IBM<sup>®</sup> DB2 Universal Database™

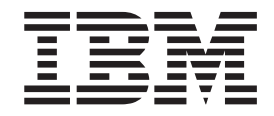

# Referência de Mensagens, Volume 1

*Versão 8.2*

IBM<sup>®</sup> DB2 Universal Database™

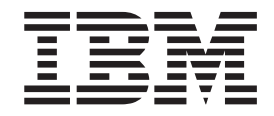

# Referência de Mensagens, Volume 1

*Versão 8.2*

Antes de utilizar estas informações e o produto suportado por elas, certifique-se de ter lido as informações gerais na seção *Avisos*.

Este documento contém informações de propriedade da IBM. Ele é fornecido sob um acordo de licença e é protegido pela lei de copyright. As informações contidas nesta publicação não incluem garantias de produto, e nenhuma declaração feita neste manual deve ser interpretada como tal.

Você pode solicitar publicações da IBM on-line ou através do representante IBM local.

- v Para solicitar publicações on-line, acesse o IBM Publications Center em [www.ibm.com/shop/publications/order](http://www.ibm.com/shop/publications/order)
- v Para localizar o representante IBM local, acesse o IBM Directory of Worldwide Contacts em [www.ibm.com/planetwide](http://www.ibm.com/planetwide)

Para solicitar publicações do DB2 através do Departamento de Marketing e Vendas nos Estados Unidos e Canadá, ligue para 1-800-IBM-4YOU (426-4968). No Brasil ligue para 0800-7014-262.

Quando o Cliente envia seus comentários, concede direitos, não-exclusivos, à IBM para usá-los ou distribuí-los da maneira que achar conveniente, sem que isso implique em qualquer compromisso ou obrigação para com o Cliente.

**© Copyright International Business Machines Corporation 1993 - 2004. Todos os direitos reservados.**

# **Índice**

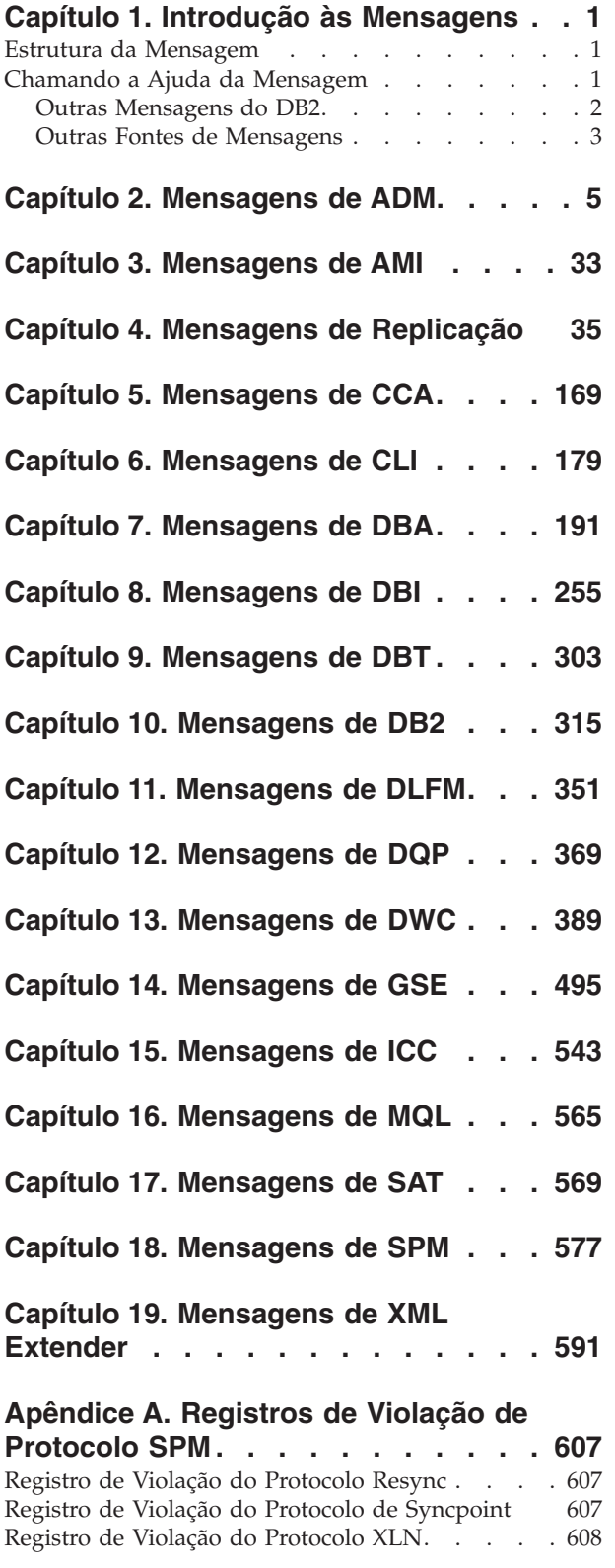

#### **Apêndice B. [Informações](#page-614-0) Técnicas sobre o DB2 [Universal](#page-614-0) Database . . . [609](#page-614-0)** [Documentação](#page-614-0) e Ajuda do DB2 . . . . . . [609](#page-614-0) Atualizações da [Documentação](#page-614-0) do DB2 . . . [609](#page-614-0) Centro de [Informações](#page-615-0) do DB2 . . . . . . . [610](#page-615-0) Cenários de Instalação do Centro de [Informações](#page-616-0) do [DB2](#page-616-0) . . . . . . . . . . . . . . . [611](#page-616-0) Instalando o Centro de [Informações](#page-619-0) do DB2 [Utilizando](#page-619-0) o Assistente do DB2 Setup (UNIX) . . [614](#page-619-0) Instalando o Centro de [Informações](#page-621-0) do DB2 Utilizando o Assistente do DB2 Setup [\(Windows\)](#page-621-0) . [616](#page-621-0) Chamando o Centro de [Informações](#page-624-0) do DB2 . . . [619](#page-624-0) [Atualizando](#page-625-0) o Centro de Informações do DB2 Instalado em Seu [Computador](#page-625-0) ou Servidor Intranet [620](#page-625-0) Exibindo Tópicos em Seu Idioma [Preferido](#page-626-0) no Centro de [Informações](#page-626-0) do DB2 . . . . . . [621](#page-626-0) [Documentação](#page-626-0) do DB2 em PDF e Impressa . . . [621](#page-626-0) [Informações](#page-627-0) Principais do DB2 . . . . . . [622](#page-627-0) Informações de [Administração](#page-627-0) . . . . . . [622](#page-627-0) Informações de [Desenvolvimento](#page-628-0) de Aplicativos [623](#page-628-0) [Informações](#page-629-0) de Inteligência de Negócios . . . [624](#page-629-0) [Informações](#page-629-0) do DB2 Connect . . . . . . [624](#page-629-0) [Informações](#page-629-0) Iniciais . . . . . . . . . . [624](#page-629-0) [Informações](#page-630-0) do Tutorial . . . . . . . . . [625](#page-630-0) Informações de [Componente](#page-630-0) Opcional . . . . [625](#page-630-0) Notas sobre o [Release](#page-631-0) . . . . . . . . . [626](#page-631-0) [Imprimindo](#page-632-0) Manuais do DB2 a partir dos Arquivos [PDF](#page-632-0) . . . . . . . . . . . . . . . . [627](#page-632-0) [Solicitando](#page-632-0) Manuais Impressos do DB2. . . . . [627](#page-632-0) [Chamando](#page-633-0) a Ajuda Contextual a partir de uma [Ferramenta](#page-633-0) do DB2 . . . . . . . . . . . [628](#page-633-0) [Chamando](#page-634-0) a Ajuda da Mensagem a partir do [Processador](#page-634-0) da Linha de Comandos . . . . . [629](#page-634-0) [Chamando](#page-635-0) a Ajuda de Comandos a partir do [Processador](#page-635-0) da Linha de Comandos . . . . . [630](#page-635-0) [Chamando](#page-635-0) a Ajuda de Estado de SQL a partir do [Processador](#page-635-0) da Linha de Comandos . . . . . [630](#page-635-0) [Tutoriais](#page-636-0) do DB2 . . . . . . . . . . . . [631](#page-636-0) [Informações](#page-636-0) sobre Resolução de Problemas do DB2 [631](#page-636-0) [Acessibilidade](#page-637-0) . . . . . . . . . . . . . [632](#page-637-0) Entrada de Dados e [Navegação](#page-638-0) Através do [Teclado](#page-638-0) . . . . . . . . . . . . . . [633](#page-638-0) Exibição [Acessível](#page-638-0) . . . . . . . . . . . [633](#page-638-0) [Compatibilidade](#page-638-0) com Tecnologias Assistidas . . [633](#page-638-0) [Documentação](#page-638-0) Acessível . . . . . . . . [633](#page-638-0) Diagramas de Sintaxe Decimais [Pontilhados](#page-639-0) .

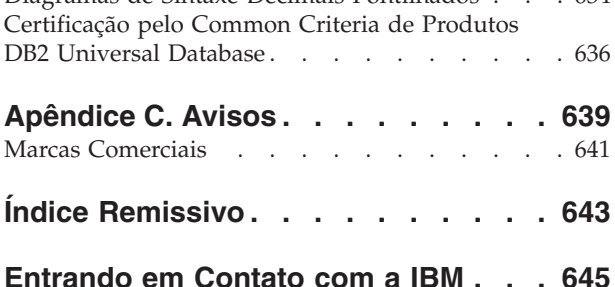

[Informações](#page-650-0) sobre o Produto . . . . . . . . [645](#page-650-0)

# <span id="page-6-0"></span>**Capítulo 1. Introdução às Mensagens**

Supõe-se que você esteja familiarizado com as funções do sistema operacional onde o DB2 está instalado. Você pode utilizar as informações contidas nos seguintes capítulos para identificar um erro ou problema e resolver o problema pela utilização da ação de recuperação apropriada. Esta informação também pode ser utilizada para entender onde as mensagens são geradas e gravadas.

### **Estrutura da Mensagem**

A mensagem de ajuda descreve a causa de uma mensagem e as ações que devem ser executadas em resposta à mensagem.

Os identificadores da mensagem são compostos por um prefixo de mensagem com três caracteres, seguido por um número de mensagem com quatro ou cinco dígitos, seguido por um sufixo com uma única letra. Por exemplo, *SQL1042C*. Para obter uma lista de prefixos de mensagens, consulte "Chamando a Ajuda da Mensagem" e "Outras [Mensagens](#page-7-0) do DB2" na página 2. O sufixo de uma única letra descreve a gravidade da mensagem de erro.

Em geral, os identificadores de mensagem que terminam com um *C* são mensagens graves. Aqueles que terminam com um *E* são mensagens urgentes. Os identificadores de mensagens que terminam com um *N* são mensagens de erro, aqueles que terminam com um *W* são mensagens de aviso e um *I* indica uma mensagem informativa.

Para mensagens de ADM, os identificadores de mensagem que terminam com um *C* são mensagens graves. Aqueles que terminam com um *E* são mensagens urgentes. Os identificadores de mensagens que terminam com um *W* são mensagens importantes e um *I* indica mensagens informativas.

Para mensagens SQL, os identificadores de mensagem que terminam com um *N* são mensagens de erro. Aqueles que terminam com um *W* indicam mensagens de aviso ou informativas. Os identificadores de mensagem que terminam com um *C* indicam erros críticos do sistema.

## **Chamando a Ajuda da Mensagem**

As seguintes mensagens de DB2 podem ser acessadas a partir do processador da linha de comandos:

#### **Prefixo Descrição**

- **AMI** mensagens geradas pelo MQ Application Messaging Interface
- **ASN** mensagens geradas pelo DB2 Replication
- **CCA** mensagens geradas pelo Assistente para Configuração do Cliente
- **CLI** mensagens geradas pela Call Level Interface
- **DBA** mensagens geradas pelas ferramentas do Database Administration
- **DBI** mensagens geradas pela instalação e configuração
- **DBT** mensagens geradas pelas ferramentas do Banco de Dados
- <span id="page-7-0"></span>**DWC** mensagens geradas pelo Centro de Data Warehouse
- **DB2** mensagens geradas pelo processador da linha de comandos
- **DLFM** mensagens geradas pelo Data Links File Manager
- **DQP** mensagens geradas pelo Query Patroller
- **GSE** mensagens geradas pelo DB2 Spatial Extender
- **ICC** mensagens geradas pelo Centro de Catálogo de Informações
- **MQL** mensagens geradas pelo MQ Listener
- **SAT** mensagens geradas em um ambiente de satélite
- **SPM** mensagens geradas pelo gerenciador do ponto de sincronismo
- **SQL** mensagens geradas pelo gerenciador de banco de dados durante uma condição de atenção ou de erro detectado.

Para chamar a ajuda da mensagem, abra o processador da linha de comandos e digite:

? XXXnnnnn

O texto de mensagem associado com os valores SQLSTATE dados podem ser recuperados por meio da emissão de:

? *nnnnn*

ou

? *nn*

em que *nnnnn* é um SQLSTATE com cinco dígitos (alfanuméricos) e *nn* é o nó de classe SQLSTATE com dois dígitos (os primeiros dois dígitos do valor SQLSTATE).

**Nota:** O identificador de mensagens aceito como parâmetro do comando **db2** não distingue entre maiúsculas ou minúsculas.

Por isso, os seguintes comandos produzirão o mesmo resultado:

- ? SQL0000N
- ?  $sq10000$
- ? SQL0000w

Para chamar a ajuda da mensagem na linha de comandos de um sistema baseado em UNIX, digite:

```
db2 "? XXXnnnnn"
```
em que *XXX* representa um prefixo de mensagem válido e *nnnnn* representa um número de mensagem válido.

Se o texto da mensagem for extensa demais para a tela, utilize o seguinte comando (em sistemas baseados em UNIX e outros que suportam 'more'):

db2 "? *XXXnnnnn*" | more

### **Outras Mensagens do DB2**

Alguns componentes do DB2 retornam mensagens que não estão disponíveis on-line ou que não estão descritas neste manual. Alguns prefixos de mensagem podem incluir:

- <span id="page-8-0"></span>**ADM** mensagens geradas por diversos componentes do DB2. Essas mensagens são gravadas no arquivo de registro de Notificação de Administração e são destinadas a fornecer informações adicionais para os Administradores de Sistemas.
	- **Nota:** Embora as mensagens de ADM estejam disponíveis para consulta, elas não estão disponíveis on-line.
- **AUD** mensagens geradas pelo recurso do DB2 Audit.
- **DIA** mensagens de diagnóstico geradas pelos componentes do DB2. Essas mensagens são gravadas no arquivo de log do diagnóstico db2diag.log, e são destinadas a fornecer informações adicionais aos usuários e à equipe de serviço do DB2 na investigação de erros.
- **GOV** mensagens geradas pelo utilitário do DB2 governor.

Na maioria dos casos, essas mensagens fornecem informações suficientes para a determinação da causa do aviso ou erro. Para obter informações adicionais sobre o comando ou utilitário que gerou as mensagens, consulte o manual apropriado em que o comando ou utilitário foi documentado.

## **Outras Fontes de Mensagens**

Ao executar outros programas no sistema, você poderá receber mensagens com prefixos diferentes dos mencionados nesta referência.

Para obter informações sobre essas mensagens, consulte as informações disponíveis para esse produto de programa.

## <span id="page-10-0"></span>**Capítulo 2. Mensagens de ADM**

Esta seção contém as mensagens de ADM (Administration Notification). Elas estão relacionadas em seqüência numérica.

**ADM0001C Ocorreu um erro grave. Examine o log de notificação de administração e entre em contato com o Suporte IBM. ADM0500E O Serviço DB2 não tem a autoridade necessária para concluir o comando. Caso uma conta de usuário esteja associada ao Serviço DB2, certifique-se de que a conta do usuário tenha os direitos de acesso corretos no sistema local e acesso ao Domain Security Database para autenticação do usuário e enumeração do grupo. ADM0501C Ocorreu uma exceção de estouro de pilha. A instância do DB2 terminou de modo anormal. Para corrigir este problema, você pode aumentar o tamanho padrão da pilha do db2syscs.exe usando o utilitário db2hdr, da seguinte forma: db2hdr \sqllib\bin\db2syscs.exe /s:<stackreserve>[,<stackcommit>] Observe que aumentar o tamanho da pilha padrão consumirá espaço de memória virtual e poderá reduzir o número máximo de conexões simultâneas. Entre em contato com o Suporte IBM para obter mais assistência. ADM0502C A instância do DB2 terminou de modo anormal. Para corrigir este problema, aumente o parâmetro de configuração de AGENT\_STACK\_SZ DBM. Entre em contato com o Suporte IBM para obter mais assistência. ADM0503C Ocorreu um erro interno inesperado. TODOS OS PROCESSOS DO DB2 ASSOCIADOS A ESTA INSTÂNCIA FORAM ENCERRADOS. As informações do diagnóstico foram registradas. Entre em contato com o Suporte IBM para obter mais assistência. ADM0504C Ocorreu um erro interno inesperado. TODOS OS PROCESSOS DO DB2 ASSOCIADOS A ESTA INSTÂNCIA FORAM SUSPENSOS . As informações do diagnóstico foram registradas. Entre em contato com o Suporte IBM para obter mais assistência. ADM0505E O DB2 recebeu um sinal SIGDANGER do sistema operacional. Este sinal indica que o sistema está em execução com pouco espaço de paginação. Se o espaço de paginação for muito pouco, o sistema operacional finalizará os processo do usuário. Entre em contato com seu administrador de sistema para aumentar o espaço de paginação. ADM0506I O DB2 atualizou automaticamente o** *parameter* **parâmetro kernel do** *originalValue* **para o valor recomendado** *recommendedValue***. ADM0507W O DB2 não pôde atualizar automaticamente o** *parameter* **parâmetro kernel para o valor recomendado** *recommendedValue***. Atualize este parâmetro kernel manualmente. ADM0508E O DB2 não foi capaz de carregar a biblioteca do interpretador Java** *libraryPath***. Este erro normalmente ocorre devido às restrições impostas pelo sistema operacional. Consulte a documentação do IBM DB2 para obter uma solução. Se o problema persistir, entre em contato com o suporte IBM. ADM1010I Reconciliação iniciada na tabela:** *tableName***. ADM1011I Reconciliação concluída com êxito na tabela** *tableName***. ADM1012W Falha na reconciliação na tabela** *tableName***. A tabela será colocada no estado DATALINK Reconcile Not**

**Possible (DRNP).**

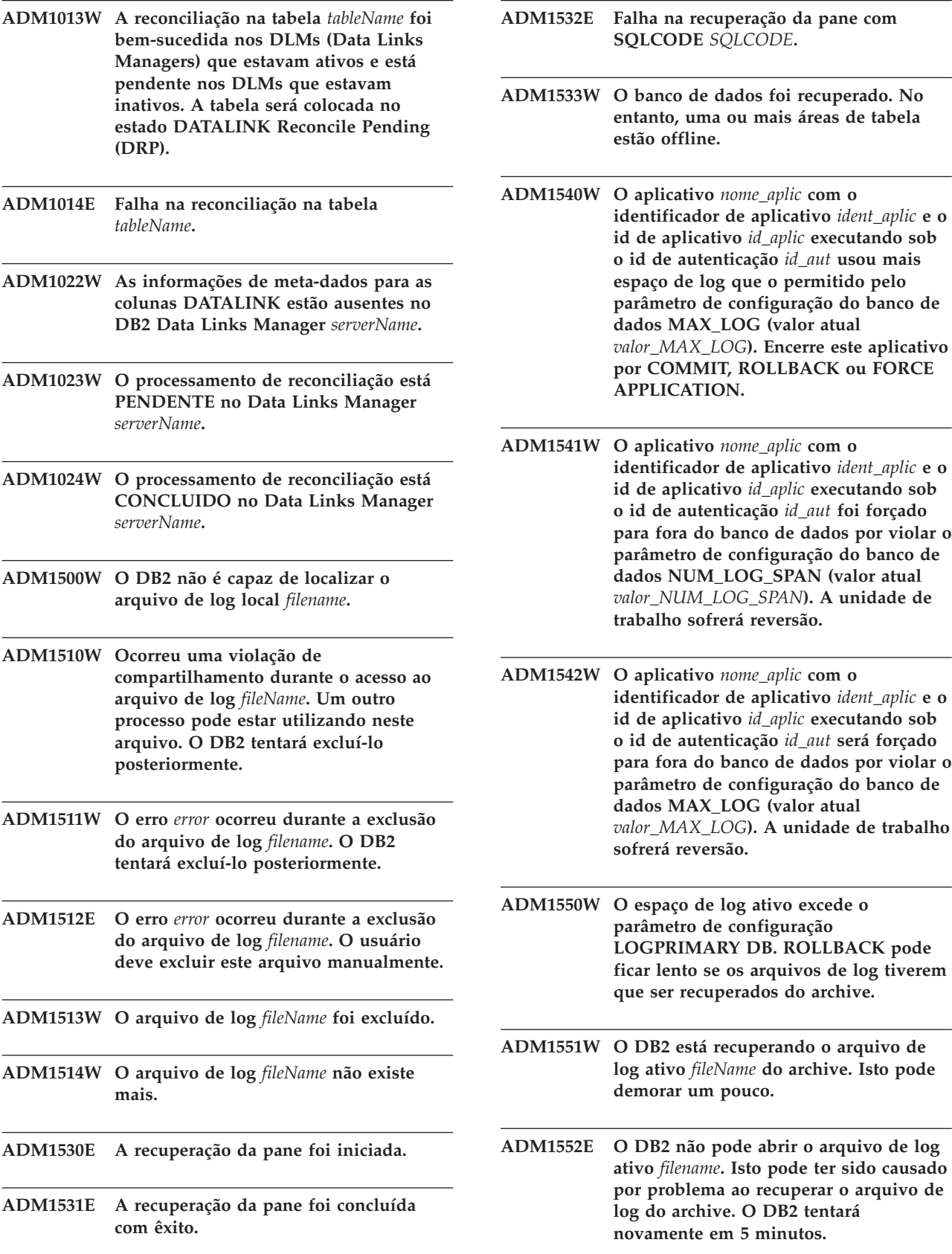

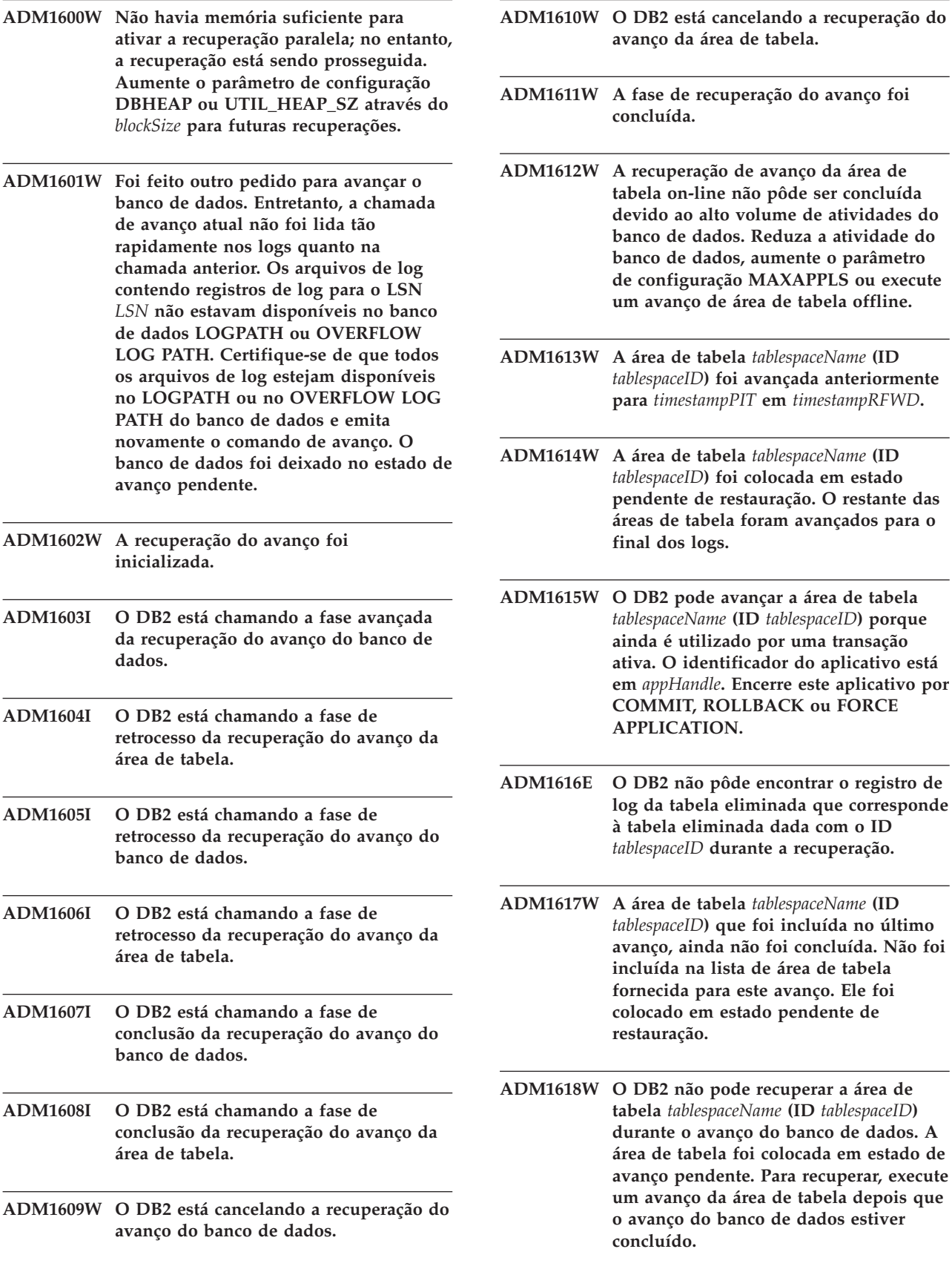

- **ADM1619W O avanço não pode ser parado aqui. Avance para o LSN** *rollforwardLSN* **no arquivo de log** *logFilename***.**
- **ADM1700W O DB2 não pôde utilizar o caminho de log especificado pela imagem do backup; indo para o caminho de log padrão.**
- **ADM1701W O parâmetro de configuração USEREXIT DB não foi ativado porque o parâmetro de configuração LOGRETAIN DB está definido como CAPTURE.**
- **ADM1800E O DB2 não pôde confirmar se o log** *logNumber* **foi arquivado no caminho de log antigo. Obtenha um backup do banco de dados para assegurar-se de que o banco de dados possa ser recuperado.**
- **ADM1801W O DB2 não pôde acessar mais do que 2GB da armazenagem do arquivo no dispositivo não processado. Portanto, somente 2GB da armazenagem do arquivo será utilizado para o registro.**
- **ADM1802W O banco de dados foi colocado no estado pendente de backup offline porque o parâmetro de configuração LOGFILSIZ foi alterado durante a utilização do dispositivo não processado para registro.**
- **ADM1803W Não foi deixado espaço suficiente no** *caminho* **do dispositivo não processado para os arquivos de log. O tamanho real do dispositivo é de** *actualDevice* **páginas 4K. O tamanho mínimo do dispositivo requerido é de** *minimumDevice* **páginas 4K.**
- **ADM1804W O dispositivo não processado é muito pequeno para suportar o espaço de log ativo.** *actualDeviceSize* **páginas 4K estão disponíveis, portanto,** *minimumDeviceSize* **páginas 4K são requeridas. Utilize um dispositivo maior ou reduza os parâmetros de configuração LOGPRIMARY e/ou LOGFILSIZ DB.**
- **ADM1805E O DB2 não pôde utilizar o parâmetro de configuração NEWLOGPATH DB porque o dispositivo não processado já está sendo utilizando como um contêiner de log ou de área de tabela em um outro lugar.**
- **ADM1806E Não é possível utilizar o parâmetro de configuração NEWLOGPATH DB** *newLogPath* **o DB2 continuará a utilizar o caminho de log atual.**
- **ADM1807E Os novos valores de parâmetros de configuração do DB para NEWLOGPATH e MIRRORLOGPATH são idênticos, e isso não é permitido. Assegure-se de que os valores sejam diferentes para os dois parâmetros.**
- **ADM1810E O novo valor do parâmetro de configuração MIRRORLOGPATH DB é inválido ou não pode ser utilizado. O DB2 ignorará o novo valor. Confirme o novo valor do caminho e assegure-se de que seja válido.**
- **ADM1811E O DB2 agora irá para o caminho de log padrão** *logpath***.**
- **ADM1812E O novo valor do parâmetro de configuração MIRRORPATH DB** *newMirrorPath* **não pode ser utilizado. O DB2 continuará a utilizar o caminho de espelho existente** *defaultMirrorPath***.**
- **ADM1813E O caminho de espelho atual** *currentMirrorPath* **é inválido.**
- **ADM1814E O caminho de log atual** *currentLogPath* **é inválido.**
- **ADM1815E Ocorreu um erro enquanto o DB2 estava tentando remover os arquivos de log do** *logFilePath***.**
- **ADM1817E O DB2 não pôde executar o programa de saída do usuário durante o arquivamento do arquivo de log** *logFilename* **em** *dirPath* **para o banco de dados** *DBName***. O código de erro foi** *returnCode***. Verifique o programa de saída do usuário executando-o manualmente.**
- **ADM1818E Um erro foi recebido do programa de saída do usuário. O DB2 não chamará o programa de saída do usuário para este banco de dados durante 5 minutos.**

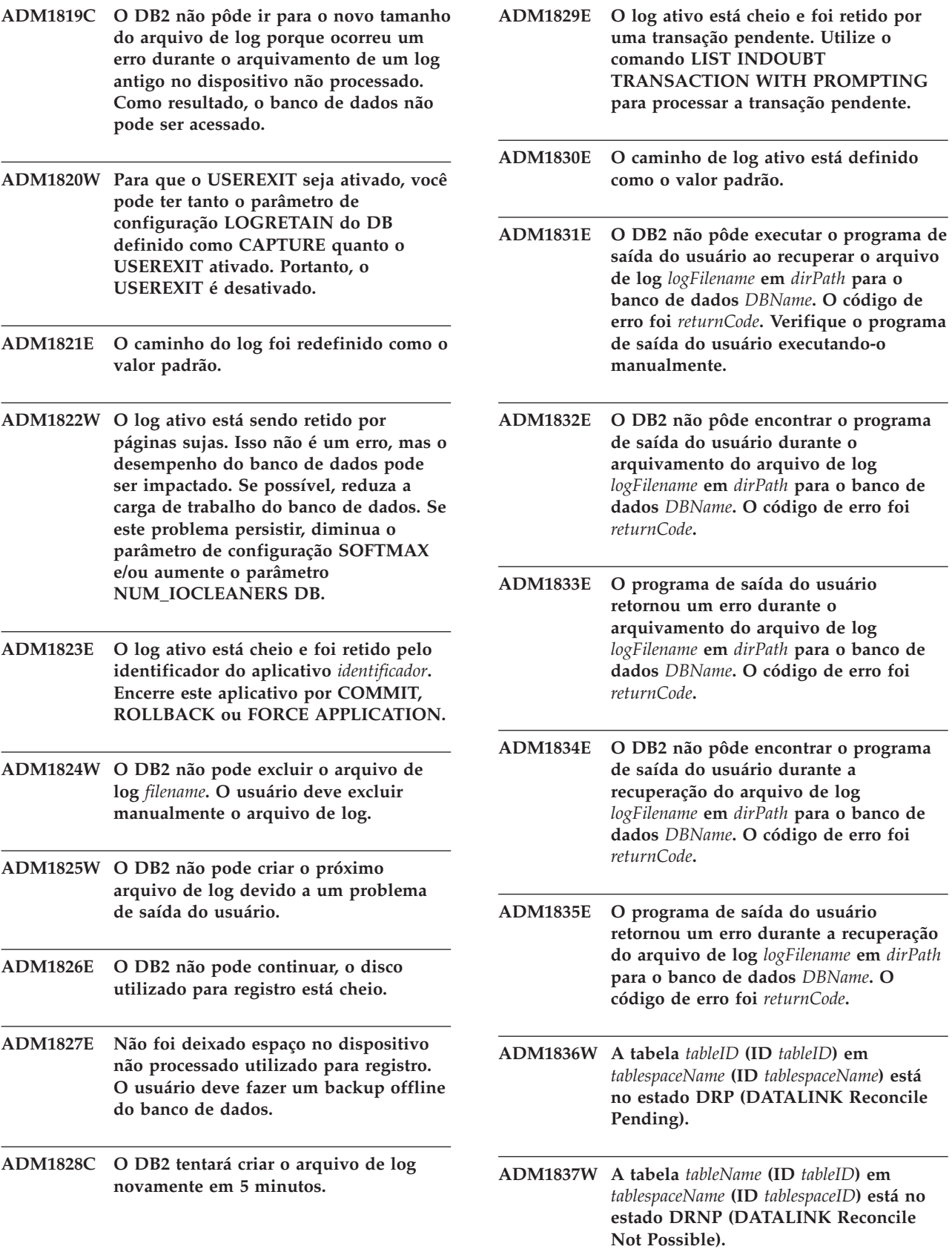

- **ADM1838W Um aplicativo está aguardando por uma trava recebida por uma transação pendente. Isso fará com que o aplicativo aguarde indefinidamente. Utilize o comando LIST INDOUBT TRANSACTION para investigar e resolver as transações pendentes.**
- **ADM1839W Ocorreu um erro enquanto o DB2 estava gravando dados de log no arquivo de log** *logFile* **no caminho** *logPath1***. O arquivo de log ainda está disponível no caminho de log** *logPath2***. O DB2 tentará utilizar os dois caminhos para os arquivos de log subseqüentes. Enquanto isso, verifique se o caminho de log especificado, no qual ocorreu o erro, existe e se está acessível. Verifique também se há espaço disponível no sistema de arquivos.**
- **ADM1840W O erro no caminho de log** *logPath* **foi resolvido. O DB2 gravará agora os arquivos de log neste caminho.**
- **ADM1841W O DB2 não pôde localizar o log** *logNumber* **enquanto tentava arquivá-lo. Sua estratégia de recuperação existente pode não funcionar se o arquivo de log ausente for requerido durante a recuperação. Um backup do banco de dados é requerido para garantir a recuperação do banco de dados. No entanto, o backup que deveria ser produzido após o parâmetro de configuração do DB Primeiro Arquivo de Log Ativo (LOGHEAD) está além do log especificado acima. Talvez você queira considerar a desativação do banco de dados agora para mover o arquivo de Log Ativo (LOGHEAD), e então fazer um backup.**
- **ADM2000E O Monitor de Eventos** *eventMonitor* **foi desativado quando encontrou um erro de E/S.**
- **ADM2001W O Monitor de Eventos** *eventMonitor* **foi desativado porque os limites dos parâmetros MAXFILES e MAXFILESIZE CREATE EVENT MONITOR foram alcançados.**
- **ADM2002E O Monitor de Eventos** *eventMonitor* **foi desativado quando a leitura do processo do canal de destino foi desconectada.**
- **ADM2003W O Monitor de Eventos** *eventMonitor* **não foi ativado porque o limite do número de monitores de eventos ativos foi alcançado.**
- **ADM2004E O Monitor de Eventos** *eventMonitor* **não foi ativado porque não existe espaço de armazenamento suficiente no heap do monitor do banco de dados. Para resolver este problema, aumente o parâmetro de configuração MON\_HEAP\_SZ DBM e reinicie a instância.**
- **ADM2005W O heap do monitor do banco de dados está danificado. Aumente o parâmetro de configuração MON\_HEAP\_SZ DBM e reinicie a instância.**
- **ADM2006W O heap do monitor do banco de dados está danificado. Os elementos do comando podem não ser confiáveis. Aumente o parâmetro de configuração MON\_HEAP\_SZ DBM e reinicie a instância.**
- **ADM2007W O Monitor de Eventos foi desativado porque foi alcançado o limite PCTDEACTIVE. Para reativar o Monitor de Eventos, aumente o tamanho da área de tabela ou o limite PCTDEACTIVE.**
- **ADM2009C O Monitor de Eventos** *eventMonitor* **detectou na tabela** *tableName* **(ID** *tableID***) que o nome da coluna** *colName* **é inválido.**
- **ADM2010C O Monitor de Eventos** *eventMonitor* **detectou na tabela** *tableName* **(ID** *tableID***) que a coluna** *colName* **não é permitida.**
- **ADM2011C O Monitor de Eventos** *eventMonitor* **detectou na tabela** *tableName* **(ID** *tableID***) que a coluna** *colName* **possui um tipo de dados** *dataType* **inválido.**
- **ADM2012C Para a tabela** *tableName***, (ID** *tableID***) o tamanho da fila é maior do que o tamanho da página.**
- **ADM2013C O Monitor de Eventos** *eventMonitor* **detectou na tabela** *tableName* **(ID** *tableID***) que a coluna** *colName* **está incorreta. A primeira coluna deve ser PARTITION\_KEY.**
- **ADM2014W O Monitor de Eventos** *eventMonitor* **detectou na tabela** *tableName* **(ID** *tableID***) que o tamanho da coluna** *colName* **é menor que o tamanho padrão de** *defaultColumnSize***. Portanto, o conteúdo será truncado para o tamanho especificado do usuário.**
- **ADM2015W O SQLCODE recebido do nó de destino remoto é** *SQLCODE***.**
- **ADM2016W A tabela** *tableName* **(ID** *tableID***) não foi encontrada.**
- **ADM2500E Ocorreu um erro sério no servidor do banco de dados** *DRDAApplicationServer* **que tornou a continuação do processamento impossível. Foi gerado um dump. Se o servidor remoto for DB2 UDB para OS/390,zOS, verifique o log de console para obter informações sobre este erro. Se o servidor remoto for DB2 UDB para iSeries, o registro de job do job do servidor, e/ou um arquivo em spool de FFDC (First Failure Data Capture) são geralmente necessários para determinar a causa do erro. Se o servidor remoto for DB2 UDB para Unix/Windows, verifique o log de administração do servidor do banco de dados remoto para obter informações relacionadas a este erro.**
- **ADM2501C A quantidade de dados recebidos para um tipo de dados no servidor do banco de dados não corresponde à quantidade esperada. Foi gerado um dump. Se o servidor remoto for DB2 UDB para OS/390,zOS, verifique o log de console para obter informações sobre este erro. Se o servidor remoto for DB2 UDB para iSeries, o registro de job do job do servidor, e/ou um arquivo em spool de FFDC (First Failure Data Capture) são geralmente necessários para determinar a causa do erro. Se o servidor remoto for DB2 UDB para Unix/Windows, verifique o log de administração do servidor do banco de dados remoto para obter informações relacionadas a este erro.**
- **ADM2502C O servidor do banco de dados remoto encontrou um erro. Se o servidor remoto for DB2 UDB para OS/390,zOS, verifique o log de console para obter informações sobre este erro. Se o servidor remoto for DB2 UDB para iSeries, o registro de job do job do servidor, e/ou um arquivo em spool de FFDC (First Failure Data Capture) são geralmente necessários para determinar a causa do erro. Se o servidor remoto for DB2 UDB para Unix/Windows, verifique o log de administração do servidor do banco de dados remoto para obter informações relacionadas a este erro.**
- **ADM2503C Foi detectado um erro de análise do fluxo de dados. Foi gerado um dump.**
- **ADM2504C O tipo de dados LOB não é suportado neste servidor de banco de dados. São necessárias correções APAR. Se este servidor de banco de dados for DB2 para OS/390 v6 e v7, aplique as correções para APARs PQ50016 e PQ50017. Se o servidor do banco de dados for DB2 para iSeries, qualquer versão anterior a V5.1 não será suportada. Para DB2 para iSeries v5.1, o PTF para APAR 9A00531 deve ser aplicado. Se o servidor do banco de dados for DB2 para VM e VSE, entre em contato com o Suporte IBM.**
- **ADM2505E Enquanto o DB2 tentava utilizar o suporte sysplex, uma conexão não pôde ser estabelecida para o servidor do banco de dados no endereço SNA** *SNAAddress* **devido a um nome de destino simbólico cpic desconhecido** *destName***. Verifique sua configuração SNA e torne-a válida com o pessoal do suporte de rede ou desative o suporte sysplex no DB2 Connect Server.**
- **ADM2506W Enquanto um aplicativo tentava emitir uma instrução SET adiada, o servidor retornou um sqlcode diferente de zero. O sqlcode é** *SQLCODE***. Verifique o aplicativo e valide a instrução SET adiada.**
- **ADM2507I Falha no Client Reroute devido à violação de assinatura do produto. Assinatura do produto original:** *assinatura do produto***. Repetir assinatura do produto:** *assinatura do produto***.**

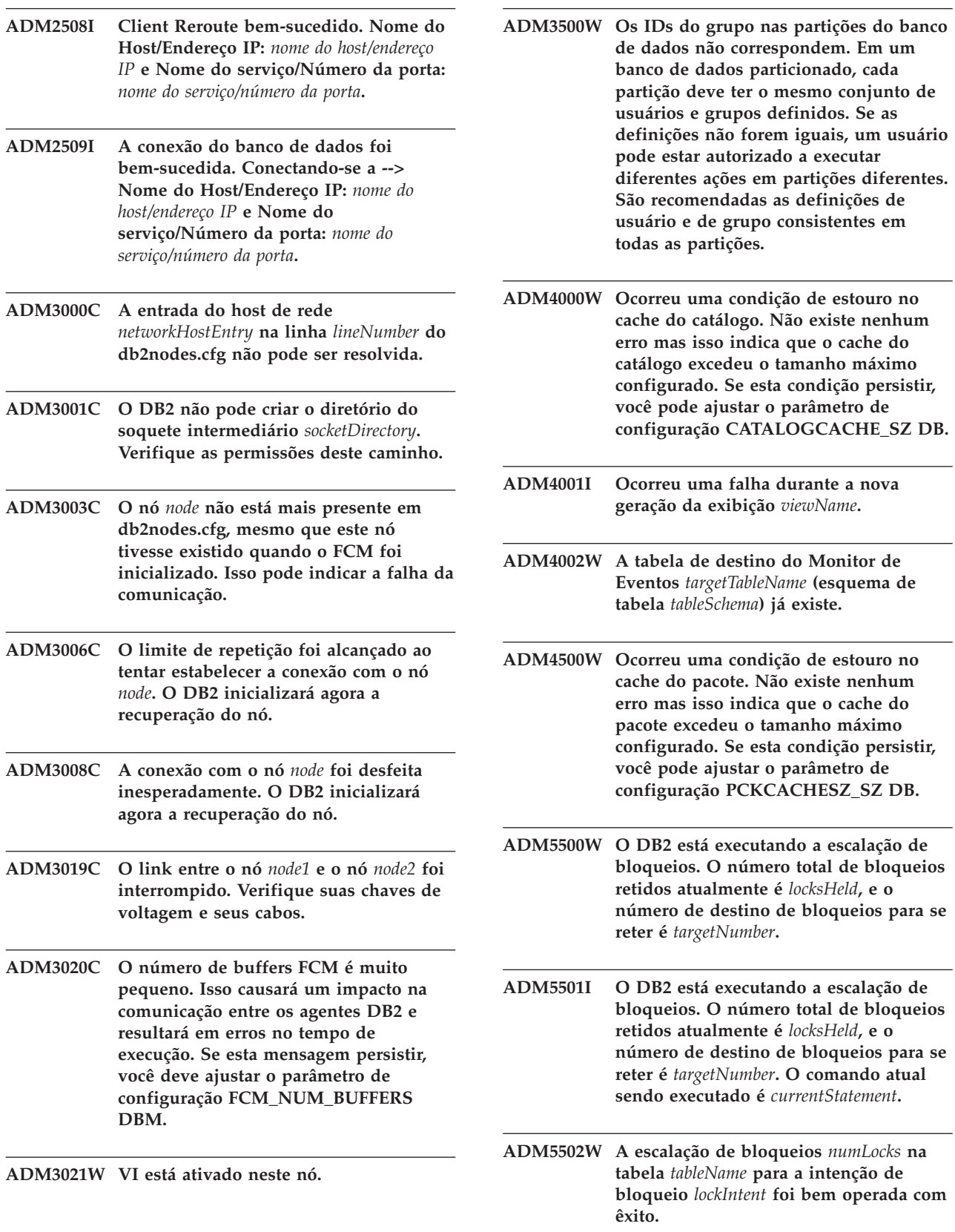

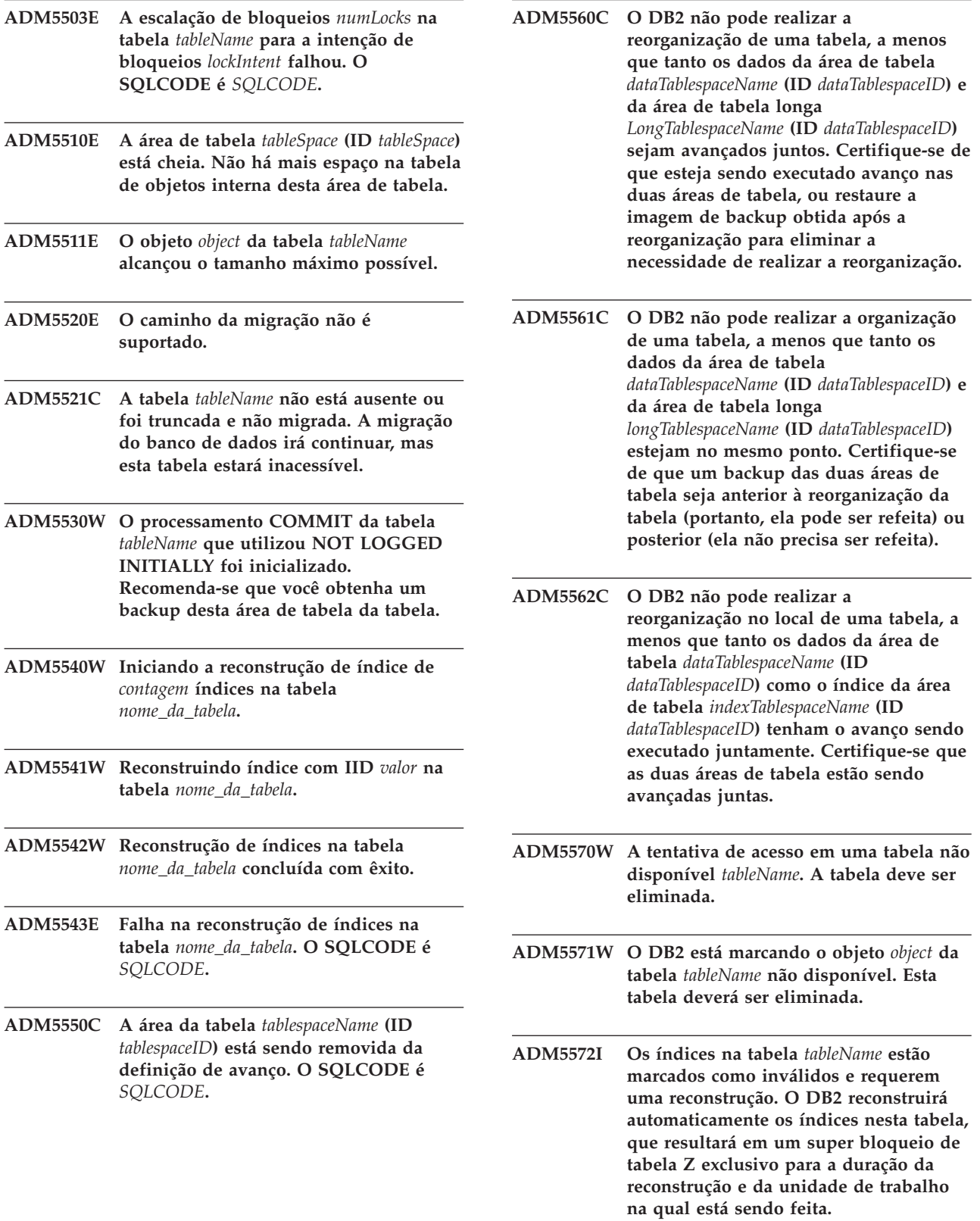

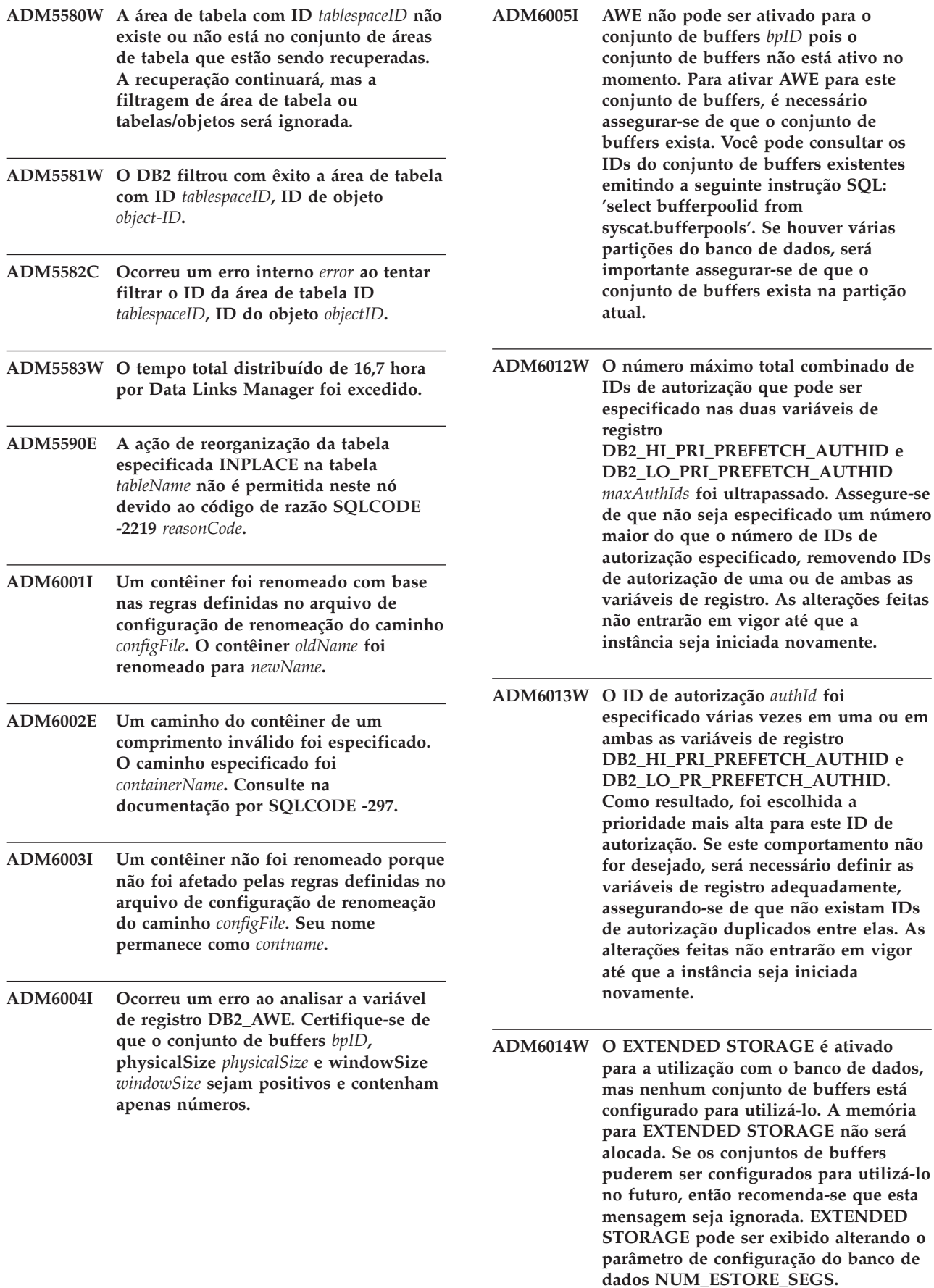

**conjunto de buffers exista na partição**

**de autorização de uma ou de ambas as**

**entre elas.** As

**que a** 

- **ADM6015W O EXTENDED STORAGE é desativado para o banco de dados, mas um ou mais conjuntos de buffers são configurados para utilizá-lo. Se o EXTENDED STORAGE puder ser ativado no futuro, então recomenda-se que esta mensagem seja ignorada. O EXTENDED STORAGE pode ser ativado alterando o parâmetro do banco de dados NUM\_ESTORE\_SEGS.**
- **ADM6016W O EXTENDED STORAGE é ativado para o banco de dados, mas não é suportado nesta plataforma. Estas definições serão ignoradas e a memória para o EXTENDED STORAGE não será alocada. EXTENDED STORAGE pode ser exibido alterando o parâmetro de configuração do banco de dados NUM\_ESTORE\_SEGS.**
- **ADM6017E A área de tabela** *tablespaceName* **(ID** *tablespaceID***) está cheia. Detectado no contêiner** *contPath* **(ID** *containerID***). O sistema de arquivo subjacente está cheio ou a máxima utilização de espaço permitida para o sistema de arquivo foi alcançada. Também é possível que existam limites de usuário no lugar em relação ao tamanho máximo do arquivo e que esses limites tenham sido alcançados.**
- **ADM6018I Desmontando sistema de arquivos em** *directory-path***.**
- **ADM6019E Todas as páginas no conjunto de buffers** *bpname* **(ID** *bpid***) estão em uso. Consulte na documentação por SQLCODE -1218.**
- **ADM6020I Deixando sistema de arquivos montados para** *contPath***.**
- **ADM6021I A alocação de arquivo de várias páginas não está ativada no momento. Sua desativação não tem nenhum efeito.**
- **ADM6022W Falha na eliminação assíncrona de uma tabela temporária. Os recursos associados com esta tabela não serão liberados até a inicialização do próximo banco de dados. Por esse razão é aconselhável que você reinicialize o banco de dados. Também recomenda-se entrar em contato com o Suporte IBM para determinar a razão da falha.**
- **ADM6023I A área de tabela** *tablespaceName* **(ID** *tablespaceID***) está no estado 0x***tablespaceState***. A área de tabela não pode ser acessada. Consulte na documentação por SQLCODE -290.**
- **ADM6024C O banco de dados não pode ser reinicializado porque as áreas de tabela não podem estar ONLINE como resultado de um WRITE SUSPEND pendente. Para reiniciar o banco de dados, especifique WRITE RESUME no comando RESTART DATABASE.**
- **ADM6025I A área de tabela** *tsname* **(ID** *tsid***) está em estado 0x** *state***).** *A operação* **não é possível. Consulte na documentação por SQLCODE -290.**
- **ADM6026W A transação atual está tentando fazer um trabalho que não pode falhar. Entretanto, este trabalho não pode ser concluído pois a região da janela AWE está completa. Serão feitas mais tentativas para encontrar uma página de janela AWE livre mas, no futuro, esta situação pode ser evitada, aumentando a região de janela para o conjunto de buffers** *bpname* **(ID** *bpid***).**
- **ADM6027E AWE não está sendo utilizado para conjuntos de buffers** *bpname* **(ID** *bpid***) devido à falha de inicialização do AWE. Certifique-se de que AWE esteja configurado corretamente na plataforma e para uso com DB2.**
- **ADM6028W A definição da variável de registro** *regvarstr* **foi ignorada por causa da condição de falta de memória que não permitiu o processamento da definição da variável de registro.**
- **ADM6029W A definição da variável de registro (***regvarstr***) foi ignorada porque a definição específica é inválida.**
- **ADM6030W O AWE não está sendo utilizado para o ID do conjunto de buffers** *bpid* **porque a definição da variável de registro no DB2\_AWE (***regvarstr***) é inválida. Este conjunto de buffers ou seus parâmetros de tamanho específicos na variável de registro são inválidos.**

**ADM6031W O EXTENDED STORAGE foi**

**configurado para utilização com o conjunto de buffers** *bpname* **(ID** *bpid***), mas esta configuração será ignorada porque AWE está ativado para o banco de dados. O EXTENDED STORAGE deveria ser desativado e os conjuntos de buffers deveriam ser configurados para não utilizá-lo.**

- **ADM6032W O conjunto de buffers** *bpname* **(ID** *bpid***) que está configurado para ser bloqueado na base não será feito porque AWE está em uso para o conjunto de buffers especificado.**
- **ADM6033E Falha na inicialização do AWE. As definições do AWE serão ignoradas. Certifique-se de que AWE esteja configurado corretamente na plataforma e para uso com DB2. Os conjuntos de buffers estarão utilizando tamanhos definidos nos catálogos.**
- **ADM6034W EXTENDED STORAGE foi configurado para uso com o conjunto de buffers** *bpname* **(ID** *bpid***), mas esta configuração será ignorada porque a variável de registro DB2\_OVERRIDE\_BPF foi definida. Esta variável de registro deve ser utilizada somente sob a orientação do Suporte IBM.**
- **ADM6035W A leitura de dispersão não pôde ser utilizada porque a variável de registro DB2NTNOCACHE não foi definida. Defina a variável de registro DB2NTNOCACHE para ativar a leitura de dispersão.**
- **ADM6036W O EXTENDED STORAGE está sendo utilizado por vários tamanhos de páginas. O desempenho pode não ser o melhor. Consulte a documentação do DB2 para obter mais informações relacionadas ao uso do EXTENDED STORAGE.**
- **ADM6037W O contêiner** *contêiner* **foi criado para ter** *userBytes* **KB de tamanho em um dispositivo que é** *userBytes* **KB de tamanho. O armazenamento extra será desperdiçado. O contêiner pode ser estendido para o uso do espaço desperdiçado por meio do ALTER TABLESPACE.**
- **ADM6038E Não é possível desempenhar uma operação no contêiner** *contêiner* **porque ele não existe em uma área de tabela** *tsname* **(ID** *tsid***). Consulte na documentação por SQLCODE -298. ADM6039E Conjunto de stripe inválido** *sset*
- **especificado em ALTER TABLESPACE para a área de tabela** *tsname* **(ID** *tsid***). O conjunto máximo de stripe na área de tabela é** *maxsset***.**
- **ADM6040E Tamanho do contêiner inválido especificado para o contêiner** *contpath***. O número de páginas especificado para uso é muito grande. Consulte a documentação para SQLCODE -1422.**
- **ADM6041E Uma operação para a área de tabela** *tsname* **(ID** *tsid***) não foi bem-sucedida porque o tamanho da área de tabela REGULAR ou USER TEMPORARY não pode ser excedido.** *maxPages* **pages. Consulte na documentação por SQLCODE -1139.**
- **ADM6042E Uma operação para a área de tabela** *tsname* **(ID** *tsid***) não foi bem-sucedida porque o tamanho de uma área de tabela LONG ou SYSTEM TEMPORARY não pode exceder 2 TB.**
- **ADM6043W A variável de registro DB2\_NO\_MPFA\_FOR\_NEW\_DB está definida como um valor inválido (***regVarVal***). Como resultado, o banco de dados recém-criado terá a alocação de arquivo de várias páginas ativada. Se este não for o resultado desejado, defina a variável de registro DB2\_NO\_MPFA\_FOR\_NEW\_DB como YES e recrie o banco de dados. Para desativar a alocação de arquivo de várias páginas para todos os bancos de dados recém-criados, defina a variável de registro DB2\_NO\_MPFA\_FOR\_NEW\_DB como YES.**
- **ADM6044E A área de tabela DMS** *tsname* **(ID** *tsid***) está cheia. Um espaço adicional pode ser incluído à área de tabela incluindo novos contêiners ou aumentando os contêiners já existentes por meio do uso do comando ALTER TABLESPACE SQL.**

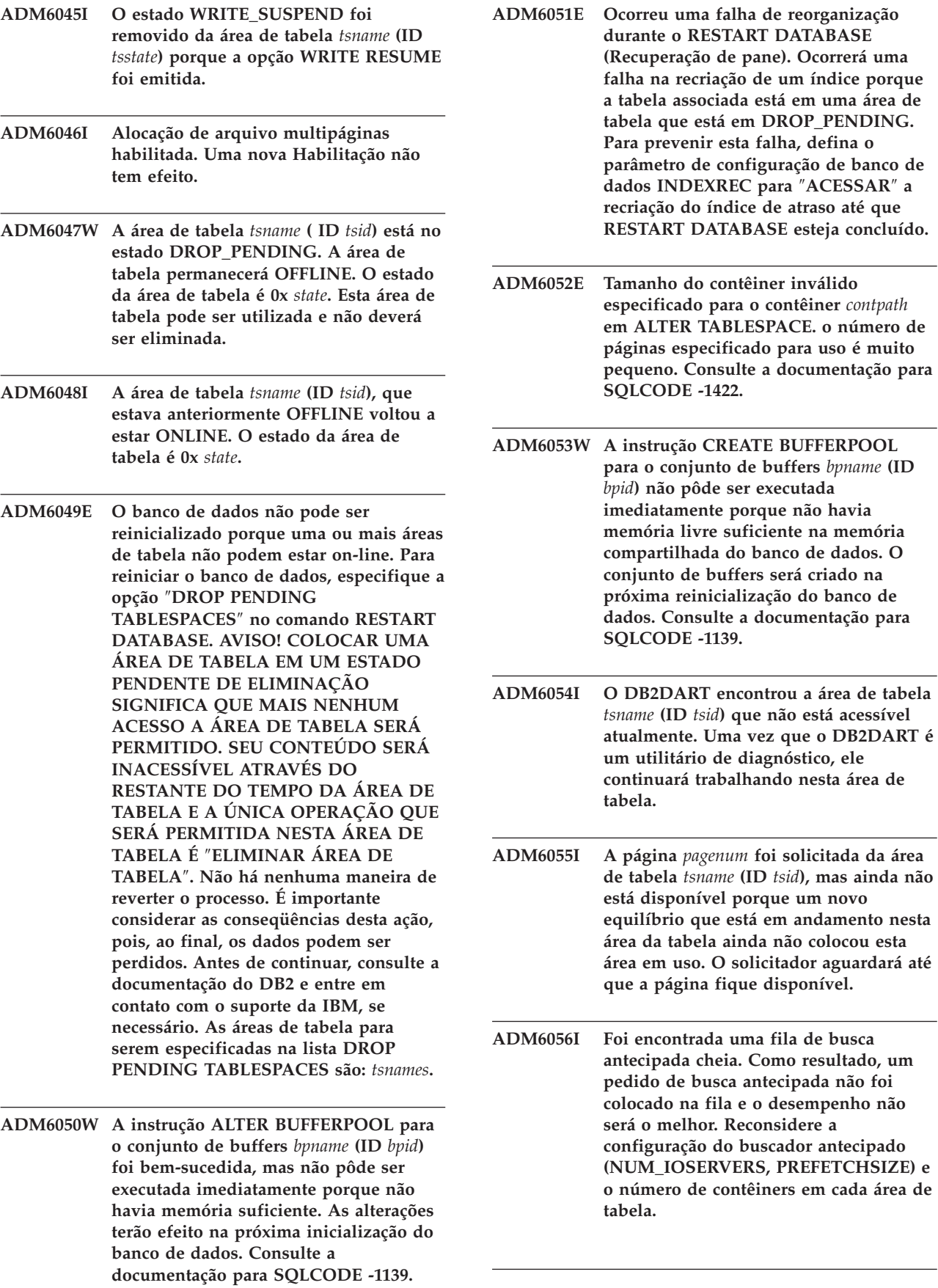

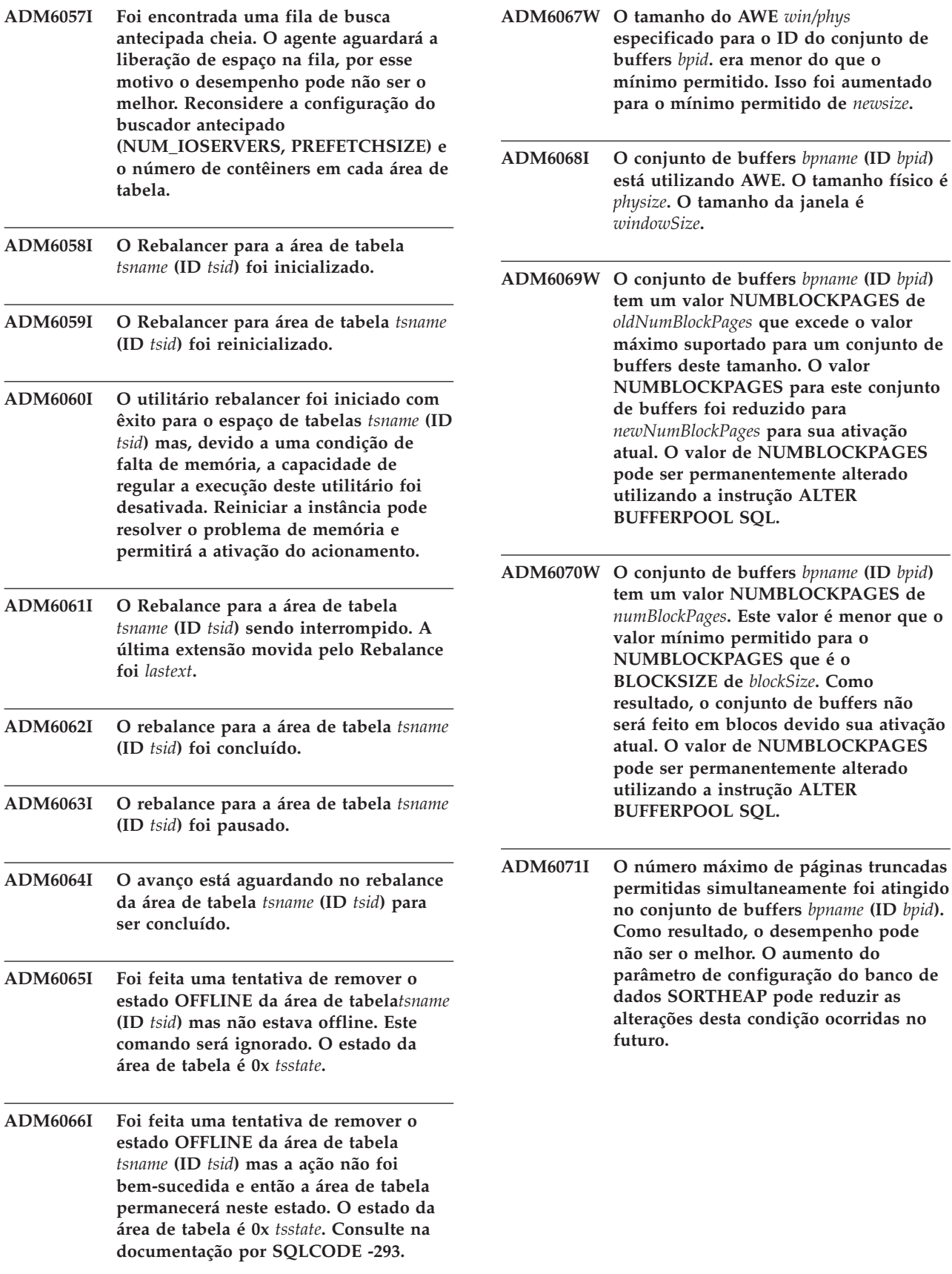

- **ADM6072W Foi encontrado o disco cheio ao gravar uma página temporária de um conjunto de buffers** *bpname* **(ID** *bpid***). O conjunto de buffers não pode ter seu tamanho reduzido até que todas as páginas necessárias tenham sido gravadas no disco. Consulte as mensagens anteriores no log de notificação da administração para obter detalhes relacionados à condição de disco cheio. O DB2 continuará a repetir a gravação desta página no disco até que a condição de disco cheio esteja resolvida.**
- **ADM6073W A área da tabela** *tsname* **(ID** *tsid***) está configurada para utilizar o ID do conjunto de buffers** *ondiskBP***, mas este conjunto de buffers não está ativo no momento. Por enquanto o espaço de tabela utilizará o ID do conjunto de buffers** *RTBP***. O conjunto de buffers inativo deve se tornar disponível na próxima inicialização do banco de dados desde que a memória necessária esteja disponível.**
- **ADM6074I Foi feita uma tentativa de colocar a área de tabela** *tsname* **(ID** *tsid***) em estado WRITE\_SUSPEND, mas esta área de tabela já se encontra em estado WRITE\_SUSPEND.**
- **ADM6075W A área de tabela** *tsname* **(ID** *tsid***) foi colocada em estado WRITE\_SUSPEND. Toda gravação E/S para esta área de tabela será suspensa até que um WRITE RESUME seja emitido.**
- **ADM6076W A área de tabela** *tsname* **(ID** *tsid* **que estava anteriormente em estado WRITE\_SUSPEND, não se encontra mais neste estado. A gravação E/S foi recuperada nesta área de tabela.**
- **ADM6077I Foi feita uma tentativa de remover a área de tabela** *tsname* **(ID** *tsid***) do estado WRITE\_SUSPEND, mas esta área de tabela não estava em estado WRITE\_SUSPEND. A especificação de WRITE RESUME não tem nenhum efeito neste caso.**
- **ADM6078W As seguintes áreas de tabela são especificadas no comando RESTART DATABASE para serem colocadas no estado DROP\_PENDING:** *tsnames***.**
- **ADM6079E A área de tabela** *tsname* **(ID** *tsid***), estava no estado ROLLFORWARD\_IN\_PROGRESS, mas não pode ser mais acessada. A área de tabela foi colocada offline e em estado RESTORE\_PENDING.**
- **ADM6080E A área de tabela** *tsname* **(ID** *tsid***), foi colocada OFFLINE e em ROLLFORWARD\_PENDING. O estado da área de tabela é 0x** *tsstate***.**
- **ADM6081W A área de tabela** *tsname* **(ID** *tsid***) está em estado OFFLINE e não está acessível. O estado da área de tabela é 0x** *tsstate***. Consulte na documentação por SQLCODE -293.**
- **ADM6082W A transação atual está tentando fazer um trabalho que não pode falhar. Entretanto, esse trabalho não poderia ser concluído já que não existem páginas livres disponíveis no conjunto de buffers. Serão feitas mais tentativas de localizar páginas livres mas no futuro essa situação pode ser evitada, aumentando o tamanho do conjunto de buffers** *nome\_cb* **(ID** *id\_cb***).**
- **ADM6083E Ocorreu um erro ao refazer uma operação de alterar espaço de tabela em relação ao espaço de tabela** *nome\_at* **(ID** *id\_at***). Este erro será ignorado temporariamente enquanto o restante da transação é refeito. Se a operação de alteração finalmente sofrer reversão, o erro será descartado. Entretanto, se for feita a consolidação da operação, esse erro será retornado, parando a recuperação em relação ao espaço de tabela.**
- **ADM6084E Esta sendo feita uma tentativa de efetuar a consolidação de uma operação de alteração em relação ao espaço de tabela** *nome\_at* **(ID** *id\_at***) mas um erro anterior está impedindo que isso seja feito. Resolva o erro original antes de tentar novamente a recuperação.**
- **ADM6085I Uma condição de falta de memória foi encontrada ao redimensionar os compartimentos de hash do conjunto de buffers. Como resultado dessa condição, o desempenho pode não ser o melhor. Recomenda-se encerrar e reiniciar o banco de dados para que o conjunto de buffers possa inicializar com uma tabela de hash com tamanho otimizado.**
- **ADM6086W A tentativa de adquirir e reinicializar o estado de quiesce fantasma para o espaço de tabela** *nome\_at* **(ID** *id\_at***) não alterou o estado embora o comando tenha retornado com êxito. O ID de autorização do usuário atual não corresponde ao ID de autorização do quiescer e estes devem ser os mesmos para adquirir e redefinir com êxito um quiesce fantasma. Determine o ID correto de autorização do quiescer, fazendo um instantâneo do espaço de tabela e tente novamente o comando quiesce reset utilizando esse ID.**
- **ADM6087I Foi feita uma tentativa de reinicializar o estado de quiesce do espaço de tabela** *nome\_at* **(ID** *id\_at***) mas o espaço de tabela não está no estado de quiesce atualmente.**
- **ADM6088W Devido a uma condição de falta de memória, o agente atual é incapaz de monitorar o espaço de tabela** *nome\_at* **(ID** *id\_at***). Como resultado, a saída do monitor pode não ser confiável. Aumente o parâmetro de configuração DBHEAP para evitar este problema no futuro.**
- **ADM6089I O utilitário rebalancer foi iniciado com êxito para o espaço de tabelas** *tsname* **(ID** *tsid***), mas, devido a uma condição de falta de memória, o serviço do monitor de progresso foi desativado. Reiniciar a instância pode resolver o problema de memória e ativará o serviço do monitor de progresso novamente.**
- **ADM6500W A conexão para o servidor de arquivos DATALINK** *fileServer* **falhou. O servidor está bloqueado.**
- **ADM6501W A conexão para o servidor de arquivos DATALINK** *fileServer* **falhou na reinicialização.**
- **ADM6502W A conexão para o servidor de arquivos DATALINK** *fileServer* **falhou.**
- **ADM6510W O servidor de arquivos DATALINK** *fileServer* **não foi registrado.**
- **ADM6511W O servidor de arquivos DATALINK** *fileServer* **não está ativo.**
- **ADM6512W O DB2 não é capaz de ler a partir do arquivo de configuração DATALINK.**
- **ADM6513W O DB2 não é capaz de criar o arquivo de configuração DATALINK** *fileName***.**
- **ADM6514W Ocorreu um erro enquanto o DB2 estava gravando no arquivo de configuração DATALINK.**
- **ADM6515W Ocorreu um erro enquanto o DB2 estava fechando o arquivo de configuração DATALINK.**
- **ADM6516W O DB2 não é capaz de abrir o arquivo de configuração DATALINK** *fileName***.**
- **ADM6517W Foi feita uma tentativa para incluir um Data Links Manager de tipo diferente do que os Data Links Managers já existentes (***typeOfServers***) ou uma tentativa de incluir um segundo DFS Data Links Manager. Todos os Data Links Managers de um banco de dados devem ser do mesmo tipo e somente um Data Links Manager do tipo DFS pode ser incluído.**
- **ADM7000W Um protocolo de descoberta SEARCH inválido,** *fileName***, foi especificado na variável de registro DISCOVER\_COMM.**
- **ADM7001E A função do DB2 sqloinstancepath falhou. O caminho da instância não foi definido. Se você está operando no UNIX, verifique a variável de registro DB2INSTANCE. Se você estiver no Windows, verifique as variáveis de registro DB2INSTANCE, DB2PATH e DB2INSTPROF.**

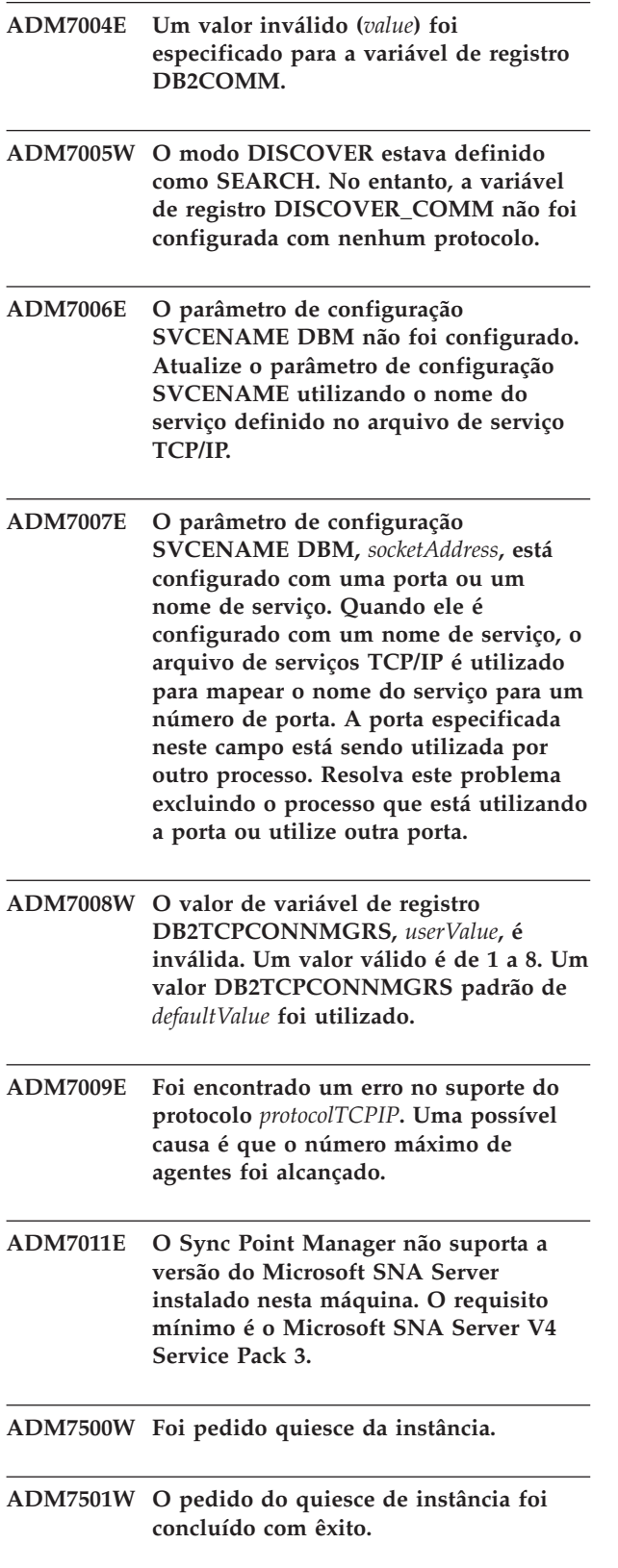

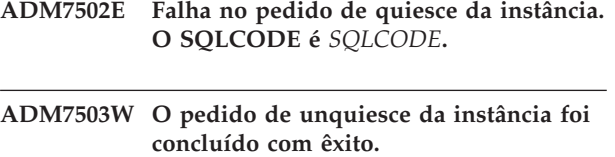

**ADM7504W Foi pedido unquiesce da instância.**

- **ADM7505E Falha no pedido de unquiesce da instância. O SQLCODE é** *SQLCODE***.**
- **ADM7506W Foi pedido quiesce da instância.**
- **ADM7507W O pedido de quiesce do banco de dados foi concluído com êxito.**
- **ADM7508E Falha no pedido de quiesce da instância. O SQLCODE é** *SQLCODE***.**
- **ADM7509W O pedido de unquiesce do banco de dados foi concluído com êxito.**
- **ADM7510W Foi pedido unquiesce da instância.**
- **ADM7511E Falha no pedido de unquiesce da instância. O SQLCODE é** *SQLCODE***.**
- **ADM7512E Ocorreu um erro de ressincronização da transação, entre em contato com o Suporte IBM para obter assistência.**
- **ADM7513W O Gerenciador de banco de dados foi inicializado.**
- **ADM7514W O Gerenciador de banco de dados foi interrompido.**
- **ADM7515W O concentrador foi ativado sem o suporte ao armazenamento em cache do diretório, que pode resultar em impacto no desempenho. Para corrigir este problema, ative o armazenamento em cache do diretório na configuração do gerenciador do banco de dados.**

**Explicação:** O diretório em cache é um recurso com código extra relativamente baixo que é ativado por padrão no mecanismo. Existem poucas razões válidas para o usuário desejar desativá-lo. As configurações do concentrador são particularmente sensíveis a terem desativado o diretório de armazenamento em cache porque os processos do dispatcher, que são o gargalo do concentrador, podem ser potencialmente solicitados a irem para o disco em toda nova conexão.

**Resposta do Usuário:** Ativar armazenamento em cache do diretório ou executar em uma configuração de não concentrador.

**ADM7516W O parâmetro de configuração MAX\_CONNECTIONS foi definido como** *maxConnectionsValue***, mas devido às limitações do hardware, um número máximo de** *actualValue* **conexões serão suportadas. Você poderá aumentar este limite reduzindo o parâmetro de configuração do banco de dados NUM\_DB.**

**Explicação:** Em plataformas não encadeadas (UNIX), a escalabilidade do concentrador é limitada pelo número máximo de descritores de arquivo disponíveis para um processo individual. Diferentes sistemas operacionais permitem vários níveis de flexibilidade neste parâmetro, então cada sistema operacional terá um limite físico diferente no número máximo de conexões suportadas. A faixa definida de MAX\_CONNECTIONS (1..64000) deveria ser suportada, mas em casos em que ela não existe, o valor padrão em tempo de execução será utilizado.

Adicionalmente, o parâmetro de configuração NUM\_DB DB afeta o jeito com que os descritores do arquivo são alocados, e a redução deste parâmetro de configuração liberará descritores de arquivos, aumentando assim os limites no número de conexões que podem ser suportadas.

**Resposta do Usuário:** Se possível, baixe o parâmetro de configuração NUM\_DB DB para aumentar o limite físico no número de conexões. Se o aviso ainda ocorrer, baixe o parâmetro MAX\_CONNECTIONS para o limite físico especificado no aviso.

**ADM7517W Quando o concentrador estiver ativado, o número máximo de aplicativos por grupo de aplicativos no banco de dados** *databaseName* **será limitado para** *maxApp***. Para corrigir este problema, diminua o valor do parâmetro de configuração APPGROUP\_MEM\_SZ.**

**ADM7518C** *dbName* **marcado como inválido.**

**ADM7519W DB2 não pôde alocar um agente. O SQLCODE é** *SQLCODE***.**

- **ADM7520E Falha ao montar sistemas de arquivo desmontados no nó** *nodeNum***. Remontagem manual é requerida antes de repetir migração. Verifique** *errorFile* **e remonte os sistemas de arquivos antes de repetir a migração.**
- **ADM7521E Falha ao montar sistemas de arquivos desmontados no nó** *nodeNum***. Remonte os sistemas de arquivos desmontados e tente fazer a migração do banco de dados novamente. ADM7522E Falha ao remontar sistemas de arquivos em pontos novos de montagem no nó** *nodeNum***. É necessária a reinicialização da migração do banco de dados. ADM7523E O DB2 não pôde alocar o conjunto de memória do grupo de aplicativos. Isto pode gerar uma falha na ativação do banco de dados. Reduza o parâmetro de configuração APPGROUP\_MEM\_SZ e tente novamente. ADM8000C O backup foi encerrado. O SQLCODE retornado é** *SQLCODE***. ADM8001W O backup incremental não foi ativado para este banco de dados porque o parâmetro de configuração TRACKMOD DB não foi ativado. ADM8002W Esta imagem de backup não pode ser utilizada para ROLLFOEWARD porque os logs associados a este backup foram substituídos no dispositivo não processado. Utilize uma imagem de backup mais recente. ADM8003C A recuperação foi encerrada. O SQLCODE retornado é** *SQLCODE***. ADM8004W O backup incremental não foi ativado para essa área de tabela** *tablespaceName* **(ID** *tablespaceID***) porque o parâmetro de configuração TRACKMOD não foi ativado. ADM8005W O backup incremental não foi ativado para a área de tabela** *tablespaceName* **(ID** *tablespaceID***). Um backup não incremental desta área de tabela é solicitado. ADM8006W O DB2 não pode utilizar o tamanho do buffer de recuperação especificado de** *restoreBufferSize* **páginas 4K. Um tamanho de buffer de restauração deve ser múltiplo do tamanho do buffer de backup de** *backupBufferSize* **páginas 4K. A operação de restauração continuará com o tamanho de buffer padrão.**

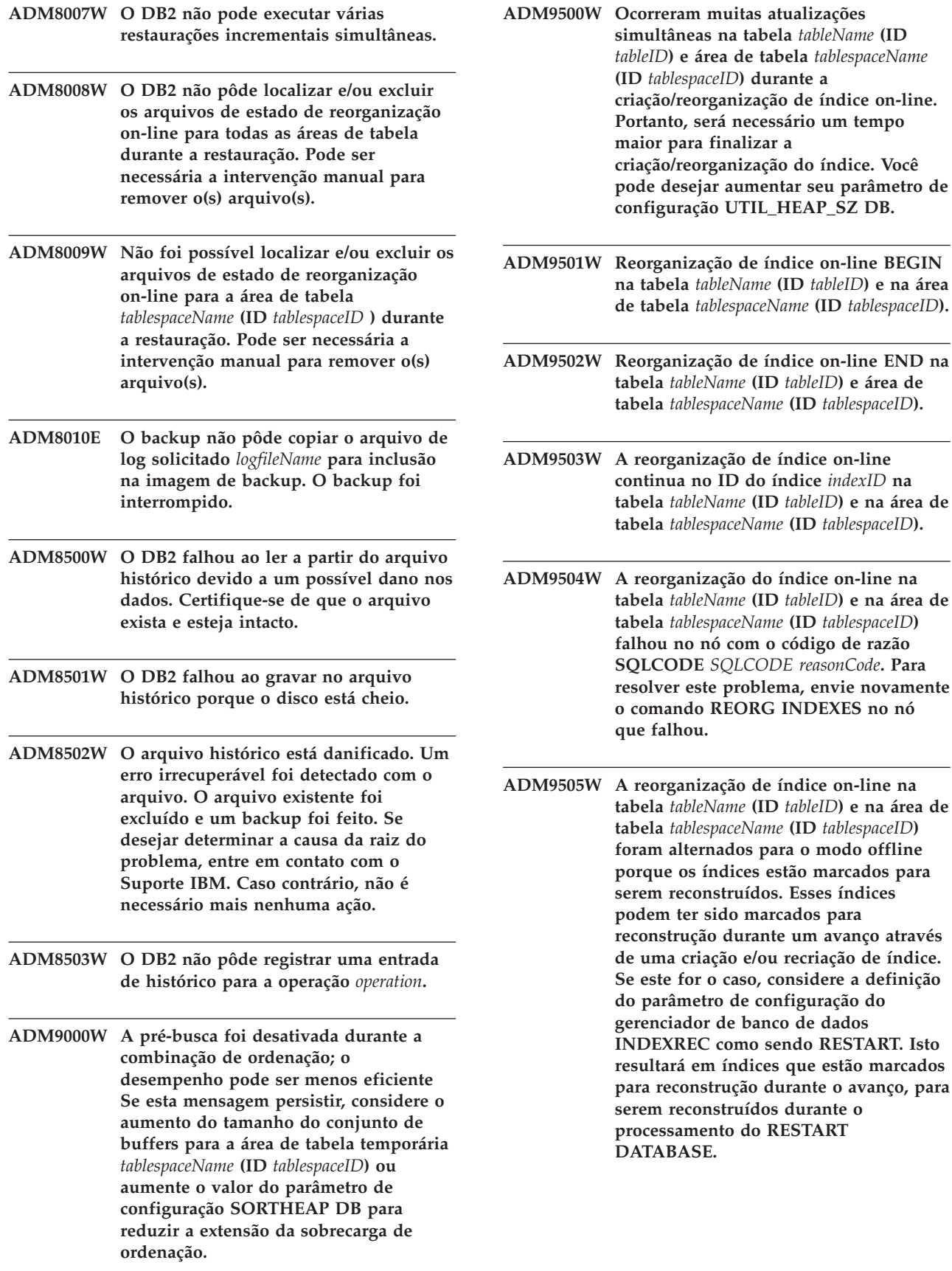

- **ADM9506W O HADR está ativado, mas todo o registro será desativado para qualquer criação, recriação ou reorganização de índice na tabela** *nome-da-tabela* **(id do objeto da tabela:** *id-do-objeto***) no espaço de tabelas** *nome-do-espaço-de-tabelas* **(id do espaço de tabelas:** *id-do-espaço-de-tabela***), pois você solicitou explicitamente a desativação dele. Como resultado, quaisquer operações de construção de índice nesta tabela não serão recuperadas imediatamente no servidor do banco de dados secundário utilizando o HADR. Os índices no servidor do banco de dados secundário serão recriados implicitamente no final do processo de transferência do HADR ou após o processo de transferência do HADR quando as tabelas subjacentes tiverem que ser acessadas. Se este não for o comportamento desejado, ative o registro completo na tabela antes da execução de qualquer criação, recriação ou reorganização de índice.**
- **ADM9507W Quando o HADR estiver ativado, é recomendável que o parâmetro de configuração do banco de dados LOGINDEXBUILD esteja definido como ON, no servidor do banco de dados principal HADR e no servidor do banco de dados secundário HADR. Caso contrário, você não poderá registrar a criação, recriação ou reorganização de índice no servidor do banco de dados principal HADR atual ou futuro. Qualquer criação, recriação ou reorganização de índice não registrada totalmente no servidor de banco de dados principal não será recuperada no servidor do banco de dados secundário utilizando o HADR. Os índices que não podem ser recuperados serão marcados como inválidos e serão reconstruídos implicitamente no final do processo de transferência do HADR ou após o processo de transferência do HADR quando as tabelas subjacentes forem acessadas. Se este não for o comportamento desejado, ative o registro completo ou utilize a definição padrão para este parâmetro de configuração antes de quaisquer operações de construção de índice.**
- **ADM9508W Quando o HADR estiver ativado, é recomendável que o banco de dados ou o parâmetro de configuração do gerenciador do banco de dados INDEXREC esteja definido como RESTART ou ACCESS para ativar a ação refazer de qualquer criação, recriação ou reorganização de índice. Caso contrário, qualquer criação, recriação ou reorganização de índice registrada totalmente no servidor de banco de dados principal não será recuperada no servidor do banco de dados secundário utilizando o HADR. Os índices que não podem ser recuperados serão marcados como inválidos e serão reconstruídos implicitamente no final do processo de transferência do HADR ou após o processo de transferência do HADR quando as tabelas subjacentes forem acessadas. Se este não for o comportamento desejado, atualize INDEXREC ou utilize a definição padrão para este parâmetro de configuração antes de quaisquer operações de construção de índice.**
- **ADM9509W É recomendável que o parâmetro de configuração do banco de dados LOGINDEXBUILD esteja definido como ON antes do HADR ser iniciado. Caso contrário, qualquer criação, recriação ou reorganização de índice no servidor do banco de dados principal atual ou futuro poderá não ser recuperada no servidor do banco de dados secundário atual ou futuro utilizando o HADR. Os índices que não podem ser recuperados serão marcados como inválidos e serão reconstruídos implicitamente no final do processo de transferência do HADR ou após o processo de transferência do HADR quando as tabelas subjacentes forem acessadas. Se este não for o comportamento desejado, atualize o parâmetro de configuração do banco de dados LOGINDEXBUILD como ON.**
- **ADM9510W Ocorreu um erro (sqlcode** *sqlcode***) que impediu a conclusão do processo de reconstrução do índice. Os índices inválidos que não foram reconstruídos quando o processo foi encerrado serão recriados no primeiro acesso à tabela. O processo de reconstrução do índice foi chamado durante um reinício explícito ou implícito do banco de dados ou no final da transferência do HADR.**

**ADM10000W Uma rotina Java encontrou uma exceção. O rastreio de retorno da pilha Java foi gravado no db2diag.log.**

**ADM10500E Indicador de funcionamento** *Health-Indicator-Short-Description* **(***Health-Indicator-Short-Name***) escalou o** *Threshold-Bound-Name* **limite de alarme de** *Threshold-Bound-Value* **com o valor** *Health-Indicator-Value* **em** *Monitored-Object-Type Monitored-Object-Name***. Cálculo:** *Formula-String* **=** *Formula-with-Values* **=** *Health-Indicator-Value***. Histórico (Data e Hora, Valor, Fórmula):** *Health-Indicator-History-List*

**Explicação:** O monitor de funcionamento gerou um alerta porque o limite do alarme para esse indicador de funcionamento foi escalado. Esta situação deveria ser endereçada imediatamente conforme caminha para uma degradação no desempenho do banco de dados ou uma interrupção na operação.

**Resposta do Usuário:** Você pode utilizar uma das seguintes ferramentas para obter as recomendações e em alguns casos utilizar algumas ações para resolver este alerta.

Centro de Funcionamento:

Se as ferramentas do Centro de Controle forem instaladas, você pode lançar esta ferramenta em uma das seguintes formas:

- Menu Iniciar do Windows
- v Barra de ferramentas do Centro de Controle
- v linha de comandos como ″db2hc″

Descrição do indicador de funcionamento, ações recomendadas e links para ferramentas realizar as ações fornecidas.

Centro de Funcionamento da Web:

Se as ferramentas baseadas na Web forem instaladas, então você pode lançar esta ferramenta a partir do navegador da Web utilizando a URL fornecida pelo seu administrador da Web.

Descrição do indicador de funcionamento, ações recomendadas e alguns links de ferramentas para realizar as ações fornecidas.

CLP (Processador da Linha de Comandos):

A partir do CLP, você pode obter a descrição do indicador de funcionamento e as ações recomendadas executando os comandos a seguir:

• GET RECOMMENDATIONS FOR HEALTH INDICATOR *Health-Indicator-Short-Name*

• GET DESCRIPTION FOR HEALTH INDICATOR *Health-Indicator-Short-Name*

#### **ADM10501W Indicador de Funcionamento** *Health-Indicator-Short-Description* **(***Health-Indicator-Short-Name***) escalou o** *Threshold-Bound-Name* **limite do aviso de** *Threshold-Bound-Value* **com o valor** *Health-Indicator-Value* **on** *Monitored-Object-Type Monitored-Object-Name***. Cálculo:** *Formula-String* **=** *Formula-with-Values* **=** *Health-Indicator-Value***. Histórico (Data e Hora, Valor, Fórmula):** *Health-Indicator-History-List* **Explicação:** O monitor de funcionamento gerou um

alerta porque o limite do aviso para este indicador de funcionamento foi escalado. Esta condição não requer necessariamente atenção imediata, mas pode levar a uma degradação no desempenho do banco de dados ou em uma interrupção na operação se as condições piorarem com o tempo.

**Resposta do Usuário:** Você pode utilizar uma das seguintes ferramentas para obter as recomendações e em alguns casos utilizar algumas ações para resolver este alerta.

Centro de Funcionamento:

Se as ferramentas do Centro de Controle forem instaladas, você pode lançar esta ferramenta em uma das seguintes formas:

- Menu Iniciar do Windows
- Barra de ferramentas do Centro de Controle
- v linha de comandos como ″db2hc″

Descrição do indicador de funcionamento, ações recomendadas e links para ferramentas realizar as ações fornecidas.

Centro de Funcionamento da Web:

Se as ferramentas baseadas na Web forem instaladas, então você pode lançar esta ferramenta a partir do navegador da Web utilizando a URL fornecida pelo seu administrador da Web.

Descrição do indicador de funcionamento, ações recomendadas e alguns links de ferramentas para realizar as ações fornecidas.

CLP (Processador da Linha de Comandos):

A partir do CLP, você pode obter a descrição do indicador de funcionamento e as ações recomendadas executando os comandos a seguir:

• GET RECOMMENDATIONS FOR HEALTH INDICATOR *Health-Indicator-Short-Name*

- GET DESCRIPTION FOR HEALTH INDICATOR *Health-Indicator-Short-Name*
- **ADM10502W O indicador de funcionamento** *Health-Indicator-Short-Description* **(***Health-Indicator-Short-Name***) está no estado** *Health-Indicator-Value* **em** *Monitored-Object-Type Monitored-Object-Name***.**

**Explicação:** O monitor de funcionamento gerou um alerta porque o estado do valor deste indicador de funcionamento não foi normal. Esta condição não requer necessariamente uma atenção imediata, mas dependerá do estado esperado das operações dadas do banco de dados que estão sendo executadas no momento e a carga de trabalho restante.

**Resposta do Usuário:** Você pode utilizar uma das seguintes ferramentas para obter as recomendações e em alguns casos utilizar algumas ações para resolver este alerta.

Centro de Funcionamento:

Se as ferramentas do Centro de Controle forem instaladas, você pode lançar esta ferramenta em uma das seguintes formas:

- Menu Iniciar do Windows
- v Barra de ferramentas do Centro de Controle
- linha de comandos como "db2hc"

Descrição do indicador de funcionamento, ações recomendadas e links para ferramentas realizar as ações fornecidas.

Centro de Funcionamento da Web:

Se as ferramentas baseadas na Web forem instaladas, então você pode lançar esta ferramenta a partir do navegador da Web utilizando a URL fornecida pelo seu administrador da Web.

Descrição do indicador de funcionamento, ações recomendadas e alguns links de ferramentas para realizar as ações fornecidas.

CLP (Processador da Linha de Comandos):

A partir do CLP, você pode obter a descrição do indicador de funcionamento e as ações recomendadas executando os comandos a seguir:

- GET RECOMMENDATIONS FOR HEALTH INDICATOR *Health-Indicator-Short-Name*
- GET DESCRIPTION FOR HEALTH INDICATOR *Health-Indicator-Short-Name*

#### **ADM10503I O monitor de funcionamento inicializou uma ação de alerta, executando** *Alert-Action-Type Alert-Action-Name* **no sistema** *System-Name***, porque o Indicador de Funcionamento** *Health-Indicator-Short-Description* **(***Health-Indicator-Short-Name***) está no estado de alerta** *Alert-State* **em** *Monitored-Object-Type Monitored-Object-Name***.**

**Explicação:** O monitor de funcionamento foi configurado para inicializar a ação quando o indicador de funcionamento estiver neste estado de alerta. Esta mensagem é uma indicação de que a ação foi realmente inicializada.

**Resposta do Usuário:** Nenhuma ação é necessária.

**ADM10504E O monitor de funcionamento falhou, com o sqlcode** *SQLCODE***, para inicializar uma ação de alerta, executando** *Alert-Action-Type Alert-Action-Name* **no sistema** *System-Name***, quando o Indicador de Funcionamento** *Health-Indicator-Short-Description* **(***Health-Indicator-Short-Name***) entrou no estado de alerta** *Alert-State Monitored-Object-Type Monitored-Object-Name***.**

**Explicação:** O monitor de funcionamento foi configurado para inicializar a ação quando o indicador de funcionamento estiver neste estado de alerta, mas recebeu este SQLCODE quando chamou a API para executar a ação. A ação do alerta não foi inicializada.

**Resposta do Usuário:** Verifique o log do First Failure Service (DB2DIAG.LOG) à procura de um registro que detalhe a falha.

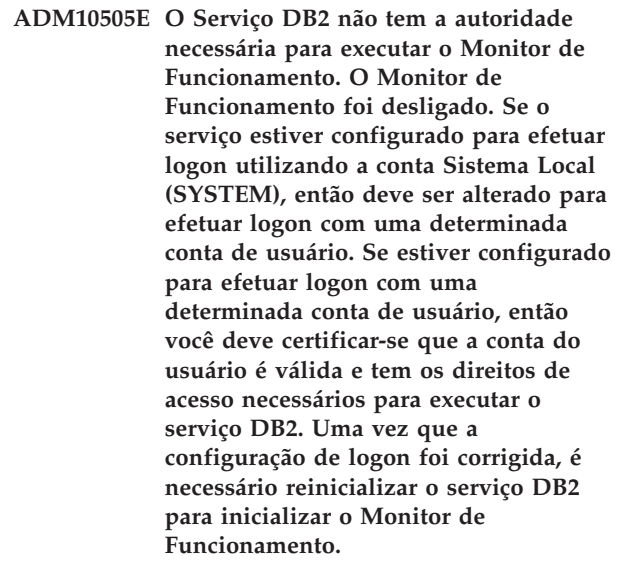

**ADM10506E O monitor de funcionamento não pôde enviar uma notificação de alerta porque o parâmetro de configuração Servidor SMTP (smtp\_server) do DB2 Administration Server não está definido. Atualize o parâmetro de configuração smtp\_server com o nome de um servidor SMTP válido.**

**Explicação:** O monitor de funcionamento foi configurado para enviar notificações sob ocorrência de alerta, mas não foi possível enviar a notificação porque nenhum nome de servidor SMTP foi especificado para o parâmetro de configuração DAS do Servidor SMTP.

**Resposta do Usuário:** Atualize o parâmetro de configuração smtp\_server com o nome de um servidor SMTP válido.

**ADM10507E O monitor de funcionamento não pôde enviar uma notificação de alerta porque o servidor** *SMTP-Server-Name***, especificado no parâmetro de configuração Servidor SMTP (smtp\_server) do DB2 Administration Server, não parece ser um servidor SMTP. Certifique-se de que um nome de servidor SMTP válido seja especificado no parâmetro de configuração do DB2 Administration Server.**

**Explicação:** O monitor de funcionamento foi configurado para enviar notificações sob a ocorrência de alertas, mas não pôde enviar a notificação porque o servidor especificado na configuração do DB2 Administration Server não possui funcionalidade de servidor SMTP.

**Resposta do Usuário:** Certifique-se de que um nome de servidor SMTP válido seja especificado na configuração do DB2 Administration Server para o parâmetro smtp\_server.

**ADM10508E O monitor de funcionamento não pôde enviar uma notificação de alerta porque destinatários inválidos foram especificados na lista de notificações de funcionamento que contém** *Notification-List***. Atualize o registro Contato com o endereço inválido.**

**Explicação:** O monitor de funcionamento foi configurado para enviar notificações sob a ocorrência de alertas, mas não pôde enviar a notificação porque um ou mais endereços dos contatos especificados na lista de notificações de funcionamento são inválidos.

**Resposta do Usuário:** Verifique o registro Contato quanto aos contatos especificados para a notificação de funcionamento e atualize o endereço de destinatário inválido.

**ADM10509E O monitor de funcionamento não pôde enviar uma notificação de alerta porque a notificação foi enviada por um Remetente inválido com o endereço** *Sender-Address***. Veja a configuração do servidor SMTP. Se todas as definições estiverem corretas, entre em contato com o Suporte do DB2.**

**Explicação:** O monitor de funcionamento foi configurado para enviar notificações sob a ocorrência de alertas, mas não pôde enviar a notificação porque o endereço do Remetente foi rejeitado como inaceitável pelo servidor SMTP. O endereço do Remetente tem o formato <nome da instância>@<host>, significando que a 'instância' está sendo executada no 'host'.

**Resposta do Usuário:** Veja a configuração do servidor SMTP. Se todas as definições estiverem corretas, entre em contato com o Suporte do DB2.

**ADM10510E O monitor de funcionamento não pôde enviar uma notificação de alerta porque o servidor SMTP emitiu o seguinte erro:** *SMTP\_ERROR***. Verifique a documentação do servidor SMTP para obter informações sobre o código de erro retornado. Se não for possível resolver o problema, entre em contato com o Suporte do DB2.**

**Explicação:** O monitor de funcionamento foi configurado para enviar notificações sob a ocorrência de alertas, mas não pôde enviar a notificação porque o servidor SMTP encontrou um erro.

**Resposta do Usuário:** Verifique a documentação do servidor SMTP para obter informações sobre o código de erro retornado. Se não for possível resolver o problema, entre em contato com o Suporte do DB2.

**Explicação:** O monitor de funcionamento foi configurado para enviar notificações sob a ocorrência de alertas, mas não pôde enviar a notificação porque houve um erro de comunicação durante a tentativa de alcançar o servidor SMTP.

**Resposta do Usuário:** Verifique o log do First Failure Service (DB2DIAG.LOG) à procura de um registro que detalhe a falha.

**ADM10511E O monitor de funcionamento não pôde enviar uma notificação de alerta porque houve um erro de comunicação com o servidor SMTP. Verifique o log do First Failure Service (DB2DIAG.LOG) à procura de um registro que detalhe a falha.**

#### **ADM10512W O indicador de funcionamento**

*Health-Indicator-Short-Description* **(***Health-Indicator-Short-Name***) está no estado** *Health-Indicator-Value* **em** *Monitored-Object-Type Monitored-Object-Name***. Coleta (Nome do Objeto, Data e Hora, Valor, Detalhe):** *Coleta***.**

- **ADM11000E O DB2 é incapaz de criar ou anexar no segmento de memória utilizado para comunicações de rotinas isoladas. Diminua a quantidade de memória compartilhada do banco de dados usada pela instância e tente novamente.**
- **ADM11001E O DB2 não criou um segmento de memória para executar rotinas isoladas. Isso foi especificado pelo uso da variável do registro DB2\_FMP\_COMM\_HEAPSZ.**
- **ADM11002E Memória compartilhada disponível insuficiente para comunicação com o processo db2fmp. Utilize a variável de registro DB2\_FMP\_COMM\_HEAPSZ para aumentar a quantidade de memória compartilhada disponível para rotinas isoladas.**
- **ADM11003E O DB2 não conseguiu criar o segmento de memória utilizado para comunicação com rotinas isoladas. Se reiniciar o DB2, certifique-se de que não existam processos db2fmp ativos na instância antes de iniciar. Caso contrário, é possível ajustar o valor por meio da variável de registro DB2\_FMP\_COMM\_HEAPSZ, ou diminuir o valor de ASLHEAPSZ na configuração do gerenciador do banco de dados.**
- **ADM11500W MQListener gerou uma mensagem. Código da mensagem =** *MQL-msgcode***. Consulte a documentação para obter informações sobre a mensagem.**
- **ADM12000C O processamento de DB2START falhou; uma licença de produto válida não foi encontrada. Se você tiver licenciado esse produto, favor garantir que a chave de licença seja instalada adequadamente. Você pode instalar a licença através do Centro de Licenças ou do utilitário da linha de comandos db2licm. O arquivo de licença pode ser obtido no CD de seu produto licenciado.**
- **ADM12001C O processamento da conexão do DB2 falhou; uma licença de produto válida não foi encontrada. Se você tiver licenciado esse produto, favor garantir que a chave de licença seja instalada adequadamente. Você pode instalar a licença através do Centro de Licenças ou do utilitário da linha de comandos db2licm. O arquivo de licença pode ser obtido no CD de seu produto licenciado.**
- **ADM12002C Falha no processamento da conexão; não foi localizada uma licença de produto válida.Se estiver acessando o servidor do banco de dados do host ou do iSeries, certifique-se de que tenha um produto DB2 Connect licenciado ou o componente DB2 Connect Server Support instalado. O componente DB2 Connect Server Support está incluído no DB2 Enterprise Edition.**
- **ADM12006E O produto** *product-name* **não tem uma chave de licença válida instalada.Se você tiver licenciado esse produto, favor garantir que a chave de licença seja instalada adequadamente. Você pode instalar a licença através do Centro de Licenças ou do utilitário da linha de comandos db2licm. O arquivo de licença pode ser obtido no CD de seu produto licenciado. Se uma chave de licença não estiver instalada, este produto será ativado para um período de avaliação de** *núm-dias* **dias. O USO DO PRODUTO DURANTE O PERIODO DE AVALIAÇÃO DETERMINA A ACEITAÇÃO DOS TERMOS DO CONTRATO DE LICENÇA DA IBM NO ARQUIVO try\_LA, LOCALIZADO NO SEGUINTE DIRETÓRIO:** *diretório*
- **ADM12007E Falta(m)** *núm-dias* **dia(s) para o término do período de avaliação do produto** *nome-do-produto***. Para os termos e condições da licença de avaliação, consulte o Contrato de Licença da IBM no arquivo try\_LA, localizado no seguinte diretório:** *diretório***. Se você tiver licenciado esse produto, favor garantir que a chave de licença seja instalada adequadamente. Você pode instalar a licença através do Centro de Licenças ou do utilitário da linha de comandos db2licm. O arquivo de licença pode ser obtido no CD de seu produto licenciado.**
- **ADM12008C O produto** *nome-do-produto* **não possui uma chave de licença válida instalada e o período de avaliação expirou. Funções específicas para esse produto não estão ativadas. Se você tiver licenciado esse produto, favor garantir que a chave de licença seja instalada adequadamente. Você pode instalar a licença através do Centro de Licenças ou do utilitário da linha de comandos db2licm. O arquivo de licença pode ser obtido no CD de seu produto licenciado.**

**ADM12009E O número de usuários simultâneos do produto DB2 Workgroup excedeu a autorização definida de** *autorização***. A contagem dos usuários simultâneos é** *contagem-de-usuários***. Você deve adquirir autorizações adicionais, com base nos usuários, do seu representante IBM ou do revendedor autorizado IBM e atualizar sua licença através do Centro de Licenças ou do utilitário da linha de comandos db2licm. Para obter informações adicionais sobre como atualizar licenças, consulte o manual Iniciação Rápida para sua plataforma. Para obter mais informações sobre o utilitário db2licm, consulte o DB2 Command Reference.**

- **ADM12010E O número de usuários simultâneos do produto DB2 Connect excedeu a autorização definida de** *autorização***. A contagem dos usuários simultâneos é** *contagem-de-usuários***. Você deve adquirir autorizações adicionais, com base nos usuários, do seu representante IBM ou do revendedor autorizado IBM e atualizar sua licença através do Centro de Licenças ou do utilitário da linha de comandos db2licm. Para obter informações adicionais sobre como atualizar licenças, consulte o manual Iniciação Rápida para sua plataforma. Para obter mais informações sobre o utilitário db2licm, consulte o DB2 Command Reference.**
- **ADM12011C Uma ou mais partições do banco de dados não tem uma chave de licença DB2 válida instalada para o produto** *product-name***. Instale uma chave de licença válida em cada partição física utilizando o Centro de Licença ou o utilitário da linha de comandos db2licm.**
- **ADM12012E O número de usuários simultâneos do produto DB2 Enterprise excedeu a autorização definida de** *autorização***. A contagem dos usuários simultâneos é** *contagem-de-usuários***. Você deve adquirir autorizações adicionais, com base nos usuários, do seu representante IBM ou do revendedor autorizado IBM e atualizar sua licença através do Centro de Licenças ou do utilitário da linha de comandos db2licm. Para obter informações adicionais sobre como atualizar licenças, consulte o manual Iniciação Rápida para sua plataforma. Para obter mais informações sobre o utilitário db2licm, consulte o DB2 Command Reference.**
- **ADM12013E O número de conexões do banco de dados simultâneas para o produto DB2 Connect excedeu a autorização definida de** *autorização***. A contagem de conexões do banco de dados é** *núm-conexões***.**

**ADM12014C SQL8014N A versão do produto DB2 Connect que você está utilizando não está licenciada para uso com o protocolo TCP/IP. Faça um upgrade para um produto DB2 Connect com função completa para utilizar TCP/IP.**

- **ADM12015C A versão do produto DB2 Connect que você está utilizando não está licenciada para atualização de vários bancos de dados na mesma transação. Faça upgrade para um produto DB2 Connect com função completa para atualizar vários bancos de dados na mesma transação.**
- **ADM12016E O usuário** *usuário* **não está definido como um usuário registrado para o produto** *nome-do-produto***. Utilize o Centro de Licenças para atualizar a lista de usuários registrados.**
- **ADM12017E O número de processadores nesta máquina excede a autorização definida de** *autorização* **para o produto** *nome-do-produto***. O número de processadores nesta máquina é** *núm-cpu***. Você deve adquirir licenças adicionais, com base nos processadores, do seu representante IBM ou do revendedor autorizado IBM, e atualizar sua licença através do Centro de Licenças ou do utilitário da linha de comandos db2licm. Para mais informações sobre a atualização das licenças com base nos processadores, consulte o manual de Iniciação Rápida para sua plataforma. Para obter mais informações sobre o utilitário db2licm, consulte o DB2 Command Reference.**
- **ADM12018E O número de usuários simultâneos deste produto excedeu a autorização definida de** *autorização***. A contagem dos usuários simultâneos é** *contagem-de-usuários***. Você deve adquirir autorizações adicionais, com base nos usuários, do seu representante IBM ou do revendedor autorizado IBM e atualizar sua licença através do Centro de Licenças ou do utilitário da linha de comandos db2licm. Para mais informações sobre a atualização das licenças com base nos processadores, consulte o manual de Iniciação Rápida para sua plataforma. Para obter mais informações sobre o utilitário db2licm, consulte o DB2 Command Reference.**
- **ADM12020E O número de conectores excedeu a autorização definida de** *autorização***. O número atual de conectores é** *núm-conectores***. Você deve adquirir autorizações adicionais do conector com o seu representante IBM ou com o revendedor autorizado IBM e atualizar sua licença utilizando o Centro de Licenças ou o utilitário da linha de comandos db2licm. Para obter informações adicionais sobre como atualizar licenças, consulte o manual Iniciação Rápida para sua plataforma. Para obter mais informações sobre o utilitário db2licm, consulte o DB2 Command Reference.**
- **ADM12022E O DB2 detectou que o recurso de particionamento do banco de dados está sendo utilizado sem licença de particionamento do banco de dados. Adquira autorizações de particionamento do banco de dados de seu representante IBM ou do revendedor autorizado IBM e atualize sua licença utilizando o Centro de Licenças ou o utilitário da linha de comandos db2licm. Para obter informações adicionais sobre como atualizar licenças, consulte o manual Iniciação Rápida para sua plataforma. Para obter mais informações sobre o utilitário db2licm, consulte o DB2 Command Reference.**
- **ADM12023E O número de usuários simultâneos do produto** *nome-do-produto* **excedeu a autorização definida de** *autorização***. A contagem dos usuários simultâneos é** *contagem-de-usuários***. Você deve adquirir autorizações adicionais, com base nos usuários, do seu representante IBM ou do revendedor autorizado IBM e atualizar sua licença através do Centro de Licenças ou do utilitário da linha de comandos db2licm. Para obter informações adicionais sobre como atualizar licenças baseadas em usuários, consulte o manual Iniciação Rápida para sua plataforma. Para obter mais informações sobre o utilitário db2licm, consulte o DB2 Command Reference.**
- **ADM12024E Uma chave de licença válida não foi localizada para a função solicitada. A chave de licença atual para o produto** *nome\_do\_produto* **não permite a funcionalidade solicitada. Adquira a chave de licença para esta função de seu representante IBM ou do revendedor autorizado IBM e atualize sua licença utilizando o Centro de Licenças ou o utilitário da linha de comandos db2licm. Para obter informações adicionais sobre como atualizar licenças, consulte o manual Iniciação Rápida para sua plataforma. Para obter mais informações sobre o utilitário db2licm, consulte o DB2 Command Reference.**
- **ADM12500E O banco de dados em espera do HADR não pode se tornar consistente com o banco de dados principal. O fluxo de log do banco de dados em espera é incompatível com o do banco de dados principal. Para utilizar este banco de dados como um banco de dados em espera, ele deve ser recriado a partir de uma imagem de backup ou de um espelho de divisão do banco de dados principal.**
- **ADM12501E Impossível estabelecer a conexão principal/em espera do HADR porque os sistemas operacionais não correspondem aos bancos de dados principal e em espera. Mova o banco de dados principal ou em espera para um host diferente ou faça upgrade do sistema operacional de um host para corresponder ao outro host.**
- **ADM12502E Impossível estabelecer a conexão principal/em espera do HADR porque as versões do DB2 não correspondem aos bancos de dados principal e em espera. Faça upgrade do software DB2 para o mesmo release e FixPak no banco de dados principal ou em espera do HADR para que se tornem correspondentes.**
- **ADM12503E Impossível estabelecer a conexão principal/em espera do HADR porque o nível de bits do DB2 (32 bits vs. 64 bits) não corresponde aos bancos de dados principal e em espera. Altere o nível de bits do banco de dados principal ou em espera para que se tornem correspondentes.**
- **ADM12504E Impossível estabelecer a conexão principal/em espera do HADR porque os nomes de instâncias do DB2 não correspondem. Corrija o parâmetro de configuração HADR\_REMOTE\_INST.**
- **ADM12505E Impossível estabelecer a conexão principal/em espera do HADR porque os nomes de bancos de dados não correspondem. Corrija o nome do banco de dados para que ele corresponda ao principal do HADR e ao em espera do HADR.**
- **ADM12506E Impossível estabelecer a conexão principal/em espera do HADR porque os bancos de dados principal e em espera não se originaram do mesmo banco de dados. Recrie o banco de dados em espera a partir de uma imagem de backup ou do espelho de divisão do banco de dados principal.**
- **ADM12507E Impossível estabelecer a conexão principal/em espera do HADR porque os parâmetros de configuração do HADR não correspondem. Altere os parâmetros de configuração HADR\_TIMEOUT e HADR\_SYNCMODE no principal ou em espera do HADR para que eles correspondam aos valores do outro sistema e assegure-se de que HADR\_LOCAL\_HOST e HADR\_REMOTE\_HOST correspondam ao nome do host das máquinas local e remota.**
- **ADM13000E O plug-in** *nome-do-plugin* **recebeu o código de erro** *código-de-erro* **da API GSS (Generic Security Service)** *nome-API-GSS* **com a mensagem de erro** *mensagem-de-erro***.**
- **ADM13001E O plug-in** *nome-do-plugin* **recebeu o código de erro** *código-de-erro* **da API do plug-in de segurança do DB2** *nome-API-GSS* **com a mensagem de erro** *mensagem-de-erro***.**
- **ADM13002E Impossível descarregar o plug-in** *nome\_do\_plug-in***. Nenhuma ação adicional é necessária.**
- **ADM13003E O nome principal** *nome\_principal* **utilizado para** *nome\_do\_plug-in* **é inválido. Certifique-se de que o nome principal seja válido e que esteja em um formato que seja reconhecido pelo plug-in de segurança.**
- **ADM13004E O nome do plug-in** *nome\_do\_plug-in* **é inválido. Certifique-se de que tenha sido especificado um nome de plug-in válido.**
- **ADM13005E Impossível carregar o plug-in** *nome\_do\_plug-in***. Verifique se o plug-in existe e se a localização do diretório e as permissões do arquivo são válidas.**
- **ADM13006E O plug-in** *nome\_do\_plug-in* **encontrou um erro inesperado. Entre em contato com o Suporte IBM para obter assistência.**

# **Capítulo 3. Mensagens de AMI**

#### **AMI0016E Memória insuficiente.**

**Explicação:** Não há memória suficiente disponível para concluir a operação solicitada.

**Resposta do Usuário:** Certifique-se de que a memória suficiente esteja alocada e disponível para MQ (Message Query), MQ AMI (Application Messaging Interface) e programas do DB2.

#### **AMI0018E Serviço não localizado.**

**Explicação:** O serviço especificado não foi localizado. A solicitação não foi concluída. O serviço deve ser um dos seguintes:

- emissor
- receptor
- · lista de distribuição
- publicador
- assinante

**Resposta do Usuário:** Certifique-se de que o arquivo do repositório da AMI (Application Messaging Interface) que você utilizou contenha a definição de serviço.

#### **AMI0019E Mensagem não encontrada.**

**Explicação:** A mensagem especificada não foi encontrada. A solicitação não foi concluída.

**Resposta do Usuário:** Certifique-se de que a mensagem esteja disponível para utilização.

#### **AMI0020E Política não localizada.**

**Explicação:** A política especificada não foi localizada. A solicitação não foi concluída.

**Resposta do Usuário:** Certifique-se de que o arquivo repositório da AMI (Application Messaging Interface) que você utilizou contenha a definição de política.

#### **AMI0035E Nenhuma mensagem disponível.**

**Explicação:** Nenhuma mensagem está disponível para uma solicitação de recebimento após o termo de espera especificado. Isto acontece quando a fila de destino está vazia.

**Resposta do Usuário:** Certifique-se de que a mensagem esteja presente na fila de destino.

#### **AMI0049E Erro de transporte.**

**Explicação:** A camada de transporte de mensagens (MQSeries) base está relatando um erro. Você pode obter o código de razão do transporte de mensagens através do valor de código de razão secundário retornado de uma solicitação GetLastError para o objeto AMI específico. Para obter informações adicionais, consulte ″Common causes of problems″ em *Application Messaging Interface*.

**Resposta do Usuário:** Certifique-se de ter criado os objetos MQ subjacentes (filas do sistema, filas de usuários, entre outros) aos quais o serviço ou a política do AMI (Aplication Messaging Interface) faz referência. Lembre-se, os nomes destes objetos fazem distinção entre maiúsculas e minúsculas. Uma fila denominada q1 não é a mesma que Q1. Além disso, certifique-se que os atributos da fila sejam suficientes para suportar a mensagem. Por exemplo, verifique se MAXMSGL é grande o suficiente para suportar o tamanho da mensagem. Se as funções Publish ou Subscribe falharem, certifique-se que o servidor intermediário de mensagens MQ esteja iniciado.

## **AMI0109E O usuário não está autorizado.**

**Explicação:** O usuário não é autorizado pela camada de transporte subjacente para realizar o pedido especificado.

**Resposta do Usuário:** Certifique-se que o usuário das UDFs possua a autorização apropriada. Geralmente, isto significa que o ID do usuário precisa ser membro do mqm do grupo.

#### **AMI0110E Transporte não disponível.**

**Explicação:** A camada de transporte adjacente não está disponível.

**Resposta do Usuário:** Certifique-se que o gerenciador de filas esteja sendo executado.

#### **AMI0402E Arquivo de host não localizado.**

**Explicação:** Um arquivo de host local com o nome especificado não foi localizado.

**Resposta do Usuário:** Certifique-se que o arquivo amthost.xml exista e de que esteja no diretório correto.

#### **AMI0405E A política não está no repositório.**

**Explicação:** Você criou uma política utilizando um nome de definição que não pode ser localizado no

repositório. A política é criada utilizando valores padrão.

**Resposta do Usuário:** Certifique-se que a política da AMI (Application Messaging Interface) esteja definida no arquivo do repositório.

#### **AMI0406E O emissor não está no repositório.**

**Explicação:** Você criou um emissor utilizando um nome de definição que não pode ser localizado no repositório. O emissor é criado utilizando valores padrão.

**Resposta do Usuário:** Certifique-se que o serviço emissor da AMI (Application Messaging Interface) esteja definido no arquivo do repositório.

#### **AMI0407E O receptor não está no repositório.**

**Explicação:** Você criou um receptor utilizando um nome de definição que não pode ser localizado no repositório. O receptor é criado utilizando valores padrão.

**Resposta do Usuário:** Certifique-se que o serviço receptor da AMI (Application Messaging Interface) esteja definido no arquivo do repositório.

#### **AMI0409E O publicador não está no repositório.**

**Explicação:** Você criou um publicador utilizando um nome de definição que não pode ser localizado no repositório. O publicador é criado utilizando valores padrão.

**Resposta do Usuário:** Certifique-se que o serviço publicador da AMI (Application Messaging Interface) esteja definido no arquivo do repositório.

#### **AMI0410E O assinante não está no repositório.**

**Explicação:** Você criou um assinante utilizando um nome de definição que não pode ser localizado no repositório. O assinante é criado utilizando valores padrão.

**Resposta do Usuário:** Certifique-se que o serviço assinante da AMI (Application Messaging Interface) esteja definido no arquivo do repositório.

#### **AMI0416E Erro de repositório.**

**Explicação:** Foi retornado um erro durante a inicialização ou o acesso ao repositório. Isto pode ocorrer por um dos seguintes motivos:

- v O arquivo XML do repositório (por exemplo, amt.xml) contém dados que não são válidos.
- v O arquivo DTD (\*.dtd) não foi localizado ou contém dados que não são válidos.

v Os arquivos necessários para inicializar o repositório não podem ser localizados. Estes arquivos estão geralmente no diretório intlFiles e nos locales dos diretórios.

**Resposta do Usuário:** Geralmente, isto é resultado de erros do analisador XML. Certifique-se que o arquivo amt.dtd correto seja utilizado e que ele corresponda ao arquivo amt.xml.

#### **AMI0418E Repositório não localizado.**

**Explicação:** O arquivo de repositório não pôde ser localizado.

**Resposta do Usuário:** Certifique-se que o arquivo do repositório esteja na localização padrão ou no caminho especificado pela variável de ambiente AMT\_DATA\_PATH.

#### **AMI0419E Erro de biblioteca de transporte.**

**Explicação:** Ocorreu um erro durante o carregamento da biblioteca de transporte.

**Resposta do Usuário:** Certifque-se que o MQSeries e as bibliotecas da AMI estejam instaladas corretamente. Existem amostras de programas fornecidas com o MQ e a AMI que podem ser utilizadas para verificar o sucesso da instalação deste software.

#### **AMI0424E Arquivo DTD não localizado.**

**Explicação:** Um arquivo dtd da AMI (amt.dtd) não foi localizado com o arquivo de repositório XML no mesmo diretório.

**Resposta do Usuário:** Certifique-se que o arquivo amt.dtd esteja no mesmo diretório do arquivo de repositório amt.xml. Você pode definir a localização com a variável de ambiente AMT\_DATA\_PATH.

# **Capítulo 4. Mensagens de Replicação**

Esta seção contém as mensagens emitidas pela réplica do DB2 para os programas de réplica em todos os sistemas de gerenciamento de banco de dados, exceto o DB2 for iSeries. Elas estão relacionadas em seqüência numérica.

**ASN0004E CAPTURE** *capture\_schema***. O programa Capture não pôde iniciar o rastreio. O código de retorno é** *return\_code***. O código de razão é** *reason\_code* **.**

**Explicação:** Ocorreu um erro quando o comando START TRACE DB2 foi emitido ou quando o programa Capture leu o log do DB2.

**Resposta do Usuário:** Consulte a seção Códigos do DB2 na documentação de mensagens e códigos do gerenciador do banco de dados DB2 em seu sistema operacional para encontrar o código de razão apropriado. Para obter mais informações, consulte a seguinte documentação de administração: o CAF (Call Attachment Facility) para erros de START TRACE DB2 ou o IFI (Instrumentation Facility Interface) para erros de leitura do log do DB2 ou entre em contato com seu DBA. Se o CAF ou o IFI retornar uma mensagem, ela também será impressa no console de exibição do sistema.

**ASN0005E CAPTURE** *capture\_schema***. O programa Capture encontrou um erro durante a leitura do log do DB2. O número de seqüência do log é** *lsn***, o SQLCODE é** *sql\_return\_code* **e o código de razão é** *reason\_code***.**

**Explicação:** Ocorreu um erro quando o programa Capture leu o log do DB2. Talvez haja um erro SQL.

- v Para a Réplica do DB2, o valor *sqlcode* destina-se ao Asynchronous Read Log API.
- v Para o Capture for VSE, o *sqlcode* destina-se à macro GET de VSE/VSAM.
- v Para o Capture for VM, o *sqlcode* destina-se ao Diagnose X'A4'.

**Resposta do Usuário:** Consulte a seção Códigos do DB2 na documentação de mensagens e códigos do gerenciador do banco de dados DB2 em seu sistema operacional para obter o código de razão apropriado, conforme sugerido abaixo:

- v Para o programa Capture for z/OS, consulte a seção IFI (Instrumentation Facility Interface) na documentação de administração do gerenciador do banco de dados DB2 em seu sistema operacional, ou entre em contato com o DBA.
- Para o Capture for VSE, consulte os manuais VSE/VSAM Commands and Macros, VSE/ESA

System Macro Reference e VSE/ESA V2R3 Messages and Codes para obter mais informações.

- Para o VM/ESA, consulte o VM/ESA Programming Services para obter mais informações.
- v Para o Capture no Linux, Windows e UNIX, consulte a documentação de administração de logs de banco de dados ativos e arquivados para o DB2 Universal Database ou entre em contato com o Suporte ao Software IBM.

## **ASN0006E CAPTURE** *capture\_schema***. O programa Capture encontrou um erro de log inesperado de variação de log desconhecido.**

**Explicação:** Ocorreu um erro de log inesperado quando o programa Capture estava processando os registros de log do DB2 e não foi relatado por nenhuma das interfaces a seguir:

- v A IFI (Instrumentation Facility Interface) para o programa Capture for z/OS
- v A Asynchronous Read Log API para o programa Capture

O programa Capture não pôde determinar qual tipo de atualização de SQL estava associado ao registro de log.

**Resposta do Usuário:** Contate o Suporte de Software IBM.

**ASN0008I CAPTURE** *capture\_schema***. O programa Capture foi parado.**

**Explicação:** O programa Capture parou.

**Resposta do Usuário:** Esta mensagem é apenas informativa e nenhuma ação é necessária.

## **ASN0009E CAPTURE** *capture\_schema***. A tabela de origem registrada** *src\_owner***.***src\_table* **não tem o atributo DATA CAPTURE CHANGES.**

**Explicação:** Ao tentar inicializar um registro, o programa Capture encontrou uma tabela de origem que está definida incorretamente. O programa Capture não poderá processar os registros de log associados a uma tabela de origem se o atributo DATA CAPTURE CHANGES da tabela de origem não estiver definido. Esta mensagem é emitida durante uma inicialização a quente do programa Capture ou quando o primeiro

sinal CAPSTART é recebido para um conjunto de assinaturas neste registro. Se este erro ocorrer durante o processamento de um sinal CAPSTART, o programa Capture não ativará este registro. Se este erro ocorrer durante uma reinicialização (de um comando warm start ou reinit capture), o programa Capture colocará o registro no estado ″parado″, indicando que você deve corrigir o registro antes que o programa Apply ressincronize os conjuntos de assinaturas associados.

#### **Resposta do Usuário:**

- 1. Altere a tabela de origem para ativar as alterações de captura de dados. Por exemplo:
	- v *alter table regress.table3 data capture changes*
- 2. Se o registro tiver sido desativado pelo programa Capture (estado = parado), atualize o registro para definir o estado como inativo.
- 3. Utilize o Centro de Réplicas parra forçar o programa Apply a executar uma atualização completa em todos os conjuntos de assinaturas replicados nesta tabela de origem.
- **ASN0011E CAPTURE** *capture\_schema***. A leitura do log do programa Capture falhou porque o dicionário de compactação do DB2 que foi utilizado para criar o registro de log compactado não existe mais. O registro de log que não pôde ser lido destinava-se à tabela de origem registrada** *src\_owner***.***src\_table* **. O código de razão é** *reason\_code* **.**

**Explicação:** O programa Capture recebeu um código de resposta diferente de zero do IFI para leitura de log do DB2. O código de resposta indica que os dados em um registro de log não podem ser processados porque o dicionário de compactação para a área de tabela do DB2 correspondente não está disponível.

A área de tabela compactada que contém esta tabela de origem provavelmente foi reorganizada pelo utilitário REORG que foi executado sem a opção KEEPDICTIONARY. O programa Capture deve desativar este registro, porque os registros de log compactados restantes não podem ser lidos. O programa Capture não pode continuar, a menos que este registro seja desativado ou removido. Este erro não causa o encerramento do programa Capture.

**Resposta do Usuário:** Consulte o capítulo Mantendo seu ambiente de réplica para saber as restrições sobre áreas de tabela compactadas e para obter mais informações sobre registros desativados e atualizações completas correspondentes pelo programa Apply.

## **ASN0013E CAPTURE** *capture\_schema***. O programa Capture exigiu uma coluna que não estava definida na tabela de dados de alteração (CD). O nome da tabela é** *table\_name***.**

**Explicação:** Uma coluna obrigatória na tabela de dados de alteração não foi definida.

**Resposta do Usuário:** Confira se a definição da tabela alterar dados está correta. Consulte a documentação sobre estruturas de tabelas no DB2 Replication Guide and Reference para obter mais informações.

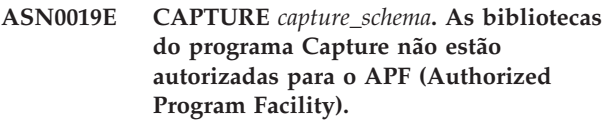

**Explicação:** O programa Capture não pode ser iniciado.

**Resposta do Usuário:** Autorize a biblioteca de link do Capture para APF e inicie novamente o programa.

## **ASN0020I CAPTURE** *capture\_schema***. Falha na Interface de Alertas Genéricos Netview. O código de retorno do Netview é** *return\_code***.**

**Explicação:** O NMVT (Network Major Vector Transport) não pôde ser enviado ao Netview pelo programa porque houve falha na interface do programa. Esta é uma mensagem informativa secundária.

**Resposta do Usuário:** Consulte a documentação de programação do Netview para obter uma descrição do código de retorno e determinar o erro da interface. Os alertas do programa Capture não serão recebidos pelo SSCP (System Services Control Point) até que o erro seja corrigido.

**ASN0021I CAPTURE** *capture\_schema***. A Interface Entre Programas Netview não está disponível. O código de retorno do Netview é** *return\_code***.**

**Explicação:** O Netview não está disponível. Esta é uma mensagem informativa secundária.

**Resposta do Usuário:** Consulte a documentação de programação do Netview para obter uma descrição do código de retorno e determinar o problema do Netview. Por exemplo, talvez o subsistema não tenha sido iniciado.

**ASN0023I CAPTURE** *capture\_schema***. O programa Capture foi reinicializado e está capturando alterações para** *number* **registros.** *Stopped\_number* **registros estão em um estado parado.** *Inactive\_number* **registros estão em um estado inativo.**

**Explicação:** Um comando REINIT foi emitido para o programa Capture. O programa Capture tentou, em seguida, atualizar todas as informações de controle internas de todos os registros.

**Resposta do Usuário:** Se o programa Capture estiver capturando alterações de todos os registros, nenhuma ação será necessária. Caso contrário, examine as mensagens de erro anteriores para determinar a causa da falha e siga a resposta sugerida ao usuário para corrigir a definição de registro com falha. Depois de corrigir o registro, emita novamente o comando REINIT para o programa Capture.

## **ASN0028I CAPTURE** *capture\_schema***. O programa Capture foi suspenso por um comando do operador.**

**Explicação:** Um comando do operador suspendeu o programa Capture e o programa entrou em um estado de espera.

**Resposta do Usuário:** Esta mensagem é apenas informativa e nenhuma ação é necessária.

## **ASN0029I CAPTURE** *capture\_schema***. O programa Capture prosseguiu a partir de um comando do operador.**

**Explicação:** Um comando do operador fez com que o programa Capture prosseguisse de um estado suspenso e o programa Capture continuou a execução.

**Resposta do Usuário:** Esta mensagem é apenas informativa e nenhuma ação é necessária.

## **ASN0031E CAPTURE** *capture\_schema***. A tabela de parâmetros do programa IBMSNAP\_CAPPARMS pode ter somente uma linha.**

**Explicação:** A tabela de parâmetros do programa Capture não foi definida corretamente ou foi atualizada com linhas inválidas.

**Resposta do Usuário:** Certifique-se de que haja apenas uma linha na tabela IBMSNAP\_CAPPARMS. Consulte a documentação sobre estruturas de tabelas no DB2 Replication Guide and Reference para obter informações adicionais.

## **ASN0035E CAPTURE** *capture\_schema***. Foi encontrada uma linha com um nível de arquitetura não suportado na tabela IBMSNAP\_REGISTER. A linha não é válida e especifica a tabela CD** *cd\_owner***.***cd\_table* **e o nível de arquitetura são** *arch\_level***.**

**Explicação:** O programa Capture tentou inicializar um registro e detectou que a definição do registro contém um nível de arquitetura inválido. O programa Capture, Versão 8 pode utilizar apenas registros que estejam no nível de arquitetura da Versão 8. Esta mensagem é emitida durante a inicialização a quente do Capture ou quando o primeiro sinal CAPSTART é recebido para uma assinatura neste registro. Este erro não causa o encerramento do programa Capture.

**Resposta do Usuário:** Consulte a documentação sobre estruturas de tabelas no DB2 Replication Guide and Reference para verificar o valor necessário da coluna ARCH\_LEVEL na tabela de registro. Veja se o valor da tabela de registro no servidor de origem está correto. Se o valor não estiver correto, atualize o valor do nível de arquitetura do registro e utilize versões compatíveis do Centro de Réplicas e do programa Capture.

## **ASN0049I CAPTURE** *capture\_schema***. Foi inserida uma linha para o SIGNAL\_SUBTYPE** *CAPSTOP* **na tabela IBMSNAP\_SIGNAL.**

**Explicação:** O programa Capture recebeu um sinal para parar a captura de dados. O programa Capture consolida o trabalho atual em andamento e é encerrado.

**Resposta do Usuário:** Esta mensagem é apenas informativa e nenhuma ação é necessária.

## **ASN0055E CAPTURE** *capture\_schema***. O programa Capture encontrou uma coluna** *column\_name* **com um SQLTYPE não suportado na tabela** *table\_name***.**

**Explicação:** O programa Capture tentou inicializar um registro e detectou que a definição de registro contém um tipo SQL não suportado, como por exemplo, um tipo abstrato. Esta mensagem é emitida durante a inicialização a quente do Capture ou quando o primeiro sinal CAPSTART é recebido para uma assinatura neste registro. Este erro não causa o encerramento do programa Capture.

**Resposta do Usuário:** Remova este registro, ele não pode ser suportado pela réplica do DB2.

## **ASN0057E CAPTURE** *capture\_schema***. O programa Capture encontrou um erro** *errno* **em** *operation* **para o arquivo** *filename***.**

**Explicação:** Ocorreu um erro quando o programa Capture estava tratando arquivos. O programa Capture será encerrado.

**Resposta do Usuário:** Certifique-se de que o programa Capture tenha acesso correto e permissões de segurança para todos os caminhos e arquivos necessários. Assegure também que haja espaço adequado disponível em seu sistema. Se você achar que esta mensagem foi emitida devido a uma falha do produto, entre em contato com o Suporte ao Software IBM para obter assistência.

## **ASN0058W CAPTURE** *capture\_schema***. O MAP\_ID** *mapid* **em uma linha CAPSTART na tabela IBMSNAP\_SIGNAL não corresponde a nenhuma entrada na tabela IBMSNAP\_PRUNCNTL.**

**Explicação:** O valor para o MAP\_ID que foi especificado pelo sinal CAPSTART não corresponde a nenhum valor atual na coluna MAP\_ID da tabela IBMSNAP\_PRUNCNTL. O conjunto de subscrições pode ter sido excluído, ou um usuário pode ter inserido o sinal CAPSTART incorretamente.

**Resposta do Usuário:** Se este CAPSTART tiver sido emitido por um usuário, verifique se o MAP\_ID da inserção da tabela Signal está correto e tente novamente. Se este sinal CAPSTART foi emitido pelo programa Apply, verifique se o conjunto de subscrições ainda existe.

## **ASN0059W CAPTURE** *capture\_schema***. O campo SYNCHPOINT na tabela IBMSNAP\_PRUNCNTL não contém zeros para CAPSTART da assinatura com MAP\_ID** *map\_id***.**

**Explicação:** Quando o programa Apply indica uma atualização completa no programa Capture, o programa Apply insere uma linha para o sinal CAPSTART na tabela IBMSNAP\_SIGNAL. Ao mesmo tempo, a coluna SYNCHPOINT da tabela IBMSNAP\_PRUNCNTL está definida como zeros hexadecimais. O programa Capture então responde ao programa Apply para confirmar que recebeu o sinal CAPSTART, da seguinte forma: o programa Capture define o valor para a coluna SYNCHPOINT na tabela

IBMSNAP\_PRUNCNTL como o número de seqüência de log que corresponde ao registro de log CAPSTART. Como o programa Apply definiu o valor na coluna SYNCHPOINT para zeros hexadecimais, o programa Apply verificará ser um valor diferente de zero foi inserido pelo programa Capture. O programa Capture atualiza o valor para SYNCHPOINT, mesmo que o valor não seja zeros hexadecimais. No entanto, se o valor para SYNCHPOINT não for zeros hexadecimais, o programa Capture emitirá este aviso de que o valor encontrado não era esperado.

Este aviso pode ocorrer se você mesmo emitir o sinal APPLY CAPSTART e não simular totalmente as ações do programa Apply.

**Resposta do Usuário:** Esta mensagem é apenas informativa e nenhuma ação é necessária.

**ASN0060E CAPTURE** *capture\_schema***. O programa Capture encontrou um erro interno** *error\_code***.**

**Explicação:** Ocorreu um erro inesperado no programa Capture. O programa Capture será encerrado.

**Resposta do Usuário:** Entre em contato com o Suporte ao Software IBM para obter assistência.

## **ASN0061E CAPTURE** *capture\_schema***. Foi encontrado um registro inválido. A tabela de origem** *source\_owner***.***source\_table* **não existe nas tabelas do catálogo do sistema.**

**Explicação:** O programa Capture tentou inicializar um registro e detectou que a tabela de origem especificada no registro não estava no catálogo do sistema de origem. Esta mensagem é emitida durante uma inicialização a quente do programa Capture ou quando o programa Apply emite o primeiro sinal CAPSTART para um conjunto de assinaturas que contém um registro inválido. Este erro não causa o encerramento do programa Capture. Os valores para as colunas *source\_owner* e *source\_table* na tabela de controle do Capture IBMSNAP\_REGISTER podem ter sido especificados incorretamente ou a tabela de origem foi eliminada e não existe mais.

**Resposta do Usuário:** Se o registro estiver com erro, corrija os valores para as colunas *source\_owner* e *source\_table*. Se a tabela de origem não existir mais, isto indica que o registro não será mais válido e pode ser removido.

## **ASN0062E CAPTURE** *capture\_schema***. Foi encontrado um registro inválido. A tabela CD** *phys\_change\_owner***.** *phys\_change\_table* **não existe nas tabelas do catálogo do sistema.**

**Explicação:** O programa Capture tentou inicializar um registro e detectou que a tabela CD especificada no registro não estava nas tabelas do catálogo do sistema de origem. Esta mensagem é emitida durante a inicialização a quente do Capture ou quando o primeiro sinal CAPSTART é recebido para uma assinatura neste registro. Este erro não causa o encerramento do programa Capture. Os valores para as colunas *phys\_change\_owner* e *phys\_change\_table* na tabela de controle do Capture IBMSNAP\_REGISTER podem ter sido especificados incorretamente ou a tabela CD foi eliminada e não existe mais.

**Resposta do Usuário:** Se o registro estiver com erro, corrija os valores nas colunas *phys\_change\_owner* e *phys\_change\_table*. Se a tabela CD não existir mais, isto indica que o registro não será mais válido e pode ser removido.

**ASN0063E CAPTURE** *capture\_schema***. A tabela de origem** *source\_owner***.***source\_table* **associada à assinatura que tem MAP\_ID** *mapid* **não existe nas tabelas do catálogo do sistema. O programa Capture não pôde iniciar a captura de alterações para esta assinatura.**

**Explicação:** O programa Capture tentou responder a um sinal CAPSTART para uma assinatura e detectou que a tabela de origem correspondente à assinatura não estava nas tabelas do catálogo do sistema de origem. Esta mensagem de erro é emitida quando o primeiro sinal CAPSTART é recebido para uma assinatura que não é válida. Este erro não causa o encerramento do programa Capture. Os valores das colunas *source\_owner* e *source\_table* na tabela de controle

IBMSNAP\_PRUNCNTL do Capture podem ter sido especificados incorretamente ou a tabela de origem foi eliminada e não existe mais.

**Resposta do Usuário:** Se a subscrição estiver com erro, corrija os valores para as colunas *source\_owner* e *source\_table*. Se a tabela de origem não existir mais, isto indica que a assinatura não será mais válida e pode ser removida.

**ASN0064E CAPTURE** *capture\_schema***. O registro não é válido para uma assinatura associada que tem MAP\_ID** *mapid***. O programa Capture não pode iniciar a captura de dados de alteração para esta assinatura.**

**Explicação:** O programa Capture tentou inicializar um registro associado a uma determinada subscrição e detectou que o registro contém um ou mais valores de coluna inválidos. Esta mensagem é emitida quando o primeiro sinal CAPSTART de uma subscrição é recebido neste registro. Este erro não causa o encerramento do programa Capture. Os valores para as colunas *phys\_change\_owner* e *phys\_change\_table* na tabela de controle do Capture IBMSNAP\_REGISTER podem ter sido especificados incorretamente ou a tabela CD foi eliminada e não existe mais.

**Resposta do Usuário:** Se o registro estiver com erro, corrija os valores para as colunas *phys\_change\_owner* e *phys\_change\_table*. Se o registro não for mais necessário, você poderá removê-lo.

#### **ASN0065E CAPTURE** *capture\_schema***. Foi encontrado um registro inválido. A tabela de origem** *source\_owner***.***source\_table* **não é uma tabela física local.**

**Explicação:** O programa Capture tentou inicializar um registro e detectou que a tabela de origem para o registro não é uma tabela física local, mas está em um servidor relacional não-DB2 que é utilizado como uma origem e foi chamado por um pseudônimo. Quando um servidor relacional não-DB2 for utilizado como uma origem, os dados de cada servidor são capturados utilizando um programa de disparo. Cada tabela de origem deve estar em sua própria tabela de registro construída no servidor relacional não-DB2. Esta mensagem é emitida durante uma inicialização a quente do Capture ou quando o primeiro sinal CAPSTART neste registro é recebido para uma assinatura. Este erro não causa o encerramento do programa Capture. O registro foi criado incorretamente na tabela IBMSNAP\_REGISTER em um banco de dados DB2.

**Resposta do Usuário:** Este registro deve ser reconstruído e deve ser válido no servidor relacional não-DB2.

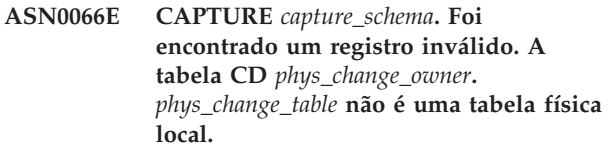

**Explicação:** O programa Capture tentou inicializar um registro e detectou que uma tabela CD para o registro correspondente à assinatura é um pseudônimo para um banco de dados relacional não-DB2 utilizado como uma origem. Esta mensagem é emitida quando o primeiro sinal CAPSTART for recebido para uma subscrição neste registro. Este erro não causa o encerramento do programa Capture.

**Resposta do Usuário:** As origens relacionais não-DB2 são capturadas utilizando programas de disparo e devem estar em sua própria tabela de registro no sistema de origem relacional não-DB2. As tabelas CCD para estas origens também são criadas no sistema de origem relacional não-DB2. De alguma forma, o registro da tabela de origem relacional não-DB2 foi registrado incorretamente em uma tabela de registro em um banco de dados DB2. Este registro deve ser reconstruído no servidor relacional não-DB2 correto.

**ASN0067E CAPTURE** *capture\_schema***. O registro de exibição associado à assinatura que tem MAP\_ID** *map\_id* **não foi encontrado na tabela IBMSNAP\_REGISTER. O programa Capture não pôde iniciar a captura de dados de alteração para esta assinatura.**

**Explicação:** O programa Capture tentou inicializar um registro e detectou que o registro de exibição correspondente à assinatura não existe. Esta mensagem é emitida durante a inicialização a quente do Capture ou quando o primeiro sinal CAPSTART é recebido para uma assinatura neste registro. Este erro não causa o encerramento do programa Capture. Os valores das colunas *source\_owner*, *source\_table* e *source\_view\_qual* na tabela de controle IBMSNAP\_REGISTER ou IBMSNAP\_PRUNCNTL do Capture podem ter sido especificadas incorretamente. Portanto, nenhuma correspondência foi encontrada ou o registro foi eliminado e não existe mais.

**Resposta do Usuário:** Se a subscrição ou o registro estiver com erro, corrija os valores nas colunas *source\_owner*, *source\_table* e *source\_view\_qual*. Se o registro não existir mais, isto indica que a assinatura não será mais válida e pode ser removida.

**ASN0068E CAPTURE** *capture\_schema***. A instrução insert é muito longa para a tabela CD** *phys\_chg\_owner***.***phys\_chg\_tbl***.**

**Explicação:** O número de colunas da tabela CD é muito grande; a instrução SQL INSERT excede o limite de codificação de 32K do Capture.

**Resposta do Usuário:** Se todas as colunas da tabela estiverem definidas no registro, mas apenas um subconjunto dessas colunas for necessário no destino, reduza o número de colunas desse registro. Ou então, divida a tabela em dois registros para que cada um deles tenha um subconjunto diferente de colunas da tabela.

**ASN0069E CAPTURE** *capture\_schema***. SQLCODE** *sqlcode* **foi retornado durante uma inserção na tabela CD** *phys\_chg\_owner***.***phys\_chg\_tbl***. A tabela CD pode ter sido eliminada.**

**Explicação:** O programa Capture tentou inserir uma linha em uma tabela CD e o DB2 retornou um SQLCODE indicando que a tabela CD não existe mais. A tabela CD pode ter sido eliminada acidentalmente ou todo o registro pode ter sido eliminado. Se ainda houver linhas na tabela IBMSNAP\_REGISTER referentes a esta tabela CD, o programa Capture desativará esses registros definindo o valor da coluna CD\_OLD\_SYNCHPOINT como NULL e não mais tentará capturar alterações para essa tabela CD. Este erro não causa o encerramento do programa Capture.

**Resposta do Usuário:** Se a tabela CD não existir mais e não for mais necessária, o registro não será mais válido e deve ser removido. É recomendável desativar o registro antes de removê-lo. Os conjuntos de subscrições associados a registros que utilizam esta tabela CD também devem ser desativados. Além disso, os membros dos conjuntos de subscrições associados devem ser removidos para que estes conjuntos de subscrição possam ser ativados e executados com êxito.

**ASN0070E CAPTURE** *capture\_schema***. A combinação do nome da coluna** *nome\_da\_coluna* **na tabela CD** *phys\_chg\_owner***.***phys\_chg\_tbl* **e o valor de BEFORE\_IMG\_PREFIX** *before\_img\_prefix* **na tabela IBMSNAP\_REGISTER desse registro corresponde a vários nomes de colunas na tabela de origem. A ambigüidade na definição de registro não pode ser resolvida pelo programa Capture.**

**Explicação:** O programa Capture tentou inicializar um registro e detectou que a coluna na tabela CD para o registro é ambígua. A coluna pôde referir-se a uma imagem anterior para uma coluna de origem ou a uma imagem posterior para outra coluna de origem. Esta mensagem é emitida durante a inicialização a quente do Capture ou quando o primeiro sinal CAPSTART é recebido para uma assinatura neste registro. Este erro não causa o encerramento do programa Capture.

**Resposta do Usuário:** Na tabela

IBMSNAP\_REGISTER, altere o valor atual na coluna BEFORE\_IMG\_PREFIX para um valor de caractere que não gere esta ambigüidade.

```
ASN0071E CAPTURE capture_schema. O atributo de
tipo de dados da coluna nome_da_coluna
na tabela CD phys_chg_owner.
phys_chg_tbl não é compatível com o
atributo de tipo de dados da coluna de
origem correspondente.
```
**Explicação:** O programa Capture tentou inicializar um registro e detectou que uma coluna na tabela CD para o registro não é compatível com a coluna de origem correspondente. Esta mensagem é emitida durante a inicialização a quente do Capture ou quando o primeiro sinal CAPSTART é recebido para uma assinatura neste registro. Este erro não causa o encerramento do programa Capture.

**Resposta do Usuário:** Corrija a tabela CD para este registro.

**ASN0072E CAPTURE** *capture\_schema***. A coluna de imagem anterior** *nome\_da\_coluna* **na tabela CD** *phys\_chg\_owner***.** *phys\_chg\_tbl* **deve permitir valores NULL.**

**Explicação:** O programa Capture tentou inicializar um registro e detectou que a coluna de imagem anterior na tabela CD para o registro não estava definida para aceitar valores nulos. Esta mensagem é emitida durante a inicialização a quente do Capture ou quando o primeiro sinal CAPSTART é recebido para uma assinatura neste registro. Este erro não causa o encerramento do programa Capture.

**Resposta do Usuário:** Corrija a tabela CD para este registro.

**ASN0073E CAPTURE** *capture\_schema***. A especificação** *input\_in* **que descreve a tabela CD em um sinal CAPSTOP não é válida.**

**Explicação:** O programa Capture detectou que o valor INPUT\_IN especificado no sinal CAPSTOP não está em um formato válido de

*phys\_change\_owner*.*phys\_change\_table*. Este erro não causa o encerramento do programa Capture e nenhuma ação é executada para este sinal.

**Resposta do Usuário:** Certifique-se de que o valor de INPUT\_IN corresponda ao nome da tabela CD associada ao registro que deseja desativar. Insira uma nova linha na tabela IBMSNAP\_SIGNAL.

**ASN0074E CAPTURE** *capture\_schema***. Não existe nenhuma linha na tabela IBMSNAP\_REGISTER que corresponda a** *src\_owner***.** *src\_table* **especificada em um sinal CAPSTOP.**

**Explicação:** O programa Capture detectou que o valor INPUT\_IN especificado no sinal CAPSTOP está em um formato inválido e não existe correspondência para o valor de *source\_owner*.*source\_table* na tabela de registro. Este erro não causa o encerramento do programa Capture.

**Resposta do Usuário:** Corrija o valor de INPUT\_IN e insira o sinal novamente.

#### **ASN0075W CAPTURE** *capture\_schema***. O registro correspondente a INPUT\_IN,** *src\_owner***.** *src\_table* **em um sinal CAPSTOP não estava capturando alterações. Não será executada ação alguma.**

**Explicação:** O programa Capture detectou que o valor INPUT\_IN especificado no sinal CAPSTOP está em um formato inválido e corresponde ao valor de *source\_owner*.*source\_table* na tabela de registro, mas este registro já está inativo. Este erro não causa o encerramento do programa Capture e o programa Capture não executa nenhuma ação para o sinal.

**Resposta do Usuário:** Esta mensagem é apenas informativa e nenhuma ação é necessária.

## **ASN0076I CAPTURE** *capture\_schema***. Capture parou a captura de alterações da tabela de origem** *source\_owner***.***source\_table* **em resposta a um sinal CAPSTOP.**

**Explicação:** O programa Capture desativou com êxito um registro que foi especificado em um sinal CAPSTOP.

**Resposta do Usuário:** Esta mensagem é apenas informativa e nenhuma ação é necessária.

**ASN0077E CAPTURE** *capture\_schema***. Os valores especificados para as colunas PHYS\_CHANGE\_OWNER e PHYS\_CHANGE\_TABLE na tabela IBMSNAP\_PRUNCNTL, em que MAP\_ID =** *mapid* **são NULL ou não correspondem a uma linha válida na tabela IBMSNAP\_REGISTER.**

**Explicação:** O programa Capture tentou inicializar um registro e detectou que os valores das colunas PHYS\_CHANGE\_OWNER e PHYS\_CHANGE\_TABLE na tabela IBMSNAP\_PRUNCNTL da assinatura não correspondem a uma linha de registro na tabela IBMSNAP\_REGISTER. Esta mensagem foi emitida durante a inicialização a quente do Capture ou quando o primeiro sinal CAPSTART foi recebido para uma assinatura neste registro. Este erro não causa o encerramento do programa Capture.

**Resposta do Usuário:** Corrija os valores na tabela IBMSNAP\_PRUNCNTL para esta subscrição. Se esta assinatura foi construída utilizando o Centro de Réplicas, entre em contato com o Suporte ao Software IBM para relatar um possível problema de administração.

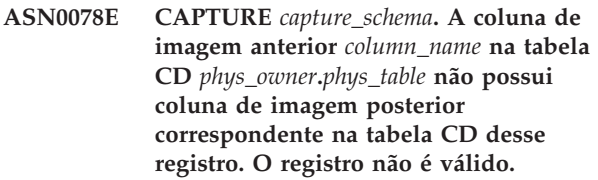

**Explicação:** O programa Capture tentou inicializar um registro e detectou uma coluna de imagem anterior na tabela CD do registro que não possui nenhuma coluna de imagem posterior correspondente. Esta mensagem é emitida durante uma inicialização a quente do programa Capture ou quando o primeiro sinal CAPSTART for recebido para uma assinatura neste registro. Este erro não causa o encerramento do programa Capture.

**Resposta do Usuário:** Corrija a tabela CD para este registro assegurando-se de que as colunas de imagem anterior estejam incluídas na tabela CD somente quando a coluna de imagem posterior correspondente também for incluída.

**ASN0079E CAPTURE** *capture\_schema***. SQLCODE** *sqlcode* **foi retornado durante uma atualização na tabela IBMSNAP\_REGISTER para os registros associados à tabela CD** *phys\_chg\_owner***.***phys\_chg\_tbl***. As linhas podem ter sido excluídas.**

**Explicação:** O programa Capture tentou atualizar a tabela IBMSNAP\_REGISTER para indicar que os dados foram capturados para a tabela CD nomeada e o DB2 retornou um SQLCODE indicando que as linhas não existem mais. Os registros podem ter sido eliminados. Este erro não causa o encerramento do programa Capture.

**Resposta do Usuário:** Se o registro tiver sido eliminado, nenhuma ação será necessária para os registros. Ao eliminar registros, é recomendável desativar os registros primeiro. Se as linhas na tabela IBMSNAP\_REGISTER foram excluídas acidentalmente, elimine a tabela CD associada e reconstrua os registros. Desative os conjuntos de subscrição que estejam associados aos registros. Se os registros tiverem que ser eliminados, remova os membros dos conjuntos de subscrições associados para que estes conjuntos de subscrições possam ser ativados e executados com êxito. Se os registros forem reconstruídos, será enviado um sinal para o programa Apply indicando que uma atualização completa deve ser executada para os conjuntos de assinaturas associados.

**ASN0080E CAPTURE** *capture\_schema***. Foi encontrada uma condição de espaço de tabela cheio para a tabela CD** *phys\_chg\_owner***.***phys\_chg\_tbl***, que está associada ao registro da tabela de origem** *source\_owner***.***source\_table***.**

**Explicação:** O programa Capture tentou processar uma inserção na tabela CD nomeada mas não foi possível devido a uma condição de área de tabela cheia. Geralmente esta condição resulta de alocação de espaço insuficiente para áreas de tabela CD, supressão não freqüente ou supressão não eficiente. Este erro causa o encerramento do programa Capture.

**Resposta do Usuário:** Execute as seguintes etapas para determinar a causa da condição de área de tabela cheia:

- 1. Certifique-se de que tenha sido alocado espaço suficiente para a área de tabela para esta tabela CD para acomodar condições de processamento normal.
- 2. Certifique-se de que a supressão seja executada com freqüência apropriada para reduzir os requisitos de armazenamento para as tabelas de controle de Capture.
- 3. Certifique-se de que os programas Apply estejam sendo executado com freqüência apropriada para acomodar o processamento de supressão normal.

4. Verifique se não existem conjuntos de assinaturas desativados por um longo período de tempo sem executar as etapas adicionais necessárias para a supressão normal.

Consulte a Réplica do DB2 Guide and Reference para obter informações adicionais.

**ASN0082W CAPTURE** *capture\_schema***. O programa Capture encontrou um registro com uma coluna** *nome\_da\_coluna* **na tabela CD** *phys\_chg\_owner***.***phys\_chg\_tbl* **com um comprimento de coluna** *CD\_column\_length* **menor que o comprimento da coluna correspondente na tabela de origem** *source\_owner***.***source\_table* **com um comprimento de** *src\_column\_length***.**

**Explicação:** Durante a inicialização de um registro, o programa Capture detectou que a definição de registro contém uma coluna na tabela CD com um comprimento de coluna menor que o comprimento de coluna correspondente na tabela de origem. A definição de registro é permitida, mas é emitida uma mensagem de aviso para informar que os dados da tabela de origem capturados podem não caber na coluna da tabela CD definida. Esta mensagem é emitida durante uma inicialização a quente do programa Capture ou quando o primeiro sinal CAPSTART for recebido para uma assinatura neste registro. O registro foi inicializado com êxito.

**Resposta do Usuário:** A menos que exista um motivo específico para você definir o registro desta maneira (por exemplo, se tiver certeza de que o comprimento dos dados alterados nunca será maior do que o comprimento da coluna da tabela CD), é necessário definir o registro para que a tabela de origem e as definições de dados da tabela CD tenham uma correspondência exata.

**Explicação:** O programa Capture tentou processar uma inserção em uma tabela CD e encontrou um SQLCODE do DB2 que indica que a tabela CD contém uma coluna que é menor do que o comprimento da coluna correspondente na tabela de origem. Este erro não causa o encerramento do programa Capture, mas o registro é colocado no estado parado.

**Resposta do Usuário:** Reavalie esta definição de

**ASN0083E CAPTURE** *capture\_schema***. SQLCODE** *sqlcode* **foi retornado ao tentar processar uma inserção na tabela CD** *phys\_chg\_owner***.***phys\_chg\_tbl***. A coluna da tabela CD** *nome\_da\_coluna* **é muito curta e não pode conter os dados capturados da coluna correspondente na tabela de origem,** *source\_owner***.** *source\_table***. O registro foi parado pelo programa Capture.**

registro. Altere o registro para que os comprimentos da coluna da tabela de origem e a coluna da tabela CD sejam correspondentes e inclua um disparo na tabela CD para truncar os dados.

**ASN0084E CAPTURE** *capture\_schema***. O registro com a tabela de origem** *source\_owner***.***source\_table* **e a tabela CD** *phys\_chg\_owner***.***phys\_chg\_tbl* **foi parado pelo programa Capture.**

**Explicação:** Esta mensagem de erro é emitida a qualquer momento quando um registro é colocado no estado parado (com a coluna STATE definida como um valor de 'S' na tabela IBMSNAP\_REGISTER) pelo programa Capture. O motivo desta ação é descrito em uma ou mais das mensagens anteriores.

**Resposta do Usuário:** Examine as mensagens de erro anteriores para determinar a causa da falha e siga a resposta sugerida ao usuário para corrigir a definição de registro com falha. Depois de corrigir a definição de registro, você deve definir manualmente o valor da coluna STATE como 'I' na tabela IBMSNAP\_REGISTER para indicar que o registro pode ser utilizado novamente pelo programa Apply.

**ASN0100I CAPTURE** *capture\_schema***. A inicialização do programa Capture foi bem-sucedida.**

**Explicação:** Esta é apenas uma mensagem informativa.

**Resposta do Usuário:** Esta mensagem é apenas informativa e nenhuma ação é necessária.

**ASN0101W CAPTURE** *capture\_schema***. A inicialização a quente do programa Capture falhou porque os dados existentes são muito antigos. Uma inicialização a frio será tentada.**

**Explicação:** Os dados das tabelas Alterar Dados são muito antigos. Será executada uma inicialização a frio.

**Resposta do Usuário:** Consulte a documentação relativa às operações do programa Capture no DB2 Replication Guide and Reference.

**ASN0102W CAPTURE** *capture\_schema***. O programa Capture muda para a inicialização a frio porque as informações de inicialização a quente são insuficientes.**

**Explicação:** Ocorreu um problema durante a recuperação das informações de reinício. Os dados da tabela de reinício não são válidos. Será executada uma inicialização a frio.

v Para o DB2 Universal Database, ocorreu um erro de Asynchronous Read Log API durante a inicialização a quente enquanto o DB2 estava lendo o log.

v Para o z/OS, ocorreu um erro de IFI (Instrumentation Facility Information) durante a inicialização a quente enquanto o DB2 estava lendo o log.

**Resposta do Usuário:** Consulte a documentação relativa às operações do programa Capture no DB2 Replication Guide and Reference.

**ASN0104I CAPTURE** *capture\_schema***. Em resposta a um sinal CAPSTART com MAP\_ID** *mapid***, a captura de alterações foi iniciada para a tabela de origem** *source\_owner***.** *source\_table* **para as alterações encontradas no log começando com o número de seqüência do log** *log\_sequence\_number***.**

**Explicação:** O programa Capture processou um sinal CAPSTART com êxito. Se este for o primeiro sinal CAPSTART associado a uma tabela de origem específica, esta mensagem indicará que o programa Capture agora está capturando atualizações para a tabela de origem. Se este for um sinal CAPSTART para uma tabela para a qual as alterações já estão sendo capturadas, esta mensagem indicará que o programa Capture recebeu o sinal e executou o processamento necessário para permitir que o programa Apply comece a receber alterações para o conjunto de assinaturas que esteja associado ao valor MAP\_ID de entrada.

**Resposta do Usuário:** Esta mensagem é apenas informativa e nenhuma ação é necessária.

**ASN0105I CAPTURE** *capture\_schema***.** *n* **linhas foram removidas da tabela** *table\_owner***.** *table\_name* **em** *timestamp***.**

**Explicação:** O programa Capture removeu registros de uma tabela CD, UOW, TRACE, MONITOR ou SIGNAL.

**Resposta do Usuário:** Esta mensagem é apenas informativa e nenhuma ação é necessária.

**ASN0109I CAPTURE** *capture\_schema***. O programa Capture foi inicializado com êxito e está capturando alterações de dados para** *number* **registros.** *Stopped\_number* **registros estão em um estado parado.** *Inactive\_number* **registros estão em um estado inativo.**

**Explicação:** Esta mensagem é emitida quando o programa Capture conclui a reinicialização de entradas do registro. A reinicialização pode ocorrer durante uma inicialização a quente, durante o processamento de um sinal CAPSTART ou em resposta a um comando REINIT de Capture.

**Resposta do Usuário:** Se o programa Capture estiver capturando as alterações de todos os registros, nenhuma ação será necessária. Caso contrário, examine as mensagens de erro anteriores para determinar a

causa da falha e siga as respostas sugeridas ao usuário para corrigir a definição de registro com falha. Depois de corrigir a definição de registro, emita o comando asnccmd com o parâmetro reinit.

## **ASN0111I CAPTURE** *capture\_schema***. O ciclo de supressão foi iniciado em** *timestamp***.**

**Explicação:** Esta mensagem é emitida no início de cada ciclo de supressão.

**Resposta do Usuário:** Esta mensagem é apenas informativa e nenhuma ação é necessária.

## **ASN0112I CAPTURE** *capture\_schema***. O ciclo de supressão foi encerrado em** *timestamp***.**

**Explicação:** Esta mensagem é emitida durante o término de cada ciclo de supressão.

**Resposta do Usuário:** Esta mensagem é apenas informativa e nenhuma ação é necessária.

## **ASN0113W CAPTURE** *capture\_schema***. O limite de retenção de supressão será alcançado nas próximas 24 horas.**

**Explicação:** Esta mensagem de aviso é emitida quando os valores na tabela IBMSNAP\_UOW indicam que a supressão do limite de retenção pode ocorrer no dia seguinte.

**Resposta do Usuário:** Verifique o motivo pelo qual a supressão regular não está ocorrendo. Geralmente isto ocorre porque um ou mais programas Apply não foram executados por um período de muitos dias e, portanto, as tabelas CD e UOW não podem ser limpas de maneira eficiente. Outro possível risco é a remoção ou desativação de um conjunto de assinaturas, sem a remoção ou redefinição do valor de synchpoint correspondente na tabela IBMSNAP\_PRUNE\_SET. A ferramenta Analisador de Réplicas pode ser utilizada para fornecer uma análise detalhada da situação.

## **ASN0114E CAPTURE** *capture\_schema***. A supressão falhou com o código SQL** *sqlcode* **durante a supressão da tabela** *table\_owner***.***table\_name* **.**

**Explicação:** Esta mensagem de erro é emitida quando a supressão falha com um código de erro de SQL inesperado. A supressão é encerrada e há uma nova tentativa na chamada do próximo intervalo ou comando. Este erro não causa o encerramento do programa Capture.

**Resposta do Usuário:** Se este código SQL indicar um erro temporário, nenhuma ação será necessária. Caso contrário, execute uma ação conforme indicado para o erro de SQL no manual DB2 Messages and Codes.

## **ASN0121E CAPTURE** *capture\_schema***. A inicialização a quente do programa Capture falhou porque os dados existentes são muito antigos. O programa Capture será encerrado.**

**Explicação:** O parâmetro lag\_limit representa o número de minutos que o programa Capture pode atrasar ao processar registros do log do DB2. O Capture não pode executar a partida quente porque processará transações mais antigas do que as permitidas pelo lag\_limit especificado pelo usuário.

**Resposta do Usuário:** Determine o motivo pelo qual o programa Capture está atrasado na leitura do log. Se estiver em um ambiente de texto, onde não há uso prático para o parâmetro de limite de atraso, você poderá definir o limite de atraso mais alto e tentar iniciar novamente o programa Capture. Alternativamente, se tiver poucos dados na tabela de origem no ambiente de teste, você poderá efetuar uma inicialização a frio do programa Capture e atualizar completamente os dados em todas as tabelas de destino.

## **ASN0122E CAPTURE** *capture\_schema***. Ocorreu um erro durante a leitura das informações de reinício ou do log do DB2. O programa Capture será encerrado.**

**Explicação:** Ocorreu um problema durante a recuperação das informações de reinício. Os dados da tabela de reinício não eram válidos para z/OS; ocorreu um erro de IFI (Instrumentation Facility Interface) na leitura do log durante um reinício. Quando o erro for corrigido, você poderá utilizar novamente a opção de inicialização a quente.

**Resposta do Usuário:** Determine o motivo pelo qual as informações de reinício não puderam ser recuperadas pelo Capture a partir do IBMSNAP\_RESTART. Veja as mensagens anteriores para obter indícios sobre o que pode estar errado. Corrija o problema, se possível, e reinicie a quente o Capture. Se o problema não for corrigido, reinicie a frio o Capture.

**ASN0123I CAPTURE** *capture\_schema***. No encerramento do programa, o número de seqüência do log mais alto de um registro de log capturado com êxito é** *max\_commitseq* **e o número de seqüência do log mais baixo de um registro ainda a ser consolidado é** *min\_inflightseq***.**

**Explicação:** O programa Capture é encerrado e registra os valores da tabela de reinicialização nesse momento para fins de auditoria.

**Resposta do Usuário:** Esta mensagem é apenas informativa e nenhuma ação é necessária.

## **ASN0133I CAPTURE** *capture\_schema***. O programa Capture alcançou o final do log ativo e será encerrado porque o recurso AUTOSTOP foi especificado.**

**Explicação:** O programa Capture foi encerrado quando alcançou o final do log ativo conforme solicitado pela opção AUTOSTOP do usuário.

**Resposta do Usuário:** Esta mensagem é apenas informativa e nenhuma ação é necessária.

**ASN0142E CAPTURE** *capture\_schema***. O programa Capture não pode executar uma operação inserir na tabela do monitor IBMSNAP\_CAPMON. O código SQL é** *sqlcode***. As informações de monitoramento para este intervalo serão ignoradas.**

**Explicação:** Esta mensagem de erro é emitida quando o thread de monitoração falha com um código SQL inesperado. As funções do monitor para este intervalo são ignoradas e o programa tenta novamente no próximo intervalo. Este erro não causa o encerramento do programa Capture.

**Resposta do Usuário:** Se este código SQL indicar um erro temporário, nenhuma ação será necessária. Caso contrário, execute uma ação conforme indicado para o erro de SQL no manual DB2 Messages and Codes.

**ASN0143W CAPTURE** *capture\_schema***. O programa detectou que o banco de dados de origem** *src\_db\_name* **foi restaurado ou avançado. O programa Capture passou de uma inicialização a quente para uma inicialização a frio.**

**Explicação:** O programa Capture foi iniciado com um modo de inicialização de warmsa ou warmsi. Quando o programa Capture tentou executar uma inicialização a quente, ele recebeu um código de retorno da API de leitura do logo do DB2 que indica que o banco de dados de origem foi restaurado ou revertido e que os números de seqüência do log foram reutilizados; o estado do banco de dados de origem e o estado dos dados capturados não são mais consistentes. O programa Capture passou para uma inicialização a frio.

**Resposta do Usuário:** Esta mensagem é apenas informativa e nenhuma ação é necessária.

**ASN0144E CAPTURE** *capture\_schema***. O programa detectou que o banco de dados de origem** *src\_db\_name* **foi restaurado ou avançado. É recomendada uma inicialização a frio para restaurar a consistência.**

**Explicação:** O programa Capture foi iniciado com um modo de inicialização de warmns ou warmsi. Quando

o programa Capture tentou executar uma inicialização a quente, ele recebeu um código de retorno da API de leitura do logo do DB2 que indica que o banco de dados de origem foi restaurado ou revertido e que os números de seqüência do log foram reutilizados; o estado do banco de dados de origem e o estado dos dados capturados não são mais consistentes. O programa Capture é encerrado e não passa automaticamente para uma inicialização a frio.

**Resposta do Usuário:** Se tiver certeza de que é seguro executar uma inicialização a quente do Capture, reinicie-o; ele não será encerrado em uma segunda tentativa. Se não tiver certeza se os dados capturados estarão em um estado consistente após uma inicialização a quente do programa Capture, é recomendável executar uma inicialização a frio do programa Capture.

## **ASN0180W CAPTURE** *capture\_schema***. A tabela IBMSNAP\_SIGNAL não é uma tabela EBCDIC conforme exigido pela captura. O sinal foi processado.**

**Explicação:** O programa Capture detectou que a tabela IBMSNAP\_SIGNAL não está definida como uma tabela EBCDIC. O processamento adicional é necessário para converter sinais em EBCDIC para processá-los corretamente. O processamento adicional requer uma pequena degradação de desempenho.

**Resposta do Usuário:** Para sua conveniência, execute as seguintes etapas:

- 1. Pare o programa Capture.
- 2. Elimine e recrie a tabela IBMSNAP\_SIGNAL com a codificação EBCDIC.
- 3. Reinicie o programa Capture.

## **ASN0181W CAPTURE** *capture\_schema***. A linha do sinal com marca de hora** *signal\_time* **não existe mais na tabela IBMSNAP\_SIGNAL. O sinal foi processado.**

**Explicação:** O programa Capture processou o pedido a partir do sinal, mas não pôde atualizar o SIGNAL\_STATE e o SIGNAL\_LSN. Portanto, o emissor do sinal não pode determinar que o programa Capture tenha recebido o sinal.

**Resposta do Usuário:** Determine se outro processo está esperando a atualização do sinal a partir do programa Capture e, se necessário, envie novamente o sinal.

## **ASN0182W CAPTURE** *capture\_schema***. A linha para o sinal com a data e hora** *signal\_time* **não existe mais na tabela IBMSNAP\_SIGNAL e a tabela não é EBCDIC. O sinal será ignorado pela captura.**

**Explicação:** Ocorreu uma falha na inicialização, porque o programa Capture recebeu um sinal que não estava codificado em EBCDIC. O programa Capture não pôde converter o sinal em EBCDIC, porque a linha na tabela IBMSNAP\_SIGNAL não existe mais. O programa Capture não pode determinar qual sinal foi enviado e, portanto, o ignorará.

**Resposta do Usuário:** Determine qual sinal foi enviado e reenvie-o.

Para sua conveniência, execute as seguintes etapas:

- 1. Pare o programa Capture.
- 2. Elimine e recrie a tabela IBMSNAP\_SIGNAL com a codificação EBCDIC.
- 3. Reinicie o programa Capture.

## **ASN0183E CAPTURE** *capture\_schema***. O programa de captura detectou uma inconsistência entre a tabela IBMSNAP\_PARTITIONINFO e as informações sobre partição do DB2.**

**Explicação:** Esta mensagem de erro ocorreu devido a um dos seguintes motivos:

- v Uma nova partição do banco de dados foi adicionada ao banco de dados.
- v A tabela de controle IBMSNAP\_PARTITIONINFO está corrompida.

**Resposta do Usuário:** Se uma nova partição tiver sido adicionada, reinicie o programa Capture com a opção add\_partition=Y.

Se a tabela de controle IBMSNAP\_PARTITIONINFO estiver corrompida, é possível iniciar o programa Capture ou chamar o Suporte de software da IBM.

**ASN0184I CAPTURE** *capture\_schema***. O programa Capture foi iniciado na partição** *partition\_num* **para alterações localizadas no log iniciadas com o número de seqüência de log** *log\_sequence\_number***.**

**Explicação:** Uma nova partição foi adicionada usando a opção ADD\_PARTITION. O programa Capture iniciou o processamento para aquela partição.

**Resposta do Usuário:** Esta mensagem é apenas informativa e nenhuma ação é necessária.

**ASN0185I CAPTURE** *capture\_schema***. O programa Capture não localizou uma tabela de controle requerida e criou a tabela de controle** *control\_table* **e o índice associado** *index* **no servidor de controle Capture.**

**Explicação:** O programa Capture requer a tabela de controle especificada. Se o programa Capture não localizar a tabela de controle, ele criará a tabela de controle e o índice associado no servidor de controle Capture.

**Resposta do Usuário:** Esta mensagem é apenas informativa e nenhuma ação é necessária.

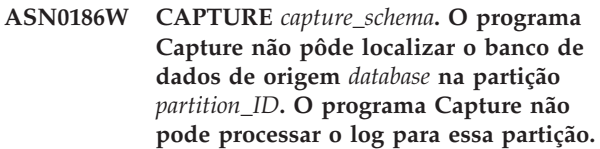

**Explicação:** Essa partição não é conhecida para o banco de dados de origem. O programa Capture captura dados somente de partições que são conhecidas para o banco de dados de origem.

**Resposta do Usuário:** Adicione a partição ao banco de dados e reinicie o programa Capture usando a opção ADD\_PARTITION=Y. Se a partição não for necessária, remova-a.

## **ASN0187W CAPTURE** *capture\_schema***. O programa Capture não pode localizar a partição** *partition\_id* **anteriormente conhecida no DB2.**

**Explicação:** O programa Capture não pode localizar uma partição conhecida anteriormente no DB2. A partição não faz mais parte do servidor de origem de várias partições.

**Resposta do Usuário:** Verifique se a partição ausente foi removida corretamente. Nenhuma ação adicional é necessária.

## **ASN0188I CAPTURE** *esquema\_capture***.** *n* **linhas foram cortadas da tabela** *src\_owner***.***table* **na** *timestamp* **devido ao corte de limite de retenção.**

**Explicação:** O programa Capture cortou registros de uma tabela CD, UOW, TRACE, MONITOR ou SIGNAL devido ao corte de limite de retenção.

**Resposta do Usuário:** Esta mensagem é apenas informativa e nenhuma ação é necessária.

**ASN0189I CAPTURE** *capture\_schema***. O programa Capture está terminando porque ocorreu um erro na tabela registrada** *src\_owner.table* **e o registro está configurado para parar quando ocorrer um erro.**

**Explicação:** O registro tem STOP\_ON\_ERROR = Y. O programa Capture está terminando devido a um erro identificado em uma mensagem anterior.

**Resposta do Usuário:** Execute uma ou as duas seguintes ações e reinicie o programa Capture:

- v Corrija o erro identificado na mensagem anterior.
- v Na tabela (IBMSNAP\_REGISTER) do registro, defina STOP\_ON\_ERROR=N.

## **ASN0190I CAPTURE** *capture\_schema***. O registro da tabela de origem** *src\_owner.table* **foi desativado devido a um erro. O programa Capture não terminou.**

**Explicação:** O programa Capture desativou o registro da tabela de origem especificada devido a um erro identificado em uma mensagem anterior. O programa Capture não terminou; ele ainda está sendo executado porque o registro tem STOP\_ON\_ERROR = N.

**Resposta do Usuário:** Corrija o erro dessa tabela de origem que é identificado na coluna STATE da tabela (IBMSNAP\_REGISTER) do registro e reative o registro. Quando você reativa o registro, uma atualização completa é executada.

Para evitar uma atualização completa no futuro, defina STOP\_ON\_ERROR como Y de maneira que o programa Capture termine se encontrar o erro.

**ASN0500E** *pgmname* **:** *program\_qualifier* **: A entrada de parâmetro** *input\_value* **fornecida para o nome de parâmetro** *parameter\_name* **não é válida.**

**Explicação:** O programa ou um programa de comando foi chamado com um parâmetro de entrada especificado inválido. A mensagem indica o nome do programa que está relatando o erro, junto com o nome do parâmetro e o valor do parâmetro.

**Resposta do Usuário:** Verifique a documentação sobre parâmetros de chamada válidos, corrija a entrada e envie novamente a tarefa ou o comando.

**ASN0501E** *pgmname* **:** *program\_qualifier* **: O valor** *input\_value* **fornecido para o parâmetro** *parameter\_name* **não tem o tipo de dados correto.**

**Explicação:** O programa ou um programa de comando foi chamado com um valor de entrada com um tipo de dados associado inválido. A mensagem indica o nome do programa que está relatando o erro, o valor de

entrada incorreto e o nome do parâmetro para o qual este valor de entrada foi especificado.

**Resposta do Usuário:** Corrija a chamada para incluir o tipo de dados correto para a entrada de parâmetro e submeta-a novamente.

**ASN0502E** *pgmname* **:** *program\_qualifier* **: O valor** *input\_value* **de comprimento** *invalid\_string\_length* **, fornecido para o parâmetro** *parameter\_name* **é maior que o comprimento máximo de** *allowed\_string\_length* **permitido para a cadeia.**

**Explicação:** O programa ou um programa de comando foi chamado utilizando um valor de entrada com um comprimento de cadeia inválido. A mensagem indica o nome do programa que está relatando o erro, qual valor de entrada está incorreto e para qual parâmetro este valor de entrada foi especificado.

**Resposta do Usuário:** Corrija a chamada para incluir o comprimento de cadeia correto para a entrada de parâmetro e submeta-a novamente.

```
ASN0503E pgmname : program_qualifier : O valor
 inteiro input_value fornecido para o
 parâmetro parameter_name, está fora do
 intervalo suportado para este parâmetro.
```
**Explicação:** O programa ou programa de comando foi chamado com um valor de entrada especificado que está fora do intervalo suportado. A mensagem indica o nome do programa que está relatando o erro, qual valor de entrada está incorreto e para qual parâmetro este valor de entrada foi especificado.

**Resposta do Usuário:** Corrija a chamada para incluir o valor de intervalo correto para a entrada de parâmetro e submeta-a novamente.

#### **ASN0504E** *pgmname* **:** *program\_qualifier* **: O programa não reconheceu o parâmetro de chamada** *incorrect\_input***.**

**Explicação:** O programa ou um programa de comando foi chamado com um parâmetro ou comando especificado inválido. A mensagem indica qual programa emitiu esta mensagem e a entrada de chamada que não foi reconhecida.

**Resposta do Usuário:** Consulte a documentação sobre parâmetros de entrada válidos, corrija a entrada e submeta novamente a tarefa ou o comando.

#### **ASN0505E** *pgmname* **:** *program\_qualifier* **: O programa não conseguiu obter ou definir uma chave IPC.**

**Explicação:** O programa ou programa de comando não pôde inicializar as comunicações entre processos necessárias para processar comandos. Este erro causa o encerramento do programa com falha.

**Resposta do Usuário:** Repita o programa ou comando com falha. Entre em contato com o Suporte ao Software IBM se o problema persistir.

**ASN0506E** *pgmname* **:** *program\_qualifier* **: O comando não foi processado. O programa** *pgmname* **deve estar desativado.**

**Explicação:** O comando não foi processado porque o programa DB2 de destino não estava sendo executado ou porque foi inserido um valor de parâmetro incorreto (por exemplo, um nome de servidor, esquema ou qualificador deve ter sido escrito de forma incorreta).

**Resposta do Usuário:** Verifique se os valores do parâmetro estão corretos e se eles identificam um programa de replicação do DB2 em execução. Tente o comando novamente. Entre em contato com o Suporte ao Software IBM se o problema persistir.

#### **ASN0507E** *pgmname* **:** *program\_qualifier* **: O programa não pôde criar a fila de mensagens de comunicações de réplica.**

**Explicação:** O programa ou programa de comando encontrou um erro interno ao tentar processar um comando do usuário. O programa não foi encerrado devido a esta falha, mas o comando não foi executado

**Resposta do Usuário:** Repita o comando com falha. Entre em contato com o Suporte ao Software IBM se o problema persistir.

**ASN0508E** *pgmname* **:** *program\_qualifier* **: O programa não pôde enviar uma mensagem para a fila de mensagens de comunicações de réplica.**

**Explicação:** O programa ou programa de comando encontrou um erro interno ao tentar processar um comando do usuário. O programa não foi encerrado devido a esta falha, mas o comando não foi executado.

**Resposta do Usuário:** Repita o comando com falha. Entre em contato com o Suporte ao Software IBM se o problema persistir.

**ASN0509E** *pgmname* **:** *program\_qualifier* **: O programa não pôde processar uma mensagem recebida devido a uma versão de mensagem incorreta.**

**Explicação:** O programa ou programa de comando encontrou um erro interno ao tentar processar um comando do usuário. O programa não foi encerrado devido a esta falha, mas o comando não foi executado.

**Resposta do Usuário:** Repita o comando com falha. Entre em contato com o Suporte ao Software IBM se o problema persistir.

## **ASN0510E** *pgmname* **:** *program\_qualifier* **: O programa encontrou um tempo limite durante a espera por mensagens de resposta.**

**Explicação:** O programa de comando encontrou um erro interno ao tentar processar um comando do usuário. O programa não foi encerrado devido a esta falha, mas o comando não foi executado.

**Resposta do Usuário:** Repita o comando com falha. Entre em contato com o Suporte ao Software IBM se o problema persistir.

## **ASN0511E** *pgmname* **:** *program\_qualifier* **: O programa não conseguiu processar a mensagem recebida devido a uma função de mensagem desconhecida.**

**Explicação:** O programa encontrou um erro interno ao tentar processar um comando do usuário. O programa não foi encerrado devido a esta falha, mas o comando não foi executado.

**Resposta do Usuário:** Repita o comando com falha. Entre em contato com o Suporte ao Software IBM se o problema persistir.

# **ASN0512E** *pgmname* **:** *program\_qualifier* **: O programa não pôde ler a partir dessa fila de mensagens de comunicações de réplica.**

**Explicação:** O programa encontrou um erro interno ao tentar processar um comando do usuário. O programa não foi encerrado devido a esta falha, mas o comando não foi executado.

**Resposta do Usuário:** Repita o comando com falha. Entre em contato com o Suporte ao Software IBM se o problema persistir.

```
ASN0513E pgmname : program_qualifier : O programa
não pôde abrir o arquivo de mensagens
msg_file.
```
**Explicação:** Este arquivo de mensagens utilizado pelo programa foi instalado incorretamente ou as variáveis de ambiente de idioma não estão definidas corretamente.

**Resposta do Usuário:** Consulte a documentação para obter informações sobre instalação e configuração.

**ASN0514E** *pgmname* **:** *program\_qualifier* **: O programa não pôde abrir o arquivo de log** *log\_file***.**

**Explicação:** O programa encontrou um erro interno ao tentar abrir um arquivo para seu próprio log de mensagens do programa e foi encerrado anormalmente devido a esta falha. Este problema pode ter ocorrido porque o arquivo foi excluído acidentalmente ou porque o ID do usuário associado a este processo não tem a autoridade suficiente para abrir o arquivo.

**Resposta do Usuário:** Verifique se a autoridade suficiente foi fornecida para o ID do usuário de processamento. Se o arquivo foi excluído acidentalmente, reinicie o programa para criar um novo arquivo de log.

#### **ASN0515E** *pgmname* **:** *program\_qualifier* **: O programa não pôde fechar o arquivo de log.**

**Explicação:** O programa encontrou um erro interno ao tentar fechar o arquivo utilizado para seu próprio log de mensagens do programa. O arquivo pode ter sido excluído acidentalmente antes que o programa tentasse encerrar. Mensagens finais de encerramento podem não ser emitidas.

**Resposta do Usuário:** Se o arquivo foi excluído acidentalmente, reinicie o programa para criar um novo arquivo de log.

#### **ASN0516E** *pgmname* **:** *program\_qualifier* **: O programa não pôde fechar o catálogo de mensagens.**

**Explicação:** O programa encontrou um erro interno ao tentar fechar o arquivo do catálogo de mensagens. O arquivo pode ter sido excluído acidentalmente antes que o programa tentasse encerrar. Mensagens finais de encerramento podem não ser emitidas.

**Resposta do Usuário:** Se o arquivo de mensagens foi excluído, ele precisa ser reinstalado.

## **ASN0517E** *pgmname* **:** *program\_qualifier* **: O programa recuperou a capacidade de ler a partir de sua fila de mensagens de comunicações de réplica.**

**Explicação:** O programa não pôde inicializar sua capacidade de leitura a partir da fila de mensagens necessária para processar comandos após uma falha anterior.

**Resposta do Usuário:** Esta mensagem é apenas informativa e nenhuma ação é necessária.

## **ASN0518E** *pgmname* **:** *program\_qualifier* **: O programa não aceita vários comandos.**

**Explicação:** O programa de comando foi chamado com vários comandos especificados. Cada chamada de comando deve ser executada com uma única entrada de comando, juntamente com qualquer outra entrada de comando necessária. Nota: O comando CHGPARMS permite que vários parâmetros sejam alterados com uma chamada do comando CHGPARMS.

**Resposta do Usuário:** Corrija a entrada de comando e envie novamente o comando.

## **ASN0519E** *pgmname* **:** *program\_qualifier* **: A entrada de parâmetro** *parameter\_value* **fornecida para o parâmetro CHGPARMS** *parameter\_name* **não é válida.**

**Explicação:** O comando CHGPARMS foi chamado com entrada de parâmetro incorreta.

**Resposta do Usuário:** Corrija a entrada de comando e envie novamente o comando.

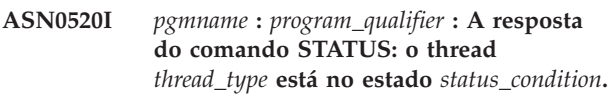

**Explicação:** Na resposta ao comando **status**, uma destas mensagens será emitida para cada um dos threads associados ao programa que recebeu o comando, em cada caso fornecendo o estado atual desse thread.

**Resposta do Usuário:** Esta mensagem é apenas informativa e nenhuma ação é necessária.

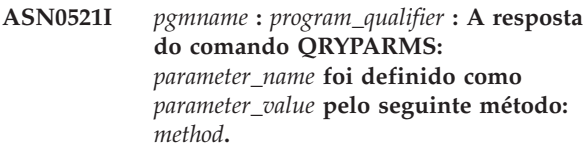

**Explicação:** Em resposta ao comando **QRYPARMS**, será emitida uma mensagem para cada um dos parâmetros do programa. Para cada parâmetro, a mensagem fornece o nome do parâmetro, a definição atual do parâmetro e o método (por padrão, alterando a tabela IBMSNAP\_CAPPARMS, pela opção de inicialização, ou por meio do comando CHGPARMS) utilizado pelo usuário para definir o valor do parâmetro.

**Resposta do Usuário:** Esta mensagem é apenas informativa e nenhuma ação é necessária.

**ASN0522I** *pgmname* **:** *program\_qualifier* **: O programa recebeu o comando** *command\_type* **.**

**Explicação:** O programa recebeu um comando para ser processado.

**Resposta do Usuário:** Esta mensagem é apenas informativa e nenhuma ação é necessária.

**ASN0523I** *pgmname* **:** *program\_qualifier* **: A resposta do comando CHGPARMS:** *parameter\_name* **foi definido como** *parameter\_value***.**

**Explicação:** Em resposta ao comando **CHGPARMS**, uma destas mensagens será emitida para cada um dos parâmetros do programa que foi alterado. Para cada parâmetro, a mensagem fornece o novo valor do parâmetro.

**Resposta do Usuário:** Esta mensagem é apenas informativa e nenhuma ação é necessária.

#### **ASN0524E** *pgmname* **:** *program\_qualifier* **: O parâmetro obrigatório** *parameter\_name* **do programa não foi especificado.**

**Explicação:** O programa ou programa de comando foi chamado sem um dos parâmetros obrigatórios especificado. Se o parâmetro ausente for o *capture\_server* ou o *control\_server*, o programa ou o comando também tentou acessar o nome do banco de dados implicitamente através da definição da variável de ambiente DB2DBDFT, onde aplicável, e isso também não obteve êxito.

**Resposta do Usuário:** Corrija a chamada para incluir o parâmetro apropriado e seu valor de entrada correspondente.

#### **ASN0525E** *pgmname* **:** *program\_qualifier* **: O programa não pôde ler a partir dessa fila de mensagens de comunicações externa.**

**Explicação:** O programa ou programa de comando não pôde inicializar sua capacidade de leitura a partir da fila de mensagens de comunicações externa necessária para processar comandos.

**Resposta do Usuário:** Repita o comando com falha e, se o problema persistir, entre em contato com o Suporte ao Software IBM.

#### **ASN0526E** *pgmname* **:** *program\_qualifier* **: O programa foi chamado sem nenhuma entrada de comando.**

**Explicação:** O programa de comando foi chamado sem um comando para processar. Nenhum processamento de comando será executado.

**Resposta do Usuário:** Submeta novamente o comando com todas as entradas necessárias.

#### **ASN0527E** *pgmname* **:** *program\_qualifier* **: O programa foi chamado sem nenhuma entrada de comando CHGPARMS.**

**Explicação:** O programa de comandos foi chamado com o comando CHGPARMS, mas sem nenhuma entrada de comando para processar. Nenhum processamento de comando será executado.

**Resposta do Usuário:** Submeta novamente o comando com todas as entradas necessárias.

**ASN0528E** *pgmname***:***program\_qualifier* **: O programa terminará porque a tabela de controle necessária** *tableowner***.***tablename* **não existe.**

**Explicação:** O programa Capture ou o Apply tentou executar uma operação de SQL em uma tabela de

controle do Capture necessária. O programa recebeu um código de retorno *not found* do DB2. O código de retorno ocorre se a migração não foi concluída ou se uma tabela de controle do Capture necessária foi eliminada acidentalmente do ambiente.

**Resposta do Usuário:** Consulte o texto da mensagem para saber o nome da tabela de controle ausente. A ação corretiva para este problema depende de qual tabela está ausente. Por exemplo, se a tabela for IBMSNAP\_PRUNE\_LOCK, a tabela poderá ser apenas recriada e o programa Capture poderá ser reiniciado. No entanto, se a tabela for IBMSNAP\_RESTART e se o conteúdo da tabela correta não puder ser restaurado, a tabela precisará ser recriada e o programa Capture precisará de uma inicialização a frio.

## **ASN0529I** *pgmname* **:** *program\_qualifier* **: O valor de** *parameter\_name* **foi definido como** *parameter\_value* **na inicialização pelo seguinte método:** *method***.**

**Explicação:** O programa iniciou e os parâmetros do programa foram inicializados com base na combinação de opções de inicialização especificada e o conteúdo existente da tabela de parâmetros. Os parâmetros foram definidos por um dos métodos: por padrão, alterando a tabela de parâmetros ou por meio da opção de inicialização.

**Resposta do Usuário:** Esta mensagem é apenas informativa e nenhuma ação é necessária.

**ASN0530E** *nome\_do\_programa* **:** *qualificador\_do\_programa* **: O programa não conseguiu se conectar ao banco de dados** *nome\_do\_banco\_de\_dados* **com o USERID** *id\_do\_usuário***. O SQLCODE é** *sql\_code***.**

**Explicação:** Ocorreu um erro quando o programa emitiu uma das seguintes funções:

- v uma função CONNECT para o DB2 para VSE e VM
- v uma função CONNECT ao CAF (Call Attachment Facility) do DB2
- v uma conexão implícita para o DB2 UDB

**Resposta do Usuário:** Consulte os códigos do DB2 na publicação de mensagens e códigos do gerenciador do banco de dados DB2 em seu sistema operacional para obter o código de razão apropriado.

Para erros do DB2 for z/OS, consulte a seção no guia de administração que descreve o Call Attachment Facility. Entre em contato com o DBA para solucionar dúvidas e obter diagnósticos.

Se você estiver executando o programa no DB2 UDB para UNIX, assegure-se de que a variável de ambiente LIBPATH seja definida para o mesmo ambiente em que o programa é iniciado. Consulte a documentação sobre configuração de réplicas no DB2 Replication Guide and Reference para obter informações adicionais.

**ASN0531E** *pgmname* **:** *program\_qualifier* **: O programa não pôde abrir o plano. O código de retorno de SQL é** *return\_code***, o código de razão é** *reason\_code***, o nome do subsistema é** *DB2\_subsystem* **e o nome do plano é** *plan\_name***.**

**Explicação:** Ocorreu um erro quando o programa tentou abrir o plano, ASNLPLAN.

**Resposta do Usuário:** Consulte a seção Códigos do DB2 na publicação de mensagens e códigos do gerenciador do banco de dados DB2 em seu sistema operacional para encontrar a código de razão apropriado. Consulte a seção no guia de administração que descreve o Call Attachment Facility.

**ASN0532E** *pgmname* **:** *program\_qualifier* **: O release do DB2** *release\_number* **não é suportado.**

**Explicação:** O programa não suporta este release do DB2.

**Resposta do Usuário:** Execute o programa com o release apropriado do DB2.

**ASN0533E** *pgmname* **:** *program\_qualifier* **: O DB2 foi encerrado de forma anormal.**

**Explicação:** O DB2 foi encerrado enquanto o programa ainda estava ativo.

Para z/OS, VSE/ESA ou VM/ESA, o DB2 foi encerrado enquanto o programa estava ativo e o usuário não especificou o parâmetro de chamada NOTERM.

**Resposta do Usuário:** Inicie o DB2 e o programa.

**ASN0534E** *pgmname* **:** *program\_qualifier* **: O** *banco de dados* **DB2 não pode ser utilizado, porque está no estado** *state* **.**

**Explicação:** O DB2 foi encerrado enquanto o programa ainda estava ativo. O banco de dados está em um dos seguintes estados: UNDETERMINED, TERMINATED, QUIESCED, ROLLWARD, ou ACTIVE.

**Resposta do Usuário:** Inicie o DB2 e, em seguida, inicie o programa.

**ASN0535E** *pgmname* **:** *program\_qualifier* **: O programa não pôde ser desconectado do banco de dados** *db\_server***. O código de retorno é** *return\_code* **e o código de razão é** *reason\_code***.**

**Explicação:** Ao encerrar a conexão com o DB2, o programa recebeu um código de erro do CAF (Call Attachment Facility).

**Resposta do Usuário:** Reinicie o programa.

## **ASN0536E** *pgmname* **:** *program\_qualifier* **: Foi retornado um erro ao obter o nome da instância. O SQLCODE é** *sqlcode* **.**

**Explicação:** O API SQLEGINS do DB2 Universal Database retornou um erro.

**Resposta do Usuário:** Consulte o DB2 Universal Database API Reference para obter informações sobre a API SQLEGINS para determinar o erro ou entre em contato com o Suporte ao Software IBM.

**ASN0537E** *pgmname* **:** *program\_qualifier* **: O programa não pôde conectar-se ao banco de dados** *database\_name***, o código de retorno é** *return\_code* **e o código de razão é** *reason\_code***.**

**Explicação:** Ocorreu um erro quando o programa emitiu uma das seguintes funções:

- v uma função CONNECT para o DB2 para VSE e VM
- uma função CONNECT ao CAF (Call Attachment Facility) do DB2
- uma conexão implícita para o DB2 UDB

**Resposta do Usuário:** Consulte os códigos do DB2 na publicação de mensagens e códigos do gerenciador do banco de dados DB2 em seu sistema operacional para obter o código de razão apropriado.

Para erros do DB2 for z/OS, consulte a seção no guia de administração que descreve o Call Attachment Facility. Entre em contato com o DBA para solucionar dúvidas e obter diagnósticos.

Se você estiver executando o programa no DB2 UDB para UNIX, assegure-se de que a variável de ambiente LIBPATH seja definida para o mesmo ambiente em que o programa é iniciado. Consulte a documentação sobre configuração de réplicas no DB2 Replication Guide and Reference para obter informações adicionais.

## **ASN0538I** *pgmname* **:** *program\_qualifier* **: O programa está aguardando a ativação do DB2.**

**Explicação:** Quando o programa é ativado inicialmente, se o DB2 não estiver ativo nesse momento, o programa aguarda sua ativação. Depois da ativação do DB2, o programa Capture faz a conexão e começa a capturar as alterações.

Se a opção NOTERM for especificada nos parâmetros de chamada do Capture, e o DB2 for desativado diretamente, o programa Capture aguarda a nova ativação do DB2.

**Resposta do Usuário:** Esta mensagem é apenas informativa e nenhuma ação é necessária.

## **ASN0539E** *pgmname* **:** *program\_qualifier* **: O banco de dados ou subsistema chamado** *database\_server\_name* **precisa ser configurado com LOGRETAIN=RECOVERY.**

**Explicação:** O programa Capture tentou executar uma inicialização a frio ou a quente e o banco de dados de origem não estava definido corretamente para que a interface de leitura do log fosse utilizada pelo programa Capture. As definições aceitas para o parâmetro de configuração do banco de dados LOGRETAIN são RECOVERY (também conhecidas como ON).

**Resposta do Usuário:** Utilize o comando **atualizar configuração do banco de dados para** alterar a definição do parâmetro LOGRETAIN. Observe que, quando você definir este parâmetro para RECOVERY (ou ON), você deve então utilizar o comando **backup** para fazer backup do banco de dados, antes de utilizar este banco de dados com qualquer aplicativo.

**ASN0540E** *pgmname* **:** *program\_qualifier* **: O programa não conseguiu executar a operação de ligação automática com êxito no pacote** *pkg\_name* **a partir do arquivo** *path\_filename***. Foi retornado um SQLSTATE** *sqlstate***.**

**Explicação:** O programa descobriu que uma ligação ou religação é necessária para poder ser executado. O programa tentou executar uma ligação automática mas ela não foi bem-sucedida. O programa falhou ao inicializar.

**Resposta do Usuário:** Consulte as mensagens do banco de dados correspondentes que podem fornecer detalhes adicionais sobre o origem da falha da ligação automática. Os possíveis problemas incluem falhas de autorização, tabelas de controle ausentes ou incorretas ou arquivos de ligação que não correspondem ao programa. Corrija a situação e reinicie o programa.

## **ASN0541E** *pgmname* **:** *program\_qualifier* **: Foi fornecido um valor incorreto** *column\_value* **para a coluna** *column\_name* **da tabela de parâmetros** *parms\_table* **do programa.**

**Explicação:** Esta mensagem será emitida durante a inicialização do programa Capture se a validação da tabela IBMSNAP\_CAPPARMS tiver detectado que umas das definições dos valores de parâmetros não é válida. O programa Capture é encerrado com este erro.

**Resposta do Usuário:** Consulte a documentação para obter os valores de parâmetros permitidos nesta tabela. Corrija os valores e reinicie o programa Capture.

## **ASN0542E** *pgmname* **:** *program\_qualifier* **: O número máximo de novas tentativas de tempo limite de bloqueio ou de congelamento foi alcançado.**

**Explicação:** O programa tentou novamente internamente uma condição de tempo limite ou de congelamento várias vezes. Se a tarefa do programa que recebe a condição de bloqueio persistente for crítica, como um encadeamento do trabalhador, todo o programa será finalizado. Se a tarefa do programa não for crítica, como supressão ou monitoração, a tarefa será tentada novamente posteriormente e o programa permanecerá ativo.

**Resposta do Usuário:** Consulte as mensagens do banco de dados correspondentes que podem fornecer detalhes adicionais sobre a origem da contenção de bloqueio. Corrija a situação se o erro for um erro do usuário, como um bloqueio retido pelo usuário. Se a condição persistir, entre em contato com o Suporte ao Software IBM para obter assistência.

## **ASN0543E** *pgmname* **:** *program\_qualifier* **: O programa não pode obter** *bytes\_number* **bytes de armazenamento para um** *object***.**

**Explicação:** O programa não pode obter memória para uma estrutura de armazenamento em memória necessária. O programa será encerrado.

**Resposta do Usuário:** Considere a permissão de maior quantidade de memória para o programa, em seguida, reinicie o programa.

# **ASN0544E** *pgmname* **:** *program\_qualifier* **: O programa já está ativo.**

**Explicação:** Você tentou iniciar mais de um programa Capture por subsistema ou banco de dados DB2.

**Resposta do Usuário:** Assegure-se de que o esquema ou o qualificador esteja especificado corretamente.

- Para subsistemas DB2 for z/OS, execute somente uma instância do programa Capture para todos os subsistemas que são membros de um grupo de compartilhamento de dados ou execute somente uma instância do programa Capture em qualquer sistema independente. Exiba o recurso ENQ para determinar a violação do nome do recurso único.
- v Para outras plataformas do banco de dados do DB2, execute apenas um programa Capture por banco de dados utilizando um determinado esquema.

**ASN0545E** *pgmname* **:** *program\_qualifier* **: O programa foi iniciado com o parâmetro de inicialização PWDFILE, mas o arquivo de senha** *password\_file* **não foi encontrado.**

**Explicação:** O programa não pode localizar o arquivo de senhas. O usuário especifica o nome do arquivo de

senhas utilizando o parâmetro PWDFILE. Se o usuário especificar um parâmetro de inicialização de caminho, o arquivo de senhas deve residir no diretório especificado. Se o usuário não especificar um parâmetro de inicialização de caminho, o arquivo de senhas deve residir no diretório atual no qual o programa está sendo executado.

**Resposta do Usuário:** Assegure-se de que o nome do arquivo de senhas esteja especificado corretamente e localizado no diretório apropriado.

**ASN0546W** *pgmname* **:** *program\_qualifier* **: A chamada de programa emitida para o Automatic Restart Manager falhou. A macro IXCARM chamada é** *arm\_call***, o código de retorno é** *return\_code* **e o código de razão é** *reason\_code***.**

**Explicação:** O programa Capture ou Apply não pode conectar-se a, desconectar-se de, ou receber uma indicação de status pronto no ARM (Automatic Restart Manager). A mensagem existe a chamada malsucedida e o código de retorno ou de razão que foi retornado ao programa a partir do GRA. O programa não será encerrado mas não pode continuar o processamento de GRA.

**Resposta do Usuário:** Consulte a documentação do Gerenciador de Reinício Automático para obter mais informações sobre a causa desta falha.

**ASN0547I** *pgmname* **:** *program\_qualifier* **: O número de variáveis de substituição transmitidas,** *nbr\_vars***, não corresponde ao número de tokens,** *nbr\_tokens***, no texto da mensagem número** *msg\_nbr***.**

**Explicação:** O código do programa e o arquivo de mensagens do programa não correspondem; o nível de release do programa e o catálogo do arquivo de mensagens podem não corresponder.

**Resposta do Usuário:** Verifique se o arquivo de mensagens do programa está corretamente instalado com as definições de permissão de arquivo apropriadas.

**ASN0548I** *pgmname* **:** *program\_qualifier* **: O programa recebeu um comando stop do operador.**

**Explicação:** Esta mensagem informativa indica que foi emitido um comando de parada para o programa.

**Resposta do Usuário:** Esta mensagem é apenas informativa e nenhuma ação é necessária.

**ASN0552E** *pgmname* **:** *program\_qualifier* **: O programa encontrou um erro de SQL. O nome do servidor é** *server\_name***. O pedido SQL é** *pedido\_sql***. O nome da tabela é** *table\_name***. O SQLCODE é** *sqlcode***.O SQLSTATE é** *sqlstate***.O SQLERRMC é** *sql\_tokens***. O SQLERRP é** *error\_module***.**

**Explicação:** Um SQLCODE diferente de zero foi retornado quando o programa Capture, Apply ou Monitor emitiu uma instrução EXEC SQL ou uma chamada CLI. Este SQLCODE pode ter sido causado por um problema no DB2 que precisa ser investigado, tal como uma condição de falta de espaço, ou o DB2 está indisponível para ser utilizado pelos aplicativos. Esta mensagem é seguida, às vezes, de uma segunda mensagem que fornece informações sobre o que a réplica estava fazendo quando este SQLCODE foi encontrado.

**Resposta do Usuário:** Consulte a documentação sobre mensagens e códigos do DB2 Database Manager em seu sistema operacional para obter uma explicação deste SQLCODE e para obter informações sobre as ações de correção que possam precisar ser executadas no DB2. Se a replicação emitiu uma outra mensagem imediatamente após esta, consulte a explicação e resposta do usuário para essa mensagem.

## **ASN0553E** *pgmname* **:** *program\_qualifier* **: Ocorreu um erro interno** *error\_number* **para a mensagem número** *msg\_number* **que contém os campos de substituição** *num\_tokens* **:** *sub\_tokens***.**

**Explicação:** O *error number* é um número de erro interno decimal definido como:

- **1** Instância inválida
- **2** Acesso negado
- **3** Sem arquivos
- **4** Sem mensagens
- **5** Locale inválido
- **6** Erro do sistema
- **7** Memória insuficiente

O*msg\_number* é a mensagem que o programa estava tentando emitir. O *num\_tokens* é o número de tokens de substituição especificado para a mensagem (sem incluir os tokens pgmname e program\_qualifier). Os *sub\_tokens* são os tokens de substituição das mensagens erradas separados por vírgulas.

**Resposta do Usuário:** Execute qualquer ação de correção possível com base no código de erro especificado. Por exemplo, se o arquivo de mensagens não foi encontrado ou não pôde ser acessado, você também deverá ver a mensagem ASN0513 que fornece o nome do arquivo. Verifique se o arquivo de

mensagens existe com as permissões corretas. Se obtiver o código de erro 4, talvez o arquivo de mensagens seja antigo.

**ASN0554E** *pgmname* **:** *program\_qualifier* **: O programa encontrou uma condição de log de DB2 cheio no servidor** *server\_name***.**

**Explicação:** O programa tentou processar uma inserção ou atualização que foi negada pelo DB2 porque o log de transação do DB2 está cheio. O programa parará o processamento.

**Resposta do Usuário:** Verifique a quantidade de espaço restante no sistema de arquivos contendo os arquivos de seu banco de dados. Considere a possibilidade de aumentar o tamanho máximo de log no arquivo de configuração do banco de dados.

## **ASN0555W** *pgmname* **:** *program\_qualifier* **: O programa não pode registrar-se com o GRA (Gerenciador de Recursos Automático) porque não tem a autorização do APF.**

**Explicação:** O programa Capture, Apply ou Monitor não pode registrar-se para utilizar os serviços do Gerenciador de Recursos Automático porque as bibliotecas do programa não têm autorização do APF.

**Resposta do Usuário:** Para que o programa Capture, Apply ou Monitor registre-se com o Gerenciador de Recursos Automático, autorize as bibliotecas do programa para o APF e inicie novamente o programa.

**ASN0556E** *pgmname* **:** *program\_qualifier* **: Um registro inválido foi localizado. A tabela CD** *phys\_chg\_owner***.** *phys\_chg\_tbl* **não tem colunas que correspondem à tabela base** *source\_owner***.** *source\_table***.**

**Explicação:** O programa Capture tentou inicializar um registro e detectou que a tabela CD não tem colunas que correspondem à tabela de origem. Nada pode ser capturado para esse registro e portanto ele é considerado inválido. O registro permanecerá inativo se a coluna STOP\_ON\_ERROR na tabela de registro (IBMSNAP\_REGISTER) para esse registro estiver definida como N, caso contrário, o programa Capture parará.

**Resposta do Usuário:** Certifique-se de que haja pelo menos uma coluna na tabela CD que corresponda à tabela de origem do registro.

**ASN0557E** *pgmname* **:** *program\_qualifier* **: O valor** *column\_value* **da coluna** *nome\_da\_coluna* **da** *owner***.***table* **com a tabela de origem** *source\_owner***.***source\_table***, não é válida.**

**Explicação:** O programa Capture tentou inicializar um registro e detectou um valor inválido para uma coluna na tabela de registro (IBMSNAP\_REGISTER).

**Resposta do Usuário:** Corrija o valor da coluna com erro. Consulte se na descrição da tabela de registro existem valores válidos para a coluna com erro.

## **ASN0558E** *pgmname* **:** *program\_qualifier* **: A tabela de parâmetros** *parameter\_table* **pode ter apenas uma linha correspondente ao qualificador de programa** *program\_qualifier***.**

**Explicação:** A tabela de parâmetros do programa não foi definida corretamente ou foi atualizada com linhas inválidas.

**Resposta do Usuário:** Certifique-se de que haja apenas uma linha na tabela de parâmetros correspondente a *program\_qualifier*. Certifique-se de que a tabela de parâmetros possua um índice exclusivo no qualificador de programa. Consulte a descrição das tabelas de parâmetros para obter informações adicionais.

**ASN0559W** *pgm\_name* **:** *program\_qualifier* **: O job foi iniciado com um limite de tempo de CPU de** *xx* **segundos. O programa terminará quando o limite de tempo expirar.**

**Explicação: Somente para z/OS**. O job foi iniciado com um limite de tempo de CPU de *xx* segundos. O programa terminará quando o limite de tempo expirar.

**Resposta do Usuário:** Para executar o programa continuamente, cancele o job atual. Envie novamente o job, especificando NOLIMIT ou 1440 como o limite do novo job.

**ASN0560E** *pgm\_name* **:** *program\_qualifier* **: O programa não pôde criar** *db\_object object\_name* **no banco de dados** *db\_name*

**Explicação:** O programa não pôde criar o objeto de banco de dados no banco de dados. O objeto de banco de dados está sendo criado no mesmo espaço de tabelas de objeto das tabelas de controle do servidor.

**Resposta do Usuário:** Reveja o código de erro do SQL relacionado a essa mensagem de erro e execute a ação apropriada.

**ASN0561W** *pgmname* **:** *program\_qualifier* **: A página de código do aplicativo do programa** *aplication\_code\_page* **não é a mesma que a página de código** *database\_code\_page* **do banco de dados***database***.**

**Explicação: Somente para OS/400**. A página de códigos do aplicativo do programa Capture não é compatível com a página de códigos do banco de dados para o qual ele está capturando dados. Isso pode resultar em dados corrompidos ou erros inesperados quando o programa Capture inserir dados em tabelas CD.

**Resposta do Usuário:** Se as páginas de códigos forem compatíveis, nenhuma ação será necessária. Se as páginas de códigos forem incompatíveis, pare o programa Capture, altere a página de códigos do aplicativo do programa Capture para ser igual à do banco de dados e reinicie o programa Capture.

**ASN0562E** *pgmname* **:** *program\_qualifier* **: Ocorreu um erro ao verificar se o programa já estava em execução. O código de retorno é** *return\_code***. A mensagem de erro é** *error\_message***. A operação é** *operação***.**

**Explicação:** Ocorreu um erro ao verificar se o programa já está em execução. Os valores a seguir são códigos de retorno válidos:

- **1** No Windows, o programa localizou um erro ao tentar criar um semáforo.
- **2** No UNIX, a variável de ambiente HOME não foi encontrada.
- **3** O comando **mkdir** falhou ao tentar criar o diretório HOME/sqllib.
- **4** O comando **mkdir** falhou ao tentar criar o diretório HOME/sqllib/dpropr.
- **5** A operação **fgets** falhou ao ler uma linha do arquivo pid.
- **6** O comando **ps** falhou.
- **7** Ocorreu um erro ao remover o arquivo grp.
- **8** Ocorreu um erro ao ler o arquivo grp.
- **9** Ocorreu um erro ao abrir o arquivo pid.
- **10** O comando **fput** terminou com erro para o arquivo pid.

**Resposta do Usuário:** Reveja os códigos de razão da explicação e responda com as seguintes opções:

- **1** Este é um erro interno no Windows. Consulte a Referência do Windows.
- **2** No UNIX, verifique se a variável de ambiente HOME está definida com o valor correto
- **3 a 10** Certifique-se de ter as autorizações corretas para criar diretórios e arquivos no caminho HOME atual.
- **ASN0563W** *nome\_do\_programa* **:** *qualificador\_do\_programa* **: O parâmetro** *parâmetro-1* **não é compatível com o parâmetro** *parâmetro-2***. O parâmetro** *parameter-1* **será ignorado.**

**Explicação:** O programa foi iniciado com os dois parâmetros especificados no comando ou na tabela de parâmetros. Esses parâmetros não são compatíveis. Um parâmetro foi ignorado quando o programa foi iniciado e continuou a executar.

**Resposta do Usuário:** Na próxima vez que você iniciar o programa, especifique somente o parâmetro que você deseja que o programa utilize.

**ASN0564I** *pgmname* **:** *program\_qualifier* **: O programa não pôde executar a operação** *sql\_request* **na tabela de controle** *control\_table\_name* **para suportar nomes compridos de esquema, proprietário e de tabela. O nome do servidor é** *server\_name***.O SQLCODE é** *sqlcode***.O SQLCODE é** *sqlcode***.O SQLSTATE é** *sqlstate***.O SQLERRMC é** *sql\_tokens***. O SQLERRMC é** *sql\_token***. O SQLERRP é** *module\_name***.**

**Explicação:** A tabela de controle do Capture, Apply ou Monitor é definida em um subsistema DB2 no modo de novas funções, Versão 8. A tabela de controle inclui colunas que não suportam nomes longos de esquemas, proprietários e tabelas. O programa tentou converter a tabela de controle para suportar nomes longos de esquemas, proprietários e tabelas e a operação foi malsucedida. O programa de replicação continua a ser executado.

**Resposta do Usuário:** Consulte a documentação sobre mensagens e códigos do DB2 para z/OS para obter uma explicação do SQLCODE e para obter informações sobre as ações corretivas que possam precisar ser executadas no DB2. Se o SQLCODE for -551, execute um dos seguintes procedimentos:

- v Conceda ao ID do usuário que inicia o programa Capture, Apply ou Monitor o privilégio ALTER na tabela de controle
- Execute o membro AASNSAMP (ASNM2V8) para efetuar ALTER em todas as tabelas de controle de replicação para suportar nomes longos de esquemas, proprietários e tabelas.

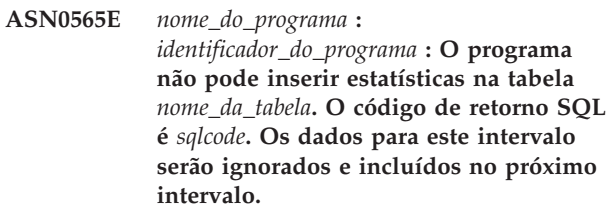

**Explicação:** O programa mantém estatísticas sobre suas atividades, mas não pôde salvar estes dados na tabela devido a um código SQL inesperado. O programa tentará inserir dados novamente no próximo intervalo.

**Resposta do Usuário:** Se o código de retorno SQL indicar um erro temporário, nenhuma ação será requerida. Caso contrário, execute uma ação conforme indicado para o erro de SQL no manual DB2 Messages and Codes.

#### **ASN0566E** *nome\_do\_programa***:**

*identificador\_do\_programa***: A limpeza da tabela** *nome\_da\_tabela* **falhou com o código de retorno SQL** *sqlcode***.**

**Explicação:** A limpeza falhou com um código de erro SQL inesperado. Este erro não causa o encerramento do programa. O programa tentará limpar a tabela novamente no próximo intervalo de limpeza ou quando o programa for reiniciado.

**Resposta do Usuário:** Se este código de retorno SQL indicar um erro temporário, nenhuma ação será requerida. Caso contrário, execute uma ação conforme indicado para o erro de SQL no manual DB2 Messages and Codes.

**ASN0567I** *nome\_do\_programa* **:** *identificador\_do\_programa* **:** *número* **linhas foram removidas da tabela** *nome\_da\_tabela***.**

**Explicação:** Consulte o texto da mensagem.

**Resposta do Usuário:** Esta é apenas uma mensagem informativa. Nenhuma ação é necessária.

**ASN0568E** *nome\_do\_programa* **:** *identificador\_do\_programa* **: Ocorreu um erro de ICU ao converter dados de caractere da página de código** *página\_de\_código***. A função ICU está** *nome\_da\_função* **utilizando o conversor para CCSID** *CCSID***. O código de retorno de ICU é** *return\_code***. A versão de ICU esperada é** *número\_da\_versão***. Detalhes:** *detalhes***.**

**Explicação:** Foram encontradas versões incompatíveis de ICU (International Components for Unicode). A função ICU é o nome da API do ICU. O código de retorno foi retornado por esta API. Os detalhes sobre a operação de ICU foram fornecidos pelo programa Q Capture.

**Resposta do Usuário:** Certifique-se de que tenha a versão correta do ICU e tente reiniciar o programa.

**ASN0569E** *nome\_do\_programa* **:** *identificador\_do\_programa* **: O programa encontrou um erro interno** *código\_de\_erro***.**

**Explicação:** Ocorreu um erro inesperado no programa. O programa será encerrado.

**Resposta do Usuário:** Entre em contato com o Suporte ao Software IBM para obter assistência.

## **ASN0571E** *nome\_do\_programa* **:**

*identificador\_do\_programa* **: O programa não pode ser iniciado porque a tabela de parâmetros** *nome\_da\_tabela* **está vazia ou contém mais de uma linha.**

**Explicação:** A tabela de parâmetros do programa deve ter exatamente uma linha.

**Resposta do Usuário:** Antes de iniciar o programa, utilize as ferramentas de administração de replicação para redefinir o conteúdo da tabela de parâmetros para que ela contenha exatamente uma linha.

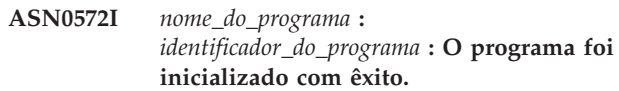

**Explicação:** Consulte o texto da mensagem.

**Resposta do Usuário:** Esta é apenas uma mensagem informativa. Nenhuma ação é necessária.

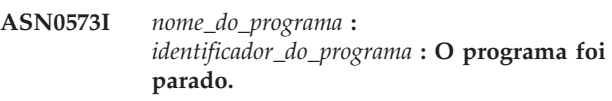

**Explicação:** Consulte o texto da mensagem.

**Resposta do Usuário:** Esta é apenas uma mensagem informativa. Nenhuma ação é necessária.

**ASN0574E** *nome\_do\_programa* **:** *identificador\_do\_programa* **: O gerenciador de filas do WebSphere MQ** *nome\_do\_gerenciador\_de\_filas* **não está disponível ou não foi iniciado. O programa será encerrado.**

**Explicação:** O programa não pode conectar-se ao gerenciador de filas do WebSphere MQ. Este erro causa o encerramento do programa.

**Resposta do Usuário:** Assegure-se de que o gerenciador de filas do WebSphere MQ tenha sido iniciado com êxito antes de executar o programa.

**ASN0575E** *nome\_do\_programa* **:** *identificador\_do\_programa* **: O programa encontrou um erro do WebSphere MQ** *código\_de\_razão* **durante a emissão do comando do WebSphere MQ** *comando* **na fila** *nome\_da\_fila***.**

**Explicação:** Foi retornado um código de razão do WebSphere MQ diferente de zero quando o programa emitiu um comando do WebSphere MQ. O código de razão indica que existe um problema no WebSphere MQ (por exemplo, o armazenamento não está disponível para objetos do WebSphere MQ) ou que o WebSphere MQ não está disponível.

O valor ERROR\_ACTION determina como o programa

se comporta devido a este erro. O valor para o programa Q Capture está armazenado na tabela IBMQREP\_SENDQUEUES.O valor para o programa Q Apply está armazenado na tabela IBMQREP\_TARGETS.

**Resposta do Usuário:** Consulte a documentação do código de razão no WebSphere MQ Application Programming Reference para obter uma explicação deste código de razão do WebSphere MQ e para obter informações sobre ações que talvez precisem ser executadas.

**ASN0576E** *nome\_do\_programa* **:** *identificador\_do\_programa* **: O programa não pode acessar a fila do WebSphere MQ** *nome\_da\_fila***.**

**Explicação:** A fila não existe ou foi especificada incorretamente nas tabelas de controle. Devido a este erro, o programa foi encerrado.

**Resposta do Usuário:** Assegure-se de que o nome da fila esteja especificado corretamente nas tabelas de controle e que esteja acessível aos programas aplicativos. Crie a fila se ela não existir.

**ASN0580E** *nome\_do\_programa* **:** *identificador\_do\_programa* **: A licença para o produto** *nome\_do\_produto* **não foi encontrada.**

**Explicação:** O programa foi encerrado porque não pode ser executado sem uma licença.

**Resposta do Usuário:** Instale a licença do programa ou entre em contato com o representante IBM.

**ASN0777I** *pgmname* **:** *program\_qualifier* **: Informações adicionais** *message\_text* **, código(s) de razão:** *rc1***,** *rc2***,** *rc3***.**

**Explicação:** As *Informações adicionais* mostradas nesta mensagem referem-se a uma mensagem de texto informativa. Os códigos de razão fornecem informações complementares sobre os códigos de retorno relacionados a este texto de mensagem. Se um campo de código informativo não for aplicável, ele conterá ″\*″ (um asterisco).

**Resposta do Usuário:** Esta mensagem é apenas informativa e nenhuma ação é necessária.

**ASN0888E** *pgmname* **:** *program\_qualifier* **: Condição de erro EEE** *message\_text* **, código(s) de erro:** *rc1***,** *rc2***,** *rc3***.**

**Explicação:** A *Condição de erro EEE* mostrada nesta mensagem é a descrição de um erro específico do EEE que ocorreu no programa especificado com o qualificador especificado (se exibido). Os códigos de erro fornecem informações complementares relacionadas a este texto de mensagem. Se um campo

de código de erro não for aplicável, ele conterá ″\*″ (um asterisco).

**Resposta do Usuário:** Utilize as informações da *condição de erro EEE* e dos códigos de erro especificados para determinar a causa do erro. Entre em contato com o Suporte de Software IBM se não puder resolver o erro.

**ASN0999E** *pgmname* **:** *program\_qualifier* **: Condição de erro** *message\_text* **, código(s) de erro:** *rc1***,** *rc2***,** *rc3***.**

**Explicação:** A *Condição de erro* mostrada nesta mensagem é a descrição de um erro que ocorreu no programa especificado com o qualificador especificado (se exibido). Os códigos de erro fornecem informações complementares relacionadas a este texto de mensagem. Se um campo de código de erro não for aplicável, ele conterá ″\*″ (um asterisco).

**Resposta do Usuário:** Utilize as informações da *Condição de erro* e dos códigos de erro especificados para determinar a causa do erro. Entre em contato com o Suporte de Software IBM se não puder resolver o erro.

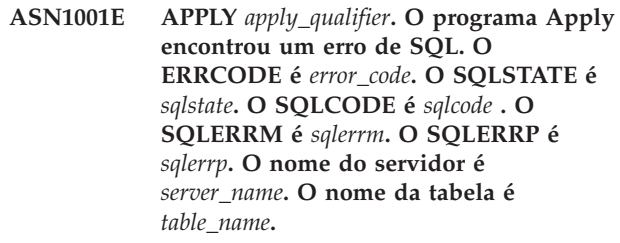

**Explicação:** Ocorreu um erro durante a execução de uma instrução SQL.

**Resposta do Usuário:** Consulte a referência de mensagens do banco de dados para obter uma explicação do código de erro de SQL.

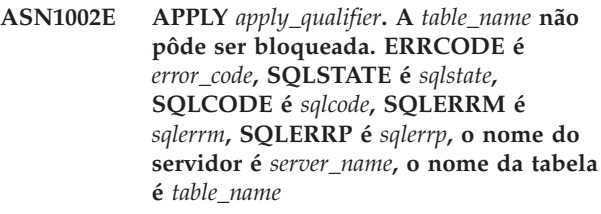

**Explicação:** O programa Apply não pôde bloquear a tabela.

**Resposta do Usuário:** Consulte a referência de mensagens do banco de dados.

## **ASN1003E APPLY** *apply\_qualifier***. O programa Apply não pôde conectar-se ao servidor** *server***.**

**Explicação:** O programa Apply tentou conectar-se ao banco de dados e recebeu um código de retorno de falha. Há várias razões possíveis pelas quais o

programa Apply não pôde conectar-se ao banco de dados. Por exemplo, o programa Apply pode ter recebido um código de retorno de falha se o banco de dados estivesse desativado ou se muitos usuários estivessem acessando-o.

**Resposta do Usuário:** Consulte o SQLCODE (a partir do log de mensagens do Apply) no manual de mensagens e códigos do DB2 para determinar porque a conexão falhou. Consulte a documentação sobre configuração de réplicas no DB2 Replication Guide and Reference para obter informações sobre o armazenamento de IDs e senhas do usuário.

Consulte a referência de mensagens do banco de dados para obter uma explicação do código de erro de SQL.

## **ASN1006E APPLY** *apply\_qualifier***. O módulo de registro do produto tem um conteúdo inesperado.**

**Explicação:** O conteúdo do módulo de registro (ASNAPR61) para a Réplica do DB2 não é o esperado para esta versão do DB2. Não é mais possível utilizar o produto até que você forneça o módulo de registro correto.

**Resposta do Usuário:** Verifique se o DB2 foi instalado sem erros. Caso tenha ocorrido algum erro, corrija-o e repita a operação.

Se o DB2 foi instalado sem erros e você está acessando corretamente o módulo de registro de recurso (ASNAPR61), entre em contato com o Suporte ao Software IBM para obter assistência.

**ASN1008E APPLY** *apply\_qualifier***. O conjunto de assinaturas com o qualificador** *qualifier* **do Apply e o nome do conjunto** *set\_name* **não estão definidos corretamente. O ERRCODE é** *error\_code***.**

**Explicação:** O conjunto de subscrições não foi definido corretamente.

**Resposta do Usuário:** Certifique-se de que a coluna WHOS\_ON\_FIRST na tabela do conjunto de subscrições tenha sido especificada corretamente.

## **ASN1009E APPLY** *apply\_qualifier***. Não existe um conjunto de assinaturas definido para o qualificador** *qualifier* **do Apply.**

**Explicação:** Não existe um conjunto de assinaturas definido para o qualificador *qualifier* do Apply.

**Resposta do Usuário:** Defina pelo menos um conjunto de subscrições para o qualificador *qualifier* do Apply.

## **ASN1010E APPLY** *apply\_qualifier***. O programa Apply não pôde inserir a linha** *row* **na tabela de trilhas de auditoria devido ao seguinte erro:** *error\_code***.**

**Explicação:** Esse é um código de retorno SQL que indica que a tabela de trilha de auditoria não foi configurada com a mesma estrutura que a tabela IBMSNAP\_APPLYTRAIL.

**Resposta do Usuário:** Consulte a documentação sobre estruturas de tabelas no DB2 Replication Guide and Reference e no manual SQL do banco de dados.

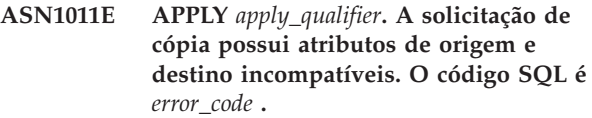

**Explicação:** Esse é um código SQL que indica que os atributos da tabela de destino devem ser compatíveis com os atributos da tabela de origem.

**Resposta do Usuário:** Consulte a coluna SOURCE\_STRUCTURE na tabela de registro para obter a compatibilidade dos atributos de origem e de destino.

## **ASN1012E APPLY** *apply\_qualifier***. A estrutura da tabela de origem não é válida. O código de erro é** *error\_code***.**

**Explicação:** Esse é um código de retorno SQL que indica que a estrutura da tabela fonte na tabela de registro não foi configurada de acordo com a coluna SOURCE\_STRUCTURE da tabela de registro.

**Resposta do Usuário:** Consulte a documentação sobre estruturas de tabelas no DB2 Replication Guide and Reference para obter valores de colunas SOURCE\_STRUCTURE válidos utilizados na tabela IBMSNAP\_REGISTER.

## **ASN1013E APPLY** *apply\_qualifier***. A estrutura da tabela de destino não é válida. O código de erro é** *error\_code***.**

**Explicação:** A estrutura da tabela de destino na tabela de membros de destino de subscrição era inválida.

**Resposta do Usuário:** Consulte a documentação sobre estruturas de tabelas no DB2 Replication Guide and Reference para obter estruturas de tabelas de destino válidas.

## **ASN1014E APPLY** *apply\_qualifier***. O programa Apply não pôde localizar uma origem para o pedido de cópia porque não conseguiu localizar a tabela de dados de alteração. O código de erro é** *error\_code***.**

**Explicação:** A tabela de dados de alteração não foi definida na tabela de registro porque o programa Apply não encontrou o nome da tabela de dados de alteração na tabela de registro ou a tabela de origem não foi registrada corretamente.

**Resposta do Usuário:** Consulte a documentação sobre estruturas de tabelas no DB2 Replication Guide and Reference e verifique se a tabela Alterar Dados está definida corretamente na tabela de registros.

**ASN1015I APPLY** *apply\_qualifier***. O programa Apply está aguardando o programa Capture no servidor** *server\_name* **para avançar o SYNCHTIME global. Verifique se o programa Capture está sendo executado.**

**Explicação:** Esta é apenas uma mensagem informativa.

**Resposta do Usuário:** Verifique se o programa Capture está sendo executado.

**ASN1016I APPLY** *apply\_qualifier***. Atualizar cópia foi desativado. O código de erro é** *error\_code***.**

**Explicação:** Ao tentar executar uma atualização completa, o programa Apply encontrou uma coluna DISABLE\_REFRESH na tabela de registro que estava definida como ativada.

**Resposta do Usuário:** Desative a coluna DISABLE\_REFRESH ou ignore o programa Apply e execute uma atualização manual.

**ASN1017E APPLY** *apply\_qualifier***. O programa Apply não pôde localizar nenhum nome de coluna de destino. O código de erro é** *error\_code***.**

**Explicação:** O programa Apply não pôde localizar nenhuma coluna na tabela de colunas de assinatura.

**Resposta do Usuário:** Redefina o conjunto de subscrições e os membros do conjunto de subscrições. Consulte a documentação sobre configuração de réplicas no DB2 Replication Guide and Reference para obter mais informações.

**ASN1018I APPLY** *apply\_qualifier***. O programa Apply está processando o conjunto de subscrições** *set\_name* **(***whos\_on\_first* **). (***set\_number* **de** *total\_sets***).**

**Explicação:** Esta é apenas uma mensagem informativa.

**Resposta do Usuário:** Esta mensagem é apenas informativa e nenhuma ação é necessária.

## **ASN1019E APPLY** *apply\_qualifier***. A tabela de destino não possui colunas-chave. O código de erro é** *error\_code***.**

**Explicação:** O programa Apply não consegue encontrar nomes de coluna-chave em uma das colunas que requerem um índice exclusivo ou uma chave principal.

**Resposta do Usuário:** Redefina o conjunto de assinaturas e os membros do conjunto de assinaturas. Consulte a documentação sobre configuração de réplicas no DB2 Replication Guide and Reference para obter mais informações.

**ASN1020E APPLY** *apply\_qualifier***. O programa Apply não pôde reservar um bloqueio de armazenamento. O código de erro é** *error\_code***.**

**Explicação:** O programa Apply não pôde obter o armazenamento (memória) necessário.

**Resposta do Usuário:** Contate o Suporte de Software IBM.

## **ASN1021E APPLY** *apply\_qualifier***. O programa Apply não pôde ler o arquivo de trabalho** *filename***. O código de erro é** *error\_code***.**

**Explicação:** O programa Apply não pode ler o arquivo de trabalho devido a um erro de sistema.

**Resposta do Usuário:** Determine se o problema foi causado por falta de espaço e entre em contato com o administrador do sistema para obter o que é necessário.

#### **ASN1022E APPLY** *apply\_qualifier***. O programa Apply não pode gravar no arquivo de trabalho** *filename***. O código de erro é** *error\_code***.**

**Explicação:** O usuário não possui a autoridade de acesso adequada para um ou para todos os arquivos, ou não sobrou muito espaço após a gravação no arquivo de destino.

**Resposta do Usuário:** Determine se o problema foi causado por falta de autoridade de acesso ou por falta de espaço e entre em contato com o administrador do sistema para obter a ajuda necessária.

#### **ASN1023E APPLY** *apply\_qualifier***. O programa Apply não pode abrir o arquivo de trabalho** *filename***. O código de erro é** *error\_code***.**

**Explicação:** O programa Apply não pode abrir o arquivo de trabalho.

**Resposta do Usuário:** Contate o Suporte de Software IBM.

**ASN1024E APPLY** *apply\_qualifier***. O programa Apply não pode fechar o arquivo de trabalho** *filename***. O código de erro é** *error\_code***.**

**Explicação:** O programa Apply não pode fechar o arquivo de trabalho.

**Resposta do Usuário:** Contate o Suporte de Software IBM.

**ASN1025I APPLY** *apply\_qualifier***. O programa Apply concluiu o processamento do conjunto de subscrições** *set\_name***(***whos\_on\_first* **). O código de retorno é** *return\_code***.**

**Explicação:** Esta é apenas uma mensagem informativa.

**Resposta do Usuário:** Esta mensagem é apenas informativa e nenhuma ação é necessária.

**ASN1026I APPLY** *apply\_qualifier***. O programa Apply encontrou um erro enquanto tentava realizar um bind. SQLSTATE é** *sqlstate***, SQLCODE é** *sqlcode***.**

**Explicação:** Ocorreu um erro durante a execução do bind.

**Resposta do Usuário:** Consulte a referência de mensagens do banco de dados.

**ASN1027E APPLY** *apply\_qualifier***. Existem muitas colunas LOB (large object) especificadas. O código de erro é** *error\_code***.**

**Explicação:** Existem muitas colunas (BLOB, CLOB ou DBCLOB) especificadas para um membro do conjunto de subscrições. O número máximo de colunas permitido é 10.

**Resposta do Usuário:** Remova as colunas LOB em excesso do membro do conjunto de subscrições.

**ASN1028I APPLY** *apply\_qualifier***. A coluna de imagem anterior de uma coluna-chave não foi encontrada. O código de erro é** *error\_code***.**

**Explicação:** A subscrição configurada para um membro com TARGET\_KEY\_CHG=*Y*' está incorreta.

**Resposta do Usuário:** Para cada coluna-chave (IS\_KEY=*Y*), deve haver uma coluna de imagem anterior incluída na tabela IBMSNAP\_SUBS\_COLS. Pode ser um col\_type=*B* (especificado pelo usuário), ou col\_type=*P* (fornecido pela Réplica). Se a subscrição for configurada manualmente, será necessário que você mesmo corrija o problema. Se a subscrição for configurada utilizando o Centro de Réplicas ou os Comandos de Réplicas, entre em contato com o Suporte de Software IBM.

**ASN1029E APPLY** *apply\_qualifier***. A instrução SQL do conjunto de assinaturas chamado** *set\_name* **com um valor whos\_on\_first de** *whos\_on\_first* **não foi executada com êxito. A instrução falhou com SQLCODE** *sqlcode* **e SQLSTATE** *sqlstate***. O código de erro interno do programa Apply é** *error\_code***.**

**Explicação:** A instrução SQL especificada pelo usuário não foi executada com êxito.

**Resposta do Usuário:** Consulte as informações correspondentes na tabela IBMSNAP\_APPLYTRAIL e no manual SQL de seu banco de dados para obter informações detalhadas.

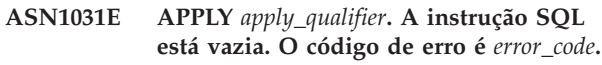

**Explicação:** A instrução SQL é uma cadeia vazia.

**Resposta do Usuário:** Especifique uma instrução SQL para ser executada.

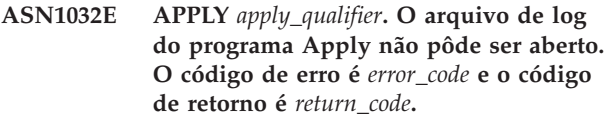

**Explicação:** O programa Apply não pôde abrir o arquivo de log.

**Resposta do Usuário:** Para obter mais informações sobre o código de retorno, consulte o manual que descreve a determinação de problemas para seu sistema operacional específico.

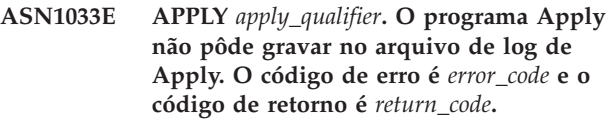

**Explicação:** O programa Apply não pôde gravar no arquivo de log.

**Resposta do Usuário:** Para obter mais informações sobre o código de retorno, consulte o manual que descreve a determinação de problemas para seu sistema operacional específico.

## **ASN1034I APPLY** *apply\_qualifier***. A inicialização do programa Apply foi bem-sucedida.**

**Explicação:** Esta mensagem é emitida na inicialização bem-sucedida do processo de Apply.

**Resposta do Usuário:** Esta mensagem é apenas informativa e nenhuma ação é necessária.

**ASN1035E APPLY** *apply\_qualifier***. O programa Apply não pôde acessar a tabela de colunas de assinatura. O código de erro é** *error\_code***. O SQLSTATE é** *sqlstate***. O SQLCODE é** *sqlcode***. O SQLERRM é** *sqlerrm***. O SQLERRP é** *sqlerrp***. O nome do servidor é** *server\_name***. O nome da tabela é** *table\_name***.**

**Explicação:** Ocorreu um erro durante a execução de uma instrução SQL.

**Resposta do Usuário:** Consulte a referência de mensagens do banco de dados para SQL.

**ASN1036E APPLY** *apply\_qualifier***. O tipo de coluna** *col\_type* **da expressão** *expression* **não é válido. O código de erro é** *error\_code***.**

**Explicação:** O valor da coluna COL\_TYPE na tabela das colunas de assinatura não é válido.

**Resposta do Usuário:** Altere o valor para A, B, C, D, F, L ou R.

**ASN1038E APPLY** *apply\_qualifier***. Nenhum nome de coluna ou expressão foi especificado na tabela das colunas de subscrição.**

**Explicação:** Os nomes de coluna ou expressões de uma instrução de cópia devem ser especificados.

**Resposta do Usuário:** Consulte a documentação sobre configuração de réplicas no DB2 Replication Guide and Reference para obter mais informações sobre os requisitos para definições de assinaturas.

**ASN1039E APPLY** *apply\_qualifier***. O plano do programa Apply,** *plan\_name***, não pôde ser aberto. O código de erro é** *error\_code***. O código de retorno é** *return\_code***. O código de razão é** *reason\_code* **.**

**Explicação:** O plano do programa Apply não pôde ser aberto.

**Resposta do Usuário:** Consulte o Apply for z/OS Program Directory.

**ASN1040E APPLY** *apply\_qualifier***. O programa Apply encontrou um erro de z/OS. O código de erro é** *error\_code* **e o código de retorno é** *return\_code***.**

**Explicação:** A execução de uma operação do sistema z/OS falhou.

**Resposta do Usuário:** Consulte as informações da biblioteca do sistema z/OS.

#### **ASN1041I APPLY** *apply\_qualifier***. O programa Apply foi iniciado utilizando o nome do subsistema:** *subsystem***.**

**Explicação:** Esta mensagem informa que o programa Apply foi iniciado utilizando o nome de subsistema especificado.

**Resposta do Usuário:** Esta mensagem é apenas informativa e nenhuma ação é necessária.

#### **ASN1042W APPLY** *apply\_qualifier***. Há um número excessivo de parâmetros de invocação.**

**Explicação:** O número de parâmetros especificados ao chamar o programa Apply excede o máximo permitido.

**Resposta do Usuário:** Consulte o capítulo Capture e

Apply para seu sistema operacional para obter informações sobre o número apropriado de parâmetros de chamada.

**ASN1043E APPLY** *apply\_qualifier***. Já existe uma instância do Apply em execução com este qualificador** *qualifier* **do programa Apply. O código de erro é** *error\_code* **e o código de razão é** *reason\_code***.**

**Explicação:** Falha na tentativa de verificação.

**Resposta do Usuário:** Certifique-se de que somente uma instância do programa Apply com o qualificador do Apply especificado esteja sendo executada com este ID de usuário neste subsistema ou banco de dados.

#### **ASN1044I APPLY** *apply\_qualifier***. O programa Apply ficará inativo por** *number* **minutos e** *number* **segundos.**

**Explicação:** O programa Apply está inativo.

**Resposta do Usuário:** Esta mensagem é apenas informativa e nenhuma ação é necessária.

```
ASN1045I APPLY apply_qualifier. O programa Apply
 foi iniciado utilizando o banco de dados
 database.
```
**Explicação:** Esta mensagem informa qual banco de dados o programa Apply está executando.

**Resposta do Usuário:** Esta mensagem é apenas informativa e nenhuma ação é necessária.

**ASN1047I APPLY** *apply\_qualifier***. Há colunas demais especificadas. O código de erro é** *error\_code***.**

**Explicação:** Há colunas demais especificadas para um membro na subscrição.

**Resposta do Usuário:** O usuário deve reduzir o número de colunas especificadas para o membro na subscrição. O número máximo de colunas suportado é determinado pelo comprimento total de todos os nomes de colunas. Se o comprimento dos nomes das colunas for menor, será possível especificar mais colunas.

## **ASN1048E APPLY** *apply\_qualifier***. A execução de um ciclo de Apply falhou. Consulte a tabela de trilhas de Apply para obter detalhes completos:** *text*

**Explicação:** Um ciclo de Apply falhou. Na mensagem, *text* identifica *target\_server*, *target\_owner, target\_table, stmt\_number* e *cntl\_server*.

**Resposta do Usuário:** Consulte os campos APPERRM na tabela de trilhas de auditoria para determinar o motivo da falha do ciclo de Apply.

**ASN1049E APPLY** *apply\_qualifier***. O programa Apply encontrou um erro do sistema. O código de erro é** *error\_code***. O código de retorno é** *return\_code***.**

**Explicação:** Falha na execução de uma operação do sistema.

**Resposta do Usuário:** Consulte as informações da biblioteca do sistema para seu sistema operacional.

**ASN1050E APPLY** *apply\_qualifier***. O programa Apply encontrou uma operação inválida durante a atualização da tabela de destino. O código de erro é** *error\_code***. A operação a ser aplicada é** *operation***.**

**Explicação:** O campo de operação de uma linha extraída da tabela fonte não é válido.

**Resposta do Usuário:** Contate o Suporte de Software IBM.

**ASN1051E APPLY** *apply\_qualifier***. O programa Apply detectou um intervalo entre a tabela de origem** *source* **e a tabela de destino. O código de erro é** *error\_code***.**

**Explicação:** O programa Apply detectou que o programa Capture perdeu os dados de alteração antes que o programa Apply pudesse copiá-los. Por exemplo, o programa Capture pode ter sido inicializado a frio ou pode ter ocorrido supressão do limite de retenção.

**Resposta do Usuário:** Examine as tabelas de controle para determinar a causa da lacuna. Tome as providências adequadas para preservar a integridade dos dados antes de redefinir as informações da tabela de controle para que a definição seja executada novamente.

## **ASN1052E APPLY** *apply\_qualifier***. O programa Apply não encontrou o programa ASNLOAD.**

**Explicação:** O programa Apply não consegue encontrar o programa ASNLOAD no diretório atual.

**Resposta do Usuário:** Certifique-se de que ASNLOAD esteja no diretório a partir do qual você está chamando o programa Apply.

## **ASN1053E APPLY** *apply\_qualifier***. A execução da rotina de saída ASNLOAD falhou. O código de retorno é** *return\_code***.**

**Explicação:** A rotina de saída ASNLOAD detectou um erro e transmitiu as informações do erro novamente para o programa Apply. Os valores a seguir são códigos de retorno válidos:

98

Ocorreu um erro inesperado (A rotina de saída

ASNLOAD falhou com um erro inesperado. Não será executado nenhum processamento).

#### 99

Fornecida palavra-chave pwdfile do DB2 - arquivo de senha não encontrado (O parâmetro pwdfile foi transmitido, mas o arquivo de senha não foi encontrado. Este é um erro e nenhuma conexão ou outro processamento será executado).

## 100

A conexão do DB2 com uma frase usuário/utilizando falhou - arquivo de senha encontrado (Foi feita uma conexão com uma frase usuário/utilizando com valores fornecidos no arquivo de senha criptografado de Apply. Foram encontrados o arquivo de senhas e uma combinação de ID do usuário/senha para o servidor DB2, mas a conexão falhou).

## 101

A conexão do DB2 sem uma frase usuário/utilizando falhou - arquivo de senha não encontrado (Foi feita uma conexão sem uma frase usuário/utilizando porque o arquivo de senha não foi fornecido. A conexão falhou).

## 102

A conexão do DB2 sem uma frase usuário/utilizando falhou - arquivo de senha encontrado, nenhuma entrada (Foi feita uma conexão sem uma frase usuário/utilizando porque a entrada do servidor não foi encontrada no arquivo de senha para o servidor DB2. A conexão falhou).

## 103

A conexão do DB2 com uma frase usuário/utilizando falhou - ID do us./senha de asnload.ini utilizado (Foi feita uma conexão com uma frase usuário/utilizando com valores fornecidos no arquivo asnload.ini. Foram encontrados este arquivo e uma combinação de ID do usuário/senha para o servidor DB2, mas a conexão falhou).

## 104

A conexão do DB2 sem uma frase usuário/utilizando falhou - asnload.ini não encontrado (Foi feita uma conexão sem uma frase usuário/utilizando porque o asnload.ini não foi encontrado. A conexão falhou).

## 105

A conexão do DB2 sem uma frase usuário/utilizando falhou - ID do us./senha não encontrado para o servidor (Foi feita uma conexão sem uma frase usuário/utilizando. O arquivo asnload.ini foi encontrado, mas não foi fornecida nenhuma combinação de ID do us./senha. A conexão falhou).

## 106

O usuário especificou LOADX\_TYPE = 2, nenhum código de usuário foi fornecido (O valor de

## LOADX\_TYPE na tabela

ASN.IBMSNAP\_SUBS\_MEMBR foi definido pelo usuário como o valor 2, indicando que o usuário estava fornecendo código personalizado na rotina de saída ASNLOAD. No entanto, este código não foi encontrado e a rotina de saída ASNLOAD falhou quando o programa Apply transmitiu um valor LOADX\_TYPE de 2).

107

O utilitário de importação do DB2 falhou (O utilitário de importação falhou na execução. O código SQL retornado pelo utilitário foi transmitido como o código de razão).

## 108

O utilitário de exportação do DB2 falhou (O utilitário de exportação falhou na execução. O código SQL retornado pelo utilitário foi transmitido como o código de razão).

## 109

O utilitário de carregamento do DB2 falhou (O utilitário de carregamento falhou na execução. O código SQL retornado pelo utilitário foi transmitido como o código de razão).

## 110

O utilitário de carregamento do DB2 falhou - chamado como crossload (O utilitário de carregamento falhou na execução. O utilitário de carregamento foi chamado com a opção carregar a partir do cursor. O código SQL retornado pelo utilitário foi transmitido como o código de razão).

## 111

O usuário definiu LOADX\_TYPE com um valor inválido (A rotina de saída ASNLOAD foi chamada com um valor LOADX\_TYPE definido pelo usuário. O valor LOADX\_TYPE não é válido nesse ambiente e a rotina de saída ASNLOAD falhou).

## 112

LOADX\_TYPE 3 requer um pseudônimo para seleção (A rotina de saída ASNLOAD falhou. A rotina de saída ASNLOAD foi chamada com um valor LOADX\_TYPE definido pelo usuário. O valor LOADX\_TYPE não é válido nesse ambiente, a não ser que seja criado um pseudônimo para a tabela de origem do DB2 e seja armazenado na tabela ASN.IBMSNAP\_SUBS\_MEMBR).

## 113

LOADX\_TYPE 4 é incompatível com a tabela de destino (A rotina de saída ASNLOAD falhou. A rotina de saída ASNLOAD foi chamada com LOADX\_TYPE definido pelo usuário. O valor LOADX\_TYPE não é válido nesse ambiente porque a tabela de destino não pode receber serviço do utilitário de carregamento DB2 Linux/UNIX/Windows).

LOADX\_TYPE 5 é incompatível com a tabela de destino (A rotina de saída ASNLOAD falhou. A rotina de saída ASNLOAD foi chamada com LOADX\_TYPE definido pelo usuário. O valor LOADX\_TYPE não é válido nesse ambiente porque a tabela de destino não pode receber serviço do utilitário de importação do DB2).

## 115

A rotina de saída ASNDLCOPY falhou (A rotina de saída ASNLOAD chamou a rotina de saída ASNDLCOPY porque haviam colunas DATALINK para o membro do conjunto de subscrições. A rotina de saída ASNDLCOPY falhou, portanto, o processo que carrega esse membro do conjunto de subscrições também falhou).

**Resposta do Usuário:** Verifique o código de retorno e a explicação correspondente (acima). Consulte informações adicionais no arquivo de mensagens ASNLOAD e nos arquivos de mensagens gerados pelo utilitário do DB2, se aplicável.

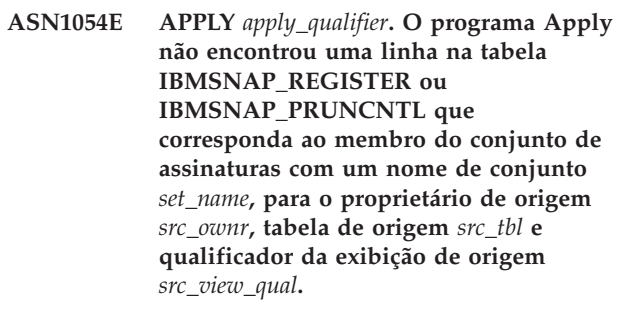

**Explicação:** O registro da tabela fonte está incorreto ou incompleto.

**Resposta do Usuário:** Elimine e redefina o registro.

**ASN1055E APPLY** *apply\_qualifier***. O programa Apply não encontrou as informações de controle de supressão para o proprietário de origem** *src\_ownr***, tabela de origem** *src\_tbl***, qualificador da exibição de origem** *src\_view\_qual***, proprietário de destino** *tgt\_ownr* **e tabela de destino** *tgt\_tbl***.**

**Explicação:** O registro da tabela fonte está incorreto.

**Resposta do Usuário:** Elimine a subscrição e refaça-a.

**ASN1056E APPLY** *apply\_qualifier***. O programa Apply não pôde conectar-se ao servidor por falta de ID do usuário/senha. O código de erro é** *error\_code***.**

**Explicação:** O programa Apply não conseguiu localizar a senha e o ID do usuário de conexão com o servidor.

**Resposta do Usuário:** Certifique-se de que o arquivo de senhas do programa Apply exista. O arquivo de

senhas do programa Apply reside no mesmo diretório a partir do qual você inicia o programa Apply. Se você estiver usando o DB2 Universal Database Satellite Edition, verifique se a senha e o ID do usuário foram definidos nos sistemas do cliente.

**ASN1057E APPLY** *apply\_qualifier***. O programa Apply não pôde ler a senha no arquivo de senhas de Apply. O código de erro é** *error\_code***.**

**Explicação:** O programa Apply não encontrou nenhuma senha.

**Resposta do Usuário:** Se desejar utilizar o esquema AUTHENTICATION=SERVER, será necessário fornecer uma senha, conforme descrito na seção do programa Apply no capítulo Capture e Apply para seu sistema operacional.

**ASN1058E APPLY** *apply\_qualifier***. O programa Apply não pôde fechar o arquivo de senhas. O código de erro é** *error\_code***.**

**Explicação:** O programa Apply não pôde fechar o arquivo de senhas.

**Resposta do Usuário:** Contate o Suporte de Software IBM.

**ASN1059E APPLY** *apply\_qualifier***. O programa Apply detecta sintaxe inválida na linha** *line* **no arquivo de senha. O código de erro é** *error\_code***.**

**Explicação:** O programa Apply não pôde reconhecer uma linha no arquivo de senhas.

**Resposta do Usuário:** Corrija o erro de sintaxe do arquivo de senhas. Consulte a seção do programa Apply no capítulo Capture e Apply para seu sistema operacional.

**ASN1060E APPLY** *apply\_qualifier***. Falha na alocação dinâmica do arquivo de trabalho temporário. O código de erro é** *error\_code***.**

**Explicação:** Foi encontrado um erro de sistema durante a alocação dinâmica.

**Resposta do Usuário:** Contate o Suporte de Software **IBM** 

**ASN1061E APPLY** *apply\_qualifier***. O parâmetro keyword especificado não é válido. O código de erro é** *error\_code***.**

**Explicação:** Foi especificado um parâmetro de chamada inválido que foi ignorado pelo programa Apply.

**Resposta do Usuário:** Corrija o parâmetro de

invocação. Consulte a seção do programa Apply no capítulo Capture e Apply para seu sistema operacional.

**ASN1062W APPLY** *apply\_qualifier***. O programa Apply deve utilizar as instruções SELECT e INSERT para executar uma atualização completa desse membro do conjunto de assinaturas. As informações a seguir pertencem a este membro do conjunto de assinaturas: o nome do conjunto é** *set\_name***, o proprietário de origem é** *source\_owner***, a tabela de origem é** *source\_table***, o qualificador da exibição de origem é** *source\_view\_qual***, o proprietário de destino é** *target\_owner* **e a tabela de destino é** *target\_table***.**

**Explicação:** A rotina de saída ASNLOAD não pode detectar um valor LOADX\_TYPE especificado pelo usuário e não há utilitários disponíveis para processar esse membro do conjunto de assinaturas. Portanto, a rotina de saída ASNLOAD transmitirá controle de atualização completa de volta para o programa Apply. A rotina de saída ASNLOAD não suporta e não pode processar alguns tipos de tabelas de destino (como tabelas de destino de Sybase e MS SQL Server).

**Resposta do Usuário:** Esta mensagem é apenas informativa e nenhuma ação é necessária. No entanto, você pode definir o valor de LOADX\_TYPE como 1 para estes membros do conjunto de subscrições para evitar o processamento desnecessário pela rotina de saída ASNLOAD.

**ASN1063E APPLY** *apply\_qualifier***. Um conjunto de subscrições não pode ter mais de 200 membros. O código de erro é** *error\_code***.**

**Explicação:** O número de subscrições ultrapassou o número máximo permitido de 200.

**Resposta do Usuário:** Remova os membros em excesso do conjunto de subscrições.

**ASN1064W APPLY** *apply\_qualifier***. O programa Apply não pode executar uma atualização completa no conjunto de assinaturas chamado** *set\_name***, porque o programa Capture para esta origem ainda não foi inicializado a frio.**

**Explicação:** O programa Apply não pode tentar uma atualização completa para o conjunto de assinaturas, porque o programa Capture para esta origem nunca foi inicializado a frio e não está pronto para processar os sinais de CAPSTART que devem ser inseridos pelo programa Apply.

**Resposta do Usuário:** Inicie o programa Capture para esta origem.

**ASN1065E APPLY** *apply\_qualifier***. O programa Apply não pode processar dados para o conjunto de assinaturas** *set\_name* **porque um ou mais dos registros da tabela de origem estão parados.**

**Explicação:** O programa Apply não pode processar dados para este conjunto de assinaturas, porque pelo menos um dos registros contém STATE='S' na tabela IBMSNAP\_REGISTER.

O programa Capture pára um registro se houver um problema com o registro que requeira intervenção do usuário. Consulte a coluna STATE\_INFO na tabela IBMSNAP\_REGISTER para obter informações sobre o erro. A integridade dos dados capturados para o registro deve ser consolidada e o programa Apply deve executar uma atualização completa. Esse problema deve ocorrer se a tabela de origem registrada tiver sido alterada sem captura de dados.

**Resposta do Usuário:** Corrija os registros parados utilizando as informações das mensagens de erro. Reative os registros. Quando os registros são reativados, o programa Apply executa uma atualização completa.

**ASN1066E APPLY** *apply\_qualifier***. Ocorreu um erro interno do programa Apply. O código de erro é** *error\_code***.**

**Explicação:** Ocorreu um erro interno do programa Apply.

**Resposta do Usuário:** Contate o Suporte de Software IBM.

**ASN1067E APPLY** *apply\_qualifier***. O programa Apply detectou conflitos de atualização e compensou as transações rejeitadas. Consulte a tabela unidade de trabalho para obter detalhes. O código de erro é** *error\_code***.**

**Explicação:** A mesma linha de uma tabela foi atualizada por mais de uma aplicação a partir de localizações diferentes. Algumas transações foram rejeitadas e compensadas.

**Resposta do Usuário:** Consulte a documentação sobre estruturas de tabelas no DB2 Replication Guide and Reference para obter mais informações.

**ASN1068E APPLY** *apply\_qualifier***. O programa Apply desativou a assinatura devido a uma violação de restrição. O código de erro é** *error\_code***.**

**Explicação:** Uma violação de restrição foi detectada ao copiar dados da tabela de origem para uma tabela de destino. O programa Apply foi encerrado e a subscrição foi desativada.

**Resposta do Usuário:** Corrija o erro de restrição e reative a assinatura.

**ASN1070E APPLY** *apply\_qualifier***. O programa Apply não pôde bloquear a tabela de destino. O ERRCODE é** *error\_code***. O SQLSTATE é** *sqlstate***. O SQLCODE é** *sqlcode***. O SQLERRM é** *sqlerrm***. O SQLERRP é** *sqlerrp***. O nome do servidor é** *server\_name***. O nome da tabela é** *table\_name***.**

**Explicação:** O programa Apply não pôde bloquear a tabela de destino antes de verificar conflitos de atualização.

**Resposta do Usuário:** Verifique se todas as tabelas de destino estão disponíveis antes de reiniciar o Apply.

## **ASN1071E APPLY** *apply\_qualifier***. O programa Apply não pôde retornar o arquivo de trabalho. O código de erro é** *error\_code***.**

**Explicação:** O programa Apply detectou um erro ao ler o arquivo de trabalho temporário.

**Resposta do Usuário:** Contate o Suporte de Software IBM.

## **ASN1072E APPLY** *apply\_qualifier***. O programa Apply não encontrou o programa ASNDONE.**

**Explicação:** O programa Apply não encontrou o programa de saída do usuário, ASNDONE.

**Resposta do Usuário:** Verifique se o programa ASNDONE está localizado no diretório correto.

## **ASN1073E APPLY** *apply\_qualifier***. Falha na execução do programa ASNDONE. O código de retorno é** *return\_code***.**

**Explicação:** Ocorreu um erro ao chamar o programa de saída do usuário, ASNDONE.

**Resposta do Usuário:** Contate o Suporte de Software IBM.

#### **ASN1074E APPLY** *apply\_qualifier***. O programa Apply não encontrou o programa ASNDLCOPY.**

**Explicação:** O programa Apply não encontrou o programa ASNDLCOPY no caminho de pesquisa atual.

**Resposta do Usuário:** Inclua o programa ASNDLCOPY no caminho de pesquisa e execute o programa Apply novamente.

**ASN1075E APPLY** *apply\_qualifier***. O programa ASNDLCOPY falhou. O código de retorno é** *return\_code***.Informações adicionais podem ser encontradas no ASNDL** *arquivo* **Explicação:** O programa ASNDLCOPY detectou um erro e transmitiu as informações do erro novamente para o programa Apply. Os valores a seguir são códigos de retorno válidos: 98 Ocorreu um erro inesperado. 99 Os argumentos transmitidos para o programa ASNDLCOPY não são válidos. 100 Não é possível alocar memória. 101 Não é possível abrir o arquivo de configuração ASNDLSRVMAP.  $102$ O número de entradas no arquivo de configuração ASNDLSRVMAP excede o limite máximo. 103 Foi encontrada uma entrada inválida no arquivo de configuração ASNDLSRVMAP. 104 Não foram encontradas informações de login do usuário no arquivo de configuração ASNDLUSER para um servidor de arquivos fornecido. 105 Foi encontrada uma entrada inválida no arquivo de configuração ASNDLPARM. 106 Não é possível abrir o arquivo de configuração ASNDLUSER. 107

Foi encontrada uma entrada inválida no arquivo de configuração ASNDLUSER.

108

Ocorreu um erro de E/S durante a leitura do arquivo de entrada.

109

Foi encontrada uma entrada inválida no arquivo de entrada.

## 110

Não é possível abrir o arquivo de entrada.

## 111

Não é possível abrir o arquivo de resultados.

## 112

Ocorreu um erro de E/S durante a gravação no arquivo de resultados.

## 113

Ocorreu um erro durante a inicialização do canal de controle do protocolo FTP.

# 114

Ocorreu um erro durante o envio de dados utilizando o canal de controle.

115

Não é possível efetuar logon no servidor de arquivos com o usuário e senha fornecidos.

116

O daemon de cópia ainda não foi iniciado.

# 117

Ocorreu um erro durante a inicialização do canal de dados do protocolo FTP.

# 118

Não é possível recuperar o arquivo do servidor de arquivos de origem.

# 119

Não é possível armazenar o arquivo no servidor de arquivos de destino.

# 120

Ocorreu um erro durante a transferência de arquivos no modo passivo.

# 121

Não é possível encontrar o mapeamento de caminho para a referência de arquivo fornecida.

# 122

Ocorreu um erro durante a execução do comando FTP BINARY.

# 123

Ocorreu um erro durante a execução do comando FTP SIZE.

# 124

Ocorreu um erro durante a execução do comando FTP MODTIME.

# 125

Ocorreu um erro durante a execução do comando FTP SITE UMASK.

# 126
Ocorreu um erro durante a execução do comando FTP SITE TOUCH.

127

Ocorreu um erro durante a execução do comando FTP SITE CHMOD.

**Resposta do Usuário:** Verifique o código de retorno e seu significado correspondente (acima). O código de retorno é baseado no programa ASNDLCOPY de amostra que é fornecido com o produto. Informações adicionais são fornecidas no arquivo de log.

## **ASN1076E O programa Apply não consegue ler o formato do arquivo de resultado gerado pelo programa ASNDLCOPY.**

**Explicação:** O arquivo de resultado gerado pelo programa ASNDLCOPY não está no formato esperado.

**Resposta do Usuário:** Se você modificou o programa ASNDLCOPY, verifique se de que as alterações não vão provocar o formato inválido. Se as alterações não provocaram problemas, verifique se a máquina conterá espaço suficiente para o arquivo de resultado.

**ASN1077E APPLY** *apply\_qualifier***. O programa Apply encontrou um valor de coluna DATALINK inválido durante a atualização da tabela de destino. O código de erro é** *error\_code***.**

**Explicação:** O campo da coluna DATALINK de uma linha obtida da tabela de origem não é válido.

**Resposta do Usuário:** Contate o Suporte de Software IBM.

**ASN1078E APPLY** *apply\_qualifier***. O programa ASNDLCOPY foi encerrado pelo sinal** *signal\_number***. Podem ser encontradas informações adicionais no arquivo** *filename***.**

**Explicação:** O programa ASNDLCOPY foi encerrado anormalmente pelo sinal fornecido.

**Resposta do Usuário:** Verifique o arquivo de log especificado para saber a causa do erro. Se você modificou o programa ASNDLCOPY e o sinal foi gerado pelo código modificado, corrija o código e execute-o novamente. Caso contrário, entre em contato com o Suporte ao Software IBM.

**ASN1079E APPLY** *apply\_qualifier***. MEMBER\_STATE é inválido para o conjunto** *set\_name* **para WHOS\_ON\_FIRST** *whos\_on\_first***, proprietário de origem** *source\_owner***, tabela de origem** *source\_table***, qualificador da exibição de origem** *source\_view\_qual***, proprietário de destino** *target\_owner* **e tabela de destino** *target\_table***.**

**Explicação:** Uma atualização inválida foi feita na coluna MEMBER\_STATE na tabela IBMSNAP\_SUBS\_MEMBR. Os valores válidos para essa coluna são: 'N', 'L', 'S' ou 'D'.

**Resposta do Usuário:** Atualize a coluna MEMBER\_STATE com um valor válido e inicie o programa Apply novamente. Consulte a tabela IBMSNAP\_SUBS\_MEMBR para obter detalhes sobre os valores na coluna MEMBER\_STATE.

## **ASN1097I APPLY** *apply\_qualifier***. O programa Apply foi parado.**

**Explicação:** O erro relatado anteriormente causou a parada do programa Apply.

**Resposta do Usuário:** Corrija o erro relatado antes desta mensagem.

## **ASN1207E APPLY** *apply\_qualifier***. A assinatura para** *subscription* **não foi ativada.**

**Explicação:** A subscrição selecionada está inativa.

**Resposta do Usuário:** Ative a subscrição ou selecione uma outra.

# **ASN1210E APPLY** *apply\_qualifier***. Um qualificador do Apply deve ser especificado após a palavra-chave -q.**

**Explicação:** Você deve especificar um qualificador do Apply após a palavra-chave -q.

**Resposta do Usuário:** Especifique um qualificador do Apply após a palavra-chave -q.

## **ASN1212E APPLY** *apply\_qualifier***. Um nome de conjunto somente leitura** *set\_name* **foi encontrado após a palavra-chave** *keyword***.**

**Explicação:** O nome de um conjunto somente para leitura foi especificado depois da palavra chave U ou D.

**Resposta do Usuário:** Especifique somente a replicação das palavras chave U e D.

**ASN1221I APPLY** *apply\_qualifier***. O conjunto** *set\_name* **foi atualizado com êxito com** *number* **linhas em** *time* **.**

**Explicação:** Esta é apenas uma mensagem informativa.

**Resposta do Usuário:** Esta mensagem é apenas informativa e nenhuma ação é necessária.

**ASN1242E APPLY** *apply\_qualifier***. Ocorreu um erro de SQL. ERRCODE é** *error\_code***, SQLSTATE é** *sqlstate***, SQLCODE é** *sqlcode***, SQLERRM é** *sqlerrm***, SQLERRP é** *sqlerrp***, o nome da tabela é** *table\_name***.**

**Explicação:** Esta é apenas uma mensagem informativa.

**Resposta do Usuário:** Esta mensagem é apenas informativa e nenhuma ação é necessária.

**ASN1243E APPLY** *apply\_qualifier***. Não existe nenhuma assinatura elegível na tabela ASN.IBMSNAP\_SUBS\_SET.**

**Explicação:** Um conjunto de assinaturas não foi selecionado ou o qualificador do apply não é válido.

**Resposta do Usuário:** Verifique os nomes das subscrições e o qualificador apply.

### **ASN1304E APPLY** *apply\_qualifier***. O programa ASNSAT foi encerrado devido a um erro do Capture.**

**Explicação:** O programa Capture devolveu um erro.

**Resposta do Usuário:** Determine o erro do arquivo de logs do Capture.

### **ASN1305E APPLY** *apply\_qualifier***. O programa ASNSAT foi encerrado devido a um erro do Apply.**

**Explicação:** O programa Apply devolveu um erro.

**Resposta do Usuário:** Determine o erro do arquivo de logs do Apply.

**ASN1310E APPLY** *apply\_qualifier***. O programa ASNSAT encontrou um erro no sistema enquanto tentava chamar o programa Capture. O código de retorno é** *return\_code***.**

**Explicação:** Ocorreu um erro do sistema operacional ao chamar ASNCAP.

**Resposta do Usuário:** Confira se o programa Capture encontra-se no caminho de execução.

#### **ASN1311E APPLY** *apply\_qualifier***. O programa ASNSAT encontrou um erro no sistema enquanto tentava chamar o programa Apply. O código de retorno é** *return\_code***.**

**Explicação:** Ocorreu um erro do sistema operacional ao chamar ASNAPPLY.

**Resposta do Usuário:** Confira se o programa Apply encontra-se no caminho de execução.

## **ASN1312E APPLY** *apply\_qualifier***. O servidor de destino padrão, DB2DBDFT, não foi definido.**

**Explicação:** O usuário não especificou o nome do servidor de destino, e o programa ASNSAT não conseguiu determinar o nome do banco de dados padrão do DB2DBDFT.

**Resposta do Usuário:** Especifique o nome do servidor de destino depois da palavra-chave -t.

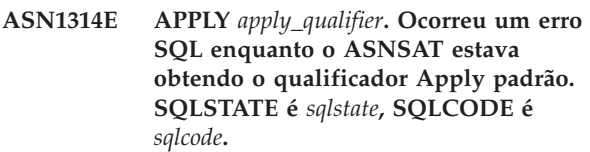

**Explicação:** O usuário não especificou o qualificador Apply. O programa ASNSAT encontrou um erro durante a recuperação do registro especial do USER.

**Resposta do Usuário:** Especifique o qualificador Apply depois da palavra-chave -q.

# **ASN1315E APPLY** *apply\_qualifier***. Não é possível se conectar ao servidor do banco de dados. SQLSTATE é** *sqlstate***, SQLCODE é** *sqlcode***.**

**Explicação:** Ocorreu um erro durante a tentativa de conexão com o banco de dados de destino.

**Resposta do Usuário:** Consulte a referência de mensagens do banco de dados.

### **ASN1316E APPLY** *apply\_qualifier***. O ASNSAT encontrou um erro enquanto tentava realizar um bind. O SQLSTATE é** *sqlstate***, SQLCODE é** *sqlcode***.**

**Explicação:** Ocorreu um erro durante uma tentativa de autobind.

**Resposta do Usuário:** Certifique-se de que o arquivo de ligação exista no diretório sqllib\bnd.

**ASN1317E APPLY** *apply\_qualifier***. Ocorreu um erro SQL enquanto o ASNSAT estava obtendo o valor CD\_TABLE da tabela ASN.IBMSNAP\_REGISTER. SQLSTATE é** *sqlstate***, SQLCODE é** *sqlcode***.**

**Explicação:** Ocorreu um erro SQL durante a seleção da tabela de registro.

**Resposta do Usuário:** Consulte a referência de mensagens do banco de dados.

**ASN1318E APPLY** *apply\_qualifier***. Ocorreu um erro SQL enquanto o ASNSAT tentou obter o tipo de nó do DB2. SQLSTATE é** *sqlstate***, SQLCODE é** *sqlcode***.**

**Explicação:** Ocorreu um erro durante a recuperação do parâmetro de configuração do tipo de nó.

**Resposta do Usuário:** Consulte a referência de mensagens do banco de dados.

**ASN1500I A ação de replicação** *action\_name* **foi iniciada em** *timestamp* **com nível de arquitetura** *architecture\_level***. O servidor Capture é** *capture\_serveralias* **e o esquema Capture é** *capture\_schema***.**

**Explicação:** Os valores válidos para *action name* são *Criar tabelas de controle do servidor Capture* e *Eliminar tabelas de controle do servidor Capture*.

**Resposta do Usuário:** Esta mensagem é apenas informativa e nenhuma ação é necessária.

**ASN1501I A ação de replicação** *action\_name* **foi iniciada em** *timestamp* **com nível de arquitetura** *architecture\_level***. O servidor Capture é** *capture\_serveralias***, o servidor remoto é** *remote\_servername* **e o esquema Capture é** *capture\_schema***.**

**Explicação:** Os valores válidos para *action name* são *Criar tabelas de controle do servidor Capture* e *Eliminar tabelas de controle do servidor Capture*.

**Resposta do Usuário:** Esta mensagem é apenas informativa e nenhuma ação é necessária.

**ASN1502I A ação de replicação** *action\_name* **foi iniciada em** *timestamp* **com nível de arquitetura** *architecture\_level***. O servidor de controle Apply é** *apply\_serveralias***.**

**Explicação:** Os valores válidos para *action name* são *Criar tabelas de controle do servidor Apply* e *Eliminar tabelas de controle do servidor Apply*.

**Resposta do Usuário:** Esta mensagem é apenas informativa e nenhuma ação é necessária.

**ASN1503I A ação de réplica** *action\_name* **foi iniciada em** *timestamp***. O servidor Capture é** *capture\_serveralias***, o esquema Capture é** *capture\_schema***, o proprietário de origem é** *source\_owner* **e a tabela de origem, exibição ou pseudônimo é** *source\_table***.**

**Explicação:** Os valores válidos para *action name* são *Criar Registro*, *Eliminar Registro*, *Alterar Registro*, *Incluir Registro* e *Promover Registro*.

**Resposta do Usuário:** Esta mensagem é apenas informativa e nenhuma ação é necessária.

**ASN1504I A ação de réplica** *action\_name* **foi iniciada em** *timestamp***. O servidor Capture é** *capture\_serveralias***, o servidor remoto é** *remote\_server***, o esquema Capture é** *capture\_schema***, o proprietário de origem é** *source\_owner* **e a tabela de origem, exibição ou pseudônimo é** *source\_table***.**

**Explicação:** Os valores válidos para *action name* são *Create Registration* e *Drop Registration*.

**Resposta do Usuário:** Esta mensagem é apenas informativa e nenhuma ação é necessária.

**ASN1505I A ação de replicação** *action\_name* **foi iniciada. As informações do conjunto de assinaturas são: o servidor de controle Apply é** *control\_server* **, o qualificador do Apply é** *apply\_qualifier***, o nome do conjunto é** *set\_name***, o servidor de destino é** *target\_server* **para o servidor remoto** *remote\_servername***, o servidor Capture é** *capture\_server* **para o servidor remoto** *remote\_servername* **e o esquema de Capture é** *capture\_schema***.**

**Explicação:** Os valores válidos para *action name* são *Criar Conjunto de Subscrições*, *Eliminar conjunto de Subscrições*, *Alterar Conjunto de Subscrições* e *Promover Conjunto de Subscrições*.

**Resposta do Usuário:** Esta mensagem é apenas informativa e nenhuma ação é necessária.

**ASN1506I A ação de réplica** *action\_name* **foi iniciada em** *timestamp***. As informações do conjunto de assinaturas são: o servidor de controle Apply é** *control\_server* **, o qualificador do Apply é** *apply\_qualifier***, o nome do conjunto é** *set\_name***, o servidor de destino é** *target\_server***, o servidor Capture é** *capture\_server* **para o servidor remoto** *remote\_servername* **e o esquema de Capture é** *capture\_schema***.**

**Explicação:** Os valores válidos para *action name* são *Criar Conjunto de Subscrições*, *Eliminar conjunto de Subscrições*, *Alterar Conjunto de Subscrições* e *Promover Conjunto de Subscrições*.

**Resposta do Usuário:** Esta mensagem é apenas informativa e nenhuma ação é necessária.

**ASN1507I A ação de réplica** *action\_name* **foi iniciada em** *timestamp***. As informações do conjunto de assinaturas são: o servidor de controle Apply é** *control\_server* **, o qualificador do Apply é** *apply\_qualifier***, o nome do conjunto é** *set\_name***, o servidor de destino é** *target\_server* **para o servidor remoto** *remote\_server***, o servidor Capture é** *capture\_server* **e o esquema de Capture é** *capture\_schema***.**

**Explicação:** Os valores válidos para *action name* são *Criar Conjunto de Subscrições*, *Eliminar conjunto de Subscrições*, *Alterar Conjunto de Subscrições* e *Promover Conjunto de Subscrições*.

**Resposta do Usuário:** Esta mensagem é apenas informativa e nenhuma ação é necessária.

**ASN1508I A ação de réplica** *action\_name* **foi iniciada em** *timestamp***. As informações do conjunto de assinaturas são: o servidor de controle Apply é** *control\_server* **, o qualificador do Apply é** *apply\_qualifier***, o nome do conjunto é** *set\_name***, o servidor de destino é** *target\_server***, o servidor Capture é** *capture\_server* **e o esquema de Capture é** *capture\_schema***.**

**Explicação:** Os valores válidos para *action name* são *Criar Conjunto de Subscrições*, *Eliminar conjunto de Subscrições*, *Alterar Conjunto de Subscrições* e *Promover Conjunto de Subscrições*.

**Resposta do Usuário:** Esta mensagem é apenas informativa e nenhuma ação é necessária.

## **ASN1510I A ação de replicação** *action\_name* **foi encerrada com êxito em** *timestamp***.**

**Explicação:** Os valores válidos para *action name* são *Criar tabelas de controle do servidor Capture*, *Eliminar tabelas de controle do servidor Capture*, *Criar tabelas de controle do servidor de controle Apply* e *Eliminar tabelas de controle do servidor de controle Apply*.

**Resposta do Usuário:** Esta mensagem é apenas informativa e nenhuma ação é necessária.

```
ASN1511I A ação de replicação action_name foi
encerrada com êxito para o proprietário
 de origem source_owner e a tabela de
 origem, exibição ou pseudônimo
source_table.
```
**Explicação:** Os valores válidos para *action name* são *Criar Registro*, *Eliminar Registro*, *Alterar Registro*, *Incluir Coluna de Registro* e *Promover Registro*.

**Resposta do Usuário:** Esta mensagem é apenas informativa e nenhuma ação é necessária.

### **ASN1512I A ação de replicação** *action\_name* **foi encerrada com êxito para o qualificador** *apply\_qual* **do Apply, nome de conjunto** *set\_name***.**

**Explicação:** Os valores válidos para *action name* são *Criar Conjunto de Subscrições*, *Eliminar Conjunto de Subscrições*, *Alterar Conjunto de Subscrições*, *Incluir Instruções no Conjunto de Subscrições*, *Eliminar Instruções do Conjunto de Subscrições* e *Promover Conjunto de Subscrições*.

**Resposta do Usuário:** Esta mensagem é apenas informativa e nenhuma ação é necessária.

**ASN1513I A ação de replicação** *action\_name* **foi encerrada com êxito para o qualificador** *apply\_qual* **do Apply, nome de conjunto** *set\_name***, WHOS\_ON\_FIRST** *whos\_on\_first***, proprietário de origem** *source\_owner***, tabela de origem** *source\_table***, qualificador de exibição de origem** *source\_view\_qual***, proprietário de destino** *target\_owner* **e tabela de destino** *target\_table***.**

**Explicação:** Os valores a seguir são válidos para *action name*:

- v *Incluir Membro de Subscrição*
- v *Incluir Coluna do Membro de Subscrição*
- v *Eliminar Membro de Subscrição*

**Resposta do Usuário:** Esta mensagem é apenas informativa e nenhuma ação é necessária.

**ASN1514I A ação de replicação foi encerrada em** *timestamp* **com** *successful* **êxito,** *errors* **erros e** *warning* **avisos.**

**Explicação:** Esta é apenas uma mensagem informativa.

**Resposta do Usuário:** Nenhuma ação é necessária.

**ASN1550E A ação de réplica** *action\_name* **foi encerrada com erro. O valor para o parâmetro de entrada** *input\_parameter* **está ausente.**

**Explicação:** O parâmetro de entrada é mandatório para esta ação e está ausente.

**Resposta do Usuário:** Forneça o parâmetro obrigatório e execute novamente a ação de replicação.

**ASN1551E A ação de réplica** *action\_name* **foi encerrada com erro. O valor** *value* **para o parâmetro de entrada** *input\_parameter* **está incorreto. O código de razão é** *reason\_code* **.**

**Explicação:** O valor fornecido para o parâmetro de entrada não é válido. Os seguintes valores são válidos para o código de razão:

- **0** O valor de minutos de bloqueio deve estar entre 0 e 999.
- **1** O valor de Contagem de Consolidação deve estar entre 0 e 999.
- **2** O valor de Tipo de Servidor deve ser Servidor Capture.
- **3** O valor do tipo de tabela deve ser um dos seguintes tipos:
	- USERTABLE
	- CCD TABLE
	- POINT IN TIME
	- BASE AGGREGATE
	- CHANGE AGGREGATE
	- $\cdot$  REPLICA
	- USERCOPY
- **4** O valor do Nome do Servidor Remoto deve ser NULL.
- **5** O valor do Tipo de Servidor deve ser um dos seguintes tipos:
	- Servidor Capture
	- v Servidor de Controle
	- v Servidor Capture e de Controle
	- v Servidor Capture, de Controle e de Destino
- **6** As tabelas CCD internas devem estar incompletas.
- **7** O qualificador do Apply excede o comprimento máximo de 18 caracteres.
- **8** O nome do conjunto excede o comprimento máximo de 18 caracteres.
- **9** Os nomes dos eventos devem ter 18 caracteres ou menos de comprimento.
- **10** O nome do esquema de Capture de origem excede o comprimento máximo de 30 caracteres.
- **11** O nome do esquema de Capture de destino excede o comprimento máximo de 30 caracteres.
- **12** O valor da instrução BEFORE\_OR\_AFTER deve ser 'A', 'B' ou 'S'.
- **13** O valor EI\_OR\_CALL deve ser 'C' ou 'E'.
- **14** SQLSTATES deve ter 50 dígitos ou menos de comprimento.
- **15** SQLSTATES deve ser numérico
- **16** O CONFLICT\_LEVEL deve ser zero (0) ou NONE.
- **17** O valor CHGONLY deve ser 'N'.
- **18** A tabela CCD externa não está condensada e contém colunas LOB.
- **19** O CONFLICT\_LEVEL deve estar entre 0 e 2.
- **20** O valor CHGONLY deve ser 'Y' ou 'N'.
- **21** O valor RECAPTURE deve ser 'Y' ou 'N'.
- **22** O valor DISABLE\_REFRESH deve ser 0 ou 1.
- **23** O valor CHG\_UPD\_TO\_DEL\_INS deve ser 'Y' ou 'N'.
- **24** O valor STOP\_ON\_ERROR deve ser 'Y' ou 'N'.
- **25** O valor BEFORE\_IMG\_PREFIX deve ter apenas um caractere.
- **26** O espaço de tabela correspondente não tem o sinalizador *Novo Espaço de Tabela* definido como verdadeiro em qualquer dos cenários anteriores.
- **27** O nome da tabela não é uma tabela de controle válida. Consulte o Replication Guide and Reference para obter uma lista válida de tabelas de controle.
- **28** Um servidor federado foi encontrado mas um nome de esquema federado correspondente não foi fornecido. Quando chamar a API para um sistema federado, certifique-se de que o nome do esquema federado seja fornecido.
- **29** O nome do banco de dados de origem remoto especificado no sistema OS/400 não

corresponde ao nome do banco de dados de origem remoto do registro.

**Resposta do Usuário:** Forneça um valor válido para o parâmetro de entrada e execute novamente a ação de réplica. Consulte a ajuda on-line para obter detalhes.

**ASN1552E A ação de réplica** *action\_name* **foi encerrada com erro. O valor** *value1* **para o parâmetro de entrada** *input\_parameter1* **é incompatível com o valor** *value2* **para o parâmetro de entrada** *input\_parameter2***.**

**Explicação:** O valor fornecido para o parâmetro de Réplica entra em conflito com a especificação de outro parâmetro.

**Resposta do Usuário:** Forneça valores válidos para os parâmetros de entrada e execute novamente a ação de replicação. Consulte a ajuda on-line para obter detalhes.

**ASN1553E O valor** *value1* **para o parâmetro de entrada** *input\_parameter1* **é incompatível com o valor** *value2* **para o conjunto de assinaturas existente** *subscription\_set***, qualificador** *apply\_qual* **do Apply e WHOS\_ON\_FIRST** *whos\_on\_first***.**

**Explicação:** O valor fornecido para o parâmetro de Réplica entra em conflito com um dos valores para o conjunto de subscrições existente.

**Resposta do Usuário:** Forneça um valor válido para o parâmetro de entrada ou altere a definição do conjunto de assinaturas e execute novamente a ação de replicação. Consulte a ajuda on-line para obter detalhes.

**ASN1560E A ação de réplica terminou com erro. Foi encontrado um erro de SQL. Mensagem de SQL:** *sql\_message* **.**

**Explicação:** Ocorreu um erro durante a execução de uma instrução SQL.

**Resposta do Usuário:** Consulte a referência de mensagens do banco de dados para SQL.

**ASN1561E A conexão com o servidor** *server\_alias* **não pode ser estabelecida. Foi encontrado um erro de SQL. Mensagem SQL:** *sql\_message***.**

**Explicação:** A conexão com o servidor especificado não pôde ser estabelecida.

**Resposta do Usuário:** Consulte a referência de mensagens do banco de dados para SQL. Verifique se as informações de ID do usuário e senha estão corretas.

### **ASN1562E A ação de réplica terminou com erro. Ocorreu um erro inesperado. Código de Referência** *reference\_code***.**

**Explicação:** A ação especificada não pode ser executada devido a um erro de tempo de execução.

**Resposta do Usuário:** Contate o Suporte de Software IBM.

**ASN1563E A ação de réplica** *action\_name* **foi encerrada com erro. O nível de arquitetura de Réplica** *arch\_level* **não suporta o servidor** *server\_alias***.**

**Explicação:** O nível de arquitetura de Replicação especificado não é suportado no sistema operacional, versão ou release do servidor especificado.

**Resposta do Usuário:** Consulte a documentação sobre estruturas de tabelas em DB2 Replication Guide and Reference para verificar o valor necessário para a coluna ARCH\_LEVEL na tabela de registros.

```
ASN1564E A ação de réplica action_name foi
 encerrada com erro. O nível de
 arquitetura de Replicação do servidor
 Capture para o esquema Capture
capture_schema não suporta esta ação de
replicação.
```
**Explicação:** O nível de arquitetura de Réplica encontrado em captureschema.IBMSNAP\_REGISTER não permite a ação de réplica especificada.

**Resposta do Usuário:** Migre as tabelas de controle do servidor Capture para a Versão 8 antes de tentar essa ação.

```
ASN1565E A ação de réplica action_name foi
 encerrada com erro. O nível de
 arquitetura de Réplica do Servidor de
 Controle de Apply não suporta esta ação
de réplica.
```
**Explicação:** O nível de arquitetura de replicação encontrado em ASN.IBMSNAP\_SUBS\_SET não permite a ação de replicação especificada.

**Resposta do Usuário:** Migre as tabelas de controle do servidor de controle Apply para a Versão 8 antes de tentar essa ação.

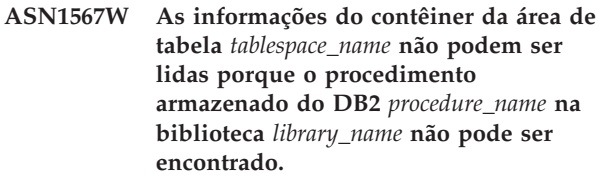

**Explicação:** O Procedimento Armazenado do DB2 READTSCINFOS não foi encontrado no servidor Capture ou no servidor DB2 de destino. O

procedimento armazenado é necessário para recuperar as informações do contêiner de área de tabela do DB2 para esse servidor.

**Resposta do Usuário:** Determine se o procedimento armazenado existe no servidor: verifique se o arquivo db2rtsc existe no diretório de função do diretório sqllib. O arquivo db2rtsc pode não existir se o servidor for um servidor pré-V8. Se o procedimento armazenado não existir, edite a definição de contêiner da área de tabela fornecida no script de saída.

**ASN1568E O comprimento do nome** *length* **do** *object* **do banco de dados,** *objectname* **excede o limite permitido de** *allowed\_limit***.**

**Explicação:** O tipo de objeto do banco de dados fornecido no segundo parâmetro permite um comprimento menor que o comprimento do objeto real fornecido no terceiro parâmetro. Como no arquivo Properties, os valores a seguir são válidos para o objeto: *Table*, *Index*, *Tablespace*, *Table owner*, *Nickname*.

**Resposta do Usuário:** Consulte a Referência do SQL do banco de dados apropriado e forneça o comprimento correto para o nome.

### **ASN1569E O nome do objeto do banco de dados a ser criado é idêntico ao nome existente** *objectowner.objectname* **do tipo** *objecttype***.**

**Explicação:** O objeto do banco de dados não pode ser criado porque já existe um objeto do banco de dados do mesmo tipo com o mesmo nome. Como no arquivo Properties, os valores a seguir são válidos para o objeto: *Table*, *Index*, *Nickname*, *Tablespace*, *Table owner*.

**Resposta do Usuário:** Forneça um nome para esse objeto que ainda não exista no DB2 e emita a tarefa de Réplica novamente.

### **ASN1570E O objeto do banco de dados** *object***,** *objectowner.objectname* **não existe.**

**Explicação:** O objeto do banco de dados não existe no catálogo do DB2. Este objeto deve existir para ser definido como origem ou destino de um conjunto de assinaturas, conforme a ação de réplica. Este objeto pode ter sido definido como parte de um registro ou definição do conjunto de assinaturas existente, mas não foi encontrado no catálogo do DB2. Como no arquivo Properties, os valores a seguir são válidos para o objeto: *Table*, *Index*, *Nickname*, *Tablespace*, *Table owner*, *View*.

**Resposta do Usuário:** Forneça um nome que já exista no DB2 e emita novamente a tarefa de réplica. Se o objeto foi definido como parte de um registro ou definição de conjunto de subscrições existente, verifique se o objeto existe no catálogo do DB2.

**ASN1571E A tabela** *tableowner.tablename* **do banco de dados não pode ser criada: a definição do banco de dados não é válida para o tipo de dados** *datatype* **e coluna** *nome\_da\_coluna***. O código de razão é** *reason\_code* **.**

**Explicação:** Os valores a seguir são válidos para o *reason code*:

- **0** O tipo de dados não é suportado nesta plataforma.
- **1** O comprimento da coluna não é suportado nesta plataforma.
- **2** A precisão ou escala da coluna não é suportada nesta plataforma.

**Resposta do Usuário:** Consulte a Referência do SQL para obter o banco de dados apropriado.

**ASN1572E O tamanho de linha** *row\_size* **do objeto** *objectowner.objectname* **do banco de dados do tipo** *object\_type* **excede o tamanho da linha do conjunto de buffers do banco de dados** *bufferpool\_rowsize***. O objeto do banco de dados não pode ser criado.**

**Explicação:** O tamanho da linha de uma tabela não pode exceder o tamanho da página da área de tabela dessa tabela. O tamanho da página da área de tabela provém do tamanho da página do conjunto de buffers ao qual pertence. O script não será gerado.

**Resposta do Usuário:** Talvez seja necessário criar a tabela em uma área de tabela diferente. Consulte a documentação da plataforma do DB2.

**ASN1573E O número de colunas** *number\_columns* **do objeto do banco de dados** *objectowner.objectname* **do tipo** *object\_type* **excede o limite do banco de dados** *db2\_limit***. O objeto do banco de dados não pode ser criado.**

**Explicação:** O número de colunas que um objeto do banco de dados (tabela ou índice) pode conter depende da plataforma do DB2 mas não pode exceder um número predefinido. O script não será gerado. Os valores a seguir são válidos para o tipo de objeto: *table*, *index*.

**Resposta do Usuário:** Planeje novamente o objeto do DB2.

**ASN1574E O Tamanho da Página do DB2** *page\_size* **para o espaço de tabelas** *tablespace\_name* **não é válido. Código de razão** *reason\_code***.**

**Explicação:** O Tamanho de Página deve ser válido para a área de tabela a ser criada com êxito. Os valores a seguir são válidos para o código de razão:

- **0** O Tamanho de Página não é igual ao Tamanho de Página do conjunto de buffers fornecido.
- **1** O Tamanho de Página não é igual a um dos seguintes: 4K, 8K, 16K, 32K.

**Resposta do Usuário:** Consulte o DB2 SQL Reference para obter os intervalos ou valores de Tamanho de Página apropriados.

### **ASN1575W A tabela do DB2** *tableowner.tablename* **será criada no espaço de tabelas padrão do DB2.**

**Explicação:** Nenhum nome de área de tabela foi especificado indicando onde criar a tabela especificada, portanto, a tabela será criada na área de tabela padrão do DB2. Isto pode ser um problema se as especificações da área de tabela padrão não forem apropriadas para a tabela especificada.

**Resposta do Usuário:** Consulte o SQL Reference para obter os padrões do DB2. Se desejar que a tabela tenha sua própria área de tabela, emita novamente a tarefa de Réplica com as especificações apropriadas. Nenhuma ação será necessária se o padrão for apropriado para a tabela.

### **ASN1576W O índice do DB2** *index\_name* **será criado no espaço de índices ou espaço de tabelas padrão do DB2.**

**Explicação:** Uma área de tabela (para sistemas operacionais de estação de trabalho) ou uma área de índice (para sistemas operacionais z/OS) não foi fornecido no local em que o índice especificado pode ser criado. Portanto, o índice será criado utilizando os padrões do DB2. Isto pode ser um problema se as especificações padrão não forem apropriadas para o índice especificado.

**Resposta do Usuário:** Consulte o SQL Reference para obter os padrões do DB2. Se desejar que o índice esteja em sua própria área de tabela ou área de índice, emita novamente a tarefa de Réplica com as especificações apropriadas. Nenhuma ação será necessária se o padrão for apropriado para o índice.

# **ASN1577W A área de tabela do DB2** *tablespace* **será criada no banco de dados padrão DB2.**

**Explicação:** Somente para sistemas operacionais z/OS, um banco de dados não foi fornecido no local em que a área de tabela especificada pode ser criada. Portanto, a área de tabela será criada utilizando os padrões do DB2. Isto pode ser um problema se as especificações padrão não forem apropriadas para a área de tabela especificada.

**Resposta do Usuário:** Consulte o SQL Reference para obter os padrões do DB2. Se desejar que a área de tabela esteja em seu próprio banco de dados, emita novamente a tarefa de Réplica com as especificações

apropriadas. Nenhuma ação será necessária se o padrão for apropriado para a área de tabela.

### **ASN1578I A área de tabela do DB2** *tablespace* **será criada no grupo de armazenamento padrão do DB2.**

**Explicação:** Somente para sistemas operacionais de estação de trabalho e z/OS, um grupo de armazenamento não foi fornecido no local em que a área de tabela especificada pode ser criada. Portanto, a área de tabela será criada utilizando os padrões do DB2. Isto pode ser um problema se as especificações padrão não forem apropriadas para a área de tabela especificada.

**Resposta do Usuário:** Consulte o SQL Reference para obter os padrões do DB2. Se desejar que a área de tabela esteja em seu próprio grupo de armazenamento, emita novamente a tarefa de Réplica com as especificações apropriadas. Nenhuma ação será necessária se o padrão for apropriado para a área de tabela.

### **ASN1579I O índice do DB2** *index\_name* **será criado no grupo de armazenamento padrão do DB2.**

**Explicação:** Somente para sistemas operacionais de estação de trabalho e z/OS, um grupo de armazenamento não foi especificado no local em que o índice do DB2 pode ser criado. Portanto, o DB2 criou o índice utilizando a especificação padrão. Isto pode ser um problema se as especificações padrão não forem apropriadas para o índice especificado.

**Resposta do Usuário:** Consulte o SQL Reference para obter os padrões do DB2. Se desejar que o índice esteja em seu próprio grupo de armazenamento, emita novamente a tarefa de Réplica com as especificações apropriadas. Nenhuma ação será necessária se o padrão for apropriado para o índice.

### **ASN1580I A área de tabela do DB2** *tablespace* **será criada no conjunto de buffers padrão do DB2.**

**Explicação:** Somente para sistemas operacionais de estação de trabalho e z/OS, o conjunto de buffers não foi fornecido no local em que a área de tabela especificada pode ser criada. Portanto, a área de tabela será criada utilizando os padrões do DB2. Isto pode ser um problema se as especificações padrão não forem apropriadas para a área de tabela especificada.

**Resposta do Usuário:** Consulte o SQL Reference para obter os padrões do DB2. Se desejar que a área de tabela esteja em seu próprio conjunto de buffers, emita novamente a tarefa de Réplica com as especificações apropriadas. Nenhuma ação será necessária se o padrão for apropriado para a área de tabela.

### **ASN1581I O índice do DB2** *index\_name* **será criado no conjunto de buffers padrão do DB2.**

**Explicação:** Somente para sistemas operacionais de estação de trabalho e z/OS, um conjunto de buffers não foi fornecido no local em que o índice especificado pode ser criado. Portanto, o índice será criado utilizando os padrões do DB2. Isto pode ser um problema se as especificações padrão não forem apropriadas para o índice especificado.

**Resposta do Usuário:** Consulte o SQL Reference para obter os padrões do DB2. Se desejar que o índice esteja em seu próprio conjunto de buffers, emita novamente a tarefa de Réplica com as especificações apropriadas. Nenhuma ação será necessária se o padrão for apropriado para o índice.

**ASN1582W O espaço de tabelas** *tablespace* **será criado no Conjunto de Buffers** *buffer\_pool* **mas o conjunto de buffers não existe ou não está ativo.**

### **Explicação:**

- v Para aplicativos em um banco de dados DB2 UDB, o conjunto de buffers não existe no local em que a área de tabela especificada pode ser criada.
- v Para aplicativos em um banco de dados DB2 for z/OS, o conjunto de buffers não está ativo no local em que a área de tabela pode ser criada.

### **Resposta do Usuário:**

- v Para o banco de dados DB2 UDB, certifique-se de que o conjunto de buffers exista no momento de executar o script.
- v Para um banco de dados DB2 for z/OS, certifique-se de que o conjunto de buffers esteja ativo no momento da execução do script.
- v

### **ASN1583E O Tamanho de Página** *page\_size* **para o espaço de tabelas** *tablespace* **não corresponde ao Tamanho de Página do conjunto de buffers padrão.**

**Explicação:** O Tamanho de Página fornecido não corresponde ao Tamanho de Página do conjunto de buffers padrão. A área de tabela não pode ser criada.

**Resposta do Usuário:** Altere o Tamanho de Página ou escolha outro conjunto de buffers.

**ASN1584E A ação de réplica** *action\_name* **foi encerrada com erro. O nível de arquitetura de réplica do servidor Capture** *arch\_level* **do esquema Capture** *capture\_schema* **não é um nível de arquitetura válido.**

**Explicação:** O nível de arquitetura de Replicação encontrado em captureschema.IBMSNAP\_REGISTER não permite a ação de replicação especificada.

**Resposta do Usuário:** Elimine manualmente as tabelas de controle no servidor de controle Capture porque o nível de arquitetura não é suportado. Crie as tabelas de controle com um nível de arquitetura válido.

### **ASN1585E A ação de réplica** *action\_name* **foi encerrada com erro. O nível de arquitetura de réplica do servidor de controle Apply** *arch\_level* **não é um nível de arquitetura válido.**

**Explicação:** O nível de arquitetura de replicação encontrado em ASN.IBMSNAP\_SUBS\_SET não permite a ação de replicação especificada.

**Resposta do Usuário:** Elimine manualmente a tabela de controle no servidor de controle Apply porque o nível de arquitetura não é suportado. Crie as tabelas de controle com um nível de arquitetura válido.

### **ASN1586W A tabela** *tableowner.tablename* **do DB2 será criada no banco de dados padrão DB2.**

**Explicação:** Somente para sistemas operacionais z/OS, um banco de dados não foi fornecido no local em que a tabela pode ser criada. Portanto, a tabela será criada utilizando os padrões do DB2. Isto pode ser um problema se as especificações padrão não forem apropriadas para a tabela especificada.

**Resposta do Usuário:** Consulte o SQL Reference para obter os padrões do DB2. Se desejar que a área de tabela esteja em seu próprio banco de dados, emita novamente a tarefa de Réplica com as especificações apropriadas. Nenhuma ação será necessária se o padrão for apropriado para a tabela.

## **ASN1587E O valor** *value* **do parâmetro** *parameter\_name* **do objeto** *object\_name* **do banco de dados, que tem um tipo de** *type***, não é válido.**

**Explicação:** O valor fornecido não é válido ou entra em conflito com outro valor de parâmetro.

**Resposta do Usuário:** Consulte a Referência SQL para obter valores válidos.

### **ASN1588E O valor** *encoding\_scheme* **fornecido para o esquema de codificação de parâmetros não é válido para o servidor** *server\_name* **do DB2.**

**Explicação:** O valor fornecido para o esquema de codificação não é válido para a versão DB2 do servidor. O script não será gerado.

**Resposta do Usuário:** Consulte a Referência SQL para obter um valor válido do esquema de codificação para a versão DB2.

**ASN1589W O cálculo do tamanho do contêiner** *container* **da área de tabela** *tspace* **resultou em um tamanho de contêiner incorreto. Portanto, o tamanho do contêiner foi alterado para** *size* **megabytes.**

**Explicação:** O cálculo do tamanho do contêiner da área de tabela resultou em um valor muito baixo para ser utilizado em uma definição válida do contêiner da área de tabela. Para garantir que a definição seja aceita pelo DB2, um tamanho mínimo específico de contêiner de réplica foi fornecido para a definição de contêiner da área de tabela.

**Resposta do Usuário:** Para o cálculo baseado em uma porcentagem do tamanho atual da tabela de origem, verifique se a tabela de origem contém dados e se as estatísticas da tabela de origem estão atualizadas (usando o utilitário RUNSTATS). Para o cálculo baseado em várias linhas, verifique se o número de linhas é realista.

**ASN1590E A área de tabela do DB2** *table\_sp\_name* **está particionada e no** *object\_type group* **do DB2. Ela não deve estar particionada e deve estar no** *object\_type* **IBMCATGROUP.**

**Explicação:** A área de tabela fornecida é uma área de tabela particionada e não reside no nó do catálogo ou grupo de partição do DB2. A criação das tabelas de controle de réplica em uma área de tabela particionada não é suportada. O script não será gerado.

**Resposta do Usuário:** Especifique uma área de tabela que não esteja particionada.

**ASN1600E O REMOTE SERVER** *remote\_servername* **não foi encontrado.**

**Explicação:** O nome do servidor remoto especificado não pode ser localizado na tabela Catálogo Federado SYSIBM.SYSSERVERS, para o valor de SERVERNAME fornecido. O servidor relacional não-DB2 não pode ser acessado.

**Resposta do Usuário:** Verifique a entrada fornecida para o nome do servidor remoto e tente a ação novamente.

#### **ASN1601E As informações de REMOTE AUTHID para REMOTE SERVER** *remote\_servername* **não foram encontradas.**

**Explicação:** As informações de autenticação remota não podem ser localizadas na tabela Catálogo Federado SYSIBM.SYSUSEROPTIONS, para o valor de SERVERNAME fornecido. O servidor relacional não-DB2 não pode ser acessado.

**Resposta do Usuário:** Verifique a entrada fornecida para o nome do servidor remoto e tente a ação novamente.

### **ASN1602E O servidor** *server\_alias* **não suporta o acesso a servidores Federados.**

**Explicação:** As funções de réplica Federada são suportadas somente no DB2 UDB Workstation V8 e superior.

**Resposta do Usuário:** Certifique-se de que o servidor do banco de dados especificado seja um dos listados acima ou não emita a tarefa de réplica em um servidor que não a suporte.

## **ASN1603E O servidor de controle Apply de Replicação não pode residir em um servidor não-DB2 relacional.**

**Explicação:** Os servidores relacionais não-DB2 podem ser servidores de controle de Capture ou servidores de destino, mas não podem ser servidores de controle de Apply.

**Resposta do Usuário:** Especifique um servidor do DB2 como o servidor de controle Apply de Réplica.

**ASN1604E A tabela remota** *remoteowner.tablename* **existe no servidor não-DB2 relacional, mas o pseudônimo fornecido** *nicknameowner.nickname* **não pode ser encontrado no servidor Federado.**

**Explicação:** A tabela remota especificada existe no banco de dados remoto, mas o pseudônimo correspondente não foi encontrado no banco de dados federado.

### **Resposta do Usuário:**

- 1. Consulte os manuais DB2 Federated para saber como criar um pseudônimo.
- 2. Crie o pseudônimo no banco de dados federado.
- 3. Emita a tarefa de Réplica novamente.

## **ASN1605E O pseudônimo** *nicknameowner.nickname* **existe no servidor Federado, mas a tabela remota** *remoteowner.remotetable* **não pode ser encontrada no servidor não-DB2 relacional.**

**Explicação:** O pseudônimo para a tabela remota especificada existe, mas a tabela remota correspondente não existe no banco de dados remoto. Este é um estado inconsistente de definições durante a criação de definições de Réplica.

### **Resposta do Usuário:**

- 1. Elimine o pseudônimo.
- 2. Dependendo do tipo de tabela, execute as seguintes ações:
	- v Se a tabela for uma tabela do usuário, crie a tabela remota no servidor remoto.
- v Se a tabela for uma tabela de controle de réplica no servidor de controle Capture, execute as seguintes ações:
	- a. Copie os dados das tabelas de controle existentes no servidor de controle Capture.
	- b. Elimine as tabelas de controle no servidor de controle Capture.
	- c. Crie as tabelas de controle no servidor de controle Capture.
- 3. Crie o Pseudônimo no servidor federado.
- 4. Emita a tarefa de Réplica novamente.

## **ASN1606W O pseudônimo**

*nickname\_owner.nickname\_name* **existe no servidor Federado, mas a tabela remota** *table\_owner.table\_name* **não foi encontrada no servidor não-IBM.**

**Explicação:** O pseudônimo para a tabela remota especificada existe, mas a tabela remota correspondente não existe no banco de dados remoto. Embora este seja um pseudônimo órfão, este estado inconsistente ainda será tolerado durante a eliminação de definições de Réplica. Será gerado um script.

**Resposta do Usuário:** O pseudônimo de origem não será eliminado durante a eliminação das definições de Réplica. Para assegurar um catálogo consistente, elimine o pseudônimo.

**ASN1607W É altamente recomendável alterar o pseudônimo**

*nickname\_owner.nickname\_name* **definido para o destino de subscrição de Réplica: para alterar o tipo de dados local da coluna** *column\_name* **de** *existing\_local\_datatype* **para** *recommended\_local\_datatype* **e assegurar a origem apropriada para o mapeamento de tipos de dados da coluna de destino.**

**Explicação:** Foi encontrada uma não-correspondência entre um tipo de dados de coluna de origem e seu tipo de dados da coluna de destino do pseudônimo correspondente que não viola as regras de compatibilidade do DB2, mas pode causar um problema a aplicativos nativos de usuário final não-IBM. O problema não ocorre durante a réplica dos dados da coluna. O problema ocorre se os aplicativos do usuário final recuperarem os dados. Por exemplo, se o tipo de dados de pseudônimo for criado com os mapeamentos padrão do tipo de dados relacional não-DB2 para o tipo de dados DB2, a coluna reterá o intervalo mais amplo de valores de tipo de dados, que pode entrar em conflito com o requisito de aplicativo de usuário final de um tipo de dados mais restritivo. Será gerado um script.

**Resposta do Usuário:** Verifique o destino para assegurar-se de que o tipo de dados de pseudônimo necessário no destino seja de fato o tipo de dados da coluna de origem. Se for, emita uma instrução 'ALTER NICKNAME' para alterar o tipo de dados local da coluna de pseudônimo. Quando alterar o tipo de dados local de pseudônimo para que seja igual ao tipo de dados da coluna de origem, você reforça que o aplicativo de usuário final no servidor relacional não-DB2 vê o mesmo tipo de dados que o tipo de dados da coluna de origem.

**ASN1608I O pseudônimo** *source\_nickname* **para a origem e o pseudônimo** *ccd\_nickname* **para a tabela de Dados de Alteração Consistentes têm um tipo de dados de coluna que foi alterado: a coluna de tipo de dados local** *local\_datatype* **está definida como** *changed\_datatype* **porque o tipo de dados remoto é** *remote\_datatype***. Código de Razão** *reason\_code***.**

**Explicação:** Esta mensagem é emitida no momento da criação do pseudônimo para CCD. O pseudônimo é alterado com base no tipo de dados de CCD criados no servidor relacional não-DB2 para assegurar a definição correta do tipo de dados. Se isto não for feito haverá um comportamento inadequado de Réplica. Será gerado um script que atualizou as definições fornecidas pelo usuário.

**Resposta do Usuário:** Nenhuma ação será necessária se as atualizações de Réplica forem aceitáveis.

### **ASN1609E O pseudônimo** *nicknameowner.nickname* **existe no servidor Federado, mas a tabela remota** *remoteowner.remotetable* **não contém todas as colunas necessárias.**

**Explicação:** O pseudônimo da tabela de destino existe e contém somente um subconjunto das colunas solicitadas na subscrição.

**Resposta do Usuário:** Utilize outro Pseudônimo como a tabela de destino ou altere a subscrição para corresponder às colunas no pseudônimo existente.

**Explicação:** As tabelas

captureschema.IBMSNAP\_REGISTER e captureschema.IBMSNAP\_SUBS\_SET já existem no servidor fornecido.

#### **Resposta do Usuário:**

**ASN1620E As tabelas de controle do servidor Capture e as tabelas de controle do servidor de controle Apply já existem. As tabela de controle do servidor de Capture existem com o nível de arquitetura** *capturearch\_level* **e o Esquema de Capture** *capture\_schema***. As tabelas de controle do servidor de controle Apply existem com o nível de arquitetura** *applyarch\_level***.**

- v Se o nível de arquitetura da tabela de controle captureschema.IBMSNAP\_REGISTER existente for *0201*:
	- se a tabela captureschema.IBMSNAP\_REGISTER existente já estiver preenchida por definições de Replicação válidas, migre as tabelas de controle do servidor Capture para a arquitetura da Versão 8,
	- se a tabela estiver vazia, basta eliminar as tabelas de controle do servidor Capture pré-V8 e emitir novamente a tarefa de Réplica.
- v Se o nível de arquitetura das tabelas de controle existentes não for *0201* , considere a criação de tabelas de controle do servidor Capture com um nome de esquema de captura diferente.
- v Se o nível de arquitetura da tabela IBMSNAP\_SUBS\_SET existente for *0201*:
	- se a tabela ASN.IBMSNAP\_SUBS\_SET existente já estiver preenchida por definições de Replicação válidas, migre as tabelas de controle do servidor de controle Apply para a arquitetura da Versão 8,
	- se a tabela estiver vazia, basta eliminar as tabelas de controle do servidor de controle Apply pré-V8 e emitir novamente a tarefa de Réplica
- v Se o nível de arquitetura das tabelas de controle existentes não for *0201*, considere a criação de tabela de controle do servidor de controle Apply em um servidor diferente.

**ASN1621W Pelo menos uma linha foi encontrada na tabela de controle**

*controlowner.controltable***. A eliminação desta tabela de controle resultará na eliminação de todas as definições de Réplica armazenadas na tabela.**

**Explicação:** As tabelas de controle que foram eliminadas não estão vazias. As informações de controle de Réplica serão excluídas se os scripts gerados forem executados.

**Resposta do Usuário:** Execute os scripts gerados somente se puder assegurar as seguintes dependências:

- Entenda o impacto em conjuntos de assinaturas dependentes existentes da eliminação de tabelas de controle do servidor de controle Capture.
- v Entenda o impacto em conjuntos de assinaturas dependentes existentes (para cenários multicamada) da eliminação de tabelas de controle do servidor de controle Apply.
- v Você não mais deseja que a Réplica execute os processos de Capture ou de Apply para estas definições.

Se o nível de arquitetura for *0201*, migre as tabelas de controle do servidor de controle Capture ou Apply para a arquitetura da Versão 8 antes de eliminar as tabelas de controle.

### **ASN1622E A ação de réplica** *action\_name* **foi encerrada com erro. A tabela de controle necessária** *controlowner.controltable* **não foi encontrada.**

**Explicação:** As definições de Réplica são armazenadas nas tabelas de controle de Réplica. Estas tabelas devem existir antes da criação de uma definição de registro ou de assinatura. A existência da tabela IBMSNAP\_REGISTER é utilizada para verificar se as tabelas de controle para o servidor de controle de Capture já existem para um determinado esquema de Capture. A existência da tabela IBMSNAP\_SUBS\_SET é utilizada para verificar se as tabelas de controle no servidor de controle Apply já existem. A existência de IBMSNAP\_SUBS\_MEMBR é verificada no momento da verificação da existência de um membro de assinatura.

**Resposta do Usuário:** Se a tabela de controle IBMSNAP\_SUBS\_MEMBR não existir, isto indica que seu ambiente está em um estado inconsistente. Você deve eliminar todas as tabelas de controle do servidor de controle Apply e, em seguida, criá-las antes de tentar a ação.

Como alternativa, se as tabelas de controle IBMSNAP\_REGISTER ou IBMSNAP\_SUBS\_SET não existirem, crie-as antes de incluir definições de registro ou de assinatura em um servidor de controle. Caso contrário, faça o seguinte:

- 1. Se estiver executando uma ação relacionada ao registro, verifique se foi fornecido o esquema de Capture apropriado; ou se o servidor de controle Capture apropriado foi fornecido como entrada.
- 2. Se estiver executando uma ação relacionada à assinatura, verifique se o servidor de controle Apply apropriado foi fornecido como entrada.
- 3. Se estiver criando um conjunto de subscrições que contenha tabelas de destino que precisam ser registradas automaticamente no servidor de destino (CCD ou réplica), verifique se as tabelas de controle apropriadas para o servidor de controle Capture existem no servidor de destino de subscrição.

### **ASN1623W A tabela de controle de Réplica,** *controlowner.controltable* **não foi encontrada e não será eliminada.**

**Explicação:** A ação *Eliminar tabelas de controle de Capture* ou *Eliminar tabelas de controle do servidor de controle Apply* foi emitida e a tabela de controle estava ausente. O script não gerará a instrução DROP apropriada para essa tabela de controle.

**Resposta do Usuário:** Esta mensagem é apenas informativa e nenhuma ação é necessária.

## **ASN1624I O servidor** *server\_alias* **não é um servidor Capture de Réplica conhecido para** *capture\_schema***.**

### **Explicação:** A tabela

captureschema.IBMSNAP\_REGISTER não foi encontrada. Um servidor é definido como um servidor Capture de Réplica quando as tabelas de controle do servidor Capture apropriadas (incluindo a tabela IBMSNAP\_REGISTER) existirem no servidor.

**Resposta do Usuário:** Crie as tabelas de controle do servidor Capture apropriadas, se necessário.

# **ASN1625I O servidor** *server\_alias* **não é um servidor de controle Apply de Réplica conhecido.**

**Explicação:** A tabela ASN.IBMSNAP\_SUBS\_SET não foi encontrada. Um servidor é definido como um servidor de controle Apply de Réplica quando as tabelas de controle do servidor de controle Apply apropriadas (incluindo a tabela IBMSNAP\_SUBS\_SET) existirem no servidor.

**Resposta do Usuário:** Crie as tabelas de controle apropriadas no servidor de controle Apply, se necessário.

**ASN1626E As tabelas de controle do servidor Capture já existem para o nível de arquitetura** *arch\_level* **com o mesmo esquema de Capture.**

**Explicação:** A tabela captureschema.IBMSNAP\_REGISTER já existe no servidor fornecido.

### **Resposta do Usuário:**

- Se o nível de arquitetura da tabela captureschema.IBMSNAP\_REGISTER existente for *0801* ou *0805*, considere as seguintes opções:
	- A execução do comando não será necessária porque as tabelas já existem com o mesmo esquema de Capture.
	- Execute o comando com um outro esquema de Capture.
- v Se o nível de arquitetura da tabela de controle captureschema.IBMSNAP\_REGISTER existente for *0201*:
	- Migre as tabelas de controle do servidor de controle Capture para a arquitetura da Versão 8, se a tabela captureschema.IBMSNAP\_REGISTER existente já estiver preenchida com definições de Replicação válidas.
	- Se a tabela de controle estiver vazia, basta eliminar as tabelas de controle do servidor Capture pré-V8 e emitir novamente a tarefa de Réplica.

Caso contrário, o nível de arquitetura não será válido. É necessário eliminar as tabelas manualmente antes de tentar criar outras tabelas.

## **ASN1627E As tabelas de controle do servidor de Capture já existem com o mesmo Esquema de Capture, mas para elas não é possível determinar um nível de arquitetura.**

## **Explicação:** A tabela

captureschema.ASN.IBMSNAP\_REGISTER não existe, embora foram encontradas outras tabelas de controle do servidor Capture no servidor fornecido. As tabelas de controle do servidor Capture não podem ser criadas até que as tabelas sejam eliminadas. As definições de Réplica no servidor Capture estão em um estado inconsistente.

**Resposta do Usuário:** Elimine as tabelas de controle do servidor Capture restantes para limpar as definições do servidor de controle Capture e emita novamente a tarefa Criar tabela de controle. Ocorre perda de dados, portanto, examine o conteúdo das tabelas de controle restantes antes de emitir a tarefa eliminar.

## **ASN1628E As tabelas de controle do servidor Capture não estão no nível de arquitetura solicitado.**

**Explicação:** A tabela

captureschema.IBMSNAP\_REGISTER não existe com o nível de arquitetura fornecido. O script não será gerado.

**Resposta do Usuário:** Emita novamente a tarefa de réplica no nível de arquitetura apropriado para o servidor de controle de Capture e esquema de Capture apropriados.

### **ASN1629E Nenhuma tabela de controle do servidor de Capture foi encontrada para o esquema de Capture fornecido.**

**Explicação:** Não existem tabelas de controle no servidor de controle Capture. Nenhuma tabela de controle será eliminada e nenhum script será gerado.

**Resposta do Usuário:** Emita novamente a tarefa de réplica no nível de arquitetura apropriado para o servidor de controle de Capture e esquema de Capture apropriados.

**ASN1630W Algumas tabelas de controle do servidor de Capture já existem com o Esquema de Capture** *capture\_schema***, mas seu nível de arquitetura não pode ser determinado. A ação de replicação** *action\_name* **do nível de arquitetura** *arch\_level* **fornecido e o esquema Capture eliminarão as tabelas de controle que possam não pertencer ao nível de arquitetura fornecido.**

#### **Explicação:** A tabela

captureschema.IBMSNAP\_REGISTER não existe no servidor Capture. O nível de arquitetura de Réplica é desconhecido e se for fornecido um nível de arquitetura incorreto, você poderá perder dados importantes. Não ocorrem verificações para determinar se um nível de arquitetura da tabela de controle do servidor Capture específico pode ser inferido. A tabela de controle será eliminada, se existir. Será gerado um script.

**Resposta do Usuário:** Emita novamente a tarefa com o nível de arquitetura apropriado para a réplica do DB2.

### **ASN1631E As tabelas de controle do servidor de controle Apply já existem para o nível de arquitetura** *arch\_level***.**

**Explicação:** A tabela ASN.IBMSNAP\_SUBS\_SET já existe no servidor fornecido. O script não será gerado.

**Resposta do Usuário:** Se o nível de arquitetura da tabela de controle ASN.IBMSNAP\_SUBS\_SET existente for *0201*:

- v Se a tabela ASN.IBMSNAP\_SUBS\_SET existente já estiver preenchida com definições de Replicação válidas, migre as tabelas de controle do servidor de controle Apply para a arquitetura da Versão 8,
- Se a tabela estiver vazia, basta eliminar as tabelas de controle do servidor de controle Apply pré-V8 e emita novamente a tarefa de Réplica.

Caso contrário, o nível de arquitetura não será válido. É necessário eliminar as tabelas manualmente antes de tentar criar outras tabelas.

#### **ASN1632E Algumas tabelas de controle do servidor de controle de Apply já existem, mas para elas não é possível determinar um nível de arquitetura.**

**Explicação:** A tabela ASN.IBMSNAP\_SUBS\_SET não existe, embora outras tabelas de controle do servidor de controle Apply tenham sido encontradas no servidor especificado. As tabelas de controle do servidor de controle Apply não podem ser criadas até que as tabelas sejam eliminadas. As definições de Réplica no servidor de controle Apply estão em um estado inconsistente. O script não será gerado.

**Resposta do Usuário:** Elimine as tabelas de controle restantes no servidor de controle Apply para limpar as definições de réplica do servidor de controle Apply. Emita novamente a tarefa *Criar tabela de controle*. Ocorre perda de dados, portanto, examine o conteúdo das tabelas de controle restantes antes de emitir a tarefa *Eliminar*.

#### **ASN1633E As tabelas de controle do servidor de controle Apply não estão no nível de arquitetura solicitado.**

**Explicação:** A tabela ASN.IBMSNAP\_SUBS\_SET não existe com o nível de arquitetura fornecido. O script não será gerado.

**Resposta do Usuário:** Emita novamente a tarefa de réplica no nível de arquitetura apropriado para o servidor de controle de Apply apropriado.

### **ASN1634E Nenhuma tabela de controle do servidor de controle de Apply foi encontrada.**

**Explicação:** Não existem tabelas de controle a serem eliminadas do servidor de controle Apply. O script não será gerado.

**Resposta do Usuário:** Emita novamente a tarefa de réplica no nível de arquitetura apropriado para o servidor de controle de Apply apropriado.

**ASN1635W Algumas tabelas de controle do servidor de controle Apply já existem, mas seu nível de arquitetura não pode ser determinado. A ação de replicação** *action\_name* **do nível de arquitetura** *arch\_level* **fornecido eliminará tabelas de controle que possam não pertencer ao nível de arquitetura fornecido.**

**Explicação:** A tabela ASN.IBMSNAP\_SUBS\_SET não existe no servidor de controle Apply. O nível de arquitetura de Réplica é desconhecido e se for fornecido um nível de arquitetura incorreto, você poderá perder dados importantes. Não ocorrem verificações para determinar se um nível de arquitetura da tabela de controle do servidor de controle Apply específico pode ser inferido. Se a tabela de controle existir, será eliminada. Será gerado um script.

**Resposta do Usuário:** Emita novamente a tarefa com o nível de arquitetura apropriado para a réplica do DB2.

**ASN1636E A ação de réplica Atualização Completa Manual foi encerrada com um erro para o qualificador** *apply\_qual* **do Apply e o nome do conjunto** *set\_name***. O ponto de sincronização na tabela** *capschema***.IBMSNAP\_PRUNCNTL para o membro de origem** *sourceowner.sourcetable* **e o membro de destino** *targetowner.target\_table* **não é convertido pelo programa Capture.**

**Explicação:** O ponto de sincronização é menor que 0 ou igual a zeros hexadecimais.

**Resposta do Usuário:** Certifique-se de executar o script de carregamento anterior para converter os zeros hexadecimais e que a captura esteja em execução no servidor.

**ASN1637E A ação de réplica 'Atualização Completa Manual' foi encerrada com erro para o qualificador** *apply\_qualifier* **do Apply e o nome do conjunto** *set\_name***. A estrutura de destino de pelo menos um dos membros do conjunto de subscrições no conjunto de subscrições fornecido é maior que oito. Nenhum dos membros do conjunto de assinaturas é elegível para uma atualização completa manual.**

**Explicação:** A estrutura de destino de pelo menos um dos membros do conjunto de subscrições no conjunto de subscrições fornecido é maior que oito. Uma atualização completa manual não suporta estruturas de destino maiores que oito.

**Resposta do Usuário:** Certifique-se de que a estrutura de destino do membro do conjunto de assinaturas seja menor ou igual a oito e, em seguida, emita novamente a tarefa de réplica.

**ASN1638W O membro do conjunto de assinaturas com um destino de** *targetowner.targetname* **e uma origem de** *sourceowner.sourcename* **não está completo. Este membro do conjunto de assinaturas não está incluído na atualização completa manual.**

**Explicação:** A atualização completa manual suporta somente destinos completos. O membro do conjunto de assinaturas fornecido não está completo e não pode ser incluído.

**Resposta do Usuário:** Nenhuma ação é necessária.

**ASN1639E A ação de réplica 'Atualização Completa Manual' foi encerrada com erro para o qualificador** *apply\_qualifier* **do Apply e o nome do conjunto** *set\_name***. Nenhum dos membros do conjunto de assinaturas de destino no conjunto de assinaturas fornecido está completo ou elegível para uma atualização completa manual.**

**Explicação:** A atualização completa manual suporta somente destinos completos e nenhum dos destinos está completo.

**Resposta do Usuário:** Certifique-se de que pelo menos um dos membros do conjunto de assinaturas no conjunto de assinaturas esteja completo e emita novamente a tarefa de réplica.

**ASN1640E A ação de réplica foi encerrada com erro para o qualificador de Apply** *apply\_qualifier* **e o nome do conjunto** *set\_name***. Não existem membros do conjunto de assinaturas no conjunto de assinaturas.**

**Explicação:** O conjunto de assinaturas não contém nenhum membro do conjunto de assinaturas.

**Resposta do Usuário:** Inclua pelo menos um membro do conjunto de assinaturas no conjunto de assinaturas e emita novamente a tarefa de réplica.

**ASN1641E A ação de réplica** *action\_name* **foi encerrada com erro. Esta ação em um sistema OS/400 é suportada apenas através de comandos do OS/400.**

**Explicação:** Nem o Centro de Réplicas nem a linha de comandos suporta a ação de réplica em um sistema OS/400. As ações possíveis podem ser: criar tabelas de controle do servidor capture, criar tabelas de controle do servidor apply, eliminar tabelas de controle do servidor capture ou eliminar tabelas de controle do servidor apply.

**Resposta do Usuário:** Emita comandos do OS/400 para executar a ação de réplica.

**ASN1650I A ação de réplica** *action\_name* **foi iniciada em** *timestamp***. O servidor monitor é** *server\_name* **e o nome** *Group\_or\_Contact* **é** *group\_name\_or\_contact\_name***.**

**Explicação:** A ação de réplica foi iniciada no servidor monitor especificado.

**Resposta do Usuário:** Esta mensagem é apenas informativa e nenhuma ação é necessária.

**ASN1653I A ação de réplica** *action\_name* **para** *group\_contact\_or\_condition\_name* **foi encerrada com êxito em** *timestamp***. O servidor monitor é** *server\_name***.**

**Explicação:** A ação de réplica foi encerrada com êxito no monitor especificado.

**Resposta do Usuário:** Esta mensagem é apenas informativa e nenhuma ação é necessária.

**ASN1654E A ação de réplica** *action\_name* **foi encerrada com erro. O comprimento do parâmetro de entrada** *parameter-name***,** *parameter\_length* **excede o limite** *maximum-limit***.**

**Explicação:** O comprimento do parâmetro de entrada especificado é maior que o comprimento máximo permitido. O script não será gerado.

**Resposta do Usuário:** Verifique o valor do parâmetro de entrada e digite novamente o valor do parâmetro.

**ASN1655E A ação de réplica** *action\_name* **foi encerrada com erro. O valor** *input\_value* **do parâmetro de entrada** *input\_parameter* **está incorreto.**

**Explicação:** O valor do parâmetro de entrada especificado não está correto.

**Resposta do Usuário:** Consulte a documentação para obter os valores de parâmetro válidos.

**ASN1656E A ação de réplica** *action\_name* **foi encerrada com erro. O valor do parâmetro de entrada** *input\_parameter* **está ausente.**

**Explicação:** Nesta ação, um valor para este parâmetro de entrada especificado é mandatório. No entanto, o valor está ausente. O script não será gerado.

**Resposta do Usuário:** Digite um valor para este parâmetro de entrada mandatório e execute novamente a ação de réplica.

#### **ASN1657E A ação de réplica** *action\_name* **foi encerrada com erro. Deve ser especificado pelo menos um valor de parâmetro opcional.**

**Explicação:** É necessário especificar pelo menos um valor de parâmetro opcional ao emitir um comando em que cada valor de parâmetro é opcional. O script não será gerado.

**Resposta do Usuário:** Emita o comando novamente com os parâmetros corretos.

### **ASN1658E A ação de réplica** *action\_name* **foi encerrada com erro. O valor** *valor1* **do parâmetro de entrada** *parâmetro\_entrada1* **deve ser diferente do valor** *valor2* **do parâmetro de entrada** *parâmetro\_entrada2***.**

**Explicação:** O valor de um parâmetro de entrada é o mesmo valor de outro parâmetro de entrada e resultará na criação de definições inconsistentes. O script não será gerado.

**Resposta do Usuário:** Emita o comando novamente com valores de parâmetros válidos.

#### **ASN1659E A ação de réplica** *action\_name* **foi encerrada com erro. O contato** *contact-name* **já existe.**

**Explicação:** O nome de contato especificado já existe em uma das linhas da tabela ASN.IBMSNAP\_CONTACTS. Os nomes de contatos devem ser exclusivos. O script não será gerado.

**Resposta do Usuário:** Emita o comando novamente com um nome de contato diferente.

### **ASN1660E A ação de réplica** *action\_name* **foi encerrada com erro. O contato** *contact-name* **não existe.**

**Explicação:** O nome de contato especificado não existe em nenhuma das linhas da tabela ASN.IBMSNAP\_CONTACTS. O nome do contato deve existir na tabela ASN.IBMSNAP\_CONTACTS antes que seja possível alterar, substituir, delegar ou eliminar o nome. O script não será gerado.

**Resposta do Usuário:** Emita o comando novamente com um nome de contato diferente.

## **ASN1661E A ação de réplica** *action\_name* **foi encerrada com erro. O contato** *contact-name* **não pode ser eliminado, porque sua eliminação esvazia cada grupo associado.**

**Explicação:** Um grupo deve ter pelo menos um contato associado. O contato especificado é o último de cada grupo associado e o último contato não pode ser eliminado. O script não será gerado.

**Resposta do Usuário:** Elimine cada grupo associado antes de tentar eliminar o contato.

**ASN1662E A ação de réplica** *action\_name* **foi encerrada com erro. O contato** *contact-name* **não pode ser eliminado porque está associado a uma ou mais condições.**

**Explicação:** O nome do contato que você está tentando eliminar é o único contato associado a condições para

os componentes de Capture ou de Apply. O script não será gerado.

**Resposta do Usuário:** Utilize a opção SUBSTITUTE no comando DROP CONTACT ou utilize o comando SUBSTITUTE para alterar o nome do contato das condições. Se não precisar das condições, elimine-as e depois elimine o contato.

**ASN1663E A ação de réplica** *action\_name* **foi encerrada com erro. O valor** *startdate\_value* **especificado para a data de início é maior que o valor** *enddate\_value* **especificado para a data de finalização.**

**Explicação:** Não é possível informar uma data de início posterior à data de finalização. O script não será gerado.

**Resposta do Usuário:** Emita o comando novamente com uma combinação de datas válida.

**ASN1664E A ação de réplica** *action\_name* **foi encerrada com erro. O grupo** *group-name* **já existe.**

**Explicação:** O nome de grupo especificado já existe em uma das linhas da tabela ASN.IBMSNAP\_GROUPS. Os nomes de grupos devem ser exclusivos.

**Resposta do Usuário:** Altere o nome do grupo e emita o comando novamente.

**ASN1665E A ação de réplica** *action\_name* **foi encerrada com erro. O grupo** *group\_name* **não existe.**

**Explicação:** O nome de grupo especificado não existe em nenhuma das linhas da tabela

ASN.IBMSNAP\_GROUPS. O nome do grupo deve existir na tabela ASN.IBMSNAP\_GROUPS antes que seja possível alterá-lo ou eliminá-lo. O script não será gerado.

**Resposta do Usuário:** Verifique o nome do grupo e emita novamente o comando.

#### **ASN1666E A ação de réplica** *action\_name* **foi encerrada com erro. O grupo** *group\_name* **não pode ser eliminado porque está associado a uma ou mais condições.**

**Explicação:** O grupo que você está tentando eliminar é o único grupo associado a condições para os componentes de Capture ou de Apply. O script não será gerado.

**Resposta do Usuário:** Para eliminar o grupo, altere os contatos das condições associadas e depois emita novamente o comando.

## **ASN1667E A ação de réplica** *action\_name* **foi encerrada com erro. O contato** *contact-name* **não está associado ao grupo especificado** *group\_name***.**

**Explicação:** O nome do contato que você está tentando eliminar não está associado ao grupo especificado.

**Resposta do Usuário:** Verifique o nome do contato especificado e emita novamente o comando.

**ASN1668E A ação de réplica** *action\_name* **foi encerrada com erro. O contato** *contact-name* **já está associado ao grupo especificado** *group\_name***.**

**Explicação:** O nome do contato que você especificou já está associado ao grupo.

**Resposta do Usuário:** Nenhuma ação é necessária.

**ASN1671E A ação de réplica** *action\_name* **foi encerrada com erro. A condição de alerta** *condition-name* **já existe para o qualificador** *mon-qual* **do monitor, o servidor** *server-name***, o esquema ou qualificador** *schema-or-qualifier* **e o nome do conjunto de subscrições** *set-name***.**

**Explicação:** A condição de alerta que você está tentando criar já existe com os mesmos parâmetros especificados no servidor de controle monitor.

**Resposta do Usuário:** Verifique essa condição de alerta e emita o comando novamente.

**ASN1672E A ação de réplica** *action\_name* **foi encerrada com erro. A condição de alerta** *condition-name* **não existe para o qualificador** *mon-qual* **do monitor, o servidor** *server-name***, o esquema ou qualificador** *schema-or-qualifier* **e o nome do conjunto de assinaturas** *set-name***.**

**Explicação:** A condição de alerta que você está tentando eliminar ou alterar não existe no servidor de controle monitor.

**Resposta do Usuário:** Verifique o nome do alerta e emita o comando novamente.

## **ASN1673W A condição** *condition\_name* **é válida somente no nível de qualificador do apply.**

**Explicação:** O nome da condição não é válido com um valor de nome do conjunto de assinaturas. O nome do conjunto de subscrições será ignorado.

**Resposta do Usuário:** Não especifique o valor de nome do conjunto de subscrições.

### **ASN1674W A condição** *condition\_name* **é válida somente com conjuntos de subscrições update-anywhere.**

**Explicação:** O nome da condição é válido somente com conjuntos de subscrições update-anywhere.

**Resposta do Usuário:** Não defina esta condição. Esta condição será ignorada.

### **ASN1675I Esta é uma mensagem de teste do Centro de Réplicas.**

**Explicação:** Esta mensagem é utilizada para enviar um teste de e-mail que verifique o endereço de e-mail digitado no contato.

**Resposta do Usuário:** Esta mensagem é apenas informativa e nenhuma ação é necessária.

**ASN1677E A ação de réplica** *action\_name* **foi encerrada com erro. O qualificador** *apply-qual* **do apply e o nome do conjunto de assinaturas** *set-name* **não existem no servidor** *server-name***.**

**Explicação:** O qualificador do apply e o nome do conjunto de assinaturas não existem na tabela IBMSNAP\_SUBS\_SET no servidor de controle apply especificado.

**Resposta do Usuário:** Forneça um qualificador válido do apply e um nome do conjunto de subscrições válido.

**ASN1678E A ação de réplica** *action\_name* **foi encerrada com erro. O esquema capture** *cap-schema* **não existe no servidor** *server-name***.**

**Explicação:** O esquema capture não existe na tabela ASN.IBMSNAP\_CAPSCHEMAS no servidor de controle capture especificado.

**Resposta do Usuário:** Forneça um esquema capture válido.

**ASN1679E A ação de réplica** *action\_name* **foi encerrada com erro. O contato** *contact\_name* **que você tentou substituir não está associado a uma condição.**

**Explicação:** O nome do contato não existe na tabela ASN.IBMSNAP\_CONDITIONS. Um contato poderá ser substituído somente se existir na tabela ASN.IBMSNAP\_CONDITIONS. O script não será gerado.

**Resposta do Usuário:** Forneça um nome de contato válido.

### **ASN1680I A ação de replicação** *action\_name* **foi iniciada às** *time***. O servidor Monitor é** *server\_name***.**

**Explicação:** Esta é apenas uma mensagem informativa.

**Resposta do Usuário:** Nenhuma ação é necessária.

## **ASN1681E A ação de réplica terminou com erro. As tabelas de controle do Monitor já existem para o Nível de Arquitetura** *arch\_level***.**

**Explicação:** As tabelas de controle do monitor já existem no servidor monitor.

**Resposta do Usuário:** Se o nível de arquitetura das tabelas existentes do monitor for 0801, não será necessário executar o comando, uma vez que as tabelas já existem.

# **ASN1682E A ação de réplica terminou com erro. Não foram encontradas tabelas de controle do Monitor.**

**Explicação:** Não há tabelas de controle do Monitor a serem eliminadas. O script não será gerado.

**Resposta do Usuário:** Emita a tarefa de réplica novamente para o servidor apropriado que contém as tabelas de controle do Monitor.

**ASN1683E A ação de réplica** *action\_name* **foi encerrada com erro. Uma linha com o esquema de captura especificado já existe na tabela ASN.IBMSNAP\_CAPSCHEMAS embora as Tabelas de Controle de Captura não existam sob esse esquema de captura.**

**Explicação:** A tabela IBMSNAP\_CAPSCHEMAS já contém o valor do esquema de captura que foi especificado como uma entrada para a ação ″Criar Tabelas de Controle do Servidor Capture″. O valor do esquema Capture deve ser exclusivo.

**Resposta do Usuário:** Certifique-se de haver especificado o valor correto para o campo do esquema capture e exclua a linha que contém o esquema capture especificado da tabela IBMSNAP\_CAPSCHEMAS. Emita novamente a tarefa.

## **ASN1684W O pseudônimo** *nicknamepwner\_nickname* **para a tabela de controle de replicação** *controlowner.control\_table* **não foi localizado no banco de dados federado.**

**Explicação:** Você tentou eliminar um pseudônimo de uma tabela de controle de replicação que já estava eliminado ou excluído, portanto, o script gerado não contém uma instrução DROP para esse pseudônimo.

**Resposta do Usuário:** Esta mensagem é apenas

informativa e nenhuma ação é necessária.

**ASN1685W O objeto** *objectowner.object\_name* **do tipo** *object\_type* **não pôde ser localizado no servidor não-DB2 relacional.**

**Explicação:** Você tentou eliminar um objeto de replicação que já estava eliminado ou excluído, portanto o script gerado não contém uma instrução DROP para esse objeto de replicação.

**Resposta do Usuário:** Esta mensagem é apenas informativa e nenhuma ação é necessária.

### **ASN1686E O comprimento do nome** *length* **do objeto relacional não-DB2** *object\_name* **excedeu o limite permitido de** *allowed\_limit***.**

**Explicação:** Você especificou um nome de objeto não-DB2 cujo comprimento é maior que o comprimento máximo permitido para o objeto real.

**Resposta do Usuário:** Consulte a Referência do SQL apropriada a seu banco de dados.

### **ASN1687E A ação de réplica** *action\_name* **foi encerrada com erro. A área de tabela** *nome\_da\_área\_de\_tabela* **não pertence ao grupo de nós IBMCATGROUP.**

**Explicação:** O espaço de tabelas especificado não pertence ao grupo de nós padrão IBMCATGROUP. A ação de replicação não oferece suporte a esse grupo de nós.

**Resposta do Usuário:** Verifique o nome do espaço de tabelas e emita a tarefa novamente.

#### **ASN1688E A ação de réplica** *action\_name* **foi encerrada com erro. As opções do espaço de tabelas especificadas** *tableowner.tablename* **não são válidos.**

**Explicação:** Você pode personalizar o espaço de tabelas ao criar as tabelas de controle. Você pode utilizar um espaço de tabelas existente, um novo espaço de tabelas ou um espaço de tabelas que já foi especificado para outra tabela de controle anteriormente na mesma sessão. Os valores especificados nessas opções de espaço de tabelas são ambíguos. Ou não existem valores ou mais que um valor foi especificado para essas opções do espaço de tabelas.

**Resposta do Usuário:** Verifique os valores das opções do espaço de tabelas e emita novamente a tarefa.

### **ASN1689E A ação de réplica** *action\_name* **foi encerrada com erro. Não existem condições de alerta para o qualificador do monitor** *monitor\_qualifier\_name***, o servidor** *capture\_or\_apply\_server* **e o esquema ou qualificador** *schema\_or\_qualifer***.**

**Explicação:** Nenhuma condição de alerta está definida para o qualificador do monitor especificado, servidor de controle Capture ou Apply e esquema ou qualificador do Apply.

**Resposta do Usuário:** Defina pelo menos uma condição de alerta para o qualificador do monitor, servidor de controle Capture ou Apply e esquema ou qualificador do Apply.

### **ASN1700E A coluna** *tableowner.tablename.columnname* **de tipo de dados** *data\_type* **não pode ser incluída no registro. Código de Razão** *reason\_code***.**

**Explicação:** A coluna não pode ser suportada pelo mecanismo do Capture de Réplica, conforme definido. Nenhum script será gerado para o registro da coluna especificada. Os seguintes valores são válidos para o código de razão:

- **0** O tipo de dados não é suportado.
- **1** A coluna já foi registrada.
- **2** Coluna fieldproc de z/OS.
- **3** Esta coluna não está qualificada como uma coluna de imagem anterior.
- **4** O tipo de dados não é suportado pelo DB2 federado.
- **5** A coluna não existe no objeto de origem.
- **6** O número máximo de colunas LOB registradas foi excedido para essa tabela.
- **7** O nome da coluna é iniciado com o prefixo de imagem anterior.
- **8** Esta coluna não se qualifica como uma coluna de imagem anterior ou imagem posterior.
- **9** Um nome de coluna com maiúsculas e minúsculas misturadas não é suportado quando a tabela de origem estiver em um servidor não-DB2.
- **10** O nome da coluna é uma duplicata de um nome já fornecido para essa origem.

**Resposta do Usuário:** Verifique o Código de Razão para determinar o motivo pelo qual a coluna não pode ser registrada. Consulte o DB2 Replication Guide and Reference para obter explicações ou restrições adicionais.

### **ASN1701E O valor locksize fornecido** *lock\_size* **para a área de tabela especificada** *tablespace\_name* **não é válido.**

**Explicação:** O tamanho de bloqueio deve ser igual a P(PAGE), R(ROW) ou A(ANY), em caso de sistema operacional z/OS.

**Resposta do Usuário:** Forneça o tamanho de bloqueio correto e submeta novamente a ação.

**ASN1702W As definições de réplica para a coluna registrada** *objectowner.objectname.columnname* **foram alteradas para suportar valores nulos.**

**Explicação:** as colunas de imagem anterior são necessárias para suportar valores nulos. Se não existir nenhum valor de coluna de imagem anterior, uma instrução INSERT falhará. Será gerado um script para atualizar as definições fornecidas pelo usuário.

**Resposta do Usuário:** Esta mensagem é apenas informativa; nenhuma ação será necessária.

**ASN1703E A tabela** *tableowner.tablename* **não pode ser registrada para réplica de change-capture. Código de razão** *reason\_code***.**

**Explicação:** A tabela não pode ser suportada pelo mecanismo Capture, conforme definido. O script não será gerado. Os seguintes valores são válidos para o código de razão:

- **0** A tabela com um validproc de z/OS.
- **1** Tabela CCD interna existente.
- **2** Tabela CD existente.
- **3** A tabela do catálogo do DB2 (Windows, UNIX, iSeries)
- **4** A tabela já está registrada.
- **5** A origem de uma tabela CCD interna não é uma origem registrada.
- **6** A origem é uma tabela CD e não pode ser registrada.
- **7** Este nome de origem é uma duplicata desta sessão.
- **8** A origem é uma tabela de controle de réplica.
- **9** Nenhuma das colunas de origem está qualificada para registro.
- **10** O número máximo de colunas LOB registradas foi excedido para esta tabela.
- **11** Os tipos de dados estruturados não são suportados.
- **12** O prefixo de imagem anterior pode ter apenas um caractere.
- **13** Ocorreu um erro interno.
- **14** Um caractere em branco não é um prefixo da imagem anterior válido.
- **15** A tabela ou exibição de origem não deve ter espaços em branco. (**Somente para OS/400**)
- **16** Um caractere de espaço em branco não é válido no campo **Proprietário/Nome** da Tabela CD. (**Somente para OS/400**)
- **17** Para uma origem determinada, não é possível registrar algumas colunas de imagem anterior e algumas colunas de somente imagem posterior. Todas ou nenhuma das colunas devem ter a imagem anterior. (**Somente para OS/400**)
- **18** O nome do CD dessa origem é uma duplicata; esse nome já existe para esta sessão.
- **19** O tipo de objeto de origem não é um tipo de objeto válido para replicação.

**Resposta do Usuário:** Verifique o Código de Razão para determinar a razão pela qual a tabela não pode ser registrada para replicação change-capture. Consulte o DB2 Replication Guide and Reference para obter explicações e restrições adicionais.

### **ASN1704E A exibição** *viewowner.viewname* **não pode ser registrada. Código de razão** *reason\_code***.**

**Explicação:** A exibição não pode ser suportada pelo mecanismo de Capture de Réplica, conforme definido. O script não será gerado. Os seguintes valores são válidos para o código de razão:

- **0** Nenhuma das tabelas dependentes da exibição foi registrada.
- **1** As colunas da tabela de origem das quais a exibição é dependente não estão registradas.
- **2** A exibição está em uma ccd interna.
- **3** A exibição já está registrada.
- **4** A exibição tem uma sintaxe 'OUTER JOIN'.
- **5** A exibição inclui mais de uma tabela ou coluna de exibição com uma função, e não é fornecida nenhuma correlação na definição de exibição de cada tabela.
- **6** A exibição contém uma referência a uma função de agregação.
- **7** A exibição contém uma subseleção/subconsulta.
- **8** A exibição contém uma referência a outra exibição.
- **9** A exibição tem um UNION.
- **10** Nenhuma correlação foi fornecida para a coluna.
- **11** A tabela base não tem o nome do esquema.
- **12** A tabela base não existe.
- **13** A exibição contém a Expressão de Tabela como Tabela.
- **14** A tabela dependente não existe.
- **15** Uma exibição na exibição não pode ser registrada.
- **16** O objeto de origem fornecido não é uma exibição.
- **17** Esta exibição de origem é uma duplicata desta sessão.
- **18** A definição de exibição não pode ser suportada.
- **19** A exibição tem um asterisco (\*) no lugar de um nome de coluna específico na definição da exibição.
- **20** A exibição contém a união de uma tabela CCD e uma tabela não-CCD.
- **21** A exibição definida na tabela CCD deve estar concluída e condensada.
- **22** A tabela dependente é um pseudônimo.
- **23** Um registro federado espera que um pseudônimo esteja registrado como uma origem.

**Resposta do Usuário:** Verifique o Código de Razão para determinar o motivo pelo qual a exibição não pode ser registrada. Consulte o DB2 Replication Guide and Reference para obter explicações e restrições adicionais.

### **ASN1705E Os dados de alteração** *object***,** *objectowner.objectname* **já existem no servidor.**

**Explicação:** A tabela ou exibição de dados de alteração não pode ser utilizada para a origem atual a ser registrada, porque ela já existe no servidor Capture. O script não será gerado.

**Resposta do Usuário:** Forneça um nome diferente para o objeto de dados de alteração.

**ASN1706W Uma coluna** *column\_name* **será incluída em uma origem registrada** *sourceowner.sourcename***. A origem registrada mantém uma tabela CCD interna. A nova coluna primeiro tem de ser incluída no membro de assinatura da tabela CCD antes da inclusão em qualquer membro de assinatura existente ou ainda não existente.**

**Explicação:** Se a nova coluna for necessária em conjuntos de assinaturas dependentes, primeiro será necessário incluir a coluna no membro de assinatura de CCD interno antes de incluir a coluna em qualquer membro de assinatura necessário.

**Resposta do Usuário:** Forneça um nome diferente para o objeto de dados de alteração.

### **ASN1707W A ação de replicação Alterar Registro para** *sourceowner.sourcename* **não terá efeito até que um comando Capture REINIT seja emitido no servidor Capture.**

**Explicação:** A origem registrada foi atualizada com êxito. Porém, o programa Capture não reconhecerá as atualizações da tabela

captureschema.IBMSNAP\_REGISTER correspondente até que um comando REINIT force-o a reconhecer. Será gerado um script. Posteriormente, será necessário um comando de Capture para que o script seja efetivado.

**Resposta do Usuário:** Para que as alterações sejam efetivadas imediatamente:

- 1. Execute o script gerado.
- 2. Emita um REINIT do programa Capture apropriado, para o esquema de Capture apropriado.

## **ASN1708E A tabela, a exibição ou o pseudônimo** *objectowner.objectname* **não é uma origem registrada de réplica.**

**Explicação:** O objeto de Réplica especificado acima não está definido nas tabelas de controle de réplica. O script não será gerado.

**Resposta do Usuário:** Certifique-se de que o objeto exista e esteja especificado corretamente no comando.

### **ASN1709W Os conjuntos de assinaturas associados não serão válidos depois que a origem registrada** *sourceowner.sourcename* **for eliminada.**

**Explicação:** Os membros de assinaturas dependem de registros de origem subjacentes que definem o membro de origem. Se você eliminar uma tabela de origem registrada, os membros de origem dependentes de um conjunto de assinaturas não serão mais válidos. Os conjuntos de assinaturas que estão associados à origem de registro especificada podem ser encontrados na

tabela captureserver.IBMSNAP\_PRUNCNTL no servidor de controle Capture, no qual SOURCE\_OWNER e SOURCE\_TABLE correspondem à origem registrada que foi eliminada. O servidor de controle Apply e os nomes de conjuntos de assinaturas apropriados são colunas na tabela IBMSNAP\_PRUNCNTL. Os conjuntos de assinaturas associados falharão se Apply estiver sendo executado. Será gerado um script.

**Resposta do Usuário:** Desative ou elimine os conjuntos de assinaturas dependentes antes de executar o script, se a origem registrada tiver conjuntos de assinaturas dependentes.

### **ASN1710W As origens registradas da exibição dependente não serão válidas depois que a origem registrada** *sourceowner.sourcetable* **for eliminada.**

**Explicação:** Os registros de exibição dependem do registro subjacente das tabelas que compõem a definição de exibição. Se eliminar uma tabela de origem registrada, você invalidará qualquer registro de exibição que seja baseado na tabela. As exibições que podem ser afetadas na tabela captureserver.IBMSNAP\_REGISTER no servidor Capture, na qual PHYS\_CHANGE\_OWNER e PHYS\_CHANGE\_TABLE são iguais a CD\_OWNER e CD\_TABLE da origem registrada que foi eliminada. Os conjuntos de subscrições associados que dependem de registros de exibição falharão se Apply estiver sendo executado. Será gerado um script.

**Resposta do Usuário:** Desative ou elimine os conjuntos de assinaturas apropriados, ou registros de exibição, antes de executar o script, se a origem registrada tiver registros de exibição dependentes.

### **ASN1711W A origem** *sourceowner.sourcename* **ainda está ativa, portanto, sua eliminação resultará em uma falha de Capture.**

**Explicação:** Um registro ativo tem um valor SYNCHPOINT que não é nulo em sua tabela captureschema.IBMSNAP\_REGISTER. Quando o programa Capture foi iniciado, ele esperava que todos os registros ativos sempre existissem e fossem válidos. Desse modo, o programa Capture precisa ser sinalizado de que uma origem registrada foi eliminada porque a ação de eliminação invalida as informações de registro. Se essas informações não forem fornecidas para o programa Capture, ele falhará. Será gerado um script, mas ele NÃO estará pronto para execução.

### **Resposta do Usuário:**

- 1. Desative o registro apropriado (utilizando a GUI do Centro de Réplicas, ou emitindo o sinal STOP e um tipo de comando de CMD).
- 2. Aguarde um SIGNAL\_STATE de Concluído na tabela captureschema.IBMSNAP\_SIGNAL.
- 3. Execute o script que elimina o registro.
- **ASN1712E A tabela, a exibição ou o pseudônimo** *objectowner.objectname* **não é uma origem registrada de réplica válida. Código de razão** *reason\_code***.**

**Explicação:** Foram encontradas informações inconsistentes para esta origem registrada nas tabelas de controle do servidor Capture. O script não será gerado.

**Resposta do Usuário:** Elimine a origem registrada e crie o registro novamente.

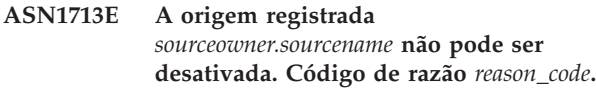

**Explicação:** Os valores a seguir são válidos para o código de razão:

- **0** A origem foi registrada como FULL REFRESH e, portanto, não pode ser desativada.
- **1** A origem é uma CCD e os registros de CCD não podem ser desativados.
- **2** A origem é uma exibição e os registros de exibição não podem ser desativados.

**Resposta do Usuário:** Esta mensagem é apenas informativa e nenhuma ação é necessária.

#### **ASN1714E A origem registrada** *sourceowner.sourcename* **não pode ser alterada. Código de razão** *reason\_code***.**

**Explicação:** Os seguintes valores são válidos para o código de razão:

- **0** A tabela CD para esta origem tem a coluna RRN (somente iSeries). A coluna RRN deve ser a última coluna na tabela, portanto, a origem não pode ser alterada.
- **1** A origem é uma exibição e os registros de exibição não podem ser alterados.
- **2** A origem é registrada para atualização completa e não pode ser alterada.
- **3** A coluna da tabela de origem não corresponde à coluna sendo alterada.
- **4** A coluna tem um tipo de dados LOB, DATALINK ou ROWID e não se qualifica para um valor de imagem anterior.
- **5** O valor da coluna de imagem anterior não pode ser nulo ou um caractere em branco.
- **6** Um valor de imagem posterior não foi registrado para a coluna fornecida.
- **7** O prefixo de imagem anterior não poderá ser atualizado se for utilizado com uma origem registrada existente.
- **8** O uso do prefixo de imagem anterior atual torna uma das colunas ambígua nessa origem registrada.
- **9** O prefixo de imagem anterior pode ter apenas um caractere.
- **10** Ocorreu um erro interno.
- **11** O nome de origem de registro especificado é uma duplicata de uma origem incluída que foi alterada e o script para esse registro ainda não foi executado.
- **12** Impossível atualizar o nível de conflito para o registro de replicação.

**Resposta do Usuário:** Verifique o código de razão para determinar porque a origem não pode ser alterada e consulte o guia de referência e de replicação para obter detalhes sobre como corrigir esses erros.

## **ASN1715E A ação de réplica terminou com erro. A mensagem do OS/400 nativa é** *as400native\_message* **.**

**Explicação:** Foi encontrado um erro durante a emissão do comando apropriado no sistema operacional OS/400 ou em servidores iSeries. O script não será gerado.

**Resposta do Usuário:** Consulte o OS/400 Console Log para obter informações mais detalhadas sobre o erro.

### **ASN1716W A ação de replicação finalizou com um aviso. A mensagem do OS/400 nativa é** *as400native\_message* **.**

**Explicação:** Foi encontrado um aviso durante a emissão do comando apropriado no sistema operacional OS/400 ou no servidor iSeries. Será gerado um script.

**Resposta do Usuário:** Consulte o iSeries Console Log para obter informações mais detalhadas sobre o aviso.

### **ASN1717I A ação de replicação finalizou com um uma Cláusula Informativa. A mensagem do OS/400 nativa é** *as400native\_message* **.**

**Explicação:** Foi encontrada uma mensagem informativa durante a emissão do comando apropriado no sistema operacional OS/400 ou no servidor iSeries. Será gerado um script.

**Resposta do Usuário:** Esta mensagem é apenas informativa e nenhuma ação é necessária.

### **ASN1718E O pseudônimo** *nicknameowner.nickname* **não pode ser registrado. Código de razão** *reasoncode***.**

**Explicação:** O pseudônimo não é suportado pelo mecanismo Capture, conforme definido. O script não será gerado. Os seguintes valores são válidos para o código de razão:

- **0** A tabela CCD interna (sua tabela cd) já existe.
- **1** O pseudônimo está na tabela de catálogo nativa.
- **2** O pseudônimo já foi registrado.
- **3** Um registro federado espera um pseudônimo como uma origem a ser registrada
- **4** Não há colunas qualificadas para o programa Capture.
- **5** O pseudônimo fornecido é uma duplicata de um registro anterior, mas o script correspondente não foi executado.
- **6** Um registro federado suporta apenas tabelas do usuário.
- **7** Um registro federado suporta apenas tabelas CCD não condensadas e não completas.
- **8** O pseudônimo CCD fornecido é uma duplicata de um pseudônimo CCD de um registro anterior, mas o script para esse registro ainda não foi executado.
- **9** Informações sobre o servidor remoto não são fornecidas para o registro do pseudônimo.

**Resposta do Usuário:** Verifique o código de razão para determinar o motivo do pseudônimo não poder ser registrado. Consulte a ajuda on-line para obter explicações ou restrições adicionais.

### **ASN1719W Os disparos não-IBM que foram definidos para a origem registrada** *nicknameowner.nickname* **serão eliminados. Qualquer lógica adicional fornecida posteriormente por usuários nestes disparos será perdida.**

**Explicação:** Eliminar a origem registrada implica na eliminação de todos os objetos que foram criados durante o registro de origem, independentemente de atualizações posteriores. Será gerado um script.

**Resposta do Usuário:** Copie a lógica de disparo antes de eliminar a origem registrada, se necessário.

### **ASN1720E As informações da tabela de Dados de Alteração para o pseudônimo de origem** *nicknameowner.nickname* **não foram encontradas na tabela** *capschema***.IBMSNAP\_REGISTER.**

**Explicação:** Foi encontrada uma linha na tabela captureschema.IBMSNAP\_REGISTER para o pseudônimo de origem fornecido, mas as informações da tabela CCD para essa origem estão ausentes. As informações da tabela de Alteração são necessárias para eliminar as definições de réplica. Não será gerado um script.

**Resposta do Usuário:** Certifique-se de que o nome de origem correto seja fornecido e chame a ação novamente.

**ASN1722W A exibição** *view\_owner.viewname* **será registrada como atualização completa, porque todas as tabelas base dessa exibição são registradas como atualização completa.**

**Explicação:** A exibição deve ser registrada como atualização completa, porque as tabelas base desta exibição foram registradas como atualização completa ou não são origens de réplica registradas.

**Resposta do Usuário:** Nenhuma ação é necessária.

**ASN1723W A exibição** *viewowner.viewname* **será registrada para réplica de change-capture porque uma ou mais tabelas base dessa exibição foram registradas para réplica de change-capture.**

**Explicação:** A exibição deve ser registrada para réplica de change-capture porque as tabelas base dessa exibição foram registradas para réplica de change-capture.

**Resposta do Usuário:** Nenhuma ação é necessária.

**ASN1724E O nome do objeto que você está criando no servidor relacional não-DB2 é idêntico ao** *objectowner.objectname* **do tipo** *objecttype***.**

**Explicação:** O objeto que você especificou não pode ser criado porque há um objeto existente com o mesmo tipo e o mesmo nome no servidor relacional não-DB2.

**Resposta do Usuário:** Forneça um nome exclusivo para o objeto e emita novamente a tarefa de réplica.

## **ASN1725W O disparo chamado** *triggerowner.trigger\_name* **já existe na tabela remota** *remoteowner.remotetablename***. Você não deverá executar o script gerado até que tenha determinado como combinar o conteúdo do disparo existente com a definição de disparo gerada.**

**Explicação:** Já existe um disparo com este nome na tabela remota no banco de dados relacional não-DB2. O RDBMS pode não indicar um conflito e pode sobrepor subseqüentemente seu disparo existente se você executar a instrução CREATE TRIGGER no script gerado. Ou o RDBMS pode retornar um erro SQL indicando que o objeto já existe. Os nomes de disparos gerados não podem ser personalizados porque os disparos personalizados não podem ser eliminados quando o registro é eliminado.

**Resposta do Usuário:** Primeiro, determine como combinar os disparos pré-existentes com os disparos gerados. Depois, crie seu próprio script para combinar sua lógica existente com a lógica de disparo gerada pela ferramenta de réplica ou atualize o script gerado pela ferramenta de réplica para incluir suas definições de disparo existentes.

## **ASN1726W O disparo chamado** *triggerowner.trigname* **não existe na tabela remota** *owner.tablename* **no servidor remoto** *rmtservername***.**

**Explicação:** O disparo não existe no banco de dados remoto. O disparo pode ter sido eliminado.

**Resposta do Usuário:** Nenhuma ação é necessária.

# **ASN1727I A origem registrada** *registered\_source* **está desativada.**

**Explicação:** A origem registrada especificada já foi desativada.

**Resposta do Usuário:** Esta mensagem é apenas informativa e nenhuma ação é necessária.

**ASN1728W O CCSID** *Unicode\_ASCII\_EBCDIC* **da tabela CD (alterar dados)** *cdowner.cdname* **da tabela de origem** *sourceowner.sourcetable* **não corresponde ao CCSID** *Unicode\_ASCII\_EBCDIC* **da tabela IBMSNAP\_UOW do esquema capture** *capture\_schema***.**

**Explicação:** Para o esquema capture especificado, o programa Apply unirá a tabela IBMSNAP\_UOW e a tabela CD da origem especificada se a coluna JOIN\_UOW\_CD na tabela ASN.IBMNSNAP\_MEMBR estiver definida como *Y*. Essa coluna conterá *Y* se o tipo de destino do membro do conjunto de assinaturas associado não for cópia do usuário, ou se alguma

coluna da tabela IBMSNAP\_UOW for utilizada na cláusula WHERE do membro do conjunto de assinaturas. Se o programa Apply unir tabelas com esquemas de codificação diferentes, ocorrerá um erro. Para obter mais informações sobre esquemas de codificação, consulte o Apêndice B do Replication Guide and Reference.

**Resposta do Usuário:** Para os membros de assinatura que utilizarão esse registro, defina a tabela de destino com um tipo de cópia do usuário e não utilize nenhuma coluna IBMSNAP\_UOW na cláusula WHERE.

### **ASN1729E O registro do pseudônimo** *nicknameowner.nickname* **não pode ser eliminado. O código de razão é** *reasoncode***.**

**Explicação:** O registro desse pseudônimo não pode ser eliminado. O script não será gerado. O seguinte valor é válido para o código de razão:

**0** O pseudônimo especificado é uma duplicata de um pseudônimo incluído em uma eliminação de registro anterior. No entanto, o script dessa eliminação de registro ainda não foi executado.

**Resposta do Usuário:** Reveja a explicação do código de razão e consulte o DB2 Replication Guide and Reference para obter explicações e restrições adicionais.

### **ASN1730W O procedimento**

*proprietário\_procedimento.nome\_procedimento* **já existe no servidor remoto** *servidor\_remoto***. O conteúdo do procedimento existente deve ser mesclado com a definição do procedimento gerado antes que o script gerado seja executado.**

**Explicação:** Já existe um procedimento com este nome no banco de dados relacional não-DB2. O RDBMS pode não indicar um conflito e pode, subseqüentemente, gravar sobre o procedimento existente se você executar a instrução CREATE PROCEDURE no script gerado. Ou, um erro de SQL pode ser retornado, indicando que o objeto já existe. Os nomes de procedimentos gerados não podem ser personalizados porque os procedimentos personalizados não podem ser eliminados quando o registro é eliminado.

**Resposta do Usuário:** Determine como mesclar os procedimentos já existentes aos procedimentos gerados. Em seguida, crie seu próprio script para mesclar a lógica existente à lógica do procedimento que é gerada pela ferramenta de replicação ou atualize o script que é gerado pela ferramenta de replicação pára incluir as definições de seus procedimentos existentes.

**ASN1731W A coluna** *nome\_da\_coluna* **de tipo de dados** *tipo\_de\_dados* **na tabela do banco de dados relacional não-DB2 será convertida para um tipo de dados** *tipo\_de\_dados* **no pseudônimo pelo wrapper federado. O código de razão é** *reason\_code***.**

**Explicação:** O seguinte valor é válido para o código de razão:

**0** O banco de dados relacional não-DB2 é um banco de dados Oracle e a coluna Number nessa tabela será convertida em um tipo de dados Double no pseudônimo pelo servidor federado.

**Resposta do Usuário:** Esta mensagem é apenas informativa e nenhuma ação é necessária.

**ASN1732E A ação de réplica** *action\_name* **foi encerrada com erro. A tabela de origem** *srcowner\_scrtable* **deve ser registrada em diário com imagens anterior e posterior.**

**Explicação:** O comando nativo do OS/400 exige que a tabela de origem seja registrada em diário com colunas de imagem anterior e posterior antes do registro.

**Resposta do Usuário:** Registre a tabela de origem em diário com as imagens anterior e posterior antes de executar o script gerado para o registro da tabela.

# **ASN1733E O registro da origem** *proprietário\_origem.tabela\_origem* **não pode ser eliminado. O código de razão é** *reason\_code***.**

**Explicação:** O seguinte valor é válido para o código de razão:

**0** A origem fornecida é uma duplicada de um registro DROP anterior, mas o script correspondente não foi executado.

**Resposta do Usuário:** Verifique o nome da origem fornecido e emita a tarefa novamente.

## **ASN1734W As definições de origens registradas com exibições dependentes não serão atualizadas com as colunas alteradas para a origem registrada** *srcowner.srctable***.**

**Explicação:** Você está tentando alterar ou incluir uma coluna ou mais colunas em uma origem registrada existente. O registro da origem tem registros de exibição dependentes mas as colunas alteradas não serão refletidas nas definições de registro da exibição.

**Resposta do Usuário:** Para atualizar a definição de registro da exibição para que novas informações sobre a coluna sejam refletidas no registro da exibição.

1. Elimine o registro da exibição atual.

2. Crie o registro da exibição novamente.

Nenhuma ação será requerida se você não desejar que as informações sobre a nova coluna sejam refletidas no registro da exibição.

**ASN1735E A tabela, a exibição ou o pseudônimo** *owner.name* **não podem ser registrados. Há membros do conjunto de assinaturas associado à tabela de origem de um registro anterior que foi eliminado. As definições pedidas para o registro atual estão em conflito com as definições armazenadas nas tabelas de controle de replicação para os membros do conjunto de assinaturas existente. O código de razão é** *reason\_code***.**

**Explicação:** A tabela, exibição ou pseudônimo já foi registrado e eliminado anteriormente. No entanto, os membros do conjunto de assinaturas associado não foram eliminados e as informações sobre esses membros ainda existem nas tabelas de controle de replicação. Para evitar problemas com os programas Capture e Apply, a tabela ou pseudônimo está sendo registrado(a) novamente e as informações pedidas precisam corresponder às informações que estão armazenadas nas tabelas de controle para os membros órfãos. Os seguintes valores são válidos para o código de razão:

- **0** Você está tentando registrar a tabela ou pseudônimo para FULL REFRESH ONLY. As linhas na tabela IBMSNAP\_PRUNCNTL indicam que essa tabela ou pseudônimo foi registrada anteriormente com o mecanismo de alteração-captura e o registro foi eliminado.
- **1** Você está tentando registrar a tabela ou pseudônimo com o mecanismo de alteração-captura. As linhas na tabela IBMSNAP\_PRUNCNTL indicam que essa tabela ou pseudônimo foi registrada anteriormente como FULL REFRESH ONLY e o registro foi eliminado.
- **2** Você está tentando registrar a tabela ou pseudônimo com o mecanismo de alteração-captura. A tabela de origem foi definida anteriormente e foi eliminada. Os valores das colunas PHYS\_CHANGE\_OWNER e PHYS\_CHANGE\_TABLE na tabela IBMSNAP\_PRUNCNTL não correspondem aos valores de entrada especificados para os campos de proprietário CD/CCD ou de tabela **CD/CCD**.

**Resposta do Usuário:** Execute as ações específicas para os seguintes códigos de razão:

**0** Registre a tabela ou pseudônimo com o mecanismo de alteração-captura.

- **1** Registre a tabela ou pseudônimo como FULL REFRESH ONLY.
- **2** Registre a tabela ou pseudônimo e certifique-se de que os dados alterados ou o proprietário dos dados alterados consistentemente e os nomes das tabelas correspondem aos que estão no campo IBMSNAP\_PRUNCNTL. Não personalize esses valores de forma que a ação de replicação utilize os valores armazenados na tabela de controle.
- **ASN1736W O nome da coluna de imagem anterior para a coluna** *column\_name* **de tipo de dados** *datatype* **será truncado. O comprimento do nome da coluna mais o prefixo da imagem anterior excede o limite do nome permitido da coluna** *allowed\_limit* **do banco de dados relacional não-DB2.**

**Explicação:** Quando o prefixo da imagem anterior especificada é anexado ao nome da coluna, o nome fica maior do que o limite máximo permitido para o nome da coluna no servidor relacional não-DB2. O nome da coluna é truncado a partir do final para que o comprimento do nome da coluna seja igual ao comprimento máximo.

**Resposta do Usuário:** Esta mensagem é apenas informativa e nenhuma ação é necessária.

### **ASN1737W A ação de replicação** *action\_name* **não pode derivar informações suficientes para recriar a definição de procedimento ou de disparo na tabela IBMSNAP\_PRUNCNTL.**

**Explicação:** A definição de procedimento ou de disparo na tabela IBMSNAP\_PRUNCTL corta as tabelas CCD de todos os pseudônimos registrados. Toda vez que um pseudônimo é registrado ou eliminado do registro, o procedimento ou disparo na tabela IBMSNAP\_PRUNCNTL é eliminado e reconstruído utilizando as novas informações daquele pseudônimo específico. As informações especificadas para esse registro não contêm as informações necessárias para definir o procedimento ou o disparo na tabela IBMSNAP\_PRUNCNTL; portanto, o script gerado não contém uma declaração DROP ou CREATE para o procedimento ou disparo.

**Resposta do Usuário:** Elimine o registro para o pseudônimo ou a tabela ausente.

## **ASN1738W O procedimento ou disparo** *name* **na tabela IBMSNAP\_PRUNCNTL não pôde ser localizado no servidor remoto.**

**Explicação:** A definição do procedimento ou disparo na tabela IBMSNAP\_PRUNCTL reconhece as tabelas

CCD para todos os pseudônimos registrados. Cada vez que um registro é criado, o procedimento ou disparo na tabela IBMSNAP\_PRUNCNTL é eliminado e criado novamente com as informações de registro existentes e novas. As definições armazenadas nas tabelas de controle indicam que existem registros anteriores neste servidor mas o procedimento na tabela IBMSNAP\_PRUNCNTL não pôde ser localizado. O procedimento ainda será criado na tabela IBMSNAP\_PRUNCNTL com as definições armazenadas nas tabelas de controle.

**Resposta do Usuário:** Certifique-se de que a instrução do procedimento ou disparo gerado na tabela IBMSNAP\_PRUNCNTL contenha todas as origens registradas.

**ASN1739W O nome da coluna** *nome\_da\_coluna* **de tipo de dados** *tipo\_de\_dados* **na tabela do usuário será criado como um novo tipo de dados** *novo\_tipo\_de\_dados* **na tabela CCD no banco de dados relacional não-DB2. O código de razão é** *reason\_code***.**

**Explicação:** O seguinte valor é válido para o código de razão:

**0** Você não pode inserir ou atualizar uma coluna de tipo de dados TIMESTAMP em um banco de dados Sybase ou Microsoft SQL Server. Uma tabela CCD está sendo criada em um dos sistemas relacionais não-DB2 com uma coluna que utiliza tipo de dados TIMESTAMP (coluna IBMSNAP\_SYBTMSTMP ou IBMSNAP\_MSTMSTMP). Uma tabela em um banco de dados Sybase ou Microsoft SQL Server não pode ter mais de uma coluna com um tipo de dados de TIMESTAMP; portanto o tipo de dados da coluna na tabela do usuário será convertido em um tipo de dados Binary(8).

**Resposta do Usuário:** Nenhuma ação é necessária se o novo tipo de dados for aceitável. Se o novo tipo de dados for inaceitável, não execute o script gerado. Remova a seleção da coluna especificada da definição do registro e emita novamente a tarefa.

### **ASN1740W O pseudônimo CCD**

*proprietário\_pseudônimo.pseudônimo* **existe no servidor federado mas a tabela CCD remota** *proprietário\_tabela.nome\_tabela* **não existe no servidor não-DB2. Essas informações sobre a tabela não serão incluídas na recriação do procedimento ou disparo PRUNCNTL.**

**Explicação:** A definição do procedimento ou disparo na tabela IBMSNAP\_PRUNCNTL reconhece as tabelas CCD de todos os pseudônimos registrados. Cada vez que um registro é criado, o procedimento ou disparo na

tabela IBMSNAP\_PRUNCNTL é eliminado e criado novamente com as informações de registro existentes e novas. A tabela CCD remota não existe no servidor não-DB2 embora o pseudônimo exista no servidor federado. Essa tabela não será incluída na recriação do disparo ou procedimento de PRUNCNTL.

**Resposta do Usuário:** Determine porque a tabela CCD foi eliminada. Se foi eliminada por engano, elimine o registro dessa origem ou crie novamente a tabela CCD com a definição original.

## **ASN1741W O pseudônimo CCD**

*proprietário\_pseudônimo.pseudônimo* **não existe no servidor federado. Essas informações sobre a tabela não serão incluídas na recriação do procedimento ou disparo PRUNCNTL.**

**Explicação:** A definição do procedimento ou disparo na tabela IBMSNAP\_PRUNCNTL reconhece as tabelas CCD de todos os pseudônimos registrados. Cada vez que um registro é criado, o procedimento ou disparo na tabela IBMSNAP\_PRUNCNTL é eliminado e criado novamente com as informações de registro existentes e novas. O pseudônimo CCD não existe no servidor federado. Essa tabela não será incluída na recriação do disparo ou procedimento de PRUNCNTL.

**Resposta do Usuário:** Determine porque o pseudônimo CCD foi eliminado. Se foi eliminado por engano, elimine o registro dessa origem ou crie novamente o pseudônimo CCD.

### **ASN1742E O pseudônimo de origem** *nickname\_owner***.***nickname* **na plataforma** *platform* **não pode ser registrado sem primeiro migrar os registros para o nível de arquitetura** *arch\_level***.**

**Explicação:** Há registros existentes na tabela schema.IBMSNAP\_REGISTER para origens relacionais não-DB2 que pertencem a um nível anterior de arquitetura. Não é possível registrar uma nova origem até que todos os registros sejam migrados para o novo nível de arquitetura.

**Resposta do Usuário:** Migre os registros existentes das origens relacionais não-DB2 para o nível atual de arquitetura. Para obter detalhes, consulte o Replication Migration Guide: DB2 Replication Version 8.

### **ASN1800E O conjunto de assinaturas** *set\_name* **já existe para o qualificador** *apply\_qual* **do Apply, WHOS\_ON\_FIRST** *whos\_first***, no servidor de controle Apply** *server\_alias***.**

**Explicação:** Pode haver somente um conjunto de assinaturas com o mesmo nome, para um qualificador do Apply e um servidor de controle Apply especificados. O script não será gerado.

**Resposta do Usuário:** Crie um novo nome de

conjunto ou inclua novos membros no conjunto existente.

**ASN1801E O número de instrução** *statement\_number* **está associado a um comprimento de cadeia de instrução** *statement\_stringlength* **que excede o comprimento máximo da instrução do qualificador** *apply\_qual* **do Apply, o nome do conjunto** *set\_name***, valor de WHOS\_ON\_FIRST** *whos\_on\_first***, no servidor de controle Apply** *server\_alias***.**

**Explicação:** O comprimento da instrução excede o limite permitido (1024 em V8). O script não será gerado.

**Resposta do Usuário:** Recrie a cadeia de instrução para que seu comprimento seja menor que os limites permitidos.

**ASN1802W O membro de origem da subscrição de Réplica foi definido com RECAPTURE='N'. Todas as alterações no destino da réplica não serão propagadas para os destinos das outras réplicas.**

**Explicação:** Em um cenário de update-anywhere, as alterações feitas em uma réplica de destino não serão recapturadas na origem quando RECAPTURE='N'. Se houver mais de uma réplica de destino que assine na mesma origem, as alterações feitas em uma réplica de destino não serão refletidas nos destinos das outras réplicas.

**Resposta do Usuário:** Para que as alterações sejam propagadas nos destinos das outras réplicas, defina RECAPTURE='Y'.

**ASN1803I Existem** *orphan\_statements* **instruções do conjunto de assinaturas de Réplica de um conjunto de assinaturas definido anteriormente que foi eliminado depois. Estas instruções órfas não são eliminadas para o conjunto de assinaturas, para o qualificador do Apply fornecido, no servidor de controle Apply fornecido.**

**Explicação:** Foi eliminado um conjunto de assinaturas anterior sem eliminar todas as suas instruções apropriadas. Será gerado um script para o novo conjunto de assinaturas que compartilha o mesmo nome que o conjunto de assinaturas anterior que foi eliminado. As Instruções de assinatura anteriores não foram eliminadas.

**Resposta do Usuário:** Emita uma ação Eliminar Instruções de Assinatura para excluir as instruções órfas.

**Explicação:** O intervalo válido para esta coluna é de 0 a 999.

**Resposta do Usuário:** Nenhuma ação será necessária se o valor padrão de 30 minutos for aceitável.

**ASN1805I O conjunto de assinaturas de Réplica COMMIT\_COUNT** *commitcount\_value* **não está no intervalo permitido para o conjunto de assinaturas e o qualificador do Apply fornecidos, no servidor de controle Apply fornecido. É utilizado então o valor padrão de Réplica.**

**Explicação:** O intervalo válido para esta coluna é de 0 a 999.

**Resposta do Usuário:** Nenhuma ação será necessária se o valor padrão de 0 minutos for aceitável.

**ASN1806E A ação de replicação foi encerrada com erro para o qualificador** *apply\_qualifier* **do Apply, nome do conjunto de assinaturas** *set\_name***, valor de WHOS\_ON\_FIRST** *whos\_on\_first* **, membro de origem** *sourceowner.sourcetable* **, qualificador da exibição de origem** *source\_view\_qual***, membro de destino** *targetowner.targettable***. O membro do conjunto de assinaturas não pode ser incluído no conjunto de assinaturas fornecido. Código de razão** *reason\_code***.**

**Explicação:** O conjunto de assinaturas não seria válido se o membro fosse incluído. O script não será gerado. Os seguintes valores são válidos para o código de razão:

- **0** O conjunto de subscrições alcançou seu limite máximo para os membros.
- **1** O membro de origem para o esquema Capture não é igual ao conjunto de assinaturas para o esquema Capture.
- **2** O membro de origem do iSeries não é igual ao diário do conjunto de assinaturas.
- **3** A estrutura do membro da tabela condensada é incompatível com outras estrutura de membros.
- **4** O membro de origem não suporta a réplica de change-capture, mas o membro de destino depende de change-capture. A estrutura de

destino é uma tabela CCD ou de réplica, mas a origem não tem nenhuma tabela CD.

- **5** O membro de origem não é uma tabela completa.
- **6** A definição do membro de destino espera a existência da tabela de destino, mas a tabela de destino não existe.
- **7** A definição do membro de destino solicita a criação da tabela de destino, mas a tabela de destino já existe.
- **8** O conjunto contém somente tabelas de destino suportadas por atualização completa, mas o novo membro suporta réplica de change-capture.
- **10** O conjunto contém somente tabelas de destino suportadas por réplica de change-capture, mas o novo membro suporta somente a atualização completa.
- **11** Regra de réplica: se o membro de destino for uma réplica, o membro de origem pode ser uma réplica ou uma tabela do usuário.
- **12** A estrutura de destino não é suportada por este sistema operacional.
- **13** A estrutura de destino é uma CCD, que está definida como uma origem de registro (registro automático), mas a estrutura não está completa
- **14** O membro de origem não está registrado.
- **15** As colunas do membro de origem têm definições de colunas, mas o tipo de destino não é agregado.
- **16** Pelo menos uma das colunas de destino excluídas do conjunto de assinaturas não é anulável nem NOT NULL com padrões.
- **17** O membro de destino é uma exibição que não pode ser atualizada.
- **18** O membro do conjunto de assinaturas já existe.
- **19** Não é possível localizar uma coluna ou expressão de destino com um mapeamento válido para a origem registrada.
- **20** Foram encontradas várias origens efetivas, mas não foram definidas de forma consistente.
- **21** A tabela CCD externa é não condensada e contém colunas DataLink ou LOB.
- **22** A biblioteca de diário do membro de origem ou o nome do diário não corresponde.
- **23** O nome do diário remoto não é válido.
- **24** O nome do diário ou da biblioteca não é válido.
- **25** Não é permitida uma tabela de réplica com diário remoto.
- **26** Já existe uma tabela CCD interna para a tabela de origem registrada especificada.
- **27** Os servidores de origem e de destino devem ser iguais para tabelas CCD internas.
- **28** A tabela CCD interna deve estar incompleta.
- **29** A tabela de origem foi registrada remotamente e contém colunas LOBs ou DATALINK.
- **30** Não existem informações relacionadas na tabela IBMSNAP\_PRUNCNTL.
- **31** Não existem informações relacionadas na tabela IBMSNAP\_PRUNE\_SET.
- **32** Uma tabela CCD interna com uma exibição como uma origem não é permitida.
- **33** A tabela de destino já é compartilhada por outro membro existente e um conflito foi detectado entre as definições de replicação em relação aos valores dos campos NAME, IS\_KEY, EXPRESSION e TYPE armazenados na tabela IBMSNAP\_SUBS\_COLS e as definições solicitadas para o novo membro.
- **34** A origem está em um servidor não-DB2 e o tipo de destino solicitado é uma replica. Esse cenário não é suportado.
- **35** O membro de origem especificado não tem um pseudônimo válido no servidor de destino. O erro ocorreu devido a um dos seguintes motivos:
	- v Você não forneceu um pseudônimo ao criar o membro de origem.
	- v Você forneceu um pseudônimo que não existe no servidor de destino e um pseudônimo não pode ser criado para você.
	- v Você forneceu um objeto que não é um pseudônimo.
	- v Você forneceu um pseudônimo que existe no servidor de destino mas não está associado ao membro de origem especificado.

**Resposta do Usuário:** Para os códigos de razão 1 a 34, crie o novo membro em um conjunto de assinaturas diferente ou crie um novo conjunto de assinaturas para o novo membro.

Para o código de razão 35, certifique-se de fornecer um pseudônimo válido que já exista no servidor de destino e esteja associado ao membro de origem.

**ASN1807I O membro de subscrição de réplica é incluído no conjunto de subscrições fornecido e no qualificador do Apply, no servidor de controle Apply fornecido com uma cláusula informativa. Código de razão** *reason\_code***.**

**Explicação:** Esta mensagem é apenas informativa e nenhuma ação é necessária. Será gerado um script. Os valores a seguir são válidos para o código de razão:

- **0** O novo conjunto resulta em uma mistura de réplica e de membros de destino somente para leitura.
- **1** O conjunto de assinaturas suporta contagens de consolidações de transação, mas o membro de destino não se qualifica para processamento de transação.
- **2** Pelo menos um membro possui um membro de destino que é uma tabela CCD, mas nem todos os membros possuem uma tabela CCD do membro de destino. Gerações diferentes de tabelas estão contidas no mesmo conjunto.
- **3** O membro de destino é uma tabela CCD não condensada, não completa, sem colunas extras de IBMSNAP. Essa tabela de destino é essencialmente igual à tabela CD.

**Resposta do Usuário:** Reveja os códigos de razão da explicação e responda com as seguintes opções:

- **0** Pense em manter todas as tabelas de réplica em um conjunto e as tabelas somente leitura em outra.
- **1** Pense em manter todos os tipos de destino que suportem processamento de transação no mesmo conjunto e as outras tabelas em outro conjunto.
- **2** Para manter um período de dados consistente entre os conjuntos, pense em manter todas as tabelas de destino CCD que fizerem parte da mesma geração, no mesmo conjunto. Pense também em manter todas as tabelas de destino não CCD em um conjunto diferente. O segundo conjunto depende dos dados que estão no primeiro conjunto, como, por exemplo, no estágio da camada intermediária.
- **3** Pense se a tabela de destino CCD é mesmo necessária.

**ASN1808E A ação de replicação foi encerrada com erro para o qualificador** *apply\_qualifier* **do Apply, nome do conjunto** *set\_name***, WHOS\_ON\_FIRST** *whos\_on\_first* **, membro de origem** *sourceowner.sourcetable* **, qualificador da exibição de origem** *source\_view\_qual***, membro de destino** *targetowner.targettable***. O membro de destino da assinatura espera que suas colunas de chave de índice sejam atualizadas, mas que pelo menos uma chave de índice não tenha sua coluna de imagem anterior registrada no membro de origem da assinatura.**

**Explicação:** A tabela de destino permite que suas chaves de índice sejam atualizadas

(PRIMARY\_KEY\_CHG = 'Y'). Para suportar esse requisito, o programa Apply precisa acessar as colunas de imagem anterior das chaves de índice. Assim, essas colunas de imagem anterior devem existir na tabela Alterar Dados do membro de origem. Se não existirem, o programa Apply falhará. Não será gerado um script.

**Resposta do Usuário:** Para cada coluna do índice de destino da subscrição:

- v Verifique se a coluna de imagem anterior dessa coluna já está registrada no membro de origem, no servidor Capture.
- Se não estiver, registre a coluna de imagem anterior apropriada.
- **ASN1809W A ação de replicação espera que as colunas de chave de índice de uma assinatura sejam atualizadas, mas o membro de assinatura será incluído no conjunto de assinaturas sem permitir atualizações nas colunas de chave de índice de destino. Código de razão** *reason\_code***.**

**Explicação:** Nos casos anteriores listados, as definições PRIMARY\_KEY\_CHG não são significativas. É gerado um script que foi atualizado com definições de réplica que substituem as definições fornecidas pelo usuário. Os valores a seguir são válidos para o código de razão:

- **0** O tipo de tabela de destino CCD: PRIMARY\_KEY\_CHG não é válido.
- **1** O valor de CHG\_UPD\_TO\_DEL\_INS na tabela IBMSNAP\_REGISTER é definido como 'Y'.
- **2** A tabela de destino não está condensada.

**Resposta do Usuário:** Esta mensagem é apenas informativa e nenhuma ação é necessária.

**ASN1810W O membro de origem de assinatura da réplica está definido no servidor de origem com restrições da Integridade Referencial do DB2, mas o membro de destino da assinatura é uma réplica que não preserva essas restrições.**

**Explicação:** As restrições da integridade referencial na tabela de destino não são aplicadas pelo DB2 no site da réplica. Este pode não ser o comportamento esperado neste site. É gerado um script que pode não estar pronto para execução.

**Resposta do Usuário:** Atualize o script gerado para incluir as restrições referenciais apropriadas no destino, se necessário.

**ASN1811W A definição de índice para o membro da assinatura de destino não pode garantir exclusividade apropriada no destino. Código de razão** *reason\_code***.**

**Explicação:** Para alguns tipos de destino, o programa Apply depende da definição de índice exclusivo para atualizar e excluir linhas corretamente na tabela de destino. Se o índice fornecido não garantir exclusividade, o programa Apply terá que trabalhar mais. Entenda seu aplicativo para garantir que isso não ocorra. Os valores a seguir são válidos para o código de razão:

- **0** Pelo menos uma coluna é gerada por uma função SQL, o que não garante a exclusividade do índice.
- **1** Em um índice exclusivo, colunas anuláveis não são geradas pelas funções SQL.

**Resposta do Usuário:** Para cada coluna do índice de destino da subscrição:

- v Verifique se o tipo de coluna do servidor de controle Apply ASN.IBMSNAP\_SUBS\_COLS, COL\_TYPE, é 'F'
- v Se for, redefina a expressão da coluna de índice para não incluir uma expressão SQL, ou remova essa coluna da chave de índice (ASN.IBMSNAP\_SUBS\_COLS, a coluna IS\_KEY é definida como 'N').

**ASN1812E A ação de replicação foi encerrada com erro para o qualificador** *apply\_qualifier* **do Apply, nome do conjunto** *set\_name***, valor de WHOS\_ON\_FIRST** *whos\_on\_first* **, membro de origem** *sourceowner.sourcetable* **, qualificador da exibição de origem** *source\_view\_qual***, membro de destino** *targetowner.targettable***. O membro de destino da assinatura não pode ser incluído porque a chave de destino exigida não é válida. Código de razão** *reason\_code***.**

**Explicação:** Os membros de destino que requerem um índice exclusivo são tipos de destino de horário específico, cópia do usuário, tabelas de réplica e CCDs condensadas. Se esses destinos não tiverem um índice exclusivo, o programa Apply falhará. Não será gerado um script. Os valores a seguir são válidos para o código de razão:

- **0** A tabela de destino ainda não existe, mas as informações da chave de destino não puderam derivar-se da tabela de origem.
- **1** As informações da chave de destino não podem ser encontradas nem derivadas e o RRN não foi definido para a tabela CD (somente no iSeries).
- **2** A tabela ou exibição de destino já existe, mas as informações exigidas para a chave de destino estão ausentes.
- **3** A tabela ou exibição de destino já existe, mas as informações da chave de destino são incompatíveis com as informações existentes da chave de particionamento.
- **4** A tabela de destino do tipo replicação já existe. A coluna especificada é parte das informações de chaves de destino mas as informações de chaves de origem não contêm essa coluna. As chaves nos membros de origem e de destino devem corresponder quando a tabela de destino for do tipo replicação.
- **5** A coluna de chave de destino especificada não foi encontrada na definição da tabela de destino.

**Resposta do Usuário:** Defina uma chave de destino válida. Execute as ações específicas para os seguintes códigos de razão:

- **0** Crie o índice exclusivo apropriado na tabela de origem para que possa ser utilizado para derivar o índice sugerido pela réplica.
- **2** Forneça as informações de chave de destino exigidas.
- **3** Consulte a Referência SQL para obter as regras do DB2 sobre índices de particionamento. Por exemplo, a chave fornecida pode não incluir a chave de particionamento exigida.
- **4** Modifique as informações de chave de destino ou de origem apropriadamente para que a replicação possa derivar o índice correto.
- **5** Verifique o nome da coluna.

**ASN1813I O membro de origem de assinatura da réplica está definido no servidor de origem com algumas restrições do DB2, mas o membro de destino da assinatura não preserva essas restrições. Código de razão** *reason\_code***.**

**Explicação:** As restrições na tabela de origem não serão aplicadas pelo DB2 se não forem especificadas durante a definição do membro de destino. Este pode não ser o comportamento esperado no servidor da tabela de réplica. É gerado um script que pode não estar pronto para execução. As restrições são descritas nos seguintes valores válidos do código de razão:

- **0** Pelo menos uma cláusula NOT NULL WITH DEFAULT no membro de destino.
- **1** Área de tabela particionada.

**Resposta do Usuário:** Atualize o script gerado para incluir as restrições apropriadas do DB2 no destino, se necessário.

**ASN1814E A coluna de destino** *column\_name* **do tipo de dados** *datatype* **não pode ser incluída no membro de destino da assinatura** *tableowner.tablename***. Código de Razão** *reason\_code***.**

**Explicação:** O membro de assinatura causa falha nas verificações da coluna de assinatura. Não será gerado um script. Os valores a seguir são válidos para o código de razão:

- **0** O tipo de dados da coluna não é suportado pela réplica. Os tipos de dados que não são suportados pelo DB2 emitem a mensagem ASN1648E.
- **1** O tipo de dados de destino é incompatível com o tipo de dados de origem correspondente.
- **2** A coluna não é encontrada no registro da tabela de origem.
- **3** O tipo de coluna não é suportado para destinos federados.
- **4** A coluna de destino é uma LOB. O número máximo de colunas LOB foi excedido para o membro de destino.
- **5** A coluna de origem contém função de coluna SQL, mas a estrutura do membro de destino não é de agregação base nem de agregação de alteração.
- **6** O tipo de tabela de destino é réplica e a coluna de origem é uma LOB.
- **7** O tipo de tabela de destino é réplica e a coluna de origem tem o valor DATALINK. Mas o CONFLICT LEVEL  $> 0$ .
- **8** Uma tabela de destino CCD não condensada com colunas LOB não é suportada.
- **9** A coluna não está na tabela de destino existente.
- **10** A coluna de destino já está definida na definição de membro de assinatura.
- **11** A definição de tipo de dados da coluna especificada impede uma operação de inserção ou de atualização, ou ambas, na coluna.
- **12** O nome da coluna de destino especificada não corresponde ao nome da coluna de origem mapeada. O nome da coluna de destino não pode ser diferente do nome da coluna de origem porque a tabela de destino é uma replicação.
- **13** A coluna de destino está mapeada a partir de uma coluna de imagem anterior na origem e a coluna de origem pode conter valores nulos; no entanto a coluna de destino não pode ser nula ou não-nula por padrão.
- **14** O nome da coluna de destino especificada não corresponde ao nome da coluna CD mapeada. O nome da coluna de destino não pode ser diferente do nome da CD porque a tabela de destino é uma CCD interna.

**Resposta do Usuário:** Reveja o código de razão na explicação e responda como a seguir:

- **0** Altere o tipo de dados para um que seja suportado.
- **1** Certifique-se de que o tipo de dados de destino corresponda ao tipo de dados de origem.
- **2** Registre a coluna da tabela de origem.
- **3** Escolha um tipo de dados válido que seja suportado para destinos federados.
- **4** Certifique-se de que o número de colunas LOB no membro de destino não exceda o limite permitido.
- **5** Altere a expressão da coluna de origem ou a estrutura da tabela de destino.
- **6** Remova a coluna LOB do destino da réplica do membro de subscrição.
- **7** Remova a coluna DATALINK do membro de subscrição se a réplica precisar de um nível de conflito maior que 0. Caso contrário, altere o nível de conflito da réplica.
- **8** Remova as colunas LOB.
- **9** Verifique o nome da coluna.
- **10** Verifique o nome da coluna.
- **11** Remova a coluna do membro de destino da assinatura.
- **12** Certifique-se de que o nome da coluna de destino corresponda ao nome da coluna mapeada no nome da coluna de origem.
- **13** Modifique a definição da coluna no membro de destino para permitir valores nulos ou padrão.
- **14** Certifique-se de que o nome da coluna de destino corresponda ao nome da coluna mapeada na tabela CD.
- **ASN1815E A ação de réplica terminou com erro. O conjunto de assinaturas** *set\_name* **do qualificador** *apply\_qual* **do Apply, WHOS\_ON\_FIRST** *whos\_on\_first* **deverá ser eliminado se estiver vazio, mas existe pelo menos um membro para esse conjunto. O conjunto de assinaturas não pode ser eliminado.**

**Explicação:** O conjunto de assinaturas não foi eliminado porque existe pelo menos um membro na ASN.IBMSNAP\_SUBS\_MEMBR no servidor de controle Apply fornecido, para o qualificador do Apply fornecido do conjunto de assinaturas específico. Não será gerado um script.

**Resposta do Usuário:** Elimine os membros de subscrição que ainda existam e depois elimine o conjunto de subscrições. Ou então, emita a tarefa *Eliminar conjunto de subscrições*, sem requisitos para que o conjunto de subscrições fique vazio.

### **ASN1816W O conjunto de subscrições de réplica contém pelo menos um membro que será eliminado depois que o conjunto de subscrições for eliminado.**

**Explicação:** Quando um conjunto de subscrições é eliminado com êxito, todos os membros do conjunto também são eliminados automaticamente.

**Resposta do Usuário:** Esta mensagem é apenas informativa e nenhuma ação é necessária.

**ASN1818W O membro de subscrição da réplica é atualizado com novos predicados de cláusula Where da subscrição. Já existem predicados anteriores para o membro de subscrição. Eles serão sobrepostos pelas novas informações do predicado.**

**Explicação:** O membro especificado já contém um predicado. O novo predicado sobrepõe o antigo. Será gerado um script.

**Resposta do Usuário:** Forneça a cláusula de predicado completa para a tarefa de réplica. Talvez seja necessário atualizar a cláusula de predicado caso não contenha todas as cláusulas de predicado existentes.

**ASN1819W O conjunto de subscrições de réplica foi desativado com êxito. Observe, no entanto, que a desativação de um conjunto de assinaturas tem um impacto direto na lógica de supressão de Capture de todos os membros de origem desse conjunto de assinaturas.**

**Explicação:** A lógica de supressão de Capture não suprimirá nenhuma tabela CD até que os membros de assinatura dependentes tenham sido preenchidos pelo programa Apply. Será gerado um script. Talvez seja necessário atualizá-lo, se a desativação do conjunto de assinaturas não for a opção ideal e a eliminação do conjunto de assinaturas for uma opção melhor. Veja abaixo.

**Resposta do Usuário:** Se o conjunto de subscrições for desativado por um período de tempo considerável, fazendo com que o processo de supressão das tabelas CD sofra impacto, ou se o impacto nas tabelas CD das origens registradas dependentes causar impacto significativo no programa Capture e nas tabelas CD do servidor Capture, pense em eliminar o conjunto de subscrições e criá-lo novamente em outro momento, em vez de simplesmente desativá-lo. Ou então, desative os registros apropriados.

**ASN1820E A cadeia de replicação do conjunto de assinaturas** *set\_name***, qualificador** *apply\_qual* **do Apply, WHOS\_ON\_FIRST** *whos\_on\_first* **contém sintaxe do DB2 que não é válida. O tipo de cadeia é** *string\_type***, o texto de cadeia é** *string\_text* **e a Mensagem SQL é** *sql\_message* **.**

**Explicação:** A cadeia especificada não é válida. Não será gerado um script.

**Resposta do Usuário:** Corrija a sintaxe de objeto apropriada e emita a tarefa de réplica novamente.

**ASN1821W Os conjuntos de assinaturas dependentes não serão mais válidos depois que o conjunto de assinaturas existente for eliminado, se este conjunto de assinaturas contiver membros de destino que forem origens registradas em seu servidor de destino.**

**Explicação:** As subscrições dependentes dependem das tabelas de membros de origem para existirem. Se esses membros de origem forem mantidos como destinos de réplica e esses destinos forem eliminados, o programa Apply falhará quando processar os conjuntos de subscrições dependentes. Os conjuntos de subscrições dependentes poderão sofrer impacto se a tabela captureserver.IBMSNAP\_PRUNCNTL no servidor de destino contiver linhas SOURCE\_OWNER ou SOURCE\_TABLE para as quais esses valores sejam as tabelas de destino sendo eliminadas. Será gerado um script.

**Resposta do Usuário:** Desative ou elimine os conjuntos de subscrições dependentes antes de executar o script, se necessário.

**ASN1822E A ação de replicação foi encerrada com erro para o qualificador** *apply\_qual* **do Apply, nome do conjunto** *set\_name***, membro de origem** *sourceowner.sourcename***, membro de destino** *targetowner.targetname***. O membro de assinatura fornecido não existe para o conjunto de assinaturas fornecido.**

**Explicação:** O membro especificado não pode ser encontrado na ASN.IBMSNAP\_SUBS\_MEMBR para o qualificador do Apply fornecido no servidor de controle Apply fornecido.

**Resposta do Usuário:** Certifique-se de que o qualificador do Apply, nome do conjunto, nome do membro e servidor de controle fornecidos estejam corretos.

**ASN1823E O conjunto de assinaturas** *set\_name* **não existe para o qualificador** *apply\_qual* **do Apply, WHOS\_ON\_FIRST** *whos\_first***, no servidor de controle Apply** *server\_alias***.**

**Explicação:** O conjunto de assinaturas especificado não pode ser encontrado na ASN.IBMSNAP\_SUBS\_SET para o qualificador do Apply fornecido no servidor de controle Apply fornecido.

**Resposta do Usuário:** Certifique-se de que o qualificador do Apply, nome do conjunto, nome do membro e servidor de controle fornecidos estejam corretos.

### **ASN1824W O conjunto de subscrições de réplica foi atualizado com uma COMMIT\_COUNT de 0.**

**Explicação:** A origem é uma exibição de várias tabelas, e a contagem de consolidação é nula para o conjunto. Uma contagem de consolidação de 0 é aplicada para o conjunto.

**Resposta do Usuário:** Esta mensagem é apenas informativa e nenhuma ação é necessária.

### **ASN1825W A ação de replicação para eliminar um membro não eliminou a exibição.**

**Explicação:** Embora o pedido tenha sido feito para eliminar a exibição, a ação não foi concluída conforme solicitado.

**Resposta do Usuário:** Será necessário eliminar manualmente a exibição.

**ASN1826W O esquema Capture** *capture\_schema* **não existe no servidor de origem fornecido.**

**Explicação:** Certifique-se de que o esquema Capture exista antes de incluir algum membro no conjunto de subscrições.

**Resposta do Usuário:** Crie as tabelas de controle do servidor Capture no servidor de origem com o esquema Capture especificado.

**ASN1827W A coluna** *target\_columnname* **do membro de destino** *target\_member* **não preserva um atributo de coluna do DB2 da coluna correspondente** *source\_columnname* **do membro de origem** *source\_member***. Código de Razão** *reason\_code***.**

**Explicação:** Um atributo de coluna do DB2 da coluna de origem difere da coluna de destino correspondente. Os valores a seguir são válidos para o código de razão:

1

A coluna de origem é anulável e a coluna de destino não.

### $\mathfrak{D}$

A coluna de origem não é anulável e a coluna de destino é.

### 3

A coluna de origem tem um valor padrão e a coluna de destino não.

4

A coluna de destino tem um valor padrão e a coluna de origem não.

**Resposta do Usuário:** Se o código de razão for 1, verifique se há valores nulos na coluna de origem que serão aplicados na coluna de destino. Se for necessário, altere a coluna de destino para NULLABLE. Ou então, atualize o script gerado para que inclua os atributos apropriados do DB2 no destino, se necessário.

**ASN1828E A ação de replicação foi encerrada com erro para o qualificador** *apply\_qual* **do Apply, nome do conjunto** *set\_name***, membro de origem** *sourceowner.sourcename***, membro de destino** *targetowner.targetname***. Quando o servidor de destino da assinatura for um servidor de destino não-IBM, a ação não será suportada ou será suportada com restrições. O código de razão é** *reason\_code* **.**

**Explicação:** Estas são restrições atuais. O script não será gerado. Os valores a seguir são válidos para o código de razão:

- **0** Não suportado.
- **1** Suportado para as seguintes estruturas da tabela de destino: horário específico, CCD, cópia do usuário.

**Resposta do Usuário:** Esta mensagem é apenas informativa e nenhuma ação é necessária.

**ASN1829I Um pseudônimo válido** *nicknameowner.nickname* **foi encontrado para a tabela de destino de subscrição. As regras de mapeamento de tipo de dados de coluna serão aplicadas. O pseudônimo será utilizado como está.**

**Explicação:** Foi encontrado um pseudônimo de destino existente no banco de dados federado que é válido para esta assinatura (as verificações de mapeamento de tipo de dados de coluna são válidos); no entanto, não há verificação para validar a existência da tabela de destino no servidor de banco de dados relacional não-DB2.

**Resposta do Usuário:** Certifique-se de que a tabela remota exista para o pseudônimo fornecido. Caso contrário, o programa Apply falhará.

**ASN1830E A ação de replicação foi encerrada com erro para o qualificador** *apply\_qualifier* **do Apply, conjunto de assinaturas** *set\_name***, valor quem está na frente de** *whos\_on\_first***, membro de origem** *sourceowner.sourcetable***, qualificador de exibição de origem** *source\_view\_qual***, membro de destino** *targetowner.targettable* **e predicado de** *predicate***. O membro do conjunto de assinaturas não pode ser incluído neste conjunto de assinaturas. O código de razão é** *reason\_code* **.**

**Explicação:** O membro do conjunto de assinaturas é inválido e o script não será gerado. Um possível código de razão é:

**0** O predicado faz referência a colunas de tabelas CD ou UOW não existentes.

**Resposta do Usuário:** Verifique a exatidão do predicado especificado e consulte a documentação sobre recursos avançados de alteração de predicado.

**ASN1831E A ação de réplica terminou com erro. Não existem instruções de assinaturas para o conjunto de assinaturas** *set\_name* **para o qualificador** *apply\_qual* **do Apply, com um valor quem está na frente de** *whos\_on\_first***, no servidor de controle Apply** *control\_server***.**

**Explicação:** Não existem instruções de subscrições para o nome do conjunto de subscrições especificado com este qualificador do Apply.

**Resposta do Usuário:** Verifique se o nome do conjunto de subscrições especificado neste qualificador do Apply contém instruções sobre o conjunto de subscrições.

### **ASN1832W Uma coluna chamada** *column\_name* **já existe na tabela de controle ASN.IBMSNAP\_SUBS\_COLS.**

**Explicação:** A coluna especificada já existe na tabela ASN.IBMSNAP\_SUBS\_COLS.

**Resposta do Usuário:** Nenhuma ação é necessária.

**ASN1833E O CCSID** *Unicode\_ASCII\_EBCDIC* **da tabela CD (alterar dados)** *cdowner.cdname* **da tabela de origem** *sourceowner.sourcetable* **não corresponde ao CCSID** *Unicode\_ASCII\_EBCDIC* **da tabela IBMSNAP\_UOW do esquema capture** *capture\_schema***. A definição de membro de subscrição fornecida requereria uma união dessas duas tabelas.**

**Explicação:** Para o esquema capture especificado, o programa Apply unirá a tabela IBMSNAP\_UOW e a tabela CD da origem especificada se o tipo de destino do membro do conjunto de assinaturas associado não for cópia do usuário, ou se alguma coluna da tabela IBMSNAP\_UOW for utilizada na cláusula WHERE do membro do conjunto de assinaturas. Se o programa Apply processar esse membro do conjunto de assinaturas definido com a tabela de origem e esquema capture especificados unindo a tabela CD da tabela de origem com a tabela IBMSNAP\_UOW, ocorrerá um erro por causa dos esquemas de codificação diferentes das tabelas. Para obter mais informações sobre esquemas de codificação, consulte o Apêndice B do Replication Guide and Reference.

# **Resposta do Usuário:** Você pode

- v selecionar um tipo de destino de cópia do usuário e não utilizar colunas da tabela IBMSNAP\_UOW na cláusula WHERE do membro de assinatura, ou
- v registrar a origem utilizando um esquema capture diferente e criar a tabela CD em um espaço de tabelas com o mesmo esquema de codificação da tabela IBMSNAP\_UOW do novo esquema capture.

### **ASN1834W O esquema capture de destino padrão 'ASN' será utilizado para o conjunto de subscrições.**

**Explicação:** O conjunto de subscrições requer um esquema Capture de destino, e o valor padrão 'ASN' será utilizado.

**Resposta do Usuário:** Não será necessária nenhuma ação se o padrão for apropriado para a coluna de destino do esquema Capture neste conjunto de assinaturas.

**ASN1835W A coluna de destino** *nome\_da\_coluna* **do tipo de dados** *tipo\_de\_dados* **foi incluída no destino do membro do conjunto de assinaturas** *proprietário\_tabela.nome\_tabela* **e origem** *proprietário\_origem.nome\_origem***, mas a coluna de origem correspondente** *nome\_da\_coluna* **do tipo de dados** *tipo\_de\_dados* **pode conter dados não aplicáveis à coluna de destino. Código de razão** *reason\_code***.**

**Explicação:** A definição da coluna de origem não corresponde exatamente à definição da coluna de destino. Portanto, se os dados selecionados da origem pelo programa Apply não forem apropriados para a coluna de destino, o programa Apply poderá falhar ou poderá modificar os dados de origem (através de truncamento). Nota: Se seu aplicativo não gerar dados que causem a falha do programa Apply, não há problema com a incompatibilidade de definições.

Os seguintes valores são válidos para o código de razão:

1

O comprimento da coluna de destino é menor que a expressão da coluna de origem resolvida.

 $\mathfrak{D}$ 

A escala da coluna de destino é menor que a expressão da coluna de origem resolvida.

3

A precisão da coluna de destino é menor que a expressão da coluna de origem resolvida.

4

Os tipos de dados das colunas de origem e de destino são compatíveis somente para determinados valores de origem.

**Resposta do Usuário:** Se possível, altere as definições no site de destino para que sejam compatíveis com as definições de origem. (Geralmente, isso é conduzido pelos aplicativos executados no site de destino).

Se a incompatibilidade entre as definições tiver que ser mantida (devido a uma razão específica pela qual as definições de destino devam ser diferentes das definições de origem), reveja seus aplicativos para garantir que a incompatibilidade entre as definições não cause problemas no tempo de execução.

### **ASN1836W A tabela de destino** *owner.name* **não será eliminada porque foi registrada como origem no esquema Capture** *schemaname* **.**

**Explicação:** A tabela de destino foi registrada como origem no esquema Capture especificado. Se a tabela for eliminada, o registro não será mais válido.

**Resposta do Usuário:** Elimine o registro da tabela e depois elimine a tabela.

#### **ASN1837W A** *tableowner.tablename* **de destino do DB2 não foi eliminada.**

**Explicação:** A tabela de destino é uma réplica ou uma tabela CCD (Consistent Change Data) externa e também está registrada no servidor de destino, portanto, pode ser a origem para destinos dependentes. A tabela não pode ser eliminada automaticamente.

**Resposta do Usuário:** Elimine a origem registrada da tabela de réplica ou da tabela CCD externa. Em seguida, elimine manualmente a tabela de destino do DB2 ou exclua o membro de subscrição da réplica ou da CCD externa. A exclusão do membro eliminará a tabela de destino do DB2.

**ASN1838E A ação de réplica** *action\_name* **foi encerrada com erro. A tabela do OS/400** *proprietário\_tabela.nome\_tabela* **não pode ser utilizada como um membro de assinatura de destino de replicação. O código de razão é** *reason\_code* **.**

**Explicação:** Os seguintes valores são válidos para o código de razão:
- **0** O nome da tabela de destino especificado não existe ou seu esquema não foi criado utilizando o comando ″Create Collection″ ou ″Create Schema″; portanto a tabela especificada não está registrada em diário. As informações sobre diário da tabela de destino são requeridas ao registrar a tabela de destino no conjunto de assinaturas de direção 'F' da replicação. A tabela precisa ser criada em um sistema OS/400.
- **1** A tabela de destino especificada existe mas não existem informações de diário para a tabela. As informações sobre diário da tabela de destino são requeridas no momento do registro da tabela de destino no conjunto de direção 'F' da replicação.

**Resposta do Usuário:** A ação que você deve executar depende do código de razão:

- **0** Se a tabela de destino não existir: Crie a tabela de destino, registre-a em diário com imagens anteriores e posteriores e emita a tarefa novamente. Se a tabela de destino existir: Registre-a em diário com imagens anteriores e posteriores e emita a tarefa novamente.
- **1** Registre a tabela de destino especificada em diário com imagens anteriores e posteriores e emita a tarefa novamente.

## **ASN1839I A tabela básica** *proprietário\_tabela.nome\_tabela* **da exibição de origem** *proprietário\_exibição.nome\_exibição* **foi escolhida para ser atualizada pelo destino da replicação.**

**Explicação:** O membro de origem é do tipo exibição neste cenário de replicação. Exibições não podem ser atualizadas; portanto a tabela base registrada da exibição que contém o maior número de colunas será utilizada como o membro de destino na direção 'F'.

**Resposta do Usuário:** Verifique se o cenário ainda é válido.

## **ASN1840W O banco de dados de destino está em um sistema OS/400.**

**Explicação:** O banco de dados de destino está em um sistema OS/400 e a definição de área de tabela de destino será ignorada.

**Resposta do Usuário:** Esta mensagem é apenas informativa e nenhuma ação é necessária.

**ASN1841E Falha na expressão** *expression\_name* **especificada na coluna de destino** *colname* **para o membro de destino da assinatura** *targetowner.targetname***. As verificações executadas no membro de origem da respectiva assinatura** *sourceowner.sourcename* **retornaram um erro de SQL (sqlcode =** *sqlcode***, sqlstate =** *sqlstate***).**

**Explicação:** Uma série de verificações são executadas no valor da expressão fornecida para o membro de destino em relação ao membro de origem para assegurar as regras de integridade dos dados. A expressão especificada falhou em uma ou mais das verificações executadas.

**Resposta do Usuário:** Consulte a mensagem de SQL retornada e a referência de SQL para obter informações adicionais.

## **ASN1842W A tabela CCD interna**

*proprietário\_ccd.nome\_ccd* **tem um número menor de colunas que a tabela CD** *proprietário\_cd.tabela\_cd* **do objeto de origem** *proprietário\_origem.nome\_origem***. Para essa origem, os membros existentes definidos antes da definição do CCD interno podem se tornar inválidos.**

**Explicação:** A tabela CCD interna tem precedência sobre a tabela CD quando Apply tentar aplicar as alterações no destino. Uma CCD interna é criada para a origem especificada a qual já tem uma tabela CD e membros de assinatura definidos. Algumas das colunas na tabela CD não existem na tabela CCD interna e os membros que foram definidos antes da criação da tabela CCD se tornarão inválidos.

**Resposta do Usuário:** Certifique-se de que o cenário seja válido.

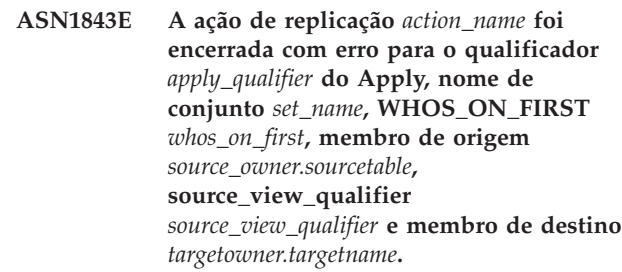

**Explicação: Somente para OS/400**. Não são permitidas linhas duplicadas na tabela IBMSNAP\_REG\_EXT para cada combinação de proprietário\_origem, tabela\_origem e qualificador\_exibição\_origem.

**Resposta do Usuário:** Exclua a linha da tabela IBMSNAP\_REG\_EXT que não pertença e emita novamente a tarefa.

**ASN1844E A ação de replicação** *action\_name* **foi encerrada com erro para o qualificador** *apply\_qualifier* **do Apply, nome de conjunto** *set\_name***, WHOS\_ON\_FIRST** *whos\_on\_first***, membro de origem** *source\_owner.sourcetable***, source\_view\_qualifier** *source\_view\_qualifier* **e membro de destino** *targetowner.targetname***. A tabela de origem especificada e o registro da tabela de origem residem em servidores diferentes.**

**Explicação:** A tabela de origem e seu registro podem residir em servidores diferentes somente se o banco de dados de origem e o banco de dados Capture estiverem localizados em máquinas iSeries. Pelo menos um dos servidores não está em um sistema iSeries.

**Resposta do Usuário:** Certifique-se de que a tabela de origem e o registro da tabela de origem residam no mesmo servidor antes de emitir novamente a tarefa.

**ASN1845E A ação de réplica terminou com erro. O comprimento do nome da tabela** *length* **do membro de destino** *targetowner.targetname* **excede o limite permitido de** *max\_limit* **imposto pelas tabelas de controle de replicação do z/OS no servidor** *server***.**

**Explicação:** As tabelas de controle de replicação do z/OS são criadas com o comprimento máximo do nome da tabela como 30 caracteres. A mensagem de erro foi recebida porque o servidor de controle Capture ou o servidor de controle Apply ou os dois estão em um sistema z/OS e o comprimento do nome da tabela de destino especificada é maior do que 30. O membro do conjunto de assinaturas não pode ser criado.

**Resposta do Usuário:** Certifique-se de que o comprimento do nome da tabela do membro de destino seja maior que 30 caracteres. Em alguns casos, as restrições do banco de dados de origem limita as capacidades no destino, porque o nome da tabela de destino deve ser armazenado no servidor de controle Capture e no servidor de controle Apply. Nesses casos, você pode criar uma exibição da tabela de destino utilizando um nome que seja menor ou igual a 30 caracteres e definir o membro do conjunto de assinaturas utilizando o nome da exibição de destino.

## **ASN1846E O conjunto contém um ou mais membros inválidos. A mensagem de erro original era** *mensagem\_original***.**

**Explicação:** Ocorreu um erro ao promover o conjunto dado porque o conjunto tem um ou mais membros inválidos.

**Resposta do Usuário:** Verifique se as informações que

você está inserindo estão corretas e emita novamente a tarefa.

# **ASN1847E A exibição** *proprietário\_exibição.nome\_exibição* **contém uma definição não suportada.**

**Explicação:** Não é possível mapear uma coluna da exibição para a coluna correspondente na tabela básica porque a definição da exibição não é suportada.

**Resposta do Usuário:** Verifique se a definição da exibição está correta e emita novamente a tarefa.

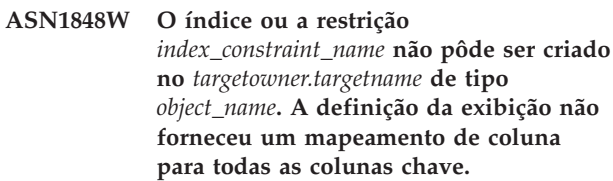

**Explicação:** O objeto de destino é uma exibição. Uma chave de destino será criada na exibição. O índice exclusivo que suporta essa chave de destino não pôde ser criado na tabela básica da exibição porque as colunas da exibição utilizadas para a chave de destino não puderam ser mapeadas para as colunas da tabela base.

**Resposta do Usuário:** Crie o índice manualmente na tabela base.

**ASN1849E O conjunto de assinaturas de replicação** *set\_name* **não pode ser promovido para o qualificador especificado do Apply no servidor de controle Apply especificado. O código de razão é** *reason\_code***.**

**Explicação:** O seguinte valor é válido para o código de razão:

**0** O servidor Capture ou o servidor de destino é um banco de dados federado. Assinatura de promoção funciona apenas para conjuntos de assinaturas em dois sistemas DB2.

**Resposta do Usuário:** Esta é uma restrição atual e nenhuma ação é necessária.

**Explicação:** A coluna especificada pode conter dígitos racionais mas ela é mapeada para uma coluna de inteiro. Alguns dos dígitos nos dados originais podem ser truncados.

**Resposta do Usuário:** Esta mensagem é somente informativa e nenhuma ação é necessária.

**ASN1850W O valor da coluna** *column\_name* **do tipo de dados decimal será truncado quando for mapeado para uma coluna com tipo de dados inteiro.**

## **ASN1851E O objeto DB2** *object\_name* **de tipo** *type* **não pode ser adicionado à tabela** *tableowner.tablename* **porque existe um conflito entre as novas propriedades e a chave de particionamento daquela tabela.**

**Explicação:** O objeto especificado não pode ser incluído na definição da tabela porque as novas definições e as propriedades da tabela existente não podem coexistir de acordo com as regras do DB2 para a coexistência de restrições de tabela para tabelas de vários nós.

**Resposta do Usuário:** Consulte a *Referência do SQL* para obter mais detalhes sobre restrições de tabelas.

**ASN1852E O objeto DB2** *object\_name* **do tipo** *type* **não pode ser adicionado à tabela** *tableowner.tablename* **porque existe um conflito entre as novas propriedades e a chave de particionamento existente** *partitioning\_key***.**

**Explicação:** O objeto especificado não pode ser incluído na definição da tabela porque as novas definições e as propriedades da tabela existente da chave de particionamento não podem coexistir de acordo com as regras do DB2 para a coexistência de restrições de tabela para tabelas de vários nós.

**Resposta do Usuário:** Consulte a *Referência do SQL* para obter mais detalhes sobre restrições de tabelas.

**ASN1853E O conflito das definições da tabela** *tableowner.tablename* **do DB2 existe entre o índice** *indexowner.indexname* **e as chaves de particionamento da tabela.**

**Explicação:** A definição de índice especificada e as chaves de particionamento têm definições conflitantes e não podem coexistir de acordo com as regras do DB2 para a coexistência de propriedades de índice e chaves de particionamento para tabelas de vários nós.

**Resposta do Usuário:** Consulte a referência do SQL para obter mais detalhes sobre as restrições de tabelas.

## **ASN1854E A definição da tabela** *proprietário\_tabela.nome\_tabela* **não é completa em uma plataforma z/OS. O código de razão é** *reason\_code***.**

**Explicação:** O seguinte valor é válido para o código de razão:

**0** A definição de tabela não possui as propriedades requeridas como índices exclusivos de suporte a ROWID, uma chave primária e restrições exclusivas ou propriedades de coluna LOB, como ROWID, espaços de tabelas LOB, tabelas auxiliares e índices auxiliares. Pelo menos um desses itens mencionados precisa estar presente na definição da tabela para torná-la completa.

**Resposta do Usuário:** Redefina a definição da tabela para incluir as propriedades requeridas da tabela.

**ASN1855E A coluna de imagem posterior** *column\_name* **utilizada para a alteração da chave de destino não foi localizada na tabela de replicação** *tableowner.table\_name***.**

**Explicação:** Você selecionou a opção de alteração da chave de destino para a coluna de chave durante a assinatura. A coluna de imagem posterior correspondente não foi localizada na tabela de origem da replicação.

**Resposta do Usuário:** Certifique-se de que a coluna de imagem posterior original esteja disponível para assinatura na origem de replicação.

**ASN1856E A ação de réplica** *action\_name* **foi encerrada com erro. Falha na verificação do nome de coleção do OS/400** *collection\_name***. A mensagem nativa do OS/400 é** *mensagem\_do\_OS/400***.**

**Explicação:** A coleção do OS/400 especificada não é válida. O script não será gerado

**Resposta do Usuário:** Consulte o Log do console do iSeries para obter mais detalhes sobre informações de erro.

**ASN1857E A ação de réplica** *action\_name* **foi encerrada com erro. A tabela de origem** *sourceowner.sourcename* **tem uma tabela CCD interna que está definida como condensada e o destino** *targetowner.targetname* **está sendo solicitado como um destino não condensado.**

**Explicação:** As definições armazenadas nas tabelas de controle de replicação indicam que o membro de origem já existe em outro conjunto de assinatura com uma CCD interna definida como condensada. O mesmo membro de origem está sendo adicionado como uma origem em outro conjunto de assinaturas, mas o membro de destino é não condensado. Os dados no lado de origem já estão condensados e não podem ser copiados para um destino não condensado. O script não será gerado

**Resposta do Usuário:** Modifique as definições do membro de destino e emita novamente a tarefa.

## **ASN1858E O tipo de tabela** *type* **da tabela** *tableowner.tablename* **não é suportado para esta plataforma de DB2.**

**Explicação:** O tipo especificado da tabela ou exibição não é suportado para a plataforma DB2. A replicação oferece suporte a determinados tipos de objetos origem e de destino em plataformas específicas do DB2 para assinatura. Você pode incluir apenas determinados tipos de tabelas como origens ou destinos em uma assinatura, dependendo da plataforma do DB2.

**Resposta do Usuário:** Para obter mais informações sobre propriedades de todos os tipos de tabela de destino, consulte o capítulo de assinatura a origens do *DB2 Replication Guide and Reference*.

**ASN1859E A ação de replicação** *action\_name* **foi encerrada com erro para o qualificador** *apply\_qualifier* **do Apply, nome de conjunto** *set\_name***, WHOS\_ON\_FIRST** *whos\_on\_first***, membro de origem** *source\_owner.sourcetable***, source\_view\_qualifier** *source\_view\_qualifier* **e membro de destino** *targetowner.targetname***. A opção crossloader está sendo utilizada para este membro, mas os valores para o proprietário do pseudônimo e a tabela de pseudônimo estão ausentes.**

**Explicação:** O valor da coluna LOADX\_TYPE na tabela IBMSNAP\_SUBS\_MEMBR é 3 para o membro especificado. Esse valor indica que o crossloader será utilizado para esse membro. Um pseudônimo para a tabela de origem deve ser criado no servidor de destino e especificado nas colunas LOAD\_SRC\_N\_OWNER e LOAD\_SRC\_N\_TABLE. Um desses valores ou ambos estão ausentes.

**Resposta do Usuário:** Forneça um valor para o campo LOAD\_SRC\_N\_OWNER ou para o campo LOAD\_SRC\_N\_TABLE e emita a tarefa novamente.

## **ASN1860W O membro de destino** *targetowner.targetname* **não existe e um script para eliminá-lo não será gerado.**

**Explicação:** A tabela, exibição ou pseudônimo de destino não existe no banco de dados de destino e não será eliminada.

**Resposta do Usuário:** Esta mensagem é apenas informativa e nenhuma ação é necessária.

## **ASN1861E O membro do conjunto de assinaturas não pode ser criado para o destino** *targetowner.targetname* **porque o destino já é um membro do conjunto e a definição do membro existente entra em conflito com a definição solicitada.**

**Explicação:** As colunas na tabela de controle IBMSNAP\_SUBS\_COLS já contêm valores para NAME, IS\_KEY, EXPRESSION e TYPE e esses valores são diferentes dos solicitados para o novo membro. Um script para criar o novo membro não é gerado.

**Resposta do Usuário:** Para criar o novo membro do conjunto de assinaturas, utilize as mesmas propriedades de destino que as armazenadas na tabela IBMSNAP\_SUBS\_COLS.

**ASN1862E A ação de replicação foi encerrada com erro para o qualificador** *apply\_qualifier* **do Apply, nome do conjunto de assinaturas** *set\_name***, valor de WHOS\_ON\_FIRST** *whos\_on\_first* **, membro de origem** *sourceowner.sourcetable* **, qualificador da exibição de origem** *source\_view\_qual***, membro de destino** *targetowner.targettable***. O membro do conjunto de assinaturas não pode ser atualizado para o conjunto fornecido.**

**Explicação:** O membro de origem especificado não tem um pseudônimo válido no servidor de destino. O erro ocorreu devido a um dos seguintes motivos:

- v Você não forneceu um pseudônimo ao criar o membro de origem.
- v Você forneceu um pseudônimo que não existe no servidor de destino e um pseudônimo não pode ser criado para você.
- v Você forneceu um objeto que não é um pseudônimo.
- v Você forneceu um pseudônimo que existe no servidor de destino mas não está associado ao membro de origem especificado.

**Resposta do Usuário:** Certifique-se de fornecer um pseudônimo válido que já exista no servidor de destino e esteja associado ao membro de origem.

**ASN1863E A ação de réplica terminou com erro. O comprimento do proprietário da tabela** *comprimento* **do membro de origem** *sourceowner.sourcename* **excede o limite permitido de** *max\_limit* **imposto pelas tabelas de controle de replicação no servidor** *servidor***.**

**Explicação:** O servidor Capture está em um subsistema DB2 modo de novas funções, Versão 8 e o servidor de controle Apply ou está em uma estação de trabalho ou em uma versão anterior do DB2 para z/OS. O comprimento máximo permitido para um nome de esquema em subsistema DB2 modo de novas funções,

Versão 8 é muito maior que o comprimento permitido neste servidor.

**Resposta do Usuário:** Redefina sua configuração para utilizar um subsistema DB2 modo de novas funções, Versão 8 como o servidor de controle Apply e emita a tarefa.

**ASN1864E A ação de réplica terminou com erro. O comprimento do proprietário da tabela** *comprimento* **do membro de destino** *targetowner.targetname* **excede o limite permitido de** *max\_limit* **imposto pelas tabelas de controle de replicação no servidor** *servidor***.**

**Explicação:** O servidor de destino está em um subsistema DB2 modo de novas funções, Versão 8 e o servidor de controle Apply ou o servidor de controle Capture está em uma estação de trabalho ou em uma versão anterior do DB2 para z/OS. O comprimento máximo permitido para um nome de esquema em subsistema DB2 modo de novas funções, Versão 8 é muito maior que o comprimento permitido neste servidor.

**Resposta do Usuário:** Redefina sua configuração para utilizar um subsistema DB2 modo de novas funções, Versão 8 como o servidor de controle Apply ou o servidor de controle Capture.

**ASN1865E A ação de réplica terminou com erro. O nível de arquitetura** *arch\_level* **no servidor de controle Capture para o esquema Capture** *capture\_schema* **não é suportado no subsistema DB2 modo de novas funções, Versão 8.**

**Explicação:** O servidor de controle Capture especificado está no subsistema DB2 modo de novas funções, Versão 8 e o valor do nível de arquitetura obtido da tabela *capture\_schema*.IBMSNAP\_REGISTER deve ser 0805. O nível de arquitetura obtido da tabela não é 0805. Você está executando replicação em modo de novas funções, Versão 8; entretanto, as tabelas de controle não foram migradas para suportar o novo nível de arquitetura. O script não será gerado.

**Resposta do Usuário:** Execute o membro AASNSAMP do programa de migração (ASNM2V8) para efetuar ALTER nas definições da tabela de controle de replicação. Este programa de migração define o nível de arquitetura para 0805 e altera algumas das colunas das tabelas de controle para um comprimento maior.

## **ASN1866E A ação de réplica terminou com erro. O nível de arquitetura** *arch\_level* **no servidor de controle Apply não é compatível com o subsistema DB2 modo de novas funções, Versão 8 onde ele está definido.**

**Explicação:** O servidor de controle Apply especificado está em um subsistema DB2 modo de novas funções, Version 8 e o valor do nível de arquitetura obtido da tabela ASN.IBMSNAP\_SUBS\_SET deve ser 0805. O nível de arquitetura obtido da tabela não é 0805. Você está executando replicação em modo de novas funções, Versão 8; entretanto, as tabelas de controle não foram migradas para suportar o novo nível de arquitetura. O script não será gerado.

**Resposta do Usuário:** Execute o membro AASNSAMP do programa de migração (ASNM2V8) para efetuar ALTER nas definições da tabela de controle de replicação. Este programa de migração define o nível de arquitetura para 0805 e altera algumas das colunas das tabelas de controle para um comprimento maior.

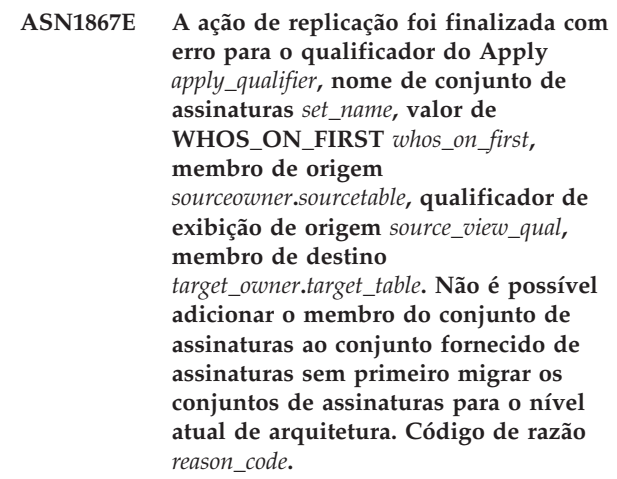

**Explicação:** O conjunto de assinaturas não seria válido se o membro fosse incluído. O script não será gerado. Os seguintes valores são válidos para o código de razão:

- **0** Há registros existentes na tabela schema.IBMSNAP\_REGISTER das origens do Oracle que pertencem a um nível anterior de arquitetura. Você não poderá adicionar um novo membro a este conjunto até migrar todos os registros para o novo nível de arquitetura.
- **1** Há membros existentes do conjunto de assinaturas na tabela ASN.IBMSNAP\_SUBS\_SETS das origens do Oracle que pertencem a um nível anterior de arquitetura. Não é possível assinar uma nova origem até que todos os membros do conjunto de assinaturas sejam migrados para o novo nível de arquitetura.

**Resposta do Usuário:** Migre os registros existentes das

origens relacionais não-DB2 para o nível atual de arquitetura. Para obter detalhes, consulte o Replication Migration Guide: DB2 Replication Version 8.

**ASN1900E A tabela ou exibição** *objectowner.objectname* **não pode ser promovida para o novo servidor. Código de razão** *reason\_code***.**

**Explicação:** Os valores a seguir são válidos para o código de razão:

- **0** O tipo de tabela neste sistema operacional não é suportado para promoção de pedido.
- **1** O sistema operacional do servidor de origem exigido para a promoção precisa corresponder ao sistema operacional do servidor de destino.
- **2** A tabela ou exibição não existe.

**Resposta do Usuário:** Reveja o código de razão na explicação e responda como a seguir:

- **0** Esta mensagem é apenas informativa e nenhuma ação é necessária.
- **1** Restrição atual.
- **2** Verifique se a tabela ou exibição existe no sistema operacional do servidor de origem.

#### **ASN1901E A origem registrada**

*sourceowner.sourcename* **não pode ser promovida para o esquema Capture** *captureschema* **no servidor Capture** *capture\_server***. Código de razão** *reason\_code***.**

**Explicação:** Os seguintes valores são válidos para o código de razão:

- **0** A tabela ou exibição não é uma origem registrada.
- **1** A origem registrada é uma tabela de réplica.
- **2** A origem registrada está no DB2 for iSeries, mas tem um diário remoto.
- **3** A tabela ou exibição já foi promovida.
- **4** Uma exibição em uma exibição não é suportada pela função de registro de promoção da réplica.

**Resposta do Usuário:** Reveja o código de razão na explicação e responda como a seguir:

- **0** O nome da tabela ou exibição especificado na tabela IBMSNAP\_REGISTER não continha entradas para o esquema Capture especificado. O registro da tabela ou exibição não pode ser promovido para este esquema Capture em particular.
- **1** A tabela especificada é do tipo réplica (com um valor da coluna SOURCE\_STRUCTURE de

#### 7) na tabela

captureschema.IBMSNAP\_REGISTER. A tabela não pode ser promovida como uma origem registrada. Uma réplica pode ser promovida somente no contexto de um conjunto de subscrições para garantir que as definições apropriadas sejam mantidas entre a tabela do usuário de origem e o destino de réplica.

- **2** A origem registrada é mantida no DB2 for iSeries com um diário remoto, que pode ser promovido somente com o script SQL.
- **ASN1902W Certifique-se de que existam esquemas no servidor Capture promovido antes de executar o script. As definições da réplica ficarão incompletas se o objeto não existir no servidor Capture promovido.**

**Explicação:** As tarefas de promoção permitem que você forneça um novo servidor Capture e novos esquemas de servidor Capture. No entanto, essas tarefas não são conectadas ao novo servidor Capture para verificar os nomes e a existência do servidor e dos esquemas Capture. Essas informações devem ser verificadas antes da execução do script para garantir que o script seja executado com êxito.

**Resposta do Usuário:** Para gerar os objetos exigidos, execute o SQL apropriado antes de executar o script.

**ASN1903W O objeto** *objectowner.objectname* **não existe no servidor de controle Apply promovido; alguns objetos promovido ainda dependem de sua existência. Falha ao criar este objeto resultará em definições de réplica incompletas no servidor de controle Apply promovido. Código de razão** *reason\_code***.**

**Explicação:** Como as tarefas de promoção permitem que você forneça um novo nome para o servidor de controle Apply, as tarefas detectam se alguns objetos exigidos existem para garantir execução adequada do script gerado. Um script é gerado, mas não está pronto para execução. Os valores a seguir são válidos para o código de razão:

- **0** As tabelas de controle do servidor de controle Apply não existem.
- **1** As informações de registro de todos os membros de origem de um conjunto promovido.

**Resposta do Usuário:** Para gerar os objetos exigidos, execute o SQL apropriado antes de executar o script.

**ASN1904I O membro de subscrição da réplica é promovido com êxito para o qualificador do Apply fornecido, no servidor de controle Apply fornecido. Código de razão** *reason\_code***.**

**Explicação:** Esta mensagem é apenas informativa; nenhuma ação será necessária. É gerado um script que pode precisar de algumas atualizações antes de ser executado. Os valores a seguir são válidos para o código de razão:

- **0** A estrutura do membro de origem é incompatível com a estrutura do membro de destino.
- **1** O membro de destino é uma réplica (replica1) que também é o membro de origem de outra réplica (replica2). O valor de RECAPTURE para a linha de registro de replica2 não permite que atualizações da tabela de usuário sejam replicadas na replica2.
- **2** O membro de origem é uma tabela do usuário que também é o membro de origem de mais de uma réplica (replica1 e replica2). O valor de RECAPTURE da linha de registro da tabela do usuário não permite que atualizações na replica1 sejam replicadas na replica2 e vice-versa.

**Resposta do Usuário:** Reveja o código de razão na explicação e responda como a seguir:

- **0** Verifique a tabela ASN.IBMSNAP\_SUBS\_MEMBR, coluna TARGET\_STRUCTURE. O valor na coluna deve ser compatível com a tabela captureschema.IBMSNAP\_REGISTER, coluna SOURCE\_STRUCTURE, do membro de origem correspondente.
- **1, 2** Atualize os valores, se necessário.
- **ASN1905W O alias do servidor Capture e o nome do esquema Capture são os mesmos no sistema host e no sistema novo. As definições de réplica geradas não funcionarão se forem executadas no sistema host.**

**Explicação:** A tarefa de promoção detectou que o alias do servidor Capture e o nome do esquema Capture são os mesmos no sistema host e no sistema novo. O script SQL gerado deve ser modificado ou falhará quando executado.

**Resposta do Usuário:** Execute uma das seguintes ações: 1) Execute a mesma tarefa com valores diferentes para o alias do servidor Capture e para o nome do esquema Capture para o sistema host ou sistema novo. 2) Ou altere o alias do servidor Capture ou o nome do esquema Capture no script gerado.

## **ASN1950E ASNCLP : Foi encontrado um token inesperado** *token\_name***. Os tokens válidos são** *list\_of\_tokens***.**

**Explicação:** O comando foi digitado com sintaxe incorreta.

**Resposta do Usuário:** Consulte a documentação para verificar a sintaxe de seu comando.

**ASN1951E ASNCLP : O comando foi digitado com o perfil** *profile\_name* **inválido.**

**Explicação:** O perfil deve existir para que possa ser utilizado em um comando.

**Resposta do Usuário:** Emita o comando SET PROFILE correspondente e depois digite novamente o comando que falhou.

## **ASN1952E ASNCLP : O programa encontrou um erro interno.**

**Explicação:** O processador da linha de comandos da réplica encontrou uma condição de erro irrecuperável.

**Resposta do Usuário:** Obtenha o arquivo de log com o erro e entre em contato com o Suporte de Software IBM.

## **ASN1953I ASNCLP : Comando concluído.**

**Explicação:** Todos os comandos desta sessão ASNCLP foram concluídos com êxito. Observe que alguns comandos individuais desta sessão podem ter produzido mensagens de erro, de aviso ou informativas.

**Resposta do Usuário:** Verifique se no arquivo de log ASNCLP há mensagens de erro, de aviso ou informativas produzidas pelos comandos desta sessão.

## **ASN1954E ASNCLP : O comando falhou.**

**Explicação:** Pelo menos um comando na sessão ASNCLP falhou, e o processamento parou.

**Resposta do Usuário:** Consulte o arquivo de log ASNCLP para diagnosticar o erro. Corrija o erro e tente o comando novamente.

**ASN1955I ASNCLP : O programa utilizará os seguintes arquivos:** *capture\_script\_file\_name* **para o script SQL de Capture,** *control\_script\_file\_name* **para o script SQL de controle,** *target\_script\_file\_name* **para o script SQL de destino, e** *log\_file\_name* **para o arquivo de log.**

**Explicação:** As informações geradas pela sessão ASNCLP nos arquivos especificados.

**Resposta do Usuário:** Esta mensagem é apenas informativa e nenhuma ação é necessária.

#### **ASN1956I ASNCLP : O programa agora gera o script para ação:** *action\_name***.**

**Explicação:** Todas as entradas para esse comando foram analisadas com êxito e o comando que gera o script é chamado agora.

**Resposta do Usuário:** Esta mensagem é apenas informativa e nenhuma ação é necessária.

## **ASN1957E ASNCLP : O valor** *value* **do parâmetro de entrada** *input\_parameter* **está incorreto. O código de razão é** *reason\_code* **.**

**Explicação:** O valor do parâmetro de entrada está incorreto. Os seguintes valores são códigos de razão válidos:

- **1** O parâmetro de entrada é um valor de caractere, mas deve ser um valor numérico.
- **2** O parâmetro de entrada é um valor numérico, mas deve ser um valor de caractere.
- **3** O processador da linha de comandos não pode acessar o arquivo especificado.
- **4** A data deve estar no formato aaaa-mm-dd e a hora deve estar no formato hh:mm:ss.fffffffff. Todos os componentes de data e hora são obrigatórios exceto pela parte de fração da hora, denotada por fffffffff. Os hífens e dois pontos também são obrigatórios.

**Resposta do Usuário:** Verifique o código de razão e forneça um valor de parâmetro de entrada válido.

**ASN1976E** *nome\_do\_programa* **:** *qualificador\_do\_programa***. O alias do banco de dados especificado** *nome\_de\_alias\_do\_bd* **já existe no arquivo de senha** *nome\_do\_arquivo\_de\_senha***.**

**Explicação:** A chave especificada já existe no arquivo de senha.

**Resposta do Usuário:** Digite este comando novamente utilizando o parâmetro MODIFY em vez do parâmetro ADD.

**ASN1977E** *nome\_do\_programa* **:** *qualificador\_do\_programa***. O valor do parâmetro de entrada** *nome\_do\_parâmetro* **está ausente.**

**Explicação:** O parâmetro de entrada acima deve ser especificado.

**Resposta do Usuário:** Chame o utilitário novamente utilizando um valor de parâmetro de entrada válido.

## **ASN1978E** *nome\_do\_programa* **:** *qualificador\_do\_programa***. O valor do parâmetro de entrada** *nome\_do\_parâmetro* **é muito longo.**

**Explicação:** O comando asnpwd suporta um máximo de oito caracteres para o comprimento do alias do banco de dados e um máximo de 128 caracteres para o comprimento do ID do usuário e da senha. Os comprimentos específicos do ID do usuário e da senha dependem do sistema operacional que está sendo utilizado.

**Resposta do Usuário:** Chame a API utilizando um parâmetro de entrada com um comprimento válido.

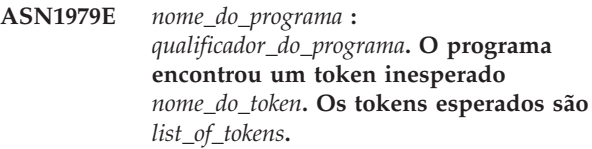

**Explicação:** O comando foi digitado com sintaxe incorreta.

**Resposta do Usuário:** Consulte a documentação para verificar a sintaxe de seu comando.

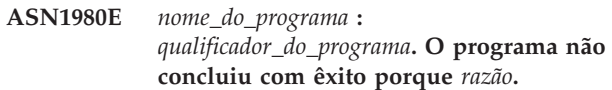

**Explicação:** O comando asnpwd encontrou problemas no sistema conforme indicado na mensagem.

**Resposta do Usuário:** Execute ações com base nas informações da mensagem. Digite o comando novamente depois de corrigir o erro.

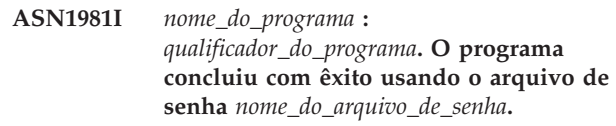

**Explicação:** O comando asnpwd foi concluído com êxito.

**Resposta do Usuário:** Esta mensagem é apenas informativa e nenhuma ação é necessária.

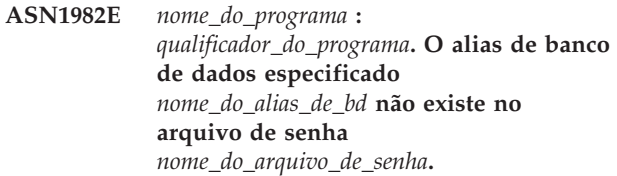

**Explicação:** A chave especificada com o parâmetro MODIFY ou DELETE não existe no arquivo de senha.

**Resposta do Usuário:** Digite o comando novamente utilizando o parâmetro ADD.

**ASN1983E** *nome\_do\_programa* **:** *qualificador\_do\_programa***. O programa não encontrou o arquivo de senha** *nome\_do\_arquivo\_de\_senha***.**

**Explicação:** O arquivo de senha não foi encontrado.

**Resposta do Usuário:** Verifique se o arquivo de senha existe no caminho especificado. Se você estiver usando o utilitário Gerenciamento de Senha pela primeira vez, utilize o parâmetro INIT.

**ASN1984E** *nome\_do\_programa* **:** *qualificador\_do\_programa***. O programa não pode ser inicializado porque o arquivo de senha** *nome\_do\_arquivo\_de\_senha* **já existe.**

**Explicação:** O arquivo de senha já existe no caminho especificado.

**Resposta do Usuário:** Verifique se o arquivo de senha foi excluído. Depois repita o comando.

**ASN1985E** *nome\_do\_programa* **:** *qualificador\_do\_programa***. O programa encontrou um erro interno ao utilizar o arquivo de senha** *nome\_do\_arquivo\_de\_senha***.**

**Explicação:** O sistema operacional produziu um erro inesperado ao tentar acessar o arquivo de senha. Não há informações disponíveis sobre este erro. No entanto, este erro poderá ter ocorrido se o arquivo de senha tiver sido editado manualmente causando alteração no formato do arquivo.

**Resposta do Usuário:** Tente o comando novamente. Se o problema persistir, utilize o parâmetro INIT para criar um novo arquivo de senha.

**ASN1986E** *nome\_do\_programa* **:** *qualificador\_do\_programa***. O arquivo de senha** *file\_name* **contém informações criptografadas que não podem ser listadas.**

**Explicação:** Os arquivos de senha criados utilizando Criptografar Tudo contêm apenas dados criptografados (alias, ID do usuário e senha). Os dados criptografados não podem ser listados. Os dados podem ser listados apenas a partir dos arquivos de senha criados utilizando o parâmetro Criptografar Senha.

**Resposta do Usuário:** Se desejar utilizar a opção Listar, será necessário manter um arquivo de senha no qual apenas a senha seja criptografada. Você deve excluir o arquivo de senha antigo utilizando o comando asnpwd delete e criar um novo arquivo de senha utilizando o comando asnpwd init encrypt password.

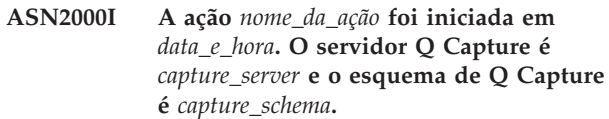

**Explicação:** Esta é apenas uma mensagem informativa.

**Resposta do Usuário:** Esta é apenas uma mensagem informativa. Nenhuma ação é necessária.

**ASN2001I A ação** *nome\_da\_ação* **foi iniciada em** *data\_e\_hora***. O servidor Q Apply é** *servidor\_apply* **e o esquema de Q Apply é** *esquema\_de\_apply***.**

**Explicação:** Consulte o texto da mensagem.

**Resposta do Usuário:** Esta é apenas uma mensagem informativa. Nenhuma ação é necessária.

**ASN2002I A ação** *nome\_da\_ação* **foi iniciada em** *data\_e\_hora***. O nome da publicação XML é** *nome\_da\_pub***, o servidor Q Capture é** *servidor\_capture* **o esquema de Q Capture é** *esquema\_capture* **e a tabela de origem, exibição ou pseudônimo é** *nome\_da\_tabela***.**

**Explicação:** Consulte o texto da mensagem.

**Resposta do Usuário:** Esta é apenas uma mensagem informativa. Nenhuma ação é necessária.

**ASN2003I A ação** *nome\_da\_ação* **foi iniciada em** *data\_e\_hora***. Nome da assinatura Q:** *nome***. Servidor Q Capture:** *servidor\_capture***. Esquema de Q Capture:** *esquema\_de\_capture***. Servidor Q Apply:** *servidor\_apply***. Esquema de Q Apply:** *esquema\_de\_apply***. A tabela de origem é** *nome\_da\_tabela***. A tabela de destino ou procedimento armazenado é** *nome\_da\_tabela***.**

**Explicação:** Consulte o texto da mensagem.

**Resposta do Usuário:** Esta é apenas uma mensagem informativa. Nenhuma ação é necessária.

**ASN2004I A ação** *nome\_da\_ação* **foi iniciada em** *data\_e\_hora***. O nome do mapa da fila de publicação é** *nome\_do\_mapa\_da\_fila***, o servidor Q Capture é** *servidor\_capture* **e o esquema de Q Capture é** *esquema\_de\_capture***.**

**Explicação:** Consulte o texto da mensagem.

**Resposta do Usuário:** Esta é apenas uma mensagem informativa. Nenhuma ação é necessária.

**ASN2005I A ação** *nome\_da\_ação* **foi iniciada em** *data\_e\_hora***. O nome do mapa da fila de replicação é** *nome\_do\_mapa\_da\_fila***, o servidor Q Capture é** *servidor\_capture***, o esquema de Q Capture é** *esquema\_de\_capture***, o servidor Q Apply é** *servidor\_apply* **e o esquema de Q Apply é** *esquema\_de\_apply***.**

**Explicação:** Consulte o texto da mensagem.

**Resposta do Usuário:** Esta é apenas uma mensagem informativa. Nenhuma ação é necessária.

**ASN2006I A ação** *nome\_da\_ação* **foi encerrada com êxito às** *data\_e\_hora* **para o servidor Q Capture** *servidor\_capture* **e esquema de Q Capture** *esquema\_de\_capture***.**

**Explicação:** Consulte o texto da mensagem.

**Resposta do Usuário:** Esta é apenas uma mensagem informativa. Nenhuma ação é necessária.

**ASN2007I A ação** *nome\_da\_ação* **foi encerrada com êxito às** *data\_e\_hora* **para o servidor Q Apply** *servidor\_apply* **e esquema de Q Apply** *esquema\_de\_apply***.**

**Explicação:** Consulte o texto da mensagem.

**Resposta do Usuário:** Esta é apenas uma mensagem informativa. Nenhuma ação é necessária.

**ASN2008I A ação** *nome\_da\_ação* **foi encerrada com êxito às** *data\_e\_hora* **para o nome da publicação XML** *nome\_da\_pub***, servidor Q Capture** *servidor\_capture***, esquema de Q Capture** *esquema\_de\_capture* **e tabela de origem, exibição ou pseudônimo** *nome\_da\_tabela***.**

**Explicação:** Consulte o texto da mensagem.

**Resposta do Usuário:** Esta é apenas uma mensagem informativa. Nenhuma ação é necessária.

**ASN2009I A ação** *nome\_da\_ação* **foi encerrada com êxito às** *data\_e\_hora* **para o nome da assinatura Q** *nome***. O servidor Q Capture é** *servidor\_capture***, o esquema de Q Capture é** *esquema\_de\_capture***, o servidor Q Apply é** *servidor\_apply***, o esquema de Q Apply é** *esquema\_de\_apply***, a tabela de origem é** *nome\_da\_tabela***, a tabela de destino ou procedimento armazenado é** *nome\_da\_tabela***.**

**Explicação:** Consulte o texto da mensagem.

**Resposta do Usuário:** Esta é apenas uma mensagem informativa. Nenhuma ação é necessária.

**ASN2010I A ação** *nome\_da\_ação* **foi encerrada com êxito às** *data\_e\_hora* **para o nome do mapa da fila de publicação** *nome\_do\_mapa\_da\_fila***, servidor Q Capture** *servidor\_capture* **e esquema de Q Capture** *esquema\_de\_capture***.**

**Explicação:** Consulte o texto da mensagem.

**Resposta do Usuário:** Esta é apenas uma mensagem informativa. Nenhuma ação é necessária.

**ASN2011I A ação** *nome\_da\_ação* **foi encerrada com êxito às** *data\_e\_hora* **para o nome do mapa da fila de replicação** *nome\_do\_mapa\_da\_fila***. O servidor Q Capture é** *servidor\_capture* **e o esquema de Q Capture é** *esquema\_de\_capture***. O servidor Q Apply Server é** *servidor\_apply* **e o esquema de Q Apply é** *esquema\_de\_apply***.**

**Explicação:** Consulte o texto da mensagem.

**Resposta do Usuário:** Esta é apenas uma mensagem informativa. Nenhuma ação é necessária.

**ASN2018E O valor está ausente para o parâmetro de entrada** *parâmetro\_de\_entrada***.**

**Explicação:** O valor para o parâmetro de entrada é mandatório mas está ausente. Não será gerado um script.

**Resposta do Usuário:** Forneça um valor para o parâmetro mandatório e execute a ação novamente.

## **ASN2019E O valor** *valor* **para o parâmetro de entrada** *parâmetro\_de\_entrada* **está incorreto. Código de razão:** *código\_de\_razão***.**

**Explicação:** O valor fornecido para o parâmetro de entrada não é válido. Os seguintes valores são válidos para o código de razão:

- **0** Neste contexto, o valor da coluna SUBTYPE deve ser 'U' ou 'B'.
- **1** O valor da coluna SLEEP\_INTERVAL deve ser maior que 0 e menor que 2147483647.
- **2** O valor da coluna ALL\_CHANGED\_ROWS deve ser 'Y' ou 'N'.
- **3** O valor da coluna BEFORE\_VALUES deve ser  $'Y'$  ou  $'N'$ .
- **4** O valor da coluna CHANGED\_COLS\_ONLY deve ser 'Y' ou 'N'.
- **5** O valor da coluna HAS\_LOADPHASE deve ser 'N' ou 'E' para publicações XML.
- **6** O valor da coluna HAS\_LOADPHASE deve ser 'N', 'I' ou 'E' para Assinatura Q.
- **7** O valor da coluna SUPPRESS\_DELETES deve ser 'Y' ou 'N'.
- **8** O valor da coluna MESSAGE\_FORMAT deve ser 'X' para mapas da fila de publicação.
- **9** O valor da coluna MESSAGE\_FORMAT deve ser 'C' para mapas da fila de replicação.
- **10** O valor da coluna MSG\_CONTENT\_TYPE deve ser 'T' ou 'R' para mapas da fila de publicação.
- **11** O valor da coluna MSG\_CONTENT\_TYPE deve ser 'T' para mapas da fila de replicação.
- **12** Na tabela IBMQREP\_SENDQUEUES, o valor ERROR\_ACTION deve ser 'I' ou 'S' para mapas da fila de publicação ou para mapas da fila de replicação.
- **13** O valor da coluna ERROR\_ACTION para assinaturas Q deve ser 'I' , 'S', 'Q' ou 'D'.
- **14** O valor da coluna CONFLICT\_ACTION deve ser 'F' , 'I' , 'D', 'S' ou 'Q' para assinaturas Q.
- **15** O parâmetro LOADTYPE deve ser '0', '1', '2' ou '3'.
- **16** O parâmetro SOURCENODE deve ser maior que zero.
- **17** O parâmetro TARGETNODE deve ser maior que zero.
- **18** O parâmetro Número de Agentes de Apply deve ser maior que 0 e menor que 100.
- **19** O parâmetro Limite de Memória deve ser maior que 0 e menor que 100.
- **20** O valor da coluna MSG\_FORMAT para assinaturas Q deve ser 'C'.
- **21** Os valores válidos para o parâmetro STATE são apenas 'A'.
- **22** O parâmetro de tipo de destino deve ser '1' (tabela de usuário) ou '5' (procedimento armazenado).
- **23** O parâmetro de subnome não pode conter o caractere ponto e vírgula ( ; ).
- **24** O valor da coluna SENDQ ou RECVQ não pode conter caracteres especiais ou espaços em branco.
- **25** O valor da coluna MONITOR\_INTERVAL deve ser maior que 0 e menor que 2147483647.
- **26** O valor da coluna MONITOR\_LIMIT deve ser maior que 0 e menor que ou igual a 10080.
- **27** O valor da coluna TRACE\_LIMIT deve ser maior que 0 e menor que 2147483647.
- **28** O valor da coluna PRUNE\_INTERVAL deve ser maior que 0 e menor que 3600.
- **29** O valor da coluna AUTO\_STOP deve ser 'Y' ou 'N'.
- **30** O valor da coluna LOG\_REUSE deve ser 'Y' ou 'N'.
- **31** O parâmetro LOGSTDOUT deve ser 'Y' ou 'N'.
- **32** O parâmetro TERM deve ser 'Y' ou 'N'.
- **33** O valor da coluna STARTMODE deve ser 'COLD', 'WARMSI', 'WARMNS' ou 'WARMSA'.
- **34** O valor da coluna COMMIT\_INTERVAL deve ser maior que 100 e menor que 600000.
- **35** O valor da coluna SIGNAL\_LIMIT deve ser maior que 0 e menor que 2147483647.
- **36** O comprimento do nome DBSPACE tem mais de 18 caracteres.
- **37** A opção especificada para o tamanho do bloqueio não é válida.
- **38** O número de páginas especificado não pode ser menor que 0.
- **39** O número de páginas do cabeçalho não pode ser menor que 1 ou maior que 8.
- **40** O valor especificado para o índice de porcentagem, espaço livre em porcentagem para páginas de dados ou espaço livre em porcentagem para páginas de índice não pode ser menor que 0 ou maior que 99.
- **41** O valor para o nome DBSPACE não é válido.
- **42** O valor de novas tentativas de congelamento não pode ser inferior a 3 e maior que o inteiro máximo.

**Resposta do Usuário:** Forneça um valor válido para o parâmetro de entrada e execute a ação novamente. Consulte a documentação do produto para obter detalhes.

**ASN2020E O valor do parâmetro de entrada** *parâmetro\_de\_entrada* **é muito longo. O comprimento do valor** *valor* **excede o limite máximo permitido** *limite\_máximo***.**

**Explicação:** Consulte o texto da mensagem.

**Resposta do Usuário:** Especifique um valor válido para o parâmetro de entrada. Consulte a documentação do produto para obter mais informações sobre os valores válidos para cada parâmetro.

## **ASN2021E A ação foi encerrada com erro. Ocorreu um erro interno. Código de retorno** *código\_de\_retorno***.**

**Explicação:** A ação especificada não pode ser executada devido a um erro interno ou de tempo de execução.

**Resposta do Usuário:** Contate o Suporte de Software IBM. Relate o código de retorno que foi retornado na mensagem. Forneça um relatório do Analisador.

## **ASN2022E A ação foi encerrada com erro. Foi encontrado um erro de SQL. A mensagem SQL é** *mensagem\_sql***.**

**Explicação:** Ocorreu um erro durante a execução de uma instrução SQL.

**Resposta do Usuário:** Consulte a referência de mensagens do banco de dados para SQL.

#### **ASN2023E A plataforma do banco de dados** *plataforma***, versão** *versão* **no servidor** *alias\_do\_servidor* **não é suportada.**

**Explicação:** A replicação Q e a publicação do evento não são suportadas na plataforma, versão ou release especificados.

**Resposta do Usuário:** Consulte a documentação do produto sobre as plataformas, versões e releases suportados.

**ASN2050E A fila de recebimento** *nome\_da\_fila* **especificada para o mapa da fila de replicação** *nome\_do\_mapa\_da\_fila* **já está sendo utilizada por outro mapa da fila de replicação no servidor Q Apply** *alias\_do\_servidor* **e no esquema de Q Apply** *esquema\_de\_apply***.**

**Explicação:** A fila de recebimento pode ser utilizada apenas uma vez para um mapa da fila de replicação e sob um único esquema de Q Apply.

**Resposta do Usuário:** Forneça um nome de fila de recebimento diferente que não esteja sendo utilizado por nenhum outro mapa da fila de replicação para este esquema de Q Apply e execute a ação novamente.

#### **ASN2051E As tabelas de controle já existem no servidor Q Capture fornecido para o esquema de Q capture** *esquema\_de\_capture***.**

**Explicação:** Pelo menos uma tabela de controle Q Capture já existe sob o esquema fornecido neste servidor. O script não será gerado.

**Resposta do Usuário:** Execute novamente a ação 'Criar Tabelas de Controle de Capture' sob um esquema diferente de Q Capture.

## **ASN2052E As tabelas de controle já existem no servidor Q Apply fornecido para o esquema de Q Apply** *esquema\_de\_apply***.**

**Explicação:** Pelo menos uma tabela de controle Q Apply já existe sob o esquema fornecido no servidor fornecido. O script não será gerado.

**Resposta do Usuário:** Execute novamente a ação 'Criar Tabelas de Controle de Apply' sob um esquema de Q Apply diferente.

## **ASN2053E Não foram encontradas tabelas de controle para o esquema de Q Capture** *esquema\_de\_capture***.**

**Explicação:** Não existem tabelas de controle no servidor Q Capture para o esquema de Q Capture especificado. Se a ação 'Eliminar Tabelas de Controle de Capture' tiver sido emitida, nenhum script será gerado para eliminar as tabelas de controle. Se qualquer outra ação, como 'Criar publicação XML', tiver sido emitida, as tabelas de controle não poderão ser recuperadas do banco de dados sob o esquema de Q Capture especificado e não será gerado um script para a ação.

**Resposta do Usuário:** Emita a ação novamente para o servidor Q Capture e esquema de Q Capture apropriados.

## **ASN2054E Não foram encontradas tabelas de controle para o esquema de Q Apply** *esquema\_de\_apply***.**

**Explicação:** Não existem tabelas de controle no servidor Q Apply para o esquema de Q Apply especificado. Se a ação 'Eliminar Tabelas de Controle de Apply' tiver sido emitida, nenhum script será gerado para eliminar as tabelas de controle. Se qualquer outra ação, como 'Criar Assinatura Q' tiver sido emitida, as tabelas de controle não poderão ser recuperadas do banco de dados sob o esquema de Q Apply especificado e não será gerado um script para a ação.

**Resposta do Usuário:** Emita a ação novamente para o servidor Q Apply e esquema de Q Apply apropriados.

# **ASN2055I A tabela de controle de replicação** *nome\_da\_tabela* **não foi encontrada e não foi eliminada.**

**Explicação:** A ação 'Eliminar tabelas de controle Q Capture' ou 'Eliminar tabelas de controle Q Apply' foi emitida e a tabela de controle estava ausente. O script não criará a instrução DROP apropriada para essa tabela de controle.

**Resposta do Usuário:** Esta é apenas uma mensagem informativa. Nenhuma ação é necessária.

## **ASN2056W Pelo menos uma linha foi encontrada na tabela de controle** *nome\_da\_tabela***. Se você optar por eliminar esta tabela de controle, qualquer definição de replicação armazenada na tabela também será eliminada.**

**Explicação:** Foi gerado um script para eliminar a tabela de controle especificada, mas esta tabela não está vazia. Se você executar o script, as informações de controle de replicação que estão na tabela serão excluídas e suas publicações XML ou assinaturas Q serão afetadas.

**Resposta do Usuário:** Determine o que pode acontecer com suas publicações XML ou assinaturas Q se você eliminar a tabela de controle. Execute o script gerado apenas se o resultado for aceitável.

## **ASN2057W O espaço de tabelas** *nome\_do\_espaço\_de\_tabelas* **já existe no servidor fornecido. As tabelas de controle serão criadas neste espaço de tabelas.**

**Explicação:** As tabelas de controle serão criadas nos espaços de tabelas recomendados por padrão, se você não substituir o padrão e especificar outros espaços de tabelas. Neste caso, o espaço de tabelas recomendado já existe, portanto, as tabelas de controle serão criadas em um espaço de tabelas existente.

**Resposta do Usuário:** Modifique o script para especificar um espaço de tabelas diferente, se não desejar criar as tabelas no espaço de tabelas existente. Nenhuma ação será requerida se você desejar que as tabelas de controle sejam criadas nos espaços de tabela existentes.

**ASN2058E A tabela de controle Q Capture** *nome\_da\_tabela* **não foi criada no espaço de tabelas** *nome\_do\_espaço\_de\_tabelas* **no banco de dados** *nome\_do\_bd\_lógico* **porque o tamanho do bloqueio é de** *tamanho\_do\_bloqueio***. Esta tabela de controle deve ser criada no espaço de tabelas com o tamanho de bloqueio** *tamanho\_de\_bloqueio\_esperado***.**

**Explicação:** Na plataforma z/OS, algumas tabelas de controle requerem um espaço de tabelas com tamanho de bloqueio de linha, enquanto outras requerem um espaço de tabelas com tamanho de bloqueio de página. O espaço de tabelas selecionado para a tabela de controle não possui o tamanho de bloqueio apropriado.

**Resposta do Usuário:** Emita novamente a ação 'Criar tabelas de controle Q Capture' utilizando espaços de tabelas com o tamanho de bloqueio apropriado.

## **ASN2059E A tabela de controle Q Apply** *nome\_da\_tabela* **não foi criada no espaço de tabelas** *nome\_do\_espaço\_de\_tabelas* **no banco de dados** *nome\_do\_bd\_lógico* **porque o tamanho do bloqueio é de** *tamanho\_do\_bloqueio***. Esta tabela de controle deve ser criada no espaço de tabelas com o tamanho de bloqueio** *tamanho\_de\_bloqueio\_esperado***.**

**Explicação:** Na plataforma z/OS, algumas tabelas de controle requerem um espaço de tabelas com tamanho de bloqueio de linha, enquanto outras requerem um espaço de tabelas com tamanho de bloqueio de página. O espaço de tabelas selecionado para a tabela de controle não possui o tamanho de bloqueio apropriado.

**Resposta do Usuário:** Emita novamente a ação 'Criar tabelas de controle Q Apply' utilizando espaços de tabelas com o tamanho de bloqueio apropriado.

## **ASN2075E O objeto** *nome\_do\_objeto* **de tipo** *tipo\_de\_objeto* **existe no servidor especificado e sob o esquema de Q Capture especificado.**

**Explicação:** Não são permitidos valores duplicados para o tipo especificado nas tabelas de controle para o mesmo esquema de Q Capture. O script não será gerado.

**Resposta do Usuário:** Forneça um nome diferente para o objeto, que seja exclusivo para o esquema de Q Capture e execute a ação novamente.

**ASN2076E O objeto da fila de envio** *nome\_da\_fila\_de\_envio* **especificado para o mapa da fila de publicação** *nome\_do\_mapa\_da\_fila* **já está sendo utilizado por outro mapa da fila de publicação no servidor Q Capture** *alias\_do\_servidor* **e no esquema de Q Capture** *esquema\_de\_capture***.**

**Explicação:** A fila de envio pode ser utilizada apenas uma vez para um mapa da fila de publicação e sob um esquema de Q Capture único.

**Resposta do Usuário:** Forneça um nome de fila de envio diferente que não esteja sendo utilizado por nenhum outro mapa da fila de publicação para o esquema de Q Capture e execute a ação novamente.

## **ASN2077E O objeto** *nome\_do\_objeto* **de tipo** *tipo\_de\_objeto* **não existe no servidor** *servidor\_capture* **para o esquema de Q Capture** *esquema\_de\_capture***.**

**Explicação:** A ação 'Eliminar Publicação XML' ou 'Eliminar Mapa da Fila de Publicação' foi chamada, mas o nome da publicação XML ou do mapa da fila de publicação especificado não foi encontrado nas

definições do catálogo das tabelas de controle no servidor especificado e na instância de Q Capture. A publicação XML ou mapa da fila de publicação especificados não podem ser eliminados. O script não será gerado.

**Resposta do Usuário:** Forneça um nome de publicação XML ou de mapa da fila de publicação válido e execute novamente a ação.

**ASN2078E O objeto** *nome\_do\_objeto* **de tipo** *tipo\_de\_objeto* **não existe no servidor** *servidor\_apply* **para o esquema de Q Apply** *esquema\_de\_apply***.**

**Explicação:** A ação 'Eliminar Assinatura' ou 'Eliminar Mapa da Fila de Replicação' foi chamada, mas o nome da assinatura Q ou do mapa da fila de replicação especificado não foi localizado nas definições do catálogo das tabelas de controle no servidor e na instância de Q Apply especificados. A assinatura Q ou o mapa da fila de replicação especificado não pode ser eliminado. O script não será gerado.

**Resposta do Usuário:** Forneça um nome de assinatura Q ou de mapa da fila de replicação válido e execute a ação novamente.

**ASN2081E A tabela** *nome\_da\_tabela* **não pode ser publicada. Código de razão:** *código\_de\_razão***.**

**Explicação:** A tabela não é suportada para publicação XML. O script não será gerado. Os seguintes valores são válidos para o código de razão:

- **0** A tabela de origem fornecida é uma tabela do catálogo do DB2. A publicação de alterações das tabelas do catálogo do sistema será permitida apenas se o programa Q Capture for executado no z/OS.
- **1** O servidor Q Capture está em uma plataforma z/OS e a tabela de origem está definida com uma opção Edit proc.
- **2** O servidor Q Capture está em uma plataforma z/OS e a tabela de origem está definida com uma opção Valid proc.
- **3** A tabela de origem possui uma coluna LOB a mais, mas não existe nenhuma propriedade do DB de exclusividade definida.
- **4** Nenhuma coluna na tabela de origem foi selecionada para publicação.
- **5** Nenhuma coluna-chave pôde ser derivada para as colunas publicadas na tabela de origem.

**Resposta do Usuário:** Reveja os códigos de razão na explicação e execute a ação apropriada:

- **0** Forneça uma tabela de origem diferente de uma tabela do catálogo do DB2 e execute a ação novamente.
- **1** Forneça uma tabela de origem diferente que não esteja definida com a opção Edit proc e execute a ação novamente.
- **2** Forneça uma tabela de origem diferente que não esteja definida com a opção Valid proc e execute a ação novamente.
- **3** Crie uma propriedade do banco de dados exclusiva em qualquer uma das colunas de origem que seja assinante e que não seja uma coluna LOB e, em seguida, execute a ação novamente.
- **4** Selecione pelo menos uma coluna na tabela de origem e execute a ação novamente.
- **5** Especifique as colunas-chave e execute a ação novamente.
- **ASN2082E A coluna** *nome\_da\_tabela.nome\_da\_coluna* **de tipo de dados** *tipo\_de\_dados* **não pode ser incluída na publicação XML. Código de razão:** *código\_de\_razão***.**

**Explicação:** A coluna fornecida não é suportada por publicações XML. Os seguintes valores são válidos para o código de razão:

- **0** O tipo de dados da coluna não é suportado para publicação XML.
- **1** O número máximo de colunas LOB publicadas foi excedido para esta tabela.
- **2** As colunas de tipo de dados LOB não podem fazer parte da definição de chave de uma tabela.

**Resposta do Usuário:** Reveja os códigos de razão, forneça um nome de coluna diferente na publicação XML e execute a ação novamente.

## **ASN2083E A assinatura Q** *nome* **não pode ser criada porque ela já existe sob o esquema de Q Capture ou de Q Apply especificado.**

**Explicação:** Consulte o texto da mensagem.

**Resposta do Usuário:** Forneça outro nome de assinatura Q que ainda não exista no servidor e execute a ação novamente.

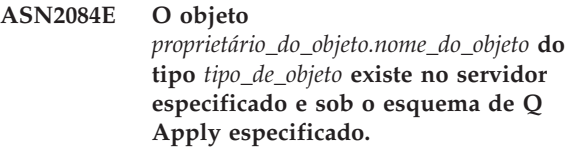

**Explicação:** Já existe uma definição de catálogo nas tabelas de controle para o nome do objeto e instância de Q Apply fornecidos. Não são permitidos valores duplicados para este tipo na mesma instância de Q Apply.

**Resposta do Usuário:** Forneça um nome diferente para o objeto e execute a ação novamente.

**ASN2086E Proced. armazenado** *storedproc\_owner.storedproc\_name* **não pode ser utilizado pela assinatura Q associada. Código razão:** *reason\_code***.**

**Explicação:** O procedimento armazenado não é válido. O script não será gerado. Os valores a seguir são válidos para o código de razão:

- **0** O procedimento armazenado não possui parâmetros.
- **1** O primeiro parâmetro no procedimento armazenado deve ser 'OPERATION'.
- **2** O segundo parâmetro no procedimento armazenado deve ser 'SUPPRESSION\_IND'.
- **3** O terceiro parâmetro no procedimento armazenado deve ser 'SRC\_COMMIT\_LSN'.
- **4** O quarto parâmetro no procedimento armazenado deve ser 'SRC\_TRANS\_TIME'.
- **5** O valor do atributo 'INOUT' do parâmetro OPERATION não é igual a 'INOUT'.
- **6** O valor do atributo 'INOUT' do parâmetro 'SUPPRESSION\_IND', 'SRC\_COMMIT\_LSN' ou 'SRC\_TRANS\_TIME' não é igual a 'IN'.
- **7** O procedimento armazenado deve conter pelo menos cinco parâmetros: quatro parâmetros obrigatórios ( 'OPERATION', 'SUPPRESSION\_IND', 'SRC\_COMMIT\_LSN', 'SRC\_TRANS\_TIME') e pelo menos um adicional.

**Resposta do Usuário:** Reveja os códigos de razão na explicação, forneça um procedimento armazenado válido e execute a ação novamente.

## **ASN2087E O parâmetro do procedimento armazenado** *parâmetro.de.nome.do.proprietário* **não pode ser incluído na assinatura Q. Código de**

**razão:** *código\_de\_razão***.**

**Explicação:** O parâmetro do procedimento armazenado não é suportado pela assinatura Q. O script não será gerado. Os seguintes valores são válidos para o código de razão:

- **0** O valor de atributo 'INOUT' do parâmetro não é igual a 'IN'.
- **1** O parâmetro é um parâmetro de pré-requisito

especial requerido pelo programa Q Apply e este parâmetro não deve fazer parte da assinatura Q.

- **2** O parâmetro é um parâmetro de valor anterior e parâmetros de valor anterior não podem ser mapeados para uma coluna de origem na assinatura Q.
- **3** O parâmetro faz parte da chave, mas o parâmetro de valor anterior correspondente não aparece na frente deste parâmetro na definição do procedimento armazenado.

**Resposta do Usuário:** Reveja os códigos de razão na explicação. Modifique a definição de parâmetro do procedimento armazenado ou forneça um procedimento armazenado com parâmetros suportados e execute a ação novamente.

# **ASN2088E A coluna ou parâmetro do procedimento armazenado** *proprietário\_de\_destino.nome\_do\_destino.nome* **não pode ser adicionado à assinatura Q. Código de razão:** *código\_de\_razão***.**

**Explicação:** A coluna ou o parâmetro do procedimento armazenado não é suportado ou não é válido. O script não será gerado. Os seguintes valores são válidos para o código de razão:

- **0** O destino é um procedimento armazenado e o parâmetro deve existir na definição do procedimento antes da adição do parâmetro à assinatura Q.
- **1** A coluna já é participante da assinatura Q.

**Resposta do Usuário:** Reveja os códigos de razão na explicação e execute a ação apropriada:

- **0** Modifique a definição do procedimento armazenado para incluir este parâmetro no procedimento armazenado e execute a ação novamente.
- **1** Verifique o nome da coluna e forneça um nome de coluna diferente que ainda não esteja participando da assinatura Q.
- **ASN2100E O comprimento** *comprimento* **da cadeia** *cadeia* **para o parâmetro** *parâmetro* **no objeto do banco de dados** *nome\_do\_objeto* **do tipo** *tipo\_de\_objeto* **no servidor** *alias\_do\_servidor* **é maior que o limite máximo** *limite\_máx***.**

**Explicação:** Este tipo de objeto do banco de dados requer uma cadeia menor que a fornecida para o parâmetro.

**Resposta do Usuário:** Consulte a Referência de SQL para o banco de dados apropriado para localizar o comprimento válido da cadeia e forneça o comprimento de nome correto.

## **ASN2101E O objeto do banco de dados** *nome\_do\_objeto* **do tipo** *tipo\_de\_objeto* **já existe no servidor** *alias\_do\_servidor***.**

**Explicação:** O objeto do banco de dados não pode ser criado porque já existe um objeto do banco de dados do mesmo tipo com o mesmo nome.

**Resposta do Usuário:** Forneça um nome para o objeto que ainda não existe no banco de dados e emita novamente a tarefa.

**ASN2102E O objeto do banco de dados** *nome\_do\_objeto* **do tipo** *tipo\_de\_objeto* **não existe no servidor** *alias\_do\_servidor***.**

**Explicação:** O objeto do banco de dados não existe no catálogo do banco de dados. Não existem informações a recuperar para este objeto e ele não pode participar da publicação XML ou da assinatura Q.

**Resposta do Usuário:** Certifique-se de especificar o nome correto de um objeto do banco de dados existente e execute a tarefa novamente.

**ASN2104E O tamanho da linha** *tamanho\_da\_linha* **de todas as colunas no objeto do banco de dados** *nome\_do\_-objeto* **do tipo** *tipo\_de\_objeto* **no servidor** *servidor* **excede o limite máximo permitido** *limite\_máx***.**

**Explicação:** O tamanho da linha combinado de todas as colunas no objeto especificado não pode exceder o limite. Este objeto não pode ser criado ou alterado.

**Resposta do Usuário:** Atribua um espaço de tabelas com um tamanho de página maior para este objeto, ou especifique menos colunas ou colunas menores para este objeto. Consulte a Referência de SQL específica do banco de dados para obter detalhes sobre os limites de tamanho de linhas de objetos do banco de dados.

**ASN2105E O número de colunas** *núm\_colunas* **no objeto do banco de dados** *nome\_do\_objeto* **do tipo** *tipo\_de\_objeto* **no servidor** *alias\_do\_servidor* **excede o limite do banco de dados** *limite\_máx***.**

**Explicação:** O número de colunas que um objeto do banco de dados (tabela ou índice) pode conter depende da plataforma do banco de dados, mas não pode exceder um número máximo predefinido. Nenhum script será gerado para criar ou alterar o objeto.

**Resposta do Usuário:** Redefina o objeto do banco de dados com o número apropriado de colunas. Consulte a Referência de SQL para o banco de dados apropriado para localizar o número válido de colunas para o objeto do banco de dados.

**ASN2106E O tamanho da página** *tamanho\_da\_página1* **para o espaço de tabelas** *nome\_do\_espaço\_de\_tabelas* **no servidor** *alias\_do\_servidor* **não corresponde ao tamanho da página** *tamanho\_da\_página2* **do conjunto de buffers do espaço de tabelas** *conjunto\_de\_buffers***. Código de razão:** *código\_de\_razão***.**

**Explicação:** O tamanho da página para o espaço de tabelas deve corresponder ao tamanho da página do conjunto de buffers que está atribuído a este espaço de tabelas. Os seguintes valores são válidos para o código de razão:

- **0** O conjunto de buffers especificado foi atribuído ao espaço de tabelas e o tamanho da página obtido do conjunto de buffers não é igual ao tamanho da página especificado para a tabela.
- **1** As informações do conjunto de buffers não foram especificadas para o espaço de tabelas e, portanto, o conjunto de buffers padrão será selecionado para este espaço de tabelas. Mas o tamanho da página do conjunto de buffers padrão não corresponde ao tamanho da página do espaço de tabelas.

**Resposta do Usuário:** Verifique a entrada e execute as seguintes ações:

- v Se as informações do conjunto de buffers estiverem especificadas no espaço de tabelas, modifique o tamanho da página do espaço de tabelas para corresponder ao tamanho da página do conjunto de buffers e execute a ação novamente.
- v Se o conjunto de buffers padrão foi utilizado para o espaço de tabelas, modifique o tamanho da página do espaço de tabelas para corresponder ao tamanho da página do conjunto de buffers padrão e execute a ação novamente.

**ASN2118E O objeto do banco de dados** *nome\_do\_objeto* **do tipo** *tipo\_de\_objeto1* **não pode ser excluído porque os objetos dependentes do tipo** *tipo\_de\_objeto2* **ainda existem no servidor** *alias\_do\_servidor***.**

**Explicação:** O objeto do banco de dados não pode ser excluído porque um ou mais objetos existem no servidor especificado e dependem da existência deste objeto.

**Resposta do Usuário:** Verifique o nome do objeto fornecido e emita a tarefa novamente.

**ASN2119E O parâmetro** *nome\_parâm* **está ausente para o objeto do banco de dados** *nome\_do\_objeto* **do tipo** *tipo\_de\_objeto* **no servidor** *alias\_do\_servidor***.**

**Explicação:** O valor do parâmetro é requerido para o objeto especificado.

**Resposta do Usuário:** Verifique a entrada e forneça um valor válido para o parâmetro requerido.

**ASN2120E O parâmetro** *nome\_parâm* **não é suportado para o objeto do banco de dados** *nome\_do\_objeto* **do tipo** *tipo\_de\_objeto* **no servidor** *alias\_do\_servidor***.**

**Explicação:** Consulte o texto da mensagem.

**Resposta do Usuário:** Verifique a entrada e assegure-se de que nenhum valor tenha sido especificado para o parâmetro. Consulte a referência de SQL específica do banco de dados para obter detalhes adicionais.

**ASN2121E O parâmetro** *nome\_parâm* **não pode ser utilizado em uma operação de atualização para o objeto do banco de dados** *nome\_do\_objeto* **do tipo** *tipo\_de\_objeto* **no servidor** *alias\_do\_servidor***.**

**Explicação:** Não é possível atualizar o valor deste parâmetro.

**Resposta do Usuário:** Verifique a entrada e assegure-se de que nenhum valor tenha sido especificado para o parâmetro.

**ASN2122E O valor** *valor* **para o parâmetro** *nome\_parâm* **do objeto do banco de dados** *nome\_do\_objeto* **do tipo** *tipo\_de\_objeto* **no servidor** *alias\_do\_servidor* **contém o caractere inválido** *carac***.**

**Explicação:** Os valores para o parâmetro podem conter apenas certos caracteres.

**Resposta do Usuário:** Remova o caractere inválido do valor fornecido. Consulte a referência de SQL específica do banco de dados para saber quais caracteres são válidos para o parâmetro fornecido.

**ASN2123E O valor** *valor1* **para o parâmetro** *parâm1* **do objeto do banco de dados** *nome\_do\_objeto* **do tipo** *tipo\_de\_objeto* **está em conflito com o valor** *valor2* **para o parâmetro** *parâm2***.**

**Explicação:** Os valores fornecidos para os parâmetros especificados não podem coexistir no servidor.

**Resposta do Usuário:** Modifique a entrada para

refletir uma combinação de valores válidos. Consulte a referência de SQL específica do banco de dados para saber quais combinações de valores são válidas.

**ASN2124E O valor** *valor* **para o parâmetro** *parâm* **do objeto do banco de dados** *nome\_do\_objeto* **do tipo** *tipo\_de\_objeto* **no servidor** *alias\_do\_servidor* **é maior que o valor máximo permitido** *valor\_máx***.**

**Explicação:** O valor fornecido é muito alto. Apenas valores menores ou iguais ao máximo especificado são suportados.

**Resposta do Usuário:** Verifique a entrada e forneça um número menor. Consulte a referência de SQL específica do banco de dados para obter o intervalo de valores válidos.

**Explicação:** O valor fornecido é muito pequeno. Apenas valores maiores ou iguais ao valor mínimo especificado são suportados.

**Resposta do Usuário:** Verifique a entrada e forneça um número maior. Consulte a referência de SQL específica do banco de dados para obter o intervalo de valores válidos.

**ASN2126E O objeto do banco de dados** *nome\_do\_objeto1* **do tipo** *tipo\_de\_objeto1* **no servidor** *alias\_do\_servidor* **contém objetos duplicados do tipo** *tipo\_de\_objeto2* **do nome** *nome\_do\_objeto2***.**

**Explicação:** Não são permitidos objetos duplicados.

**Resposta do Usuário:** Verifique a entrada e certifique-se de que cada objeto tenha sido fornecido apenas uma vez.

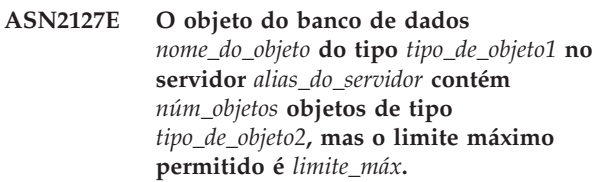

**Explicação:** Foram especificados muitos objetos para o parâmetro fornecido.

**Resposta do Usuário:** Verifique a entrada e reduza o número destes objetos do banco de dados ao máximo.

**ASN2125E O valor** *valor* **para o parâmetro** *parâm* **do objeto do banco de dados** *nome\_do\_objeto* **do tipo** *tipo\_de\_objeto* **no servidor** *alias\_do\_servidor* **é menor que o valor mínimo permitido** *valor\_mín***.**

**ASN2128E A coluna** *nome\_col* **de tipo de dados** *tipo\_de\_dados* **não pode ser utilizada no objeto do banco de dados** *nome\_do\_objeto* **do tipo** *tipo\_de\_objeto* **no servidor** *alias\_do\_servidor***. Código de razão:** *código\_de\_razão***.**

**Explicação:** A coluna não é suportada no objeto do banco de dados especificado. Os seguintes valores são válidos para o código de razão:

- **0** O tipo de dados da coluna não é válido.
- **1** A coluna não pode ser utilizada no objeto do banco de dados.
- **2** O comprimento da coluna é muito longo.
- **3** O tipo de dados para a coluna de referência não corresponde ao tipo de dados da coluna referida em uma restrição de chave externa.

**Resposta do Usuário:** Reveja os códigos de razão listados na explicação. Escolha outra coluna ou outro objeto do banco de dados para esta coluna.

**ASN2129E Existe um conflito entre a propriedade** *nome\_prop* **do tipo** *tipo\_prop* **e outra propriedade no objeto do banco de dados** *nome\_do\_objeto* **do tipo** *tipo\_de\_objeto* **no servidor** *alias\_do\_servidor***.**

**Explicação:** O objeto não foi criado ou atualizado porque foram encontradas propriedades em conflito e elas não podem coexistir. Os seguintes valores são válidos para o código de razão:

- **0** Você está tentando criar o objeto e especificou uma propriedade que está em conflito com outra propriedade especificada na mesma sessão.
- **1** Você está tentando atualizar o objeto e especificou uma propriedade que está em conflito com outra propriedade especificada na mesma sessão.
- **2** Você está tentando atualizar o objeto e especificou uma propriedade que está em conflito com uma propriedade existente no objeto.

**Resposta do Usuário:** Se as duas propriedades forem novas e estiverem especificadas, especifique apenas uma das propriedades e emita a tarefa. Se uma das propriedades já existir no objeto, não especifique a nova propriedade no objeto.

**ASN2130E O objeto do banco de dados** *nome\_do\_objeto* **do tipo** *tipo\_de\_objeto* **não pode ser criado ou atualizado porque a coluna** *nome\_da\_coluna* **não existe na tabela** *nome\_da\_tabela* **no servidor** *alias\_do\_servidor***.**

**Explicação:** Consulte o texto da mensagem.

**Resposta do Usuário:** Verifique a entrada e forneça outro nome para a coluna que exista na tabela.

**ASN2131E A coluna** *nome\_da\_coluna* **na tabela de destino** *nome\_da\_tabela* **não pode ser utilizada para replicação Q porque a coluna é somente leitura.**

**Explicação:** Consulte o texto da mensagem.

**Resposta do Usuário:** Escolha outra coluna de destino. Consulte a referência de SQL específica do banco de dados para determinar quais colunas não podem ser atualizadas.

```
ASN2132E A coluna nome_da_coluna na tabela de
destino nome_da_tabela não foi mapeada
para uma coluna de origem porque ela
não é anulável e não possui um valor
padrão.
```
**Explicação:** Quaisquer colunas em uma tabela de destino que não participam da assinatura Q devem ser anuláveis ou não nulas com o padrão.

**Resposta do Usuário:** Execute uma das seguintes ações:

- v Mapeie a coluna especificada na tabela de destino para uma coluna da tabela de origem para que ela participe da assinatura Q.
- v Ative a propriedade de anulação para a coluna de destino.
- v Especifique um valor padrão para esta coluna.

**ASN2135E O tipo de dados** *tipo\_de\_dados\_de\_destino* **da coluna de destino** *nome\_col\_de\_destino* **não é compatível com o tipo de dados** *tipo\_de\_dados\_de\_origem* **da coluna de origem** *nome\_col\_de\_origem***.**

**Explicação:** Os valores da coluna de origem não podem ser aplicados à coluna de destino porque os tipos de dados das colunas não são compatíveis.

**Resposta do Usuário:** Se a tabela de destino existir, altere o mapeamento da coluna para uma coluna diferente que tenha um tipo de dados compatível. Se a tabela de destino não existir, modifique as propriedades da coluna da coluna de destino para que elas sejam compatíveis com as da coluna de origem.

## **ASN2136W O atributo da coluna de destino** *coluna\_de\_destino* **e o atributo da coluna de origem** *coluna\_de\_origem* **não correspondem. Código de razão:** *código\_de\_razão***.**

**Explicação:** Foi detectada uma diferença entre os valores das colunas de origem e de destino para o mesmo atributo. Será gerado um script para a criação ou atualização da assinatura Q. Os seguintes valores são válidos para o código de razão:

- **0** A coluna de origem é anulável enquanto a coluna de destino não é.
- **1** A coluna de origem não é anulável enquanto a coluna de destino é.
- **2** Os esquemas de codificação para a coluna de origem e a coluna de destino são diferentes.
- **3** A coluna de origem possui valores padrão e a coluna de destino não possui.
- **4** A coluna de origem não possui valores padrão e a coluna de destino possui.

**Resposta do Usuário:** Altere o mapeamento da coluna ou as propriedades da coluna, se a diferença causar possíveis problemas. Se a diferença for aceitável, nenhuma ação será necessária.

**ASN2137W A compatibilidade entre a coluna de origem** *coluna\_de\_origem* **e a coluna de destino** *coluna\_de\_destino* **existe apenas para alguns valores da coluna de origem. Código de razão:** *código\_de\_razão***.**

**Explicação:** Os valores da coluna de origem não podem ser sempre aplicados à coluna de destino. Ainda será gerado um script para criar ou atualizar a assinatura Q. Os seguintes valores são válidos para o código de razão:

- **0** A coluna de origem pode conter valores nulos, mas a coluna de destino não permite valores nulos. Os valores nulos na coluna de origem não podem ser aplicados à coluna de destino.
- **1** O tipo de dados da coluna de origem é CHAR ou VARCHAR, enquanto o tipo de dados da coluna de destino é DATE, TIME ou TIMESTAMP. Quaisquer valores de cadeia na coluna de origem que não sejam uma representação válida de uma hora, data ou data e hora não podem ser aplicados à coluna de destino.
- **2** A coluna de origem contém números que estão fora do intervalo de valores que a coluna de destino suporta.
- **3** O comprimento do tipo de dados VARCHAR da coluna de origem é maior que o comprimento do tipo de dados CHAR ou VARCHAR da coluna de destino.

**Resposta do Usuário:** Reveja os códigos de razão na explicação e execute a ação apropriada:

- Se a tabela de destino existir, altere o mapeamento da coluna.
- v Se a tabela de destino não existir, altere as propriedades da coluna.
- v Verifique as colunas de origem e de destino. Se a coluna de origem contiver apenas valores permitidos para a coluna de destino, nenhuma ação será requerida.

**ASN2138W Os valores da coluna de origem** *coluna\_de\_origem* **do tipo de dados** *tipo\_de\_dados\_de\_origem* **provavelmente perderão dígitos fracionários quando replicados para a coluna de destino** *coluna\_de\_destino* **do tipo de dados** *tipo\_de\_dados\_de\_destino***.**

**Explicação:** Pode haver uma possível perda de dados entre as colunas de origem e de destino porque a definição do tipo de dados da coluna de destino indica que a precisão permitida na coluna é muito menor do que a da coluna de origem.

**Resposta do Usuário:** Execute uma das seguintes ações:

- v Se a tabela de destino existir, altere o mapeamento da coluna.
- v Se a tabela de destino não existir, altere as propriedades da coluna.
- v Verifique as colunas de origem e de destino. Se os valores nunca existirão na coluna de origem ou se o truncamento for aceitável na coluna de destino, nenhuma ação será necessária.

**Explicação:** Consulte o texto da mensagem.

**Resposta do Usuário:** Verifique a entrada e forneça um valor da lista de valores especificados.

**ASN2140E O valor** *valor* **para o parâmetro** *parâm1* **no objeto do banco de dados** *nome\_do\_objeto* **do tipo** *tipo\_de\_objeto* **no servidor** *alias\_do\_servidor* **não é um múltiplo de** *fator***.**

**Explicação:** Os valores para o parâmetro especificado no objeto do banco de dados devem ser múltiplos do fator fornecido.

**Resposta do Usuário:** Verifique a entrada e forneça um valor que seja múltiplo do fator especificado.

**ASN2139E O valor** *value* **do parâmetro** *parameter* **no objeto do banco de dados** *object\_name* **do tipo** *object\_type* **no servidor** *server\_alias* **não é válido porque não é igual a um dos seguintes valores:** *valid\_values***.**

**ASN2141E O valor** *valor* **para o parâmetro** *parâm* **do objeto do banco de dados** *nome\_do\_objeto* **do tipo** *tipo\_de\_objeto* **no servidor** *alias\_do\_servidor* **não é válido.**

**Explicação:** O valor do parâmetro especificado não é válido na plataforma do banco de dados.

**Resposta do Usuário:** Verifique a entrada e forneça outro valor. Consulte a referência de SQL específica do banco de dados para obter os valores válidos para este parâmetro.

**ASN2142E O atributo** *parâm* **não é válido para o espaço de tabelas LOB** *nome\_do\_espaço\_de\_tabelas* **no servidor** *alias\_do\_servidor***.**

**Explicação:** Os atributos a seguir não são válidos para um espaço de tabelas LOB: PCTFREE, TRACKMOD, COMPRESS, SEGSIZE.

**Resposta do Usuário:** Remova os atributos que não são válidos para o espaço de tabelas LOB (PCTFREE, TRACKMOD, COMPRESS, SEGSIZE) e execute a ação novamente.

**ASN2144E A tabela** *nome\_da\_tabela* **no servidor** *alias\_do\_servidor* **não foi criada ou atualizada porque a definição da chave externa** *chave-externa* **não é válida. Código de razão:** *código\_de\_razão***.**

**Explicação:** O script não será gerado. Os seguintes valores são válidos para o código de razão:

- **0** O número de colunas de referência é menor que o número de colunas referidas.
- **1** O número de colunas de referência é maior que o número de colunas referidas.

**Resposta do Usuário:** Verifique a entrada e certifique-se de que o número de colunas referidas corresponda ao número de colunas de referência.

**ASN2145E O nome da coluna** *nome\_da\_coluna* **para a tabela** *nome\_da\_tabela* **no servidor** *alias\_do\_servidor* **foi especificado mais de uma vez na mesma sessão.**

**Explicação:** Consulte o texto da mensagem.

**Resposta do Usuário:** Verifique a entrada e remova o nome duplicado.

**ASN2146E A publicação XML ou assinatura Q não pode ser criada ou atualizada porque as informações requeridas estão ausentes. Código de razão:** *código\_de\_razão***.**

**Explicação:** O script não será gerado. Os seguintes valores são válidos para o código de razão:

- **0** As informações da tabela de origem estão ausentes.
- **1** As informações da tabela de destino estão ausentes.
- **2** Nenhuma coluna de origem foi selecionada.
- **3** Nenhuma coluna de destino foi selecionada.

**Resposta do Usuário:** Verifique a entrada e forneça valores para os parâmetros especificados.

**ASN2147E A publicação XML ou a assinatura Q não pode ser atualizada ou criada porque a coluna** *nome\_da\_coluna* **não existe na tabela** *proprietário\_de\_destino.nome\_de\_destino* **no servidor** *alias\_do\_servidor***. Código de razão:** *código\_de\_razão***.**

**Explicação:** O script não será gerado. Os seguintes valores são válidos para o código de razão:

- **0** A coluna não existe na tabela de origem.
- **1** Foi fornecida uma tabela de destino existente, mas a coluna especificada não existe na tabela de destino.

**Resposta do Usuário:** Verifique a entrada e selecione colunas existentes na tabela de origem ou de destino.

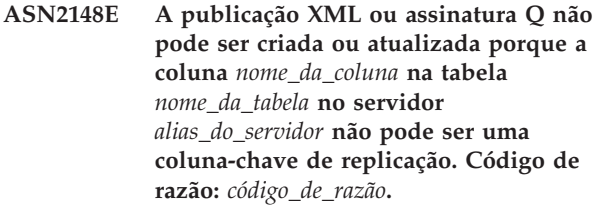

**Explicação:** O script não será gerado. Os seguintes valores são válidos para o código de razão:

- **0** A coluna selecionada para a coluna-chave não faz parte da lista de colunas de origem selecionadas.
- **1** A coluna selecionada para a coluna-chave não faz parte da lista de colunas de destino selecionadas.

**Resposta do Usuário:** Verifique a entrada e escolha as colunas-chave que estão selecionadas como as colunas de origem ou de destino.

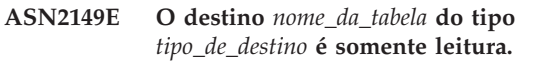

**Explicação:** O objeto do banco de dados especificado não pode ser um destino porque ele não pode ser atualizado.

**Resposta do Usuário:** Escolha outro objeto do banco de dados como um destino de replicação. Consulte a referência de SQL específica do banco de dados para

obter informações sobre quais objetos do banco de dados podem ser atualizados.

**ASN2150E A assinatura Q não pode ser criada porque a chave de destino de replicação está ausente. Código de razão:** *código\_de\_razão***.**

**Explicação:** O script não será gerado. Os seguintes valores são válidos para o código de razão:

- **0** A entrada do usuário está ausente para a chave de destino.
- **1** A tabela de destino não existe e a tabela de origem não contém quaisquer propriedades do banco de dados exclusivas para as colunas de origem selecionadas.
- **2** As tabelas de origem e de destino existem, mas elas não contêm nenhuma propriedade do banco de dados exclusiva nas colunas de destino e de origem selecionadas.

**Resposta do Usuário:** Verifique a entrada e certifique-se de que as colunas apropriadas estejam selecionadas como parte da chave de destino.

## **ASN2151E A coluna de origem** *coluna\_de\_origem* **não possui uma coluna de destino mapeada.**

**Explicação:** A ação criar ou atualizar Assinatura Q não pode ser concluída porque a coluna de origem especificada não possui uma coluna de destino a ser mapeada.

**Resposta do Usuário:** Consulte a coluna de origem e verifique se ela está mapeada para uma coluna de destino válida e execute a ação novamente.

#### **ASN2152E A coluna de destino** *coluna\_de\_destino* **não possui uma coluna de origem mapeada.**

**Explicação:** A ação criar ou atualizar assinatura Q não pode ser concluída porque a coluna de destino especificada não possui uma coluna de origem a ser mapeada.

**Resposta do Usuário:** Consulte a coluna de destino e verifique se ela está mapeada para uma coluna de origem válida e execute a ação novamente.

## **ASN2153E A opção** *opção* **fornecida não é suportada para a plataforma** *plataforma* **no servidor** *servidor***.**

**Explicação:** A opção ASNCLP não é suportada para a plataforma do servidor.

**Resposta do Usuário:** Verifique a sintaxe e forneça as opções corretas.

## **ASN2154E O valor de ambiente especificado não é relevante neste contexto específico. O token** *token* **será ignorado.**

**Explicação:** Consulte o texto da mensagem.

**Resposta do Usuário:** Verifique a sintaxe e forneça os valores corretos.

**ASN2155E O mapa da fila de publicação ou de replicação** *nome\_do\_mapa\_da\_fila* **não pode ser excluído porque é utilizado por uma ou mais publicações XML ou assinaturas Q, respectivamente. Código de razão:** *código\_de\_razão***.**

**Explicação:** Os seguintes valores são válidos para o código de razão:

- **0** Você está tentando excluir um mapa da fila de publicação, mas existe uma ou mais publicações XML que dependem deste mapa da fila.
- **1** Você está tentando excluir um mapa da fila de replicação, mas existe uma ou mais assinaturas Q que dependem deste mapa da fila.

**Resposta do Usuário:** Reveja os códigos de razão na explicação e execute a ação apropriada:

- **0** Se desejar excluir as publicações XML que utilizam o mapa da fila de publicação, exclua-as primeiro e, em seguida, exclua o mapa da fila de publicação.
- **1** Se desejar excluir as assinaturas Q que utilizam o mapa da fila de replicação, exclua-as primeiro e, em seguida, exclua o mapa da fila de replicação.

## **ASN2156W A exclusividade dos valores de chave de replicação não é imposta na tabela de origem, na tabela de destino ou em ambas. Código de razão:** *código\_de\_razão***.**

**Explicação:** Os seguintes valores são válidos para o código de razão:

- **0** A exclusividade da chave de replicação está imposta na tabela de destino mas não na tabela de origem.
- **1** A exclusividade da chave de replicação está imposta na tabela de origem mas não na tabela de destino.
- **2** A exclusividade dos valores de chave de replicação não é imposta nas tabelas de origem e de destino.

**Resposta do Usuário:** Reveja os códigos de razão na explicação e execute a ação apropriada:

**0** Certifique-se de que o aplicativo na tabela de origem gere apenas valores exclusivos para as colunas de origem que sejam mapeadas para as colunas-chave de destino de replicação.

- **1** Certifique-se de que o aplicativo na tabela de destino gere apenas valores exclusivos para as colunas de destino que foram selecionadas como as colunas-chave de destino de replicação.
- **2** Execute as ações que estão descritas para os códigos de razão 0 e 1.

## **ASN2157I Nenhum script foi gerado porque nenhuma ação foi requerida.**

**Explicação:** A ação não é requerida porque os objetos no banco de dados já refletem o estado requerido.

**Resposta do Usuário:** Esta é apenas uma mensagem informativa. Nenhuma ação é necessária.

**ASN2158E Nenhum objeto do tipo** *tipo\_de\_objeto* **foi encontrado para a consulta fornecida** *consulta***. O comando será ignorado.**

**Explicação:** Na interface da linha de comandos, você especificou uma consulta para recuperar vários objetos que participarão de uma ação (tal como, Criar Publicação XML ou Criar Assinatura Q). A consulta não retornou nenhum objeto. Nenhum script será gerado para a ação criar, atualizar ou excluir.

**Resposta do Usuário:** Redefina a consulta para que ela possa retornar pelo menos um objeto do tipo especificado e emita o comando novamente.

**ASN2159E O valor** *valor* **fornecido para a opção** *opção* **não pode ser utilizado junto com o** *token***.**

**Explicação:** Na interface da linha de comandos, alguns parâmetros não são suportados em determinados cenários. Por exemplo, se a palavra-chave for especificada para criar um NEW TARGET, o valor USERTYPE não poderá ser 'Procedimento armazenado', porque não existe suporte para a criação de procedimentos armazenados.

O script não será gerado.

**Resposta do Usuário:** Consulte a documentação do ASNCLP para obter uma lista de combinações válidas para as palavras-chave.

**ASN2160E O objeto** *objeto* **do tipo** *tipo* **não pode ser criado no servidor** *servidor* **porque o banco de dados lógico não foi especificado.**

**Explicação:** O banco de dados lógico deve ser especificado para a criação do tipo de objeto especificado em uma plataforma z/OS.

**Resposta do Usuário:** Especifique um valor para o

banco de dados lógico e execute a ação novamente.

**ASN2161E A tabela** *nome\_da\_tabela* **no servidor** *servidor* **não pode ser criada ou atualizada porque a coluna** *nome\_da\_coluna* **não é válida. Código de razão:** *código\_de\_razão***.**

**Explicação:** Os seguintes valores são válidos para o código de razão:

- **0** O tipo de dados GRAPHIC não é suportado para os espaços de tabela ASCII ou EBCDIC.
- **1** O esquema de codificação da coluna ″FOR MIXED DATA″ não é suportado para os espaços de tabela ASCII ou EBCDIC.
- **2** O tipo de dados GRAPHIC não é suportado no servidor especificado.

**Resposta do Usuário:** Especifique um espaço de tabelas UNICODE para esta tabela e execute a ação novamente.

**ASN2162W A exclusividade das colunas da restrição exclusiva ou índice** *nome* **na tabela de destino** *nome\_da\_tabela* **no servidor** *servidor* **não é imposta na tabela de origem** *nome\_da\_tabela* **no servidor** *servidor***.**

**Explicação:** Se a exclusividade para uma ou mais das colunas replicadas for imposta na tabela de destino, mas não na tabela de origem, as combinações de valores da coluna de origem que violam esta exclusividade não poderão ser replicadas para o destino. Os dados na tabela de origem não podem ser aplicados à tabela de destino.

**Resposta do Usuário:** Se todas as restrições ou índices do banco de dados exclusivos na tabela de destino não puderem ser violados por combinações de valores da coluna a partir da tabela de origem, nenhuma ação será necessária. Caso contrário, não execute o script que foi gerado. Em vez disso, é recomendável eliminar a restrição ou o índice exclusivo na tabela de destino e executar a ação novamente.

**ASN2163E Não foi gerado um script para criar ou atualizar a assinatura Q. A tabela de origem é** *nome\_da\_tabela***. A tabela de destino é** *nome\_da\_tabela***. Código de razão:** *código\_de\_razão***.**

**Explicação:** Os seguintes valores são válidos para o código de razão:

- **0** A tabela de destino não existe e a tabela de origem não contém uma chave exclusiva para ser utilizada para a nova tabela de destino.
- **1** A tabela de destino existe e nem a tabela de

destino nem a de origem contém uma propriedade de banco de dados exclusiva.

**2** Não foi possível originar um índice automático para a tabela de destino.

**Resposta do Usuário:** Reveja os códigos de razão na explicação. Modifique a definição da tabela de origem, a definição da tabela de destino ou ambas. Emita novamente a ação.

**ASN2164E A coluna** *tablename.columnname* **com o tipo de dados** *datatype* **não pode ser incluída na assinatura Q. Código de razão:** *código\_de\_razão***.**

**Explicação:** Os seguintes valores são válidos para o código de razão:

- **0** O tipo de dados da coluna não é suportado para assinatura Q.
- **1** O número máximo de colunas LOB assinadas foi excedido para esta tabela.

**Resposta do Usuário:** Reveja os códigos de razão, forneça um nome de coluna diferente na assinatura Q e execute a ação novamente.

**ASN2165E O banco de dados** *database\_alias* **não foi declarado.**

**Explicação:** O banco de dados não pode ser acessado porque deve ser declarado primeiro.

**Resposta do Usuário:** Adicione o banco de dados ao aplicativo antes de tentar executar qualquer ação de replicação nele.

**ASN2200E O esquema de Q Apply** *esquema\_de\_apply* **ou o esquema de Q Capture** *esquema\_de\_capture* **para o servidor** *servidor* **não pôde ser utilizado para replicação multidirecional.**

**Explicação:** Em cada servidor que participa da replicação multidirecional, as tabelas de controle de Q Apply e Q Capture devem ter o mesmo esquema.

**Resposta do Usuário:** Certifique-se de que as tabelas de controle de Q Apply e as tabelas de controle de Q Capture possuam o mesmo nome de esquema e que existam no mesmo servidor que está sendo utilizado para replicação multidirecional.

## **ASN2201E Na tabela IBMQREP\_SUBS para o esquema de Q Capture** *nome\_do\_esquema***, os valores na coluna SOURCE\_NODE não são iguais.**

**Explicação:** Existe uma ou mais assinaturas Q nas tabelas de controle de Q Capture para o esquema especificado que contêm diferentes valores para o campo SOURCE\_NODE. Em replicação multidirecional, as linhas na coluna SOURCE\_NODE devem conter o mesmo valor.

O log de relatório gerado por ASNCLP contém detalhes sobre a assinatura Q que falhou.

**Resposta do Usuário:** Verifique se todos os valores SOURCE\_NODE para as assinaturas Q são iguais na tabela IBMQREP\_SUBS.

**ASN2202E Uma ou mais assinaturas Q (SUBTYPE** *subtipo***) não podem ser criadas porque um ou mais erros relatados não foram corrigidos.**

**Explicação:** As assinaturas Q não podem ser criadas para replicação multidirecional porque elas não são válidas. Consulte a mensagem de erro fornecida para cada assinatura Q.

**Resposta do Usuário:** Corrija as assinaturas Q inválidas e tente criá-las novamente.

**ASN2203E O nome da assinatura Q** *nome* **não é exclusivo para o esquema de Q Capture** *esquema\_de\_capture* **no servidor** *servidor* **para replicação multidirecional.**

**Explicação:** O mesmo nome não deve ser fornecido para várias assinaturas Q ao fazer uma configuração de replicação multidirecional. Para cada instância do programa Q Capture, todos os nomes de assinaturas Q devem ser exclusivos. Como o nome da assinatura Q está armazenado no servidor de origem e de destino, certifique-se de que o nome seja compatível com as páginas de código para os servidores de origem e de destino.

**Resposta do Usuário:** Certifique-se de que cada nome de assinatura Q seja exclusivo.

## **ASN2204E A tabela** *nome\_da\_tabela* **está no servidor** *servidor***, mas os esquemas de Q Apply e de Q Capture** *esquema* **não foram encontrados neste servidor.**

**Explicação:** As tabelas de controle de Q Capture e de Q Apply com o esquema fornecido não foram encontradas no mesmo servidor que a tabela que está sendo replicada. Em replicação multidirecional, as tabelas de controle de Q Capture e de Q Apply devem estar no mesmo servidor que a tabela replicada e elas devem utilizar o mesmo nome de esquema.

**Resposta do Usuário:** Certifique-se de que a tabela e as tabelas de controle de Q Apply e de Q Capture que ela utiliza para replicação multidirecional estejam no mesmo servidor.

**ASN2205W A assinatura Q** *nome* **para o esquema de Q Apply** *esquema\_de\_apply* **no servidor Q Apply** *servidor* **não é válida e não foi criada como parte da operação em massa.**

**Explicação:** Ao criar várias assinaturas Q de uma vez para replicação unidirecional, se uma ou mais das assinaturas Q não forem válidas, elas não serão criadas; no entanto, o restante das assinaturas Q será criado se elas forem válidas.

**Resposta do Usuário:** Corrija as assinaturas Q que não eram válidas e, em seguida, crie-as.

**ASN2206E As informações da conexão fornecidas para o esquema de Q Apply e de Q Capture** *esquema\_de\_origem* **no servidor** *servidor* **para o esquema de Q Apply e de Q Capture** *esquema\_de\_destino* **no servidor** *servidor* **apontam para elas mesmas.**

**Explicação:** Em replicação multidirecional, os esquemas de Q Apply e de Q Capture no servidor Q Apply (origem) também não podem ser utilizados como o servidor Q Capture (destino).

**Resposta do Usuário:** Certifique-se de que o nome do esquema e o servidor para as tabelas de Q Apply e de Q Capture no servidor Q Apply sejam diferentes do nome do esquema e do servidor para as tabelas de Q Apply e de Q Capture no servidor Q Capture.

**ASN2207E O mapa da fila de replicação** *nome\_do\_mapa\_da\_fila* **não é válido para configurar uma conexão a partir do esquema de origem de Q Apply e de Q Capture** *esquema\_de\_origem* **no servidor Q Capture** *servidor* **com o esquema de destino de Q Apply e de Q Capture** *esquema\_de\_destino* **no servidor Q Apply** *servidor***.**

**Explicação:** Este mapa da fila de replicação não corresponde aos esquemas especificados utilizados para replicação multidirecional.

**Resposta do Usuário:** Certifique-se de que o mapa da fila de replicação seja mapeado das tabelas de controle de Q Capture especificadas para as tabelas de controle de Q Apply especificadas.

## **ASN2208E Não foram fornecidas informações de conexão para o SUBGROUP** *subgrupo***.**

**Explicação:** O grupo de assinaturas Q deve ter todas as informações requeridas definidas antes de prosseguir com qualquer operação CREATE, ALTER ou DELETE.

**Resposta do Usuário:** Certifique-se de que os mapas da fila de replicação sejam fornecidos entre as tabelas de origem e de destino.

## **ASN2209E As informações de conexão existem para o SUBGROUP** *subgrupo* **e não podem ser substituídas.**

**Explicação:** Depois de definir as informações de conexão para um grupo de assinaturas Q, não é possível alterá-las.

**Resposta do Usuário:** Não forneça informações de conexão para um grupo de assinaturas Q mais de uma vez.

```
ASN2210E Uma assinatura Q com o nome
SUBGROUP subgrupo não existe no
servidor Q Capture servidor utilizando o
esquema de Q Apply e de Q Capture
esquema.
```
**Explicação:** As informações do grupo de assinaturas Q não puderam ser encontradas.

**Resposta do Usuário:** Certifique-se de que exista pelo menos uma assinatura Q no esquema de Q Capture para o nome do SUBGROUP.

```
ASN2211E Não existem assinaturas Q para a tabela
de referência nome_da_tabela para o
SUBGROUP subgrupo utilizando o
esquema de Q Apply e de Q Capture
esquema no servidor servidor.
```
**Explicação:** Consulte o texto da mensagem.

**Resposta do Usuário:** Certifique-se de que exista uma assinatura Q de SUBTYPE 'P' (ponto a ponto) ou 'B' (bidirecional) no esquema de Q Capture que utiliza a tabela de referência fornecida como uma origem.

## **ASN2212E Foi detectada uma inconsistência interna. Código de razão:** *código\_de\_razão*

**Explicação:** O grupo de assinaturas Q deve estar sincronizado com as informações persistentes no banco de dados antes de ser utilizado. Os seguintes valores são válidos para o código de razão:

- **0** O grupo de assinaturas Q já existe, mas não foi sincronizado ou não está em um estado sincronizado.
- **1** As informações de conexão entre os nós estavam ausentes.

**Resposta do Usuário:** Contate o Suporte de Software IBM. Forneça um relatório do Analisador.

**ASN2213E O mapa da fila de replicação** *nome\_do\_mapa\_da\_fila* **foi especificado com informações de origem e de destino duplicadas: esquema de Q Apply** *esquema\_de\_apply* **no servidor Q Apply** *servidor\_apply* **e esquema de Q Capture** *esquema\_de\_capture* **no servidor Q Capture** *servidor\_capture***.**

**Explicação:** Foi especificado um mapa da fila de replicação com informações de origem e de destino duplicadas. Os mapas da fila de replicação devem ser exclusivos entre as conexões que eles formam. Por exemplo, a primeira conexão é arbitrária. A segunda conexão deve compartilhar uma extremidade com qualquer outra extremidade da primeira conexão. A terceira conexão deve compartilhar uma extremidade com um dos três pontos formados pelas duas conexões anteriores.

**Resposta do Usuário:** Certifique-se de que o mapa da fila de replicação especificado seja exclusivo para o servidor Q Apply e o servidor Q Capture.

**ASN2214E O mapa da fila de replicação** *nome\_do\_mapa\_da\_fila* **entre o esquema de Q Apply** *esquema\_de\_apply* **no servidor Q Apply** *servidor\_apply* **e esquema de Q Capture** *esquema\_de\_capture* **no servidor Q Capture** *servidor\_capture* **não se conecta a nenhum dos mapas da fila de replicação especificados anteriormente nas informações de conexão.**

**Explicação:** Os mapas da fila de replicação devem estar conectados entre si. Cada mapa da fila de replicação deve compartilhar um esquema de Q Capture ou de Q Apply com qualquer um dos mapas da fila de replicação especificados anteriormente.

**Resposta do Usuário:** Especifique o mapa da fila de replicação para que ele compartilhe um esquema de Q Capture ou de Q Apply com qualquer um dos mapas da fila de replicação especificados anteriormente.

**ASN2215E Foi excedido o número máximo de pares de esquemas de Q Apply e de Q Capture permitidos para um grupo de assinaturas Q ponto a ponto. O número máximo de pares permitido é** *limite\_máx***.**

**Explicação:** Consulte o texto da mensagem.

**Resposta do Usuário:** Reduza o número de pares de esquemas de Q Apply e de Q Capture utilizados nesta configuração para replicação ponto a ponto.

#### **ASN2216E As assinaturas Q do SUBTYPE** *subtipo* **podem ser atribuídas apenas a um grupo de assinaturas Q com outras assinaturas Q do mesmo SUBTYPE.**

**Explicação:** As assinaturas Q de SUBTYPE 'P' (ponto a ponto) não podem ser adicionadas a uma configuração de replicação bidirecional e as assinaturas Q de SUBTYPE 'B' (bidirecional) não podem ser adicionadas a uma configuração de replicação ponto a ponto.

**Resposta do Usuário:** Ao incluir assinaturas Q a um SUBGROUP, certifique-se de que as assinaturas Q tenham o mesmo SUBTYPE que as outras no SUBGROUP.

## **ASN2217E O par de esquemas de Q Apply e de Q Capture a partir dos quais cada assinatura Q é originada não foi especificado. Os atributos para as duas assinaturas Q não podem ser atualizados para replicação bidirecional.**

**Explicação:** Ao configurar uma replicação bidirecional, você pode especificar diferentes atributos para cada uma das duas assinaturas Q. Para isso, é necessário especificar a partir de qual esquema de Q Apply e de Q Capture cada assinatura Q é originada.

**Resposta do Usuário:** Para atribuir atributos a uma assinatura Q ao configurar replicação bidirecional, especifique o par de esquemas de Q Apply e de Q Capture a partir dos quais a assinatura Q é originada.

## **ASN2218E Foi detectada uma inconsistência interna. Código de razão:** *código\_de\_razão***.**

**Explicação:** As assinaturas Q não estão sincronizadas com as informações persistentes no banco de dados para executar uma operação UPDATE ou DELETE. O seguinte valor é válido para o código de razão:

**0** O SUBGROUP já existe, mas não foi sincronizado, ou não está em um estado sincronizado.

**Resposta do Usuário:** Contate o Suporte de Software IBM. Forneça um relatório do Analisador.

**ASN2219E O número de pares de esquemas de Q Apply e de Q Capture** *esquema* **excedeu o número permitido para SUBGROUP** *subgrupo* **com assinaturas Q do SUBTYPE** *subtipo***.**

**Explicação:** A configuração do grupo de assinaturas Q limita o número de pares de esquemas de Q Apply e de Q Capture. A replicação bidirecional permite apenas dois pares de esquemas de Q Apply e de Q Capture por SUBGROUP.

**Resposta do Usuário:** Certifique-se de que o número de pares de esquemas de Q Apply e de Q Capture seja menor ou igual ao máximo permitido para esse SUBTYPE.

**ASN2220E Não existem pares de esquemas de Q Apply e de Q Capture** *esquema* **suficientes para SUBGROUP** *subgrupo* **com assinaturas Q do SUBTYPE** *subtipo***. O número mínimo de pares requeridos é** *número***.**

**Explicação:** Consulte o texto da mensagem.

**Resposta do Usuário:** Certifique-se de que o número de pares de esquemas de Q Apply e de Q Capture seja igual ao mínimo permitido para esse tipo de assinatura Q.

**ASN2221E As informações de conexão não são válidas para este SUBGROUP** *subgrupo* **para SUBTYPE** *subtipo***.**

**Explicação:** Existem restrições na topologia para este tipo de assinatura Q. Por exemplo, a replicação bidirecional e ponto a ponto requer uma topologia gráfica totalmente conectada, na qual todos os nós estão conectados entre si.

**Resposta do Usuário:** Valide as informações de configuração fornecidas para este SUBGROUP e SUBTYPE. Adicione as conexões ausentes e recrie as assinaturas Q. Para obter detalhes sobre os requisitos de configuração para cada tipo de assinatura Q, consulte a documentação do produto para a replicação Q.

**ASN2222E O número** *número* **do tipo de atributo** *tipo\_de\_objeto* **na tabela** *nome\_da\_tabela* **no servidor** *servidor* **não corresponde ao número** *número* **do tipo de objeto** *tipo\_de\_objeto* **na tabela** *nome\_da\_tabela* **no servidor** *servidor***.**

**Explicação:** O número de colunas, índices exclusivos, chaves primárias, chaves externas, chaves exclusivas e restrições de verificação deve ser igual para as tabelas de origem e de destino que participam das configurações de replicação multidirecional.

**Resposta do Usuário:** Altere a definição do atributo especificado na tabela de origem ou de destino para que o número de atributos seja correspondente, ou escolha uma combinação diferente de tabelas de origem e de destino.

## **ASN2223E A tabela** *nome\_da\_tabela* **no servidor** *servidor* **já participa de uma assinatura Q do SUBTYPE** *subtipo***.**

**Explicação:** Uma tabela deve fazer parte apenas de uma assinatura Q de SUBTYPE 'P' ou 'B'. Uma assinatura Q não pôde ser criada porque a tabela especificada já participa de uma assinatura Q existente

de SUBTYPE 'P' ou 'B'. Portanto, nenhuma das assinaturas Q na configuração de replicação multidirecional foi criada.

**Resposta do Usuário:** Verifique a entrada e selecione uma tabela diferente, que não faça parte de uma assinatura Q existente do SUBTYPE 'P' ou 'B'.

**ASN2224E O objeto** *objeto* **de tipo** *tipo\_de\_objeto* **na tabela** *nome\_da\_tabela* **no servidor** *servidor* **não corresponde a um objeto na tabela** *nome\_da\_tabela* **no servidor** *servidor***.**

**Explicação:** O atributo deve ser igual para as tabelas de origem e de destino que participam de configurações de replicação multidirecional.

**Resposta do Usuário:** Altere a definição do atributo especificado na tabela de origem ou de destino para que ela corresponda ao atributo na outra tabela ou escolha uma combinação diferente de tabelas de origem e de destino.

## **ASN2225E ASNCLP: Mais de uma instrução SET SUBGROUP foi localizada no script para criação, atualização ou exclusão de um SUBGROUP.**

**Explicação:** Apenas um SUBGROUP pode ser especificado por script. O programa ASNCLP não pode funcionar com mais de um subgrupo em uma sessão. O SUBGROUP não foi criado, atualizado ou excluído.

**Resposta do Usuário:** Certifique-se de especificar apenas uma instrução SET SUBGROUP por script e execute o script novamente.

## **ASN2226E ASNCLP: O SUBTYPE da assinatura Q** *subtipo* **não corresponde ao SUBTYPE de outras assinaturas Q em um grupo de assinaturas Q.**

**Explicação:** As informações especificadas em um comando criar assinatura estavam inconsistentes com outros comandos criar assinatura pertencentes a esta configuração de replicação multidirecional. Foram detectados diferentes tipos de assinaturas Q para o grupo de assinaturas Q. Apenas um SUBGROUP pode ser especificado e o SUBGROUP deve ter assinaturas Q de um SUBTYPE. Nenhuma assinatura Q foi criada.

**Resposta do Usuário:** Certifique-se de especificar SUBTYPE 'P' ou 'B' em um SUBGROUP específico. Não misture tipos de assinaturas Q em um grupo de assinaturas Q. Execute o comando criar assinatura novamente.

## **ASN2227E ASNCLP: O número de instruções de conexões definidas não é suficiente para o número de instruções de esquemas definidas.**

**Explicação:** Em uma configuração de replicação multidirecional, para cada *n* nós você precisa de n\*(n-1) conexões. Por exemplo, se houver 3 nós, você precisará de 3\*(3-1)=6 conexões.

**Resposta do Usuário:** Certifique-se de que a instrução de conexão definida e a instrução de esquema definida estejam de acordo com as regras.

## **ASN2228E ASNCLP: As assinaturas Q para o SUBGROUP** *subgrupo* **já existem nos servidores especificados.**

**Explicação:** Ao tentar criar mais assinaturas Q, você forneceu informações de SUBGROUP em vez de fornecer informações referenciais para esse SUBGROUP.

**Resposta do Usuário:** Forneça uma referência para o SUBGROUP em vez de definir o SUBGROUP novamente.

**ASN4003E** *nome\_do\_programa* **:** *identificador\_do\_programa* **: O tipo de dados ou o comprimento da coluna de origem** *col\_origem* **e da coluna de destino** *col\_destino* **não são compatíveis.**

**Explicação:** Consulte o texto da mensagem.

**Resposta do Usuário:** Execute o comando novamente certificando-se de comparar colunas de mesmo tipo, precisão e comprimento.

**ASN4004E** *nome\_do\_programa* **:** *identificador\_do\_programa* **: O programa encontrou um erro de SQL na linha** *número\_da\_linha***. O nome da função é** *nome\_da\_função***. O SQLCODE é** *sqlcode***. O SQLSTATE é** *sqlstate***.**

**Explicação:** Foi retornado um SQLCODE negativo quando o programa executou uma instrução EXEC SQL ou uma chamada CLI. Às vezes, esta mensagem é seguida por uma segunda mensagem que fornece informações adicionais sobre a ação que estava sendo executada pelo programa quando o SQLCODE foi encontrado.

**Resposta do Usuário:** Consulte a documentação de mensagens e de códigos do gerenciador do banco de dados DB2 em seu sistema operacional para obter uma explicação deste SQLCODE e para obter informações sobre ações corretivas que talvez precisem ser executadas. Se o programa emitiu outra mensagem após esta, consulte a explicação e a resposta do usuário para esta mensagem. As informações sobre linhas e funções destinam-se apenas ao Suporte ao Software IBM.

## **ASN4005E** *nome\_do\_programa* **:** *identificador\_do\_programa* **: O programa encontrou um aviso de SQL na linha** *número\_da\_linha***. O nome da função é** *nome\_da\_função***. O SQLCODE é** *sqlcode***. O SQLSTATE é** *sqlstate***.**

**Explicação:** Foi retornado um SQLCODE de aviso quando o programa executou uma instrução EXEC SQL ou uma chamada CLI. Às vezes, esta mensagem é seguida por uma segunda mensagem que fornece informações adicionais sobre a ação que estava sendo executada pelo programa quando o SQLCODE foi encontrado.

**Resposta do Usuário:** Consulte a documentação de mensagens e de códigos do gerenciador do banco de dados DB2 em seu sistema operacional para obter uma explicação deste SQLCODE e para obter informações sobre ações corretivas que talvez precisem ser executadas. Se o programa emitiu outra mensagem após esta, consulte a explicação e a resposta do usuário para esta mensagem. As informações sobre linhas e funções destinam-se apenas ao Suporte ao Software IBM.

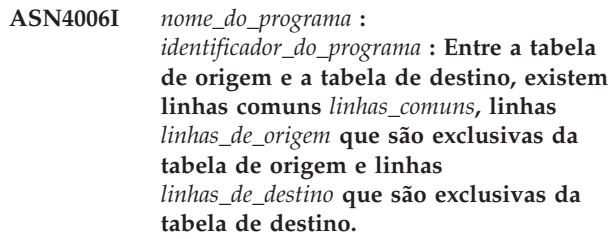

**Explicação:** Consulte o texto da mensagem.

**Resposta do Usuário:** Reveja os detalhes na tabela de diferenças. Se necessário, execute o comando asntrep para sincronizar as tabelas.

**Explicação:** Os códigos de razão possíveis são:

- 1. A tabela de destino não tinha colunas-chave especificadas na coluna IS\_KEY da tabela IBMSNAP\_SUBS\_COLS ou da tabela IBMQREP\_TRG\_COLS.
- 2. Não foram localizadas colunas para a tabela de destino na tabela IBMSNAP\_SUBS\_COLS ou IBMQREP\_TRG\_COLS.

**Resposta do Usuário:** Execute o Analisador para obter detalhes para ajudá-lo a corrigir a definição da assinatura. Utilize as ferramentas de administração de replicação para corrigir a definição da assinatura. Execute novamente o comando asntdiff ou asntrep.

**ASN4007E** *nome\_do\_programa* **:** *identificador\_do\_programa* **: O programa encontrou uma definição de assinatura incorreta. Código de razão:** *código\_de\_razão***.**

#### **ASN4008E** *nome\_do\_programa* **:**

*identificador\_do\_programa* **: O programa parou porque o parâmetro WHERE** *cláusula\_where* **causou uma falha em uma instrução DB2 PREPARE.**

**Explicação:** O programa parou porque o parâmetro WHERE especificado causou falha em uma instrução SQL PREPARE. Esta instrução é necessária para obter o nome da tabela de destino, selecionando linhas da tabela IBMSNAP\_SUBS\_MEMBR para replicação SQL ou da tabela IBMQREP\_TARGETS para replicação Q.

**Resposta do Usuário:** Utilize um processador da linha de comandos interativo para depurar a cláusula WHERE para a tabela de controle apropriada: IBMSNAP\_SUBS\_MEMBR ou IBMQREP\_TARGETS. Execute novamente o comando utilizando a cláusula WHERE válida no parâmetro WHERE.

**ASN4009E** *nome\_do\_programa* **:** *identificador\_do\_programa* **: As linhas que foram buscadas da tabela de origem não estavam na ordem da comparação dinâmica. O programa parou.**

**Explicação:** O cursor da tabela de origem buscou linhas fora da ordem.

**Resposta do Usuário:** Contate o Suporte de Software IBM.

**ASN4010I** *nome\_do\_programa* **:** *identificador\_do\_programa* **: Número de diferenças encontradas entre a tabela de origem e a tabela de destino:** *número***. Os detalhes podem ser encontrados no banco de dados** *BD\_origem***, na tabela de diferenças** *tabela\_de\_diferenças***.**

**Explicação:** Consulte o texto da mensagem.

**Resposta do Usuário:** Reveja a tabela de diferenças e, se necessário, execute o comando asntrep para corrigir as diferenças.

**ASN4011I** *nome\_do\_programa* **:** *identificador\_do\_programa* **: Não foram encontradas diferenças entre as tabelas de origem e de destino.**

**Explicação:** Consulte o texto da mensagem.

**Resposta do Usuário:** Esta é apenas uma mensagem informativa. Nenhuma ação é necessária

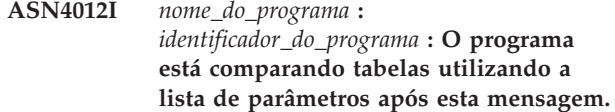

**Explicação:** Consulte o texto da mensagem.

**Resposta do Usuário:** Esta é apenas uma mensagem informativa. Nenhuma ação é necessária.

# **ASN4013E** *nome\_do\_programa* **:** *identificador\_do\_programa* **: O programa parou porque a cláusula WHERE não era válida. Ele retornou** *número\_de\_linhas* **membros de assinatura ou assinaturas Q.**

**Explicação:** A cláusula fornecida no parâmetro WHERE não retornou nenhuma ou mais de 1 linha das tabelas IBMSNAP\_SUBS\_MEMBR ou IBMQREP\_TARGETS.

**Resposta do Usuário:** Utilize um processador da linha de comandos interativo para depurar a cláusula WHERE para a tabela de controle apropriada: IBMSNAP\_SUBS\_MEMBR ou IBMQREP\_TARGETS. Execute novamente o comando utilizando a cláusula WHERE válida no parâmetro WHERE.

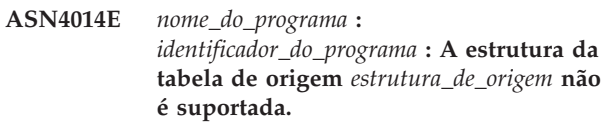

**Explicação:** As seguintes estruturas da tabela de origem são suportadas para replicação SQL: usuário, réplica, cópia do usuário e ponto no tempo. Apenas tabelas do usuário são suportadas para replicação Q.

**Resposta do Usuário:** Modifique a cláusula WHERE para selecionar uma estrutura de origem suportada e execute novamente o comando asntdiff ou asntrep.

## **ASN4015E** *nome\_do\_programa* **:** *identificador\_do\_programa* **: A estrutura da tabela de destino** *estrutura\_de\_destino* **não é suportada.**

**Explicação:** As seguintes estruturas da tabela de destino são suportadas para replicação SQL: usuário, réplica, cópia do usuário e ponto no tempo. Apenas tabelas do usuário são suportadas para replicação Q.

**Resposta do Usuário:** Modifique a cláusula WHERE para selecionar uma estrutura de destino suportada e execute novamente o comando asntdiff ou asntrep.

#### **ASN5101I MONITOR** *monitor\_qualifier***. O programa Monitor de Alerta de Réplica foi iniciado com êxito.**

**Explicação:** Esta mensagem aparece depois de um início bem-sucedido do programa Monitor de Alerta de Réplica.

**Resposta do Usuário:** Esta mensagem é apenas informativa e nenhuma ação é necessária.

**ASN5102I MONITOR** *monitor\_qualifier***. O programa Monitor de Alerta de Réplica foi inicializado com êxito e está monitorando** *number-of-alert-conditions* **condições de alerta.**

**Explicação:** O programa Monitor de Alerta de Réplica foi iniciado com êxito.

**Resposta do Usuário:** Esta mensagem é apenas informativa e nenhuma ação é necessária.

**ASN5103I MONITOR** *monitor\_qualifier***. O programa Monitor de Alerta de Réplica foi reinicializado com êxito e está monitorando** *number-of-alert-conditions* **condições de alerta.**

**Explicação:** O programa Monitor de Alerta de Réplica foi reinicializado com êxito.

**Resposta do Usuário:** Esta mensagem é apenas informativa e nenhuma ação é necessária.

**ASN5104W MONITOR** *monitor\_qualifier***.** *number-of-alert-conditions* **condições de alerta foram ignoradas.**

**Explicação:** O programa Monitor de Alerta de Réplica foi inicializado ou reinicializado. Algumas condições de alerta inválidas devem ser excluídas conforme observado em mensagens emitidas anteriormente.

**Resposta do Usuário:** Consulte a tabela IBMSNAP\_CAPTRACE para ver as mensagens sobre condições de alerta excluídas.

## **ASN5107I MONITOR** *monitor\_qualifier***. O programa Monitor de Alerta de Réplica parou.**

**Explicação:** O programa Monitor de Alerta de Réplica foi encerrado.

**Resposta do Usuário:** Esta mensagem é apenas informativa e nenhuma ação é necessária.

## **ASN5108W MONITOR** *monitor\_qualifier***. O parâmetro EMAIL\_SERVER não foi definido, portanto a notificação de e-mail não pode ser enviada.**

**Explicação:** Você iniciou o Monitor de Alerta de Replicação sem especificar um valor para o parâmetro EMAIL\_SERVER e a coluna EMAIL\_SERVER na tabela IBMSNAP\_MONPARMS está vazia. O Monitor de Alerta de Replicação armazenará todos os alertas na tabela IBMSNAP\_ALERTS.

**Resposta do Usuário:** Se você desejar receber notificação de alertas por e-mail, reinicie o Monitor de Alerta de Replicação com o valor EMAIL\_SERVER definido.

## **ASN5109W MONITOR** *monitor\_qualifier***. O parâmetro MONITOR\_ERRORS foi ignorado porque o parâmetro EMAIL\_SERVER não foi definido.**

**Explicação:** O Monitor de Alerta de Replicação foi iniciado mas o parâmetro MONITOR\_ERRORS foi ignorado porque não havia um valor especificado para o parâmetro EMAIL\_SERVER. O parâmetro MONITOR\_ERRORS requer o parâmetro EMAIL\_SERVER. O Monitor de Alerta de Replicação armazenará todos os alertas na tabela IBMSNAP\_ALERTS.

**Resposta do Usuário:** Se desejar ser notificado por e-mail quando ocorrer um alerta, reinicie o Monitor de Alerta de Replicação com os parâmetros MONITOR\_ERRORS e EMAIL\_SERVER definidos.

**ASN5111I MONITOR** *monitor\_qualifier***.** *number-of-rows* **linhas foram cortadas da tabela** *schema***.***table-name* **na data e hora** *timestamp***.**

**Explicação:** O programa Monitor de Alerta de Réplica suprimiu linhas da tabela IBMSNAP\_ALERTS ou da tabela IBMSNAP\_MONTRACE.

**Resposta do Usuário:** Esta mensagem é apenas informativa e nenhuma ação é necessária.

**ASN5117E MONITOR** *monitor\_qualifier***. Não há condições de alerta válidas para este qualificador do monitor no Servidor Monitor** *monitor\_server***.**

**Explicação:** O programa Monitor de Alerta de Réplica não consegue encontrar nenhuma condição de alerta para este qualificador do monitor.

**Resposta do Usuário:** Verifique se o nome do qualificador do monitor utilizado com o parâmetro monitor\_qual está correto e se as condições de alerta estão ativadas. Verifique também as mensagens emitidas anteriormente.

**ASN5118E MONITOR** *monitor\_qualifier***. O programa não pode conectar-se ao servidor de controle monitor** *server\_name***. O SQLCODE é** *sqlcode* **e o SQLSTATE é** *sqlstate***.**

**Explicação:** O programa Monitor tentou conectar-se ao servidor de controle monitor e falhou com o SQLCODE correspondente.

**Resposta do Usuário:** Leia a ação correspondente deste SQLCODE e corrija o erro.

**Explicação:** Uma instrução SQL CONNECT falhou quando o programa Monitor tentou conectar-se ao servidor de controle Capture ou Apply monitorado.

**Resposta do Usuário:** Leia a ação correspondente relativa a este SQLCODE e corrija o erro.

**ASN5121E MONITOR** *monitor\_qualifier***. Não existe um contato para a condição de alerta com um componente de** *component***, um servidor de** *server***, um esquema ou qualificador de** *schema\_or\_qualifier* **e um nome de condição de** *condition***.**

**Explicação:** O contato não existe na tabela IBMSNAP\_CONTACTS para essa condição de alerta.

**Resposta do Usuário:** Verifique as informações sobre o contato e corrija a condição de alerta.

**ASN5122E MONITOR** *monitor\_qualifier***. O grupo de contato** *group-name* **não existe ou está vazio. O componente é** *component***, o servidor é** *server***, o esquema ou qualificador é** *schema\_or\_qualifier* **e o nome da condição é** *condition***.**

**Explicação:** O grupo de contato especificado em uma condição de alerta não tem contatos correspondentes na tabela IBMSNAP\_CONTACTGRP ou não existe na tabela IBMSNAP\_CONTACTGRP. Um grupo de contato não pode ficar vazio.

**Resposta do Usuário:** Verifique os contatos desse grupo e corrija a condição de alerta.

**ASN5123E MONITOR** *monitor\_qualifier***. A tabela** *nome\_da\_tabela* **não foi encontrada para o programa** *nome\_do\_programa***. O servidor é** *nome\_do\_servidor***. O esquema é** *schema***. O nome da condição é** *nome\_da\_condição***.**

**Explicação:** O programa Monitor não pôde localizar uma tabela ao tentar monitorar uma condição no servidor utilizado pelo programa.

**Resposta do Usuário:** Verifique se a tabela existe no servidor ou corrija a condição de alerta.

**ASN5124E MONITOR** *monitor\_qualifier***. A tabela** *table-name* **não foi encontrada. O servidor de controle Apply é** *apply-control-server***.O qualificador do Apply é** *apply-qualifier***. O nome do conjunto de subscrições é** *set-name***. O nome da condição é** *condition-name***.**

**Explicação:** O programa Monitor de Alerta de Réplica não consegue encontrar uma tabela durante a tentativa de monitorar uma condição no servidor de controle Apply.

**Resposta do Usuário:** Verifique se a tabela existe no servidor de controle Apply ou corrija a condição de alerta.

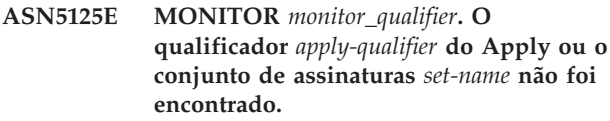

**Explicação:** O programa Monitor de Alerta de Réplica não consegue encontrar o qualificador do Apply ou o conjunto de subscrições durante a tentativa de monitorar uma condição no servidor de controle Apply.

**Resposta do Usuário:** Verifique se o qualificador do Apply e o conjunto de subscrições existem no servidor de controle Apply ou corrija a condição de alerta.

#### **ASN5126E MONITOR** *monitor\_qualifier***. Há um erro no envio de uma notificação. O código de retorno é** *rc***.**

**Explicação:** Quando uma notificação de alerta foi tentada, a saída ASNMAIL retornou um erro. Os motivos do erro podem ser:

- **1** O protocolo SMPT falhou. Verifique o endereço de seu servidor de e-mail com seu administrador.
- **2** O soquete SMPT falhou. Verifique a configuração de seu servidor ou cliente de e-mail.
- **3** O endereço de e-mail não é válido. Verifique o endereço de e-mail.
- **4** Erro de software.
- **99** Saída ASNMAIL não encontrada.

**Resposta do Usuário:** Para os códigos de retorno 1 e 2, verifique a configuração de seu servidor e cliente de e-mail. Para o código de retorno 3, verifique se o endereço de e-mail está correto. Para o código de retorno 99, verifique se a saída ASNMAIL foi instalada corretamente.

**ASN5119E MONITOR** *monitor\_qualifier***. O programa não pode conectar-se ao servidor** *server\_name***. O SQLCODE é** *sqlcode* **e o SQLSTATE é** *sqlstate***.**

#### **ASN5127E MONITOR** *monitor\_qualifier***. Existe um valor inválido** *value* **na coluna** *column-name* **da tabela** *table-name***.**

**Explicação:** Esta mensagem indica que o programa Monitor de Alerta de Réplica encontrou uma coluna com um valor inválido durante a inicialização do programa.

**Resposta do Usuário:** Verifique os valores das definições das colunas na tabela especificada.

**ASN5128W MONITOR** *monitor\_qualifier***. Uma condição de alerta não foi processada porque uma linha está ausente na tabela** *nome\_da\_tabela***.O nome da condição é** *nome\_da\_condição***.O servidor é** *nome\_do\_servidor***. O esquema ou qualificador é** *esquema\_ou\_qualificador***.**

**Explicação:** Durante o processamento de uma condição de alerta, o programa Monitor não localizou uma linha que era requerida na tabela especificada. Estes são os requisitos de linhas para as condições de alerta:

- v A condição de alerta CAPTURE\_LASTCOMMIT precisa de pelo menos uma linha na tabela IBMSNAP\_RESTART.
- v A condição de alerta CAPTURE\_LATENCY precisa ler a linha global (GLOBAL\_RECORD = Y) na tabela IBMSNAP\_REGISTER.
- v As condições de alerta APPLY\_SUBSDELAY e APPLY\_SUBSINACT precisam de pelo menos uma linha para o qualificador de Apply especificado na tabela IBMSNAP\_SUBS\_SET.
- v A condição de alerta QCAPTURE\_SUBSINACT precisa de uma linha para o nome da assinatura na tabela IBMQREP\_SUBS.
- v As condições de alerta QAPPLY\_QDEPTH e QAPPLY\_SPILLQDEPTH precisam de uma linha na tabela IBMQREP\_APPLYPARMS.

**Resposta do Usuário:** Verifique se o programa de replicação (Capture, Apply, Q Capture ou Q Apply) está em execução com as definições apropriadas. Verifique também se as condições de alerta estão especificadas corretamente. Talvez o nome do esquema ou do servidor esteja incorreto.

## **ASN5129I MONITOR** *monitor\_qualifier***. O programa Monitor de Alerta de Réplica no servidor** *server-name* **relata um alerta de e-mail.**

**Explicação:** O programa Monitor de Alerta de Réplica enviou um alerta de e-mail.

**Resposta do Usuário:** Esta mensagem é apenas informativa e nenhuma ação é necessária.

## **ASN5130I MONITOR** *monitor\_qualifier***.** *capture\_message* **. O servidor de controle Capture é** *capture-server***. O esquema é** *schema***. O servidor de controle monitor é** *monitor-server***.**

**Explicação:** O programa Monitor de Alerta de Réplica recuperou uma mensagem do programa Capture da tabela IBMSNAP\_CAPTRACE ao processar as condições CAPTURE\_ERRORS ou CAPTURE\_WARNINGS.

**Resposta do Usuário:** Leia a mensagem do programa Capture e execute a ação apropriada. Verifique também os erros ou avisos do servidor de controle Capture.

## **ASN5131I MONITOR** *monitor\_qualifier***.** *apply\_message***. O servidor de controle Apply é** *apply-server***. O qualificador do Apply é** *apply-qualifier***. O servidor de controle monitor é** *monitor-server***.**

**Explicação:** O programa Monitor de Alerta de Réplica recuperou uma mensagem do programa Apply da tabela IBMSNAP\_APPLYTRAIL ou da tabela IBMSNAP\_APPLYTRACE ao processar as condições de alerta APPLY\_SUBSFAILING, APPLY\_ERRORS ou APPLY\_WARNINGS.

**Resposta do Usuário:** Leia a mensagem do programa Apply e execute a ação apropriada. Verifique também os erros ou avisos do servidor de controle Apply.

## **ASN5133I MONITOR** *monitor\_qualifier***. O seguinte alerta** *message\_number* **ocorreu** *number\_of\_times* **vezes nos últimos** *number\_of\_minutes* **minutos. A notificação para este alerta será suspensa.**

**Explicação:** Esta mensagem é emitida depois que um alerta detecta o número de vezes especificado no parâmetro MAX\_NOTIFICATIONS\_PER\_ALERT (o padrão é 3) para o número de minutos especificado no parâmetro MAX\_NOTIFICATIONS\_MINUTES (o padrão é de 60 minutos).

**Resposta do Usuário:** Esta mensagem é apenas informativa e nenhuma ação é necessária.

## **ASN5134I MONITOR** *monitor\_qualifier***. Alertas emitidos.**

**Explicação:** O texto desta mensagem aparece na linha de assunto dos alertas de e-mail enviados pelo programa Monitor de Alerta de Réplica.

**Resposta do Usuário:** Esta mensagem é apenas informativa e nenhuma ação é necessária.

**ASN5135W MONITOR** *monitor\_qualifier***. Alertas em excesso** *number\_of\_alerts* **para o servidor** *server\_name* **entre** *lower\_bound\_time* **e** *upper\_bound\_time***, esquema ou qualificador** *schema\_qual\_name***, nome da condição** *condition\_name***.**

**Explicação:** O Monitor de Alerta atingiu o número máximo de alertas permitido para um ciclo do monitor (1024), ou a memória não pode ser alocada para eles. O Monitor de Alerta enviará as notificações e atualizará o servidor de controle Monitor e reconectar-se-á ao servidor começando na próxima condição. Alguns alertas para a condição de alerta especificada podem não ser enviados e inseridos no servidor de controle Monitor.

**Resposta do Usuário:** Você deve verificar a condição de alerta especificada diretamente no servidor para verificar se os alertas foram perdidos.

**ASN5136W MONITOR** *monitor\_qualifier***. Há um erro ao chamar o componente DAS. O código de retorno é** *rc* **para o servidor** *server\_name* **para o esquema ou qualificador** *schema\_qual\_name* **e nome da condição** *condition\_name***.**

**Explicação:** Durante o processamento do nome da condição do servidor especificado, o componente DAS retornou um erro.

**Resposta do Usuário:** Verifique se o DAS está sendo executado adequadamente no cliente e no servidor remoto.

**ASN5137E MONITOR** *monitor\_qualifier***. Ocorreu um erro ao chamar a API do WebSphere MQ. O nome da condição é** *nome\_da\_condição***. O servidor é** *nome\_do\_servidor***. O esquema é** *schema***. O gerenciador de filas é** *gerenciador\_de\_filas***. O nome da fila é** *nome\_da\_fila***. A API do MQI é** *nome\_api\_mqi***. Código de razão:** *código\_de\_razão***.**

**Explicação:** Foi gerado um código de razão sem êxito pela API do WebSphere MQ. Os motivos possíveis são:

- O WebSphere MQ está inativo no servidor especificado.
- v O gerenciador de filas não está iniciado.
- v O nome da fila não existe.

O programa Monitor não pôde concluir a ação.

**Resposta do Usuário:** Certifique-se de que o WebSphere MQ esteja em execução no servidor especificado e que os objetos necessários existam, como por exemplo os nomes de gerenciadores de filas e de filas.

**ASN5150W MONITOR** *monitor\_qualifier***. O programa** *nome\_do\_programa* **não está em execução. O servidor é** *nome\_do\_servidor* **e o esquema é** *esquema***.**

**Explicação:** A condição de alerta STATUS indica que o programa especificado nesta mensagem não está em execução.

**Resposta do Usuário:** Verifique o status do programa no servidor especificado.

**ASN5151W MONITOR** *monitor\_qualifier***. O tempo decorrido desde a última consolidação do programa Capture excede o valor limite. O servidor de controle Capture é** *capture-server***. O esquema é** *schema***. O último horário de consolidação é** *time***. O limite é** *segundos* **segundos.**

**Explicação:** A condição de alerta

CAPTURE\_LASTCOMMIT detecta que a diferença entre o valor de marca de hora atual e o valor da coluna MAX\_COMMIT\_TIME na tabela IBMSNAP\_RESTART é maior que o valor limite dessa condição de alerta, conforme especificado pelo valor da coluna PARM\_INT na tabela IBMSNAP\_CONDITIONS.

**Resposta do Usuário:** Verifique o servidor de controle Capture e determine o motivo do atraso na consolidação.

**ASN5152W MONITOR** *monitor\_qualifier***. A latência atual de Capture excede o valor limite. O servidor de controle Capture é** *capture\_server* **. O esquema é** *schema***. A latência de Capture é** *latency* **segundos. O limite é** *threshold* **segundos.**

**Explicação:** A condição de alerta

CAPTURE\_CLATENCY detecta que a diferença entre os valores das colunas CURR\_COMMIT\_TIME e MAX\_COMMIT\_TIME na tabela IBMSNAP\_RESTART é maior que o valor limite dessa condição de alerta, conforme especificado pelo valor da coluna PARM\_INT na tabela IBMSNAP\_CONDITIONS.

**Resposta do Usuário:** Verifique o servidor de controle Capture e determine o motivo da latência.

**ASN5153W MONITOR** *monitor\_qualifier***. A latência excede o valor limite para o programa** *nome\_do\_programa***. O servidor é** *nome\_do\_servidor***. O esquema é** *schema***. A latência é** *latência* **segundos. O limite é** *threshold* **segundos.**

**Explicação:** Ocorreu uma das seguintes condições:

Durante o processamento da condição de alerta CAPTURE\_HLATENCY, o programa Monitor detectou que a diferença entre os valores de coluna MONITOR\_TIME e SYNCTIME na tabela

IBMSNAP\_CAPMON é maior que o valor limite. O valor limite da condição de alerta está especificado no valor da coluna PARM\_INT na tabela IBMSNAP\_CONDITIONS.

v Durante o processamento da condição de alerta QCAPTURE\_LATENCY, o programa Monitor detectou que a diferença entre os valores de coluna MONITOR\_TIME e CURRENT\_LOG\_TIME na tabela IBMQREP\_CAPMON é maior que o valor limite. O valor limite da condição de alerta está especificado no valor da coluna PARM\_INT na tabela IBMSNAP\_CONDITIONS.

**Resposta do Usuário:** Verifique o servidor para determinar o motivo pelo qual o limite de latência está sendo excedido.

**ASN5154W MONITOR** *monitor\_qualifier***. A memória utilizada pelo programa** *nome\_do\_programa* **excede o valor limite. O servidor é** *nome\_do\_servidor***. O esquema é** *schema***. A quantidade de memória utilizada é** *memória* **bytes. O limite é** *threshold* **megabytes.**

**Explicação:** Durante o processamento da condição de alerta CAPTURE\_MEMORY ou QCAPTURE\_MEMORY, o programa Monitor detectou que o valor da coluna CURRENT\_MEMORY na tabela IBMSNAP\_CAPMON ou na tabela IBMQREP\_CAPMON é maior que o limite. O valor limite da condição de alerta está especificado na coluna PARM\_INT na tabela IBMSNAP\_CONDITIONS.

**Resposta do Usuário:** Verifique o servidor para determinar a razão para a utilização excessiva da memória. Aumente o parâmetro limite\_de\_memória do programa, se necessário.

**ASN5155W MONITOR** *monitor\_qualifier***. A memória utilizada pelo programa Q Apply excede o valor limite. O servidor Q Apply é** *servidor\_qapply***. O esquema de Q Apply é** *esquema***. A fila de recebimento é** *nome\_da\_fila***. A quantidade de memória utilizada é** *memória* **bytes. O limite é** *threshold* **megabytes.**

**Explicação:** Durante o processamento da condição de alerta QAPPLY\_MEMORY, o programa Monitor detectou que o valor da coluna CURRENT\_MEMORY na tabela IBMQREP\_APPMON é maior que o valor limite. O valor limite da condição de alerta está especificado na coluna PARM\_INT na tabela IBMSNAP\_CONDITIONS.

**Resposta do Usuário:** Verifique o servidor Q Apply para determinar a razão para a utilização excessiva de memória. Aumente o parâmetro limite\_de\_memória do programa Q Apply, se necessário.

**ASN5156W MONITOR** *monitor\_qualifier***. O tamanho de uma transação excedeu o limite para o programa** *nome\_do\_programa***. O servidor é** *nome\_do\_servidor***. O esquema é** *schema***. O tamanho da transação é** *tamanho\_da\_transação* **bytes. O limite é** *threshold* **megabytes.**

**Explicação:** Durante o processamento da condição de alerta CAPTURE\_TRANSIZE ou

QCAPTURE\_TRANSIZE, o programa Monitor detectou que o valor da coluna na tabela IBMSNAP\_CAPMON ou IBMQREP\_CAPMON é maior que o valor limite. O valor limite da condição de alerta está especificado na coluna PARM\_INT na tabela IBMSNAP\_CONDITIONS.

**Resposta do Usuário:** Verifique o servidor para determinar a razão para o tamanho excessivo da transação.

**ASN5157W MONITOR** *monitor\_qualifier***. A assinatura Q** *nome\_da\_assinatura* **está inativa. O servidor é** *nome\_do\_servidor***. O esquema é** *schema***. Informações de estado:** *info\_estado***.**

**Explicação:** Durante o processamento da condição de alerta QCAPTURE\_SUBSINACT, o programa Monitor detectou uma assinatura Q inativa na tabela IBMQREP\_SUBS.

**Resposta do Usuário:** Verifique a tabela IBMQREP\_SUBS no servidor para determinar a razão pela qual a assinatura Q foi colocada no estado INACTIVE.

**ASN5160W MONITOR** *monitor\_qualifier***. O programa Apply não está em execução. O servidor de controle Apply é** *apply\_server* **e o qualificador do Apply é** *apply-qualifier***.**

**Explicação:** A condição de alerta APPLY\_STATUS detecta que o programa Apply não está em execução.

**Resposta do Usuário:** Verifique o status do programa Apply no servidor de controle Apply especificado.

**ASN5161W MONITOR** *monitor\_qualifier***. O conjunto de subscrições está inativo e em estado de erro. O servidor de controle Apply é** *apply-control-server* **. O qualificador do Apply é** *apply-qualifier***. O nome do conjunto de subscrições é** *set-name***. O valor WHOS\_ON\_FIRST é** *wof***.**

**Explicação:** A condição de alerta APPLY\_SUBSINACT detecta que o conjunto de subscrições está inativo e que o status não é igual a zero (0).

**Resposta do Usuário:** Se o conjunto de subscrições tiver que ficar ativo, verifique este conjunto de subscrições no servidor de controle Apply.

**ASN5162W MONITOR** *monitor\_qualifier***. Ocorreu uma atualização completa. O servidor de controle Apply é** *apply-control-server***. O qualificador do Apply é** *apply-qualifier***. O nome do conjunto de subscrições é** *set-name***. O valor WHOS\_ON\_FIRST é** *wof***.**

**Explicação:** A condição de alerta

APPLY\_FULLREFRESH detecta que a tabela de destino foi atualizada durante o ciclo anterior do monitor.

**Resposta do Usuário:** Se a atualização completa estava errada, verifique a causa para esta tabela de destino especificada.

**ASN5163W MONITOR** *monitor\_qualifier***. A subscrição atrasa além do limite. O servidor de controle Apply é** *apply-control-server***. O qualificador do Apply é** *apply-qualifier***. O nome do conjunto de subscrições é** *set-name***. O valor WHOS\_ON\_FIRST é** *wof***. O tempo de atraso é** *time* **e o limite é** *threshold* **segundos.**

**Explicação:** A condição de alerta

APPLY\_SUBSDELAYED detectou um conjunto de subscrições que é compatível com as seguintes condições: CURRENT TIMESTAMP menos LASTRUN é maior que o limite.

**Resposta do Usuário:** Verifique as mensagens anteriores para ver se este conjunto de subscrições possui um erro e para verificar se o programa Apply está em execução.

**ASN5164W MONITOR** *monitor\_qualifier***. As linhas retrabalhadas em uma subscrição excedem o limite. O servidor de controle Apply é** *apply-control-server***. O qualificador do Apply é** *apply-qualifier***. O nome do conjunto de subscrições é** *set-name***. O valor WHOS\_ON\_FIRST é** *wof***. O número de linhas retrabalhadas é** *rows* **e o limite é** *threshold* **linhas.**

**Explicação:** A condição de alerta APPLY\_REWORKED detecta um conjunto de subscrições com um valor da coluna SET\_REWORKED (na tabela IBMSNAP\_APPLYTRAIL) que excede o limite especificado.

**Resposta do Usuário:** Verifique porque esse número de linhas foi retrabalhado.

**ASN5165W MONITOR** *monitor\_qualifier***. As transações foram rejeitadas no conjunto de assinaturas. O servidor de controle Apply é** *apply-control-server***. O qualificador do Apply é** *apply-qualifier***. O nome do conjunto de subscrições é** *set-name***. O valor WHOS\_ON\_FIRST é** *wof***. O número de transações rejeitadas é** *transactions***.**

**Explicação:** A condição de alerta APPLY\_TRANSREJECT detecta transações rejeitadas para este conjunto de assinaturas.

**Resposta do Usuário:** Verifique porque essas transações foram rejeitadas.

## **ASN5166W MONITOR** *monitor\_qualifier***. É necessária uma atualização completa manual. O servidor de controle Apply é** *apply-control-server***. O qualificador do Apply é** *apply-qualifier***. O nome do conjunto de subscrições é** *set-name***.**

**Explicação:** É necessária uma atualização completa para o conjunto de assinaturas especificado.

**Resposta do Usuário:** Verifique porque a atualização completa é necessária.

```
ASN5167W MONITOR monitor_qualifier. A latência
 terminal a terminal excedeu o limite. O
 servidor de controle Apply é
 apply-control-server. O qualificador do
 Apply é apply-qualifier. O nome do
 conjunto de subscrições é set-name a
 latência terminal a terminal é latency
 segundos e o limite é threshold segundos.
```
**Explicação:** A condição de alerta APPLY\_LATENCY detecta que a latência terminal a terminal desse conjunto de subscrições é maior que o valor limite dessa condição de alerta, conforme especificado pelo valor da coluna PARM\_INT na tabela IBMSNAP\_CONDITIONS.

**Resposta do Usuário:** Verifique o servidor de controle Apply para determinar o motivo desse valor excessivo de latência terminal a terminal.

**Explicação:** O Monitor de Alerta de Replicação detectou um conjunto de assinaturas com falha que possui as seguintes informações na tabela IBMSNAP\_APPLYTRAIL:

**ASN5168W MONITOR** *servidor\_de\_controle\_apply***. O processamento de um conjunto de assinaturas terminou com erro. O servidor de controle Apply é** *nome\_do\_servidor\_de\_controle* **e o qualificador de Apply é** *qualificador\_de\_apply***.**

- v A coluna STATUS não é 0 ou 2
- A coluna APPERRM é NULL

**Resposta do Usuário:** Examine os dados na tabela IBMSNAP\_APPLYTRAIL no servidor de controle Apply. Se a linha para o qualificador Apply especificado não contiver informações que indiquem a origem do problema, entre em contato com o Suporte ao Software IBM.

**ASN5171W MONITOR** *monitor\_qualifier***. A latência de Q Apply excede o valor limite. O servidor é** *nome\_do\_servidor***. O esquema de Q Apply é** *esquema***. A latência é** *latência* **milissegundos. O limite é** *threshold* **segundos.**

**Explicação:** Durante o processamento da condição de alerta QAPPLY\_LATENCY, o programa Monitor detectou que o valor da coluna APPLY\_LATENCY na tabela IBMQREP\_APPLYMON é maior que o valor limite. O valor limite da condição de alerta está especificado na coluna PARM\_INT na tabela IBMSNAP\_CONDITIONS.

**Resposta do Usuário:** Verifique o servidor Q Apply para determinar a razão pela qual o limite de latência está sendo excedido.

**ASN5172W MONITOR** *monitor\_qualifier***. A latência de ponta a ponta excede o valor limite para o programa Q Apply. O servidor é** *nome\_do\_servidor***. O esquema é** *schema***. A latência de ponta a ponta é** *latênciapp* **milissegundos. O limite é** *threshold* **segundos.**

**Explicação:** Durante o processamento da condição de alerta QAPPLY\_EELATENCY, o programa Monitor detectou que o valor da coluna END2END\_LATENCY na tabela IBMQREP\_APPLYMON é maior que o valor limite desta condição de alerta. O valor limite está especificado no valor da coluna PARM\_INT na tabela IBMSNAP\_CONDITIONS.

**Resposta do Usuário:** Verifique o servidor Q Apply para determinar a razão pela qual a latência de ponta a ponta está excedendo o limite.

**ASN5173W MONITOR** *monitor\_qualifier***. Foi encontrada uma exceção para o programa Q Apply. O servidor é** *nome\_do\_servidor***. O esquema é** *schema***. A fila de recebimento é** *nome\_da\_fila***. O código de razão é** *reason\_code***. O SQLCODE é** *sqlcode***. O SQLSTATE é** *sqlstate***. O SQLERRMC é** *sql\_tokens***.**

**Explicação:** Durante o processamento da condição de alerta QAPPLY\_EXCEPTIONS, o programa Monitor detectou uma linha na tabela IBMQREP\_EXCEPTIONS. O SQLCODE ou SQLSTATE explica a razão da exceção. **Resposta do Usuário:** Verifique a tabela QAPPLY\_EXCEPTIONS no servidor para determinar a razão da exceção.

**ASN5174W MONITOR** *monitor\_qualifier***. A profundidade da fila de excessos** *nome\_da\_fila\_de\_excessos* **para a assinatura Q** *nome\_da\_assinatura* **e fila de recebimento** *nome\_da\_fila\_de\_recebimento* **excede o valor limite. O servidor é** *nome\_do\_servidor***. O esquema é** *schema***. A profundidade da fila atual é** *profundidade\_atual***%. O limite é** *limite***%.**

**Explicação:** Durante o processamento da condição de alerta QAPPLY\_SPILLQDEPTH, o programa Monitor detectou que a profundidade da fila de excessos para a fila de recebimento associada excede o valor limite. O valor limite da condição de alerta está na coluna PARM\_INT na tabela IBMSNAP\_CONDITIONS.

**Resposta do Usuário:** Verifique a tabela IBMQREP\_APPLYTRACE para obter informações adicionais. Verifique também os dados na tabela IBMQREP\_SPILLQS, se disponíveis.

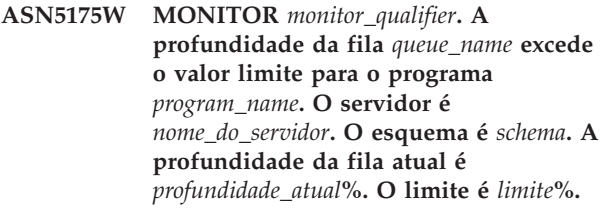

**Explicação:** Durante o processamento da condição de alerta QAPPLY\_QDEPTH, o programa Monitor detectou que a profundidade da fila excedeu o valor limite. O valor limite, especificado como uma porcentagem, está na coluna PARM\_INT na tabela IBMSNAP\_CONDITIONS. O valor é obtido dividindo a profundidade atual pelo atributo de profundidade máxima da fila e, em seguida, multiplicando-o por 100 .

**Resposta do Usuário:** Verifique se o programa está processando as transações para a fila conforme o esperado. Verifique também se a fila é grande o suficiente para o volume de transações que estão sendo processadas.

**ASN5190E MONITOR** *monitor\_qualifier***. Ocorreu um erro ao executar o procedimento armazenado** *nome\_proc\_armazenado***. O nome da condição é** *nome\_da\_condição***. O servidor é** *nome\_do\_servidor***. O esquema é** *schema***. O código de razão é** *reason\_code***. O SQLCODE é** *sqlcode***. O SQLSTATE é** *sqlstate***. O SQLERRMC é** *sql\_tokens***.**

**Explicação:** O programa Monitor não pôde executar o procedimento armazenado especificado. O SQLCODE e SQLSTATE explicam a razão.

**Resposta do Usuário:** Verifique o SQLCODE e SQLSTATE. No servidor, verifique se a definição do procedimento armazenado está especificada corretamente.

## **ASN5191W MONITOR** *monitor\_qualifier***.** *message*

**Explicação:** Esta mensagem aparece quando uma condição de alerta definida pelo usuário emite uma mensagem de aviso.

**Resposta do Usuário:** Leia a mensagem emitida e execute a ação apropriada.

#### **ASN5192E MONITOR** *monitor\_qualifier***.** *message*

**Explicação:** Esta mensagem aparece quando uma condição de alerta definida pelo usuário emite uma mensagem de erro.

**Resposta do Usuário:** Leia a mensagem emitida e execute a ação apropriada.

**ASN5193E MONITOR** *monitor\_qualifier***. O procedimento armazenado** *nome\_proc\_armazenado* **não foi encontrado no servidor** *nome\_do\_servidor***. O nome da condição é** *nome\_da\_condição***. O esquema é** *schema***.**

**Explicação:** O procedimento armazenado que é requerido pelo programa Monitor não foi encontrado no servidor durante o processamento da condição de alerta.

**Resposta do Usuário:** Verifique se a instrução CREATE PROCEDURE foi emitida no servidor correto para o nome do procedimento armazenado especificado na mensagem.

**ASN5200E ASNSCRT: O tipo de processo de réplica é um parâmetro obrigatório e deve ser especificado ao chamar o comando asnscrt.**

**Explicação:** O comando asnscrt foi chamado sem um tipo de processo de réplica especificado.

**Resposta do Usuário:** Digite o comando novamente com um tipo de processo de réplica de -C, -A ou -M.

#### **ASN5201E ASNSCRT: A instância do banco de dados é um parâmetro obrigatório e deve ser especificado ao chamar o comando asnscrt.**

**Explicação:** O comando asnscrt foi chamado sem uma instância de banco de dados especificada.

**Resposta do Usuário:** Digite o comando novamente com um nome de instância de banco de dados.

### **ASN5202E ASNSCRT: Um caminho de processo de réplica é um parâmetro obrigatório e deve ser especificado ao chamar o comando asnscrt.**

**Explicação:** O comando asnscrt foi chamado sem um caminho de processo de réplica especificado.

**Resposta do Usuário:** Digite o comando novamente com um caminho para o comando asncap, asnapply ou asnmon.

## **ASN5203E ASNSCRT: O servidor Capture é um parâmetro obrigatório e deve ser especificado ao chamar este comando asnscrt.**

**Explicação:** O comando asnscrt foi chamado sem um servidor de controle Capture especificado.

**Resposta do Usuário:** Digite o comando novamente com um nome de servidor de controle Capture.

## **ASN5204E ASNSCRT: O servidor de controle Apply é um parâmetro obrigatório e deve ser especificado ao chamar este comando asnscrt.**

**Explicação:** O comando asnscrt foi chamado sem um servidor de controle Apply especificado.

**Resposta do Usuário:** Digite o comando novamente com um nome de servidor de controle Apply.

## **ASN5205E ASNSCRT: O qualificador do Apply é um parâmetro obrigatório e deve ser especificado ao chamar este comando asnscrt.**

**Explicação:** O comando asnscrt foi chamado sem um qualificador do Apply especificado.

**Resposta do Usuário:** Digite o comando novamente com um qualificador do Apply.

## **ASN5206E ASNSCRT: O servidor de controle monitor é um parâmetro obrigatório e deve ser especificado ao chamar este comando asnscrt.**

**Explicação:** O comando asnscrt foi chamado sem um servidor de controle monitor especificado.

**Resposta do Usuário:** Digite o comando novamente com um nome de servidor de controle monitor.

#### **ASN5207E ASNSCRT: O qualificador do monitor é um parâmetro obrigatório e deve ser especificado ao chamar este comando asnscrt.**

**Explicação:** O comando asnscrt foi chamado sem um qualificador do monitor especificado.
**Resposta do Usuário:** Digite o comando novamente com um qualificador do monitor.

#### **ASN5208I ASNSCRT: O serviço de réplica** *service\_name* **foi criado com êxito.**

**Explicação:** O comando asnscrt criou com êxito o serviço especificado.

**Resposta do Usuário:** Esta mensagem é apenas informativa e nenhuma ação é necessária.

**ASN5209I ASNSCRT: O serviço de réplica** *service\_name* **foi iniciado com êxito.**

**Explicação:** O comando asnscrt iniciou com êxito o serviço especificado.

**Resposta do Usuário:** Esta mensagem é apenas informativa e nenhuma ação é necessária.

**ASN5210E ASNSCRT: O serviço de réplica** *service\_name* **não foi criado, porque o nome de exibição já existia (como um nome de serviço ou como outro nome de exibição) no banco de dados do gerenciador de controle de serviço.**

**Explicação:** O comando asnscrt não pode criar o serviço especificado porque o nome de exibição já existe como outro nome de serviço ou nome de exibição no banco de dados do gerenciador de controle de serviço.

**Resposta do Usuário:** Vá para o banco de dados do gerenciador de controle de serviço e remova o serviço duplicado ou o nome de exibição. Depois, digite o comando novamente.

#### **ASN5211E ASNSCRT: O serviço de réplica** *service\_name* **não foi criado porque o nome de serviço especificado não é válido.**

**Explicação:** O comando asnscrt não pode criar o serviço especificado porque a API do sistema retornou um código de erro indicando que o nome do serviço estava incorreto. O serviço especificado pode conter caracteres especiais no nome da instância, nome do banco de dados ou nome do esquema. Caracteres especiais não são permitidos no nome de serviço.

**Resposta do Usuário:** Altere o nome da instância, o nome do banco de dados ou o nome do esquema, se possível. Depois, digite o comando novamente.

# **ASN5212E ASNSCRT: o serviço de réplica** *service\_name* **não foi criado porque o nome de serviço especificado já existia.**

**Explicação:** O comando asnscrt não pode criar o serviço especificado porque já existe outro serviço com o mesmo nome de serviço no gerenciador de controle de serviço.

**Resposta do Usuário:** Remova o serviço existente com o mesmo nome. Depois, digite o comando novamente.

## **ASN5213E ASNSCRT: O serviço de réplica** *service\_name* **não foi iniciado porque o arquivo binário de serviço não pôde ser encontrado.**

**Explicação:** O comando asnscrt não pode iniciar o serviço especificado porque o comando asncap, asnapply ou asnmon correspondente não pode ser chamado utilizando o caminho de sistema especificado pela variável de ambiente PATH. Se o caminho completo for fornecido, o comando asnscrt não poderá encontrar o comando asncap, asnapply ou asnmon nesse caminho.

**Resposta do Usuário:** Certifique-se de que o caminho especificado esteja correto. Depois, digite o comando novamente.

# **ASN5214E ASNSCRT: O serviço de réplica** *service\_name* **não foi iniciado porque uma instância do serviço já está em execução.**

**Explicação:** O comando asnscrt não pode iniciar o serviço especificado porque o serviço já está em execução.

**Resposta do Usuário:** Esta mensagem é apenas informativa e nenhuma ação é necessária.

# **ASN5215E ASNSCRT: O serviço de réplica** *service\_name* **não foi iniciado porque o serviço depende de um serviço DB2 instance que não existe ou que foi marcado para exclusão.**

**Explicação:** O comando asnscrt não pode iniciar o serviço especificado porque o serviço DB2 instance correspondente não existe ou foi excluído.

**Resposta do Usuário:** Verifique se o serviço DB2 instance correspondente existe no gerenciador de controle de serviço. Depois, digite o comando novamente.

# **ASN5216E ASNSCRT: O serviço de réplica** *service\_name* **não foi iniciado porque depende de outros serviços que falharam ao serem iniciados.**

**Explicação:** O comando asnscrt não pode iniciar o serviço especificado porque o serviço DB2 instance correspondente falhou ao ser iniciado.

**Resposta do Usuário:** Verifique se o serviço DB2 instance correspondente foi iniciado no gerenciador de controle de serviço. Depois, digite o comando novamente.

#### **ASN5217E ASNSCRT: O serviço de réplica** *service\_name* **não foi iniciado porque está desativado.**

**Explicação:** O comando asnscrt não pode iniciar o serviço especificado porque o serviço foi desativado no gerenciador de controle de serviço.

**Resposta do Usuário:** Verifique se o tipo de inicialização do serviço está definido para automático ou manual no gerenciador de controle de serviço. Depois, digite o comando novamente.

**ASN5218E ASNSCRT: O serviço de réplica** *service\_name* **não foi iniciado porque não pode efetuar logon. Este erro ocorrerá se o serviço for iniciado a partir de uma conta que não tenha o direito de acesso** ″**Efetuar logon como um serviço**″ **apropriado.**

**Explicação:** O comando asnscrt não pode iniciar o serviço especificado porque o serviço DB2 instance correspondente não pode efetuar logon.

**Resposta do Usuário:** Vá para o gerenciador de controle de serviço e localize o serviço especificado. Verifique se o nome de conta e senha fornecidos estão corretos. Depois, digite o comando novamente.

# **ASN5219E ASNSCRT: O serviço de réplica** *service\_name* **não foi criado porque o serviço está marcado para exclusão.**

**Explicação:** O comando asnscrt não pode criar o serviço especificado porque o serviço foi excluído.

**Resposta do Usuário:** Feche a janela do gerenciador de controle de serviço. Depois, digite o comando novamente.

# **ASN5220E ASNSDROP: O nome de serviço é um parâmetro obrigatório e deve ser especificado ao chamar o comando asnsdrop.**

**Explicação:** O comando asnsdrop foi chamado sem um nome de serviço especificado.

**Resposta do Usuário:** Digite novamente o comando com um nome de serviço.

#### **ASN5221I ASNSDROP: O serviço** *service\_name* **foi removido com êxito.**

**Explicação:** O comando asnsdrop foi chamado com um nome de serviço especificado.

**Resposta do Usuário:** Esta mensagem é apenas informativa e nenhuma ação é necessária.

# **ASN5222E ASNSDROP: O serviço de réplica** *service\_name* **não pode ser removido porque o acesso solicitado foi negado.**

**Explicação:** O comando asnsdrop não pode remover o nome de serviço especificado porque o usuário não tem a permissão apropriada para isso.

**Resposta do Usuário:** Verifique se o usuário atual tem permissão para efetuar logon no DB2 instance correspondente. Depois, digite o comando novamente.

# **ASN5223E ASNSDROP: O serviço de réplica** *service\_name* **não pode ser removido porque o nome de serviço especificado não é válido.**

**Explicação:** O comando asnsdrop não pode remover o nome de serviço especificado porque contém caracteres especiais inválidos.

**Resposta do Usuário:** Vá para o gerenciador de controle de serviço e localize o serviço especificado. Verifique se o nome de serviço é válido e digite o comando novamente.

# **ASN5224E ASNSDROP: O serviço de réplica** *service\_name* **não pode ser removido porque o serviço especificado não existe.**

**Explicação:** O comando asnsdrop não pode remover o nome de serviço especificado porque não existe no gerenciador de controle de serviço.

**Resposta do Usuário:** Vá para o gerenciador de controle de serviço e localize o serviço especificado. Verifique se o nome de serviço está correto e digite o comando novamente.

# **ASN5225E ASNSDROP: O serviço de réplica** *service\_name* **não pode ser parado porque outros serviços em execução dependem dele. O** *service\_name* **não foi removido.**

**Explicação:** O comando asnsdrop não pode remover o serviço especificado porque outros serviços que dependem dele estão atualmente em execução.

**Resposta do Usuário:** Vá para o gerenciador de controle de serviço e pare todos os serviços que dependem desse serviço especificado. Depois, digite o comando novamente.

# **ASN5226E ASNSDROP: O serviço de réplica** *service\_name* **não pode ser removido porque o sistema está sendo encerrado.**

**Explicação:** O comando asnsdrop não pode remover o serviço especificado porque o sistema operacional está sendo encerrado.

**Resposta do Usuário:** Digite o comando novamente depois da reinicialização do sistema.

## **ASN5227I ASNSDROP: O serviço de réplica** *service\_name* **não pode ser removido porque já foi marcado para exclusão.**

**Explicação:** O comando asnsdrop não pode remover o serviço especificado porque ele já foi excluído.

**Resposta do Usuário:** Esta mensagem é apenas informativa e nenhuma ação é necessária.

**ASN5228E** *pgmname* **: O comando não pode** *command\_action* **o serviço de réplica** *service\_name***, porque a chamada do sistema** *API\_func\_name* **retornou um código de erro inesperado** *error\_code***.**

**Explicação:** Os comandos asnscrt e asndrop fazem chamadas de sistema para poderem funcionar com os serviços. A chamada de sistema especificada retornou um código de erro inesperado que evita que o comando especificado conclua a ação solicitada.

**Resposta do Usuário:** Digite o comando novamente. Este código de erro pode indicar apenas uma condição temporária do sistema. Para obter outras informações sobre o código de erro, verifique a documentação do sistema operacional.

#### **ASN5229E ASNSCRT: A conta é um parâmetro obrigatório e deve ser especificada ao chamar o comando asnscrt.**

**Explicação:** O comando asnscrt foi chamado sem um nome de conta especificado para o DB2 instance correspondente.

**Resposta do Usuário:** Digite o comando novamente com um nome de conta para o DB2 instance correspondente.

# **ASN5230E ASNSCRT: A senha é um parâmetro obrigatório e deve ser especificada ao chamar o comando asnscrt.**

**Explicação:** O comando asnscrt foi chamado sem uma senha especificada para o DB2 instance correspondente.

**Resposta do Usuário:** Digite o comando novamente com a senha para o DB2 instance correspondente.

# **ASN5231E ASNSCRT: O serviço de réplica** *service\_name* **não foi criado porque o nome da conta especificado no parâmetro de conta não existe.**

**Explicação:** O comando asnscrt foi chamado com um nome de conta desconhecido para o DB2 instance correspondente.

**Resposta do Usuário:** Verifique se o nome de conta e senha fornecidos estão corretos. Depois, digite o comando novamente.

# **ASN5232E ASNSCRT: O parâmetro obrigatório** *path* **não foi especificado.**

**Explicação:** Quando iniciado como serviço, um comando de réplica deve conter um caminho especificado pela palavra-chave path específica do comando (capture\_path para asncap, apply\_path para asnapply e monitor\_path para asnmon). Se a palavra-chave path for especificada, o serviço será registrado se não ocorrer nenhum erro.

Se a palavra-chave path não for especificada, o comando asnscrt recuperará a variável do perfil de registro global DB2PATH do DB2. Se esta variável contiver um valor não nulo, o comando asnscrt incluirá a palavra-chave path apropriada no comando, utilizando o valor DB2PATH. Se esta variável não for definida, o comando asnscrt não poderá registrar o serviço.

**Resposta do Usuário:** Digite o comando novamente depois de especificar a palavra-chave path apropriada ou depois de definir a variável do perfil de registro global DB2PATH do DB2.

# **ASN5233E ASNSCRT: O serviço de réplica** *service\_name* **não foi criado porque a instância de banco de dados especificada** *database\_instance* **não existe.**

**Explicação:** O comando **asnscrt** não pode criar o serviço especificado porque a instância de banco de dados especificada não existe no sistema.

**Resposta do Usuário:** Verifique se a instância de banco de dados especificada existe no sistema. Em seguida, emita o comando novamente.

# **ASN5234E ASNSCRT: O parâmetro servidor\_capture não foi especificado.**

**Explicação:** O comando asnscrt foi inserido sem um nome de servidor Q Capture. O parâmetro servidor\_capture é requerido.

**Resposta do Usuário:** Insira o comando asnscrt novamente, com o parâmetro servidor\_capture definido para o nome do servidor Q Capture.

# **ASN5235E ASNSCRT: O parâmetro servidor\_apply não foi especificado.**

**Explicação:** O comando asnscrt foi inserido sem um nome de servidor Q Apply. O parâmetro servidor\_apply é obrigatório.

**Resposta do Usuário:** Insira o comando asnscrt novamente, com o parâmetro servidor\_apply definido para o nome do servidor Q Apply.

#### **ASN7000I** *nome\_do\_programa* **:**

*identificador\_do\_programa* **:** *número* **assinaturas estão ativas.** *número* **assinaturas estão inativas.** *number* **assinaturas eram novas e foram ativadas com êxito.** *número* **assinaturas novas não puderam ser ativadas e agora estão inativas.**

**Explicação:** Esta mensagem descreve o número de publicações XML ou de assinaturas Q que estão em diversos estados.

**Resposta do Usuário:** Esta é apenas uma mensagem informativa. Nenhuma ação é necessária.

**ASN7001I** *nome\_do\_programa* **:** *identificador\_do\_programa* **: O comando** *nome\_do\_comando* **foi recebido.**

**Explicação:** O comando que foi recebido pode ser processado assincronamente. O programa emitirá uma mensagem quando o comando for processado e armazenará essa mensagem na tabela de rastreio (IBMQREP\_CAPTRACE).

**Resposta do Usuário:** Esta é apenas uma mensagem informativa. Nenhuma ação é necessária.

**ASN7002E** *nome\_do\_programa* **:** *identificador\_do\_programa* **: A fila de envio** *nome\_da\_fila* **está cheia. Este erro ocorreu durante o processamento da publicação XML ou da assinatura Q** *nome* **(mapa da fila de publicação ou de replicação** *nome\_do\_mapa\_da\_fila***).**

**Explicação:** O número de mensagens alcançou o número que está definido para o atributo MAXDEPTH na fila de envio. O valor ERROR\_ACTION determina como o programa se comporta devido a este erro. O valor para o programa Q Capture está armazenado na tabela IBMQREP\_SENDQUEUES.

**Resposta do Usuário:** *Não* limpe a fila ou todas as mensagens contendo alterações serão removidas.

Certifique-se de que Q Apply ou um aplicativo assinante esteja em execução.

Se necessário, aumente o valor para o atributo MAXDEPTH da fila de envio. Depois de aumentar o valor, execute todas as ações apropriadas que forem necessárias:

- v Se o programa Q Capture foi finalizado devido a este erro, inicialize-o a quente.
- v Se as publicações XML ou assinaturas Q foram desativadas, ative-as.

## **ASN7004E** *nome\_do\_programa* **:**

*identificador\_do\_programa* **: A coluna de origem** *coluna\_de\_origem* **assinada na publicação XML ou na assinatura Q** *nome* **não existe na tabela de origem** *nome\_da\_tabela***.**

**Explicação:** A coluna mostrada na tabela IBMQREP\_SRC\_COLS não existe na tabela de origem. Este erro ocorreu devido a um dos seguintes problemas:

- v O nome da coluna foi especificado incorretamente na publicação XML ou na assinatura Q.
- v A tabela de origem foi alterada desde a criação da publicação XML ou da assinatura Q.
- Foram especificadas colunas extras na publicação XML ou na assinatura Q.

Portanto, a publicação XML ou a assinatura Q não podem ser ativadas.

**Resposta do Usuário:** Certifique-se de que o nome da coluna esteja especificado corretamente na publicação XML ou na assinatura Q.

Se a publicação XML ou a assinatura Q não estiver correta (por exemplo, porque contém mais colunas do que as disponíveis na tabela de origem), utilize as ferramentas de administração de replicação para executar as seguintes etapas:

- 1. Elimine a publicação XML ou a assinatura Q e recrie-a.
- 2. Ative a publicação XML ou a assinatura Q.

**ASN7005E** *nome\_do\_programa* **:** *identificador\_do\_programa* **: A publicação XML ou assinatura Q** *nome* **foi desativada porque o MAX\_MESSAGE\_SIZE especificado é muito pequeno para a fila de envio** *nome\_da\_fila***, mapa da fila de publicação ou de replicação** *nome\_do\_mapa\_da\_fila***.** *número* **bytes são requeridos.**

**Explicação:** O tamanho máximo da mensagem é muito pequeno para acomodar uma linha em uma transação para esta publicação XML ou assinatura Q.

**Resposta do Usuário:** Aumente o valor MAX\_MESSAGE\_SIZE na tabela IBMQREP\_SENDQUEUES para esta fila de envio. Se necessário, aumente o atributo MAXMSGL:

- v Para filas de envio remotas, aumente o atributo MAXMSGL da fila de transmissão.
- v Para filas de envio locais, aumente o atributo MAXMSGL.

O valor da coluna MAX\_MESSAGE\_SIZE também não deve exceder o atributo MAXMSGL do gerenciador de filas do WebSphere MQ.

Reinicie a publicação XML ou a assinatura Q.

**ASN7006E** *nome\_do\_programa* **:** *identificador\_do\_programa* **: A publicação XML ou a assinatura Q** *nome* **foi desativada devido a um erro.**

**Explicação:** A publicação XML ou assinatura Q especificada foi desativada devido a um erro especificado em uma mensagem anterior.

**Resposta do Usuário:** Consulte o log de diagnósticos do Q Capture ou a tabela IBMQREP\_CAPTRACE para localizar a mensagem de erro que precede esta mensagem. Execute a ação apropriada para corrigir o problema (siga as instruções na resposta do usuário da mensagem anterior). Ative a publicação XML ou a assinatura Q.

**ASN7007E** *nome\_do\_programa* **:** *identificador\_do\_programa* **: O programa Q Capture não pode ser inicializado a quente porque ele detectou partições do banco de dados para as quais não possui informações sobre reinício. Estas partições do banco de dados são** *id\_do\_nó,...,id\_do\_nó***.**

**Explicação:** Esta mensagem de erro ocorreu devido a um dos seguintes motivos:

- v Uma ou mais partições novas do banco de dados foram adicionadas ao banco de dados. O programa Q Capture não pôde processar os registros de log para as novas partições porque ele tentou inicializar a quente com o parâmetro adicionar\_partição definido como 'N'. Este parâmetro determina se o programa Q Capture iniciará a leitura do arquivo de log para as partições que foram adicionadas desde a última inicialização do programa Q Capture. Por padrão, este parâmetro é definido como 'N'. O parâmetro adicionar\_partição deve ser definido como 'S' antes do programa Q Capture poder ler os arquivos de log.
- v A mensagem de reinício na fila de reinício estava corrompida.

**Resposta do Usuário:** Se foram adicionadas novas partições do banco de dados, inicialize a quente o programa Q Capture utilizando a opção adicionar\_partição='S'.

Se a mensagem de reinício na fila de reinício estava corrompida, inicialize a frio o programa Q Capture. **ASN7008I** *nome\_do\_programa* **:** *identificador\_do\_programa* **: O programa foi reinicializado com êxito.** *número* **assinaturas estão ativas.** *número* **assinaturas estão inativas.** *número* **assinaturas novas foram ativadas com êxito.** *número* **assinaturas novas não puderam ser ativadas e agora estão inativas.**

**Explicação:** O comando REINIT foi processado com êxito. Como resultado, o programa Q Capture reconhece os atributos alterados para publicações XML, assinaturas Q e mapas da fila. As novas publicações XML ou assinaturas Q foram ativadas automaticamente. Consulte o texto da mensagem para o número de publicações XML ou assinaturas Q que estão em diversos estados.

**Resposta do Usuário:** Esta é apenas uma mensagem informativa. Nenhuma ação é necessária.

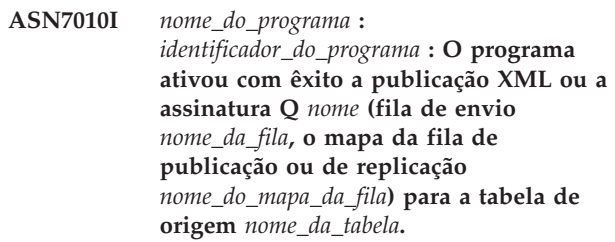

**Explicação:** O programa Q Capture está replicando alterações para a publicação XML ou assinatura Q ativa.

Quando o programa Q Capture for iniciado, ele ativará as novas publicações XML ou assinaturas Q. Durante a execução do programa Q Capture, ele executa as seguintes ações:

- v Ativa as novas publicações XML ou assinaturas Q quando é reinicializado.
- Ativa publicações XML ou assinaturas Q novas ou inativas quando recebe um sinal capstart.

**Resposta do Usuário:** Esta é apenas uma mensagem informativa. Nenhuma ação é necessária.

**ASN7011E** *nome\_do\_programa* **:** *identificador\_do\_programa* **: A tabela de origem** *nome\_da\_tabela* **da publicação XML ou assinatura Q** *nome* **(fila de envio** *nome\_da\_fila***, mapa da fila de publicação ou de replicação** *nome\_do\_mapa\_da\_fila***) não foi localizada.**

**Explicação:** A tabela de origem especificada na publicação XML ou na assinatura Q não existe. Provavelmente, foi especificado o nome incorreto da tabela ao tentar ativar a publicação XML ou a assinatura Q. Caso contrário, a tabela de origem pode ter sido eliminada intencionalmente desde que a publicação XML ou assinatura Q foi criada.

**Resposta do Usuário:** Execute uma das seguintes ações:

- v Assegure-se de que a tabela de origem esteja especificada corretamente nas tabelas de controle e que exista no banco de dados. Ative a publicação XML ou a assinatura Q novamente.
- Se você eliminou a tabela de origem intencionalmente, exclua a publicação XML ou a assinatura Q.
- **ASN7012I** *nome\_do\_programa* **:** *identificador\_do\_programa* **: A publicação XML ou assinatura Q** *nome* **foi reinicializada com êxito.**

**Explicação:** O programa Q Capture reinicializou com êxito a publicação XML e processará as transações de acordo com os novos atributos.

**Resposta do Usuário:** Esta é apenas uma mensagem informativa. Nenhuma ação é necessária.

**ASN7013I** *nome\_do\_programa* **:** *identificador\_do\_programa* **: A publicação XML ou a assinatura Q** *nome* **foi desativada.**

**Explicação:** A publicação XML ou assinatura Q foi desativada porque o sinal CAPSTOP foi recebido.

**Resposta do Usuário:** Esta é apenas uma mensagem informativa. Nenhuma ação é necessária.

**ASN7015E** *nome\_do\_programa* **:**

*identificador\_do\_programa* **: O programa detectou um erro irrecuperável do WebSphere MQ para a fila de envio** *nome\_da\_fila\_de\_envio* **do mapa da fila de publicação ou de replicação** *nome\_do\_mapa\_da\_fila***. A ação do erro especificada para o mapa da fila é** *ação\_do\_erro***.**

**Explicação:** Ocorreu um erro irrecuperável do WebSphere MQ nesta fila de envio. As publicações XML ou assinaturas Q que utilizam a fila serão desativadas ou o programa Q Capture será parado. O valor ERROR\_ACTION determina como o programa se comporta devido a este erro. O valor para o programa Q Capture está armazenado na tabela IBMQREP\_SENDQUEUES.

**Resposta do Usuário:** Consulte a tabela IBMQREP\_CAPTRACE para localizar a mensagem de erro que precede esta mensagem. Execute a ação apropriada para corrigir o problema (siga as instruções na resposta do usuário da mensagem anterior). Ative a publicação XML ou a assinatura Q.

Se o programa Q Capture foi finalizado devido a este erro, inicialize-o a quente.

# **ASN7016E** *nome\_do\_programa* **:** *identificador\_do\_programa* **: O sinal LOADDONE falhou porque a publicação XML ou a assinatura Q** *nome* **não possui fase de carregamento.**

**Explicação:** A publicação XML ou a assinatura Q não possui uma fase de carregamento (HAS\_LOADPHASE=N). Este erro pode ser devido a um nome de publicação XML ou assinatura Q incorreto especificado no sinal LOADDONE ou na mensagem recebida de carregamento concluído.

**Resposta do Usuário:** Se a publicação XML ou assinatura Q tiver uma fase de carregamento e você tiver inserido o sinal LOADDONE: Certifique-se de que o nome da publicação XML ou o nome da assinatura Q no sinal esteja correto e insira novamente o sinal LOADDONE.

Se a publicação XML ou a assinatura Q tiver uma fase de carregamento e você tiver enviado a mensagem recebida de carregamento concluído: Certifique-se de que o nome da publicação XML ou o nome da assinatura Q na mensagem esteja correto e reenvie a mensagem recebida de carregamento concluído.

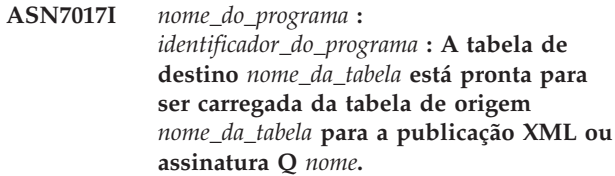

**Explicação:** Consulte o texto da mensagem.

**Resposta do Usuário:** Esta é apenas uma mensagem informativa. Nenhuma ação é necessária.

**ASN7018E** *nome\_do\_programa* **:** *identificador\_do\_programa* **: A tabela de origem** *nome\_da\_tabela* **para a publicação XML ou assinatura Q** *nome* **não possui o atributo DATA CAPTURE CHANGES definido.**

**Explicação:** A tabela de origem está definida incorretamente. Nenhum dado será capturado para esta publicação XML ou assinatura Q.

**Resposta do Usuário:** Altere a tabela de origem para que o atributo DATA CAPTURE CHANGES seja definido e reinicie a publicação XML ou a assinatura Q. Por exemplo:

alter *srce\_owner*.*srce\_table* data capture changes

**ASN7019I** *nome\_do\_programa* **:** *identificador\_do\_programa* **: O sinal** *nome\_do\_sinal* **foi recebido e será processado.**

**Explicação:** Consulte o texto da mensagem.

**Resposta do Usuário:** Esta é apenas uma mensagem informativa. Nenhuma ação é necessária.

**ASN7020I** *nome\_do\_programa* **:** *identificador\_do\_programa* **: O programa alcançou o final do log ativo e foi finalizado porque a opção AUTOSTOP foi especificada.**

**Explicação:** Consulte o texto da mensagem.

**Resposta do Usuário:** Esta é apenas uma mensagem informativa. Nenhuma ação é necessária.

**ASN7021E** *nome\_do\_programa* **:** *identificador\_do\_programa* **: A publicação XML** *nome* **não foi iniciada porque uma fase de carregamento interno foi especificada.**

**Explicação:** Para publicações XML, apenas duas opções de carregamento são suportadas. O valor HAS\_LOADPHASE na tabela IBMQREP\_SUBS deve estar definido como um dos seguintes valores:

**N** O destino não será carregado.

**E** Um aplicativo diferente do programa Q Apply carrega a tabela de destino.

Uma opção de carregamento interno (HAS\_LOADPHASE=I) não é suportada para publicações XML.

**Resposta do Usuário:** Especifique uma opção de carregamento suportada para a publicação XML (certifique-se de que o valor HAS\_LOADPHASE correto esteja na tabela IBMQREP\_SUBS) e ative a publicação XML.

**ASN7022W** *nome\_do\_programa* **:** *identificador\_do\_programa* **: A publicação XML ou assinatura Q** *nome* **não existe na tabela de controle IBMQREP\_SUBS. O sinal** *sinal* **foi ignorado.**

**Explicação:** O programa não pode localizar esta publicação XML ou assinatura Q na tabela de controle IBMQREP\_SUBS.

**Resposta do Usuário:** Certifique-se de que o nome da publicação XML ou da assinatura Q esteja correto para o sinal.

**ASN7023W** *nome\_do\_programa* **:** *identificador\_do\_programa* **: A tabela de origem** *nome\_da\_tabela* **não possui uma chave primária, uma restrição exclusiva ou um índice exclusivo.**

**Explicação:** A tabela de origem deve ter uma chave primária, restrição exclusiva ou pelo menos um índice exclusivo. Caso contrário, os dados de origem podem não ser replicados ou publicados corretamente. As publicações XML ou assinaturas Q relacionadas ainda estão ativadas.

**Resposta do Usuário:** Crie uma chave primária, restrição exclusiva ou um índice exclusivo na tabela de origem e reinicialize todas as publicações XML ou assinaturas Q relacionadas.

**ASN7024E** *nome\_do\_programa* **:** *identificador\_do\_programa* **: O programa não pode processar a mensagem de reinício a partir da fila de reinício** *fila\_de\_reinício***.**

**Explicação:** O programa detectou uma inconsistência interna.

**Resposta do Usuário:** Verifique se a versão correta do programa Q Capture está em execução e se a fila de reinício não foi alterada indevidamente.

Para determinar a versão correta do programa Q Capture, consulte a coluna ARCH\_LEVEL na tabela IBMQREP\_CAPPARMS.

Se a fila de reinício tiver sido alterada indevidamente, limpe a fila e inicialize a frio o programa Q Capture.

**ASN7025E** *nome\_do\_programa* **:** *identificador\_do\_programa* **: O programa não pode acessar a fila de reinício** *fila\_de\_reinício***.**

**Explicação:** Consulte o texto da mensagem.

**Resposta do Usuário:** Certifique-se de que a fila de reinício esteja corretamente especificada e acessível aos programas aplicativos (ativados por GET).

**ASN7026E** *nome\_do\_programa* **:** *identificador\_do\_programa* **: Tipo de sinal** *tipo\_de\_sinal* **e subtipo** *subtipo* **inválidos.**

**Explicação:** O tipo de sinal ou subtipo de sinal não é suportado.

**Resposta do Usuário:** Verifique SIGNAL\_TYPE e SIGNAL\_SUBTYPE da linha inserida na tabela de controle IBMQREP\_SIGNAL. Certifique-se de que o tipo de sinal ou o subtipo de sinal esteja correto e tente inserir o sinal novamente.

**ASN7027E** *nome\_do\_programa* **:** *identificador\_do\_programa* **: A fila de reinício** *fila\_de\_reinício* **está vazia.**

**Explicação:** O programa Q Capture não pôde ser inicializado a quente. Consulte o texto da mensagem.

**Resposta do Usuário:** Inicialize o programa Q Capture a frio.

**ASN7028E** *nome\_do\_programa* **:** *identificador\_do\_programa* **: O MAX\_MESSAGE\_SIZE especificado para a fila de envio** *nome\_da\_fila* **para o mapa da fila de publicação ou de replicação** *nome\_do\_mapa\_da\_fila* **na tabela IBMQREP\_SENDQUEUES é maior que o valor do atributo da fila MAXMSGL de** *número* **bytes definido no WebSphere MQ.**

**Explicação:** O valor da coluna MAX\_MESSAGE\_SIZE desta fila de envio não é válido porque excede o atributo MAXMSGL do gerenciador de filas do WebSphere MQ. A fila de envio será invalidada.

**Resposta do Usuário:** Reduza o valor da coluna MAX\_MESSAGE\_SIZE para esta fila de envio. Se necessário, aumente o atributo MAXMSGL:

- Para filas de envio remotas, aumente o atributo MAXMSGL da fila de transmissão.
- v Para filas de envio locais, aumente o atributo MAXMSGL.

Reinicie qualquer publicação XML ou assinatura Q nessa fila de envio.

**ASN7029E** *nome\_do\_programa* **:** *identificador\_do\_programa* **: A mensagem de reinício excedeu o tamanho máximo de mensagem da fila de reinício** *fila\_de\_reinício***.**

**Explicação:** Consulte o texto da mensagem.

**Resposta do Usuário:** Aumente o tamanho máximo da mensagem da fila de reinício e inicialize a quente o programa Q Capture.

**ASN7030E** *nome\_do\_programa* **:** *identificador\_do\_programa* **: A fila de reinício** *nome\_da\_fila* **está cheia. O programa Q Capture será finalizado.**

**Explicação:** O número de mensagens alcançou o número que está definido para o atributo MAXDEPTH na fila de reinício.

**Resposta do Usuário:** Se necessário, aumente o valor do atributo MAXDEPTH da fila de reinício. Depois de aumentar o valor, inicialize a frio o programa Q Capture.

# **ASN7033E** *nome\_do\_programa* **:**

*identificador\_do\_programa* **: Foi detectada uma condição de pesquisa inválida para a publicação XML ou assinatura Q** *nome***. Nome da coluna:** *nome\_da\_coluna***. Código de razão:** *código\_de\_razão***.**

**Explicação:** Os seguintes valores são válidos para o código de razão:

- **0** Um identificador ordinário para um nome de coluna deve começar com uma letra seguida por letras, números ou sublinhados.
- **1** O nome da coluna não é seguido por aspas duplas.
- **4** Na condição da pesquisa está faltando a palavra-chave 'WHERE'.
- **5** A condição da pesquisa contém uma coluna que não está na tabela de origem
- **6** A condição da pesquisa não contém nomes de colunas da tabela de origem.

**Resposta do Usuário:** Certifique-se de que a condição da pesquisa esteja no formato adequado e reinicie a publicação XML ou a assinatura Q. Consulte a documentação do produto de replicação Q e de publicação de eventos para saber a forma correta de especificar uma condição de pesquisa.

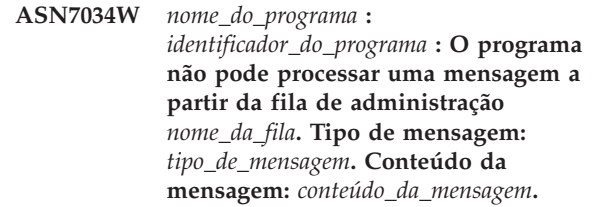

**Explicação:** Consulte o texto da mensagem.

**Resposta do Usuário:** Certifique-se de que o formato e os atributos da mensagem de controle estejam corretos e coloque a mensagem na fila de administração novamente.

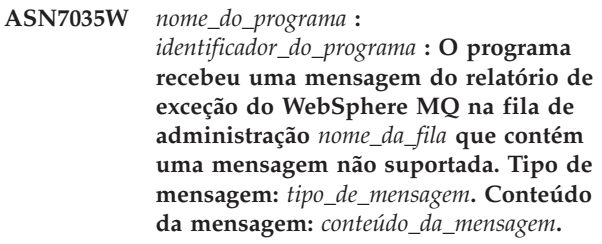

**Explicação:** Consulte o texto da mensagem.

**Resposta do Usuário:** Certifique-se de que a configuração do WebSphere MQ esteja correta. **ASN7036E** *nome\_do\_programa* **:**

*identificador\_do\_programa* **: O programa não pode processar uma mensagem a partir da fila de administração** *nome\_da\_fila***. Tipo de mensagem:** *tipo\_de\_mensagem***. Conteúdo da mensagem:** *conteúdo\_da\_mensagem***.**

**Explicação:** O programa detectou uma inconsistência interna.

**Resposta do Usuário:** Contate o Suporte de Software IBM. Forneça a mensagem exata recebida, que identifica o esquema de Q Capture. Forneça o arquivo do log de diagnóstico. Forneça também um arquivo de dump de rastreio (ASNTRC DMP), se disponível.

**ASN7037E** *nome\_do\_programa* **:** *identificador\_do\_programa* **: A inicialização do analisador XML falhou. A versão do analisador XML esperada é** *número\_da\_versão***. Foi recebida esta mensagem de erro:** *mensagem\_de\_erro***.**

**Explicação:** Foi detectada uma inconsistência interna.

**Resposta do Usuário:** Contate o Suporte de Software IBM. Forneça o arquivo do log de diagnóstico. Forneça também um arquivo de dump de rastreio (ASNTRC DMP), se disponível.

**ASN7038E** *nome\_do\_programa* **:** *identificador\_do\_programa* **: A mensagem de controle XML não atende as restrições de validade do esquema XML para mensagens de controle conforme especificado no arquivo mqsub.xsd. A mensagem será excluída da fila e ignorada. Mensagem de controle XML:** *mensagem\_xml***.**

**Explicação:** Consulte o texto da mensagem.

**Resposta do Usuário:** Corrija a mensagem de controle XML para que ela atenda as restrições de validade do esquema XML para mensagens de controle, conforme especificado no arquivo mqsub.xsd, e coloque-a novamente na fila de administração.

**ASN7039W** *nome\_do\_programa* **:**

*identificador\_do\_programa* **: Ocorreu um erro ao analisar uma mensagem de controle XML. A mensagem foi ignorada e o programa continuará em execução. Mensagem de erro:** *mensagem\_de\_erro***. Mensagem de controle XML:** *mensagem\_xml***.**

**Explicação:** A mensagem de controle XML não é válida e foi ignorada. O programa Q Capture continuará em execução.

**Resposta do Usuário:** Corrija a mensagem de controle XML e reenvie-a.

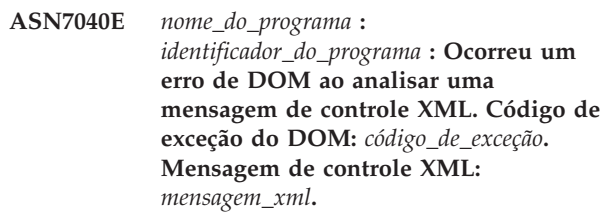

**Explicação:** A mensagem de controle XML foi ignorada e o programa Q Capture continuará em execução.

**Resposta do Usuário:** Contate o Suporte de Software IBM. Forneça o arquivo do log de diagnóstico. Forneça também um arquivo de dump de rastreio (ASNTRC DMP), se disponível.

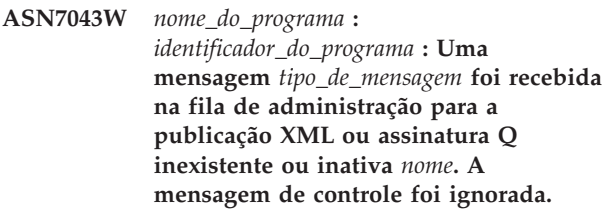

**Explicação:** O pedido recebido na fila de administração não pôde ser executado porque a publicação XML ou a assinatura Q não existe ou está inativa.

**Resposta do Usuário:** Certifique-se de que o nome da publicação XML ou da assinatura Q esteja correto e que ela esteja no estado ativo. Coloque a mensagem de controle na fila de administração novamente.

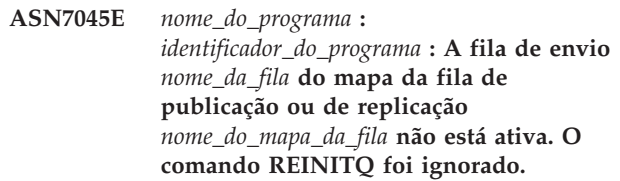

**Explicação:** O comando REINITQ deve ser emitido para uma fila de envio ativa.

**Resposta do Usuário:** Verifique se o nome da fila está correto e emita o comando REINITQ novamente ou reinicialize a fila a partir do Centro de Réplicas.

**ASN7046I** *nome\_do\_programa* **:** *identificador\_do\_programa* **: A fila de envio** *nome\_da\_fila* **do mapa da fila de publicação ou de replicação** *nome\_do\_mapa\_da\_fila* **foi reinicializada com êxito. Os seguintes atributos foram atualizados: ERROR\_ACTION é**

*ação\_do\_erro***, HEARTBEAT\_INTERVAL é** *intervalo\_de\_pulsação***, MAX\_MESSAGE\_SIZE é** *tamanho\_máx\_mensagem***.**

**Explicação:** Consulte o texto da mensagem.

**Resposta do Usuário:** Esta é apenas uma mensagem informativa. Nenhuma ação é necessária.

**ASN7051W** *nome\_do\_programa* **:** *identificador\_do\_programa* **: A publicação XML ou assinatura Q** *nome* **foi desativada porque nenhuma coluna-chave foi especificada na tabela IBMQREP\_SRC\_COLS.**

**Explicação:** Pelo menos uma coluna nas tabelas de origem e de destino deve ser especificada como uma coluna-chave para a publicação XML ou assinatura Q. O nome desta coluna está especificado na tabela IBMQREP\_SRC\_COLS.

**Resposta do Usuário:** Certifique-se de que pelo menos uma coluna nas tabelas de origem e de destino esteja especificada como uma coluna-chave para a publicação XML ou assinatura Q, em seguida, ative a publicação XML ou a assinatura Q.

**ASN7052E** *nome\_do\_programa* **:** *identificador\_do\_programa* **: A tabela de origem** *nome\_da\_tabela* **para a publicação XML ou assinatura Q** *nome* **contém colunas LONG VARCHAR ou LONGVARGRAPHIC, mas não possui o atributo DATA CAPTURE CHANGES definido como INCLUDE LONGVAR COLUMNS.**

**Explicação:** A tabela de origem está definida incorretamente. Nenhum dado será capturado para esta publicação XML ou assinatura Q.

**Resposta do Usuário:** Altere a tabela de origem para que o atributo DATA CAPTURE CHANGES seja definido como INCLUDE LONGVAR COLUMNS e reinicie a publicação XML ou a assinatura Q. Por exemplo:

alter table *owner*.*table* data capture changes include longvar columns

**ASN7057I** *nome\_do\_programa* **:**

*identificador\_do\_programa* **: O SUB\_ID da publicação XML ou da assinatura Q** *nome* **na tabela de controle IBMQREP\_SUBS não é exclusivo. Um novo SUB\_ID será gerado.**

**Explicação:** Foi localizado um SUB\_ID duplicado na tabela de controle IBMQREP\_SUBS para a publicação XML ou assinatura Q *nome*. O valor desta coluna deve ser exclusivo.

**Resposta do Usuário:** Esta é apenas uma mensagem informativa. Nenhuma ação é necessária.

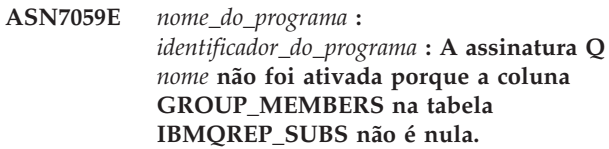

**Explicação:** A coluna GROUP\_MEMBERS na tabela IBMQREP\_SUBS deve ser nula para uma assinatura Q inativa em replicação multidirecional.

**Resposta do Usuário:** Redefina a assinatura Q utilizando uma das ferramentas de administração de replicação e, em seguida, ative a assinatura Q.

**ASN7060E** *nome\_do\_programa* **:** *identificador\_do\_programa* **: A assinatura Q** *nome* **não foi ativada. A assinatura Q correspondente à assinatura Q** *nome* **para replicação multidirecional está em um estado inválido ou não existe no mesmo grupo de assinaturas Q na tabela IBMQREP\_TARGETS.**

**Explicação:** Para ativar uma assinatura Q para replicação multidirecional, todas as assinaturas Q correspondentes no mesmo grupo de assinaturas Q na tabela IBMQREP\_TARGETS devem estar no estado ativo ou inativo. Este erro pode ocorrer se qualquer assinatura Q do mesmo grupo de assinaturas Q estiver no processo de inicialização ou desativação.

**Resposta do Usuário:** Redefina a assinatura Q utilizando uma das ferramentas de administração de replicação e, em seguida, ative a assinatura Q.

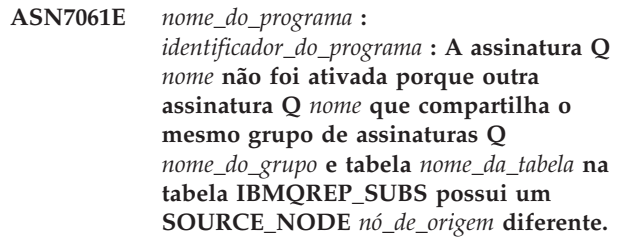

**Explicação:** Em replicação multidirecional, todas as assinaturas Q que compartilham o mesmo grupo de assinaturas Q e tabela devem ter o mesmo

#### SOURCE\_NODE na tabela IBMQREP\_SUBS.

**Resposta do Usuário:** Redefina a assinatura Q utilizando uma das ferramentas de administração de replicação e, em seguida, ative a assinatura Q.

**ASN7062E** *nome\_do\_programa* **:** *identificador\_do\_programa* **: A assinatura Q** *nome* **não foi ativada porque a assinatura Q** *nome* **está em um estado inválido** *estado***.**

**Explicação:** Para ativar uma assinatura Q para replicação ponto a ponto, todas as demais assinaturas Q do mesmo grupo de assinaturas Q devem estar no estado ativo ou inativo na tabela IBMQREP\_SUBS. Este erro pode ocorrer se qualquer assinatura Q do mesmo grupo de assinaturas Q estiver no processo de inicialização ou desativação.

**Resposta do Usuário:** Redefina a assinatura Q utilizando uma das ferramentas de administração de replicação e, em seguida, ative a assinatura Q.

**ASN7063E** *nome\_do\_programa* **:** *identificador\_do\_programa* **: A assinatura Q** *nome* **não foi ativada porque outra assinatura Q** *nome***, que compartilha o mesmo grupo de assinaturas Q, está no processo de ativação.**

**Explicação:** Em replicação ponto a ponto, várias assinaturas Q em um grupo de assinaturas Q não podem ser iniciadas ao mesmo tempo.

**Resposta do Usuário:** Verifique a tabela IBMQREP\_SUBS para assegurar-se de que a outra assinatura Q esteja no estado ativo ('A'). Em seguida, ative a assinatura Q que foi colocada no estado inativo.

**ASN7065E** *nome\_do\_programa* **:** *identificador\_do\_programa* **: A assinatura Q** *nome* **possui um número do nó de origem ou de destino que está fora do intervalo suportado:** *limite\_mínimo* **a** *limite\_máximo***.**

**Explicação:** Em replicação multidirecional, o nó de origem e o nó de destino em uma assinatura Q devem estar no intervalo suportado.

**Resposta do Usuário:** Redefina a assinatura Q utilizando uma das ferramentas de administração de replicação e, em seguida, ative a assinatura Q.

# **ASN7067E** *nome\_do\_programa* **:** *identificador\_do\_programa* **: Impossível processar o sinal** *nome\_do\_sinal* **devido a um SIGNAL\_INPUT\_IN inválido** *signal\_input\_in***, formato esperado:** *formato\_de\_entrada\_do\_sinal***.**

**Explicação:** O programa requer que um parâmetro do sinal seja especificado em SIGNAL\_INPUT\_IN. Este erro será emitido se alguns dos parâmetros estiverem ausentes ou em um formato inesperado.

**Resposta do Usuário:** Assegure-se de que SIGNAL\_INPUT\_IN esteja especificado corretamente e insira novamente o sinal.

# **ASN7073E** *nome\_do\_programa* **:** *identificador\_do\_programa* **: O comando REINIT\_SUB falhou porque a publicação XML ou assinatura Q** *nome* **não está ativa.**

**Explicação:** O comando REINIT\_SUB requer que uma publicação XML ou assinatura Q esteja ativa.

**Resposta do Usuário:** Verifique se a publicação XML ou assinatura Q foi especificada corretamente nos parâmetros do comando e emita o comando novamente.

# **ASN7074E** *nome\_do\_programa* **:** *identificador\_do\_programa* **: O comando REINIT\_SUB ou o sinal REINIT\_SUB não é válido para a assinatura Q** *nome***. A assinatura Q não foi reinicializada.**

**Explicação:** O comando REINIT\_SUB ou o sinal REINIT\_SUB se aplica apenas a publicações XML e assinaturas Q de tipo de assinatura 'U' (unidirecional). As assinaturas Q de tipo de assinatura 'B' (bidirecional) ou 'P' (ponto a ponto) não podem ser reinicializadas.

**Resposta do Usuário:** Para uma publicação XML, certifique-se de especificar o nome correto. Para uma assinatura Q, certifique-se de que tenha o nome correto e que o SUBTYPE na tabela IBMQREP\_SUBS seja 'U' (unidirecional). Emita novamente o comando ou insira novamente o sinal.

**ASN7079W** *nome\_do\_programa* **:** *identificador\_do\_programa* **: As mensagens da operação de linhas não podem ser enviadas em formato de mensagem compacto na fila de envio** *nome\_da\_fila* **do mapa da fila** *nome\_do\_mapa\_da\_fila***. Em vez disso, as mensagens de transação serão enviadas.**

**Explicação:** As mensagens de operações e transações de linhas são válidas em formato de mensagem XML, mas apenas as mensagens de transações são válidas em formato compacto.

**Resposta do Usuário:** Se desejar publicar operações de linhas, o MESSAGE\_FORMAT na tabela de controle IBMQREP\_SENDQUEUES deve estar definido como  $'X'$ .

**ASN7080E** *nome\_do\_programa* **:** *identificador\_do\_programa* **: Foi recebida uma mensagem de relatório de exceção do WebSphere MQ na fila de administração com o código de razão do WebSphere MQ** *código\_de\_razão***.**

**Explicação:** Este erro é emitido quando uma mensagem do relatório de exceções do MQ é gerada pelo MCA (agente do canal de mensagens) de recepção em resposta a um problema de entrega de mensagem para o gerenciador de filas de destino do WebSphere MQ.

**Resposta do Usuário:** Consulte a documentação do código de razão na referência de programação de aplicativos do WebSphere MQ para obter uma explicação do código de razão e para obter informações sobre as ações que podem ser executadas para o gerenciador de filas de destino do WebSphere MQ.

**ASN7081W** *program\_name* **:** *program\_identifier* **: A fila de envio da publicação XML ou assinatura Q** *name* **especificada em uma mensagem do relatório de exceção do WebSphere MQ não existe mais na tabela de controle IBMQREP\_SUB.**

**Explicação:** Consulte o texto da mensagem.

**Resposta do Usuário:** Esta é apenas uma mensagem informativa. Nenhuma ação é necessária.

**ASN7083E** *program\_name* **:** *program\_identifier* **: A publicação XML ou assinatura Q** *name* **não foi ativada porque uma ou mais colunas de tipo de dados LOB foram especificadas como colunas-chave para a publicação XML ou assinatura Q.**

**Explicação:** As colunas de tipo de dados LOB não devem ser especificadas como colunas-chave para uma publicação XML ou assinatura Q.

**Resposta do Usuário:** Certifique-se de que todas as colunas na publicação XML ou na assinatura Q que estão especificadas como colunas-chave tenham um tipo de dados diferente do tipo de dados LOB. Ative a publicação XML ou a assinatura Q.

### **ASN7084E** *nome\_do\_programa* **:**

*identificador\_do\_programa* **: A assinatura Q** *nome* **não foi ativada porque algumas colunas da tabela de origem não foram incluídas.**

**Explicação:** Todas as colunas de origem e colunas de versão devem ser incluídas na assinatura Q para replicação ponto a ponto.

**Resposta do Usuário:** Redefina a assinatura Q utilizando uma das ferramentas de administração de replicação e, em seguida, ative a assinatura Q.

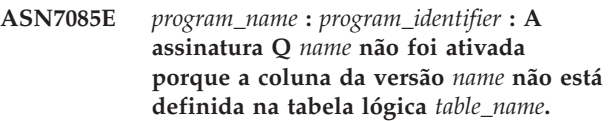

**Explicação:** As tabelas lógicas para assinaturas Q em replicação ponto a ponto devem conter colunas de versão.

**Resposta do Usuário:** Redefina a assinatura Q utilizando uma das ferramentas de administração de replicação e, em seguida, ative a assinatura Q.

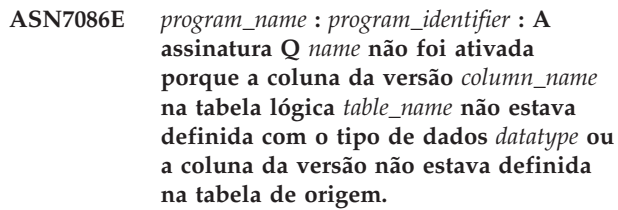

**Explicação:** O tipo de dados de coluna de versão não foi definido corretamente ou a coluna de versão não estava definida na tabela lógica para a assinatura Q na replicação ponto a ponto.

**Resposta do Usuário:** Redefina a assinatura Q utilizando uma das ferramentas de administração de replicação e, em seguida, ative a assinatura Q.

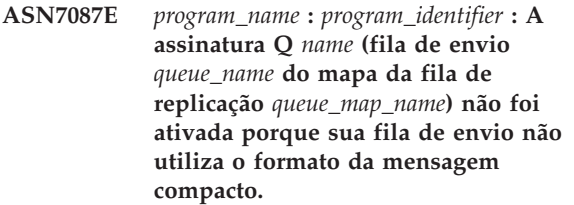

**Explicação:** Em replicação multidirecional, a fila de envio de uma assinatura Q deve utilizar um formato de mensagem compacto.

**Resposta do Usuário:** Redefina a assinatura Q utilizando uma das ferramentas de administração de replicação e, em seguida, ative a assinatura Q.

#### **ASN7088E** *nome\_do\_programa* **:**

*identificador\_do\_programa* **: Para a assinatura Q** *nome***, o programa não pode localizar informações na tabela IBMQREP\_SUBS para as colunas SUBGROUP, SOURCE\_NODE ou TARGET\_NODE.**

**Explicação:** As assinaturas Q em replicação multidirecional devem ter um grupo de assinaturas Q, um nó de origem e um nó de destino.

**Resposta do Usuário:** Redefina a assinatura Q utilizando uma das ferramentas de administração de replicação e, em seguida, ative a assinatura Q.

**ASN7089E** *program\_name* **:** *program\_identifier* **: A publicação XML ou assinatura Q** *name* **não foi ativada porque contém colunas LOB e não existe nenhuma chave primária, restrição exclusiva ou índice exclusivo na tabela de origem** *table\_name***.**

**Explicação:** A tabela de origem para uma publicação XML ou assinatura Q que contém colunas LOB deve ter uma ou mais colunas-chave. Todas as colunas que estão especificadas como colunas-chave devem ter um tipo de dados diferente do tipo de dados LOB

**Resposta do Usuário:** Utilize as ferramentas de administração de replicação para executar as seguintes etapas:

- 1. Certifique-se de que a tabela de origem tenha uma chave primária, restrição exclusiva ou um índice exclusivo. Ou, remova as colunas de tipos de dados LOB da publicação XML ou assinatura Q.
- 2. Ative a publicação XML ou a assinatura Q.

**ASN7090E** *program\_name* **:** *program\_identifier* **: A assinatura Q** *name* **não foi ativada porque contém uma condição de pesquisa.**

**Explicação:** Uma assinatura Q em replicação ponto a ponto não pode conter uma condição da pesquisa.

**Resposta do Usuário:** Se esta assinatura Q estiver relacionada a uma replicação unidirecional ou bidirecional, altere o tipo de assinatura para 'U' ou 'B', respectivamente. Se esta assinatura Q estiver relacionada à replicação ponto a ponto, remova a condição da pesquisa. Em qualquer caso, redefina a assinatura Q utilizando uma das ferramentas de administração de replicação e ative a assinatura Q.

### **ASN7091W** *program\_name* **:** *program\_identifier* **: O programa não pode localizar a assinatura Q correspondente na tabela IBMQREP\_SUBS da assinatura Q** *name***.**

**Explicação:** Consulte o texto da mensagem.

**Resposta do Usuário:** Redefina a assinatura Q utilizando uma das ferramentas de administração de replicação.

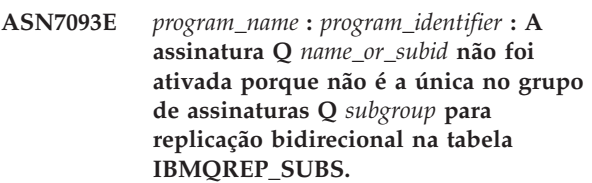

**Explicação:** Apenas uma assinatura Q é permitida em um grupo de assinaturas Q para replicação bidirecional.

**Resposta do Usuário:** Redefina a assinatura Q utilizando uma das ferramentas de administração de replicação e, em seguida, ative a assinatura Q.

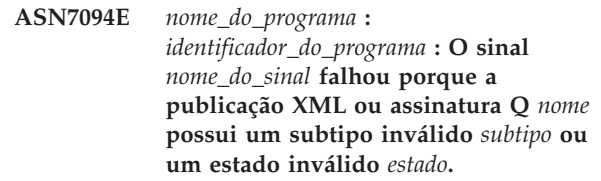

**Explicação:** O programa recebeu um sinal inesperado ou inválido referente a um subtipo ou estado de uma determinada publicação XML ou assinatura Q.

**Resposta do Usuário:** Certifique-se de que a publicação XML ou a assinatura Q esteja esperando este sinal. Por exemplo, um sinal CAPSTART deve ser destinado apenas a uma assinatura inativa. Insira novamente o sinal, se necessário.

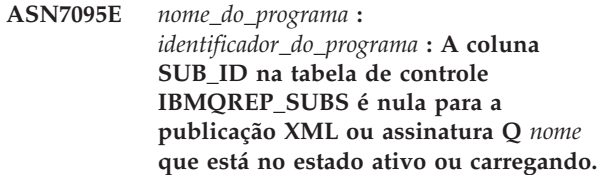

**Explicação:** O SUB\_ID na tabela IBMQREP\_SUBS não pode ser nulo para uma publicação XML ou assinatura Q previamente ativa.

**Resposta do Usuário:** Defina a publicação XML ou a assinatura Q para o estado inativo e, em seguida, ative-a.

**ASN7096E** *nome\_do\_programa* **:**

*identificador\_do\_programa* **: A publicação XML ou assinatura Q** *nome* **contém um ponto e vírgula.**

**Explicação:** O nome da publicação XML ou da assinatura Q na tabela de controle IBMQREP\_SUBS não pode conter um ponto e vírgula.

**Resposta do Usuário:** Certifique-se de que o nome da publicação XML ou da assinatura Q não contenha um ponto e vírgula e ative-a.

**ASN7097E** *program\_name* **:** *program\_identifier* **: A assinatura Q** *name* **não foi iniciada porque há uma assinatura Q para a mesma tabela em outro grupo de assinaturas Q para replicação bidirecional ou ponto a ponto.**

**Explicação:** Consulte o texto da mensagem.

**Resposta do Usuário:** Inicie novamente a assinatura Q depois de assegurar-se de que não haja outras assinaturas Q para a mesma tabela em outro grupo de assinaturas Q.

**ASN7102E** *program\_name* **:** *program\_identifier* **: O programa detectou informações de reinício não relativas a esse programa. As informações de reinício vieram da fila de reinício** *queue\_name* **e são relativas ao servidor Q Capture** *server* **e ao esquema de Q Capture** *schema***.**

**Explicação:** Esse problema poderá ocorrer se mais de um programa Q Capture estiver compartilhando uma fila de reinício. Uma fila de reinício deve ser dedicada a apenas um programa Q Capture.

**Resposta do Usuário:** Verifique se o programa Q Capture está sendo executado com o servidor de captura Q Capture e o esquema de captura de Q Capture corretos. Se a fila de reinício estiver sendo utilizada por mais de um programa Q Capture:

- 1. Limpe a fila de reinício existente ou utilize uma ferramenta de administração de replicação para selecionar uma nova fila de reinício para o programa Q Capture atual que emitiu essa mensagem.
- 2. Inicialize o programa Q Capture a frio.
- **ASN7103W** *program\_name* **:** *program\_identifier* **: O programa Q Capture não pode localizar partições conhecidas anteriormente pelo DB2. Estas partições do banco de dados são** *id\_do\_nó,...,id\_do\_nó***.**

**Explicação:** As partições não fazem mais parte do servidor de origem de várias partições.

**Resposta do Usuário:** Se as partições ausentes foram

removidas intencionalmente, nenhuma ação adicional será necessária. Caso contrário, entre em contato com o administrador do banco de dados.

**ASN7505E** *nome\_do\_programa* **:** *identificador\_do\_programa* **: Os atributos das colunas de destino não estão configurados corretamente para a assinatura Q** *nome* **(fila de recebimento** *nome\_da\_fila***, mapa da fila de replicação** *nome\_do\_mapa\_da\_fila***). Código de razão:** *código\_de\_razão***.**

**Explicação:** Existe um erro na configuração das colunas da tabela IBMQREP\_TRG\_COLS. Os seguintes valores são válidos para o código de razão:

- **0** O número de colunas especificadas na tabela IBMQREP\_TRG\_COLS não corresponde ao número de colunas na tabela de destino. Existem mais colunas definidas na tabela IBMQREP\_TRG\_COLS do que no destino.
- **1** O valor da coluna MSG\_COL\_NUMBER na tabela IBMQREP\_TRG\_COLS não é exclusivo.
- **2** As colunas-chave devem ser as colunas iniciais em relação a MSG\_COL\_NUMBER na tabela IBMQREP\_TRG\_COLS.
- **3** O valor na coluna MSG\_COL\_NUMBER está fora do intervalo. Ele é menor que zero ou maior que o número máximo de colunas definido.
- **4** Não existem colunas definidas que possam identificar exclusivamente uma linha. Uma replicação Q requer que pelo menos uma coluna seja exclusiva.
- **5** Uma ou mais das seguintes colunas são NULL na tabela IBMQREP\_TRG\_COLS: MSG\_COL\_NUMBER, MSG\_COL\_TYPE, MSG\_COL\_CODEPAGE ou MSG\_COL\_LENGTH.

**Resposta do Usuário:** Reveja os códigos de razão na explicação e execute a ação apropriada:

- **0** Redefina sua assinatura Q utilizando as ferramentas de administração de replicação e ative a assinatura Q.
- **1** Redefina sua assinatura Q utilizando as ferramentas de administração de replicação. Desative e, em seguida, ative a assinatura Q. Se o problema persistir, contate o Suporte ao Software IBM. Forneça um relatório do Analisador.
- **2** Redefina sua assinatura Q utilizando as ferramentas de administração de replicação. Desative e, em seguida, ative a assinatura Q. Se o problema persistir, entre em contato com o Suporte ao Software IBM e forneça um relatório do Analisador.
- **3** Redefina sua assinatura Q utilizando as ferramentas de administração de replicação. Desative e, em seguida, ative a assinatura Q. Se o problema persistir, contate o Suporte ao Software IBM. Forneça um relatório do Analisador.
- **4** Redefina a assinatura Q e identifique as colunas exclusivas utilizando uma das ferramentas de administração de replicação. Em seguida, ative a assinatura Q.
- **5** Redefina sua assinatura Q utilizando as ferramentas de administração de replicação. Desative e, em seguida, ative a assinatura Q. Se o problema persistir, contate o Suporte ao Software IBM. Forneça um relatório do Analisador.
- **ASN7506E** *nome\_do\_programa* **:** *identificador\_do\_programa* **: O destino** *nome\_do\_destino* **para a assinatura Q** *nome* **(fila de recebimento** *nome\_da\_fila***, mapa da fila de replicação** *nome\_do\_mapa\_da\_fila***) não existe. A assinatura Q não foi carregada e as alterações não podem ser replicadas para este destino.**

**Explicação:** O destino para a assinatura Q conforme definido na tabela IBMQREP\_TARGETS não existe. O destino foi especificado incorretamente ou ele não existe.

**Resposta do Usuário:** Certifique-se de que o destino exista no banco de dados de destino. Verifique se os valores estão corretos para este destino nas colunas TARGET\_OWNER, TARGET\_NAME na tabela IBMQREP\_TARGETS. Certifique-se também de que o valor na coluna TARGET\_TYPE seja apropriado para o destino. Por exemplo, se o destino for um procedimento armazenado, certifique-se de que o tipo de destino na tabela IBMQREP\_TARGETS seja '5'. Se a assinatura Q não for válida, redefina-a utilizando uma das ferramentas de administração de replicação.

**ASN7512E** *nome\_do\_programa* **:** *identificador\_do\_programa* **: O programa Q Apply não pôde ativar a assinatura Q** *nome* **(fila de recebimento** *nome\_da\_fila***, mapa da fila de replicação** *nome\_do\_mapa\_da\_fila***). Código de razão:** *código\_de\_razão***.**

**Explicação:** A definição da assinatura Q está incorreta. Os seguintes valores são válidos para o código de razão:

- **0** A assinatura Q não existe na tabela de controle IBMQREP\_TARGETS.
- **1** O valor da coluna STATE na tabela de controle IBMQREP\_TARGETS não é 'I'.
- **2** O tipo de assinatura Q nos servidores Q Capture e Q Apply é diferente.
- **3** A instrução DESCRIBE falhou para o destino.
- **4** O valor na coluna TARGET\_COLNAME na tabela IBMQREP\_TRG\_COLS não corresponde a nenhuma das colunas de destino no destino.
- **5** O valor nas colunas COL\_TYPE ou COL\_LENGTH na tabela IBMQREP\_TARGETS não corresponde ao tipo ou comprimento da coluna correspondente no destino.
- **6** A coluna SOURCE\_COLNAME na tabela IBMQREP\_TRG\_COLS não corresponde ao valor de SRC\_COLNAME na tabela IBMQREP\_SRC\_COLS.
- **7** O ID da assinatura Q não é exclusivo para a fila de recebimento.
- **8** A assinatura Q está definida como bidirecional e, de acordo com regras de conflito, as opções de envio de Q Capture estão incorretas. A coluna CONFLICT\_RULE na tabela IBMQREP\_TARGETS está definida como 'A' ou 'C' e a coluna BEFORE\_VALUES da opção de envio na tabela IBMQREP\_SUBS não está definida como 'Y'.
- **9** Os valores das colunas SOURCE\_OWNER, SOURCE\_NAME na tabela IBMQREP\_TARGETS não correspondem aos valores na tabela IBMQREP\_SUBS. O valor da coluna SOURCE\_SERVER na tabela IBMQREP\_TARGETS também não é o servidor no qual o programa Q Capture está em execução.
- **10** O valor da coluna IS\_KEY na tabela IBMQREP\_TRG\_COLS não corresponde ao valor da coluna IS\_KEY na tabela IBMQREP\_SRC\_COLS.
- **11** A página de código da coluna de origem não pode ser convertida na página de código do programa Q Apply.
- **12** A coluna CONFLICT\_ACTION na tabela IBMQREP\_TARGETS está definida como 'F', mas as opções de envio de Q Capture estão incorretas. Para CONFLICT\_ACTION 'F', a mensagem precisa incluir todas as colunas, não apenas as colunas alteradas. CHANGED\_COLS\_ONLY deve ser definido como 'N' na tabela IBMQREP\_SUBS.
- 13 CONFLICT\_RULE em IBMOREP\_TARGETS está definido como 'K', mas as opções de envio de Q Capture estão incorretas. A coluna BEFORE\_VALUES deve ser definida como 'N' na tabela IBMQREP\_SUBS.
- **14** As opções de envio de Q Capture especificam CHANGED\_COLS\_ONLY='N' na tabela IBMQREP\_SUBS, mas o valor deve ser 'Y' por

causa de uma ou ambas as definições a seguir na tabela IBMQREP\_TARGETS:

- v CONFLICT\_ACTION não é 'F'
- v CONFLICT\_RULE não é 'A'
- **15** Existem colunas extras no destino que não existem na tabela IBMQREP\_TRG\_COLS e elas são NOT NULL e não estão definidas com o padrão.
- **16** O valor da coluna SEARCH\_CONDITION na tabela IBMQREP\_SUBS não está especificado corretamente.
- **17** Os valores das colunas SOURCE\_NODE e TARGET\_NODE nas tabelas IBMOREP\_SUBS e IBMQREP\_TARGETS não correspondem.
- **18** Os parâmetros de procedimentos armazenados que representam as colunas não correspondem aos campos SRC\_COLNAME da tabela IBMQREP\_SRC\_COLS.
- **19** A assinatura Q é de tipo 'U' (unidirecional), mas a coluna CONFLICT\_RULE na tabela IBMQREP\_TARGETS não está definida como 'K'.

**Resposta do Usuário:** Reveja os códigos de razão na explicação e execute a ação apropriada:

- **0** Verifique a definição da assinatura Q, a coluna SUBNAME na tabela IBMQREP\_SUBS e na tabela IBMQREP\_TARGETS. Redefina a assinatura Q utilizando as ferramentas de administração de replicação e ative a assinatura Q.
- **1** Desative a assinatura Q definindo o valor da coluna STATE da tabela de controle IBMQREP\_TARGETS como 'I'. No servidor Q Capture, desative e ative a assinatura Q.
- **2** Verifique se o valor da coluna SUBTYPE na tabela IBMQREP\_SUBS corresponde ao valor da coluna SUBTYPE nas tabelas IBMQREP\_TARGETS. Redefina a assinatura Q utilizando uma das ferramentas de administração de replicação.
- **3** Consulte o arquivo de log de diagnóstico de Q Apply ou a tabela IBMQREP\_TRACE para a mensagem ASN0552E, que contém informações sobre o código de retorno SQL.
- **4** Verifique se a assinatura Q está configurada corretamente. Faça uma descrição da tabela de destino e dos valores armazenados na tabela IBMQREP\_TRG\_COLS para a tabela de destino para identificar diferenças. Redefina a assinatura Q utilizando uma das ferramentas de administração de replicação.
- **5** Verifique se a assinatura Q está configurada corretamente. Faça uma descrição da tabela de destino e dos valores armazenados na tabela

IBMQREP\_TARGETS para as tabelas de destino para identificar diferenças. Redefina a assinatura Q utilizando uma das ferramentas de administração de replicação.

- **6** Redefina a assinatura Q utilizando uma das ferramentas de administração de replicação.
- **7** Redefina a assinatura Q utilizando uma das ferramentas de administração de replicação.
- **8** Redefina a assinatura Q utilizando uma das ferramentas de administração de replicação. Se o problema persistir, contate o Suporte ao Software IBM. Forneça um relatório do Analisador.
- **9** Redefina a assinatura Q utilizando uma das ferramentas de administração de replicação. Se o problema persistir, contate o Suporte ao Software IBM. Forneça um relatório do Analisador.
- **10** Redefina a assinatura Q utilizando uma das ferramentas de administração de replicação. Se o problema persistir, contate o Suporte ao Software IBM. Forneça um relatório do Analisador.
- **11** Consulte o arquivo de log de diagnóstico de Q Apply para a mensagem ASN0568E, que especifica o CCSID que não foi convertido. Recomendação: Altere a página de código de Q Apply para que seja igual à página de código do banco de dados de origem.
- **12** Redefina a assinatura Q utilizando uma das ferramentas de administração de replicação. Se o problema persistir, contate o Suporte ao Software IBM. Forneça um relatório do Analisador.
- **13** Redefina a assinatura Q utilizando uma das ferramentas de administração de replicação. Se o problema persistir, contate o Suporte ao Software IBM. Forneça um relatório do Analisador.
- **14** Redefina a assinatura Q utilizando uma das ferramentas de administração de replicação. Se o problema persistir, contate o Suporte ao Software IBM. Forneça um relatório do Analisador.
- **15** Modifique os atributos de destino ou faça uma assinatura para estas colunas extras.
- **16** Verifique o texto na coluna SEARCH\_CONDITION da tabela IBMQREP\_SUBS e certifique-se de que apenas os nomes de colunas da tabela que está sendo replicada estejam entre colchetes. Redefina a assinatura Q utilizando uma das ferramentas de administração de replicação.
- **17** Redefina a assinatura Q utilizando uma das ferramentas de administração de replicação. Se

o problema persistir, contate o Suporte ao Software IBM. Forneça um relatório do Analisador.

- **18** Redefina a assinatura Q utilizando uma das ferramentas de administração de replicação. Se o problema persistir, contate o Suporte ao Software IBM. Forneça um relatório do Analisador.
- **19** Redefina a assinatura Q utilizando uma das ferramentas de administração de replicação. Se o problema persistir, contate o Suporte ao Software IBM. Forneça um relatório do Analisador.
- **ASN7513W** *nome\_do\_programa* **:** *identificador\_do\_programa* **: Foi recebida uma alteração de linha para SUB\_ID** *id\_sub***, mas não existe nenhuma assinatura Q ativa (fila de recebimento** *nome\_da\_fila***, mapa da fila de replicação** *nome\_do\_mapa\_da\_fila***). O programa Q Apply não pode aplicar a alteração. Código de razão:** *código\_de\_razão***.**

**Explicação:** Uma linha na transação não pertence a uma assinatura Q ativa devido a uma das seguintes razões:

- **0** A assinatura Q está inativa devido a um ERROR\_ACTION ou CONFLICT\_ACTION, mas o programa Q Capture ainda não parou de enviar alterações. Consulte a tabela IBMQREP\_EXCEPTIONS para saber a razão pela qual a assinatura Q foi desativada.
- **1** O programa Q Apply nunca ativou a assinatura Q porque a configuração da assinatura Q não é válida.
- **2** A assinatura Q não existe na tabela IBMQREP\_TARGETS.

**Resposta do Usuário:** Reveja os códigos de razão na explicação e execute a ação apropriada:

- 1. Procure uma assinatura Q que corresponda ao SUB\_ID nas tabelas de controle IBMQREP\_SUBS e IBMQREP\_TARGETS.
- 2. Se a assinatura Q existir, consulte a coluna STATE\_INFO na tabela IBMQREP\_TARGETS para determinar se a assinatura Q foi desativada devido ao CONFLICT\_ACTION ou ERROR\_ACTION.
	- a. Se a assinatura Q tiver sido desativada, o programa Q Capture conseqüentemente parará de enviar alterações para esta assinatura Q. Nenhuma ação será requerida de sua parte.
	- b. Se a assinatura Q não tiver sido desativada, isto indica que ela nunca foi ativada para iniciar. Consulte a mensagem ASN7512E no log de diagnóstico de Q Apply para obter o código de razão exato e a resposta requerida.

**ASN7514W** *nome\_do\_programa* **:** *identificador\_do\_programa* **: A fila de administração** *nome\_da\_fila* **está cheia. Assinatura Q:** *nome* **(fila de recebimento** *nome\_da\_fila***, mapa da fila de replicação** *nome\_do\_mapa\_da\_fila***).**

**Explicação:** O número de mensagens alcançou o número que está definido para o atributo MAXDEPTH na fila de administração. A fila de administração está cheia e os navegadores de Q Apply não podem gravar nela. Provavelmente, o programa Q Capture não esteja lendo a partir da fila de administração.

**Resposta do Usuário:** Assegure-se de que o programa Q Capture esteja em execução. Se não estiver, reinicie-o.

Se necessário, aumente o valor para o atributo MAXDEPTH da fila de administração.

**ASN7515E** *nome\_do\_programa* **:** *identificador\_do\_programa* **: O programa Q Apply não pode processar o tipo de mensagem** *Tipo\_mensagem* **da versão** *Versão\_mensagem***.**

**Explicação:** Esta versão da mensagem não é suportada por esta versão do programa Q Apply. O programa Q Capture não é compatível com a versão do programa Q Apply.

**Resposta do Usuário:** Assegure-se de que ARCH\_LEVEL nas tabelas IBMQREP\_CAPPARMS e IBMQREP\_APPLYPARMS seja compatível.

**ASN7517E** *nome\_do\_programa* **:** *identificador\_do\_programa* **: A mensagem recebida de carregamento concluído para a assinatura Q** *nome* **(fila de recebimento** *nome\_da\_fila***, mapa da fila de replicação** *nome\_do\_mapa\_da\_fila***) não pode ser processada. Código de razão:** *código\_de\_razão***.**

**Explicação:** O programa Q Apply recebeu uma mensagem de recebimento de carregamento concluído do Q Capture, mas não pode processar a mensagem. Os seguintes valores são válidos para o código de razão:

- **0** As informações da assinatura Q que estão carregadas na memória não estão corretas.
- **1** O estado da assinatura Q na coluna STATE da tabela IBMQREP\_TARGETS não está correto.
- **2** Não existe nenhuma fila de excessos definida para esta assinatura Q. As informações na coluna SPILLQ em IBMQREP\_TARGETS estão incorretas ou a fila física não existe.

**Resposta do Usuário:** Reveja os códigos de razão na explicação e execute a ação apropriada:

**0** Verifique se a assinatura Q está no estado

inativo (I) na coluna STATE na tabela IBMQREP\_TARGETS e consulte o arquivo do log de diagnóstico de Q Apply para saber a razão. Corrija o problema e ative a assinatura  $\Omega$ .

- **1** O valor da assinatura Q na coluna STATE na tabela IBMQREP\_TARGETS não é o esperado. Desative e, em seguida, ative a assinatura Q.
- **2** Desative e, em seguida, ative a assinatura Q.
- **ASN7519E** *nome\_do\_programa* **:** *identificador\_do\_programa* **: A assinatura Q** *nome* **(fila de recebimento** *nome\_da\_fila***, mapa da fila de replicação** *nome\_do\_mapa\_da\_fila***) não pode ser carregada porque o valor na coluna SUB\_ID é NULL.**

**Explicação:** O SUB\_ID pode ser NULL apenas se o estado da assinatura Q for 'I' (Inativo). A definição da assinatura Q foi alterada.

**Resposta do Usuário:** Desative a assinatura Q, redefina-a e ative-a.

**ASN7522E** *nome\_do\_programa* **:** *identificador\_do\_programa* **: O programa Q Apply parou porque encontrou um erro na assinatura Q** *nome* **(fila de recebimento** *nome\_da\_fila***, mapa da fila de replicação** *nome\_do\_mapa\_da\_fila***).**

**Explicação:** O programa Q Apply encontrou um erro ou conflito ao tentar aplicar uma transação para este destino. O erro ou ação para esta assinatura Q é 'S' (parar o programa Q Apply). Consulte o arquivo do log de diagnóstico de Q Apply e a tabela IBMQREP\_EXCEPTIONS para obter detalhes sobre a ocorrência do erro.

**Resposta do Usuário:** Aborde o problema que foi identificado no arquivo do log de diagnóstico ou a tabela IBMQREP\_EXCEPTIONS e reinicie o programa Q Apply. Nenhuma alteração será perdida. Se o problema estiver apenas relacionado ao destino para esta assinatura Q, desative a assinatura Q e reinicie o programa Q Apply. O programa Q Apply poderá aplicar alterações a outros destinos.

**ASN7523E** *nome\_do\_programa* **:** *identificador\_do\_programa* **: O programa Q Apply encontrou um erro ou conflito na assinatura Q** *nome* **(fila de recebimento** *nome\_da\_fila***, mapa da fila de replicação** *nome\_do\_mapa\_da\_fila***). O programa Q Apply parará a leitura a partir da fila de recebimento.**

**Explicação:** O programa Q Apply encontrou um erro ou conflito ao tentar aplicar uma transação para este destino. O erro ou ação para esta assinatura Q é 'Q'

(parar leitura a partir da fila). Consulte o arquivo do log de diagnóstico de Q Apply e a tabela IBMQREP\_EXCEPTIONS para obter detalhes sobre a ocorrência do erro.

**Resposta do Usuário:** Aborde o problema que foi identificado no arquivo do log de diagnóstico ou a tabela IBMQREP\_EXCEPTIONS e retome a leitura a partir da fila utilizando o comando startq. Nenhuma alteração será perdida. Se o problema estiver apenas relacionado ao destino para esta assinatura Q, desative a assinatura Q e retome a leitura a partir da fila. O programa Q Apply poderá aplicar alterações a outros destinos.

**ASN7524E** *nome\_do\_programa* **:** *identificador\_do\_programa* **: O programa Q Apply encontrou um erro ou conflito na assinatura Q** *nome* **(fila de recebimento** *nome\_da\_fila***, mapa da fila de replicação** *nome\_do\_mapa\_da\_fila***). Ele parou a leitura a partir da fila de recebimento. O erro ocorreu ao aplicar uma linha a partir da transação correspondente ao LSN** *LSN***.**

**Explicação:** O programa Q Apply encontrou um erro ou conflito ao tentar aplicar uma transação para este destino. O erro ou ação para esta assinatura Q é 'Q' (parar leitura a partir da fila).

**Resposta do Usuário:** Aborde o problema que foi identificado no arquivo do log de diagnóstico ou a tabela IBMQREP\_EXCEPTIONS e retome a leitura a partir da fila utilizando o comando startq. Nenhuma alteração será perdida. Se o problema estiver apenas relacionado ao destino para esta assinatura Q, desative a assinatura Q e retome a leitura a partir da fila. O programa Q Apply poderá aplicar alterações a outros destinos.

**Explicação:** A coluna STATE na tabela IBMQREP\_RECVQUEUES está marcada como inativa para esta fila de recebimento.

**Resposta do Usuário:** Esta é apenas uma mensagem informativa. Nenhuma ação é necessária.

Se você quiser que o programa Q Apply processe a fila, emita o comando 'asnqacmd startq' sem iniciar novamente o Q Apply ou altere a coluna STATE na tabela IBMQREP\_RECVQUEUES para A e inicie novamente o programa Q Apply.

**ASN7525I** *program\_name* **:** *program\_identifier* **: A fila de recebimento** *queue\_name* **(o mapa da fila de replicação** *queue\_map\_name***) não está no estado ativo, portanto, não será processado pelo programa Q Apply.**

**ASN7526I** *nome\_do\_programa* **:**

*identificador\_do\_programa* **: O programa Q Apply iniciou o processamento da fila de recebimento** *nome\_da\_fila* **para o mapa da fila de replicação** *nome\_do\_mapa\_da\_fila***.**

**Explicação:** O programa Q Apply iniciou a leitura a partir da fila de recebimento.

**Resposta do Usuário:** Esta é apenas uma mensagem informativa. Nenhuma ação é necessária.

**ASN7527I** *nome\_do\_programa* **:** *identificador\_do\_programa* **: O navegador de Q Apply para a fila de recebimento** *nome\_da\_fila* **para o mapa da fila de replicação** *nome\_do\_mapa\_da\_fila* **está ativado como resultado do comando startq.**

**Explicação:** O comando startq foi emitido para a fila de recebimento e o programa Q Apply iniciou o navegador de Q Apply para a fila.

**Resposta do Usuário:** Esta é apenas uma mensagem informativa. Nenhuma ação é necessária.

**ASN7528I** *nome\_do\_programa* **:** *identificador\_do\_programa* **: O programa Q Apply para a assinatura Q** *nome* **(fila de recebimento** *nome\_da\_fila***, mapa da fila de replicação** *nome\_do\_mapa\_da\_fila***) utilizará o utilitário** *nome\_do\_utilitário* **para carregar a tabela** *nome\_da\_tabela***.**

**Explicação:** A fase de carregamento para esta assinatura Q foi especificada como interna. O Q Apply escolheu este utilitário para executar o carregamento.

**Resposta do Usuário:** Esta é apenas uma mensagem informativa. Nenhuma ação é necessária.

**ASN7529I** *nome\_do\_programa* **:**

*identificador\_do\_programa* **: O utilitário** *tipo\_de\_utilitário* **para a tabela** *nome\_do\_destino* **foi concluído com êxito para a assinatura Q** *nome* **(fila de recebimento** *nome\_da\_fila***, mapa da fila de replicação** *nome\_do\_mapa\_da\_fila***). A mensagem do utilitário é** *texto***.**

**Explicação:** O utilitário de carregamento especificado foi concluído com êxito. Consulte a mensagem de detalhes a partir do utilitário para obter as estatísticas.

**Resposta do Usuário:** Esta é apenas uma mensagem informativa. Nenhuma ação é necessária.

**ASN7530E** *nome\_do\_programa* **:** *identificador\_do\_programa* **: O utilitário de carregamento** *nome\_do\_utilitário* **para a tabela** *nome\_do\_destino* **falhou para a assinatura Q** *nome* **(fila de recebimento** *nome\_da\_fila***, mapa da fila de replicação** *nome\_do\_mapa\_da\_fila***). A mensagem detalhada a partir do utilitário de carregamento é** *texto***.**

**Explicação:** O utilitário de carregamento encontrou um erro para a assinatura Q. A assinatura Q não pode ser ativada.

**Resposta do Usuário:** Consulte a mensagem detalhada a partir do utilitário de carregamento para o código de retorno e o código de retorno SQL. Corrija o problema e, em seguida, ative a assinatura Q. Se o problema persistir, selecione um utilitário de carregamento diferente.

**ASN7531I** *nome\_do\_programa* **:** *identificador\_do\_programa* **: O utilitário de carregamento** *nome\_do\_utilitário* **foi selecionado pelo programa Q Apply para a assinatura Q** *nome* **(fila de recebimento** *nome\_da\_fila***, mapa da fila de replicação** *nome\_do\_mapa\_da\_fila***). Código de razão:** *código\_de\_razão***.**

**Explicação:** A fase de carregamento para esta assinatura Q é interna. O programa Q Apply escolheu este utilitário de carregamento porque ele é o melhor utilitário baseado no ambiente de replicação. Os seguintes valores são válidos para o código de razão:

- **0** O destino é a Versão 8 ou posterior do DB2 UDB para Linux, UNIX ou Windows; e o pseudônimo de origem está definido ou a origem é local para o sistema de destino ou banco de dados de destino.
- **1** O destino é a Versão 8 ou posterior do DB2 UDB para Linux, UNIX ou Windows, e a origem não possui um pseudônimo e é remota para o destino.
- **2** O destino é DB2 UDB para z/OS Versão 7 ou posterior.
- **3** O destino é a Versão 8 ou posterior do DB2 UDB para Linux, UNIX ou Windows e o pseudônimo de origem está definido ou a origem é local para o destino ou o destino é DB2 UDB para z/OS Versão 7 ou posterior.
- **4** O destino é a Versão 8 ou posterior do DB2 UDB para Linux, UNIX ou Windows.

**Resposta do Usuário:** Esta é apenas uma mensagem informativa. Nenhuma ação é necessária.

#### **ASN7532E** *nome\_do\_programa* **:**

*identificador\_do\_programa* **: O programa Q Apply não pôde selecionar o utilitário de carregamento** *tipo\_de\_utilitário* **para a assinatura Q** *nome* **(fila de recebimento** *nome\_da\_fila***, mapa da fila de replicação** *nome\_do\_mapa\_da\_fila***). Código de razão:** *código\_de\_razão***.**

**Explicação:** Os seguintes valores são válidos para o código de razão:

- **0** O destino é distribuído, mas não é a Versão 8 ou posterior do DB2 UDB para Linux, UNIX ou Windows.
- **1** O destino não é o DB2 UDB para z/OS Versão 7 ou posterior.
- **2** O destino é distribuído e é a Versão 8 ou posterior do DB2 UDB para Linux, UNIX ou Windows; mas a origem não possui um pseudônimo e não é local para o sistema ou banco de dados de destino.
- **3** O destino não é distribuído.
- **4** O tipo de carregamento não é válido.

**Resposta do Usuário:** Consulte a mensagem detalhada a partir do utilitário para o código de retorno e o código de retorno SQL. Selecione um tipo de carregamento diferente para esta assinatura Q. Ative a assinatura Q.

**ASN7533E** *nome\_do\_programa* **:** *identificador\_do\_programa* **: A coluna** *nome\_da\_coluna* **na tabela de destino não faz parte da assinatura Q** *nome* **(fila de recebimento** *nome\_da\_fila***, mapa da fila de replicação** *nome\_do\_mapa\_da\_fila***) e não é anulável ou não possui valores padrão.**

**Explicação:** Qualquer coluna na tabela de destino que não faça parte da assinatura Q deve ser anulável ou possuir um valor padrão.

**Resposta do Usuário:** Modifique os atributos do destino ou adicione a coluna à assinatura Q. Desative e, em seguida, ative a assinatura Q.

#### **ASN7534E** *nome\_do\_programa* **:**

*identificador\_do\_programa* **: A validação de um procedimento armazenado falhou para a assinatura Q** *nome* **(fila de recebimento** *nome\_da\_fila***, mapa da fila de replicação** *nome\_do\_mapa\_da\_fila***). O problema foi encontrado ao verificar os parâmetros do procedimento armazenado. Código de razão:** *código\_de\_razão***.**

**Explicação:** A assinatura Q está definida com um tipo de destino de procedimento armazenado. Os seguintes valores são válidos para o código de razão:

- **0** O procedimento armazenado deve conter pelo menos cinco parâmetros: quatro parâmetros obrigatórios ( 'OPERATION', 'SUPPRESSION\_IND', 'SRC\_COMMIT\_LSN', 'SRC\_TRANS\_TIME') e pelo menos um adicional.
- **1** O primeiro parâmetro no procedimento armazenado deve ser 'OPERATION'.
- **2** O segundo parâmetro no procedimento armazenado deve ser 'SUPPRESSION\_IND'.
- **3** O terceiro parâmetro no procedimento armazenado deve ser 'SRC\_COMMIT\_LSN'.
- **4** O quarto parâmetro no procedimento armazenado deve ser 'SRC\_TRANS\_TIME'.
- **5** O valor do atributo 'INOUT' do parâmetro OPERATION não é igual a 'INOUT'.
- **6** O valor do atributo 'INOUT' do parâmetro 'SUPPRESSION\_IND', 'SRC\_COMMIT\_LSN' ou 'SRC\_TRANS\_TIME' não é igual a 'IN'.
- **7** O primeiro parâmetro deve ter o modo de parâmetro 'INOUT'. Todos os demais parâmetros devem ter o modo de parâmetro 'IN'.
- **8** Não foi localizado nenhum parâmetro que comece com 'X'. Um parâmetro que é mapeado para uma coluna-chave na tabela de origem deve ter outro parâmetro definido que aceite seu valor anterior. Os parâmetros que aceitam valores anteriores de colunas-chave devem começar com 'X'.
- **9** Um parâmetro que é mapeado para uma coluna-chave na tabela de origem deve ter um parâmetro definido para seu valor anterior que seja denominado 'X' mais o nome do parâmetro-chave. Por exemplo, se o parâmetro-chave for 'Col3', o valor anterior para esse parâmetro-chave deve ser denominado 'XCol3'.

**10** O tipo de dados estava incorreto para um dos

quatro parâmetros obrigatórios. Os parâmetros obrigatórios e seus tipos de dados associados são os seguintes:

- OPERATION : INTEGER
- SUPPRESSION  $IND: VARCHAR(x)$ , em que x é pelo menos o número de parâmetros, não incluindo os parâmetros obrigatórios.
- SRC\_COMMIT\_LSN : CHAR(10) FOR BIT DATA
- SRC\_TRANS\_TIME : TIMESTAMP

**Resposta do Usuário:** Verifique se o procedimento armazenado possui os parâmetros mandatórios definidos na ordem requerida com os modos de parâmetros requeridos. Verifique também se as colunas-chave possuem um parâmetro para BEFORE\_VALUES (que é requerido para atualizações de chaves) que segue a convenção de nomenclatura X*nome\_da\_coluna*. Se você alterar a declaração do procedimento armazenado, altere a instrução CREATE STORED PROCEDURE. Se também for necessário alterar a assinatura Q, redefina-a e, em seguida, ative-a.

**ASN7535E** *program\_name* **:** *program\_identifier* **: Em replicação multidirecional, a assinatura Q** *name* **(fila de recebimento** *queue\_name***, mapa da fila de replicação** *queue\_map\_name***) não é válida na tabela IBMQREP\_TARGETS. Código de razão:** *código\_de\_razão***.**

**Explicação:** Os seguintes valores são válidos para códigos de razão:

- **0** A assinatura Q não existe na tabela IBMQREP\_TARGETS.
- **1** O valor SUBTYPE está definido como 'P' (ponto a ponto), mas o valor CONFLICT\_RULE não está definido como 'V' (verificar versão) ou o valor CONFLICT\_ACTION não está definido como 'F' (forçar a alteração).
- **2** Não existe nenhuma assinatura Q na tabela IBMQREP\_SUBS para alguns membros do grupo de assinaturas Q.
- **3** A coluna SUBGROUP é NULL.
- **4** Na tabela IBMQREP\_TARGETS, SOURCE\_NODE, TARGET\_NODE ou ambos não correspondem aos valores na tabela IBMQREP\_SUBS.
- **5** A definição de assinatura Q na tabela IBMQREP\_SUBS não corresponde à definição de assinatura Q na tabela IBMQREP\_TARGETS para uma determinada coluna SUBGROUP.
- **6** A tabela IBMQREP\_SUBS e a tabela IBMQREP\_TARGETS possuem o mesmo

número de assinaturas Q, mas os valores SUBGROUP para estas assinaturas Q não correspondem.

- **7** Não existe nenhuma assinatura Q na tabela IBMQREP\_TARGETS para alguns membros do grupo de assinaturas Q.
- **8** Uma ou mais das seguintes condições existem:
	- v A tabela de destino não existe.
	- v As colunas da versão não existem: ″ibmqrepVERTIME″, ″ibmqrepVERNODE″.
	- v As colunas da versão existem, mas possuem os tipos de dados ou padrões incorretos.
- **9** Na tabela IBMQREP\_TARGETS, o valor CONFLICT\_RULE 'V' (verificar versão) não será permitido quando SUBTYPE for 'B' (bidirecional). Esta regra de conflito é válida apenas para SUBTYPE 'P' (ponto a ponto). Para assinaturas Q em replicação bidirecional, os valores de regras de conflito válidos são 'K',  $'C'$  ou  $'A'$ .
- **10** Existe mais de uma assinatura Q definida na tabela IBMQREP\_SUBS para um SUBGROUP e TARGET\_NAME especificados. Em replicação bidirecional (SUBTYPE='B'), deve haver apenas uma assinatura Q na tabela IBMQREP\_SUBS e uma na tabela IBMQREP\_TARGETS para um SUBGROUP especificado.

**Resposta do Usuário:** Reveja os códigos de razão na explicação e execute a ação apropriada:

- Para o código de razão 8: Verifique se a tabela de destino existe e se possui as colunas apropriadas. Se ela não possuir as colunas apropriadas, utilize uma das ferramentas de administração de replicação para criar a tabela com as colunas apropriadas ou crie manualmente as colunas apropriadas. Se a tabela de destino não existir, redefina a assinatura Q para e a partir do nó utilizando uma das ferramentas de administração de replicação.
- Para todos os demais códigos de razão: Redefina as assinaturas Q para e a partir deste nó utilizando uma das ferramentas de administração de replicação.
- **ASN7536E** *program\_name* **:** *program\_identifier* **: A assinatura Q** *name* **(fila de envio** *queue\_name***, mapa da fila de replicação** *queue\_map\_name***) não está definida corretamente na tabela IBMQREP\_SUBS. Foi detectado um erro ao tentar adicionar a assinatura Q** *nome* **(fila de recebimento** *nome\_da\_fila***, mapa da fila de replicação** *nome\_do\_mapa\_da\_fila***) ao SUBGROUP. Código de razão:** *código\_de\_razão***.**

**Explicação:** O erro foi detectado ao tentar adicionar um novo nó ao grupo de assinaturas Q. A assinatura Q do novo nó a um membro ativo não está definida corretamente na tabela IBMQREP\_SUBS. Os seguintes valores são válidos para o código de razão:

- **0** As assinaturas Q no grupo de assinaturas Q não possuem o mesmo valor SUBTYPE. Todas as assinaturas Q para o grupo de assinaturas devem ter o mesmo valor SUBTYPE. O valor SUBTYPE deve ser 'P' (ponto a ponto) ou 'B' (bidirecional).
- 1 SOURCE\_NODE na tabela IBMOREP\_SUBS não é igual a TARGET\_NODE na tabela IBMQREP\_TARGETS.
- **2** A coluna GROUP\_MEMBERS não é NULL na tabela IBMQREP\_SUBS.
- **3** A coluna STATE deve ser 'I' (inativa) na tabela IBMQREP\_SUBS.
- **4** Mais de uma das assinaturas Q possui o mesmo valor para a coluna TARGET\_NODE na tabela IBMQREP\_SUBS.

**Resposta do Usuário:** Redefina a assinatura Q utilizando uma das ferramentas de administração de replicação.

**ASN7537E** *program\_name* **:** *program\_identifier* **: A assinatura Q** *name* **(fila de recebimento** *queue\_name***, mapa da fila de replicação** *queue\_map\_name***) não é válida na tabela IBMQREP\_TARGETS para replicação multidirecional. Código de razão:** *código\_de\_razão***.**

**Explicação:** Os valores válidos para o código de razão são:

- **0** As assinaturas Q não possuem o mesmo SUBTYPE. Todas as assinaturas Q para o grupo devem ter o mesmo SUBTYPE. O SUBTYPE deve ser 'P' (ponto a ponto) ou 'B' (bidirecional).
- **1** TARGET\_NODE na tabela IBMQREP\_TARGETS não é o nó da assinatura Q do novo membro.
- **2** O estado desta assinatura Q não é 'I' (inativo). A coluna STATE deve ser 'I' (inativa) na tabela IBMQREP\_TARGETS de uma assinatura Q que seja um membro.
- **4** Mais de uma das assinaturas Q no SUBGROUP possui o mesmo valor para o SOURCE\_NODE na tabela IBMQREP\_TARGETS.

**Resposta do Usuário:** Redefina as assinaturas Q para e a partir deste nó utilizando uma das ferramentas de administração de replicação.

**ASN7538E** *program\_name* **:** *program\_identifier* **: Para replicação multidirecional, não existe nenhuma linha na tabela IBMQREP\_TARGETS para a assinatura Q** *name* **(fila de recebimento** *queue\_name***, mapa da fila de replicação** *queue\_map\_name***) ou não existe nenhuma correspondência para essa assinatura Q na tabela IBMQREP\_SUBS neste servidor.**

**Explicação:** A assinatura Q não está corretamente definida para replicação ponto a ponto ou bidirecional.

**Resposta do Usuário:** Redefina as assinaturas Q para e a partir da tabela neste servidor utilizando uma das ferramentas de administração de replicação.

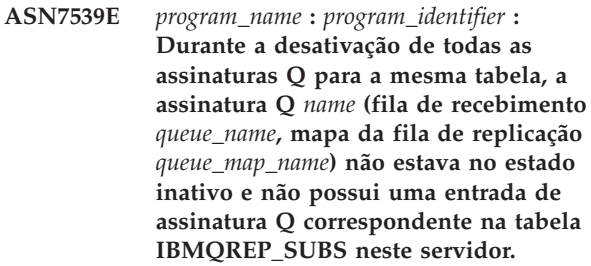

**Explicação:** Algumas assinaturas Q não podem ser localizadas. Algumas assinaturas Q podem ter sido excluídas ou não foram criadas para iniciar. Todas as assinaturas Q para e a partir deste nó não podem ser desativadas.

**Resposta do Usuário:** As assinaturas Q não foram definidas corretamente porque não estão conectando totalmente todas as tabelas físicas a partir desta tabela lógica. Portanto, o protocolo de desativação não pode desativar automaticamente todas as assinaturas Q para e a partir deste nó.

Para certificar-se de que as alterações não estão sendo replicadas para e a partir desta tabela, execute as seguintes etapas:

- 1. Neste servidor, insira um sinal CAPSTOP para as assinaturas Q que estão na tabela IBMQREP\_SUBS para *esta* tabela lógica. Execute esta etapa apenas para as assinaturas Q que ainda *não* estão inativas (por exemplo, elas podem estar no estado ativo ou no estado carregando). Insira o sinal para as assinaturas Q, um de cada vez até que todas as assinaturas Q estejam desativadas.
- 2. Repita a etapa anterior para todas as assinaturas Q que estão em todos os demais servidores e estão replicando alterações para o primeiro servidor.

# **ASN7540I** *nome\_do\_programa* **:**

*identificador\_do\_programa* **: A restrição RI** *nome\_da\_restrição* **no destino** *nome\_do\_destino* **foi eliminada para a assinatura Q** *nome* **(fila de recebimento** *nome\_da\_fila***, mapa da fila de replicação** *nome\_do\_mapa\_da\_fila***).**

**Explicação:** A assinatura Q é especificada com uma fase de carregamento, interna ou externa. Durante o carregamento, as restrições referenciais são eliminadas da tabela de destino e salvas na tabela IBMQREP\_SAVERI.

**Resposta do Usuário:** Esta é apenas uma mensagem informativa. Nenhuma ação é necessária.

**ASN7541I** *nome\_do\_programa* **:** *identificador\_do\_programa* **: A restrição RI** *nome\_da\_restrição* **foi adicionada ao destino** *nome\_do\_destino***, para a assinatura Q** *nome* **(fila de recebimento** *nome\_da\_fila***, mapa da fila de replicação** *nome\_do\_mapa\_da\_fila***).**

**Explicação:** O programa Q Apply concluiu o carregamento da assinatura Q e adicionou as restrições referenciais novamente ao destino. As restrições referenciais foram removidas da tabela IBMQREP\_SAVERI.

**Resposta do Usuário:** Esta é apenas uma mensagem informativa. Nenhuma ação é necessária.

**ASN7542E** *program\_name* **:** *program\_identifier* **: Não foi localizada nenhuma assinatura Q na tabela IBMQREP\_SUBS que corresponda à assinatura Q** *name* **(fila de recebimento** *queue\_name***, mapa da fila de replicação** *queue\_map\_name***) durante a inicialização dessa assinatura Q.**

**Explicação:** A definição de assinatura Q na tabela IBMQREP\_SUBS foi eliminada durante a inicialização de um novo membro.

**Resposta do Usuário:** Redefina as assinaturas Q para e a partir do nó utilizando uma das ferramentas de administração de replicação.

**ASN7543W** *nome\_do\_programa* **:**

*identificador\_do\_programa* **: O comando REINTIQ foi emitido para alterar o limite de memória para a fila de recebimento** *nome\_da\_fila***, mapa da fila de replicação** *nome\_do\_mapa\_da\_fila***. No entanto, o limite de memória** *limite\_de\_memória* **MB não foi alterado.**

**Explicação:** Um comando REINTQ foi emitido para alterar o limite de memória para a fila de recebimento, mas o valor de limite de memória especificado era igual ao valor existente.

**Resposta do Usuário:** Se desejar alterar o limite de memória a partir do valor atual, emita novamente o comando REINITQ para a fila de recebimento, especificando um novo limite de memória em MB.

**ASN7544W** *nome\_do\_programa* **:**

*identificador\_do\_programa* **: O comando REINITQ foi emitido para alterar o número de agentes para a fila de recebimento** *nome\_da\_fila***, mapa da fila de replicação** *nome\_do\_mapa\_da\_fila***. No entanto, o número de agentes** *número* **não foi alterado.**

**Explicação:** Um comando REINITQ foi emitido para alterar o número de agentes de apply para a fila de recebimento, mas o número de agentes especificados era igual ao número existente.

**Resposta do Usuário:** Se desejar alterar o número de agentes para esta fila de recebimento, emita novamente um comando REINITQ para a fila de recebimento que especifica um novo número de agentes.

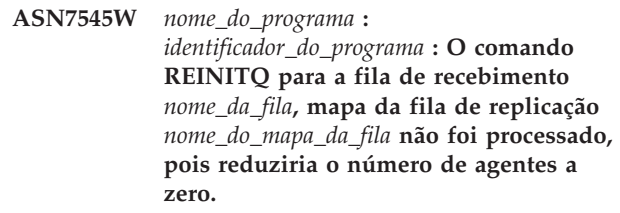

**Explicação:** O comando REINITQ foi emitido para alterar o número de agentes; no entanto, após a alteração, haveria 0 agentes restantes. Por isso, o comando REINITQ não foi processado.

**Resposta do Usuário:** Verifique se o número correto de agentes foi especificado para esta fila de recebimento.

**ASN7547I** *nome\_do\_programa* **:** *identificador\_do\_programa* **: O comando REINITQ foi processado com êxito. O número de agentes foi reduzido de** *número* **para** *número* **para a fila de recebimento** *nome\_da\_fila***, mapa da fila de replicação** *nome\_do\_mapa\_da\_fila***.**

**Explicação:** O comando REINITQ emitido para reduzir o número de agentes para a fila de recebimento foi processado com êxito.

**Resposta do Usuário:** Esta é apenas uma mensagem informativa. Nenhuma ação é necessária.

**ASN7548I** *nome\_do\_programa* **:**

*identificador\_do\_programa* **: O comando REINITQ foi processado com êxito. O número de agentes foi aumentado de** *número* **para** *número* **para a fila de recebimento** *nome\_da\_fila***, mapa da fila de replicação** *nome\_do\_mapa\_da\_fila***.**

**Explicação:** O comando REINITQ emitido para aumentar o número de agentes foi processado com êxito.

**Resposta do Usuário:** Esta é apenas uma mensagem informativa. Nenhuma ação é necessária.

**ASN7549I** *nome\_do\_programa* **:** *identificador\_do\_programa* **: O comando REINITQ foi processado com êxito. O limite de memória foi definido de** *limite\_de\_memória* **MB para** *limite\_de\_memória* **MB para a fila de recebimento** *nome\_da\_fila***, mapa da fila de replicação** *nome\_do\_mapa\_da\_fila***.**

**Explicação:** O comando REINITQ foi emitido com êxito para aumentar o limite de memória para esta fila de recebimento.

**Resposta do Usuário:** Esta é apenas uma mensagem informativa. Nenhuma ação é necessária.

**ASN7550E** *nome\_do\_programa* **:** *identificador\_do\_programa* **: O programa Q Apply estava esperando uma mensagem de tipo** *msgA* **mas localizou o tipo de mensagem** *msgB* **como a última mensagem da transação (fila de recebimento** *nome\_da\_fila***, mapa da fila de replicação** *nome\_do\_mapa\_da\_fila***).**

**Explicação:** Foi detectada uma inconsistência interna.

**Resposta do Usuário:** Contate o Suporte de Software IBM. Forneça um relatório do Analisador.

**ASN7551E** *nome\_do\_programa* **:** *identificador\_do\_programa* **: O programa Q Apply detectou um intervalo nos números de mensagens na fila de recebimento** *nome\_da\_fila***, mapa da fila de replicação** *nome\_do\_mapa\_da\_fila***. Ele leu o ID da mensagem** *ID\_da\_mensagem***, mas esperava localizar o ID da mensagem** *ID\_da\_mensagem***. O programa Q Apply não pode processar mensagens até localizar a mensagem esperada.**

**Explicação:** O programa Q Apply não pode replicar nenhuma alteração adicional até localizar a mensagem esperada. Ele aplicará todas as alterações pertencentes a mensagens já recebidas.

**Resposta do Usuário:** Consulte a mensagem com o ID

da mensagem esperado em todas as Filas Dead Letter de todos os gerenciadores de filas do WebSphere MQ que são utilizados para transmitir mensagens entre os programas Q Capture e Q Apply. Se você recuperar a mensagem, coloque-a na fila de recebimento, preservando as informações de cabeçalho da mensagem do WebSphere MQ (principalmente o ID da mensagem). Se a mensagem não puder ser recuperada, siga estas etapas:

- 1. Utilize o comando stopq para fazer o programa Q Apply parar a leitura a partir da fila de recebimento.
- 2. Desative todas as assinaturas Q para este mapa da fila de replicação.
- 3. Esvazie a fila de envio e a fila de recebimento.
- 4. Utilize o comando startq para que o programa Q Apply retome a leitura a partir da fila de recebimento.
- 5. Ative todas as assinaturas Q para este mapa da fila de replicação.

Consulte a documentação do produto de replicação Q e de publicação para obter detalhes sobre os comandos.

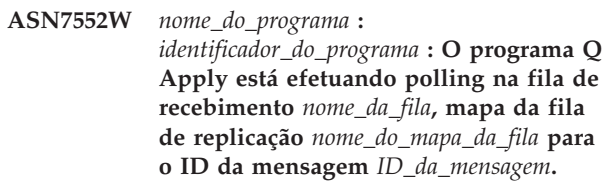

**Explicação:** O programa Q Apply detectou um intervalo no ID da mensagem e não pode prosseguir até que o ID da mensagem seja localizado. Esta mensagem continuará sendo emitida periodicamente até que a mensagem com o ID da mensagem esperado seja colocada na fila de envio ou de recebimento.

**Resposta do Usuário:** Consulte a mensagem com o ID da mensagem esperado em todas as Filas Dead Letter de todos os gerenciadores de filas do WebSphere MQ que são utilizados para transmitir mensagens entre os programas Q Capture e Q Apply. Se você recuperar a mensagem, coloque-a na fila de recebimento, preservando as informações de cabeçalho da mensagem do WebSphere MQ (principalmente o ID da mensagem). Se a mensagem não puder ser recuperada, siga estas etapas:

- 1. Utilize o comando stopq para fazer o programa Q Apply parar a leitura a partir da fila de recebimento.
- 2. Desative todas as assinaturas Q para este mapa da fila de replicação.
- 3. Esvazie a fila de envio e a fila de recebimento.
- 4. Utilize o comando startq para que o programa Q Apply retome a leitura a partir da fila de recebimento.
- 5. Ative todas as assinaturas Q para este mapa da fila de replicação.

#### **ASN7553E** *nome\_do\_programa* **:**

*identificador\_do\_programa* **: O programa Q Apply parou a leitura a partir da fila de recebimento** *nome\_da\_fila***, mapa da fila de replicação** *nome\_do\_mapa\_da\_fila***, porque ele localizou uma mensagem mais antiga (data e hora** *seq\_mensagem***) do que a última mensagem lida (data e hora** *seq\_mensagem***).**

**Explicação:** O ID da mensagem contém uma data e hora (em formato inteiro). O programa Q Apply não pode continuar a leitura a partir da fila se ele encontrar uma mensagem que seja mais antiga do que a que ele leu. Provavelmente, este erro ocorreu por uma das seguintes razões:

- v Existem dois programas Q Capture gravando mensagens na mesma fila de recebimento. Esta configuração não é suportada. O programa Q Apply está esperando mensagens de um programa Q Capture em qualquer fila de recebimento especificada.
- v O clock do sistema no qual o programa Q Capture é executado foi retrocedido no tempo e o programa Q Capture foi inicializado a frio ou inicializado a quente, mas não existem assinaturas Q ativas para esta fila do mapa de replicação.

**Resposta do Usuário:** Se mais de um programa Q Capture estiver gravando na mesma fila de recebimento, siga estas etapas:

- 1. Desative todas as assinaturas Q que alimentam a fila de recebimento.
- 2. Redefina a configuração para que as mensagens de cada programa Q Capture possam ir para filas de recebimento separadas.
- 3. Exclua todas as mensagens de todas as filas de envio e fila de recebimento que estavam envolvidas na configuração inválida.
- 4. Emita o comando startq para que o programa Q Apply inicie a leitura a partir da fila de recebimento novamente.
- 5. Ative todas as assinaturas Q.

Se o clock do sistema tiver sido retrocedido no tempo na origem, siga estas etapas:

- 1. Pare o programa Q Capture.
- 2. Redefina o clock para a hora original (ou posterior) ou aguarde até que tenha decorrido tempo suficiente para que a hora atual alcance a hora original.
- 3. Desative todas as assinaturas Q que alimentam a fila de recebimento.
- 4. Exclua todas as mensagens de todas as filas de envio e fila de recebimento que estavam envolvidas na configuração inválida.
- 5. Emita o comando startq para que o programa Q Apply inicie a leitura a partir da fila de recebimento novamente.
- 6. Ative todas as assinaturas Q.
- **ASN7554W** *nome\_do\_programa* **:** *identificador\_do\_programa* **: A restrição RI** *nome\_da\_restrição* **não pôde ser adicionada ao destino** *nome\_do\_destino* **para a assinatura Q** *nome* **(fila de recebimento** *nome\_da\_fila***, mapa da fila de replicação** *nome\_do\_mapa\_da\_fila* **porque uma assinatura Q dependente** *nome* **está no estado inativo (I). A restrição foi salva na tabela IBMQREP\_SAVERI. O programa continuará aplicando as alterações para a assinatura Q sem a restrição RI.**

**Explicação:** Consulte o texto da mensagem.

**Resposta do Usuário:** Determine a razão pela qual a assinatura Q dependente está no estado inativo. Se ela não tiver sido ativada, ative-a. Se estiver no estado inativo devido a um erro, corrija o erro consultando o arquivo do log de diagnóstico de Q Apply. Quando a assinatura Q dependente estiver ativa, o programa Q Apply adicionará as restrições RI que foram salvas na tabela IBMQREP\_SAVERI.

**ASN7555W** *nome\_do\_programa* **:** *identificador\_do\_programa* **: A restrição RI** *nome\_da\_restrição* **não pôde ser adicionada ao destino** *nome\_da\_tabela* **para a assinatura Q** *nome* **(fila de recebimento** *nome\_da\_fila***, mapa da fila de replicação** *nome\_do\_mapa\_da\_fila***) porque continha uma restrição RI com uma tabela que é desconhecida pelo programa Q Apply.**

**Explicação:** O programa Q Apply encontrou SQLCODE 667 ao tentar adicionar restrições RI para a assinatura Q. O programa Q Apply pode não ter informações sobre a tabela dependente porque não existe nenhuma assinatura Q definida nela, ou porque uma assinatura Q está definida nela mas um sinal CAPSTART nunca foi emitido. Quando a assinatura Q dependente estiver ativa, o programa Q Apply adicionará as restrições RI que foram salvas na tabela IBMQREP\_SAVERI.

**Resposta do Usuário:** Localize a tabela dependente e defina uma assinatura Q nela. Se uma assinatura Q estiver definida, emita um sinal CAPSTART nela.

**ASN7557W** *program\_name* **:** *program\_identifier* **: O limite de memória da fila de recebimento** *queue\_name* **do mapa da fila de replicação** *queue\_map\_name* **é muito baixo. É** *memory\_limit* **MB, mas deveria ser igual ou maior que** *memory\_limit* **MB.**

**Explicação:** Consulte o texto da mensagem.

**Resposta do Usuário:** Aumente o valor de MEMORY\_LIMIT na tabela IBMQREP\_RECVQUEUES do mapa da fila de replicação especificado.

**ASN7558E** *program\_name* **:** *program\_identifier* **: A fila de excessos** *queue\_name* **está cheia. Assinatura Q** *name***. Mapa da fila de replicação** *queue\_map\_name***.**

**Explicação:** O número de mensagens da fila de excessos alcançou o número definido pelo atributo MAXDEPTH. A fila de excessos está cheia e o programa Q Apply não pode gravar nela. Talvez o programa Q Apply ainda esteja carregando a tabela de destino, mas a tabela de origem correspondente está sendo rigorosamente atualizada.

**Resposta do Usuário:** Se possível, pare o programa Q Capture. Se necessário, aumente o valor do atributo MAXDEPTH da fila de excessos.

**ASN7559W** *program\_name* **:** *program\_identifier* **: O limite de memória da fila de recebimento** *queue\_name* **do mapa da fila de replicação** *queue\_map\_name* **é muito alto. É** *memory\_limit* **MB, mas deveria ser menor que** *memory\_limit* **MB.**

**Explicação:** Consulte o texto da mensagem.

**Resposta do Usuário:** Reduza o valor de MEMORY\_LIMIT na tabela IBMQREP\_RECVQUEUES para o mapa da fila de replicação especificado.

**ASN7583W** *nome\_do\_programa* **:** *identificador\_do\_programa* **: Ocorreu um erro ao recuperar dados de LOB. O programa Q Apply não pôde localizar uma mensagem de LOB com Id do LOB** *id\_lob***.**

**Explicação:** Consulte o texto da mensagem.

**Resposta do Usuário:** Remova todas as mensagens da fila e ative a assinatura Q.

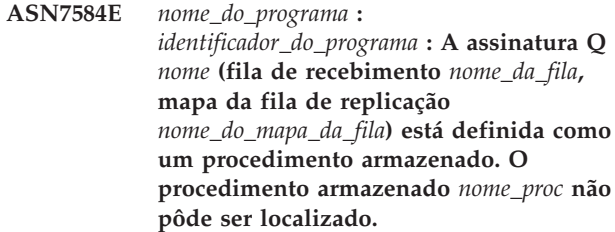

**Explicação:** A assinatura Q não pode ser ativada, pois o nome do procedimento armazenado, conforme definido em IBMQREP\_TARGETS, não pôde ser localizado ou o procedimento armazenado não está registrado.

**Resposta do Usuário:** Verifique o esquema e nome de procedimentos armazenados nas colunas TARGET\_OWNER, TARGET\_NAME da tabela IBMQREP\_TARGETS. Registre o procedimento armazenado utilizando a instrução ″CREATE PROCEDURE″.

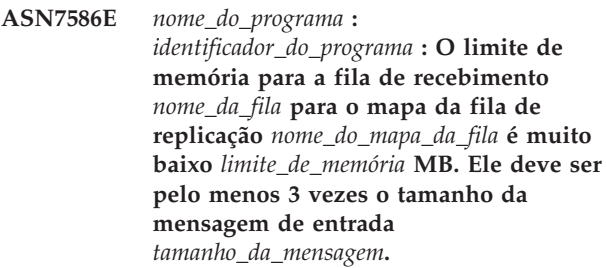

**Explicação:** O limite\_de\_memória é a quantidade de memória utilizada pelo programa Q Apply para armazenar transações a serem aplicadas. Ele precisa ser grande o suficiente para conter pelo menos 1 mensagem de entrada.

**Resposta do Usuário:** Verifique o tamanho máximo da mensagem da fila de envio de entrada na tabela IBMQREP\_SENDQUEUES. O limite de memória precisa conter muitas mensagens; caso contrário, o desempenho não seria aceitável. Portanto, é necessário aumentar o valor do limite\_de\_memória na tabela IBMQREP\_RECVQUEUES e emitir o comando REINITQ ou parar e iniciar o processo de Q Apply.

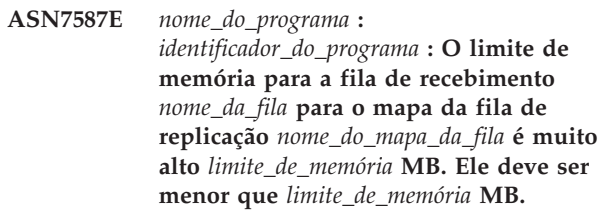

**Explicação:** O limite de memória para a fila de recebimento é muito alto.

**Resposta do Usuário:** Reduza o valor de MEMORY\_LIMIT na tabela IBMQREP\_RECVQUEUES para o mapa da fila de replicação especificado.

**ASN7588E** *nome\_do\_programa* **:**

*identificador\_do\_programa* **: O comando startq para a fila de recebimento** *nome\_da\_fila***, mapa da fila de replicação** *nome\_do\_mapa\_da\_fila* **não pode ser concluído. Código de razão:** *código\_de\_razão*

**Explicação:** Os seguintes valores são válidos para o código de razão:

- **0** A fila já está sendo processada.
- **1** Não existem informações sobre esta fila na tabela IBMQREP\_TARGETS.
- **2** O programa ainda está na fase de inicialização.

**Resposta do Usuário:** Reveja os códigos de razão na explicação e execute a ação apropriada:

- **0** Nenhuma ação é necessária.
- **1** Verifique a tabela IBMQREP\_RECVQUEUES para obter as informações da fila. Redefina a Assinatura Q utilizando uma das ferramentas de administração de replicação.
- **2** Emita novamente o comando mais tarde.
- **ASN7589E** *nome\_do\_programa* **:** *identificador\_do\_programa* **: A fila de recebimento** *nome\_da\_fila* **para o mapa da fila de replicação** *nome\_do\_mapa\_da\_fila* **não pode ser localizada na tabela IBMQREP\_RECVQUEUES.**

**Explicação:** Ao tentar atualizar o estado desta fila de recebimento, o navegador de Q Apply não pôde localizar uma entrada correspondente para o nome da fila de recebimento na tabela IBMQREP\_RECVQUEUES.

**Resposta do Usuário:** Verifique a coluna RECVQ na tabela IBMQREP\_RECVQUEUES. Redefina a assinatura Q utilizando uma das ferramentas de administração de replicação e ative a assinatura Q novamente.

**ASN7590I** *nome\_do\_programa* **:** *identificador\_do\_programa* **: O programa Q Apply parou a leitura a partir da fila** *nome\_da\_fila* **para o mapa da fila de replicação** *nome\_do\_mapa\_da\_fila***. Código de razão:** *código\_de\_razão***.**

**Explicação:** Os seguintes valores são válidos para o código de razão:

- **0** O programa Q Apply está em execução com a opção de parâmetro AUTOSTOP e encontrou uma fila de recebimento vazia.
- **1** O navegador de Q Apply recebeu o comando STOPQ.

**Resposta do Usuário:** Esta é apenas uma mensagem

informativa. Nenhuma ação é necessária.

**ASN7591I** *nome\_do\_programa* **:***identificador\_do\_programa* **: O programa Q Apply iniciou um agente de apply** *nome\_do\_agente* **para a fila de recebimento** *nome\_da\_fila***, mapa da fila de replicação** *nome\_do\_mapa\_da\_fila***.**

**Explicação:** Os agentes de Q Apply foram iniciados para esta fila de recebimento.

**Resposta do Usuário:** Esta é apenas uma mensagem informativa. Nenhuma ação é necessária.

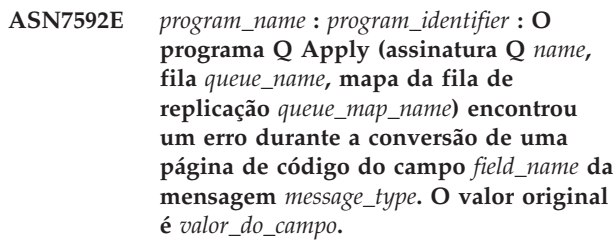

**Explicação:** Um campo de caracteres dentro de uma mensagem interna enviada pelo programa Q Capture e processada pelo programa Q Apply não pode ser convertido na página de código do programa Q Apply (o código da página de código é chamado de CCSID). É altamente recomendável a execução do banco de dados de origem, do programa Q Capture, do programa Q Apply e do banco de dados de destino na mesma página de código para evitar conversões desnecessárias. Neste caso, a biblioteca ICU utilizada para converter uma página de código em outra não pode converter a página de código do programa Q Capture na página de código do programa Q Apply. Para o DB2 UDB, você pode definir a página de código do aplicativo com o comando db2set DB2CODEPAGE=[CCSID].

**Resposta do Usuário:** Emita o comando para definir a página de código do programa Q Apply na página de código do programa Q Capture ou defina-a com uma página de código que possa ser convertida pela biblioteca ICU.

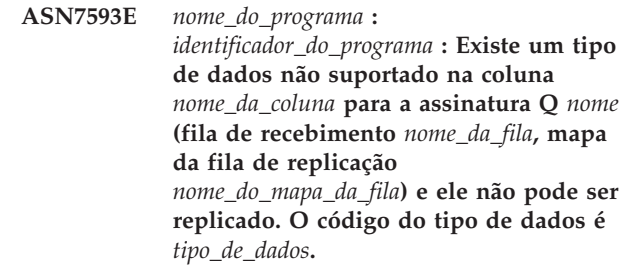

**Explicação:** Consulte o texto da mensagem.

**Resposta do Usuário:** Verifique o tipo de dados da coluna e assegure-se de que o DB2 UDB suporte o tipo de dados no destino. Verifique também a documentação da Replicação Q para obter informações sobre tipos de dados não suportados.

**ASN7594W** *nome\_do\_programa* **:** *identificador\_do\_programa* **: O programa Q Apply removeu uma mensagem da fila de recebimento** *nome\_da\_fila***, mapa da fila de replicação** *nome\_do\_mapa\_da\_fila* **porque o formato da mensagem estava incorreto. Código de razão:** *código\_de\_razão***.**

**Explicação:** Os seguintes valores são válidos para o código de razão:

- **0** A mensagem que foi enviada pelo programa Q Capture é uma mensagem XML destinada à publicação de eventos. Ela não é suportada pelo programa Q Apply.
- **1** O programa Q Apply não pôde identificar se a mensagem foi enviada a partir do programa Q Capture.

**Resposta do Usuário:** Reveja os códigos de razão na explicação e execute a ação apropriada:

- **0** Altere o formato da mensagem para 'C' na tabela IBMQREP\_SENDQUEUES para a fila de envio para este mapa da fila de replicação.
- **1** Se um programa que não seja o programa Q Capture estiver colocando mensagens na fila especificada, pare esse programa. A fila deve ser utilizada exclusivamente por um programa Q Capture. Se nenhum outro programa estiver utilizando a fila, entre em contato com o Suporte ao Software IBM. Forneça um relatório do Analisador.
- **ASN7595W** *nome\_do\_programa* **:** *identificador\_do\_programa* **: O programa Q Apply recebeu uma mensagem de desativação de assinatura Q, mas o SUB\_ID** *SUB\_ID* **(fila de recebimento** *nome\_da\_fila***, mapa da fila de replicação** *nome\_do\_mapa\_da\_fila***) não pode ser localizado ou a assinatura Q está no estado inativo.**

**Explicação:** O programa Q Apply não está replicando ou carregando a assinatura Q correspondente à mensagem de entrada.

**Resposta do Usuário:** Se a assinatura Q já estiver inativa (estado 'I' na tabela IBMQREP\_TARGETS), nada precisará ser feito. Se o SUB\_ID da assinatura Q não for localizado na tabela IBMQREP\_TARGETS, a assinatura Q será definida apenas para o programa Q Capture. Defina a assinatura Q para que as informações de destino façam parte da assinatura Q.

**ASN7597E** *nome\_do\_programa* **:** *identificador\_do\_programa* **: A assinatura Q** *nome* **(fila de recebimento** *nome\_da\_fila***, mapa da fila de replicação** *nome\_do\_mapa\_da\_fila***) está prestes a ser desativada por causa de uma ação de conflito ou de uma ação de erro.**

**Explicação:** Foi encontrado um erro ou conflito ao aplicar uma alteração a partir de uma transação e a assinatura Q será desativada com base nas ações de conflito ou de erro.

**Resposta do Usuário:** Verifique na tabela IBMQREP\_EXCEPTIONS os detalhes sobre o conflito ou erro. Corrija o problema e, em seguida, ative a assinatura Q novamente.

**Explicação:** Provavelmente, a assinatura Q especifica valores\_anteriores='N' na tabela IBMQREP\_SUBS, mas a regra\_de\_conflito em IBMQREP\_TARGETS especifica 'C' ou 'A'. Esta configuração não é válida. Esta configuração deve ter resultado se a tabela IBMQREP\_SUBS tiver sido modificada sem a emissão de comandos CAPSTOP e CAPSTART.

**Resposta do Usuário:** Assegure-se de que a assinatura Q esteja definida corretamente. Emita um CAPSTOP e, em seguida, um CAPSTART depois de definir corretamente a assinatura Q.

**ASN7605I** *program\_name* **:** *program\_identifier* **: A assinatura Q** *name* **(fila de recebimento** *queue\_name***, mapa da fila de replicação** *queue\_map\_name***) está ativa, mas as restrições RI não foram adicionadas novamente ao destino** *target\_name* **porque existe uma assinatura Q dependente na fase de carregamento.**

**Explicação:** Consulte o texto da mensagem.

**Resposta do Usuário:** Esta é apenas uma mensagem informativa. Nenhuma ação é necessária.

**ASN7606I** *program\_name* **:** *program\_identifier* **: A assinatura Q** *name* **(fila de recebimento** *queue\_name***, mapa da fila de replicação** *queue\_map\_name***) está ativa.**

**Explicação:** Consulte o texto da mensagem.

**Resposta do Usuário:** Esta é apenas uma mensagem informativa. Nenhuma ação é necessária.

**ASN7598E** *program\_name* **:** *program\_identifier* **: A mensagem de transação da assinatura Q** *name* **(fila de recebimento** *queue\_name***, mapa da fila de replicação** *queue\_map\_name***) não contém valores anteriores da coluna.**

**ASN7607I** *program\_name* **:** *program\_identifier* **: A assinatura Q** *name* **(fila de recebimento** *queue\_name***, mapa da fila de replicação** *queue\_map\_name***) concluiu o carregamento do destino. As alterações serão aplicadas a partir da fila de excessos** *nome\_da\_fila***.**

**Explicação:** Consulte o texto da mensagem.

**Resposta do Usuário:** Esta é apenas uma mensagem informativa. Nenhuma ação é necessária.

**ASN7608I** *program\_name* **:** *program\_identifier* **: O programa concluiu o carregamento da assinatura Q** *name* **(fila de recebimento** *queue\_name***, mapa da fila de replicação** *queue\_map\_name***) e notificou o programa Q Capture.**

**Explicação:** Consulte o texto da mensagem.

**Resposta do Usuário:** Esta é apenas uma mensagem informativa. Nenhuma ação é necessária.

# **Capítulo 5. Mensagens de CCA**

Esta seção contém as mensagens da Interface do Assistente para Configuração (CCA). Elas estão relacionadas em seqüência numérica.

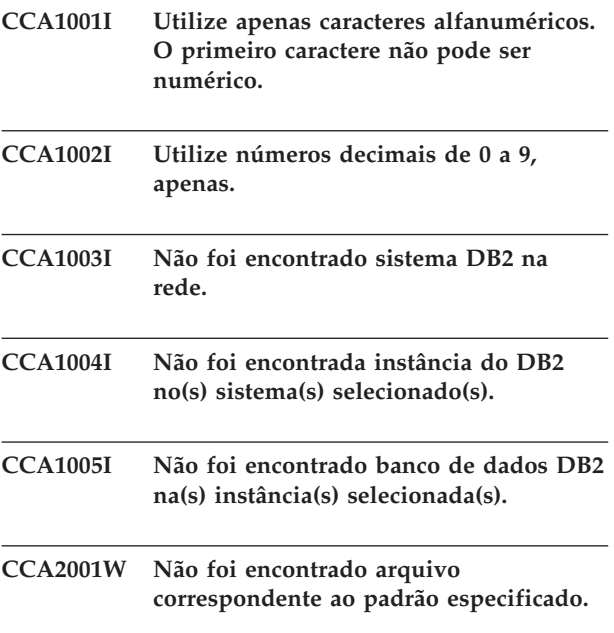

**Explicação:** Foi feita uma solicitação de leitura dos arquivos correspondentes ao padrão especificado. Não foram encontrados arquivos correspondentes ao padrão.

**Resposta do Usuário:** Corrija o padrão de arquivo especificado e repita a operação.

## **CCA2002W Foi encontrado um erro durante a atualização do arquivo de serviços TCP/IP.**

**Explicação:** A tentativa de incluir o nome de um serviço e o número da porta no arquivo de serviços TCP/IP falhou, ou o Network Information Services está sendo usado e somente o arquivo de serviços local foi atualizado. O número da porta foi utilizado para catalogar o nó em vez do nome do serviço.

**Resposta do Usuário:** Para utilizar o nome do serviço em vez do número da porta na entrada de diretório do nó, o nó deverá ser descatalogado manualmente e depois recatalogado com o nome do serviço. Os arquivos de serviços também devem ser atualizados manualmente. Se o NIS (Network Information Services) estiver sendo usado, é porque o arquivo de serviços locais provavelmente foi atualizado, mas o servidor NIS terá que ser atualizado manualmente. Nesse caso, o nó também foi catalogado com a utilização do número da porta.

# **CCA2003W A solicitação Discover não devolveu os dados de um ou mais sistemas DB2.**

**Explicação:** A solicitação discover não devolveu os dados de um ou mais dos sistemas do DB2 solicitados. Uma destas situações pode ter ocorrido:

- v O Servidor de Administração ao qual a solicitação discover foi enviada não foi iniciado.
- v Ocorreu um erro durante a tentativa de realizar a solicitação discover.
- v O sistema DB2 ao qual a solicitação discover foi enviada não foi configurado para a descoberta.

**Resposta do Usuário:** Verifique se o sistema DB2 ao qual a solicitação discover foi enviada está ativado para a descoberta. Em caso afirmativo, confira se o Servidor de Administração do sistema DB2 está funcionando.

#### **CCA2004W O valor nname especificado não é único.**

**Explicação:** O valor nname especificado já está sendo usado por uma outra aplicação NetBIOS da rede.

**Resposta do Usuário:** Selecione 'SIM' para usar o nname especificado ou 'NÃO' para cancelar a solicitação. Caso o 'SIM' seja selecionado, toda aplicação que usar o nname existente será afetada.

#### **CCA2005W O número de soquete especificado não é único.**

**Explicação:** O número de soquete especificado está sendo usado por uma outra instância do DB2 na estação de trabalho.

**Resposta do Usuário:** Selecione 'SIM' para usar o soquete especificado ou 'NÃO' para cancelar a solicitação. Caso o 'SIM' seja selecionado, toda aplicação que usar o número de soquete existente será afetada.

# **CCA2006W Já existe uma entrada no arquivo de serviços TCP/IP para o nome do serviço e o número da porta especificados.**

**Explicação:** Já existe uma entrada no arquivo de serviços TCP/IP para o nome do serviço e o número da porta especificados. Talvez uma outra aplicação esteja usando a entrada.

**Resposta do Usuário:** Selecione 'SIM' para usar a entrada existente ou 'NÃO' para cancelar a solicitação. Caso o 'SIM' seja selecionado, toda aplicação que usar a entrada existente será afetada.

#### **CCA2007W O número de porta especificado está sendo usado com um nome de serviço diferente.**

**Explicação:** O arquivo de serviços TCP/IP contém uma entrada que utiliza o número de porta especificado, mas o nome de serviço associado não corresponde ao nome de serviço especificado.

**Resposta do Usuário:** Selecione 'SIM' para usar o nome de serviço e o número de porta especificados ou 'NÃO' para cancelar a solicitação. Caso o 'SIM' seja selecionado, uma nova entrada será incluída no arquivo de serviços. Todas as aplicações que usam a entrada com o número da porta existente podem ser afetadas.

## **CCA2008W O nome de serviço especificado está sendo usado com um número de porta diferente.**

**Explicação:** O arquivo de serviços TCP/IP contém uma entrada que utiliza o nome de serviço especificado, mas o número de porta associado não corresponde ao número de porta especificado.

**Resposta do Usuário:** Selecione 'SIM' para usar o nome de serviço e o número de porta especificados ou 'NÃO' para cancelar a solicitação. Caso o 'SIM' seja selecionado, a entrada existente no arquivo de serviços, que usa o nome de serviço, será atualizada para que utilize o número de porta especificado. Isso pode afetar todas as aplicações que utilizam a entrada existente.

# **CCA2009W O pedido foi cancelado pelo usuário.**

**Explicação:** O pedido foi cancelado pelo usuário.

**Resposta do Usuário:** Nenhuma.

#### **CCA2010W Falha na tentativa de atualizar a pilha APPC.**

**Explicação:** A tentativa de incluir o nome do Programa de Transação na pilha APPC falhou.

**Resposta do Usuário:** A pilha APPC deve ser atualizada manualmente. Se o nome do Programa de Transação não for incluído na pilha, as conexões remotas com o servidor não serão possíveis.

# **CCA2011W A tentativa de incluir o nome do serviço e o número da porta no arquivo de serviços TCP/IP falhou.**

**Explicação:** A tentativa de incluir o nome do serviço e o número da porta no arquivo de serviços TCP/IP falhou. O arquivo de configuração do gerenciador do banco de dados foi atualizado com o nome de serviço especificado.

**Resposta do Usuário:** O nome de serviço e o número

da porta devem ser incluídos manualmente no arquivo de serviços TCP/IP. Se a entrada não for incluída no arquivo de serviços, as conexões remotas com o servidor não serão possíveis.

### **CCA2012W A solicitação Discover não encontrou nenhum sistema DB2.**

**Explicação:** A solicitação de pesquisa, na rede, de sistemas DB2 foi concluída com sucesso, mas não foi encontrado sistema DB2. A seguir estão as razões possíveis porque nenhum sistema DB2 foi encontrado:

- v A descoberta da pesquisa não foi ativada em nenhum sistema DB2 (ou seja, no arquivo de configuração DBM do servidor de administração do sistema DB2, DISCOVER = SEARCH não foi especificado).
- O sistema DB2 não foi configurado com o protocolo de descoberta apropriado para que o cliente o encontre (ou seja, o DISCOVER\_COMM do servidor de administração não contém um protocolo que corresponde a um especificado para DISCOVER\_COMM no cliente).
- v O sistema DB2 encontra-se do outro lado do roteador ou bridge, e os roteadores e bridges da rede foram configurados de modo que o pacote da descoberta foi filtrado e não transmitido.

**Resposta do Usuário:** A seguir está uma lista das ações que podem ser tomadas para que a descoberta encontre sistemas DB2:

- v Defina DISCOVER = SEARCH no arquivo de configuração DBM do servidor de administração de todos os sistemas DB2 que queira encontrar.
- Defina DISCOVER\_COMM para que o servidor de administração inclua o protocolo que o cliente utilizará para emitir uma solicitação de descoberta (ou seja, defina DISCOVER\_COMM para incluir pelo menos um dos protocolos especificados em DISCOVER\_COMM no cliente).
- Faça o administrador de rede reconfigurar o roteador ou bridge para que permita que os pacotes de descoberta (do protocolo especificado) sejam transmitidos.

# **CCA2013W O banco de dados remoto foi catalogado com o uso de APPC, mas a pilha não tinha sido configurada.**

**Explicação:** Uma solicitação para catalogar um banco de dados resultou na catalogação de um nó que utiliza o protocolo APPC. O nó foi catalogado com o uso do nome de destino simbólico que foi recuperado do perfil especificado. A pilha APPC não foi configurada porque não havia informação suficiente no perfil para configurar a pilha, ou APPC não foi detectado no sistema DB2. Não foi possível utilizar um protocolo diferente porque não foi detectado outro protocolo correspondente no cliente.

**Resposta do Usuário:** Se APPC não estiver instalado no cliente, descatalogue o banco de dados e recatalogue-o manualmente com o uso de um protocolo que esteja disponível tanto no cliente, quanto no servidor. Se APPC estiver instalado, configure a pilha caso ainda não tenha sido configurada.

### **CCA2014W O nome do programa de transação especificado não é único ou já foi configurado.**

**Explicação:** O nome do programa de transação especificado já está sendo usado por uma outra instância do DB2 ou uma aplicação não-DB2 desse servidor.

**Resposta do Usuário:** Selecione 'SIM' para usar o nome do programa de transação especificado ou 'NÃO' para cancelar a solicitação. Caso o ″SIM″ seja selecionado, em todas as aplicações que usam atualmente o nome do programa de transação, o APPC será somente operacional para o primeiro iniciado. Se algum novo valor do parâmetro APPC tiver sido especificado, a pilha APPC será atualizada com esses valores.

# **CCA2015W O nome do serviço e o número da porta especificados estão sendo usados em entradas diferentes do arquivo de serviços.**

**Explicação:** O arquivo de serviços TCP/IP contém entradas que usam o nome do serviço e o número da porta especificados, mas eles não estão sendo usados na mesma entrada.

**Resposta do Usuário:** Selecione 'SIM' para usar o nome de serviço e o número de porta especificados ou 'NÃO' para cancelar a solicitação. Caso o 'SIM' seja selecionado, a entrada existente no arquivo de serviços, que usa o nome de serviço, será atualizada para que utilize o número de porta especificado. Isso pode afetar todas as aplicações que utilizam as entradas existentes.

## **CCA2016W A senha será salva como texto claro.**

**Explicação:** A senha será salva como texto claro no arquivo db2cli.ini.

**Resposta do Usuário:** Se a segurança da senha for uma preocupação, desmarque a caixa de entrada 'Salvar senha'.

## **CCA3000C Ocorreu um erro interno. Código de razão** *código-razão***.**

**Explicação:** Ocorreu um erro interno inesperado.

**Resposta do Usuário:** Ative o rastreamento e repita as etapas que causaram o erro. Se o problema ocorrer de novo, salve as informações do rastreamento num arquivo e entre em contato com o Suporte IBM, fornecendo as seguintes informações:

- v Descrição do problema
- v Número da mensagem
- Código de razão
- Arquivo de rastreamento

## **CCA3001N O nome de serviço e o número de porta especificados estão em conflito com os valores existentes no arquivo de serviços TCP/IP.**

**Explicação:** O nome do serviço e o número da porta digitados pelo usuário estão em conflito com os valores existentes no arquivo de serviços TCP/IP. Talvez o nome do serviço tenha sido usado com um número de porta diferente, e o número da porta tenha sido usado com um nome de serviço diferente ou ambos.

**Resposta do Usuário:** Especifique um nome de serviço e um número de porta que não conflitem com as entradas existentes no arquivo de serviços.

# **CCA3002N Ocorreu um erro de E/S.**

**Explicação:** Foi encontrado um erro durante a tentativa de abrir, ler, alterar a posição ou fechar um arquivo.

**Resposta do Usuário:** Se o nome de um arquivo tiver sido especificado, verifique se esse nome é válido e se o usuário tem permissão de acessar o arquivo. Verifique também se existem erros no sistema operacional e no disco.

## **CCA3003N O formato do arquivo não é válido.**

**Explicação:** Foi encontrado um erro durante a leitura de um arquivo. O formato do arquivo não é válido. Os erros possíveis são:

- O arquivo contém dados inválidos.
- v O arquivo não contém os dados esperados.
- v A ordem dos dados no arquivo está incorreta.

**Resposta do Usuário:** Se o nome de um arquivo tiver sido especificado, e o arquivo tiver sido modificado pelo usuário, gere o arquivo outra vez e repita a operação. Se o problema persistir, e o arquivo não tiver sido modificado pelo usuário, ou se o problema ocorreu durante uma solicitação Discover, ative o rastreamento e repita os passos que causaram o erro. Se o problema ocorrer de novo, salve as informações do rastreamento num arquivo e entre em contato com o Suporte IBM, fornecendo as seguintes informações:

- v Descrição do problema
- v Número da mensagem
- Arquivo de rastreamento
- v O arquivo que causou o erro, se o nome de um tiver sido especificado

## **CCA3004N Uma tentativa para alocação de memória falhou.**

**Explicação:** Foi detectado um erro durante a tentativa de alocar memória.

**Resposta do Usuário:** Encerre outros aplicativos que estejam em execução no sistema, que possam estar usando quantidade grande de memória. Se o problema persistir, ative o rastreamento e repita a operação. Se o problema ocorrer de novo, salve as informações do rastreamento num arquivo e entre em contato com o Suporte IBM, fornecendo as seguintes informações:

- v Descrição do problema
- v Número da mensagem
- v Arquivo de rastreamento

#### **CCA3005N Foi encontrado um erro durante a gravação em um arquivo.**

**Explicação:** Foi detectado um erro durante a gravação em um perfil. O erro também poderá ser encontrado durante a atualização da senha de um sistema host e os erros serão registrados no arquivo db2pem.log.

**Resposta do Usuário:** Verifique se o sistema de arquivos no qual o arquivo reside não está cheio ou danificado. Verifique também se existem erros no sistema operacional.

#### **CCA3006N Não foi detectado protocolo de comunicação correspondente.**

**Explicação:** O banco de dados não pode ser catalogado porque nenhum dos protocolos disponíveis no cliente corresponde aos protocolos disponíveis no servidor.

**Resposta do Usuário:** Certifique-se que o cliente e o servidor possuam pelo menos um protocolo de comunicação correspondente que possa ser detectado em ambos. Se houver um protocolo correspondente instalado tanto no cliente quanto no servidor, o protocolo não poderá ser detectado. Nesse caso, catalogue o banco de dados e o nó manualmente.

## **CCA3007N O nome de alias do banco de dados especificado não é válido.**

**Explicação:** O comprimento especificado do alias do banco de dados não é válido ou o alias contém caracteres inválidos.

**Resposta do Usuário:** Corrija o nome de alias e ressubmeta a solicitação.

#### **CCA3009N O nome especificado do solicitante da aplicação não é válido.**

**Explicação:** O comprimento especificado do nome do solicitante da aplicação não é válido ou o nome contém caracteres inválidos.

**Resposta do Usuário:** Corrija o solicitante da aplicação e ressubmeta a solicitação.

### **CCA3010N O comprimento do valor de parâmetro especificado não é válido.**

**Explicação:** O comprimento do valor de parâmetro especificado para o solicitante da aplicação não é válido.

**Resposta do Usuário:** Corrija o valor do parâmetro e ressubmeta a solicitação.

## **CCA3011N O nome do banco de dados de destino especificado não é válido.**

**Explicação:** O comprimento especificado do nome do banco de dados de destino não é válido ou o nome contém caracteres inválidos.

**Resposta do Usuário:** Corrija o nome do banco de dados de destino e ressubmeta a solicitação.

### **CCA3012N Falha na inclusão da origem de dados ODBC.**

**Explicação:** A solicitação de inclusão de uma origem de dados ODBC falhou. O erro poderá ter sido causado por uma falta de memória, uma condição de disco cheio ou uma falha no disco.

**Resposta do Usuário:** Verifique se o disco no qual os arquivos ODBC.INI e DB2CLI.INI residem não está cheio e se o disco não está danificado. Além disso, se outras aplicações estiverem usando uma grande quantidade de memória, encerre as aplicações e repita a operação.

#### **CCA3013N Falha na remoção da origem de dados ODBC.**

**Explicação:** A solicitação de remoção de uma origem de dados ODBC falhou. O erro poderá ter sido causado por uma condição de falta de memória ou uma falha no disco.

**Resposta do Usuário:** Se outras aplicações estiverem usando uma grande quantidade de memória, encerre as aplicações e repita a operação. Verifique também se o disco em que os arquivos ODBC.INI e DB2CLI.INI residem não está danificado.

# **CCA3014N A solicitação de bind não pode ser processada.**

**Explicação:** A solicitação de bind não pode ser processada porque uma outra operação de bind ainda está em progresso.

**Resposta do Usuário:** Complete ou encerre o bind em progresso e ressubmeta a solicitação de bind.

#### **CCA3015N O adaptador especificado não é válido.**

**Explicação:** O adaptador especificado não foi detectado no sistema DB2.

**Resposta do Usuário:** Especifique um adaptador que esteja disponível e ressubmeta a solicitação.

#### **CCA3016N O valor nname especificado não é único.**

**Explicação:** O valor nname especificado já está sendo usado por uma outra aplicação NetBIOS da rede.

**Resposta do Usuário:** Especifique um nname exclusivo e repita a operação.

#### **CCA3017N O caminho especificado para o arquivo não é válido.**

**Explicação:** Foi feita uma tentativa de abrir o arquivo especificado, mas o caminho especificado é inválido ou não existe.

**Resposta do Usuário:** Confira se o caminho especificado é válido e se o caminho do arquivo existe.

## **CCA3018N O usuário não possui autorização para acessar o arquivo.**

**Explicação:** Foi feita uma tentativa de acessar o arquivo solicitado, mas o usuário não possui a autoridade necessária para acessar o arquivo.

**Resposta do Usuário:** Confira se o usuário tem a autoridade necessária para acessar o arquivo.

#### **CCA3019N O nome do arquivo especificado é um diretório.**

**Explicação:** A tentativa de acessar o arquivo especificado falhou porque o nome especificado é um diretório e não um arquivo.

**Resposta do Usuário:** Especifique o nome de um arquivo válido e repita a operação.

# **CCA3020N A tentativa de acessar o arquivo especificado falhou por causa da violação de um compartilhamento.**

**Explicação:** A tentativa de acessar o arquivo especificado falhou por causa da violação de um compartilhamento. Talvez um outro processo abra o arquivo no modo exclusivo.

**Resposta do Usuário:** O arquivo está sendo acessado atualmente por um outro processo no modo exclusivo. Confira se nenhum outro processo está acessando o arquivo e repita a operação ou especifique o nome de um outro arquivo.

## **CCA3021N Uma tentativa de recuperar, incluir ou remover a variável** *variable-name* **do Registro do Perfil DB2 falhou com o Código de Retorno** *return-code***.**

**Explicação:** A tentativa de recuperar, incluir ou remover a variável indicada do Registro do Perfil DB2 falhou. O código de retorno indica a causa do problema. Os códigos de retorno possíveis são os seguintes:

- -2 O parâmetro especificado é inválido
- -3 Memória insuficiente para processar a solicitação
- -4 Variável não encontrada no registro
- -7 Registro do Perfil DB2 não encontrado nesse sistema DB2
- -8 Não encontrado perfil de determinada instância
- -9 Não encontrado perfil de determinado nó
- v -10 tempo de bloqueio do arquivo de registro UNIX

**Resposta do Usuário:** Para o código de retorno:

- -2 Certifique-se de que o parâmetro tenha sido especificado corretamente.
- -3 Encerre todos os aplicativos que utilizam grandes quantidades de memória e repita a operação.
- -4 Certifique-se de que a variável esteja definida no Registro do Perfil DB2.
- -7 Certifique-se de que o Registro do Perfil DB2 tenha sido criado.
- -8 Certifique-se de que o perfil tenha sido criado para a instância.
- -9 Certifique-se de que o perfil tenha sido criado para o nó.
- v -10 Certifique-se de que o arquivo de registro não esteja bloqueado por outro processo.

# **CCA3022C Uma tentativa de recuperar o endereço da função** *procedure-name* **da biblioteca** *library-name* **falhou com o Código de retorno** *return-code***.**

**Explicação:** A tentativa de recuperar o endereço de uma função da biblioteca indicada falhou.

**Resposta do Usuário:** Verifique se a versão correta da biblioteca está sendo usada. Se estiver sendo usada a versão incorreta, instale a versão correta. Se o problema persistir, ative o rastreamento e repita os passos que causaram o erro. Se o problema ocorrer de novo, salve as informações do rastreamento num arquivo e entre em contato com o Suporte IBM, fornecendo as seguintes informações:

- Descrição do problema
- v Número da mensagem
- v Código de retorno
- Arquivo de rastreamento

## **CCA3023C Uma tentativa de carregar a biblioteca** *library-name* **falhou com o Código de retorno** *return-code***.**

**Explicação:** A tentativa de carregar a biblioteca indicada falhou.

**Resposta do Usuário:** Verifique se o caminho em que a biblioteca reside está incluído no caminho da biblioteca. Confira também se há memória disponível para o carregamento da biblioteca. Se o problema persistir, ative o rastreamento e repita os passos que causaram o erro. Se o problema ocorrer de novo, salve as informações do rastreamento num arquivo e entre em contato com o Suporte IBM, fornecendo as seguintes informações:

- v Descrição do problema
- v Número da mensagem
- Código de retorno
- v Arquivo de rastreamento

# **CCA3024C Uma tentativa de descarregar a biblioteca** *library-name* **falhou com o Código de retorno** *return-code***.**

**Explicação:** A tentativa de descarregar a biblioteca indicada falhou.

**Resposta do Usuário:** Ative o rastreamento e repita os passos que causaram o erro interno. Se o problema ocorrer de novo, salve as informações do rastreamento num arquivo e entre em contato com o Suporte IBM, fornecendo as seguintes informações:

- v Descrição do problema
- v Número da mensagem
- v Código de retorno
- Arquivo de rastreamento

#### **CCA3025N Um ou mais dos parâmetros IPX/SPX especificados não são válidos.**

**Explicação:** Um ou mais dos parâmetros de entrada não são válidos. Esta é a lista dos erros possíveis:

- v Um ou mais dos parâmetros fileserver, objectname e ipx\_socket são NULL.
- v Somente o parâmetro fileserver ou o parâmetro objectname foi definido para ″\*″.
- Os parâmetros fileserver e/ou objectname não foram definidos para ″\*″ no Windows NT e Solaris.
- v O valor especificado para o objectname não é exclusivo.
- v O valor especificado para ipx\_socket não é exclusivo.
- v O valor especificado para ipx\_socket não está no intervalo válido.
- v O sistema DB2 falhou ao se conectar ao fileserver especificado.

**Resposta do Usuário:** Verifique:

- v Se os parâmetros fileserver, objectname e ipx\_socket não são NULL.
- Se o valor especificado para fileserver for "\*", o valor do objectname deverá ser ″\*″ também.
- No Windows NT e Solaris, tanto fileserver quanto objectname deverão ser ″\*″.
- O valor especificado para objectname, se não for "\*", será único em todas as instâncias DB2 e aplicações IPX/SPX registradas no fileserver.
- v Se o valor especificado para ipx\_socket é único em todas as instâncias DB2 do sistema DB2.
- v Se o valor especificado para ipx\_socket está dentro do intervalo válido.
- v Se o fileserver especificado existe e está em perfeito funcionamento.

Corrija todos os erros e repita a operação.

## **CCA3026N Nenhum adaptador NetBIOS disponível detectado.**

**Explicação:** Não foi detectado adaptador NetBIOS no sistema DB2. O banco de dados não pode ser catalogado.

**Resposta do Usuário:** Catalogue o banco de dados e o nó manualmente se o adaptador estiver disponível no sistema DB2.

## **CCA3027N O número de porta especificado está fora do intervalo permitido.**

**Explicação:** O número de porta TCP/IP especificado está fora do intervalo. O valor máximo que pode ser especificado para o número de porta é 65534.

**Resposta do Usuário:** Especifique um número de porta que não ultrapasse o valor máximo e repita a operação.

## **CCA3028N A variável DB2INSTANCE não é válida.**

**Explicação:** A variável de ambiente DB2INSTANCE não foi definida ou foi definida como a instância do Servidor de Administração. O Assistente para Configuração não pode ser executado na Instância do Servidor de Administração.

**Resposta do Usuário:** Defina a variável DB2INSTANCE como uma instância diferente da do Servidor de Administração.

# **CCA3029N A atualização das definições da origem de dados ODBC falhou.**

**Explicação:** A solicitação de atualização das definições de uma origem de dados ODBC falhou. O erro poderá ter sido causado por uma falta de memória, uma condição de disco cheio ou uma falha no disco.

**Resposta do Usuário:** Verifique se o disco no qual o
arquivo DB2CLI.INI reside não está cheio e se o disco não está danificado. Além disso, se outras aplicações estiverem usando uma grande quantidade de memória, encerre as aplicações e repita a operação.

# **CCA3030N Faltam valores na configuração de APPC.**

**Explicação:** Foi feita uma solicitação para a catalogação de um banco de dados que usa APPC ou para a configuração da instância de um servidor para APPC. A solicitação não pôde ser completada porque um ou mais parâmetros não foram especificados.

**Resposta do Usuário:** Confira se todos os parâmetros solicitados foram especificados e repita a operação.

## **CCA3031N A pilha APPC não foi configurada para o banco de dados selecionado.**

**Explicação:** O banco de dados selecionado está usando o APPC para a conexão do banco de dados. Contudo, a pilha APPC não foi configurada para a conexão.

**Resposta do Usuário:** Configure a pilha APPC para o banco de dados selecionado.

# **CCA3051N Ocorreu uma falha de interface de protocolo** *protocol* **com o Código de retorno** *return-code***.**

**Explicação:** A falha ocorreu durante a tentativa de acessar a interface do protocolo.

**Resposta do Usuário:** Verifique se o protocolo está operacional.

# **CCA3052N O item especificado** *item-name* **não foi encontrado.**

**Explicação:** O nome do item especificado não pôde ser encontrado nos dados de configuração.

**Resposta do Usuário:** Verifique se o nome do item foi especificado corretamente.

#### **CCA3053N O DSN ODBC especificado** *DSN-name* **é inválido.**

**Explicação:** O DSN ODBC especificado é um nome inválido.

**Resposta do Usuário:** Certifique-se de utilizar caracteres válidos para o nome DSN ODBC.

#### **CCA3054N O DSN ODBC não pôde ser registrado.**

**Explicação:** Falha na tentativa de registro do DSN ODBC.

**Resposta do Usuário:** Verifique se o ODBC está instalado adequadamente e está funcional.

#### **CCA3055N O item especificado** *item-name* **já existe.**

**Explicação:** O nome do item especificado já existe nos dados de configuração.

**Resposta do Usuário:** Verifique se o nome do item foi especificado corretamente. Utilize um nome de item diferente ou exclua o item antigo e submeta o pedido novamente.

#### **CCA3056N O nome do host** *host-name* **não foi encontrado.**

**Explicação:** O nome do host especificado não pôde ser resolvido na rede.

**Resposta do Usuário:** Certifique-se de que o nome do host, como especificado, esteja correto e de que seja um nome de host válido na rede.

## **CCA3057N O nome de serviço** *nome-do-serviço* **não foi encontrado.**

**Explicação:** O nome do serviço especificado não foi encontrado no arquivo de serviços locais.

**Resposta do Usuário:** Certifique-se de que o nome do serviço, como especificado, esteja correto e que há uma entrada válida para este nome de serviço em seu arquivo de serviços locais.

## **CCA3058N O objeto de sistema local não pode ser removido.**

**Explicação:** O objeto do sistema local aparece se este for uma instalação do servidor e não aparecerá se esta for uma instalação do cliente. Você não possui controle direto sobre a remoção deste objeto pois ele possui propriedades especiais que são solicitadas pelo tipo de instalação do servidor.

**Resposta do Usuário:** Nenhuma ação é necessária.

## **CCA3059N O objeto de sistema local não pode ser alterado.**

**Explicação:** O objeto do sistema local aparece se este for uma instalação do servidor e não aparecerá se esta for uma instalação do cliente. Você não possui controle direto sobre a alteração deste objeto pois ele possui propriedades especiais que são solicitadas pelo tipo de instalação do servidor.

**Resposta do Usuário:** Nenhuma ação é necessária.

#### **CCA3060N O objeto do sistema selecionado não pode ser alterado.**

**Explicação:** O sistema selecionado está utilizando o protocolo de comunicação que não é suportado pelas Ferramentas de Administração do DB2.

**Resposta do Usuário:** Nenhuma ação é necessária.

#### **CCA3061N Configuração incompleta do servidor.**

**Explicação:** Estão faltando dados necessários nas informações de configuração do servidor contidas no perfil do servidor para concluir a operação solicitada. Consulte o db2diag.log para obter detalhes.

**Resposta do Usuário:** Entre em contato com o administrador do sistema para verificar se a configuração do servidor está correta.

## **CCA3062N** ″**Common**″ **é um nome de origem de dados reservado.**

**Explicação:** ″Common″ é um nome de origem de dados reservado pela CLI do DB2.

**Resposta do Usuário:** Digite novamente outro nome de origem de dados.

## **CCA3063N O nome de serviço e o número de porta especificados estão em conflito com os valores existentes no arquivo de serviços TCP/IP. Deseja sobrepor os valores existentes no arquivo de serviços?**

**Explicação:** O nome do serviço e o número da porta digitados pelo usuário estão em conflito com os valores existentes no arquivo de serviços TCP/IP. Talvez o nome do serviço tenha sido usado com um número de porta diferente, e o número da porta tenha sido usado com um nome de serviço diferente ou ambos.

**Resposta do Usuário:** Clique em Sim para sobrepor os valores existentes no arquivo de serviços com os novos valores.

Clique em Não para cancelar a ação e manter os valores existentes no arquivo de serviços.

#### **CCA3064N O novo nome da origem de dados especificado já existe.**

**Explicação:** Já existe uma entrada de origem de dados com o mesmo nome e seu conteúdo não corresponde à especificação da nova entrada. Portanto, não poderá ser reutilizada.

**Resposta do Usuário:** Utilize um nome de origem de dados diferente.

#### **CCA3065N A operação solicitada não está disponível no modo offline (OFFLINE).**

**Explicação:** Foi solicitada uma operação ou tarefa que não é válida ou não é aplicável quando o modo é offline (OFFLINE). A operação não pode prosseguir.

**Resposta do Usuário:** Mude o modo de offline (OFFLINE) antes de tentar esta operação novamente.

## **CCA3066N A operação solicitada não está disponível no modo remoto (REMOTE).**

**Explicação:** Foi solicitada uma operação ou tarefa que não é válida ou não é aplicável quando o modo é remoto (REMOTE). A operação não pode prosseguir.

**Resposta do Usuário:** Mude o modo de remoto (REMOTE) antes de tentar esta operação novamente.

## **CCA5000N O ID do usuário especificado não é válido.**

**Explicação:** O ID do usuário especificado não existe.

**Resposta do Usuário:** Digite o ID do usuário correto e ressubmeta a solicitação.

#### **CCA5001N A senha especificada é incorreta.**

**Explicação:** A senha especificada para o ID do usuário é incorreta.

**Resposta do Usuário:** Digite a senha correta para o ID do usuário e ressubmeta a solicitação.

#### **CCA5002N A senha do ID do usuário expirou.**

**Explicação:** A senha do ID do usuário expirou e não pode ser atualizada.

**Resposta do Usuário:** Entre em contato com o administrador do sistema para redefinir a senha.

## **CCA5003N A nova senha especificada não é válida.**

**Explicação:** A nova senha especificada não é válida.

**Resposta do Usuário:** Digite uma senha válida e ressubmeta a solicitação.

#### **CCA5004N Ocorreu um erro inesperado.**

**Explicação:** Ocorreu um erro inesperado durante a tentativa de atualização da senha do ID do usuário especificado. Informações adicionais talvez estejam gravadas no arquivo db2pem.log do diretório da instância.

**Resposta do Usuário:** Entre em contato com o administrador do sistema para obter assistência e forneça as informações do arquivo db2pem.log.

## **CCA5005N A nova senha não corresponde à senha de verificação.**

**Explicação:** A nova senha não corresponde à senha de verificação.

**Resposta do Usuário:** Digite a nova senha em ambas as caixas de texto novamente.

## **CCA5006N O número de porta especificado não é válido.**

**Explicação:** O número de porta especificado está fora do intervalo permitido. Ele deve ser maior que zero e menor que 65535.

**Resposta do Usuário:** Digite o novo número de porta e tente a operação novamente.

## **CCA5007N O valor do parâmetro especificado não é válido.**

**Explicação:** O valor do parâmetro especificado está fora do intervalo.

**Resposta do Usuário:** Digite o novo valor do parâmetro e tente a operação novamente.

#### **CCA5008N O número de adaptador especificado não é válido.**

**Explicação:** O número de adaptador especificado está fora do intervalo. Ele deve estar entre 0 e 255.

**Resposta do Usuário:** Digite o novo número de adaptador e tente a operação novamente.

# **Capítulo 6. Mensagens de CLI**

Esta seção contém as mensagens de CLI (Call Level Interface). Elas estão relacionadas em seqüência numérica.

#### **CLI0001W Erro de desconexão**

**Explicação:** Ocorreu um erro durante a desconexão. Contudo, a desconexão foi bem-sucedida.

**Resposta do Usuário:** Verifique se a comunicação entre o cliente e o servidor ainda está ativa.

## **CLI0002W Dados truncados.**

**Explicação:** O buffer de saída especificado não é suficientemente grande para conter os dados.

**Resposta do Usuário:** Aumente o tamanho do buffer de saída.

# **CLI0003W Privilégio não revogado.**

**Explicação:** A instrução era uma instrução REVOKE e o usuário não tinha o privilégio especificado.

**Resposta do Usuário:** Nenhuma ação é necessária.

#### **CLI0004W Atributo da cadeia de conexão inválido.**

**Explicação:** Um atributo da cadeia de conexão inválido ou não suportado foi especificado na cadeia de conexão, mas o controlador conseguiu conectar a fonte de dados assim mesmo.

**Resposta do Usuário:** Nenhuma ação é necessária.

#### **CLI0005W Valor da opção alterado.**

**Explicação:** O controlador não suportou o valor da opção especificado e o substituiu por um valor similar.

**Resposta do Usuário:** Nenhuma ação é necessária.

#### **CLI0006W SQLCancel tratado como um fechamento.**

**Explicação:** A chamada SQLCancel foi tratada como uma chamada SQLFreeStmt com a opção SQL\_CLOSE.

**Resposta do Usuário:** Nenhuma ação é necessária.

#### **CLI0100E Número incorreto de parâmetros.**

**Explicação:** O número de parâmetros especificados em SQLSetParam ou SQLBindParameter foi menor que o número de parâmetros na instrução SQL.

**Resposta do Usuário:** Torne a especificar a instrução SQL ou forneça mais parâmetros de entrada com

SQLSetParam ou SQLBindParameter.

## **CLI0101E A instrução não devolveu um conjunto de resultados.**

**Explicação:** A instrução anterior não resulta em um conjunto de resultados.

**Resposta do Usuário:** Torne a especificar a instrução SQL.

## **CLI0102E Conversão inválida.**

**Explicação:** A conversão entre o tipo de dados da aplicação e o tipo de dados SQL não é suportada pelo controlador.

**Resposta do Usuário:** Torne a especificar uma conversão de dados que seja suportada pelo controlador.

#### **CLI0103E Colunas demais.**

**Explicação:** O número de colunas especificado em SQLBindCol é maior do que o número de colunas do conjunto de resultados atual.

**Resposta do Usuário:** Torne a especificar a instrução SQL ou redefina as informações de colunas em SQLBindCol.

#### **CLI0104E Impossível se conectar à fonte de dados.**

**Explicação:** O controlador não pôde estabelecer uma conexão com a fonte de dados.

**Resposta do Usuário:** Certifique-se de que o servidor tenha sido iniciado e de que as comunicações entre o cliente e o servidor estejam corretas.

#### **CLI0105E Conexão em uso.**

**Explicação:** O manipulador de conexão especificado já está sendo usado e a conexão ainda está aberta.

**Resposta do Usuário:** Aloque uma nova conexão usando SQLAllocConectar e tente conectar novamente ou cancele a conexão existente.

#### **CLI0106E Conexão fechada.**

**Explicação:** A conexão especificada pelo manipulador de conexão não está mais ativa.

**Resposta do Usuário:** Estabeleça outra conexão.

#### **CLI0107E Falha de conexão durante a transação.**

**Explicação:** A conexão falhou durante a execução da função e não pode determinar se ocorreu um COMMIT ou um ROLLBACK antes da falha.

**Resposta do Usuário:** Estabeleça outra conexão.

#### **CLI0108E Falha no link de comunicação.**

**Explicação:** A conexão entre o controlador e a fonte de dados falhou durante a execução desta função.

**Resposta do Usuário:** Estabeleça outra conexão.

#### **CLI0109E Truncamento à direita nos dados da cadeia**

**Explicação:** Os dados especificados em SQLSetParam ou SQLBindParameter ultrapassam o tamanho máximo permitido para o uso correspondente de um marcador de parâmetro.

**Resposta do Usuário:** Torne a especificar o parâmetro usando SQLBindParam ou SQLBindParameter.

## **CLI0110E Foi especificado um buffer de saída ou indicador inválido.**

**Explicação:** Os dados devolvidos eram NULLs, mas o buffer de saída ou indicador especificado era um buffer NULL.

**Resposta do Usuário:** Torne a especificar o buffer de saída ou indicador fornecendo um buffer não-NULL e repita a operação.

## **CLI0111E Valor numérico fora do intervalo.**

**Explicação:** O retorno de dados numéricos teria feito com que todo o número fosse truncado.

SQLPutData foi chamado mais de uma vez para um parâmetro e os dados de entrada não eram do tipo caractere ou binário.

**Resposta do Usuário:** Torne a especificar os binds de saída através de SQLBindCol ou SQLGetData para evitar a criação de um truncamento de dados numéricos.

Não chame SQLPutData para um parâmetro se o tipo de dados da aplicação especificado para o parâmetro por SQLSetParam ou SQLBindParameter não for SQL\_C\_CHAR ou SQL\_C\_BINARY.

#### **CLI0112E Erro de atribuição.**

**Explicação:** Os dados enviados para um parâmetro ou coluna eram incompatíveis com o tipo de dados da coluna da tabela associada.

**Resposta do Usuário:** Torne a especificar o bind de saída através de SQLBindCol ou SQLGetData ou o bind

de entrada através de SQLSetParam ou SQLBindParameter.

#### **CLI0113E Formato de data/hora inválido.**

**Explicação:** Os dados enviados para o campo data/hora eram inválidos. Um formato de data/hora inválido foi detectado, ou seja, um valor ou representação de cadeia inválido foi especificado.

**Resposta do Usuário:** Torne a especificar os dados de data.

#### **CLI0114E Estouro do campo data/hora.**

**Explicação:** Os dados enviados para um parâmetro ou coluna data, hora ou registro de tempo eram inválidos.

**Resposta do Usuário:** Especifique novamente os dados de data, hora, ou registro de tempo.

## **CLI0115E Estado de cursor inválido.**

**Explicação:** A instrução não está posicionada em uma linha.

**Resposta do Usuário:** Posicione a instrução em uma linha chamando SQLFetch ou SQLExtendedFetch e repita a operação.

#### **CLI0116E Estado de transação inválido.**

**Explicação:** Havia uma transação em progresso quando SQLDesconectar foi chamado.

**Resposta do Usuário:** Chame SQLTransact antes de chamar SQLDesconectar.

#### **CLI0117E Nome de cursor inválido.**

**Explicação:** Um nome de cursor inválido ou duplicado foi especificado em SQLSetCursorName.

**Resposta do Usuário:** Torne a especificar um nome de cursor válido usando SQLSetCursorName.

#### **CLI0118E Sintaxe SQL inválida.**

**Explicação:** Uma instrução SQL inválida ou incorreta foi especificada.

**Resposta do Usuário:** Torne a especificar uma instrução SQL válida.

#### **CLI0119E Falha inesperada no sistema.**

**Explicação:** Ocorreu uma falha inesperada de sistema no processamento da função.

**Resposta do Usuário:** Reinicie a aplicação e tente de novo.

#### **CLI0120E Falha na alocação de memória.**

**Explicação:** O controlador não pôde alocar a memória requerida para suportar a execução ou conclusão da função.

**Resposta do Usuário:** Verifique se o seu sistema tem memória suficiente para concluir a operação desejada.

#### **CLI0121E Número de coluna inválido.**

**Explicação:** O valor especificado em iCol é menor do que zero, maior do que o número de colunas do conjunto de resultados ou maior do que o número máximo de colunas permitidas no conjunto de resultados.

**Resposta do Usuário:** Torne a especificar um valor válido para iCol.

#### **CLI0122E Tipo de programa fora do intervalo.**

**Explicação:** O valor especificado para fCType não é válido.

**Resposta do Usuário:** Torne a especificar um valor válido para fCType.

#### **CLI0123E Tipo de dados SQL fora do intervalo.**

**Explicação:** O valor especificado para fSQLType não é válido.

**Resposta do Usuário:** Torne a especificar um valor válido para fSQLType.

#### **CLI0124E Valor de argumento inválido.**

**Explicação:** O valor especificado para um argumento era inválido. Razões possíveis podem ser um ponteiro nulo, comprimento inválido, opção inválida, etc.

**Resposta do Usuário:** Reexamine o argumento passado para a função e determine qual argumento é inválido.

#### **CLI0125E Erro na seqüência da função.**

**Explicação:** Esta função foi chamada em uma seqüência inválida.

**Resposta do Usuário:** Corrija a seqüência da sua aplicação e repita a operação.

#### **CLI0126E Operação inválida neste momento.**

**Explicação:** A operação que o sistema está tentando executar é inválida neste momento.

**Resposta do Usuário:** Corrija a seqüência da operação e repita a operação.

#### **CLI0127E Código de transação inválido.**

**Explicação:** A transação especificada em SQLTransact não era SQL\_COMMIT ou SQL\_ROLLBACK.

**Resposta do Usuário:** Especifique SQL\_COMMIT ou SQL\_ROLLBACK e repita a operação.

#### **CLI0128E Erro inesperado na manipulação da memória.**

**Explicação:** Erro de manipulação da memória.

**Resposta do Usuário:** Ocorreu um erro inesperado no controlador enquanto um buffer de memória interno era manipulado. Reinicie a aplicação.

#### **CLI0129E Não há mais manipuladores.**

**Explicação:** Uma chamada foi feita para SQLAllocEnv, SQLAllocConectar ou SQLAllocStmt, mas não há mais manipuladores disponíveis no controlador.

**Resposta do Usuário:** Chame SQLFreeEnv, SQLFreeConectar ou SQLFreeStmt para liberar alguns manipuladores que não estejam mais sendo usados na aplicação.

## **CLI0130E Não há nenhum nome de cursor disponível.**

**Explicação:** Não havia nenhum cursor aberto na instrução e nenhum cursor foi definido com SQLSetCursorName.

**Resposta do Usuário:** Especifique o nome de um cursor usando SQLSetCursorName.

#### **CLI0131E Comprimento de cadeia ou buffer inválido.**

**Explicação:** O comprimento do buffer especificado era inválido.

**Resposta do Usuário:** Especifique um comprimento de buffer válido.

#### **CLI0132E Tipo de descritor fora do intervalo.**

**Explicação:** O tipo de descritor especificado não é válido.

**Resposta do Usuário:** Especifique um tipo de descritor válido.

#### **CLI0133E Tipo de opção fora do intervalo.**

**Explicação:** O tipo de opção especificado não é válido.

**Resposta do Usuário:** Especifique um tipo de opção válido.

#### **CLI0134E Número de parâmetros inválido.**

**Explicação:** O número especificado como número de parâmetros é menor do que zero ou maior do que o máximo de parâmetros suportados pela origem dos dados.

**Resposta do Usuário:** Especifique um número de parâmetros válido.

#### **CLI0135E Valor de scale inválido.**

**Explicação:** O valor de scale especificado é inválido.

**Resposta do Usuário:** Especifique um valor de scale válido.

#### **CLI0136E Tipo de função fora do intervalo.**

**Explicação:** O tipo de função é inválido.

**Resposta do Usuário:** Especifique um tipo de função válido.

#### **CLI0137E Tipo de informação fora do intervalo.**

**Explicação:** O tipo de informação é inválido.

**Resposta do Usuário:** Especifique um tipo de informação válido.

#### **CLI0138E Tipo de coluna fora do intervalo.**

**Explicação:** O tipo de coluna é inválido.

**Resposta do Usuário:** Especifique um tipo de coluna válido.

#### **CLI0139E Tipo de escopo fora do intervalo.**

**Explicação:** Tipo de escopo inválido.

**Resposta do Usuário:** Especifique um valor de tipo de escopo válido.

#### **CLI0140E Tipo de opção de exclusividade fora do intervalo.**

**Explicação:** Tipo de opção de exclusividade inválido.

**Resposta do Usuário:** Especifique um valor de tipo de exclusividade válido.

#### **CLI0141E Tipo de opção de exatidão fora do intervalo.**

**Explicação:** Tipo de opção de exatidão inválido.

**Resposta do Usuário:** Especifique um valor de tipo de exatidão válido.

#### **CLI0142E Opção de direção fora do intervalo.**

**Explicação:** A opção de direção é inválida.

**Resposta do Usuário:** Especifique um valor da opção de direção válido.

#### **CLI0143E Valor de precisão inválido.**

**Explicação:** O valor de precisão é inválido.

**Resposta do Usuário:** Especifique um valor de precisão válido.

## **CLI0144E Tipo de parâmetro inválido.**

**Explicação:** O tipo de parâmetro é inválido.

**Resposta do Usuário:** Especifique um valor de tipo de parâmetro válido.

#### **CLI0145E Tipo de busca fora do intervalo.**

**Explicação:** O tipo de busca é inválido.

**Resposta do Usuário:** Especifique um valor do tipo de busca válido.

#### **CLI0146E Valor de linha fora do intervalo.**

**Explicação:** O valor de linha é inválido.

**Resposta do Usuário:** Especifique um valor de linha válido.

#### **CLI0147E Opção de concorrência fora do intervalo.**

**Explicação:** A opção de concorrência é inválida.

**Resposta do Usuário:** Especifique um valor de opção de concorrência válido.

## **CLI0148E Posição de cursor inválida.**

**Explicação:** A posição do cursor é inválida.

**Resposta do Usuário:** Especifique um valor de posição de cursor válido.

#### **CLI0149E Conclusão de controlador inválida.**

**Explicação:** A conclusão do controlador é inválida.

**Resposta do Usuário:** Especifique um valor de conclusão de controlador válido.

## **CLI0150E Controlador não competente.**

**Explicação:** A operação é válida, mas não é suportada pelo controlador ou pela fonte de dados.

**Resposta do Usuário:** Especifique uma operação válida.

#### **CLI0151E Nenhum dado pendente.**

**Explicação:** SQLParamData ou SQLPutData foi chamado, mas não há dados em pendência de execução nesta instrução.

**Resposta do Usuário:** Torne a especificar o parâmetro usando SQLSetParam ou SQLBindParameter.

#### **CLI0152E Este não é um valor de cadeia.**

**Explicação:** A função esperava que um argumento cadeia fosse fornecido.

**Resposta do Usuário:** Torne a especificar o argumento para a função.

#### **CLI0153E Comprimento de nome de arquivo inválido.**

**Explicação:** O comprimento especificado para o nome do arquivo é inválido.

**Resposta do Usuário:** Especifique um comprimento de nome de arquivo válido.

## **CLI0154E Estado de conexão inválido.**

**Explicação:** Foi feita uma tentativa de alterar o tipo de conexão, ou outra conexão (no caso de Unidade de Trabalho Distribuída) já estava aberta.

**Resposta do Usuário:** Não tente alterar o tipo de conexão depois que a conexão estiver aberta.

## **CLI0155E Comprimento de nome de arquivo grande demais.**

**Explicação:** O comprimento fornecido para o nome do arquivo é maior que o suportado.

**Resposta do Usuário:** Especifique um comprimento de nome de arquivo válido.

#### **CLI0156E Erro ao fechar um arquivo.**

**Explicação:** Ocorreu uma condição inesperada no fechamento de um arquivo.

**Resposta do Usuário:** Tente a operação novamente.

#### **CLI0157E Erro na abertura de arquivo.**

**Explicação:** Ocorreu uma condição inesperada na abertura de um arquivo.

**Resposta do Usuário:** Tente a operação novamente.

## **CLI0158E Erro na gravação de um arquivo.**

**Explicação:** Ocorreu uma condição inesperada na gravação de um arquivo.

**Resposta do Usuário:** Tente a operação novamente.

**CLI0159E Erro na exclusão de um arquivo.**

**Explicação:** Ocorreu uma condição inesperada na exclusão de um arquivo.

**Resposta do Usuário:** Tente a operação novamente.

#### **CLI0164E Tipo anulável fora do intervalo.**

**Explicação:** Foi especificado um valor anulável inválido.

**Resposta do Usuário:** Torne a especificar o valor anulável.

## **CLI0165E Erro na linha.**

**Explicação:** Ocorreu um erro durante a busca de uma ou mais colunas. (Função devolve SQL\_SUCCESS\_WITH\_INFO).

**Resposta do Usuário:** Tente a operação novamente.

#### **CLI0166E Erro na sintaxe PARMLIST.**

**Explicação:** O valor PARMLIST nas tabelas do catálogo de procedimentos armazenados contém um erro de sintaxe.

**Resposta do Usuário:** Torne a especificar a linha para este procedimento armazenado.

**CLI0167E Operação cancelada.**

**Explicação:** SQLCancel foi chamado na instrução.

**Resposta do Usuário:** Submeta novamente a operação.

## **CLI0171E O banco de dados não pôde ser conectado. Motivo:** *texto do motivo***.**

**Explicação:** A conexão do banco de dados falhou. A 'Razão:' explicará porque o banco de dados não pôde ser conectado.

**Resposta do Usuário:** Conserte o problema e tente de novo.

**CLI0172E O banco de dados não pôde ser conectado. Gostaria de continuar a configuração? Motivo:** *texto do motivo***.**

**Explicação:** A conexão do banco de dados falhou. A 'Razão:' explicará porque o banco de dados não pôde ser conectado.

**Resposta do Usuário:** Conserte o problema e tente a conexão novamente ou continue com a configuração.

# **CLI0175E Nenhum Gerenciador do Controlador ODBC foi encontrado. Não é possível abrir o arquivo ODBCINST.INI.**

**Explicação:** Nenhum dos Gerenciadores do Controlador ODBC, Visigenic ou Intersolv foi instalado. É preciso haver um Gerenciador do Controlador ODBC presente antes que o Controlador ODBC do DB2 possa ser registrado no arquivo ODBCINST.INI associado.

**Resposta do Usuário:** Instale um Gerenciador do Controlador ODBC e tente executar este comando novamente.

# **CLI0176E Impossível gravar no arquivo ODBCINST.INI.**

**Explicação:** Ocorreu um erro durante a gravação em um arquivo ODBCINST.INI a ser usado com um Gerenciador do Controlador ODBC. Isto pode ser devido a um formato inválido do arquivo ODBCINST.INI original.

**Resposta do Usuário:** Dê novo nome ao arquivo ODBCINST.INI existente e tente executar o comando novamente. Se o erro persistir, entre em contato com o suporte técnico.

## **CLI0177E Impossível determinar onde o DB2 OS/2 Client está instalado.**

**Explicação:** Ocorreu um erro durante a tentativa de localizar onde o DB2 OS/2 Client está instalado.

**Resposta do Usuário:** Verifique se o DB2 OS/2 Client foi instalado corretamente.

# **CLI0178I O Controlador ODBC do DB2 foi registrado com sucesso.**

**Explicação:** O Controlador ODBC do DB2 foi registrado com o Gerenciador, ou Gerenciadores do Controlador ODBC instalado.

**Resposta do Usuário:** O usuário pode agora usar a ferramenta apropriada do Administrador de ODBC fornecida pelo Gerenciador do Controlador ODBC para configurar as fonte de dados de ODBC.

# **CLI0179E Impossível exibir a caixa de diálogo.**

**Explicação:** O Controlador ODBC do DB2 não consegue abrir uma caixa de diálogo com o manipulador de janela fornecido pela aplicação.

**Resposta do Usuário:** A aplicação deve passar um manipulador de janela válido.

## **CLI0180E Valor de bookmark inválido.**

**Explicação:** O argumento fFetchOrientation foi SQL\_FETCH\_BOOKMARK e o bookmark apontado pelo valor de atributo de instrução SQL\_ATTR\_FETCH\_BOOKMARK\_PTR não era válido.

**Resposta do Usuário:** Torne a especificar um valor de bookmark válido.

## **CLI0181E Índice de descritor inválido.**

**Explicação:** O valor especificado para o argumento de número de coluna é inválido.

**Resposta do Usuário:** Especifique novamente um número de coluna válido.

## **CLI0182W Truncamento parcial.**

**Explicação:** Os dados de uma das colunas foram truncados.

**Resposta do Usuário:** Nenhuma ação é necessária.

# **CLI0183E A instrução associada não está preparada.**

**Explicação:** O manipulador do descritor foi associado a um IRD, e o manipulador de instrução associado não estava em um estado preparado.

**Resposta do Usuário:** Prepare a instrução associada com o descritor.

# **CLI0184E Impossível modificar um descritor de linha de implementação.**

**Explicação:** O manipulador do descritor estava associado a um IRD, e campos de registro IRD não podem ser atualizados.

**Resposta do Usuário:** Especifique um campo e descritor válidos.

# **CLI0185E Uso inválido de um manipulador do descritor alocado automaticamente.**

**Explicação:** Apenas descritores explícitos alocados com a função SQLAllocHandle podem ser usados dessa maneira.

**Resposta do Usuário:** Utilize um descritor alocado explicitamente.

# **CLI0186E O servidor rejeitou a solicitação de cancelamento.**

**Explicação:** Erros de comunicação fizeram com que o servidor rejeitasse a solicitação de cancelamento.

**Resposta do Usuário:** Nenhuma ação é necessária.

## **CLI0187E Dados sem caractere e não-binários enviado em pedaços.**

**Explicação:** SQLPutData foi chamado mais de uma vez para uma coluna que não era de caractere ou binária.

**Resposta do Usuário:** Chamar SQLPutData apenas uma vez para dados sem caractere e não-binários.

#### **CLI0188E Tentativa para concatenar um valor nulo.**

**Explicação:** Uma chamada anterior ao SQLPutData para esse parâmetro especificou um comprimento de buffer de entrada de SQL\_NULL\_DATA

**Resposta do Usuário:** Chame SQLPutData com um comprimento de buffer de entrada válido ou garanta que SQLPutData seja chamado o número correto de vezes.

## **CLI0189E Informações do descritor incompatíveis.**

**Explicação:** O descritor associado falhou em uma verificação de compatibilidade.

**Resposta do Usuário:** Assegure-se de que os campos do descritor sejam válidos, e de que todos os campos interdependentes sejam definidos corretamente.

#### **CLI0190E Descritor inválido na referência indireta.**

**Explicação:** O manipulador do descritor era inválido, ou o campo TYPE, OCTECT\_LENGTH, DATA\_PTR, INDICATOR\_PTR, ou OCTECT\_LENGTH\_PTR do ARD continha um valor inválido.

**Resposta do Usuário:** Assegure-se de que o manipulador do descritor indireto seja válido e de que os campos adiados estejam definidos corretamente.

## **CLI0191E Valor de atributo inválido.**

**Explicação:** O valor dado não estava correto para o atributo especificado.

**Resposta do Usuário:** Use um valor correto para o atributo especificado.

## **CLI0192E Especificado um alias inválido do banco de dados.**

**Explicação:** Você especificou um nome de alias inválido ou não-existente do banco de dados através do parâmetro -d do comando DB2CAP.

**Resposta do Usuário:** Especifique o nome de um alias existente do banco de dados. Para descobrir quais bancos de dados estão catalogados atualmente, use o comando LIST DATABASE DIRECTORY.

# **CLI0193E Arquivo capture** *capture-file-name* **não encontrado ou em utilização.**

**Explicação:** O DB2CAP não consegue abrir o arquivo <nome-do-arquivo-de-captura> que você especificou como um valor do parâmetro BIND. O arquivo não existe ou está sendo usado por algum outro processo com exclusividade.

**Resposta do Usuário:** Especifique o nome de um arquivo de captura existente ou aguarde até que o arquivo seja liberado por outro processo.

# **CLI0194E Erro de sintaxe do comando. A sintaxe correta é: db2cap [-h | -?] bind arquivo-capture -d alias-do-bd [-u id-de-usuário [-p senha]]**

**Explicação:** Os parâmetros do comando DB2CAP, assim como o próprio nome do comando, devem ser digitados exatamente como mostrados no diagrama de sintaxe acima. Eles são sensíveis a maiúsculas e minúsculas nas plataformas UNIX mas não são nas plataformas Intel. Devem ter pelo menos um espaço entre o parâmetro e seu valor. Por exemplo: -u ID do usuário está correto, mas -uID do usuário está incorreto.

No diagrama da sintaxe, colchetes em branco ([ ]) denotam parâmetros opcionais. Se você especificar oo ID do usuário mas omitir a senha, esta será solicitada, neste caso ela não é visível quando digitada.

Se você especificar o parâmetro -h ou -?, o comando exibirá a ajuda da sintaxe e nenhum outro parâmetro será processado.

**Resposta do Usuário:** Verifique se a sintaxe do comando está descrita como foi descrita no diagrama.

# **CLI0195E Arquivo de captura inválido: não contém nenhum grupo de instrução válido.**

**Explicação:** Um arquivo de captura válido deve conter ao menos um grupo de instrução válido.

**Resposta do Usuário:** Capture novamente a aplicação usando o mesmo arquivo de captura e verifique se ao menos a instrução SQL foi capturada ou edite o arquivo de captura e inclua manualmente os grupos de instrução. Quando incluir manualmente um grupo de instrução, verifique se você especificou todas as palavras-chave exigidas para o tipo de instrução SQL que você está incluindo. Em seguida, submeta o pedido novamente.

**CLI0600E Manipulador de conexão inválido ou conexão está fechada.**

**Explicação:** A conexão foi fechada antes da operação.

**Resposta do Usuário:** Assegure-se de que o

fechamento da conexão não seja chamado antes da operação.

#### **CLI0601E Manipulador de instrução inválido ou instrução está fechada.**

**Explicação:** Instrução foi fechada antes da operação.

**Resposta do Usuário:** Assegure-se de que o fechamento da instrução e fechamento da conexão da instrução não sejam chamados antes da operação.

## **CLI0602E Erro da alocação de memória no servidor.**

**Explicação:** Impossível alocar memória no servidor.

**Resposta do Usuário:** Solicite que o administrador de seu banco de dados verifique o arquivo de log do JDBC do DB2 para detalhes. Execute seu programa novamente.

## **CLI0603E Método CallableStatement get\*\*\* foi chamado sem registerOutParameter.**

**Explicação:** Método Get\*\*\* foi chamado sobre um parâmetro que não estava registrado usando registerOutParameter.

**Resposta do Usuário:** Incluir chamada registerOutParameter para o parâmetro.

## **CLI0604E O método CallableStatement get\*\*\* foi chamado sem chamar execute.**

**Explicação:** O método CallableStatement get\*\*\* foi chamado antes de se chamar CallableStatement execute.

**Resposta do Usuário:** Verifique se o CallableStatement execute será chamado antes de qualquer método CallableStatement get\*\*\* .

## **CLI0605E Método CallableStatement get\*\*\* não correspondia ao tipo usado em registerOutParameter.**

**Explicação:** O método CallableStatement get\*\*\* não era um daqueles correspondentes ao tipo usado em registerOutParameter para esse parâmetro.

**Resposta do Usuário:** Altere para o método get\*\*\* que corresponda ao tipo usado em registerOutParameter para esse parâmetro. (Consulte a especificação de JDBC)

# **CLI0606E O valor de retorno de uma coluna é incompatível com o tipo de dados correspondente ao método get\*\*\* .**

**Explicação:** O valor em uma coluna

CHAR/VARCHAR/LONGVARCHAR não é um valor numérico.

**Resposta do Usuário:** Use os métodos get apropriados em vez daqueles que retornam os valores numéricos.

#### **CLI0607E Formato data/hora inválido.**

**Explicação:** O valor da coluna CHAR, VARCHAR, LONGVARCHAR, GRAPHIC ou VARGRAPHIC tem um valor de data/hora/marca de hora inválido.

**Resposta do Usuário:** Use o método get\*\*\* apropriado ao invés de getDate/getTime/ getTimestamp.

#### **CLI0608E Conversão inválida.**

**Explicação:** O método get\*\*\* é inválido nesse tipo de coluna.

**Resposta do Usuário:** Use o método get\*\*\* (veja especificação JDBC) para recuperar dados dessa coluna.

## **CLI0609E Valor numérico fora do intervalo.**

**Explicação:** O valor dessa coluna é grande/pequeno demais para um valor short ou int, a conversão provocará perda de dados.

**Resposta do Usuário:** Use o método get que pode acomodar o valor.

#### **CLI0610E Número de coluna inválido.**

**Explicação:** O número da coluna é menor que 1 ou maior que o número total de colunas no ResultSet.

**Resposta do Usuário:** Verifique se o número da coluna seja maior que 1 e menor que o número total de colunas.

## **CLI0611E Nome de coluna inválido.**

**Explicação:** O nome de coluna dado não pode ser encontrado no ResultSet.

**Resposta do Usuário:** Assegure-se de que o nome de coluna esteja correto.

#### **CLI0612E Número de parâmetros inválido.**

**Explicação:** O número do parâmetro dado é menor que 1 ou maior que o número total de parâmetros.

**Resposta do Usuário:** Assegure-se de que o número de parâmetros seja maior que 1 e menor que o número total de parâmetros.

#### **CLI0613E Tipo de programa fora do intervalo.**

**Explicação:** O objeto dado no PreparedStatement/CallableStatement setObject não é um tipo de objeto válido.

**Resposta do Usuário:** Verifique se o objeto a ser definido é um dos tipos de objeto permitidos em setObject (veja especificação JDBC).

## **CLI0614E Erro enviando ao soquete, o servidor não está respondendo.**

**Explicação:** Aconteceu um erro durante o envio de dados ao servidor, o servidor pode estar desativado.

**Resposta do Usuário:** Assegure-se de que o servidor esteja ativado, e execute seu programa novamente.

#### **CLI0615E Erro na recepção do soquete, o servidor não está respondendo.**

**Explicação:** Aconteceu um erro durante o recebimento do servidor, o servidor pode estar desativado.

**Resposta do Usuário:** Assegure-se de que o servidor JDBC esteja ativado, e execute seu programa novamente.

#### **CLI0616E Erro na abertura do soquete.**

**Explicação:** Impossível abrir o soquete para o servidor, o servidor pode estar desativado.

**Resposta do Usuário:** Assegure-se de que o servidor JDBC esteja ativado, e execute seu programa novamente.

## **CLI0617E Erro no fechamento do soquete.**

**Explicação:** Impossível fechar o soquete para o servidor. O servidor pode estar desativado.

**Resposta do Usuário:** Assegure-se de que o servidor JDBC esteja ativado, e execute seu programa novamente.

## **CLI0618E ID do usuário e/ou senha inválidas.**

**Explicação:** A id do usuário/senha fornecida é inválida.

**Resposta do Usuário:** Verifique se o id do usuário/senha está correto, e execute seu programa novamente.

## **CLI0619E Formato de dados UTF8 inválido.**

**Explicação:** Quando getUnicodeStream é chamado em colunas que não são colunas DBCS, a decodificação a partir do formato UTF8 é feita, porém os dados não podem ser decodificados adequadamente.

**Resposta do Usuário:** Utilize getString, getBytes, getAsciiStream ou getBinaryStream no lugar.

## **CLI0620E IOException, erro na leitura do fluxo de entrada.**

**Explicação:** Aconteceu um erro durante a leitura dos dados a serem colocados do fluxo de entrada.

**Resposta do Usuário:** Verifique se o arquivo existe e se o comprimento de dele é fornecido corretamente.

## **CLI0621E Configuração de Servidor JDBC não suportada.**

**Explicação:** A configuração do Servidor JDBC de destino não é suportada. Se você estiver executando o Centro de Controle, o Servidor JDBC de destino deve ser um processo db2jd independente (iniciado através do db2jstrt) e não um Servidor JDBC nativo de 2 camadas.

**Resposta do Usuário:** Reconfigure o Servidor JDBC usando o db2jstrt na porta indicada pelo Centro de Controle.

# **CLI0622E Erro no acesso às extensões do serviço de administração JDBC.**

**Explicação:** O Centro de Controle depende de serviços de suporte de administração que operam com o servidor JDBC. O Centro de Controle não pôde localizar ou acessar estes serviços de administração.

**Resposta do Usuário:** Assegure-se de que os serviços de administração do Centro de Controle sejam instalados com o servidor JDBC.

# **CLI0623E As tabelas de conversão da página de código não existem.**

**Explicação:** Impossível encontrar as tabelas de conversão da página de código.

**Resposta do Usuário:** Confira se as tabelas de conversão (da página de código local para Unicode e do Unicode para a página de código local) foram instaladas.

# **CLI0624E As tabelas de conversão da página de código não foram carregadas.**

**Explicação:** Impossível carregar as tabelas de conversão da página de código.

**Resposta do Usuário:** Confira se a aplicação JDBC tem acesso às tabelas da página de código e se as tabelas não foram danificadas.

# **CLI0625E Você especificou o comportamento do JDBC 1.22; não pode usar funções JDBC 2.0.**

**Explicação:** A função que você está tentando chamar é uma função nova, definida em JDBC 2.0, mas você especificou que quer o comportamento do JDBC 1.22.

**Resposta do Usuário:** Não defina a palavra-chave JDBCVERSION como ″122″ se quiser usar as funções JDBC 2.0. Ela deverá permanecer sem definição ou definida como ″200″.

## **CLI0626E** *function-name* **não é suportado nesta versão do driver JDBC 2.0 do DB2.**

**Explicação:** Esse recurso não é suportado por esta versão do controlador JDBC do DB2 UDB 2.0.

**Resposta do Usuário:** Não utilize esse recurso.

## **CLI0627E O conjunto de resultado não é deslocável.**

**Explicação:** O conjunto de resultado não é deslocável.

**Resposta do Usuário:** Verifique se você definiu o atributo do conjunto de resultados/instrução como SCROLLABLE.

**CLI0628E O marcador do parâmetro número** *parameter-number* **no conjunto de parâmetros número** *set-number* **não está definido.**

**Explicação:** O método conjunto<tipos-de-dados> não foi chamado para esse parâmetro de entrada.

**Resposta do Usuário:** Chame o método conjunto<tipo-de-dados> para especificar o tipo de dados e o valor de entrada para este parâmetro de entrada.

#### **CLI0629E** *function-name* **não é suportado nessa coluna.**

**Explicação:** Essa operação não pode ser chamada para essa coluna.

**Resposta do Usuário:** Mude para um outro método.

## **CLI0630E Concorrência/tipo de conjunto de resultados** *number* **desconhecido.**

**Explicação:** Foi especificado um valor inválido da concorrência ou tipo do conjunto de resultados.

**Resposta do Usuário:** Altere o valor para o valor adequado determinado na especificação.

#### **CLI0631E Não há acesso aleatório na coluna mista char/clob.**

**Explicação:** O acesso aleatório não é suportado nessa coluna mista char.

**Resposta do Usuário:** Recupere os dados seqüencialmente.

## **CLI0632E Tamanho de busca inválido; deve estar entre 0 e maxRows, inclusive.**

**Explicação:** O tamanho de busca especificado deve ser maior ou igual a 0, e menor ou igual a maxRows.

**Resposta do Usuário:** Modifique o valor.

# **CLI0633E Impossível chamar relative() quando não há nenhuma linha atual.**

**Explicação:** O método relative foi chamado quando o cursor não estava em uma linha válida.

**Resposta do Usuário:** Primeiro desloque o cursor até uma linha válida (usando absolute, next, etc), depois chame o relative.

# **CLI0634E Erro na alocação do manipulador de ambiente CLI.**

**Explicação:** O SQLAllocEnv falhou durante a inicialização.

**Resposta do Usuário:** Confira se a variável de ambiente DB2INSTANCE foi corretamente definida.

**CLI0635E** *nome-da-função* **não é suportado em um applet.**

**Explicação:** <nome-da-função> não é suportado em um applet.

**Resposta do Usuário:** Evite usar <nome-da-função> em um applet.

# **CLI0636E A propriedade** *nome-da-propriedade* **não está especificada para o objeto Context.**

**Explicação:** A propriedade *nome-da-propriedade* não está especificada para o objeto Context no aplicativo Java.

**Resposta do Usuário:** Verifique se a propriedade *nome-da-propriedade* está especificada para o objeto Context no aplicativo Java.

#### **CLI0637E** *objeto* **não pôde ser encontrado.**

Explicação: <br/> <<br/>objeto> não existe.

**Resposta do Usuário:** Verifique se <objeto> existe.

#### **CLI0638E** *objeto* **já existe.**

Explicação: < objeto > não pode ser criado como se já existisse.

**Resposta do Usuário:** Verifique se a operação está correta.

#### **CLI0639E Cadeia vazia.**

**Explicação:** Não é permitida uma cadeia vazia.

**Resposta do Usuário:** Corrija a cadeia especificada.

## **CLI0640E** *objeto* **não pode ser listado.**

Explicação: Não é possível relacionar <objeto>.

**Resposta do Usuário:** Verifique se <objeto> pode ser listado.

#### **CLI0641E Há uma instrução SELECT no batch.**

**Explicação:** Não é permitida uma instrução SELECT no batch.

**Resposta do Usuário:** Remova a instrução SELECT do batch.

#### **CLI0642E Direção de busca inválida.**

**Explicação:** A direção de busca especificada não é suportada.

**Resposta do Usuário:** Corrija a direção de busca.

#### **CLI0643E Não existe instrução no batch.**

**Explicação:** O batch não possui nenhuma instrução.

**Resposta do Usuário:** Inclua uma instrução no batch.

#### **CLI0644E Valor de linha inválido para a chamada absolute().**

**Explicação:** O valor de linha especificado para absolute() é inválido.

**Resposta do Usuário:** Corrija o valor de linha.

**CLI0645E Erro ao registrar o driver** *nome da classe***. Mensagem:** *mensagem***. SQLSTATE:** *sqlstate***. SQLCODE:** *sqlcode***.**

**Explicação:** O DriverManager não consegue registrar o driver JDBC do DB2.

**Resposta do Usuário:** Corrija o problema conforme indicado pela mensagem retornada, SQLSTATE e SQLCODE, e execute o programa novamente.

#### **CLI0646E Impossível encontrar a biblioteca** *nome de biblioteca***.**

**Explicação:** O *nome da biblioteca* não foi encontrado no caminho da biblioteca.O caminho da biblioteca é definido pela variável de ambiente para os seguintes sistemas operacionais:

#### **AIX (Java 1.1)**

LD\_LIBRARY\_PATH

**AIX (Java 1.2 ou posterior)** LIBPATH

**HP-UX** SHLIB\_PATH

**Linux** LD\_LIBRARY\_PATH

**OS/2** LIBPATH

**Silicon Graphics IRIX** LD\_LIBRARY\_PATH

**Solaris Operating Environment** LD\_LIBRARY\_PATH

#### **Sistemas operacionais Windows** PATH

**Resposta do Usuário:** Certifique-se de que o ambiente do aplicativo esteja configurado corretamente para utilizar o DB2. Em plataformas UNIX, certifique-se de que o script sqllib/db2profile tenha sido executado para definir as variáveis de ambiente.

#### **CLI0647E Erro ao alocar identificador de ambiente DB2. Código de retorno =** *código-de-retorno***.**

**Explicação:** Não foi possível estabelecer o ambiente DB2 CLI.

**Resposta do Usuário:** Certifique-se de que o ambiente do aplicativo esteja configurado corretamente para utilizar o DB2. Em plataformas UNIX, certifique-se de que o script sqllib/db2profile tenha sido executado para definir as variáveis de ambiente. Para interpretar o código de retorno, consulte a seção *CLI Guide and Reference* em SQLAllocHandle().

#### **CLI0648N O ResultSet está fechado.**

**Explicação:** O ResultSet foi fechado antes da operação.

**Resposta do Usuário:** Certifique-se de que ResultSet.close() não tenha sido chamado antes da operação. Se estiver processando vários ResultSets utilizando getMoreResults(), certifique-se de chamar getResultSet() antes de acessar o novo ResultSet.

### **CLI0649N executeQuery é permitido apenas para instruções que retornam um ResultSet.**

**Explicação:** executeQuery é permitido apenas para instruções que retornam um ResultSet. Essas instruções SQL incluem SELECT, VALUES, WITH e CALL.

**Resposta do Usuário:** Utilize executeUpdate() ou execute().

**CLI0650N Uma consulta não é permitida em um executeUpdate().**

**Explicação:** Não é possível emitir uma consulta com executeUpdate().

**Resposta do Usuário:** Utilize executeQuery() ou execute().

## **CLI0651N O fluxo contém mais ou menos dados do que o especificado.**

**Explicação:** O número de bytes ou de caracteres no fluxo não é igual ao comprimento fornecido.

**Resposta do Usuário:** Especifique o comprimento correto.

# **Capítulo 7. Mensagens de DBA**

Esta seção contém as mensagens geradas pelas ferramentas de DBA (Database Administration). Elas estão relacionadas em seqüência numérica.

#### **DBA0000I A função foi concluída com sucesso.**

**Explicação:** Esta é apenas uma mensagem informativa.

**Resposta do Usuário:** Nenhuma ação é necessária.

## **DBA0001E Ocorreu um erro interno durante a alocação de memória.**

**Explicação:** Ocorreu um erro interno durante a alocação de memória. A aplicação foi encerrada.

**Resposta do Usuário:** Tente fechar algumas aplicações para liberar memória. Se o problema continuar, entre em contato com o Serviço IBM.

## **DBA0002E Ocorreu um erro interno. Entrada inesperada foi recebida a partir da solicitação.**

**Explicação:** Um valor de entrada inesperado foi recebido a partir da solicitação. A aplicação foi encerrada.

**Resposta do Usuário:** Entre em contato com o Serviço IBM.

## **DBA0003E Foi detectada uma inconsistência na definição de tabela ao processar a solicitação de alteração.**

**Explicação:** Ao processar uma solicitação de alteração de tabela, foi detectada uma inconsistência entre a última definição de tabela de que se tem conhecimento e a definição de tabela extraída do banco de dados. É possível que a definição de tabela tenha sido alterada fora do contexto da ferramenta de administração. A tabela não pode ser alterada. A solicitação foi encerrada.

**Resposta do Usuário:** Selecione a ação ″Atualizar″ no menu suspenso ″Tabelas″ para obter uma lista atualizada das tabelas do banco de dados. Tente alterar a tabela novamente.

#### **DBA0004E Ocorreu um erro ao validar uma conexão a um banco de dados.**

**Explicação:** Foi detectada uma conexão inválida. Pode ocorrer um problema se o servidor for desativado, as conexões atualmente mantidas não forem mais válidas e uma nova conexão não puder ser obtida. A solicitação foi encerrada.

**Resposta do Usuário:** Certifique-se de que o servidor tenha sido inicializado. Selecione a ação ″Conectar″ no menu suspenso do banco de dados ao qual deseja conectar-se. Tente novamente.

Caso a ação falhe novamente, certifique-se de que a rede esteja operando para o sistema de destino e de que o banco de dados esteja funcionando naquele sistema.

Se a rede estiver operando, é possível que um erro interno tenha ocorrido no sistema. Entre em contato com o Serviço IBM.

# **DBA0005E Ocorreu um erro ao validar um anexo a uma instância.**

**Explicação:** Foi detectada uma conexão inválida. É possível que o banco de dados esteja parado ou que a conexão não exista mais. A solicitação foi encerrada.

**Resposta do Usuário:** Certifique-se de que o servidor tenha sido inicializado. Selecione a ação ″Conectar″ no menu suspenso do banco de dados ao qual deseja conectar-se. Tente novamente.

Caso a ação falhe novamente, certifique-se de que a rede esteja operando para o sistema de destino e de que o banco de dados esteja funcionando naquele sistema.

Se a rede estiver operando, é possível que um erro interno tenha ocorrido no sistema. Entre em contato com o Serviço IBM.

# **DBA0006E Ocorreu um erro ao validar um identificador para uma conexão persistente de banco de dados ou anexo de instância.**

**Explicação:** Foi detectada uma conexão inválida. É possível que o banco de dados esteja parado ou que a conexão não exista mais. A solicitação foi encerrada.

**Resposta do Usuário:** Certifique-se de que o servidor tenha sido inicializado. Selecione a ação ″Conectar″ no menu suspenso do banco de dados ao qual deseja conectar-se. Tente novamente.

Caso a ação falhe novamente, certifique-se de que a rede esteja operando para o sistema de destino e de que o banco de dados esteja funcionando naquele sistema.

Se a rede estiver operando, é possível que um erro

interno tenha ocorrido no sistema. Entre em contato com o Serviço IBM.

#### **DBA0007E Ocorreu um erro interno ao definir o tipo de contexto para as conexões.**

**Explicação:** Ocorreu um erro ao definir o tipo de contexto para as conexões estabelecidas pela aplicação. A aplicação foi encerrada.

**Resposta do Usuário:** Entre em contato com o Serviço IBM.

#### **DBA0008E Ocorreu um erro interno. Um tipo de lista inesperado foi solicitado.**

**Explicação:** O tipo de objeto a ser listado não foi reconhecido pela aplicação como um tipo válido. A aplicação foi encerrada.

**Resposta do Usuário:** Entre em contato com o Serviço IBM.

## **DBA0009E Ocorreu um erro interno. Um tipo de solicitação inesperado foi recebido.**

**Explicação:** O tipo de solicitação a ser executado não foi reconhecido pela aplicação como um tipo válido. A aplicação foi encerrada.

**Resposta do Usuário:** Entre em contato com o Serviço IBM.

## **DBA0010E Ocorreu um erro interno. Foi detectado um tipo de objeto inesperado.**

**Explicação:** O tipo de objeto a ser processado não foi reconhecido pela aplicação como um tipo válido. A aplicação foi encerrada.

**Resposta do Usuário:** Entre em contato com o Serviço IBM.

#### **DBA0011E Há um número excessivo de conexões abertas.**

**Explicação:** O número máximo de conexões de banco de dados abertas foi alcançado. A solicitação foi encerrada.

## **Resposta do Usuário:** Ou:

- v Desconecte-se de outros bancos de dados e conecte-se ao banco de dados desejado. Selecione a ação ″Desconectar″ no menu suspenso dos bancos de dados dos quais deseja desconectar-se. Selecione a ação ″Conectar″ no menu suspenso do banco de dados ao qual deseja conectar-se.
- v Atualize o parâmetro de configuração para aumentar o número de conexões permitidas.

## **DBA0012E Não foi possível alocar um parâmetro identificador de conexão.**

**Explicação:** Ocorreu um erro ao tentar alocar um parâmetro identificador de conexão. A aplicação foi encerrada.

**Resposta do Usuário:** Entre em contato com o Serviço IBM.

## **DBA0013W O número máximo de objetos que podem ser listados foi alcançado.**

**Explicação:** O número máximo de objetos que podem ser listados pela aplicação foi alcançado. O número máximo é 20.000.

**Resposta do Usuário:** Nenhum

## **DBA0014E Ocorreu um erro interno. Um tipo de desativação inesperado foi solicitado.**

**Explicação:** O tipo de objeto a ser desativado não foi reconhecido pela aplicação como um tipo válido. A aplicação foi encerrada.

**Resposta do Usuário:** Entre em contato com o Serviço IBM.

# **DBA0015E Ocorreu um erro interno. Falha na solicitação de uma trava.**

**Explicação:** Falha na solicitação de uma trava. A aplicação foi encerrada.

**Resposta do Usuário:** Entre em contato com o Serviço IBM.

## **DBA0016E Ocorreu um erro interno. Falha na solicitação de destravar.**

**Explicação:** Falha na solicitação de destravar. A aplicação foi encerrada.

**Resposta do Usuário:** Entre em contato com o Serviço IBM.

## **DBA0017E Não há informações de erro disponíveis. Consulte o log de ferramentas de administração.**

**Explicação:** Nenhuma informação sobre o erro pode ser exibida.

**Resposta do Usuário:** Consulte o registro de ferramentas de administração para obter informações sobre o erro.

## **DBA0018E O Servidor de Administração não foi inicializado. Inicialize o Servidor de Administração e tente novamente.**

**Explicação:** O Servidor de Administração não foi inicializado.

**Resposta do Usuário:** Inicialize o Servidor de Administração utilizando o comando DB2ADMIN START no sistema de destino e tente novamente.

# **DBA0019E O objeto** *object-name* **está sendo utilizado. Tente efetuar essa ação novamente posteriormente.**

**Explicação:** O objeto sobre o qual a ação foi solicitada ou um objeto relacionado já está sendo utilizado em outra ação. Modificações podem estar em andamento no objeto ou em um objeto relacionado.

A ação solicitada não pode ser executada ao mesmo tempo que a ação atual.

Exemplos:

- v Se uma tabela está sendo alterada, um pedido de renomeação da mesma tabela não é permitido até que a interação com a janela Alterar tenha sido concluída. No entanto, um pedido para apresentar o conteúdo daquela tabela é permitido.
- Um pedido para desativar um objeto (como uma tabela) não será permitido se houverem ações pendentes sobre os objetos relacionados (como o banco de dados, exibições ou triggers).

A ação não é executada.

**Resposta do Usuário:** Tente efetuar esta ação novamente posteriormente quando o objeto estiver disponível.

# **DBA0020E Ocorreu um erro durante a abertura do arquivo de rastreamento das ferramentas de administração.**

**Explicação:** Ocorreu um erro durante a abertura do arquivo de rastreamento das ferramentas de administração.

**Resposta do Usuário:** Entre em contato com o Serviço IBM.

## **DBA0021E Ocorreu um erro de gravação no arquivo de rastreamento das ferramentas de administração.**

**Explicação:** Ocorreu um erro de gravação no arquivo de rastreamento das ferramentas de administração.

**Resposta do Usuário:** Entre em contato com o Serviço IBM.

## **DBA0022W Ocorreu um erro durante o fechamento do arquivo de rastreamento das ferramentas de administração.**

**Explicação:** Ocorreu um erro ao tentar fechar o arquivo de rastreamento das ferramentas de administração. O processamento continua.

**Resposta do Usuário:** Certifique-se de que o arquivo de registro das ferramentas de administração estava especificado corretamente.

# **DBA0023W Ocorreu um erro durante a abertura do arquivo de registro das ferramentas de administração.**

**Explicação:** Ocorreu um erro ao tentar abrir o arquivo de rastreamento das ferramentas de administração. O processamento continua.

**Resposta do Usuário:** Certifique-se de que o arquivo de registro das ferramentas de administração estava especificado corretamente.

# **DBA0024W Ocorreu um erro de gravação no arquivo de registro das ferramentas de administração.**

**Explicação:** Ocorreu um erro ao tentar gravar no arquivo de rastreamento das ferramentas de administração. O processamento continua.

**Resposta do Usuário:** Certifique-se de que o arquivo de registro das ferramentas de administração estava especificado corretamente e de que é possível fazer gravações nele.

# **DBA0025W Ocorreu um erro durante o fechamento do arquivo de registro das ferramentas de administração.**

**Explicação:** Ocorreu um erro ao tentar fechar o arquivo de rastreamento das ferramentas de administração. O processamento continua.

**Resposta do Usuário:** Certifique-se de que o arquivo de registro das ferramentas de administração estava especificado corretamente.

# **DBA0026E Ocorreu um erro interno nas ferramentas de administração.**

**Explicação:** Ocorreu um erro irrecuperável.

**Resposta do Usuário:** Entre em contato com o Serviço IBM.

## **DBA0027E Ocorreu um erro interno. Foi detectada uma contenção de bloqueio nas ferramentas administrativas.**

**Explicação:** Foi detectada uma contenção de bloqueio nas ferramentas de administração.

**Resposta do Usuário:** Entre em contato com o Serviço IBM.

## **DBA0028I A sessão atual das ferramentas de administração será encerrada devido a um erro irrecuperável.**

**Explicação:** Ocorreu um erro interno grave.

**Resposta do Usuário:** Entre em contato com o Serviço IBM.

**DBA0029C A interface de programação de aplicativo** *program* **não foi concluída com sucesso no objeto** *name* **com o código de razão** *name***. Tente novamente ou entre em contato com o suporte local.**

**Explicação:** Uma chamada de interface de programação de aplicação não foi concluída.

**Resposta do Usuário:** Tente a operação novamente ou entre em contato com o administrador de sistemas.

# **DBA0030E Ocorreu um erro durante a tentativa de conexão ao banco de dados** *name***.**

**Explicação:** A operação solicitada não pôde ser concluída pois ela requer uma conexão ao banco de dados *name*. A conexão não obteve sucesso.

**Resposta do Usuário:** Certifique-se de que o banco de dados esteja acessível. Tente conectar-se ao banco de dados utilizando a ação conectar no menu suspenso do banco de dados. Um erro comum em conexões é uma senha e ID do usuário inválidas. Certifique-se de que tenha fornecido o ID do usuário e a senha corretos. Tente a operação novamente ou entre em contato com o administrador de sistemas.

## **DBA0031E Ocorreu um erro durante a tentativa de ligação à instância** *name***.**

**Explicação:** A operação solicitada não pôde ser concluída pois ela requer uma ligação à instância *name*. A conexão não obteve sucesso.

**Resposta do Usuário:** Certifique-se de que a instância esteja acessível. Tente conectar-se à instância utilizando a ação conectar no menu suspenso da instância. Um erro comum em conexões é uma senha e ID do usuário inválidas. Certifique-se de que tenha fornecido o ID do usuário e a senha corretos. Tente a operação novamente ou entre em contato com o administrador de sistemas.

## **DBA0032C Ocorreu um erro durante a tentativa de carregar a DLL** *name***.**

**Explicação:** A biblioteca de ligação dinâmica *name* não foi encontrada ou ocorreu um erro durante a leitura do arquivo.

**Resposta do Usuário:** Verifique se a DLL está

instalada e se não está danificada, e se sua localização faz parte do parâmetro LIBPATH no arquivo CONFIG.SYS.

## **DBA0033C O** *name* **não pode ser eliminado porque, no momento, está sendo utilizado pelas ferramentas de administração. Feche algumas janelas e repita o comando.**

**Explicação:** O objeto *name* selecionado para ser eliminado ou um item que pertence ao objeto selecionado, ainda está sendo utilizado por outra ferramenta de administração. Por exemplo, é possível que haja um janela da tabela ALTER aberta para um banco de dados que você está tentando eliminar. Neste caso, não é possível eliminar o banco de dados até que a janela da tabela ALTER seja fechada.

**Resposta do Usuário:** Feche todas as janelas que estiverem utilizando o objeto selecionado ou feche todas as janelas que estiverem utilizando itens pertencentes ao objeto, em seguida, tente efetuar o comando novamente.

# **DBA0034C O** *name* **não pode ser removido porque, no momento, está sendo utilizado pelas ferramentas de administração. Feche algumas janelas e repita o comando.**

**Explicação:** O objeto *name* selecionado para ser removido ou um item que pertence ao objeto selecionado, ainda está sendo utilizado por outra ferramenta de administração. Por exemplo, é possível que haja uma janela da tabela ALTER aberta para um banco de dados que você está tentando remover. Neste caso, não é possível remover o banco de dados até que a janela da tabela ALTER seja fechada.

**Resposta do Usuário:** Feche todas as janelas que estiverem utilizando o objeto selecionado ou feche todas as janelas que estiverem utilizando itens pertencentes ao objeto, em seguida, tente efetuar o comando novamente.

## **DBA0035C A operação** *operation* **não pode ser executada no momento porque o objeto** *name* **está em uso pelas ferramentas administrativas. Feche algumas janelas e repita o comando.**

**Explicação:** A operação *operation* requer que *name* esteja no estado *name*.

**Resposta do Usuário:** Certifique-se de que todas as outras operações pendentes no objeto selecionado tenham sido concluídas, em seguida, tente efetuar o comando novamente.

**DBA0036I A configuração do banco de dados foi atualizada com sucesso. Todos os aplicativos devem ser desconectados do banco de dados** *name* **antes das alterações serem efetivadas. Caso já tenha sido feito um backup do banco de dados, é melhor fazer um outro para que os novos valores da configuração sejam obtidos.**

**Explicação:** A configuração do banco de dados foi atualizada com sucesso, mas a configuração do banco de dados ativo não pode ser alterada até todas as aplicações estarem desconectadas do banco de dados. Assim que todas as aplicações estiverem desconectadas, as alterações entrarão em vigor no momento da primeira conexão ao banco de dados.

**Resposta do Usuário:** Certifique-se de que todas as aplicações tenham sido desconectadas do banco de dados, em seguida, efetue a reconexão ao banco de dados.

**DBA0037I A configuração da instância foi atualizada com sucesso. A instância** *name* **deve ser encerrada antes que a maioria das alterações entre em vigor.**

**Explicação:** A configuração da instância foi atualizada com sucesso.

As alterações ao parâmetro de configuração ″dftdbcaminho″ entram em vigor imediatamente.

Para os parâmetros de configuração restantes, as alterações não entram em vigor até que todas as aplicações tenham sido desconectadas do banco de dados e a instância tenha sido encerrada com sucesso e inicializada novamente.

**Resposta do Usuário:** Para que todas as alterações entrem em vigor, certifique-se de que todas as aplicações tenham sido desconectadas do banco de dados, encerre a instância e inicialize-a novamente.

A instância pode ser encerrada através da ação parar no menu suspenso da instância no Centro de Controle. Para inicializar a instância, selecione a ação iniciar no menu suspenso da instância no Centro de Controle.

## **DBA0039W No momento, há objetos de banco de dados bloqueados ou conexões do banco de dados sendo utilizadas. Continuar o encerramento?**

**Explicação:** Os objetos de banco de dados no Centro de Controle são bloqueados quando ações, como Alterar Tabela, são efetuadas nos objetos. Outras ações irão manter as conexões necessárias ao banco de dados para concluir a tarefa.

**Resposta do Usuário:** Caso deseje continuar o encerramento, todas os bloqueios e conexões serão forçados e as ferramentas irão encerrar. No entanto, isto

pode ser perigoso, porque ao forçar algumas ações (como Restaurar Banco de Dados) até parte da tarefa poderá deixar o banco de dados em estado danificado.

É mais seguro primeiro voltar às ferramentas do DB2 e certificar-se de que não há operações do banco de dados pendentes.

## **DBA0040W O encerramento irá interromper o monitor Instantâneo. Continuar o encerramento?**

**Explicação:** A monitoração do Instantâneo foi iniciada em um ou mais objetos do banco de dados e para continuar a monitoração, é necessário que as ferramentas do DB2 estejam operando.

**Resposta do Usuário:** Opte por continuar o encerramento somente se não necessitar mais do monitor Instantâneo.

# **DBA0041I A operação solicitada não pôde ser executada porque o DB2 Administration Tools é um applet não confiável.**

**Explicação:** Applets carregados sobre a rede são geralmente considerados como sendo não confiáveis. Navegadores Web e visualizadores applet diferentes podem impor restrições diferentes em applets não confiáveis incluindo a maioria das operações locais do sistema (Por exemplo, leitura de arquivos, gravação de arquivos e impressão de arquivos).

**Resposta do Usuário:** Consulte o administrador do sistema e veja se estas restrições podem ser afrouxadas ou personalizadas.

# **DBA0042I Você deseja limpar a definição para o id do usuário e senha que foram utilizadas para conectar-se a este banco de dados.**

**Explicação:** Se você optar por limpar esta definição, você evitará o acesso não autorizado a este banco de dados a partir desta estação de trabalho. No entanto, você será solicitado a fornecer o id do usuário e a senha corretos na próxima vez que você se conectar a este banco de dados.

**Resposta do Usuário:** Clique em Sim para limpar a definição de id do usuário e senha. Clique em Não para salvar a definição de id do usuário e senha até sair do Centro de Controle.

## **DBA0043I O comando não foi executado.**

**Explicação:** A operação não ocorreu e foi abortada.

**Resposta do Usuário:** Submeta novamente o comando.

## **DBA0099N O tamanho do heap da Java Virtual Machine não é grande o suficiente para atender a seu pedido.**

**Explicação:** Se o pedido estiver acessando uma grande quantidade de dados, esta provavelmente é uma resposta normal. Contudo, se o pedido não estiver acessando uma grande quantidade de dados, isto pode indicar um problema de memória.

**Resposta do Usuário:** Modifique o tamanho máximo do heap da Java Virtual Machine com a opção -Xmx<tamanho> ao chamar o programa. Especifique o tamanho máximo em bytes. Anexe a letra k ou K para indicar kilobytes ou m ou M para indicar megabytes.

Por exemplo, db2cc -Xmx128m

Se o problema continuar, entre em contato com o Serviço IBM.

# **DBA0100I O Centro de Controle está atualizando as informações sobre diretórios para a instância** *instance***. As informações incorretas estão sendo corrigidas. A solicitação atual não pode ser executada.**

**Explicação:** O Centro de Controle detectou que o tipo de nó foi alterado na instância e está recatalogando a instância com base na nova informação. Dependendo do valor do tipo de nó para a instância, as ações do Centro de Controle podem ser diferentes.

**Resposta do Usuário:** Se disponível, tente a solicitação novamente.

# **DBA0101W Entradas especificadas na lista de exceções não serão utilizadas. Deseja continuar?**

**Explicação:** O quadro de verificação Nodes Contain Exceptions não está selecionado, porém contêiners de exceção estão especificados no diálogo List Exception.

**Resposta do Usuário:** Clique em Yes para limpar a lista de contêiners de exceção, clique em No ou Cancel para selecionar novamente o quadro de verificação Nodes Contain Exceptions.

# **DBA0102W Não foi possível detectar o tipo de nó da instância** *instance***. Código de razão:** *reason-code***.**

**Explicação:** O Tipo de nó é um parâmetro de configuração de gerenciador de banco de dados que identifica se a instância é uma partição única ou uma ambiente particionado.

A Descoberta tenta resolver o valor do tipo de nó para você. Esta distinção entre instâncias é necessária porque ações no Centro de Controle podem ser diferentes entre partições únicas e ambientes particionados.

Se o código de razão for -1, a descoberta não pôde

mapear a instância catalogada até uma instância DB2 válida.

Todos os outros códigos de razão mapeiam até uma mensagem SQL válida. Consulte a ajuda para obter a mensagem SQL correspondente.

**Resposta do Usuário:** A Descoberta possui os seguintes requisitos:

- 1. O DB2 Administration Server deve estar instalado e operando na instância remota que você deseja catalogar ou acessar.
- 2. Certifique-se de que a instância esteja listada no registro. Emita db2set -l a partir do host que está catalogando.
- 3. Os seguintes valores do Registro DB2 global devem ser definidos:
	- DB2SYSTEM
	- DB2ADMINSERVER
- 4. Os seguintes valores do Registro DB2 da instância devem ser definidos:
	- DB2COMM
- 5. Os seguintes parâmetros de configuração do servidor devem ser definidos:
	- v DISCOVER = KNOWN e DISCOVER\_COMM = null

 $\Omega$ <sup>11</sup>

v DISCOVER = SEARCH e DISCOVER\_COMM = protocolo (por exemplo, TCPIP )

Verifique a definição destes valores de registro digitando db2set -all.

## **DBA0103W Alterações feitas nos valores de parâmetro de configuração não serão utilizadas. Deseja continuar?**

**Explicação:** Outra partição de banco de dados foi selecionada, porém as alterações nos parâmetros de configuração aplicam-se à partição de banco de dados anteriormente selecionada.

**Resposta do Usuário:** Clique em Yes para obter os valores do parâmetro de configuração para a próxima partição de banco de dados e descartar as alterações que foram especificadas para a partição de banco de dados anteriormente selecionada.

# **DBA0113E Os contêiners de exceção estão especificados, mas nem todos os nós no grupo de nós estão incluídos. Não há nenhum contêiner especificado para os seguintes nós:** *node-list***.**

**Explicação:** Os contêiners de exceção especificados não possuem um contêiner comum. Como nenhum contêiner comum foi especificado, o contêiner de exceção deve ser definido em cada nó no grupo de nós.

**Resposta do Usuário:** Clique em OK para incluir contêiners nos nós especificados.

**DBA0114W O Centro de Controle detectou informações de diretório de nós incorreta para a instância** *instance***. As informações incorretas estão sendo corrigidas. Saia e reinicie o Centro de Controle. A solicitação atual não pode ser executada.**

**Explicação:** O Centro de Controle detectou que o tipo de nó foi alterado na instância.

**Resposta do Usuário:** Saia do Centro de Controle e reinicie-o.

## **DBA0115I As informações do diretório de nós foram corrigidas para essa instância. A instância** *instance* **deve ser atualizada.**

**Explicação:** Em razão das informações catalogadas para a instância estarem atualizadas, as ações e objetos exibidos podem não estar corretos.

**Resposta do Usuário:** Selecione a ação ″Atualizar″ no menu suspenso da instância para atualizar o Centro de Controle, depois faça novamente o pedido.

## **DBA0116I A operação não pode ser executada pelo servidor JDBC neste momento. Tente novamente esta operação mais tarde.**

**Explicação:** No momento, o servidor JDBC está ocupado com uma operação existente e não pode executar a operação do usuário.

**Resposta do Usuário:** Aguarde até que o servidor JDBC conclua a operação existente e tente efetuar novamente a operação.

## **DBA0117W As informações da partição não puderam ser recuperadas. Código de razão =** *reason-code***, object =** *object***.**

**Explicação:** A função que depende da recuperação bem-sucedida das informações da partição será desativada ou removida. Isso pode incluir itens de menu, além de função de diálogo real.

**Resposta do Usuário:** Certifique-se de que o DAS tenha sido iniciado no servidor em que o objeto existe. Se o DAS for iniciado, trate o código de retorno como um erro DAS e continue com a resolução de problemas.

## **DBA0200E Uma tentativa de abrir ou ler o arquivo** *filename* **falhou. Código de erro =** *error-code***.**

**Explicação:** Foi feita uma tentativa de abrir ou ler um arquivo utilizando o DAS (Database Administration Server). A tentativa falhou.

**Resposta do Usuário:** Verifique se o DAS está em execução e se o arquivo existe e tem permissão para leitura para o ID de usuário associado ao DAS.

Se o problema persistir, entre em contato com o representante de serviço da IBM com o nome de arquivo e código de erro correspondentes.

**DBA0201E Uma tentativa de abrir ou gravar no arquivo** *filename* **falhou. Código de erro =** *error-code***.**

**Explicação:** Foi feita uma tentativa de abrir ou gravar em um arquivo utilizando o DAS (Database Administration Server). A tentativa falhou.

**Resposta do Usuário:** Verifique se o DAS está em execução e se o sistema de arquivos não está cheio e tem permissão para gravação para o ID de usuário associado ao DAS.

Se o problema persistir, entre em contato com o representante de serviço da IBM com o nome de arquivo e código de erro correspondentes.

## **DBA0202E Uma tentativa de abrir ou ler o arquivo** *filename* **falhou. Código de erro =** *error-code***.**

**Explicação:** Foi feita uma tentativa de abrir ou ler um arquivo. A tentativa falhou.

**Resposta do Usuário:** Verifique se o arquivo existe e se tem permissão de leitura apropriada.

Se o problema persistir, entre em contato com o representante de serviço da IBM com o nome de arquivo e código de erro correspondentes.

# **DBA0203N Uma tentativa de abrir ou gravar no arquivo** *filename* **falhou. Código de erro =** *error-code***.**

**Explicação:** Foi feita uma tentativa de abrir ou gravar em um arquivo. A tentativa falhou.

**Resposta do Usuário:** Verifique se o sistema de arquivos não está cheio e se tem a permissão de gravação apropriada.

Se o problema persistir, entre em contato com o representante de serviço da IBM com o nome de arquivo e código de erro correspondentes.

## **DBA0900N O caminho** *path-name* **já existe.**

**Explicação:** O caminho *path-name* foi especificado no contexto de um caminho inexistente, mas esse caminho já existe.

**Resposta do Usuário:** Especifique um caminho que não existe.

#### **DBA0901N O caminho** *path-name* **não existe.**

**Explicação:** O caminho *path-name* foi especificado no contexto de um caminho existente, mas esse caminho não existe ou não está acessível.

**Resposta do Usuário:** Especifique um caminho existente que seja acessível.

#### **DBA0902E O arquivo ou diretório especificado pelo caminho** *path-name* **é somente leitura.**

**Explicação:** Foi feita uma tentativa de modificar o arquivo ou diretório especificado pelo caminho *path-name* que, atualmente, é somente leitura.

**Resposta do Usuário:** Especifique um arquivo ou diretório que não seja somente leitura.

## **DBA0903E O arquivo ou diretório especificado pelo caminho** *path-name* **está, no momento, sendo utilizado por outro aplicativo.**

**Explicação:** Foi feita uma tentativa de modificar ou excluir o arquivo ou diretório especificado por *path-name* que, no momento, está sendo utilizado por outro aplicativo.

**Resposta do Usuário:** Feche todos os aplicativos que estão acessando o arquivo ou diretório e tente a operação novamente.

## **DBA0904E O arquivo ou diretório especificado por** *path-name* **não está acessível.**

**Explicação:** O arquivo ou diretório especificado por *path-name* não está acessível ao usuário atual.

**Resposta do Usuário:** Verifique se as permissões definidas no arquivo ou diretório permitem acesso ao usuário atual e tente a operação novamente.

#### **DBA0905E O caminho ou dispositivo** *name* **não está disponível.**

**Explicação:** O caminho ou dispositivo *name* não está disponível neste momento.

**Resposta do Usuário:** Verifique se o caminho ou dispositivo ainda está disponível e tente a operação novamente.

**DBA0906E O diretório** *directory-name* **não está vazio.**

**Explicação:** O diretório *directory-name* foi especificado no contexto de um diretório vazio, mas esse diretório não está vazio.

**Resposta do Usuário:** Verifique se o diretório está vazio e tente a operação novamente.

#### **DBA0907E O caminho** *path-name* **não se refere a um diretório.**

**Explicação:** O caminho *path-name* foi especificado no contexto de um diretório, mas esse caminho não se refere a um diretório.

**Resposta do Usuário:** Verifique se o caminho especifica um diretório válido e tente a operação novamente.

#### **DBA0908E O caminho** *path-name* **não é válido.**

**Explicação:** O caminho *path-name* não se refere a um caminho válido.

**Resposta do Usuário:** Especifique um caminho válido e tente a operação novamente.

#### **DBA0909E O caminho** *path-name* **é muito longo.**

**Explicação:** O comprimento do caminho *path-name* excede o valor máximo permitido pelo sistema operacional.

**Resposta do Usuário:** Especifique um caminho cujo comprimento esteja dentro do valor máximo permitido pelo sistema operacional e tente a operação novamente.

## **DBA0910E Não existe mais espaço disponível no sistema de arquivos.**

**Explicação:** Não existe mais espaço disponível no sistema de arquivos para permitir a conclusão bem-sucedida da operação.

**Resposta do Usuário:** Certifique-se de que haja espaço suficiente no sistema de arquivos para concluir a operação e, em seguida, tente a operação novamente.

## **DBA0911E O número máximo de arquivos que podem ser abertos foi alcançado.**

**Explicação:** O número máximo de arquivos que podem ser abertos pelo sistema operacional foi alcançado.

**Resposta do Usuário:** Feche um ou mais arquivos abertos e tente a operação novamente.

## **DBA0912E O final do arquivo** *file-name* **foi alcançado.**

**Explicação:** Foi feita uma tentativa de ler ou buscar além do final do arquivo *file-name*.

**Resposta do Usuário:** Verifique se a operação não está tentando ler ou buscar além do final do arquivo e tente a operação novamente.

#### **DBA0913E Ocorreu um erro de E/S física.**

**Explicação:** Ocorreu um erro de E/S física indeterminado durante o acesso ao sistema de arquivos.

**Resposta do Usuário:** Tente a operação novamente. Se o problema continuar, entre em contato com o Serviço IBM.

## **DBA1005W Esta ação irá forçar ambos os Banco de Dados Locais e as aplicações do Gateway. Deseja continuar?**

**Explicação:** Você solicitou forçar todas as aplicações na instância.

**Resposta do Usuário:** Clique em Yes para prosseguir com a solicitação ou Não para cancelar.

## **DBA1006E Um extensão de plugin inválido foi detectado no Centro de Controle.**

**Explicação:** O arquivo ″db2plug.zip″ está danificado ou não está configurado apropriadamente.

**Resposta do Usuário:** O arquivo ″db2plug.zip″ deve estar incluído no diretório de ferramentas sob o diretório sqllib.

Consulte a documentação para obter instruções sobre como definir o arquivo″db2plug.zip″ e recriar o arquivo ″db2plug.zip″.

Se o problema persistir, entre em contato com o administrador de sistema para obter assistência ou utilize o comando trace do Centro de Controle para confirmar se as classes de plugin estão sendo carregadas. O comando ″db2cc -tf <nome\_do\_arquivo>″ irá colocar as informações de rastreio do Centro de Controle no nome de arquivo especificado. Ao especificar um nome de arquivo, forneça o caminho absoluto do arquivo. Para determinar se as classes de plugin estão sendo carregadas, procure linhas que contenham o texto ″PluginLoader″ no arquivo.

## **DBA1007W Um nome de objeto ou um parâmetro inválido foi fornecido. O Centro de Controle iniciará com a pasta Sistemas como a raiz da árvore do navegador.**

**Explicação:** Um nome de objeto inválido significa que o nome do sistema, da instância, do subsistema ou do banco de dados fornecido não pode ser encontrado, porque não existe ou porque a combinação dos nomes fornecidos é inválida. Por exemplo, o nome do banco de dados fornecido pode existir mas não dentro do nome de sistema especificado. Um parâmetro inválido significa que foi fornecido algo diferente de -h, -i, -sub, ou -d.

**Resposta do Usuário:** Certifique-se de que esteja utilizando nomes de objeto e parâmetros válidos e tente novamente.

## **DBA1100W Está dedicado um número menor que** *number* **MB de memória ao seu servidor. Não foi feita nenhuma recomendação. Os valores atuais da Página de Resultados correspondem aos sugeridos.**

**Explicação:** Como a quantidade de memória dedicada ao servidor é muito pequena, o Consultor de Configuração não pode fazer uma recomendação.

Os valores sugeridos na ″Página Resultados″ são iguais aos valores atuais.

**Resposta do Usuário:** Caso possa conceder mais memória ao servidor, vá até a ″Página Servidor″, aumente a quantidade de memória e tente novamente. Caso contrário, clique em Cancelar para fechar o Consultor de Configuração.

## **DBA1101I Impossível obter informações sobre conjuntos de faixas de discos no contêiner da área de tabela. Os conjuntos de faixas de discos não serão mostrados.**

**Explicação:** O usuário conectado pode não ter autoridade suficiente para obter informações sobre os conjuntos de faixas de discos.

**Resposta do Usuário:** A autoridade SYSADM é necessária para obter informações sobre os conjuntos de faixas de discos.

## **DBA1102E Ocorreu um erro quando o Consultor de Configuração tentou salvar os valores sugeridos em um arquivo do sistema.**

**Explicação:** O Consultor de Configuração não pôde criar um subdiretório CFG sob o diretório da instância ou não pôde salvar um arquivo do sistema que contém recomendações no subdiretório CFG do diretório da instância.

**Resposta do Usuário:** Verifique se o disco que contém o diretório da instância não está cheio e se possui acesso de gravação a este disco. Em seguida, dê um clique em Feito para tentar novamente.

## **DBA1103W O Consultor de Configuração não pôde atribuir uma quantidade mínima de memória aos conjuntos de buffer devido a outros requisitos de memória determinados a partir de suas respostas.**

**Explicação:** O Consultor de Configuração não pode fornecer um conjunto de recomendações com base no requisito do banco de dados especificado com o recurso de memória especificado.

**Resposta do Usuário:** Aumente a porcentagem de memória física alocada, se houver mais recursos de memória disponíveis. Caso contrário, aumente a quantidade de memória física no servidor.

**DBA1104I Os parâmetros de configuração do banco de dados e da instância foram atualizados com sucesso. A instância** *name* **deve ser encerrada antes que a maioria das alterações entre em vigor. Talvez você queira religar os pacotes depois que os novos parâmetros de configuração entrarem em vigor, para que esses novos valores sejam utilizados durante a ligação.**

**Explicação:** O Consultor de Configuração atualizou os parâmetros de configuração do gerenciador de banco de dados, parâmetros de configuração de banco de dados e os tamanhos dos conjuntos de buffers no catálogo SYSBUFFERPOOLS.

As alterações não entrarão em vigor até que a instância seja encerrada no servidor.

Foi efetuado o bind dos pacotes com os parâmetros de configuração antigos. Será necessário efetuar o bind novamente, depois que os novos parâmetros entrarem em vigor, para explorar estes novos parâmetros.

**Resposta do Usuário:** Quando você estiver pronto para utilizar os novos parâmetros de configuração, encerre a instância e, em seguida, inicialize-a.

Se necessário, efetue o bind dos pacotes novamente.

# **DBA1107E Ocorreu um erro quando o Consultor de Configuração tentou obter informações do sistema a partir do seu servidor.**

**Explicação:** Ocorreu um erro inesperado. O Consultor de Configuração não pode continuar.

**Resposta do Usuário:** Entre em contato com o administrador do sistema.

**DBA1108W O Consultor de Configuração não pôde aumentar o tamanho dos pools de buffers devido a outras solicitações de memória determinadas a partir de suas respostas. O tamanho dos pools de buffer não foi alterado. A utilização do conjunto dos valores de configuração sugeridos talvez resulte em paginação no servidor.**

**Explicação:** Este é um aviso de que talvez não haja memória suficiente dedicada ao servidor para executar a carga de trabalho especificada.

**Resposta do Usuário:** Reveja suas opções em páginas anteriores do Consultor de Configuração para verificar se a descrição da carga de trabalho está correta ou acrescente mais memória ao servidor.

**DBA1109W A taxa de transações fornecida é mais de dez vezes o número médio de aplicações conectadas. Caso você esteja usando um gerenciador de transação, ignore essa mensagem. Caso contrário, considere a alteração da taxa.**

**Explicação:** O Consultor de Configuração verifica se a taxa de transações é aceitável. A taxa de transação pode ser muito alta se você não estiver utilizando um gerenciador de transações.

**Resposta do Usuário:** Caso você esteja usando um gerenciador de transação, ignore essa mensagem. Caso contrário, utilize um número menor de transações por minuto ou aumente o número médio de aplicações conectadas.

# **DBA1110I O diretório do banco de dados do sistema não possui entradas.**

**Explicação:** No momento, não foi encontrada nenhuma entrada neste diretório do banco de dados.

**Resposta do Usuário:** Nenhuma ação é necessária.

# **DBA1111E O alias** *name* **do banco de dados já existe para outro banco de dados.**

**Explicação:** Você solicitou que um backup seja recuperado em um novo banco de dados, porém o nome de banco de dados especificado já está sendo utilizado como um alias para um banco de dados existente.

Quando um banco de dados é criado, ele é catalogado no diretório do banco de dados do sistema utilizando o nome do banco de dados com o alias e este deve ser exclusivo.

**Resposta do Usuário:** Especifique um nome de banco de dados que não está sendo utilizado como alias ou solicite que o backup seja recuperado em um banco de dados existente.

# **DBA1112E O alias** *name* **do banco de dados não foi encontrado no diretório do banco de dados do sistema.**

**Explicação:** Você solicitou que um backup seja recuperado em um banco de dados existente, mas não há mais um banco de dados com este alias.

**Resposta do Usuário:** Selecione um banco de dados existente ou solicite que o backup seja recuperado em um novo banco de dados.

## **DBA1113E Falha na reinicialização devido a existência de transações pendentes no banco de dados e a conexão ao banco de dados foi eliminada.**

**Explicação:** A operação de reinicialização encontrou transações pendentes. Isto deixou o banco de dados em um estado inconsistente. O Utilitário DBA eliminou a conexão ao banco de dados.

**Resposta do Usuário:** Solucione as transações pendentes. Se elas não forem solucionadas, as aplicações devem reinicializar o banco de dados sempre que necessário.

Se estiver em um ambiente XA/DTP e o gerenciador de transações que estava utilizando o banco de dados estiver disponível, você deve instruí-lo a resolver as transações pendentes.

Caso contrário, utilize o Processador da Linha de Comandos para concluir manualmente cada transação pendente.

**DBA1114E O banco de dados** *name* **está em status de backup pendente. Deve ser feito um backup completo antes que o banco de dados possa ser utilizado.**

**Explicação:** Este estado evita que o banco de dados seja atualizado. Deve se fazer um backup do banco de dados antes que alguma alteração possa acontecer.

**Resposta do Usuário:** Faça um backup do banco de dados.

**DBA1115E Forneça um valor para** *name***.**

**Explicação:** Um valor é solicitado.

**Resposta do Usuário:** Digite o valor e tente novamente a solicitação.

**DBA1116E O valor de** *parameter* **deve estar entre** *minimum* **e** *maximum***.**

**Explicação:** O valor deve estar dentro do intervalo especificado.

**Resposta do Usuário:** Forneça um valor dentro do intervalo especificado e tente novamente.

**DBA1117E O nome do banco de dados** *name* **não é válido.**

**Explicação:** O valor fornecido não é válido.

**Resposta do Usuário:** Corrija o valor e tente novamente a solicitação.

## **DBA1118E O valor de** *name* **não pode exceder o máximo** *máximo***.**

**Explicação:** O valor fornecido não é válido.

**Resposta do Usuário:** Corrija o valor e tente novamente a solicitação.

**DBA1119E O valor para o** *name* **não deve ser menor que** *minimum***.**

**Explicação:** O valor fornecido não é válido.

**Resposta do Usuário:** Corrija o valor e tente novamente a solicitação.

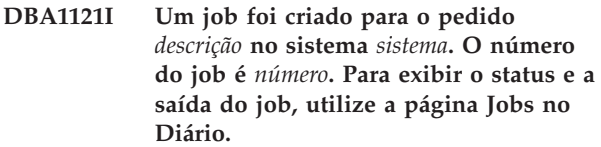

**Explicação:** O job foi inicializado com sucesso.

**Resposta do Usuário:** Para exibir o status e a saída do job, utilize a página Jobs no Diário.

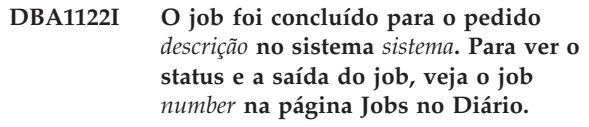

**Explicação:** O job está completo.

**Resposta do Usuário:** Para exibir o status e a saída do job, utilize a página Jobs no Diário.

#### **DBA1123I O job** *description* **foi concluído.**

**Explicação:** O job foi cancelado em resposta a uma solicitação do usuário.

**Resposta do Usuário:** Nenhuma ação é necessária.

**DBA1126I O banco de dados não possui table spaces.**

**Explicação:** O banco de dados não possui table spaces.

**Resposta do Usuário:** Nenhuma ação é necessária.

#### **DBA1127I O table space não possui contêiners.**

**Explicação:** O table space não possui contêiners.

**Resposta do Usuário:** Nenhuma ação é necessária.

## **DBA1128E Nenhum contêiner foi especificado. Selecione** ″**Incluir**″ **para criar contêiners.**

**Explicação:** A lista atual não possui contêiners novos.

**Resposta do Usuário:** Selecione ″Incluir″ e preencha os campos necessários para incluir um contêiner na lista.

#### **DBA1129E Forneça um valor para** *name***.**

**Explicação:** A operação solicitada só pode ser executada se um valor para *name* for fornecido.

**Resposta do Usuário:** Digite um valor e clique em OK.

**DBA1130E As entradas** *name* **não devem exceder** *maximum* **caracteres.**

**Explicação:** O valor digitado excede o número máximo de caracteres.

**Resposta do Usuário:** Digite um valor válido e clique em OK.

**DBA1131E O** *dispositivo* **não é um dispositivo de fita válido.**

**Explicação:** O sistema operacional não aceitou o dispositivo de fita especificado. Dispositivos de fita locais tem o formato ″\\.\TAPEn″, em que n representa o número da unidade (0 é a primeira).

**Resposta do Usuário:** Forneça um nome válido para o dispositivo de fita e clique em OK.

**DBA1132E O dispositivo de fita** *dispositivo* **não aceita um tamanho de bloco de marca de fita de** *tamanho de bloco***.**

**Explicação:** O Centro de Controle utiliza um tamanho de bloco que não é aceito pelo dispositivo de fita especificado.

**Resposta do Usuário:** Utilize o Processador da Linha de Comandos para submeter a solicitação. Especifique um tamanho de bloco válido no comando DB2 INITIALIZE TAPE.

#### **DBA1133E Ocorreu um erro na operação do dispositivo de fita** *dispositivo***.**

**Explicação:** Ocorreu um erro inesperado durante a operação do dispositivo de fita especificado.

**Resposta do Usuário:** Submeta novamente a solicitação. Se o problema continuar, entre em contato com o administrador do sistema.

## **DBA1134I Um job foi criado para o pedido** *descrição***. No entanto, entradas relacionadas a jobs não podem ser criadas no Diário porque a instância do DAS (Database Administrative Server) não pôde ser acessada.**

**Explicação:** O job foi iniciado com sucesso, porém o status e a saída do job não serão registrados no Diário. Isso pode acontecer se a instância DAS não tiver sido iniciada.

**Resposta do Usuário:** Para que o status e a saída do job sejam registrados no Diário, inicie primeiro a instância DAS antes de iniciar a operação de um backup.

**DBA1135I O job foi concluído para o pedido** *descrição***.**

**Explicação:** O job está completo.

**Resposta do Usuário:** Nenhuma ação é necessária.

**DBA1136E Não é possível executar um backup no nível da área de tabela porque o banco de dados** *db* **não está ativado para a recuperação avançada.**

**Explicação:** O backup de bancos de dados só podem ser executados no nível de table space se o banco de dados estiver ativado para a recuperação avançada.

**Resposta do Usuário:** Para ativar o banco de dados para recuperação de avanço, você pode:

- Utilizar o Assistente para Registro de Banco de Dados para alterar seu tipo de registro para ARCHIVE.
- v Definir os parâmetros de configuração do banco de dados LOGRETAIN ou USEREXIT como ON, desconectar todos os aplicativos existentes do banco de dados e executar um backup offline do banco de dados.

**DBA1137E O valor para o** *name* **não deve ser menor que** *mínimo unidades***.**

**Explicação:** O valor fornecido é menor que o mínimo de *minimum units*.

**Resposta do Usuário:** Digite um valor válido e tente novamente a solicitação.

**DBA1138E O valor de** *name* **não pode exceder o número máximo de** *máximo unidades***.**

**Explicação:** O valor fornecido excedeu o máximo de *maximum* de *units*.

**Resposta do Usuário:** Digite um valor válido e tente novamente a solicitação.

## **DBA1139E É necessário alocar pelo menos** *pages* **para o catálogo do sistema.**

**Explicação:** Não pode haver mais de *pages* em cada repositório de área de tabela.Cada página de dados requer 4 KB. Sendo assim, 1 MB de memória é igual a 256 destas páginas de 4 KB.

**Resposta do Usuário:** Digite um valor válido e tente novamente a solicitação.

# **DBA1140E Não é possível alocar mais de** *pages* **páginas em um único repositório.**

**Explicação:** Cada página de dados requer 4 KB. Sendo assim, 1 MB de memória é igual a 256 destas páginas de 4 KB.

**Resposta do Usuário:** Digite um valor válido e tente novamente a solicitação.

# **DBA1141E É necessário alocar pelo menos** *pages* **páginas em cada contêiner.**

**Explicação:** O número mínimo de páginas em um contêiner de table space está relacionado à extensão do table space. Ele é 5 vezes o tamanho da extensão mais uma página. Sendo assim, para um table space com um tamanho de extensão de 32 páginas (o valor padrão), o tamanho mínimo de um único contêiner é de 161 páginas.

**Resposta do Usuário:** Digite um valor válido e tente novamente a solicitação.

**DBA1142W O parâmetro de configuração do banco de dados LOGARCHIVE está atualmente definido como ON para o banco de dados** *name***. Assim que todas as aplicações não estiverem mais conectadas ao banco de dados, o banco de dados estará no estado pendente de backup. Este estado evita que o banco de dados seja atualizado. Deve-se fazer um backup do banco de dados antes que alterações adicionais possam acontecer.**

**Explicação:** Para que o gerenciador de banco de dados possa iniciar o registro de cada transação no banco de dados, é necessário que ele tenha um backup offline completo do banco de dados para utilizar como ponto de partida.

**Resposta do Usuário:** Faça um backup offline completo do banco de dados assim o mais rápido possível. Caso não seja possível, defina o parâmetro LOGARCHIVE com OFF.

**DBA1143E Não é possível executar um backup offline agora porque pelo menos uma aplicação ainda está conectada ao banco de dados. Tente novamente mais tarde ou desconecte imediatamente todas as aplicações conectadas ao banco de dados selecionando force no menu suspenso do objeto da instância.**

**Explicação:** Os backups offline não podem se executados até que todas as aplicações conectadas ao banco de dados selecionado tenham sido interrompidas. Você pode esperar as aplicações se auto desconectarem ou pode forçar as aplicações conectadas agora.

**Resposta do Usuário:** Tente novamente mais tarde ou force imediatamente todas as aplicações conectadas ao banco de dados selecionando, selecione ″Force″ no menu suspenso do objeto da instância.

## **DBA1144E O contêiner** *container-name* **já existe.**

**Explicação:** Cada contêiner de table space deve ser exclusivo.

**Resposta do Usuário:** Especifique um nome de arquivo ou diretório que não existe atualmente no sistema.

## **DBA1145E O contêiner** *container-name* **foi especificado mais de uma vez.**

**Explicação:** Cada contêiner de table space deve ser exclusivo.

**Resposta do Usuário:** Especifique um nome de arquivo ou diretório que não está atualmente em sua lista de novos contêiners.

## **DBA1146E O contêiner** *container-name* **está incluído nas áreas do usuário e de armazenamento temporário.**

**Explicação:** Cada contêiner de table space deve ser exclusivo.

**Resposta do Usuário:** Altere o nome de arquivo ou diretório do contêiner na área de tabela temporária ou do usuário.

**DBA1147E O contêiner** *container-name* **está incluído nas áreas de armazenamento temporário e de catálogo.**

**Explicação:** Cada contêiner de table space deve ser exclusivo.

**Resposta do Usuário:** Altere o nome de arquivo ou diretório do contêiner na área de tabela temporária ou do catálogo.

**DBA1148E O contêiner** *container-name* **está incluído nas áreas de armazenamento de usuário e de catálogo.**

**Explicação:** Cada contêiner de table space deve ser exclusivo.

**Resposta do Usuário:** Altere o nome de arquivo ou diretório do contêiner na área de tabela do usuário ou do catálogo.

## **DBA1149E** *param-1* **não possui espaço livre suficiente para os contêineres especificados.**

**Explicação:** Quando um contêiner DMS é criado ele consome a quantia total de espaço alocada para ele.

**Resposta do Usuário:** Mude a localização do contêiner para um área que possua mais memória ou aumente a memória disponível na localização atual do contêiner.

## **DBA1150E Uma coluna com o mesmo nome já existe.**

**Explicação:** A coluna não foi incluída, pois uma coluna com o mesmo nome já foi especificada ou existe na tabela sendo criada ou alterada.

**Resposta do Usuário:** Especifique outro nome de coluna.

## **DBA1151W A operação solicitada não foi executada na coluna ou limitação. Código de motivo =** *reason-code***.**

**Explicação:** Foi feita uma tentativa para incluir, alterar ou remover uma coluna ou limitação, durante a criação ou alteração de tabela. O código de razão fornecido indica a violação de regra em questão, da seguinte forma:

- **1** Já existe uma coluna ou limitação com o mesmo nome.
- **2** A coluna participa da chave principal ou de particionamento e não pode ser removida.
- **3** A coluna participa de uma chave exclusiva e não pode ser removida.
- **4** A coluna participa de uma chave estrangeira e não pode ser removida.
- **5** A coluna participa de uma dimensão de tabela e não pode ser removida.
- **6** A coluna poderá participar de uma limitação de verificação de tabela. A operação foi permitida.
- **7** Chaves principais e exclusivas não podem ser definidas como um subconjunto de todas as colunas de dimensão.
- **8** As dimensões não podem ser definidas de forma que a chave primária ou única se torne um subconjunto de todas as colunas de dimensão.
- **9** Chaves primárias e únicas devem ser definidas como superconjuntos da chave de particionamento.
- **10** A chave de particionamento deve ser definida como um subconjunto de todas as chaves primárias e únicas existentes.

**11** Já existe um objeto com esse conjunto de colunas.

**Resposta do Usuário:** Corrija a condição que está causando falhas na operação e repita a operação.

## **DBA1152E Uma restrição com o mesmo nome já existe.**

**Explicação:** A restrição não foi incluída, pois uma restrição com o mesmo nome já foi especificada ou existe na tabela sendo criada ou alterada.

**Resposta do Usuário:** Especifique um outro nome de restrição.

## **DBA1153E O objeto já está na lista.**

**Explicação:** O objeto especificado já existe na lista. A ação não é executada.

**Resposta do Usuário:** Especifique outro objeto ou feche a janela.

## **DBA1154E O sistema, instância e banco de dados especificados não identificam um banco de dados reconhecido.**

**Explicação:** As especificações de sistema, instância e banco de dados não identificam um banco de dados conhecido à aplicação. A ação não é executada.

**Resposta do Usuário:** Certifique-se de que os nomes do sistema, instância e banco de dados estejam corretos; ou inclua o sistema, instância e banco de dados que deseja acessar para aplicação.

# **DBA1155E O objeto** *object-name* **não existe mais no banco de dados. A solicitação não pode ser executada.**

**Explicação:** O objeto especificado não existe mais no banco de dados não se pode operar nele. A solicitação foi encerrada.

**Resposta do Usuário:** Selecione a ação ″Atualizar″ no menu suspenso da pasta do objeto para obter uma lista atualizadas dos objetos.

# **DBA1156W A solicitação foi concluída com advertências. Consulte o registro de ferramentas de administração para obter mais detalhes.**

**Explicação:** A ação solicitada foi concluída, porém uma ou mais mensagens de aviso foram emitidas.

**Resposta do Usuário:** Consulte o registro de ferramentas de administração para obter outras informações.

**DBA1157E Nenhuma autoridade foi concedida ou revogada em** *object-name* **para** *user-name***. Consulte o registro de ferramentas de administração para obter mais detalhes.**

**Explicação:** A ação solicitada foi concluída. Nenhuma ação foi tomada em relação as autorizações ou privilégios ao objeto especificado para o usuário ou grupo especificado.

#### **Resposta do Usuário:** Nenhum

**DBA1158I Número de registros lidos durante a carga =** *contagem***. Número de registros omitidos antes do início do carregamento =** *contagem***. Número de linhas carregadas na tabela de destino =** *count***. Número de registros que não puderam ser carregados =** *contagem***. Número de linhas duplicadas eliminadas =** *count***. Número de registros carregados com sucesso e com commit efetuado no banco de dados =** *contagem***.**

**Explicação:** A ação foi concluída com os resultados especificados.

**Resposta do Usuário:** Nenhum

**DBA1159I A exportação foi concluída.** *item-description* **=** *count***.**

**Explicação:** A ação export foi concluída com sucesso com os resultados especificados.

**Resposta do Usuário:** Nenhum

**DBA1160I Importação concluída. Número de registros lidos durante a importação =** *contagem***. Número de registros omitidos antes do início da importação =** *contagem***. Número de linhas carregadas na tabela de destino =** *count***. Número de registros que não puderam ser importados =** *contagem***. Número de linhas duplicadas eliminadas =** *count***. Número de registros carregados com sucesso e com commit efetuado no banco de dados =** *contagem***.**

**Explicação:** A ação import foi concluída com sucesso com os resultados especificados.

**Resposta do Usuário:** Nenhum

**DBA1161I** *item-description* **=** *count***.**

**Explicação:** A importação ou exportação foi concluída com os resultados especificados.

**Resposta do Usuário:** Nenhum

**DBA1162I Carregamento concluído. Número de registros lidos durante a carga =** *contagem***. Número de registros omitidos antes do início do carregamento =** *contagem***. Número de linhas carregadas na tabela de destino =** *count***. Número de registros que não puderam ser carregados =** *contagem***. Número de linhas duplicadas eliminadas =** *count***. Número de registros carregados com sucesso e com commit efetuado no banco de dados =** *contagem***.**

**Explicação:** A ação carregar foi concluída com sucesso com os resultados especificados.

**Resposta do Usuário:** Nenhum

# **DBA1163E A tabela não foi copiada. Consulte o registro de ferramentas de administração para obter mais detalhes.**

**Explicação:** Um ou mais avisos ou erros ocorreram durante a cópia da tabela. A tabela não foi copiada.

**Resposta do Usuário:** Consulte o registro de ferramentas de administração para obter outras informações.

# **DBA1164E A tabela de destino especificada já existe. A tabela fonte não foi copiada.**

**Explicação:** Falha na ação de cópia de tabela porque a tabela de destino existe.

**Resposta do Usuário:** Especifique uma nova tabela de destino ou elimine a tabela de destino existente e tente novamente.

# **DBA1165E Nenhum privilégio foi concedido ou revogado para** *user-name***.**

**Explicação:** Privilégios não foram concedidos ou revogados do usuário ou grupo especificado, uma vez que não houve alteração de privilégios.

**Resposta do Usuário:** Submeta o comando novamente depois de fazer alterações nos privilégios atuais.

**DBA1166E O identificador** *identifier-name* **contém aspas não-balanceadas. Corrija o identificador e tente novamente.**

**Explicação:** O identificador especificado contém aspas simples ou duplas assimétricas. As regras de atribuição de nomes requerem aspas simétricas. A ação não é executada.

**Resposta do Usuário:** Corrija o identificador e tente novamente.

# **DBA1167E O identificador** *identifier-name* **contém espaços em branco embutidos. Corrija o identificador e tente novamente.**

**Explicação:** O identificador especificado contém caracteres em branco, violando assim as regras de atribuição de nomes para identificadores comuns. A ação não é executada.

**Resposta do Usuário:** Remova os brancos ou delimite o identificador com aspas duplas e tente novamente.

**DBA1168E O primeiro caractere no identificador** *identifier-name* **não é válido. Corrija o identificador e tente novamente.**

**Explicação:** O primeiro caractere do identificador especificado é inválido. Siga as regras de atribuição de nomes para os identificadores comuns. A ação não é executada.

**Resposta do Usuário:** Substitua o primeiro caractere com um válido ou delimite o identificador com aspas duplas e tente novamente.

**DBA1169I O script de comando que pode atualizar os parâmetros de configuração da instância e do banco de dados foi criado com sucesso. Utilize o Centro de Script para executar ou planejar o script.**

**Explicação:** Um novo script foi salvo com sucesso no Centro de Script. Abra o Centro de Script para visualizar, executar ou planejar o novo script de comando.

Depois que o script é executado, as alterações não entrarão em vigor até que a instância seja encerrada no servidor.

Foi efetuado o bind dos pacotes com os parâmetros de configuração antigos. Será necessário efetuar o bind novamente, depois que os novos parâmetros entrarem em vigor, para explorar estes novos parâmetros.

**Resposta do Usuário:** Para exibir, executar ou planejar o script recém salvo, abra o Centro de Script selecionando o ícone Centro de Script na barra de ícones.

Depois de executar o script e quando estiver pronto para utilizar os novos parâmetros de configuração, encerre a instância e, em seguida, inicialize-a.

Se necessário, efetue o bind dos pacotes novamente.

# **DBA1170E O tamanho da página da área de tabelas e o tamanho da página do conjunto de buffers** *buffer-pool* **deve ser igual.**

**Explicação:** Você deve escolher um pool de buffers existente cujo tamanho da página seja correspondente ao da página do table space que você deseja criar. O pool de buffers padrão possui o tamanho de página

padrão de 4K. Caso deseje ter algum outro tamanho de página para o table space, um pool de buffers com um tamanho de página correspondente deve existir.

**Resposta do Usuário:** A partir da janela Table Space Avançado, altere o tamanho da página do table space para que corresponda ao do pool de buffers ou altere o pool de buffers para um cujo tamanho da página corresponda a do table space. Caso não haja um pool de buffers com o tamanho de página desejado, você pode criar um a partir da janela Criar Pool de Buffers.

# **DBA1171N A área de tabela temporária** *tablespace* **especificada não pode ser utilizada para operação desse utilitário.**

**Explicação:** Os comandos de backup e restauração não podem ser executados em uma área de tabela temporária.

**Resposta do Usuário:** Envie novamente o comando utilizando apenas áreas de tabela não temporárias válidas.

```
DBA1172W Como o banco de dados está no estado
de backup pendente, será necessário
executar um backup offline do banco de
dados. Isso foi pré-selecionado para
você. Outras opções que não estão mais
disponíveis foram desativadas.
```
**Explicação:** A única operação válida de um banco de dados no estado de Backup Pendente é executar um backup offline do banco de dados. O assistente assegura que essas opções sejam selecionadas. Ele também desativa as outras opções no assistente que não estejam mais disponíveis.

**Resposta do Usuário:** Conclua o assistente e execute o comando. Recomenda-se a execução de um backup completo do banco de dados.

# **DBA1173N Não é possível executar uma restauração no nível da área de tabela porque o banco de dados** *database* **não está ativado para recuperação de avanço.**

**Explicação:** A restauração do banco de dados só pode ser executada no nível da área de tabela se o banco de dados tiver sido ativado para recuperação de avanço.

**Resposta do Usuário:** Para ativar o banco de dados para recuperação avançada, defina como ON os parâmetros de configuração do banco de dados LOGRETAIN ou USEREXIT, desconecte todas as aplicações existentes do banco de dados e execute um backup offline do banco de dados.

## **DBA1174I Você escolheu mais de uma imagem para a mesma partição. Na maioria dos casos, isso não será feito.**

**Explicação:** Na maioria dos cenários, a escolha de mais de uma imagem de backup para restauração não é adequada e realmente causará atraso no tempo total de conclusão da restauração.

**Resposta do Usuário:** Assegure-se de que seja selecionada apenas uma imagem para cada partição.

## **DBA1175W Esta funcionalidade requer uma imagem para cada partição.**

**Explicação:** Avançar até um determinado ponto requer uma imagem para cada partição. Você não escolheu todas as partições da página Imagens Disponíveis, portanto, não será possível utilizar esta opção.

**Resposta do Usuário:** Retorne para a página Imagens Disponíveis e selecione uma imagem para cada partição em seu banco de dados.

# **DBA1176N O Centro de Controle falhou em catalogar automaticamente o Banco de Dados de Catálogos de Ferramentas** *database-name* **para o sistema** *system-name***.**

**Explicação:** As explicações possíveis são:

- v O banco de dados foi especificado incorretamente no DB2 Administration Server para o sistema *system-name*.
- v O gerenciador do banco de dados que contém o banco de dados não está configurado para comunicação de TCP/IP.

**Resposta do Usuário:** As soluções possíveis são:

- v Verifique se os parâmetros de configuração do DB2 Administration Server estão especificados corretamente.
- v Verifique se o gerenciador do banco de dados está configurado para comunicações de TCP/IP.

Se o problema persistir, entre em contato com o Suporte IBM.

## **DBA1177N Uma conexão do banco de dados com o Banco de Dados de Catálogos de Ferramentas** *database-name* **não pode ser feita. SQLCODE** *sqlcode*

**Explicação:** Uma conexão do banco de dados com o Banco de Dados de Catálogos de Ferramentas *database-name* não pode ser feita. SQLCODE *sqlcode*

**Resposta do Usuário:** Consulte a resposta do usuário do SQLCODE retornado da operação de conexão.

# **DBA1178W A tarefa** *task-name* **foi criada com uma versão mais recente do Centro de Controle.**

**Explicação:** A tarefa selecionada foi criada com uma versão mais recente do Centro de Controle. Algumas funções da tarefa não serão suportadas pelo Centro de Controle na máquina local.

**Resposta do Usuário:** Você pode optar por continuar e editar a tarefa. Ao salvar a tarefa, você pode:

- Salvar as alterações na tarefa existente. Isso causará a perda de funcionalidade específica da versão mais recente do Centro de Controle.
- Salvar as alterações criando uma nova tarefa. Isso não alterará a tarefa original.

# **DBA1179W A tarefa** *task-name* **criada com uma versão mais recente do Centro de Controle será sobreposta.**

**Explicação:** Uma tarefa criada originalmente com uma versão mais recente do Centro de Controle será sobreposta. Continuar com essa operação causará a perda de funcionalidade específica da versão mais recente do Centro de Controle.

**Resposta do Usuário:** Você pode optar por:

- v Salvar as alterações na tarefa existente. Isso causará a perda de funcionalidade específica da versão mais recente do Centro de Controle.
- v Salvar as alterações criando uma nova tarefa. Isso não alterará a tarefa original.

# **DBA1180W Não existe SQL disponível para exibição.**

**Explicação:** Mostrar SQL exibe apenas as instruções SQL que alteram os privilégios atuais. Se nenhum privilégio tiver sido alterado, nenhuma instrução SQL será gerada.

**Resposta do Usuário:** Submeta o comando novamente depois de fazer alterações nos privilégios atuais.

# **DBA1181W Não é possível fazer backup da partição do catálogo ao mesmo tempo em que outras partições de banco de dados em um backup offline.**

**Explicação:** Em um backup offline, não é possível fazer backup da partição do catálogo ao mesmo tempo em que outras partições de banco de dados. Se continuar, o backup falhará.

**Resposta do Usuário:** Certifique-se de que a partição do catálogo não tenha sido agrupada com outras partições de banco de dados na página ″Partições″ deste assistente.

#### **DBA1183N Não é possível editar a tarefa** *task-name*

**Explicação:** A tarefa selecionada foi criada com uma versão mais recente do Centro de Controle. Não há editor associado a esse tipo de tarefa nesta versão do Centro de Controle.

**Resposta do Usuário:** Utilize uma versão mais recente do Centro de Controle para editar esta tarefa.

## **DBA1184W O banco de dados será colocado imediatamente offline e um backup completo do banco de dados será executado.**

**Explicação:** Como parte da execução deste assistente, um backup offline completo do banco de dados será executado agora. Essa operação removerá todos os usuários atuais do sistema e deixará o banco de dados indisponível durante o backup. O período de execução dessa operação poderá ser extenso.

**Resposta do Usuário:** Clique em OK para continuar ou em Cancelar para retornar para o assistente.

## **DBA1185W A manutenção automática está ativada para este banco de dados.**

**Explicação:** Esse banco de dados foi configurado para manutenção automática e está executando backups automáticos do banco de dados. Em vez de executar um backup manual do banco de dados através do assistente para Backup, você pode modificar as definições de backup automático. Isso é executado utilizando o assistente para Configurar Manutenção Automática.

**Resposta do Usuário:** Ative o assistente para Configurar Manutenção Automática para configurar as definições de backup automático do banco de dados ou continue a fazer backup manual utilizando o assistente para Backup.

## **DBA1186W A operação foi concluída com êxito, exceto para o backup de banco de dados requerido. Seu banco de dados está atualmente no estado de Backup Pendente.**

**Explicação:** A única operação válida de um banco de dados no estado de Backup Pendente é executar um backup offline do banco de dados. Você pode executar um backup offline no assistente para Backup.

**Resposta do Usuário:** Ative o assistente para Backup ou pressione Cancelar para retornar.

## **DBA1187N Os dias do mês inseridos são inválidos.**

**Explicação:** Como parte da especificação para a janela de manutenção, você selecionou para que ela seja aplicada apenas em dias específicos do mês. Os dias e faixas de dias inseridos contêm caracteres inválidos

e/ou faixas de dias inválidas.

**Resposta do Usuário:** Insira uma lista válida de dias e faixas de dias e pressione OK.

# **DBA1188E As definições de manutenção não puderam ser atualizadas ou recuperadas.**

**Explicação:** As definições de manutenção automática são armazenadas em tabelas no banco de dados. As tabelas não puderam ser acessadas ou as definições armazenadas na tabela contêm dados inválidos.

**Resposta do Usuário:** Se o problema persistir, entre em contato com o Suporte IBM.

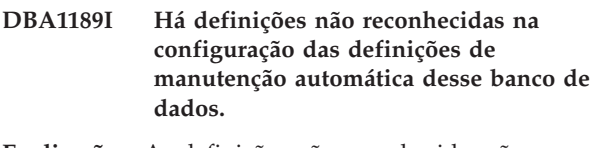

**Explicação:** As definições não reconhecidas são ignoradas.

**Resposta do Usuário:** Nenhuma ação é necessária.

```
DBA1350I O Consultor de Design não conseguiu
recomendar nenhum índice. Defina um
limite de tempo maior na página
Calcular e tente calcular os objetos
recomendados novamente.
```
**Explicação:** O Consultor de Design não conseguiu recomendar nenhum objeto porque o tempo máximo de pesquisa era muito curto.

## **Resposta do Usuário:**

- 1. Na página Calcular do Consultor de Design, defina um limite de tempo maior ou não defina nenhum limite.
- 2. Tente executar o Consultor de Design novamente.

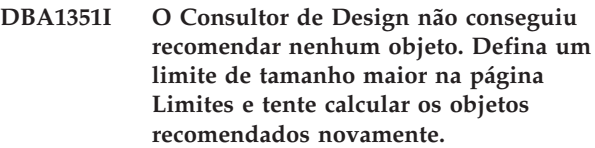

**Explicação:** O Consultor de Design não conseguiu recomendar nenhum objeto porque o tamanho lógico máximo de todos os objetos era muito pequeno.

#### **Resposta do Usuário:**

- 1. Na página Limites do Consultor de Design, defina um tamanho lógico máximo maior ou não defina nenhum máximo.
- 2. Tente executar o Consultor de Design novamente.
- **DBA1352I O Consultor de Design não conseguiu recomendar nenhum objeto que melhore o desempenho da carga de trabalho.**
- **DBA1353W Foi definido somente uma instrução SQL em seu trabalho. O banco de dados talvez tenha atividade adicional. Não elimine nenhum objeto, a menos que tenha certeza de que eles não sejam necessários para outros propósitos.**

**Explicação:** Desde que somente foi especificado uma única instrução SQL em seu trabalho, é improvável que ela represente toda a atividade sobre seu banco de dados.

A página Eliminar do Consultor de Design lista todos os objetos existentes que não foram recomendados para esta única instrução SQL.

**Resposta do Usuário:** Não elimine nenhum objeto, a menos que tenha certeza de que eles não sejam necessários para outros propósitos.

## **DBA1354E Ocorreu um erro durante a compilação das instruções SQL na carga de trabalho especificada.**

**Explicação:** O Design Advisor encontrou um problema durante a compilação das instruções SQL na carga de trabalho especificada. Uma ou mais instruções podem conter um erro de sintaxe SQL. Essas instruções são excluídas da análise do Advisor.

**Resposta do Usuário:** Abra o Diálogo de Detalhes da Carga de Trabalho para exibir as instruções que contêm um erro. Na página Carga de Trabalho, faça as correções necessárias editando a instrução na carga de trabalho. Depois de corrigir, selecione a página Recomendação para iniciar a análise.

## **DBA1355E As tabelas ADVISE e EXPLAIN não correspondem.**

**Explicação:** As tabelas ADVISE e EXPLAIN não correspondem com a versão atual do DB2 UDB.

**Resposta do Usuário:** Se o problema persistir, entre em contato com o Suporte IBM.

# **DBA1356E O Recommendation Advisor encontrou um erro não grave durante a tentativa de recuperar recomendações para** *alert***.**

**Explicação:** Ocorreu um erro enquanto o Recommendation Advisor estava recuperando informações para resolver o alerta atual do Indicador de Funcionamento.

**Resposta do Usuário:** Se o problema persistir, entre em contato com o Suporte IBM.

#### **DBA1357E Ocorreu um erro ao tentar ativar a** *GUI-tool*

**Explicação:** Ocorreu um erro inesperado ao tentar ativar a ferramenta especificada.

**Resposta do Usuário:** Tente ativar a ferramenta utilizando um método alternativo. Se o problema persistir, entre em contato com o Suporte IBM.

**DBA1358E O Design Advisor encontrou um erro inesperado. Código de retorno =** *código-de-retorno***.**

**Resposta do Usuário:** Se o problema persistir, entre em contato com o Suporte IBM.

## **DBA1500E O objeto de sistema local não pode ser removido.**

**Explicação:** O objeto de sistema local aparecerá na árvore se esta for uma instalação de servidor e não aparecerá se for uma instalação de cliente. Você não possui controle direto sobre a remoção deste objeto pois ele possui propriedades especiais que são solicitadas pelo tipo de instalação do servidor.

**Resposta do Usuário:** Nenhuma ação é necessária.

## **DBA1501E O objeto de sistema local não pode ser alterado.**

**Explicação:** O objeto de sistema local aparecerá na árvore se esta for uma instalação de servidor e não aparecerá se for uma instalação de cliente. Você não possui controle direto sobre a alteração deste objeto pois ele possui propriedades especiais que são solicitadas pelo tipo de instalação do servidor.

**Resposta do Usuário:** Nenhuma ação é necessária.

## **DBA1502E O objeto de sistema desconhecido não pode ser removido.**

**Explicação:** O objeto de sistema desconhecido somente aparecerá na árvore se forem encontradas instâncias órfãs que não forem reconhecidas como pertencentes a qualquer sistema existente. Você não possui controle direto sobre a remoção deste objeto pois ele só é exibido automaticamente quando necessário.

**Resposta do Usuário:** Nenhuma ação é necessária. No entanto, caso deseje remover a necessidade de exibir este objeto na árvore, siga as instruções abaixo:

- v Amplie o objeto de sistema desconhecido para que exiba todas as instâncias órfãs.
- v Se necessário, inclua novos objetos de sistema no centro de controle para conter as instâncias órfãs.
- v Se necessário, utilize a ação alterar para alterar o nome do sistema em qualquer uma das instâncias órfãs restantes.

v Se o objeto de instância desconhecido também aparecer, então você terá também bancos de dados órfãos que não foram reconhecidos como pertencentes a qualquer instâncias existente Remova a necessidade de exibir estes objetos através de etapas similares a estas, incluindo instâncias o alterando os bancos de dados até não hajam mais órfãos para serem exibidos.

## **DBA1503E O objeto de sistema desconhecido não pode ser alterado.**

**Explicação:** O objeto de sistema desconhecido somente aparecerá na árvore se forem encontradas instâncias órfãs que não forem reconhecidas como pertencentes a qualquer sistema existente. Você não possui controle direto sobre a alteração deste objeto pois ele só é exibido automaticamente quando necessário e só possui propriedades especiais que não podem ser alteradas.

**Resposta do Usuário:** Nenhuma ação é necessária.

## **DBA1510E Especifique um nome de sistema.**

**Explicação:** É necessário especificar um nome de sistema para que se possa incluir este novo objeto de sistema.

**Resposta do Usuário:** Especifique um nome de sistema no campo de entrada apropriado e tente efetuar a ação novamente.

# **DBA1511E O nome de sistema especificado já está em uso. Você deve especificar um nome de sistema exclusivo.**

**Explicação:** O nome de sistema especificado é igual ao nome utilizado por outro objeto do sistema na árvore. Os nomes de sistema devem ser exclusivos dentro do centro de controle e são sensíveis à caixa. Você não pode utilizar os nomes 'Local' ou 'Unknown' porque são nomes de sistema reservados para serem utilizados pelos objetos de sistema locais ou desconhecidos. A fim evitar confusão, tente não utilizar também os nomes de instâncias ou bancos de dados existentes como nomes de sistema, embora a ferramenta não o impeça de fazer isso.

**Resposta do Usuário:** Especifique um nome de sistema exclusivo e tente efetuar a ação novamente.

**DBA1520W O tipo de sistema operacional para este objeto de sistema foi detectado como** *novo\_os***, porém as informações locais o exibem como** *antigo\_os***. Deseja atualizar as informações locais para que indiquem o tipo de sistema operacional correto?**

**Explicação:** Ao incluir um novo objeto de sistema, você especifica um tipo de sistema operacional, que é armazenado localmente para aquele sistema remoto.

Posteriormente, quando verdadeiras conexões forem feitas ao sistema remoto, o verdadeiro tipo de sistema operacional será relatado. É possível que as informações originais do tipo de sistema operacional tenham sido definidas incorretamente para que não fossem iguais as verdadeiras definições no sistema remoto. Neste caso, seria melhor atualizar as informações locais para que ficassem iguais as definições que realmente existem no sistema remoto.

**Resposta do Usuário:** Selecione Sim para atualizar agora as informações locais ou selecione Não para mantê-las como estão.

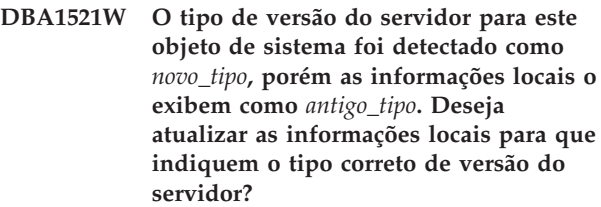

**Explicação:** Ao incluir um novo objeto de sistema, o tipo de versão do servidor é automaticamente definido como DB2 V5 ou DRDA, dependendo do tipo de sistema operacional escolhido. Posteriormente, quando verdadeiras conexões forem feitas ao sistema remoto, o verdadeiro tipo de versão do servidor, que pode ser um release anterior como o DB2 V2, será relatado. Neste caso, seria melhor atualizar as informações locais para que ficassem iguais as definições que realmente existem no sistema remoto.

**Resposta do Usuário:** Selecione Sim para atualizar agora as informações locais ou selecione Não para mantê-las como estão.

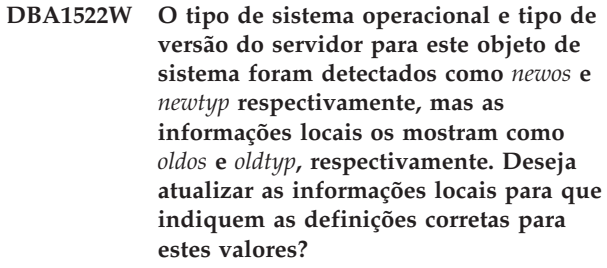

**Explicação:** Ao incluir um novo objeto de sistema, você especifica um tipo de sistema operacional, que é armazenado localmente para aquele sistema remoto. Além disso, o tipo de versão do servidor é automaticamente definido como DB2 V5 ou DRDA, dependendo do tipo de sistema operacional escolhido. Posteriormente, quando verdadeiras conexões forem feitas ao sistema remoto, o verdadeiro tipo de sistema operacional e versão do servidor serão relatados. As definições originais para estas informações talvez estejam incorretas para que não fiquem iguais as verdadeiras definições no sistema remoto. Neste caso, seria melhor atualizar as informações locais para que ficassem iguais as definições que realmente existem no sistema remoto.
**Resposta do Usuário:** Selecione Sim para atualizar agora as informações locais ou selecione Não para mantê-las como estão.

# **DBA1530E O sistema especificado ainda não foi configurado para suportar nenhum protocolo utilizado pelo sistema local.**

**Explicação:** O sistema especificado foi detectado na rede, no entanto, o Administration Server desse sistema remoto não está configurado para suportar nenhum protocolo utilizado pelo sistema local.

**Resposta do Usuário:** Você deve configurar a comunicação no Administration Server do sistema remoto, incluindo o parâmetro DB2COMM, antes de poder acessá-lo com êxito.

#### **DBA1533E Incapaz de exportar o perfil do servidor.**

**Explicação:** O sistema de arquivos destino pode não ter espaço em disco suficiente para completar a operação de exportação.

**Resposta do Usuário:** Libere algum espaço em disco no sistema de arquivo destino e tente a operação novamente. Se o problema continuar, entre em contato com seu administrador de sistema DB2.

#### **DBA1534W Um servidor de correio válido não foi configurado.**

**Explicação:** O valor atual do parâmetro de configuração SMTP\_SERVER do DB2 Administration Server não é válido.

**Resposta do Usuário:** Utilize o assistente para Resolução de Problemas de Notificação de Alerta de Funcionamento para identificar um servidor de correio válido.

#### **DBA1540E O objeto de instância local ativo não pode ser removido.**

**Explicação:** O objeto de instância local ativo aparece na árvore sempre como a primeira instância sob o objeto de sistema local. Este é um objeto de instância especial utilizado para representar a definição atual da variável de ambiente DB2INSTANCE. Você não possui controle direto sobre a remoção deste objeto pois ele possui propriedades especiais que são solicitadas pelo sistema local.

**Resposta do Usuário:** Nenhuma ação é necessária.

# **DBA1541E O objeto de instância local ativo não pode ser alterado.**

**Explicação:** O objeto de instância local ativo aparece na árvore sempre como a primeira instância sob o objeto de sistema local. Este é um objeto de instância especial utilizado para representar a definição atual da variável de ambiente DB2INSTANCE. Você não possui controle direto sobre a alteração deste objeto pois ele possui propriedades especiais que são solicitadas pelo sistema local.

**Resposta do Usuário:** Nenhuma ação é necessária.

# **DBA1550E Especifique um nome de instância.**

**Explicação:** É necessário especificar um nome de instância para que se possa incluir este novo objeto de instância.

**Resposta do Usuário:** Especifique um nome de instância no campo de entrada apropriado e tente efetuar a ação novamente.

# **DBA1551E O nome da instância especificado já está em uso. Você deve especificar um nome de instância exclusivo, caso contrário, não especifique o nome da instância e uma será gerada para você automaticamente.**

**Explicação:** O nome de instância especificado é igual ao nome utilizado por outro objeto de instância na árvore ou está sendo utilizado por um objeto de sistema na árvore. Os nomes de instância devem ser exclusivos dentro do centro de controle e devem estar sempre em maiúsculas. Os objetos de sistema também podem utilizar um nome de instância automaticamente gerado para armazenar suas próprias informações de protocolo, com o nome de sistema sendo geralmente uma forma mais curta do nome de sistema escolhido. O nome 'LOCAL' ou a definição da variável de ambiente atual DB2INSTANCE não pode ser utilizada para o nome da instância.

**Resposta do Usuário:** Especifique outro nome de instância e tente efetuar a ação novamente.

# **DBA1552E Especifique uma instância remota.**

**Explicação:** É necessário especificar um nome de instância remota para que se possa incluir este novo objeto de instância.

**Resposta do Usuário:** Especifique um nome de instância remota no campo de entrada apropriado e tente efetuar a ação novamente.

# **DBA1560E Especifique um nome de destino.**

**Explicação:** É necessário especificar um nome de destino para o protocolo selecionado para que se possa incluir corretamente este novo objeto.

**Resposta do Usuário:** Especifique um nome de destino no campo de entrada apropriado e tente efetuar a ação novamente.

#### **DBA1561E Especifique um servidor de arquivo.**

**Explicação:** É necessário especificar um servidor de arquivo para o protocolo selecionado para que se possa incluir corretamente este novo objeto.

**Resposta do Usuário:** Especifique um servidor de arquivo no campo de entrada apropriado e tente efetuar a ação novamente.

#### **DBA1562E Especifique um nome de estação de trabalho.**

**Explicação:** É necessário especificar um nome de estação de trabalho para o protocolo selecionado para que se possa incluir corretamente este novo objeto.

**Resposta do Usuário:** Especifique um nome de estação de trabalho no campo de entrada apropriado e tente efetuar a ação novamente.

#### **DBA1563E Especifique um nome do host.**

**Explicação:** É necessário especificar um nome de host para protocolo selecionado para que se possa incluir corretamente este novo objeto.

**Resposta do Usuário:** Especifique um nome de host no campo de entrada apropriado e tente efetuar a ação novamente.

#### **DBA1564E Especifique um nome de serviço.**

**Explicação:** É necessário especificar um nome de serviço para o protocolo selecionado para que se possa incluir corretamente este novo objeto.

**Resposta do Usuário:** Especifique um nome de serviço no campo de entrada apropriado e tente efetuar a ação novamente.

#### **DBA1565E Especifique um nome de computador.**

**Explicação:** É necessário especificar um nome de computador para o protocolo selecionado para que se possa incluir corretamente este novo objeto.

**Resposta do Usuário:** Especifique um nome de computador no campo de entrada apropriado e tente efetuar a ação novamente.

#### **DBA1566E Especifique um nome de instância.**

**Explicação:** É necessário especificar um nome de instância para o protocolo selecionado para que se possa incluir corretamente este novo objeto.

**Resposta do Usuário:** Especifique um nome de instância no campo de entrada apropriado e tente efetuar a ação novamente.

### **DBA1567E Esta ação ou função não está disponível para este tipo de instância ou sistema associado.**

**Explicação:** A ação selecionada ou função associada não é suportada atualmente para o tipo de instância sobre o qual a ação ou função foi iniciada. Alguns tipos de instância, por exemplo Edição Satélite, necessariamente não suportam toda a funcionalidade.

**Resposta do Usuário:** Consulte a documentação que descreve a função disponível para este tipo de instância.

## **DBA1568W A conexão do banco de dados foi estabelecida, porém não estabeleceu uma conexão de duas fases com ponto de sincronização.**

**Explicação:** Foi feita uma tentativa de conexão a um banco de dados utilizando o tipo de conexão de duas fases com ponto de sincronização. Uma conexão foi estabelecida, porém houve falha na realização da conexão de duas fases com ponto de sincronização. Atualizações de multi-site que envolvem esta conexão de banco de dados não serão bem-sucedidas.

**Resposta do Usuário:** Verifique se o cenário de atualização multisite foi configurado adequadamente para seu ambiente, certificando-se de que a instância de coordenação foi reiniciada após a conclusão da configuração. Se o Gerenciador de Ponto de Sincronização do DB2 estiver sendo usado, verifique no db2diag.log se ele foi iniciado com sucesso.

# **DBA1569E A ação não pode ser concluída neste instância pois seu nome de instância remota não é conhecido.**

**Explicação:** O campo do nome da instância remota é um parâmetro opcional e não foi especificado. Para executar esta ação em uma instância remota, o nome da mesma deve ser conhecido.

**Resposta do Usuário:** Solicite a janela Alterar Instância e especifique o nome da instância remota.

#### **DBA1570E O DB2 Administration Server para este sistema não foi definido.**

**Explicação:** A operação atual requer uma conexão ao servidor de administração do sistema, porém o nome da sua instância não foi especificado.

**Resposta do Usuário:** Solicite a ação de alteração no sistema de destino e especifique o nome da instância, sistema operacional e todos os outros parâmetros do protocolo.

# **DBA1571W O nome do sistema local não corresponde à variável de ambiente DB2SYSTEM.**

**Explicação:** O nome do sistema do nó admin local é diferente do valor da variável de ambiente DB2SYSTEM.

# **Resposta do Usuário:** Há três opções:

- v Altere o valor da variável de ambiente DB2SYSTEM para que corresponda ao nome do sistema do nó admin local.
- v Retire do catálogo o nó admin local e solicite o Centro de Controle, que irá recatalogá-lo imediatamente.
- v Retire do catálogo o nó admin local e recatalogue-o com um nome de sistema que corresponda ao valor da variável de ambiente DB2SYSTEM.

# **DBA1572E O nome de instância** *instance-name* **especificado não é válido.**

**Explicação:** O nome de instância especificado é inválido. O nome da instância pode conter de 1 a 8 caracteres e todos os caracteres devem pertencer ao conjunto de caracteres base do gerenciador de banco de dados. Além disso, o nome da instância não deve corresponder a nenhuma outra instância catalogada.

**Resposta do Usuário:** Especifique um valor diferente para o nome da instância.

# **DBA1573E Esta ação não está disponível para o sistema selecionado.**

**Explicação:** Algumas ações do Centro de Controle exigem que um Servidor de Administração esteja disponível no sistema de destino. O sistema selecionado não possui um Servidor de Administração. A ação solicitada não está disponível para este sistema.

**Resposta do Usuário:** Nenhuma ação é necessária.

### **DBA1580E Novos objetos de banco de dados não podem ser incluídos na instância desconhecida.**

**Explicação:** O objeto de instância desconhecido somente aparecerá na árvore se forem encontrados bancos de dados órfãos que não forem reconhecidos como pertencentes a qualquer instância existente. A ferramenta impede, sempre que possível, a criação de novos órfãos, deste modo, você não pode incluir novos órfãos na instância desconhecida.

**Resposta do Usuário:** Nenhuma ação é necessária.

# **DBA1581E Especifique um nome de banco de dados.**

**Explicação:** É necessário especificar um nome de bancos de dados para que se possa incluir este novo objeto de banco de dados.

**Resposta do Usuário:** Especifique um nome de banco de dados no campo de entrada apropriado e tente efetuar a ação novamente.

# **DBA1582E Especifique um alias.**

**Explicação:** É necessário especificar um alias para que se possa incluir este novo objeto de banco de dados.

**Resposta do Usuário:** Especifique um alias no campo de entrada apropriado e tente efetuar an ação novamente.

# **DBA1583E O alias especificado já está em uso.**

**Explicação:** O alias especificado é igual ao alias utilizado por outro objeto de banco de dados na árvore. Os alias de banco de dados devem ser exclusivos dentro do centro de controle e devem estar sempre em maiúsculas.

**Resposta do Usuário:** Especifique alias exclusivo e tente efetuar a ação novamente.

# **DBA1590W O banco de dados** *dbase* **foi criado utilizando uma versão anterior à versão 5 do DB2. Somente funções limitadas serão permitidas a este banco de dados até que seja migrado.**

**Explicação:** Todos os bancos de dados encontrados sob objetos de sistema de tipo DB2 V5 são assumidos primeiramente como bancos de dados do DB2 V5. Este banco de dados foi detectado como sendo um verdadeiro banco de dados de nível anterior que ainda não foi migrado para o nível DB2 V5. Você ainda pode acessar este banco de dados, mas somente funções limitadas estarão disponíveis aos bancos de dados de nível anterior até que sejam realmente migrados.

**Resposta do Usuário:** Nenhuma ação é necessária.

# **DBA2000E Uma descrição de job não foi especificada.**

**Explicação:** Descrições de job são informações necessárias.

**Resposta do Usuário:** Digite uma descrição de job no campo de entrada e então clique em OK.

#### **DBA2001E O número de horas para sua seleção não foi especificado.**

**Explicação:** O número de horas para sua seleção é uma informação necessária.

**Resposta do Usuário:** Digite um número no campo de entrada de horas.

# **DBA2002E É necessário selecionar, pelo menos, 1 dia da semana para sua seleção.**

**Explicação:** Para planejar um job periódico, especifique, pelo menos, um dia da semana para o job.

**Resposta do Usuário:** Selecione, pelo menos, um dia da semana ao planejar um job periódico.

#### **DBA2003E A data especificada é inválida.**

**Explicação:** A data especificada não é válida. Talvez a data especificada esteja no passado.

**Resposta do Usuário:** Digite uma data válida.

# **DBA2004E A data ou hora ou a combinação de data e hora especificada não é válida.**

**Explicação:** A próxima data e hora de execução não podem ser calculadas, então nenhum job pode ser planejado. Um dos erros possíveis seria a hora especificada para execução de um job estar no passado. Lembre-se de que a combinação de data e hora deve ser válida no host gerenciado onde o job planejado será executado.

**Resposta do Usuário:** Forneça uma combinação de data e hora válida.

# **DBA2005E Um nome de script não foi especificado.**

**Explicação:** Nomes para scripts são informações necessárias.

**Resposta do Usuário:** Forneça um nome para o arquivo script e clique em OK.

#### **DBA2006E Um comentário não foi especificado.**

**Explicação:** Você indicou que deseja registrar um comentário quando o job estiver concluído, porém o campo de entrada comentário está vazio.

**Resposta do Usuário:** Forneça um comentário ou limpe o quadro de verificação 'Registre um comentário'.

### **DBA2007E O nome de script especificado é inválido.**

**Explicação:** O script de comando é salvo como um arquivo no sistema de arquivos. O caminho do script pode ter, no máximo 255 de extensão. A parte do nome de arquivo do nome do script pode ter no máximo 8 bytes de extensão. Se uma extensão for especificada, ela pode ter, no máximo, 3 bytes. O nome do script não pode conter espaços em branco. Por exemplo, nomes de script válidos podem ser: j:\script\new.cmd c:\data\test\crtdb.bat

**Resposta do Usuário:** Forneça um nome de script válido e clique em OK.

#### **DBA2008I O job** *job-id* **foi criado com sucesso.**

**Explicação:** Um novo job foi planejado com sucesso. Vá até o resumo de job do diário para exibir o job recém criado.

**Resposta do Usuário:** Para exibir o job recém criado, vá até o resumo de job do diário selecionando o ícone Diário na barra de ícones.

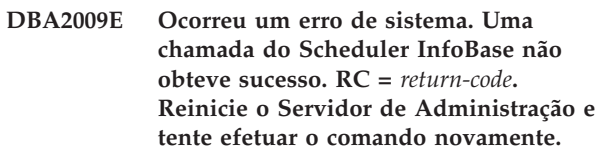

**Explicação:** Ocorreu um erro interno.

**Resposta do Usuário:** Reinicie o Servidor de Administração e tente efetuar o comando novamente. Se o problema continuar, entre em contato com o administrador do sistema.

# **DBA2010E O serviço do Programador não está instalado e nem operando. Reinicie o Servidor de Administração e tente efetuar o comando novamente.**

**Explicação:** Para executar uma ação que envolva o Programador ou o Centro de Script, o serviço do Programador deve estar instalado e operando.

**Resposta do Usuário:** Reinicie o Servidor de Administração e tente efetuar o comando novamente.

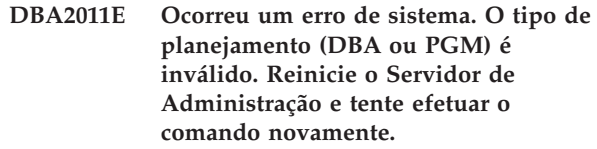

**Explicação:** Ocorreu um erro interno.

**Resposta do Usuário:** Reinicie o Servidor de Administração e tente efetuar o comando novamente. Se o problema continuar, entre em contato com o administrador do sistema.

**DBA2012E Ocorreu um erro de sistema. Erro no OS foi detectado. RC =** *return-code***. Reinicie o Servidor de Administração e tente efetuar o comando novamente.**

**Explicação:** Ocorreu um erro interno.

**Resposta do Usuário:** Reinicie o Servidor de Administração e tente efetuar o comando novamente. Se o problema continuar, entre em contato com o administrador do sistema.

# **DBA2013E O id do job não foi encontrado. Reinicie o Servidor de Administração e tente efetuar o comando novamente.**

**Explicação:** Ocorreu um erro interno.

**Resposta do Usuário:** Reinicie o Servidor de Administração e tente efetuar o comando novamente. Se o problema continuar, entre em contato com o administrador do sistema.

**DBA2014E Ocorreu um erro de sistema. Não foi possível alterar o status do job. Reinicie o Servidor de Administração e tente efetuar o comando novamente.**

**Explicação:** Ocorreu um erro interno.

**Resposta do Usuário:** Reinicie o Servidor de Administração e tente efetuar o comando novamente. Se o problema continuar, entre em contato com o administrador do sistema.

**DBA2015E Ocorreu um erro de sistema. Alocação de memória não obteve sucesso no cliente. Reinicie o Servidor de Administração e tente efetuar o comando novamente.**

**Explicação:** Ocorreu um erro interno.

**Resposta do Usuário:** Reinicie o Servidor de Administração e tente efetuar o comando novamente. Se o problema continuar, entre em contato com o administrador do sistema.

### **DBA2016E Ocorreu um erro de sistema. O manipulador de scan inválido. Reinicie o Servidor de Administração e tente efetuar o comando novamente.**

**Explicação:** Ocorreu um erro interno.

**Resposta do Usuário:** Reinicie o Servidor de Administração e tente efetuar o comando novamente. Se o problema continuar, entre em contato com o administrador do sistema.

# **DBA2017I Deseja realmente remover os jobs selecionados?**

**Explicação:** Os jobs selecionados para remoção estão especificados. Agora, você tem a chance para verificar mais uma vez os jobs que selecionou para remover e pode continuar ou cancelar a solicitação.

**Resposta do Usuário:** Selecione SIM para remover os jobs selecionados. Selecione NÃO para cancelar a solicitação de remoção.

# **DBA2018I Deseja realmente remover os scripts salvos selecionados?**

**Explicação:** Você especificou que deseja remover os scripts selecionados que estão atualmente salvos. Agora, você tem a chance para verificar mais uma vez os scripts que selecionou para remover e pode continuar ou cancelar a solicitação.

**Resposta do Usuário:** Selecione SIM para remover os scripts selecionados. Selecione NÃO para cancelar a solicitação de remoção.

### **DBA2019E O número de dias para sua seleção não foi especificado.**

**Explicação:** O número de dias para sua seleção é uma informação necessária.

**Resposta do Usuário:** Digite um número no campo de entrada de dias.

**DBA2020E Ocorreu um erro de sistema. Não foi possível determinar o tipo de script. O script do comando não foi executado.**

**Explicação:**

**Resposta do Usuário:**

**DBA2021I Deseja realmente descartar suas alterações?**

**Explicação:** Você especificou que não salvará suas alterações no Centro de Script. Agora você pode optar por descartar suas alterações ou cancelar a solicitação e retomar a edição.

**Resposta do Usuário:** Selecione SIM para descartar as alterações. Selecione NÃO para retomar a edição do script de comando.

# **DBA2022I O script de comandos** *script-id* **foi criado com sucesso.**

**Explicação:** Um novo script foi salvo com sucesso no Centro de Script. Consulte o Centro de Script para visualizar o novo script de comando.

**Resposta do Usuário:** Para exibir o script recém salvo, vá até o Centro de Script selecionando o ícone Centro

de Script da barra de ícones.

### **DBA2023E A instância** *instance-name* **não existe. O script do comando não foi executado.**

**Explicação:** O nome de instância associado ao arquivo script não existe.

**Resposta do Usuário:** Selecione ″Editar″ no Centro de Script para atualizar o nome de instância com uma instância existente.

#### **DBA2024E O script de comandos** *script-id* **não existe.**

**Explicação:** O job planejado não pode ser executado porque o arquivo script associado ao job não existe.

### **Resposta do Usuário:**

**DBA2025E Ocorreu um erro de sistema. Este problema também pode estar relacionado à alocação de memória no cliente. Reinicie o Servidor de Administração e tente efetuar o comando novamente.**

**Explicação:** Ocorreu um erro interno.

**Resposta do Usuário:** Reinicie o Servidor de Administração e tente efetuar o comando novamente. Se o problema continuar, entre em contato com o administrador do sistema.

# **DBA2026I Deseja realmente remover o job selecionado?**

**Explicação:** O job selecionado para remoção está especificado. Agora, você tem a chance para verificar mais uma vez o job que selecionou para remover e pode continuar ou cancelar a solicitação.

**Resposta do Usuário:** Selecione SIM para remover o job selecionado. Selecione NÃO para cancelar a solicitação de remoção.

#### **DBA2027I Deseja realmente remover o script salvo selecionado?**

**Explicação:** Você especificou que deseja remover o script selecionado que está atualmente salvo. Agora, você tem a chance para verificar mais uma vez o script que selecionou para remover e pode continuar ou cancelar a solicitação.

**Resposta do Usuário:** Selecione SIM para remover o script selecionado. Selecione NÃO para cancelar a solicitação de remoção.

### **DBA2028E O número de semanas para sua seleção não foi especificado.**

**Explicação:** O número de semanas para sua seleção é uma informação necessária.

**Resposta do Usuário:** Digite um número no campo de entrada de semanas.

**DBA2029E Ocorreu um erro de sistema. A chave do Programador não foi encontrada. Reinicie o Servidor de Administração e tente efetuar o comando novamente.**

**Explicação:** Ocorreu um erro interno.

**Resposta do Usuário:** Reinicie o Servidor de Administração e tente efetuar o comando novamente. Se o problema continuar, entre em contato com o administrador do sistema.

**DBA2030E Um nome de sistema não foi especificado. Selecione um da lista.**

**Explicação:** O nome de sistema é uma informação necessária para processar a ação.

**Resposta do Usuário:** Selecione um nome de sistema da lista de extensão.

# **DBA2031I O job** *job-id* **foi replanejado com sucesso.**

**Explicação:** O job que solicitou para o replanejamento foi replanejado com sucesso.

#### **Resposta do Usuário:**

**DBA2032E Um nome de script não foi especificado.**

**Explicação:** Nomes para scripts são informações necessárias.

**Resposta do Usuário:** Forneça um nome de script no campo de entrada e clique em OK.

#### **DBA2033E Um script de comando não foi fornecido.**

**Explicação:** O script de comando está vazio.

**Resposta do Usuário:** Forneça o conteúdo do script de comando e clique em OK.

# **DBA2034I O script de comandos** *script-id* **foi atualizado com sucesso.**

**Explicação:**

**Resposta do Usuário:**

**DBA2035E Ocorreu um erro de sistema. Não foi possível recuperar o script de comandos** *script-id***. Reinicie o Servidor de Administração e tente efetuar o comando novamente.**

**Explicação:** Ocorreu um erro interno.

**Resposta do Usuário:** Reinicie o Servidor de Administração e tente efetuar o comando novamente. Se o problema continuar, entre em contato com o administrador do sistema.

**DBA2036E Ocorreu um erro de sistema. Não foi possível criar o script de comando. Reinicie o Servidor de Administração e tente efetuar o comando novamente.**

**Explicação:** Ocorreu um erro interno.

**Resposta do Usuário:** Reinicie o Servidor de Administração e tente efetuar o comando novamente. Se o problema continuar, entre em contato com o administrador do sistema.

**DBA2037E Ocorreu um erro de sistema. Não foi possível substituir o script de comandos** *script-id***. Reinicie o Servidor de Administração e tente efetuar o comando novamente.**

**Explicação:** Ocorreu um erro interno.

**Resposta do Usuário:** Reinicie o Servidor de Administração e tente efetuar o comando novamente. Se o problema continuar, entre em contato com o administrador do sistema.

**DBA2038E Ocorreu um erro de sistema. Não foi possível copiar o script de comandos** *script-id***. Reinicie o Servidor de Administração e tente efetuar o comando novamente.**

**Explicação:** Ocorreu um erro interno.

**Resposta do Usuário:** Reinicie o Servidor de Administração e tente efetuar o comando novamente. Se o problema continuar, entre em contato com o administrador do sistema.

#### **DBA2039E O número de meses para sua seleção não foi especificado.**

**Explicação:** O número de meses para sua seleção é uma informação necessária.

**Resposta do Usuário:** Digite um número no campo de entrada de meses.

# **DBA2040E É necessário selecionar, pelo menos, 1 dia do mês para sua seleção.**

**Explicação:** Para planejar um job periódico, especifique, pelo menos, uma data do mês para o job.

**Resposta do Usuário:** Selecione, pelo menos, um data do mês ao planejar um job periódico.

**DBA2041E Ocorreu um erro de sistema. Não foi possível remover o script de comandos** *script-id***. Reinicie o Servidor de Administração e tente efetuar o comando novamente.**

**Explicação:** Ocorreu um erro interno.

**Resposta do Usuário:** Reinicie o Servidor de Administração e tente efetuar o comando novamente. Se o problema continuar, entre em contato com o administrador do sistema.

**DBA2042E Ocorreu um erro de sistema. Não foi possível excetuar o script de comandos** *script-id***. Reinicie o Servidor de Administração e tente efetuar o comando novamente.**

**Explicação:** Ocorreu um erro interno.

**Resposta do Usuário:** Reinicie o Servidor de Administração e tente efetuar o comando novamente. Se o problema continuar, entre em contato com o administrador do sistema.

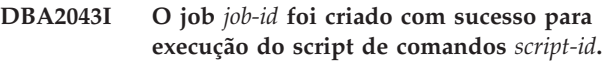

**Explicação:**

**Resposta do Usuário:**

**DBA2044E Uma descrição de script não foi especificada.**

**Explicação:** Descrições para arquivo script são informações necessárias.

**Resposta do Usuário:** Forneça uma descrição para o arquivo script e clique em OK.

# **DBA2045E O script de comandos associado ao job** *job-id* **foi gerado pelo sistema. O conteúdo não pode ser exibido.**

**Explicação:** O script associado a um backup ou a ação reorganizar tabela não está em formato legível.

**Resposta do Usuário:** Selecione outro script (arquivo?) de comando para exibir seu conteúdo.

**DBA2046E O script de comandos** *script-id* **foi gerado pelo sistema. O conteúdo não pode ser editado.**

**Explicação:** O script associado a um backup ou a ação reorganizar tabela não está em formato legível.

**Resposta do Usuário:** Selecione outro arquivo script de comando para editar.

**DBA2047E Ocorreu um erro de sistema. O tipo de script é desconhecido. Reinicie o Servidor de Administração e tente efetuar o comando novamente.**

**Explicação:** Ocorreu um erro interno.

**Resposta do Usuário:** Reinicie o Servidor de Administração e tente efetuar o comando novamente. Se o problema continuar, entre em contato com o administrador do sistema.

### **DBA2048E O nome de arquivo especificado já existe. Especifique um nome de arquivo script diferente.**

**Explicação:** O nome de cada arquivo script deve ser exclusivo. O nome de arquivo especificado já existe.

**Resposta do Usuário:** Especifique um nome de arquivo script exclusivo.

### **DBA2049E Ocorreu um erro de sistema. O acesso ao arquivo foi negado.**

**Explicação:** A aplicação não pode acessar o arquivo no sistema de arquivos.

**Resposta do Usuário:** Tente o comando novamente. Se o problema continuar, entre em contato com o administrador do sistema.

## **DBA2050E Ocorreu um erro de sistema. O disco está cheio.**

**Explicação:** Não há mais espaço no disco. O processamento não pode prosseguir.

**Resposta do Usuário:** Elimine os arquivos indesejáveis do sistema de arquivos. Se o problema continuar, entre em contato com o administrador do sistema.

# **DBA2051E Ocorreu um erro de sistema. Ocorreu um erro no disco rígido.**

**Explicação:** Ocorreu um erro interno relacionado ao disco rígido. A aplicação não pôde acessar o arquivo.

**Resposta do Usuário:** Tente o comando novamente. Se o problema continuar, entre em contato com o administrador do sistema.

# **DBA2052E Não é possível executar o job devido a falha de logon. ID do usuário =** *user-id***.**

**Explicação:** A senha era inválida para o ID do usuário fornecido ou o ID do usuário é inválido.

**Resposta do Usuário:** Quando solicitado, digite um ID do usuário e senha válidos.

**DBA2053E Ocorreu um erro de sistema. Não foi possível remover a entrada do histórico do job.**

**Explicação:** Ocorreu um erro interno.

**Resposta do Usuário:** Reinicie o Servidor de Administração e tente efetuar o comando novamente. Se o problema continuar, entre em contato com o administrador do sistema.

# **DBA2054E Ocorreu um erro de sistema. Não foi possível executar o job** *job-id***.**

**Explicação:** Ocorreu um erro interno.

**Resposta do Usuário:** Reinicie o Servidor de Administração e tente efetuar o comando novamente. Se o problema continuar, entre em contato com o administrador do sistema.

### **DBA2055E O script de comandos** *script-id* **foi removido do Centro de Scripts.**

**Explicação:**

**Resposta do Usuário:**

**DBA2056I O script de comandos** *script-id* **não foi alterado.**

#### **Explicação:**

**Resposta do Usuário:**

#### **DBA2057E Ocorreu um erro de sistema. O caminho não era válido.**

**Explicação:** Ocorreu um erro interno.

**Resposta do Usuário:** Reinicie o Servidor de Administração e tente efetuar o comando novamente. Se o problema continuar, entre em contato com o administrador do sistema.

#### **DBA2058E Uma das linhas no arquivo possui mais de** *number* **bytes.**

**Explicação:** O número máximo de bytes em uma linha foi excedido.

**Resposta do Usuário:** Escreva novamente a linha em linhas separadas sem ultrapassar o limite.

### **DBA2059E Ocorreu um erro de sistema. Houve uma violação de compartilhamento.**

**Explicação:** Ocorreu um erro interno.

**Resposta do Usuário:** Reinicie o Servidor de Administração e tente efetuar o comando novamente. Se o problema continuar, entre em contato com o administrador do sistema.

# **DBA2060E Ocorreu um erro de sistema. Não foi possível copiar o script** *script-id***.**

**Explicação:** Ocorreu um erro interno.

**Resposta do Usuário:** Reinicie o Servidor de Administração e tente efetuar o comando novamente. Se o problema continuar, entre em contato com o administrador do sistema.

### **DBA2061I O script** *script-name* **foi criado com sucesso.**

**Explicação:** Um novo arquivo de script com o nome *name de script* foi criado com sucesso.

**Resposta do Usuário:** Para exibir o script recém criado, consulte o Script Center selecionando o ícone Centro de Script na barra de ícones.

**DBA2062E Ocorreu um erro de sistema. Não foi possível criar um novo script. Reinicie o Servidor de Administração e tente efetuar o comando novamente.**

**Explicação:** Ocorreu um erro interno.

**Resposta do Usuário:** Reinicie o Servidor de Administração e tente efetuar o comando novamente. Se o problema continuar, entre em contato com o administrador do sistema.

**DBA2063E Ocorreu um erro de sistema. Não foi possível recuperar os resultados do job** *job-id***. Reinicie o Servidor de Administração e tente efetuar o comando novamente.**

**Explicação:** Ocorreu um erro interno.

**Resposta do Usuário:** Reinicie o Servidor de Administração e tente efetuar o comando novamente. Se o problema continuar, entre em contato com o administrador do sistema.

# **DBA2064E Um registro Centro de Script já existe para este nome de arquivo script. Especifique um nome de arquivo script diferente.**

**Explicação:** O nome de cada arquivo script deve ser exclusivo no Script Center. O nome de arquivo especificado já existe.

**Resposta do Usuário:** Especifique um nome de arquivo script exclusivo.

**DBA2065E Ocorreu um erro de sistema. O arquivo script não existe no sistema de arquivos.**

**Explicação:** O arquivo script não foi encontrado no sistema de arquivos. É provável que o arquivo tenha sido apagado.

**Resposta do Usuário:** Remova a entrada de script e crie-a novamente.

# **DBA2067I O comando REORG TABLE foi concluído com sucesso.**

**Explicação:**

**Resposta do Usuário:**

**DBA2068E Um nome de instância não foi fornecido.**

**Explicação:** O nome de instância é uma informação necessária.

**Resposta do Usuário:** Forneça o nome de instância no campo de entrada e clique em OK.

# **DBA2069W O número máximo de** *number* **jobs foi criado. Remova jobs obsoletos.**

**Explicação:**

**Resposta do Usuário:** Remova os jobs que não são mais necessários antes de criar outro novo job.

# **DBA2070W O número máximo de** *number* **scripts foi criado. Remova scripts obsoletos.**

# **Explicação:**

**Resposta do Usuário:** Remova os scripts que não são mais necessários antes de criar outro novo script.

# **DBA2071W O número máximo de** *number* **bytes foi atingido. Os dados exibidos estão truncados. O arquivo completo** *file-name* **pode ser encontrado no servidor.**

**Explicação:** O editor não pode manipular um arquivo tão grande como o atual arquivo. Os dados exibidos tiveram que ser truncados.

**Resposta do Usuário:** O arquivo inteiro pode ser exibido no servidor na localização indicada.

# **DBA2072E O script associado com o job** *job-id* **foi removido do Centro de Scripts.**

**Explicação:** O arquivo script não existe mais.

**Resposta do Usuário:**

#### **DBA2073E ID do usuário e senha não foram especificados.**

**Explicação:** São necessárias o ID do usuário e a senha para executar o job.

**Resposta do Usuário:** Digite um ID do usuário e uma senha válidos para executar o job, em seguida, clique em OK.

## **DBA2074E Ocorreu um erro de sistema. O caminho do diretório de trabalho não era válido.**

**Explicação:** O diretório de trabalho especificado não existe, sendo assim não pode ser utilizado para executar o script.

**Resposta do Usuário:** Utilize o botão Navegar... para selecionar um caminho de diretório de trabalho válido.

**DBA2075I O job** *job-id* **foi enviado. Utilize a página Jobs no Diário para exibir os resultados.**

**Explicação:**

**Resposta do Usuário:**

**DBA2076E O job terminou de modo anormal.**

**Explicação:**

**Resposta do Usuário:**

**DBA2077E O nome de arquivo** *file-name* **já existe no sistema de arquivos.**

**Explicação:** O nome de arquivo deve ser exclusivo.

**Resposta do Usuário:** Especifique outro nome de arquivo.

**DBA2078E Ocorreu um erro inesperado. Não há saída de job.**

**Explicação:** Não há saída de job a partir da execução do job.

**Resposta do Usuário:** Um possível erro poderia ser uma extensão de arquivo inválida utilizada no sistema operacional. Recrie o script com uma extensão válida.

**DBA2081W O arquivo** *file-name* **excede o número máximo de bytes (***maximum-bytes***) do Centro de Script. Você precisa usar um editor externo para visualizar ou editar o arquivo.**

**Explicação:** O arquivo é maior do que o tamanho máximo que o Centro de Script pode exibir.

**Resposta do Usuário:** Use um editor externo para visualizar ou editar o arquivo.

#### **DBA2082W As permissões de arquivo do script não deixam que o Centro de Script leia o script com o ID do usuário atual.**

**Explicação:** As permissões de arquivo do script não deixam que o Centro de Script leia o script com o ID do usuário atual.

**Resposta do Usuário:** Confira se as permissões de arquivo apropriadas ao script estão definidas.

**DBA2083I Você está prestes a editar uma tarefa baseada em diálogo e, ao fazer isso, removerá a capacidade de editá-la com este diálogo. Deseja continuar?**

**Explicação:** A tarefa que você está prestes a editar foi criada por um diálogo de Ferramentas de DBA ou por um Assistente. Recomenda-se utilizar a ação 'Editar com Diálogo' nesta tarefa em vez de editá-la manualmente. Se você escolher editar esta tarefa manualmente, perderá a capacidade de 'Editar com Diálogo' no futuro. Outras capacidades também podem se perder, tais como 'Mostrar Progresso' detalhado.

**Resposta do Usuário:** Selecione 'Não' para manter a tarefa em um formato de tarefa baseada em diálogo. Selecione 'Sim' para converter a tarefa em uma tarefa simples e continuar a editá-la manualmente.

### **DBA2151E O script não pode ser planejado porque ele não foi salvo.**

**Explicação:** O script não pode ser planejado porque a ação salvar foi cancelada e, sendo assim, o script não foi salvo no Centro de Script.

**Resposta do Usuário:** Salve o script e tente planejar novamente.

# **DBA2152I Para que possa ser planejado, o script precisa ser salvo no Centro de Script.**

**Explicação:** Somente scripts que são salvos no Centro de Script podem ser planejados e executados.

**Resposta do Usuário:** Selecione OK para salvar o script no Centro de Script ou Cancelar caso não deseje planejar o script.

**DBA2153I O arquivo** *file-name* **foi aberto com sucesso.**

**Explicação:**

**Resposta do Usuário:**

**DBA2154I O script** *script-name* **foi aberto com sucesso.**

#### **Explicação:**

**Resposta do Usuário:**

#### **DBA2155I Deseja substituir o arquivo** *file-name***?**

**Explicação:** O arquivo *file-name* já existe no sistema arquivos e a operação salvar irá substituir seu conteúdo.

**Resposta do Usuário:** Selecione OK para substituir o conteúdo do arquivo ou Cancelar caso não deseje alterar seu conteúdo.

#### **DBA2156I Deseja substituir o script** *script-name***?**

**Explicação:** O script *script-name* já existe no Centro de Script e a operação salvar irá substituir seu conteúdo.

**Resposta do Usuário:** Selecione OK para substituir o conteúdo do script ou Cancelar caso não deseje alterar seu conteúdo.

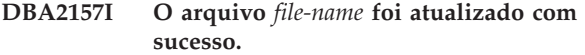

#### **Explicação:**

**Resposta do Usuário:**

**DBA2158I O arquivo** *file-name* **foi criado com sucesso.**

**Explicação:** Um novo arquivo com o nome *file-name* foi criado com sucesso no sistema de arquivos.

**Resposta do Usuário:**

# **DBA2160I O script deve ser salvo no Centro de Tarefas antes de ser agendado.**

**Explicação:** Somente scripts que são salvos no Centro de Tarefas podem ser planejados e executados.

**Resposta do Usuário:** Selecione OK para salvar o script no Centro de Tarefas ou Cancelar caso não deseje planejar o script.

#### **DBA2161I Deseja substituir o script** *script-name***?**

**Explicação:** O script *nome-do-script* já existe no Centro de Tarefas e a operação salvar irá sobrescrever seu conteúdo.

**Resposta do Usuário:** Selecione OK para substituir o conteúdo do script ou Cancelar caso não deseje alterar seu conteúdo.

### **DBA2171I Deseja descartar todas as alterações efetuadas no script e sair do Centro de Comandos?**

**Explicação:** Você deseja sair do Centro de Comandos, mas as alterações efetuadas no script atual ainda não foram salvas. As alterações serão perdidas a menos que o pedido de saída seja cancelado.

**Resposta do Usuário:** Selecione Sim para descartar as

alterações e sair do Centro de Comandos ou selecione Não para cancelar o pedido de saída.

#### **DBA2172I Deseja descartar todas as alterações efetuadas no script atual e criar um novo script?**

**Resposta do Usuário:** Selecione Sim para descartar as alterações e criar um novo script ou selecione Não para cancelar o pedido.

# **DBA2173I O Centro de Comandos ainda está processando um comando. Tente novamente mais tarde.**

**Explicação:** Você tentou executar um script ou emitir um conjunto de comandos, porém o Centro de Comandos não pode processar um comando até que termine de processar o atual.

**Resposta do Usuário:** Aguarde um instante e tente novamente mais tarde. Para interromper o comando atual, dê um clique sobre o ícone Iniciar ou para execução na barra de ferramentas ou selecione ″Encerrar″ no menu de Resultados da página Resultados.

# **DBA2174E O arquivo** *file-name* **especificado na linha de comandos não pôde ser aberta. Certifique-se de que o arquivo exista e de que possua acesso de leitura ao arquivo e, depois, tente novamente.**

**Explicação:** O nome de arquivo especificado contém um script que você deseja importar, porém o Centro de Comandos não pôde acessar este arquivo.

**Resposta do Usuário:** Certifique-se de que o nome do arquivo fornecido esteja correto na linha de comandos, se ele existe, e de que seu ID do usuário possua acesso de leitura ao arquivo.

# **DBA2175E Não há memória suficiente para criar a janela Centro de Comandos. A aplicação não pode continuar.**

**Explicação:** O sistema encontrou um problema de alocação de memória ao tentar criar a janela Centro de Comandos.

**Resposta do Usuário:** Certifique-se de que haja memória suficiente no sistema para executar o Centro de Comandos e tente novamente.

# **DBA2176E O ambiente do sistema não foi iniciado. A aplicação não pode continuar. Reinicialize o gerenciador de banco de dados e tente novamente ou entre em contato com o equipe de suporte local.**

**Explicação:** O ambiente do processador de comando não foi inicializado corretamente.

**Resposta do Usuário:** Certifique-se de que haja espaço em disco suficiente e tente novamente.

### **DBA2177E O sistema não pôde criar um plano de acesso porque ocorreu um problema relacionado ao Visual Explain.**

**Explicação:** O Centro de Comandos encontrou um problema ao tentar criar um plano de acesso.

**Resposta do Usuário:** Consulte a ajuda das mensagens anteriores.

**DBA2178E Para criar um plano de acesso, é necessária uma conexão ao banco de dados. Utilize a instrução** ″**Conectar**″ **para conectar-se ao banco de dados, tente efetuar o comando novamente.**

**Resposta do Usuário:** Estabeleça a conexão do banco de dados primeiro utilizando a instrução ″Conectar″ e, depois, crie um plano de acesso para o banco de dados. Para ver uma lista dos bancos de dados disponíveis, emita o comando ″list database directory″.

# **DBA2179E Um plano de acesso não pode ser criado porque a instrução utilizada não está no formato correto ou não é uma consulta.**

**Explicação:** A instrução utilizada para tentar criar um plano de acesso não está no formato correto para uma consulta ou não é uma consulta.

**Resposta do Usuário:** Verifique na instrução os erros em formato de consulta, faça as alterações necessárias e tente novamente. Consulte a documentação do Visual Explain para ver instruções sobre como formar consultas válidas.

# **DBA2180I O nome de programa** ″**db2**″ **antes da instrução será ignorado porque não é necessário.**

**Explicação:** Não é necessário digitar ″db2″ antes de uma instrução no Centro de Comandos. É necessário somente no prompt de comando do sistema operacional.

**Resposta do Usuário:** Nenhuma ação é necessária.

# **DBA2181I O Centro de Comandos não está disponível neste momento. Tente novamente esta operação mais tarde.**

**Explicação:** O servidor JDBC não suporta várias sessões do Centro de Comandos WEBCC. O servidor JDBC já está ocupado com uma sessão existente do Centro de Comandos.

**Resposta do Usuário:** Aguarde o término da sessão atual do Centro de Comandos e tente efetuar novamente a operação.

**DBA2182N Um nome de script seguindo o padrão** *script-name-pattern* **não pôde ser salvo pois o Centro de Scripts já contém muitos scripts com nomes que seguem o mesmo padrão. Remova os scripts antigos que sigam este padrão do Centro de Scripts e em seguida chame** *tool-name* **novamente.**

**Explicação:** Existem muitos scripts gerados automaticamente com nomes como *script\_name\_pattern*.

**Resposta do Usuário:** No Centro de Scripts, elimine ao menos um script com um nome parecido com *script\_name\_pattern* e, então, chame *tool\_name* novamente.

# **DBA2192E A conexão do banco de dados falhou.**

**Explicação:** Uma conexão JDBC com o banco de dados falhou. O SQL Assist requer uma conexão JDBC para funcionar.

**Explicação:** Verifique se o driver JDBC está em execução. Reconecte-se ao banco de dados e tente ativar o SQL Assist novamente.

Se o driver JDBC estiver em execução e o problema persistir, entre em contato com o Suporte IBM.

## **DBA2193W A** *window-name* **não pode ser executada sem o** *program-name***. Confira se o subcomponente Ferramentas do Banco de Dados foi instalado.**

**Explicação:** Para solicitar a *window-name*, a aplicação do *program-name* deve estar instalada no servidor. Por definição, o subcomponente Ferramentas do Banco de Dados do componente Ferramentas de Configuração e Administração fica selecionado durante a instalação. O subcomponente Ferramentas do Banco de Dados deve ficar selecionado durante a instalação a fim de que a aplicação *program-name* seja instalada.

**Resposta do Usuário:** Confira se o subcomponente Ferramentas do Banco de Dados foi instalado. Se ela não foi selecionada durante a instalação do servidor de banco de dados, é necessário executar novamente o DB2 Setup.

- **1** Interrompa todos os serviços do DB2.
- **2** Execute o DB2 Setup.
- **3** Selecione Instalação Personalizada.
- **4** Desmarque todos componentes exceto Ferramentas de Configuração e Administração.
- **5** Nos detalhes de Ferramentas de Configuração e Administração, selecione Ferramentas do Banco de Dados.
- **6** Conclua a instalação.
- **7** Reinicie todos os serviços do DB2.

**8** Utilize a *window-name*.

# **DBA3007W Deseja realmente eliminar a instrução explicada?**

**Explicação:** Você está quase eliminando a instrução explicada. Isto eliminará as linhas nas tabelas de explicação.

**Resposta do Usuário:** Certifique-se de que deseja eliminar a instrução explicada.

# **DBA3008W Deseja realmente eliminar as instruções explicadas?**

**Explicação:** Você está quase eliminando as instruções explicadas. Isto eliminará as linhas nas tabelas de explicação.

**Resposta do Usuário:** Certifique-se de que deseja eliminar as instruções explicadas.

### **DBA3009E Ocorreu um erro de sistema. A ferramenta do Visual Explain não pôde continuar o processamento.**

**Explicação:** Ocorreu um erro inesperado que levou a interrupção da operação.

**Resposta do Usuário:** As soluções possíveis são:

- v Verifique se o sistema possui memória suficiente.
- v Se for adequado, encerre os outros programas que estão usando o sistema.

Se o problema continuar, entre em contato com o administrador do sistema.

# **DBA3010E O instantâneo de explicação foi eliminado. Sua solicitação não pode ser concluída.**

**Explicação:** O instantâneo de explicação solicitado foi eliminado das tabelas de explicação.

**Resposta do Usuário:** Gere o instantâneo novamente.

**DBA3011E Este instantâneo de explicação foi criado com a utilização de uma versão diferente do gerenciador de banco de dados da Ferramenta Visual Explain. Sua solicitação não pode ser concluída.**

**Explicação:** O instantâneo de explicação foi criado com a utilização de uma versão mais recente ou mais antiga do gerenciador de banco de dados da Ferramenta Visual Explain. O gráfico de plano de acesso não pode ser construído pela Ferramenta.

**Resposta do Usuário:** Utilize a mesma versão do gerenciador de banco de dados e da Ferramenta Visual Explain para fazer um gráfico do instantâneo de explicação.

#### **DBA3012I Cadeia não encontrada.**

**Explicação:** A cadeia de pesquisa não foi encontrada no texto sendo exibido.

**Resposta do Usuário:** Nenhuma.

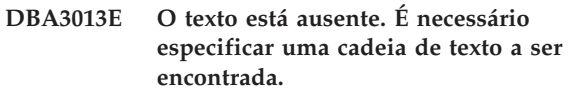

**Explicação:** Você não especificou uma cadeia de pesquisa.

**Resposta do Usuário:** Especifique uma cadeia de pesquisa.

# **DBA3014E Nenhuma seleção foi feita na lista. Selecione pelo menos uma entrada na lista.**

**Explicação:** Você não efetuou uma seleção na lista.

**Resposta do Usuário:** Selecione, pelo menos, uma entrada na lista.

# **DBA3015I Não há colunas referenciadas associadas a este plano de acesso.**

**Explicação:** Não haviam colunas referenciadas na consulta para a tabela referenciada.

**Resposta do Usuário:** Nenhuma.

#### **DBA3016I Não há estatísticas de pares de extração de página associadas a este índice.**

**Explicação:** Não há estatísticas de pares de extração de página armazenadas na tabela de catálogo para este índice. Consulte a seção System Catalog Statistics na publicação *Administration Guide* para ober mais detalhes.

**Resposta do Usuário:** Nenhuma.

# **DBA3017I Não há funções referenciadas associadas a este plano de acesso.**

**Explicação:** Este plano de acesso não solicitou a utilização de nenhuma função.

**Resposta do Usuário:** Nenhuma.

# **DBA3018I Não há nenhuma estatística de distribuição de coluna associada a este coluna.**

**Explicação:** Não há nenhuma estatística de distribuição de coluna armazenada na tabela de catálogo para esta coluna. Consulte a seção System Catalog Statistics na publicação *Administration Guide* para ober mais detalhes.

**Resposta do Usuário:** Nenhuma.

#### **DBA3019I Não há nenhum índice associado a esta tabela.**

**Explicação:** Não havia nenhum índice definido na tabela referenciada no momento da explicação e não há nenhum índice definido, no momento, na tabela.

**Resposta do Usuário:** Nenhuma.

**DBA3020E Ocorreu um erro durante a tentativa de se efetuar um COMMIT no banco de dados e nenhum SQLCODE pode ser devolvido.**

**Explicação:** Ocorreu um erro inesperado.

**Resposta do Usuário:** Entre em contato com o administrador do sistema.

**DBA3021E Ocorreu um erro durante a tentativa de se efetuar um ROLLBACK no banco de dados e nenhum SQLCODE pode ser devolvido.**

**Explicação:** Ocorreu um erro inesperado.

**Resposta do Usuário:** Entre em contato com o administrador do sistema.

**DBA3022E A API do Get Database Manager Configuration devolveu um código de retorno diferente de zero.**

**Explicação:** Ocorreu um erro inesperado que levou a interrupção da operação.

**Resposta do Usuário:** Entre em contato com o administrador do sistema.

#### **DBA3023E A API do Get Database Configuration devolveu um código de retorno diferente de zero.**

**Explicação:** Ocorreu um erro inesperado que levou a interrupção da operação.

**Resposta do Usuário:** Entre em contato com o administrador do sistema.

# **DBA3024E Ocorreu um erro enquanto se salvava para o arquivo** *file***.**

**Explicação:** Os problemas possíveis são:

- v O arquivo não pode ser aberto para gravação.
- v O nome do arquivo não está de acordo com as convenções do sistema de arquivos.

**Resposta do Usuário:** As soluções possíveis são:

- v Mude o atributo do arquivo para leitura/gravação.
- v Especifique o nome de arquivo correto.

# **DBA3025E Ocorreu um erro durante a recuperação feita a partir do arquivo** *file***.**

**Explicação:** Os problemas possíveis são:

- v O arquivo não pode ser lido.
- O arquivo não existe.

**Resposta do Usuário:** Especifique o nome de arquivo correto.

**DBA3026E Não há nenhuma impressora instalada.**

**Explicação:** Não há impressoras instaladas em sua máquina.

**Resposta do Usuário:** Instale um impressora em sua máquina.

# **DBA3033I Não há table spaces referenciados associados a este plano de acesso.**

**Explicação:** Este plano de acesso não referenciou nenhum objeto do banco de dados contido em um table space.

**Resposta do Usuário:** Nenhuma.

### **DBA3034W O instantâneo foi criado utilizando a página de códigos** *codepage* **mas, não foi convertido para a página de código da janela que está executando a Ferramenta Visual Explain.**

**Explicação:** O instantâneo do gráfico de plano de acesso exibido foi criado em uma página de código diferente da página de código da janela que está executando a Ferramenta Visual Explain. A conversão da página de código não obteve sucesso porque o instantâneo é muito grande. O gráfico do plano de acesso é exibido sem a conversão da página de código. Talvez não seja possível exibir a estatística atual quando as janelas de estatísticas forem abertas.

**Resposta do Usuário:** Mude a página de código da janela que está executando a Ferramenta Visual Explain para a mesma página de código utilizado para criação do instantâneo e exiba o gráfico do plano de acesso novamente.

**Explicação:** O instantâneo do gráfico de plano de acesso exibido foi criado em uma página de código diferente da página de código da janela que está executando a Ferramenta Visual Explain. A conversão da página de código não obteve sucesso porque a

**DBA3035W O instantâneo foi criado utilizando a página de códigos** *codepage* **mas, não foi convertido para a página de código da janela que está executando a Ferramenta Visual Explain. O valor do gerenciador do parâmetro de configuração do banco de dados ASLHEAPSZ é muito baixo.**

função definida pelo usuário utilizada para converter os códigos de página não possui memória suficiente para ser executada. O gráfico do plano de acesso é exibido sem a conversão da página de código. Talvez não seja possível exibir a estatística atual quando as janelas de estatísticas forem abertas.

**Resposta do Usuário:** As soluções possíveis são:

- v Altere o parâmetro ASLHEAPSZ de configuração do gerenciador de banco de dados do seu servidor para 512 e exiba o gráfico de plano de acesso novamente. Observe que o parâmetro de configuração talvez não entre em vigor até a próxima vez que o **db2start** seja executado em seu servidor.
- v Mude a página de código da janela que está executando a Ferramenta Visual Explain para a mesma página de código utilizado para criação do instantâneo e exiba o gráfico do plano de acesso novamente.

### **DBA3036I Tabelas de explicação foram criadas para processar sua solicitação de explicação dinâmica.**

**Explicação:** Uma ou mais tabelas de explicação foram criadas sob o ID do usuário atual. Estas tabelas serão utilizadas para armazenar as informações necessárias para a solicitação da explicação dinâmica.

**Resposta do Usuário:** Nenhuma.

# **DBA3037E O instantâneo de explicação foi danificado. Sua solicitação não pode ser concluída.**

**Explicação:** O instantâneo de explicação solicitado foi danificado nas tabelas de explicação.

**Resposta do Usuário:** Gere o instantâneo novamente.

#### **DBA3038I Não há pools de buffer referenciados associados a este plano de acesso.**

**Explicação:** Este plano de acesso não referenciou nenhum objeto do banco de dados contido em um pool de buffers.

**Resposta do Usuário:** Nenhuma.

#### **DBA3039E As tabelas explain não podem ser encontradas.**

**Explicação:** As tabelas explain não existem.

**Resposta do Usuário:** Crie tabelas explain utilizando um dos seguintes métodos:

v Utilize o arquivo de comando amostra fornecido no arquivo EXPLAIN.DDL. Este arquivo está localizado no diretório sqllib\misc. Para executar o arquivo de comando, vá para este diretório e execute o comando **db2 -tf EXPLAIN.DDL**.

v A partir do Centro de Controle ou da janela Explained Statements History, selecione **Explain SQL** nas opções do menu. Utilize a janela Explain SQL Statement para explicar, dinamicamente, uma instrução SQL e para criar, automaticamente, as tabelas explain.

## **DBA3040E O comando está especificado de maneira incorreta.**

**Explicação:** O comando possui uma sintaxe inválida.

**Resposta do Usuário:** Emita o comando com a opção -h para visualizar a sintaxe correta.

# **DBA3041E O nome do banco de dados deve ter entre 1 e** *maximum* **caracteres de extensão.**

**Explicação:** O nome do banco de dados especificado está vazio ou é muito extenso.

**Resposta do Usuário:** Emita o comando novamente com um nome de banco de dados válido.

### **DBA3042E O texto da instrução explicável deve ter entre 1 e** *maximum* **caracteres de extensão.**

**Explicação:** O texto da instrução explicável especificado está vazio ou é muito extenso.

**Resposta do Usuário:** Emita o comando novamente com um texto de instrução válido.

# **DBA3043E A tag de consulta não pode conter mais de** *maximum* **caracteres.**

**Explicação:** A tag de consulta especificado é muito extenso.

**Resposta do Usuário:** Emita o comando novamente com uma tag de consulta válido.

**DBA3044E O ID de usuário não poder ter mais de** *maximum* **caracteres.**

**Explicação:** O ID do usuário especificado é muito extenso.

**Resposta do Usuário:** Emita o comando novamente com um ID do usuário válido.

#### **DBA3045E O intervalo válido para números de consulta é de 0 a** *maximum***.**

**Explicação:** O número de consulta especificado é muito pequeno ou muito grande.

**Resposta do Usuário:** Emita o comando novamente com um número de consulta válido.

# **DBA3046E Os valores válidos para classe de otimização são 0, 1, 2, 3, 5, 7 e 9.**

**Explicação:** A classe de otimização especificada não tem um dos valores válidos.

**Resposta do Usuário:** Emita o comando novamente com uma classe de otimização válida.

#### **DBA3047E O banco de dados** *name* **não pode ser encontrado.**

**Explicação:** O nome de banco de dados especificado no comando não existe no diretório do banco de dados do sistema.

**Resposta do Usuário:** Emita o comando novamente com um nome de banco de dados existente ou catalogue o banco de dados no diretório do banco de dados do sistema.

#### **DBA3059I Não existem informações sobre detalhes associados com o operador selecionado** *operator***.**

**Explicação:** As informações de detalhes do operador selecionado não estão disponíveis para o release atual do DB2 Administration Tools.

**Resposta do Usuário:** Nenhuma.

# **DBA3060I Não existe nenhuma informação sobre ajuda associada com o operador selecionado** *operator***.**

**Explicação:** As informações de ajuda do operador selecionado não estão disponíveis para o release atual do DB2 Administration Tools.

**Resposta do Usuário:** Nenhuma.

### **DBA3061I Não há grupos de colunas associados a essa tabela.**

**Explicação:** Não havia grupos de colunas definidos na tabela referida no momento da explicação e não há grupos de colunas definidos atualmente na tabela.

**Resposta do Usuário:** Nenhuma resposta é necessária.

# **DBA3062N A geração de DDL não pode ser executada em tabelas de sistema.**

**Explicação:** Tabelas com esquema SYSIBM, SYSCAT ou SYSSTAT são tabelas de sistema.

**Resposta do Usuário:** Execute a geração de DDL em tabelas que não são do sistema.

# **DBA3063N Uma ou mais tabelas de sistema foram selecionadas para Geração de DLL. A DDL será gerada apenas para tabelas do usuário selecionadas. Deseja continuar?**

**Resposta do Usuário:** Tabelas com os esquemas SYSIBM, SYSCAT e SYSSTAT são tabelas de sistema.

**Resposta do Usuário:** Clique em Sim para gerar DDL apenas para tabelas que não sejam de sistema. Clique em Não para abortar a operação de geração de DLL.

# **DBA3064N Apenas as primeiras tabelas** *number* **serão processadas por db2look.**

**Explicação:** A opção db2look -t irá processar apenas tabelas *number*.

**Resposta do Usuário:** Mova a lista de tabelas selecionadas para a lista de tabelas disponíveis.

# **DBA3065E O instantâneo não pode ser processado devido a um erro CLI.**

**Explicação:** Ocorreu um erro CLI durante o processamento do instantâneo. Um plano de acesso não pode ser exibido.

**Resposta do Usuário:** Verifique a configuração CLI emitindo o seguinte comando:

db2 get cli cfg for section <db-name>

Se LONGDATACOMPAT for definido como 1, tente catalogar o banco de dados com um alias diferente:

catalog db <db-name> as <db-alias-name>

Defina LONGDATACOMPAT=0 para o alias do banco de dados:

db2 update cli cfg for section <db-alias-name> using longdatacompat 0

Envie a consulta para EXPLAIN no banco de dados do alias.

Se LONGDATACOMPAT não estiver definido como 1 ou o parâmetro não for definido na configuração CLI, entre em contato com o IBM Service.

# **DBA3066E O texto da instrução para um instantâneo contém uma cadeia vazia.**

**Explicação:** O texto da instrução de um registro de explicação contém uma cadeia vazia. A história da instrução explicada não pode ser recuperada com êxito.

**Resposta do Usuário:** Verifique a configuração CLI emitindo o seguinte comando:

db2 get cli cfg for section <db-name>

Se LONGDATACOMPAT for definido como 1, tente catalogar o banco de dados com um alias diferente:

catalog db <db-name> as <db-alias-name>

Defina LONGDATACOMPAT=0 para o alias do banco de dados:

db2 update cli cfg for section <db-alias-name> using longdatacompat 0

Envie a consulta para EXPLAIN no banco de dados do alias.

Se LONGDATACOMPAT não estiver definido como 1 ou o parâmetro não for definido na configuração CLI, entre em contato com o IBM Service.

### **DBA4000W Deseja realmente parar o monitoramento?**

**Explicação:** Você pediu para encerrar a monitoração em todos os objetos do banco de dados que estão sendo monitorados no momento e para sair do Monitor de Desempenho.

**Resposta do Usuário:** Clique em ″Sim″ para processar a solicitação ou ″Não″ para ignorá-la.

#### **DBA4001I Não há resumo de monitoramento para sua seleção.**

**Explicação:** Você solicitou a exibição das atividades de monitoramento em um nível de objeto no qual nada está sendo monitorado. Não há atividade de resumo a ser exibida.

**Resposta do Usuário:** Tente a ação novamente, quando o monitor estiver iniciado em um objeto que corresponda ao nível selecionado.

### **DBA4002W Deseja realmente parar o monitoramento de** *name***?**

**Explicação:** Você solicitou para o monitoramento de um objeto que está em monitoração atualmente.

**Resposta do Usuário:** Clique em ″Sim″ para processar a solicitação ou ″Não″ para ignorá-la.

#### **DBA4003I Somente o nível padrão está modificado para os monitores fornecidos pela IBM.**

**Explicação:** Para monitores fornecidos pela IBM, o único atributo que você pode modificar é o nível para o qual este monitor está atribuído como padrão.

### **Resposta do Usuário:**

# **DBA4004E Seleção múltipla somente é permitida para ação de Remoção.**

**Explicação:** Você selecionou mais de um monitor a partir da lista de monitores. A única ação que você pode realizar com múltiplos objetos e a Remoção.

**Resposta do Usuário:** Remova a seleção de todos os monitores da lista exceto um e tente a ação novamente.

# **DBA4005W Você tem certeza de que deseja remover os monitores selecionados?**

**Explicação:** Você solicitou a remoção dos monitores selecionados na lista.

**Resposta do Usuário:** Clique em ″Sim″ para processar a solicitação ou ″Não″ para ignorá-la.

# **DBA4006W Você tem certeza de que deseja limpar os contadores?**

**Explicação:** Você solicitou para que os contadores do bancos de dados sejam redefinidos?

**Resposta do Usuário:** Clique em ″Sim″ para processar a solicitação ou ″Não″ para ignorá-la.

### **DBA4007W Deseja realmente parar o monitoramento de todos os objetos neste nível?**

**Explicação:** Você solicitou para o monitoramento de um objeto que está em monitoração atualmente.

**Resposta do Usuário:** Clique em ″Sim″ para processar a solicitação ou ″Não″ para ignorá-la.

# **DBA4008W Deseja realmente parar o monitoramento de todos os objetos neste nível?**

**Explicação:** Você solicitou parar o monitoramento de todas as partições neste objeto, que atualmente estão sendo monitoradas.

**Resposta do Usuário:** Clique em ″Sim″ para processar a solicitação ou ″Não″ para ignorá-la.

# **DBA4009I Os monitores fornecidos pela IBM estão sendo criados.**

**Explicação:** Os monitores fornecidos pela IBM estão sendo criados. Isto pode demorar um pouco.

**Resposta do Usuário:**

**DBA4010E O Monitor de Desempenho encontrou um problema e não pode continuar. Tente a operação novamente. Se o problmea persistir, guarde um rastreamento do cliente e do servidor e, contacte o pessoal de suporte.**

**Explicação:** Ocorreu um erro inesperado.

**Resposta do Usuário:** Guarde um rastreamento do cliente e do servidor e, contacte o suporte.

**DBA4011E O programa** *name* **não é um nome válido. O programa não pode ser executado. Verifique o nome e tente a execução novamente.**

**Explicação:** Você especificou um nome inválido de programa.

**Resposta do Usuário:** Especifique um nome de programa válido e tente efetuar a ação novamente.

**DBA4012E O programa** *name* **não pode ser executado. Não é permitido que o thread em execução atualmente, execute o programa especificado.**

**Explicação:** Uma exceção de segurança foi lançada durante a execução do programa especificado. O comando Run somente funciona no modo aplicação.

**Resposta do Usuário:** Tente a ação novamente enquanto roda o Centro de Controle como aplicação.

### **DBA4013I O Gerenciador de Banco de Dados** *name* **está desativado.**

**Explicação:** A partir da definição das Ferramentas, página de status de nó, foi selecionada para ser informado sobre o status do nó do gerenciador de banco de dados quando estiver desativado.

**Resposta do Usuário:** Reinicie o gerenciador de banco de dados para continuar o processamento

# **DBA4014I O estado do nó do gerenciador de banco de dados** *name* **é desconhecido.**

**Explicação:** A partir da definição das Ferramentas, página de status de nó, foi selecionada para ser informado sobre o status do nó do gerenciador de banco de dados quando estiver no estado desativado.

**Resposta do Usuário:**

# **DBA4015E** *name* **contém entrada inválida. Por favor, redigite a entrada.**

**Explicação:** Sua entrada contém caracteres inválidos.

**Resposta do Usuário:** Tente a ação novamente com a nova entrada.

### **DBA4016E Um novo monitor não pode ser criado. O número máximo de monitores é** *number***.**

**Explicação:** A solicitação para criar, salvar como ou, copiar falhou. Foi atingido o número máximo de monitores.

**Resposta do Usuário:** Remova os monitores não utilizados e tente a ação novamente.

**DBA4017E A conexão de monitoramente não pode ser estabelecida. O número máximo de conexões de monitoramento é** *number***.**

**Explicação:** Foi atingido o número máximo de conexão de monitoramento.

**Resposta do Usuário:** Tente a ação posteriormente ou pare alguma sessão de monitoramento em execução em sua máquina.

**DBA4018W Sua entrada** *name* **é muito longa. O número máximo de caracteres é** *number***. Sua entrada será truncada.**

**Explicação:** Sua entrada excedeu o limite.

**Resposta do Usuário:**

# **DBA4019E Sua entrada** *name* **é muito longa. O número máximo de caracteres é** *number***. Tente o comando novamente com uma entrada válida.**

**Explicação:** Sua entrada excedeu o limite.

**Resposta do Usuário:** Tente o comando novamente com uma entrada válida.

# **DBA4020W Foi modificado o monitor de desempenho** *name***. Você quer salvar as modificações?**

**Explicação:** Foram feitas uma ou mais modificações no monitor de desempenho que ainda não foram salvas e, você solicitou a saída da janela do Monitor de Exibição ou definiu o monitor em execução para um monitor diferente. As modificações serão perdidas a menos que se clique Sim.

**Resposta do Usuário:** Clique em ″Sim″ para processar a solicitação ou ″Não″ para ignorá-la.

# **DBA4021W Foram feitas alterações nas definições da variável de desempenho** *name***. Você quer aplicar suas alterações para o próximo snapshot?**

**Explicação:** Foram feitas uma ou mais alterações nas definições da variável de desempenho que ainda não foram salvas e, foi selecionado trabalhar com uma

variável diferente. As modificações serão perdidas a menos que se clique Sim.

**Resposta do Usuário:** Clique em ″Sim″ para aplicar as alterações ao próximo snapshot ou ″Não″ para ignorá-la.

**DBA4023E Foi escolhida uma combinação de valores de limite de alarme e aviso que não são válidos para a variável de desempenho** *name***. Altere um ou mais valores de limite e tente novamente.**

**Explicação:** O valor de limite superior de alarme deve ser maior do que o valor de limite superior de aviso e assim por diante; isto é, o valor de limite superior de alarme > valor de limite superior de aviso > valor do limite inferior de aviso > valor de limite inferior de alarme. O valor limite é um número de ponto flutuante não maior que 9 dígitos.

**Resposta do Usuário:** Verifique os valores de limite e tente a operação novamente.

**DBA4024W A página Resumo não pode exibir mais que** *number* **colunas. Vá para a página Detalhes para visualizar as variáveis de desempenho.**

**Explicação:** A página Resumo exibe atualmente tantas colunas quanto pode acomodar mas, algumas variáveis de desempenho não são exibidas.

**Resposta do Usuário:** Vá para a página Detalhes para visualizar as variáveis de desempenho.

# **DBA4025W A exibição** *type* **não pode mostrar mais que** *number* **variáveis de desempenho.**

**Explicação:** O número máximo de variáveis de desempenho estão sendo exibidas.

**Resposta do Usuário:** Remova um ou mais variáveis de desempenho da exibição *tipo* antes de incluir mais.

#### **DBA4026E Um monitor não aplicável foi definido como padrão para este nível.**

**Explicação:** O monitor deve incluir pelo menos uma variável de desempenho para este nível.

**Resposta do Usuário:** Modifique o monitor de forma a incluir pelo menos uma variável de desempenho para este nível.

#### **DBA4027I A monitoria não foi iniciada, pois não havia nada para ser monitorado.**

**Explicação:** No momento, não há nenhuma conexão de bancos de dados ou do gateway para ser monitorada para esta instância.

**Resposta do Usuário:** Catalogue uma conexão de

banco de dados ou de gateway para começar a monitorar.

### **DBA4060E O Monitor de Desempenho está atualmente ativo com outro monitor desta instância.**

**Explicação:** Somente um monitor pode estar ativo simultaneamente por instância. Por exemplo, se o seu monitor padrão para banco de dados for diferente do monitor padrão para conexões, você não poderá monitorar bancos de dados e monitorar (ou listar) conexões ao mesmo tempo.

**Resposta do Usuário:** Na janela de Listar Monitores, você pode:

- 1. Descobrir qual monitor está sendo executado e pará-lo, podendo, assim, especificar um monitor diferente.
- 2. Descobrir qual monitor está sendo executado e especificá-lo para sua próxima ação de monitoramento.
- 3. Criar um monitor que contém variáveis de desempenho para todos os níveis e, então, selecioná-lo como monitor padrão para cada nível.

# **DBA4065E O valor limite não pode estar em branco ou conter mais que 9 caracteres. Digite um valor limite válido.**

**Explicação:** Você forneceu um valor limite que é inválido ou seu valor foi modificado internamente. Por exemplo, 123456789 será modificado para 123,456,789.0, o qual excede o número de caracteres permitidos no limite.

**Resposta do Usuário:** Digite novamente o valor limite e tente a ação novamente.

# **DBA4070E O servidor JDBC encontrou problemas. A lista de monitores de desempenho não pode ser processada.**

**Explicação:** Um problema inesperado foi encontrado.

**Resposta do Usuário:** Verifique se o servidor JDBC está ativo e sendo executado. Se estiver, guarde um rastreamento do servidor JDBC e contacte o pessoal de suporte.

# **DBA4071W Alguns monitores estão sendo utilizados localmente. A lista atualizada exibe somente monitores locais.**

**Explicação:** A lista de monitores somente é atualizada com monitores locais.

**Resposta do Usuário:** Para exibir a lista completa, para os monitores ativos e tente a operação novamente.

# **DBA4072E Este nome de monitor já existe. Especifique um nome exclusivo.**

**Explicação:** Nomes de monitor de desempenho em um servidor JDBC devem ser únicos independente do criador do monitor.

**Resposta do Usuário:** Especifique um nome de monitor unívoco.

# **DBA4074E O servidor JDBC encontrou problemas. A operação não pode ser realizada.**

**Explicação:** Um problema inesperado foi encontrado.

**Resposta do Usuário:** Verifique se o servidor JDBC está ativo e sendo executado. Se estiver, guarde um rastreamento do servidor JDBC e contacte o pessoal de suporte.

**DBA4075E O monitor de desempenho está vazio e não pode ser salvo. Adicione ao menos uma variável de desempenho ao monitor e tente a operação novamente.**

**Explicação:** Monitores necessitam conter ao menos uma variável de desempenho a fim de serem válidos.

**Resposta do Usuário:** Adicione ao menos uma variável de desempenho ao monitor e tente a operação novamente.

# **DBA4076E A ação não pode ser realizada pois você não é o criador do monitor.**

**Explicação:** Você deve ser o criador do monitor para ser capaz de alterá-lo, renomeá-lo ou removê-lo.

**Resposta do Usuário:** Se estiver tentando modificar um monitor, faça uma cópia com nome diferente e então, modifique-o.

# **DBA4079E O monitor está atualmente sendo utilizado localmente. Pare o monitor e, então, remova-o ou altere o nome.**

**Explicação:** Você não pode remover ou renomear um monitor ativo.

**Resposta do Usuário:** Pare o monitor antes de remover ou renomeá-lo.

# **DBA4080E O monitor está atualmente sendo utilizado remotamente. Aguarde o monitor ser parado e, então remova-o ou altere o nome.**

**Explicação:** Você não pode remover ou renomear um monitor ativo.

**Resposta do Usuário:** Aguarde o monitor ser parado e, então remova-o ou altere o nome.

# **DBA4083E O monitor não pôde ser encontrado. Outro usuário pode ter removido o monitor. Para todo o monitoramente e, então, atualize sua lista de monitores.**

**Explicação:** Outro usuário pode ter removido o monitor que você está utilizando.

**Resposta do Usuário:** Para todo o monitoramento e, então, atualize sua lista de monitores.

**DBA4090E A conexão com o servidor JDBC terminou anormalmente. Feche o Centro de Controle e tente a operação novamente. Se o problema persistir, guarde um rastreamento do servidor JDBC e contacte o pessoal de suporte.**

**Explicação:** Ocorreu um erro inesperado.

**Resposta do Usuário:** Feche o Centro de Controle e tente a operação novamente. Se o problema persistir, guarde um rastreamento do servidor JDBC e contacte o pessoal de suporte.

# **DBA4095I Esta função ainda não foi implementado para este objeto.**

**Explicação:** Esta função foi planejada para um release futuro mas ainda não foi implementada para este objeto.

**Resposta do Usuário:** Nenhuma.

# **DBA4220I Restauração completa do banco de dados não pode ser feita a partir de uma imagem de backup do table space.**

**Explicação:** Restauração completa do banco de dados não pode ser feita a partir de uma imagem de backup do table space.

**Resposta do Usuário:** Nenhuma.

# **DBA4221I A seleção de table space não é permitida para o tipo de meio magnético.**

**Explicação:** A seleção de table space não é permitida para o tipo de meio magnético.

**Resposta do Usuário:** Nenhuma.

# **DBA4222I Seleção de table space não é permitida uma vez que o banco de dados está no estado pendente de backup.**

**Explicação:** Seleção de table space não é permitida uma vez que o banco de dados está no estado pendente de backup.

**Resposta do Usuário:** Nenhuma.

# **DBA4223I Banco de dados completo necessário quando as informações da imagem de backup são fornecidas manualmente.**

**Explicação:** Banco de dados completo necessário quando as informações da imagem de backup são fornecidas manualmente.

**Resposta do Usuário:** Nenhuma.

**DBA4730E O monitor de desempenho encontrou um problema durante o acesso ao servidor de monitor. O monitoramente não pode prosseguir. smcode:** *Error-code*

**Explicação:** Consulte os logs de erro do Servidor de Administração para maiores informações.

**Resposta do Usuário:** Entre em contato com o represente de serviços técnicos com o smcode.

# **DBA4731E Ocorreu um problema de recurso no servidor no Servidor de Monitores. smcode:** *Error-code*

**Explicação:** Consulte os logs de erro do Servidor de Administração para maiores informações.

**Resposta do Usuário:** Libere alguns recursos do servidor e tente efetuar a operação novamente. Se o problema continuar, entre em contato com o representante de serviços técnicos com o smcode.

# **DBA4732E Ocorreu um problema ao tentar conectar-se à instância do banco de dados. smcode:** *Error-code*

**Explicação:** Consulte os logs de erro do Servidor de Administração para maiores informações.

**Resposta do Usuário:** Tente a operação novamente. Se o problema continuar, entre em contato com o representante de serviços técnicos com o smcode.

### **DBA4733W A instância do banco de dados monitorada foi interrompida. Reinicialize a instância. smcode:** *Error-code*

**Explicação:** Consulte os logs de erro do Servidor de Administração para maiores informações.

**Resposta do Usuário:** Reinicialize a instância. Se o problema continuar, entre em contato com o representante de serviços técnicos com o smcode.

# **DBA4734E O monitor de desempenho encontrou um problema durante o acesso ao servidor de monitor. smcode:** *Error-code*

**Explicação:** Consulte os logs de erro do Servidor de Administração para maiores informações.

**Resposta do Usuário:** Tente a operação novamente. Se o problema continuar, entre em contato com o representante de serviços técnicos com o smcode.

# **DBA4735E Ocorreu um problema ao tentar conectar-se à instância do banco de dados. smcode:** *Error-code*

**Explicação:** Consulte os logs de erro do Servidor de Administração para maiores informações.

**Resposta do Usuário:** Entre em contato com o represente de serviços técnicos com o smcode.

# **DBA4736E Impossível determinar o código de país ou a página de códigos atual utilizada no cliente. smcode:** *Error-code*

**Explicação:** O código de país do cliente e a página de códigos devem ser enviados ao servidor para que os dados sejam retornados na página de códigos correta. O Servidor Monitor não conseguiu determinar o código de país ou a página de códigos ativa.

**Resposta do Usuário:** Consulte a documentação do sistema operacional para determinar como definir o código de país e a página de códigos ativa de seu sistema. Repita a operação depois de definir o código de país e a página de códigos.

# **DBA4737E Impossível definir o código de país atual do cliente ou a página de códigos atual no servidor. smcode:** *Error-code*

**Explicação:** O código de país do cliente e a página de códigos devem ser enviados ao servidor para que os dados sejam retornados na página de códigos correta. O Servidor Monitor não conseguiu definir o código de país ativo do cliente ou a página de códigos no servidor.

**Resposta do Usuário:** Consulte a documentação do sistema operacional para determinar como ativar o código de país do cliente e a página de códigos ativa no sistema do servidor. Repita a operação depois de ativar o código de país e a página de códigos.

# **DBA4738E O Administration Server no sistema** *name* **não foi iniciado. smcode:** *Error-code*

**Explicação:** O Administration Server listado no sistema *name* não foi iniciado.

**Resposta do Usuário:** Inicie o Servidor de Administração e repita a operação.

**DBA4739E A página de código do sistema cliente não pode ser determinada. O cliente pode não estar configurado corretamente. smcode:** *Error-code*

**Explicação:** Esse é um problema da configuração do sistema cliente.

**Resposta do Usuário:** Entre em contato com o Serviço IBM.

**DBA4740E A página do cliente** *name* **não está disponível na instância** *name***. smcode:** *Error-code*

**Explicação:** A página de código listada não foi instalada na instância *name*.

**Resposta do Usuário:** Entre em contato com o administrador do sistema. Seu administrador deve instalar a página de códigos *name* na instância *name*.

**DBA4741E A página de códigos do cliente** *name* **não está disponível na instância** *name* **no nó** *name***. smcode:** *Error-code*

**Explicação:** A página de códigos listada não foi instalada na instância *name*, no nó *name*.

**Resposta do Usuário:** Entre em contato com o administrador do sistema. Seu administrador deve instalar a página de códigos *name* na instância *name* no nó *name*.

# **DBA4742E O Servidor de Administração** *name* **não pode ser encontrado. smcode:** *Error-code*

**Explicação:** Razões possíveis para esse problema: 1) Nome da instância remota é inválido. 2) Nome de host não é válido.

**Resposta do Usuário:** Entre em contato com o administrador do sistema.

**DBA4743E O servidor de administração** *name* **detectou um problema. sqlcode:** *Error-code***. smcode:** *Error-code*

**Explicação:** O Servidor de Administração *name* possuía um erro interno.

**Resposta do Usuário:** Entre em contato com o administrador do sistema.

**DBA4744E O Centro de Controle não pode comunicar-se com as ferramentas paralelas na instância** *name* **no nó** *name***. Tente iniciar as comunicações. smcode:** *Error-code*

**Explicação:** As comunicações podem não ter sido iniciadas.

**Resposta do Usuário:** Entre em contato com o administrador do sistema.

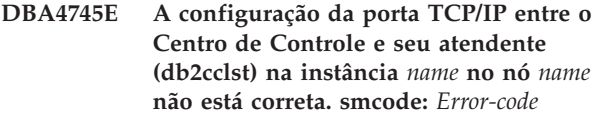

**Explicação:** O arquivo /etc/services do nó *name* pode conter informações incorretas.

**Resposta do Usuário:** Entre em contato com o administrador do sistema. O administrador deve verificar se o nome da porta de db2ccmsrv foi digitado corretamente no arquivo /etc/services do nó *name*.

# **DBA4746E O nome** *name* **do host de nó da instância não está válido na instância** *name***. smcode:** *Error-code*

**Explicação:** O arquivo db2nodes.cfg da instância *name* pode conter informações incorretas.

**Resposta do Usuário:** Entre em contato com o administrador do sistema. O administrador deve validar o nome do host encontrado no arquivo db2nodes.cfg da instância *name*.

### **DBA4747E O monitor instantâneo não recebeu uma resposta do nó** *name* **dentro do intervalo de captura instantâneo. smcode:** *Error-code*

**Explicação:** Um problema com a comunicação ou o desempenho do nó listado está evitando que uma resposta seja enviada, ou o intervalo de captura instantâneo não é bastante grande para dar a cada nó tempo de responder ao pedido.

**Resposta do Usuário:** Entre em contato com o administrador do sistema. O administrador pode 1) Validar o desempenho do nó listado. 2) Aumentar o intervalo de captura instantâneo para dar mais tempo para que o nó responda ao pedido instantâneo.

**DBA4748E O nó lógico** *name* **na instância** *name* **não é válido. smcode:** *Error-code*

**Explicação:** O arquivo db2nodes.cfg da instância *name* pode conter informações incorretas.

**Resposta do Usuário:** Entre em contato com o administrador do sistema.

# **DBA4749E O Servidor de Monitoramento na instância** *name* **é incapaz de estabelecer comunicação com o nó** *name***. smcode:** *Error-code*

**Explicação:** O sub-sistema de comunicações pode não ter sido iniciado.

**Resposta do Usuário:** Inicie o processo do db2cclst no

nó especificado acima. Se o problema continuar, entre em contato com o administrador do sistema.

#### **DBA4750E A instância para a qual se está alteranando não existe. smcode:** *Error-code*

**Explicação:** Consulte os logs de erro do Servidor de Administração para maiores informações.

**Resposta do Usuário:** Entre em contato com o represente de serviços técnicos com o smcode.

# **DBA5006E** *evname* **é um Monitor de Eventos que grava em um canal nomeado. O Analisador de Eventos não suporta Monitores de Eventos PIPE.**

**Explicação:** O Analisador de Eventos suporta somente rastreamentos produzidos pelos Monitores de Eventos FILE.

**Resposta do Usuário:** Utilize um Monitor de Eventos FILE.

#### **DBA5007E O Monitor de Eventos** *event-monitor* **não existe.**

**Explicação:** Os nomes do Monitor de Eventos especificados com a opção -evm não foram encontrados nos catálogos para o banco de dados especificado com a opção -db. É possível que o Monitor de Eventos tenha sido abandonado ou talvez você esteja tentando conectar-se ao banco de dados errado.

**Resposta do Usuário:** Certifique-se de que o alias do Banco de Dados especificado com -db esteja corretamente catalogado e de que o Monitor de Eventos não tenha sido abandonado. Caso tenha sido abandonado, crie o monitor de eventos novamente.

### **DBA5250I O número de registros recuperados excede os limites da janela. Uma lista parcial será exibida.**

**Explicação:** A altura da janela necessária para exibir os objetos recuperados ultrapassa o limite do sistema.

**Resposta do Usuário:** Para reduzir o número de objetos exibidos na janela, siga as instruções abaixo:

v Se a opção "Incluir" estiver disponível no menu "View" especifique um subconjunto dos objetos para exibir na janela. Ao selecionar "Incluir", aparecerá uma janela solicitando um subconjunto dos critérios.

# **DBA5300E**

**Erro de invocação do Analisador de Eventos. Utilização: db2eva [ - db database-alias -evm evmon-name ]**

**Explicação:** Os parâmetros de comando para o comando db2eva são:

#### **-db database-alias**

especifica o diretório para o qual o Monitor de Eventos está definido, como catalogado na máquina onde o rastreamento é analisado.

#### **-evm evmon-name**

as tabelas de rastreio do Monitor de Eventos a serem analisadas. O monitor de eventos deve ser definido no banco de dados especificado no parâmetro -db.

Se você especificar os nomes do banco de dados e do monitor de eventos, o db2eva conectar-se-á ao banco de dados e emitirá uma 'select target from sysibm.syseventmonitors' para localizar a tabela em que o Monitor de Eventos grava seu rastreio. O Monitor de Eventos e as tabelas relacionadas não devem ser eliminados ao utilizarem este modo.

Se nenhum parâmetro for especificado, será aberta uma caixa de diálogo solicitando o alias do banco de dados e o nome do monitor de eventos que você deseja analisar.

**Resposta do Usuário:** Emita novamente o comando com argumentos válidos.

### **DBA5311E**

**Erro de chamada do Monitor de Eventos.**

**Uso: db2emcrt database-alias**

**Explicação:** O parâmetro de comando para o comando db2emcrt é:

#### **database-alias**

especifica o banco de dados para o qual o monitor de eventos será criado ou analisado, como catalogado na máquina onde comando db2emcrt é chamado. database-alias substitui o nome do banco de dados especificado no rastreamento

**Resposta do Usuário:** Emita novamente o comando com argumentos válidos.

**DBA5350E Ocorreu um erro ao abrir o arquivo** *file-name***.**

**Explicação:** O arquivo especificado não pôde ser aberto no modo somente para leitura devido a um motivo desconhecido.

**Resposta do Usuário:** Verifique ortografia do diretório especificado pela opção -caminho, sua autoridade de acesso e se ele contém um arquivo de rastreamento legível, que não esteja vazio, denominado 00000000.evt.

NOTA: O primeiro arquivo de rastreamento para um

Monitor de Eventos é sempre denominado 00000000.evt e não pode ser renomeado.

#### **DBA5351E O arquivo** *file-name* **não pôde ser encontrado.**

**Explicação:** Não há nenhum arquivo 00000000.evt no diretório especificado pelo -caminho.

**Resposta do Usuário:** Verifique ortografia do diretório especificado pela opção -caminho, sua autoridade de acesso e se ele contém o arquivo de rastreamento 00000000.evt.

NOTA: O primeiro arquivo de rastreamento para um Monitor de Eventos é sempre denominado 00000000.evt e não pode ser renomeado.

#### **DBA5352E O caminho** *path-name* **não pôde ser encontrado.**

**Explicação:** A opção -caminho especifica um diretório que não existe.

**Resposta do Usuário:** Verifique ortografia do diretório especificado pela opção -caminho, sua autoridade de acesso e se ele contém o arquivo de rastreamento 00000000.evt.

NOTA: O primeiro arquivo de rastreamento para um Monitor de Eventos é sempre denominado 00000000.evt e não pode ser renomeado.

# **DBA5353E O acesso** *param-1* **foi negado.**

**Explicação:** O arquivo especificado não pôde ser aberto no modo somente para leitura. A opção -caminho deve estar especificando um diretório ao qual você não possui a autoridade de acesso necessária.

#### **Resposta do Usuário:**

- v Verifique a autoridade de acesso ao diretório especificado através da opção -caminho.
- Verifique se o arquivo especificado não foi bloqueado no modo exclusivo.

#### **DBA5354E Os dados não podem ser lidos a partir de** *file-name***.**

**Explicação:** O arquivo de rastreamento do Monitor de Eventos contém dados inesperados ou não pode ser acessado.

É provável que o arquivo de rastreamento tenha sido danificado durante a transmissão ou foi removido.

**Resposta do Usuário:** Transmita novamente os arquivos de rastreamento a partir do servidor. Ao transmitir arquivos de rastreamento a partir de um servidor remoto, certifique-se de que a transmissão será feita em modo binário.

# **DBA5355E O cabeçalho do log do Monitor de Eventos não pôde ser encontrado em** *file-name***.**

**Explicação:** O primeiro arquivo gravado por um Monitor de Eventos é denominado 00000000.evt e contém uma estrutura de dados que identifica características de rastreamento. Esta estrutura de dados não pôde ser lida. Causas possíveis:

- v O arquivo de rastreamento foi danificado.
- v O arquivo de rastreamento está vazio. Isto pode acontecer mesmo se o Monitor de Eventos estiver ativo e ainda ainda não tenha nivelado seus buffers.

#### **Resposta do Usuário:**

- v Se o rastreamento foi transmitido a partir de um servidor remoto, transmita-o novamente, certificando-se de que a transmissão será feita em modo binário.
- Se o arquivo de rastreamento estiver vazio, desligue o Monitor de Eventos para forçá-lo a nivelar seus buffers.

### **DBA5356E A ordem dos bytes está inválida em** *file-name***.**

**Explicação:** O registro principal do Monitor de Eventos (o primeiro registro gravado em um novo rastreamento) especifica se o rastreamento contém dados little-endian (ex: OS/2) ou big-endian (ex: AIX). O valor encontrado no arquivo de rastreamento não especificou nenhum destes dois tipos de dados aceitos.

É provável que o arquivo de rastreamento tenha sido danificado durante a transmissão.

**Resposta do Usuário:** Transmita novamente os arquivos de rastreamento a partir do servidor. Ao transmitir arquivos de rastreamento a partir de um servidor remoto, certifique-se de que a transmissão será feita em modo binário.

# **DBA5357E Foram encontrados dados inesperados no deslocamento** *offset-value* **no arquivo** *file-name***.**

**Explicação:** O arquivo de rastreamento do Monitor de Eventos contém dados inesperados.

É provável que o arquivo de rastreamento tenha sido danificado durante a transmissão.

**Resposta do Usuário:** Transmita os arquivos de rastreamento novamente, certificando-se de que a transmissão será feita em modo binário.

# **DBA5358I Não é possível navegar no sistema de arquivos local sem um Servidor de Administração local ativo.**

**Explicação:** O navegador de arquivos requer uma instância DAS (Database Administration Server) para navegar em sistemas de arquivos. Se esta for uma instalação cliente, a instância do DAS não está presente e a navegação do arquio local está desativada.

**Resposta do Usuário:** Para instalações de servidor, assegure-se de que a instância DAS tenha sido iniciada e tente efetuar a operação novamente.

**DBA5500E Ocorreu um erro de sistema. A ferramenta do Analisador de Eventos não pôde continuar o processamento.**

**Explicação:** Por motivo desconhecido ocorre um erro no sistema durante a tentativa de inicialização do ambiente de aplicações.

**Resposta do Usuário:** Emita o comando novamente.

# **DBA5501W Deseja remover os arquivos de evento associados com o monitor de eventos** *evname* **que está removendo?**

#### **Explicação:**

**Resposta do Usuário:** Para eliminar os arquivos de evento para o monitor de eventos selecionado, clique em OK. Se você não deseja excluir os arquivos de evento, porém deseja remover o monitor de eventos, clique em NÃO. Se você não deseja remover o monitor de eventos ou excluir os arquivos de eventos clique em CANCELAR.

# **DBA5502E Nenhuma seleção foi feita a partir da lista de tipos de Eventos. Selecione um ou mais tipos da lista.**

**Explicação:** Ao criar um monitor de eventos, pelo menos um tipo de Evento deve ser selecionado.

**Resposta do Usuário:** Selecione um ou mais tipos de Eventos na janela Criar Monitor de Eventos.

#### **DBA5503I Um Monitor de Eventos** *evname* **foi criado com sucesso.**

**Explicação:** O monitor de eventos foi criado com sucesso e foi incluído na lista de monitores de eventos do banco de dados.

**Resposta do Usuário:** Clique em OK para remover a mensagem.

**DBA5504W Alguns monitores de eventos não foram removidos porque os arquivos dos eventos não puderam ser eliminados. Veja a página de mensagens a partir do bloco de notas do diário para obter a lista de monitores de eventos que não foram removidos.**

**Explicação:** Alguns dos monitores de eventos devem ter sido removidos com sucesso, mas outros não, pois os arquivos de rastreamento de eventos associados não puderam ser eliminados.

Isto ocorre quando os arquivos de evento são somente para leitura ou quando estão sendo utilizados por outro processo ativo.

**Resposta do Usuário:** Veja a página de mensagens a partir do bloco de notas do diário para obter a lista de monitores de eventos que não foram removidos. Para eliminar os arquivos, encerre o processo utilizando-os e verifique a autoridade de acesso aos arquivos. Em seguida, selecione o monitor de eventos a partir da lista de monitores de eventos e escolha remove do menu.

# **DBA5505E O tamanho máximo de arquivo não foi especificado.**

**Explicação:** Se o tamanho máximo de arquivo em páginas de 4K estiver selecionado em criar monitor de eventos na janela Opções, então o tamanho máximo dos arquivos de eventos deve ser especificado.

**Resposta do Usuário:** Forneça um tamanho máximo de arquivo entre páginas de 1 e 2,147,483,647 4K ou selecione a opção Sem Máximo. Se a opção Sem Máximo estiver selecionada, o número máximo de arquivos de evento é 1.

#### **DBA5506E O número máximo de arquivos não foi especificado.**

**Explicação:** Se o número máximo de arquivos estiver selecionado em criar monitor de eventos na janela Opções, então, o número máximo dos arquivos de evento deve ser especificado.

**Resposta do Usuário:** Forneça um número máximo de arquivos de evento 1 e 2,147,483,647 ou selecione a opção Sem Máximo.

#### **DBA5507E O tamanho do buffer não foi especificado.**

**Explicação:** O tamanho de Buffer no monitor de eventos em páginas de 4K deve ser especificado.

**Resposta do Usuário:** Forneça um tamanho de buffer do monitor de eventos entre páginas de 1 e 2,147,483,647 4K.

# **DBA5508W Deseja eliminar os arquivos de evento associados aos monitores de eventos que estão sendo removidos?**

**Resposta do Usuário:** Para eliminar os arquivos de evento para o monitores de eventos selecionados, clique em OK. Se você não deseja excluir os arquivos de evento, porém ainda deseja remover os monitores de evento, clique em NÃO. Se você não deseja remover os monitores de eventos selecionados ou excluir os arquivos de eventos clique em CANCELAR.

## **DBA5509E O nome fornecido ao monitor de eventos é inválido.**

**Explicação:** O nome fornecido no campo Nome do monitor de eventos contém um ou mais caracteres inválidos. Monitores de eventos podem conter caracteres alfanuméricos e devem começar com um letra.

**Resposta do Usuário:** Remova os caracteres que não sejam alfanuméricos e certifique-se de que o nome comece com uma letra.

# **DBA5510E Ao tentar ativar o monitor, o diretório para os arquivos de dados não foi encontrado.**

**Explicação:** Ao ativar um monitor de eventos, o diretório especificado quando o monitor foi criado deve existir. Para nivelar seus buffers, o monitor de eventos necessita de um arquivo e caminho existentes.

**Resposta do Usuário:** Crie o diretório especificado durante a criação do monitor de eventos. Tente ativar o monitor novamente.

# **DBA5511E A entrada** *name* **é inválida, pois o valor está fora do intervalo aceitável.**

**Explicação:** Os valores para o Tamanho máximo de arquivo, Número máximo de arquivos e Tamanho do buffer do monitor de eventos devem ser entre 1 e 2,147,483,647.

**Resposta do Usuário:** Forneça um valor nos campos de entrada que esteja dentro do intervalo fornecido.

### **DBA5512E O caractere** *caractere* **fornecido para o nome do monitor de eventos não é válido.**

**Explicação:** O caractere fornecido no campo de entrada do nome de monitor de eventos não é um caractere válido para um nome do monitor de eventos.

**Resposta do Usuário:** Remova os caracteres que não sejam alfanuméricos e certifique-se de que o nome comece com uma letra.

# **DBA5513E A biblioteca de links dinâmicos "DB2EVA.DLL" não pôde ser carregada com sucesso.**

**Explicação:** Durante a inicialização do analisador de eventos, a dll não pôde ser carregada porque ela foi eliminada ou removida.

**Resposta do Usuário:** Instale o analisador de eventos novamente selecionando o monitor de desempenho durante o processo de instalação.

# **DBA5514I Os arquivos de evento para o monitor de eventos** *evname* **não puderam ser eliminados.**

**Explicação:** Os arquivos de evento para o monitor de eventos não pôde ser eliminado porque os arquivos estão sendo utilizados por um processo ativo ou são somente para leitura.

**Resposta do Usuário:** Para eliminar os arquivos, encerre o processo utilizando-os e verifique a autoridade de acesso aos arquivos. Selecione o monitor de eventos novamente e escolha remover do menu.

# **DBA5515E O nome alias do banco de dados ou o nome do banco de dados** *dbname* **não pôde ser encontrado.**

**Explicação:** O nome do alias fornecido na linha de comandos não foi catalogado nesta máquina.

**Resposta do Usuário:** Catalogue o alias nesta máquina ou o digite novamente o comando ou emita-o novamente com um nome do alias válido.

# **DBA5516W A exibição do rastreamento para este monitor de eventos pode levar algum tempo. Deseja continuar o processamento?**

**Explicação:** O usuário solicitou a visualização de um rastreamento extenso para um monitor de eventos. A leitura dos arquivos poderá levar algum tempo para ser concluída.

**Resposta do Usuário:** Caso deseje continuar o processamento do rastreamento, clique em OK. Caso não deseje continuar, clique em NÃO.

# **DBA5517E O monitor de eventos não pôde ser inicializado devido a um código de razão de** *código-razão***.**

**Explicação:** O monitor de eventos não pôde ser iniciado pelo motivo especificado pelo *reason-code*:

- 1. O caminho do monitor de eventos é inválido.
- 2. O dispositivo em que o monitor de eventos deve ser inicializado não está pronto.
- 3. Falha na conexão ao servidor de administração.

**Resposta do Usuário:** Para inicializar o monitor de evento, certifique-se de que o caminho do monitor de eventos seja válido, de que o servidor de administração tenha sido inicializado e de que as autoridades adequadas existam no dispositivo. Clique em OK.

Se o problema continuar, crie, manualmente, o diretório do monitor de eventos no dispositivo e clique em OK.

Para criar o monitor de eventos sem iniciá-lo, desmarque o caixa de seleção Iniciar e clique em OK.

# **DBA5518E O monitor de eventos não pôde ser inicializado porque seu diretório de saída não pôde ser criado.**

**Explicação:** O diretório não pôde ser criado por um dos seguintes motivos.

- 1. Autoridades adequadas não existem para criação de diretórios no sistema de arquivos solicitado.
- 2. O create do monitor de eventos não suporta a criação de diretórios em plataformas que não sejam Intel.
- 3. Não é possível criar um diretório com mais de 8 caracteres em um sistema de arquivos da Tabela de Alocação de Arquivos.

**Resposta do Usuário:** Certifique-se de que as autoridades necessárias existam para a criação do diretório.

Em plataformas que não sejam Intel, crie o diretório de saída do monitor de eventos manualmente.

# **DBA5519I A tabela do monitor de eventos não pode ser encontrada no banco de dados de origem de eventos.**

**Explicação:** A tabela do monitor de eventos que contém os registros do monitor de eventos não pode ser encontrada no banco de dados de origem especificado.

**Resposta do Usuário:** Certifique-se de que a tabela do monitor de eventos exista no banco de dados de origem e o nome de tabela esteja em SYSIBM.SYSEVENTTABLES.

# **DBA5520E A tabela de controle de monitor de eventos não pode ser encontrada no banco de dados de origem de eventos.**

**Explicação:** A tabela de controle do monitor de eventos não pode ser aberta.

**Resposta do Usuário:** Certifique-se de que a tabela de controle do monitor de eventos exista no banco de dados de origem e que o nome de tabela esteja em SYSIBM.SYSEVENTTABLES.

# **DBA5521I A conexão com o banco de dados não foi estabelecida. A lista do monitor de eventos não poderá ser recuperada.**

**Explicação:** Uma conexão com o banco de dados não foi estabelecida.

**Resposta do Usuário:** Assegure-se de que o comando do gerenciador do banco de dados tenha sido emitido. Se o problema continuar, entre em contato com o Serviço IBM.

### **DBA6001I O conjunto de subscrições de réplica,** *subscription-set***, está em uso. Tente novamente mais tarde.**

**Explicação:** No momento, o programa de Aplicação está processando a subscrição de reprodução e esta ação não pode ser desativada. Aguarde até que o programa de Aplicação conclua o processamento e tente efetuar o comando novamente.

**Resposta do Usuário:** Nenhuma ação é necessária.

**DBA6002I A fonte de replicação,** *source-name-1***.***source-name-2***, foi definida com sucesso. Para iniciar a captura de alterações da fonte de replicação, inicie o programa Capture a partir da linha de comando.**

**Explicação:** O programa Capture necessita de uma fonte de reprodução definida para ser executado.

**Resposta do Usuário:** Certifique-se de que o programa Capture esteja sendo executado.

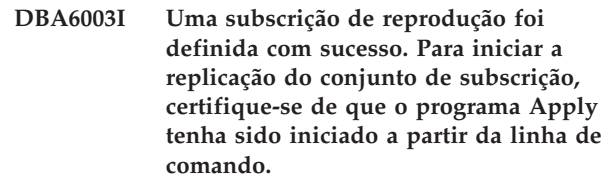

**Explicação:** O programa Apply necessita de uma fonte de reprodução definida para ser executado.

**Resposta do Usuário:** Certifique-se de que o programa Apply esteja sendo executado.

# **DBA6004I A subscrição de reprodução foi alterada com sucesso.**

**Explicação:** Esta é apenas uma mensagem informativa.

**Resposta do Usuário:** Nenhuma ação é necessária.

# **DBA6005I As fontes de reprodução foram removidas com sucesso.**

**Explicação:** Esta é apenas uma mensagem informativa.

**Resposta do Usuário:** Nenhuma ação é necessária.

# **DBA6006I A fonte de réplica** *source-name* **não pôde ser removida.**

**Explicação:** Esta é apenas uma mensagem informativa. **Resposta do Usuário:** Nenhuma ação é necessária.

**DBA6007I A subscrição de réplica,** *subscription-name***, não pôde ser removida.**

**Explicação:** Esta é apenas uma mensagem informativa.

**Resposta do Usuário:** Nenhuma ação é necessária.

#### **DBA6008I As subscrições de reprodução foram removidas com sucesso.**

**Explicação:** Esta é apenas uma mensagem informativa.

**Resposta do Usuário:** Nenhuma ação é necessária.

**DBA6009I** *file-name* **está bloqueado por outra ação.**

**Explicação:** No momento, o arquivo está sendo utilizado por outra ação.

**Resposta do Usuário:** Aguarde até que a ação seja concluída e tente efetuar o comando novamente.

**DBA6010I A junção foi definida com sucesso.**

**Explicação:** Esta é apenas uma mensagem informativa.

**Resposta do Usuário:** Nenhuma ação é necessária.

**DBA6012I A fonte de reprodução foi definida com sucesso. Para iniciar a captura de alterações da fonte de replicação, certifique-se de que o programa Capture tenha sido iniciado a partir da linha de comando.**

**Explicação:** O programa Capture necessita de uma fonte de reprodução definida para ser executado.

**Resposta do Usuário:** Certifique-se de que o programa Capture esteja sendo executado.

**DBA6013I A subscrição de reprodução foi atualizada com sucesso.**

**Explicação:** Esta é apenas uma mensagem informativa.

**Resposta do Usuário:** Nenhuma ação é necessária.

**DBA6014I A efetuação do clone na subscrição de reprodução obteve sucesso.**

**Explicação:** Esta é apenas uma mensagem informativa.

**Resposta do Usuário:** Nenhuma ação é necessária.

**DBA6015I As instruções SQL para esta ação foram salvas em um arquivo para edição e execução futuras.**

**Explicação:** Esta é apenas uma mensagem informativa.

**Resposta do Usuário:** Nenhuma ação é necessária.

# **DBA6016I O arquivo de script SQL foi executado com sucesso.**

**Explicação:** Esta é apenas uma mensagem informativa.

**Resposta do Usuário:** Nenhuma ação é necessária.

**DBA6100I O programa de Aplicação só irá executar cópias atualizadas completas para este conjunto.**

**Explicação:** Esta é apenas uma mensagem informativa.

**Resposta do Usuário:** Nenhuma ação é necessária.

**DBA6101E A tabela** *table-name-1***.***table-name-2* **não pôde ser encontrada.**

**Explicação:** A tabela de controle especificada não pôde ser localizada no banco de dados ou foi acidentalmente eliminada.

**Resposta do Usuário:** Crie a tabela de controle. Veja o Capítulo Tabelas para obter maiores detalhes.

# **DBA6102I Esta ação poderá levar algum tempo para ser concluída. Aguarde...**

**Explicação:** Esta é apenas uma mensagem informativa.

**Resposta do Usuário:** Nenhuma ação é necessária.

#### **DBA6103E O arquivo SQL** *file-name* **não pôde ser executado.**

**Explicação:** É possível que o usuário tenha editado o arquivo da instrução SQL para uma ação de reprodução, como a definição de um fonte de reprodução e há um erro no arquivo da instrução SQL.

**Resposta do Usuário:** Corrija o erro no arquivo da instrução SQL e execute o arquivo novamente.

### **DBA6104W Nenhum caractere de prefixo exclusivo foi encontrado. O caractere de prefixo será definido como NULO.**

**Explicação:** Caractere de prefixo é um caractere alfabético ou numérico utilizado para distinguir perante colunas de imagem na tabela de origem. Se não for possível atribuir um caractere de prefixo devido a todos os caracteres de prefixo possíveis estarem em uso, você irá receber este aviso. A tabela alterar dados não pode ser criada.

**Resposta do Usuário:** Não assinale as colunas de imagem e execute a ação novamente.

#### **DBA6105E O campo** *field-name* **requer sua entrada.**

**Explicação:** O usuário não preencheu um dos campos necessários.

**Resposta do Usuário:** Especifique o parâmetro e selecione **OK**.

**DBA6106E No momento, a ação de reprodução não aceita este sistema de banco de dados.**

**Explicação:** Para ser executada, a ação de reprodução deve suportar seu sistema de banco de dados.

**Resposta do Usuário:** Entre em contato com o Representante de Serviços IBM.

**DBA6107E Digite um valor diferente para o campo** *field-name***.**

**Explicação:** Quando estiver clonando uma subscrição de repodução, os campos **servidor destino** e **Aplicar Qualificador** devem ser diferentes dos campos **servidor destino** e **Aplicar Qualificador** originais.

**Resposta do Usuário:** Forneça um nome de servidor de destino ou qualificador de Aplicação diferente e selecione **OK**.

**DBA6108E A ação não pode ser concluída devido a um erro de sintaxe.**

**Explicação:** A instrução SQL contém um erro de sintaxe.

**Resposta do Usuário:** Consulte a referência SQL para obter a sintaxe correta. Para ações de subscrição, verifique a cláusula where, a página de linhas ou a coluna CREATE. Para ações define-join, verifique a instrução CREATE VIEW.

#### **DBA6109E A ação SHOW COLUMNS não pode ser concluída.**

**Explicação:** A ação SHOW COLUMNS requer que uma tabela seja selecionada.

**Resposta do Usuário:** Selecione uma tabela do quadro de listas Tabela Selecionada e pressione a chave SHOW COLUMNS.

# **DBA6110E O arquivo SQL** *file-name* **não pôde ser aberto.**

**Explicação:** O arquivo SQL ou não existe, ou está no subdiretório errado ou está envolvido em outro processo.

**Resposta do Usuário:** Certifique-se de que o nome de arquivo fornecido esteja correto e de que o arquivo esteja no subdiretório correto. Se o arquivo estiver envolvido em outro processo, encerre o processo e forneça o nome de arquivo novamente.

#### **DBA6111E O arquivo** *file-name* **não pôde ser aberto.**

**Explicação:** O arquivo não existe ou encontra-se no subdiretório errado.

**Resposta do Usuário:** Certifique-se de ter digitado o nome de arquivo correto na página Replication do bloco de notas Definições de Ferramentas.

**DBA6112I Você escolheu substituir os valores definidos pelo usuário para definir objetos de replicação no bloco de notas Definições de Ferramentas. Forneça esses valores no arquivo** *file-name***.**

**Explicação:** Esta é apenas uma mensagem informativa.

**Resposta do Usuário:** Não é necessária nenhuma ação caso você já tenha fornecido valores definidos pelo usuário no arquivo.

### **DBA6113E** *keyword* **é uma palavra-chave inválida no arquivo** *file-name***.**

**Explicação:** A palavra-chave especificada é inválida e pode ser um erro tipográfico.

**Resposta do Usuário:** Use as palavras-chave conforme dadas no arquivo padrão ″DPREPL.DFT″.

# **DBA6114E O valor para a palavra-chave** *keyword* **não pôde ser encontrada no arquivo** *file-name***.**

**Explicação:** O valor dessa palavra-chave é obrigatório para a conclusão dessa ação.

**Resposta do Usuário:** Especifique um valor para essa palavra-chave no arquivo.

# **DBA6115E Nenhum dos itens da lista de colunas foi selecionado. Essa ação não pode ser concluída.**

**Explicação:** Ao menos um item da lista de colunas deve ser selecionado para essa ação ser concluída.

**Resposta do Usuário:** Selecione um ou mais itens da lista de colunas e pressione **OK**.

#### **DBA6116E O valor para a palavra-chave** *keyword* **é inválido no arquivo** *file-name***.**

**Explicação:** O valor dessa palavra-chave ou é muito grande, um tipo de dados incorreto, ou está em um formato incorreto.

**Resposta do Usuário:** Corrija o valor e chame novamente a ação.

# **DBA6117W A coluna imagem-anterior** *column-list* **estava truncada em** *number* **pois o comprimento da coluna original estava no limite do banco de dados antes de ser anexado no prefixo de imagem-anterior** *before-image-prefix***.**

**Explicação:** O tamanho da coluna da tabela fonte original estava no limite do banco de dados. Quando anexados ao prefixo imagem-anterior, alguns caracteres no final do nome da coluna ficaram truncados para se ajustar ao limite do banco de dados. Este novo nome de coluna imagem-anterior talvez não seja mais um nome exclusivo porque os caracteres truncados talvez sejam necessários para garantir um nome exclusivo.

**Resposta do Usuário:** Desmarque a seleção da coluna imagem-anterior quando o nome truncado não é exclusivo e execute a ação novamente.

**DBA6118W Tipos de dados** *datatype-list* **não são suportado no banco de dados** *database***. Os tipos de dados serão convertidos para** *datatype-list* **no script SQL.**

**Explicação:** Alguns tipos de dados da fonte não são suportados no banco de dados denominado. No entanto, tipos de dados equivalentes foram encontrados no banco de dados denominado. As instruções SQL geradas irão utilizar os tipos de dados convertidos em lugar dos tipos de dados não suportados.

**Resposta do Usuário:** Nenhuma ação é necessária se os tipos de dados convertidos forem aceitáveis. Se eles não forem aceitáveis, desmarque as colunas de destino e execute a ação novamente.

# **DBA6119W Tipos de dados** *datatype-list* **não são suportado no banco de dados** *database***. As colunas contendo estes datatypes serão excluídas do script SQL.**

**Explicação:** Alguns tipos de dados da fonte não são suportados no banco de dados denominado. Nenhum tipo de dados equivalente foi encontrado no banco de dados denominado. As instruções SQL geradas irão excluir todas as colunas que contém os tipos de dados não suportados.

**Resposta do Usuário:** Entre em contato com o serviço IBM se desejar recomendar que um tipo de dados específico seja suportado futuramente no banco de dados denominado.

# **DBA6120W A tabela de origem** *table-name* **não foi definida com uma chave principal. Especifique uma chave primária para a tabela de destino na página Colunas de Destino.**

**Explicação:** A ação subscrição de definição não encontrou uma chave primária qualificada para a tabela fonte, conseqüentemente a subscrição de definição não pôde determinar uma chave primária apropriada para a tabela de destino.

**Resposta do Usuário:** Especifique uma chave primária para a tabela de destino na página Colunas de Destino do bloco de notas Avançado.

# **DBA6121W Um ambiente Java Runtime incompátivel foi detectado. Verifique se o nível requerido do Ambiente Java Runtime foi instalado.**

**Explicação:** O Java Runtime instalado não é suportado pelo aplicativo DB2 Java.

**Resposta do Usuário:** Consulte a página readme.htm do Centro de Controle para obter informações sobre os níveis do Ambiente Java Runtime.

# **DBA6123E A ação solicitada não pode ser executada porque os nomes de esquema dos objetos excedem** *number* **bytes de comprimento.**

**Explicação:** Os componentes de replicação de dados aceitam nomes de esquema com até 18 bytes de comprimento. Você tentou executar uma ação de replicação junto a objetos que possuem nomes de esquema mais longos. A ação não pode ser executada.

**Resposta do Usuário:** Selecione objetos cujos nomes de esquema tenham 18 bytes ou menos, e efetue a ação novamente.

# **DBA6124W A ação solicitada não pode ser executada em alguns dos objetos selecionados pois os nomes de esquema dos objetos excedem** *number* **bytes em comprimento.**

**Explicação:** Os componentes de replicação de dados aceitam nomes de esquema com até 18 bytes de comprimento. Você tentou executar uma ação de replicação junto a objetos que possuem nomes de esquema mais longos. Esta ação será executada apenas naqueles objetos cujos nomes de esquema tem 18 bytes ou menos.

**Resposta do Usuário:** Nenhuma ação é necessária.

# **DBA6125W O campo** *field***, contém um nome de esquema que excede** *number* **bytes em comprimento. O nome do esquema será truncado em** *number* **bytes.**

**Explicação:** Os componentes de replicação de dados aceitam nomes de esquema com até 18 bytes de comprimento. O nome de esquema no campo tem mais que 18 bytes e ficará truncado em 18 bytes.

**Resposta do Usuário:** Nenhuma ação é necessária. Porém, você pode fornecer no campo um nome de

esquema mais curto, se quiser que o nome de esquema existente fique truncado.

**DBA7000E A licença para o** *product-name* **não pôde ser removida. RC =** *return-code***.**

**Explicação:** A licença não pôde ser removida. Ou a licença não pôde ser encontrada no arquivo nodelock ou o arquivo nodelock não pôde ser atualizado.

**Resposta do Usuário:** Verifique as permissões do arquivo nodelock e se existe uma licença no mesmo.

A localização do arquivo é específica para cada plataforma:

- AIX /var/ifor/nodelock
- v Sistemas operacionais Windows \$DB2PATH/license/nodelock
- v Todos os outros sistemas operacionais /var/lum/nodelock

# **DBA7001E A licença não pôde ser incluída no arquivo nodelock. RC =** *return-code***.**

**Explicação:** Houve um erro na transmissão do arquivo de licença ou na instalação da licença.

**Resposta do Usuário:** Verifique as permissões do arquivo nodelock. A localização do arquivo é específica para cada plataforma:

- AIX /var/ifor/nodelock
- Sistemas operacionais Windows -\$DB2PATH/license/nodelock
- v Todos os outros sistemas operacionais /var/lum/nodelock

Outra opção é também incluir a licença utilizando o utlitário de linha de comandos db2licm.

Se o problema continuar, entre em contato com o Serviço IBM.

# **DBA7002E O certificado da licença é inválido. Por favor, tente novamente o comando com um arquivo de licença válido. RC =** *return-code***.**

**Explicação:** O certificado de licença contido no arquivo especificado não contém uma licença válida do db2 ou está em um formato irreconhecível.

**Resposta do Usuário:** Obtenha um certificado de licença DB2 válido de seu representante IBM ou revendedor autorizado.

# **DBA7003W A lista de atuais usuários não pôde ser recuperada. RC =** *return-code***.**

**Explicação:** O daemon ou serviço que rastreia os usuários não está funcionando corretamente ou não foi iniciado. Você deve possuir as políticas do usuário

simultâneo ou as políticas do usuário registrado ativadas.

**Resposta do Usuário:** Ative as políticas do usuário simultâneo ou as políticas do usuário registrado e reinicie todas as instâncias.

Se o problema continuar, entre em contato com o Serviço IBM.

**DBA7004E O usuário registrado não pôde ser removido da lista do usuários registrados. RC =** *return-code***.**

**Explicação:** A lista do usuários registrados no servidor não pôde ser atualizada com as alterações solicitadas.

**Resposta do Usuário:** Assegure-se de que o usuário exista e de que esta seja uma ação válida para este produto. Se o problema continuar, entre em contato com o Serviço IBM.

# **DBA7005E O usuário registrado não pôde ser incluído. RC =** *return-code***.**

**Explicação:** A lista do usuários registrados no servidor não pôde ser atualizada com as alterações solicitadas.

**Resposta do Usuário:** Assegure-se de que o nome do usuário seja válido e de que as políticas do usuário registrado sejam válidas para este produto. Se o problema continuar, entre em contato com o Serviço IBM.

#### **DBA7006E As políticas de licença não puderam ser atualizadas. RC =** *return-code***.**

**Explicação:** A tentativa de atualização das políticas de licença para este produto não obteve êxito.

**Resposta do Usuário:** Reinicie a instância e o Servidor de Licença utilizando o comando db2licd -xxx ou no Window NT utilizando o Gerenciador de Controle de Servicos.

Se o problema continuar, entre em contato com o Serviço IBM

# **DBA7007E As estatísticas relacionadas ao uso da licença não puderam ser recuperadas. RC =** *return-code***.**

**Explicação:** As estatísticas estão danificadas, houve um erro de comunicação ou não existem dados disponíveis. Dados são gerados em conexões e desconexões depois que as políticas são atualizadas e as instâncias são iniciadas.

**Resposta do Usuário:** Se as estatísticas estiverem danificadas, você poderá remover o banco de dados de estatísticas. Esta ação remove todos as estatísticas coletadas anteriormente. A localização é específica para cada plataforma e depende do local onde o produto está instalado.

- v UNIX diretório de instalação do DB2/misc/db2licst
- v Sistemas operacionais Windows -diretório de instalação do DB2\license\db2licst.dat

# **DBA7008I As políticas de licença não entram completamente em vigor até que as instâncias sejam reiniciadas.**

**Explicação:** Quando as instâncias são reiniciadas, a configuração da licença é lida novamente.

**Resposta do Usuário:** Reinicie as instâncias no servidor.

```
DBA7009E Este produto product não suporta as
 políticas de licença especificadas. RC =
 return-code.
```
**Explicação:** As políticas de licença especificadas não são válidas para uso com este produto.

**Resposta do Usuário:** Especifique políticas de licença válidas.

# **DBA7010E O Centro de Licença não conseguiu recuperar uma lista de produtos do servidor especificado. RC =** *return-code***.**

**Explicação:** A lista de produtos neste servidor não pôde ser obtida.

**Resposta do Usuário:** Reinicie a instância de administração e o Centro de Controle e tente novamente. Se o problema continuar, entre em contato com o Serviço IBM.

# **DBA7011E Você não possui a autoridade adequada para executar a ação especificada.**

**Explicação:** O usuário não tem permissão para executar esta operação.

**Resposta do Usuário:** Efetue login com um id do usuário que tenha as permissões adequadas para realizar este comando.

# **DBA7012E Não há estatísticas disponíveis para o período especificado.**

**Explicação:** Não há estatísticas disponíveis para o período especificado.

**Resposta do Usuário:** Forneça um intervalo de datas válido no qual se tenha estatísticas.

**DBA7013E O** *filename* **do certificado de licença não pôde ser encontrado. Por favor, tente novamente o comando com um arquivo de licença válido. RC =** *return-code***.**

**Explicação:** O arquivo especificado não existe ou não pode ser lido.

**Resposta do Usuário:** Obtenha um certificado de licença DB2 válido de seu representante IBM ou revendedor autorizado.

# **DBA7014E Reinicie o Centro de Controle e a instância de administração e tente efetuar o comando novamente.**

**Explicação:** Reinicie o Centro de Controle e a instância de administração e tente efetuar o comando novamente.

**Resposta do Usuário:** Se o problema continuar, chame o Serviço IBM.

# **DBA7015E A licença do DB2 OLAP Server não pode ser atualizada. Os processos do DB2 OLAP estão atualmente ativos.**

**Explicação:** O DB2 não pode atualizar a licença do DB2 OLAP Server enquanto o DB2 OLAP Server estiver sendo executado.

**Resposta do Usuário:** Para atualizar a licença OLAP, interrompa todos os processos OLAP e reinstale essa licença DB2.

# **DBA7016E O sistema selecionado não tem nenhuma instância especificada.**

**Explicação:** Não foi encontrado um DB2 instance válido para o sistema selecionado. Verifique se você catalogou adequadamente pelo menos um DB2 instance válido que resida no sistema DB2 selecionado.

**Resposta do Usuário:** Catalogue um DB2 instance válido para o sistema selecionado, reinicie o Centro de Controle e tente o comando novamente.

# **DBA7017E Nenhum DB2 instance válido foi encontrado no sistema selecionado.**

**Explicação:** Não foi encontrado um DB2 instance válido para o sistema selecionado. Verifique se os sistemas selecionados têm pelo menos um DB2 instance funcional.

**Resposta do Usuário:** Crie um DB2 instance válido no sistema selecionado e tente o comando novamente.

### **DBA7100W O arquivo** *nome* **não pôde ser aberto. A página** *page-name* **no Centro de Informações, que corresponde àquele arquivo, não será mostrada.**

**Explicação:** Os dados do Centro de Informações são armazenados em alguns arquivos NDX. É possível que o arquivo *file-name* não esteja no diretório correto.

**Resposta do Usuário:** Assegure-se de que os arquivos NDX estejam instalados no sistema de arquivos.

Páginas no Centro de Informações e seus arquivos NDX correspondentes:

- v Conceitos db2booksuc.ndx
- v Tarefas db2tasksuc.ndx
- v Referência db2refsuc.ndx
- v Resolução de Problemas db2msgsuc.ndx
- v Programas de Amostra db2sampsuc.ndx
- Tutoriais db2webuc.ndx

# **DBA7101E O Centro de Informações não pode ser exibido pois nenhum dos arquivos NDX do Centro de Informações pôde ser aberto.**

**Explicação:** O Centro de Informações precisa ler pelo menos um arquivo NDX para exibir qualquer link às informações do DB2.

Os dados do Centro de Informações são armazenados em alguns arquivos NDX. Os arquivos podem estar faltando no sistema de arquivos.

**Resposta do Usuário:** Assegure-se de que os arquivos NDX estejam localizados no sistema de arquivos.

Páginas no Centro de Informações e seus arquivos NDX correspondentes:

- v Conceitos db2booksuc.ndx
- v Tarefas db2tasksuc.ndx
- v Referência db2refsuc.ndx
- v Resolução de Problemas db2msgsuc.ndx
- v Programas de Amostra db2sampsuc.ndx
- Tutoriais db2webuc.ndx

**DBA7102W O arquivo** *file-name* **não está formatado corretamente. As seguintes linhas foram ignoradas:** *line-numbers***. Assegure-se de que estas linhas estejam corretamente formatadas.**

**Explicação:** Cada linha em um arquivo NDX deve estar na forma de uma lista separada por vírgulas. Existe aqui um exemplo:

"IBM",1,"IBM Home Page", http://www.ibm.com

O formato da lista é o seguinte:

- **1** O nome da entrada como aparece na árvore ou lista de itens no Centro de Informações
- **2** O número representando a categoria desta entrada
- **3** A descrição que aparece na linha de status quando este item é selecionado
- **4** O endereço completo da Web indicando a localização da entrada

**Resposta do Usuário:** Se tiver editado este arquivo,

certifique-se de que cada linha esteja formatada corretamente, assim:

- v O nome e a descrição devem começar e terminar com aspas duplas.
- v O nome e a descrição não podem conter aspas duplas.
- Utilize vírgulas como separadores.
- v A primeira entrada no arquivo é um número correspondente ao número de entradas no arquivo. Este número deve ser atualizado manualmente quando você inclui ou remove entradas.

# **DBA7200E Um máximo de 10 colunas pode ser selecionado como entrada para um geocoder.**

**Explicação:** Mais de 10 colunas foram selecionadas como entrada para um geocoder.

**Resposta do Usuário:** Mova os nomes de coluna da caixa **Colunas selecionadas** para a caixa **Colunas disponíveis** até que a caixa **Colunas Selecionadas** relacione 10 nomes ou menos.

# **DBA7201E O banco de dados não está habilitado para executar operações do Spatial Extender.**

**Explicação:** O banco de dados precisa ser habilitado para o Spatial Extender para poder executar operações do mesmo.

**Resposta do Usuário:** Dê um clique com o botão direito do mouse no banco de dados e selecione **Spatial Extender->Habilitar** no menu.

# **DBA7300W O banco de dados** *database-name* **não pode ser exibido porque não tem um nó válido catalogado.**

**Explicação:** Não há entrada no diretório do nó que seja correspondente ao nome do nó fornecido para o banco de dados especificado no diretório do banco de dados.

**Resposta do Usuário:** Assegure-se de que haja uma entrada no catálogo de nós correspondente ao nó em que o banco de dados foi catalogado.

#### **DBA7301W Não há instâncias a serem exibidas no Centro de Funcionamento.**

**Explicação:** Não há entradas no catálogo de nós e DB2INSTANCE não foi definido.

**Resposta do Usuário:** Catalogue um nó ou especifique o DB2 instance padrão no cliente.

**DBA7302E As informações de alerta não podem ser recuperadas para a instância** *instance-name* **ou para qualquer um de seus objetos porque a partição de catálogo da instância está inativa.**

**Explicação:** O monitor de funcionamento não pode ser consultado para obter informações de alerta porque a partição da instância e o monitor estão inativos.

**Resposta do Usuário:** Reinicie a partição e tente a ação novamente.

**DBA7303E As informações de alerta não podem ser recuperadas para a instância** *instance-name* **ou para qualquer um de seus objetos porque a instância está inativa.**

**Explicação:** O monitor de funcionamento não pode ser consultado para obter informações de alerta porque a instância e o monitor estão inativos.

**Resposta do Usuário:** Reinicie a instância e tente a ação novamente.

**DBA7304W O objeto selecionado** *object-name* **não está mais presente no filtro de alternância atual.**

**Explicação:** O objeto selecionado mudou de estado na atualização mais recente dos dados. Portanto, o objeto não está mais visível na exibição de navegação na seleção atual do filtro de alternância.

**Resposta do Usuário:** Selecione outra instância ou banco de dados na seleção atual do filtro de alternância ou selecione um botão de comutação diferente para exibir outros estados.

#### **DBA7305E O alerta selecionado não existe mais.**

**Explicação:** O alerta selecionado não existe mais no monitor de funcionamento.

**Resposta do Usuário:** Se a definição NOTIFYLEVEL estiver definida para incluir o tipo de alerta, vá para a página Log de Notificação do Diário para ver detalhes sobre o alerta.

# **DBA7306E O alerta não existe mais. Deseja fechar o diálogo Detalhes?**

**Explicação:** O diálogo de detalhes atual está mostrando informações sobre o alerta que não existe mais.

**Resposta do Usuário:** Clique em Sim para fechar o diálogo ou em Não para deixar o diálogo de detalhes aberto.

# **DBA7307W O valor do parâmetro de configuração do gerenciador do banco de dados foi alterado desde a última atualização do diálogo. Deseja continuar?**

**Explicação:** O valor do parâmetro de configuração foi alterado desde a última atualização desse diálogo de detalhes.

**Resposta do Usuário:** Clique em Sim para aplicar a alteração e sobrepor a definição atual ou em Não para retornar para o diálogo de detalhes. Se clicar em Não, atualize o conteúdo do diálogo para ver a definição atual do parâmetro de configuração.

# **DBA7308W O valor do parâmetro de configuração do banco de dados foi alterado desde a última atualização do diálogo. Deseja sobrepor o valor atual?**

**Explicação:** O valor do parâmetro de configuração foi alterado desde a última atualização desse diálogo de detalhes.

**Resposta do Usuário:** Clique em Sim para aplicar a alteração e sobrepor a definição atual ou em Não para retornar para o diálogo de detalhes. Se clicar em Não, atualize o conteúdo do diálogo para ver a definição atual do parâmetro de configuração.

# **DBA7309W Um ou ambos os valores de definição do limite foram alterados desde a última atualização do diálogo. Deseja sobrepor os valores atuais?**

**Explicação:** O valor dos limites de aviso e/ou alarme foram alterados desde a última atualização do diálogo de detalhes.

**Resposta do Usuário:** Clique em Sim para aplicar a alteração e sobrepor a definição atual ou em Não para retornar para o diálogo de detalhes. Se clicar em Não, atualize o conteúdo do diálogo para ver a definição atual dos valores limite.

# **DBA7310I As atualizações de configuração da definição do limite foram aplicadas.**

**Explicação:** As atualizações de configuração da definição do limite foram aplicadas.

**Resposta do Usuário:** Nenhuma ação é necessária.

### **DBA7311I A atualização do parâmetro de configuração foi aplicada.**

**Explicação:** A atualização do parâmetro de configuração foi aplicada. Pode demorar um pouco para que as alterações sejam efetivadas.

**Resposta do Usuário:** Nenhuma ação é necessária.

# **DBA7312I As definições de configuração foram redefinidas para as definições padrão originais da instalação.**

**Explicação:** As definições de configuração foram redefinidas para as definições padrão originais da instalação. As definições do indicador de funcionamento foram utilizadas na hora da instalação do produto como as definições iniciais do monitor de funcionamento.

**Resposta do Usuário:** Nenhuma ação é necessária.

# **DBA7313I As definições de configuração do objeto** *object-name* **foram redefinidas para as definições atuais do indicador de funcionamento padrão do objeto.**

**Explicação:** As definições de configuração do objeto especificado foram redefinidas para as definições atuais do indicador de funcionamento padrão do objeto. Estas definições baseiam-se nas definições padrão globais do indicador de funcionamento do tipo do objeto especificado.

**Resposta do Usuário:** Nenhuma ação é necessária.

**DBA7314W As definições de configuração atualizadas podem ser aplicadas nos objetos existentes. Deseja propagar todas as alterações para os objetos existentes e sobrepor as definições atuais desses objetos? Se selecionar Não, somente as definições padrão serão atualizadas.**

**Explicação:** As novas definições padrão globais do indicador de funcionamento podem ser propagadas a todos os objetos existentes afetados com base no tipo de objeto dos indicadores de funcionamento alterados. As definições globais podem ser atualizadas sem a propagação de alterações aos objetos existentes.

**Resposta do Usuário:** Clique em Sim para aplicar as atualizações do indicador de funcionamento padrão global e estas alterações nos objetos existentes ou clique em Não para aplicar somente as atualizações de definições do indicador de funcionamento padrão global.

# **DBA7315W Você deve fornecer uma localização para o script que seja acessível por todas as partições para que a ação obtenha êxito em todas elas. Deseja continuar a criar o script?**

**Explicação:** O script que está sendo definido deve ser acessível a todas as partições para que a ação de alerta obtenha êxito em todas elas.

**Resposta do Usuário:** Clique em Sim para continuar a criar o script ou em Não para retornar para o diálogo Detalhes do Script.

# **DBA7316E Você escolheu um valor de registro inicial maior que o número de registro mais alto do log de notificação. Nenhum registro será retornado.**

**Explicação:** Há menos registros no log de notificação do que o especificado como argumento para o registro inicial. Nenhum registro será exibido.

**Resposta do Usuário:** Diminua o número de registros iniciais da condição de filtragem.

**DBA7317W Você escolheu um valor de registro final maior que o número de registro mais alto do log de notificação. Deseja continuar?**

**Explicação:** O log de notificação possui menos registros do que o especificado como contagem de registro final. Os registros de log poderão ser recuperados apenas no final do arquivo.

**Resposta do Usuário:** Clique em Sim para recuperar todos os registros de log até o final do arquivo ou em Não para alterar a condição de filtragem.

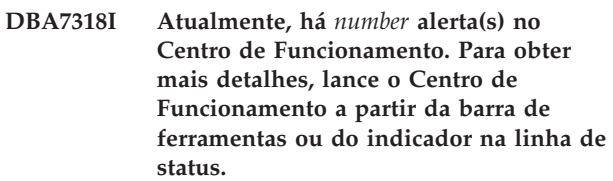

**Explicação:** Há alertas atuais a serem exibidos no Centro de Funcionamento.

**Resposta do Usuário:** Nenhuma ação é necessária.

# **DBA7319E A instância selecionada** *instance-name* **foi eliminada desde a última atualização.**

**Explicação:** O objeto selecionado não existe mais, portanto, as informações de alerta não poderão ser recuperadas.

**Resposta do Usuário:** Recrie o objeto e repita a ação.

# **DBA7320E O banco de dados selecionado** *database-name* **foi eliminado desde a última atualização.**

**Explicação:** O objeto selecionado não existe mais, portanto, as informações de alerta não poderão ser recuperadas.

**Resposta do Usuário:** Recrie o objeto e repita a ação.

# **DBA7321E O objeto** *object-name* **para o qual esse alerta foi gerado foi eliminado. A ação solicitada não pode ser concluída.**

**Explicação:** O objeto selecionado não existe mais, portanto, a ação não pode ser concluída.

**Resposta do Usuário:** Recrie o objeto e repita a ação.

# **DBA7323I A remoção do contato da lista de contatos não altera as definições de notificação configuradas no Centro de Tarefas ou Monitor de Funcionamento.**

**Explicação:** As ações de notificação que utilizam o contato removido não serão atualizadas. Essas ações de notificação falharão.

**Resposta do Usuário:** Remova as ações de notificação que envolvem o contato removido.

### **DBA7324I O contato** *contact-name* **selecionado para notificação não existe mais. O contato foi removido da lista selecionada.**

**Explicação:** Os contatos inválidos foram removidos da lista selecionada da notificação de funcionamento.

**Resposta do Usuário:** Nenhuma ação é necessária.

# **DBA7325W Há alterações não salvas no diálogo. Deseja descartar as alterações e atualizar os detalhes?**

**Explicação:** Você optou por atualizar ou redefinir a opção neste diálogo. Todas as alterações que não foram aplicadas serão descartadas.

**Resposta do Usuário:** Selecione Não, caso deseje manter as alterações. Caso contrário, selecione Sim para descartar as alterações não aplicadas.

# **DBA7326E Os sistemas do programador não puderam ser encontrados. As ações de tarefas não podem ser especificadas.**

**Explicação:** Não há sistemas do programador catalogados no diretório de nó admin. Portanto, não é possível localizar tarefas para o diálogo Selecionar Tarefas.

**Resposta do Usuário:** Assegure-se de que o DB2 Administration Server do sistema do programador esteja catalogado no diretório de nó admin.

### **DBA7327I As atualizações de parâmetros de configuração foram aplicadas. Essas alterações nos padrões de tipo de objeto global não afetam as definições existentes para objetos de banco de dados específicos.**

**Explicação:** As definições de configuração atualizadas se aplicam apenas às definições de indicador de funcionamento global padrão. Se você tiver especificado as definições anteriormente para um indicador de funcionamento em um objeto específico, essas definições não serão afetadas por essas alterações.

**Resposta do Usuário:** Nenhuma ação é necessária.

### **DBA7328I A avaliação foi desativada no indicador de funcionamento para o alerta selecionado. O indicador de funcionamento será avaliado na atualização do Monitor de Funcionamento.**

**Explicação:** A configuração do alerta para o indicador de funcionamento do alerta selecionado foi atualizada para desativar avaliando os limites ou estados. Esta alteração não será refletida no Centro de Funcionamento até a próxima vez que o monitor de funcionamento for atualizado.

**Resposta do Usuário:** Nenhuma ação é necessária.

# **DBA7329W Impossível localizar a tarefa** *nome-da-tarefa* **nos metadados de tarefa. O nome da tarefa é mostrado como número-de-id-da-tarefa.número-desufixo-da-tarefa.**

**Explicação:** O diálogo Selecionar Ações recupera o nome da tarefa para ações da tarefa a partir dos metadados da tarefa. Não existia uma ação correspondente ao número do id da tarefa e ao número do sufixo nos metadados da tarefa, portanto, não é possível exibir um nome de tarefa no diálogo.

**Resposta do Usuário:** Verifique se a tarefa existe nos metadados. Se ela foi excluída, atualize a ação para o indicador de funcionamento com o número do id de tarefa e número do sufixo corretos.

# **DBA7330E A ação não pode ser concluída neste instância pois seu nome de instância remota não é conhecido.**

**Explicação:** O campo do nome da instância remota é um parâmetro opcional e não foi especificado. Para executar esta ação em uma instância remota, o nome da mesma deve ser conhecido.

**Resposta do Usuário:** Utilizando o Centro de Controle, selecione a instância remota. Clique com o botão direito do mouse na instância, selecione a opção Alterar e especifique o nome da instância remota. Como alternativa, elimine e catalogue novamente a instância, especificando o parâmetro REMOTE\_INSTANCE.

# **DBA7331W Há um ou mais contatos órfãos na lista de contatos de notificação de funcionamento da instância** *instance-name***.**

**Explicação:** Um contato órfão é aquele existente na lista de contatos de notificação de funcionamento, mas que não está definido na lista de contatos armazenada no sistema especificado pelo parâmetro de configuração CONTACT\_HOST do DB2 Administration Server.

Atualmente, há pelo menos um contato órfão na lista
de contatos de notificação de funcionamento da instância *instance-name*.

**Resposta do Usuário:** Se os contatos órfãos não forem mais necessários, exclua-os. Caso contrário, redefina-os para que recebam notificações de alerta de funcionamento. Você pode utilizar o assistente para Resolver Problemas de Notificação do Alerta de Funcionamento para executar essas ações.

### **DBA7332W O filtro da tarefa de monitoração** *monitoring-task-name* **é muito complexo para ser exibido.**

**Explicação:** O filtro da tarefa de monitoração *monitoring-task-name* é muito complexo para ser exibido no assistente para Configurar o Monitor de Atividade. Como resultado, você não conseguirá exibir ou modificar o filtro utilizando o assistente para Configurar o Monitor de Atividade.

**Resposta do Usuário:** Para exibir o filtro, consulte a exibição SYSTOOLS.AM\_TASKS. Para modificar o filtro, chame o procedimento armazenado SYSPROC.AM\_SAVE\_TASK.

#### **DBA7500N O valor limite especificado não está dentro do intervalo limite.**

**Explicação:** O valor limite especificado não é válido. Ele foi redefinido para seu valor anterior.

**Resposta do Usuário:** Especifique um valor dentro do intervalo válido.

### **DBA7501N O valor do parâmetro de configuração especificado não está dentro do intervalo válido.**

**Explicação:** O valor do parâmetro de configuração especificado não é válido. Ele foi redefinido para seu valor anterior.

**Resposta do Usuário:** Especifique um valor dentro do intervalo válido.

### **DBA7502N O valor do parâmetro de configuração especificado não é válido.**

**Explicação:** O valor do parâmetro de configuração especificado não é válido. Ele foi redefinido para seu valor anterior.

**Resposta do Usuário:** Especifique um valor de parâmetro de configuração válido.

#### **DBA7503N O valor limite especificado não é válido.**

**Explicação:** O valor limite especificado não é válido. Ele foi redefinido para seu valor anterior.

**Resposta do Usuário:** Especifique um número válido.

# **DBA7504N É necessária uma conexão de instância para chamar o Visualizador de Memória.**

**Explicação:** O Visualizador de Memória requer uma conexão de instância para conseguir exibir a utilização e alocação da memória.

**Resposta do Usuário:** Selecione ou especifique uma instância de versão 8.1 ou posterior.

**DBA7510W A ação não está disponível atualmente com esta versão do servidor DB2. Para esta ação, o servidor DB2 deve estar no nível** *db2-version***.**

**Explicação:** O cliente do Centro de Controle e o Servidor DB2 estão em níveis diferentes. A ação solicitada não está disponível para o nível atual do servidor DB2. O servidor DB2 deve estar no nível *db2-version*.

**Resposta do Usuário:** Atualize o servidor DB2 para o nível requerido.

**DBA7511W A ação não está disponível atualmente com esta versão do banco de dados. Para esta ação, o banco de dados deve estar no nível** *db-version***.**

**Explicação:** A ação solicitada não está disponível para o nível atual do banco de dados. O banco de dados deve estar no nível *db-version*.

**Resposta do Usuário:** Atualize o banco de dados para o nível requerido.

# **DBA7512W A ação não está disponível atualmente pois a licença requerida não foi encontrada.**

**Explicação:** A ação solicitada não está disponível pois o DB2 Administration Server não foi iniciado ou porque a licença não está instalada.

**Resposta do Usuário:** Assegure-se de que o DB2 Administration Server esteja inicializado e de que a licença requerida esteja instalada.

#### **DBA7513W A ação não está disponível atualmente.**

**Explicação:** A ação pode não estar disponível pelos seguintes motivos:

- 1. A licença correta não está instalada
- 2. O produto correto não está instalado.
- 3. O cliente do Centro de Controle e o Servidor DB2 estão em níveis diferentes.
- 4. O DB2 Administration Server não está inicializado.

#### **Resposta do Usuário:**

1. Assegure-se de que a licença adequada esteja instalada.

- 2. Assegure-se de que o produto esteja instalado.
- 3. Assegure-se de que o cliente e o servidor estejam no mesmo nível.
- 4. Assegure-se de que o DB2 Administration Server esteja iniciado.

### **DBA7514W Um banco de dados de controle de satélite não pôde ser encontrado para a instância** *instance***.**

**Explicação:** Um banco de dados de controle de satélite não existe na instância *instance* ou não está catalogado no diretório de banco de dados.

**Resposta do Usuário:** Para trabalhar com um banco de dados de controle de satélite na instância *instance*, assegure-se de que ele tenha sido criado e catalogado no diretório de banco de dados. Ou você poderá trabalhar com bancos de dados de controle de satélite em outras instâncias (se aplicável).

### **DBA7515W Como o banco de dados é um servidor de nível menor, novas opções que não estão disponíveis em versões anteriores foram removidas ou desativadas.**

**Explicação:** Como você está conectado a um servidor de nível menor, as novas opções que não estão disponíveis em sua versão de servidor foram desativadas ou não estão mais disponíveis.

**Resposta do Usuário:** Complete o diálogo, e execute o comando.

# **DBA7516N O Visualizador de Memória não conseguiu encontrar o arquivo de dados especificado.**

**Explicação:** O arquivo especificado não existe ou é um arquivo de dados inválido do Visualizador de Memória.

**Resposta do Usuário:** Verifique se o nome de arquivo especificado está correto.

# **DBA7517N O Visualizador de Memória não conseguiu gravar no arquivo de dados especificado.**

**Explicação:** O Visualizador de Memória não conseguiu salvar o arquivo de dados no caminho e nome de arquivo especificados.

**Resposta do Usuário:** Verifique se o caminho especificado existe e se as permissões de arquivo estão corretas.

# **DBA7604N Nenhum gerenciamento de armazenamento instantâneo para o grupo de partição de banco de dados atual pode ser encontrado.**

**Explicação:** Para tirar um gerenciamento de armazenamento instantâneo, a partir de um Centro de Controle, expanda a árvore do objeto até encontrar o objeto do grupo de partição do banco de dados. Clique com o botão direito do mouse no objeto de grupo de partições do banco de dados e selecione Gerenciar Armazenamento no menu popup.

**Resposta do Usuário:** Escolha uma opção diferente na página Redistribuir Estratégia para continuar com o assistente para redistribuição, ou feche o assistente e tire um instantâneo de armazenamento primeiro, antes de continuar com a operação de redistribuição.

### **DBA7608N Ocorreu um erro ao tentar criar o registro para as definições de redistribuição gradual do** *database-name***.***database-partition-group-name***.**

**Explicação:** Sem os registros, as tarefas de redistribuição gradual falharão.

**Resposta do Usuário:** Verifique suas permissões de arquivos e recrie os registros de definições de redistribuição utilizando o Assistente.

### **DBA7609W O grupo de partições de banco de dados não está particionado.**

**Explicação:** O grupo de partições de banco de dados atual contém apenas uma partição.

**Resposta do Usuário:** Não é necessário executar o utilitário de redistribuição para ele.

### **DBA7610W A tabela não está particionada.**

**Explicação:** A tabela foi definida em um grupo de partições de banco de dados que contém apenas uma partição.

**Resposta do Usuário:** Nenhum arquivo de distribuição de dados foi criado para a tabela especificada.

# **DBA7611N O tipo de propriedade de redistribuição gradual não é válido.**

**Explicação:** A entrada de propriedade de redistribuição gradual solicitada não pode ser recuperada ou atualizada.

**Resposta do Usuário:** Digite um tipo de propriedade válido.

#### **DBA7612N Ocorreu um erro ao acessar o arquivo.**

**Explicação:** Os motivos possíveis são:

- v Erro no formato do arquivo
- v erro de comunicação
- v Erro de alocação de memória ao ler o arquivo

**Resposta do Usuário:** Corrija os erros de formato do arquivo. Verifique o arquivo db2diag.log para obter mais informações que ajudem a resolver os erros de comunicação ou de alocação de memória. Execute a aplicação novamente.

**DBA7613W As tabelas afetadas dentro do grupo de partição de banco de dados pode ser bloqueada e pode estar indisponível por longos períodos de tempo.**

**Explicação:** A redistribuição pode ser uma atividade intensa de logs.

**Resposta do Usuário:** Recomenda-se que você execute uma redistribuição em um banco de dados de teste, antes de executá-la em seu sistema de produção, para determinar quanto tempo a redistribuição irá levar.

Para minimizar o risco de esgotar o espaço de log ativo durante uma redistribuição, recomenda-se que você execute uma ou todas as ações a seguir:

- v Reduza ou elimine outras atividades intensas de log do banco de dados
- Utilize registro infinito
- v Utilize a redistribuição stepwise, conforme recomendado pelo Assistente
- **DBA7614W As tabelas afetadas dentro do grupo de partição do banco de dados poderão estar bloqueadas e indisponíveis por longos períodos de tempo, quando estiverem redistribuindo múltiplos grupos de partição de banco de dados.**

**Explicação:** A redistribuição pode ser uma atividade intensa de logs.

**Resposta do Usuário:** Recomenda-se que você execute uma redistribuição em um banco de dados de teste, antes de executá-la em seu sistema de produção, para determinar quanto tempo a redistribuição irá levar.

Para minimizar o risco de esgotar o espaço de log ativo durante uma redistribuição, recomenda-se que você execute uma ou todas as ações a seguir:

- v Reduza ou elimine outras atividades intensas de log do banco de dados
- Utilize registro infinito
- v Planeje a redistribuição de cada grupo de partição de banco de dados para ocorrerem em um hora diferente, para minimizar a contenção do espaço de log disponível
- v Utilize a redistribuição stepwise, conforme recomendado pelo Assistente
- **DBA7615N Uma ou mais tabelas requeridas pelo aplicativo não estão definidas com a definição esperada.**

**Explicação:** As tabelas que o aplicativo está tentando acessar não correspondem à definição esperada. Isto pode ser causado por um ou mais dos seguintes problemas:

- v A tabela não existe
- v A definição de coluna da tabela não é a esperada

**Resposta do Usuário:** Poderá ser necessário eliminar as tabelas e recriá-las com a definição apropriada. Se este erro estiver sendo encontrado durante uma eliminação, você poderá forçar as tabelas a serem eliminadas, especificando a opção FORCE no comando drop.

### **DBA7616N Importância de partição inválida para operação de redistribuição stepwise.**

**Explicação:** O valor da importância da partição deve estar entre 0 e 32767.

**Resposta do Usuário:** Digite um valor inteiro dentro do intervalo válido e tente novamente.

### **DBA7617N Um ou mais parâmetros de entrada não contêm valores válidos esperados pela rotina.**

**Explicação:** Isto pode ser causado por um ou mais dos seguintes problemas:

- v O parâmetro número está fora do intervalo esperado.
- v O objeto referenciado por um parâmetro pode não existir mais

**Resposta do Usuário:** Verifique seus parâmetros de entrada com a especificação da rotina e tente novamente.

**DBA7618W Verifique se todos os bancos de dados na instância** *instance-name* **estão catalogados.**

**Explicação:** Ao incluir partições em uma instância, todas as áreas de tabela temporárias de todos os bancos de dados devem ser alteradas com novos contêineres nas novas partições. Um banco de dados deve ser catalogado nessa instância para que o assistente para Incluir Partição detecte suas áreas de tabela temporárias.

**Resposta do Usuário:** Reveja a lista de bancos de dados na primeira página do assistente para Incluir Partição.

- Se estiver faltando algum banco de dados:
- 1. Feche o assistente.
- 2. Feche a barra de lançamento Incluir Partições.
- 3. Inclua os bancos de dados que estão faltando na pasta de bancos de dados no Centro de Controle.

Se existirem bancos de dados listados que não existam realmente na instância, remova-os da pasta de bancos de dados no Centro de Controle.

### **DBA7619W Verifique se todos os bancos de dados na instância** *instance-name* **estão catalogados.**

**Explicação:** Ao eliminar partições de uma instância, todos os dados de todos os bancos de dados precisarão ser movidos para fora das partições afetadas. Um banco de dados deve ser catalogado nessa instância para que o assistente para Incluir Partição detecte seus grupos de partições de banco de dados.

**Resposta do Usuário:** Reveja a lista de bancos de dados na janela Eliminar Partição de Banco de Dados dos Grupos de Partições de Banco de Dados.

Se estiver faltando algum banco de dados:

- 1. Feche a janela.
- 2. Feche a barra de lançamento Eliminar Partições.
- 3. Inclua os bancos de dados que estão faltando na pasta de bancos de dados no Centro de Controle.

Se existirem bancos de dados listados que não existam realmente na instância, remova-os da pasta de bancos de dados no Centro de Controle.

# **DBA7620N Não há chave de particionamento definida para a tabela especificada.**

**Explicação:** Uma chave de particionamento é uma coluna (ou grupo de colunas) utilizada para determinar a partição em que uma determinada linha de dados é armazenada. Tabelas sem uma chave de particionamento são permitidas apenas em grupos de partições de banco de dados de única partição. Sem uma chave de particionamento, um arquivo de distribuição de dados não pode ser gerado e a análise de distribuição de dados não pode ser executada.

**Resposta do Usuário:** Você pode incluir ou eliminar chaves de particionamento utilizando a instrução ALTER TABLE. A alteração da chave de partição pode ser executada apenas em uma tabela cuja área de tabela esteja associada a um grupo de partições de banco de dados de única partição.

### **DBA7621W As tabelas exigem chaves de particionamento antes de poderem ser redistribuídas de uma para muitas partições. Revise o design do banco de dados antes de mover de uma para muitas partições.**

**Explicação:** Uma chave de particionamento é exigida para particionar dados de tabela por um conjunto de partições de banco de dados.

Tabelas sem uma chave de particionamento são permitidas apenas em grupos de partições de banco de dados de única partição.

**Resposta do Usuário:** Utilize o bloco de notas Alterar Tabela para incluir chaves de particionamento em todas as tabelas que serão particionadas.

Considere a criação de diferentes grupos de partições de banco de dados. Em geral, tabelas menores podem ficar em um número pequeno de partições, até mesmo uma só, enquanto tabelas maiores devem ser distribuídas por todas ou pela maioria das partições.

# **DBA7627N Impossível carregar dados do instantâneo.**

**Explicação:** O instantâneo selecionado não existe mais.

**Resposta do Usuário:** Selecione um instantâneo diferente na lista de Instantâneos Atuais na barra de ferramentas Gerenciamento de Armazenamento.

Se não existir outro instantâneo, você poderá capturar um novo clicando com o botão direito do mouse em um banco de dados, grupo de partições de banco de dados ou área de tabela e selecionando a opção de menu Capturar Instantâneo.

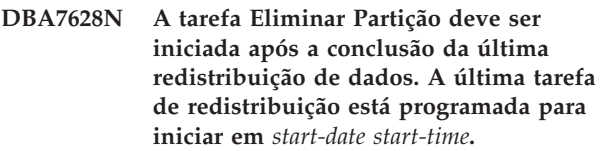

**Explicação:** Todas as tarefas de redistribuição de dados devem ser concluídas antes que a tarefa de eliminação da partição possa ser executada. A redistribuição transfere os dados das partições que serão eliminadas.

**Resposta do Usuário:** Escolha uma nova hora de início para a tarefa Eliminar Partição ou apenas salve-a no Centro de Tarefas e execute-a manualmente quando todas as tarefas de redistribuição estiverem concluídas.

#### **DBA7630W Os seguintes hosts não puderam ser encontrados:** *host-names***.**

**Explicação:** Incluir Partição falhará se esses nomes de host não puderem ser encontrados na rede. Os nomes de host especificados deverão referir-se a sistemas existentes na hora em que esta tarefa Incluir Partição

for programada para execução.

**Resposta do Usuário:** Verifique se todos os nomes de host listados estão corretos. Assegure-se de que os nomes de host especificados existam quando esta tarefa for programada para execução.

**DBA7631W A instância** *instance-name* **será parada e reiniciada quando esta tarefa for executada.**

**Explicação:** O script a ser executado contém os seguintes comandos:

db2stop force db2start

Isto irá interromper a instância do banco de dados, negando acesso a todos os aplicativos conectados. Todos os bancos de dados desta instância não ficarão disponíveis durante o reinício da instância.

**Resposta do Usuário:** Execute esta tarefa, que irá reiniciar a instância na hora planejada ou planeje a tarefa para execução em outra hora ou salve a tarefa no Centro de Tarefas e execute-a depois.

**DBA7632N As partições do banco de dados** *database-partitions* **não podem ser removidas dos seguintes grupos de partição de banco de dados** *partition-groups***.**

**Explicação:** Todos os grupos de partições de banco de dados devem ter pelo menos uma partição de banco de dados.

**Resposta do Usuário:** Ao alterar um grupo de partições de banco de dados, é necessário manter pelo menos uma partição de banco de dados no grupo. Caso não queira nenhuma partição de banco de dados no grupo de partições, será necessário eliminar esse grupo e perder os dados existentes.

**DBA7633N As partições** *partition-names* **não podem ser eliminadas porque elas são partições de catálogos para um ou mais bancos de dados.**

**Explicação:** Uma partição de catálogo não pode ser eliminada sem primeiro eliminar o banco de dados correspondente. Em sistemas Windows, você não pode eliminar a partição 0.

**Resposta do Usuário:** Selecione uma ou mais partições para eliminar a partir da instância, ou elimine os bancos de dados para a partição de catálogo que deseja eliminar antes de tentar eliminar a partição.

#### **DBA7634N O nome do contêiner** *container-name* **é inválido.**

**Explicação:** O nome do contêiner deve ser um caminho válido se o tipo do contêiner for um diretório ou arquivo, ou um dispositivo bruto válido se o tipo de contêiner for um dispositivo bruto.

**Resposta do Usuário:** Redefina o nome do contêiner para um caminho válido ou para um dispositivo bruto, em seguida tente alterá-lo ou inclua um novo contêiner e depois remova o inválido.

# **DBA7666W Foram feitas alterações na configuração da partição de banco de dados selecionada anteriormente. Deseja salvar as alterações?**

**Explicação:** Outra partição de banco de dados foi selecionada, porém as alterações na configuração da partição de banco de dados selecionada anteriormente não foram salvas.

**Resposta do Usuário:** Clique em Yes para obter os valores do parâmetro de configuração para a próxima partição de banco de dados e salvar as alterações especificadas para a partição de banco de dados selecionada anteriormente.

Clique em No para obter os valores do parâmetro de configuração para a próxima partição de banco de dados e descartar as alterações especificadas para a partição de banco de dados selecionada anteriormente.

Clique em Cancel para voltar para os valores do parâmetro de configuração da partição de banco de dados selecionada anteriormente.

#### **DBA7900N O parâmetro de entrada** *parameter* **do procedimento armazenado SYSPROC.ALTOBJ é inválido.**

**Explicação:** Foi especificado um valor de parâmetro inválido.

**Resposta do Usuário:** Emita novamente a chamada de procedimento armazenado com valores de parâmetros válidos:

- v parâmetro 1 (IN), execModeName, escolha um dos seis seguintes valores: 'GENERATE', 'VALIDATE', 'APPLY\_CONTINUE\_ON\_ERROR', 'APPLY\_STOP\_ON\_ERROR', 'UNDO' e 'FINISH'
- parâmetro 2 (IN), sqlStmt, é esperado CREATE TABLE DDL válido
- v parâmetro 3 (IN/OUT), alterId, utilize -1 se nenhum plano de alteração e ID tiverem sido gerados anteriormente, utilize o id do inteiro gerado anteriormente se um plano existente tiver que ser seguido
- parâmetro 4 (OUT), msg, utilize ? na instrução de chamada

**DBA7901W Há um pedido para transformar a coluna** *nome da coluna* **do tipo de origem** *tipo de origem* **no tipo de destino** *tipo de destino***. No entanto, não há função de conversão padrão disponível.**

**Explicação:** O procedimento armazenado tenta utilizar funções de coluna escalares definidas pelo sistema para transformar os dados existentes na tabela de seu tipo de origem em seu tipo de destino. Não há função de coluna definida pelo sistema que possa executar a transformação de tipo de dados solicitada. Assegure-se de que um UDF seja criado para transformar os dados, caso contrário, os dados existentes poderão não ser transferidos para a nova tabela.

**Resposta do Usuário:** Se você tiver uma função de coluna que possa transformar os dados em seu tipo de destino, atualize a tabela SYSTOOL.ALTOBJ\_INFO com a seguinte instrução:

```
UPDATE SYSTOOLS.ALTOBJ_INFO_V
SET SQL STMT='edited SELECT statement'
WHERE ALTER ID="<alterId>"
AND SQL_OPERATION='SELECT'
AND EXEC MODE LIKE ' 1
```
Alternativamente, altere o tipo de coluna de destino especificado no terceiro parâmetro para que haja uma função de coluna definida pelo sistema que possa ser utilizada para a transformação de dados. Em seguida, chame o procedimento armazenado novamente com a nova entrada.

### **DBA7902N A tabela a ser alterada contém pelo menos um tipo de dados de coluna que não é suportado pelo procedimento armazenado SYSPROC.ALTOBJ.**

**Explicação:** O tipo DATALINK, os UDTs de tipo estruturado e os UDTs de tipo de referência não são suportados. O procedimento armazenado SYSPROC.ALTOBJ não pode ser utilizado para alterar a tabela que contém tipos de dados de coluna não-suportados.

**Resposta do Usuário:** Não tente alterar uma tabela que contenha tipos de dados de coluna não-suportados.

# **DBA7903N O tipo de tabela não é suportado pelo procedimento armazenado SYSPROC.ALTOBJ.**

**Explicação:** Os seguintes tipos de tabelas não podem ser alterados utilizando SYSPROC.ALTOBJ:

- Materialized Ouery Tables
- v Tabelas de tipo ou tabelas que são o escopo de qualquer coluna de referência existente
- v Tabelas remotas referenciadas por um pseudônimo

**Resposta do Usuário:** Não tente alterar a tabela

utilizando o procedimento armazenado SYSPROC.ALTOBJ.

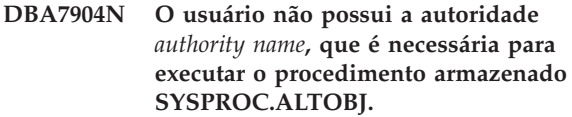

**Explicação:** As autoridades DBADM e LOAD são necessárias para executar o procedimento armazenado SYSPROC.ALTOBJ.

**Resposta do Usuário:** Obtenha as autoridades necessárias antes de executar o procedimento armazenado.

# **DBA7905N A ação de eliminação da coluna não pode ser executada ao mesmo tempo que a adição ou renomeação das colunas.**

**Explicação:** Ao eliminar colunas existentes, os nomes das colunas são utilizados para corresponder as colunas existentes às suas novas definições. Ao incluir ou renomear colunas, o índice da coluna é utilizado para corresponder às colunas existentes e às novas colunas.

**Resposta do Usuário:** A operação de eliminação da coluna deve ser tentada separadamente das operações de adição ou renomeação de colunas, no entanto, é possível incluir e renomear colunas ao mesmo tempo. A seqüência das colunas existentes não pode ser alterada utilizando a alteração.

Se você precisar executar mais de um tipo de operação de alteração, o SYSPROC.ALTOBJ deverá ser chamado várias vezes, uma para cada grupo de operações de alteração compatível utilizando DDLs diferentes.

# **DBA7906N O número de instruções SQL geradas para o processo de alteração excede o limite esperado.**

**Explicação:** Isso pode ocorrer quando um grande número de objetos relacionados da tabela estão sendo alterados, como acionadores, aliases, exibições, procedimentos armazenados SQL e materialized query tables.

**Resposta do Usuário:** O procedimento armazenado SYSPROC.ALTBJ não pode ser utilizado para alterar a tabela fornecida.

#### **DBA7907W O processo de alteração foi concluído com erros.**

**Explicação:** Esse aviso poderá ocorrer quando houver objetos relacionados da tabela que são dependentes das colunas que foram alteradas ou os dados existentes não puderem ser transformados em seu tipo de dados de destino ou obedecer as novas restrições.

**Resposta do Usuário:** Utilize o procedimento

armazenado SYSPROC.ALTBJ com as seguintes entradas de parâmetros para que os objetos relacionados possam ser recriados.

CALL SYSPROC.ALTBJ('UNDO', CAST (NULL AS VARCHAR(2)), alterID, ?)

Ou examine os erros no SYSTOOLS.ALTOBJ\_INFO\_V, atualize as instruções SQL que causaram erro de tempo de execução e execute o procedimento armazenado novamente no modo APPLY.

**DBA7908E Algumas das funções não estão disponíveis porque um conjunto de procedimentos armazenados não foi instalado para** *nome-do-subsistema***. Os procedimentos armazenados a seguir podem estar faltando:** *procedimentos-armazenados***.**

**Explicação:** O Centro de Controle não pôde ser executado de nenhuma das seguintes maneiras:

- v Chame SYSPROC.DSNUTILS para determinar quais utilitários estão instalados.
- Chame SYSPROC.DSNWZP para recuperar os parâmetros do subsistema.
- v Localize pelo menos um dos Procedimentos armazenados de Ativação do OS/390.

**Resposta do Usuário:** Certifique-se de que os Procedimentos armazenados de Ativação do OS/390 e os procedimentos armazenados DSSNWZP e DSNUTILS do DB2 estejam instalados e que as etapas de ativação foram executadas. Consulte o DB2 Management Clients Program Directory para obter informações adicionais.

# **DBA8000E Impossível gerar um novo ID de política porque o número máximo de IDs de sufixo permitidos foi alcançado.**

**Explicação:** Cada política possui um ID de política gerado internamente, que consiste em um prefixo e um sufixo. Seu prefixo é o identificador do subsistema e o sufixo é um número entre 000 e 999. O assistente para Manutenção de Objeto não conseguiu gerar um novo ID de política porque o número máximo de IDs de sufixo permitidos foi alcançado.

**Resposta do Usuário:** Abra o diálogo Listar Políticas para remover as políticas que não são mais necessárias e tente criar a nova política novamente.

# **DBA8001E Foi encontrado um erro durante a inicialização do assistente.**

**Resposta do Usuário:** Algumas das páginas do assistente não foram inicializadas porque foi encontrado um erro durante a execução de um pedido do DB2 Administration Server para ler o conjunto de dados.

**Resposta do Usuário:** Consulte o Registro de Captura de Dados de Falha de Primeiro Nível do DB2 Administration Server para obter informações adicionais.

# **Capítulo 8. Mensagens de DBI**

Esta seção contém as mensagens de erro que podem ser geradas durante a instalação e configuração de produtos DB2. Elas estão relacionadas em seqüência numérica.

**DBI1001I Utilização:**

**db2icrt [-a AuthType] [-p PortName] [-s InstType] [-w WordWidth] -u FencedID InstName**

**Explicação:** Foi fornecido argumento inválido para o comando db2icrt. Argumentos válidos para este comando são:

**-h|-?** exibe as informações de uso.

**-d** ativa o modo de depuração.

#### **-a AuthType**

é o tipo de autenticação (SERVER, CLIENT ou SERVER\_ENCRYPT) para a ocorrência.

#### **-p PortName**

é o nome da porta ou número da porta a ser utilizado por esta instância.

#### **-s InstType**

é o tipo da instância a ser criada (wse, ese ou client).

#### **-u FencedID**

é o nome do usuário sob o qual UDFs delimitados e procedimentos armazenados delimitados serão executados. Este sinalizador não é necessário se somente o produto de um cliente do DB2 estiver instalado.

#### **-w WordWidth**

é a largura, em bits, da instância a ser criada (31, 32 ou 64). É necessário ter a versão de requisito do DB2 instalada (31 bits, 32 bits ou 64 bits) para que isto funcione. O valor de largura padrão é a menor largura de bits suportada pela versão atual do DB2, plataforma e tipo de instância.

#### **InstName**

é o nome da instância.

**Resposta do Usuário:** Consulte o Centro de Informações do DB2 para obter uma descrição detalhada do comando. Corrija a sintaxe e emita novamente o comando.

**DBI1002I Utilização:**

**db2uit [-d] [-Q] [-D] [-q <campo>] [-i <id>] [-a <ação>] [-r <níveis-de-execução>]** [-p <processo>]

**Explicação:** Um argumento inválido foi digitado no comando db2uit. Argumentos válidos para este comando são:

- **-d** ativa o modo de depuração
- **-q** consulta um campo de acordo com os parâmetros de pesquisa. Sem -q, isso se torna uma atualização (se -i ID já estiver presente) ou uma inserção. Os campos válidos são: i, r, a, p
- **-i** ID da entrada
- **-r** níveis de execução
- **-a** ação a ser executada
- **-p** processo a ser lançado
- **-Q** Silencioso: sem saída
- **-D** Excluir registro

#### **Nome do arquivo**

arquivo a ser modificado

#### CODIGOS DE RETORNO:

**-q** Se nenhum campo corresponder, diferente de zero; caso contrário zero

#### **atualização/inserção**

Se o arquivo não puder ser atualizado, diferente de zero; zero caso contrário

**Resposta do Usuário:** Para obter mais informações sobre esse comando, consulte o manual Iniciação Rápida. Repita o comando.

#### **DBI1003I Utilização:**

**dlfmcrt [-b BackupDir] -p PortName 1 -g DLFMGid DLFMAdmin**

**Explicação:** Foi fornecido argumento inválido para o comando dlfmcrt. Argumentos válidos para este comando são:

**-h|-?** exibe as informações de uso.

- **-p** PortName é o nome da porta ou número da porta a ser usado por esta instância.
- **-b** BackupDir é o diretório a ser usado para criar o backup do banco de dados dlfm.

# **-g DLFMGid**

é o grupo de administração do DLFM (este grupo deve ser um grupo secundário de DLFMAdmin)

#### **DLFMAdmin**

é o nome do DB2 Data Links Manager Administrator.

**Resposta do Usuário:** Forneça o comando novamente, como a seguir:

dlfmcrt -p PortNum -g DLFMGid DLFMAdmin

**DBI1005I Utilização:**

#### **db2idrop InstName**

**Explicação:** Um argumento incorreto foi fornecido para o comando db2idrop. Argumentos válidos para este comando são:

**-h|-?** exibe as informações de uso

**-d** ativa o modo de depuração.

#### **InstName**

é o nome da instância

**Resposta do Usuário:** Forneça o comando novamente, como a seguir:

db2idrop InstName

**DBI1006I Utilização:**

#### **db2idrop [-f] InstName**

**Explicação:** Um argumento incorreto foi fornecido para o comando db2idrop. Argumentos válidos para este comando são:

**-h|-?** exibe as informações de uso.

- **-d** ativa o modo de depuração.
- **-f** é o sinalizador para forçar as aplicações. Se este sinalizador foi especificado, todas as aplicações que estão utilizando a instância serão forçadas a ser encerradas.

#### **InstName**

é o nome da instância.

**Resposta do Usuário:** Forneça o comando novamente, como a seguir:

db2idrop [-f] InstName

**DBI1007I Utilização:**

#### **dlfmdrop DLFMAdmin**

**Explicação:** Foi fornecido argumento inválido para o comando dlfmdrop. Argumentos válidos para este comando são:

**-h|-?** exibe as informações de uso.

#### **DLFMAdmin**

é o nome do DB2 data Links Manager Administrator.

**Resposta do Usuário:** Forneça o comando novamente, como a seguir:

dlfmdrop DLFMAdmin

# **DBI1008E Não-correspondência entre mídia de instalação e versão do AIX.**

**Explicação:** A instalação do DB2 de 64 bits no AIX requer CDs diferentes para o AIX versão 4 e o AIX versão 5.

db2setup detectou que o sistema está executando o AIX versão 5, mas você está instalando a partir do CD do DB2 para AIX versão 4.

**Resposta do Usuário:** Insira o CD do DB2 para AIX versão 5 e repita a instalação.

### **DBI1009E Não-correspondência entre mídia de instalação e versão do AIX.**

**Explicação:** A instalação do DB2 de 64 bits no AIX requer CDs diferentes para o AIX versão 4 e o AIX versão 5.

db2setup detectou que seu sistema está executando o AIX versão 4, mas você está instalando a partir do CD do DB2 para AIX versão 5.

**Resposta do Usuário:** Insira o CD do DB2 para AIX versão 4 e repita a instalação.

# **DBI1011I Utilização:**

**db2iupdt [-h|-?] [-d] [-k] [-s] [-D] [-a AuthType] [-w WordWidth] [-u FencedID] {-e|InstName}**

**Explicação:** Um argumento incorreto foi fornecido para o comando db2iupdt. Argumentos válidos para este comando são:

- **-h|-?** exibe as informações de uso
- **-d** ativa o modo de depuração.
- **-k** mantém o tipo de instância atual durante a atualização.
- **-s** ignora o diretório de log SPM existente
- **-D** atualiza a instância para um nível de código inferior ao nível de código atual. Esta opção é válida apenas em um ambiente de múltiplos FixPaks.

#### **-a AuthType**

é o tipo de autenticação (SERVER, CLIENT, DCS, SERVER\_ENCRYPT ou DCS\_ENCRYPT) para a ocorrência. O padrão é SERVER.

#### **-w WordWidth**

é a largura, em bits, da instância a ser criada (31, 32 ou 64). Ignorada se f -e estiver especificado. Você deve ter a versão de requisito do DB2 instalada (31, 32 ou 64 bits) para que possa selecionar a largura apropriada. O valor de largura padrão é a menor largura de bits suportada pela versão atual do DB2, plataforma e tipo de instância. O valor padrão será igual ao da instância a ser atualizada.

#### **-u FencedID**

é o nome do usuário sob o qual UDFs delimitados e Procedimentos Armazenados delimitados serão executados. Este sinalizador não é necessário se somente o produto de um cliente do DB2 estiver instalado.

**-e** especifica todas as instância que foram atualizadas.

#### **InstName**

é o nome da instância.

**Resposta do Usuário:** Forneça o comando novamente com as opções e argumentos adequados.

#### **DBI1012I Utilização:**

#### **db2iupdt [-f] -u FencedID InstName**

**Explicação:** Um argumento incorreto foi fornecido para o comando db2iupdt. Argumentos válidos para este comando são:

- **-h|-?** exibe as informações de uso
- **-d** ativa o modo de depuração.
- **-f** é o sinalizador para forçar as aplicações. Se este sinalizador foi especificado, todas as aplicações que estão utilizando a instância serão forçadas a ser encerradas.

#### **-u FencedID**

é o nome do usuário sob o qual UDFs

delimitados e Procedimentos Armazenados delimitados serão executados. Este sinalizador não é necessário se somente o produto de um cliente do DB2 estiver instalado.

#### **InstName**

é o nome da instância.

**Resposta do Usuário:** Forneça o comando novamente, como a seguir:

db2iupdt [-f] -u FencedID InstName

#### **DBI1013I Utilização:**

#### **dlfmupdt [-h|-?] DLFMAdmin**

**Explicação:** Foi fornecido um argumento inválido para o comando dlfmupdt. Argumentos válidos para este comando são:

**-h|-?** exibe as informações de uso.

#### **DLFMAdmin**

é o nome do DB2 Data Links Manager Administrator.

**Resposta do Usuário:** Forneça o comando novamente, como a seguir:

dlfmupdt [-h|-?] DLFMAdmin

### **DBI1014E A migração da instância para 32 bits não é suportada.**

**Explicação:** A migração de 64 bits para 32 bits não é suportada nesta versão.

**Resposta do Usuário:** Nenhuma ação é necessária.

#### **DBI1015I Utilização:**

### **db2imigr [-a AuthType] -u FencedID -g DLFMGid InstName**

**Explicação:** Um argumento incorreto foi fornecido. Argumentos válidos para este comando são:

**-h|-?** exibe as informações de uso

**-d** ativa o modo de depuração.

#### **-a AuthType**

é o tipo de autenticação (SERVER, CLIENT ou SERVER\_ENCRYPT) a ocorrência.

#### **-u FencedID**

é o nome do usuário sob o qual UDFs delimitados e Procedimentos Armazenados delimitados serão executados. Este sinalizador não é necessário se somente o produto de um cliente do DB2 estiver instalado.

# **-g DFLMGid**

precisa ser especificado se estiver migrando uma instância do DLFM versão 7 ou anterior

#### **InstName**

é o nome da instância.

**Resposta do Usuário:** Para obter mais informações sobre este comando, consulte o manual "Iniciação Rápida". Forneça o comando novamente, como a seguir:

db2imigr [-a AuthType] -u FencedID InstName

**DBI1018I Utilização:**

### **db2istop [-h|-?] [-d] [-f] InstName**

**Explicação:** Um argumento incorreto foi fornecido. Argumentos válidos para este comando são:

**-h|-?** exibe as informações de uso

**-d** ativa o modo de depuração.

**-f** é o sinalizador para forçar as aplicações. Se este sinalizador foi especificado, todas as aplicações que estão utilizando a instância serão forçadas a ser encerradas.

#### **InstName**

é o nome da instância.

**Resposta do Usuário:** Forneça o comando novamente, como a seguir:

db2istop [-h|-?] [-d] [-f] InstName

#### **DBI1020I Utilização:**

#### **db2setup [-h|-?] [-d] [-r RespFile]**

**Explicação:** Um argumento incorreto foi fornecido. Argumentos válidos para este comando são:

**-h|-?** exibe as informações de uso.

**-d** ativa o modo de depuração.

#### **-r RespFile**

é o nome do arquivo de resposta que será utilizado para instalar o DB2.

**Resposta do Usuário:** Forneça o comando novamente, como a seguir:

db2setup [-h|-?] [-d] [-r RespFile]

#### **DBI1021I Utilização:**

#### **db2imigrev [-h|-?] [-m Version] InstName**

**Explicação:** Um argumento incorreto foi fornecido. Argumentos válidos para este comando são:

**-h|-?** exibe as informações de uso.

**-d** ativa o modo de depuração.

**-m** especifica a versão do DB2.

#### **Version**

é a versão para a qual a instância será migrada de volta.

#### **InstName**

é o nome da instância que será migrada da versão 8 para a versão anterior do DB2.

**Resposta do Usuário:** Forneça o comando novamente, como a seguir:

db2imigrev [-h|-?] InstName

#### **DBI1022I Utilização:**

#### **db2imigrev [-h|-?] [-f] InstName**

**Explicação:** Um argumento incorreto foi fornecido. Argumentos válidos para este comando são:

**-h|-?** exibe as informações de uso

**-d** ativa o modo de depuração.

**-f** é o sinalizador para forçar as aplicações. Se este sinalizador foi especificado, todas as aplicações que estão utilizando a instância serão forçadas a ser encerradas.

#### **InstName**

é o nome da instância que será migrada da versão 8 para uma versão anterior do DB2.

**Resposta do Usuário:** Forneça o comando novamente, como a seguir:

db2imigrev [-h|-?] [-f] InstName

**DBI1023I Utilização:**

**db2ginfo [-h|-?] [-y] [-c InstName [-a AuthType] [-u FencedID]] OutputDir**

**Explicação:** Foi digitado um argumento inválido para o comando db2ginfo. Argumentos válidos para este comando são:

**-h|-?** exibe as informações de uso.

**-y** executa o script (exibe somente avisos).

### **-c InstName**

especifique a instância para teste

#### **-a AuthType**

especifica o tipo de autenticação (SERVER, CLIENT ou SERVER\_ENCRYPT).

#### **-u FencedID**

especifica o delimitador de ID do usuário

#### **OutputDir**

é o diretório onde o arquivo de saída, dbginfo.txt, será gravado.

**Resposta do Usuário:** Forneça o comando novamente, como a seguir:

db2ginfo [-h|-?] [-y]

[-c InstName [-a AuthType] [-u FencedID]] OutputDir

#### **DBI1024I Utilização:**

### **db2iauto [-h|-?] -on|-off InstName**

**Explicação:** Um argumento incorreto foi fornecido. Argumentos válidos para este comando são:

**-h|-?** exibe as informações de uso

**-on|-off**

ativa ou desativa o início automático de uma instância.

#### **InstName**

é o nome da instância.

**Resposta do Usuário:** Forneça o comando novamente, como a seguir:

db2iauto [-h|-?] -on|-off InstName

### **DBI1025I Utilização:**

#### **dascrt [-d] -u ASUser**

**Explicação:** Um argumento inválido foi digitado no comando dascrt. Argumentos válidos para este comando são:

**-d** entra no modo de depuração, para utilizar com o Serviço do DB2

#### **-u ASUser**

é o usuário que o DAS usará para ser executado

**Resposta do Usuário:** Para obter mais informações sobre esse comando, consulte o manual Iniciação Rápida. Forneça o comando novamente, como a seguir:

dascrt -u ASUser

#### **DBI1026I Utilização:**

#### **dlfmfsmd [-h|-?] [-j] dlfsMntPt**

**Explicação:** Foi fornecido argumento inválido para o comando dlfmfsmd. Argumentos válidos para este comando são:

**-h|-?** exibe as informações de uso.

**-j** modifica o sistema de arquivos nomeado de dlfs para jfs no AIX ou ufs no Solaris Operating Environment.

#### **dlfsMntPt**

Pontos de instalação do sistema de arquivos do Data Links Manager Filter (incluindo a barra: /).

**Resposta do Usuário:** Forneça o comando novamente, como a seguir:

dlfmfsmd dlfsMntPt

**DBI1027I Utilização:**

#### **dasdrop [-d]**

**Explicação:** Um argumento inválido foi digitado no comando dasdrop. Argumentos válidos para este comando são:

**-d** entra no modo de depuração, para utilizar com o Serviço do DB2

**Resposta do Usuário:** Para obter mais informações sobre esse comando, consulte o manual Iniciação Rápida. Forneça o comando novamente, como a seguir:

dasdrop

**DBI1028I Utilização:**

#### **dasupdt [-d]**

**Explicação:** Um argumento inválido foi digitado no comando dasupdt. Argumentos válidos para este comando são:

**-d** entra no modo de depuração, para utilizar com o Serviço do DB2

**Resposta do Usuário:** Para obter mais informações sobre esse comando, consulte o manual Iniciação Rápida. Forneça o comando novamente, como a seguir:

dasupdt

**DBI1029I Utilização:**

### **db2nqadm [start|stop]**

**Explicação:** Foi fornecido um argumento inválido para

o comando db2nqadm. Argumentos válidos para este comando são:

inicie todos os serviços NetQ e daemons. pare todos os serviços NetQ e daemon.

Você deve especificar um dos argumentos.

**Resposta do Usuário:** Digite o comando novamente com o próprio argumento.

#### **DBI1030E O parâmetro do núcleo** *nome* **deve ser definido em** *valor***.**

**Explicação:** O DB2 requer que alguns parâmetros do núcleo seja atualizados.

#### **Resposta do Usuário:**

- v Atualize todos os parâmetros do kernel necessários, conforme documentado no manual "Iniciação Rápida".
- v Reinicie o sistema
- Tente emitir o comando novamente.

### **DBI1031E O produto selecionado requer o DB2 UDB Workgroup Server Edition ou o DB2 UDB Enterprise Server Edition instalado primeiro.**

#### **Resposta do Usuário:**

- v Instale o DB2 UDB Workgroup Server Edition ou o DB2 UDB Enterprise Server Edition.
- Tente instalar o produto novamente.

# **DBI1032E O produto selecionado não pode ser instalado no AIX com uma versão inferior a 4.3**

**Explicação:** O produto DB2 selecionado requer uma versão do AIX que seja 4.3 ou superior.

# **DBI1033E O produto selecionado requer o DB2 UDB Enterprise Server Edition instalado primeiro.**

#### **Resposta do Usuário:**

- v Instale o DB2 UDB Enterprise Server Edition
- Tente instalar o produto novamente.

#### **DBI1034W O pacote de pré-requisitos está faltando.**

**Explicação:** Um dos pacotes a seguir foi selecionado para instalação: "<nome-do-pacote>" O nível do conjunto de arquivos "<nome-do-pacote>" instalado está abaixo do "<nome>" ou não pode ser detectado.

**Resposta do Usuário:** Certifique-se de que o conjunto de arquivos "<nome-do-pacote>" seja a versão "<nome>" ou superior.

O nível de "<nome-do-pacote>" não afetará a instalação de DB2.

**DBI1035E Falha ao montar sistema de arquivos** *File-System***.**

**Explicação:** Tentativa de montar arquivo de sistema especificado falhou.

**Resposta do Usuário:** Verifique se o arquivo de sistema está definido. Corrija os erros do comando mount e tente novamente.

#### **DBI1036E Falha ao desmontar sistema de arquivos** *File-System***.**

**Explicação:** Tentativa de desmontar arquivo de sistema especificado falhou.

**Resposta do Usuário:** Corrija os erros do comando unmount e tente novamente.

**DBI1037E Sistema de arquivos** *File-System* **não existe.**

**Explicação:** O sistema de arquivos especificado não está definido na estação de trabalho.

**Resposta do Usuário:** Defina o sistema de arquivos na estação de trabalho e tente novamente.

#### **DBI1038E Sistema de arquivos** *File-System* **não pode ser modificado.**

**Resposta do Usuário:** Certifique-se que você tem permissão para gravar no arquivo do sistema que contém a definição do sistema de arquivos, e tente novamente.

#### **DBI1039W O pacote de pré-requisito está faltando.**

**Explicação:** Um dos seguintes pacotes foi selecionado para instalação: "<nome>" No entanto, o nível do conjunto de arquivos "<nome>" instalado está abaixo  $"$  < nome  $>$ "

**Resposta do Usuário:** Instale o conjunto de arquivos "<nome>", versão "<nome>" fornecido no CD.

### **DBI1040I A versão traduzida da seguinte mensagem não está disponível neste sistema.**

**Resposta do Usuário:** A versão traduzida da seguinte mensagem não está disponível neste sistema. Consulte o arquivo "Installation.Notes" no diretório PRODDIR/Readme/LOCALE, onde PRODDIR é o diretório do produto e LOCALE é o local. Por exemplo, o diretório do produto é:

/usr/opt/db2\_08\_xx, em que xx é 01 ou FPn, em que n é o número do FixPak

ou /opt/IBM/db2/V8.x, em que x é 1 ou FPn, em que n é o número do FixPak

#### **DBI1041E O sistema de arquivos** *inputMntPt* **não pode ser convertido para dlfs.**

**Explicação:** Os Sistemas de arquivos ″/″, ″/var″, ″/usr″ e ″/tmp″ não podem ser convertidos para um Sistema de arquivos dlfs. Isto foi feito para evitar problemas de reinicialização que podem surgir ao fazer estes Sistemas de arquivos dlfs.

**Resposta do Usuário:** Execute o comando novamente especificando um Sistema de arquivos diferente.

### **DBI1042E O Sistema de arquivos base** *BaseFS* **não pode ser alterado para dlfs.**

**Explicação:** Em Aix, um Sistema de arquivos pode ser alterado para dlfs apenas se seu vfs for fsm ou jfs. Dlfs não é suportado para nenhum outro vfs.

**Resposta do Usuário:** Execute o comando novamente em um sistema de arquivos jfs ou fsm.

### **DBI1043E O produto selecionado requer que o DB2 Administration Client seja instalado primeiro.**

**Resposta do Usuário:**

- v Instale o DB2 Administration Client.
- Tente instalar o produto novamente.

#### **DBI1050E Sistema operacional não-compatível -** *OS-name***, versão** *OS-ver***.**

**Explicação:** O sistema operacional atual não é compatível ou esta versão do sistema operacional não é compatível. Consulte o manual "Iniciação Rápida".

#### **DBI1051E Este programa não pode ser executado como raiz.**

**Explicação:** Este programa só pode ser executado sob um ID do usuário que não está no raiz.

**Resposta do Usuário:** Efetue login como um ID do usuário que não esteja no raiz e emita o comando novamente.

#### **DBI1052E Você precisa ser raiz para executar este programa.**

**Explicação:** Este programa só pode ser executado sob ID do usuário raiz. São necessários privilégios especiais para executar este programa.

**Resposta do Usuário:** Efetue login como raiz e emita o comando novamente.

#### **DBI1053E Sistema de arquivo do tipo** *fsys-type* **não é suportado.**

**Explicação:** A criação do diretório de origem da instância neste tipo de sistema de arquivos não é suportada. O diretório de origem da instância deve existir em um sistema de arquivos local ou em um sistema de arquivos montados NFS.

**Resposta do Usuário:** Altere o diretório de origem para um sistema de arquivos suportado e crie a instância novamente.

### **DBI1055E O arquivo de mensagens** *file-name* **não foi localizado.**

**Explicação:** O arquivo de mensagens exigido pelos comandos da instância não está presente no sistema; ele pode ter sido excluído ou os produtos do banco de dados podem não ter sido instalados corretamente.

**Resposta do Usuário:** Verifique se a opção do produto que contém o arquivo de mensagens está instalada corretamente. Se houver erros de verificação, reinstale a opção do produto.

### **DBI1057E O ambiente exigido** *locale* **não está disponível.**

**Explicação:** O diretório do ambiente necessário, /usr/lib/locale/LANG/LC\_MESSAGES, não existe, sendo LANG o nome do ambiente local.

**Resposta do Usuário:** Verifique se o ambiente especificado foi instalado corretamente. Confira também se as permissões de leitura e execução estão definidas corretamente no diretório.

#### **DBI1060E Nome de pacote** *pkt-name* **inválido.**

**Explicação:** Foi fornecido um nome incorreto. Ou o pacote não existe ou seu nome foi digitado incorretamente.

**Resposta do Usuário:** Verifique se o nome fornecido existe no pacote de distribuição. Se existir, examine-o para ver se sua ortografia está correta. Todos os nomes de pacotes devem ser digitados em maiúsculas.

### **DBI1061E Está faltando o nome de um conjunto de arquivos ou pacote** *pkg-name***.**

**Explicação:** Ocorreu erro durante a verificação dos pré-requisitos do software. O conjunto de arquivos ou pacote acima precisam estar instalado para que esse comando possa ser usado.

**Resposta do Usuário:** Verifique se o nome dado para o pacote foi instalado no sistema.

### **DBI1062E Está faltando o nome de um conjunto de arquivos ou pacote** *pkg-name***.**

**Explicação:** O conjunto de arquivos ou pacote acima precisam estar instalado para que esse comando possa ser usado.

**Resposta do Usuário:** Instale o conjunto de arquivos ou pacote e depois dê o comando de novo.

### **DBI1063E Está faltando PTF ou correção** *patch-name***.**

**Explicação:** O PTF ou a correção acima deve ser instalado antes de utilizar este comando. Este PTF ou a correção é necessário para concluir este comando com êxito.

**Resposta do Usuário:** Instale o PTF ou a correção necessária e forneça este comando novamente.

### **DBI1065E Programa** *program-name* **terminou prematuramente.**

**Explicação:** Ocorreu erro durante a execução e o programa foi terminado prematuramente.

**Resposta do Usuário:** Corrija o problema e tente dar o comando de novo.

#### **DBI1066E O programa** *program-name* **terminou sob pedido.**

**Explicação:** O programa foi terminado devido a intervenção do usuário.

**Resposta do Usuário:** Emita o mesmo comando para reiniciar o programa.

## **DBI1067E O DB2 Product Library para o local** *locale-name* **não está instalada.**

**Explicação:** Nenhum arquivo HTML compactado-tar pode ser localizado no diretório DB2DIR/doc/"<localename>"/html, onde

### $DB2DIR =$

- /usr/opt/db2\_08\_xx, em que xx é 01 ou FPn, em que n é o número do FixPak
- ou /opt/IBM/db2/V8.x, em que x é 1 ou FPn, em que n é o número do FixPak

**Resposta do Usuário:** Instale o DB2 Product Library para o local solicitado e emita este comando novamente.

### **DBI1068E Não há espaço suficiente para descompactar e refazer todo o arquivo HTML no diretório** *dir-name***.**

**Explicação:** Após descompactar e refazer, todos os arquivos HTML não podem ser salvos no diretório acima porque o sistema de arquivos está cheio.

**Resposta do Usuário:** Aumente o tamanho do sistema de arquivos ou libere espaço em disco suficiente no sistema de arquivos. Emita o comando novamente.

### **DBI1069E Erro inesperado. Função =** *fnome***, Código de retorno =** *código de retorno***.**

**Explicação:** Ocorreu um erro inesperado durante a execução do programa.

**Resposta do Usuário:** Se o problema persistir, entre em contato com o Suporte IBM, fornecendo as seguintes informações:

- v Número da mensagem
- Nome da função
- Código de retorno
- Descrição do problema
- **DBI1070I Programa** *program-name* **completado com sucesso. DBI1072I Falha do db2licm em atualizar o arquivo de controle de bloqueio de nó. Consulte**
	- **o arquivo de log** *nome-log* **para obter mais informações.**

**Explicação:** Falha do db2licm em incluir a licença no arquivo de controle de bloqueio de nó, então o DB2 irá operar com uma licença Experimentar-e-Comprar até que um licença do produto seja instalada.

**Resposta do Usuário:** Tente efetuar o comando novamente e se ele continuar a falhar, acrescente manualmente a chave de licença no arquivo de controle de bloqueio de nó. Consulte o guia Iniciação Rápida para obter mais informações sobre o licenciamento.

# **DBI1079I A saída é salva no arquivo de log** *log-name***.**

**Explicação:** Todas as operações processadas e as que falharam foram salvas nesse arquivo de log.

**Resposta do Usuário:** Não modifique o arquivo de forma alguma. Este é um arquivo de referência para o Suporte Técnico IBM.

# **DBI1080E Disco cheio. O espaço mínimo requerido em** *dir-name* **é** *KB* **KB, sendo que apenas** *KB* **KB de espaço está disponível.**

**Explicação:** Não há espaço livre suficiente disponível no sistema de arquivos ou diretório.

**Resposta do Usuário:** Libere mais espaço em disco e tente novamente.

### **DBI1081E Está faltando o arquivo ou diretório** *file-name***.**

**Explicação:** Está faltando um arquivo ou diretório necessário para processar esse comando.

**Resposta do Usuário:** Se o arquivo pertencer a um dos produtos do banco de dados, verifique se o produto está instalado corretamente e reinstale-o, se necessário. Se o arquivo pertencer a uma instância, é possível que ela tenha sido removida ou que esteja danificada.

Verifique se o nome do diretório fornecido existe no sistema de arquivos. Se existir, examine-o para ver se sua ortografia está correta. Lembre-se de que todos os nomes de arquivo e diretório no Unix são sensíveis a maiúsculas e minúsculas.

### **DBI1082E O arquivo ou diretório** *file-name* **já existe.**

**Explicação:** O arquivo ou diretório que o comando precisa criar já existe.

**Resposta do Usuário:** Examine o arquivo ou diretório especificado. Se eles existirem em função de uma conclusão bem-sucedida feita anteriormente pelo comando, não é preciso fazer nada. Do contrário, será preciso renomear ou remover o arquivo ou diretório especificado antes de tentar executar o comando de novo.

### **DBI1083E A tentativa de remoção do** *file-name* **falhou.**

**Explicação:** Houve erro durante a remoção do arquivo ou diretório indicados. A causa pode ter sido propriedade indevida no arquivo ou diretório.

**Resposta do Usuário:** Ajuste as permissões ou propriedades do arquivo ou diretório especificados e emita o comando de novo.

### **DBI1084E A tentativa de criação do** *file-name* **falhou.**

**Explicação:** Houve erro durante a criação do arquivo ou diretório indicados.

**Resposta do Usuário:** Verifique se há espaço suficiente no sistema de arquivos e se você tem a permissão de gravação no diretório exigido. As permissões de diretório sugeridas são u=rwx,go=rx.

**DBI1085E A tentativa de mover o arquivo ou diretório** *file-name* **para** *file-name* **falhou.**

**Explicação:** Ocorreu erro durante a tentativa de recolocação do dado arquivo ou diretório. O comando não pôde ser devidamente processado.

**Resposta do Usuário:** Determine porque o arquivo ou diretório especificado não pode ser movido e tende

efetuar o comando novamente.

### **DBI1086E A tentativa de copiar o arquivo ou diretório** *file-name* **para** *file-name* **falhou.**

**Explicação:** Ocorreu um erro durante a tentativa de duplicação do dado arquivo ou diretório. O comando não pôde ser devidamente processado.

**Resposta do Usuário:** Determine porque o arquivo ou diretório especificado não pôde ser copiado e tente dar o comando novamente.

### **DBI1087E A tentativa de criar a ligação** *nome-do-arquivo* **falhou.**

**Explicação:** O link fornecido não pode ser criado. Pode ser que a permissão de gravação de seu diretório pai foi desativada ou que já exista arquivo ou diretório com o mesmo nome.

**Resposta do Usuário:** Verifique se existem as permissões para o diretório pai e reinicie o processo de instalação. As permissões de diretório sugeridas são u=rwx,go=rx.

# **DBI1088E Foram detectadas permissões de acesso inválidas para o diretório** *directory***.**

**Explicação:** Pode haver várias razões para esse erro. É provável que tenha ocorrido uma das seguintes situações:

- v Ou o nome dado não é de diretório ou ele não tem permissão de leitura e execução.
- v O diretório dado pode ser criado, mas não pode ser acessado. Pode ser que a permissão de algum dos diretórios pai do caminho dele tenha sido definido incorretamente.

**Resposta do Usuário:** Verifique se existem as permissões para o dado diretório e reinicie o processo de instalação. As permissões de diretório sugeridas são u=rwx,go=rx.

### **DBI1089E Erro ao salvar informações relacionadas à instância atual no diretório** *backup-dir***.**

**Explicação:** Pode haver várias razões para esse erro. É provável que tenha ocorrido uma das seguintes situações:

- v O diretório fornecido não possui permissões suficientes ou não possui permissão de gravação.
- v Não há mais espaço no sistema de arquivos.

**Resposta do Usuário:** Efetue a ação corretiva apropriada e emita o comando novamente.

#### **DBI1090E Uma tentativa de atualizar** *parâmetro* **no** *nome do arquivo* **falhou.**

**Explicação:** Ocorreu um erro durante a atualização do arquivo fornecido.

**Resposta do Usuário:** Verifique se todas as ocorrências do "<parâmetro>" estão definidas com "<valor>" no "<nome-do-arquivo>".

### **DBI1091E Uma tentativa de alterar as permissões do** *directory* **falhou.**

**Explicação:** Ocorreu erro durante a alteração de permissões no arquivo ou diretório fornecido. O motivo pode ter sido propriedade indevida do arquivo ou diretório.

**Resposta do Usuário:** Confira as permissões de propriedade para o dado diretório e reinicie o processo de instalação. As permissões de diretório sugeridas são u=rwx,go=rx.

# **DBI1092E Uma tentativa de alterar a propriedade do** *directory* **falhou.**

**Explicação:** Ocorreu erro durante a alteração de propriedade no arquivo ou diretório fornecido. A causa pode ter sido propriedade indevida no arquivo ou diretório.

**Resposta do Usuário:** Confira a propriedade para o dado diretório e reinicie o processo de instalação.

### **DBI1093E Uma tentativa de alterar a propriedade de grupo do** *directory* **falhou.**

**Explicação:** Ocorreu erro durante a alteração de propriedade de grupo arquivo ou diretório fornecido. O motivo pode ter sido propriedade indevida do arquivo ou diretório.

**Resposta do Usuário:** Confira a propriedade para o dado diretório e reinicie o processo de instalação.

### **DBI1094E Erro de acesso ao diretório.**

**Explicação:** Uma ferramenta encontrou um erro de acesso durante uma operação de E/S no servidor de diretório.

**Resposta do Usuário:** Certifique-se de que o servidor de diretório esteja on-line e de que possa ser acessado através da Rede Local.

### **DBI1095W O arquivo ou diretório** *name* **não pode ser localizado.**

**Resposta do Usuário:** Verifique se o conjunto de arquivos/pacote suprindo o arquivo/diretório foi instalado.

### **DBI1096E O arquivo ou diretório** *file-name* **já existe.**

**Explicação:** O arquivo ou diretório que o comando precisa criar já existe.

**Resposta do Usuário:** Examine o arquivo ou diretório especificado. Se não precisar mais do arquivo ou diretório, remova-o e tente executar o comando novamente. Do contrário, será preciso renomear ou remover o arquivo ou diretório especificado antes de tentar executar o comando de novo.

# **DBI1097E O arquivo ou diretório** *file-name* **não existe.**

**Explicação:** O arquivo ou diretório que o comando precisa criar não existe.

**Resposta do Usuário:** Se o arquivo ou diretório não existe, será necessário instalar o software que fornece o arquivo/diretório. Se o arquivo ou diretório existe, verifique se a variável PATH foi definida apropriadamente. Assim que o arquivo ou diretórios estiver em PATH, tente executar o comando novamente.

# **DBI1100E Foi localizado um bloqueio de instância. Há outro comando de gerenciamento de instância em execução.**

**Explicação:** O comando falhou porque outro comando de gerenciamento de instância (eg. db2icrt, db2idrop, db2iupdt ou db2imigr) está em execução. Os comandos de gerenciamento de instância adquirem um bloqueio exclusivo para evitar conflitos com comandos simultâneos contra a mesma instância.

**Resposta do Usuário:** Espere terminar a execução de todas as outras ocorrências dos comandos para tentar emitir o comando de novo. Se não houver outros comandos da instância em execução, exclua o arquivo "instance.lock" em um dos seguintes diretórios:

/usr/opt/db2\_08\_xx, em que xx é 01 ou FPn, em que n é o número do FixPak

ou /opt/IBM/db2/V8.x, em que x é 1 ou FPn, em que n é o número do FixPak

### **DBI1101E O nome da instância é inválido.**

**Explicação:** O nome da instância deve ser o nome de login de algum usuário existente e não pode:

- 1. ter mais de 8 caracteres.
- 2. iniciar com "sql", "ibm" ou "sys".
- 3. começar com um numeral ou conter caracteres diferentes de a-z,  $\frac{6}{7}$ , #, @, \_ ou 0-9.

**Resposta do Usuário:** Tente dar o comando de novo com um nome de instância válido.

#### **DBI1102E O nome do DAS é inválido.**

**Explicação:** O nome do DAS deve ser o nome de login de um usuário existente e não pode

- v ter mais de 8 caracteres,
- iniciar com "sql", "ibm" ou "sys",
- v ou com um numeral ou conter caracteres diferentes de a-z, \$, #, @, \_ ou de 0 a 9.

**Resposta do Usuário:** Emita o comando com um nome válido do DAS.

#### **DBI1103E O Servidor de Administração já existe.**

**Explicação:** O sistema detectou que o Servidor de Administração já foi criado em seu sistema. Somente um Servidor de Administração pode ser criado em cada sistema.

**Resposta do Usuário:** Se deseja criar novamente o Servidor de Administração, é necessário eliminar o Servidor de Administração primeiro antes de criá-lo novamente.

### **DBI1104E O Servidor de Administração não pode ser excluído.**

**Explicação:** Falha na tentativa de eliminar o Servidor de Administração. O sistema detectou que o Servidor de Administração não existe.

**Resposta do Usuário:** Nenhuma ação é necessária.

### **DBI1105E O DB2 Data Links Manager Administrator já foi criado.**

**Explicação:** O sistema detectou que o DB2 Data Links Manager Adminstrator já foi criado em seu sistema. Somente um DB2 Data Links Manager Adminstrator pode ser criado em cada sistema.

**Resposta do Usuário:** Se deseja criar novamente o DB2 Data Links Manager Administrator, é necessário eliminar o primeiro DB2 Data Links Manager Adminstrator antes de criá-lo novamente.

### **DBI1106E O DB2 Data Links Manager Administrator não pode ser eliminado.**

**Explicação:** Um tentativa de eliminar o DB2 Data Links Manager Administrator falhou. O sistema detectou que o DB2 Data Links Manager Administrator não existe ou foi criado sob outro ID do usuário.

**Resposta do Usuário:** Verifique se o nome do DB2 Data Links Manager Administrator conforme relatado pelo comando "dlfmlist" é correto e tente novamente.

#### **DBI1107E Não é possível criar o DB2 Data Links Manager Administrator.**

**Explicação:** A criação do DB2 Data Links Manager Administrator através do DCE requer que o DFS no sistema seja da versão 3.1 ou superior.

### **DBI1108E O nome ou número do grupo válido** *nome\_do\_grupo* **não foi especificado para o usuário do DLFM** *usuário***.**

**Explicação:** Durante a criação de uma instância de dlfm ou a migração de uma instância do dlfm do DB2 V7 ou anterior, -g DLFMGid deve ser especificado.

DLFMGid pode ser um id de grupo numérico ou um nome de grupo. Este grupo *nome\_do\_grupo* deve estar na lista de grupos secundários do usuário do DLFM *usuário*

Se estiver migrando uma instância do dlfm da V8 ou posterior, e a especificação de -g DLFMGid não for a mesma que o DLFMGid já configurado para a instância, o parâmetro será ignorado e o Gid antigo será utilizado.

Se estiver utilizando o Datalinks no Solaris Operating Environment, o nome deste grupo também deverá ser colocado no kernel do Solaris. Consulte o Quick Beginnings Guide for Datalinks para obter informações adicionais sobre este requisito.

**Resposta do Usuário:** Defina o grupo *nome\_do\_grupo* na lista de grupos secundários para o usuário do DLFM *usuário* e emita novamente o comando.

# **DBI1109E Os parâmetros kernel precisam estar atualizados antes de usar este comando.**

**Explicação:** Alguns parâmetros do núcleo não estão devidamente configurados.

#### **Resposta do Usuário:**

- v Atualize todos os parâmetros do kernel necessários, conforme documentado no manual "Iniciação Rápida".
- v Reinicie o sistema
- Tente emitir o comando novamente.

### **DBI1111E O parâmetro FencedID deve ser especificado usando-se o sinalizador -u com esse comando.**

**Explicação:** O parâmetro FencedID tem que ser especificado com esse comando. O parâmetro FencedID está definido para o nome do usuário sob o qual vão ser executadas as UDFs (User Defined Functions) delimitados e os Procedimentos Armazenados protegidos.

**Resposta do Usuário:** Digite o comando de novo acrescentando a ele os argumentos "-u FencedID" onde FencedID é o nome do usuário sob o qual deseja que as UDFs e os Procedimentos Armazenados delimitados sejam executados.

Por motivo de segurança, é recomendável não utilizar o nome da instância como FencedID. No entanto, se você não estiver pretendendo usar UDFs e Procedimentos Armazenados delimitados, definir definir o FencedID para o nome da instância pode evitar a etapa de ter que criar outro usuário para o FencedID.

### **DBI1112E O parâmetro FencedID** *id-fenced* **é inválido.**

**Explicação:** O parâmetro FencedID que especifica o nome do usuário sob o qual Funções Definidas pelo Usuário e Procedimentos Armazenados delimitados serão executados:

- v Tem que ser o nome de login do usuário existente.
- v Não pode ser definido para usuário raiz ou bin.

**Resposta do Usuário:** Tente efetuar o comando novamente com um parâmetro FencedID válido.

### **DBI1113W O valor anterior** *old-value* **do parâmetro FencedID é diferente. Novo valor** *new-value* **é ignorado.**

**Explicação:** O parâmetro FencedID fornecido na linha de comandos é diferente do utilizado anteriormente para este ID do usuário. O novo valor para este parâmetro será ignorado.

# **DBI1115E Especificado parâmetro AuthType inválido** *auth-type* **com o sinalizador -a.**

**Explicação:** O parâmetro AuthType que especifica o tipo de autenticação usado para a instância não é válido. Os tipos válidos de autenticação são:

- SERVIDOR
- v CLIENTE
- SERVER\_ENCRYPT

**Resposta do Usuário:** Tente dar o comando de novo com um parâmetro AuthType válido.

# **DBI1120E A instância** *inst-name* **não pôde ser eliminada.**

**Explicação:** Foi feita uma tentativa de eliminar uma instância que ainda pode estar ativa.

### **DBI1121E Não é possível eliminar o Servidor de Administração utilizando "db2idrop".**

**Explicação:** Foi feita uma tentativa de eliminar o Servidor de Administração utilizando "db2idrop". Esta operação não é permitida pois ela levará o registro a um estado inconsistente.

**Resposta do Usuário:** Utilize o comando "dasidrop" para remover o Servidor de Administração.

### **DBI1122E A instância** *inst-name* **não pôde ser atualizada.**

**Explicação:** Foi feita uma tentativa de atualização de uma instância. Esta instância não pode ser atualizada porque:

- Este comando "db2iupdt" não pode ser utilizado para atualizar esta instância.
- v A instância ainda está ativa.

**Resposta do Usuário:** Certifique-se de que esteja usando a versão correta do comando "db2iupdt". Certifique-se também de que não haja processos do db2 sendo executados na instância. Tente o comando novamente.

# **DBI1123E Não é possível atualizar o Servidor de Administração utilizando "db2iupdt".**

**Explicação:** Foi feita uma tentativa de atualizar o Servidor de Administração utilizando "db2iupdt". Esta operação não é permitida pois ela levará o registro a um estado inconsistente.

**Resposta do Usuário:** Utilize o comando "dasiupdt" para atualizar o Servidor de Administração.

# **DBI1124E A instância** *inst-name* **não pôde ser migrada.**

**Explicação:** Foi feita uma tentativa de migração de uma instância. Esta instância não pode ser migrada porque:

- v A instância ainda está ativa.
- v A migração desta instância não é suportada
- v Esta versão do comando "db2imigr" não pode ser utilizada para migrar esta instância.

**Resposta do Usuário:** Certifique-se de que a instância esteja pronta para migração e de que esteja utilizando a versão correta do comando "db2imigr". Para obter mais informações sobre a migração da instância, consulte o manual "Iniciação Rápida".

# **DBI1125E Não é possível eliminar o DB2 Data Links Manager Administrator utilizando "db2idrop".**

**Explicação:** Foi feita uma tentativa de eliminar o DB2 Data Links Manager Administrator utilizando "db2idrop". Esta operação não é permitida pois ela levará o registro a um estado inconsistente.

**Resposta do Usuário:** Utilize o comando "dlfmdrop" para remover o DB2 Data Links Manager Administrator.

### **DBI1126W Uma ou mais views podem afetar a migração do banco de dados.**

**Explicação:** O DB2 detectou algumas views que são dependentes na entidade de banco de dados que foi alterada. Isto pode gerar uma falha na migração do banco de dados. Consulte o Release.Notes para a resposta ao usuário.

### **DBI1128E Não é possível eliminar o Servidor de Administração utilizando "dlfmdrop".**

**Explicação:** Foi feita uma tentativa de eliminar o Servidor de Administração utilizando "dlfmdrop". Esta operação não é permitida pois ela levará o registro a um estado inconsistente.

**Resposta do Usuário:** Utilize o comando "dasidrop" para remover o Servidor de Administração.

### **DBI1129E Não é possível atualizar o Servidor de Administração utilizando "dlfmupdt".**

**Explicação:** Foi feita uma tentativa de atualizar o Servidor de Administração utilizando "dlfmupdt". Esta operação não é permitida pois ela levará o registro a um estado inconsistente.

**Resposta do Usuário:** Utilize o comando "dasiupdt" para atualizar o Servidor de Administração.

### **DBI1131E O ID de usuário** *user-id* **é inválido.**

**Explicação:** A tentativa de acessar o ID do usuário dado falhou. Ocorreu uma das seguintes situações:

- v Esse ID do usuário não existe no sistema.
- v O diretório de origem desse usuário não está devidamente configurado.
- v Um dos atributos do usuário necessários ao DB2 não está definido.
- v O UID deste usuário é 0

**Resposta do Usuário:** Assegure-se de que um ID do usuário válido com um diretório de origem também válido, interface, grupo primário e secundário estejam sendo utilizados. Crie um novo usuário, se necessário.

### **DBI1135E O grupo primário** *group-name* **do ID de usuário** *user-id* **está inválido.**

**Explicação:** O nome do grupo primário do ID do usuário da instância não pode:

- 1. ser um dos "convidados", "admin", "usuários" ou "local".
- 2. iniciar com "sql" ou "ibm".
- 3. começar com numeral ou conter caracteres que não sejam a-z, \$, #, @ e 0-9.

**Resposta do Usuário:** Altere o grupo primário do ID do usuário da instância para grupo que tenha nome válido e depois tente dar o comando de novo.

#### **DBI1136W O OLAP Start Kit não está instalado.**

**Explicação:** A instância que está sendo migrada possui a funcionalidade OLAP. O OLAP Starter Kit não está disponível no DB2 V8. A instância será migrada apenas se o parâmetro -F for especificado.

**Resposta do Usuário:** Se o programa abortar, execute novamente o mesmo comando db2imigr com o parâmetro -F para forçar a migração. A funcionalidade OLAP não estará presente.

### **DBI1137W O Server Product não está instalado.**

**Explicação:** A instância que está sendo migrada é uma instância Servidor. O DB2 V8 Server Product não foi detectado. A instância será migrada apenas se o parâmetro -F for especificado.

**Resposta do Usuário:** Se o programa abortar, execute novamente o mesmo comando db2imigr com o parâmetro -F para forçar a migração. A funcionalidade DB2 Server não estará presente. É preciso instalar um DB2 Server Product e executar manualmente db2iupdt na instância que está sendo migrada para reativar a funcionalidade Server.

### **DBI1138W O Query Patroller não está instalado.**

**Explicação:** A instância que está sendo migrada possui a funcionalidade Query Patroller. O Query Patroller não foi detectado no DB2 V8 instalado. A instância será migrada apenas se o parâmetro -F for especificado.

**Resposta do Usuário:** Se o programa abortar, execute novamente o mesmo comando db2imigr com o parâmetro -F para forçar a migração. O Query Patroller não estará presente. É preciso instalar o Query Patroller para V8 e executar manualmente dqpcrt na instância que está sendo migrada para reativar a funcionalidade Query Patroller.

### **DBI1139E O Data-Links File Manager não está instalado.**

**Explicação:** A instância que está sendo migrada possui a funcionalidade Data-Links. O Data-Links File Manager não foi detectado no DB2 V8 instalado. A instância não será migrada.

**Resposta do Usuário:** Instale o Data-Links File Manager para DB2 V8 e repita o mesmo comando.

**DBI1140W O comando está sendo forçado. O sinalizador -F foi especificado para forçar que o comando emitido passe o ponto de falhas mencionado no(s) aviso(s) acima.**

- **DBI1141E Uma instância do Visual Warehouse 3.1 foi detectada. A migração da instância do Visual Warehouse 3.1 para a V8 não é suportada. Apenas o Visual Warehouse 5.2 e superiores podem ser migrados para a V8.**
- **DBI1142W Uma instância do Visual Warehouse 5.2 foi detectada. A instância será migrada mas os meta-dados do warehouse não serão migrados.**

#### **DBI1143W O Relational Connect não está instalado.**

**Explicação:** O Relational Connect não foi detectado na versão para a qual está sendo feita a migração, mas um arquivo de definição para origens de dados DB2 e/ou não-DB2 foi detectado para a instância que está sendo migrada. Esta configuração será migrada mas o Relational Connect para DB2 V8 precisa ser instalado para utilizar esses parâmetros de configuração.

**Resposta do Usuário:** Instale o Relational Connect para DB2 V8 para utilizar os parâmetros de configuração.

# **DBI1144E O Relational Connect não está instalado.**

**Explicação:** O Relational Connect não foi detectado na versão para a qual está sendo feita a migração mas foram encontradas variáveis de ambiente que indicam que você possui origens de dados não-DB2. Esta instância não pode ser migrada se o Relational Connect não estiver instalado.

**Resposta do Usuário:** Instale o Relational Connect e repita o comando.

# **DBI1145W Um diretório de log SPM (Sync Point Manager) existente foi localizado.**

**Explicação:** Um diretório de log SPM (Sync Point Manager) existente foi localizado. Esta nova versão do SPM não pode processar a versão antiga do log. Você deve verificar se não existem transações pendentes antes de utilizar esta nova versão do SPM.

# **Resposta do Usuário:**

- v Se você não estiver preocupado com transações pendentes, você pode continuar com atualização de instância emitindo novamente o comando db2iupdt com o sinalizador -s. Este procedimento criará uma cópia do diretório sqllib/spmlog sob sqllib/spmlog50.
- Se estiver preocupado com a existência de transações pendentes, você deverá trazer o produto DB2 de volta à versão anterior e depois deve seguir as instruções no readme do produto relacionadas com transações pendentes.

### **DBI1150W db2iupdt atualizou esta instância para uma instância sem servidor de 64 bits.**

**Explicação:** Não é possível criar ou migrar para uma instância do Express server de 64 bits. Se desejar executar um instância do servidor de 64 bits, é necessário ter o Enterprise Server Edition instalado.

**Resposta do Usuário:** Se não desejar uma instância do servidor, você pode continuar a utilizar a instância criada/migrada. Se desejar utilizar uma instância do servidor de 64 bits, é necessário instalar o DB2 UDB V8.1 Enterprise Server Edition e executar o seguinte comando:

db2iupdt -w 64 <nome-da-instância>

### **DBI1151E db2icrt/db2imigr criou uma instância sem servidor de 64 bits.**

**Explicação:** Não é possível criar ou migrar para uma instância do Express server de 64 bits. Se desejar executar um instância do servidor de 64 bits, é necessário ter o Enterprise Server Edition instalado.

**Resposta do Usuário:** Se não desejar uma instância do servidor, você pode continuar a utilizar a instância criada/migrada. Se desejar utilizar uma instância do servidor de 64 bits, é necessário instalar o DB2 UDB V8.1 Enterprise Server Edition e executar o seguinte comando:

db2iupdt -w 64 <nome-da-instância>

**DBI1168W Ao tentar criar ou atualizar uma instância de 64 bits, foi detectado que o nível instalado do bos.rte.libc é menor que o requisito mínimo para instâncias de 64 bits.**

**Explicação:** O nível instalado do bos.rte.libc é menor que 5.1.0.28, o nível mínimo requerido para suportar instâncias de 64 bits.

**Resposta do Usuário:** Antes de continuar, faça download da APAR IY32466 e atualize o seu sistema.

Informações sobre download de APARs estão disponíveis no endereço http://www.ibm.com/aix.

É possível emitir o comando novamente com o parâmetro -F para forçar que a execução passe o ponto de aviso.

#### **DBI1169E A Documentação do DB2 em HTML não está instalada.**

**Explicação:** A Documentação do DB2 em HTML não está instalada ou não pôde ser localizada.

Para atualizar a Documentação do DB2 em HTML para este FixPak, a documentação deve estar instalada.

**Resposta do Usuário:** Instale a Documentação do DB2 em HTML e repita o comando.

# **DBI1170E O sinalizador -w aceita apenas 31, 32 ou 64 como possível entrada.**

**Explicação:** Ao utilizar o comando db2icrt ou db2iupdt, você pode especificar apenas um valor 31, 32 ou 64 para o sinalizador opcional -w. Especifique -w 64 para db2icrt ao criar uma instância de 64 bits. Você também pode especificar -w 64 para db2iupdt ao atualizar uma instância de 31 ou 32 bits para se tornar uma instância de 64 bits. A largura em bits especificada deve ser suportada para a versão atual do DB2, a plataforma e o tipo de instância.

**Resposta do Usuário:** Consulte o Centro de Informações do DB2 para obter uma descrição detalhada do comando. Corrija a sintaxe e emita o comando novamente.

#### **DBI1171E o suporte de 64 bits do DB2 não está instalado.**

**Explicação:** Instâncias de 64 bits não são suportadas ou implícitas nessa plataforma.

### **Resposta do Usuário:**

- v Para o Linux IA64, emita o comando novamente sem a opção -w para criar uma instância de 64 bits.
- v Para outras plataformas, emita o comando novamente sem a opção -w 64 para criar uma instância de 32 bits.
- **DBI1172W Ao tentar criar ou atualizar uma instância de 64 bits, foi detectado que o nível instalado de um ou de ambos os bos.rte.libc e bos.adt.prof é menor que o requisito mínimo para instâncias de 64 bits.**

**Explicação:** O nível instalado de um ou de ambos os bos.rte.libc e bos.adt.prof é menor que 4.3.3.50, o nível mínimo exigido para suportar instâncias de 64 bits.

**Resposta do Usuário:** Antes de continuar, faça download de uma ou de ambas as PTFs a seguir e atualize seu sistema.

- v Para o bos.rte.libc, a PTF é U473728.bff
- v Para o bos.adt.prof, a PTF é U473581.bff

Informações sobre download de PTFs está disponível no endereço http://www.ibm.com/aix.

É possível emitir o comando novamente com o parâmetro -F para forçar que a execução passe o ponto de aviso.

# **DBI1173W db2iupdt atualizou esta instância para uma instância sem servidor de 64 bits.**

**Explicação:** Apenas é possível atualizar uma instância de servidor Workgroup de 32 bits para uma instância

de servidor de 64 bits se você tiver o Enterprise Server Edition instalado.

**Resposta do Usuário:** Se não desejar atualizar para uma instância do servidor, você pode continuar a utilizar a instância atualizada. Se desejar alterar esta instância novamente para uma instância do servidor Workgroup de 32 bits, execute o seguinte comando: db2iupdt -w 32 <nome-da-instância>

Caso deseje utilizar uma instância do servidor de 64 bits, instale o DB2 Versão 8 Enterprise Server Edition e execute o seguinte comando:

db2iupt -w 64 <nome-da-instância>

# **DBI1174E db2icrt/db2imigr criou uma instância sem servidor de 64 bits.**

**Explicação:** Não é possível criar ou migrar para uma instância do servidor Express ou Workgroup de 64 bits. Se desejar executar um instância do servidor de 64 bits, é necessário ter o Enterprise Server Edition instalado.

**Resposta do Usuário:** Se não desejar uma instância do servidor, você pode continuar a utilizar a instância criada/migrada. Se desejar utilizar uma instância do servidor de 64 bits, é necessário instalar o DB2 V8 Enterprise Server Edition, e executar o seguinte comando:

db2iupdt -w 64 <nome-da-instância>

### **DBI1175W Ao tentar criar ou atualizar uma instância de 64 bits, foi detectado que o nível instalado do Solaris Operating Environment é menor que o requisito mínimo para 64 bits.**

**Explicação:** O nível instalado do Solaris Operating Environment é menor que 5.7, o nível mínimo requerido para suportar instâncias de 64 bits.

**Resposta do Usuário:** Antes de continuar, atualize o sistema para o nível mínimo requerido do Solaris Operating Environment.

É possível emitir o comando novamente com o parâmetro -F para forçar que a execução passe o ponto de aviso.

### **DBI1176I Utilização:**

### **installAltFixPak [-h] [-s]**

**Explicação:** Um argumento incorreto foi especificado. O argumento válido para este comando é:

- **-h** exibe as informações de uso
- **-s** instala exatamente os mesmos conjuntos de arquivos/pacotes para o caminho alternativo (para produtos suportados) como aqueles instalados em /usr/opt/db2\_08\_01 ou /opt/IBM/db2/V8.1.

Se installAltFixPak detectar que o DB2 não está instalado em /usr/opt/db2\_08\_01 ou /opt/IBM/db2/V8.1, a opção -s não será utilizada. Nesse caso, ele chamará o utilitário db2\_install.

**Resposta do Usuário:** Forneça o comando novamente, como a seguir:

installAltFixPak [-h] [-s]

# **DBI1177W Atualizando uma instância para um nível de código inferior ao nível de código atual utilizado pela instância.**

**Explicação:** Foi feita uma tentativa de atualizar uma instância para um nível de código inferior àquele que está sendo utilizado atualmente pela instância.

**Resposta do Usuário:** Para atualizar uma instância para um nível de código inferior ao nível atual, emita o comando db2iupdt com a opção -D, conforme a seguir:

db2iupdt -D <nome-da-instância>

# **DBI1178W Atualizando uma instância para um nível de código inferior ao nível de código atual utilizado pela instância.**

**Explicação:** Foi feita uma tentativa de atualizar uma instância para um nível de código inferior àquele que está sendo utilizado atualmente pela instância.

**Resposta do Usuário:** Para atualizar uma instância para um nível de código inferior ao nível atual, emita o comando dasupdt com a opção -D, da seguinte forma:

dasupdt -D

### **DBI1179E As instâncias do cliente não podem ser criadas utilizando o comando db2icrt quando o parâmetro PortName for especificado.**

**Explicação:** O parâmetro PortName é utilizado para conexões TCP/IP de entrada e não é aplicável a instâncias do cliente.

**Resposta do Usuário:** Emita novamente o comando db2icrt sem especificar o parâmetro PortName.

### **DBI1180E As instâncias do servidor de 32 bits não são suportadas.**

**Explicação:** A plataforma atual não suporta instâncias de servidor de 32 bits.

**Resposta do Usuário:** Para obter informações adicionais sobre tipos de instâncias suportados para esta plataforma, consulte o manual Iniciação Rápida.

# **DBI1181E O suporte de 64 bits do DB2 não está instalado.**

**Explicação:** As ocorrências de 64 bits não são suportadas nesta plataforma.

**Resposta do Usuário:** Antes de continuar,

- v atualize o sistema para o nível mínimo exigido para executar o DB2 de 64 bits e emita novamente o comando ou
- elimine a ocorrência que você está migrando ou atualizando e recrie-a como uma ocorrência de 32 bits.

# **DBI1182W Warehouse Manager Connectors não instalados.**

**Explicação:** A ocorrência que você está migrando possui a funcionalidade Warehouse Manager Connectors. Os Warehouse Manager Connectors não foram detectados no DB2 V8 instalado. A instância será migrada apenas se o parâmetro -F for especificado.

**Resposta do Usuário:** Execute novamente o comando db2imigr com o parâmetro -F para forçar a migração. Os Warehouse Manager Connectors não estarão presentes. Você deve instalar os Warehouse Manager Connectors para V8 e executar manualmente o db2iupdt na ocorrência que você está migrando para ativar novamente a funcionalidade Warehouse Manager Connectors.

### **DBI1183W Spatial Extender não instalado.**

**Explicação:** A ocorrência que você está migrando tem a funcionalidade Spatial Extender. Spatial Extender não foi detectado no DB2 V8 instalado. A instância será migrada apenas se o parâmetro -F for especificado.

**Resposta do Usuário:** Execute novamente o comando db2imigr com o parâmetro -F para forçar a migração. O Spatial Extender não estará presente. Você deve instalar o Spatial Extender para V8 e executar manualmente db2iupdt na ocorrência que você está migrando para ativar novamente a funcionalidade Spatial Extender.

# **DBI1184W Life Sciences Data Connect não instalado.**

**Explicação:** A ocorrência que você está migrando possui a funcionalidade Life Sciences Data Connect. O Life Sciences Data Connect não foi detectado no DB2 V8 instalado. A instância será migrada apenas se o parâmetro -F for especificado.

**Resposta do Usuário:** Execute novamente o comando db2imigr com o parâmetro -F para forçar a migração. O Life Sciences Data Connect não estará presente. Você deve instalar o Life Sciences Data Connect para V8 e execute manualmente db2iupdt na ocorrência que você está migrando para ativar novamente a funcionalidade Life Sciences Data Connect.

### **DBI1185I O protocolo do servidor** *protocolo* **não é mais suportado. Ele foi removido do DB2COMM.**

#### **DBI1186I Utilização:**

#### **db2cdbcr [-d] -n CDBName**

**Explicação:** Um argumento incorreto foi digitado para o comando db2cdbcr. Argumentos válidos para este comando são:

**-h|-?** exibe as informações de uso

**-d** ativa o modo de depuração.

**-n CDBName**

CDBName é o nome do Banco de Dados de Controle do Warehouse que você deseja criar.

**Resposta do Usuário:** Forneça o comando novamente, como a seguir:

db2cdbcr -n CDBName

### **DBI1187E Não é possível concluir a configuração do DB2 Warehouse Control Database.**

**Explicação:** Falha da tentativa de criar o DB2 Warehouse Control Database.

**Resposta do Usuário:** Um grupo de nós (criado no nó 0) e uma área de tabela (ambos denominados FLG32K) também precisam ser criados. Consulte a documentação do DB2 DataWarehouse para obter detalhes.

### **DBI1188E A migração falhou. O grupo** *nome-do-grupo* **não está na lista de grupos secundários do usuário do DLFM** *nome-do-usuário***.**

**Resposta do Usuário:** Defina o grupo *nome-do-grupo* na lista de grupos secundários do usuário do DLFM *nome-do-usuário* e emita o comando novamente.

**DBI1189E Houve uma tentativa de instalar uma imagem de instalação do DB2 para uma plataforma que não corresponde à plataforma atual** *plataforma* **na qual o DB2 está sendo instalado.**

**Explicação:** As causas possíveis incluem:

- v Esta imagem de instalação do DB2 não é válida para a plataforma atual.
- v A plataforma atual não é suportada pelo DB2

**Resposta do Usuário:** Instale o DB2 utilizando a imagem de instalação do DB2 que corresponde à plataforma atual *plataforma*

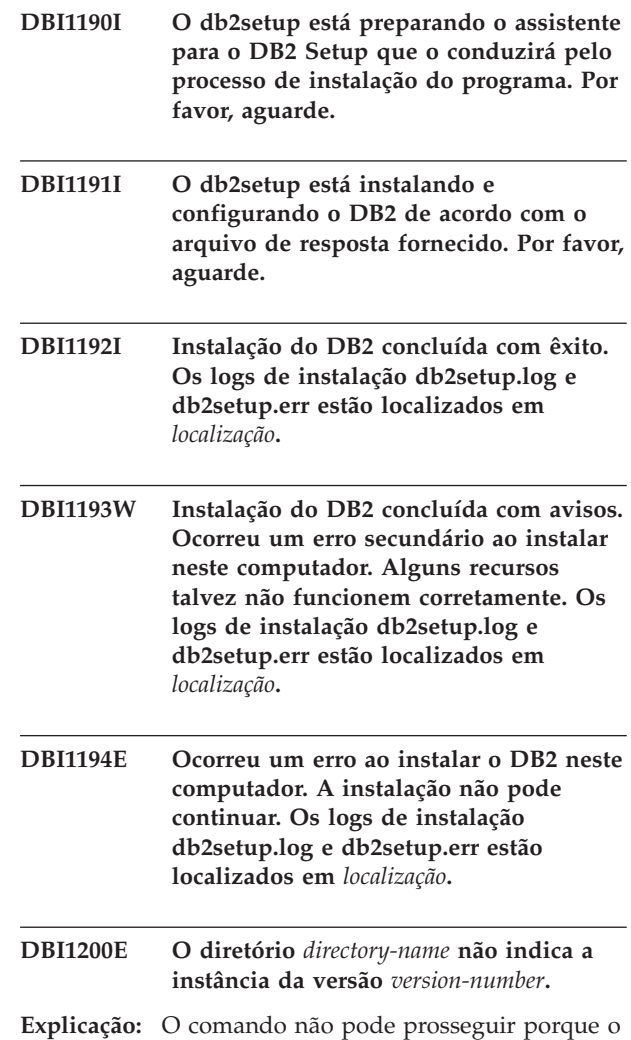

diretório especificado não aponta para a versão necessária dos produtos do banco de dados.

**Resposta do Usuário:** O comando não pode ser executado com o nome de instância especificado.

#### **DBI1202E A migração da instância** *inst-name* **não é suportada.**

**Explicação:** A instância não pode ser migrada porque:

- 1. A migração dessa versão da instância não é suportada.
- 2. Ela já está usando a versão correta do produto e não há necessidade de migração.

**Resposta do Usuário:** Confirme se a instância é válida para migração e depois tente dar o comando de novo com um nome de instância válido.

**DBI1205E Um ou mais bancos de dados locais foram detectados que não podem ser migrados para a versão mais recente. Verifique o arquivo de log** *logfile-name* **para ver a lista de erros.**

**Explicação:** Erros possíveis no banco de dados são:

- Backup pendente
- Roll-forward pendente
- v Banco de dados inconsistente
- v Um ou mais table spaces não estão no estado normal
- v O banco de dados contém objetos que possuem um nome de esquema de SYSCAT, SYSSTAT ou SYSFUN
- v O banco de dados contém objetos de banco de dados que possuem uma dependência na função SYSFUN.DIFFERENCES. Os possíveis objetos violados são:
	- restrição
	- função
	- disparador
	- view

**Resposta do Usuário:** Efetue a seguinte ação corretiva para cada banco de dados a partir do arquivo "<nome-do-arquivo-de-log>".

- v Backup pendente Realizar o backup do banco de dados.
- v Roll-forward pendente Realizar um roll-forward do banco de dados até o final dos logs e parar.
- banco de dados inconsistente Reinicializar o banco de dados para colocá-lo em um estado consistente.
- Tablespace não está em estado normal Realizar um roll-forward do banco de dados.
- v Esquema inválido Eliminar o objeto e criá-lo novamente com um nome de esquema correto (qualificador). Se o objeto for uma tabela você deve primeiro exportar seus dados, eliminar a tabela, criá-la novamente com um nome de esquema correto e depois importar ou carregar os dados para a nova tabela.
- v Objeto com dependência SYSFUN.DIFFERENCES
	- Restrição alterar tabela para eliminar restrição
	- Função eliminar a função
	- Disparador eliminar o disparador
	- View eliminar a view

#### **DBI1211E A migração do** *directory-name* **falhou.**

**Explicação:** Durante a migração do diretório foi encontrado um erro de sistema, do tipo falta de espaço em disco ou de memória. A migração da instância falhou.

**Resposta do Usuário:** Confirme se há espaço suficiente em disco e memória suficiente antes de tentar dar o comando de novo.

# **DBI1212W A migração do diretório do banco de dados local no** *path* **falhou.**

**Explicação:** O processo de migração do diretório do banco de dados local não foi concluído devido a ocorrência de um erro inesperado.

**Resposta do Usuário:** Uma arquivo de erro "db2mgdbd.err" e um backup do diretório de banco de dados "slqdbdir/sqldddir.bak" local foram criados no caminho de diretório acima mencionado.

Mantenha estes dois arquivos e entre em contato com o serviço IBM para obter instruções sobre possíveis maneiras de consertar seu diretório. Sem o diretório de banco de dados local, os bancos de dados que estão catalogados nele não serão mais acessíveis.

#### **DBI1220W Falha na migração do diretório do nó no** *path***.**

**Explicação:** O processo de migração do diretório do nó não foi concluído devido a ocorrência de um erro inesperado.

**Resposta do Usuário:** As duas opções para recuperação são:

- 1. Remova o diretório do nó e catalogue novamente a entrada do nó.
- 2. Uma arquivo de erro "db2mgndd.err" e um backup do diretório de nó "slqnodir/sqlnddir.bak" local foram criados no caminho de diretório acima mencionado.

Mantenha estes dois arquivos e entre em contato com o serviço IBM para obter instruções sobre possíveis maneiras de consertar seu diretório. Entre em contato com os serviços IBM para recuperar o diretório do nó.

### **DBI1221W O diretório de nós está danificado e não pode migrar.**

**Explicação:** Ou os arquivos do diretório do nó não são os mesmos ou o arquivo do diretório do nó está danificado.

**Resposta do Usuário:** Remova o diretório do nó e catalogue novamente a entrada do nó.

### **DBI1222W O diretório do banco de dados do sistema está danificado e não pode migrar.**

**Explicação:** Ou os arquivos do diretório primário e de backup de banco de dados do sistema não são os mesmos ou o diretório do banco de dados do sistema está danificado.

**Resposta do Usuário:** Remova o diretório do banco de dados do sistema e catalogue novamente todas as entradas de banco de dados.

# **DBI1223W O diretório de banco de dados local está danificado e não pode ser migrado.**

**Explicação:** Os arquivos do diretório do banco de dados backup e primário não são os mesmos ou o arquivo do diretório do banco de dados local está danificado.

**Resposta do Usuário:** Uma arquivo de erro "db2mgdbd.err" e um backup do diretório de banco de dados "slqdbdir/sqldddir.bak" local foram criados no caminho de diretório acima mencionado.

Mantenha estes dois arquivos e entre em contato com o serviço IBM para obter instruções sobre possíveis maneiras de consertar seu diretório. Sem o diretório de banco de dados local, os bancos de dados que estão catalogados nele não serão mais acessíveis.

# **DBI1225W O tipo de autenticação de um banco de dados local catalogado foi alterado.**

**Explicação:** Foram detectadas uma ou mais entradas de banco de dados catalogados que possuem um tipo de autenticação diferente do tipo de autenticação especificado para a instância. Se nada for feito, todas as entradas do banco de dados local catalogado adotarão o tipo de autenticação da instância a que elas pertencem.

**Resposta do Usuário:** Verifique no arquivo migration.log do diretório de origem da instância a lista das entradas do banco de dados local catalogado que não correspondem à autenticação especificada para a instância. Se você quiser que o banco de dados mantenha seu tipo de autenticação anterior, altere o tipo de autenticação da instância ou passe o banco de dados para outra instância que tenha o tipo de autenticação desejado. Antes de alterar o tipo da autenticação da instância, porém, confira se quer mesmo que todas as entradas do banco de dados local catalogado tenham o novo tipo de autenticação.

### **DBI1240E O gerenciador de banco de dados não pôde ser iniciado.**

**Explicação:** O gerenciador de banco de dados não pôde ser iniciado quando o sistema tentou verificar se os bancos de dados locais catalogados podem ser migrados.

**Resposta do Usuário:** Resolva o motivo que o impediu de ser iniciado e depois tente dar o comando de novo.

# **DBI1250E Ainda há aplicações utilizando a instância** *instance-name***.**

**Explicação:** Ainda há aplicações em execução que estão usando a instância especificada. Todas as aplicações que estão usando essa instância devem ser encerradas para que o comando possa ser concluído. Para obter a lista das aplicações que estão usando a

instância no momento, emita o comando:

db2 list applications

**Resposta do Usuário:** Você pode esperar até elas terminarem por si mesmas ou fazer o término forçado delas. Você pode efetuar o logon como o proprietário da instância e executar o comando

db2 force application all

Note que algumas aplicações podem possuir um comportamento inesperado ao término da utilização do comando acima. Depois da interrupção de todas as aplicações, interrompa o gerenciador de banco de dados usando o comando "db2istop".

# **DBI1260E Não é possível ler a partir do arquivo de resposta.**

**Explicação:** Falha na tentativa de leitura a partir do arquivo de resposta fornecido. Certifique-se de que o arquivo de resposta possua permissão de acesso de leitura e de que o caminho fornecido até o arquivo de resposta esteja correto.

**Resposta do Usuário:** Corrija a permissão de acesso e a localização do arquivo de resposta e tente novamente.

# **DBI1261E O valor não é válido para a palavra-chave.**

**Explicação:** O valor especificado no arquivo de resposta não é válido para sua palavra-chave correspondente. Consulte a amostra do arquivo de resposta para obter uma lista de entradas válidas.

**Resposta do Usuário:** Corrija o problema na seguinte linha do arquivo de resposta e tente novamente.

### **DBI1262E Palavra-chave desconhecida detectada no arquivo de resposta.**

**Explicação:** A palavra-chave fornecida no arquivo de resposta não é válida. Consulte a amostra do arquivo de resposta para obter uma lista de palavras-chave válidas.

**Resposta do Usuário:** Corrija o problema na seguinte linha do arquivo de resposta e tente novamente.

# **DBI1264E Foram encontrados erros na execução de** *program-name***. Consulte o arquivo de log da instalação** *log-name* **para obter mais informações.**

**Explicação:** Todas as operações processadas e as que falharam foram salvas nesse arquivo de log.

**Resposta do Usuário:** Não modifique o arquivo de forma alguma. Este é um arquivo de referência para o Suporte Técnico IBM.

### **DBI1266I Consulte o arquivo de log** *nome-log* **para obter mais informações.**

**Explicação:** Todas as operações processadas e as que falharam foram salvas nesse arquivo de log.

**Resposta do Usuário:** Não modifique o arquivo de forma alguma. Este é um arquivo de referência para o Suporte Técnico IBM.

# **DBI1268E O conjunto de arquivos** *fileset* **não está disponível na mídia de instalação.**

**Explicação:** Um dos conjuntos de arquivos a ser instalado não foi localizado no meio de instalação. Quando o conjunto de arquivos não é localizado no meio de instalação, ele não pode ser instalado.

**Resposta do Usuário:** Certifique-se de que o conjunto de arquivos esteja localizado no meio de instalação. Se o conjunto de arquivos não estiver localizado no meio de instalação, desmarque-o e tente novamente.

### **DBI1270E Erro detectado no arquivo de resposta.**

**Explicação:** Um erro foi detectado durante o processamento do arquivo de resposta. A instalação não pode continuar a menos que o problema seja corrigido.

**Resposta do Usuário:** Corrija o problema na seguinte linha do arquivo de resposta e tente novamente.

#### **DBI1278W Advertência emitida a partir do arquivo de resposta.**

**Explicação:** Uma advertência foi levantada durante o processamento do arquivo de resposta. O DB2 Installer irá continuar sem parar.

**Resposta do Usuário:** Se necessário, corrija o problema na seguinte linha do arquivo de resposta e tente novamente.

#### **DBI1279I Aviso emitido a partir do arquivo de resposta.**

**Explicação:** Um aviso foi emitido durante o processamento do arquivo de resposta. O DB2 Installer irá continuar sem parar.

**Resposta do Usuário:** Esta é apenas uma mensagem informativa. Nenhuma ação é necessária.

### **DBI1281E O arquivo de configuração do gerenciador de banco de dados não pôde ser inicializado.**

**Explicação:** Ocorreu um erro durante a tentativa de inicialização do arquivo de configuração do gerenciador de banco de dados. Uma instância do DB2 não pôde ser criada ou migrada.

**Resposta do Usuário:** Consulte o arquivo de log para

determinar qual foi o problema. Resolva o problema e tente emitir o comando novamente. Se o problema continuar, entre em contato com o Suporte IBM.

### **DBI1282W O arquivo de configuração do gerenciador de banco de dados não pôde ser intercalado.**

**Explicação:** Foi detectado um erro durante a tentativa de intercalação de dois arquivos de configuração do gerenciador de banco de dados. O arquivo antigo de configuração do gerenciador de banco de dados não pôde ser intercalado com o novo.

**Resposta do Usuário:** Verifique os valores do arquivo novo e atualize os parâmetros que forem necessários.

## **DBI1283E Não é possível atualizar as informações de comunicação para a** *instance***.**

**Explicação:** O parâmetro SVCENAME e/ou os valores de registro DB2COMM não puderam ser atualizados durante a criação da instância.

**Resposta do Usuário:** Verifique se o parâmetro SVCENAME está definido como "<nome-do-perfil>" no arquivo de configuração do gerenciador de banco de dados e atualize utilizando

db2 update dbm cfg using SVCENAME "<nome-do-perfil>"

Além disso, atualize a variável DB2COMM para tcpip executando

db2set DB2COMM=tcpip

### **DBI1290E A tentativa de criar o registro de perfis** *nome-perfil* **falhou.**

**Explicação:** Surgiu um erro durante a criação do registro de perfil. Pode ter acontecido uma das seguintes situações:

- v Permissão de acesso incorreta no arquivo contendo o registro do perfil.
- v O registro do perfil não está configurado adequadamente.
- v Falta de espaço no sistema de arquivos.

**Resposta do Usuário:** Verifique as permissões de arquivo no perfil da lista de instâncias dos seguintes diretórios:

/usr/opt/db2\_08\_xx, em que xx é 01 ou FPn, em que n é o número do FixPak

ou /opt/IBM/db2/V8.x, em que x é 1 ou FPn, em que n é o número do FixPak

#### **DBI1291E A instância** *nome-instância* **não foi localizada na lista.**

**Explicação:** A instância especificada não foi localizada na lista de instâncias.

**Resposta do Usuário:** Verifique se a lista de instâncias, conforme relatada pelo comando "db2ilist", está correta. Tente emitir o comando novamente com um nome de instância válido.

### **DBI1292E A instância** *nome-instância* **já está na lista de instâncias.**

**Explicação:** A instância que está sendo criada ou migrada já pertence à lista de instâncias.

**Resposta do Usuário:** Use outro nome de instância, que não faça parte da lista fornecida pelo comando "db2iset".

### **DBI1293E Não existe DB2 Query Patroller Server configurado neste sistema.**

**Resposta do Usuário:** Se DB2 Query Patroller não foi instalado através do DB2 Installer, por favor utiliza o Installer para configurar apropriadamente uma instância para uso com DB2 Query Patroller Server. Se foi configurado, então verifique se está gravado no arquivo default.env e, que o arquivo pode ser lido por todos. default.env pode ser localizado em

/usr/opt/db2\_08\_xx, em que xx é 01 ou FPn, em que n é o número do FixPak ou /opt/IBM/db2/V8.x, em que x é 1 ou FPn,

em que n é o número do FixPak

### **DBI1295E A lista de instâncias não pôde ser atualizada.**

**Explicação:** A instância não pôde ser acrescentada nem removida da lista. Ocorreu um erro durante a inclusão ou remoção da instância da lista. Pode ter acontecido uma das seguintes situações:

- v Permissões de acesso incorretas no perfil de registros.
- v O registro do perfil não está configurado adequadamente.
- v Falta de espaço no sistema de arquivos.

**Resposta do Usuário:** Verifique as permissões de arquivo no perfil da lista de instâncias dos seguintes diretórios:

/usr/opt/db2\_08\_xx, em que xx é 01 ou FPn, em que n é o número do FixPak

ou /opt/IBM/db2/V8.x, em que x é 1 ou FPn, em que n é o número do FixPak

### **DBI1297E O perfil da instância** *nome-perfil* **não pôde ser atualizado.**

**Explicação:** Ocorreu um erro durante a atualização do registro de perfis da instância. Pode ter acontecido uma das seguintes situações:

- Permissões de acesso incorretas no registro do perfil da instância.
- v O registro do perfil não está configurado adequadamente.
- v Falta de espaço no sistema de arquivos.

**Resposta do Usuário:** Verifique as permissões de arquivo no perfil da lista de instâncias dos seguintes diretórios:

/usr/opt/db2\_08\_xx, em que xx é 01 ou FPn, em que n é o número do FixPak ou /opt/IBM/db2/V8.x, em que x é 1 ou FPn, em que n é o número do FixPak

### **DBI1300N db2set exibe, define ou remove variáveis de perfil do DB2.**

**db2set [[[variable=[value]] [-g|-i instance[ node-number]]] [-all] [-null] [-r [instance[node-number]]] [-n DAS node[ -u user[-p password]]] [-l|-lr] [-v] [-ul|-ur] [-?|-h]**

**Explicação:** As opções do comando são:

- **-g** Acessa as variáveis de perfil globais.
- **-i** Especifica o perfil de instância a ser utilizado ao invés do atual ou padrão.
- **-n** Especifica o nome de nó remoto do DB2 Administration Server.
- **-u** Especifica o ID do usuário para ser utilizado para a conexão do Servidor de Administração.
- **-ul** Acessa as variáveis de perfil do usuário
- **-ur** Atualiza variávies de perfil do usuário
- **-p** Especifica a senha a ser utilizada para a conexão do servidor admin.
- **-r** Redefine o registro do perfil para a instância fornecida. A instância padrão/atual será utilizada se nenhuma for fornecida.
- **-l** Lista todos os perfis da instância.
- **-lr** Lista todas as variáveis de registro suportadas.
- **-v** Modo verbose.
- **-?** Exibe a mensagem de ajuda do comando.
- **-h** Mesmo que a opção -? .
- **-all** Exibe todas as ocorrências das variáveis de ambiente local conforme definido em:
	- Ambiente, denotado por [ e ]
	- v O registro do nível do usuário, denotado por [u]
	- v O registro do nível do nó, denotado por [n]
	- v O registro do nível da instância, denotado por [e]
	- v O registro do nível global, denotado por [g]
- **-null** Define o valor das variáveis como nulo no nível de registro especificado para impedir a busca do valor no nível de registro seguinte conforme definido na ordem de pesquisa do valor da variável.

Notas:

- v db2set sem nenhum nome de variável exibe todas as variáveis definidas.
- v db2set <variável> exibe os valores da <variável>.
- db2set <variável>= (nothing) exclui a <variável>.
- v db2set <variável>=<valor> altere o valor da <variável>.
- v db2set <variável> -null define o valor NULL para a <variável>
- v db2set <variável> -all exibe o valor de todas as <variávies> definidas.
- v db2set -ur atualiza o perfil do usuário atual.
- v db2set <variável> -ul exibe <variáveis> definidada à nível do usuário.
- v db2set -all exibe todas as variáveis definidas em todos os níveis de registro.

#### **DBI1302E Detectado um parâmetro inválido.**

**Explicação:** Foi usado um parâmetro inválido.

**Resposta do Usuário:** Use a opção -? para chamar a mensagem de ajuda de utilização.

#### **DBI1303W Variável não definida.**

**Explicação:** A variável não estava definida no registro de perfis.

**Resposta do Usuário:** Nenhuma ação adicional é necessária.

#### **DBI1304E Erro inesperado.**

**Explicação:** A ferramenta encontrou um erro de sistema inesperado.

**Resposta do Usuário:** Entre em contato com o representante autorizado do DB2.

#### **DBI1305E O registro de perfis não foi localizado.**

**Explicação:** A máquina de destino não possui configuração de registro de perfis.

**Resposta do Usuário:** Crie o registro na máquina de destino instalando o DB2.

#### **DBI1306N O perfil da instância não está definido.**

**Explicação:** A instância não está definida no registro da máquina de destino.

**Resposta do Usuário:** Especifique o nome de uma instância existente ou crie a instância exigida.

### **DBI1307N O perfil do nó da instância não está definido.**

**Explicação:** O nó da instância não está definido no registro da máquina de destino.

**Resposta do Usuário:** Crie o registro instalando as partes do produto do DB2 exigidas.

# **DBI1308E Encontrada condição de falta de memória.**

**Explicação:** A ferramenta encontrou erro de "falta de memória de recurso".

**Resposta do Usuário:** O sistema está com poucos recursos de memória. Feche aplicações que não sejam essenciais e tente de novo mais tarde.

#### **DBI1309E Erro de sistema.**

**Explicação:** A ferramenta encontrou um erro de sistema operacional.

**Resposta do Usuário:** Foi encontrado um erro de sistema durante o acesso ao registro. Confirme se há espaço suficiente no sistema de arquivos em que o registro está localizado e se há conexão LAN válida, caso o registro seja remoto.

#### **DBI1310E Acesso a registro remoto não suportado.**

**Explicação:** A ferramenta não suporta a opção de registro remoto.

**Resposta do Usuário:** Consulte a publicação Command Reference para saber como fazer o acesso remoto do registro.

**DBI1311I Listando os perfis da instância do registro...**

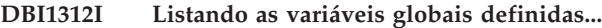

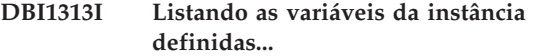

**DBI1314I Listando todas as variáveis de registro suportadas...**

**DBI1315W Mensagem desconhecida!**

**DBI1316E A instância não é MPP.**

**Explicação:** A instância de destino não é DB2 MPP.

**Resposta do Usuário:** Escolha uma instância MPP.

#### **DBI1317E O nó da instância já existe.**

**Explicação:** Já existe duplicata do nó da instância.

**Resposta do Usuário:** Escolha outro nó da instância.

#### **DBI1318E O valor especificado para a variável de registro é muito longo.**

**Explicação:** O valor especificado para a variável de registro excede o limite máximo. O comprimento máximo para um valor de variável de registro é de 255 bytes.

**Resposta do Usuário:** Especifique um valor menor para a variável de registro.

#### **DBI1320W AVISO:**

**Explicação:** Este script é utilizado para recolher informações úteis para o suporte IBM para depurar problemas que podem estar acontecendo. Estas informações podem ser sensíveis por natureza. Se desejar editar o arquivo de saída, db2ginfo.txt, antes de enviar para o suporte IBM.

**Resposta do Usuário:** Para sinalizar seu conhecimento sobre o aviso acima, execute este script com a opção -y especificada.

#### **DBI1330W A ação poderá afetar outras instâncias.**

**Explicação:** O arquivo IWH.environment contém informações globais para todas as instâncias. A atualização deste arquivo poderá afetar todas as instâncias. Deseja continuar?

#### **DBI1332E Faltando o arquivo de gabarito para IWH.environment.**

**Explicação:** É necessário o arquivo de gabarito para IWH.environment.

### **DBI1351E É necessário ser o proprietário da instância para executar este comando.**

**Explicação:** Para executar este comando, é necessário ser o proprietário da instância DB2 Query Patroller Server.

**Resposta do Usuário:** Verifique se a instância do DB2 Query Patroller Server está gravada apropriadamente no arquivo default.env. Efetue login como proprietário da instância DB2 Query Patroller Server e execute o comando novamente. default.env pode ser localizado em

/usr/opt/db2\_08\_xx, em que xx é 01 ou FPn, em que n é o número do FixPak

ou /opt/IBM/db2/V8.x, em que x é 1 ou FPn, em que n é o número do FixPak

#### **DBI1352E A instância** *instance-name* **não é uma instância ESE.**

**Explicação:** O DB2 Query Patroller Server/Agent deve ser criado em uma instância ESE.

**Resposta do Usuário:** Execute este comando novamente utilizando um nome de instância ESE válido ou você pode criar e configurar uma nova instância ESE primeiro, antes de executar este comando novamente.

#### **DBI1353E DB2 Query Patroller Server já foi configurado na instância.**

**Explicação:** O DB2 Query Patroller Server pode ser configurado somente numa instância UDB do DB2.

**Resposta do Usuário:** Execute o comando dqplist para descobrir o nome da instância em uso para o DB2 Query Patroller Server. Se o nome de instância está correto então não há necessidade de executar o dqpcrt para configurar o servidor. Para configurar um agente é necessário usar o nome de instância correto. Se a instância não está mais sendo utilizada para este propósito, execute o comando

dqpdrop inst\_name

para remove-la. Então executo o comando dqpcrt novamente.

### **DBI1354E A instância** *nome-instância* **não é uma instância DB2 Query Patroller Server.**

**Resposta do Usuário:** Use o comando dqplist para descobrir o nome de instância do servidor apropriado e execute novamente o comando.

#### **DBI1355I Utilização:**

# **dqpcrt [-h|-?]** *-s|-a* **-p PortName InstName**

**Explicação:** Um argumento incorreto foi fornecido. Argumentos válidos para este comando são:

#### **PortName**

Nome de porta a ser utilizado com o DB2 Query Patroller Server/Agent.

#### **InstaName**

nome de uma instância que será designada como uma instância DB2 Query Patroller Server.

- **-s** Criando um DB2 Query Patroller Server na instância nomeada
- **-a** Criando um DB2 Query Patroller Agent na instância nomeada.
- **-h|-?** exibe as informações de uso

A opção -a é válida apenas em uma instância de banco de dados com partições múltiplas.

**Resposta do Usuário:** Execute o comando novamente com a sintaxe correta.

#### **DBI1356I Utilização:**

#### **dqplist [-h|-?]**

**Explicação:** Um argumento incorreto foi fornecido. Argumentos válidos para este comando são:

**-h|-?** exibe as informações de uso

**Resposta do Usuário:** Execute o comando novamente com a sintaxe correta.

# **DBI1357I Utilização:**

#### **dqpdrop [-h|-?] InstName**

**Explicação:** Um argumento incorreto foi fornecido. Argumentos válidos para este comando são:

#### **InstName**

nome da instância da qual se deseja remover o DB2 Query Patroller Server

**-h|-?** exibe as informações de uso

Este comando só pode ser executado no nó onde o DB2 Query Patroller Server foi criado.

**Resposta do Usuário:** Execute o comando novamente com a sintaxe correta.

#### **DBI1358W Falha ao modificar os arquivos de perfil od DB2 Query Patroller.**

**Explicação:** Falhou uma tentativa de atualizar os arquivos dqpprofile e/ou dqpcshrc. As possíveis causas são

- v Estes arquivos não existem no diretório sqllib sobre o diretório da instância.
- v É possível que você não tenha permissão de gravação sobre estes arquivos.
- v Falha para criar arquivo temporário no diretório /tmp.

**Resposta do Usuário:** Verifique a existência e permissões destes arquivos. Verifique que é possível gravar no /tmp. Emita o comando novamente.

**Explicação:** Falhou tentativa de remover o DB2 Query Patroller Server da instância nomeada.

**Resposta do Usuário:** Remova manualmente o arquivo sqllib/cfg/dqplevel do diretório de origem do proprietário da instância. Edite também o arquivo default.env e remova a linha DQPSERVER deste arquivo. default.env pode ser localizado em

/usr/opt/db2\_08\_xx, em que xx é 01 ou FPn, em que n é o número do FixPak

ou /opt/IBM/db2/V8.x, em que x é 1 ou FPn, em que n é o número do FixPak

### **DBI1360E Incapaz de completar configuração do DB2 Query Patroller.**

**Explicação:** Falhou tentativa de configurar o DB2 Query Patroller Server. A causa possível seria:

- v Falha para criar um banco de dados para o DB2 Query Patroller Server
- v Falha para criar um grupo de nó no nó especificado
- v Falha para criar um tablespace no grupo de nó

**Resposta do Usuário:** Se a criação do banco de dados ou grupo de nós falhou, tente criá-los manualmente e execute o comando novamente.

Se falhou na criação do table space, verifique se tem permissão de gravação no caminho designado. Tente criar o tablespace manualmente.

#### **DBI1361E Código do DB2 Query Patroller Server não foi instalado.**

**Explicação:** O código do DB2 Query Patroller Server não foi instalado e, é necessário para completar a operação atual.

**Resposta do Usuário:** Instale o código do DB2 Query

**DBI1359E Incapaz de remover o DB2 Query Patroller Server da instância** *nome-instância***.**

Patroller Server e tente executar o comando novamente.

#### **DBI1362W Objetos de esquema IWM foram detectados.**

**Explicação:** DB2 detectou objetos de esquema IWM, possivelmente de uma instalação anterior do IWM.

**Resposta do Usuário:** Se desejar manter os objetos de esquema IWM existente, não há o que fazer. Se deseja remove-los e criar novos, execute novamente o comando dqpsetup com a opção -o.

#### **DBI1363E Falha ao criar objetos de esquema IWM.**

**Explicação:** Falhou uma tentativa de criar objetos de esquema IWM.

**Resposta do Usuário:** Verifique se os arquivos db2\_qp\_schema e iwm\_schema.sql estão no diretório /usr/opt/db2\_08\_xx/bin, em que xx é 01 ou FPn, e n é o número do FixPak.

Se estiverem, então a saída do procedimento de criação de esquema IWM está em /tmp/iwmschcr.log. Corrija os erros e execute o dqpsetup novamente.

#### **DBI1364E Não existe nenhum objeto de esquema do DB2 Query Patroller.**

**Explicação:** Não existe nenhum objeto de esquema do DB2 Query Patroller sendo migrado.

**Resposta do Usuário:** Execute dqpsetup novamente com a sintaxe correta. Use 'dqpsetup -h' para ver a sintaxe.

#### **DBI1365E O número do nó não está definido.**

**Explicação:** O número do nó não está definido em db2node.cfg.

**Resposta do Usuário:** Examine o arquivo db2nodes.cfg e certifique-se que a entrada está lá. Emita o comando novamente utilizando exatamente o mesmo número de nó gravado no arquivo db2nodes.cfg.

#### **DBI1366E O contêiner** *sms-path* **já está sendo utilizado.**

**Explicação:** O diretório nomeado como um contêiner para o tablespace já existe.

**Resposta do Usuário:** Execute o comando sobre um caminho diferente para contêiner de tablespace.

#### **DBI1367E Falha ao ligar os arquivos listados na** *bind-list***.**

**Explicação:** Existiu um problema de conexão dos arquivos de bind listado em arquivo(s) nomeado(s). **Resposta do Usuário:** Execute a conexão manualmente.

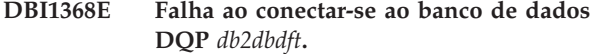

**Explicação:** É provável que o banco de dados não exista.

**Resposta do Usuário:** Especique se pretende configurar uma nova instância DQP usando todos os parâmetros obrigatórios para dqpsetup. Não é possível migrar esta instância.

# **DBI1370W Não é possível modificar o arquivo .profile ou .login do usuário** *nome-inst***.**

**Explicação:** Falha do DB2 em modificar o arquivo .profile ou o arquivo .login deste usuário. Estes arquivos talvez não existam ou é possível que você não tenha permissão de gravação para eles. Sem a modificação, você precisa definir seu ambiente manualmente a cada vez que efetuar o login como este usuário para usar o DB2 Query Patroller.

**Resposta do Usuário:** Consulte o Quick Beginning Guide para obter mais detalhes sobre como definir automaticamente o ambiente do DB2.

### **DBI1371E Faltam argumentos para configurar um Query Patroller Server.**

**Explicação:** Uma instância do Query Patroller deve ser configurada como servidor quando o DB2 Query Patroller Server é instalado. Portanto, os seguintes argumentos devem ser fornecidos:

- 1. Grupo de nós.
- 2. Número do nó.
- 3. Nome do banco de dados.
- 4. Tablespace.
- 5. Tablespace de resultado.
- 6. Caminho do tablespace.

E opcionalmente:

Tamanho do Area de Tabela DMS.

**Resposta do Usuário:** Especifique os argumentos obrigatórios e/ou opcionais no arquivo de resposta.

### **DBI1372E Não é possível configurar uma instância do servidor Query Patroller.**

**Explicação:** Para configurar uma instância do servidor Query Patroller, você deve ter o DB2 Query Patroller Server instalado.

#### **Resposta do Usuário:**

- v Instale o DB2 Query Patroller Server.
- Se desejar configurar um agente do Query Patroller, retire os argumentos para grupo de nós, número do

nó, nome do banco de dados, tablespace de resultado, caminho do tablespace e tamanho do tablespace DMS.

**DBI1373E Não é possível configurar a instância do servidor Query Patroller na criação de uma nova instância ESE.**

**Resposta do Usuário:** Crie a instância ESE e configure-a como um servidor Query Patroller em etapas separadas.

### **DBI1375E Não é possível configurar uma instância do Query Patroller sem instalar o ESE.**

**Resposta do Usuário:** Instale o ESE e o DB2 Query Patroller Agent/Server.

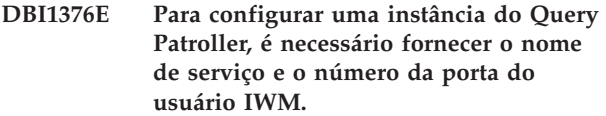

### **Resposta do Usuário:**

- v Se desejar configurar uma instância do Query Patroller, digite o nome de serviço e o número da porta do usuário IWM.
- v Se não desejar configurar uma instância do Query Patroller, retire a especificação do grupo de nós, número do nó, nome do banco de dados, tablespace de resultado, caminho do tablespace e tamanho do tablespace DMS do arquivo de resposta.
- **DBI1377N O db2isetup não conseguiu localizar um Java Runtime Environment adequado no computador. Se um Java Runtime Environment v.13 estiver presente, defina a variável de ambiente JAVA\_HOME e tente executar o comando novamente. Caso contrário, consulte o DB2 Installation Notes para obter informações sobre o ambiente Java recomendado para o seu sistema operacional.**

**DBI1378N db2setup não pôde localizar um Java Runtime Environment adequado em seu computador. Se um Java Runtime Environment v.13 estiver presente, defina a variável de ambiente JAVA\_HOME e tente executar o comando novamente. Caso contrário, consulte o DB2 Installation Notes para obter informações sobre o ambiente Java recomendado para o seu sistema operacional. Se não for possível obter um Java Runtime Environment adequado, você poderá instalar esse produto a partir do comando, utilizando o script doc\_install. Execute este script sem parâmetros para obter informações sobre como utilizá-lo.**

#### **DBI1400N A sintaxe do comando db2licm está incorreta.**

**Explicação:** A ferramenta db2licm executa funções básicas de licença na falta do Centro de Controle. Ela adiciona, remove, lista e modifica licenças instaladas no sistema local. Execute a ferramenta db2licm com o parâmetro -l para descobrir o identificador do produto para seu produto:

- db2licm [-a filename]
	- [-e product-identifier HARD | SOFT] [-p product-identifier REGISTERED | CONCURRENT | OFF] [-r product-identifier] [-u product-identifier num-users] [-c product-identifier num-connectors] [-n product-identifier num-processors]  $[-1]$  $[\neg \mathrm{v}]$  $[-?]$

As opções do comando são:

- **-a** Adiciona licença para um produto. Especifique o nome do arquivo contendo informações de licenças válidas. Você pode obtê-lo a partir do CD do produto licenciado ou consulte o representante ou revendedor autorizado da IBM.
- **-e** Atualiza a política de acesso do sistema. Os valores válidos são: HARD e SOFT. HARD especifica que solicitações sem licenças não serão permitidas. SOFT especifica que solicitações sem licença serão registradas mas não restringidas.
- **-p** Atualiza o tipo de política de licenças em uso no sistema. As palavras-chave CONCURRENT, REGISTERED ou CONCURRENT REGISTERED podem ser especificadas. Especifique OFF para desativar todas as políticas.
- **-r** Remove licença para um produto. Após a remoção da licença, o produto funciona no modo ″Testar &Comprar″. Para obter a senha para um produto específico, chame o comando com a opção -l.
- **-u** Atualiza o número de licenças do usuário adquiridas. Especifique a senha do produto para o qual as licenças foram adquiridas e o número do usuários.
- **-c** Atualiza o número de autorizações de conectores que foram adquiridas. Especifique a senha do produto para o qual as autorizações foram adquiridas e o número de conectores.
- **-n** Atualiza o número de processadores autorizados. Especifique o número de processadores que você tem autorização de usar com este produto.
- **-l** Lista todos os produtos com informações sobre licença disponíveis, incluindo o identificador do produto.
- **-v** Exibe informação de versão.
- **-?** Exibe informação de ajuda. Quando esta opção é especificada, todas as outras opções são ignoradas e, somente as informações de ajuda são exibidas.

**Resposta do Usuário:** Forneça o comando novamente utilizando parâmetros válidos.

# **DBI1401I Linha de comandos do DB2 License Manager.**

**Explicação:** A ferramenta db2licm executa funções básicas de licença na falta do Centro de Controle. Ela adiciona, remove, lista e modifica licenças instaladas no sistema local.

Para determinar o identificador do produto para seu produto, emita o comando db2licm -l.

db2licm [-a filename]

- [-e product-identifier HARD | SOFT] [-p product-identifier REGISTERED | CONCURRENT | OFF] [-r product-identifier] [-u product-identifier num-users] [-c product-identifier num-connectors] [-n product-identifier num-processors]  $[-1]$ [-v]
	- [-?]

As opções do comando são:

**-a** Adiciona licença para um produto. Especifique o nome do arquivo contendo informações de licenças válidas. Você pode obtê-lo a partir do

CD do produto licenciado ou consulte o representante ou revendedor autorizado da IBM.

- **-e** Atualiza a política de acesso do sistema. Os valores válidos são: HARD e SOFT. HARD especifica que solicitações sem licenças não serão permitidas. SOFT especifica que solicitações sem licença serão registradas mas não restringidas.
- **-p** Atualiza o tipo de política de licenças em uso no sistema. As palavras-chave CONCURRENT, REGISTERED ou CONCURRENT REGISTERED podem ser especificadas. Especifique OFF para desativar todas as políticas.
- **-r** Remove licença para um produto. Após a remoção da licença, o produto funciona no modo ″Testar &Comprar″.
- **-u** Atualiza o número de licenças do usuário adquiridas. Especifique a senha do produto para o qual as licenças foram adquiridas e o número do usuários.
- **-c** Atualiza o número de autorizações de conectores que foram adquiridas. Especifique a senha do produto para o qual as autorizações foram adquiridas e o número de conectores.
- **-n** Atualiza o número de processadores autorizados. Especifique o número de processadores que você tem autorização de usar com este produto.
- **-l** Lista todos os produtos com informações sobre licença disponíveis, incluindo o identificador do produto.
- **-v** Exibe informação de versão.
- **-?** Exibe informação de ajuda. Quando esta opção é especificada, todas as outras opções são ignoradas e, somente as informações de ajuda são exibidas.

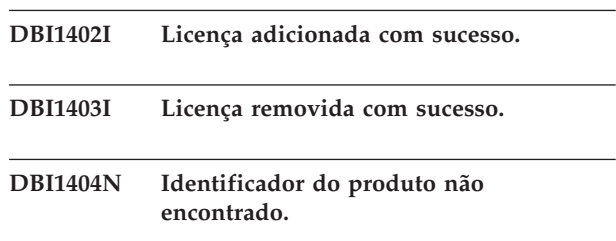

**Explicação:** O identificador especificado é inválido ou uma licença para esse produto não foi encontrada no arquivo nodelock.

**Resposta do Usuário:** Emita este comando com a opção -l para verificar se o identificador inserido é o identificador do produto correto para o produto para o qual deseja executar esta ação. Se estiver utilizando senhas de nodelock, verifique se a chave de licença

deste produto está instalada no arquivo nodelock.

### **DBI1405I Tipo de política de licença atualizada com sucesso.**

#### **DBI1406N Tipo de política de licença inválido.**

**Explicação:** O tipo de política de licença que foi digitado é inválido para o produto especificado.

**Resposta do Usuário:** Digite uma política de licença válida. As opções são:

- CONCURRENT
- v REGISTERED
- **CONCURRENT REGISTERED**
- $\cdot$  OFF

#### **DBI1407N Arquivo de certificado de licença inválido.**

**Explicação:** Arquivo de certificado de licença não está no formato correto.

**Resposta do Usuário:** Digite um nome de arquivo com o formato correto de certificado de licença.

#### **DBI1408N O arquivo** *nome* **não pôde ser aberto.**

**Explicação:** O arquivo não foi localizado ou o acesso ao arquivo está negado.

**Resposta do Usuário:** Digite um nome de arquivo que exista e possa ser aberto e tente o comando novamente.

#### **DBI1409N Tipo de política de uso inválido.**

**Explicação:** O tipo de política de uso não é válido para este produto.

**Resposta do Usuário:** Insira um tipo de política de aprovação válido que seja suportado pelo produto especificado.

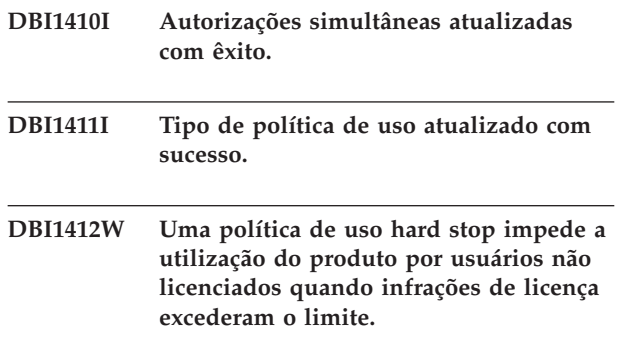

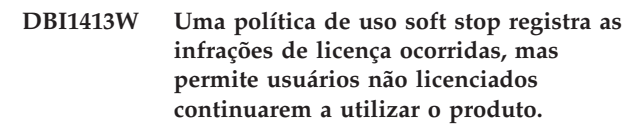

#### **DBI1416N Não foi possível incluir a licença no arquivo de bloqueio do nó automaticamente.**

**Explicação:** O código de retorno é "<código-de-retorno>".

**Resposta do Usuário:** Verifique se o certificado de licença está legível. O arquivo de bloqueio do nó também pode ser fornecido manualmente. Consulte o arquivo de licença para obter instruções.

# **DBI1417N Não foi possível remover a licença especificada do arquivo de bloqueio de nó.**

**Explicação:** O código de retorno é "<código-de-retorno>".

**Resposta do Usuário:** Verifique se licença para este produto existe no arquivo bloqueio de nó.

# **DBI1418I O número de processadores licenciados neste sistema foi atualizado com êxito.**

### **DBI1419N Ocorreu um erro na atualização do número de processadores licenciados.**

**Explicação:** O código de retorno é "<código-de-retorno>".

### **DBI1420N Este produto não suporta este tipo de política de licença.**

**Explicação:** A política de licença especificada não se aplica a este produto ou não é suportada.

**Resposta do Usuário:** Digite uma política de licenças válida.

### **DBI1421N Este produto especificado não está instalado neste sistema.**

**Explicação:** Não é possível configurar uma política de licença para um produto até que o produto seja instalado.

**Resposta do Usuário:** Instale o produto antes de executar este comando ou especifique o identificador do produto correto. Para listar a instalação de produtos no sistema, emita o comando db2licm -l.
## **DBI1422N O número de autorizações simultâneas não foi atualizado.**

**Explicação:** O código de retorno é "<código-de-retorno>".

**Resposta do Usuário:** Certifique-se de que a política simultânea esteja ativada para este produto.

#### **DBI1423N Esta opção requer a criação de uma instância.**

**Explicação:** É possível acessar os recursos necessários para executar esta ação somente após a criação da instância.

**Resposta do Usuário:** Crie uma instância e emita este comando novamente.

**DBI1424N Ocorreu um erro inesperado durante o acesso às informações do processador.**

**Explicação:** O código de retorno é "<código-de-retorno>".

**Resposta do Usuário:** Nenhuma.

# **DBI1425E A licença do DB2 OLAP Server não pode ser atualizada. Os processos do DB2 OLAP estão atualmente ativos.**

**Explicação:** O DB2 não pode atualizar a licença do DB2 OLAP Server enquanto o DB2 OLAP Server estiver sendo executado.

**Resposta do Usuário:** Para atualizar a licença OLAP, interrompa todos os processos OLAP e reinstale essa licença DB2.

**DBI1426I Este produto agora está licenciado para ser utilizado conforme especificado nos documentos de Aceitação da Licença e Informações sobre Licença referentes à cópia licenciada deste produto. O USO DO PRODUTO INDICA A ACEITAÇÃO DOS TERMOS DOS DOCUMENTOS DE ACEITAÇÃO DA LICENÇA E DE INFORMAÇÕES SOBRE LICENÇA DA IBM, LOCALIZADOS NO SEGUINTE DIRETÓRIO:** *dir-name*

**DBI1427I Este produto agora está licenciado para ser utilizado conforme especificado nos documentos de Aceitação da Licença e Informações sobre Licença referentes à cópia de avaliação (**″**Versão de Avaliação**″**) deste produto. O USO DO PRODUTO INDICA A ACEITAÇÃO DOS TERMOS DOS DOCUMENTOS DE ACEITAÇÃO DA LICENÇA E DE INFORMAÇÕES SOBRE LICENÇA DA IBM, LOCALIZADOS NO SEGUINTE DIRETÓRIO:** *dir-name*

# **DBI1428N Ocorreu um erro na atualização do número de processadores licenciados.**

**Explicação:** O número de processadores licenciados excede o número máximo de processadores licenciados permitido para este produto.

**Resposta do Usuário:** Digite um número de processadores licenciados que não exceda o máximo definido. Se o número de processadores no sistema exceder o número máximo de processadores permitido para este produto, entre em contato com representante da IBM ou o representante autorizado.

# **DBI1429N Este produto não suporta esta combinação de políticas de licença.**

**Resposta do Usuário:** Digite uma combinação válida de políticas de licença. Por exemplo, é possível especificar ″CONCURRENT REGISTERED″ como uma combinação válida.

# **DBI1430N Não foi possível incluir a licença no arquivo de bloqueio de nó porque a data da licença é posterior à data do sistema operacional.**

**Resposta do Usuário:** Verifique o arquivo de certificado para garantir que a data de início da licença preceda a data atual (a data definida no sistema operacional).

## **DBI1431N Este usuário não possui a autoridade adequada para executar a ação especificada.**

**Explicação:** Este programa só pode ser executado com o Id de usuário root ou um ID de usuário com autoridade SYSADM.

**Resposta do Usuário:** Efetue login com um id do usuário que tenha as permissões adequadas para realizar este comando.

## **DBI1432N A licença não pôde ser incluída no arquivo nodelock.**

**Explicação:** Este produto utilizou o número máximo de licenças de avaliação. O número máximo de licenças de avaliação é *lic-number*.

**Resposta do Usuário:** Execute este comando novamente com uma chave de licença permanente.

## **DBI1433N O número de autorizações de licenças não foi atualizado.**

**Explicação:** O número de autorizações de licenças especificado não está no intervalo válido.

**Resposta do Usuário:** Execute este comando novamente utilizando um número válido de autorizações de licenças.

# **DBI1434N O DB2 adicionou a entrada de licença ao arquivo nodelock, no entanto, esta entrada de licença não está ativa.**

**Explicação:** O DB2 não pôde ativar esta entrada de licença, portanto, o DB2 será executado com a configuração de licença anterior até que esta licença seja ativada.

**Resposta do Usuário:** Tente executar o comando novamente e, se ele continuar falhando, edite o arquivo nodelock manualmente ou entre em contato com o suporte IBM.

Se você editar o arquivo nodelock manualmente, mova a nova entrada de licença para o início da lista de entradas de licenças.

A localização do arquivo nodelock é específica de plataforma:

**AIX** /var/ifor/nodelock

## **Windows**

\$DB2PATH/license/nodelock

**Todos os demais sistemas operacionais:** /var/lum/nodelock

Consulte o Centro de Informações do DB2 para obter informações adicionais sobre licenças.

#### **DBI1500I Utilização:**

#### **db2inst [-f** *response-file***]**

**Explicação:** Um argumento incorreto foi fornecido. O comando aceita um sinalizador -f opcional, que é seguido pelo caminho do arquivo de resposta do "DB2 Installer".

**Resposta do Usuário:** Repita o comando com um argumento válido.

#### **DBI1501E Foi encontrado um erro interno.**

**Explicação:** Foi detectado erro durante a execução de uma operação interna.

**Resposta do Usuário:** Verifique se o sistema em que o arquivo reside não está danificado. Se o problema persistir, entre em contato com o Suporte IBM, fornecendo as seguintes informações:

- 1. Número da mensagem
- 2. Descrição da mensagem de erro interna
- 3. Descrição do problema

# **DBI1502E Foi encontrado erro durante a abertura ou leitura do arquivo** *nome-arquivo***.**

**Explicação:** Foi encontrado erro durante a abertura ou leitura de um arquivo. Ocorreu um dos seguintes erros:

- v Erro de E/S na abertura ou leitura do arquivo.
- v Não foi localizado no arquivo o valor esperado.
- v A ordem dos dados no arquivo está incorreta.

**Resposta do Usuário:** Se o arquivo foi modificado pelo usuário, verifique se os dados do arquivo são válidos. Se o arquivo não foi modificado pelo usuário, entre em contato com o Suporte IBM, fornecendo as seguintes informações:

- 1. Número da mensagem
- 2. Descrição da mensagem
- 3. Descrição do problema

# **DBI1503E Foi encontrado um erro durante a abertura ou gravação no arquivo** *nome-arquivo***.**

**Explicação:** Surgiu erro durante a gravação de dados em um arquivo. Ocorreu um dos seguintes erros:

- v Permissões incorretas de acesso num dado diretório.
- v Falta de espaço no sistema de arquivos.

**Resposta do Usuário:** Verifique se as permissões no diretório pai do arquivo foram definidas corretamente. Se o problema persistir, entre em contato com o Suporte IBM, fornecendo as seguintes informações:

- 1. Número da mensagem
- 2. Descrição da mensagem
- 3. Descrição do problema

## **DBI1504E Ocorreu um erro na abertura dos arquivos de mensagens.**

**Explicação:** A tentativa de abrir e ler os arquivos de mensagem do 'DB2 Installer" catalogados falhou. Antes do DB2 Installer ser iniciado, ele procura dois arquivos de recursos -- db2inst.rcx e db2inst.cat nas seguintes localizações:

- v diretório de produtos do DB2, ou
- v meio de distribuição ou

v variáveis de ambiente DB2IRCX e DB2ICAT.

**Resposta do Usuário:** Defina as variáveis de ambiente DB2IRCX e DB2ICAT para a localização absoluta dos arquivos db2inst.rcx e db2inst.cat, respectivamente.

#### **DBI1505E Uma tentativa para alocação de memória falhou.**

**Explicação:** Foi detectado um erro durante a tentativa de alocar memória.

**Resposta do Usuário:** Encerre outros aplicativos que estejam em execução no sistema, que possam estar usando quantidade grande de memória. Se o problema persistir, entre em contato com o Suporte IBM, fornecendo as seguintes informações:

- 1. Número da mensagem
- 2. Descrição da mensagem
- 3. Descrição do problema

#### **DBI1507E Uma instância do DB2 Installer já está inicializada.**

**Explicação:** Um erro foi detectado ao tentar inicializar o DB2 Installer. Outra instância do DB2 Installer ainda está sendo executada.

**Resposta do Usuário:** Encerre todas as instâncias do DB2 Installer e reinicialize o processo de instalação. Se o problema persistir, remova o arquivo de bloqueio /tmp/.db2inst.lck e reinicialize o DB2 Installer.

#### **DBI1515E A tentativa de alocar recurso para um subprocesso falhou.**

**Explicação:** Foi detectado um erro durante a tentativa de inicialização de um subprocesso.

**Resposta do Usuário:** Termine outras aplicações que estejam executando no sistema e que possam estar utilizando quantidades grandes de memória. Se o problema persistir, entre em contato com o Suporte IBM, fornecendo as seguintes informações:

- 1. Número da mensagem
- 2. Descrição do problema

## **DBI1516E A tentativa de terminar o subprocesso falhou.**

**Explicação:** Foi detectado erro durante a tentativa de terminar um subprocesso.

**Resposta do Usuário:** Termine outras aplicações que estejam executando no sistema e que possam estar utilizando quantidades grandes de memória. Se o problema persistir, entre em contato com o Suporte IBM, fornecendo as seguintes informações:

- 1. Número da mensagem
- 2. Descrição do problema

#### **DBI1517E Falha na tentativa de execução de um comando em um subprocesso.**

**Explicação:** Foi detectado um erro durante a tentativa de execução de um comando em um subprocesso. Ocorreu um dos seguintes problemas:

- O comando não existe.
- v Caminho de pesquisa de comando incompleto.
- v Permissões de acesso incorretas no comando.
- v Problema de recursos do sistema.

**Resposta do Usuário:** Corrija o problema e tente novamente. Se o problema persistir, entre em contato com o Suporte IBM, fornecendo as seguintes informações:

- 1. Número da mensagem
- 2. Descrição do problema

#### **DBI1520E Tamanho mínimo do terminal de exibição: 24 x 80.**

**Explicação:** O tamanho do terminal ou janela atual é insuficiente. Este programa requer que o terminal de exibição tenha no mínimo 24 linhas e 80 colunas.

**Resposta do Usuário:** Verifique o tamanho do terminal ou janela e tente de novo.

#### **DBI1521E A tentativa de ler as informações sobre recursos do terminal falhou.**

**Explicação:** Ocorreu erro durante a tentativa de inicialização da exibição do terminal. Há duas condições em que esse tipo de erro pode ocorrer:

- v A função não consegue localizar a variável de ambiente TERM ou não consegue encontrar a entrada correta do banco de dados terminfo do terminal.
- v Não há espaço de memória suficiente disponível durante a inicialização da exibição do terminal.

**Resposta do Usuário:** Defina a variável de ambiente TERM para o tipo certo de terminal. Se o problema persistir, tente terminar outras aplicações que estejam executando no sistema e que possam estar utilizando quantidades grandes de memória. Se mesmo assim o problema continuar, entre em contato com o Suporte IBM, fornecendo as seguintes informações:

- 1. Número da mensagem
- 2. Descrição do problema

## **DBI1522E A tentativa de restauração das informações sobre recursos do terminal falhou.**

**Explicação:** Surgiu um erro durante a tentativa de restauração da exibição do terminal para o estado original.

**Resposta do Usuário:** Defina a variável de ambiente

TERM para o tipo certo de terminal. Se o problema persistir, tente terminar outras aplicações que estejam executando no sistema e que possam estar utilizando quantidades grandes de memória. Se mesmo assim o problema continuar, entre em contato com o Suporte IBM, fornecendo as seguintes informações:

- 1. Número da mensagem
- 2. Descrição do problema

## **DBI1530E Não é possível desempacotar o arquivo de imagem.**

**Explicação:** Ocorreu um erro durante o desempacotamento da imagem tar do meio de distribuição. Ocorreu uma das seguintes situações:

- v O nome de caminho fornecido é um diretório que não existe.
- v O sistema de arquivo não possui espaço suficiente.
- v A permissão de acesso no caminho fornecido está incorreta.
- v O comando tar não foi localizado em seu caminho de pesquisa atual.

**Resposta do Usuário:** Reinicialize o processo de instalação e tente novamente com um nome de caminho correto.

#### **DBI1540E Foi especificado um caminho de meio de distribuição inválido.**

**Explicação:** Foi detectado um erro durante a tentativa de localizar as imagens instaláveis do meio de distribuição. Ocorreu um dos seguintes erros:

- v O sistema de arquivos associado ao caminho fornecido não está montado adequadamente.
- v Foi atribuída permissão de acesso incorreta ao caminho fornecido.

**Resposta do Usuário:** Verifique o caminho e tente dar o comando de novo. Lembre-se de que todos os nomes de arquivo e diretório no Unix são sensíveis a maiúsculas e minúsculas.

## **DBI1541E A tentativa de abrir ou ler a partir do arquivo de status fornecido falhou.**

**Explicação:** Ocorreu um erro durante a tentativa de abertura ou leitura do arquivo de status. Se esse status não foi modificado manualmente, é porque ocorreu um dos seguintes erros:

- v Foi especificado caminho de arquivo incorreto.
- v Foi atribuída permissão de acesso incorreta a arquivo de status.
- v O sistema de arquivos associado ao caminho fornecido não está montado adequadamente.

**Resposta do Usuário:** Verifique o caminho e tente dar o comando de novo. Lembre-se de que todos os nomes de arquivo e diretório no Unix são sensíveis a

maiúsculas e minúsculas. Se o problema persistir, entre em contato com o Suporte IBM, fornecendo as seguintes informações:

- 1. Número da mensagem
- 2. Descrição do problema
- 3. Arquivo de status

# **DBI1550E Não há espaço em disco suficiente no sistema de arquivos.**

**Explicação:** Ocorreu um erro durante a tentativa de alocar mais espaço em disco no sistema de arquivos.

**Resposta do Usuário:** Repita o comando depois de liberar espaço suficiente para a operação especificada.

## **DBI1570I Utilização:**

#### **db2olset InstName**

**Explicação:** Um argumento incorreto foi digitado para o comando db2olset. Argumentos válidos para este comando são:

**-h|-?** exibe as informações de uso

**-d** ativa o modo de depuração.

#### **InstName**

é o nome da instância que você deseja configurar para usar com o OLAP Starter Kit

**Resposta do Usuário:** Forneça o comando novamente, como a seguir:

db2olset InstName

## **DBI1631E Ocorreu um erro durante a criação de um banco de dados sample.**

**Explicação:** Ocorreu uma das seguintes situações:

- v Não há espaço em disco suficiente no sistema de arquivos.
- v O produto do DB2 não foi instalado corretamente ou algum dos arquivos componentes está faltando.

**Resposta do Usuário:** Se não se tratar de problema de espaço em disco, reinstale o produto. Se o problema continuar, ative o rastreamento e repita as etapas para criação de um banco de dados através do CLP. Depois, salve as informações de rastreamento num arquivo e entre em contato com o Suporte da IBM, fornecendo as seguintes informações:

- v Número da mensagem
- Descrição do problema
- v Arquivo de rastreamento

# **DBI1632E Ocorreu um erro durante a configuração da instância "auto-start"**

**Explicação:** Ocorreu uma das seguintes situações:

- v O recurso para a "auto-start" da instância se já está ativado.
- v Ocorreu um erro durante a inclusão de uma entrada no arquivo "/etc/inittab". Pode tratar-se de problema de permissão de arquivo.
- v A ferramenta db2uit está ausente.

**Resposta do Usuário:** Se nenhuma das três situações acima se aplicar ao caso, corrija o problema e tente dar o comando de novo. Se o problema persistir, entre em contato com o Suporte IBM, fornecendo as seguintes informações:

- v Número da mensagem
- v Descrição do problema

# **DBI1633E Ocorreu um erro durante a remoção configuração de "auto-start" da instância.**

**Explicação:** Ocorreu uma das seguintes situações:

- v O recurso para a "auto-start" da instância não está ativado.
- v Ocorreu um erro durante a remoção de uma entrada no arquivo "/etc/inittab". Pode tratar-se de problema de permissão de arquivo.
- v A ferramenta db2uit está ausente.

**Resposta do Usuário:** Se nenhuma das três situações acima se aplicar ao caso, corrija o problema e tente dar o comando de novo. Se o problema persistir, entre em contato com o Suporte IBM, fornecendo as seguintes informações:

- v Número da mensagem
- v Descrição do problema

# **DBI1634W Não é possível atualizar /etc/rc.db2v08 para montar automaticamente o sistema de arquivos dlfs.**

**Explicação:** Falha na tentativa de atualizar /etc/rc.db2v08 para ativar a montagem automática do sistema de arquivos dlfs durante a reinicialização do sistema.

**Resposta do Usuário:** Edite manualmente o arquivo /etc/rc.db2v08 e inclua as seguintes linhas:

if 
$$
[-x / etc / rc.dlfs]
$$
; then  $/etc / rc.dlfs$ 

## **DBI1635E Um erro foi encontrado durante uma inclusão na lista de grupos do Servidor de Administração.**

**Explicação:** Um erro foi detectado durante a tentativa de incluir uma instância DB2 na lista de grupos do Servidor de Administração.

**Resposta do Usuário:** Se estiver executando este comando em um cliente NIS, tente anexar o nome de grupo da instância DB2 no grupo secundário do Servidor de Administração em seu servidor NIS.

# **DBI1637W Ao clicar em OK, as definições anteriores da instância serão perdidas.**

**Resposta do Usuário:** Clique em OK se desejar prosseguir. Caso contrário, clique em Cancelar.

#### **DBI1639E Não é possível configurar uma nova instância.**

**Explicação:** O nome da instância fornecido não pertence a uma instância existente.

#### **Resposta do Usuário:**

- v Crire uma nova instância.
	- Se você estiver executando o instalador interativo, a partir do painel de criação da instância, opte por criar uma nova instância.
	- Se estiver executando o instalador do arquivo de resposta, fornece informações adicionais ao usuário.
- v Digite o nome de uma instância existente.

## **DBI1640W A instância especificada não é uma instância do servidor.**

**Explicação:** Alguns componentes do DB2 podem ser configurados somente para as instâncias do servidor DB2.

#### **Resposta do Usuário:**

- v Se a instância especificada for do cliente e o produto servidor DB2 estiver instalado, execute db2iupdt para atualizar a instância do cliente em uma instância do servidor.
- Se a instância especificada for um Data Link Administration Server, saia do instalador e configure a instância a partir da linha de comandos, se desejar.

#### **DBI1651E O UID especificado é inválido.**

**Explicação:** O UID fornecido é inválido. Ocorreu uma das seguintes situações:

- v O UID fornecido já está atribuído a usuário existente no sistema.
- v O UID fornecido é muito grande ou contém caracteres inválidos.
- O UID fornecido é menor ou igual a 100.

**Resposta do Usuário:** Tente de novo com outro ID do usuário.

#### **DBI1652E O nome do usuário especificado é inválido.**

**Explicação:** Foi fornecido um nome do usuário inválido. Ocorreu uma das seguintes situações:

- v O nome do usuário fornecido já existe no sistema.
- v O nome do usuário fornecido já existe no sistema, porém sob um nome de grupo diferente.
- v O nome do usuário fornecido é muito grande ou contém caracteres inválidos.

**Resposta do Usuário:** Tente de novo com outro nome do usuário.

#### **DBI1653E O grupo especificado é inválido.**

**Explicação:** Foi fornecido ID de grupo ou nome de grupo inválido. Ocorreu uma das seguintes situações:

- v O ID de grupo fornecido já existe no sistema, mas sob outro nome de grupo, ou o nome de grupo fornecido já existe porém sob outro ID de grupo.
- v O ID de grupo ou nome de grupo fornecido consiste em caracteres inválidos.
- v O ID de grupo fornecido é menor ou igual a 100.

**Resposta do Usuário:** Tente de novo com outro ID ou nome de grupo.

#### **DBI1654E O diretório especificado é inválido.**

**Explicação:** Um diretório inválido foi fornecido. Ocorreu uma das seguintes situações:

- v O usuário fornecido já existe, mas possui um diretório de origem diferente especificado no sistema.
- v O diretório fornecido é muito extenso ou é composto por caracteres inválidos.

**Resposta do Usuário:** Tente novamente com o diretório de origem do usuário especificado no sistema ou um diretório diferente.

#### **DBI1655E A senha especificada é inválida.**

**Explicação:** Uma senha inválida foi fornecida. Ocorreu uma das seguintes situações:

- v O tamanho da senha fornecida é igual a zero.
- v A senha fornecida não é correspondente à senha de verificação.
- v A senha fornecida possui caracteres inválidos.

**Resposta do Usuário:** Tente novamente com outra senha.

#### **DBI1657E O nome de instância já está em uso.**

**Explicação:** Uma instância com o mesmo nome já existe em seu sistema.

**Resposta do Usuário:** Verifique se a lista de instâncias, conforme relatada pelo comando "db2ilist". Tente de novo com outro nome do usuário.

#### **DBI1701E Foram especificados um ou mais parâmetros TCP/IP inválidos.**

**Explicação:** Ocorreu uma das seguintes situações:

- v O tamanho do nome do serviço excede os 14 caracteres.
- v O número de porta especificado está fora do intervalo permitido. Este número deve ser entre 1024 e 65535.

**Resposta do Usuário:** Corrija o problema e tente novamente.

**DBI1702E O nome do serviço e o número de porta especificados conflitam com valores existentes no arquivo de serviços TCP/IP.**

**Explicação:** O nome de serviço e o número de porta fornecidos pelo usuário conflitam com valores existentes no arquivo de serviços TCP/IP. O nome do serviço talvez já esteja sendo usado com outro número de porta ou o número de porta talvez já esteja sendo usado com outro nome de serviço.

**Resposta do Usuário:** Especifique um nome de serviço e um número de porta que não conflitem com as entradas existentes no arquivo de serviços.

## **DBI1703E Nenhum nome de serviço ou número de porta válido foi localizado.**

**Explicação:** Nenhum nome de serviço ou número de porta válido para esta instância foi localizado no arquivo de serviços TCP/IP. Estas informações estão ausentes ou são inválidas.

Se você instalou o produto "DB2 Extended Server Edition", um nome de serviço deverá ser especificado para a instância antes de utilizar este comando.

**Resposta do Usuário:** Especifique o número de porta e o nome do serviço válido para essa instância e digite esse comando novamente.

#### **DBI1704W O TCP/IP não está sendo executado no sistema.**

**Explicação:** O TCP/IP não está sendo executado no sistema. O arquivo de serviços do TCP/IP não será atualizado.

## **DBI1709E Um erro foi encontrado na atualização do arquivo de serviços TCP/IP.**

**Explicação:** A tentativa de incluir nome de serviço e número de porta no arquivo de serviços TCP/IP falhou.

**Resposta do Usuário:** Se o usuário deseja usar o nome do serviço ao invés do número da porta na entrada de diretório do nó, este deve ser descatalogado manualmente e depois catalogado novamente com o nome do serviço. Os arquivos de serviços também devem ser atualizados manualmente. Se o NIS (Network Information Services) estiver sendo usado, é porque o arquivo de serviços locais provavelmente foi atualizado, mas o servidor NIS terá que ser atualizado manualmente. Nesse caso, o nó também foi catalogado com o número da porta.

## **DBI1711E Foram especificados um ou mais parâmetros IPX/SPX inválidos.**

**Explicação:** Ocorreu uma das seguintes situações:

- v o parâmetro fileserver, objectname ou ipx\_socket é nulo.
- v o parâmetro fileserver está definido para \* mas o objectname não é \*.
- v o valor objectname ou ipx\_socket especificado não é exclusivo.
- v o valor ipx\_socket especificado não está dentro do intervalo válido.

**Resposta do Usuário:** Corrija o problema e tente novamente.

# **DBI1715E O ID do Usuário NetWare ou a Senha NetWare é inválido.**

**Explicação:** O ID do Usuário NetWare e a Senha NetWare que você especifica já devem existir e devem ser utilizados para registrar o Nome de Objeto DB2 em um servidor de arquivo NetWare e possuir autoridade supervisora ou equivalente.

**Resposta do Usuário:** Corrija o problema e tente novamente.

# **DBI1720E O ID do Usuário ou ID de Grupo especificado não pode ser incluído porque o NIS está sendo executado.**

**Explicação:** NIS está sendo executado em seu sistema. Um novo ID do Usuário ou ID de Grupo não pode ser criado enquanto o NIS estiver sendo executado em seu sistema.

**Resposta do Usuário:** Utilize um ID do Usuário ou ID de Grupo criado anteriormente e tente novamente.

# **DBI1722E O serviço especificado não pode ser incluído no arquivo /etc/services porque o NIS está sendo executado.**

**Explicação:** NIS está sendo executado em seu sistema. Um novo serviço não pode ser incluído no arquivo /etc/services enquanto o NIS estiver sendo executado em seu sistema.

**Resposta do Usuário:** Utilize um nome de serviço e número de porta, criado anteriormente, do arquivo /etc/services e tente novamente.

# **DBI1725W Não é possível criar os serviços de Daemon do Agente e Logger para o Data Warehouse Agent.**

**Explicação:** O TCP/IP não está sendo executado no sistema. A instalação prosseguirá mas será necessário criar os serviços de Daemon do Agente e Logger manualmente.

**Resposta do Usuário:** Ative o TCP/IP no sistema e execute o instalador.

## **DBI1740W Risco de Segurança.**

**Explicação:** A utilização do ID do usuário da instância padrão aqui permite que esta instância possua completa permissão de acesso a outras instâncias do sistema. É extremamente recomendável que se utilize um ID do usuário diferente por motivos de segurança.

**Resposta do Usuário:** Para evitar a possibilidade de risco de segurança, utilize um ID do usuário diferente.

## **DBI1741W Protocolo não detectado.**

**Explicação:** O protocolo selecionado não foi detectado. O DB2 Installer não pode atualizar todas as definições que o protocolo exige. No entanto, você pode fornecer valores para as definições deste protocolo.

**Resposta do Usuário:** Nenhuma ação é necessária.

# **DBI1744W O DB2 Data Links Manager Administrator não foi criado.**

**Explicação:** Você não criou o DB2 Data Links Manager Administrator. Sem o DB2 Data Links Manager Administrator, não é possível administrar o DB2 Data Links Manager.

**Resposta do Usuário:** Nenhuma ação é necessária.

#### **DBI1745W O Servidor de Administração não foi criado.**

**Explicação:** Você não criou um Servidor de Administração. Sem o Servidor de Administração, você não pode fornecer serviços que suportem ferramentas do cliente que automatizam a configuração de conexões a bancos de dados do DB2 e não pode administrar o

DB2 a partir do sistema de servidor ou de um cliente remoto utilizando o Centro de Controle.

**Resposta do Usuário:** Nenhuma ação é necessária.

#### **DBI1746W A Instância DB2 não foi criada.**

**Explicação:** Você não criou uma Instância DB2. A Instância DB2 é um ambiente onde se armazena dados e executa aplicações.

**Resposta do Usuário:** Nenhuma ação é necessária.

#### **DBI1747W O diretório especificado já existe.**

**Explicação:** O diretório especificado no campo Diretório de Origem já existe. Se você optar pelo uso deste diretório, você poderá encontrar problemas de permissão.

**Resposta do Usuário:** Escolha um diretório diferente caso este seja o problema.

## **DBI1750W Risco de Segurança.**

**Explicação:** A utilização do ID do usuário da instância padrão aqui permite que esta instância possua completa permissão de acesso a outras instâncias do sistema. É extremamente recomendável que se utilize um ID do usuário diferente por motivos de segurança.

#### **Resposta do Usuário:**

- Pressione OK para continuar, ou
- v Pressione Cancelar para fornecer outro ID do usuário.

#### **DBI1751W Protocolo não detectado.**

**Explicação:** O protocolo selecionado não foi detectado. O DB2 Installer não pode atualizar todas as definições que o protocolo exige. No entanto, você pode fornecer valores para as definições deste protocolo.

#### **Resposta do Usuário:**

- v Pressione OK para fornecer as definições de protocolo ou
- Pressione Cancelar para ignorar.

## **DBI1753W O Servidor de Administração não foi criado.**

**Explicação:** Você não criou um Servidor de Administração. Sem o DB2 Administration Server, o Data Warehouse Agent não será configurado completamente.

#### **Resposta do Usuário:**

- Pressione OK para continuar, ou
- Pressione Cancelar para voltar.

#### **DBI1754W O DB2 Data Links Manager Administrator não foi criado.**

**Explicação:** Você não criou o DB2 Data Links Manager Administrator. Sem o DB2 Data Links Manager Administrator, não é possível administrar o DB2 Data Links Manager.

#### **Resposta do Usuário:**

- Pressione OK para continuar, ou
- Pressione Cancelar para voltar.

### **DBI1755W O Servidor de Administração não foi criado.**

**Explicação:** Você não criou um Servidor de Administração. Sem o Servidor de Administração, você não pode fornecer serviços que suportem ferramentas do cliente que automatizam a configuração de conexões a bancos de dados do DB2 e não pode administrar o DB2 a partir do sistema de servidor ou de um cliente remoto utilizando o Centro de Controle.

#### **Resposta do Usuário:**

- Pressione OK para continuar, ou
- Pressione Cancelar para voltar.

#### **DBI1756W A Instância DB2 não foi criada.**

**Explicação:** Você não criou uma Instância DB2. A Instância DB2 é um ambiente onde se armazena dados e executa aplicações.

#### **Resposta do Usuário:**

- v Pressione OK para continuar, ou
- Pressione Cancelar para voltar.

#### **DBI1757W O diretório especificado já existe.**

**Explicação:** O diretório especificado no campo Diretório de Origem já existe. Se você optar pelo uso deste diretório, você poderá encontrar problemas de permissão.

#### **Resposta do Usuário:**

- v Pressione OK para utilizar este diretório ou
- Pressione Cancelar para voltar.

#### **DBI1758W Instância DB2 ou Servidor de Administração detectado.**

**Explicação:** Você optou por remover o produto DB2 inteiro. No entanto, uma Instância DB2 ou um Servidor de Administração foi detectado em seu sistema. Se remover o produto DB2 sem eliminar primeiro estas instâncias, é provável que, futuramente, as Instâncias DB2 não funcionem corretamente.

#### **Resposta do Usuário:**

• Pressione OK para continuar, ou

• Pressione Cancelar para voltar.

# **DBI1759W Configurações de Instância DB2 ou de Servidor de Administração detectadas.**

**Explicação:** O Servidor de Administração não está selecionado. Isto fará com que todas as configurações do Servidor de Administração e da Instância DB2 sejam descartadas.

# **Resposta do Usuário:**

- Pressione OK para continuar, ou
- Pressione Cancelar para voltar.

# **DBI1760E Para configurar** *nome-pacote***, é necessário instalar os pacotes**

**Explicação:** Você optou por configurar um componente do DB2 para uma instância. Isso não será possível a menos que o pacote esteja instalado.

**Resposta do Usuário:** Instale o pacote e tente novamente.

## **DBI1761W Pré-requisitos de software violados no conjunto de arquivos ou pacote** *nome-pacote***.**

**Explicação:** Ocorreu erro durante a verificação dos pré-requisitos de software no conjunto de arquivos ou pacote acima. Continuar pode provocar mau funcionamento do produto. Você quer continuar sem instalar seus pré-requisitos?

## **Resposta do Usuário:**

- v Pressione OK para continuar sem instalar os pré-requisitos ou
- v Pressione Cancelar para desistir da instalação.

## **DBI1762W Pré-requisitos de software violados no conjunto de arquivos ou pacote** *nome-pacote***.**

**Explicação:** Ocorreu erro durante a verificação das dependências de software do conjunto de arquivos ou pacote acima. Continuar pode provocar a remoção de todas as dependências de software. Você quer remover as dependências de software?

## **Resposta do Usuário:**

- Pressione OK para continuar, ou
- Pressione Cancelar para voltar.

# **DBI1763I Arquivos da documentação em HTML em inglês também serão instalados.**

**Explicação:** Os arquivos da documentação em HTML em inglês são exigidos quando você seleciona quaisquer arquivos da documentação em HTML que não sejam em inglês para instalação. Isto é para garantir que os usuários vão poder pesquisar a

biblioteca inteira da documentação do DB2.

## **DBI1765W Um ID de usuário inexistente,** *NomeInst***, foi detectado no registro.**

**Explicação:** O registro contém um ID do usuário inexistente. Isto pode ser causado apenas pela remoção do ID do usuário da instância sem primeiro eliminar a instância. Isto não afetará a operação normal do DB2, porém recomenda-se que este ID do usuário obsoleto seja removido da lista de instâncias no registro.

**Resposta do Usuário:** Para remover este ID do usuário do registro com o comando db2iset -d "<NomeInst>"

## **DBI1766W Não é possível alterar a lista de grupos secundária da** *Idusuário***.**

**Explicação:** Um código, "<código>", é retornado quando se tenta alterar a lista de grupos secundária do ID do usuário fornecido. Ocorreu uma das seguintes situações:

- v NIS está sendo executado.
- v Um ou mais processos estão sendo executados atualmente sob o ID do usuário fornecido.

**Resposta do Usuário:** Você deve incluir o ID de grupo, "<ID de grupo>", na lista de grupos secundária do ID do usuário, "<Id do usuário>", para que o Servidor de Administração possa funcionar adequadamente.

- Caso hajam processos sendo executados sob o ID do usuário fornecido, encerre todos estes processos e siga as instruções acima para configurar a lista de grupos secundária deste ID do usuário.
- v Se estiver executando este comando em um cliente NIS, tente utilizar as instruções acima para configurar a lista de grupos secundária deste ID do usuário em seu servidor NIS.

#### **DBI1767W O registro DB2 pode conter informações danificadas.**

**Explicação:** O registro pode conter informações de instância inválidas. Provavelmente porque uma instância ou o Servidor de Administração não foi excluído adequadamente antes da remoção do produto DB2. Se você estiver reinstalando o produto e deseja manter as informações de instância existentes no registro, pressione Cancelar. Caso contrário, pressione OK para criar novamente o registro. Deseja criar novamente o registro?

#### **Resposta do Usuário:**

- v Pressione OK para criar novamente o registro ou
- v Pressione Cancelar para manter as informações atuais do registro.

# **DBI1768W Impossível incluir** *db2profile* **no arquivo .profile ou** *db2cshrc* **para o arquivo .login do usuário** *inst-name***.**

**Explicação:** Falha do DB2 em modificar o arquivo .profile ou o arquivo .login deste usuário. Estes arquivos talvez não existam ou é possível que você não tenha permissão de gravação para eles. Sem a modificação, você precisa definir seu ambiente manualmente a cada vez que efetuar o log in como este usuário para usar o DB2.

**Resposta do Usuário:** Inclua a seguinte linha no arquivo .profile ou .login:

. *db2profile* para o arquivo .profile ou source *db2cshrc* para o arquivo .login

Consulte o Quick Beginning Guide para obter mais detalhes sobre como definir automaticamente o ambiente do DB2.

## **DBI1769W Não é possível remover a entrada do perfil DB2 do arquivo .profile ou do arquivo .login da** *nome-inst***.**

**Explicação:** Falha do DB2 em retirar o comentário da linha de definição de ambiente DB2 no arquivo .profile ou no arquivo .login deste usuário. A próxima vez que você se conectar como este usuário, você poderá obter uma mensagem informando que o arquivo db2profile (ou db2cshrc) não pode ser localizado. Podem haver motivos diferentes:

- v Os dois arquivos (.profile e .login) talvez não existam.
- v É possível que você não tenha permissão de gravação sobre estes arquivos.

**Resposta do Usuário:** Se você receber uma mensagem referente à falta do db2profile ou db2chsrc, localize o arquivo .profile ou .login e retire o seguinte:

. sqllib/db2profile a partir do seu arquivo .profile source sqllib/db2cshrc a partir do seu arquivo .login

## **DBI1770E Não é possível atualizar o arquivo /etc/vfs.**

**Explicação:** A seguinte entrada específica do DB2 Data Links Manager é requerida no arquivo /etc/vfs:

dlfs dlfs\_num /sbin/helpers/dlfs\_mnthelp none

onde dlfs\_num deve ser definido como 12, ou com algum número entre 8 e 15 se 12 já estiver atribuído para outro fs. Falha do processo de instalação ao inserir esta linha no arquivo /etc/vfs. Podem haver motivos diferentes:

v Você não tem permissão de gravação para este arquivo.

v O intervalo entre 8-15 está todo tomado, nenhum número pode ser atribuído para dlfs.

**Resposta do Usuário:** Edite manualmente o arquivo /etc/vfs, e inclua a entrada para dlfs neste arquivo.

# **DBI1771I O arquivo /etc/vfs foi copiado para /tmp/.db2.etcvfs.backup.**

**Explicação:** Para que o DB2 Data Links Manager funcione, a seguinte linha deve ser inserida no arquivo /etc/vfs:

dlfs dlfs\_num /sbin/helpers/dlfs\_mnthelp none

Uma cópia de backup do arquivo /etc/vfs original foi colocada no /tmp/.db2.etcvfs.backup.

## **DBI1775W Modificou um arquivo /etc/rc.dlfs existente.**

**Explicação:** O DB2 modificou um arquivo /etc/r.dlfs com novas entradas de montagem de sistema de arquivos dlfs.

**Resposta do Usuário:** Examine o arquivo /etc/rc.dlfs para certificar-se que todas as entradas estejam corretas.

## **DBI1780W O DB2 Data Links Manager não é suportado na versão do seu sistema operacional atual.**

**Explicação:** A versão atual de seu sistema operacional não suporta a execução do DB2 Data Links Manager. No entanto, você ainda pode instalar e configurar o produto considerando seu riscos. Segue abaixo uma lista dos sistemas operacionais suportados pelo DB2 Data Links Manager:

v "<Lista do SO>"

**DBI1781E Utilização: -l <idioma> -t <tópico> [-p <caminho>] [-d]**

**Os tópicos válidos incluem:**

**core Informações Principais do DB2**

**admin Informações de Administração**

- **ad Informações de Desenvolvimento de Aplicativos**
- **wareh Informações de Inteligência de Negócios**
- **conn Informações do DB2 Connect**

**start Informações Iniciais**

**tutr Informações do Tutorial**

#### **opt Informações de Componente Opcional**

**Os idiomas válidos incluem:**

#### **DBI1782E Nenhum idioma foi especificado.**

**Explicação:** É preciso especificar pelo menos um idioma dentre os disponíveis.

**Resposta do Usuário:** Emita o comando sem parâmetros para obter uma lista completa.

#### **DBI1783E Nenhum tópico foi especificado.**

**Explicação:** É preciso especificar pelo menos um tópico dentre os disponíveis.

**Resposta do Usuário:** Emita o comando sem parâmetros para obter uma lista completa.

#### **DBI1784E Idioma não disponível.**

**Explicação:** Foi especificado um idioma que não está disponível para instalação.

**Resposta do Usuário:** Emita o comando sem parâmetros para obter uma lista completa.

#### **DBI1785E O Pacote de Tópicos não está disponível.**

**Explicação:** Foi especificado um pacote de documentação que não está disponível para instalação.

**Resposta do Usuário:** Emita o comando sem parâmetros para obter uma lista completa.

## **DBI1790E Utilitários do ODSSI não foram instalados, não é possível criar o índice de pesquisa do DB2.**

**Explicação:** Utilitários do ODSSI não foram instalados. Estes utilitários (config\_search, config\_view e config\_help) são necessários para criar o índice de pesquisa para a documentação on-line do DB2.

**Resposta do Usuário:** Instale os utilitários da ODSSI, em seguida, execute os seguintes comandos:

/opt/IBM/db2/V8.x/doc/db2insthtml lang\_locale, em que x é 1 ou FPn, em que n é o número do FixPak

para criar o índice de pesquisa para documentação do DB2 no local de idioma lang\_locale. Observe que sempre que você instala a documentação em qualquer idioma, a documentação em inglês também é instalada. Sendo assim, você deve executar o seguinte comando para indexar os arquivos em inglês:

/opt/IBM/db2/V8.x/doc/db2insthtml en\_US, em que x é 1 ou FPn, em que n é o número do FixPak

## **DBI1791W Possível erro na criação/remoção do índice de pesquisa DB2 para o arquivo html.**

**Explicação:** O DB2 executa os utilitários do sistema config\_view e config\_help para criar ou remover o índice de pesquisa do DB2 para ser utilizado com SCOHELP. No entanto, mensagens de erro podem ser retornadas se existirem no sistema índices não-DB2 que não foram criados/removidos adequadamente.

## **Resposta do Usuário:**

- v Se você estava criando o índice DB2, você pode inicializar o SCOHELP e verificar se a entrada do DB2 foi incluída no painel de tópicos. Faça o teste pesquisando uma cadeia como ″TCP/IP″ e veja se obtém algum resultado. Se for possível efetuar a pesquisa, o índice de pesquisa do DB2 terá sido criado com sucesso.
- v Se você estava removendo o índice DB2, você pode inicializar o SCOHELP e verificar se a entrada do DB2 foi removida do painel de tópicos. Se a entrada não estiver mais lá, então o índice DB2 terá sido removido com sucesso.
- Caso não seja possível verificar se o índice DB2 foi criado ou removido com sucesso, entre em contato com a IBM.

# **DBI1792I Criando índice de pesquisa para arquivos da documentação do DB2, aguarde ...**

**Explicação:** Índice de pesquisa para arquivos da documentação do DB2 estão sendo criados. Dependendo do(s) idioma(s) que você selecionou, isto poderá levar algum tempo.

#### **DBI1793W O ID de usuário** *ID-de-usuário* **é desconhecido.**

**Explicação:** O usuário especificado é desconhecido ou não pode ser encontrado no sistema atual.

**Resposta do Usuário:** Verifique se o usuário existe neste sistema e tente novamente.

# **DBI1794E Tente colocar muitos ícones em um grupo.**

**Explicação:** Foi feita uma tentativa de colocar mais ícones na pasta requerida do que é permitido pelo gerenciador de desktop.

**Resposta do Usuário:** Remova todos os ícones desnecessários do seu desktop e repita o comando.

# **DBI1795E Não há memória livre suficiente para criar todos os ícones requeridos.**

**Explicação:** O utilitário de criação de ícones foi executado sem memória durante a geração de ícones.

**Resposta do Usuário:** Feche todos os programas desnecessários e tente novamente.

#### **DBI1796W Tente criar ícones em um diretório sem as permissões apropriadas.**

**Explicação:** Este ID de usuário não tem as permissões requeridas para criar ícones para o usuário solicitado.

**Resposta do Usuário:** Inicie sessão como um usuário com autoridade raiz ou com as permissões requeridas para criar arquivos no diretório do usuário e repita o comando.

#### **DBI1797I Os ícones foram criados com êxito.**

## **DBI1900N O suporte do Windows NT Cluster não está acessível.**

**Explicação:** O DB2 não pode acessar o Windows NT Cluster.

**Resposta do Usuário:** Certifique-se de que o suporte do Windows NT Cluster tenha sido instalado corretamente e de que o Cluster Service tenha sido inicializado.

# **DBI1901N Ocorreu um erro ao tentar atualizar os direitos do usuário para o serviço de agrupamento do DB2/NT.**

**Explicação:** O DB2 encontrou um erro ao tentar conceder os direitos do usuário necessários à conta especificada para uso com o serviço DB2.

**Resposta do Usuário:** Certifique-se de que uma conta válida tenha sido especificada e de que você possua o privilégio necessário para conceder direitos do usuário.

## **DBI1902N Ocorreu um erro ao tentar atualizar a configuração do serviço de agrupamento do DB2/NT.**

**Explicação:** O DB2 encontrou um erro ao tentar atualizar a configuração do serviço de agrupamento do DB2/NT.

**Resposta do Usuário:** Certifique-se de que o Banco de Dados de Serviço não esteja bloqueado e de que esteja acessível. Certifique-se também de que o DB2/NT Cluster Service tenha sido criado.

### **DBI1903N Ocorreu um erro ao acessar o registro do Cluster.**

**Explicação:** O DB2 encontrou um erro ao tentar ler ou atualizar o registro do Windows NT Cluster.

**Resposta do Usuário:** Certifique-se de que o suporte do Windows NT Cluster tenha sido instalado corretamente e de que o Cluster Service tenha sido inicializado. Certifique-se de que a conta do usuário de logon possua autoridade suficiente para acessar o registro do Cluster.

## **DBI1904N A instância do DB2 não efetuou o Cluster.**

**Explicação:** O DB2 tentou acessar uma instância para executar operações de cluster, porém a instância não foi identificada como uma instância de Cluster do DB2.

**Resposta do Usuário:** Verifique se a instância foi criada com as opções do Cluster. A instância pode ser eliminada e criada novamente utilizando a opção Cluster, mas o diretório do Nó, o Diretório do Banco de Dados e o arquivo de Configuração do Gerenciador de Banco de dados serão perdidos.

# **DBI1905N Ocorreu um erro no sistema durante uma operação do DB2 Cluster.**

**Explicação:** Um erro de sistema foi detectado enquanto o DB2 estava executando uma operação do Cluster.

**Resposta do Usuário:** Verifique se o sistema operacional do Windows NT está no nível correto para o Suporte do Cluster.

Certifique-se também de que o suporte do Windows NT Cluster foi instalado corretamente e de que o Cluster Service foi iniciado.

# **DBI1906N Ocorreu um erro ao tentar incluir um nó em uma instância do DB2 Cluster.**

**Explicação:** Um erro foi encontrado ao tentar atualizar um nó para suportar uma instância do DB2 Cluster.

**Resposta do Usuário:** Certifique-se de que o sistema remoto esteja on-line e de que possa ser acessado através da Rede Local. Certifique-se também de que você possua o privilégio necessário para atualizar o Registro no sistema remoto.

## **DBI1907N Ocorreu um erro ao tentar excluir um nó de uma instância do DB2 Cluster.**

**Explicação:** Um erro foi encontrado ao tentar excluir um nó de uma uma instância do DB2 Cluster.

**Resposta do Usuário:** Certifique-se de que o sistema remoto esteja on-line e de que possa ser acessado através da Rede Local. Certifique-se também de que

você possua o privilégio necessário para atualizar o Registro no sistema remoto.

Estações de trabalho não podem eliminar o suporte do cluster a partir de si mesmas. A instância deve ser eliminada para executar esta tarefa.

#### **DBI1908N Ocorreu um erro ao tentar criar o perfil de instância em um sistema remoto.**

**Explicação:** Um erro foi detectado ao tentar criar o perfil de instância em um sistema remoto para ativar o Suporte do Cluster.

**Resposta do Usuário:** Certifique-se de que o sistema remoto esteja on-line e de que possa ser acessado através da Rede Local. Certifique-se também de que você possua o privilégio necessário para atualizar o Registro no sistema remoto.

## **DBI1909N Ocorreu um erro ao tentar excluir o perfil de instância em um sistema remoto.**

**Explicação:** Um erro foi detectado ao tentar excluir o perfil de instância em um sistema remoto para desativar o Suporte do Cluster.

**Resposta do Usuário:** Certifique-se de que o sistema remoto esteja on-line e de que possa ser acessado através da Rede Local. Certifique-se também de que você possua o privilégio necessário para atualizar o Registro no sistema remoto.

**DBI1910N Uso : DB2NCRT -I:***Nome da Instância* **-C:***nó do cluster*

**Explicação:** O usuário especificou argumentos incorretos para o comando DB2NCRT.

**Resposta do Usuário:** Emita o comando novamente especificando uma instância agrupada e um nome de estação de trabalho válido para o nó do cluster.

#### **DBI1911N Uso : DB2NLIST -I:***Instance-Name*

**Explicação:** O usuário especificou argumentos incorretos para o comando DB2NLIST.

**Resposta do Usuário:** Emita o comando novamente especificando uma instância que efetuou o cluster.

## **DBI1912I O comando do DB2 Cluster foi bem-sucedido.**

**Explicação:** A solicitação do usuário foi processada com sucesso.

**Resposta do Usuário:** Nenhuma ação é necessária.

#### **DBI1913N Não é possível conectar-se ao registro da máquina remota.**

**Explicação:** O DB2 encontrou um erro ao tentar conectar-se ao registro do Windows NT em uma máquina remota.

**Resposta do Usuário:** Certifique-se de que a máquina de destino esteja operando e de que o nome de computador especificado esteja correto. Certifique-se também de que a atual conta do usuário de logon possua autoridade suficiente para conectar-se ao registro da máquina remota.

## **DBI1914N Não é possível conectar-se ao registro do Cluster.**

**Explicação:** O DB2 encontrou um erro ao tentar conectar-se ao registro do Windows NT Cluster.

**Resposta do Usuário:** Assegure-se de que o suporte do Windows NT Cluster tenha sido instalado corretamente e de que o Cluster Service tenha sido iniciado.

#### **DBI1915N A máquina de destino não pertence ao Windows NT Cluster.**

**Explicação:** O comando falhou devido a um dos seguintes motivos:

- **(1)** O utilitário db2iclus tentou remover uma máquina de uma instância MSCS do DB2, mas a máquina de destino não havia sido incluída na instância MSCS do DB2, ou
- **(2)** O utilitário db2iclus tentou incluir uma máquina em uma instância MSCS do DB2, mas a máquina de destino não possui o software de suporte exigido do Windows NT Cluster instalado.

**Resposta do Usuário:** Siga a ação correspondente a causa do problema:

- **(1)** Assegure-se de que a máquina faça parte da instância MSCS do DB2 executando o comando ″db2iclus list″, ou
- **(2)** Instale o software do Windows NT Cluster na máquina de destino e emita o comando novamente.

# **DBI1916N O nome de instância especificado é inválido.**

**Explicação:** A instância especificada pelo parâmetro de nome de instância não existe para a máquina local.

**Resposta do Usuário:** Para localizar uma lista das instâncias válidas, execute o comando db2ilist. Emita o comando novamente utilizando um nome de instância válido.

## **DBI1918N Ocorreu um erro ao acessar o registro do Windows NT.**

**Explicação:** O DB2 encontrou um erro ao tentar ler ou atualizar o registro do Windows NT da máquina de destino.

**Resposta do Usuário:** Certifique-se de que a conta do usuário de logon possua autoridade suficiente para acessar o registro do Windows NT da máquina de destino. Se o problema continuar, entre em contato com o representante de serviços IBM para obter assistência.

# **DBI1919N Ocorreu um erro ao acessar o arquivos de serviços TCP/IP.**

**Explicação:** O DB2 encontrou um erro ao ler ou atualizar o arquivo de serviços TCP/IP.

**Resposta do Usuário:** Certifique-se de que o arquivos de serviços existam no sistema e de que o arquivo possa ser acessado para leitura e gravação. Além disso, certifique-se de que o conteúdo do arquivo seja válido e de que não existam duplicatas de entradas no arquivo de serviços.

# **DBI1920N O parâmetro de caminho de perfil de instância DB2 é inválido.**

**Explicação:** O DB2 não pode acessar o caminho de perfil de instância DB2 especificado porque o caminho não existe ou o acesso de gravação não foi concedido à conta atual do usuário de logon.

**Resposta do Usuário:** Certifique-se de que o nome do caminho para o perfil de instância DB2 indique um diretório válido e de que a conta atual do usuário de logon possua acesso de gravação para o diretório.

## **DBI1921N A conta do usuário ou senha não é válida.**

**Explicação:** A conta do usuário ou a senha não é válida.

**Resposta do Usuário:** Emita o comando novamente com a conta correta.

## **DBI1922N O nome do host não é válido.**

**Explicação:** O parâmetro do nome do host TCP/IP não é válido ou não existe.

**Resposta do Usuário:** Certifique-se de que o TCP/IP seja operacional no sistema. Se um servidor de nome de domínio for utilizado, certifique-se de que a máquina do servidor de nome de domínio esteja ativa. Emita o comando novamente utilizando o nome correto do host TCP/IP.

## **DBI1923N O parâmetro de limite de porta TCP/IP não está especificado.**

**Explicação:** O utilitário db2icrt requer que o limite de porta TCP/IP seja especificado durante a criação de uma instância de banco de dados particionada se as entradas para o limite de porta TCP/IP para a instância não tiverem sido incluídas no arquivo de serviços.

**Resposta do Usuário:** Escolha um limite de portas TCP/IP que esteja disponível para o sistema e emita novamente o comando db2icrt com a opção -r.

# **DBI1924N O nome do computador é inválido.**

**Explicação:** O parâmetro do nome do computador é inválido.

**Resposta do Usuário:** Certifique-se de que a máquina de destino esteja operando e de que o nome de computador especificado esteja correto. Certifique-se também de que a conta atual do usuário de logon possua autoridade suficiente para conectar-se ao registro da máquina de destino.

# **DBI1925N Não é possível pesquisar o status do serviço DB2.**

**Explicação:** O DB2 não pode pesquisar o status de serviço para o serviço DB2.

**Resposta do Usuário:** Certifique-se de que o serviço DB2 exista na máquina de destino. Certifique-se de que a conta atual do usuário de logon possua autoridade suficiente para pesquisar o status de serviço na máquina de destino.

## **DBI1926N A senha está expirada.**

**Explicação:** A senha da conta expirou.

**Resposta do Usuário:** Altere a sua senha, e tente a solicitação de novo usando a senha nova.

## **DBI1927N Uso:**

**db2iclus { ADD /u:Username,Password [/m:Machine name] | DROP [/m:Machine name] | MIGRATE /p:Instance profile path | UNMIGRATE } [/i:instance name] [/DAS DASname] [/c:Cluster name]**

**Explicação:** São argumentos válidos para esse comando:

- **ADD** para incluir um nó MSCS em uma instância MSCS do DB2
- **DROP** para remover um nó MSCS de uma instância MSCS do DB2

#### **MIGRATE**

para migrar uma instância não-MSCS para uma instância MSCS

#### **UNMIGRATE**

para desfazer a migração do MSCS

As opções válidas para este comando são:

- **/DAS** para especificar o nome da ocorrência de DAS. Esta opção é requerida ao executar a operação do cluster em relação ao DB2 Administration Server.
- **/c** para especificar o nome do grupo MSCS caso seja diferente do grupo padrão/atual
- **/p** para especificar o caminho do perfil da instância. Esta opção é requerida ao migrar uma ocorrência não-MSCS em uma ocorrência **MSCS**
- **/u** para especificar o nome da conta e senha para o serviço DB2. Esta opção é necessária durante a inclusão de outro nó MSCS na instância particionada de banco de dados MSCS do DB2
- **/m** para especificar o nome do computador remoto para incluir ou remover um nó MSCS
- **/i** para especificar o nome de instância caso seja diferente da instância padrão/atual

**Resposta do Usuário:** Forneça o comando novamente utilizando parâmetros válidos

### **DBI1928N A conta do usuário não está especificada.**

**Explicação:** Ao criar uma instância de banco de dados particionada ou incluir um nó em uma instância de banco de dados particionada, você deve especificar o parâmetro da conta do usuário. No ambiente do Windows NT, cada partição do gerenciador de banco de dados (ou nó MPP) deve operar sob uma conta válida do Windows NT para acessar a porção da rede que contém o diretório da instância.

**Resposta do Usuário:** Emita o comando novamente com a opção -u para especificar o nome da conta do usuário e a senha.

#### **DBI1929N A instância já está configurada para o suporte MSCS.**

**Explicação:** Falha na tentativa de migração de uma instância para um instância MSCS, pois a instância já está configurada para o suporte MSCS.

**Resposta do Usuário:** Nenhuma ação é necessária.

## **DBI1930N A máquina de destino já faz parte da instância MSCS do DB2.**

**Explicação:** Falha na tentativa de incluir um nó MSCS na instância MSCS do DB2, pois a máquina de destino já faz parte da instância MSCS do DB2.

**Resposta do Usuário:** Nenhuma ação é necessária.

#### **DBI1931N O servidor de partição de banco de dados (nó) está ativo.**

**Explicação:** O servidor de partição de banco de dados não pode ser eliminado ou modificado porque ele está ativo.

**Resposta do Usuário:** Certifique-se de que o servidor de partição de banco de dados esteja parado antes de tentar abandoná-lo ou alterá-lo. Para parar um servidor de partição de banco de dados, utilize o comando db2stop da seguinte forma:

db2stop nodenum <número\_do\_nó>

# **DBI1932N Não é possível incluir o servidor de partição de banco de dados em uma máquina remota porque a mesma instância já existe nesta máquina.**

**Explicação:** Falha do comando db2ncrt em incluir um novo servidor de partição de banco de dados em uma máquina remota porque há uma instância na máquina remota.

**Resposta do Usuário:** Caso a instância na máquina remota não seja mais utilizada, remova a instância executando o comando db2idrop na máquina remota.

## **DBI1933N O servidor de partição de banco de dados não pode ser movido para uma nova máquina porque há banco(s) de dados existente(s) no sistema.**

**Explicação:** Quando o comando db2nchg é emitido com a opção /m:máquina, o comando vai mover o servidor de partição de banco de dados para uma nova máquina. O db2nchg irá falhar se houverem banco(s) de dados existente(s) no sistema.

**Resposta do Usuário:** Para mover o servidor de partição de banco de dados para uma nova máquina quando há banco(s) de dados, utilize o comando de reinicialização db2start. Para obter mais informações sobre o comando db2start, consulte o DB2 Command Reference.

**DBI1934N Uso:**

**db2iupdt InstName /u:username,password**

# **[/p:instance profile path] [/r:baseport,endport] [/h:hostname]**

**Explicação:** Foi fornecido um argumento inválido para o comando db2iupdt. São argumentos válidos para esse comando:

## **InstName**

o nome da instância

- **/u** para especificar o nome da conta e senha para o serviço DB2. Esta opção é necessária quando se cria uma instância de banco de dados particionada.
- **/p** para especificar o novo caminho de perfil de instância para a instância atualizada.
- **/r** para especificar um limite de porta TCP/IP a ser utilizado pela instância de banco de dados particionada ao operar no modo MPP. O arquivo de serviços da máquina local será atualizado com as seguintes entradas se esta opção estiver especificada:

DB2\_InstName baseport/tcp DB2\_InstName\_END endport/tcp

**/h** para substituir o nome padrão do host TCP/IP se houver mais de um nome do host TCP/IP para a máquina atual.

**Resposta do Usuário:** Forneça o comando novamente utilizando argumentos válidos.

# **DBI1935N Falha do comando db2iupdt em atualizar o diretório da instância.**

**Explicação:** Falha do comando db2iupdt em atualizar o diretório da instância devido a um dos seguintes motivos:

- **(1)** o arquivo db2audit.cfg não se encontra no diretório \SQLLIB\CFG.
- **(2)** o comando db2iupdt não possui a autoridade necessária para criar arquivos ou sub-diretórios dentro do diretório da instância.

**Resposta do Usuário:** Certifique-se de que o arquivo db2audit.cfg exista no diretório \SQLLIB\CFG e de que a conta atual de logon possua autoridade suficiente para criar arquivos e diretórios no diretório da instância. O diretório da instância está localizado no \SQLLIB\InstName (em que InstName é o nome da instância).

## **DBI1936N Falha do comando db2iupdt em atualizar o arquivo de configuração do gerenciador de banco de dados.**

**Explicação:** Falha do comando db2iupdt em atualizar o arquivo de configuração do gerenciador de banco de dados porque o arquivo anterior de configuração do

gerenciador de banco de dados está danificado ou está ausente. A instância atual encontra-se em estado inconsistente e não pode ser utilizada.

**Resposta do Usuário:** Copie o arquivo padrão de configuração do gerenciador de banco de dados para o diretório da instância, depois submeta novamente o comando. O diretório da instância está localizado no \SQLLIB\InstName. O arquivo padrão de configuração do gerenciador de banco de dados é chamado de db2systm e pode ser localizado no diretório \sqllib\cfg.

# **DBI1937W O comando db2ncrt incluiu o nó com sucesso. O nó não está ativo até que todos os nós sejam encerrados e iniciados novamente.**

**Explicação:** O arquivo db2nodes.cfg não está atualizado para incluir o novo nó até que todos os nós sejam simulataneamente parados pelo comando STOP DATABASE MANAGER (db2stop). Até que o arquivo seja atualizado, os nós existentes não podem comunicar-se com o novo nó.

**Resposta do Usuário:** Execute db2stop para parar todos os nós. Quando todos os nós tiverem sido parados com sucesso, emita db2start para iniciar todos os nós, incluíndo o novo.

## **DBI1940N O DB2 Administration Server está ativo.**

**Explicação:** O DB2 Administration Server não pode ser modificado porque ele está ativo.

**Resposta do Usuário:** Certifique-se de que o DB2 Administration Server esteja parado antes de tentar alterá-lo. Para parar o DB2 Administration Server, utilize o comando db2admin da seguinte forma:

db2admin stop

#### **DBI1941W O DB2 Administration Server não existe.**

**Explicação:** O DB2 Administration Server não foi encontrado na máquina.

**Resposta do Usuário:** Crie o DB2 Administration Server na máquina.

## **DBI1942N O DB2 Administration Server já existe na máquina de destino.**

**Explicação:** A operação não pôde ser concluída porque o DB2 Administration Server já existe na máquina de destino.

**Resposta do Usuário:** Remova o DB2 Administration Server da máquina de destino e tente novamente a operação.

## **DBI1943N O DB2 Administration Server não efetuou o cluster.**

**Explicação:** O DB2 tentou acessar um DB2 Administration Server para executar operações de cluster, mas o DB2 Administration server não está configurado para suporte MSCS.

**Resposta do Usuário:** Verifique se o DB2 Administration Server está configurado para o suporte MSCS.

# **DBI1944N O DB2 Administration Server já está configurado para o suporte MSCS.**

**Explicação:** Houve falha em uma tentativa de migrar um DB2 Administration Server porque o DB2 Administration Server já está configurado para o suporte MSCS.

**Resposta do Usuário:** Nenhuma ação é necessária.

#### **DBI1950W A instância** *nome-instância* **já está na lista de instâncias.**

**Explicação:** A instância que está sendo criada ou migrada já pertence à lista de instâncias.

**Resposta do Usuário:** Verifique se a lista de instâncias, conforme relatada pelo comando db2ilist, está correta.

# **DBI1951W A instância** *nome-instância* **não foi localizada na lista.**

**Explicação:** A instância especificada não foi localizada na lista de instâncias.

**Resposta do Usuário:** Verifique se a lista de instâncias, conforme relatada pelo comando db2ilist, está correta.

#### **DBI1952E O nome da instância** *instance-name* **é inválido.**

**Explicação:** O nome da instância é inválido. Ele não pode:

- 1. ter mais de 8 caracteres.
- 2. iniciar com "sql", "ibm" ou "sys".
- 3. começar com um numeral ou conter caracteres diferentes de a-z,  $\frac{6}{7}$ , #, @, \_ ou 0-9.

**Resposta do Usuário:** Tente dar o comando de novo com um nome de instância válido.

# **DBI1953E A instância está ativa.**

**Explicação:** Foi feita uma tentativa de eliminar instância que está ativa.

**Resposta do Usuário:** Todas as aplicações que estão usando a instância devem ser finalizadas para que a instância possa ser parada com o comando db2stop (a partir do ID do usuário da instância).

## **DBI1954E O nome da instância está sendo usado no momento pelo DB2 Administration Server.**

**Explicação:** A instância não pode ser criada porque está sendo usada no momento pelo DB2 Administration Server.

**Resposta do Usuário:** Tente dar o comando de novo com outro o nome de outra instância.

## **DBI1955E Uso: db2idrop [-h] [-f] InstName**

**Explicação:** Um argumento incorreto foi fornecido para o comando db2idrop. São argumentos válidos para esse comando:

**-h** exibe as informações de uso

**-f** é o sinalizador para forçar as aplicações. Se este sinalizador foi especificado, todas as aplicações que estão utilizando a instância serão forçadas a ser encerradas.

#### **InstName**

é o nome da instância

**Resposta do Usuário:** Forneça o comando novamente como a seguir:

db2idrop [-h] [-f] InstName

# **DBI1956E Uso: db2ilist [-w 31|32|64] [-p] [-a] [inst\_name]**

**Explicação:** Foi fornecido um argumento incorreto para o comando db2ilist. São argumentos válidos para esse comando:

**-h** exibe as informações de uso

## **-w 31|32|64**

lista as instâncias de 31, 32 ou de 64 bits. A opção -w pode ser utilizada com a opção -p , e é substituída pela opção -a.

- **-p** lista o caminho de instalação do DB2 a partir do qual uma instância está sendo executada. A opção -p pode ser utilizada com a opção -a, e é substituída pela opção -a.
- **-a** retorna todas as informações relevantes, incluindo o caminho de instalação do DB2 associado a uma instância, bem como suas informações de largura de bits (32 ou 64). Para o DB2 no Linux (S/390, zSeries), uma largura de bit de 32 indica 31 bits.

# **inst\_name**

retorna as informações para a instância especificada. Se nenhuma instância for nomeada, o db2ilist retornará informações sobre todas as instâncias do release atual do DB2.

**Resposta do Usuário:** Forneça o comando novamente como a seguir:

db2ilist [-w 31|32|64] [-p] [-a] [inst\_name]

#### **DBI1957E A sintaxe do comando db2icrt está incorreta.**

**Explicação:** O utilitário db2icrt cria uma instância de banco de dados:

- db2icrt InstName [-s {ese | wse | client | standalone}]
	- [-p instance profile path]
	- [-u username,password]
	- [-h hostname]
	- [-c Cluster name]
	- [-r baseport,endport]
	- [-?]

As opções de comando são:

- **-s** para especificar o tipo de instância criada:
	- **ese** para o Enterprise Server Edition
	- **wse** para o Workgroup Server Edition
	- **client** para cliente
	- **standalone**

para servidor do bancos de dados com clientes locais

- **-p** para especificar o caminho do perfil da instância.
- **-u** para especificar o nome da conta e senha para o serviço DB2. Esta opção é requerida ao criar uma instância ese.
- **-h** para substituir o nome padrão do host TCP/IP se houver mais de um nome do host TCP/IP para a máquina atual. O nome de host TCP/IP é utilizado durante a criação do nó padrão (nó 0).
- **-c** para especificar o nome do grupo do MSCS. Esta opção é especificada para criar uma instância DB2 que suporta MSCS.
- **-r** para especificar um limite de porta TCP/IP a ser utilizado pela instância de banco de dados particionada ao operar no modo MPP. O arquivo de serviços da máquina local será atualizado com as seguintes entradas se esta opção estiver especificada:

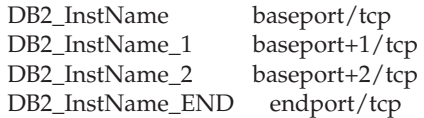

**-?** para exibir ajuda

**Resposta do Usuário:** Forneça o comando novamente utilizando parâmetros válidos.

## **DBI1958N O perfil da instância não pode ser incluído no registro.**

**Explicação:** Ocorreu um erro durante a inclusão do perfil de instância no registro. A instância não foi criada.

**Resposta do Usuário:** Entre em contato com o representante de serviços IBM.

## **DBI1959N O diretório da instância não pode ser criado.**

**Explicação:** Ocorreu um erro durante a criação dos arquivos ou diretórios necessários para a nova instância. A instância não foi criada.

**Resposta do Usuário:** Assegure-se de que você possua acesso de gravação ao local onde o diretório da instância é criado. O diretório da instância é criado sob o caminho onde o produto está instalado. A Variável de Perfil DB2INSTPROF pode ser utilizada para especificar um outro local para o diretório da instância.

#### **DBI1960N O serviço DB2 não pode ser criado.**

**Explicação:** Ocorreu um erro ao registrar um serviço do DB2 devido a um dos seguintes motivos:

- 1. Um serviço com o mesmo nome já existe, ou foi marcado como excluído mas só será limpado na próxima reinicialização do sistema.
- 2. Você não tem acesso suficiente para criar um serviço do Windows

#### **Resposta do Usuário:**

- 1. Certifique-se de que o nome da instância não corresponda a nenhum dos serviços existentes do Windows. A lista de serviços no sistema pode ser encontrada no registro do Windows em HKEY\_LOCAL\_MACHINE\System \CurrentControlSet\Services. Se o serviço estava marcado como excluído, será necessário reinicializar a máquina para que o serviço seja removido do sistema.
- 2. Efetue logon em uma conta de usuário que pertença ao grupo de Administradores locais e repita a operação.

## **DBI1961N A chave de nó para a nova instância não pode ser incluída no registro.**

**Explicação:** Ocorreu um erro durante a inclusão de uma chave de nó para a nova instância no registro de perfil de instância.

**Resposta do Usuário:** Entre em contato com o representante de serviços IBM.

#### **DBI1962N O novo nó não pode ser incluído no registro.**

**Explicação:** Ocorreu um erro durante a inclusão de um novo nó no registro de perfil de instância.

**Resposta do Usuário:** Entre em contato com o representante de serviços IBM.

#### **DBI1963N Ocorreu um erro ao conceder os direitos do usuário à conta para a instância.**

**Explicação:** Ao configurar a conta para o Serviço DB2, os direitos do usuários devem ser concedidos à conta :

- 1. Agir como parte do sistema operacional
- 2. Criar um objeto de token
- 3. Aumentar a cota
- 4. Entre no sistema como um serviço
- 5. Substituir um token de nível de processo

Ocorreu um erro ao conceder os direitos do usuário à conta para a instância.

**Resposta do Usuário:** Caso a máquina pertença a um domínio NT, certifique-se de que o controlador de domínio principal esteja ativo e acessível através da rede. Caso contrário, entre em contato com o representante de serviços IBM.

#### **DBI1964N A conta de logon não pode ser atribuída ao serviço DB2.**

**Explicação:** Ocorreu um erro durante a atribuição da conta de logon ao serviço DB2.

**Resposta do Usuário:** Certifique-se de que o nome do usuário e a senha para a conta de logon sejam válidos.

## **DBI1965N O nó** *node-number* **não foi encontrado na lista de nós.**

**Explicação:** O nó especificado não foi localizado na lista de nós.

**Resposta do Usuário:** Verifique se o nó existe através da exibição da lista de nós utilizando o comando DB2NLIST.

#### **DBI1966N O nó não pode ser excluído do registro.**

**Explicação:** Ocorreu um erro ao remover o nó especificado do registro de perfil de instância.

**Resposta do Usuário:** Entre em contato com o representante de serviços IBM.

#### **DBI1967N O serviço DB2 não pode ser retirado do registro.**

**Explicação:** Ocorreu um erro ao retirar o serviço DB2 do registro.

**Resposta do Usuário:** Assegure-se de que você possua autoridade suficiente para excluir um serviço NT.

#### **DBI1968N Ocorreu um erro durante a alteração da configuração do nó no registro do perfil.**

**Explicação:** Ocorreu um erro durante a alteração da configuração do nó no registro do perfil.

**Resposta do Usuário:** Entre em contato com o representante de serviços IBM.

**DBI1969N Ocorreu um erro durante a criação de um novo arquivo no diretório da instância.**

**Explicação:** Um erro interno ocorreu durante a criação de um novo arquivo no diretório da instância.

**Resposta do Usuário:** Assegure-se de que você possua acesso de gravação ao diretório da instância.

## **DBI1970N Ocorreu um erro durante a leitura a partir de ou a gravação em um arquivo no diretório da instância.**

**Explicação:** Um erro interno ocorreu durante a leitura a partir de ou a gravação em um arquivo no diretório da instância.

**Resposta do Usuário:** Entre em contato com o representante de serviços IBM.

#### **DBI1971N O perfil da instância não pode ser removido do registro.**

**Explicação:** Ocorreu um erro durante a remoção do perfil da instância do registro.

**Resposta do Usuário:** Entre em contato com o representante de serviços IBM.

#### **DBI1972N O diretório da instância não pode ser removido.**

**Explicação:** Ocorreu um erro durante a remoção dos arquivos ou diretórios necessários para a instância especificada.

**Resposta do Usuário:** Assegure-se de que você possua acesso de gravação ao local onde o diretório da instância se encontra.

## **DBI1973N Falha ao tentar configurar o serviço DB2 para que seja iniciado automaticamente.**

**Explicação:** Ocorreu um erro ao tentar definir o serviço DB2 para que seja iniciado automaticamente.

**Resposta do Usuário:** Reinicialize a máquina e tente efetuar o comando novamente. Se o problema continuar, entre em contato com o representante de serviços IBM.

# **DBI1974N A variável de perfil DB2ADMINSERVER não pode ser definida no registro do perfil.**

**Explicação:** Ocorreu um erro durante a tentativa de definição da variável de perfil DB2ADMINSERVER no registro do perfil.

**Resposta do Usuário:** Entre em contato com o representante de serviços IBM.

# **DBI1975N A variável de ambiente DB2ADMINSERVER não pode ser removida do registro do perfil.**

**Explicação:** Ocorreu um erro durante a remoção da variável de ambiente DB2ADMINSERVER no registro do perfil.

**Resposta do Usuário:** Entre em contato com o representante de serviços IBM.

#### **DBI1980W Não foi possível criar o ID de usuário** *userID* **no UPM.**

**Explicação:** O ID do usuário fornecido durante a instalação do produto não pôde ser criado no UPM (User Profile Management). Este ID é necessário para iniciar o DB2 Administration Server.

**Resposta do Usuário:** Crie o ID do usuário e a senha manualmente utilizando o UPM e, depois, inicialize manualmente o DB2 Administration Server. Talvez seja necessário definir o DB2 Administration Server para utilizar esta combinação de ID do usuário e senha utilizando o comando "db2admin"

# **Capítulo 9. Mensagens de DBT**

# **DBT1000I A ferramenta foi concluída com êxito.**

**Explicação:** O processamento da ferramenta foi concluído sem erros.

**Resposta do Usuário:** Nenhuma ação adicional é necessária.

## **DBT1001N A sintaxe da ferramenta DB2INIDB está incorreta.**

**Explicação:** A ferramenta DB2INIDB possui a seguinte sintaxe:

db2inidb <database\_alias> AS < SNAPSHOT | STANDBY | MIRROR > [ RELOCATE USING config\_file ]

**Resposta do Usuário:** Submeta novamente o comando com a sintaxe correta.

#### **DBT1002N O nome do banco de dados** *database-name* **é inválido.**

**Explicação:** O nome do banco de dados especificado no comando não é válido. O nome do banco de dados deve conter de 1 a 8 caracteres e todos eles devem ser provenientes do conjunto de caracteres base do gerenciador de banco de dados.

**Resposta do Usuário:** Submeta novamente o comando com um nome de banco de dados válido.

## **DBT1003N Impossível procurar o programa** *program-name***.**

**Explicação:** Uma tentativa de execução do programa especificado falhou porque ele não pôde ser encontrado.

**Resposta do Usuário:** Assegure-se de que o programa especificado exista e verifique se o caminho do programa existe na variável de ambiente PATH. Corrija o problema e submeta novamente o comando.

## **DBT1004N Impossível executar o programa** *program-name***.**

**Explicação:** Ocorreu um erro ao tentar executar o programa especificado.

**Resposta do Usuário:** Assegure-se de que o programa especificado exista e de que contenha as permissões de arquivo apropriadas. Corrija o problema e submeta novamente o comando.

#### **DBT1005N O arquivo** *file-name1* **não pôde ser copiado para** *file-name2***.**

**Explicação:** Ocorreu um erro ao tentar duplicar o arquivo especificado. O comando não pôde ser devidamente processado.

**Resposta do Usuário:** Assegure-se de que o arquivo fonte especificado exista e de que contenha as permissões de arquivo apropriadas e assegure-se de que o arquivo de destino especificado ainda não exista. Corrija o problema e submeta novamente o comando.

#### **DBT1006N O arquivo/dispositivo** *file-device-name* **não pôde ser aberto.**

**Explicação:** Ocorreu um erro ao tentar abrir o arquivo/dispositivo especificado.

**Resposta do Usuário:** Assegure-se de que o arquivo/dispositivo exista e de que suas permissões estejam corretas. Corrija o problema e submeta novamente o comando.

## **DBT1007N Ocorreu um erro ao tentar executar a operação** *operation-name* **no arquivo/dispositivo** *file-device-name***.**

**Explicação:** Uma tentativa de executar a operação especificada no arquivo/dispositivo especificado não obteve êxito.

**Resposta do Usuário:** As soluções possíveis são:

- v Assegure-se de que haja espaço suficiente em disco.
- v Assegure-se de que as permissões do arquivo estejam corretas.

Corrija o problema e submeta novamente o comando. Se o problema persistir, entre em contato com o representante de serviços técnicos.

## **DBT1008N O banco de dados** *database-name* **não é uma imagem de espelho dividida.**

**Explicação:** Foi feita uma tentativa de utilizar a ferramenta DB2INIDB em um banco de dados que não tem uma imagem de espelho dividida.

Uma imagem de espelho dividida é uma cópia espelhada de um banco de dados obtida enquanto as gravações de E/S estão suspensas. As gravações de E/S podem ser suspensas utilizando-se o seguinte comando durante a conexão com o banco de dados:

SET WRITE SUSPEND FOR DATABASE

Depois que a imagem de espelho dividida é obtida, as gravações de E/S no banco de dados principal podem continuar com o seguinte comando:

SET WRITE RESUME FOR DATABASE

Antes que a imagem de espelho dividida possa ser utilizada, a ferramenta DB2INIDB deve ser executada para remover seu estado de suspensão e inicializá-la executando-se uma recuperação de falha ou colocando-a no estado de avanço pendente.

**Resposta do Usuário:** Submeta novamente o comando utilizando um nome de banco de dados de imagem de espelho dividida.

# **DBT1009N O banco de dados** *database-name* **não é um banco de dados recuperável.**

**Explicação:** Foi feita uma tentativa de utilizar a opção STANDBY ou MIRROR da ferramenta DB2INIDB com um banco de dados de imagem de espelho dividida não recuperável. As opções STANDBY e MIRROR requerem que a imagem de espelho dividida seja recuperável.

Uma imagem de espelho dividida é uma cópia espelhada de um banco de dados obtida enquanto as gravações de E/S estão suspensas. As gravações de E/S podem ser suspensas utilizando-se o seguinte comando durante a conexão com o banco de dados:

SET WRITE SUSPEND FOR DATABASE

Depois que a imagem de espelho dividida é obtida, as gravações de E/S no banco de dados principal podem continuar com o seguinte comando:

SET WRITE RESUME FOR DATABASE

Antes que a imagem de espelho dividida possa ser utilizada, a ferramenta DB2INIDB deve ser executada para remover seu estado de suspensão e inicializá-la executando-se uma recuperação de falha ou colocando-a no estado de avanço pendente.

O objetivo das opções STANDBY e MIRROR é colocar a imagem de espelho dividida no estado de avanço pendente para permitir que os logs do banco de dados principal sejam aplicados. O banco de dados principal deve reter os registros de log para que fiquem disponíveis ao banco de dados de imagem de espelho dividida.

**Resposta do Usuário:** Submeta o comando novamente utilizando uma imagem de espelho dividida de um banco de dados recuperável. Um banco de dados pode tornar-se recuperável ativando-se a variável de configuração LOGRETAIN do banco de dados.

## **DBT1010N O banco de dados de imagem de espelho dividida** *database-name* **foi inicializado anteriormente como um instantâneo.**

**Explicação:** Foi feita uma tentativa de utilizar a opção STANDBY ou MIRROR da ferramenta DB2INIDB em uma imagem de espelho dividida inicializada anteriormente com a opção SNAPSHOT. As opções STANDBY e MIRROR não podem mais ser utilizadas para avançar os arquivos de log a partir do banco de dados principal porque a opção SNAPSHOT fez com que essa imagem de espelho dividida iniciasse uma nova cadeia de logs.

Uma imagem de espelho dividida é uma cópia espelhada de um banco de dados obtida enquanto as gravações de E/S estão suspensas. As gravações de E/S podem ser suspensas utilizando-se o seguinte comando durante a conexão com o banco de dados:

SET WRITE SUSPEND FOR DATABASE

Depois que a imagem de espelho dividida é obtida, as gravações de E/S no banco de dados principal podem continuar com o seguinte comando:

SET WRITE RESUME FOR DATABASE

Antes que a imagem de espelho dividida possa ser utilizada, a ferramenta DB2INIDB deve ser executada para remover seu estado de suspensão e inicializá-la executando-se uma recuperação de falha ou colocando-a no estado de avanço pendente.

**Resposta do Usuário:** Submeta novamente o comando com um novo banco de dados de imagem de espelho dividida.

# **DBT1011N Impossível reiniciar o banco de dados** *database-name* **com a opção WRITE RESUME. SQLCODE =** *sqlcode***.**

**Explicação:** Uma tentativa de reiniciar o banco de dados especificado com a opção WRITE RESUME falhou.

**Resposta do Usuário:** Verifique o SQLCODE especificado, corrija o problema e submeta novamente o comando.

# **DBT1012N Impossível executar a operação** *operation-name* **no diretório do banco de dados.**

**Explicação:** Uma tentativa de executar a operação especificada no diretório do banco de dados não obteve êxito.

Os possíveis motivos são:

v O gerenciador do banco de dados não pôde processar o pedido devido a uma quantidade de memória insuficiente no sistema.

- v Não foram encontradas entradas no diretório do banco de dados do sistema.
- v O banco de dados não existe no diretório do banco de dados do sistema.

**Resposta do Usuário:** As possíveis soluções são:

- v Assegure-se de que haja recursos de sistema suficientes disponíveis.
- v Assegure-se de que o banco de dados seja catalogado corretamente.

Corrija o problema e submeta novamente o comando.

## **DBT1013N O banco de dados** *database-name* **não pôde ser encontrado.**

**Explicação:** O banco de dados especificado não é um banco de dados existente ou não pôde ser encontrado nos diretórios de bancos de dados locais ou do sistema.

**Resposta do Usuário:** Certifique-se de que o nome de banco de dados especificado exista no diretório de bancos de dados do sistema. Se o nome do banco de dados não existir no diretório de bancos de dados do sistema, o banco de dados não existe ou o nome do banco de dados não foi catalogado.

Se o nome do banco de dados aparecer no diretório de bancos de dados do sistema e o tipo de entrada for INDIRECT, certifique-se de que o banco de dados exista no diretório de bancos de dados local especificado.

## **DBT1014N O nome da instância não pôde ser determinado.**

**Explicação:** Uma tentativa de determinar o nome atual da instância não obteve êxito.

**Resposta do Usuário:** Assegure-se de que a variável de ambiente DB2INSTANCE seja definida com o nome de instância atual. Corrija o problema e submeta novamente o comando.

## **DBT1015N Não é possível alocar memória.**

**Explicação:** Durante o processamento, não havia memória suficiente para prosseguir com o processamento.

**Resposta do Usuário:** As possíveis soluções são:

- v Certificar-se de que seu sistema disponha de memória real e virtual suficientes.
- v Remover os processos em segundo plano.

#### **DBT1016N Os arquivos de área de tabela** *file-name1* **e** *file-name2* **têm tamanhos diferentes.**

**Explicação:** Os dois arquivos de área de tabela especificados possuem um tamanho diferente apesar de serem supostamente idênticos.

**Resposta do Usuário:** Entre em contato com o representante de serviços técnicos com as seguintes informações.

- Descrição do problema
- Conteúdo da tabela de catálogo da área de tabela
- Arquivos de área de tabela

# **DBT1017N A sintaxe da ferramenta DB2RELOCATEDB está incorreta.**

**Explicação:** A ferramenta DB2RELOCATEDB possui a seguinte sintaxe:

db2relocatedb -f <config\_file>

<configFile>: Nome do arquivo que contém informações de configuração.

O formato do arquivo é:

DB\_NAME=oldName,newName DB\_PATH=oldPath,newPath INSTANCE=oldInst,newInst NODENUM=nodeNumber LOG\_DIR=oldDirPath,newDirPath CONT\_PATH=oldContPath1,newContPath1 CONT PATH=oldContPath2,newContPath2 ...

Notas:

- v Nome do banco de dados, caminho do banco de dados e nome da instância são campos obrigatórios. Se algum desses campos não estiver sendo alterado, não será necessário listar os valores novo e antigo, apenas fornecer o antigo/atual.
- v Linhas em branco ou linhas que comecem com um caractere de comentário (#) serão ignoradas.

**Resposta do Usuário:** Submeta novamente o comando com a sintaxe correta.

## **DBT1018N** *field-name* **é um campo obrigatório no arquivo de configuração.**

**Explicação:** O campo especificado é um campo obrigatório e não existe no arquivo de configuração.

**Resposta do Usuário:** Inclua as informações de campo especificadas no arquivo de configuração e submeta novamente o comando.

## **DBT1019N Especificado caminho de banco de dados inválido no arquivo de configuração.**

**Explicação:** O caminho de banco de dados especificado no arquivo de configuração é inválido.

No Windows, o caminho do banco de dados deve incluir a letra da unidade seguida de um caractere dois pontos (:). Em outras plataformas, o caminho do banco de dados deve ser absoluto e terminar com um separador de caminho.

**Resposta do Usuário:** Corrija o caminho de banco de dados errado e submeta novamente o comando.

**DBT1020N O arquivo de configuração contém uma entrada inválida na linha** *line-number***. Código de razão =** *reason-code***.**

**Explicação:** Não será possível relocar com a ferramenta DB2RELOCATEDB até que a seguinte condição indicada pelo código de razão seja resolvida:

- **1** A linha especificada excede o número máximo de caracteres.
- **2** Foi especificado um campo sem valores.
- **3** Um campo foi especificado mais de uma vez.
- **4** O nome de banco de dados novo ou antigo contém caracteres em excesso.
- **5** O nome de caminho do banco de dados novo ou antigo contém caracteres em excesso.
- **6** O nome de instância novo ou antigo contém caracteres em excesso.
- **7** Um número de nó inválido foi especificado na entrada NODENUM.
- **8** O caminho do diretório de log novo ou antigo contém caracteres em excesso.
- **9** O nome de contêiner novo ou antigo contém caracteres em excesso.
- **10** Foi encontrado um nome de contêiner duplicado em uma entrada CONT\_PATH.
- **11** A linha especificada é inválida.
- **12** Uso incorreto do caractere curinga (\*).

**Resposta do Usuário:** A ação correspondente ao código de razão é:

- **1** Assegure-se de que a linha especificada contenha no máximo 1000 caracteres.
- **2** Assegure-se de que os valores necessários sejam especificados para o campo em questão.
- **3** Assegure-se de que o campo em questão seja especificado apenas uma vez.
- **4** Assegure-se de que os nomes de banco de dados novo e antigo não contenham mais de 8 caracteres.
- **5** Assegure-se de que os nomes de caminho do banco de dados novo e antigo não contenham mais de 215 caracteres.
- **6** Assegure-se de que os nomes de instância novo e antigo não contenham mais de 8 caracteres.
- **7** Assegure-se de que o número do nó não contenha mais de 4 dígitos.
- **8** Assegure-se de que os caminhos de diretório de log novo e antigo não contenham mais de 242 caracteres.
- **9** Assegure-se de que os nomes de contêiner novo e antigo não contenham mais de 256 caracteres.
- **10** Assegure-se de que cada nome de contêiner seja especificado apenas uma vez em uma entrada CONT\_PATH.
- **11** Verifique a validade da linha em questão.
- **12** O caractere curinga deve ser o último caractere no caminho antigo e no novo.

Corrija o problema e submeta novamente o comando.

#### **DBT1021N O tamanho total de todos os nomes dos contêineres é muito grande.**

**Explicação:** O espaço total requerido para armazenar a lista de contêineres excede o espaço alocado para uma determinada área de tabela no arquivo de área de tabela.

**Resposta do Usuário:** Tente executar uma ou mais das seguintes opções:

- Use associações simbólicas, sistemas de arquivo montados etc. para diminuir os novos nomes de contêineres.
- v Faça um backup da área de tabela e depois utilize o utilitário de administração de banco de dados para reduzir o número e/ou comprimento de nome de contêineres. Restaure a área de tabela para os novos contêineres.

Corrija o problema e submeta novamente o comando.

#### **DBT1022N A ferramenta DB2RELOCATEDB deve ser executada na instância** *instance-name***.**

**Explicação:** Foi feita uma tentativa de executar a ferramenta DB2RELOCATEDB a partir de uma instância incorreta. Se a instância estiver sendo alterada, a ferramenta deverá ser executada a partir da nova instância.

**Resposta do Usuário:** Submeta novamente o comando utilizando a instância correta.

# **DBT1023N O release de banco de dados** *release-number* **é inválido.**

**Explicação:** A ferramenta que está sendo utilizada tem um release diferente do release atual do banco de dados. O comando não pode ser processado.

**Resposta do Usuário:** Assegure-se de que a versão correta da ferramenta esteja sendo utilizada. Corrija o problema e submeta novamente o comando.

## **DBT1024N A alteração do nome do banco de dados resultou em nomes duplicados no diretório do banco de dados local.**

**Explicação:** Uma tentativa de renomear um banco de dados falhou porque já existia uma entrada no diretório de banco de dados local com o mesmo nome.

**Resposta do Usuário:** Altere o nome do banco de dados para um que ainda não exista ou descatalogue o banco de dados caso não exista mais. Corrija o problema e submeta novamente o comando.

# **DBT1025N Não foram encontrados o antigo nome do banco de dados nem o novo no diretório do banco de dados.**

**Explicação:** Uma tentativa de determinar o token de banco de dados necessário para procurar o caminho do banco de dados falhou porque nem o nome novo do banco de dados nem o antigo puderam ser encontrados no diretório do banco de dados.

**Resposta do Usuário:** Assegure-se de que o banco de dados com o nome antigo exista e de que esteja catalogado adequadamente. Corrija o problema e submeta novamente o comando.

### **DBT1026N A substituição do novo caminho de banco de dados** *database-path* **no contêiner com o nome** *container-name* **excederá as restrições de comprimento.**

**Explicação:** Uma tentativa de renomear o caminho do banco de dados falhou porque excede as restrições de comprimento de nome do contêiner quando anexado à frente do nome de contêiner especificado.

**Resposta do Usuário:** Renomeie o caminho do banco de dados e/ou o nome do contêiner de tal forma que não excedam as restrições de comprimento quando anexados. Corrija o problema e submeta novamente o comando.

## **DBT1027N A substituição do novo caminho de banco de dados** *database-path* **no caminho do diretório de log** *log-path* **excederá as restrições de comprimento.**

**Explicação:** Uma tentativa de renomear o caminho do banco de dados falhou porque excede as restrições de comprimento de caminho do diretório de log quando anexado à frente do caminho do diretório de log especificado.

**Resposta do Usuário:** Renomeie o caminho do banco de dados e/ou o caminho do diretório de log de tal forma que não excedam as restrições de comprimento quando anexados. Corrija o problema e submeta novamente o comando.

# **DBT1028N Impossível copiar os arquivos de área de tabela.**

**Explicação:** Uma tentativa de duplicar o arquivo de área de tabela SQLSPCS.1 falhou.

**Resposta do Usuário:** Assegure-se de que haja espaço suficiente em disco para o arquivo de área de tabela duplicado. Corrija o problema e submeta novamente o comando.

# **DBT1029N Não é possível copiar arquivos do conjunto de buffers.**

**Explicação:** Uma tentativa de duplicar o arquivo de conjunto de buffers SQLBP.1 falhou.

**Resposta do Usuário:** Assegure-se de que haja espaço suficiente em disco para o arquivo de conjunto de buffers duplicado. Corrija o problema e submeta novamente o comando.

# **DBT1030N Impossível copiar os arquivos de diretório do banco de dados local.**

**Explicação:** Uma tentativa de duplicar o arquivo de diretório do banco de dados local falhou.

**Resposta do Usuário:** Assegure-se de que haja espaço suficiente em disco para o arquivo de diretório de banco de dados local duplicado necessário. Corrija o problema e submeta novamente o comando.

# **DBT1031N Ocorreu um erro durante a atualização do cabeçalho do arquivo de log** *log-file-header***.**

**Explicação:** Uma tentativa de atualizar o cabeçalho do arquivo de log SQLOGCTL.LFH falhou.

**Resposta do Usuário:** Assegure-se de que o cabeçalho do arquivo de log exista no diretório do banco de dados e de que haja espaço suficiente em disco. Corrija o problema e submeta novamente o comando.

# **DBT1032N A instância não está ativa no momento.**

**Explicação:** A ferramenta requer que a instância fique ativa antes que possa executar qualquer processamento.

**Resposta do Usuário:** Emita um db2start antes de emitir o comando.

# **DBT1033N Não é possível conectar-se à instância** *instance-name***. SQLCODE =** *sqlcode***.**

**Explicação:** Uma tentativa de conexão à instância especificada falhou.

**Resposta do Usuário:** Verifique o SQLCODE especificado, corrija o problema e submeta novamente o comando.

## **DBT1034N A substituição da cadeia** *string-one* **por** *string-two* **para o contêiner** *container-name* **excederá restrições de comprimento.**

**Explicação:** Falha em uma tentativa de renomear um caminho de contêiner utilizando caracteres curinga porque o comprimento resultante do caminho é muito longo.

**Resposta do Usuário:** O comprimento máximo para um caminho de contêiner é de 256 caracteres. Modifique o caminho do contêiner para que fique em conformidade com a restrição de comprimento e emita novamente o comando.

## **DBT1035N Impossível definir a função do banco de dados do HADR como padrão para o banco de dados** *nome-do-banco-de-dados***. SQLCODE =** *sqlcode***.**

**Explicação:** Uma tentativa de definir a função do banco de dados do HADR como padrão falhou.

**Resposta do Usuário:** Verifique o SQLCODE especificado, corrija o problema e submeta novamente o comando.

**DBT1036N Impossível atualizar o cache do diretório depois de uma realocação bem-sucedida do banco de dados** *nome-do-banco-dedados***. SQLCODE =** *sqlcode***.**

**Explicação:** Uma tentativa de executar uma atualização necessária do cache do diretório não foi bem-sucedida.

**Resposta do Usuário:** Inicie novamente a instância no nó atual e execute novamente a ferramenta DB2INIDB sem especificar a opção RELOCATE USING. Se o problema persistir, entre em contato com o representante de serviços técnicos.

# **DBT2002W Impossível gravar no final do marcador de fita. Motivo:** *motivo*

**Explicação:** Falha na gravação no final do marcador de fita.

**Resposta do Usuário:** Nenhuma ação adicional é necessária.

# **DBT2005I A sintaxe da ferramenta db2tapemgr está incorreta.**

**Explicação:** A sintaxe é a seguinte:

db2tapemgr [DATABASE database-alias]

```
[ON DBPARTITIONNUM db-partition-number]
{{{{STORE | DOUBLE STORE}[Store-Option-Clause]|
RETRIEVE [Retrieve-Option-Clause]|
 SHOW TAPE HEADER tape-device}
 [USING blocksize][EJECT]}|
 EJECT TAPE tape-device|
DELETE TAPE LABEL tape-label|
```
QUERY [For-Rollforward-Clause]} [TRACE]

```
Store-Option-Clause:
  ON tape-device [TAPE LABEL tape-label]
  [ALL LOGS|n LOGS][FORCE]
```

```
Retrieve-Option-Clause:
  {[For-Rollforward-Clause]
   FROM tape-device[TO directory]|
   \{ALL LOGS | LOGS n TO m\}FROM tape-device[TO directory]|
  HISTORY FILE
    FROM tape-device TO directory }
```

```
For-Rollforward-Clause:
  FOR ROLLFORWARD
  TO {END OF LOGS|isotime [USING LOCAL|GMT TIME]}
  [USING HISTORY FILE history-file]";
```
**Resposta do Usuário:** Reemita o comando utilizando a sintaxe correta.

#### **DBT2006I db2tapemgr concluído com êxito.**

**Explicação:** Processamento concluído sem nenhum erro e aviso.

**Resposta do Usuário:** Nenhuma ação adicional é necessária.

#### **DBT2007W db2tapemgr concluído com avisos.**

**Explicação:** O comando db2tapemgr foi concluído sem nenhum erro, mas com avisos.

**Resposta do Usuário:** Consulte a saída para obter informações adicionais.

#### **DBT2008N db2tapemgr falhou com erros.**

**Explicação:** db2tapemgr concluído com erros.

**Resposta do Usuário:** Consulte a saída para obter informações adicionais.

#### **DBT2009N Erro interno. Motivo: Ocorreu um** *erro***.**

**Explicação:** Ocorreu um erro inesperado.

**Resposta do Usuário:** Consulte o texto de razão para obter ações adicionais.

**DBT2015W O arquivo de log** *nome-do-arquivo-de-log* **não está em disco.**

**Explicação:** O arquivo de log não pode ser localizado.

**Resposta do Usuário:** Se o arquivo de log foi excluído acidentalmente, restaure-o e reemita o comando ou atualize o campo local para o arquivo de log ausente no arquivo de histórico.

#### **DBT2016I Nenhum arquivo de log localizado para processamento.**

**Explicação:** Os arquivos de históricos não contêm informações sobre arquivos de logs.

**Resposta do Usuário:** Nenhuma ação adicional é necessária.

## **DBT2017N A etiqueta** *etiqueta-um* **não está inserida na unidade de fita. A fita inserida na unidade possui uma etiqueta** *etiqueta-dois***.**

**Explicação:** Dois tipos diferentes não podem ter o mesmo nome.

**Resposta do Usuário:** Confirme se a fita correta está na unidade de fita. Se a fita estiver ilegível, utilize a opção DELETE TAPE LABEL para remover as informações dessa fita do arquivo de histórico. Se uma etiqueta de fita existente foi especificada, escolha outra e reemita o comando.

**DBT2018N Valor inválido** *valor* **para a variável** *variável***.**

**Explicação:** O valor especificado é inválido.

**Resposta do Usuário:** Especifique um valor válido.

#### **DBT2019N A fita não expirou. A fita expirará em** *data-da-expiração***.**

**Explicação:** Impossível gravar na fita, pois ela não expirou. É possível que a fita contenha arquivos de logs que podem ser requeridos para recuperação do banco de dados.

**Resposta do Usuário:** Reduza o valor de DB2\_TAPEMGR\_TAPE\_EXPIRATION ou insira uma fita diferente.

# **DBT2020N Os arquivos de log na fita são provenientes de um banco de dados diferente** *nome-do-banco-de-dados***.**

**Explicação:** Os arquivos de log na fita são provenientes de um banco de dados diferente.

**Resposta do Usuário:** Insira outra fita ou especifique a opção FORCE.

**DBT2021N Os arquivos de log na fita são provenientes de uma instância de banco de dados diferente** *nome-da-instância***.**

**Explicação:** Os arquivos de log na fita são provenientes de uma instância de banco de dados diferente.

**Resposta do Usuário:** Insira outra fita ou especifique a opção FORCE.

## **DBT2022N Os arquivos de log na fita são provenientes de uma partição de banco de dados diferente** *partição-de-banco-dedados***.**

**Explicação:** Os arquivos de log na fita são provenientes de uma partição de banco de dados diferente.

**Resposta do Usuário:** Insira outra fita ou especifique a opção FORCE.

**DBT2027N A fita não foi utilizada para armazenamento de arquivos de log anteriores.**

**Explicação:** O conteúdo da fita não é reconhecido como um arquivo que foi gravado pelo db2tapemgr.

**Resposta do Usuário:** Nenhuma ação adicional é necessária.

**DBT2032W Apenas** *número-de-arquivos-de-log* **arquivos de log se ajustam na fita.**

**Explicação:** O número selecionado de arquivos de log não se ajusta na fita.

**Resposta do Usuário:** Para evitar esse aviso, especifique um número máximo de arquivos de log para gravar na fita utilizando a opção n LOGS.

# **DBT2036W Falha no armazenamento do arquivo de histórico em fita. Motivo:** *motivo*

**Explicação:** Os arquivos de log já foram gravados em fita com êxito.

**Resposta do Usuário:** Se a fita estiver cheia, limite o número de arquivos de log gravados em fita utilizando a opção n LOGS.

## **DBT2039I Limpando local no histórico para arquivos de log atualmente na fita** *nome-da-fita***.**

**Explicação:** O campo local das entradas do arquivo de log no arquivo de histórico está limpo. Um campo local vazio em uma entrada do arquivo de log indica que o arquivo de log foi excluído ou sobrescrito e que não está mais disponível para recuperação do banco de dados.

**Resposta do Usuário:** Nenhuma ação adicional é necessária.

**DBT2047N A fita contém arquivos de log para o número de partição de banco de dados** *número-de-partição-de-banco-de-dados-1***, no entanto, o número de partição do banco de dados** *número-de-partição-de-banco-dedados-2* **foi especificado.**

**Explicação:** A fita contém logs para uma partição de banco de dados que não corresponde à partição do banco de dados especificada.

**Resposta do Usuário:** Especifique o número de partição do banco de dados correto. Se nenhum valor for especificado, o valor DB2NODE será utilizado.

**DBT2048I A fita contém os arquivos de log de banco de dados** *nome-do-banco-de-dados1***, no entanto, o banco de dados** *nome-do-banco-de-dados2* **foi especificado.**

**Explicação:** A fita contém os arquivos de log de outro banco de dados.

**Resposta do Usuário:** Continue apenas se pretender executar uma operação de restauração redirecionada.

# **DBT2049I A fita contém arquivos de log da instância** *instância1***, no entanto, a instância** *instância2* **foi especificada.**

**Explicação:** A fita contém os arquivos de log de outra instância do banco de dados.

**Resposta do Usuário:** Continue apenas se pretender executar uma operação de restauração redirecionada.

## **DBT2050I O arquivo de log** *arquivo-de-log* **está em disco.**

**Explicação:** O arquivo de log já está em disco e não será recuperado da fita.

**Resposta do Usuário:** Para recuperar o arquivo de log da fita novamente, exclua o arquivo de log em disco e especifique a opção RETRIEVE. Caso contrário, não é necessário nenhuma ação adicional.

## **DBT2051N Nenhum backup correspondente localizado no arquivo de histórico.**

**Explicação:** O arquivo de histórico não contém um backup.

**Resposta do Usuário:** Especifique um tempo de avanço diferente e reemita o comando. Caso contrário, restaure os arquivos de log manualmente utilizando a opção ALL LOGS ou LOGS n TO m.

#### **DBT2052I O arquivo de log necessário não está na fita.**

**Explicação:** Os arquivos de log são necessários para operação de avanço.

**Resposta do Usuário:** Se o arquivo de histórico for atual, nenhuma outra ação será necessária. Caso contrário, o arquivo de histórico não poderá conter todas as informações necessárias para uma operação de avanço. Se esse for o caso, restaure um arquivo de histórico da fita mais recente utilizando a opção RETRIEVE HISTORY FILE e reemita o comando com a opção USING HISTORY FILE.

# **DBT2054I Os arquivos de log necessários para backup estão localizados** *local***:**

**Explicação:** Os arquivos de log são necessários para avanço.

**Resposta do Usuário:** Se o arquivo de histórico estiver atualizado, nenhuma outra ação será necessária. Caso contrário, o arquivo de histórico não poderá conter todas as informações necessárias para uma operação de avanço. Se esse for o caso, restaure um arquivo de histórico da fita mais recente utilizando a opção RETRIEVE HISTORY FILE e reemita o comando com a opção USING HISTORY FILE.

## **DBT2055I Nenhuma fita é necessária para a operação de avanço.**

**Resposta do Usuário:** Se seu arquivo de histórico estiver atualizado, nenhuma outra ação será necessária. Caso contrário, o arquivo de histórico não poderá conter todas as informações necessárias para uma operação de avanço. Se esse for o caso, restaure um arquivo de histórico da fita mais recente utilizando a opção RETRIEVE HISTORY FILE e reemita o comando com a opção USING HISTORY FILE.

#### **DBT2062I Trabalhando no banco de dados** *nome-do-banco-de-dados***.**

**Explicação:** A opção DATABASE não foi especificada. O valor padrão controlado pela variável DB2DBDFT é utilizado.

**Resposta do Usuário:** Para operar em outro banco de dados, especifique a opção DATABASE.

## **DBT2063N A opção DATABASE não é especificada e DB2DBDFT não é definido.**

**Resposta do Usuário:** Especifique a opção DATABASE ou defina a variável DB2DBDFT.

#### **DBT2065I Utilizando a partição do banco de dados** *número-da-partição***.**

**Explicação:** O valor padrão é 0 ou o valor da variável DB2NODE.

**Resposta do Usuário:** Para alterar a partição do banco de dados, especifique a opção DATABASE ou defina a variável DB2DBDFT.

**DBT2067N Nenhum diretório especificado e o parâmetro de configuração do banco de dados OVERFLOWLOGPATH não está definido.**

**Explicação:** Recupere as operações que requerem a definição de um diretório de destino.

**Resposta do Usuário:** Especifique a opção TO ou defina o parâmetro de configuração do banco de dados OVERFLOWLOGPATH.

**DBT2068N O valor** *valor* **do parâmetro de configuração do banco de dados OVERFLOWLOGPATH não é um diretório.**

**Resposta do Usuário:** Certifique-se de que o diretório OVERFLOWLOGPATH exista.

# **DBT2069N Impossível repetir armazenamento na mesma fita.**

#### **Explicação:**

**Resposta do Usuário:** Escolha outra fita para operação de armazenamento duplo.

## **DBT2071I Utilizando a etiqueta de fita automática gerada** *etiqueta***.**

**Explicação:** O formato da etiqueta é o tempo atual seguido pelo alias do banco de dados.

**Resposta do Usuário:** Para especificar uma etiqueta de fita, utilize a opção TAPE LABEL.

**DBT2102N O nome do arquivo** *nome-do-arquivo1* **não corresponde ao** *nome-do-arquivo2***.**

**Explicação:** O nome do arquivo não corresponde ao nome do arquivo esperado. Isso poderá ocorrer se outro programa tiver gravado arquivos na fita.

**Resposta do Usuário:** Nenhuma ação adicional é necessária.

**DBT2103N O diretório** *nome-do-diretório* **não existe**

**Explicação:** O diretório especificado não existe.

**Resposta do Usuário:** Crie o diretório especificado.

**DBT2104N Arquivo** *nome-do-arquivo* **localizado.**

**Explicação:** Mais de um arquivo localizado nesta fita.

**Resposta do Usuário:** Nenhuma ação adicional é necessária.

#### **DBT2106N O banco de dados** *nome-do-banco-de-dados* **é remoto.**

**Explicação:** O banco de dados especificado é catalogado como banco de dados remoto. O db2tapemgr apenas pode ser utilizado em bancos de dados locais.

**Resposta do Usuário:** Efetuar login localmente e recuperar a ferramenta.

# **DBT2108N Banco de dados** *nome-do-banco-de-dados* **não localizado no diretório do banco de dados.**

**Explicação:** O banco de dados especificado não está localizado no diretório do banco de dados.

**Resposta do Usuário:** Escolha outro nome de banco de dados ou, se ele existir, assegure-se de que esteja catalogado.

#### **DBT2109N O parâmetro** *parâmetro* **é esperado.**

**Explicação:** O parâmetro especificado é esperado.

**Resposta do Usuário:** Reemita o comando utilizando a sintaxe correta.

## **DBT2110N O valor** *valor* **do parâmetro** *parâmetro* **é muito longo.**

**Explicação:** O valor especificado para este parâmetro é muito longo.

**Resposta do Usuário:** Reemita o comando utilizando a sintaxe correta.

**DBT2111N O valor** *valor* **do parâmetro** *parâmetro* **é muito curto.**

**Explicação:** O valor especificado para esse parâmetro é muito curto.

**Resposta do Usuário:** Reemita o comando utilizando a sintaxe correta.

#### **DBT2112N O dispositivo** *nome-de-dispositivo* **não é um dispositivo de fita.**

**Explicação:** O dispositivo especificado não é reconhecido como um dispositivo de fita.

**Resposta do Usuário:** Especifique um nome de dispositivo de fita reconhecido semelhante e reemita o comando.

## **DBT2113N O dispositivo** *nome-do-dispositivo* **é um dispositivo de rebobinação.**

**Explicação:** O dispositivo especificado não é reconhecido como um dispositivo de fita sem rebobinação.

**Resposta do Usuário:** Especifique um nome de dispositivo de fita reconhecido semelhante e reemita o comando.

## **DBT2114N O arquivo de histórico** *arquivo-de-histórico* **não existe.**

**Explicação:** O arquivo de histórico especificado não existe.

**Resposta do Usuário:** Verifique o caminho para o arquivo de histórico e reemita o comando.

**DBT2115N O arquivo de histórico** *arquivo-de-histórico* **não termina com** *valor***.**

**Explicação:** O nome do arquivo de histórico especificado não termina com db2rhist.asc.

**Resposta do Usuário:** Verifique o nome do arquivo do arquivo de histórico e reemita o comando.

**DBT2116N O valor** *valor* **do parâmetro** *parâmetro* **não é alfanumérico.**

**Explicação:** O valor do parâmetro precisa ser alfanumérico.

**Resposta do Usuário:** Reemita o comando utilizando a sintaxe correta.

**DBT2117N O valor** *valor* **do parâmetro** *parâmetro* **está fora do intervalo.**

**Explicação:** O valor do parâmetro está fora do intervalo.

**Resposta do Usuário:** Reemita o comando utilizando a sintaxe correta.

**DBT2118N O tamanho do bloco do parâmetro precisa ser um múltiplo de 512.**

**Resposta do Usuário:** Escolha um múltiplo de 512 como tamanho de bloco e reemita o comando.

**DBT2119N O valor** *valor* **do parâmetro** *parâmetro* **não é numérico.**

**Resposta do Usuário:** Reemita o comando utilizando a sintaxe correta.

#### **DBT2120N Nenhuma operação está especificada.**

**Explicação:** O parâmetro que especifica a operação não está especificado.

**Resposta do Usuário:** Reemita o comando com a sintaxe correta.

**DBT2121N Operação desconhecida** *operação* **está especificada.**

**Resposta do Usuário:** Reemita o comando utilizando a sintaxe correta.

**DBT2122N Para muitos argumentos de comandos foi especificado o seguinte parâmetro de comando:** *parâmetro***.**

**Resposta do Usuário:** Reemita o comando utilizando a sintaxe correta.

**DBT2123N Formato de horas inválido** *formato-de-horas***.**

**Explicação:** O formato de horas deve estar de acordo com o seguinte formato: AAAA-MM-DD:HH:MM:SS.

**Resposta do Usuário:** Reemita o comando com a sintaxe de formato de horas correta.

# **DBT2124N Impossível reduzir o número de arquivos de log.**

**Resposta do Usuário:** Utilize a opção n LOGS para limitar a quantidade de arquivos de log a ser gravada em fita e reemita o comando.

## **DBT2125N O arquivo** *nome-do-arquivo1* **não é um arquivo de cabeçalho de fita. O arquivo** *nome-do-arquivo2* **foi localizado.**

**Explicação:** A fita contém outros tipos de arquivos. Isso poderá ocorrer se outro programa tiver gravado arquivos na fita.

**Resposta do Usuário:** Nenhuma ação adicional é necessária.

#### **DBT2126N Formato de cabeçalho de fita inválido.**

**Explicação:** O conteúdo do cabeçalho de fita não é reconhecido.

**Resposta do Usuário:** Tentativa de recuperar manualmente os arquivos de log a partir da fita.

#### **DBT2127N Alterações foram feitas no arquivo de histórico durante a atualização.**

**Explicação:** Falha na atualização do arquivo de histórico porque outro processo atualizou o arquivo de histórico.

**Resposta do Usuário:** Reemita o comando.

#### **DBT2128N O número máximo de varreduras abertas excedeu o limite.**

**Explicação:** Falha na leitura do arquivo de histórico porque muitos processos estão acessando o arquivo de histórico.

**Resposta do Usuário:** Reemita o comando.

## **DBT2129W Arquivo de histórico danificado corrigido.**

**Explicação:** Um arquivo de histórico danificado foi corrigido automaticamente.

**Resposta do Usuário:** Nenhuma ação adicional é necessária.

#### **DBT2130N O arquivo de histórico não pode ser corrigido.**

**Explicação:** Um arquivo de histórico danificado foi detectado e não pode ser corrigido.

**Resposta do Usuário:** Restaure outra versão do arquivo de histórico e reemita o comando.

# **DBT2131N O número de espaços de tabelas foi alterado no arquivo de histórico.**

**Explicação:** O conteúdo do arquivo de histórico foi alterado por outro processo.

**Resposta do Usuário:** Reemita o comando.

## **DBT2132N Existe um time stamp duplicado no arquivo de histórico.**

**Explicação:** O arquivo de histórico contém entradas com o mesmo time stamp.

**Resposta do Usuário:** Restaure outra versão do arquivo de histórico e reemita o comando.

# **Capítulo 10. Mensagens de DB2**

Esta seção contém as mensagens geradas pelo processador da linha de comandos. O processador da linha de comandos retorna mensagens de DB2 e de SQL. Elas estão relacionadas em seqüência numérica.

**DB20000I O comando** *comando* **foi concluído com êxito.**

**Explicação:** Não foram encontrados erros durante a execução deste comando.

**Resposta do Usuário:** Nenhuma ação é necessária.

**DB21001E A opção** *letra-da-opção* **especificada depois do comando 'db2' ou na variável DB2OPTIONS está incorreta.**

**Explicação:** A opção especificada não é suportada. As opções suportadas são:

Opção Descrição

- ------ -------------------------------
- -a Exibir SQLCA
- -c Auto-commit
- -e Exibir SQLCODE/SQLSTATE
- -f Ler a partir do arquivo de entrada
- -l Efetuar o log dos comandos no arquivo histórico
- -n Remover o caractere da nova linha
- -o Exibir saída
- -p Exibir prompt interativo
- -r Salvar relatório de saída em arquivo
- -s Parar execução no erro cmd
- -t Definir caractere de terminação stmt
- -v Ecoar comando atual
- -w Exibir avisos FETCH/SELECT
- -x Suprimir impressão de títulos de colunas
- -z Salvar a saída para um arquivo

O comando não pode ser processado.

**Resposta do Usuário:** Submeta novamente o comando com uma opção válida.

**DB21002E O parâmetro da opção** *letra-da-opção* **especificado depois do comando 'db2' ou na variável DB2OPTIONS está faltando ou está incorreto.**

**Explicação:** As opções com parâmetros são listadas a seguir:

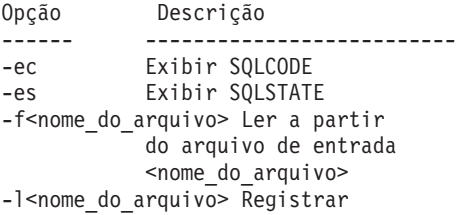

comandos no arquivo histórico <nome do arquivo> -r<nome\_do\_arquivo> Salvar relatório de saída no arquivo <nome do arquivo> -td<x> Definir char de encerramento como 'x' -z<nome do arquivo> Salvar toda a saída no arquivo <nome\_do\_arquivo>

**Resposta do Usuário:** Submeta novamente o comando com uma opção válida.

**DB21003E O valor** *valor* **da** *variável de ambiente* **não é válido.**

**Explicação:** O valor de DB2BQTRY deve estar entre 0 e 4294967295. O valor de DB2BQTIME, DB2RQTIME ou DB2IQTIME deve estar entre 1 e 4294967295.

**Resposta do Usuário:** Defina a variável de ambiente com o valor correto e submeta novamente o comando.

# **DB21004E Não é possível especificar um arquivo de entrada e um comando ao chamar o Processador da Linha de Comandos.**

**Explicação:** Você não pode especificar a opção -f e um comando da linha de comandos ao invocar o processador da linha de comandos.

**Resposta do Usuário:** Corrija o erro e emita o comando novamente.

## **DB21005E Ocorreu um erro durante o acesso ao arquivo** *nome-do-arquivo***.**

**Explicação:** A causa do erro pode ter sido a seguinte:

- v as permissões do arquivo não permitem acesso ao arquivo
- v o arquivo não existe

**Resposta do Usuário:** Corrija o erro e tente novamente.

# **DB21006E O comando de entrada é longo demais. O comprimento máximo é** *comprimento***.**

**Explicação:** O comando de entrada não pode exceder o comprimento especificado.

**Resposta do Usuário:** Corrija o erro e submeta novamente o comando.

## **DB21007E Fim de arquivo alcançado ao ler o comando.**

**Explicação:** O último comando não foi executado porque o fim do arquivo foi alcançado. Encerre o último comando com um ';' (ou o caractere de terminação definido por você) se a opção -t foi usada. Remova a '\' da última linha do comando se a opção +t tiver sido usada.

**Resposta do Usuário:** Corrija o erro e submeta novamente o comando.

## **DB21008E Os comandos só podem ser emitidos no modo interativo do processador da linha de comandos ou no modo de entrada de arquivo.**

**Explicação:** O usuário tentou emitir um comando do processador da linha de comandos no prompt do DOS.

**Resposta do Usuário:** Use o modo interativo do processador da linha de comandos ou o modo de entrada de arquivo.

#### **DB21010I Ajuda fornecida para** *help-command-phrase***.**

**Explicação:** Esta mensagem só aparece no arquivo histórico especificado com a opção -l.

**Resposta do Usuário:** Nenhuma ação é necessária.

# **DB21011I Em um ambiente de servidor de banco de dados partilhado, somente os table spaces no nó atual são listados.**

**Explicação:** Somente os table spaces no nó atual são visíveis ao comando LIST TABLESPACES.

**Resposta do Usuário:** Para listar os table spaces em outro nó, é necessário emitir o comando LIST TABLESPACES sobre aquele nó.

#### **DB21015E A fila de pedidos ou a fila de entrada do processo de backend do Processador da Linha de Comandos não foi criada no período de tempo limite.**

**Explicação:** Ou os valores das variáveis de ambiente DB2BQTRY e DB2BQTIME precisam ser aumentados ou o programa de backend do processador da linha de comandos ″db2bp″ não pode ser iniciado. O programa ″db2bp″ deve residir no caminho de instalação do gerenciador de banco de dados correto e os usuários devem ter permissão de execução para o arquivo.

**Resposta do Usuário:** Corrija o erro e submeta novamente o comando.

# **DB21016E O Processador da Linha de Comandos encontrou um erro do sistema ao enviar o comando para o processo de backend.**

**Explicação:** Pode ter acontecido uma das seguintes alternativas:

- v O processo de backend terminou anormalmente.
- v Um erro de sistema ocorreu ao ler ou gravar nas filas do processo de backend.
- v Um erro de sistema ocorreu ao ler de uma saída de processo de front-end.

**Resposta do Usuário:** Submeta novamente o comando. Se o erro ocorrer novamente, solicite ajuda ao administrador do sistema.

# **DB21017E O Processador da Linha de Comandos encontrou um erro do sistema com a fila de saída do processo de front-end. Código de motivo =** *reason-code***.**

**Explicação:** Um erro de sistema ocorreu ao criar ou ler da fila de saída do processo de front-end.

Se o código de razão for -2499, a fila de saída processador da linha de comandos entra em conflito com uma fila existente.

**Resposta do Usuário:** Submeta novamente o comando. Se o erro ocorrer novamente, registre o número da mensagem e o código de razão e solicite ajuda ao administrador do sistema.

# **DB21018E Ocorreu um erro de sistema. O processador da linha de comandos não pôde continuar processando.**

**Explicação:** Um dos seguintes motivos causou o erro do sistema:

- v Dados em excesso com saída para a tela. Faça pipe da saída para um arquivo que você possa visualizar após a conclusão do processamento.
- v O processador da linha de comandos não instalou com sucesso seu manipulador de sinal de interrupção.
- v O processador da linha de comandos não teve sucesso ao abrir as filas do processo de backend.
- v O processador da linha de comandos não teve sucesso ao iniciar o processo de backend.
- v O processo de backend terminou anormalmente.
- v O processo de front-end não teve sucesso ao alocar ou liberar memória.
- v O processo do front-end e/ou backend não carregou a biblioteca dinamicamente com êxito.
- v O processador da linha de comandos recebeu um dos seguintes sinais de término do programa:
	- SIGILL
	- SIGTRAP
- SIGEMT
- SIGBUS
- SIGSEGV
- SIGSYS

**Resposta do Usuário:** Tente o comando novamente. Se o problema continuar, registre o número da mensagem do DB2. Se o rastreamento estava ativo, salve as informações de rastreamento e entre em contato com o suporte técnico com as seguintes informações:

- v Descrição do problema
- Número da mensagem DB2
- SQLCA, se possível
- v Arquivo de rastreamento, se possível

#### **DB21019E Ocorreu um erro durante o acesso ao diretório** *diretório***.**

**Explicação:** A causa do erro pode ter sido a seguinte:

- v as permissões do diretório não permitem acesso
- v o diretório não existe

**Resposta do Usuário:** Corrija o erro e submeta novamente o comando.

#### **DB21020E Incapaz de criar o arquivo de mensagem padrão** *arquivo***.**

**Explicação:** Para processar adequadamente esse comando, o CLP necessita de um arquivo no qual as mensagens emitidas durante o processamento são salvas antes que sejam exibidas no console. Ele tentou criar tal arquivo em um diretório normalmente usado para aquele propósito (tal como /tmp em plataformas UNIX ou ...\TMP no OS/2), porém a tentativa falhou porque o diretório não existe.

**Resposta do Usuário:** Corrija o erro e submeta novamente o comando.

#### **DB21021E Nenhuma instância do Admin Server foi definida. Houve falha no comando.**

**Explicação:** Você emitiu um comando que necessita usar uma instância Servidor de Administração, porém tal instância não está definida.

**Resposta do Usuário:** Defina uma instância Servidor de Administração e emita o comando novamente.

#### **DB21022E Incapaz de alternar para a instância do Servidor de Administração** *nome-da-instância***.**

**Explicação:** O comando emitido precisa utilizar uma instância do Servidor de Administração. O processador da linha de comandos tentou alternar para a instância do Servidor de Administração *nome-da-instância*, mas falhou. Os possíveis motivos podem ser:

- v A instância Servidor de Administração não está corretamente definida.
- v O processador da linha de comandos já estava anexado a um banco de dados DB2.
- v O processador da linha de comandos estava conectado a um banco de dados.

**Resposta do Usuário:** Verifique se uma instância Servidor de Administração válida está configurada antes de usar esse comando. Também pode ser necessário emitir o comando DETACH, ou CONNECT RESET, ou TERMINATE antes de tentar sua solicitação novamente.

# **DB21023E O comando é inválido quando executado a partir do Servidor de Administração.**

**Explicação:** Um dos seguintes comandos foi emitido: GET DBM CONFIGURATION, RESET DBM CONFIGURATION ou UPDATE DBM CONFIGURATION, porém estes comandos não podem ser executados a partir do Servidor de Administração.

**Resposta do Usuário:** Emita um dos seguintes comandos que são válidos no Servidor de Administração: GET ADMIN CONFIGURATION, RESET ADMIN CONFIGURATION, ou UPDATE ADMIN CONFIGURATION.

#### **DB21024I Esse comando é assíncrono e não pode ter efeito imediatamente.**

**Explicação:** Essa mensagem é exibida após a execução de um comando FORCE com a cláusula ASYNC, ou um comando REORG TABLE com a cláusula INPLACE.

**Resposta do Usuário:** Nenhuma ação é necessária.

**DB21025I Um ou mais dos parâmetros submetidos para modificação imediata não foram alterados dinamicamente. As alterações do cliente não serão efetivadas até a próxima vez em que o aplicativo for iniciado ou o comando TERMINATE for emitido. As alterações do servidor não serão efetivadas até o próximo comando DB2START.**

**Explicação:** Algumas alterações na configuração do gerenciador do banco de dados não puderam ser aplicadas imediatamente. Para estes parâmetros, as alterações apenas serão efetivadas após o início do DB2. Isso ocorre geralmente depois de um **DB2START** em um servidor e depois que a aplicação reinicia-se em um cliente.

**Resposta do Usuário:** Para saber quais alterações dos parâmetros foram efetivadas dinamicamente e quais não foram, recupere os parâmetros de configuração do gerenciador do banco de dados e exiba detalhes utilizando o comando a seguir:

DB2 GET DBM CFG SHOW DETAIL

As alterações nos parâmetros de configuração do gerenciador do banco de dados apenas serão efetivadas dinamicamente se você estiver conectado à instância. Nem todos os parâmetros de configuração suportam atualização dinâmica. Para saber quais parâmetros podem ser alterados dinamicamente, consulte o Administration Guide.

Se vários parâmetros tiverem sido submetidos em um grupo, submeta os parâmetros individualmente. Nos casos em que um parâmetro de configuração não puder ser alterado dinamicamente, execute um ou mais dos seguintes procedimentos:

- v para aplicações do usuário: pare e inicie a aplicação
- v para CLP: use o comando TERMINATE e reconecte
- v para um servidor: emita DB2STOP e DB2START
- **DB21026I Um ou mais dos parâmetros submetidos para modificação imediata não foram alterados dinamicamente. Para estes parâmetros de configuração, todos os aplicativos devem ser desconectados deste banco de dados antes que as alterações sejam efetivadas.**

**Explicação:** O comando de configuração do banco de dados foi processado com sucesso. No entanto, nem todas as alterações foram processadas imediatamente. Depois que as aplicações forem desconectadas do banco de dados, a primeira conexão ao banco de dados fará com que as alterações tenham efeito.

**Resposta do Usuário:** Para saber quais alterações dos parâmetros foram efetivadas dinamicamente e quais não foram, recupere os parâmetros de configuração do banco de dados e exiba detalhes dos parâmetros utilizando o comando a seguir:

DB2 GET DB CFG FOR <nome-do-banco-de-dados> SHOW DETAIL

As alterações nos parâmetros de configuração do banco de dados apenas serão efetivadas dinamicamente se você estiver conectado ao banco de dados. Nem todos os parâmetros de configuração suportam atualização dinâmica. Para saber quais parâmetros podem ser alterados dinamicamente, consulte o Administration Guide.

Se vários parâmetros tiverem sido submetidos em um grupo, submeta os parâmetros individualmente. Nos casos em que um parâmetro de configuração não puder ser alterado dinamicamente, execute um ou mais dos seguintes procedimentos:

v Certifique-se de que todos os aplicativos estejam desconectados do banco de dados e emita um comando db2 connect to

- v Religue seus pacotes após a efetivação dos novos parâmetros de configuração para que os novos valores sejam utilizados durante a ligação.
- Utilize o comando FLUSH PACKAGE CACHE para invalidar instruções dinâmicas na cache do SQL.

## **DB21027E O nível de isolamento não pode ser alterado enquanto está conectado ao banco de dados.**

**Explicação:** O usuário tentou alterar o nível de isolamento estando conectado ao banco de dados. O comando é ignorado.

**Resposta do Usuário:** Se a alteração no nível de isolamento for necessária, desconecte-se do banco de dados atual, defina o nível de isolamento e reconecte-se ao banco de dados.

#### **DB21028E O cursor** *nome-do-cursor* **não foi declarado.**

**Explicação:** O cursor especificado precisa ser declarado antes da emissão de uma instrução OPEN, FETCH, ou CLOSE SQL.

**Resposta do Usuário:** Declare o cursor e submeta novamente o comando.

# **DB21029E O cursor** *nome-do-cursor* **já foi declarado e aberto.**

**Explicação:** O usuário tentou declarar um cursor que está aberto.

**Resposta do Usuário:** Feche o cursor e submeta novamente o comando open.

**DB21030E O cursor** *nome-do-cursor* **não foi aberto.**

**Explicação:** O cursor especificado precisa ser aberto.

**Resposta do Usuário:** Abra o cursor e submeta novamente o comando.

## **DB21031E A instrução SQL que utiliza o cursor** *nome-do-cursor* **(***cursor-interno***) devolveu:**

**Explicação:** Essa mensagem mostra o nome interno do cursor para o cursor definido pelo usuário. Algumas mensagens de erro SQL podem mostrar o nome do cursor interno. Essa mensagem é exibida antes da mensagem SQL .

**Resposta do Usuário:** Corrija o erro SQL e submeta novamente o comando.

#### **DB21032E Você já declarou o número máximo de cursores.**

**Explicação:** O processador da linha de comandos suporta 100 cursores declarados com o atributo WITH
HOLD e 100 cursores declarados sem o atributo WITH HOLD.

**Resposta do Usuário:** Declare novamente um dos cursores existentes e submeta novamente o comando.

### **DB21033E O comando não é válido para bancos de dados que residam em hosts DRDA.**

**Explicação:** Os comandos seguintes não são suportados para bancos de dados que residam em servidores host DRDA:

- LIST TABLES
- LIST PACKAGES
- REORGCHK

**Resposta do Usuário:** Não emita o comando para esse banco de dados.

# **DB21034E O comando foi processado como uma instrução SQL porque não era um comando válido do Processador da Linha de Comandos. Durante o processamento do SQL, ele retornou:**

**Explicação:** Essa mensagem é exibida antes da mensagem de erro SQL. O erro pode ter sido causado por um erro de sintaxe em um comando não-SQL.

**Resposta do Usuário:** Corrija o erro e submeta novamente o comando.

### **DB21035E O número máximo de itens na lista** *nome da lista* **foi ultrapassado. O número máximo é** *número***.**

**Explicação:** O número de itens na lista não pode exceder o máximo especificado. Esse erro pode ter sido causado por uma especificação de intervalo inválida.

**Resposta do Usuário:** Corrija o erro e submeta novamente o comando.

### **DB21036E O comando** *comando* **falhou.**

**Resposta do Usuário:** Tente o comando novamente com o rastreamento ativado. Se o problema continuar, salve as informações de rastreamento e entre em contato com o suporte técnico com as seguintes informações:

- v Descrição do problema
- Número da mensagem DB2
- Arquivo de rastreamento

### **DB21037W Nenhuma fonte de dados foi encontrada.**

**Resposta do Usuário:** Nenhuma fonte de dados ODBC do tipo (USER ou SYSTEM) especificada por você foi encontrada. Tente emitir o comando

novamente especificando o outro tipo (SYSTEM ou USER).

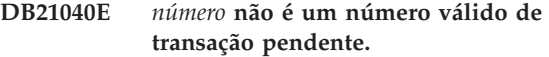

**Explicação:** *número* não é um dos números de transação pendente listados.

**Resposta do Usuário:** Selecione um dos números listados de transação e submeta novamente o comando.

# **DB21041W** *número* **transações pendentes não mostradas.**

**Explicação:** O processador da linha de comandos não pôde exibir todas as transações pendentes. O número de transações não exibidas é *número*.

**Resposta do Usuário:** Termine o processamento da lista atual de transações pendentes para reduzir o número total de transações pendentes no sistema. A seguir, execute novamente o comando para listar transações pendentes.

# **DB21042E Você deve especificar um número de transação.**

**Explicação:** Deve ser especificado um número de transação com os subcomandos de transação pendente commit (c), rollback (r) ou forget (f).

**Resposta do Usuário:** Execute novamente o comando com o número de transação apropriado.

### **DB21043E** *subcommand* **não é um pedido válido.**

**Explicação:** O subcomando especificado da transação pendente não é válido. Os subcomandos válidos são :

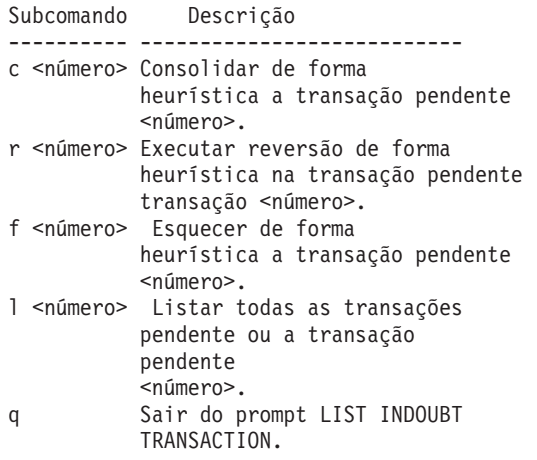

NOTA: O comando *number* não está disponível no DB2 Extended Enterprise Edition.

**Resposta do Usuário:** Corrija o erro e submeta novamente o comando.

### **DB21044E Impossível realizar COMMIT da transação número** *número***.**

**Explicação:** A transação deve estar em estado preparado (i) quando você emitir o subcomando commit (c).

**Resposta do Usuário:** Emita outro comando.

### **DB21045E Impossível realizar ROLLBACK da transação número** *número***.**

**Explicação:** A transação deve estar em um estado preparado (i) ou inativo (e) quando você emitir o subcomando rollback (r).

**Resposta do Usuário:** Emita outro comando.

### **DB21046E Impossível realizar FORGET da transação número** *número***.**

**Explicação:** A transação deve estar em estado heuristicamente commit (c) ou heuristicamente rollback (r) quando você emitir o comando forget (f).

**Resposta do Usuário:** Emita outro comando.

### **DB21050E** *state* **não é um SQLSTATE válido.**

**Explicação:** O sqlstate especificado não é válido ou não pôde ser encontrado. Os estados válidos são numéricos e têm dois ou cinco dígitos.

**Resposta do Usuário:** Submeta novamente o comando usando um estado diferente.

### **DB21051E O comando não é suportado para esse ambiente.**

**Explicação:** O comando solicitado não é atualmente suportado pelo processador da linha de comandos no ambiente em que está sendo usado.

**Resposta do Usuário:** Submeta novamente o comando em uma plataforma diferente ou em um ambiente diferente.

# **DB21052I** *command* **foi submetido para execução.**

**Explicação:** O processador da linha de comandos está tentando executar o comando indicado. Ele não será capaz de determinar se o comando foi concluído com sucesso.

**Resposta do Usuário:** Se o comando parece não ter sido bem-sucedido, submeta-o de fora do processador da linha de comandos.

### **DB21053W Ocorrerá uma escalada automática quando você se conectar a um banco de dados que não suporta** *nível-de-isolamento***.**

**Explicação:** Níveis de isolamento são dependentes do banco de dados. Alguns, como NC, só são suportados por bancos de dados específicos. Se você selecionar um nível de isolamento que não é suportado pelo banco de dados ao qual você está se conectando, ele fará uma escalada para o nível suportado.

**Resposta do Usuário:** Conecte-se a um banco de dados que suporte o nível de isolamento selecionado, ou selecione outro nível de isolamento.

# **DB21054E O processador da linha de comandos encontrou um erro de sistema com o comando** *comando***. Código de motivo =** *reason-code***.**

**Explicação:** O processador da linha de comandos não foi capaz de obter memória suficiente para processar o seu comando. Um erro de sistema ocorreu durante o processamento.

# Código

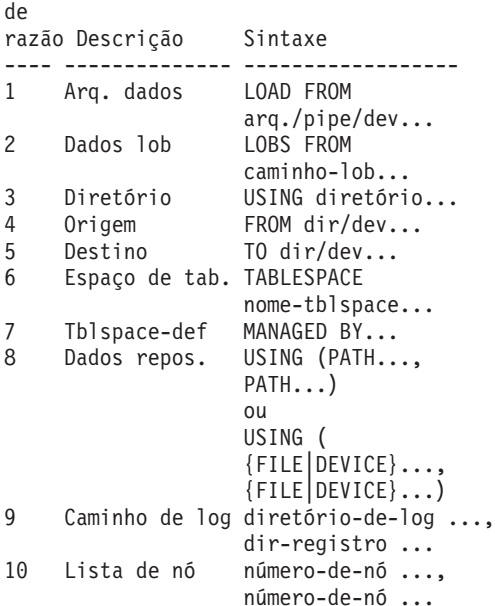

**Resposta do Usuário:** Corrija o erro e submeta novamente o comando.

### **DB21055W O comando não é válido para conexões tipo 2.**

**Explicação:** A informação devolvida pelo comando GET CONNECTION STATE não se aplica às conexões do tipo 2.

**Resposta do Usuário:** Emita um QUERY CLIENT para verificar se CONNECT = 1.

# **DB21056W Alterações no diretório não serão efetivas até que o cache de diretório seja renovado.**

**Explicação:** Se o cache de diretório (DBM CFG dir\_cache) está ativado, os arquivos dos diretórios de bancos de dados, nós e DCS são armazenados em um cache em memória. As alterações no diretório não se tornam efetivas até que o cache de diretório seja renovado. Consulte o parâmetro de configuração cache\_de\_dir no manual ADMIN para obter uma descrição do cache de diretório.

**Resposta do Usuário:** Para renovar o cache de diretório do CLP, emita um TERMINATE do db2. Para renovar as informações de diretório para outra aplicação, cancele e reinicie essa aplicação. Para renovar as informações de diretório para o banco de dados, cancele (db2stop) e reinicie (db2start) o banco de dados.

# **DB21057E Dispositivo de fita inválido especificado.**

**Explicação:** O dispositivo de fita passado para o sistema operacional não foi aceito. No Windows NT, ele deve ter o formato ″\\.\TAPEx″, em que x representa o número da unidade (0 é a primeira).

**Resposta do Usuário:** Emita novamente o comando especificando um dispositivo de fita válido.

# **DB21058E Posição de fita inválida especificada.**

**Explicação:** A posição de marca de fita especificada não é válida. No Windows NT, a primeira posição de fita para a qual um backup é registrado é 1. As imagens de backup subseqüentes iniciam na marca de fita 2 e assim por diante.

**Resposta do Usuário:** Emita novamente o comando especificando uma posição de fita válida.

### **DB21059E Tamanho de bloco de fita inválido especificado.**

**Explicação:** O tamanho de bloco de marca de fita especificado não está no intervalo suportado pelo dispositivo de fita. Além disso, para que o backup/restore funcione, ele também deve ser um fator ou múltiplo de 4096.

**Resposta do Usuário:** Emita novamente o comando especificando um tamanho de fita válido.

# **DB21060E Falha geral de fita.**

**Explicação:** Um código de retorno inesperado foi retornado da operação de fita.

**Resposta do Usuário:** Submeta novamente o comando. Se o erro ocorrer novamente, solicite ajuda ao administrador do sistema.

### **DB21061E Ambiente de linha de comandos não inicializado.**

**Explicação:** Você tentou invocar o processador da linha de comandos de uma janela de comando que não estava iniciada por db2cmd.exe.

**Resposta do Usuário:** Emita DB2CMD para iniciar uma janela de comando que tenha o ambiente de processador da linha de comandos inicializado.

# **DB21070W Um ou mais dos parâmetros de configuração foram definidos como AUTOMATIC em um caso em que o parâmetro não suporta AUTOMATIC.**

**Resposta do Usuário:** Se as alterações nos parâmetros tiverem sido submetidas como um grupo, submeta novamente as alterações individualmente para saber quais alterações nos parâmetros foram bem-sucedidas.

Se apenas um parâmetro foi submetido, esta mensagem indica que o valor AUTOMATIC não é suportado para este parâmetro.

Para saber quais parâmetros de configuração suportam o valor AUTOMATIC, consulte o Administration Guide.

### **DB21071W Os valores de parâmetros de configuração foram alterados em todos os nós, porém nem todos os nós puderam alterar os valores dinamicamente.**

**Resposta do Usuário:** Se as alterações nos parâmetros tiverem sido submetidas em um grupo, emita o comando update individualmente para obter informações mais detalhadas.

No próximo reinício dos nós malsucedidos, os novos valores serão efetivados.

As alterações nos parâmetros de configuração do gerenciador do banco de dados apenas serão efetivadas dinamicamente se você estiver conectado à instância. Nem todos os parâmetros de configuração suportam atualização dinâmica. Para saber quais parâmetros podem ser alterados dinamicamente, consulte o Administration Guide.

Para identificar os nós que falharam em seu aplicativo dinâmico, conecte-se à instância em cada nó e emita o seguinte comando:

DB2 GET DBM CFG SHOW DETAIL

# **DB21080E Nenhum comando anterior RESTORE DATABASE com a opção REDIRECT foi emitido para esse alias de banco de dados, ou as informações sobre esse comando estão perdidas.**

**Explicação:** Você tentou executar o comando RESTORE DATABASE com a opção CONTINUE ou ABORT. Contudo, ou você não emitiu previamente um comando RESTORE DATABASE com a opção REDIRECT, ou você emitiu tal comando para um alias de banco de dados diferente daquele especificado no comando que está falhando. Outra causa provável para essa mensagem pode ser que as informações sobre um comando anterior RESTORE DATABASE ... REDIRECT emitido corretamente tenham sido perdidas. Isso pode acontecer se o processo de retaguarda do CLP terminar de forma anormal, ou se você emitir o comando TERMINATE.

**Resposta do Usuário:** Reinicialize o processo de restauração redirecionado por inteiro através da emissão dos comandos RESTORE DATABASE ... REDIRECT e SET TABLESPACE CONTAINERS novamente. Em seguida, emita o comando RESTORE DATABASE ... CONTINUE.

# **DB21081E Nenhuma seção foi encontrada no arquivo db2cli.ini.**

**Explicação:** Você tentou relacionar parâmetros CLI no arquivo db2cli.ini utilizando o comando GET CLI CONFIGURATION, mas o arquivo está vazio. Não há nenhuma seção neste arquivo.

**Resposta do Usuário:** Para atualizar o arquivo db2cli.ini, utilize o comando UPDATE CLI CONFIGURATION.

### **DB21082E Você não possui autoridade suficiente para executar o comando UPDATE CLI CONFIGURATION.**

**Explicação:** Você precisa ter a autoridade SYSADM para executar este comando.

**Resposta do Usuário:** Obtenha a autoridade necessária com o administrador de banco de dados, depois emita o comando novamente.

# **DB21083E A seção** *seção* **não foi encontrada.**

Explicação: A seção <seção> não foi encontrada no arquivo db2cli.ini.

**Resposta do Usuário:** Especifique uma seção existente e emita o comando novamente.

### **DB21084E As senhas NEW e CONFIRM não são iguais.**

**Explicação:** Você estava usando o comando ATTACH ou CONNECT e especificou que desejaria alterar sua senha. A nova senha precisa ser especificada duas vezes, utilizando as cláusulas NEW e CONFIRM ou respondendo aos prompts. As duas senhas que você especificou como nova senha eram diferentes.

**Resposta do Usuário:** Especifique a mesma senha duas vezes.

# **DB21085I A instância** *instance-name* **utiliza** *32 ou 64* **bits e o release de código do DB2** *ver-rel-mod* **com identificador de nível** *level-id***. Os tokens informativos são** *build-id1***,** *build-id2***,** *build-id3* **e FixPak** *FixPak-number***.**

**Explicação:** Esta mensagem é o resultado de saída do comando db2level e oferece informações detalhadas sobre o nível de código de uma determinada instância do DB2. As informações podem ser solicitadas pelo pessoal de serviço do DB2 para auxiliar na resolução de problemas.

**Resposta do Usuário:** Registre todas as informações exibidas para fornecer ao pessoal do serviço DB2.

O executável db2level não deve ser copiado de uma máquina para outra. Somente programas de instalação e manutenção de serviços do DB2 devem manipular este arquivo.

O executável db2level pode não exibir todas as informações sobre correções de testes particulares que o cliente tenha recebido do pessoal de serviço do DB2 e instalado sobre um nível de serviço oficialmente suportado.

```
DB21086I A operação RESTORE de incremento
desta imagem de backup foi concluída
com êxito, mas há imagens de backup
adicionais que devem ser restauradas
para concluir a operação RESTORE de
incremento inteira.
```
**Explicação:** Para concluir uma operação RESTORE de incremento, cada imagem de backup de incremento em sua cadeia de restauração deve ser restaurada. A operação atual foi bem-sucedida, mas há imagens de backup adicionais que devem ser restauradas antes que toda a operação RESTORE seja concluída.

**Resposta do Usuário:** Restaure a próxima imagem de backup.

# **DB21100E O procedimento armazenado** *nome-do-procedimento* **existe em múltiplos esquemas.**

**Explicação:** O nome do procedimento especificado foi encontrado em mais de um esquema.

**Resposta do Usuário:** Emita novamente o comando CALL com um nome de procedimento completo (*esquema*.*nome-do-procedimento*).

### **DB21101E Poucos parâmetros foram especificados para o procedimento armazenado** *procedure-name* **(esperado** *quantity***).**

**Explicação:** A definição deste procedimento armazenado contém mais parâmetros do que aqueles especificados no comando CALL.

**Resposta do Usuário:** Verifique o número de parâmetros no procedimento armazenado e emita novamente o comando.

### **DB21102E Poucos parâmetros foram especificados para o procedimento armazenado** *procedure-name* **(esperado** *quantity***).**

**Explicação:** A definição deste procedimento armazenado contém menos parâmetros do que aqueles especificados no comando CALL.

**Resposta do Usuário:** Verifique o número de parâmetros no procedimento armazenado.

# **DB21103E O tipo de dados do parâmetro** *parameter-number* **não é suportado pelo comando CALL no CLP.**

**Explicação:** No CLP, atualmente, não se pode chamar procedimentos armazenados com um parâmetro cujo tipo de dados é o mesmo do parâmetro *parameter-number*.

**Resposta do Usuário:** Não chame esse procedimento armazenado a partir do CLP.

# **DB21104E O parâmetro** *parameter-number* **para o procedimento armazenado** *procedure-name* **deveria ser um parâmetro INPUT.**

**Explicação:** O parâmetro *parameter-number* está definido com um parâmetro INPUT ou INPUT/OUTPUT. Entretanto, um ″?″ foi especificado para esse parâmetro.

**Resposta do Usuário:** Substitua o ″?″ no parâmetro *parameter-number* pelo valor de entrada deste parâmetro, e emita novamente o comando CALL.

# **DB21105E O parâmetro** *parameter-number* **para o procedimento armazenado** *procedure-name* **deveria ser um parâmetro OUTPUT.**

**Explicação:** O parâmetro *parameter-number* está definido como um parâmetro OUTPUT. Entretanto, um valor de entrada foi especificado para este parâmetro.

**Resposta do Usuário:** Substitua o valor de entrada no parâmetro *parameter-number* por um ″?″ e emita novamente o comando CALL.

# **DB21106E O procedimento armazenado** *procedure-name* **não está definido.**

**Explicação:** O procedimento armazenado não foi definido ou não foi catalogado nos catálogos do sistema.

**Resposta do Usuário:** Verifique se o procedimento armazenado existe nos catálogos do sistema. Experimente excluir e recriar o procedimento

armazenado. Então, emita novamente o comando CALL.

### **DB21500I O comando DB2MSCS foi concluído com êxito.**

**Explicação:** A solicitação do usuário foi processada com sucesso.

**Resposta do Usuário:** Nenhuma ação é necessária.

# **DB21501E Foi especificada uma opção inválida** *option-name* **para o comando.**

**Explicação:** Foi digitado um argumento inválido para o comando DB2MSCS. Os argumentos válidos para o comando são:

- v -f:InputFileName Especifica o arquivo de entrada DB2MSCS.CFG a ser utilizado pelo utilitário MSCS. Se este parâmetro não for especificado, o utilitário DB2MSCS lerá o arquivo DB2MSCS.CFG que está no diretório atual.
- v -d:TraceFileName Ativa o rastreio de depuração e especifica o nome do arquivo de saída de rastreio.
- -u:InstanceName Desfaz a operação DB2MSCS para a instância.

**Resposta do Usuário:** Para obter mais informações sobre este comando, consulte o ″Administration Guide″. Digite novamente o comando da seguinte forma: DB2MSCS -f InputFileName

# **DB21502E Não é possível abrir o arquivo de configuração** *file-name***.**

**Explicação:** Não foi possível abrir um arquivo de configuração. Dependendo do nome do arquivo no texto da mensagem, este erro pode ser explicado da seguinte forma:

- v Se o nome do arquivo no texto da mensagem era o nome do arquivo de entrada especificado para o comando DB2MSCS, isto indica que o arquivo de entrada não foi encontrado.
- Se o nome do arquivo era "db2systm", isto indica que o arquivo de configuração do gerenciador do banco de dados para a instância de destino está ausente.
- v Se o nome do arquivo era ″db2mscs.bak″, isto indica que o arquivo de configuração de backup não pôde ser criado no diretório da instância.
- v Se o nome do arquivo era ″db2mscs.bak″ e foi executada uma operação desfazer, isto indica que o arquivo de configuração de backup no diretório da instância não pôde ser aberto durante a execução da operação desfazer.

**Resposta do Usuário:** Dependendo do arquivo que estava com erro, o problema pode ser corrigido da seguinte forma:

- v Se o nome do arquivo no texto da mensagem era o nome do arquivo de entrada especificado para o comando DB2MSCS, certifique-se de que o arquivo exista no diretório atual ou de que o nome completo do arquivo seja especificado para o comando.
- Se o arquivo de configuração do gerenciador do banco de dados para a instância de destino estiver ausente, elimine e recrie a instância.
- v Se o arquivo de configuração de backup não pôde ser criado no diretório da instância, certifique-se de que o diretório do perfil da instância exista e de que a conta de logon atual tenha acesso de gravação no diretório.
- v Se o arquivo de configuração de backup no diretório da instância não pôde ser aberto durante a execução da operação desfazer, certifique-se de que o disco MSCS que contém o diretório do perfil da instância esteja on-line na máquina atual e repita a operação.

### **DB21503E Memória insuficiente para processar este comando.**

**Explicação:** Não havia memória suficiente para continuar o processamento do comando.

**Resposta do Usuário:** Certifique-se de que o sistema tenha memória real e virtual suficientes. Feche todos os aplicativos que não estão sendo utilizados para liberar mais memória para o sistema.

# **DB21504E O valor** *parameter-value* **especificado para o parâmetro** *parameter-name* **excedeu o comprimento máximo para esse parâmetro. O comprimento máximo do parâmetro é de** *length* **bytes.**

**Explicação:** O valor *parameter-value* especificado para a palavra-chave *parameter-name* excedeu o limite máximo permitido para esse parâmetro.

**Resposta do Usuário:** Especifique um valor que esteja de acordo com as seguintes restrições de comprimento máximo:

- v O comprimento máximo para um nome de grupo ou de recurso é 64
- v O comprimento máximo para um endereço IP ou máscara de sub-rede é 15
- v O comprimento máximo para um nome de instância do DB2 é 8
- v O comprimento máximo para um nome de rede, nome de cluster ou nome de computador é 64
- v O comprimento máximo para um nome de usuário ou senha é 256

# **DB21505E O parâmetro** *parameter-name1* **deve ser especificado antes do parâmetro** *parameter-name2* **no arquivo de configuração do DB2MSCS** *file-name***.**

**Explicação:** A seqüência de parâmetros especificados no arquivo de configuração DB2MSCS não é válida. O nome do grupo deve ser especificado antes que outro parâmetro de recurso seja especificado. Para cada recurso, o parâmetro de nome do recurso deve ser especificado antes de qualquer parâmetro de recurso.

**Resposta do Usuário:** Modifique o arquivo de configuração DB2MSCS para que a seqüência de parâmetros fique correta.

# **DB21506E O cluster** *cluster-name* **não pode ser acessado. Certifique-se de que o nome do cluster esteja correto e de que o serviço de cluster na máquina atual tenha sido iniciado.**

**Explicação:** O utilitário DB2MSCS não pôde abrir o cluster porque o nome do cluster estava incorreto ou o serviço de cluster na máquina atual não foi iniciado.

**Resposta do Usuário:** Se o serviço de cluster não foi iniciado na máquina atual, inicie-o executando o comando ″net start clussvc″ ou iniciando o serviço de ″Cluster″ a partir do diálogo Serviços. Se o nome do cluster foi especificado incorretamente no arquivo de configuração DB2MSCS, modifique o nome do cluster e submeta o comando novamente.

# **DB21507E O nome da instância** *instance-name* **não é válido.**

**Explicação:** O nome da instância especificado no arquivo de configuração DB2MSCS não é válido ou a variável de ambiente DB2INSTANCE não foi definida com um nome de instância válido.

**Resposta do Usuário:** Se o nome da instância foi especificado no arquivo de configuração DB2MSCS, verifique se o nome da instância é válido e submeta o comando novamente. Se o nome da instância não foi especificado no arquivo de configuração, certifique-se de que a variável de ambiente DB2INSTANCE esteja definida com o nome de uma instância do DB2 válida.

# **DB21509E A palavra-chave** *keyword* **especificada no arquivo de configuração** *file-name* **é válida somente para a instância do banco de dados particionado.**

**Explicação:** A palavra-chave especificada é válida somente se a instância de destino for uma instância de banco de dados particionado. Por exemplo, a palavra-chave DB2\_NODE deve ser especificada somente para a instância do banco de dados particionado.

**Resposta do Usuário:** Transforme em comentário a

palavra-chave inválida no arquivo de configuração e submeta novamente o comando.

### **DB21510E O endereço de Internet** *internet-address* **especificado no arquivo de configuração** *file-name* **não é válido.**

**Explicação:** O valor especificado para o endereço IP ou a máscara de sub-rede não está de acordo com o formato de endereço de Internet. Um formato de endereço de Internet válido tem o formato: "nnn.nnn.nnn.nnn", em que nnn é um número de 0 a 255.

**Resposta do Usuário:** Corrija o endereço inválido no arquivo de configuração e submeta novamente o comando.

### **DB21511E O nó** *node-number* **não existe.**

**Explicação:** O número do nó especificado na palavra-chave DB2\_NODE não corresponde a um número de partição de banco de dados válido.

**Resposta do Usuário:** Corrija o parâmetro DB2\_NODE para especificar um número de nó existente.

# **DB21512E A palavra-chave** *keyword* **não é uma palavra-chave de DB2MSCS válida.**

**Explicação:** A palavra-chave especificada não é uma palavra-chave de DB2MSCS válida.

**Resposta do Usuário:** Utilize uma palavra-chave de DB2MSCS válida. Para obter mais informações sobre as palavras-chave, consulte o ″Administration Guide″.

# **DB21513E O utilitário DB2MSCS falhou ao criar o grupo MSCS** *group-name* **devido ao erro do sistema:** *error-msg*

**Resposta do Usuário:** Consulte a mensagem de erro do sistema Windows para obter mais informações.

### **DB21514E O utilitário DB2MSCS falhou ao concluir devido ao erro do sistema:** *error-msg*

**Explicação:** O utilitário DB2MSCS falhou ao concluir devido a um erro do sistema Windows.

**Resposta do Usuário:** Consulte a mensagem de erro do sistema Windows para obter mais informações.

# **DB21515E A propriedade do recurso obrigatória especificada pela palavra-chave** *keyword-name* **está ausente para o recurso** *resource-name***.**

**Explicação:** Um recurso não pôde ser criado porque um de seus parâmetros obrigatórios não foi especificado. Por exemplo, para o recurso de Endereço

IP, o Endereço IP e a máscara de sub-rede devem ser especificados. Para o recurso de Nome de Rede, o nome da rede deve ser especificado.

**Resposta do Usuário:** Certifique-se de que o parâmetro obrigatório seja especificado e submeta novamente o comando.

# **DB21516E O DB2MSCS não pode tornar o recurso** *resource-name* **on-line. Certifique-se de que as propriedades do recurso estejam definidas corretamente.**

**Explicação:** Depois da criação de um recurso, o utilitário DB2MSCS valida o recurso tentando torná-lo on-line. A falha ao tornar um recurso on-line indica que a propriedade do recurso não foi especificada corretamente ou que a rede do cluster não estava funcionando corretamente.

### **Resposta do Usuário:**

- v Se um recurso do disco estiver com erro, certifique-se de que o subsistema do disco e o driver de dispositivo do disco estejam funcionando corretamente. O Visualizador de Eventos deve ser utilizado para examinar se o problema do driver de dispositivo do disco foi registrado nos Logs de eventos.
- v Se um recurso de Endereço IP estiver com erro, certifique-se de que os parâmetros de IP estejam corretos e de que as redes nas quais o endereço IP reside estejam funcionando corretamente. Além disso, o endereço IP especificado para o DB2 NÃO deve ser utilizado por nenhuma outra máquina na rede. Se não tiver certeza de quais parâmetros utilizar para o endereço IP, consulte o administrador da rede.
- Se um recurso de Nome da Rede estiver com erro, certifique-se de que a rede esteja funcionando corretamente e de que o valor especificado para o parâmetro de Nome da Rede não tenha sido utilizado por nenhuma máquina na rede. Observe que o parâmetro de Nome da Rede não é obrigatório. Como solução alternativa, você pode transformar em comentário o parâmetro de Nome da Rede e prosseguir.
- v Se um recurso do DB2 estiver com erro, o db2diag.log deve ser examinado para determinar se existem erros do DB2.

# **DB21517E A Rede MSCS** *network-name* **não está ativa.**

**Explicação:** O parâmetro de rede especificado para o endereço IP não está ativo.

**Resposta do Usuário:** Na exibição de Administração do Cluster, ative ou desative a rede de destino e submeta novamente o comando.

### **DB21518E Não existe nenhuma rede MSCS ativa.**

**Explicação:** O parâmetro de rede não foi especificado para o endereço IP e não havia nenhuma rede disponível para ser utilizada.

**Resposta do Usuário:** Deve ser configurada uma rede MSCS válida. Consulte a documentação do cluster para saber como incluir e configurar uma rede MSCS.

### **DB21519E O DB2MSCS não pode tornar o recurso** *resource-name* **offline. Certifique-se de que as propriedades do recurso estejam definidas corretamente.**

**Explicação:** O DB2MSCS não pôde tornar um recurso offline. O recurso pode estar sendo utilizado pelo software de cluster.

**Resposta do Usuário:** Tente a operação novamente. Se o problema persistir, execute com a opção de rastreio e entre em contato com o Representante de Serviços IBM para obter mais assistência.

### **DB21520E A variável do perfil DB2PATH não foi definida.**

**Explicação:** A variável de perfil do registro DB2PATH não foi definida para a máquina atual. O DB2PATH deve ser definido como o caminho no qual o DB2 está instalado.

**Resposta do Usuário:** Defina DB2PATH como o diretório no qual o DB2 está instalado utilizando o comando db2set. Por exemplo, db2set -g DB2PATH=D:\SQLLIB.

# **DB21521E O DB2MSCS não pode ler a partir do arquivo** *file-name***.**

**Explicação:** O utilitário DB2MSCS não pode ler dados a partir do arquivo indicado.

**Resposta do Usuário:** Certifique-se de que o arquivo não esteja bloqueado e de que o usuário de logon atual tenha autoridade suficiente para ler o arquivo.

**DB21522E Não é possível abrir o registro da máquina para a máquina** *machine-name***. Certifique-se de que a máquina esteja ativa e de que a conta de logon atual tenha autoridade de Administrador Local.**

**Explicação:** O DB2MSCS não pôde abrir o registro para a máquina remota para acesso de leitura e gravação. Por padrão, somente usuários que pertencem aos grupos de Administradores Locais nessa máquina têm acesso de leitura e gravação no registro da máquina. Este erro também é retornado se a máquina remota não estiver ativa.

**Resposta do Usuário:** Certifique-se de que a máquina

de destino esteja ativa, em seguida efetue logon em uma conta de domínio que pertença ao grupo de Administradores Locais na máquina de destino e submeta novamente o comando.

### **DB21523E Não é possível fechar o registro da máquina para a máquina** *machine-name***. Certifique-se de que a máquina esteja ativa e de que a conta de logon atual tenha autoridade de Administrador Local.**

**Explicação:** Depois da abertura do registro remoto, o utilitário DB2MSCS falhou ao fechar o identificador para o registro remoto devido a um erro interno.

**Resposta do Usuário:** Execute com a opção de rastreio e entre em contato com o Representante de Serviços IBM para obter mais assistência.

**DB21524E Falha ao criar o recurso** *resource-name***. Erro do sistema:** *error-msg*

**Explicação:** O comando falhou ao criar o recurso de destino devido a um erro do sistema Windows.

**Resposta do Usuário:** Consulte a mensagem de erro do sistema Windows para obter informações adicionais.

# **DB21525E Falha ao incluir a dependência no recurso** *resource-name***. Erro do sistema:** *error-msg*

**Explicação:** O comando falhou ao incluir dependência no recurso de destino devido a um erro do sistema Windows.

**Resposta do Usuário:** Consulte a mensagem de erro do sistema Windows para obter informações adicionais.

**DB21526E Falha ao mover o recurso** *resource-name***. Erro do sistema:** *error-msg*

**Explicação:** O comando falhou ao incluir recurso de movimento devido a um erro do sistema Windows.

**Resposta do Usuário:** Consulte a mensagem de erro do sistema Windows para obter informações adicionais.

**DB21527E Nenhum recurso de disco foi especificado para o grupo** *group-name***.**

**Explicação:** Pelo menos um recurso de disco deve ser especificado para cada grupo.

**Resposta do Usuário:** Atribua um ou mais recursos de disco ao grupo indicado na mensagem de erro.

# **DB21528E O valor** *keyword-value* **especificado para a palavra-chave INSTPROF\_DISK não corresponde a nenhum disco no mesmo grupo.**

**Explicação:** A palavra-chave INSTPROF\_DISK foi utilizada para especificar a localização para a qual o conteúdo do diretório do perfil da instância deve ser copiado. O valor para a palavra-chave INSTPROF\_DISK não corresponde ao nome de um recurso de disco no mesmo grupo.

**Resposta do Usuário:** Defina INSTPROF\_DISK como o nome de um dos recursos de disco no mesmo grupo.

# **DB21529E O utilitário DB2MSCS não pode acessar o registro da máquina** *machine-name***. Certifique-se de que a máquina esteja ativa e de que a conta de logon atual tenha autoridade de Administrador Local.**

**Explicação:** O utilitário DB2MSCS não pode acessar o registro da máquina de destino.

**Resposta do Usuário:** Efetue logon em uma conta de domínio que pertença ao grupo de Administradores Locais na máquina de destino e submeta novamente o comando.

**DB21530E O utilitário DB2MSCS não pode acessar o registro de cluster para o cluster** *cluster-name***. Certifique-se de que o cluster esteja ativo e de que a conta de logon atual tenha autoridade de Administrador Local.**

**Explicação:** Para administrar um cluster, os usuários devem ter permissões administrativas para os dois nós ou permissões específicas para administrar o cluster. Por padrão, o grupo de Administradores locais nos dois nós tem permissões para administrar o cluster.

**Resposta do Usuário:** Efetue logon em uma conta que tenha acesso suficiente ao Cluster. Para conceder a um usuário permissões para administrar um cluster sem conceder ao usuário Administrativo permissões nos dois nós: Execute a GUI de Administração do Cluster Clique com o botão direito do mouse no nome do cluster e, em seguida, clique em Propriedades Clique em Segurança (ou Permissões) Especifique quais usuários e grupos podem administrar o cluster.

# **DB21531E Não é possível obter propriedade para o disco MSCS. Erro do sistema:** *error-msg*

**Explicação:** O utilitário DB2MSCS não pode obter a letra da unidade a partir do recurso de disco MSCS. Este problema geralmente ocorre quando o recurso de disco especificado pela palavra-chave INSTPROF\_DISK é um recurso de disco do IBM Netfinity, ″IPSHA Disk″.

**Resposta do Usuário:** Não utilize a palavra-chave

INSTPROF\_DISK. Em vez disso, utilize a palavra-chave INSTPROF\_PATH para especificar explicitamente a localização de destino para a qual o diretório do perfil da instância será copiado.

# **DB21532E Ocorreu um erro interno. Arquivo:** *file-name***, Linha** *line-number***. Entre em contato com o Representante de Serviço IBM.**

**Explicação:** O DB2MSCS falhou devido a um erro interno.

**Resposta do Usuário:** Execute com a opção de rastreio e entre em contato com o Representante de Serviços IBM para obter mais assistência.

# **DB21533E Ocorreu um erro durante a migração da instância do DB2, rc =** *error-code***.**

**Explicação:** Depois da criação de todos os recursos obrigatórios do MSCS, o utilitário DB2MSCS falhou ao migrar a instância do DB2 para ser executada em um ambiente de cluster devido a um erro interno. Durante a migração de uma instância, o utilitário executa as seguintes etapas:

- v Copia o diretório da instância para a localização especificada pela palavra-chave INSTPROF\_DISK ou INSTPROF\_PATH.
- Move as variáveis do perfil de registro do DB2 do registro da máquina para o registro do cluster.
- v Define a variável do registro DB2INSTPROF para apontar para a nova localização do perfil da instância.
- v Define DB2CLUSTERLIST como o nome da máquina atual.

**Resposta do Usuário:** Antes de executar o utilitário DB2MSCS, certifique-se de que:

- v Na máquina atual, a instância possa ser iniciada e parada com êxito a partir da linha de comandos.
- v No(s) outro(s) nó(s) de cluster, a mesma instância deve ser parada e, opcionalmente, eliminada.
- v Todos os recursos de disco estejam ativos na máquina atual e possam ser deslocados para a frente e para trás com êxito entre os nós do cluster.
- v O usuário de logon atual tenha acesso suficiente ao registro da máquina local e ao registro de cluster.
- Se o problema persistir, entre em contato com o Representante de Serviços IBM e forneça os rastreios de DB2MSCS e do DB2.

# **DB21534E Ocorreu um erro durante a inclusão do nó MSCS na instância do DB2, rc =** *error-code***.**

**Explicação:** O utilitário falhou ao incluir o outro nó MSCS na instância do DB2. Durante esta operação, o utilitário fará o seguinte:

- Atualizará a lista de máquinas de clusters do DB2 incluindo o nome da máquina de destino na variável de registro DB2CLUSTERLIST.
- v Criará o serviço do DB2 e o perfil da instância do registro para a instância do DB2 atual no nó de destino.

**Resposta do Usuário:** Antes de executar o utilitário DB2MSCS, certifique-se de que:

- Na máquina atual, a instância possa ser iniciada e parada com êxito a partir da linha de comandos.
- v No(s) outro(s) nó(s) de cluster, a mesma instância deve ser parada e, opcionalmente, eliminada.
- v Todos os recursos de disco estejam ativos na máquina atual e possam ser deslocados para a frente e para trás com êxito entre os nós do cluster.
- v O usuário de logon atual tenha acesso suficiente ao registro da máquina de destino e ao registro de cluster.
- Se o problema persistir, entre em contato com o Representante de Serviços IBM e forneça os rastreios de DB2MSCS e do DB2.

### **DB21535E O servidor de partição do banco de dados pertencente à instância não está na máquina atual.**

**Explicação:** Ao migrar uma instância de banco de dados particionado, o utilitário DB2MSCS deve ser executado na instância que possui a máquina.

**Resposta do Usuário:** Execute o utilitário DB2MSCS a partir da instância que possui a máquina.

# **DB21536E O nome do usuário** *userid* **não é válido.**

**Explicação:** O nome do usuário especificado não é válido.

**Resposta do Usuário:** Especifique um nome de usuário válido.

**DB21537E A senha** *password* **não é válida.**

**Explicação:** A senha especificada não é válida.

**Resposta do Usuário:** Especifique a senha correta.

**DB21538E A senha para a conta** *account-name* **expirou.**

**Explicação:** A senha para a conta de destino expirou.

**Resposta do Usuário:** Redefina a senha e submeta novamente o comando.

### **DB21540E O grupo** *group-name* **requer pelo menos um nome de recurso de rede.**

**Explicação:** Ao migrar uma instância de banco de dados particionado, deve ser criado um recurso de nome de rede para o grupo que contém a instância que possui o nó.

**Resposta do Usuário:** Especifique para criar um recurso de nome de rede no grupo indicado.

# **DB21541E Ocorreu um erro ao mover o nó MSCS da instância do DB2, rc =** *error-code***.**

**Explicação:** Durante uma operação ″desfazer″, o utilitário falhou ao remover um nó MSCS da instância do DB2 devido a um erro interno.

**Resposta do Usuário:** É necessária a limpeza manual. Para limpar manualmente a instância, faça o seguinte:

- v Pare e elimine a instância do DB2.
- Remova todos os recursos do DB2 e seus recursos dependentes da janela Administrador do Cluster.

# **DB21542E Ocorreu um erro ao tentar remover o suporte à falha inversa para a instância. O suporte à falha inversa ainda está ativo para esta instância, rc =** *error-code***.**

**Explicação:** Durante uma operação ″desfazer″, o utilitário falhou ao remover um cluster da instância do DB2 devido a um erro interno.

**Resposta do Usuário:** É necessária a limpeza manual. Para limpar manualmente a instância, faça o seguinte: Pare e elimine a instância. Remova todos os recursos do DB2 e seus recursos dependentes da janela Administrador do Cluster.

# **DB21543E O nome do recurso** *resource-name* **não corresponde a nenhum recurso de IP no mesmo grupo.**

**Explicação:** Deve ser configurado um recurso de nome de rede para depender de um recurso de Endereço no mesmo grupo de recursos.

**Resposta do Usuário:** Especifique o nome de um recurso de Endereço IP que resida no mesmo grupo que uma dependência para o recurso de Nome de Rede.

# **DB21544E O recurso MSCS** *resource-name* **já existe.**

**Explicação:** O nome do recurso especificado já existe no cluster.

**Resposta do Usuário:** Especifique um nome de recurso diferente.

**DB21545E O módulo** *file-name* **foi carregado, mas a função** *function-name* **não foi encontrada. Certifique-se de que você esteja executando uma versão do DB2 que suporte MSCS.**

**Explicação:** O utilitário falhou ao obter o endereço de uma função necessária porque a versão do DB2 não é compatível com a versão do utilitário DB2MSCS.

**Resposta do Usuário:** Utilize a versão do utilitário DB2MSCS que é fornecida com o produto DB2.

**DB21546E O módulo** *file-name* **não pôde ser carregado.**

**Explicação:** O utilitário falhou ao carregar a DLL necessária.

**Resposta do Usuário:** Reinstale o produto DB2.

**DB21547E Erro ao mover o grupo** *group-name* **para o nó** *node-number***. Erro do sistema:** *error-msg*

**Explicação:** O utilitário falhou ao mover o grupo para o nó de destino porque um ou mais recursos não podem ser movidos.

**Resposta do Usuário:** Certifique-se de que todos os nós de clusters estejam ativos e de que todos os recursos de discos possam ser deslocados para a frente e para trás entre os nós de clusters. Se o problema persistir, entre em contato com o Representante de Serviços IBM.

**DB21548E Deve ser especificada uma conta de logon para o serviço do DB2 para um sistema de banco de dados particionado. Especifique uma conta de logon válida utilizando as palavras-chave DB2\_LOGON\_USERNAME e DB2\_LOGON\_PASSWORD.**

**Explicação:** O serviço do DB2 para um sistema de banco de dados particionado deve ser configurado para ser executado em uma conta de domínio válida.

**Resposta do Usuário:** Especifique uma conta de domínio válida utilizando as palavras-chave DB2\_LOGON\_USERNAME e DB2\_LOGON\_PASSWORD.

**DB21549N O nome da rede** *network-name* **especificado para o nó** *node-number* **não é válido.**

**Explicação:** O valor de nome da rede especificado não pôde ser resolvido.

**Resposta do Usuário:** Certifique-se de que o nome da rede esteja registrado no servidor DNS ou em um arquivo etc/hosts local.

### **DB21600N O comando** *command* **não foi concluído com êxito.**

**Explicação:** Erros foram encontrados durante a execução deste comando.

**Resposta do Usuário:** Contate o representante de serviços técnicos. A informação no arquivo db2diag.log permitirá ao seu representante de serviços determinar a causa da falha.

### **DB29320W A saída está truncada.**

**Explicação:** O resultado completo da consulta não pode ser recuperado conforme fornecido. A saída do processador da linha de comandos pode ter um máximo de MAX\_STATETMENT\_SIZE caracteres. No entanto, a saída de qualquer cadeia em particular não pode exceder, em comprimento, MAX\_COLUMN\_SIZE caracteres.

**Resposta do Usuário:** A consulta CLP pode ser escrita novamente para recuperação de uma cadeia mais curta. O uso de outra interface para o DB2 também pode ajudar na superação do limite do CLP.

# **DB29501E O DB2 detectou um ambiente incompatível. Examine o seguinte:** *error*

**Explicação:** Foi detectado um erro no ambiente operacional.

**Resposta do Usuário:** Esse erro pode surgir devido a um ambiente do sistema operacional ou DB2. Tente corrigir o problema identificado na mensagem de erro e emita o comando novamente.

# **DB29502E Um ambiente Java Runtime incompátivel foi detectado. Verifique se o nível requerido do Ambiente Java Runtime foi instalado. A aplicação Java pode ser ativada utilizando Java Runtime instalado com DB2.**

**Explicação:** O Java Runtime instalado não é suportado pelo aplicativo DB2 Java.

**Resposta do Usuário:** O DB2 Java Runtime instalado será usado para lançar o aplicativo DB2 Java. Outros aplicativos Java que utilizam o Java Runtime instalado deverão ser encerrados antes da execução do aplicativo DB2 Java para assegurar o comportamento correto.

### **DB29503E Conexões a vários bancos de dados não são suportadas.**

**Explicação:** Não é possível conectar-se a mais de um banco de dados.

**Resposta do Usuário:** Conecte-se apenas a um banco de dados.

### **DB29504E Conexões a vários usuários não são suportadas.**

**Explicação:** Não é possível conectar-se a mais de um usuário.

**Resposta do Usuário:** Conecte-se a apenas um usuário.

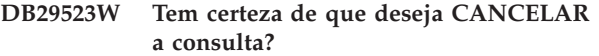

**DB29524E Falha em LogSQLError()**

**DB29525E LogSQLError()** *param-1 param-2*

**DB29526E Você não pode eliminar essa tabela; ela não existe. Selecione um job que tenha resultados e tente de novo, ou selecione um job recorrente que esteja programado e tente de novo.**

**Explicação:** Foi feita uma solicitação de eliminar uma tabela de resultados de um job que não possui uma tabela de resultados associada.

**Resposta do Usuário:** Selecione um job que tenha resultados, ou selecione um job recorrente que esteja programado e tente de novo.

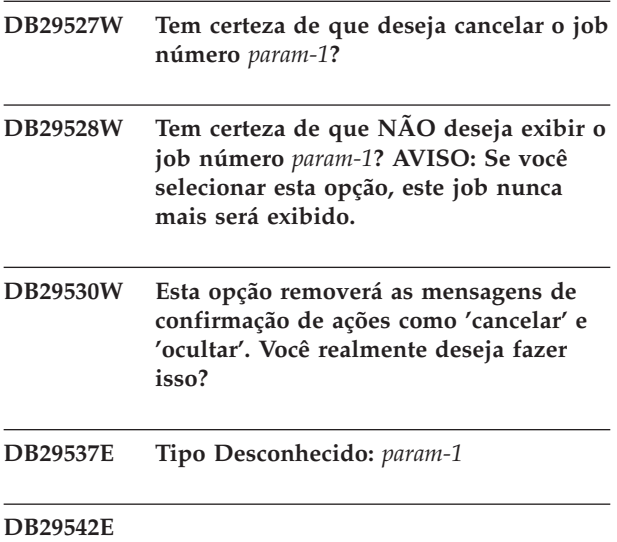

**Erro de Conexão SQL:** *param-1* **Número de Erro:** *param-2* **Mensagem de Erro:** *param-3*

### **DB29543E rqsres.dll da DLL de recurso não encontrado.**

**Explicação:** O rqsres.dll da DLL de recurso não pôde ser carregado com sucesso.

**Resposta do Usuário:** Durante a inicialização do DB2

Query Patroller Recurring Query Scheduler, o rqsres.dll da DLL de recurso não pôde ser carregado, porque estava danificado ou foi excluído. Reinstale o DB2 Query Patroller QueryEnabler.

### **DB29544E qeres.dll da DLL de recurso não encontrado.**

**Explicação:** O qeres.dll da DLL de recurso não pôde ser carregado com sucesso.

**Resposta do Usuário:** Durante a inicialização do DB2 Query Patroller QueryEnabler, o qeres.dll da DLL de recurso não pôde ser carregado, porque estava danificado ou foi excluído. Reinstale o DB2 Query Patroller QueryEnabler.

# **DB29545E Nome inválido: O Nome da Consulta pode ter apenas 20 caracteres ou menos de comprimento. Altere o nome de modo adequado e repita a operação.**

**Explicação:** Foi especificado um nome de uma consulta que tinha mais do que 20 caracteres.

**Resposta do Usuário:** Especifique um nome de consulta que tenha no máximo 20 caracteres.

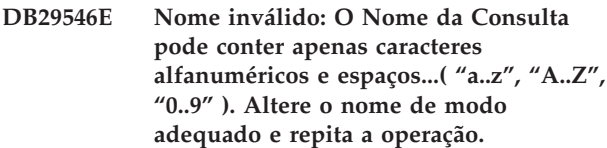

**Explicação:** Foi especificado um nome de consulta que continha caracteres não-alfanuméricos.

**Resposta do Usuário:** Especifique um nome de consulta composto somente de caracteres alfanuméricos.

### **DB29608E Falha no Carregamento do Script.**

**Explicação:** Os arquivos de script solicitados por DB2 Query Patroller Tracker não puderam ser encontrados.

**Resposta do Usuário:** Reinstale o DB2 Query Patroller Tracker.

**DB29609I HERE !:L:**

### **DB29610E Não foi possível carregar o Gerenciador do Controlador ODBC.**

**Explicação:** O controlador ODBC dll ODBC32.DLL não pôde ser carregado.

**Resposta do Usuário:** O controlador ODBC dll ODBC32.DLL não pôde ser carregado porque estava danificado ou destruído. Reinstale o ODBC.

### **DB29611E Falha em três tentativas de login! Saindo do Tracker!**

**Explicação:** O DB2 Query Patroller Tracker requer uma conexão com a Origem de Dados ODBC especificada no diálogo de login. A combinação id do usuário/senha especificada no diálogo de login não foi autorizada a se conectar ao banco de dados especificado.

**Resposta do Usuário:** Lance novamente o DB2 Query Patroller Tracker e forneça uma combinação de id do usuário/senha válida para a origem de dados ODBC especificada no diálogo de login.

### **DB29613E tkres.dll da DLL de recurso não encontrado.**

**Explicação:** O DB2 Query Patroller Tracker requer o tkres.dll da dll de recurso para que a operação tenha sucesso. A dll não pôde ser carregada.

**Resposta do Usuário:** Durante a inicialização do DB2 Query Patroller Tracker, o tkres.dll da DLL de recurso não pôde ser carregado, porque estava danificado ou foi excluído. Reinstale o DB2 Query Patroller Tracker.

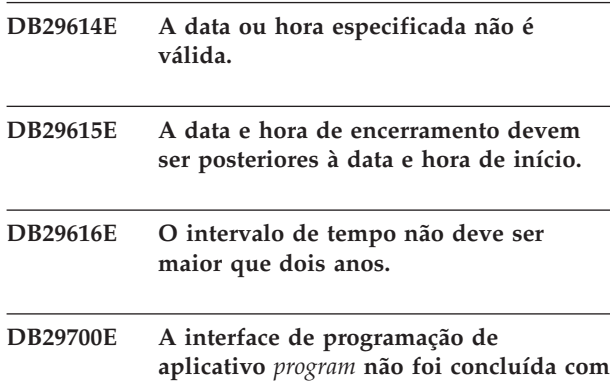

**sucesso no objeto** *name* **com o código de razão** *name***. Tente novamente ou entre em contato com o suporte local.**

**Explicação:** Uma chamada de interface de programação de aplicação não foi concluída.

**Resposta do Usuário:** Tente a operação novamente ou entre em contato com o administrador de sistemas.

# **DB29701E A classe** *class-name* **não foi encontrada. Verifique seu classpath.**

**Explicação:** A *nome-da-classe* não pode ser localizada no caminho de classe especificado.

**Resposta do Usuário:** Verifique se o caminho de classe está correto. Se você estiver usando o QueryAdmin.bat ou o QueryMonitor.bat, verifique a definição do caminho de classe no arquivo em batch.

# **DB29702E O usuário** *ID-de-usuário* **não tem autoridade administrativa para utilizar o QueryAdministrator.**

**Explicação:** O usuário *ID-de-usuário* não possui Autoridade administrativa definida na tabela Perfil do Usuário do **DB2 Query Patroller**.

**Resposta do Usuário:** Faça com que um **Administrador do DB2 Query Patroller** verifique se o *ID-de-usuário* possui a autorização necessária para executar a operação.

# **DB29703E O usuário** *ID-de-usuário* **não está definido no Perfil do Usuário.**

**Explicação:** O usuário *ID-de-usuário* não está definido na tabela Perfil do Usuário do **DB2 Query Patroller**.

**Resposta do Usuário:** Faça com que um **Administrador do DB2 Query Patroller** verifique se o *ID-de-usuário* está definida na tabela Perfil do Usuário.

# **DB29704E O usuário iwm não pode ser removido.**

**Explicação:** O usuário iwm é a id obrigatória ao **DB2 Query Patroller** para que ele não seja removido.

**Resposta do Usuário:**

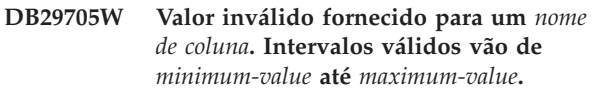

**Explicação:** O valor fornecido para *nome-da-coluna* é inválido.

**Resposta do Usuário:** Digite novamente um valor que esteja dentro do intervalo.

# **DB29706E A Fila de Jobs** *queue-id* **não pode ser removida. Existe um ou mais jobs incompletos nesta fila.**

**Explicação:** Esta fila de jobs *ID-da-fila* não pode ser removida porque ainda há jobs sendo executados na fila.

**Resposta do Usuário:** Aguarde até que todos os jobs que estão na fila estão completos antes de excluí-los.

# **DB29707E O destino de resultado** *destination-name* **já está definido.**

**Explicação:** O *nome-do-destino* especificado já está definido. O *nome-do-destino* deve ser exclusivo.

**Resposta do Usuário:** Especifique um *nome-do-destino* exclusivo.

### **DB29708E O usuário** *ID-de-usuário* **já está definido.**

**Explicação:** O *ID-de-usuário* especificado já está definido. O *ID-de-usuário* deve ser exclusivo.

**Resposta do Usuário:** Especifique um *ID-de-usuário* exclusivo.

### **DB29709E O grupo** *group-id* **já está definido.**

**Explicação:** O *ID-do-grupo* especificado já está definido. O *ID-do-grupo* deve ser único.

**Resposta do Usuário:** Especifique um *ID-do-grupo* exclusivo.

### **DB29710E A Fila de Jobs** *queue-id* **já está definida.**

**Explicação:** O *ID-da-fila* especificado já está definido. O *ID-da-fila* deve ser exclusivo.

**Resposta do Usuário:** Especifique um *ID-da-fila* exclusivo.

### **DB29720E O usuário** *ID-de-usuário* **não possui a autoridade necessária para utilizar o QueryMonitor.**

**Explicação:** O usuário *ID-de-usuário* foi definido na tabela Perfil de Usuário do **DB2 Query Patroller**, mas não possui nenhuma autoridade.

**Resposta do Usuário:** Faça com que um **Administrador do DB2 Query Patroller** verifique se a *ID-de-usuário* possui a autorização necessária para executar a operação.

### **DB29721E Erro encontrado durante submissão de um novo job. Código de razão:** *código-razão***.**

**Explicação:** Foi encontrado um erro durante a submissão de uma nova consulta. Verifique o código de razão retornado.

Os códigos de razão mapeiam para uma mensagem SQL válida. Consulte a ajuda para obter a mensagem SQL correspondente.

**Resposta do Usuário:** Corrija o problema e repita a operação.

**DB29722E Erro encontrado durante a geração do número da seqüência do job. Código de motivo =** *reason-code***. O job não será enviado.**

**Explicação:** Foi encontrado um erro durante a geração do número da seqüência do job. Verifique o código de razão retornado.

Os códigos de razão mapeiam para uma mensagem SQL válida. Consulte a ajuda para obter a mensagem SQL correspondente.

**Resposta do Usuário:** Corrija o problema e repita a operação.

# **DB29723E Erro encontrado durante a eliminação do conjunto de resultados do job para** *id-do-job***. Código de razão:** *código-razão***.**

**Explicação:** Foi encontrado um erro durante a remoção do conjunto de resultados especificado. Verifique o código de razão retornado.

Os códigos de razão mapeiam para uma mensagem SQL válida. Consulte a ajuda para obter a mensagem SQL correspondente.

**Resposta do Usuário:** Corrija o problema e repita a operação. A tabela pode ter sido eliminada manualmente fora do ambiente do sistema.

# **DB29724E Erro encontrado durante a tentativa de alterar o status do job** *ID-do-job***. Código de razão:** *código-razão***.**

**Explicação:** Foi encontrado um erro durante a alteração do status do job especificado. Verifique o código de razão retornado.

Os códigos de razão mapeiam para uma mensagem SQL válida. Consulte a ajuda para obter a mensagem SQL correspondente.

**Resposta do Usuário:** Corrija o problema e repita a operação.

**DB29725E Foi encontrado um erro durante nova submissão do job** *job-id* **com a instrução SQL** *SQL-stmt***. Código de razão:** *código-razão***.**

**Explicação:** Foi encontrado um erro ao submeter novamente o job especificado. Verifique o código de razão retornado.

Os códigos de razão mapeiam para uma mensagem SQL válida. Consulte a ajuda para obter a mensagem SQL correspondente.

**Resposta do Usuário:** Corrija o problema e repita a operação.

### **DB29726E Solicitação concluída com sucesso.**

**Explicação:** A solicitação foi concluída com sucesso.

**Resposta do Usuário:**

# **DB29727E O servidor DB2 Query Patroller não foi instalado.**

**Explicação:** O servidor DB2 Query Patroller não está instalado no servidor do DB2.

**Resposta do Usuário:** Instale o servidor DB2 Query Patroller.

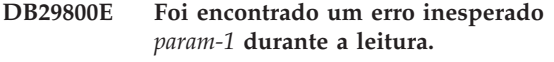

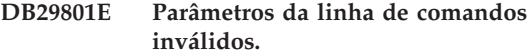

**Explicação:** O parâmetro da linha de comandos especificado está em falta ou incorreto.

**Resposta do Usuário:** Corrija o problema e repita a operação.

### **DB29802E Concluído com erro.**

**Explicação:** O programa foi encerrado devido a um erro. Consulte as mensagens de erro associadas para obter o motivo.

**Resposta do Usuário:** Corrija o problema e repita a operação.

# **DB29803E A variável de registro** *variável-do-registro* **do DB2 não está definida ou é inválida.**

**Explicação:** A variável de registro *variável-de-registro* do DB2 exigida não está definida ou foi definida com um formato inválido.

**Resposta do Usuário:** Se a variável de registro do DB2 é DQP\_RUNTIME, então defina DQP\_RUNTIME para o caminho completamente qualificado onde o DB2 Query Patroller foi instalado.

Se a variável de registro do DB2 é DQP\_SERVER ou DQP\_NET, então defina DQP\_SERVER ou DQP\_NET para [host]:[porta], em que [host] apresenta o endereço IP da máquina onde o servidor do DB2 Query Patroller foi instalado, e [porta] apresenta a porta TCP usada pelo servidor do DB2 Query Patroller.

Para outras informações da variável de registro do DB2, consulte a documentação do DB2 Query Patroller.

### **DB29804E Ocorreu um erro de alocação de memória.**

**Explicação:** Durante o processamento, não havia memória suficiente para prosseguir com o processamento.

**Resposta do Usuário:** Verifique se o seu sistema dispõe de memória real e virtual suficientes.

# **DB29805E O ID de usuário** *ID-de-usuário* **não está definido.**

**Explicação:** O *ID-de-usuário* não está definido no sistema operacional.

**Resposta do Usuário:** Crie uma conta do usuário do sistema operacional ou use um ID do usuário correto.

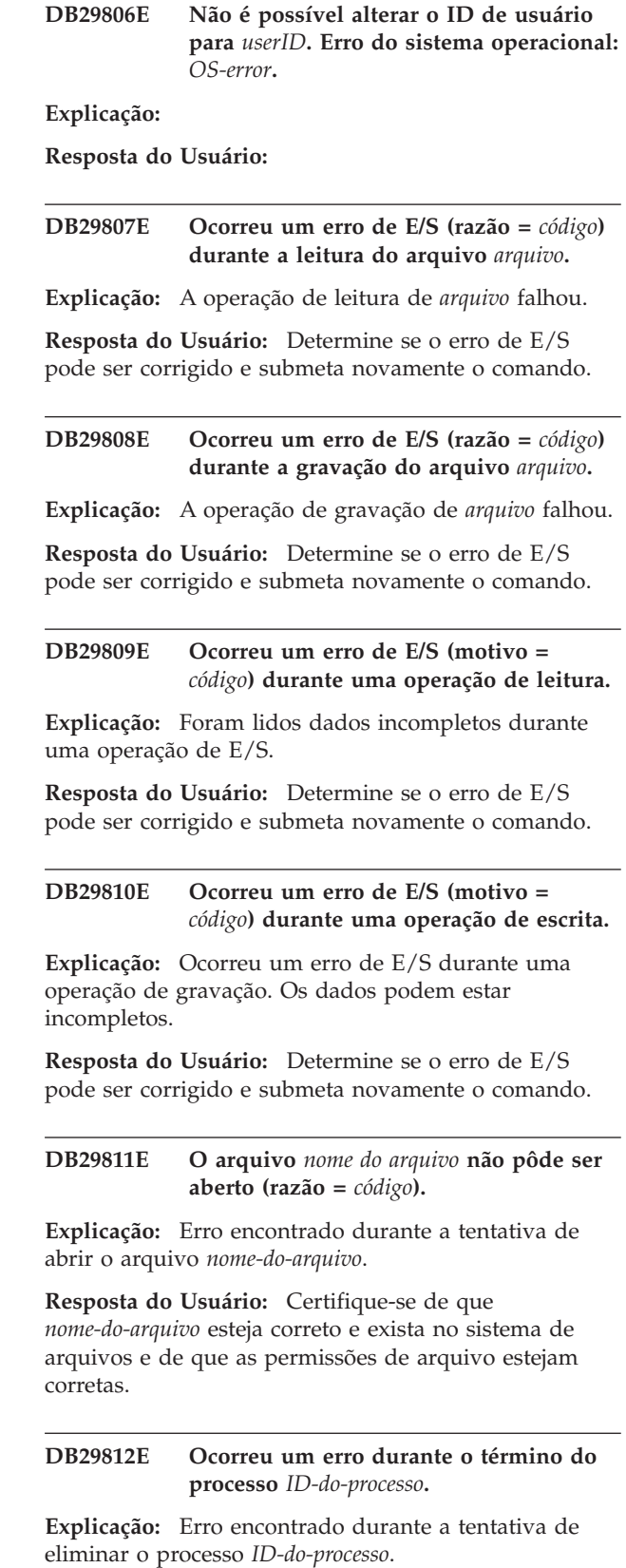

**Resposta do Usuário:** Verifique se o processo de encerramento tem autoridade suficiente e se o processo existe.

# **DB29813E Não há memória suficiente disponível para processar o comando.**

**Explicação:** Não há RAM (Memória de Acesso Aleatório) disponível para processar o comando.

**Resposta do Usuário:** Verifique se o sistema possui espaço de paginação suficiente. Libere alguma memória por meio da interrupção dos aplicativos não usados.

# **DB29814E A solicitação falhou porque um limite do processo do sistema operacional, thread ou espaço de swap foi atingido.**

**Explicação:** Um limite do processo do sistema operacional, thread ou espaço de swap foi atingido.

**Resposta do Usuário:** Aumente o limite que foi atingido (ou solicite ao seu administrador do sistema para aumentá-lo).

**DB29815E Falha na execução do** *nome do programa* **(razão =** *código de razão***).**

**Explicação:** Erro encontrado durante a execução de *nome-do-programa*.

**Resposta do Usuário:** Determine se o problema pode ser corrigido e repita a operação.

### **DB29816I Concluído com sucesso.**

**Explicação:** A solicitação foi concluída com sucesso.

**Resposta do Usuário:** Nenhuma ação é necessária.

### **DB29820E Tipo de job** *tipo* **desconhecido para job** *id do job***.**

**Explicação:** O processo **iwm\_nodemgr** encontrou um job com um tipo irreconhecível.

**Resposta do Usuário:** Submeta novamente a consulta. Se o problema persistir, entre em contato com o representante de serviços IBM.

### **DB29821E Um outro gerenciador de nó está sendo executado.**

**Explicação:** Somente um processo **iwm\_nodemgr** pode ser executado em cada nó.

### **Resposta do Usuário:**

**DB29822E O gerenciador de nó não pôde recuperar jobs.**

**Explicação:** O **iwm\_nodemgr** falhou ao recuperar jobs que estavam sendo executados quando ele sofreu a última falha.

**Resposta do Usuário:**

### **DB29823W As estatísticas sysinfo não estão sendo coletadas.**

**Explicação:** A utilização da CPU não pode ser coletada nesse nó porque o recurso **sysinfo** foi desativado.

**Resposta do Usuário:**

#### **DB29824E Job** *ID-do-job* **não encontrado.**

**Explicação:** O job *ID-do-job* não foi encontrado na tabela de jobs.

**Resposta do Usuário:**

**DB29825I Mensagem de conclusão do job** *id do job* **salva o arquivo** *nome do arquivo***.**

**Explicação:** O processo agente perdeu contato com o componente Servidor, e foi incapaz de notificá-lo da conclusão do job. Quando o processo do Gerenciador de Nó reiniciar com sucesso neste nó, o componente Servidor receberá notificação da conclusão do job.

### **Resposta do Usuário:**

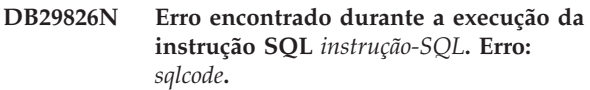

**Explicação:** A instrução *instrução-SQL* falhou.

**Resposta do Usuário:** Corrija a instrução *instrução-SQL* e submeta o job novamente.

#### **DB29827I Colunas demais selecionadas.**

**Explicação:** A instrução SQL do job selecionou colunas demais.

**Resposta do Usuário:** Corrija a instrução SQL e submeta novamente o job.

**DB29828E Não foi possível criar a tabela de resultados** *tabela-de-resultado***.**

**Explicação:** Não foi possível criar *tabela-de-resultado*.

**Resposta do Usuário:** Certifique-se de que o sistema tenha espaço livre em disco suficiente e de que a tabela ainda não exista.

# **DB29829E Tipo SQLDA** *tipo* **não é suportado para a coluna** *nome da coluna***.**

**Explicação:** O **DB2 Query Patroller** não reconhece o tipo de coluna do banco de dados.

**Resposta do Usuário:**

### **DB29830E Não foi possível atualizar o job** *ID-do-job***.**

**Explicação:** A solicitação de atualizar esse job não pode ser efetuada porque a alteração da solicitação não é válida no estado atual do job.

### **Resposta do Usuário:**

### **DB29831W O job** *job-id* **(ID de processo** *process-ID***) não está mais em execução.**

**Explicação:** O job foi encerrado sem notificar o componente Servidor.

### **Resposta do Usuário:**

### **DB29832E Nó** *nome-do-nó* **não encontrado.**

**Explicação:** O processo do Gerenciador de Nó RequestHandler não está ativo no nó solicitado.

**Resposta do Usuário:**

### **DB29835W O nó** *nome-do-nó* **não responde há 5 minutos; tentando recuperar.**

**Explicação:** O processo **iwm\_nodemgr** não atualizou as informações de nó por cinco minutos. O processo **iwm\_sched** admite que o nó tenha se partido e recuperará jobs programados para o nó.

### **Resposta do Usuário:**

# **DB29836E O programador não conseguiu recuperar os jobs do nó** *nome-do-nó***.**

**Explicação:** Ocorreu um erro durante a recuperação do nó.

**Resposta do Usuário:**

# **DB29837W Nenhum nó ativo está disponível para atribuir jobs.**

**Explicação:** Não há nenhum nó com um processo de gerenciador de nó ativo.

### **Resposta do Usuário:**

# **DB29838I Foram eliminadas** *número* **tabelas de resultado em** *número* **dias.**

**Explicação:** A eliminação das tabelas de resultado foi ativada pelos parâmetros de sistema do **DB2 Query Patroller**. Essa mensagem indica quantas tabelas de resultados foram eliminadas.

**Resposta do Usuário:** Nenhuma ação é necessária.

### **DB29839I Foram eliminados** *número* **jobs em** *número* **dias.**

**Explicação:** A eliminação dos jobs do **DB2 Query Patroller** foi ativada pelos parâmetros de sistema do **DB2 Query Patroller**. Essa mensagem indica quantos jobs foram eliminados.

### **Resposta do Usuário:**

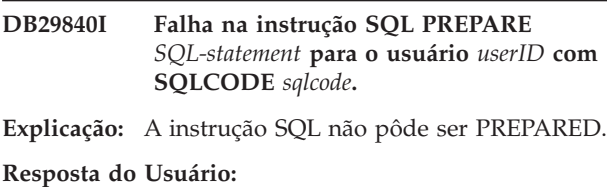

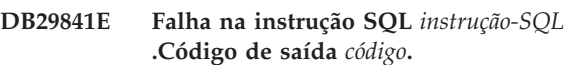

### **Explicação:**

**Resposta do Usuário:**

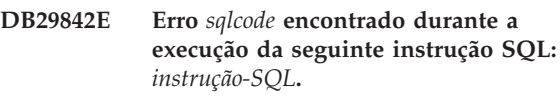

**Explicação:** A instrução SQL falhou.

**Resposta do Usuário:** Corrija a instrução SQL e submeta novamente o pedido.

**DB29843E Falha ao conectar-se ao banco de dados** *database-alias* **com o ID de usuário** *userID***. Código de erro:** *sqlcode***.**

**Explicação:** A instrução SQL CONNECT falhou.

**Resposta do Usuário:**

# **DB29844E O usuário** *ID-de-usuário* **não foi definido na tabela Perfil do Usuário.**

**Explicação:** Não há nenhuma linha na tabela Perfil do Usuário.

**Resposta do Usuário:** Corrija o ID do usuário ou faça um Administrador incluir um usuário para a tabela Perfil do Usuário.

**DB29845E Erro na abertura do soquete. Erro :** *código de erro***.**

**Explicação:** O soquete especificado não pode ser aberto.

**Resposta do Usuário:** Determine se o problema pode ser corrigido examinando *código-de-erro*.

**DB29846E Erro no fechamento do soquete. Erro :** *código de erro***.**

**Explicação:** O soquete especificado não pode ser fechado.

**Resposta do Usuário:** Determine se o problema pode ser corrigido examinando *código-de-erro*.

**DB29847E Ocorreu um erro durante o envio e o recebimento de dados. Erro :** *código de erro***.**

**Explicação:** Aconteceu um erro durante envio / recebimento de dados.

**Resposta do Usuário:** Determine se o problema pode ser corrigido examinando *código-de-erro*.

**DB29848E Erro encontrado no suporte ao protocolo TCP/IP. Função TCP/IP** *função***. O soquete era** *soquete***. Erro :** *código de erro***.**

**Explicação:** A função TCP/IP falhou.

**Resposta do Usuário:** Determine se o problema pode ser corrigido examinando *código-de-erro*.

### **DB29849E A porta atendente especificada** *listener-port* **não é válida.**

**Explicação:** A porta do interceptador especificada não é válida.

**Resposta do Usuário:** Verifique se os parâmetros de configuração do **DB2 Query Patroller** foram corretamente definidos.

**DB29850E A porta de conexão especificada** *connector-port* **não é válida.**

**Explicação:** A porta de conexão especificada não é válida.

**Resposta do Usuário:** Verifique se os parâmetros de configuração do **DB2 Query Patroller** foram corretamente definidos.

### **DB29851E Endereço de Internet** *internet-addr* **inválido.**

**Explicação:** O endereço de internet especificado não é válido.

**Resposta do Usuário:** Verifique se os parâmetros de configuração do **DB2 Query Patroller** foram corretamente definidos.

# **DB29852E O TCP/IP não pôde localizar o nome do host** *host-name* **no arquivo Hosts local.**

**Explicação:** O *nome-de-host* especificado não pode ser resolvido.

**Resposta do Usuário:** Verifique se os parâmetros de configuração do **DB2 Query Patroller** foram corretamente definidos.

# **DB29853E O serviço** *service-name* **não está definido no arquivo de serviços do TCP/IP.**

**Explicação:** O *nome-do-serviço* especificado não pode ser resolvido no arquivo de serviços TCP/IP.

**Resposta do Usuário:** Verifique se os parâmetros de configuração do **DB2 Query Patroller** foram corretamente definidos.

### **DB29854E Identificador de rede** *network-string* **inválido.**

**Explicação:** O identificador de rede deve estar no formato **host-id:port-id**, em que **host-id** representa um nome de host que pode ser resolvido ou o endereço de internet com ponto e **port-id** representa um nome de serviço que pode ser resolvido ou um número de porta.

**Resposta do Usuário:** Verifique se os parâmetros de configuração do **DB2 Query Patroller** foram corretamente definidos.

# **DB29855E Servidor DB2 Query Patroller não está disponível**

**Explicação:** O componente Servidor não pode ser contatado.

**Resposta do Usuário:** Verifique se os parâmetros de configuração do **DB2 Query Patroller** foram corretamente definidos.

**DB29856E Um erro grave de processamento interno ocorreu. Erro** *código de erro***.**

**Explicação:** Uma falha **DB2 Query Patroller** interna ocorreu.

**Resposta do Usuário:** Entre em contato com um representante de serviços IBM.

### **DB29857E O valor de** *nome* **está faltando.**

**Explicação:** Uma falha **DB2 Query Patroller** interna ocorreu.

**Resposta do Usuário:** Entre em contato com um representante de serviços IBM.

#### **DB29858E O valor de** *nome* **é inválido.**

**Explicação:** Uma falha **DB2 Query Patroller** interna ocorreu.

**Resposta do Usuário:** Entre em contato com um representante de serviços IBM.

#### **DB29859E O** *nome* **de destino não é mais válido.**

**Explicação:** Um nome de destino não está mais ativo.

**Resposta do Usuário:**

### **DB29860E Mensagem de resposta esperada não recebida.**

**Explicação:** Uma falha **DB2 Query Patroller** interna ocorreu.

**Resposta do Usuário:** Entre em contato com um representante de serviços IBM.

**DB29861E Conexão ao iwm\_net perdida.**

**Explicação:** O programa **iwm\_net** não está mais ativo.

**Resposta do Usuário:** Reinicie o componente Servidor ou o agente nesse nó.

### **DB29862E Não conectado.**

**Explicação:** Uma falha **DB2 Query Patroller** interna ocorreu.

**Resposta do Usuário:** Entre em contato com um representante de serviços IBM.

#### **DB29863E Mensagem não entendida.**

**Explicação:** Uma falha **DB2 Query Patroller** interna ocorreu.

**Resposta do Usuário:** Entre em contato com um representante de serviços IBM.

### **DB29864E Acesso ao banco de dados iwm\_local não disponível.**

**Explicação:** O programa **iwm\_local** falhou ou não foi iniciado com sucesso.

**Resposta do Usuário:** Reinicie o DB2 Query Patroller e todos os agentes.

# **DB29865E Acesso ao banco de dados iwm\_remote não disponível.**

**Explicação:** O programa **iwm\_remote** falhou ou não foi iniciado com sucesso.

**Resposta do Usuário:** Reinicie o componente Servidor.

### **DB29866E Acesso ao banco de dados iwm\_local falhou.**

**Explicação:** O programa **iwm\_local** falhou ou não foi iniciado com sucesso.

**Resposta do Usuário:** Entre em contato com um representante de serviços IBM.

### **DB29867E Acesso ao banco de dados remoto iwm\_remote falhou.**

**Explicação:** O programa **iwm\_remote** falhou ou não foi iniciado com sucesso.

**Resposta do Usuário:** Entre em contato com um representante de serviços IBM.

#### **DB29868E Ticket inválido.**

**Explicação:** Uma falha **DB2 Query Patroller** interna ocorreu.

**Resposta do Usuário:** Entre em contato com um representante de serviços IBM.

#### **DB29869E Logon expirou.**

**Explicação:** O logon do **DB2 Query Patroller** expirou.

**Resposta do Usuário:** Efetue logon novamente.

#### **DB29870E Não autorizado.**

**Explicação:** Você não está autorizado a realizar a função solicitada.

**Resposta do Usuário:** Entre em contato com o Administrador do Sistema para obter a autorização necessária.

**DB29871N A correspondência para o job** *id do job status do job* **não pôde ser enviada para** *endereço email***. Motivo:** *código-de-motivo***.**

**Explicação:** Erro encontrado durante o envio da notificação de usuário para o job *ID-do-job*.

### **Resposta do Usuário:**

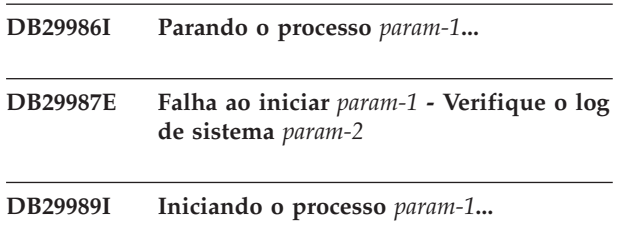

### **DB29991E O Servidor do DB2 Query Patroller não está instalado corretamente.**

**Explicação:** O Servidor do DB2 Query Patroller não foi instalado corretamente.

**Resposta do Usuário:** Instale novamente o servidor do DB2 Query Patroller.

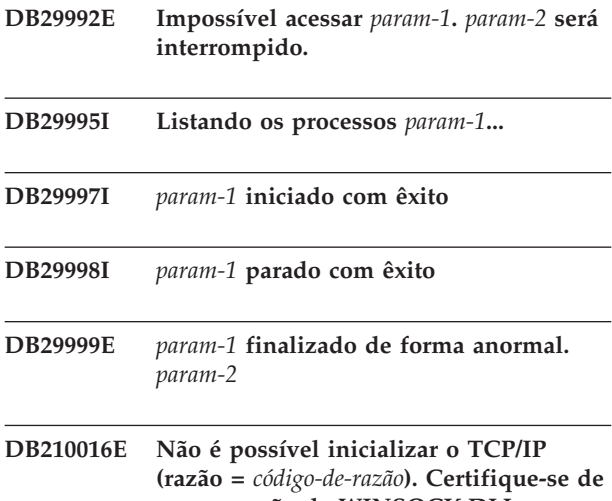

**que a versão de WINSOCK.DLL no sistema seja menor ou igual a** *winsock-level***.**

**Explicação:** Não é possível inicializar o TCP/IP. O código de retorno do TCP/IP é inválido.

**Resposta do Usuário:** Certifique-se de que a versão do WINSOCK seja suportada pelo DB2 Query Patroller. O DB2 Query Patroller suporta versões do WINSOCK.DLL menores ou iguais ao *winsock-level*.

# **DB210017E Nível não-suportado de WINSOCK.DLL. Certifique-se de que a versão de WINSOCK.DLL no sistema seja menor ou igual a** *winsock-level***.**

**Explicação:** Esta versão do arquivo WINSOCK.DLL não é suportada pelo DB2 Query Patroller.

**Resposta do Usuário:** Certifique-se de que a versão do WINSOCK seja suportada pelo DB2 Query Patroller. O DB2 Query Patroller suporta versões do WINSOCK.DLL menores ou iguais ao *winsock-level*.

# **DB210018E Não foi possível registrar o identificador de sinais para o ID de processo** *ID de processo***, código de razão =** *código de razão***.**

**Explicação:** Falha ao criar o manipulador de sinais para o objeto do evento.

### **Resposta do Usuário:**

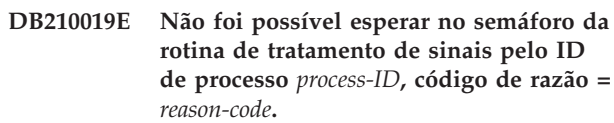

**Explicação:** Falha ao aguardar o manipulador de sinais para o objeto do evento.

### **Resposta do Usuário:**

**DB210020E Não foi possível criar uma thread para a rotina de tratamento de sinais para o ID de processo** *process-ID***, código de razão =** *reason-code***.**

**Explicação:** Falha ao criar um objeto da thread para o manipulador de sinais do processo atual.

**Resposta do Usuário:**

**Explicação:** Falha ao definir o estado do evento a ser sinalizado para o processo atual.

**Resposta do Usuário:**

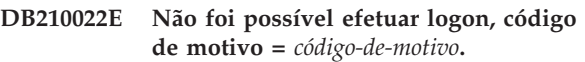

**Explicação:** O ID do usuário e a senha provavelmente não estão corretos ou o usuário não possui concessão de privilégios exigidos.

**Resposta do Usuário:** Verifique o ID do usuário e a senha ou solicite ao administrador do sistema para que ele conceda os privilégios apropriados para o seu ID do usuário.

### **DB210023E Não foi possível alternar para um ID de usuário diferente, código de motivo =** *reason-code***.**

**Explicação:** O DB2 Query Patroller foi incapaz de fazer a troca para um ID do usuário diferente, porque o destino do ID do usuário já foi conectado.

**Resposta do Usuário:** Nenhuma.

# **DB210024E Falha no carregamento com o código de razão =** *reason-code***.**

**Explicação:** Falha ao carregar dados dos arquivos, fitas ou canais nomeados em uma tabela do DB2.

**Resposta do Usuário:** Verifique se as fontes de dados existem.

**DB210021E Não foi possível registrar um sinal para o ID do processo** *ID do processo***, código de razão =** *código de razão***.**

### **DB210025E Falha no carregamento após a leitura de** *rows* **linhas. Código de motivo =** *reason-code***.**

**Explicação:** Falha ao carregar os dados após a leitura de *linhas* linhas, código de motivo = *código-de-motivo*.

### **Resposta do Usuário:**

### **DB210026E Falha ao carregar durante a leitura de** *line* **a partir do arquivo** *file-name***.**

**Explicação:** Erro encontrado durante a leitura *linha* do *nome do arquivo*.

**Resposta do Usuário:** Verifique se o arquivo de mensagens *nome-do-arquivo* existe.

### **DB210027E** *user-profile* **ou** *userID* **já está definido.**

**Explicação:** O ID de usuário *userID* já existe no DB2 Query Patroller.

**Resposta do Usuário:** Defina um ID do usuário único para o DB2 Query Patroller.

**DB210028E O destino** *nome-do-destino* **já está definido.**

**Explicação:** O destino de resultado já existe para o DB2 Query Patroller.

**Resposta do Usuário:** Defina o nome de destino de resultado único para o DB2 Query Patroller.

# **DB210030E MAPI não inicializada, código de razão =** *reason-code***.**

**Explicação:** Falha ao inicializar a MAPI (Messaging Application Programming Interface).

**Resposta do Usuário:** Verifique se o arquivo MAPI32.dll existe.

### **DB210031E A MAPI não está disponível nesta máquina.**

**Explicação:** A MAPI (Messaging Application Programming Interface) não está instalada nesta máquina.

**Resposta do Usuário:** Verifique se a MAPI está corretamente instalada e inicializada. Verifique se o arquivo MAPI32.dll existe.

### **DB210032E Não foi possível chamar o programa iwm\_cmd.**

**Explicação:** Falha ao solicitar o processo iwm\_cmd.

**Resposta do Usuário:** Verifique se o servidor DB2 Query Patroller está sendo executado.

# **DB210033E A correspondência** *assunto da correspondência* **não pôde ser enviada para** *endereço da correspondência***, código de razão =** *código de razão***.**

**Explicação:** A correspondência *assunto-dacorrespondência* não pôde ser enviada para *endereço-da-correspondência*.

**Resposta do Usuário:** Verifique se a MAPI (Messaging Application Programming Interface) está corretamente instalada e inicializada. Verifique se o arquivo MAPI32.dll existe.

# **DB210034E A data de início da programação deve ser anterior à data de encerramento.**

**DB210035E Esta programação já existe.**

**DB210036E A tabela de resultados** *tabela-de-resultado* **não existe.**

**Explicação:** A tabela de resultados *tabela-de-resultado* não existe no banco de dados.

**Resposta do Usuário:** A tabela de resultados selecionada, *tabela-de-resultado*, não existe; selecione outra.

### **DB210037I O processamento de DQPSTART foi bem-sucedido.**

**Explicação:** O comando para iniciar DB2 Query Patroller foi concluído com êxito.

### **DB210038I O processamento de DQPSTOP foi bem-sucedido.**

**Explicação:** O comando para parar o DB2 Query Patroller foi concluído com êxito.

# **DB210039E O comando DQPSTART, ou DQPSTOP, já está em andamento.**

**Explicação:** O DB2 Query Patroller etá processando atualmente um comando start ou stop.

**Resposta do Usuário:** Existe outra instância do comando start ou stop do DB2 Query Patroller sendo processada.

**Resposta do Usuário:** Aguarde pela conclusão do comando que está sendo processado no momento. Se nenhum outro processo estiver iniciando ou encerrando o DB2 Query Patroller, você poderá remover o arquivo 'dqpstst.lck' do diretório 'ctrl' no caminho da instância e repitir o comando.

### **DB210040W O serviço do DB2 Query Patroller não foi iniciado adequadamente.**

**Explicação:** Um ou mais processos podem não ter sido iniciados com êxito.

**Resposta do Usuário:** Verifique 'syserr.log' e 'db2diag.log' para obter mais informações de diagnóstico.

### **DB210041E Falha do pedido para licença do DB2 Query Patroller.**

**Explicação:** Não foi possível iniciar o DB2 Query Patroller sem um arquivo de licença válido.

**DB210044E O parâmetro de comando inesperado** *token-do-comando* **foi encontrado.**

**Explicação:** O comando emitido é inválido.

**Resposta do Usuário:** Verifique a documentação para a sintaxe válida.

# **DB210045E O DB2 Query Patroller encontrou um erro do sistema que encerrou o processamento.**

**Explicação:** Ocorreu um erro que encerrou o processamento.

**Resposta do Usuário:** Verifique 'syserr.log' e 'db2diag.log' para obter mais informações de diagnóstico.

# **DB210046E Falha da operação de busca do arquivo no** *nome do arquivo* **(razão =** *código de razão***).**

**Explicação:** Durante o processamento, o arquivo pode ter sido danificado ou, senão, ficado inoperante.

**Resposta do Usuário:** Repita o comando e, se o problema persistir, verifique 'syserr.log' e 'db2diag.log' para obter mais informações de diagnóstico.

### **DB210047E Falha na alteração das permissões de acesso no arquivo** *nome do arquivo* **(razão =** *código de razão***).**

**Explicação:** Não foi possível definir as permissões de acesso do arquivo. Esta condição pode ser devido à não disponibilidade do arquivo ou a outra condição do sistema que impediu o ajuste das permissões do arquivo.

**Resposta do Usuário:** Repita o comando e, se o problema persistir, verifique 'syserr.log' e 'db2diag.log' para obter mais informações de diagnóstico.

### **DB210048E Formato de arquivo inválido em** *nome do arquivo* **na linha** *número da linha***.**

**Explicação:** Não foi possível continuar o processamento devido a tokens imprevistos ou a um formato de arquivo inválido.

**Resposta do Usuário:** Verifique a documentação para obter uma configuração adequada.

**DB210049E Não foi possível recuperar o caminho da instância (motivo =** *código-de-motivo***).**

**Explicação:** Não foi possível recuperar o caminho da instância.

**Resposta do Usuário:** Verifique se o DB2 está configurado adequadamente antes de emitir novamente o comando. Se o problema persistir, verifique 'syserr.log' e 'db2diag.log' para obter mais informações de diagnóstico.

**DB210050E Não foi possível recuperar o caminho da instalação (motivo =** *código-de-motivo***).**

**Explicação:** Não foi possível recuperar o caminho da instalação do DB2.

**Resposta do Usuário:** Verifique se o DB2 está configurado adequadamente antes de emitir novamente o comando. Se o problema persistir, verifique 'syserr.log' e 'db2diag.log' para obter mais informações de diagnóstico.

# **DB210051E Não foi possível recuperar a configuração da instância (motivo =** *código-de-motivo***).**

**Explicação:** Não foi possível recuperar a configuração do gerenciador de bancos de dados da instância.

**Resposta do Usuário:** Verifique se o DB2 está configurado adequadamente antes de emitir novamente o comando. Se o problema persistir, verifique 'syserr.log' e 'db2diag.log' para obter mais informações de diagnóstico.

### **DB210052E Não foi possível obter o host local ou o nome do computador (razão =** *código-de-razão***).**

**Explicação:** Não foi possível obter o nome do computador (NT) ou o nome do host (UNIX).

**Resposta do Usuário:** Entre em contato com o administrador do sistema ou verifique 'syserr.log' e 'db2diag.log' para obter mais informações de diagnóstico.

### **DB210053E Não foi possível resolver o nome do host** *nome-do-host***.**

**Resposta do Usuário:** Entre em contato com o administrador do sistema ou verifique 'syserr.log' e 'db2diag.log' para obter mais informações de diagnóstico.

### **DB210054E Falha no processamento de DQPSTART.**

**Explicação:** Não foi possível iniciar o DB2 Query Patroller.

**Resposta do Usuário:** Verifique 'syserr.log' e 'db2diag.log' para obter mais informações de diagnóstico.

# **DB210055E Erro de sistema. Falhou o registro do manipulador de controle de serviços.**

**Explicação:** Ocorreu erro do sistema que encerrou o processamento.

**Resposta do Usuário:** Verifique 'syserr.log' e 'db2diag.log' para obter mais informações de diagnóstico.

# **DB210056E Erro de sistema. Falhou a verificação de status pendente de início de serviço.**

**Explicação:** Ocorreu erro do sistema que encerrou o processamento.

**Resposta do Usuário:** Verifique 'syserr.log' e 'db2diag.log' para obter mais informações de diagnóstico.

# **DB210057E Erro de sistema. Falhou a inicialização do descritor de segurança de serviço.**

**Explicação:** Ocorreu erro do sistema que encerrou o processamento.

**Resposta do Usuário:** Verifique 'syserr.log' e 'db2diag.log' para obter mais informações de diagnóstico.

### **DB210058E Erro de sistema. Falhou a criação de evento.**

**Explicação:** Ocorreu erro do sistema que encerrou o processamento. Verifique 'syserr.log' e 'db2diag.log' para obter mais informações de diagnóstico.

**Resposta do Usuário:** Verifique 'syserr.log' e 'db2diag.log' para obter mais informações de diagnóstico.

### **DB210059E Falha no processamento do arquivo de configuração** *nome do arquivo* **(razão =** *código de razão***).**

**Explicação:** Não foi possível processar o arquivo de configuração porque este tem um formato inválido, tokens imprevistos ou senão está danificado.

**Resposta do Usuário:** Verifique a documentação para obter a formatação adequada do arquivo. Se o problema persistir, entre em contato com o administrador do sistema ou verifique 'syserr.log' e 'db2diag.log' para obter mais informações de diagnóstico.

# **DB210060E Falha da tentativa de iniciar o serviço** *nome do serviço* **(razão =** *código de razão***).**

**Explicação:** O serviço não pôde ser iniciado. Os códigos de motivo são os seguintes:

- **1** O serviço não existe.
- **3** O serviço já está em execução.
- **5** O usuário atual não tem a autoridade apropriada para iniciar ou interromper o serviço.
- **6** O serviço falhou ao iniciar.

### **Resposta do Usuário:**

- **1** Certifique-se de que o serviço exista. Se o serviço não existir, ele poderá ter sido removido manualmente ou a instalação do DB2 Query Patroller pode não ter sido concluída com êxito. Em qualquer um dos casos, o DB2 Query Patroller deve ser reinstalado.
- **3** O serviço já foi iniciado. Para reiniciar o serviço, emita o comando DQPSTOP e emita o comando DQPSTART novamente.
- **5** Certifique-se de que as informações de logon para o serviço estejam corretas e emita o comando novamente.
- **6** Emita o comando novamente. Se o problema persistir, entre em contato com o administrador do sistema ou verifique 'syserr.log' e 'db2diag.log' para obter mais diagnósticos.
- **DB210061E Falha da tentativa de encerrar o serviço** *nome do serviço* **(razão =** *código de razão***).**

# **Explicação:**

- **1** O serviço não existe.
- **3** O serviço não foi iniciado ou já foi interrompido.
- **5** O usuário atual não tem a autoridade apropriada para iniciar ou interromper o serviço.
- **6** O serviço falhou ao ser interrompido.

### **Resposta do Usuário:**

- **1** Certifique-se de que o serviço exista. Se o serviço não existir, ele poderá ter sido removido manualmente ou a instalação do DB2 Query Patroller pode não ter sido concluída com êxito. Em qualquer um dos casos, o DB2 Query Patroller deve ser reinstalado.
- **3** O serviço já foi interrompido. Para reiniciar o serviço, emita o comando DQPSTART.
- **5** Certifique-se de que as informações de logon para o serviço estejam corretas e emita o comando novamente.
- **6** Emita o comando novamente. Se o problema persistir, entre em contato com o administrador do sistema ou verifique 'syserr.log' e 'db2diag.log' para obter mais diagnósticos.

# **DB210062E Erro de sistema. Falha das rotinas comuns de inicialização (SQLCODE =** *sqlcode***).**

**Explicação:** O ambiente não pôde ser inicializado por causa de SQLCODE *sqlcode*.

**Resposta do Usuário:** Verifique SQLCODE e emita o comando novamente. Se o problema persistir, entre em contato com o administrador do sistema ou verifique 'syserr.log' e 'db2diag.log' para obter mais informações de diagnóstico.

**DB210064E Erro de sistema. Falha na fila de mensagens (motivo =** *código-de-motivo***).**

**Explicação:** Ocorreu erro do sistema que encerrou o processamento.

**Resposta do Usuário:** Repita o comando e, se o problema persistir, entre em contato com o administrador do sistema ou verifique 'syserr.log' e 'db2diag.log' para obter mais informações de diagnóstico.

### **DB210065E O nó do DB2 Query Patroller não está ativado.**

**Explicação:** O nó selecionado não está configurado para processamento.

**Resposta do Usuário:** Verifique se o nó especificado está definido no 'dqpnodes.cfg' e repita o comando.

# **DB210066E Não foi possível recuperar os resultados de processamento de início ou encerramento do nó a partir do arquivo** *nome do arquivo* **(razão =** *código de razão***).**

**Explicação:** Não foi possível recuperar o conteúdo do arquivo de comunicação. O arquivo não existe ou não foi possível abri-lo.

**Resposta do Usuário:** Verifique se o arquivo especificado está acessível e repita o comando. Se o problema persistir, entre em contato com o administrador do sistema ou verifique 'syserr.log' e 'db2diag.log' para obter mais informações de diagnóstico.

# **DB210067E O processamento de início ou encerramento do nó atingiu o valor de estouro de tempo ocioso.**

**Explicação:** O comando start ou stop do DB2 Query Patroller alcançou um valor de estouro de tempo ocioso enquanto aguardava os resultados do(s) nó(s) em processamento. Não foi possível obter o conteúdo dos arquivos de resultados porque eles não foram criados ou não estavam acessíveis.

**Resposta do Usuário:** Verifique se 'dqpnodes.cfg' está configurado corretamente e se todos os nome do host e endereços e nomes de computador são processáveis. Consulte a documentação para obter a configuração adequada. Verifique a configuração adequada das variáveis DQP\_SERVER e DQP\_NET e suas entradas correspondentes no arquivo 'serviços'. No ESE, verifique a configuração adequada do utilitário 'rah'. Verifique 'syserr.log' e 'db2diag.log' para obter mais informações de diagnóstico.

# **DB210068E Erro de comunicação encontrado enquanto aguarda a conclusão do processamento do(s) nó(s) (razão =** *código-de-razão***).**

**Explicação:** Não foi possível continuar o comando start ou stop do DB2 Query Patroller devido ao arquivo de resultados inválido gerado por um dos nós de processamento. Não foi possível interpretar o arquivo de resultados corretamente.

**Resposta do Usuário:** Repita o comando e, se o problema persistir, entre em contato com o administrador do sistema ou verifique 'syserr.log' e 'db2diag.log' para obter mais informações de diagnóstico.

### **DB210069E O processo** *nome-do-processo* **falhou.**

**Explicação:** Falha do processo.

**Resposta do Usuário:** Repita o comando e, se o problema persistir, entre em contato com o administrador do sistema ou verifique 'syserr.log' e

'db2diag.log' para obter mais informações de diagnóstico.

**DB210070E Falha na execução do processo** *nome do processo* **(razão =** *código de razão***).**

**Explicação:** Não foi possível iniciar o processo.

**Resposta do Usuário:** Repita o comando e, se o problema persistir, entre em contato com o administrador do sistema ou verifique 'syserr.log' e 'db2diag.log' para obter mais informações de diagnóstico.

**DB210071E A execução do processo** *nome do processo* **foi interrompida (razão =** *código de razão***).**

**Explicação:** A execução do processo foi interrompida.

**Resposta do Usuário:** Verifique 'syserr.log' e 'db2diag.log' para obter mais informações de diagnóstico.

**DB210072E Não foi possível localizar um programa externo** *nome do programa* **(razão =** *código de razão***).**

**Explicação:** Não foi possível encontrar uma executável especificada.

**Resposta do Usuário:** Verifique a instalação ou entre em contato com o administrador do sistema antes de repetir o comando. Verifique 'syserr.log' e 'db2diag.log' para obter mais informações de diagnóstico.

**DB210073E Não foi possível chamar um programa externo** *nome do programa* **devido a recursos insuficientes (razão =** *código de razão***).**

**Explicação:** Não foi possível alocar os recursos para lançar o processo.

**Resposta do Usuário:** Repita o comando e, se o problema persistir, entre em contato com o administrador do sistema ou verifique 'syserr.log' e 'db2diag.log' para obter mais informações de diagnóstico.

**DB210074E Não foi possível chamar um programa externo** *nome do programa* **devido a autoridade insuficiente (razão =** *código de razão***).**

**Explicação:** O usuário que chama o programa não tem autoridade suficiente para isso.

**Resposta do Usuário:** Entre em contato com o administrador do sistema ou verifique 'syserr.log' e 'db2diag.log' para obter mais informações de diagnóstico.

**DB210075E O processamento de DQPSTART foi concluído.** *número de* **nó(s) iniciado(s) com êxito,** *número de* **nó(s) já iniciado(s),** *número de* **nó(s) com falha.**

**Explicação:** O gerenciador de início do DB2 Query Patroller concluiu o processamento, contudo, pelo menos um nó comunicou um aviso ou erro durante o processamento do comando start do nó.

**Resposta do Usuário:** Verifique 'syserr.log' e 'db2diag.log' para obter mais informações de diagnóstico.

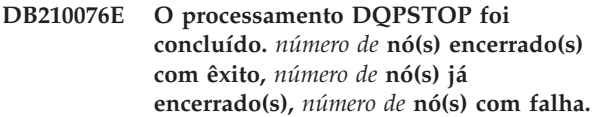

**Explicação:** O gerenciador de parada do DB2 Query Patroller concluiu o processamento, contudo, pelo menos um nó comunicou um aviso ou erro durante o processamento do comando stop do nó.

**Resposta do Usuário:** Verifique 'syserr.log' e 'db2diag.log' para obter mais informações de diagnóstico.

### **DB210085E A operação foi abortada porque violaria a limitação da consistência da configuração. SQLSTATE=***código-deestado***.**

**Explicação:** SQLSTATE=88000,88001: Falha da operação porque violaria uma das seguintes limitações da tabela IWM003\_JOB\_QUEUE:

MAX (MAX JOBS) <= IWM003\_DATA\_SOURCE.MAX\_JOBS E

MAX(MAX COST) <= IWM003\_DATA\_SOURCE.COST\_THRESHOLD

SQLSTATE=88002,88003,88004: Falha da operação porque violaria uma das seguintes limitações na tabela IWM003\_DATA\_SOURCE:

 $MAX$  JOBS  $>=$ MAX(IWM003 JOB QUEUE.MAX JOBS) E

 $MAX(MAXJOBS)$  <= IWM003\_SYS\_PARMS.QRY\_THRESHOLD E COST\_THRESHOLD >= MAX(IWM003 JOB QUEUE.MAX COST) E MAX(COST\_THRESHOLD) <= IWM003\_SYS\_PARMS.COST\_THRESHOLD

SQLSTATE=88005: Falha da operação porque violaria uma das seguintes limitações na tabela IWM003\_SYS\_PARMS:

QRY\_THRESHOLD >= MAX(IWM003 DATA SOURCE.MAX JOBS) E COST\_THRESHOLD >= MAX(IWM003 DATA SOURCE.COST THRESHOLD)

SQLSTATE=88006,88007: A tabela IWM003\_SYS\_PARMS pode ter no máximo uma linha. Esta linha única pode ser excluída se a tabela IWM003\_DATA\_SOURCE estiver vazia.

SQLSTATE=88008: Um usuário ou perfil de grupo com nome correspondente e possível caixa diferente já existe.

**Resposta do Usuário:** Revise a configuração e especifique um valor válido para o campo.

**DB210101E Falha na operação da fila de leitura enquanto aguardava uma resposta do** *processo***. Código de retorno =** *código-de-retorno***. Manipulador da fila =** *manipulador-da-fila***. Limite de tempo =** *valor-do-limite-de-tempo***.**

**Explicação:** Uma operação de leitura da fila falhou enquanto aguardava por uma resposta do *processo*. Este erro pode ocorrer se o período do estouro de tempo ocioso for muito curto ou se o manipulador de fila for inválido.

**Resposta do Usuário:** Defina a variável de perfil DOP CHILD WAIT DB2 com um valor maior que o *valor-de-limite-de-tempo* e tente novamente. Se o problema continuar, entre em contato com seu administrador do sistema para remover o *manipulador da fila* do seu sistema.

# **DB210102E A instância do DB2 não foi encontrada. Código de motivo =** *reason-code***.**

**Explicação:** A instância do DB2 não foi encontrada. A variável de ambiente DB2INSTANCE não está definida com uma instância válida do DB2.

**Resposta do Usuário:** Verifique se essa variável de ambiente DB2INSTANCE ou a variável de perfil do DB2 DB2INSTDEF está definida com uma instância válida do DB2.

# **DB210103E Erro ao excluir a fila de mensagens. Código de motivo =** *reason-code***. Manipulador da fila =** *manipulador-da-fila***.**

**Explicação:** Ocorreu um erro na exclusão do *manipulador-da-fila* da fila de mensagens.

**Resposta do Usuário:** Entre em contato com seu administrador do sistema para remover o *manipulador-da-fila* do seu sistema.

# **DB210104E Erro ao inicializar a fila de mensagens. Código de motivo =** *reason-code***. Nome da fila =** *nome-da-fila***.**

**Explicação:** Ocorreu um erro na inicialização da fila de mensagens *nome da fila*. Este erro pode ocorrer se já existir uma fila com esse nome.

**Resposta do Usuário:** Entre em contato com seu administrador do sistema para remover o *nome-da-fila* do seu sistema.

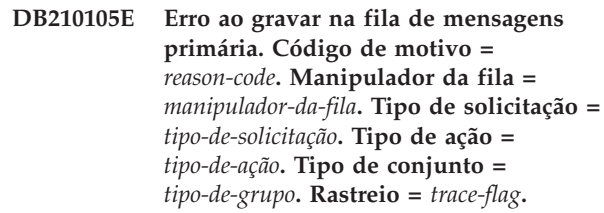

**Explicação:** Ocorreu um erro ao gravar no *manipulador-da-fila* da fila primária de mensagens. Este erro pode ocorrer se o manipulador da fila estiver inválido.

**Resposta do Usuário:** Entre em contato com seu administrador do sistema para remover o *manipulador-da-fila* do seu sistema.

# **DB210106E Erro ao ler a partir da fila de mensagens principal. Código de motivo =** *reason-code***. Manipulador da fila =** *manipulador-da-fila***. Limite de tempo =** *valor-do-limite-de-tempo* **segundos.**

**Explicação:** Ocorreu um erro ao ler a partir do *manipulador-da-fila* da fila primária de mensagens. Este erro pode ocorrer se o manipulador da fila estiver inválido.

**Resposta do Usuário:** Entre em contato com seu administrador do sistema para remover o *manipulador-da-fila* do seu sistema.

# **DB210107E Erro ao abrir a fila de mensagens. Código de motivo =** *reason-code***. Nome da fila =** *nome-da-fila***.**

**Explicação:** Ocorreu um erro ao abrir a fila de mensagens *nome-da-fila*. Este erro pode ocorrer se uma fila com o nome *nome-da-fila* já existir e este processo não possuir autoridade para abri-la.

**Resposta do Usuário:** Entre em contato com seu administrador do sistema para remover o *nome-da-fila* do seu sistema.

**DB210108E Erro ao adquirir o bloqueio no arquivo** *nome do arquivo***. Código de motivo =** *reason-code***.**

**Explicação:** Erro ao adquirir um bloqueio de arquivo no arquivo *nome-do-arquivo*. Este erro pode ocorrer se

este processo não possuir autoridade para bloquear o arquivo *nome-do-arquivo* no diretório /tmp.

**Resposta do Usuário:** Se o arquivo *nome-do-arquivo* existir no diretório /tmp, entre em contato com seu administrador do sistema para removê-lo do seu sistema.

**DB210109E Erro ao enviar a mensagem na fila. Código de motivo =** *reason-code***. Manipulador da fila =** *manipulador-da-fila***. Mensagem =** *mensagem***.**

**Explicação:** Ocorreu um erro ao enviar a mensagem *mensagem* na fila *manipulador-da-mensagem*. Este erro pode ocorrer se este processo não tiver autoridade para gravar na fila.

**Resposta do Usuário:** Entre em contato com seu administrador do sistema para remover o *manipulador-da-fila* do seu sistema.

**DB210110E Erro ao fechar a fila de mensagens. Código de motivo =** *reason-code***. Manipulador da fila =** *manipulador-da-fila***.**

**Explicação:** Ocorreu um erro ao fechar a fila de mensagens *manipulador-da-fila*. Este erro pode ocorrer se o processo não tiver autoridade para fechar a fila.

**Resposta do Usuário:** Entre em contato com seu administrador do sistema para remover o *manipulador-da-fila* do seu sistema.

# **DB210111E Para a freqüência e o intervalo selecionados, nenhum dos jobs pode ser programado entre a escolha da data e hora inicial e da data e hora final.**

**Explicação:** A freqüência e o intervalo selecionados não permitem que nenhum dos jobs seja programado entre escolher a data e hora inicial e a data e hora final.

**Resposta do Usuário:** Para ativar a programação do job, execute um das seguinte opções:

- Aumente a faixa de tempo para ajustar a data e hora inicial ou a data e hora final.
- v Escolha um intervalo diferente e valor de freqüência para a faixa de tempo fornecida, sendo está a última oportunidade de programação.
- **DB210112E O processo do servidor do DB2 Query Patroller ou os processos** *processo do servidor* **pararam. O resto do processo do servidor do DB2 Query Patroller também foi interrompido.**

**Explicação:** Se um ou mais processos do servidor do DB2 Query Patroller, tal como iwm\_logmon, iwm\_net, iwm\_server, iwm\_remote, iwm\_nodemgr ou iwm\_sched pararem, o outro processo do servidor do DB2 Query Patroller pára também.

**Resposta do Usuário:** Verifique o arquivo do syserr.log para diagnosticar a causa da interrupção do processo do servidor do DB2 Query Patroller. Reinicialize o servidor do DB2 Query Patroller.

# **DB210113E O processamento de início ou de interrupção de nó falhou. Código de razão** *código-razão***.**

**Explicação:** O DB2 Query Patroller não pode ser iniciado ou encerrado no nó especificado. Os códigos de motivo são os seguintes:

- **1** Um nó de servidor já existe no arquivo dqpnodes.cfg. Pode haver apenas um nó de servidor.
- **2** Não há nó de servidor no arquivo dqpnodes.cfg.
- **3** Há uma entrada com o mesmo número do nó no arquivo dqpnodes.cfg.
- **4** O número do nó não existe no arquivo dqpnodes.cfg.
- **5** Há uma entrada com o mesmo nome do host no arquivo dqpnodes.cfg.
- **6** O tipo de nó é inválido.
- **7** Não é possível substituir a entrada de nó do servidor por um agente. Uma entrada de nó do servidor deve existir no arquivo dqpnodes.cfg.
- **8** Não é possível eliminar a entrada de nó do servidor. Uma entrada de nó do servidor deve existir no arquivo dqpnodes.cfg.
- **9** Mais de uma entrada de nó do servidor é encontrada no arquivo dqpnodes.cfg. Pode haver apenas um nó de servidor.
- **10** Há um número de nó inválido no arquivo dqpnodes.cfg.
- **11** Há números de nós duplicados no arquivo dqpnodes.cfg.
- **12** Há nomes de host duplicados no arquivo dqpnodes.cfg.

# **Resposta do Usuário:**

- **1** Emita o comando novamente sem tentar incluir ou reiniciar um segundo nó do servidor.
- **2** Inclua um nó do servidor no arquivo dqpnodes.cfg.
- **3** Verifique o número do nó e emita o comando novamente utilizando um número diferente de nó.
- **4** Verifique o número do nó e emita o comando novamente utilizando um número de nó existente.
- **5** Verifique o nome do host e emita o comando novamente utilizando um nome de host diferente.
- **6** Emita o comando novamente utilizando o tipo de nó ″server″ ou ″agent″.
- **7** Emita o comando novamente sem tentar substituir o nó do servidor por um agente.
- **8** Emita o comando novamente sem tentar eliminar o nó do servidor.
- **9** Determine qual entrada é o nó do servidor e remova as outras entradas de nó do servidor do arquivo dqpnodes.cfg.
- **10** Verifique os números do nó no arquivo dqpnodes.cfg e certifique-se de que eles sejam números inteiros não negativos válidos.
- **11** Verifique os números do nó no arquivo dqpnodes.cfg e certifique-se de que eles sejam exclusivos.
- **12** Verifique os nomes do host no arquivo dqpnodes.cfg e certifique-se de que sejam exclusivos.
- **Nota:** Você pode reiniciar um nó do servidor utilizando um nome de host diferente, mas não pode eliminar ou substituir a única entrada de nó do servidor.

# **DB210114E O nome da máquina definido na variável de registro DB2 DQP\_SERVER não corresponde à entrada de nó do servidor no arquivo dqpnodes.cfg.**

**Explicação:** A variável de registro DB2 DQP\_SERVER é definida para [host]:[porta], em que [host] representa o endereço IP da máquina em que o servidor do DB2 Query Patroller está instalado. Este endereço IP não corresponde ao endereço IP do nó do servidor no arquivo dqpnodes.cfg.

**Resposta do Usuário:** Certifique-se de que o endereço IP da entrada de nó do servidor no arquivo dqpnodes.cfg corresponda ao endereço IP definido na variável de registro DB2 DQP\_SERVER.

# **DB210115E O usuário atual não está autorizado a executar o comando** *nome-do-comando***.**

**Explicação:** O usuário atual não tem a autoridade apropriada para executar o comando. Se o comando for DQPSTART, DQPSTOP ou IWM\_TRACKER, apenas o usuário "iwm" terá permissão para executá-lo.

**Resposta do Usuário:** Se o comando for DQPSTART, DQPSTOP ou IWM\_TRACKER, efetue logon como o usuário "iwm" e emita o comando novamente.

# **DB210116E O DB2 Query Patroller já foi iniciado neste nó.**

**Explicação:** O DB2 Query Patroller já estava em execução quando o comando DQPSTART foi emitido.

**Resposta do Usuário:** Para reiniciar o DB2 Query Patroller, primeiro emita o comando DQPSTOP e, em seguida, emita o comando DQPSTART.

# **DB210117E O DB2 Query Patroller já foi interrompido neste nó.**

**Explicação:** O Servidor do DB2 Query Patroller não estava em execução quando o comando DQPSTOP foi emitido.

**DB210118E Não foi possível excluir o arquivo** *nome do arquivo* **(razão =** *código de razão***).**

**Explicação:** Erro encontrado ao tentar excluir o arquivo *nome do arquivo*.

**Resposta do Usuário:** Verifique se o arquivo *nome do arquivo* está correto e se existe no sistema de arquivos, e se as permissões do arquivo estão corretas.

```
DB210120E Falha ao conectar-se ao banco de dados
database-name com o ID do usuário userid
devido a um erro recuperável com
SQLCODE sqlcode. Repita a conexão em
intervalo-de-repetição minuto ou minutos.
```
**Explicação:** O servidor do DB2 Query Patroller falhou ao conectar-se ao banco de dados devido a um erro recuperável com SQLCODE *sqlcode*.

**Resposta do Usuário:** Verifique o SQLCODE e corrija o erro recuperável. O servidor do DB2 Query Patroller tentará se conectar ao banco de dados novamente em *intervalo-de-repetição* minuto ou minutos.

# **DB210121E Impossível recuperar status dos jobs pertencentes a um nó ativo.**

**Explicação:** O nó especificado ainda está ativo. A recuperação do status do job é permitida apenas para jobs em execução em um nó que falhou.

# **DB210123E A data planejada não pode ser no passado.**

**Explicação:** A data inicial e/ou final especificada está no passado.

**Resposta do Usuário:** Certifique-se de que a data planejada não seja passada, ou verifique se a data e hora de seu sistema operacional estão propriamente ajustadas.

# **DB210200I Todos os aplicativos devem ser desconectados do banco de dados antes das alterações entrarem em vigor.**

**Explicação:** O comando ADD ou DROP DATALINKS MANAGER foi processado com êxito. No entanto, a alteração não pode entrar em vigor até que todos os aplicativos tenham sido desconectados do banco de dados. Depois que as aplicações forem desconectadas do banco de dados, a primeira conexão ao banco de dados fará com que as alterações tenham efeito.

**Resposta do Usuário:** Certifique-se de que todos os aplicativos sejam desconectados do banco de dados e emita uma instrução CONNECT.

**DB210201I O utilitário de reconciliação deve ser executado em tabelas de banco de dados que contenham links para arquivos no DB2 Data Links Manager. O DB2 Data Links Manager não executa nenhum processamento de desligamento para estes arquivos.**

**Explicação:** O comando DROP DATALINKS MANAGER foi processado com êxito. Confirme se nenhuma tabela de banco de dados continha links para arquivos no DB2 Data Links Manager antes de eliminar o DB2 Data Links Manager. Se tais links existirem, eles deverão ser removidos das tabelas de banco de dados utilizando o utilitário de reconciliação. Note que os próprios arquivos permanecerão no estado ligado no sistema de arquivos. Para obter detalhes adicionais, consulte as notas de utilização para o comando DROP DATALINKS MANAGER no *Command Reference*.

# **DB210202E Um número menor que** *number* **MB de memória está dedicado ao seu servidor. Não foi feita nenhuma recomendação. Os valores atuais correspondem aos valores sugeridos.**

**Explicação:** Como a quantidade de memória dedicada ao servidor é muito pequena, o assistente para Configuração do Desempenho não pode fazer uma recomendação. Os parâmetros de configuração não serão alterados.

**Resposta do Usuário:** Se você puder conceder mais memória ao servidor, execute novamente o comando com um valor maior especificado para a opção MEM\_PERCENT.

# **DB210203I AUTOCONFIGURE concluído com sucesso. Os valores do gerenciador de banco de dados ou de configuração de banco de dados podem ter sido alterados. A instância deve ser iniciada novamente antes que quaisquer alterações entrem em vigor. Você pode também desejar refazer a ligação dos seus pacotes depois que os novos parâmetros de configuração entrarem em vigor, para que esses novos valores sejam utilizados.**

**Explicação:** O Consultor de Configuração gerou suas recomendações e atualizou os parâmetros de configuração e os tamanhos de conjuntos de buffer como solicitado pelo usuário.

As alterações não terão efeito até que a instância seja iniciada novamente no servidor.

Foi efetuada a ligação dos pacotes com os parâmetros de configuração antigos. Será necessário efetuar a ligação novamente, depois que os novos parâmetros entrarem em vigor, para explorar estes novos parâmetros.

**Resposta do Usuário:** Quando você estiver pronto para utilizar os novos parâmetros de configuração, interrompa a instância e a inicie novamente. Refaça a ligação dos pacotes, se necessário.

# **DB210204E Ocorreu um erro quando o Consultor de Configuração tentou obter informações do sistema a partir do seu servidor.**

**Explicação:** Ocorreu um erro inesperado. O Consultor de Configuração não pode continuar.

**Resposta do Usuário:** Entre em contato com o administrador do sistema.

**DB210205W O Consultor de Configuração não pôde aumentar o tamanho dos pools de buffers devido a outras solicitações de memória determinadas a partir de suas respostas. O tamanho dos conjuntos de buffers não foi alterado. A utilização do conjunto de valores de configuração sugerido poderá resultar em paginação no servidor.**

**Explicação:** Este é um aviso de que talvez não haja memória suficiente dedicada ao servidor para executar a carga de trabalho especificada.

**Resposta do Usuário:** Reveja sua entrada para este comando para verificar se a descrição da carga de trabalho é apropriada, ou acrescente mais memória ao servidor.

**DB210206W A taxa de transações fornecida é mais de dez vezes o número médio de aplicações conectadas. Se você estiver usando um gerenciador de transações, ignore esta mensagem. Se não estiver utilizando, altere esta taxa.**

**Explicação:** O Consultor de Configuração verifica se a taxa de transações é aceitável. A taxa de transação pode ser muito alta se você não estiver utilizando um gerenciador de transações.

**Resposta do Usuário:** Se você estiver usando um gerenciador de transações, ignore esta mensagem. Caso contrário, utilize um número menor de transações por minuto ou aumente o número médio de aplicações conectadas.

**DB210207E Não é possível configurar automaticamente** *database-name***. A criação do banco de dados** *database-name* **falhou.**

**Explicação:** Ocorreu um erro inesperado. O Consultor de Configuração não pode continuar e o banco de dados que você estava tentando criar falhou.

**Resposta do Usuário:** Tente executar CREATE DATABASE sem a opção AUTOCONFIGURE e, em seguida, execute AUTOCONFIGURE para configurar seu banco de dados.

**DB210208E Não é possível configurar automaticamente bancos de dados no sistema EEE. A criação do banco de dados** *database-name* **falhou.**

**Explicação:** A opção AUTOCONFIGURE não está disponível para EEE. O banco de dados não foi criado.

**Resposta do Usuário:** Tente executar CREATE DATABASE sem a opção AUTOCONFIGURE e, em seguida, execute AUTOCONFIGURE para configurar seu banco de dados.

# **DB210209I O banco de dados foi criado com sucesso. Reinicie a instância para que as alterações na configuração sejam efetivadas.**

**Explicação:** O Consultor de Configuração atualizou os parâmetros de configuração do gerenciador de banco de dados, parâmetros de configuração de banco de dados e os tamanhos dos conjuntos de buffers no catálogo SYSBUFFERPOOLS.

As alterações não entrarão em vigor até que a instância seja encerrada no servidor.

Foi efetuada a ligação dos pacotes com os parâmetros de configuração antigos. Será necessário efetuar a ligação novamente, depois que os novos parâmetros entrarem em vigor, para explorar estes novos parâmetros.

**Resposta do Usuário:** Quando você estiver pronto para utilizar os novos parâmetros de configuração, encerre a instância e, em seguida, inicialize-a. Se necessário, efetue a ligação dos pacotes novamente.

# **DB210210E O parâmetro para APPLY não é suportado pelo Consultor de Configuração para este release de servidor.**

**Explicação:** Somente APPLY DB OR DBM ou APPLY NONE são parâmetros válidos para o Consultor de Configuração para esse release de servidor.

**Resposta do Usuário:** Emita novamente o comando usando APPLY DB OR DBM ou APPLY NONE.

# **DB210211W AUTOCONFIGURE concluído com sucesso, mas somente recomendações para a partição de banco de dados atual foram calculadas. Você pode desejar executar AUTOCONFIGURE em todas as partições de bancos de dados, ou propagar essas recomendações a todas as partições de bancos de dados em seu sistema.**

**Explicação:** O Consultor de Configuração gerou suas recomendações e atualizou os parâmetros de configuração e os tamanhos de conjuntos de buffer como solicitado pelo usuário, somente para a partição de banco de dados atual.

As alterações não terão efeito até que a instância seja iniciada novamente no servidor, mas devem ser propagadas às outras partições de bancos de dados nesse sistema pela execução de AUTOCONFIGURE para cada partição de banco de dados, ou através de uma ação de usuário separada.

Foi efetuada a ligação dos pacotes com os parâmetros de configuração antigos. Será necessário efetuar a ligação novamente, depois que os novos parâmetros entrarem em vigor, para explorar estes novos parâmetros.

**Resposta do Usuário:** Quando você estiver pronto para utilizar os novos parâmetros de configuração, encerre a instância e, em seguida, inicialize-a. Se necessário, efetue a ligação dos pacotes novamente.

**DB210212W As recomendações feitas pelo Consultor de Configuração requerem uma maior porcentagem de memória do que a especificada. Não foi feita nenhuma recomendação. Os valores atuais correspondem aos valores sugeridos.**

**Explicação:** Não há memória disponível suficiente para ser alocada para as recomendações feitas pelo Consultor de Configuração.

**Resposta do Usuário:** Submeta o comando

novamente, especificando uma porcentagem maior de memória.

**DB210213W O número de discos recomendado para as entradas especificadas excede o número disponível. Não foi feita nenhuma recomendação. Os valores atuais correspondem aos valores sugeridos.**

**Explicação:** Não existem discos suficientes disponíveis para as recomendações feitas pelo Assistente para Configuração de Desempenho.

**Resposta do Usuário:** Submeta novamente o comando quando houver mais discos disponíveis.

**DB210214W A quantidade de memória recomendada para as entradas especificadas excede a quantidade disponível. Não foi feita nenhuma recomendação. Os valores atuais correspondem aos valores sugeridos.**

**Explicação:** Não há memória disponível suficiente para ser alocada para as recomendações feitas pelo Consultor de Configuração.

**Resposta do Usuário:** Submeta o comando com valores de entrada diferentes ou quando uma maior quantidade de memória estiver disponível.

# **DB210215W O Consultor de Configuração não pôde atribuir uma quantidade mínima de memória aos conjuntos de buffer devido a outros requisitos de memória determinados a partir de suas respostas.**

**Explicação:** O Consultor de Configuração não pode fornecer um conjunto de recomendações com base no requisito do banco de dados especificado com o recurso de memória especificado.

**Resposta do Usuário:** Aumente a porcentagem de memória física alocada, se houver mais recursos de memória disponíveis. Caso contrário, aumente a quantidade de memória física no servidor.

# **DB210220E O número de comando especificado não é válido.**

**Explicação:** Um número de comando inválido foi especificado para o comando EDIT ou RUNCMD. Esse número de comando não existe no histórico de comandos atual do modo interativo do CLP.

**Resposta do Usuário:** Execute o comando HISTORY para ver uma lista de números de comando válidos e envie novamente o comando EDIT ou RUNCMD, especificando um número de comando válido.

### **DB210221E O editor** *editor* **não pôde ser lançado.**

**Explicação:** Um editor inválido foi especificado para o comando EDIT. Esse editor não existe ou não está contido no PATH.

**Resposta do Usuário:** O editor utilizado no comando EDIT é decidido na seguinte ordem:

- v utilizando o valor do parâmetro EDITOR no comando EDIT, se ele foi especificado
- v utilizando o valor da variável de registro DB2\_CLP\_EDITOR, se ela foi definida
- v utilizando o valor da variável de registro VISUAl, se ela foi definida
- v utilizando o valor da variável de ambiente EDITOR, se ela foi definida

Especifique um editor válido contido no PATH no parâmetro EDITOR do comando EDIT ou na variável de registro/ambiente apropriada.

### **DB210222E O valor especificado para** *parâmetro* **não está no intervalo válido de** *número* **e** *número***.**

**Explicação:** Um valor inválido foi especificado para *parâmetro*. Esse valor não está dentro do intervalo válido de *número* e *número*.

**Resposta do Usuário:** Consulte a documentação apropriada para descobrir o intervalo válido para *parâmetro* e envie novamente o comando, especificando um valor válido.

# **DB210223E O comando** *comando* **somente pode ser executado no modo interativo do CLP.**

**Explicação:** Foi feita uma tentativa de executar um comando do DB2 no modo de comando ou de batch do CLP, mas esse comando somente pode ser executado no modo interativo do CLP.

**Resposta do Usuário:** Emita novamente o mesmo comando no modo interativo do CLP.

# **Capítulo 11. Mensagens de DLFM**

### **DLFM001I Servidor DLFM iniciado.**

**Explicação:** O Data Links File Manager foi iniciado com êxito.

**Resposta do Usuário:** Nenhuma ação é necessária.

### **DLFM002I O DB2 Data Links Manager está sendo iniciado...**

**Explicação:** O servidor DLFM está iniciando o processo de inicialização.

**Resposta do Usuário:** Aguarde por uma mensagem indicando que a inicialização do servidor DLFM está concluída.

### **DLFM003I O DB2 Data Links Manager está parando...**

**Explicação:** O servidor DLFM está iniciando o processo de finalização.

**Resposta do Usuário:** Aguarde por uma mensagem indicando que a finalização do servidor DLFM está concluída.

# **DLFM101E Erro na inicialização do servidor DLFM. Código de razão =** *código-de-razão***.**

**Explicação:** Código de Razão -3

Falha ao inicializar o Data Links File Manager.

#### **Causa:** As possíveis causas são:

- 1. Ocorreu um erro ao inicializar o rastreio.
- 2. Ocorreu um erro ao inicializar o Subsistema Comum.
- 3. Ocorreu um erro ao inicializar o gerenciador de log do DB2.
- 4. Ocorreu um erro ao criar os recursos compartilhados.
- 5. Ocorreu um erro ao criar o encadeamento do monitor.
- 6. Ocorreu um erro no código sqlowait ou sqlopost.
- 7. Ocorreu um pedido de parada antes de o DLFM ser iniciado com êxito.
- 8. Ocorreu um erro ao alterar o estado Initdone.

# **Resposta do Usuário:**

**Ação:** Execute as seguintes etapas:

- 1. Efetue logon no sistema como o DB2 Data Links Manager Administrator.
- 2. Insira o comando dlfm para parar o Data Links File Manager.
- 3. Insira o comando dlfm shutdown para encerrar o Data Links Server.
- 4. Inicie o Data Links Manager inserindo o comando dlfm start.
- 5. Se o problema persistir, verifique as informações sobre erros em db2diag.log.
- 6. Entre em contato com o administrador do sistema para obter ajuda adicional.

**DLFM102E Erro ao encerrar o servidor DLFM. Código de razão =** *código-de-razão***.**

**Explicação:** Código de Razão -3

Não foi possível encerrar o servidor DLFM com êxito.

**Resposta do Usuário:** Consulte o arquivo db2diag.log para obter informações e instruções adicionais.

### **DLFM103W O servidor DLFM já foi iniciado.**

**Explicação:** O Data Links Manager Administrator tentou iniciar o servidor DLFM que já está sendo executado.

### **Resposta do Usuário:**

- 1. Verifique se o conjunto completo de processos DLFM está sendo executado:
	- No UNIX, utilize o comando dlfm see.
	- v No Windows, utilize o Gerenciador de Tarefas.
- 2. Se o conjunto completo de processos do DLFM não estiver listado, inicie novamente o DLFM com o comando dlfm restart.
- 3. Se o problema persistir, consulte o arquivo db2diag.log para obter informações e instruções adicionais.

### **DLFM104W O servidor DLFM ainda não foi iniciado.**

**Explicação:** O Data Links Manager Administrator tentou parar o servidor DLFM que não está sendo executado.

### **Resposta do Usuário:**

- 1. Aguarde um ou dois minutos para certificar-se de que o servidor DLFM esteja completamente inicializado ou encerrado.
- 2. Verifique se o conjunto completo de processos DLFM está sendo executado:
- No UNIX, utilize o comando dlfm see.
- v No Windows, utilize o Gerenciador de Tarefas.
- 3. Se nenhum processo do DLFM estiver listado, o servidor DLFM foi encerrado, não sendo necessária nenhuma outra ação.
- 4. Se você verificou que os processos do DLFM estão sendo executados, tente novamente encerrar o servidor DLFM utilizando o comando dlfm stop.
- 5. Se o comando dlfm stop não foi bem-sucedido, utilize o comando dlfm shutdown, que executará o processo de limpeza adicional.
- 6. Se o problema persistir, consulte o arquivo db2diag.log para obter informações e instruções adicionais.

# **DLFM121E O nome do prefixo** *nome-do-prefixo* **já foi registrado.**

**Explicação:** O *nome-do-prefixo* fornecido já foi definido nesse Data Links File Manager.

**Resposta do Usuário:** Especifique o valor correto para o parâmetro nome-do-prefixo. Utilize o comando dlfm list registered prefixes para exibir uma lista de registros de prefixos atuais.

**DLFM122E O nome do prefixo** *nome-do-prefixo* **não pode ser registrado. A unidade compartilhada fornecida já está registrada com outro nome de prefixo.**

**Explicação:** Esse erro ocorre apenas no ambiente Windows. O nome compartilhado especificado no *nome-do-prefixo* fornecido já foi registrado nesse Data Links File Manager com outro nome de prefixo.

**Resposta do Usuário:** Especifique o nome compartilhado para uma unidade compartilhada diferente no *nome-do-prefixo* que está sendo registrado. Utilize o comando dlfm list registered prefixes para exibir uma lista de registros de prefixos atuais.

# **DLFM123E O nome do prefixo** *nome-do-prefixo* **(***nome-do-diretório***) não corresponde a um ponto de montagem ou nome do volume do DLFS.**

**Explicação:** No decorrer da inclusão de um novo prefixo, foi encontrado um problema com o caminho do prefixo. *nome-do-diretório* indica o diretório com o problema.

- v No UNIX, o ponto de montagem base ou volume não está definido como um DLFS (Data Links File System).
- v No Windows, o prefixo (nome compartilhado) não é mapeado para uma unidade do sistema definida como um DLFS.

**Resposta do Usuário:** Especifique um prefixo que

mapeie para uma unidade do DLFS ou ponto de montagem.

### **DLFM124E O nome do prefixo** *nome-do-prefixo* **não está registrado como uma unidade compartilhada.**

**Explicação:** Esse erro ocorre apenas no ambiente Windows. O nome compartilhado especificado no *nome-do-prefixo* fornecido não corresponde a nenhuma unidade compartilhada definida neste sistema.

**Resposta do Usuário:** Especifique o nome compartilhado para uma unidade compartilhada diferente no *nome-do-prefixo* que está sendo registrado. Verifique o nome compartilhado definido para o Windows na unidade compartilhada para a qual você deseja registrar um prefixo.

# **DLFM126E O nome do prefixo** *nome-do-prefixo* **especificado não está correto ou não foi registrado anteriormente. Código de retorno =** *código-de-retorno***.**

**Explicação:** O *nome-do-prefixo* fornecido não foi registrado nesse Data Links File Manager.

**Resposta do Usuário:** Especifique o valor do parâmetro *nome-do-prefixo* correto. Utilize o comando dlfm list registered prefixes para exibir uma lista de registros de prefixos atuais.

# **DLFM128E Impossível executar a função de administração solicitada. Código de retorno =** *código-de-retorno***.**

**Explicação:** Falha da função de administração solicitada. *código-de-retorno* representa o código SQL interno associado à falha.

**Resposta do Usuário:** Execute as seguintes etapas:

- 1. Consulte as informações sobre o erro no arquivo db2diag.log.
- 2. Siga as ações corretivas descritas nele.
- 3. Se o problema ainda persistir, comunique-o ao Suporte IBM.

# **DLFM129I O backup automático do DLFM\_DB** *db-scope* **foi acionado. Aguarde até o backup ser concluído.**

**Explicação:** O Data Links File Manager iniciou um backup de seu banco de dados DLFM\_DB ou de um espaço de tabelas que possui. Isto é feito para preservar as informações críticas registradas como resultado do último comando dlfm inserido.

**Resposta do Usuário:** Permitir que o backup seja concluído sem interrupções. Dependendo da quantidade de informações de arquivo que está sendo mantida pelo Data Links File Manager, esse processo pode demorar vários minutos para ser concluído.

# **DLFM151I Os seguintes arquivos estão sendo atualizados:** *lista-de-arquivo*

**Explicação:** O conjunto de arquivos vinculado a uma coluna DATALINK com o atributo WRITE PERMISSION ADMIN, para o qual uma atualização está em andamento, será listado após esta mensagem. Serão exibidos apenas os arquivos que já foram abertos para atualização utilizando um token de gravação.

**Resposta do Usuário:** Nenhuma ação é necessária. No entanto, se um usuário perdeu o token de gravação necessário para continuar ou concluir a atualização do arquivo, anote o token listado com o nome do arquivo.

# **DLFM201E Erro no serviço de registro do DLFM. Código de razão =** *código-de-razão***.**

**Explicação:** Ocorreu um erro com o gerenciador de log do Data Links File Manager. A explicação correspondente ao código de razão é o seguinte:

- **-2** Erro no registro do banco de dados.
- **-4** Erro no registro do prefixo.
- **-6** Erro no registro de autoridade da replicação.
- **-8** Erro no registro de autoridade de gravação, no registro de autoridade do link ou em ambos.

**Resposta do Usuário:** Execute as seguintes etapas:

- 1. Consulte as informações sobre o erro no arquivo db2diag.log.
- 2. Comunique o problema ao Suporte IBM.

Para obter informações adicionais sobre como registrar um sistema de arquivos, consulte os links relacionados no final deste tópico.

# **DLFM202E Registro inválido especificado do servidor do banco de dados.**

**Explicação:** Os parâmetros nome-do-banco-de-dados, nome-da-instância, nome-do-nó ou todos os três parâmetros especificados no comando não são válidos.

**Resposta do Usuário:** Especifique os valores corretos para os parâmetros nome-do-banco-de-dados, nome-da-instância e nome-do-nó. Utilize o comando dlfm list registered databases para exibir uma lista de registros de servidores de bancos de dados atuais.

# **DLFM203E O diretório especificado não é válido.**

**Explicação:** O parâmetro do diretório especificado no comando é inválido.

**Resposta do Usuário:** Especifique um nome de diretório válido.

# **DLFM204E O diretório especificado não pertence a um prefixo registrado.**

**Explicação:** O parâmetro do diretório especificado no comando não está contido em nenhum prefixo registrado.

**Resposta do Usuário:** Especifique o valor correto para o parâmetro do diretório. Utilize o comando dlfm list registered prefixes para exibir uma lista de registros de prefixos de bancos de dados atuais.

# **DLFM205E O controle de acesso do diretório especificado já foi definido.**

**Explicação:** O controle de acesso do diretório especificado, db2\_authorization\_id e os parâmetros database\_server já foram definidos.

**Resposta do Usuário:** Utilize o comando dlfm list registered directories para exibir todas as entradas de controle de acesso desses parâmetros especificados antes de executar novamente o comando.

# **DLFM206E Não é possível localizar o controle de acesso do diretório.**

**Explicação:** O controle de acesso do diretório especificado, db2\_authorization\_id e os parâmetros database\_server não foram definidos.

**Resposta do Usuário:** Especifique os valores corretos dos parâmetros.

# **DLFM207E O prefixo especificado não é válido.**

**Explicação:** O parâmetro do prefixo especificado no comando não é um prefixo registrado.

**Resposta do Usuário:** Especifique o valor correto do parâmetro do prefixo. Utilize o comando dlfm list registered prefixes para exibir os registros de prefixos atuais. Se necessário, utilize o comando dlfm add prefix para registrar o prefixo desejado.

**DLFM208I Esta alteração não será efetivada até que todas as conexões existentes do servidor DB2 pertencentes a** *user-set* **sejam desconectadas do banco de dados (nome do banco de dados** *nome-do-bd***, instância** *instância***, nó** *nó***).**

**Explicação:** *user-set* descreve o conjunto de usuários (DB2 authids) afetados por este comando. Por exemplo, um usuário individual, um grupo de usuários ou todos os usuários (ex. PUBLIC).

Foi emitido um comando que exige a desconexão do servidor do DB2 fornecido ao Data Links File Manager enquanto as conexões existentes podiam estar ativas.

**Resposta do Usuário:** Se for exigida a alteração imediata do comando especificado, finalize todas as conexões do servidor DB2 com o Data Links File Manager iniciadas pelo conjunto de usuários fornecido pertencente ao banco de dados indicado.

# **DLFM209E O ID do usuário ou do grupo especificado não é válido.**

# **Explicação:**

- v Um identificador especificado não é um ID de usuário ou de grupo válido no sistema.
- v O usuário ou o grupo não pode consultar o ID do usuário do Data Links Manager Administrator.
- v Um ID de grupo não deve exceder oito caracteres.

# **Resposta do Usuário:**

- v Crie o identificador no sistema ou especifique um identificador que já exista.
- v Especifique um usuário ou um grupo que não consulte o ID do usuário do Data Links Manager Administrator.
- v Se especificar um grupo, assegure-se de que o nome não exceda oito caracteres.

# **DLFM210E O controle de acesso especificado para esse usuário ou grupo já foi definido.**

**Explicação:** O controle de acesso para o identificador especificado de usuário ou grupo já foi definido.

**Resposta do Usuário:** Utilize o comando dlfm list registered replication access control ou dlfm list registered users para verificar se o controle de acesso desejado já foi definido. Se não definido, substitua o usuário, grupo ou outro identificador pelo valor do parâmetro desejado e emita o comando novamente.

# **DLFM211E O controle de acesso especificado não está definido para esse usuário ou grupo.**

**Explicação:** Não foi possível localizar o controle de acesso para o identificador especificado de usuário ou grupo.

**Resposta do Usuário:** Especifique o valor correto do controle de acesso. Você pode utilizar os comandos dlfm list registered users, dlfm list registered directories ou dlfm list registered replication access control para exibir valores registrados do controle de acesso.

# **DLFM212I Esta alteração não será efetivada até que o servidor DLFM seja iniciado novamente.**

**Explicação:** O Data Links Manager Administrator emitiu o comando dlfm set link security.

**Resposta do Usuário:** Emita o comando dlfm restart para alterar imediatamente o recurso de segurança de link do arquivo DLFM, conforme especificado. Caso contrário, a alteração especificada terá efeito apenas

quando o servidor DLFM for iniciado na próxima vez.

# **DLFM215E O nome do prefixo** *nome-do-prefixo* **não é um caminho completo existente válido.**

**Explicação:** O caminho especificado não é um caminho completo (que se inicia com uma barra) ou o caminho fornecido não existe.

**Resposta do Usuário:** Especifique um nome de prefixo que mapeie para um caminho completo existente em um DLFS.

# **DLFM217I Esta alteração será válida somente para toda nova conexão ao daemon de Replicação do Data Links Manager.**

**Explicação:** As alterações (por exemplo, em autorização) efetuadas pelo comando especificado não afetarão nenhuma conexão existente com o daemon de Replicação do Data Links Manager.

**Resposta do Usuário:** Se for necessário que a alteração solicitada no comando especificado seja efetivada imediatamente, finalize a conexão com o daemon de Replicação do Data Links Manager e inicie uma nova. Caso contrário, nenhuma ação será necessária.

# **DLFM221E Falha ao processar DROP\_DLM. Consulte o arquivo db2diag.log para obter informações adicionais.**

**Explicação:** O Data Links Manager não conseguiu iniciar o processamento de desconexão e coleta de lixo para o banco de dados especificado. As possíveis causas são:

- v O Data Links Manager não está sendo executado.
- v Os valores dos parâmetros nome-do-banco-de-dados, nome-da-instância, nome-do-host ou todos os três parâmetros especificados foram especificados incorretamente.
- v Ocorreu uma falha em um dos serviços de componentes no Data Links Manager.

**Resposta do Usuário:** Execute as seguintes etapas:

- 1. Certifique-se de que o Data Links Manager esteja executando. Caso contrário, insira o comando dlfm start para iniciar novamente o DLFM.
- 2. Especifique os valores corretos para os parâmetros nome-do-banco-de-dados, nome-da-instância e nome-do-host. Utilize o comando dlfm list registered databases para exibir uma lista de registros de servidores de bancos de dados atuais.

Se o problema persistir, consulte as informações no arquivo db2diag.log, para determinar se ocorreu falha em algum serviço do componente (Serviço de Gerenciamento da Conexão, Serviço de Gerenciamento da Transação etc.). Observe o código de erro no arquivo db2diag.log e tome as ações apropriadas sugeridas nesse código de erro.
### **DLFM222I O pedido** *tipo-de-pedido* **foi bem-sucedido.**

**Explicação:** O pedido fornecido (ou comando) foi concluído com êxito.

**Resposta do Usuário:** Nenhuma ação é necessária.

### **DLFM223E O pedido** *tipo-de-pedido* **falhou. Código de retorno =** *código-de-retorno***.**

**Explicação:** O pedido ou comando fornecido não foi concluído com êxito.

**Resposta do Usuário:** Anote qualquer outra mensagem ou código que acompanhe e consulte as informações adicionais sobre erros no arquivo db2diag.log.

#### **DLFM224I O pedido** *tipo-de-pedido* **foi cancelado.**

**Explicação:** O Data Links Manager Administrator não confirmou se o comando ou pedido fornecido deverá prosseguir, portanto, o pedido foi interrompido.

**Resposta do Usuário:** Se ainda desejar efetuar o pedido, insira o comando novamente. Caso contrário, nenhuma ação será necessária.

**DLFM225I Iniciando o processamento de desconexão e de coleta de lixo para o banco de dados** *nome\_do\_banco\_de\_dados* **na instância** *nome\_da\_instância* **no nome do host** *nome\_do\_host***.**

**Explicação:** O Data Links Manager Administrator chamou e confirmou o processamento do comando dlfm drop\_dlm.

**Resposta do Usuário:** Nenhuma ação é necessária. Todas as referências ao banco de dados fornecido serão removidas do servidor DLFM.

# **DLFM252E A variável de registro DLFM\_INSTALL\_PATH (***valor-da-variável***) do DLFM não aponta para o diretório** ″**sqllib**″ **requerido.**

**Explicação:** A variável de registro

DLFM\_INSTALL\_PATH possui o valor indicado por valor-da-variável mas não aponta para o subdiretório ″sqllib″ requerido.

**Resposta do Usuário:** Utilize o comando db2set para atribuir à variável de registro DLFM\_INSTALL\_PATH um caminho que inclua o diretório ″sqllib″, no qual o Data Links File Manager está instalado.

# **DLFM254I O arquivo de configuração** *nome-do-arquivo* **do DLFS está sendo restaurado do arquivo de backup** *nome-do-arquivo-de-backup***.**

**Explicação:** O arquivo de configuração *nome-do-arquivo* do DLFS não foi localizado, mas uma cópia de backup, *nome-do-arquivo-de-backup* foi localizada e está sendo utilizada para substituir o arquivo de configuração *nome-do-arquivo*.

**Resposta do Usuário:** Nenhuma ação é necessária.

**DLFM255E** *nome-do-módulo***: Impossível inicializar o arquivo db2diag.log. Código de retorno =** *código-de-retorno***. Assegure-se de que as variáveis de configuração DB2INSTANCE e DLFM\_INSTANCE\_NAME estejam definidas corretamente.**

**Explicação:** Não foi possível abrir o arquivo db2diag.log para captura de diagnósticos do DB2 e do DLFM.

*nome-do-módulo* é o nome do programa que detectou esse erro.

#### **Resposta do Usuário:**

- v Assegure-se de que as variáveis de configuração do banco de dados DB2INSTANCE e DLFM\_INSTANCE\_NAME estejam definidas corretamente.
- v Assegure-se de que a variável de configuração DIAGPATH do DB2 Database Manager esteja definida corretamente.
- v Assegure-se de que o sistema de arquivos no qual reside a instância do banco de dados DLFM ou o sistema de arquivos que o DIAGPATH indica tenha espaço livre suficiente para o arquivo db2diag.log.

Se o problema ainda persistir, comunique-o ao Suporte IBM.

# **DLFM256E O banco de dados** ″**DLFM\_DB**″ **não corresponde à versão atual do Data Links Manager instalada.** *versão***.**

**Explicação:** O conteúdo do banco de dados DLFM\_DB do DLFM indica que a versão do Data Links Manager que você está executando não pode ser utilizada com essa versão do DLFM\_DB. Não foi possível executar o comando especificado, em decorrência dessa incompatibilidade.

# **Resposta do Usuário:**

v Você deve converter o banco de dados DLFM\_DB existente para corresponder à versão do Data Links Manager atualmente instalada. Execute o programa de migração do banco de dados DLFM para executar essa conversão.

- Se você executar o programa de migração do banco de dados DLFM, mas ele não tiver sido concluído com êxito, deverá restaurar o banco de dados DLFM\_DB original e executar o programa de migração para conclusão bem-sucedida.
- Se o programa de migração do banco de dados do DLFM não for concluído com êxito, execute as seguintes etapas:
	- 1. Verifique a existência de qualquer informação adicional de erro no arquivo db2diag.log e siga as ações corretivas descritas ali.
	- 2. Se você não executou nenhuma operação do Data Links Manager (por exemplo, ligação de arquivos, comandos dlfm ou nada que o servidor DLFM tenha armazenado no banco de dados DLFM\_DB), poderá recriar o banco de dados DLFM\_DB emitindo o comando dlfm drop\_db e depois dlfm setup.

Atenção: Esses comandos excluirão completamente qualquer registro de atividades anteriores do servidor DLFM.

3. Se o problema ainda persistir, comunique-o ao Suporte IBM.

Observação: O programa de migração do banco de dados DLFM chama-se db2dlmmg nas plataformas UNIX e db2dlmmg.exe no Windows.

**DLFM341E O Data Links Manager foi anteriormente encerrado de forma anormal. O comando** ″**DLFM SHUTDOWN**″ **poderá ser requerido. O número de processos ativos era:** *núm-processos***, código de retorno =** *código-de-retorno***.**

**Explicação:** O Data Links Manager detectou recursos restantes do sistema de uma execução anterior. Isto indica que o Data Links Manager foi encerrado de forma anormal e não poderá ser iniciado novamente até que os recursos restantes do sistema sejam eliminados.

**Resposta do Usuário:** Execute as seguintes etapas:

- 1. Consulte as informações sobre o erro no arquivo db2diag.log.
- 2. Siga as ações corretivas descritas nele.
- 3. Insira o comando dlfm shutdown para executar a limpeza de quaisquer recursos restantes.
- 4. Se o problema ainda persistir, comunique-o ao Suporte IBM.

**DLFM402E O DLFM está operando atualmente no Modo de manutenção. É permitido somente o processamento de iniciar novamente a recuperação. Nenhuma outra atividade poderá ser executada com esse DLFM neste momento.**

**Explicação:** Ocorreu um erro grave no Data Links File Manager.

**Resposta do Usuário:** Execute as seguintes etapas:

- 1. Consulte as informações sobre o erro no arquivo db2diag.log.
- 2. Execute as ações corretivas.
- 3. Inicie novamente o Data Links File Manager.
- 4. Comunique o problema ao Suporte IBM se não conseguir resolvê-lo sozinho.

# **DLFM501E Falha do gerenciamento** *tipo-de-gerenciador* **do serviço** *tipo-de-serviço***. Código de retorno =** *código-de-retorno***.**

**Explicação:** Para os seguintes valores *tipo-de-gerenciador*: Conexão, Arquivo, Grupo, Prefixo e Transação, consulte o *tipo-de-serviço* correspondente:

### **AbortTxn**

As possíveis causas são:

- 1. Ocorreu um erro com o gerenciador de log do Data Links File Manager.
- 2. Ocorreu um erro ao acessar os recursos compartilhados do sistema.
- 3. Ocorreu um erro no sistema operacional.
- 4. O arquivo de log do Data Links File Manager está corrompido.

#### **BeginTxn**

As possíveis causas são:

- 1. Ocorreu um erro com o gerenciador de log do Data Links File Manager.
- 2. Ocorreu um erro ao acessar os recursos compartilhados do sistema.
- 3. Ocorreu um erro no sistema operacional.
- 4. O arquivo de log do Data Links File Manager está corrompido.

#### **CommitTxn**

As possíveis causas são:

- 1. Ocorreu um erro com o gerenciador de log do Data Links File Manager.
- 2. Ocorreu um erro ao acessar os recursos compartilhados do sistema.
- 3. Ocorreu um erro no sistema operacional.
- 4. O arquivo de log do Data Links File Manager está corrompido.

#### **Conectar**

O banco de dados não conseguiu se conectar ao Data Links File Manager. As possíveis causas são:

- 1. O banco de dados não está registrado no Data Links File Manager.
- 2. Ocorreu um erro ao acessar os recursos compartilhados do sistema.
- 3. Ocorreu um erro no sistema operacional.

### **DefineGroup**

As possíveis causas são:

- 1. Ocorreu um erro com o gerenciador de log do Data Links File Manager.
- 2. Ocorreu um erro ao acessar os recursos compartilhados do sistema.
- 3. Ocorreu um erro no sistema operacional.
- 4. O arquivo de log do Data Links File Manager está corrompido.

### **DeleteDatabase**

As possíveis causas são:

- 1. Ocorreu um erro com o gerenciador de log do Data Links File Manager.
- 2. Ocorreu um erro ao acessar os recursos compartilhados do sistema.
- 3. Ocorreu um erro no sistema operacional.
- 4. O arquivo de log do Data Links File Manager está corrompido.

#### **DeleteGroup**

As possíveis causas são:

- 1. Ocorreu um erro com o gerenciador de log do Data Links File Manager.
- 2. Ocorreu um erro ao acessar os recursos compartilhados do sistema.
- 3. Ocorreu um erro no sistema operacional.
- 4. O arquivo de log do Data Links File Manager está corrompido.

#### **Desconectar**

As possíveis causas são:

- 1. Ocorreu um erro com o gerenciador de log do Data Links File Manager.
- 2. Ocorreu um erro ao acessar os recursos compartilhados do sistema.
- 3. Ocorreu um erro no sistema operacional.
- 4. O arquivo de log do Data Links File Manager está corrompido.

# **LinkFiles**

As possíveis causas são:

- 1. Ocorreu um erro com o gerenciador de log do Data Links File Manager.
- 2. Ocorreu um erro ao acessar os recursos compartilhados do sistema.
- 3. Ocorreu um erro no sistema operacional.

4. O arquivo de log do Data Links File Manager está corrompido.

### **PrepareTxn**

As possíveis causas são:

- 1. Ocorreu um erro com o gerenciador de log do Data Links File Manager.
- 2. Ocorreu um erro ao acessar os recursos compartilhados do sistema.
- 3. Ocorreu um erro no sistema operacional.
- 4. O arquivo de log do Data Links File Manager está corrompido.

# **QueryARTxns**

As possíveis causas são:

- 1. Ocorreu um erro com o gerenciador de log do Data Links File Manager.
- 2. Ocorreu um erro ao acessar os recursos compartilhados do sistema.
- 3. Ocorreu um erro no sistema operacional.
- 4. O arquivo de log do Data Links File Manager está corrompido.

# **QueryGroups**

- As possíveis causas são:
- 1. Ocorreu um erro com o gerenciador de log do Data Links File Manager.
- 2. Ocorreu um erro ao acessar os recursos compartilhados do sistema.
- 3. Ocorreu um erro no sistema operacional.
- 4. O arquivo de log do Data Links File Manager está corrompido.

#### **QueryGroupsExt**

As possíveis causas são:

- 1. Ocorreu um erro com o gerenciador de log do Data Links File Manager.
- 2. Ocorreu um erro ao acessar os recursos compartilhados do sistema.
- 3. Ocorreu um erro no sistema operacional.
- 4. O arquivo de log do Data Links File Manager está corrompido.

# **QueryGroupsExt2**

- As possíveis causas são:
	- 1. Ocorreu um erro com o gerenciador de log do Data Links File Manager.
	- 2. Ocorreu um erro ao acessar os recursos compartilhados do sistema.
	- 3. Ocorreu um erro no sistema operacional.
	- 4. O arquivo de log do Data Links File Manager está corrompido.

#### **QueryPreparedTxns**

As possíveis causas são:

1. Ocorreu um erro com o gerenciador de log do Data Links File Manager.

- 2. Ocorreu um erro ao acessar os recursos compartilhados do sistema.
- 3. Ocorreu um erro no sistema operacional.
- 4. O arquivo de log do Data Links File Manager está corrompido.

# **ReleaseDelete**

O Data Links File Manager não consegue excluir o arquivo em seu estado atual. O arquivo foi excluído ou modificado por um usuário administrativo enquanto era gerenciado pelo Data Links File Manager.

### **ReleaseRestore**

O Data Links File Manager não consegue restaurar as permissões e os proprietários originais desse arquivo. O arquivo foi excluído ou modificado por um usuário administrativo enquanto era gerenciado pelo Data Links File Manager.

# **ResolvePrefixId**

As possíveis causas são:

- 1. Ocorreu um erro com o gerenciador de log do Data Links File Manager.
- 2. Ocorreu um erro ao acessar os recursos compartilhados do sistema.
- 3. Ocorreu um erro no sistema operacional.
- 4. O arquivo de log do Data Links File Manager está corrompido.

# **ResolvePrefixName**

O prefixo do arquivo fornecido não está registrado no Data Links File Manager.

# **TakeOver**

O Data Links File Manager não consegue iniciar o gerenciamento de um arquivo. O arquivo foi excluído ou modificado antes que o Data Links File Manager conseguisse controle do arquivo.

# **UnlinkFile**

As possíveis causas são:

- 1. Ocorreu um erro com o gerenciador de log do Data Links File Manager.
- 2. Ocorreu um erro ao acessar os recursos compartilhados do sistema.
- 3. Ocorreu um erro no sistema operacional.
- 4. O arquivo de log do Data Links File Manager está corrompido.

# **Resposta do Usuário:**

# **AbortTxn**

Execute as seguintes etapas:

- 1. Consulte as informações sobre o erro no arquivo db2diag.log.
- 2. Inicie novamente o Data Links File Manager (se necessário).
- 3. Comunique o problema ao Suporte IBM.

### **BeginTxn**

Execute as seguintes etapas:

- 1. Consulte as informações sobre o erro no arquivo db2diag.log.
- 2. Inicie novamente o Data Links File Manager (se necessário).
- 3. Comunique o problema ao Suporte IBM.

# **CommitTxn**

Execute as seguintes etapas:

- 1. Consulte as informações sobre o erro no arquivo db2diag.log.
- 2. Inicie novamente o Data Links File Manager (se necessário).
- 3. Comunique o problema ao Suporte IBM.

# **Conectar**

Execute as seguintes etapas:

- 1. Consulte as informações sobre o erro no arquivo db2diag.log.
- 2. O DB2 Data Links Manager Administrator deve registrar o banco de dados com o Data Links File Manager.
- 3. Se o problema ainda persistir, comunique-o ao Suporte IBM.

# **DefineGroup**

- Execute as seguintes etapas:
- 1. Consulte as informações sobre o erro no arquivo db2diag.log.
- 2. Inicie novamente o Data Links File Manager (se necessário).
- 3. Comunique o problema ao Suporte IBM.

# **DeleteDatabase**

Execute as seguintes etapas:

- 1. Consulte as informações sobre o erro no arquivo db2diag.log.
- 2. Inicie novamente o Data Links File Manager (se necessário).
- 3. Comunique o problema ao Suporte IBM.

# **DeleteGroup**

Execute as seguintes etapas:

- 1. Consulte as informações sobre o erro no arquivo db2diag.log.
- 2. Inicie novamente o Data Links File Manager (se necessário).
- 3. Comunique o problema ao Suporte IBM.

# **Desconectar**

- Execute as seguintes etapas:
- 1. Consulte as informações sobre o erro no arquivo db2diag.log.
- 2. Inicie novamente o Data Links File Manager (se necessário).
- 3. Comunique o problema ao Suporte IBM.

### **LinkFiles**

Execute as seguintes etapas:

- 1. Consulte as informações sobre o erro no arquivo db2diag.log.
- 2. Inicie novamente o Data Links File Manager (se necessário).
- 3. Comunique o problema ao Suporte IBM.

### **PrepareTxn**

Execute as seguintes etapas:

- 1. Consulte as informações sobre o erro no arquivo db2diag.log.
- 2. Inicie novamente o Data Links File Manager (se necessário).
- 3. Comunique o problema ao Suporte IBM.

#### **QueryARTxns**

Execute as seguintes etapas:

- 1. Consulte as informações sobre o erro no arquivo db2diag.log.
- 2. Inicie novamente o Data Links File Manager (se necessário).
- 3. Comunique o problema ao Suporte IBM.

# **QueryGroups**

- Execute as seguintes etapas:
- 1. Consulte as informações sobre o erro no arquivo db2diag.log.
- 2. Inicie novamente o Data Links File Manager (se necessário).
- 3. Comunique o problema ao Suporte IBM.

# **QueryGroupsExt**

Execute as seguintes etapas:

- 1. Consulte as informações sobre o erro no arquivo db2diag.log.
- 2. Inicie novamente o Data Links File Manager (se necessário).
- 3. Comunique o problema ao Suporte IBM.

#### **QueryGroupsExt2**

Execute as seguintes etapas:

- 1. Consulte as informações sobre o erro no arquivo db2diag.log.
- 2. Inicie novamente o Data Links File Manager (se necessário).
- 3. Comunique o problema ao Suporte IBM.

#### **QueryPreparedTxns**

Execute as seguintes etapas:

- 1. Consulte as informações sobre o erro no arquivo db2diag.log.
- 2. Inicie novamente o Data Links File Manager (se necessário).
- 3. Comunique o problema ao Suporte IBM.

#### **ReleaseDelete**

Verifique o status desse arquivo e exclua-o, se necessário.

### **ReleaseRestore**

Verifique o status desse arquivo, altere seus atributos de propriedade e permissão ou exclua-o, como apropriado.

# **ResolvePrefixId**

Execute as seguintes etapas:

- 1. Consulte as informações sobre o erro no arquivo db2diag.log.
- 2. Inicie novamente o Data Links File Manager (se necessário).
- 3. Comunique o problema ao Suporte IBM.

#### **ResolvePrefixName**

O DB2 Data Links Manager Administrator deve registrar o prefixo para o arquivo fornecido no servidor Data Links.

#### **TakeOver**

O Data Links File Manager não consegue iniciar o gerenciamento de um arquivo. O arquivo foi excluído ou modificado antes que o Data Links File Manager conseguisse controle do arquivo.

# **UnlinkFile**

- Execute as seguintes etapas:
- 1. Consulte as informações sobre o erro no arquivo db2diag.log.
- 2. Inicie novamente o Data Links File Manager (se necessário).
- 3. Comunique o problema ao Suporte IBM.

**DLFM701E Número inválido de argumentos (***núm-args***) especificado no** *comando***. Código de razão =** *código-de-razão***.**

**Explicação:** Foram especificados argumentos em excesso ou insuficientes com o comando fornecido. núm-args é o número de argumentos especificados realmente.

**Resposta do Usuário:** Corrija o número de argumentos especificados com o comando fornecido. Utilize o comando dlfm help para obter informações sobre a sintaxe correta do comando.

**DLFM703E Impossível obter a entrada do host de rede utilizando nome do servidor** *nome-do-servidor* **fornecido. Código de retorno =** *código-de-retorno***.**

**Explicação:** A função do sistema ″gethostbyname″ não conseguiu processar o nome-do-servidor fornecido e apresentou falha com o *código-de-retorno*.

**Resposta do Usuário:** Verifique se o nome-do-servidor fornecido está especificado corretamente e definido no Servidor de Nome de Domínio local ou no arquivo de hosts do sistema.

# **DLFM704E O nome do arquivo de controle especificado não está associado a esse servidor DLFM.**

**Explicação:** O utilitário ″dlfm\_export″ requer que o ″nome do arquivo de controle″ transmitido a ele como primeiro parâmetro corresponda ao nome do host do servidor DLFM atual.

**Resposta do Usuário:** Verifique se o ″nome do arquivo de controle″ fornecido está especificado corretamente e corresponde ao nome do host (ou endereço IP) do servidor DLFM.

# **DLFM706W Não há arquivos para arquivar desse servidor DLFM.**

**Explicação:** O utilitário ″dlfm\_export″ leu o conteúdo do ″arquivo de controle″ de entrada, mas não conseguiu processar suas entradas de URL. Isto normalmente ocorre porque não há nenhum URL no arquivo que consulte o servidor DLFM atual. Como resultado, não há arquivos para gravação no arquivo archive de saída.

**Resposta do Usuário:** Verifique se pelo menos um URL no arquivo de controle possui um nome do host que corresponda ao do servidor DLFM atual. Caso contrário, realmente não há arquivos que tenham que ser gravados em um archive nesse servidor DLFM e nenhuma outra ação será necessária nesse servidor.

# **DLFM707I** *comando* **concluído com êxito.**

**Explicação:** O comando fornecido concluiu seu processamento com êxito.

**Resposta do Usuário:** Nenhuma ação é necessária.

# **DLFM721E Argumento inválido (***arg***) fornecido ao comando** *comando***.**

**Explicação:** O valor *arg* fornecido não é um argumento válido para o comando fornecido.

**Resposta do Usuário:** Verifique a sintaxe correta do comando fornecido e corrija o argumento inserido adequadamente.

# **DLFM741E Nome de diretório de backup inválido** *nome-diretório* **especificado na variável de registro DLFM\_BACKUP\_DIR\_NAME.**

**Explicação:** O valor da variável de registro DLFM\_BACKUP\_DIR\_NAME nome-diretório é inválido. O diretório especificado nessa variável deve ser um caminho absoluto (ou seja, o diretório deve começar com um caractere de barra nas plataformas UNIX e com uma letra da unidade no Windows).

**Resposta do Usuário:** Verifique se o valor nome-diretório é um caminho absoluto do formato correto e se existe no sistema atual. (Esse diretório é utilizado pelo Data Links File Manager para backups de arquivos). Utilize o comando db2set para corrigir o valor da variável de registro DLFM\_BACKUP\_DIR\_NAME adequadamente.

# **DLFM742E Impossível acessar o nome do diretório de backup** *nome\_do\_diretório* **especificado na variável de registro DLFM\_BACKUP\_DIR\_NAME.**

**Explicação:** O valor da variável de registro DLFM\_BACKUP\_DIR\_NAME *nome-diretório* é inválido. O diretório especificado nessa variável deve ser um caminho absoluto de um diretório existente. Não foi possível localizar o *nome-diretório* fornecido.

**Resposta do Usuário:** Verifique se o valor *nome-diretório* é um caminho absoluto que existe no sistema atual. (Esse diretório é utilizado pelo Data Links File Manager para backups de arquivos). Utilize o comando db2set para corrigir o valor da variável de registro DLFM\_BACKUP\_DIR\_NAME adequadamente.

# **DLFM743E Impossível localizar o arquivo** *nome-do-arquivo* **armazenado no backup do disco local.**

**Explicação:** Esperava-se encontrar o *nome-do-arquivo* fornecido no backup do disco local, mas ele não estava presente.

**Resposta do Usuário:** Execute as seguintes etapas:

- 1. Consulte as informações sobre o erro no arquivo db2diag.log.
- 2. Siga as ações corretivas descritas nele.
- 3. Utilize o comando db2set DLFM\_BACKUP\_DIR\_NAME para verificar se a variável de registro DLFM\_BACKUP\_DIR\_NAME aponta para o diretório utilizado por esse Data Links File Manager para backups de arquivos.
- 4. Se não definido corretamente, utilize o comando db2set para corrigir o valor da variável de registro DLFM\_BACKUP\_DIR\_NAME adequadamente.
- 5. Verifique se o nome-do-arquivo fornecido existe no diretório de backup.

# **DLFM744E Impossível acessar o arquivo** *nome-do-arquivo* **no backup do disco local.**

**Explicação:** O *nome-do-arquivo* foi encontrado no backup do disco local, mas não foi possível acessá-lo.

**Resposta do Usuário:** Execute as seguintes etapas:

- 1. Consulte as informações sobre o erro no arquivo db2diag.log.
- 2. Siga as ações corretivas descritas nele.
- 3. Utilize o comando db2set DLFM\_BACKUP\_DIR\_NAME para verificar se a variável de registro DLFM\_BACKUP\_DIR\_NAME

aponta para o diretório utilizado por esse Data Links File Manager para backups de arquivos.

- 4. Se não definido corretamente, utilize o comando db2set para corrigir o valor da variável de registro DLFM\_BACKUP\_DIR\_NAME adequadamente.
- 5. Verifique se o nome-do-arquivo fornecido existe no diretório de backup e se possui ao menos uma permissão READ do proprietário do arquivo.

# **DLFM746E Nenhum registro localizado para a lista** *tipo-de-item* **solicitada.**

**Explicação:** Não há itens do tipo *tipo-de-item* localizados no banco de dados do Data Links File Manager correspondente a nenhuma política já especificada.

**Resposta do Usuário:** Talvez seja necessário executar novamente esse comando com argumentos diferentes ou com um conjunto diferente de opções para determinar se é possível recuperar as informações do arquivo de backup que você deseja localizar.

# **DLFM747E Ocorreu um erro do SQL ao obter a lista** *tipo-de-item***. Código de retorno =** *código-de-retorno***.**

**Explicação:** Ocorreu um erro inesperado do banco de dados durante tentativa de recuperar uma lista de itens do tipo *tipo-de-item*, conforme as políticas definidas anteriormente. O valor *código-de-retorno* indica o código de erro do SQL associado à ação do banco de dados.

**Resposta do Usuário:** Execute as seguintes etapas:

- 1. Consulte as informações sobre o erro no arquivo db2diag.log.
- 2. Siga as ações corretivas descritas nele.
- 3. Se o problema ainda persistir, comunique-o ao Suporte IBM.

# **DLFM748I Insira o número correspondente ao** *tipo-de-item* **que você deseja escolher.**

**Explicação:** Após esta mensagem, há uma lista de opções válidas de *tipo-de-item*. Para que o comando continue o processamento, você deve escolher um dos itens na lista.

**Resposta do Usuário:** Insira o número correspondente ao item que você deseja escolher.

**DLFM749E Ocorreu um erro do SQL ao processar a lista** *tipo-de-item***. Código de retorno =** *código-de-retorno***.**

**Explicação:** Ocorreu um erro inesperado do banco de dados durante tentativa de recuperar uma lista de itens do tipo *tipo-de-item*, conforme as políticas definidas anteriormente. O valor *código-de-retorno* indica o código de erro do SQL associado à ação do banco de dados.

**Resposta do Usuário:** Execute as seguintes etapas:

- 1. Consulte as informações sobre o erro no arquivo db2diag.log.
- 2. Siga as ações corretivas descritas nele.
- 3. Se o problema ainda persistir, comunique-o ao Suporte IBM.

# **DLFM750I Utilizando o banco de dados** *dbname* **do DLFM.**

**Explicação:** O ambiente do Data Links File Manager indica que *dbname* é o nome de seu banco de dados particular do DB2. Esse é o banco de dados que será utilizado para recuperar informações sobre os arquivos de backup do DLFM.

**Resposta do Usuário:** Nenhuma ação é necessária.

# **DLFM751E Impossível conectar-se ao banco de dados** *dbname***. Código de retorno =** *código-de-retorno***.**

**Explicação:** Ocorreu um erro inesperado do banco de dados durante tentativa de conectar-se ao banco de dados *dbname*. O valor *código-de-retorno* indica o código de erro do SQL associado à instrução DB2 CONNECT.

**Resposta do Usuário:** Execute as seguintes etapas:

- 1. Consulte as informações sobre o erro no arquivo db2diag.log.
- 2. Siga as ações corretivas descritas nele.
- 3. Verifique se *dbname* é o nome correto do banco de dados DLFM. (O nome padrão desse banco de dados é ″DLFM\_DB″).
- 4. Se o problema ainda persistir, comunique-o ao Suporte IBM.

# **DLFM801I Iniciando a migração do DLFM. Aguarde até a conclusão do processamento.**

**Explicação:** O programa de migração do Data Links File Manager foi iniciado. Esse programa converterá um ambiente do DLFM da versão anterior para aquele da versão DLFM instalada atualmente.

**Resposta do Usuário:** Permita que a migração seja concluída sem interrupções. Dependendo da quantidade de informações de arquivo que está sendo mantida pelo Data Links File Manager, o processo de migração pode demorar vários minutos para ser concluído.

# **DLFM802I Ligando o pacote de migração.**

**Explicação:** O programa de migração do Data Links File Manager está se ligando ao banco de dados DLFM\_DB existente para continuar com a migração para a versão instalada atualmente do DLFM.

**Resposta do Usuário:** Permita que a migração seja

concluída sem interrupções. Dependendo da quantidade de informações de arquivo que está sendo mantida pelo Data Links File Manager, o processo de migração pode demorar vários minutos para ser concluído.

#### **DLFM803I Fazendo o backup do banco de dados DLFM.**

**Explicação:** O programa de migração do Data Links File Manager está fazendo o backup do banco de dados DLFM\_DB existente para continuar com a migração para a versão instalada atualmente do DLFM.

**Resposta do Usuário:** Permita que a migração seja concluída sem interrupções. Dependendo da quantidade de informações de arquivo que está sendo mantida pelo Data Links File Manager, o processo de migração pode demorar vários minutos para ser concluído.

### **DLFM804I As seguintes ações do banco de dados são executadas:**

**Explicação:** O programa de migração do Data Links File Manager está executando várias ações de banco de dados sobre o banco de dados DLFM\_DB existente para migrar para a versão instalada atualmente do DLFM. A lista de ações e resultados do banco de dados está após essa mensagem.

**Resposta do Usuário:** Permita que a migração seja concluída sem interrupções. Dependendo da quantidade de informações de arquivo que está sendo mantida pelo Data Links File Manager, o processo de migração pode demorar vários minutos para ser concluído.

**DLFM805I** *ação-do-banco-de-dados***: código SQL =** *código-sql***, Código de retorno =** *código de retorno***.**

**Explicação:** O programa de migração do Data Links File Manager executou a *ação-do-banco-de-dados* indicada sobre o banco de dados DLFM\_DB existente para migrar para a versão instalada atualmente do DLFM. O *código-sql* e o *código-de-retorno* indicam o resultado da *ação-do-banco-de-dados* fornecida.

**Resposta do Usuário:** Permita que a ação do banco de dados fornecida e o programa de migração total concluam sem interrupção. Dependendo da quantidade de informações de arquivo que está sendo mantida pelo Data Links File Manager, o processo pode demorar vários minutos para ser concluído.

# **DLFM806I** *ação-do-banco-de-dados***: código SQL =** *código-sql***, código de retorno =** *código-de-retorno***, código de razão =** *código-de-razão***.**

**Explicação:** O programa de migração do Data Links File Manager executou a *ação-do-banco-de-dados* indicada sobre o banco de dados DLFM\_DB existente para migrar para a versão instalada atualmente do DLFM. O *código-sql*, *código-de-retorno* e o *código-de-razão* indicam o resultado da *ação-do-banco-de-dados* fornecida.

**Resposta do Usuário:** Permita que a ação do banco de dados fornecida e o programa de migração total concluam sem interrupção. Dependendo da quantidade de informações de arquivo que está sendo mantida pelo Data Links File Manager, o processo pode demorar vários minutos para ser concluído.

# **DLFM807I Exportando os dados** *nome-dos-dados* **para o arquivo** *nome-do-arquivo***.**

**Explicação:** O programa de migração do Data Links File Manager está exportando o *nome-dos-dados* indicado para um arquivo de trabalho *nome-do-arquivo*. Essa exportação está sendo executada utilizando o banco de dados DLFM\_DB existente para migrar para a versão instalada atualmente do DLFM.

**Resposta do Usuário:** Permita que o processamento da exportação e o programa de migração total concluam sem interrupção. Dependendo da quantidade de informações de arquivo que está sendo mantida pelo Data Links File Manager, o processo pode demorar vários minutos para ser concluído.

**DLFM808I Número de linhas de dados** *nome-dos-dados* **exportadas =** *núm-linhas***.**

**Explicação:** O programa de migração do Data Links File Manager exportou *núm-linhas* do *nome-dos-dados* indicado em um arquivo de trabalho. Essa exportação está sendo executada utilizando o banco de dados DLFM\_DB existente para migrar para a versão instalada atualmente do DLFM.

**Resposta do Usuário:** Permita que o processamento da exportação e o programa de migração total concluam sem interrupção. Dependendo da quantidade de informações de arquivo que está sendo mantida pelo Data Links File Manager, esse processo poderá demorar vários minutos para ser concluído.

# **DLFM809I Carregando os dados** *nome-dos-dados* **do arquivo** *nome-do-arquivo***.**

**Explicação:** O programa de migração do Data Links File Manager está carregando o *nome-dos-dados* indicado de um arquivo de trabalho *nome-do-arquivo*. Esse carregamento está sendo executado para o banco de dados DLFM\_DB existente para migrar para a versão instalada atualmente do DLFM.

**Resposta do Usuário:** Permita que o processamento de carregamento e o programa de migração total concluam sem interrupção. Dependendo da quantidade de informações de arquivo que está sendo mantida pelo Data Links File Manager, esses processos podem demorar vários minutos para serem concluídos.

# **DLFM810I Número de linhas de dados** *nome-dos-dados* **carregados =** *núm-linhas1***, número de linhas consolidadas =** *núm-linhas2***.**

**Explicação:** O programa de migração do Data Links File Manager carregou *núm-linhas1* do *nome-dos-dados* indicado de um arquivo de trabalho e o *núm-linhas2* consolidadas dessas linhas. Esse carregamento está sendo executado para o banco de dados DLFM\_DB existente para migrar para a versão instalada atualmente do DLFM.

**Resposta do Usuário:** Permita que o processamento de carregamento e o programa de migração total concluam sem interrupção. Dependendo da quantidade de informações de arquivo que está sendo mantida pelo Data Links File Manager, esses processos podem demorar vários minutos para serem concluídos.

# **DLFM811E Não foi possível efetuar o backup do banco de dados DLFM atual. Código de retorno =** *código-de-retorno***. A migração do DLFM está parando.**

**Explicação:** O programa de migração do Data Links File Manager não conseguiu fazer o backup do banco de dados DLFM\_DB existente. *código-de-retorno* é o código de retorno do programa utilitário de Backup do DB2.

**Resposta do Usuário:** Execute as seguintes etapas:

- 1. Consulte as informações sobre o erro no arquivo db2diag.log.
- 2. Siga as ações corretivas descritas nele.
- 3. Se o problema ainda persistir, comunique-o ao Suporte IBM.

# **DLFM812I Ligando os pacotes principais do DLFM.**

**Explicação:** O programa de migração do Data Links File Manager está ligando a versão instalada atualmente do DLFM ao banco de dados DLFM\_DB migrado.

**Resposta do Usuário:** Permita que o processamento de ligação e o programa de migração total concluam sem interrupção. Dependendo da quantidade de informações de arquivo que está sendo mantida pelo Data Links File Manager, esses processos podem demorar vários minutos para serem concluídos.

# **DLFM813I Todas as etapas de migração do DLFM foram concluídas com êxito.**

**Explicação:** O programa de migração do Data Links File Manager concluiu a conversão do banco de dados DLFM\_DB existente para corresponder à versão instalada atualmente do DLFM. Todas as etapas foram concluídas com êxito.

**Resposta do Usuário:** Nenhuma ação é necessária.

# **DLFM814I A migração do DLFM terminou.**

**Explicação:** O programa de migração do Data Links File Manager terminou.

**Resposta do Usuário:** Anote todas as mensagens precedentes indicando o sucesso ou falha do programa de migração do DLFM. Se for bem-sucedido, nenhuma outra ação será necessária. Se não obtiver êxito, siga as instruções associadas à mensagem de erro antes de tentar executar novamente o programa de migração.

# **DLFM815E O banco de dados** ″**DLFM\_DB**″ **do DLFM está em um estado desconhecido. Restaure o banco de dados original do DLFM e tente o programa de migração** *programa-de-migração-dlfm* **novamente.**

**Explicação:** O conteúdo do banco de dados DLFM\_DB do DLFM não corresponde ao formato esperado para esta versão do banco de dados. Não foi possível executar o programa de migração especificado do Data Links Manager *programa-de-migração-do-dlfm* em decorrência dessa incompatibilidade. Este problema pode ter sido causado por uma execução anterior desse programa que não tenha sido concluída com êxito.

# **Resposta do Usuário:**

- 1. Restaure o banco de dados DLFM\_DB original para migração. O backup DLFM\_DB feito durante a migração está armazenado sob o diretório especificado pela variável DLFM\_BACKUP\_DIR\_NAME.
- 2. Execute novamente o programa de migração do Data Links Manager. Permita que o programa seja concluído sem interrupção.
- 3. Se o problema ainda persistir, comunique-o ao Suporte IBM.

Observação: O programa de migração do Data Links Manager chama-se db2dlmmg nas plataformas UNIX e db2dlmmg.exe no Windows.

# **DLFM816W O banco de dados existente do DLFM já está no formato correto para o release atual do Data Links Manager e não requer migração.**

**Explicação:** O conteúdo do banco de dados DLFM\_DB do DLFM parece já estar no formato esperado para a

versão instalada atualmente do Data Links Manager. O conteúdo pode estar nesse formato porque:

- v O banco de dados foi criado com o release atual do Data Links Manager (por exemplo, utilizando os comandos dlfm create ou dlfm setup).
- v O banco de dados foi criado utilizando um release anterior do Data Links Manager e já foi migrado.

### **Resposta do Usuário:**

- v Se o banco de dados DLFM\_DB foi criado utilizando o Data Links Manager atualmente instalado, nenhuma outra ação será necessária. O programa de migração do banco de dados do DLFM não precisa ser executado com um banco de dados DLFM\_DB recém-criado.
- v Se o banco de dados DLFM\_DB foi criado com um release anterior do Data Links Manager e o programa de migração do banco de dados do DLFM foi executado com êxito, nenhuma outra ação será necessária. Não execute novamente o programa de migração do banco de dados do DLFM.
- Se o banco de dados DLFM\_DB foi criado com um release anterior do Data Links Manager e o programa de migração do banco de dados do DLFM não foi bem-sucedido, execute as seguintes etapas:
	- 1. Restaure o banco de dados DLFM\_DB original para migração. O backup DLFM\_DB feito durante a migração está armazenado sob o diretório especificado pela variável de configuração DLFM\_BACKUP\_DIR\_NAME.
	- 2. Execute novamente o programa de migração do banco de dados do DLFM. Importante: Permita que o programa seja concluído sem interrupção.
	- 3. Se o programa de migração do banco de dados do DLFM for concluído com êxito, nenhuma outra ação será necessária:
	- 4. Se o programa de migração não for concluído com êxito, anote os erros comunicados e siga as instruções fornecidas.
	- 5. Se o problema ainda persistir, comunique-o ao Suporte IBM.

### **DLFM817E A tabela** *nome-da-tabela* **não está vazia.**

**Explicação:** O programa de migração do banco de dados do DLFM estava tentando criar uma tabela com o nome *nome-da-tabela*, mas já existe uma tabela não vazia com este nome no banco de dados DLFM\_DB do DLFM.

Observação: O programa de migração do Data Links Manager chama-se db2dlmmg nas plataformas UNIX e db2dlmmg.exe no Windows.

#### **Resposta do Usuário:**

v Se você criou anteriormente a tabela e inseriu dados, deverá eliminá-la se não for necessária ou renomeá-la, evitando 'dfm' como os três primeiros caracteres do nome da tabela.

- v Depois da tabela ser removida com êxito do banco de dados DLFM\_DB, execute as seguintes etapas:
- 1. Execute novamente o programa de migração do banco de dados do DLFM. Importante: Permita que o programa seja concluído sem interrupção.
- 2. Se o programa de migração for concluído com êxito, nenhuma outra ação será necessária:
- 3. Se o programa de migração não for concluído com êxito, anote os erros comunicados e siga as instruções fornecidas.
- 4. Se o problema ainda persistir, comunique-o ao Suporte IBM.

# **DLFM818E A tabela** *nome-da-tabela* **já contém a coluna** *nome-da-coluna***.**

**Explicação:** O programa de migração do banco de dados do DLFM estava tentando incluir uma coluna com o nome *nome-da-coluna* à tabela com o nome *nome-da-tabela*, mas uma coluna com esse nome já existe na tabela fornecida. Observação: O programa de migração do banco de dados do DLFM chama-se db2dlmmg nas plataformas UNIX e db2dlmmg.exe no Windows.

**Resposta do Usuário:** Execute as seguintes etapas:

- 1. Restaure o banco de dados DLFM\_DB original para migração. O backup DLFM\_DB feito durante a migração está armazenado sob o diretório especificado pela variável de configuração DLFM\_BACKUP\_DIR\_NAME.
- 2. Se você adicionou anteriormente essa coluna à tabela, elimine-a da tabela. Somente o Data Links Manager deve modificar as tabelas no banco de dados DLFM\_DB.
- 3. Se você não adicionou essa coluna anteriormente a esta tabela, provavelmente ela foi adicionada durante uma execução incompleta anterior do programa de migração do banco de dados do DLFM. Essa coluna foi removida efetivamente da tabela fornecida no banco de dados DLFM\_DB quando o DLFM\_DB original foi restaurado na primeira etapa anterior.
- 4. Execute novamente o programa de migração do banco de dados do DLFM. Importante: Permita que o programa seja concluído sem interrupção.
- 5. Se o programa de migração for concluído com êxito, nenhuma outra ação será necessária:
- 6. Se o programa de migração não for concluído com êxito, anote os erros comunicados e siga as instruções fornecidas.
- 7. Se o problema ainda persistir, comunique-o ao Suporte IBM.

# **DLFM819I O conjunto de buffers**

*nome-do-conjunto-de-buffers* **já existe.**

**Explicação:** O programa de migração do banco de dados do DLFM estava tentando criar um conjunto de buffers com o nome *nome-do-conjunto-de-buffers*, mas já existe um conjunto de buffers com este nome com as características obrigatórias corretas (por exemplo, tamanho da página) no banco de dados DLFM\_DB do DLFM. Observação: O programa de migração do banco de dados do DLFM chama-se db2dlmmg nas plataformas UNIX e db2dlmmg.exe no Windows.

**Resposta do Usuário:** Nenhuma ação é necessária. Como o conjunto de buffers existente tem características obrigatórias, ele será usado para o conteúdo do DLFM\_DB.

# **DLFM820E O conjunto de buffers** *nome-do-conjunto-de-buffers* **já está definido, mas com um tamanho da página incorreto.**

**Explicação:** O programa de migração do banco de dados do DLFM estava tentando criar um conjunto de buffers com o nome *nome-do-conjunto-de-buffers*, mas já existe um conjunto com este nome com uma característica incorreta (o tamanho da página) no banco de dados DLFM\_DB do DLFM. Observação: O programa de migração do banco de dados do DLFM chama-se db2dlmmg nas plataformas UNIX e db2dlmmg.exe no Windows.

**Resposta do Usuário:** Execute as seguintes etapas:

- 1. Se você criou esse conjunto de buffers anteriormente, elimine-o. Somente o programa Data Links Manager deve modificar o conteúdo do banco de dados DLFM\_DB.
- 2. Execute novamente o programa de migração do banco de dados do DLFM. Importante: Permita que o programa seja concluído sem interrupção.
- 3. Se o programa de migração for concluído com êxito, nenhuma outra ação será necessária:
- 4. Se o programa de migração não for concluído com êxito, anote os erros comunicados e siga as instruções fornecidas.
- 5. Se o problema ainda persistir, comunique-o ao Suporte IBM.

# **DLFM821I O espaço de tabelas** *nome-do-espaço-de-tabelas* **já existe.**

**Explicação:** O programa de migração do banco de dados do DLFM estava tentando criar um espaço de tabelas com o nome *nome-do-espaço-de-tabelas*, mas já existe um espaço de tabelas com esse nome com as características obrigatórias corretas (por exemplo, tamanho da página) no banco de dados DLFM\_DB do DLFM.

**Resposta do Usuário:** Nenhuma ação é necessária.

Como o espaço de tabelas existente tem as características obrigatórias, ele será usado para o conteúdo do banco de dados DLFM\_DB.

# **DLFM822E O espaço de tabelas** *nome do espaço de tabelas* **já está definido, mas com um tamanho da página incorreto.**

**Explicação:** O programa de migração do banco de dados do DLFM estava tentando criar um espaço de tabelas com o nome *nome do espaço de tabelas*, mas já existe um espaço de tabelas com esse nome com um tamanho da página incorreto no banco de dados DLFM\_DB do DLFM. Observação: O programa de migração do banco de dados do DLFM chama-se db2dlmmg nas plataformas UNIX e db2dlmmg.exe no Windows.

**Resposta do Usuário:** Execute as seguintes etapas:

- 1. Se você criou esse espaço de tabelas anteriormente, elimine-o. Somente o programa Data Links Manager deve modificar o conteúdo do banco de dados DLFM\_DB.
- 2. Execute novamente o programa de migração do banco de dados do DLFM. Importante: Permita que o programa seja concluído sem interrupção.
- 3. Se o programa de migração for concluído com êxito, nenhuma outra ação será necessária:
- 4. Se o programa de migração não for concluído com êxito, anote os erros comunicados e siga as instruções fornecidas.
- 5. Se o problema ainda persistir, comunique-o ao Suporte IBM.

# **DLFM823I A hora de execução da migração do banco de dados do DLFM era:** *minutos***:***segundos* **(minutos:segundos).**

**Explicação:** O conteúdo do banco de dados DLFM\_DB do DLFM foi migrado com êxito. O tempo decorrido para executar a migração é fornecido em minutos e segundos.

**Resposta do Usuário:** Nenhuma ação adicional é necessária. O programa de migração do DLFM deve ter permissão para concluir seu processamento final sem interrupção.

Observação: O programa de migração do banco de dados DLFM chama-se db2dlmmg nas plataformas UNIX e db2dlmmg.exe no Windows.

# **DLFM841E O programa** *nome-do-programa* **pode ser executado apenas em um ambiente UNIX.**

**Explicação:** O programa especificado foi executado em um ambiente diferente do AIX ou Solaris Operating Environment, como Windows.

**Resposta do Usuário:** Execute o programa como

necessário no AIX ou Solaris Operating Environment.

**DLFM842I Iniciando a migração** *tipo-de-migração***. Aguarde até a conclusão do processamento.**

**Explicação:** O tipo de migração pode ser ″sistema de arquivos″ para o programa dlfm\_migrate\_fsid, ou ″prefixo″ para o programa dlfm\_migrate\_prefix.

O programa de migração do Data Links File Manager *tipo-de-migração* iniciou o processamento. Esse programa migrará logicamente um sistema de arquivos ou prefixo de uma localização existente para uma nova, como especificado nos argumentos do programa.

**Resposta do Usuário:** Permita que a migração seja concluída sem interrupções. Dependendo da quantidade de informações de arquivo que está sendo mantida pelo Data Links File Manager, o processo de migração pode demorar vários minutos para ser concluído. Para obter ajuda para migrar um Data Links File System para outra unidade de disco rígido, consulte os seguintes tópicos:

- Migrando um Data Links File System para um disco rígido diferente no AIX
- v Migrando um Data Links File System para um disco rígido diferente no Solaris Operating Environment
- Migrando um Data Links File System para um disco rígido diferente no Windows
- Migrando um Sistema de Arquivos Ativado por DLFF para um Disco Rígido Diferente

#### **DLFM843E** *sistema-de-arquivos* **não está montado.**

**Explicação:** O sistema de arquivos especificado não está montado.

**Resposta do Usuário:** Monte o sistema de arquivos especificado. Para obter ajuda sobre como montar um sistema de arquivos, consulte Ativando e Registrando Sistemas de Arquivos com o DLFM (AIX, Solaris Operating Environment).

# **DLFM844I Processando** *nome-do-prefixo* **com ID do sistema de arquivos** *fsid***...**

**Explicação:** A migração do sistema de arquivos do prefixo fornecido pelo DLFM, com seu ID do sistema de arquivos correspondente, está prosseguindo.

**Resposta do Usuário:** Nenhuma ação é necessária. Permita que o programa continue sem interrupção. Para obter ajuda para migrar um Data Links File System para outra unidade de disco rígido, consulte as seguintes instruções:

- Migrando um Data Links File System para um disco rígido diferente no AIX
- Migrando um Data Links File System para um disco rígido diferente no Solaris Operating Environment
- Migrando um Data Links File System para um disco rígido diferente no Windows
- v Migrando um Sistema de Arquivos Ativado por DLFF para um Disco Rígido Diferente

# **DLFM845I** *contagem-de-arquivo* **registros de arquivos atualizados no banco de dados DLFM...**

**Explicação:** *contagem-de-arquivo* registros de informação de arquivos ligados no banco de dados DLFM\_DB do DLFM foram processados até o momento durante a execução de uma migração do sistema de arquivos. Esta mensagem de status será exibida periodicamente, indicando o andamento do processamento do banco de dados.

**Resposta do Usuário:** Nenhuma ação é necessária. Permita que o programa de migração do sistema de arquivos continue o processamento sem interrupções.

# **DLFM846I O número total de registros de arquivos que exigem atualização no banco de dados do DLFM** *contagem-de-arquivos***.**

**Explicação:** Processado um total de *contagem-de-arquivos* registros de informações de arquivos vinculados no banco de dados DLFM\_DB do DLFM durante a fase de atualização das informações do arquivo de uma migração do sistema de arquivos. Se o número de arquivos mostrado for 0, nenhuma informação para arquivos no sistema de arquivos migrado necessitava de atualização (por exemplo, se o ID do sistema de arquivos permanecer inalterado entre o sistema de arquivos original e o novo).

**Resposta do Usuário:** Nenhuma ação é necessária. Permita que o programa de migração do sistema de arquivos conclua o processamento das fases de migração restantes sem interrupções.

# **DLFM847I Todas as etapas de migração do sistema de arquivos foram concluídas com êxito.**

**Explicação:** O programa de migração do sistema de arquivos do DLFM concluiu com êxito as atualizações necessárias no banco de dados DLFM\_DB do DLFM para corresponder às alterações no sistema de arquivos especificado.

**Resposta do Usuário:** Nenhuma ação é necessária.

# **DLFM848I Todas as etapas de migração do prefixo foram concluídas com êxito. O caminho do prefixo foi alterado de** *prefixo1* **para** *prefixo2***.**

**Explicação:** O programa de migração de prefixo do DLFM concluiu com sucesso as atualizações necessárias no banco de dados DLFM\_DB do DLFM para corresponder à alteração no prefixo especificado de *prefixo1* para *prefixo2*.

**Resposta do Usuário:** Nenhuma ação é necessária.

### **DLFM853E O log de transação do banco de dados DLFM está cheio. Aumente a alocação de espaço para o log e execute esse programa novamente.**

**Explicação:** O log de transações do banco de dados DLFM\_DB do DLFM está cheio. Não há mais armazenamento disponível para o processamento de transações de registro no banco de dados do DLFM.

**Resposta do Usuário:** Aumente os parâmetros de configuração do log de transações para o banco de dados DLFM\_DB no servidor do DLFM. Depois de aumentar a alocação de espaço no log, será possível executar esse programa novamente. Para obter ajuda para aumentar a alocação de espaço para o log, consulte Assegurando espaço de log suficiente no DB2 para DLFM\_DB.

### **DLFM900I O servidor DLFM parou.**

**Explicação:** O Data Links File Manager foi parado de forma normal ou anormal.

**Resposta do Usuário:** Se o DLFM parou de forma anormal, emita os comandos dlfm shutdown e dlfm start para iniciar novamente o DLFM.

# **DLFM901E Ocorreu um erro de sistema. Código de retorno =** *código-de-retorno***. O comando atual não pode ser processado. Consulte o arquivo db2diag.log para obter informações adicionais.**

**Explicação:** Ocorreu um erro inesperado de ambiente ou processamento do sistema. Causas possíveis incluem o seguinte:

- 1. Impossível executar um backup automático do banco de dados DLFM\_DB.
- 2. Impossível obter informação de arquivo do sistema de arquivos.
- 3. Impossível criar um processo filho.
- 4. Impossível executar um comando do sistema.
- 5. Impossível obter informações da instância do banco de dados.
- 6. Ocorreu um erro inesperado do SQL.
- 7. Impossível executar uma operação do sistema de arquivos (por exemplo, change directory).
- 8. Impossível obter a hora do sistema.
- 9. Ocorreu um erro interno de processamento.
- 10. Impossível inicializar o arquivo db2diag.log.
- 11. Impossível gerar um identificador exclusivo do prefixo interno.

#### **Resposta do Usuário:** Execute as seguintes etapas:

1. Consulte as informações sobre o erro no arquivo db2diag.log.

- 2. Siga as ações corretivas descritas nele.
- 3. Se o problema ainda persistir, comunique-o ao Suporte IBM.

# **DLFM908E Ocorreram falhas repetitivas durante a execução da ação** *ação-do-arquivo* **no arquivo** *nome-do-arquivo***. O DLFM está sendo parado.**

**Explicação:** O Data Links Manager não conseguiu assumir ou liberar os arquivos do sistema de arquivos. Um ou mais arquivos sendo assumidos podem não ter conseguido fazer backup para o archive. Esses são os arquivos que foram inseridos ou excluídos de uma coluna DATALINK. Antes da conclusão do processamento de consolidação, podem ter ocorrido um ou mais dos eventos a seguir:

- v O sistema de arquivos contendo o arquivo desconectou-se.
- v O arquivo foi excluído por um usuário administrativo.
- v O servidor Archive ou o armazenamento de área do archive está temporariamente indisponível.

**Resposta do Usuário:** Execute as seguintes etapas:

- 1. Certifique-se de que o sistema de arquivos esteja disponível e verifique a existência do arquivo.
- 2. Se um arquivo estava sendo assumido mas não conseguiu ter o backup feito, verifique se o servidor Archive e o armazenamento de archive estão disponíveis.
- 3. Se o arquivo não foi excluído e agora está disponível, inicie novamente o Data Links Manager. Este procedimento pode liberar o arquivo e o Data Links Manager pode tornar-se adequado para o uso.

Se o arquivo foi excluído ou o problema persistir, comunique-o ao Suporte IBM.

### **DLFM909E Falhas repetidas ocorreram na substituição do arquivo** *arquivo-existente* **pelo arquivo** *arquivo-de-substituição***. O DLFM está sendo parado.**

**Explicação:** O Data Links Manager não conseguiu substituir um arquivo existente por um de substituição. Antes da conclusão do processamento de consolidação, podem ter ocorrido um ou mais dos eventos a seguir:

- O sistema de arquivos contendo os arquivos desconectou-se.
- v O arquivo de substituição foi excluído por um usuário administrativo.

**Resposta do Usuário:** Execute as seguintes etapas:

- 1. Certifique-se de que o sistema de arquivos esteja disponível e verifique a existência do arquivo de substituição.
- 2. Se o arquivo de substituição não foi excluído e agora está disponível, inicie novamente o Data

Links Manager. Este procedimento pode liberar o arquivo e o Data Links Manager pode tornar-se adequado para o uso.

Se o arquivo foi excluído ou o problema persistir, comunique-o ao Suporte IBM.

# **Capítulo 12. Mensagens de DQP**

### **DQP0001E O nome do banco de dados deve ser especificado no comando.**

**Explicação:** A sintaxe do comando requer que o nome do banco de dados seja especificado.

**Resposta do Usuário:** Consulte a documentação do Query Patroller para obter uma descrição detalhada do comando.

Especifique o nome do banco de dados e emita novamente o comando.

### **DQP0002E O servidor do Query Patroller não conseguiu conexão com o banco de dados** *databasename***.**

**Explicação:** O Query Patroller não conseguiu estabelecer uma conexão com o banco de dados *databasename*.

**Resposta do Usuário:** Certifique-se de que o nome do banco de dados esteja correto e de que o gerenciador de bancos de dados esteja em execução.

Consulte o arquivo qpdiag.log para obter as possíveis causas desta mensagem. Se o problema persistir, entre em contato com o Suporte IBM.

# **DQP0003E Não foi possível iniciar o servidor do Query Patroller.**

**Explicação:** O Query Patroller não pode ser iniciado.

**Resposta do Usuário:** Consulte o arquivo qpdiag.log para obter as possíveis causas desta mensagem. Se o problema persistir, entre em contato com o Suporte IBM.

### **DQP0004E Não foi possível parar o servidor Query Patroller.**

**Explicação:** O servidor Query Patroller não pode ser parado.

**Resposta do Usuário:** Verifique se o servidor Query Patroller estava realmente em execução ao tentar pará-lo. Consulte o arquivo qpdiag.log para obter as possíveis causas desta mensagem. Se o problema persistir, entre em contato com o Suporte IBM.

# **DQP0005E A configuração do Query Patroller não foi localizada para o banco de dados** *databasename***.**

**Explicação:** A configuração não foi localizada para o banco de dados *databasename*.

**Resposta do Usuário:** Emita o comando qpstop para parar o Query Patroller.

# **DQP0006E Não foi possível localizar o arquivo de propriedades Java** *filename***.**

**Explicação:** O arquivo de propriedades necessário *filename* não foi localizado.

**Resposta do Usuário:** Verifique o diretório sqllib/msg/<locale>/qp/ para determinar se os arquivos de propriedades existem.

Se o problema persistir, entre em contato com o Suporte IBM.

# **DQP0007E Ocorreu um erro interno** *erro***.**

**Explicação:** Ocorreu um erro interno durante o processamento.

**Resposta do Usuário:** Consulte o arquivo qpdiag.log para obter as possíveis causas desta mensagem. Se o problema persistir, entre em contato com o Suporte IBM.

### **DQP0008E O usuário** *username* **não possui um perfil emissor.**

**Explicação:** É necessário que todo usuário tenha um perfil emissor.

**Resposta do Usuário:** Solicite que o administrador defina um perfil emissor para o usuário.

# **DQP0009E O arquivo** *filename* **não pode ser aberto.**

**Explicação:** Ocorreu um erro ao tentar abrir o arquivo especificado.

**Resposta do Usuário:** Certifique-se de que o arquivo exista e de que suas permissões estejam corretas.

Consulte o arquivo qpdiag.log para obter as possíveis causas desta mensagem. Se o problema persistir, entre em contato com o Suporte IBM.

# **DQP0010E O usuário** *user-ID* **não possui um perfil emissor efetivo.**

**Explicação:** O usuário *user-ID* não tem um perfil de submissor efetivo do Query Patroller. Isto pode ocorrer devido a uma ou mais das seguintes razões:

- v O usuário pode não ter um perfil de submissor.
- v O(s) perfil(is) emissor(es) de usuário e grupo que pertence(m) ao usuário pode(m) ter sido suspenso(s).

**Resposta do Usuário:** Solicite que o administrador do

banco de dados crie um perfil de submissor ou reative o perfil do submissor.

# **DQP0011E O diálogo das preferências de emissão não pode ser exibido porque o** *property-file1* **ou o** *property-file2* **não foi encontrado.**

**Explicação:** O arquivo de propriedades não foi localizado. Por esse motivo, o diálogo de preferências de emissão não pode ser exibido.

**Resposta do Usuário:** Verifique se os arquivos existem.

**DQP0012E O banco de dados** *databasename* **não foi configurado para utilização com o Query Patroller.**

**Explicação:** Para utilizar o Query Patroller em um banco de dados, o Query Patroller precisa ser instalado no servidor que contém o banco de dados. Durante a instalação, é escolhido o banco de dados no qual as consultas serão gerenciadas pelo Query Patroller, e as tabelas de controle e os procedimentos armazenados do Query Patroller são criados nesse banco de dados. Se precisar gerenciar consultas de bancos de dados adicionais utilizando o Query Patroller, então você deve executar o comando qpsetup para cada banco de dados.

**Resposta do Usuário:** Solicite ao administrador que instale o Query Patroller no servidor que contém o banco de dados ou, se isso já foi feito, solicite ao administrador que execute o comando qpsetup para configurar o Query Patroller para o banco de dados.

Se o comando qpsetup for executado para o banco de dados e o problema persistir, verifique se o arquivo db2qp existe em INSTPATH/function no UNIX ou se o arquivo db2qp.dll existe em INSTPATH\function no Windows, em que INSTPATH é o diretório da instância DB2.

# **DQP0019E A autoridade SYSADM é necessária para emitir o comando** *command-name***.**

**Explicação:** O comando necessita da autoridade SYSADM.

**Resposta do Usuário:** Solicite ao administrador que execute o comando.

**DQP0020E Função não-suportada. Código de razão =** *código-de-razão***.**

**Explicação:** A instrução não pode ser processada porque viola uma restrição como indicado pelo seguinte código de razão:

**1** A página de códigos da conexão não pode ser definida porque a funcionalidade ainda não está disponível.

**2** A restrição é desconhecida.

**Resposta do Usuário:** A ação correspondente ao código de razão é:

- **1** Atualize o cliente Query Patroller para uma versão mais nova.
- **2** Se o problema persistir, entre em contato com o Suporte IBM.

# **DQP0021E O servidor DB2 e o servidor Query Patroller estão em níveis de produto diferentes.**

**Explicação:** O servidor DB2 e o servidor Query Patroller devem estar no mesmo nível de produto.

**Resposta do Usuário:** Certifique-se de que seu servidor DB2 e o servidor Query Patroller estejam no mesmo nível de produto. Se você aplicou um FixPak no servidor DB2 antes da instalação do servidor Query Patroller, certifique-se de aplicar novamente o FixPak.

Consulte a documentação do Query Patroller para obter uma descrição dos pré-requisitos do produto.

### **DQP0024E Ocorreu um erro inesperado** *erro***.**

**Explicação:** Ocorreu um erro inesperado.

**Resposta do Usuário:** Consulte o arquivo qpdiag.log para obter as possível causas desse erro.

#### **DQP0025E O formato time stamp** *formato* **é inválido.**

**Explicação:** O formato time stamp que o usuário especificou é inválido. O formato time stamp correto é AAAA-MM-DD HH24:MI:SS.

**Resposta do Usuário:** Consulte a documentação do Query Patroller para obter uma descrição detalhada do comando.

Especifique o formato time stamp correto e emita novamente o comando.

# **DQP0406E Não é possível iniciar o Query Controller enquanto o número máximo de** *número-máximo* **Query Controllers já estiver em execução.**

**Explicação:** Houve uma tentativa de iniciar mais que o número máximo de Query Controllers permitido.

**Resposta do Usuário:** Utilize um dos Query Controllers que está atualmente em execução.

### **DQP0408E É necessária a autoridade DBADM para executar o comando** *command-name***.**

**Explicação:** É necessária a autoridade DBADM para o comando *command-name*.

**Resposta do Usuário:** Solicite ao administrador do

banco de dados que seja concedida a autoridade DBADM e emita novamente o comando.

#### **DQP0409E As definições do sistema Query Patroller não existem.**

**Explicação:** O Query Patroller não pode ser executado quando as definições do sistema não existem.

**Resposta do Usuário:** Emita o comando qpsetup para criar as definições do sistema Query Patroller.

Consulte a documentação Query Patroller para obter uma descrição detalhada do comando qpsetup.

# **DQP0410E As preferências de emissão para o grupo PUBLIC não existem.**

**Explicação:** O Query Patroller não pode ser executado quando as preferências de emissão para o grupo PUBLIC não existem.

**Resposta do Usuário:** Crie novamente as preferências de emissão para o grupo PUBLIC e emita o comando qpstart para iniciar o Query Patroller.

**DQP0412I A conexão do banco de dados foi restabelecida.**

**Explicação:** A conexão do banco de dados foi restabelecida.

**Resposta do Usuário:** Nenhuma ação é necessária.

### **DQP0413E A conexão com o banco de dados foi perdida. O Query Patroller foi finalizado.**

**Explicação:** A conexão com o banco de dados foi perdida. Como resultado, o Query Patroller foi finalizado.

**Resposta do Usuário:** Restabeleça a conexão do banco de dados e emita o comando qpstart para iniciar novamente o Query Patroller.

### **DQP0414E O Query Patroller não foi parado porque existem consultas ativas.**

**Explicação:** O Query Patroller não foi parado porque existem consultas na fila ou consultas ativas.

**Resposta do Usuário:** Emita novamente o comando utilizando a opção FORCE. Se as consultas ativas são forçadas, elas estarão em um estado inconsistente até que o Query Patroller seja iniciado novamente e a recuperação da consulta seja concluída.

### **DQP0415I O custo estimado da consulta excede o máximo permitido para o perfil emissor do usuário.**

**Explicação:** A consulta será suspensa.

**Resposta do Usuário:** Solicite ao administrador do banco de dados que execute ou cancele a consulta.

**DQP0416E O custo estimado da consulta excede o custo máximo da consulta para o sistema.**

**Explicação:** A consulta será suspensa.

**Resposta do Usuário:** Solicite ao administrador do banco de dados que execute ou cancele a consulta.

# **DQP0417E O número de consultas em execução atingiu o máximo permitido para o sistema.**

**Explicação:** A consulta será colocada na fila.

**Resposta do Usuário:** A consulta será executada automaticamente quando o número de consultas em execução for menor que o máximo permitido para o sistema.

# **DQP0418E O número de consultas em execução para o usuário** *nome-do-usuário* **é o número máximo permitido para o perfil emissor.**

**Explicação:** A consulta será colocada na fila.

**Resposta do Usuário:** A consulta será executada automaticamente quando o número de consultas em execução for menor que o máximo permitido para o sistema.

### **DQP0419E O número de consultas em execução sob a classe de consulta** *número-da-classe-deconsulta* **é o máximo permitido para a classe de consulta.**

**Explicação:** A consulta será colocada na fila.

**Resposta do Usuário:** A consulta será executada automaticamente quando o número de consultas em execução for menor que o máximo permitido para a classe de consulta.

# **DQP0420I A soma do custo estimado e da carga de trabalho atual do sistema excede a máxima carga de trabalho permitida do sistema.**

**Explicação:** A soma do custo estimado da consulta enviada e da carga de trabalho atual do sistema é maior que a máxima carga de trabalho permitida do sistema.

**Resposta do Usuário:** Se necessário, aumente o limite máximo permitido da carga de trabalho do sistema.

### **DQP0421I O custo estimado da consulta excede a máxima carga de trabalho permitida do sistema.**

**Explicação:** A consulta está sendo suspensa porque seu custo estimado excede a máxima carga de trabalho permitida do sistema.

**Resposta do Usuário:** Solicite ao administrador que libere a consulta para que ela possa ser executada ou que aumente o máximo da carga de trabalho permitido no sistema.

#### **DQP0422E A licença do DB2 Query Patroller não foi localizada.**

**Explicação:** Um chave de licença válida do DB2 Query Patroller não foi localizada ou expirou.

**Resposta do Usuário:** Instale uma chave de licença completamente qualificada para a versão do produto. Você pode obter uma chave de licença para o produto entrando em contato com o representante da IBM ou distribuidor autorizado.

# **DQP0423E O Query Patroller já está iniciado.**

**Explicação:** Não é possível iniciar o Query Patroller, pois este já está em execução.

**Resposta do Usuário:** Para reiniciar o Query Patroller, emita o comando qpstop e, em seguida, emita qpstart.

#### **DQP0424E Nenhum comando do Query Patroller foi emitido.**

**Explicação:** O comando de início do Query Patroller não foi processado. Ele deve ser processado antes que um comando de parada do Query Patroller seja emitido.

**Resposta do Usuário:** Emita um comando de início do Query Patroller, qpstart, e emita novamente o comando atual.

### **DQP0431E O serviço do DB2 Query Patroller não pôde ser iniciado. Código de razão** *código-razão***.**

**Explicação:** A explicação correspondente ao código de razão é:

- 1. O serviço não existe.
- 2. O usuário atual não possui autoridade adequada para iniciar ou parar o serviço.
- 3. O serviço falhou ao iniciar.
- 4. As informações de logon do serviço não estão corretas.

**Resposta do Usuário:** A ação correspondente ao código de razão é:

- 1. Certifique-se de que o serviço exista. Se o serviço não existir, pode ser que ele tenha sido removido manualmente ou a instalação do DB2 Query Patroller não foi concluída com sucesso. Em qualquer um dos casos, o DB2 Query Patroller deve ser reinstalado.
- 2. Certifique-se de que as informações de logon para o serviço estejam corretas e emita o comando novamente.
- 3. Emita o comando novamente. Se o problema persistir, entre em contato com o administrador do sistema ou consulte o arquivo qpdiag.log para obter possíveis causas desta mensagem.
- 4. Certifique-se de que as informações de logon para o serviço estejam corretas e emita o comando novamente.

# **DQP0432E Não foi possível a comunicação com o processo Java do DB2 Query Patroller.**

**Explicação:** O comando criou com sucesso um processo Java para o DB2 Query Patroller, entretanto, houve um erro de comunicação ao tentar obter a saída. O erro de comunicação pode ocorrer se houver um erro de rede ou se o processo Java foi finalizado de forma anormal.

**Resposta do Usuário:** Consulte o arquivo qpdiag.log para obter as possíveis causas desta mensagem. Se o problema persistir, entre em contato com o Suporte IBM.

# **DQP1001E A data ou a hora especificada não é válida.**

**Explicação:** A data ou a hora especificada está em um formato incorreto.

**Resposta do Usuário:** Digite o formato correto para a data e a hora.

# **DQP1002E A data e a hora de início especificadas devem ocorrer antes da data e da hora de término.**

**Explicação:** A data e a hora de início especificadas devem preceder a data e a hora de término.

**Resposta do Usuário:** Especifique uma data e uma hora de início que ocorram antes da data e da hora de término.

# **DQP1003E A operação foi abortada porque ela violaria a consistência da data. SQLSTATE =** *sqlstate***.**

**Explicação:** As tabelas de controle do Query Patroller possuem acionadores para proteger a consistência dos dados nelas contidos. Tal acionador foi ativado por

meio de uma tentativa de ação. A operação foi abortada devido a uma violação da restrição de consistência da configuração.

**Resposta do Usuário:** Examine o arquivo qpschema.sql para localizar o acionador que sinalizou o SQLSTATE. Com base neste exame, realize os ajustes necessários para evitar que o acionador aborte a ação novamente.

# **DQP1004E Ocorreu um erro de alocação de memória.**

**Explicação:** Não havia memória suficiente para continuar o processamento.

**Resposta do Usuário:** Certifique-se de que seu sistema possua memória suficiente.

Consulte a documentação do Query Patroller para obter os requisitos de memória do sistema. Se o problema persistir, entre em contato com o Suporte IBM.

### **DQP1005E O intervalo de tempo não deve ser maior que dois anos.**

**Explicação:** O intervalo de tempo especificado é superior a 2 anos.

**Resposta do Usuário:** Especifique um intervalo de tempo que esteja dentro dos próximos 2 anos e emita novamente o comando.

### **DQP1006E A instrução SQL** *sqlstmt* **falhou com o SQLCODE** *SQLCODE***.**

**Explicação:** A instrução SQL falhou.

**Resposta do Usuário:** Consulte o arquivo qpdiag.log para obter as possíveis causas desta mensagem. Se o problema persistir, entre em contato com o Suporte IBM.

# **DQP1008E O tipo de dados SQL** *datatype* **não é suportado.**

**Explicação:** O tipo de dados SQL não é suportado.

**Resposta do Usuário:** Consulte a documentação do Query Patroller para obter informações sobre os tipos de dados SQL suportados.

# **DQP1009E O destino do resultado é muito grande para exibição.**

**Explicação:** O Query Patroller Center e o Query Patroller Command Line Processor não podem retornar seus resultados porque os resultados excederam o limite máximo de tamanho da tabela de controle.

**Resposta do Usuário:** Envie novamente a consulta e certifique-se de que os resultados sejam retornados para seu aplicativo em vez de armazenados em uma tabela de resultados.

Se sua consulta gerou uma tabela de resultados porque foi executada em segundo plano, envie novamente a consulta com suas preferências de emissão definidas para aguardar até que os resultados sejam retornados.

Se sua consulta gerou uma tabela de resultados porque estava suspensa e foi executada, solicite ao administrador que aumente o custo da consulta de seu perfil de emissor para que você possa emitir novamente a consulta sem que ela seja suspensa.

De outra forma, é possível selecionar diretamente a partir da tabela de resultados, mas os nomes das colunas na tabela de resultados não correspondem aos nomes da sua consulta e a tabela de resultados contém uma coluna adicional, A0000.

# **DQP1010E O arquivo** *filename* **não pode ser acessado.**

**Explicação:** O arquivo especificado não pode ser acessado.

**Resposta do Usuário:** Certifique-se de que o arquivo exista e de que as permissões do arquivo estejam corretas.

# **DQP1011E O usuário** *username* **não está autorizado a emitir o comando.**

**Explicação:** O comando não pode ser executado porque o usuário não possui o nível de autorização necessário.

**Resposta do Usuário:** Consulte a documentação do Query Patroller para obter informações sobre a autorização necessária. Solicite ao administrador do banco de dados que seja concedida a autoridade necessária e emita novamente o comando.

# **DQP1012E O arquivo** *filename* **não existe.**

**Explicação:** O arquivo especificado não existe.

**Resposta do Usuário:** Certifique-se de que o arquivo exista. Se o problema persistir, entre em contato com o Suporte IBM.

### **DQP1023E Ocorreu um erro ao salvar para o arquivo** *filename***.**

**Explicação:** As possíveis causas desta mensagem são:

- v O arquivo não possui as permissões corretas de arquivo.
- v O nome do arquivo não está de acordo com as convenções do sistema de arquivos.

**Resposta do Usuário:** As soluções possíveis são:

- v Verifique as permissões do arquivo.
- v Especifique o nome de arquivo correto.

# **DQP1024W A criação, alteração ou remoção de uma classe da consulta não terá efeito até que o servidor Query Patroller seja reiniciado.**

**Explicação:** Você acabou de criar, alterar ou excluir uma classe de consulta. Isto alterará o comportamento de como as consultas são processadas pelo servidor Query Patroller. Esta alteração no comportamento não ocorrerá até a próxima vez em que o Query Patroller for iniciado.

**Resposta do Usuário:** Solicite que o administrador reinicie o servidor Query Patroller emitindo o comando qpstop seguido do comando qpstart no computador em que o servidor Query Patroller está em execução.

# **DQP1025W A atualização não terá efeito até que o servidor Query Patroller seja reiniciado.**

**Explicação:** As definições não terão efeito até que o servidor Query Patroller seja reiniciado.

**Resposta do Usuário:** Reinicie o servidor Query Patroller para que as alterações sejam efetivadas.

# **DQP1026W A atualização foi concluída com sucesso. No entanto, ocorreu uma falha na comunicação com o servidor Query Patroller.**

**Explicação:** A atualização foi concluída com sucesso. No entanto, o servidor do Query Patroller não pode ser contactado para refletir as alterações.

**Resposta do Usuário:** Reinicie o servidor do Query Patroller para ver as alterações refletidas.

### **DQP1028E A operação de rede não foi concluída dentro de um período de tempo razoável. O comando não pode ser concluído.**

**Explicação:** A operação de rede não foi concluída dentro de um período de tempo razoável. O comando não pode ser concluído.

**Resposta do Usuário:** Emita novamente o comando quando a rede não estiver ocupada. Se o problema persistir, entre em contato com o administrador do sistema para analizar se existe um erro de rede.

**DQP2020E O caminho** *path* **é inválido.**

**Explicação:** O caminho especificado é inválido.

**Resposta do Usuário:** Verifique o caminho e emita novamente o comando.

### **DQP2101I O perfil de operador para o usuário** *username* **foi incluído com sucesso.**

**Explicação:** Um perfil de operador foi criado para o usuário.

**Resposta do Usuário:** Nenhuma ação é necessária.

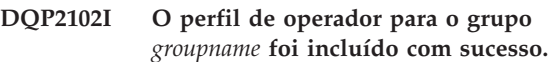

**Explicação:** Um perfil de operador foi criado para o grupo.

**Resposta do Usuário:** Nenhuma ação é necessária.

# **DQP2103I O perfil de operador para o usuário** *username* **foi atualizado com sucesso.**

**Explicação:** Um perfil de operador do usuário existente foi atualizado.

**Resposta do Usuário:** Nenhuma ação é necessária.

#### **DQP2104I O perfil de operador para o grupo** *groupname* **foi atualizado com sucesso.**

**Explicação:** Um perfil de operador do grupo existente foi atualizado.

**Resposta do Usuário:** Nenhuma ação é necessária.

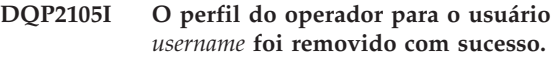

**Explicação:** Um perfil de operador do usuário foi removido.

**Resposta do Usuário:** Nenhuma ação é necessária.

# **DQP2106I O perfil do operador para o grupo** *groupname* **foi removido com sucesso.**

**Explicação:** Um perfil de operador do grupo foi removido.

**Resposta do Usuário:** Nenhuma ação é necessária.

# **DQP2107E O perfil de operador para o usuário** *username* **não existe.**

**Explicação:** O perfil do operador do usuário não está definido.

**Resposta do Usuário:** Certifique-se de que o nome do usuário especificado esteja correto e emita novamente o comando.

**DQP2108E O perfil de operador para o grupo** *groupname* **não existe.**

**Explicação:** O perfil de operador do grupo não está definido.

**Resposta do Usuário:** Certifique-se de que o nome do grupo especificado esteja correto e emita novamente o comando.

#### **DQP2109E O perfil de operador para o usuário** *username* **já existe.**

**Explicação:** O perfil de operador do usuário já existe.

**Resposta do Usuário:** Certifique-se de que o nome do usuário especificado seja exclusivo e emita novamente o comando.

**DQP2110E O perfil de operador para o grupo** *groupname* **já existe.**

**Explicação:** O perfil de operador do grupo já existe.

**Resposta do Usuário:** Certifique-se de que o nome do grupo especificado seja exclusivo e emita novamente o comando.

### **DQP2111I Não existem perfis de operador definidos.**

**Explicação:** Não existem perfis de operador definidos para exibir.

**Resposta do Usuário:** Nenhuma ação é necessária.

**DQP2112I A classe de consulta** *queryclassID* **foi incluída com sucesso.**

**Explicação:** Um nova classe de consulta foi definida.

**Resposta do Usuário:** Nenhuma ação é necessária.

### **DQP2113I A classe de consulta** *queryclassID* **foi atualizada com sucesso.**

**Explicação:** Uma classe de consulta existente foi atualizada.

**Resposta do Usuário:** Nenhuma ação é necessária.

**DQP2114I A classe de consulta** *queryclassID* **foi removida com sucesso.**

**Explicação:** Um classe de consulta foi removida.

**Resposta do Usuário:** Nenhuma ação é necessária.

**DQP2115E A classe de consulta** *queryclassID* **não existe.**

**Explicação:** A classe de consulta não existe.

**Resposta do Usuário:** Certifique-se de que o ID da classe de consulta especificado esteja correto e emita novamente o comando.

### **DQP2116E A classe de consulta com o mesmo valor de custo máximo da consulta já existe.**

**Explicação:** A classe de consulta já existe.

**Resposta do Usuário:** Especifique uma classe de consulta inexistente e emita novamente o comando.

### **DQP2117I Não existem classes de consulta definidas.**

**Explicação:** Não há classes de consulta existentes. Não há nenhuma informação para listar.

**Resposta do Usuário:** Nenhuma ação é necessária.

### **DQP2118I O perfil de emissor para o usuário** *username* **foi incluído com sucesso.**

**Explicação:** Um novo perfil de emissor de usuário foi criado para o usuário.

**Resposta do Usuário:** Nenhuma ação é necessária.

### **DQP2119I O perfil de emissor para o grupo** *groupname* **foi incluído com sucesso.**

**Explicação:** Um novo perfil de emissor de grupo foi criado para o grupo.

**Resposta do Usuário:** Nenhuma ação é necessária.

**DQP2120I O perfil de emissor para o usuário** *username* **foi atualizado com sucesso.**

**Explicação:** Um perfil de emissor existente foi atualizado.

**Resposta do Usuário:** Nenhuma ação é necessária.

### **DQP2121I O perfil de emissor para o grupo** *groupname* **foi atualizado com sucesso.**

**Explicação:** Um perfil de emissor de grupo existente foi atualizado.

**Resposta do Usuário:** Nenhuma ação é necessária.

### **DQP2122I O perfil de emissor para o usuário** *username* **foi removido com sucesso.**

**Explicação:** Um perfil de emissor de usuário foi removido.

**Resposta do Usuário:** Nenhuma ação é necessária.

**DQP2123I O perfil de emissor para o grupo** *groupname* **foi removido com sucesso.**

**Explicação:** Um perfil de emissor de grupo foi removido.

**Resposta do Usuário:** Nenhuma ação é necessária.

### **DQP2124E O perfil de emissor para o usuário** *username* **não existe.**

**Explicação:** O perfil de emissor de usuário não existe.

**Resposta do Usuário:** Especifique um nome de usuário existente e emita novamente o comando.

**DQP2125E O perfil de emissor para o grupo** *groupname* **não existe.**

**Explicação:** O perfil de emissor de grupo não existe.

**Resposta do Usuário:** Especifique um nome de grupo existente e emita novamente o comando.

**DQP2126E O perfil de emissor para o usuário** *username* **já existe.**

**Explicação:** O perfil de emissor de usuário existe.

**Resposta do Usuário:** Especifique um nome de usuário exclusivo e emita novamente o comando.

**DQP2127E O perfil de emissor para o grupo** *groupname* **já existe.**

**Explicação:** O perfil de emissor de grupo existe.

**Resposta do Usuário:** Especifique um nome de grupo exclusivo e emita novamente o comando.

#### **DQP2128I Não existe nenhum perfil de emissor.**

**Explicação:** Não existem perfis de emissor. Não há nenhuma informação para listar.

**Resposta do Usuário:** Nenhuma ação é necessária.

#### **DQP2129I As definições do sistema Query Patroller foram atualizadas com sucesso.**

**Explicação:** As definições do sistema Query Patroller foram atualizadas com sucesso.

**Resposta do Usuário:** Nenhuma ação é necessária.

**DQP2130E A consulta** *queryID* **não existe.**

**Explicação:** O ID da consulta especificado não existe.

**Resposta do Usuário:** Especifique um ID de consulta existente e emita novamente o comando.

### **DQP2131I Não existe nenhuma consulta correspondente ao critério de entrada.**

**Explicação:** Não há informações para listar uma vez que não há consultas que correspondem ao critério de entrada.

**Resposta do Usuário:** Se necessário, modifique o critério de entrada.

# **DQP2132I Novas preferências de emissão para o usuário** *username* **foram adicionadas.**

**Explicação:** Novas preferências de emissão de usuário foram criadas para o usuário.

**Resposta do Usuário:** Nenhuma ação é necessária.

**DQP2133I As preferências de emissão para o usuário** *username* **foram atualizadas com sucesso.**

**Explicação:** As preferências de emissão existentes foram atualizadas.

**Resposta do Usuário:** Nenhuma ação é necessária.

**DQP2134I As preferências de emissão para o usuário** *username* **foram removidas. Este usuário utilizará as preferências de emissão padrão.**

**Explicação:** As preferências de emissão do indivíduo foram removidas.

**Resposta do Usuário:** Nenhuma ação é necessária.

- **DQP2135E As preferências de emissão para o usuário** *username* **já existem.**
- **Explicação:** As preferências de emissão de usuário já existem.

**Resposta do Usuário:** Especifique um nome de usuário exclusivo e emita novamente o comando.

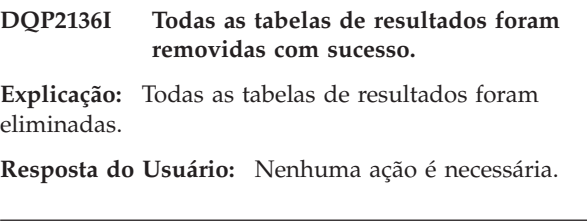

**DQP2137I Não existem tabelas de resultados para eliminar.**

**Explicação:** Não existem tabelas de resultados para eliminar.

- **Resposta do Usuário:** Nenhuma ação é necessária.
- **DQP2138I As tabelas de resultados pertencentes ao usuário** *username* **foram removidas com sucesso.**

**Explicação:** As tabelas de resultados foram eliminadas.

**Resposta do Usuário:** Nenhuma ação é necessária.

**DQP2139I Não existem tabelas de resultados pertencentes ao usuário** *username***. Nada foi removido.**

**Explicação:** Não existem tabelas de resultados para eliminar.

**Resposta do Usuário:** Nenhuma ação é necessária.

**DQP2140I As tabelas de resultados para a consulta** *queryID* **foram removidas com sucesso.**

**Explicação:** As tabelas de resultados foram eliminadas.

**Resposta do Usuário:** Nenhuma ação é necessária.

**DQP2141I A tabela de resultados para a consulta** *queryID* **não existe. Nada foi removido.**

**Explicação:** A tabela de resultados para a consulta especificada não existe.

**Resposta do Usuário:** Nenhuma ação é necessária.

#### **DQP2142E A consulta** *queryID* **não está no estado correto.**

**Explicação:** A consulta não está no estado correto para executar o comando.

**Resposta do Usuário:** Verifique o estado da consulta e emita novamente o comando.

# **DQP2143E Unidade de tempo inválida** *timeunit* **especificada para o parâmetro** *parametername***.**

**Explicação:** A unidade de tempo especificada para o parâmetro é inválida.

**Resposta do Usuário:** Consulte a documentação do Query Patroller para obter uma descrição detalhada do comando.

Especifique a unidade de tempo correta e emita novamente o comando.

### **DQP2144E O parâmetro** *parametername* **especificado não está correto.**

**Explicação:** O parâmetro especificado não está correto.

**Resposta do Usuário:** Consulte a documentação do Query Patroller para obter uma descrição detalhada do comando. Corrija a sintaxe e emita novamente o comando.

**DQP2145E O parâmetro** *nome-do-parâmetro* **deve ser especificado.**

**Explicação:** A sintaxe do comando especificada não está correta.

**Resposta do Usuário:** Consulte a documentação do

Query Patroller para obter uma descrição detalhada do comando. Corrija a sintaxe e emita novamente o comando.

### **DQP2146E Um valor incorreto** *valor* **foi especificado para o parâmetro** *parametername***.**

**Explicação:** Um valor incorreto foi especificado para o parâmetro.

**Resposta do Usuário:** Consulte a documentação do Query Patroller para obter uma descrição detalhada do comando. Corrija o valor do parâmetro e emita novamente o comando.

# **DQP2147E O valor para o parâmetro** *parametername* **está ausente.**

**Explicação:** Um valor de parâmetro necessário está ausente no comando.

**Resposta do Usuário:** Consulte a documentação do Query Patroller para obter uma descrição detalhada do comando. Inclua o valor de parâmetro necessário e emita novamente o comando.

# **DQP2148E Palavra-chave** *keyword* **inesperada, palavra-chave esperada pode ser** *keyword***.**

**Explicação:** Uma palavra-chave que não se aplica ao comando foi encontrada.

**Resposta do Usuário:** Consulte a documentação do Query Patroller para obter uma descrição detalhada do comando. Corrija a sintaxe e emita novamente o comando.

# **DQP2149E Fim inesperado do comando, valor esperado pode incluir** *value***.**

**Explicação:** Foi detectado um erro de sintaxe no comando.

O comando não pode ser processado.

**Resposta do Usuário:** Consulte a documentação do Query Patroller para obter uma descrição detalhada do comando.

Corrija a sintaxe e emita novamente o comando.

# **DQP2150E O parâmetro** *parametername* **não pode ser especificado mais de uma vez.**

**Explicação:** O parâmetro *parametername* foi especificado mais de uma vez.

**Resposta do Usuário:** Consulte a documentação do Query Patroller para obter uma descrição detalhada do comando. Corrija a sintaxe e emita novamente o comando.

# **DQP2151E Não há nenhum valor padrão para o parâmetro** *parametername***.**

**Explicação:** O parâmetro não possui um valor padrão.

**Resposta do Usuário:** Consulte a documentação do Query Patroller para obter uma descrição detalhada do comando. Especifique um valor válido do parâmetro e emita novamente o comando.

# **DQP2152E O valor do parâmetro** *parametername* **não pode ser nulo.**

**Explicação:** Um valor deve ser especificado para o parâmetro *parametername*.

**Resposta do Usuário:** Consulte a documentação do Query Patroller para obter uma descrição detalhada do comando. Forneça um valor para o parâmetro e emita novamente o comando.

**DQP2153E O valor do parâmetro** *parametername* **deve estar entre aspas simples.**

**Explicação:** O parâmetro deve estar entre aspas simples.

**Resposta do Usuário:** Verifique a documentação do Query Patroller para obter uma descrição sobre como executar um comando. Digite o valor do parâmetro entre aspas simples e emita novamente o comando.

# **DQP2154E A consulta não está mais em execução e o status da consulta é desconhecido.**

**Explicação:** A consulta não está em execução, mas seu status final não pode ser determinado. Ela pode ter sido concluída com sucesso ou falha. Esta é uma situação anormal que pode ter sido causada pelos seguintes cenários:

- v O servidor Query Patroller travou ou foi encerrado com a opção FORCE, finalizado devido a uma queda de energia, ou sua conexão com o DB2 foi perdida enquanto esta consulta estava em execução.
- O servidor DB2 travou, foi encerrado com a opção FORCE, ou finalizado devido a uma queda de energia, enquanto esta consulta estava na fila ou em execução.
- v O servidor Query Patroller não respondeu dentro do período de tempo esperado quando o DB2 tentou reportar o status de conclusão da consulta.

**Resposta do Usuário:** Examine o aplicativo cliente que enviou a consulta para o status e resultados da consulta. Envie a consulta novamente, se necessário.

# **DQP2155E O usuário** *username* **está suspenso.**

**Explicação:** O usuário não está autorizado a enviar consultas, como também executar quaisquer comandos do Query Patroller.

**Resposta do Usuário:** Solicite ao administrador do banco de dados a reativação do perfil emissor do usuário.

# **DQP2156E A comunicação com o servidor Query Patroller atingiu o tempo limite de inatividade.**

**Explicação:** O servidor DB2 não pode conectar-se ou comunicar-se com o servidor Query Patroller dentro do período de tempo esperado.

**Resposta do Usuário:** O servidor Query Patroller pode estar temporariamente sobrecarregado, ocasionando um tempo de resposta mais lento que o normal. Verifique a carga de trabalho do sistema e certifique-se de que o sistema Query Patroller esteja ajustado para o melhor desempenho. Envie a consulta novamente, se necessário.

Se o problema continuar, entre em contato com o Serviço IBM.

# **DQP2157E As preferências de emissão do usuário** *username* **não existem.**

**Explicação:** Não existem preferências de emissão para o usuário.

**Resposta do Usuário:** Crie as preferências de emissão para o usuário ou especifique um nome de usuário que possua preferências de emissão existentes.

# **DQP2158E As preferências de emissão pertencentes ao usuário** *username* **não podem ser copiadas sobre elas mesmas.**

**Explicação:** As preferências de emissão não podem ser copiadas sobre elas mesmas.

**Resposta do Usuário:** Especifique um nome de usuário diferente e emita novamente o comando.

# **DQP2159I A informações de consulta para a consulta** *queryID* **foram removidas.**

**Explicação:** Não existem informações relacionadas à consulta *queryID*.

**Resposta do Usuário:** Nenhuma ação é necessária.

# **DQP2160I As informações de histórico da consulta** *queryID* **foram removidas.**

**Explicação:** Não existem informações de histórico relacionadas à consulta *queryID*.

**Resposta do Usuário:** Nenhuma ação é necessária.

#### **DQP2161I Todas as informações da consulta foram removidas.**

**Explicação:** As informações da consulta foram removidas.

**Resposta do Usuário:** Nenhuma ação é necessária.

**DQP2162I Todas as informações de histórico da consulta foram removidas.**

**Explicação:** As informações de histórico da consulta foram removidas.

**Resposta do Usuário:** Nenhuma ação é necessária.

**DQP2163I A consulta** *queryID* **foi cancelada.**

**Explicação:** A consulta foi cancelada.

**Resposta do Usuário:** Nenhuma ação é necessária.

# **DQP2164I As informações de consulta de** *number* **consultas anteriores a** *timeunit* **foram removidas.**

**Explicação:** As informações relacionadas a consultas anteriores a *timeunit* foram removidas.

**Resposta do Usuário:** Nenhuma ação é necessária.

#### **DQP2165I As informações de histórico de consultas de** *number* **consultas anteriores a** *timeunit* **foram removidas.**

**Explicação:** As informações de histórico relacionadas às consultas anteriores a *timeunit* foram removidas.

**Resposta do Usuário:** Nenhuma ação é necessária.

### **DQP2166E A consulta** *queryID* **não pode ser cancelada. A consulta já foi concluída, cancelada ou abortada.**

**Explicação:** A consulta *queryID* não pode ser cancelada porque a consulta já foi concluída, cancelada ou abortada.

**Resposta do Usuário:** Nenhuma ação é necessária.

# **DQP2167E Palavra-chave** *keyword* **inesperada, fim do comando é esperado.**

**Explicação:** Uma palavra-chave que não se aplica ao comando foi encontrada.

**Resposta do Usuário:** Consulte a documentação do Query Patroller para obter uma descrição detalhada do comando. Corrija a sintaxe e emita novamente o comando.

#### **DQP2168I As informações de consulta de todas as consultas foram removidas.**

**Explicação:** As informações de consulta foram removidas.

**Resposta do Usuário:** Nenhuma ação é necessária.

**DQP2169I As informações de histórico de todas as consultas especificadas foram removidas.**

**Explicação:** As informações de histórico das consultas foram removidas.

**Resposta do Usuário:** Nenhuma ação é necessária.

#### **DQP2170I** *Number* **tabelas de resultados anteriores a** *timeunit* **foram eliminadas.**

**Explicação:** As tabelas de resultados foram removidas porque eram anteriores a *timeunit*.

**Resposta do Usuário:** Nenhuma ação é necessária.

# **DQP2171I O Query Patroller processou** *number* **consultas e os dados de histórico foram gerados para** *number* **consultas com sucesso**

**Explicação:** Os dados de histórico foram gerados para o número de consultas identificado.

**Resposta do Usuário:** Se o número de consultas processadas e o número de consultas que foram geradas para dados de histórico for o mesmo, nenhuma ação é necessária.

Se este não for o caso, consulte o qpdiag.log para obter possíveis causas desta mensagem. Se o problema persistir, entre em contato com o Suporte IBM.

# **DQP2172I A atualização da classe de consulta pode ser bastante demorada. As consultas atualmente na fila e recentemente enviadas permanecerão na fila até que o processo seja concluído.**

**Explicação:** A atualização da classe de consulta pode levar um longo tempo para ser concluída.

**Resposta do Usuário:** Nenhuma ação é necessária.

# **DQP2173E Uma atualização da classe de consulta está em execução. Uma outra atualização não pode ser executada neste momento.**

**Explicação:** Uma atualização da classe de consulta não pode ser executada enquanto uma outra está em execução.

**Resposta do Usuário:** Emita novamente o comando após a atualização atual ser concluída.

### **DQP2174I O número máximo de classes de consulta foi excedido.**

**Explicação:** O número máximo de classes de consulta foi alcançado. Novas classes de consulta não podem ser criadas.

**Resposta do Usuário:** Diminua o número de classes de consulta existentes.

# **DQP2175I Uma classe de consulta com o mesmo valor de custo máximo da consulta já existe ou o número máximo de classes de consulta foi excedido.**

**Explicação:** O número máximo de classes de consulta foi alcançado. Novas classes de consulta não podem ser criadas.

As classes de consulta devem ter um valor de custo exclusivo da consulta.

**Resposta do Usuário:** Diminua o número de classes de consultas existentes e certifique-se de que todas as classes de consulta possuam um valor de custo exclusivo da consulta.

**DQP2176E O tamanho da palavra-chave** *keyword* **excede o tamanho máximo permitido.**

**Explicação:** O tamanho da palavra-chave especificada excedeu o tamanho máximo permitido.

**Resposta do Usuário:** Certifique-se de que a palavra-chave seja válida e emita novamente o comando.

# **DQP2177E O perfil de emissor público não pode ser especificado.**

**Explicação:** Por padrão, o próprio perfil de emissor do usuário será utilizado automaticamente, caso ele exista. Caso ele não exista, o usuário pode especificar um perfil de emissor de grupo para o qual o usuário pertence.

**Resposta do Usuário:** Emita novamente o comando e especifique um perfil de emissor de grupo, ou não especifique um perfil de emissor.

# **DQP2178E Um nome de usuário ou senha inválidos foi digitado.**

**Explicação:** Um nome de usuário ou senha inválidos foi digitado.

**Resposta do Usuário:** Emita novamente o comando com o nome de usuário e a senha corretos.

# **DQP2179I As informações de histórico da consulta não existem.**

**Explicação:** Não foi possível remover as informações de histórico de algumas consultas, pois as informações não existiam.

**Resposta do Usuário:** Nenhuma ação é necessária.

**DQP2180W A consulta** *queryid* **está sendo executada neste momento em segundo plano.**

**Explicação:** A consulta especificada está sendo executada neste momento em segundo plano.

**Resposta do Usuário:** Nenhuma ação é necessária.

# **DQP2181E A consulta foi abortada porque o número de linhas no conjunto de resultados é maior que o número de linhas que podem ser listadas na tabela de resultados.**

**Explicação:** O Query Patroller tentou criar uma tabela de resultados para esta consulta porque ela foi executada em segundo plano ou suspensa e, em seguida, liberada do estado de suspensão. As preferências de emissão deste emissor declararam que no evento o conjunto de resultados é maior que o máximo permitido, nenhum resultado deve ser retornado.

O Query Patroller abortou a consulta quando foi detectado que o número de linhas retornadas pela consulta excederia o tamanho máximo de uma tabela de resultados especificada no perfil emissor sob o qual esta consulta foi enviada.

**Resposta do Usuário:** Modifique a consulta para reduzir o número de linhas retornadas ou solicite que o administrador ou operador aumente o número de linhas permitidas para uma tabela de resultados. Se a consulta foi executada em segundo plano, experimente aguardar pelo resultado em vez de liberar o aplicativo.

# **DQP2182I A consulta suspensa** *queryid* **foi executada.**

**Explicação:** A consulta especificada está sendo executada em segundo plano.

**Resposta do Usuário:** Nenhuma ação é necessária.

# **DQP2183E A consulta** *queryid* **não pode ser executada em segundo plano.**

**Explicação:** A consulta especificada não pode ser executada em segundo plano.

**Resposta do Usuário:** Consulte a documentação do Query Patroller para obter informações sobre a classe de consultas que pode ser executada em segundo plano.

#### **DQP2184E Não existem tabelas de resultados anteriores a** *time-unit***.**

**Explicação:** As tabelas de resultados não existem. Nada foi removido.

**Resposta do Usuário:** Nenhuma ação é necessária.

**DQP2185I Não existem informações sobre consultas anteriores a** *time-value***.**

**Explicação:** As informações de consultas não podem ser removidas porque elas não existem.

**Resposta do Usuário:** Nenhuma ação é necessária.

**DQP2186I Não existem informações de histórico de consultas anteriores a** *time-value***.**

**Explicação:** As informações de histórico de consultas não podem ser removidas porque elas não existem.

**Resposta do Usuário:** Nenhuma ação é necessária.

**DQP2187W As preferências de emissão para o usuário** *username* **foram incluídas com sucesso. No entanto, ocorreu uma falha na comunicação com o servidor Query Patroller. As alterações não foram refletidas no servidor Query Patroller.**

**Explicação:** As novas preferências de emissão para o usuário foram incluídas com sucesso. No entanto, o servidor do Query Patroller não pode ser contactado para refletir as alterações.

**Resposta do Usuário:** Reinicie o servidor do Query Patroller para ver as alterações refletidas.

**DQP2188W As preferências de emissão para o usuário** *username* **foram atualizadas com sucesso. No entanto, ocorreu uma falha na comunicação com o servidor Query Patroller. As alterações não foram refletidas no servidor Query Patroller.**

**Explicação:** As preferências de emissão para o usuário foram atualizadas com sucesso. No entanto, o servidor do Query Patroller não pode ser contactado para refletir as alterações.

**Resposta do Usuário:** Reinicie o servidor do Query Patroller para ver as alterações refletidas.

**DQP2189W O perfil de emissor para o usuário** *username* **foi incluído com sucesso. No entanto, ocorreu uma falha na comunicação com o servidor Query Patroller. As alterações não foram refletidas no servidor Query Patroller.**

**Explicação:** O perfil de emissor para o usuário foi incluído com sucesso. No entanto, o servidor do Query

Patroller não pode ser contactado para refletir as alterações.

**Resposta do Usuário:** Reinicie o servidor do Query Patroller para ver as alterações refletidas.

**DQP2190W O perfil de emissor para o usuário** *username* **foi atualizado com sucesso. No entanto, ocorreu uma falha na comunicação com o servidor Query Patroller. As alterações não foram refletidas no servidor Query Patroller.**

**Explicação:** O perfil de emissor para o usuário foi atualizado com sucesso. No entanto, o servidor do Query Patroller não pode ser contactado para refletir as alterações.

**Resposta do Usuário:** Reinicie o servidor do Query Patroller para ver as alterações refletidas.

**DQP2191W O perfil de emissor para o grupo** *groupname* **foi incluído com sucesso. No entanto, ocorreu uma falha na comunicação com o servidor Query Patroller. As alterações não foram refletidas no servidor Query Patroller.**

**Explicação:** O perfil de emissor para o grupo foi incluído com sucesso. No entanto, o servidor do Query Patroller não pode ser contactado para refletir as alterações.

**Resposta do Usuário:** Reinicie o servidor do Query Patroller para ver as alterações refletidas.

**DQP2192W O perfil de emissor para o grupo** *groupname* **foi atualizado com sucesso. No entanto, ocorreu uma falha na comunicação com o servidor Query Patroller. As alterações não foram refletidas no servidor Query Patroller.**

**Explicação:** O novo perfil emissor para o grupo foi atualizado com sucesso. No entanto, o servidor do Query Patroller não pode ser contactado para refletir as alterações.

**Resposta do Usuário:** Reinicie o servidor do Query Patroller para ver as alterações refletidas.

**DQP2193W As definições do sistema Query Patroller foram atualizadas com sucesso. No entanto, ocorreu uma falha na comunicação com o servidor Query Patroller. As alterações não foram refletidas no servidor Query Patroller.**

**Explicação:** As definições do sistema Query Patroller foram atualizadas com sucesso. No entanto, o servidor do Query Patroller não pode ser contactado para refletir as alterações.

**Resposta do Usuário:** Reinicie o servidor do Query Patroller para ver as alterações refletidas.

**DQP2194W As preferências de emissão para o usuário** *username* **foram removidas com sucesso. No entanto, ocorreu uma falha na comunicação com o servidor Query Patroller. As alterações não foram refletidas no servidor Query Patroller.**

**Explicação:** As preferências de emissão para o usuário foram removidas com sucesso. No entanto, o servidor do Query Patroller não pode ser contactado para refletir as alterações.

**Resposta do Usuário:** Reinicie o servidor do Query Patroller para ver as alterações refletidas.

**DQP2195W O perfil de emissor para o usuário** *username* **foi removido com sucesso. No entanto, ocorreu uma falha na comunicação com o servidor Query Patroller. As alterações não foram refletidas no servidor Query Patroller.**

**Explicação:** O perfil de emissor para o usuário foi removido com sucesso. No entanto, o servidor do Query Patroller não pode ser contactado para refletir as alterações.

**Resposta do Usuário:** Reinicie o servidor do Query Patroller para ver as alterações refletidas.

**DQP2196W O perfil de emissor para o grupo** *groupname* **foi removido com sucesso. No entanto, ocorreu uma falha na comunicação com o servidor Query Patroller. As alterações não foram refletidas no servidor Query Patroller.**

**Explicação:** O perfil de emissor para o grupo foi removido com sucesso. No entanto, o servidor do Query Patroller não pode ser contactado para refletir as alterações.

**Resposta do Usuário:** Reinicie o servidor do Query Patroller para ver as alterações refletidas.

**DQP2197I O consulta** *queryID* **não pode ser removida.**

**Explicação:** As informações da consulta não podem ser removidas.

**Resposta do Usuário:** Nenhuma ação é necessária.

### **DQP2198E Não é possível exibir ou salvar em arquivo os conjuntos de resultados da consulta** *queryID***. Os conjuntos de resultados não existem.**

**Explicação:** Os conjuntos de resultados da consulta não existem. Este erro pode ocorrer quando a consulta for uma instrução diferente de SELECT, os conjuntos de resultados foram eliminados manualmente, ou quando um aplicativo cliente é especificado como o destino do resultado.

**Resposta do Usuário:** Nenhuma ação é necessária.

**DQP2199W O período de limpeza especificado para consultas gerenciadas é menor que o período de limpeza especificado para as tabelas de resultados. A tabela de resultados associada será excluída quando a consulta gerenciada for excluída.**

**Explicação:** O período de limpeza especificado para consultas gerenciadas é menor que o período de limpeza especificado para as tabelas de resultados. Quando uma consulta gerenciada é excluída, a tabela de resultados associada também é excluída; entretanto, o período de limpeza das tabelas de resultados é ignorado.

**Resposta do Usuário:** Defina o período de limpeza para consultas gerenciadas para um valor maior ou igual ao período de limpeza para tabelas de resultados.

```
DQP2200W O período de limpeza especificado para
consultas de histórico é menor que o
período de limpeza especificado para
consultas gerenciadas. A consulta
gerenciada associada será excluída
quando a consulta de histórico for
excluída.
```
**Explicação:** Quando a consulta de histórico é excluída, a consulta gerenciada associada também é excluída, entretanto, o período de limpeza das consultas gerenciadas é ignorado.

**Resposta do Usuário:** Defina o período de limpeza das consultas de histórico para um valor maior ou igual ao período de limpeza das consultas gerenciadas.

**DQP2202I O gerador de dados de análise histórica foi parado por um usuário. O Query Patroller processou** *number* **consultas e os dados históricos foram gerados por** *number* **consultas bem-sucedidas antes que ele fosse parado.**

**Explicação:** O comando GENERATE

HISTORICAL\_DATA STOP foi emitido em um processo separado. Os dados de histórico foram gerados para o número de consultas identificado.

**Resposta do Usuário:** Nenhuma ação é necessária.

### **DQP2203I Uma tentativa de parar a geração dos dados históricos está em andamento.**

**Resposta do Usuário:** Nenhuma ação é necessária.

### **DQP2204I O Query Patroller não está gerando dados históricos neste momento.**

**Explicação:** O Query Patroller não é capaz de emitir o comando GENERATE HISTORICAL\_DATA STOP porque os dados históricos não estão gerando dados neste momento.

**Resposta do Usuário:** Nenhuma ação é necessária.

# **DQP2205E Somente o emissor da consulta pode executar uma consulta em segundo plano.**

**Explicação:** Para executar uma consulta em segundo plano, é necessário ser o emissor que emitiu a consulta inicialmente.

**Resposta do Usuário:** Consulte a documentação do Query Patroller para obter uma descrição detalhada sobre como executar uma consulta em segundo plano.

# **DQP2206E O valor para o parâmetro** *parameter1* **deve ser definido como o parâmetro** *parameter2* **foi definido como** *parameter2-value***.**

**Explicação:** O valor de *parameter1* deve ser definido.

**Resposta do Usuário:** Especifique um valor para o parâmetro *parameter1* e emita novamente o comando.

### **DQP2207E O comando foi concluído com sucesso.**

**Explicação:** Não foram encontrados erros durante a execução deste comando.

**Resposta do Usuário:** Nenhuma ação é necessária.

# **DQP2208E O tamanho do comando especificado excede o tamanho máximo permitido.**

**Explicação:** O tamanho do comando é muito longo.

**Resposta do Usuário:** Consulte a documentação do Query Patroller para obter uma descrição detalhada do comando.

Reemita o comando.

# **DQP2209W A liberação desta consulta fará com que o sistema execute uma carga de trabalho que excede o custo máximo da carga de trabalho do sistema.**

**Explicação:** A consulta que está sendo liberada possui um custo que excede o custo da carga de trabalho do sistema. Assim que ela for liberada do estado de suspensão, o Query Patroller a incluirá na fila até que não existam outras consultas na fila.

Isto não garante que não haverá outras consultas em execução ao mesmo tempo em que esta consulta.

**Resposta do Usuário:** Nenhuma ação é necessária.

# **DQP2210E A consulta da fila não existe mais; o status da consulta agora é abortado.**

**Explicação:** A consulta foi incluída na fila e sua execução não foi iniciada, mas agora ela não existe mais. Esta é uma situação anormal que pode ter sido causada por um dos seguintes cenários:

- v O servidor DB2 travou, foi encerrado com a opção FORCE, ou finalizado devido a uma queda de energia, enquanto a consulta estava na fila.
- v O servidor Query Patroller não respondeu dentro do período de tempo esperado quando o DB2 tentou reportar o status da consulta.

**Resposta do Usuário:** Examine o aplicativo cliente que enviou a consulta para o status e resultados da consulta. Envie a consulta novamente, se necessário.

# **DQP2211E Não é possível executar o Gerador de Dados Históricos de Análise, pois ele atualmente está em execução.**

**Explicação:** Somente um Gerador de Dados Históricos de Análise pode ser executado por vez em um banco de dados.

**Resposta do Usuário:** Aguarde até que o Gerador de Dados Históricos de Análise atualmente em execução seja concluído antes de tentar executá-lo novamente. Ou pare o Gerador de Dados Históricos de Análise atualmente em execução emitindo o comando GENERATE HISTORICAL\_DATA STOP do Query Patroller.

**DQP2212W O resultado da consulta especificada foi salvo com sucesso no arquivo** *filename***, entretanto, o utilitário encontrou avisos. Consulte o arquivo de mensagens** *message-file* **para obter mais detalhes.**

**Explicação:** O DB2 Query Patroller utiliza o utilitário de exportação do DB2 para salvar ou arquivar o resultado da consulta. O resultado foi exportado com sucesso para o arquivo, mas o utilitário de exportação do DB2 gerou um arquivo de mensagens *message-file* contendo avisos.

**Resposta do Usuário:** Consulte o arquivo de mensagens para visualizar os avisos. Para obter informações adicionais sobre o utilitário de exportação do DB2, consulte o Centro de Informações do DB2.

# **DQP2213W Uma ou mais tabelas de resultados não puderam ser removidas.**

**Explicação:** Uma ou mais tabelas de resultados não puderam ser removidas. Este erro pode ocorrer quando um usuário possui autoridade insuficiente.

**Resposta do Usuário:** Consulte o arquivo qpuser.log para descobrir quais tabelas de resultados não puderam ser removidas e determinar as possíveis causas desta mensagem.

# **DQP2214E O usuário** *username* **não possui o privilégio para remover a tabela de resultados da consulta** *queryID***.**

**Explicação:** A tabela de resultados não pode ser removida porque o usuário não possui autoridade suficiente.

**Resposta do Usuário:** Consulte a documentação do Query Patroller para obter os requisitos de autorização para a eliminação de uma tabela de resultados.

### **DQP2217E O Query Patroller não conseguiu gerar dados de histórico devido a um erro. SQLCODE =** *sqlcode***.**

**Explicação:** Ocorreu um erro ao tentar gerar dados históricos. Nenhum dado histórico foi gerado.

**Resposta do Usuário:** Consulte o arquivo qpdiag.log para obter as possíveis causas desta mensagem. Se o problema persistir, entre em contato com o Suporte IBM.

**DQP2218I As preferências de emissão para o usuário** *user-id* **foram incluídas com sucesso. Se o usuário não pertence ao grupo cujo perfil de emissor foi selecionado, o Query Patroller selecionará um outro perfil de emissor automaticamente ao processar consultas emitidas pelo usuário.**

**Explicação:** As preferências de emissão da consulta para o usuário especificado foram criadas com sucesso, e um perfil de emissor de grupo foi selecionado. Se o usuário especificado não pertence ou deixou de pertencer ao grupo, no momento em que ele emite uma consulta, o Query Patroller selecionará o perfil de emissor mais restritivo a partir dos grupos aos quais o usuário pertence.

**Resposta do Usuário:** Certifique-se de que o usuário pertença ao grupo cujo perfil de emissor foi especificado no momento em que uma consulta foi enviada. Caso contrário, permita que o Query Patroller selecione o perfil de emissor mais restritivo.

# **DQP2505I O grupo de partições do banco de dados** *dbpartitiongroupname* **não existe. O comando qpsetup tentará criar um novo grupo.**

**Explicação:** O grupo de partições do banco de dados especificado não existe.

**Resposta do Usuário:** O comando qpsetup tentará criar um novo grupo de partições do banco de dados.

# **DQP2506E Já existem uma ou mais tabelas de controle do Query Patroller.**

**Explicação:** Foram encontradas uma ou mais tabelas de controle do Query Patroller. O comando qpsetup não pode prosseguir.

**Resposta do Usuário:** Verifique se as tabelas de controle são válidas e completas. Se você desejar substituir as tabelas de controle por novas tabelas de controle, emita novamente o comando qpsetup utilizando a opção REPLACE.

# **DQP2507E A área de tabela** *tablespacename* **não existe. O comando qpsetup não pode prosseguir.**

**Explicação:** A área de tabela especificada não existe.

**Resposta do Usuário:** Certifique-se de que o nome da área de tabela esteja correto e emita novamente o comando.

# **DQP2508E O esquema** *schemaname* **já existe. O comando** *commandname* **não pode prosseguir.**

**Explicação:** O nome do esquema especificado já existe.

**Resposta do Usuário:** Especifique um nome de esquema exclusivo e emita novamente o comando.

# **DQP2516E Falha ao ligar o pacote** *package-name***, razão** *reason***.**

**Explicação:** Uma tentativa de ligar um pacote falhou.

**Resposta do Usuário:** Se o defeito ocorreu devido a um SQLCODE, consulte a documentação Referência de Mensagens para obter informações adicionais. Se o problema persistir, entre em contato com o Suporte IBM.

### **DQP2518E As tabelas de controle do Query Patroller não existem.**

**Explicação:** As tabelas de controle do Query Patroller não podem ser localizadas no banco de dados especificado.

**Resposta do Usuário:** Emita o comando qpsetup para criar as tabelas de controle do Query Patroller.

### **DQP2519E Falha ao atualizar a tabela DB2QP.QP\_SYSTEM com as informações da área de tabela de resultados. Razão =** *reason***.**

**Explicação:** O comando qpsetup tentou atualizar a tabela QP\_SYSTEM com a área de tabela de resultados, mas a atualização falhou.

**Resposta do Usuário:** Analise a razão, corrija o problema e emita novamente o comando.

Se o problema persistir, entre em contato com o Suporte IBM.

# **DQP2520W O esquema** *schema-name* **já existe. O comando qpsetup tentará criar tabelas de controle do Query Patroller utilizando este esquema.**

**Explicação:** O esquema já existe no banco de dados especificado. O comando qpsetup tentará criar tabelas de controle do Query Patroller neste esquema. As tabelas do DB2 existentes neste esquema não serão substituídas, a menos que a opção REPLACE seja especificada no comando qpsetup.

**Resposta do Usuário:** Se qualquer tabela existente possuir o mesmo nome que uma tabela de controle do Query Patroller, mova-a para um esquema diferente.

# **DQP2521E O contêiner da área de tabela** *container-path* **já está sendo utilizado.**

**Explicação:** O caminho especificado do contêiner da área de tabela já está sendo utilizado por um outro aplicativo.

**Resposta do Usuário:** Verifique o caminho e emita novamente o comando.

#### **DQP2522E O comando qpsetup falhou. Todos os objetos do banco de dados criados por este comando foram eliminados.**

**Explicação:** O comando qpsetup falhou. Todos os objetos do banco de dados, tais como áreas de tabela, tabelas, funções e procedimentos, foram eliminados.

**Resposta do Usuário:** Consulte o arquivo qpsetup.log para obter as possíveis causas desta mensagem. Se o problema persistir, entre em contato com o Suporte IBM.

# **DQP2523I O comando qpsetup foi concluído com sucesso.**

**Explicação:** O comando qpsetup foi concluído com sucesso.

**Resposta do Usuário:** Nenhuma ação é necessária.

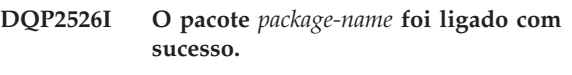

**Explicação:** O Query Patroller ligou o pacote com sucesso.

**Resposta do Usuário:** Nenhuma ação é necessária.

# **DQP2604I A eliminação das tabelas de controle do Query Patroller Versão 7 foi concluída com sucesso.**

**Explicação:** A eliminação da migração do Query Patroller foi concluída com sucesso e todas as tabelas, exibições e os acionadores da Versão 7 do Query Patroller foram eliminados.

**Resposta do Usuário:** Nenhuma ação é necessária.

# **DQP2605E A eliminação das tabelas de controle do Query Patroller Versão 7 falhou.**

**Explicação:** A ferramenta de migração do Query Patroller encontrou um erro fatal ao apagar os objetos do banco de dados do Query Patroller Versão 7. A limpeza não foi concluída com sucesso.

**Resposta do Usuário:** Consulte o arquivo qpmigrate.log para obter as possíveis causas desta mensagem.

# **DQP2606W A limpeza das tabelas de controle do Query Patroller Versão 7 foi concluída com avisos.**

**Explicação:** A limpeza da migração do Query Patroller encontrou avisos ao excluir as tabelas do Query Patroller Versão 7. No entanto, ela pode ter sido concluída com sucesso. Erros podem ter ocorrido ao migrar usuários e/ou partes da configuração do sistema.

**Resposta do Usuário:** Consulte o arquivo qpmigrate.log para obter as possíveis causas desta mensagem.

# **DQP2607I A migração das tabelas de controle do Query Patroller da Versão 7 para a Versão 8 foi concluída com sucesso.**

**Explicação:** A ferramenta de migração do Query Patroller foi concluída com sucesso.

**Resposta do Usuário:** Nenhuma ação é necessária.

# **DQP2608E A migração das tabelas de controle do Query Patroller da Versão 7 para a Versão 8 falhou.**

**Explicação:** A ferramenta de migração do Query Patroller Migration encontrou erros fatais ao migrar o banco de dados. A migração não foi concluída com sucesso.

**Resposta do Usuário:** Consulte o arquivo qpmigrate.log para obter as possíveis causas desta mensagem.

### **DQP2609W A migração das tabelas de controle do Query Patroller da Versão 7 para a Versão 8 foi concluída com avisos.**

**Explicação:** A ferramenta de migração do Query Patroller encontrou avisos ao migrar o banco de dados, mas a migração pode ter sido concluída com sucesso. Erros podem ter ocorrido ao migrar usuários e/ou partes da configuração do sistema.

**Resposta do Usuário:** Consulte o arquivo qpmigrate.log para obter as possíveis causas desta mensagem.

# **DQP2610E Pare o servidor Query Patroller antes de prosseguir.**

**Explicação:** O servidor Query Patroller deve ser parado antes que a ferramenta de migração do Query Patroller possa ser executada.

**Resposta do Usuário:** Emita o comando qpstop para parar o servidor Query Patroller.

### **DQP2611W O perfil de usuário para o usuário** *username* **não foi migrado. SQLCODE =** *SQLCODE***.**

**Explicação:** O usuário não foi migrado.

**Resposta do Usuário:** Consulte o SQLCODE para obter as possíveis causas desta mensagem.

# **DQP2612I A migração dos perfis de usuário e grupo do Query Patroller foi concluída com sucesso.**

**Explicação:** Os dados da tabela IWM003\_USER\_PROF do Query Patroller Versão 7 foram migrados para as tabelas SUBMITTER\_PROFILE, OPERATOR\_PROFILE e SUBMISSION\_PREFERENCES do Query Patroller Versão 8.

**Resposta do Usuário:** Nenhuma ação é necessária.

# **DQP2613W A migração dos perfis de usuário e grupo do Query Patroller foi concluída com avisos.**

**Explicação:** A ferramenta de migração do Query Patroller encontrou avisos ao migrar da tabela IWM003\_USER\_PROF do Query Patroller Versão 7 para as tabelas SUBMITTER\_PROFILE, OPERATOR\_PROFILE e SUBMISSION\_PREFERENCE do Query Patroller Versão 8.

**Resposta do Usuário:** Consulte o arquivo qpmigrate.log para obter uma lista de usuários que não foram migrados. Se o conflito com o nome do usuário era esperado, então nenhuma ação é necessária. Caso contrário, é possível copiar os dados manualmente para a tabela.

# **DQP2614W A migração de perfis de usuário e grupo do Query Patroller falhou.**

**Explicação:** Ocorreu um erro ao ler dados das tabelas do Query Patroller Versão 7 e a migração das informações dos perfis de usuário e grupo não pôde continuar. As tabelas do Query Patroller Versão 7 podem estar corrompidas ou houve um erro de E/S ao ler as tabelas do Query Patroller Versão 7.

**Resposta do Usuário:** Certifique-se de que todas as tabelas do Query Patroller Versão 7 estejam presentes com dados válidos.

# **DQP2615I A migração da configuração do sistema Query Patroller foi concluída com sucesso.**

**Explicação:** Os dados das tabelas IWM003\_JOB\_OUEUE e IWM003\_SYS\_PARMS do Query Patroller Versão 7 foram migrados para as tabelas QUERY\_CLASS e QP\_SYSTEM do Query Patroller Versão 8 com sucesso.

**Resposta do Usuário:** Nenhuma ação é necessária.

# **DQP2616W A migração da configuração do sistema Query Patroller foi concluída com avisos.**

**Explicação:** A ferramenta de migração do Query Patroller encontrou avisos ao migrar as tabelas IWM003\_JOB\_QUEUE e IWM003\_SYS\_PARMS do Query Patroller Versão 7 para as tabelas QUERY\_CLASS e QP\_SYSTEM do Query Patroller Versão 8. É possível que várias filas de jobs já existam na tabela.

**Resposta do Usuário:** Consulte o arquivo qpmigrate.log para obter uma lista de filas de jobs que não foram migradas. Se o conflito com a fila de jobs era esperado, então nenhuma ação é necessária. Caso contrário, é possível copiar os dados manualmente para a tabela.

# **DQP2617E A migração da configuração do sistema Query Patroller falhou.**

**Explicação:** Ocorreu um erro ao ler os dados das tabelas do Query Patroller Versão 7 e a migração das informações de configuração do sistema não pôde continuar. É possível que as tabelas do Query Patroller Versão 7 estejam corrompidas ou que tenha ocorrido um erro de E/S ao ler as tabelas do Query Patroller Versão 7.

**Resposta do Usuário:** Certifique-se de que todas as tabelas do Query Patroller Versão 7 estejam presentes com dados válidos.

**DQP2625W O ID da fila de jobs do Query Patroller Versão 7** *queryid* **falhou na migração porque uma entrada com um custo máximo da consulta idêntico a** *querycost* **já existe.**

**Explicação:** A migração do Query Patroller localizou uma entrada na tabela de controle QUERY\_CLASS com um custo máximo que é idêntico ao da classe de consulta que está tentando ser migrada. Entradas com custos máximos idênticos não são permitidas.

**Resposta do Usuário:** Se o conflito com o custo máximo era esperado, então nenhuma ação é necessária. Caso contrário, altere o custo máximo da classe de consulta para migrá-la e inseri-la manualmente na tabela de controle QUERY\_CLASS.

# **DQP2627W O ID da fila de jobs do Query Patroller Versão 7** *queueID* **falhou na migração porque ele possui um custo máximo da consulta de 0.**

**Explicação:** A fila de jobs da Versão 7 possui um custo máximo da consulta de 0. Nenhuma consulta pertencerá a uma classe de consulta com um custo máximo da consulta de 0, então a fila de jobs não é migrada.

**Resposta do Usuário:** Nenhuma ação é necessária.

**DQP3000E O número máximo de consultas para esta classe de consultas não deve ser maior que o número de consultas do sistema Query Patroller.**

**Explicação:** O número máximo de consultas pode ser definido para uma classe de consulta e para o próprio sistema Query Patroller. Nenhuma classe de consulta pode existir com um máximo de consultas maior que o máximo de consultas do sistema Query Patroller.

**Resposta do Usuário:** Diminua o número máximo de consultas para a classe de consulta ou aumente o número máximo de consultas para o sistema Query Patroller antes de aumentar o número máximo de consultas para a classe de consulta.

**DQP3001E O custo máximo da consulta para esta classe de consulta não deve ser maior do que o custo máximo da carga de trabalho do sistema Query Patroller.**

**Explicação:** Nenhuma classe de consulta pode existir com um custo máximo da consulta maior que o custo máximo da carga de trabalho do sistema Query Patroller.

**Resposta do Usuário:** Diminua o custo máximo da

consulta para a classe de consulta ou aumente o custo máximo da carga de trabalho para o sistema Query Patroller antes de aumentar o custo máximo da consulta para a classe de consulta.

# **DQP3002E Uma ou mais classes de consulta existem com o número máximo de consultas maior que o valor especificado para o sistema Query Patroller.**

**Explicação:** O número máximo de consultas pode ser definido para uma classe de consulta e para o próprio sistema Query Patroller. Nenhuma classe de consulta pode existir com um número máximo de consultas maior que o máximo de consultas do sistema Query Patroller.

**Resposta do Usuário:** Aumente o número máximo de consultas para o sistema Query Patroller ou diminua o número máximo de consultas para cada classe de consulta que está impedindo que o máximo do sistema seja diminuído.

# **DQP3003E Uma ou mais classes de consulta existem com um custo máximo da consulta maior que o valor especificado para o custo máximo da carga de trabalho do sistema Query Patroller.**

**Explicação:** Nenhuma classe de consulta pode existir com um custo máximo da consulta maior que o custo máximo da carga de trabalho do sistema Query Patroller.

**Resposta do Usuário:** Aumente o custo máximo da carga de trabalho para o sistema Query Patroller ou diminua o custo máximo da consulta para cada classe de consulta que está impedindo que o máximo do sistema seja diminuído.

# **DQP3010E O perfil de emissor público não pode ser removido.**

**Explicação:** O perfil de emissor público não pode ser removido.

**Resposta do Usuário:** Nenhuma ação é necessária.

# **DQP3011E Um nome de perfil de emissor não pode ser especificado.**

**Explicação:** O comando não aceita que um nome de perfil de emissor de usuário seja especificado. Por padrão, o próprio perfil de emissor do usuário será utilizado automaticamente, caso ele exista. Caso ele não exista, o usuário pode especificar um perfil de emissor de grupo para o qual o usuário pertence.

**Resposta do Usuário:** Emita novamente o comando e especifique um perfil de emissor de grupo, ou não especifique um perfil de emissor.

# **DQP3012E As preferências de emissão públicas não podem ser removidas.**

**Explicação:** As preferências de emissão públicas não podem ser removidas.

**Resposta do Usuário:** Nenhuma ação é necessária.

# **Capítulo 13. Mensagens de DWC**

Esta seção contém as mensagens emitidas pelo DWC (Centro de Data Warehouse). Elas estão relacionadas em seqüência numérica.

### **DWC0771I Os metadados foram publicados com êxito. Verifique o arquivo de log** *logfilename* **para obter detalhes.**

**Explicação:** O Centro de Data Warehouse concluiu o comando para publicar em um catálogo de informações com um código de retorno zero. Informações detalhadas sobre cada item publicado estão localizadas no arquivo de log.

**Resposta do Usuário:** Verifique o arquivo de log *logfilename* para obter detalhes.

# **DWC0772N A publicação dos metadados pode ter encontrado erros ou avisos. Verifique o arquivo de log** *logfilename* **para obter detalhes.**

**Explicação:** O Centro de Data Warehouse concluiu o comando para publicar em um catálogo de informações com um código de retorno diferente de zero. Informações detalhadas sobre cada item publicado estão localizadas no arquivo de log.

**Resposta do Usuário:** Verifique o arquivo de log *logfilename* para obter detalhes.

# **DWC0773N Impossível encontrar o arquivo de lista de objetos** *filename***.**

**Explicação:** O arquivo de lista de objetos não pôde ser encontrado porque o agente pode ter falhado ao criá-lo. O arquivo deve ser gerado pelo agente após ele ter lido a lista dos parâmetros do programa.

**Resposta do Usuário:** Execute o rastreio do agente para descobrir a razão pela qual o arquivo de lista de objetos não foi encontrado ou entre em contato com o representante de serviço da IBM.

# **DWC0774N Impossível ler o arquivo de lista de objetos** *filename***.**

**Explicação:** O arquivo de lista de objetos não pode ser lido porque o arquivo está danificado.

**Resposta do Usuário:** Verifique se o arquivo não está danificado ou entre em contato com o representante de serviço da IBM.

# **DWC0775N Impossível analisar o arquivo de lista de objetos** *filename***.**

**Explicação:** O arquivo de lista de objetos não pode ser analisado porque o arquivo está danificado ou está em um formato ilegal.

**Resposta do Usuário:** Verifique o formato do arquivo ou entre em contato com o representante de serviço da IBM.

# **DWC01000I Programa definido pelo usuário executado com êxito.**

**DWC01001I O usuário efetuou logon com o ID de usuário** *ID-do-usuário***.**

**Explicação:** Mensagem informativa.

**Resposta do Usuário:** Nenhuma.

# **DWC01002E Falha no logon. A senha não corresponde ao ID de usuário** *userID* **para o Banco de dados** *database-name* **com o qualificador** *qualifier-name***.**

**Explicação:** Não foi possível efetuar logon no banco de dados de controle porque a senha especificada não foi definida para o ID de usuário.

**Resposta do Usuário:** Verifique se a sua senha, o ID de usuário, o nome do banco de dados e o qualificador da tabela estão corretos.

### **DWC01003E Falha no logon. O usuário já efetuou logon com o ID de usuário** *userID* **para o banco de dados** *database-name* **com o qualificador** *qualifier-name***.**

**Explicação:** Você tentou efetuar logon no Centro de Data Warehouse com um ID de usuário diferente quando já estava com logon efetuado no Centro de Data Warehouse.

**Resposta do Usuário:** Feche o Centro de Data Warehouse. Depois, efetue logon no Centro de Data Warehouse com o outro ID de usuário.

### **DWC01004E Não é possível alterar a senha do ID de usuário** *userID* **porque a senha atual é inválida.**

**Explicação:** Você não pode transformar uma senha antiga em nova pois a senha antiga fornecida está incorreta.

**Resposta do Usuário:** Forneça a senha antiga correta. Depois, forneça a senha nova.

# **DWC01005E Chamada de função inválida. Esta função não pode ser chamada antes de dddApp.LogonAsUser ser chamado.**

**Explicação:** Ocorreu um erro interno.

**Resposta do Usuário:** Contate o Suporte de Software IBM.

# **DWC01006E Os privilégios de acesso do Centro de Data Warehouse para o ID de usuário** *userID* **foram revogados.**

**Explicação:** Você está tentando efetuar logon no Centro de Data Warehouse com um ID de usuário que não possui mais os privilégios de acesso.

**Resposta do Usuário:** Efetue logon com um outro ID de usuário ou entre em contato com o administrador do Centro de Data Warehouse.

# **DWC01007E Falha no logon. O banco de dados especificado pelo usuário não corresponde ao banco de dados usado pelo servidor de warehouse.**

**Explicação:** Falha no logon. O banco de dados especificado pelo usuário não corresponde ao banco de dados usado pelo servidor de warehouse.

**Resposta do Usuário:** Confira se o banco de dados de controle especificado é o banco de dados usado pelo servidor de warehouse.

# **DWC02001E A operação em um cursor ODBC não é possível quando o cursor não estiver preparado.**

**Explicação:** Ocorreu um erro interno.

**Resposta do Usuário:** Contate o Suporte de Software IBM.

# **DWC02002E A conexão ODBC com o banco de dados de controle do Centro de Data Warehouse não foi estabelecida.**

**Explicação:** Ocorreu um erro interno.

**Resposta do Usuário:** Contate o Suporte de Software **IBM.** 

### **DWC02003E Falha na alocação do ambiente ODBC (SQLAllocEnv falhou).**

**Explicação:** Ocorreu um erro interno.

**Resposta do Usuário:** Contate o Suporte de Software IBM.

# **DWC02004E Falha na liberação do ambiente do ODBC (SQLEnvFree falhou).**

**Explicação:** Ocorreu um erro interno.

**Resposta do Usuário:** Contate o Suporte de Software IBM.

# **DWC02005E Falha na alocação da instrução de Conexão do ODBC (SQLAllocConnect falhou). Banco de dados:** *database-name***. ID de Usuário:** *user-ID***.**

**Explicação:** Ocorreu um erro interno.

**Resposta do Usuário:** Contate o Suporte de Software IBM.

# **DWC02006E Falha na liberação da instrução de Conexão do ODBC (SQLFreeConnect falhou).**

**Explicação:** Um mensagem interna ocorreu.

**Resposta do Usuário:** Contate o Suporte de Software IBM.

**DWC02007E Falha na alocação da instrução do ODBC (SQLAllocStmt falhou). Instrução ou banco de dados:** *database-name***.**

**Explicação:** Ocorreu um erro interno.

**Resposta do Usuário:** Contate o Suporte de Software IBM.

### **DWC02008E Falha na liberação da instrução do ODBC (SQLFreeStmt falhou).**

**Explicação:** Ocorreu um erro interno.

**Resposta do Usuário:** Contate o Suporte de Software IBM.

# **DWC02009E Falha na conexão ao banco de dados ODBC (SQLConnect falhou). Nome do banco de dados:** *database-name***. ID de Usuário:** *user-ID***.**

**Explicação:** Ocorreu um erro interno.

**Resposta do Usuário:** Contate o Suporte de Software IBM.
**DWC02010E Falha na desconexão do banco de dados do ODBC (SQLDisconnect falhou).**

**Explicação:** Ocorreu um erro interno.

**Resposta do Usuário:** Contate o Suporte de Software IBM.

**DWC02011E Falha na execução da instrução preparada do ODBC (SQLExecute falhou).**

**Explicação:** Ocorreu um erro interno.

**Resposta do Usuário:** Contate o Suporte de Software IBM.

**DWC02012E Falha na execução direta da instrução do ODBC (SQLExecDirect falhou). Instrução:** *statement-name***.**

**Explicação:** Ocorreu um erro interno.

**Resposta do Usuário:** Contate o Suporte de Software IBM.

**DWC02013E Falha na transação para o banco de dados conectado do ODBC (SQLTransact falhou).**

**Explicação:** Ocorreu um erro interno.

**Resposta do Usuário:** Contate o Suporte de Software IBM.

**DWC02014E Falha na preparação da instrução ODBC (SQLPrepare falhou). Instrução:** *statement-type***.**

**Explicação:** Ocorreu um erro interno.

**Resposta do Usuário:** Contate o Suporte de Software IBM.

**DWC02015E Falha na busca de dados do ODBC (SQLFetch falhou).**

**Explicação:** Ocorreu um erro interno.

**Resposta do Usuário:** Contate o Suporte de Software IBM.

**DWC02016E Falha na busca estendida de dados do ODBC (SQLExtendedFetch falhou).**

**Explicação:** Ocorreu um erro interno.

**Resposta do Usuário:** Contate o Suporte de Software IBM.

**DWC02017E Falha ao efetuar o bind ao parâmetro do ODBC (SQLBindParameter falhou). Parâmetro #:** *parameter-number***. Tipo de parâmetro:** *parameter-type***.**

**Explicação:** Ocorreu um erro interno.

**Resposta do Usuário:** Contate o Suporte de Software IBM.

**DWC02018E Falha ao efetuar o bind à coluna do ODBC (SQLBindCol falhou). Coluna nº:** *column-number***. Tipo de dados:** *data-type***.**

**Explicação:** Ocorreu um erro interno.

**Resposta do Usuário:** Contate o Suporte de Software IBM.

**DWC02019E Falha na definição da instrução do ODBC (SQLSetStmtOption falhou). Instrução:** *Statement-name***.**

**Explicação:** Ocorreu um erro interno.

**Resposta do Usuário:** Contate o Suporte de Software IBM.

## **DWC03101E O novo nome da tabela de destino é igual ao nome da tabela de destino da etapa da fonte.**

**Explicação:** A etapa que está sendo copiada tem o nome de uma nova tabela de destino especificado igual ao nome da tabela de destino da etapa antiga copiada.

**Resposta do Usuário:** No campo **Novo Nome de Tabela** do painel Copiar etapa, altere o nome da nova tabela de destino que está sendo criada para um que seja diferente do da etapa da fonte que está sendo copiada.

#### **DWC03102E A entrada RelationCollection já existe no Nome de Relação:** *relation-name***.**

**Explicação:** Ocorreu um erro interno no Centro de Data Warehouse.

**Resposta do Usuário:** Registre todos os detalhes dessa mensagem de erro e contate o Suporte de Software IBM com as informações.

### **DWC03103E Um elemento de destino inválido com ID 'XXXXXXXXX' foi passado para addLocal para o Nome de Relação:** *relation-name***.**

**Explicação:** Ocorreu um erro interno no Centro de Data Warehouse.

#### **DWC03104E O objeto** *object-type* **denominado:** *object-name* **não está em um estado 'válido'. Ele pode não ter sido recuperado ou criado adequadamente.**

**Explicação:** Ocorreu um erro interno no Centro de Data Warehouse.

**Resposta do Usuário:** Registre todos os detalhes dessa mensagem de erro e contate o Suporte de Software IBM com as informações.

## **DWC03105E O objeto** *object-type* **denominado:** *object-name* **já existe no banco de dados do Centro de Data Warehouse.**

**Explicação:** Ocorreu um erro com o usuário do Centro de Data Warehouse ou um erro interno no Centro de Data Warehouse. Se o erro tiver ocorrido quando você tentou criar uma entidade do Centro de Data Warehouse, tal como uma etapa, um processo, um grupo de segurança, um usuário ou um banco de dados, talvez já exista uma entidade com esse nome.

Se o erro ocorreu em um momento em que uma nova entidade não tinha sido criada, ele pode ser um erro interno do Centro de Data Warehouse.

**Resposta do Usuário:** Se você especificou um nome para uma nova entidade do Centro de Data Warehouse, verifique se não existe uma entidade com esse nome.

Se você suspeitar de um erro interno do Centro de Data Warehouse, registre todos os detalhes dessa mensagem de erro e contate o Suporte de Software IBM com as informações.

**DWC03106E O objeto** *object-type* **recebeu um ponteiro NULL no método** *method***.**

**Explicação:** Ocorreu um erro interno no Centro de Data Warehouse.

**Resposta do Usuário:** Registre todos os detalhes dessa mensagem de erro e contate o Suporte de Software IBM com as informações.

## **DWC03109E Foi encontrado um valor inválido no TimeStamp ou nos objetos da etapa.**

**Explicação:** Ocorreu um erro interno no Centro de Data Warehouse.

**Resposta do Usuário:** Registre todos os detalhes dessa mensagem de erro e contate o Suporte de Software IBM com as informações.

# **DWC03110E O comprimento dos dados de entrada para uma operação de definição de atributos** *attribute-name* **no objeto** *object* **não é válida.**

**Explicação:** Ocorreu um erro interno no Centro de Data Warehouse.

**Resposta do Usuário:** Registre todos os detalhes dessa mensagem de erro e contate o Suporte de Software IBM com as informações.

**DWC03112E O tipo de objeto transmitido na recuperação não é um tipo de objeto válido do Centro de Data Warehouse.**

**Explicação:** Ocorreu um erro interno.

**Resposta do Usuário:** Nenhuma.

## **DWC03113E O objeto AttributeLink não possui seu operador 'linkType' definido corretamente.**

**Explicação:** Ocorreu um erro interno no Centro de Data Warehouse.

**Resposta do Usuário:** Registre todos os detalhes dessa mensagem de erro e contate o Suporte de Software IBM com as informações.

## **DWC03114E O objeto de atributo não possui seus atributos 'nativeDataType', 'Database' ou 'Table/File' definidos corretamente.**

**Explicação:** Ocorreu um erro interno no Centro de Data Warehouse.

**Resposta do Usuário:** Registre todos os detalhes dessa mensagem de erro e contate o Suporte de Software IBM com as informações.

## **DWC03115E O tipo de dados nativo especificado:** *type-name* **não possui uma conversão a ODBC no Centro de Data Warehouse.**

**Explicação:** Ocorreu um erro interno no Centro de Data Warehouse.

**Resposta do Usuário:** Registre todos os detalhes dessa mensagem de erro e contate o Suporte de Software IBM com as informações.

# **DWC03116E O cursor ODBC para a operação listNext() não está inicializado.**

**Explicação:** Uma mensagem de erro interno.

**Resposta do Usuário:** Contate o Serviço ao Cliente IBM.

## **DWC03117E O atributo 'typeOfMap' no objeto Mapa não está inicializado. Criar ou atualizar não executado.**

**Explicação:** Ocorreu um erro interno no Centro de Data Warehouse.

**Resposta do Usuário:** Registre todos os detalhes dessa mensagem de erro e contate o Suporte de Software IBM com as informações.

#### **DWC03118E O caractere especial** *character* **não é permitido no nome do objeto. Ele é reservado para um delimitador para tokens do Centro de Data Warehouse.**

**Explicação:** Você tentou criar uma tabela ou coluna com o caractere especial especificado, que é reservado para tokens do Centro de Data Warehouse que podem ser incluídos em uma instrução SQL SELECT. Você não pode utilizar esse caractere especial no nome de uma tabela ou coluna.

**Resposta do Usuário:** Remova o caractere especial especificado do nome de tabela ou coluna criados.

## **DWC03119E O objeto** *object-type* **denominado** *object-name* **já está sendo atualizado. Não é possível atualizar objetos ao mesmo tempo.**

**Explicação:** Você está tentando atualizar a entidade do Centro de Data Warehouse denominada *object-name* ao mesmo tempo que um outro usuário.

**Resposta do Usuário:** Aguarde até o término da atualização inicial.

**DWC03120W A coluna** *column-name* **com precisão** *precision* **e escala** *scale* **é criada como um** *data-type* **com precisão** *precision* **e escala** *scale* **na tabela de destino. Isso pode causar um erro ou possível perda de dados. Verifique a definição da coluna** *column-name***.**

**Resposta do Usuário:** Verifique a definição da coluna *step-name*.

**DWC03121E O nível de migração é inválido. O processo de migração do Centro de Data Warehouse não suporta migração a partir desse nível do produto.**

**Explicação:** O banco de dados de controle do Centro de Data Warehouse suporta migração da Versão 7 e posterior.

**Resposta do Usuário:** Antes da migração do banco de dados de controle para este release, migre o banco de dados de controle para a Versão 7.

### **DWC03127E Um erro de Objeto-em-uso ocorreu.**

**Explicação:** Você tentou remover um grupo de segurança que está em uso por uma etapa que usa um banco de dados especificado.

**Resposta do Usuário:** Antes de remover o grupo de segurança dos **Grupos de Segurança Selecionados** desse banco de dados, você deve excluir ou modificar todas as referências ao banco de dados e ao grupo de segurança de todas as etapas que usam o banco de dados.

# **DWC03142E O objeto** *object-type***:** *object-name* **não foi encontrado no banco de dados de controle Centro de Data Warehouse.**

**Explicação:** Se você estava tentando abrir um Centro de Data Warehouse de uma lista, um outro usuário pode ter excluído a entidade que você estava tentando abrir. Caso contrário, terá ocorrido um erro interno do Centro de Data Warehouse.

**Resposta do Usuário:** Atualize a lista e abra a entidade novamente. Se o mesmo erro ocorrer, registre todos os detalhes dessa mensagem de erro e contate o Suporte de Software IBM com as informações.

#### **DWC03148E Um nome de host inválido foi passado para o objeto AgentSite.**

**Explicação:** Você especificou um nome de host para um local do agente que tem um comprimento maior do que 200 caracteres.

**Resposta do Usuário:** No campo **Nome do Host** do bloco de notas Local do Agente, encurte o nome do local do agente para menos do que 200 caracteres.

### **DWC03149E Um tipo de SO inválido foi passado ao objeto AgentSite.**

**Explicação:** Ocorreu um erro interno no Centro de Data Warehouse.

**Resposta do Usuário:** Registre todos os detalhes dessa mensagem de erro e contate o Suporte de Software IBM com as informações.

### **DWC03150E Um ID de usuário inválido foi passado para o objeto AgentSite.**

**Explicação:** Ocorreu um erro interno no Centro de Data Warehouse.

#### **DWC03151E Uma senha inválida foi passada ao objeto AgentSite.**

**Explicação:** Ocorreu um erro interno no Centro de Data Warehouse.

**Resposta do Usuário:** Registre todos os detalhes dessa mensagem de erro e contate o Suporte de Software IBM com as informações.

### **DWC03153E A tabela** *table-name* **está sendo utilizada por uma etapa como uma tabela de destino.**

**Explicação:** Ocorreu um erro interno no Centro de Data Warehouse.

**Resposta do Usuário:** Registre todos os detalhes dessa mensagem de erro e contate o Suporte de Software IBM com as informações.

#### **DWC03154E A tabela de destino** *table-name* **está sendo utilizada por uma etapa como uma tabela de entrada.**

**Explicação:** Você está tentando excluir a definição de uma tabela do Centro de Data Warehouse de uma tabela que uma etapa utiliza como a tabela fonte.

**Resposta do Usuário:** Antes de excluir a tabela, exclua ou altere todas as referências à tabela fonte na etapa para uma tabela fonte diferente.

## **DWC03156E O objeto da Coluna** *object-name* **está sendo utilizado pelo objeto Mapa como um atributo de entrada.**

**Explicação:** Você está tentando excluir a coluna de uma tabela que a etapa utiliza como coluna fonte.

**Resposta do Usuário:** Antes de excluir a coluna, exclua ou altere todas as referências à tabela fonte na etapa que usa a coluna como fonte para uma tabela fonte diferente.

### **DWC03157E O objeto da Coluna** *object-name* **está sendo utilizado por um objeto AttributeLink como a coluna Attribute1.**

**Explicação:** Ocorreu um erro interno no Centro de Data Warehouse.

**Resposta do Usuário:** Registre todos os detalhes dessa mensagem de erro e contate o Suporte de Software IBM com as informações.

### **DWC03158E O objeto da Coluna** *object* **está sendo utilizado por um objeto AttributeLink como a coluna Attribute2.**

**Explicação:** Ocorreu um erro interno no Centro de Data Warehouse.

**Resposta do Usuário:** Registre todos os detalhes dessa mensagem de erro e contate o Suporte de Software IBM com as informações.

## **DWC03159E O Site do Agente não pode ser excluído porque está sendo utilizado por uma ou mais etapas.**

**Explicação:** Você está tentando excluir o local de um agente que uma ou mais etapas especificam como o local do seu agente.

**Resposta do Usuário:** Antes de excluir o site do agente, exclua ou altere todas as referências ao site do agente nas etapas para um local de agente diferente.

## **DWC03160E A tabela de destino da etapa** *step-name* **efetuou um link com uma outra etapa como uma origem.**

**Explicação:** Você está tentando excluir uma etapa em que a tabela de destino efetuou um link com uma outra etapa como uma origem.

**Resposta do Usuário:** Você pode excluir esta etapa ao retirar o link dela com sua tabela de destino. A tabela de destino ainda será usada como a origem para as outras etapas. Você deveria definir um novo modo da tabela de destino ser preenchida. Você pode exibir todas as etapas que dependem dessa tabela de destino com a realização de uma mostra relacionada na etapa ou na tabela de destino.

Antes de excluir a etapa, exclua ou altere todas as referências à etapa fonte nas etapas. Para determinar quais etapas usam essa etapa como uma origem, dê um clique duplo na etapa que você deseja excluir e clique em Mostrar Etapas Relacionadas. Essa ação mostra todas as etapas preenchidas com dados dessa etapa.

## **DWC03163E O objeto SecurityGroup está sendo utilizado pelas etapas da Centro de Data Warehouse como o Grupo de Segurança de Atualização.**

**Explicação:** Você está tentando excluir um grupo de segurança que uma ou mais etapas utilizam como um grupo de segurança de atualização.

**Resposta do Usuário:** Antes de excluir o grupo de segurança, altere o grupo de segurança de atualização para um grupo de segurança diferente.

### **DWC03164E O objeto SecurityGroup está sendo utilizado por usuários do Centro de Data Warehouse.**

**Explicação:** O usuário do Centro de Data Warehouse está tentando excluir um grupo de segurança que contém um ou mais usuários do Centro de Data Warehouse.

**Resposta do Usuário:** Antes de excluir o grupo de

segurança, remova os usuários do grupo de segurança.

## **DWC03165E O objeto** *object-type* **possui uma ponteiro NULL passado pelo método copy().**

**Explicação:** Ocorreu um erro interno no Centro de Data Warehouse.

**Resposta do Usuário:** Registre todos os detalhes dessa mensagem de erro e contate o Suporte de Software IBM com as informações.

### **DWC03168E O Site do Agente não pode ser excluído porque está sendo utilizado por um ou mais bancos de dados.**

**Explicação:** Você está tentando excluir o site do agente que está em uso por um ou mais destinos, origens ou ambos.

**Resposta do Usuário:** Antes de eliminar esse local do agente, altere os bancos de dados que usam esse local do agente para que utilizem outro local do agente. No bloco de notas Local do Agente, selecione o item **Recursos** e remova todos os bancos de dados da lista **Banco de Dados Selecionado**.

# **DWC03169E O Atributo não pode ser eliminado porque está sendo utilizado por uma ou mais Chaves Primárias.**

**Explicação:** Você está tentando excluir uma coluna que é parte da definição de chave principal da tabela.

**Resposta do Usuário:** Antes de eliminar essa coluna, remova-a da definição de chave primária da tabela. No bloco de notas Tabela, selecione o item **Primária** e remova a coluna da definição.

#### **DWC03170E O Atributo não pode ser eliminado porque está sendo usado por uma ou mais Chaves Externas.**

**Explicação:** Você está tentando excluir uma coluna que é parte de uma ou mais definições de chave estrangeira.

**Resposta do Usuário:** Antes de eliminar essa coluna, remova-a das definições de chave externa. Abra o bloco de notas tabela para as tabelas com a definição de chave externa. Selecione o item **Externa** e remova a coluna das definições.

#### **DWC03171E A Tabela/Arquivo não pode ser excluída ou renomeada porque está sendo utilizada por uma ou mais etapas.**

**Explicação:** Você está tentando excluir uma tabela ou um arquivo especificado para um Programa do Centro de Data Warehouse em uso por uma etapa.

**Resposta do Usuário:** Antes de excluir a tabela ou arquivo, remova-o da etapa. Você poderá exibir uma lista de etapas utilizando a tabela, selecionando a guia **Uso** no Bloco de Notas Tabela.

#### **DWC03301E Um recurso anexado à etapa** *step-name* **como recurso de destino não definiu o sinalizador do warehouse.**

**Explicação:** Ocorreu um erro interno no Centro de Data Warehouse.

**Resposta do Usuário:** Registre todos os detalhes dessa mensagem de erro e contate o Suporte de Software IBM com as informações.

**DWC03302E Um recurso anexado a uma etapa como recurso de fonte possui o sinalizador do warehouse definido, indicando que este é um recurso de warehouse.**

**Explicação:** Ocorreu um erro interno no Centro de Data Warehouse.

**Resposta do Usuário:** Registre todos os detalhes dessa mensagem de erro e contate o Suporte de Software IBM com as informações.

#### **DWC03303E Um recurso está associado a um Grupo de Segurança como fonte e destino.**

**Explicação:** Ocorreu um erro interno no Centro de Data Warehouse.

**Resposta do Usuário:** Registre todos os detalhes dessa mensagem de erro e contate o Suporte de Software IBM com as informações.

## **DWC03304E Um recurso -** *resource-name* **- está associado a um Grupo de Segurança como fonte, mas o sinalizador iswarehouse está definido, indicando que este é um warehouse.**

**Explicação:** Ocorreu um erro interno no Centro de Data Warehouse.

**Resposta do Usuário:** Registre todos os detalhes dessa mensagem de erro e contate o Suporte de Software IBM com as informações.

## **DWC03305E Um recurso -** *resource-name* **- está associado a um Grupo de Destino como um destino, mas o sinalizador iswarehouse NÃO está definido, indicando que este NÃO é um warehouse.**

**Explicação:** Ocorreu um erro interno no Centro de Data Warehouse.

**DWC03306E Um recurso -** *resource-name* **- está associado a um programa do Centro de Data Warehouse que não é um procedimento armazenado do DB2.**

**Explicação:** Ocorreu um erro interno no Centro de Data Warehouse.

**Resposta do Usuário:** Registre todos os detalhes dessa mensagem de erro e contate o Suporte de Software IBM com as informações.

**DWC03307E Um tipo de arquivo (tabela) de Recurso de Dados não está definido corretamente com base no tipo de banco de dados do Recurso de Informações com o qual ele está associado.**

**Explicação:** Ocorreu um erro interno no Centro de Data Warehouse.

**Resposta do Usuário:** Registre todos os detalhes dessa mensagem de erro e contate o Suporte de Software IBM com as informações.

**DWC03308E Um Local do Agente está sendo criado ou atualizado com um nome em branco.**

**Explicação:** Ocorreu um erro interno no Centro de Data Warehouse.

**Resposta do Usuário:** Registre todos os detalhes dessa mensagem de erro e contate o Suporte de Software IBM com as informações.

## **DWC03309E Um Local do Agente está sendo criado ou atualizado com um tipo inválido.**

**Explicação:** Ocorreu um erro interno no Centro de Data Warehouse.

**Resposta do Usuário:** Registre todos os detalhes dessa mensagem de erro e contate o Suporte de Software IBM com as informações.

### **DWC03310E Um Local do Agente AIX está sendo criado ou atualizado sem nenhum ID do usuário especificado.**

**Explicação:** Ocorreu um erro interno no Centro de Data Warehouse.

**Resposta do Usuário:** Registre todos os detalhes dessa mensagem de erro e contate o Suporte de Software IBM com as informações.

## **DWC03311E O subdbType definido para um recurso -** *resource-name* **- é inválido para o dbType especificado.**

**Explicação:** Ocorreu um erro interno no Centro de Data Warehouse.

**Resposta do Usuário:** Registre todos os detalhes dessa mensagem de erro e contate o Suporte de Software IBM com as informações.

#### **DWC03312E A coluna de destino sendo removida está associada a uma etapa que está em modo de teste e faz referência nesta coluna.**

**Explicação:** Ocorreu um erro interno no Centro de Data Warehouse.

**Resposta do Usuário:** Registre todos os detalhes dessa mensagem de erro e contate o Suporte de Software IBM com as informações.

#### **DWC03466E O parâmetro de seleção para o método listNext() não foi inicializado.**

**Explicação:** Ocorreu um erro interno no Centro de Data Warehouse.

**Resposta do Usuário:** Registre todos os detalhes dessa mensagem de erro e contate o Suporte de Software IBM com as informações.

## **DWC03470E A lista de buffer de uma coluna DB2 inválida foi transmitida ao objeto do banco de dados.**

**Explicação:** Ocorreu um erro interno no Centro de Data Warehouse.

**Resposta do Usuário:** Registre todos os detalhes dessa mensagem de erro e contate o Suporte de Software IBM com as informações.

#### **DWC03471E A lista de um indicador de parâmetro inválida foi transmitida ao objeto do banco de dados.**

**Explicação:** Ocorreu um erro interno no Centro de Data Warehouse.

**Resposta do Usuário:** Registre todos os detalhes dessa mensagem de erro e contate o Suporte de Software IBM com as informações.

#### **DWC03477E Uma criação ou atualização foi emitida com o campo 'nome' do banco de dados não inicializado.**

**Explicação:** Ocorreu um erro interno no Centro de Data Warehouse.

#### **DWC03479E Uma criação ou atualização foi emitida com o campo 'dbType' do banco de dados-** *database-name* **- não inicializado.**

**Explicação:** Ocorreu um erro interno no Centro de Data Warehouse.

**Resposta do Usuário:** Registre todos os detalhes dessa mensagem de erro e contate o Suporte de Software IBM com as informações.

**DWC03480E Uma criação ou atualização foi emitida com o campo 'subdbType' do banco de dados -** *database* **- não inicializado.**

**Explicação:** Ocorreu um erro interno no Centro de Data Warehouse.

**Resposta do Usuário:** Registre todos os detalhes dessa mensagem de erro e contate o Suporte de Software IBM com as informações.

**DWC03483E A tabela que está sendo atualizada possui uma ou mais etapas associadas a ela que estão no modo de produção. A atualização foi bem-sucedida, porém as etapas podem necessitar de modificações.**

**Explicação:** Ocorreu um erro interno no Centro de Data Warehouse.

**Resposta do Usuário:** Registre todos os detalhes dessa mensagem de erro e contate o Suporte de Software IBM com as informações.

**DWC03484E O objeto do banco de dados de destino passed-in não era válido.**

**Explicação:** Ocorreu um erro interno no Centro de Data Warehouse.

**Resposta do Usuário:** Registre todos os detalhes dessa mensagem de erro e contate o Suporte de Software IBM com as informações.

## **DWC03485E A tabela sendo criada não possui a inicialização de atributo 'IRName' ou 'name'.**

**Explicação:** Ocorreu um erro interno no Centro de Data Warehouse.

**Resposta do Usuário:** Registre todos os detalhes dessa mensagem de erro e contate o Suporte de Software IBM com as informações.

#### **DWC03486E A tabela passada não é válida.**

**Explicação:** Ocorreu um erro interno no Centro de Data Warehouse.

**Resposta do Usuário:** Registre todos os detalhes dessa

mensagem de erro e contate o Suporte de Software IBM com as informações.

#### **DWC03487E O tipo do banco de dados deve ser Arquivos Locais ou Arquivos remotos para usar esse método.**

**Explicação:** Ocorreu um erro interno no Centro de Data Warehouse.

**Resposta do Usuário:** Registre todos os detalhes dessa mensagem de erro e contate o Suporte de Software IBM com as informações.

**DWC03488E A senha na cadeia de conexão deve ser indexada.**

**Explicação:** Ocorreu um erro interno no Centro de Data Warehouse.

**Resposta do Usuário:** Registre todos os detalhes dessa mensagem de erro e contate o Suporte de Software IBM com as informações.

**DWC03489E O banco de dados** *database-name* **não pode ser removido do site do agente** *agent-site-name* **porque estão sendo utilizados por uma ou mais etapas.**

**Explicação:** Você está tentando remover um banco de dados fonte ou de destino de uma Lista de Locais do Agente Selecionados e uma ou mais etapas utilizam o banco de dados e o site do agente.

**Resposta do Usuário:** Antes de você poder remover o banco de dados do site do agente, você deve remover as referências ao banco de dados e ao site do agente das etapas.

**Explicação:** Ocorreu um erro interno no Centro de Data Warehouse.

**Resposta do Usuário:** Registre todos os detalhes dessa mensagem de erro e contate o Suporte de Software IBM com as informações.

### **DWC03491E O banco de dados subType não está definido na tabela de destino interna. Erro interno.**

**Explicação:** Ocorreu um erro interno no Centro de Data Warehouse.

**DWC03490E O nome** *name* **do destino** *target* **excede o comprimento máximo permitido para o nome de tabela para o banco de dados de destino. O comprimento máximo do nome de tabela é** *name-length***.**

### **DWC03492E A lista de parâmetros para a criação de novos objetos KeyMap está vazia.**

**Explicação:** Ocorreu um erro interno no Centro de Data Warehouse.

**Resposta do Usuário:** Registre todos os detalhes dessa mensagem de erro e contate o Suporte de Software IBM com as informações.

### **DWC03493E A Chave Principal não pode ser excluída ou alterada pois ela está em uso por uma ou mais Chaves Externas do warehouse.**

**Explicação:** Você está tentando eliminar a definição de uma chave primária do warehouse que está em uso por uma ou mais definições de chave externa do warehouse.

**Resposta do Usuário:** Antes de excluir a definição da chave principal do warehouse, remova a referência a essa chave principal do warehouse na definição da chave estrangeira do warehouse.

**DWC03501E O usuário** *name* **não pode ser removido do grupo de segurança** *group-name* **porque não há outros grupos de segurança com Autoridade Administrativa e com esse usuário.**

**Explicação:** Você está tentando remover o usuário com logon efetuado, *name*, que possui privilégios Administrativos, de um grupo de segurança, mas esse usuário não pertence a nenhum outro grupo de segurança com privilégios Administrativos. Um usuário com logon que atualmente tem privilégios Administrativos (através de um grupo de segurança) não pode perder essa autoridade enquando estiver com a sessão iniciada no Ambiente de Trabalho do Centro de Data Warehouse.

**Resposta do Usuário:** Antes de remover o usuário com logon efetuado do grupo de segurança, inclua o usuário em outro grupo de segurança com privilégios Administrativos.

# **DWC03502E O usuário do Centro de Data Warehouse com logon atualmente efetuado não pode ser eliminado.**

**Explicação:** Você está tentando eliminar um usuário com logon efetuado que não pode ser eliminado.

### **DWC03503E O Privilégio de Administração não pode ser removido do Grupo de Segurança** *security-group-name* **porque não existe nenhum outro Grupo de Segurança com Autoridade Administrativa que possui este usuário.**

**Explicação:** Ocorreu um erro interno no Centro de Data Warehouse.

**Resposta do Usuário:** Registre todos os detalhes dessa mensagem de erro e contate o Suporte de Software IBM com as informações.

```
DWC03504E O ID de usuário user-ID não pode ser
criado porque ele contém um ID de
usuário que já está atribuído a um
usuário existente.
```
**Explicação:** Cada usuário no Centro de Data Warehouse deve ter um ID de usuário exclusivo. Escolha um ID de usuário exclusivo.

**Resposta do Usuário:** Escolha um ID de usuário que não entre em conflito com um ID de usuário existente.

# **DWC03700E Um tipo de programação inválido foi passado para calcular a próxima stepSchedule.**

**Explicação:** Ocorreu um erro interno no Centro de Data Warehouse.

**Resposta do Usuário:** Registre todos os detalhes dessa mensagem de erro e contate o Suporte de Software IBM com as informações.

#### **DWC03701E Um dia da semana inválido foi passado para definir o dia da semana em stepSchedule.**

**Explicação:** Ocorreu um erro interno no Centro de Data Warehouse.

**Resposta do Usuário:** Registre todos os detalhes dessa mensagem de erro e contate o Suporte de Software IBM com as informações.

#### **DWC03702E Um dia do mês inválido foi passado para definir o dia do mês em stepSchedule.**

**Explicação:** Ocorreu um erro interno no Centro de Data Warehouse.

#### **DWC03703E Um mês inválido foi passado para definir o mês em stepSchedule.**

**Explicação:** Ocorreu um erro interno no Centro de Data Warehouse.

**Resposta do Usuário:** Registre todos os detalhes dessa mensagem de erro e contate o Suporte de Software IBM com as informações.

### **DWC03704E Uma freqüência de programação inválida foi passada para stepSchedule.**

**Explicação:** Ocorreu um erro interno no Centro de Data Warehouse.

**Resposta do Usuário:** Registre todos os detalhes dessa mensagem de erro e contate o Suporte de Software IBM com as informações.

#### **DWC03705E Status inválido da etapa dessa operação em particular.**

**Explicação:** Ocorreu um erro interno no Centro de Data Warehouse.

**Resposta do Usuário:** Registre todos os detalhes dessa mensagem de erro e contate o Suporte de Software IBM com as informações.

#### **DWC03706E Ocorreu um erro interno no Centro de Data Warehouse.**

**Explicação:** Ocorreu um erro interno no Centro de Data Warehouse.

**Resposta do Usuário:** Registre todos os detalhes dessa mensagem de erro e contate o Suporte de Software IBM com as informações.

#### **DWC03707E A etapa** *step-name* **é recursiva com seus dependentes, geradores ou cascatas atualmente definidos.**

**Explicação:** Ocorreu um erro interno no Centro de Data Warehouse.

**Resposta do Usuário:** Registre todos os detalhes dessa mensagem de erro e contate o Suporte de Software IBM com as informações.

#### **DWC03708E A relação da etapa com o alias da etapa não foi inicializada.**

**Explicação:** Ocorreu um erro interno no Centro de Data Warehouse.

**Resposta do Usuário:** Registre todos os detalhes dessa mensagem de erro e contate o Suporte de Software IBM com as informações.

### **DWC03709E O banco de dados de destino associado com esta etapa do alias da etapa não foi inicializado.**

**Explicação:** Ocorreu um erro interno no Centro de Data Warehouse.

**Resposta do Usuário:** Registre todos os detalhes dessa mensagem de erro e contate o Suporte de Software IBM com as informações.

#### **DWC03710E A relação da etapa com o AttributeLink não foi inicializada.**

**Explicação:** Ocorreu um erro interno no Centro de Data Warehouse.

**Resposta do Usuário:** Registre todos os detalhes dessa mensagem de erro e contate o Suporte de Software IBM com as informações.

# **DWC03711E O buffer de armazenamento para o método listNext() não foi inicializado.**

**Explicação:** Ocorreu um erro interno no Centro de Data Warehouse.

**Resposta do Usuário:** Registre todos os detalhes dessa mensagem de erro e contate o Suporte de Software IBM com as informações.

## **DWC03712E O parâmetro de seleção para o método listNext() não foi inicializado.**

**Explicação:** Ocorreu um erro interno no Centro de Data Warehouse.

**Resposta do Usuário:** Registre todos os detalhes dessa mensagem de erro e contate o Suporte de Software IBM com as informações.

#### **DWC03713E O banco de dados de destino não foi inicializado na etapa.**

**Explicação:** Ocorreu um erro interno no Centro de Data Warehouse.

**Resposta do Usuário:** Registre todos os detalhes dessa mensagem de erro e contate o Suporte de Software IBM com as informações.

## **DWC03714E A lista do banco de dados de entrada não foi inicializada na etapa.**

**Explicação:** Ocorreu um erro interno no Centro de Data Warehouse.

#### **DWC03716E Os parâmetros de entrada para o método deepCopy() não estão definidos.**

**Explicação:** Ocorreu um erro interno no Centro de Data Warehouse.

**Resposta do Usuário:** Registre todos os detalhes dessa mensagem de erro e contate o Suporte de Software IBM com as informações.

### **DWC03717E O parâmetro de entrada da etapa da fonte no método deepCopy() não foi recuperado ou criado ainda.**

**Explicação:** Ocorreu um erro interno no Centro de Data Warehouse.

**Resposta do Usuário:** Registre todos os detalhes dessa mensagem de erro e contate o Suporte de Software IBM com as informações.

#### **DWC03719E O objeto passado não é um token.**

**Explicação:** Ocorreu um erro interno no Centro de Data Warehouse.

**Resposta do Usuário:** Registre todos os detalhes dessa mensagem de erro e contate o Suporte de Software IBM com as informações.

#### **DWC03726E A etapa** *step-name* **não pode ser promovida porque possui um destino transiente e é possui um planejamento ou uma cascata.**

**Explicação:** Ocorreu um erro interno no Centro de Data Warehouse.

**Resposta do Usuário:** Registre todos os detalhes dessa mensagem de erro e contate o Suporte de Software IBM com as informações.

#### **DWC03729E Etapa -** *step-name* **- não possui nenhum banco de dados de saída associado.**

**Explicação:** Ocorreu um erro interno no Centro de Data Warehouse.

**Resposta do Usuário:** Registre todos os detalhes dessa mensagem de erro e contate o Suporte de Software IBM com as informações.

**DWC03730E A etapa -** *step-name* **- não possui nenhum Site de Agente atribuído.**

**Explicação:** Ocorreu um erro no Centro de Data Warehouse.

**Resposta do Usuário:** Atribua um Site do Agente e promova novamente.

### **DWC03735E A etapa** *step-name* **não tem pelo menos uma coluna que foi extraída de uma tabela fonte ou literal.**

**Explicação:** Você está tentando criar uma etapa.

**Resposta do Usuário:** Retorne ao item de mapeamento da coluna do bloco de notas da etapa e acrescente pelo menos uma coluna.

# **DWC03737E A etapa** *name* **não tem pelo menos uma coluna que tenha sido retirada de uma tabela fonte ou um literal.**

**Explicação:** Você está tentando promover para o status Teste uma etapa que especifica que a tabela de destino seja criada pela Centro de Data Warehouse, mas a tabela de destino não tem uma coluna definida que tenha sido extraída de uma coluna fonte ou que seja um literal.

**Resposta do Usuário:** Você deve acrescentar pelo menos uma coluna à tabela de destino que seja retirada de uma coluna fonte ou literal.

#### **DWC03743E A tabela** *table-name* **não tem colunas associadas a ela.**

**Explicação:** Esse erro só pode ocorrer se você estiver promovendo a Teste e a tabela de destino não possuir nenhuma coluna definida na definição da tabela de destino.

**Resposta do Usuário:** Vá para as Propriedades do bloco de notas Tabela de Destino e confira se você definiu o número de colunas apropriado para a tabela de destino. Se a definição da tabela de destino tiver sido criada como uma tabela de destino padrão por meio do bloco de notas Etapa, confira se você selecionou colunas a partir de uma origem.

#### **DWC03744E Etapa - Um banco de dados não possui nenhum atributo de entrada.**

**Explicação:** Ocorreu um erro interno no Centro de Data Warehouse.

**Resposta do Usuário:** Registre todos os detalhes dessa mensagem de erro e contate o Suporte de Software IBM com as informações.

#### **DWC03745E Etapa - Um banco de dados não possui nenhum atributo de saída.**

**Explicação:** Ocorreu um erro interno no Centro de Data Warehouse.

#### **DWC03746E Etapa - A função de um programa não tem nenhum nome de programa.**

**Explicação:** Ocorreu um erro interno no Centro de Data Warehouse.

**Resposta do Usuário:** Registre todos os detalhes dessa mensagem de erro e contate o Suporte de Software IBM com as informações.

### **DWC03747E Etapa -***step-name* **- Uma função de programa não possui nenhum nome de função.**

**Explicação:** Ocorreu um erro interno no Centro de Data Warehouse.

**Resposta do Usuário:** Registre todos os detalhes dessa mensagem de erro e contate o Suporte de Software IBM com as informações.

## **DWC03751E O valor 'Max. de edições' para a etapa** *step-name* **está definido como 0.**

**Explicação:** Ocorreu um erro interno no Centro de Data Warehouse.

**Resposta do Usuário:** Registre todos os detalhes dessa mensagem de erro e contate o Suporte de Software IBM com as informações.

### **DWC03754E Um tipo de mapa inválido foi encontrado.**

**Explicação:** Ocorreu um erro interno no Centro de Data Warehouse.

**Resposta do Usuário:** Registre todos os detalhes dessa mensagem de erro e contate o Suporte de Software IBM com as informações.

#### **DWC03755E A etapa:** *step-name* **tem uma etapa de descendente denominada:** *step-name* **que está em desenvolvimento.**

**Explicação:** Você está tentando promover para o status Teste uma etapa que tem uma ou mais etapas fonte (filho) que estão no status de Desenvolvimento.

**Resposta do Usuário:** Você deve promover para o status Teste todas as etapas fonte (filho) da etapa geradora antes que a etapa geradora possa ser promovida para o status Teste.

### **DWC03756E A etapa:** *step-name* **tem uma etapa de descendente denominada:** *step-name* **que NÃO está no status Produção.**

**Explicação:** Você está tentando promover para o status Produção uma etapa que possui uma ou mais etapas fonte (filho) que ainda estão no status Desenvolvimento ou Teste.

**Resposta do Usuário:** Você deve promover para o status Produção todas as etapas fonte (filho) da etapa geradora antes que a etapa geradora possa ser promovida para o status Produção.

#### **DWC03757E A etapa:** *step-name* **tem uma etapa geradora denominada:** *step-name* **que NÃO está no estado Desenvolvimento.**

**Explicação:** Você está tentando rebaixar ao status Desenvolvimento uma etapa que tem uma ou mais etapas geradoras de destino que estão no status de Teste ou Produção.

**Resposta do Usuário:** Para poder rebaixar a etapa para o status Desenvolvimento, você deve rebaixar para o status Desenvolvimento todas as etapas que utilizam esta etapa como fonte.

## **DWC03758E Só é possível alterar o campo edições máximas quando a etapa possui o status de desenvolvimento ou teste.**

**Explicação:** Você está tentando alterar o número de edição para uma etapa. Você não pode fazer isto porque esta etapa possui status de produção.

**Resposta do Usuário:** Rebaixe a etapa para o status de teste ou desenvolvimento. Depois, altere a edição da etapa.

### **DWC03759E Só é possível alterar o campo de sinalizador atômico quando uma etapa estiver no estado de Desenvolvimento.**

**Explicação:** Ocorreu um erro interno no Centro de Data Warehouse.

**Resposta do Usuário:** Registre todos os detalhes dessa mensagem de erro e contate o Suporte de Software IBM com as informações.

### **DWC03765E A etapa:** *step-name* **tem uma etapa geradora denominada:** *parent-step-name* **que está no estado Produção.**

**Explicação:** Ocorreu um erro interno no Centro de Data Warehouse.

**Resposta do Usuário:** Registre todos os detalhes dessa mensagem de erro e contate o Suporte de Software IBM com as informações.

# **DWC03766E A etapa:** *step-name* **não pode ser ativada. Ela não possui programações, cascatas, ou nenhuma capacidade por solicitação.**

**Explicação:** Ocorreu um erro interno no Centro de Data Warehouse.

#### **DWC03767E Etapa: de instrução de seleção do** *name* **se refere a um token do Centro de Data Warehouse '&cur\_edtn.ddd.ttt', em que 'ddd' ou 'ttt' é inválido.**

**Explicação:** Você especificou um Token do Centro de Data Warehouse &cur\_edtn.ddd.ttt, em que os valores de ddd, o nome do banco de dados de destino e ttt, o nome da tabela de destino não são válidos. O Centro de Data Warehouse não conseguiu encontrar uma etapa que tem o nome de uma tabela de destino ttt em um warehouse com o nome de um banco de dados ddd. O token &cur\_edtn.ddd.ttt obtém o número de edição da etapa atual no banco de dados especificado com a tabela de destino especificada.

**Resposta do Usuário:** Corrija o valor de ddd, ttt ou ambos para que correspondam a uma tabela de destino em um warehouse do Centro de Data Warehouse associado a uma etapa.

# **DWC03768E Etapa: de instrução de seleção do** *step-name* **se refere a um token '&cur\_edtn.ddd.ttt' do Centro de Data Warehouse, em que não existem edições para a etapa associada a 'ddd.ttt'.**

**Explicação:** Você especificou um Token do Centro de Data Warehouse &cur\_edtn.ddd.ttt, em que ddd é o nome do banco de dados de destino e ttt é o nome da tabela de destino. A etapa associada a essa tabela de destino desse banco de dados de destino não tem nenhuma edição armazenada na tabela de destino. O token &cur\_edtn.ddd.ttt obtém o número de edição da etapa atual no banco de dados especificado com a tabela de destino especificada.

**Resposta do Usuário:** Corrija o valor de ddd, ttt ou ambos para que correspondam a uma tabela de destino em um warehouse do Centro de Data Warehouse associado a uma etapa que especifica uma ou mais edições. Verifique também na janela Operações em Andamento se a etapa foi executada.

## **DWC03774E Não é possível incluir novas colunas** *step-name* **porque o Recurso de destino é AS/400 V3.1 e não suporta o comando SQL ALTER.**

**Explicação:** Ocorreu um erro no Centro de Data Warehouse.

**Resposta do Usuário:** Não tente incluir colunas depois que uma tabela tiver sido criada. Pare e crie a tabela novamente com as colunas novas.

### **DWC03775E A lista de novos ProgParms a serem criados está vazia.**

**Explicação:** Ocorreu um erro interno no Centro de Data Warehouse.

**Resposta do Usuário:** Registre todos os detalhes dessa

mensagem de erro e contate o Suporte de Software IBM com as informações.

### **DWC03776E Não é possível excluir o Programa do Centro de Data Warehouse porque ele está sendo usado por uma etapa.**

**Explicação:** Você está tentando excluir um Programa do Centro de Data Warehouse que está em uso por uma ou mais etapas.

**Resposta do Usuário:** Selecione o Item **Uso** do bloco de notas Programa para determinar que etapas estão usando esse Programa do Centro de Data Warehouse. Antes de excluir esse Programa do Centro de Data Warehouse, altere todas as referências ao Programa do Centro de Data Warehouse das etapas.

## **DWC03777E Impossível excluir o Programa do Centro de Data Warehouse porque ele está sendo usado por uma ou mais etapas como um Programa do Centro de Data Warehouse em Cascata.**

**Explicação:** Você está tentando excluir um Programa do Centro de Data Warehouse que uma ou mais etapas usam como um programa em cascata condicional.

**Resposta do Usuário:** Selecione o item **Uso** do bloco de notas Programa para determinar que etapas estão usando esse Programa do Centro de Data Warehouse. Antes de excluir esse programa definido **-** pelo usuário, exclua ou altere todas as referências ao Programa do Centro de Data Warehouse das etapas com um clique em **Programa** na página Programação do bloco de notas da etapa.

# **DWC03778E Não é possível excluir um Centro de Data Warehouse do Grupo de Programa do Centro de Data Warehouse padrão.**

**Explicação:** Ocorreu um erro interno no Centro de Data Warehouse.

**Resposta do Usuário:** Registre todos os detalhes dessa mensagem de erro e contate o Suporte de Software IBM com as informações.

# **DWC03779E Não é possível excluir o Grupo de Programas do Centro de Data Warehouse porque ele contém um ou mais Programas do Centro de Data Warehouse.**

**Explicação:** Ocorreu um erro interno no Centro de Data Warehouse.

**DWC03780E O token do Centro de Data Warehouse selecionado na cadeia de comandos do parâmetro do Programa do Centro de Data Warehouse não é válido.**

**Explicação:** Ocorreu um erro interno no Centro de Data Warehouse.

**Resposta do Usuário:** Registre todos os detalhes dessa mensagem de erro e contate o Suporte de Software IBM com as informações.

**DWC03783E A Função do Programa -** *progfunc-name*  **associada ao objeto não está configurada.**

**Explicação:** Ocorreu um erro interno no Centro de Data Warehouse.

**Resposta do Usuário:** Registre todos os detalhes dessa mensagem de erro e contate o Suporte de Software IBM com as informações.

**DWC03784E O Tipo de Programa associado ao Programa Centro de Data Warehouse**  *prog-name* **- não está configurado.**

**Explicação:** Ocorreu um erro interno no Centro de Data Warehouse.

**Resposta do Usuário:** Registre todos os detalhes dessa mensagem de erro e contate o Suporte de Software IBM com as informações.

**DWC03786E A etapa** *step-name-1* **possui uma Chave Estrangeira de warehouse que faz referência uma Chave Principal de Warehouse associada à etapa** *step-name-2* **que NÃO está em estado de Teste ou Produção.**

**Explicação:** Você está tentando promover uma etapa que se refere à chave primária de um warehouse associada a uma etapa que tem status de desenvolvimento. Você deve promover a etapa associada à chave principal do warehouse primeiro.

**Resposta do Usuário:** Promova a etapa associada à chave primária do warehouse para o status de teste ou produção. Depois, você pode promover a etapa que possui a chave estrangeira do warehouse que se refere à chave principal do warehouse.

**DWC03787E A etapa** *step-name-1* **possui uma Chave Principal de warehouse que faz referência a uma ou mais Chaves Primárias de warehouse associadas à etapa** *step-name-2* **que NÃO está em Estado de Desenvolvimento.**

**Explicação:** Você está tentando rebaixar uma etapa dependente antes de rebaixar a etapa geradora.

**Resposta do Usuário:** Rebaixe a etapa que possui as chaves externas do warehouse para desenvolvimento. Depois, você pode promover a etapa que possui a chave principal do warehouse.

### **DWC03788E A Chave Principal de warehouse definida para a etapa** *step-name* **não pode ser excluída ou alterada pois está sendo utilizada por uma ou mais Chaves Primárias de warehouse.**

**Explicação:** Você não pode eliminar ou alterar uma chave principal do warehouse que está sendo referenciada por uma ou mais chaves estrangeiras do warehouse.

**Resposta do Usuário:** Rebaixe para desenvolvimento as etapas que possuem as chaves externas do warehouse que se referem à chave primária do warehouse. Ou, remova as chaves externas do warehouse destas etapas. Depois, você pode eliminar ou alterar a chave primária do warehouse.

### **DWC03791E A etapa** *step-name* **está utilizando um Programa Centro de Data Warehouse que possui um parâmetro contendo dados em branco no campo Texto do Parâmetro. Ele deve ser fornecido antes de Promover.**

**Explicação:** Você não pode promover uma etapa que se refere a uma definição de programa que contém parâmetros indefinidos.

**Resposta do Usuário:** Forneça uma definição para o parâmetro indefinido. Para fazê-lo, abra a lista de parâmetros do seu programa e defina os parâmetros que possuem campos em branco. Caso deseje definir o parâmetro para o programa à medida que ele é executado com uma determinada etapa, acesse a lista de parâmetros através do bloco de notas da etapa para a etapa. Caso deseje definir um parâmetro para a definição do programa, acesse a lista de parâmetros.

## **DWC03792E Todos os valores de comparação para IN e NOT IN devem ser colocados entre aspas simples. Digite, por exemplo, os valores abc e def como 'abc', 'def'. Digite novamente os valores corretos.**

**Explicação:** O valor fornecido no campo Valores não é válido para os operadores **in** ou **not in**. Todos os valores das cadeias digitados para os seguintes operadores de comparação devem ser colocados entre aspas simples:

- v **in**
- v **not in**
- v **like**
- v **not like**
- v **between**

#### v **not between**

Para obter mais informações sobre os valores válidos, consulte a ajuda on-line do Centro de Data Warehouse em ″Localizar″.

**Resposta do Usuário:** Forneça novamente uma cadeia válida no campo Valores.

**DWC03793E Os valores de comparação para IN e NOT IN não podem ter caracteres que não sejam brancos entre a aspa simples final de um valor e o separador vírgula. Digite, por exemplo, os valores abc e def como 'abc', 'def'. Digite novamente os valores corretos.**

**Explicação:** O valor fornecido no campo Valores não é válido para os operadores **in** ou **not in**. Você não pode ter caracteres que não sejam brancos entre a aspa final de um valor e a vírgula. Essa mensagem se aplica aos seguintes operadores de comparação:

- v **in**
- v **not in**
- v **between**
- v **not between**

Para obter mais informações sobre os valores válidos, consulte a ajuda on-line do Centro de Data Warehouse em ″Localizar″.

**Resposta do Usuário:** Forneça novamente uma cadeia válida no campo Valores.

**DWC03794E Os valores de comparação para IN e NOT IN não podem ter caracteres que não sejam brancos entre o separador vírgula e a aspa simples inicial do valor seguinte. Digite, por exemplo, os valores abc e def como 'abc', 'def'. Digite novamente os valores corretos.**

**Explicação:** O valor fornecido no campo Valores não é válido para os operadores **in** ou **not in**. Você não pode ter caracteres que não sejam brancos entre a aspa simples inicial de um valor e a vírgula. Para obter mais informações sobre os valores válidos, consulte a ajuda on-line do Centro de Data Warehouse em ″Localizar″.

**Resposta do Usuário:** Forneça novamente uma cadeia válida no campo Valores.

## **DWC03795E Os valores de comparação IN e NOT IN precisam de parâmetros, por exemplo, 'abc','def'. Digite novamente os valores corretos.**

**Explicação:** O valor fornecido no campo Valores não é válido para os operadores **in** ou **not in**. É possível que o valor não esteja entre aspas ou que esteja faltando uma aspa simples de fechamento. Todos os valores das cadeias digitados para os seguintes operadores de comparação devem ser colocados entre aspas simples:

- $\cdot$  in
- not in
- v **like**
- v **not like**
- between
- v **not between**

Para obter mais informações sobre os valores válidos, consulte a ajuda on-line do Centro de Data Warehouse em ″Localizar″.

**Resposta do Usuário:** Talvez seja necessário colocar o Valor do **campo Valores** entre aspas ou seja necessário incluir uma aspa simples de fechamento no final do valor. Consulte a ajuda on-line do Centro de Data Warehouse para obter o formato adequado dos valores que utilizam os operadores de comparação IN e NOT IN.

**DWC03796E Está faltando uma aspa simples inicial no valor do campo Valores. Todos os valores de comparação para BETWEEN e NOT BETWEEN devem ser colocados entre aspas simples. Digite, por exemplo, os valores abc e def como 'abc' e 'def'. Digite novamente os valores corretos.**

**Explicação:** Está faltando no valor fornecido no campo Valores uma aspa simples inicial. Todos os valores das cadeias digitados para os seguintes operadores devem ser colocados entre aspas simples:

- $\cdot$  in
- v **not in**
- v **like**
- v **not like**
- v **between**
- v **not between**

Para obter mais informações sobre os valores válidos, consulte a ajuda on-line do Centro de Data Warehouse em ″Localizar″.

**Resposta do Usuário:** Inclua aspas simples ao valor no campo **Valores**.

**DWC03797E Está faltando uma aspa simples final no valor do campo Valores. Todos os valores de comparação para BETWEEN e NOT BETWEEN devem ser colocados entre aspas simples. Digite, por exemplo, os valores abc e def como 'abc' e 'def'. Digite novamente os valores corretos.**

**Explicação:** Está faltando no valor fornecido no campo Valores uma aspa simples final. Todos os valores das cadeias digitados para os seguintes operadores devem ser colocados entre aspas simples:

- $\cdot$  in
- v **not in**
- v **like**
- v **not like**
- v **between**
- v **not between**

Para obter mais informações sobre os valores válidos, consulte a ajuda on-line do Centro de Data Warehouse em ″Localizar″.

**Resposta do Usuário:** Inclua uma aspa simples de encerramento ao valor no campo **Valores**.

**DWC03798E Os valores de comparação para BETWEEN e NOT BETWEEN não podem ter caracteres que não sejam brancos entre a aspa simples final de um valor e o separador AND. Digite, por exemplo, os valores abc e def como 'abc' and 'def'. Digite novamente os valores corretos.**

**Explicação:** O valor fornecido no campo Valores não é válido para os operadores **between** ou **not between**. Você não pode ter caracteres que não sejam brancos entre a aspa final de um valor e o separador **and**. Para obter mais informações sobre os valores válidos, consulte a ajuda on-line do Centro de Data Warehouse em ″Localizar″.

**Resposta do Usuário:** Forneça novamente uma cadeia válida no campo Valores.

**DWC03799E Os valores de comparação para BETWEEN e NOT BETWEEN não podem ter caracteres que não sejam brancos entre o separador AND e a aspa simples inicial do valor seguinte. Digite, por exemplo, os valores abc e def como 'abc' and 'def'. Digite novamente os valores corretos.**

**Explicação:** O valor fornecido no campo Valores não é válido para os operadores **between** ou **not between**. Você não pode ter caracteres que não sejam brancos entre o separador **and** e a aspa inicial do valor

seguinte. Para obter mais informações sobre os valores válidos, consulte a ajuda on-line do Centro de Data Warehouse em ″Localizar″.

**Resposta do Usuário:** Forneça novamente uma cadeia válida no campo Valores.

**DWC03800E Os valores de comparação BETWEEN e NOT BETWEEN não podem ter caracteres que não sejam brancos após o último valor. Exclua os caracteres diferentes de espaços a mais que seguem a aspa final do último valor no campo Valores.**

**Explicação:** O valor fornecido no campo Valores não é válido para os operadores **between** ou **not between**. Você não pode ter caracteres que não sejam brancos após o último valor no campo **Valores**. Para obter mais informações sobre os valores válidos, consulte a ajuda on-line do Centro de Data Warehouse em ″Localizar″.

**Resposta do Usuário:** Exclua quaisquer caracteres que não estiverem em branco que seguem as aspas de encerramento para o último valor do campo **Valores**.

## **DWC03801E A etapa está sendo criada ou atualizada sem um 'nome' especificado. Deve ser especificado um nome único para uma etapa.**

**Explicação:** Ocorreu um erro interno no Centro de Data Warehouse.

**Resposta do Usuário:** Registre todos os detalhes dessa mensagem de erro e contate o Suporte de Software IBM com as informações.

## **DWC03802E A etapa** *step-name* **está sendo criada ou atualizada com um valor inválido do stepType.**

**Explicação:** Ocorreu um erro interno no Centro de Data Warehouse.

**Resposta do Usuário:** Registre todos os detalhes dessa mensagem de erro e contate o Suporte de Software IBM com as informações.

**DWC03803E A etapa está sendo criada ou atualizada com o atomicFlag definido incorretamente. A etapa tem bancos de dados de destino e fonte iguais ou deverá definir o atomicFlag como FALSE.**

**Explicação:** Ocorreu um erro interno no Centro de Data Warehouse.

### **DWC03804E A etapa** *step-name* **que está sendo criada ou atualizada não está associada a um Warehouse ou a um Assunto.**

**Explicação:** Ocorreu um erro interno no Centro de Data Warehouse.

**Resposta do Usuário:** Registre todos os detalhes dessa mensagem de erro e contate o Suporte de Software IBM com as informações.

### **DWC03805E A etapa** *step-name* **que está sendo criada ou atualizada está associada a uma tabela de destino que não está no Warehouse da etapa.**

**Explicação:** Ocorreu um erro interno no Centro de Data Warehouse.

**Resposta do Usuário:** Registre todos os detalhes dessa mensagem de erro e contate o Suporte de Software IBM com as informações.

**DWC03806E A etapa** *step-name* **que está sendo criada ou atualizada está associada a uma tabela de destino que não está no Warehouse da etapa.**

**Explicação:** Ocorreu um erro interno no Centro de Data Warehouse.

**Resposta do Usuário:** Registre todos os detalhes dessa mensagem de erro e contate o Suporte de Software IBM com as informações.

**DWC03807E A etapa** *step-name* **que está sendo criada ou atualizada está associada ao recurso fonte, mas as tabelas fonte não estão associadas ao banco de dados fonte da etapa.**

**Explicação:** Ocorreu um erro interno no Centro de Data Warehouse.

**Resposta do Usuário:** Registre todos os detalhes dessa mensagem de erro e contate o Suporte de Software IBM com as informações.

**DWC03808E A etapa** *step-name* **que está sendo criada ou atualizada está associada ao recurso fonte, mas não possui nenhuma tabela fonte associada a ela.**

**Explicação:** Ocorreu um erro interno no Centro de Data Warehouse.

**Resposta do Usuário:** Registre todos os detalhes dessa mensagem de erro e contate o Suporte de Software IBM com as informações.

## **DWC03809E A etapa** *step-name* **que está sendo criada ou atualizada está associada a uma tabela fonte que é uma tabela de destino de uma outra etapa, mas essa etapa filho não está na relação da etapa filho.**

**Explicação:** Ocorreu um erro interno no Centro de Data Warehouse.

**Resposta do Usuário:** Registre todos os detalhes dessa mensagem de erro e contate o Suporte de Software IBM com as informações.

## **DWC03810E A etapa** *step-name* **que está sendo criada ou atualizada não possui um Grupo de Segurança de Atualização associado a ela.**

**Explicação:** Ocorreu um erro interno no Centro de Data Warehouse.

**Resposta do Usuário:** Registre todos os detalhes dessa mensagem de erro e contate o Suporte de Software IBM com as informações.

## **DWC03811E O agrupamento do programa do Centro de Data Warehouse não possui nome em uma criação ou atualização.**

**Explicação:** Ocorreu um erro interno no Centro de Data Warehouse.

**Resposta do Usuário:** Registre todos os detalhes dessa mensagem de erro e contate o Suporte de Software IBM com as informações.

## **DWC03812E A definição do programa do Centro de Data Warehouse não possui nome em uma criação ou atualização.**

**Explicação:** Ocorreu um erro interno no Centro de Data Warehouse.

**Resposta do Usuário:** Registre todos os detalhes dessa mensagem de erro e contate o Suporte de Software IBM com as informações.

**DWC03813E A definição do programa do Centro de Data Warehouse não possui nenhum nome de programa especificado em uma criação ou atualização.**

**Explicação:** Ocorreu um erro interno no Centro de Data Warehouse.

## **DWC03814E A definição de programa do Centro de Data Warehouse** *definition-name* **não está associada a um Grupo de Programa.**

**Explicação:** Ocorreu um erro interno no Centro de Data Warehouse.

**Resposta do Usuário:** Registre todos os detalhes dessa mensagem de erro e contate o Suporte de Software IBM com as informações.

## **DWC03815E A instância de programa do Centro de Data Warehouse** *instance-name* **não está associada a uma etapa.**

**Explicação:** Ocorreu um erro interno no Centro de Data Warehouse.

**Resposta do Usuário:** Registre todos os detalhes dessa mensagem de erro e contate o Suporte de Software IBM com as informações.

## **DWC03816E A instância de programa do Centro de Data Warehouse** *instance-name* **não está associada a uma definição do programa.**

**Explicação:** Ocorreu um erro interno no Centro de Data Warehouse.

**Resposta do Usuário:** Registre todos os detalhes dessa mensagem de erro e contate o Suporte de Software IBM com as informações.

## **DWC03817E O parâmetro de programa do Centro de Data Warehouse está sendo criado ou atualizado sem um nome.**

**Explicação:** Ocorreu um erro interno no Centro de Data Warehouse.

**Resposta do Usuário:** Registre todos os detalhes dessa mensagem de erro e contate o Suporte de Software IBM com as informações.

## **DWC03818E O parâmetro do programa do Centro de Data Warehouse** *parameter-name* **está associado a uma Função do Programa, Função Trigonométrica ou Função Agregada.**

**Explicação:** Ocorreu um erro interno no Centro de Data Warehouse.

**Resposta do Usuário:** Registre todos os detalhes dessa mensagem de erro e contate o Suporte de Software IBM com as informações.

## **DWC03819E Os parâmetros do programa do Centro de Data Warehouse associados a uma Função do Programa, Função Trigonométrica ou Função Agregada chamada** *function-name* **não têm ordenação exclusiva.**

**Explicação:** Ocorreu um erro interno no Centro de Data Warehouse.

**Resposta do Usuário:** Registre todos os detalhes dessa mensagem de erro e contate o Suporte de Software IBM com as informações.

# **DWC03820E O assunto está sendo criado ou atualizado sem um nome especificado.**

**Explicação:** Ocorreu um erro interno no Centro de Data Warehouse.

**Resposta do Usuário:** Registre todos os detalhes dessa mensagem de erro e contate o Suporte de Software IBM com as informações.

**DWC03821E A etapa que está sendo rebaixada para Desenvolvimento possui uma tabela de destino que está sendo utilizada por outra etapa que está em estado de teste ou produção.**

**Explicação:** Ocorreu um erro interno no Centro de Data Warehouse.

**Resposta do Usuário:** Registre todos os detalhes dessa mensagem de erro e contate o Suporte de Software IBM com as informações.

## **DWC03826E stepSchedule - má correspondência de atributo durante a equiparação de duas programações.**

**Explicação:** Ocorreu um erro interno no Centro de Data Warehouse.

**Resposta do Usuário:** Registre todos os detalhes dessa mensagem de erro e contate o Suporte de Software IBM com as informações.

## **DWC03827E stepSchedule - tentativa de cópia inválida a si mesma.**

**Explicação:** Ocorreu um erro interno no Centro de Data Warehouse.

#### **DWC03828E stepSchedule - tentativa de cópia inválida dela mesma.**

**Explicação:** Ocorreu um erro interno no Centro de Data Warehouse.

**Resposta do Usuário:** Registre todos os detalhes dessa mensagem de erro e contate o Suporte de Software IBM com as informações.

## **DWC03829E stepSchedule - um valor inválido foi especificado para definir-minuto.**

**Explicação:** Ocorreu um erro interno no Centro de Data Warehouse.

**Resposta do Usuário:** Registre todos os detalhes dessa mensagem de erro e contate o Suporte de Software IBM com as informações.

**DWC03830E stepSchedule - um valor inválido foi especificado para definir-segundo.**

**Explicação:** Ocorreu um erro interno no Centro de Data Warehouse.

**Resposta do Usuário:** Registre todos os detalhes dessa mensagem de erro e contate o Suporte de Software IBM com as informações.

#### **DWC03831E stepSchedule - um valor inválido foi especificado para definir-hora.**

**Explicação:** Ocorreu um erro interno no Centro de Data Warehouse.

**Resposta do Usuário:** Registre todos os detalhes dessa mensagem de erro e contate o Suporte de Software IBM com as informações.

#### **DWC03832E stepSchedule - um valor inválido foi especificado para definir-ano.**

**Explicação:** Ocorreu um erro interno no Centro de Data Warehouse.

**Resposta do Usuário:** Registre todos os detalhes dessa mensagem de erro e contate o Suporte de Software IBM com as informações.

#### **DWC03834E O usuário conectado não foi inicializado no Centro de Data Warehouse.**

**Explicação:** Ocorreu um erro interno no Centro de Data Warehouse.

**Resposta do Usuário:** Registre todos os detalhes dessa mensagem de erro e contate o Suporte de Software IBM com as informações.

### **DWC03835E Não é possível excluir o assunto porque ele contém um ou mais processos.**

**Explicação:** Você está tentando remover um assunto que contém um processo ou mais. É preciso remover os processos do assunto para que se possa remover o assunto.

**Resposta do Usuário:** Remova os processos do assunto antes de remover o assunto.

## **DWC03836E O objeto tem etapas associadas a ele e não pode ser removido.**

**Explicação:** Você está tentando remover um determinado objeto que ainda possui etapas associadas a ele. É preciso remover as etapas associadas antes de remover o objeto.

**Resposta do Usuário:** Remova as etapas do objeto antes de remover o objeto.

**DWC03837E Existem Etapas em produção que usam essa etapa como origem. Remoção de destino não efetuada.**

**Explicação:** Ocorreu um erro interno.

**Resposta do Usuário:** Contate o Suporte de Software IBM.

### **DWC03838E Existem etapas nesse processo que usam essa tabela como origem. A tabela de origem não foi removida.**

**Explicação:** Você está tentando remover uma tabela de um processo, mas existem etapas no processo que estão usando essa tabela como a tabela de origem. É preciso primeiro remover os links de dados entre a tabela e a(s) etapa(s) antes de remover a tabela do processo.

**Resposta do Usuário:** Remova os links de dados entre a tabela e a(s) etapa(s) antes de remover a tabela do processo.

#### **DWC03839E Existem etapas nesse processo que usam essa tabela como destino. A tabela de destino não foi removida.**

**Explicação:** Você está tentando remover uma tabela do processo, mas uma ou mais etapas do processo estão usando essa tabela como a tabela de destino.

**Resposta do Usuário:** Remova o link de dados entre essa tabela e a etapa antes de tentar remover a tabela do processo.

### **DWC03840E A tabela de origem ou destino que está sendo anexada a essa etapa não é uma das tabelas associadas a esse processo. A tabela não foi anexada.**

**Explicação:** A tabela de origem ou destino que você está tentando anexar à etapa não está associada a esse processo.

**Resposta do Usuário:** A tabela de origem ou destino que você está tentando anexar à etapa não está associada a esse processo.

## **DWC03846E O nome da etapa não pode ser alterado porque a etapa está em execução.**

**Explicação:** Você está tentando alterar o nome de uma etapa que está no modo de teste ou produção e essa etapa está sendo executada atualmente.

**Resposta do Usuário:** Altere o nome da etapa quando ela não estiver em execução. Você pode usar o WIP para determinar se a etapa está em execução.

**DWC05001E Uma chamada para novo falhou. Nome da memória:** *memory-name***. Tamanho tentado:** *attempted-size***.**

**Explicação:** Ocorreu um erro interno. Memória insuficiente.

**Resposta do Usuário:** Feche as janelas ou os aplicativos abertos para liberar memória.

#### **DWC05002E Foram recebidos argumentos de linha de comandos inválidos.**

**Explicação:** Você está tentando executar um programa do Centro de Data Warehouse que possui argumentos da linha de comandos inválidos.

**Resposta do Usuário:** Você forneceu um número incorreto de argumentos da linha de comandos ao programa do Centro de Data Warehouse. Forneça o comando novamente.

### **DWC05003E Um tipo de mensagem de log inválido foi recebido.**

**Explicação:** Ocorreu um erro interno no Centro de Data Warehouse.

**Resposta do Usuário:** Registre todos os detalhes dessa mensagem de erro e contate o Suporte de Software IBM com as informações.

### **DWC05004E O Servidor de Logs não pôde abrir o arquivo de licença** *file-name* **do Centro de Data Warehouse. O servidor de warehouse NÃO pôde ser iniciado.**

**Explicação:** O arquivo de licença do Centro de Data Warehouse está danificado ou corrompido.

**Resposta do Usuário:** Reinstale o Centro de Data Warehouse.

**DWC05005E O Servidor de Logs não pôde ler o arquivo de licença** *file-name* **do Centro de Data Warehouse. O servidor do Centro de Data Warehouse NÃO pôde ser iniciado.**

**Explicação:** O arquivo de licença do Centro de Data Warehouse está danificado ou corrompido.

**Resposta do Usuário:** Reinstale o Centro de Data Warehouse.

**DWC05006E O arquivo de licença do Centro de Data Warehouse expirou. O servidor de warehouse NÃO pôde ser iniciado. Entre em contato com seu representante de vendas da IBM.**

**Explicação:** O arquivo de licença do Centro de Data Warehouse expirou.

**Resposta do Usuário:** Contate seu representante de vendas IBM.

**DWC05007E Atenção: Seu arquivo de licença do Centro de Data Warehouse irá expirar em** *number-of* **dias (o servidor de warehouse será iniciado). Entre em contato com seu representante de vendas da IBM em breve!**

**Explicação:** A licença do Centro de Data Warehouse está prestes a expirar.

**Resposta do Usuário:** Contate seu representante de vendas IBM.

### **DWC05008E O programa não pode carregar o arquivo db2licm.dll.**

**Explicação:** O arquivo db2licm.dll não pode ser encontrado.

**Resposta do Usuário:** Confira se o db2licm.dll está no caminho do DB2 correto (SQLLIB\BIN).

# **DWC05009E O ponto de entrada do LicRequestAccess não pode ser encontrado no arquivo db2licm.dll.**

**Explicação:** O arquivo db2licm.dll pode ter sido danificado.

**Resposta do Usuário:** Confira se o arquivo db2licm.dll está correto.

#### **DWC05010E O programa do agente, logger ou servidor não pode ser iniciado.**

**Explicação:** A licença expirou, ele não possui a autoridade para executar o comando (agente) ou o programa não tem licença.

**Resposta do Usuário:** Confira se há uma licença apropriada.

#### **DWC06001E Um Receive() ou HaltReceive() foi tentado antes de chamar InitializeReceive().**

**Explicação:** Ocorreu um erro interno no Centro de Data Warehouse.

O código de retorno secundário (caso exista um) exibe um número de erro que é retornado por seu sistema operacional.

**Resposta do Usuário:** Registre todos os detalhes dessa mensagem de erro e contate o Suporte de Software IBM com as informações.

### **DWC06002E Uma chamada para novo falhou. Nome da memória:** *name***. Tamanho tentado:** *size***.**

**Explicação:** Ocorreu um erro interno no Centro de Data Warehouse.

O código de retorno secundário (caso exista um) exibe um número de erro que é retornado por seu sistema operacional.

**Resposta do Usuário:** Registre todos os detalhes dessa mensagem de erro e contate o Suporte de Software IBM com as informações.

#### **DWC06003E Um Send() foi tentado antes de chamar InitializeSend().**

**Explicação:** Ocorreu um erro interno no Centro de Data Warehouse.

O código de retorno secundário (caso exista um) exibe um número de erro que é retornado por seu sistema operacional.

**Resposta do Usuário:** Registre todos os detalhes dessa mensagem de erro e contate o Suporte de Software IBM com as informações.

## **DWC06004E O número de bytes especificado na mensagem do soquete é inválido. Contagem de recebimento esperada em bytes:** *count***. Contagem de recebimento real em bytes:** *count***.**

**Explicação:** Ocorreu um erro interno no Centro de Data Warehouse.

O código de retorno secundário (caso exista um) exibe

um número de erro que é retornado por seu sistema operacional.

**Resposta do Usuário:** Registre todos os detalhes dessa mensagem de erro e contate o Suporte de Software IBM com as informações.

## **DWC06005E O buffer de dados a ser enviado é muito grande. Comprimento permitido em bytes:** *length***. Comprimento solicitado em bytes:** *length***.**

**Explicação:** Ocorreu um erro interno no Centro de Data Warehouse.

O código de retorno secundário (caso exista um) exibe um número de erro que é retornado por seu sistema operacional.

**Resposta do Usuário:** Registre todos os detalhes dessa mensagem de erro e contate o Suporte de Software IBM com as informações.

#### **DWC06100E Incapaz de inicializar o ambiente TCP/IP.**

**Explicação:** O software de soquetes TCP/IP não pode inicializar a ele mesmo.

O código de retorno secundário (caso exista um) exibe um número de erro que é retornado por seu sistema operacional.

**Resposta do Usuário:** Certifique-se de que o TCP/IP esteja totalmente instalado e configurado nessa máquina. Se estiver, reinicie sua máquina e tente novamente a operação.

### **DWC06101E A rotina de limpeza do soquete falhou.**

**Explicação:** O software de soquetes TCP/IP não pode encerrar a si próprio.

O código de retorno secundário (caso exista um) exibe um número de erro que é retornado por seu sistema operacional.

**Resposta do Usuário:** Certifique-se de que o TCP/IP esteja totalmente instalado e configurado nessa máquina. Se estiver, reinicie sua máquina e tente novamente a operação.

### **DWC06102E A chamada para a função de soquete socket() falhou.**

**Explicação:** O software de soquetes TCP/IP não pode encerrar a si próprio.

O código de retorno secundário (caso exista um) exibe um número de erro que é retornado por seu sistema operacional.

**Resposta do Usuário:** Certifique-se de que o TCP/IP esteja totalmente instalado e configurado nessa máquina e de que a rede esteja operacional. Se estiver, reinicie sua máquina e tente novamente a operação.

#### **DWC06103E A chamada para a função de soquete bind() falhou. Porta#:** *port-number***.**

**Explicação:** Ocorreu um dos seguintes erros:

- v Um subsistema da rede falhou.
- v O número da porta que o Centro de Data Warehouse estava tentando utilizar já está sendo utilizado ou não existem mais portas livres.
- v Já existem conexões TCP/IP demais; não existem buffers suficientes disponíveis.

O código de retorno secundário (caso exista um) exibe um número de erro que é retornado por seu sistema operacional.

**Resposta do Usuário:** Verifique se todas as portas locais não estão em uso. Certifique-se de que o TCP/IP esteja totalmente instalado e configurado nessa máquina e de que a rede esteja operacional. Se estiver, reinicie sua máquina e tente novamente a operação.

## **DWC06104E A chamada para a função de soquete listen() falhou. Contagem da instância:** *count***.**

**Explicação:** O software de soquetes TCP/IP não pode encerrar a si próprio.

O código de retorno secundário (caso exista um) exibe um número de erro que é retornado por seu sistema operacional.

**Resposta do Usuário:** Certifique-se de que o TCP/IP esteja totalmente instalado e configurado nessa máquina e de que a rede esteja operacional. Se estiver, reinicie sua máquina e tente novamente a operação.

#### **DWC06105E A chamada para à função soquete connect() falhou. Host de destino:** *hostname***. Porta de destino:** *port-ID***. Contagem da repetição:** *count***. Intervalo da repetição:** *interval***.**

**Explicação:** O software de soquetes TCP/IP não pode conectar-se a um processo parceiro, falhando com um erro diferente de ECONNREFUSED.

O código de retorno secundário (caso exista um) exibe um número de erro que é retornado por seu sistema operacional.

**Resposta do Usuário:** Certifique-se de que o TCP/IP esteja totalmente instalado e configurado nessa máquina e de que a rede esteja operacional. Se estiver, reinicie sua máquina e tente novamente a operação.

**DWC06106E Chamadas repetidas à função de soquete connect() falharam. A mensagem não pôde ser enviada. Host de destino:** *hostname***. Porta de destino:** *port-ID***. Tentativas de conexão:** *amount***. Isto pode significar que o processo associado não está carregado ou não está na escuta da porta assumida.**

**Explicação:** O Centro de Data Warehouse não pôde estabelecer uma conexão TCP/IP com um processo associado, o processo de um agente terminou de forma anormal ou a licença do Centro de Data Warehouse expirou.

O código de retorno secundário (caso exista um) exibe um número de erro que é retornado por seu sistema operacional.

**Resposta do Usuário:** Certifique-se de que o servidor, logger e daemon de agente remoto (se aplicável) do warehouse estejam sendo executados em Serviços. Ou, caso a licença do Centro de Data Warehouse tenha expirado, entre em contato com o Suporte ao Software IBM.

#### **DWC06107E A chamada para a função () falhou.**

**Explicação:** O software de soquetes TCP/IP não pode aceitar dados de um processo associado.

O código de retorno secundário (caso exista um) exibe um número de erro que é retornado por seu sistema operacional.

**Resposta do Usuário:** Certifique-se de que o TCP/IP esteja totalmente instalado e configurado nessa máquina e de que a rede esteja operacional. Se estiver, reinicie sua máquina e tente novamente a operação.

## **DWC06108E A chamada para a função de soquete recv() falhou durante tentativa de recebimento de uma mensagem de tamanho em bytes excessivo. Comprimento esperado em bytes:** *length***.**

**Explicação:** O software de soquetes TCP/IP abortou durante recebimento dos primeiros quatro bytes dos dados de um processo associado.

O código de retorno secundário (caso exista um) exibe um número de erro que é retornado por seu sistema operacional.

**Resposta do Usuário:** Certifique-se de que o TCP/IP esteja totalmente instalado e configurado nessa máquina e de que a rede esteja operacional. Se estiver, reinicie sua máquina e tente novamente a operação.

#### **DWC06109E A chamada para a função de soquete recv() falhou durante tentativa de recebimento de dados de uma mensagem. Comprimento esperado em bytes:** *length***.**

**Explicação:** O software de soquetes TCP/IP abortou durante recebimento dos dados da mensagem de um processo associado.

O código de retorno secundário (caso exista um) exibe um número de erro que é retornado por seu sistema operacional.

**Resposta do Usuário:** Certifique-se de que o TCP/IP esteja totalmente instalado e configurado nessa máquina e de que a rede esteja operacional. Se estiver, reinicie sua máquina e tente novamente a operação.

#### **DWC06110E A chamada para a função de soquete send() falhou. Host de destino:** *hostname***. Porta de destino:** *port-ID***. Comprimento da mensagem em bytes:** *length***.**

**Explicação:** O software de soquetes TCP/IP abortou durante recebimento dos primeiros quatro bytes dos dados de um processo associado.

O código de retorno secundário (caso exista um) exibe um número de erro que é retornado por seu sistema operacional.

**Resposta do Usuário:** Certifique-se de que o TCP/IP esteja totalmente instalado e configurado nessa máquina e de que a rede esteja operacional. Se estiver, reinicie sua máquina e tente novamente a operação.

## **DWC06111E A chamada para a função closesocket() falhou.**

**Explicação:** O software de soquetes TCP/IP não pode fechar um soquete conectado a um processo associado.

O código de retorno secundário (caso exista um) exibe um número de erro que é retornado por seu sistema operacional.

**Resposta do Usuário:** Certifique-se de que o TCP/IP esteja totalmente instalado e configurado nessa máquina e de que a rede esteja operacional. Se estiver, reinicie sua máquina e tente novamente a operação.

### **DWC06112E A chamada para a função getsockname() falhou. Porta#:** *port-number***.**

**Explicação:** O software de soquetes TCP/IP não pode obter o endereço do soquete atual.

O código de retorno secundário (caso exista um) exibe um número de erro que é retornado por seu sistema operacional.

**Resposta do Usuário:** Certifique-se de que o TCP/IP esteja totalmente instalado e configurado nessa

máquina e de que a rede esteja operacional. Se estiver, reinicie sua máquina e tente novamente a operação.

#### **DWC06113E A chamada para a função de soquete gethostbyname() falhou. Nome do host:** *hostname***.**

**Explicação:** O software de soquetes TCP/IP não pode recuperar o nome de host simbólico. Verifique se o arquivo \etc\hosts existe.

O código de retorno secundário (caso exista um) exibe um número de erro que é retornado por seu sistema operacional.

**Resposta do Usuário:** Certifique-se de que o TCP/IP esteja totalmente instalado e configurado nessa máquina e de que a rede esteja operacional. Se estiver, reinicie sua máquina e tente novamente a operação.

Você pode considerar a inclusão do nome do host de destino com o nome do domínio (se estiver disponível) no arquivo \etc\hosts.

## **DWC06114E A chamada para a função gethostname() falhou.**

**Explicação:** O software de soquetes TCP/IP não pode recuperar o nome de host simbólico.

O código de retorno secundário (caso exista um) exibe um número de erro que é retornado por seu sistema operacional.

**Resposta do Usuário:** Certifique-se de que o TCP/IP esteja totalmente instalado e configurado nessa máquina e de que a rede esteja operacional. Se estiver, reinicie sua máquina e tente novamente a operação.

#### **DWC06115E A chamada para a função getservbyname() falhou. Nome do serviço:** *service-name***.**

**Explicação:** O software de soquetes TCP/IP não pode recuperar o nome de serviço simbólico a partir do arquivo \etc\services.

O código de retorno secundário (caso exista um) exibe um número de erro que é retornado por seu sistema operacional.

**Resposta do Usuário:** Verifique se o arquivo etc\services existe. Certifique-se de que o TCP/IP esteja totalmente instalado e configurado nessa máquina e de que a rede esteja operacional. Se estiver, reinicie sua máquina e tente novamente a operação.

#### **DWC06116E A chamada para a função de soquete inet\_ntoa falhou. Nome do host:** *hostname***.**

**Explicação:** O software de soquetes TCP/IP não pode converter o endereço de Internet interno de 32 bit na notação decimal de pontos.

O código de retorno secundário (caso exista um) exibe um número de erro que é retornado por seu sistema operacional.

**Resposta do Usuário:** Certifique-se de que o TCP/IP esteja totalmente instalado e configurado nessa máquina e de que a rede esteja operacional. Se estiver, reinicie sua máquina e tente novamente a operação.

### **DWC06117E O servidor de warehouse** *hostname* **na porta#** *port-ID* **não está respondendo no momento.**

**Explicação:** O servidor de warehouse *hostname* na porta *port-id* não está respondendo neste momento.

O código de retorno secundário (caso exista um) exibe um número de erro que é retornado por seu sistema operacional.

**Resposta do Usuário:** Dirija-se ao applet de Serviços do painel de controle e verifique o estado do Servidor do Centro de Data Warehouse e dos Serviços do Logger do Centro de Data Warehouse. Reinicie um ou ambos se necessário.

### **DWC06118E A sua tentativa de logon no servidor de warehouse falhou.**

**Explicação:** O cliente do Centro de Data Warehouse tentou usar todos os endereços IP do cliente local disponíveis para se comunicar com o servidor de warehouse. Porém, nenhum dos endereços IP do cliente local foi capaz de receber respostas do servidor de warehouse.

**Resposta do Usuário:** Verifique se o servidor de warehouse está ativo e se a comunicação TCP/IP entre o cliente local e o servidor de warehouse está ativa.

## **DWC06119E O cliente do warehouse falhou ao receber um arquivo de resposta do servidor de warehouse.**

**Resposta do Usuário:** Verifique se o servidor de warehouse está ativo e se a comunicação TCP/IP entre o cliente local e o servidor de warehouse está ativa. Depois, feche o Centro de Data Warehouse e efetue novamente o logon.

### **DWC06200E Ocorreu um erro de comunicação inesperado.**

**Explicação:** O TCP/IP não foi corretamente configurado ou você especificou o servidor errado quando efetuou o logon.

**Resposta do Usuário:** Verifique se o TCP/IP está corretamente configurado. Se estiver, confira se o servidor que você especificou quando efetuou o logon está correto.

## **DWC07000E O servidor de warehouse não conseguiu recuperar a etapa** *step-name***. O erro ocorreu durante o processamento de um job do tipo** *job-type* **na edição** *edition-number***.**

**Explicação:** O Centro de Data Warehouse não conseguiu recuperar do banco de dados de controle os metadados da etapa.

**Resposta do Usuário:** Verifique se a definição da etapa ainda existe e se o banco de dados de controle ainda pode ser acessado da máquina do servidor de warehouse. Se o problema persistir, registre todos os detalhes dessa mensagem de erro e contate o Suporte de Software IBM com as informações.

### **DWC07001E O servidor de warehouse não conseguiu atualizar a etapa** *step-name***. O erro ocorreu durante o processamento de um job do tipo** *job-type***.**

**Explicação:** O Centro de Data Warehouse não conseguiu salvar no banco de dados de controle as alterações feitas na definição de uma etapa.

**Resposta do Usuário:** Verifique se a definição da etapa ainda existe e se o banco de dados de controle ainda pode ser acessado da máquina do servidor de warehouse. Se o problema persistir, registre todos os detalhes dessa mensagem de erro e contate o Suporte de Software IBM com as informações.

**DWC07003E O servidor de warehouse não conseguiu alterar o status da etapa** *step-name***. O erro ocorreu durante o processamento de um job do tipo** *job-type***.**

**Explicação:** Ocorreu um erro interno no Centro de Data Warehouse.

**Resposta do Usuário:** Registre todos os detalhes dessa mensagem de erro e contate o Suporte de Software IBM com as informações.

**DWC07005E O servidor de warehouse não conseguiu construir a instrução de seleção da etapa** *step-name***. O erro ocorreu durante o processamento de um comando do tipo** *command-type* **na edição** *edition-number***.**

**Explicação:** O Centro de Data Warehouse não conseguiu recuperar do banco de dados de controle o SQL definido para uma etapa.

**Resposta do Usuário:** Verifique o código de retorno secundário (RC2) e tome a ação recomendada.

**DWC07006E O servidor de warehouse não conseguiu construir a instrução de inserção da etapa** *step-name***. O erro ocorreu durante o processamento de um comando do tipo** *command-type* **na edição** *edition-number***.**

**Explicação:** O Centro de Data Warehouse não conseguiu recuperar do banco de dados de controle os metadados necessários à geração do SQL a fim de inserir linhas na tabela de destino.

**Resposta do Usuário:** Verifique o código de retorno secundário (RC2) e tome a ação recomendada.

**DWC07007E O servidor de warehouse não conseguiu construir a instrução de exclusão da etapa** *step-name***. O erro ocorreu durante o processamento de um comando do tipo** *command-type* **na edição** *edition-number***.**

**Explicação:** O Centro de Data Warehouse não conseguiu recuperar do banco de dados de controle os metadados necessários à geração de uma instrução de exclusão do SQL.

**Resposta do Usuário:** Verifique o código de retorno secundário (RC2) e tome a ação recomendada.

**DWC07008E O servidor de warehouse não conseguiu construir a instrução de criação da etapa** *step-name***. O erro ocorreu durante o processamento de um comando do tipo** *command-type* **na edição** *edition-number***.**

**Explicação:** O Centro de Data Warehouse não conseguiu recuperar do banco de dados de controle os metadados necessários à geração de uma instrução CREATE TABLE.

**Resposta do Usuário:** Verifique o código de retorno secundário (RC2) e tome a ação recomendada.

**DWC07009E O servidor de warehouse não conseguiu construir a instrução de eliminação da etapa** *step-name***. O erro ocorreu durante o processamento de um comando do tipo** *command-type* **na edição** *edition-number***.**

**Explicação:** O Centro de Data Warehouse não conseguiu recuperar do banco de dados de controle os metadados necessários à geração de uma instrução DROP TABLE.

**Resposta do Usuário:** Verifique o código de retorno secundário (RC2) e tome a ação recomendada.

## **DWC07010E O servidor de warehouse não conseguiu recuperar a contagem de tentativas da etapa** *step-name***. O erro ocorreu durante o processamento de um job do tipo** *job-type* **na edição** *edition-number***.**

**Explicação:** O Centro de Data Warehouse não conseguiu recuperar do banco de dados de controle o número máximo de novas tentativas para a etapa.

**Resposta do Usuário:** Verifique o código de retorno secundário (RC2) e tome a ação recomendada.

```
DWC07011E O servidor de warehouse não conseguiu
recuperar o intervalo de tentativas da
 etapa step-name. O erro ocorreu durante
o processamento de um job do tipo
job-type na edição edition-number.
```
**Explicação:** O Centro de Data Warehouse não conseguiu recuperar do banco de dados de controle o intervalo de tentativas para a etapa.

**Resposta do Usuário:** Verifique o código de retorno secundário (RC2) e tome a ação recomendada.

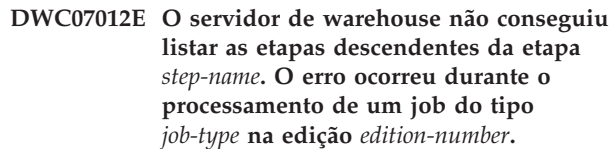

**Explicação:** O Centro de Data Warehouse não conseguiu recuperar do banco de dados de controle a lista de etapas descendentes da etapa.

**Resposta do Usuário:** Verifique o código de retorno secundário (RC2) e tome a ação recomendada.

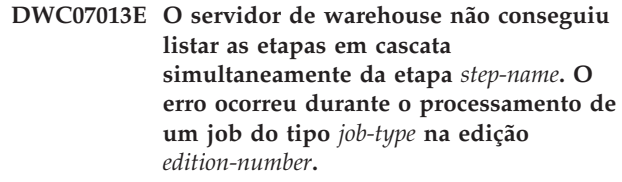

**Explicação:** O Centro de Data Warehouse não foi capaz de recuperar do banco de dados de controle a lista de etapas que estão em cascata pela dada etapa.

**Resposta do Usuário:** Verifique o código de retorno secundário (RC2) e tome a ação recomendada.

**DWC07014E O servidor de warehouse não conseguiu listar as etapas em cascata da etapa** *step-name***. O erro ocorreu durante o processamento de um job do tipo** *job-type* **na edição** *edition-number***.**

**Explicação:** O Centro de Data Warehouse não foi capaz de recuperar do banco de dados de controle a lista de etapas que estão em cascata pela dada etapa. **Resposta do Usuário:** Verifique o código de retorno secundário (RC2) e tome a ação recomendada.

**DWC07015E O servidor de warehouse não conseguiu listar as programações da etapa** *step-name***. O erro ocorreu durante o processamento de um job do tipo** *job-type* **na edição** *edition-number***.**

**Explicação:** O Centro de Data Warehouse não conseguiu recuperar do banco de dados de controle as programações da etapa.

**Resposta do Usuário:** Verifique o código de retorno secundário (RC2) e tome a ação recomendada.

**DWC07016E O servidor de warehouse não conseguiu calcular a próxima ocupação planejada da etapa** *step-name***. O erro ocorreu durante o processamento de um job do tipo** *job-type* **na edição** *edition-number***.**

**Explicação:** O Centro de Data Warehouse não foi capaz de calcular a próxima data em uma programação periódica.

**Resposta do Usuário:** Verifique o código de retorno secundário (RC2) e tome a ação recomendada.

**DWC07017E O servidor de warehouse não conseguiu recuperar o banco de dados** *database-name***. O erro ocorreu durante o processamento de um job do tipo** *job-type***.**

**Explicação:** O Centro de Data Warehouse não conseguiu recuperar do banco de dados de controle os metadados do banco de dados.

**Resposta do Usuário:** Verifique o código de retorno secundário (RC2) e tome a ação recomendada.

**DWC07018E O servidor de warehouse não conseguiu recuperar o banco de dados de origem da etapa** *step-name***. O erro ocorreu durante o processamento do** *operation-type* **da edição** *edition-number***.**

**Explicação:** O Centro de Data Warehouse não conseguiu recuperar do banco de dados de controle os metadados do banco de dados fonte. O Centro de Data Warehouse tentou recuperar os dados durante a realização do tipo de operação especificado.

**Resposta do Usuário:** Verifique o código de retorno secundário (RC2) e tome a ação recomendada.

**DWC07019E O servidor de warehouse não conseguiu recuperar o banco de dados de destino da etapa** *step***. O erro ocorreu durante o processamento do** *operation-type* **da edição** *edition- number***.**

**Explicação:** O servidor de warehouse não conseguiu recuperar o banco de dados de destino da etapa *step-name*. O erro ocorreu durante o processamento do *operation-type* da edição *edition-number*.

**Resposta do Usuário:** Verifique o código de retorno secundário (RC2) e tome a ação recomendada.

**DWC07020E O servidor de warehouse não conseguiu recuperar as informações de mapeamento do atributo da etapa** *step-name***. O erro ocorreu durante o processamento de um comando do tipo** *command-type* **na edição** *edition-number***.**

**Explicação:** O Centro de Data Warehouse foi incapaz de recuperar do banco de dados de controle os metadados necessários para mapear as colunas selecionadas da instrução SELECT das tabelas fonte para as colunas da instrução INSERT da tabela de destino.

**Resposta do Usuário:** Verifique o código de retorno secundário (RC2) e tome a ação recomendada.

**DWC07021E O servidor de warehouse não conseguiu recuperar um atributo de saída da etapa** *step-name***. O erro ocorreu durante o processamento de um comando do tipo** *command-type* **na edição** *edition-number***.**

**Explicação:** O Centro de Data Warehouse foi incapaz de recuperar do banco de dados de controle os metadados para as colunas da instrução INSERT da tabela de destino.

**Resposta do Usuário:** Verifique o código de retorno secundário (RC2) e tome a ação recomendada.

**DWC07022E O servidor de warehouse não conseguiu recuperar um atributo de entrada da etapa** *step-name***. O erro ocorreu durante o processamento de um comando do tipo** *command-type* **na edição** *edition-number***.**

**Explicação:** O Centro de Data Warehouse foi incapaz de recuperar do banco de dados de controle os metadados para as colunas da instrução SELECT das tabelas fonte.

**Resposta do Usuário:** Verifique o código de retorno secundário (RC2) e tome a ação recomendada.

#### **DWC07023E O servidor de warehouse não conseguiu recuperar o site do agente da etapa** *step-name***. O erro ocorreu durante o processamento da edição** *edition-number***.**

**Explicação:** O Centro de Data Warehouse foi incapaz de recuperar do banco de dados de controle os metadados necessários para conectar-se a um local do agente.

**Resposta do Usuário:** Verifique o código de retorno secundário (RC2) e tome a ação recomendada.

**DWC07024E O servidor de warehouse não conseguiu recuperar o site do agente para o banco de dados** *database-name***.**

**Explicação:** O Centro de Data Warehouse foi incapaz de recuperar do banco de dados de controle os metadados do site do agente do banco de dados.

**Resposta do Usuário:** Verifique o código de retorno secundário (RC2) e tome a ação recomendada.

**DWC07025E O servidor de warehouse não conseguiu recuperar a função de agregação da etapa** *step-name***. O erro ocorreu durante o processamento do** *operation-type* **da edição** *edition- number***.**

**Explicação:** O Centro de Data Warehouse não conseguiu recuperar do banco de dados de controle os metadados de um Programa do Centro de Data Warehouse.

**Resposta do Usuário:** Verifique o código de retorno secundário (RC2) e tome a ação recomendada.

**DWC07026E O servidor de warehouse não conseguiu recuperar o banco de dados de destino da etapa** *step-name***. O erro ocorreu durante o processamento de um comando do tipo** *command-type* **na edição** *edition-number***.**

**Explicação:** O Centro de Data Warehouse não conseguiu recuperar do banco de dados de controle o metadado do banco de dados de destino.

**Resposta do Usuário:** Verifique o código de retorno secundário (RC2) e tome a ação recomendada.

**DWC07027E O servidor de warehouse não conseguiu listar os bancos de dados de origem da etapa** *step-name***. O erro ocorreu durante o processamento de um comando do tipo** *command-type* **na edição** *edition-number***.**

**Explicação:** O Centro de Data Warehouse não conseguiu recuperar do banco de dados de controle o metadado do banco de dados de destino.

**Resposta do Usuário:** Verifique o código de retorno secundário (RC2) e tome a ação recomendada.

### **DWC07028E O servidor de warehouse não conseguiu recuperar a função de cascata condicional da etapa** *step-name***. O erro ocorreu durante o processamento do** *job-type* **da edição** *edition-number***.**

**Explicação:** O Centro de Data Warehouse foi incapaz de recuperar do banco de dados de controle os metadados para um programa de cascata condicional ou programa de pós-processamento.

**Resposta do Usuário:** Verifique o código de retorno secundário (RC2) e tome a ação recomendada.

### **DWC07029E O servidor de warehouse não conseguiu listar as etapas em cascata no modo condicional da etapa** *step-name***. O erro ocorreu durante o processamento de um job do tipo** *job-type* **na edição** *edition-number***.**

**Explicação:** O Centro de Data Warehouse não conseguiu recuperar do banco de dados de controle a lista de etapas à qual uma determinada etapa foi condicionalmente colocada em cascata.

**Resposta do Usuário:** Verifique o código de retorno secundário (RC2) e tome a ação recomendada.

**DWC07030E O servidor de warehouse não conseguiu obter as instruções de concessão da etapa** *step-name***. O erro ocorreu durante o processamento de um comando do tipo** *command-type* **na edição** *edition-number***.**

**Explicação:** O servidor de warehouse não conseguiu recuperar do banco de dados de controle as instruções SQL GRANT da etapa.

**Resposta do Usuário:** Verifique o código de retorno secundário (RC2) e tome a ação recomendada.

**DWC07031E O servidor de warehouse não conseguiu listar os aliases para a etapa** *step-name***. O erro ocorreu durante o processamento de um comando do tipo** *command-type* **na edição** *edition-number***.**

**Explicação:** O Centro de Data Warehouse não conseguiu recuperar do banco de dados de controle a lista de alias definidos pelo Centro de Data Warehouse da etapa.

**Resposta do Usuário:** Verifique o código de retorno secundário (RC2) e tome a ação recomendada.

**DWC07032E O servidor de warehouse não conseguiu obter a instrução de criação do alias** *alias-name* **da etapa** *step-name***. O erro ocorreu durante o processamento de um comando do tipo** *command-type* **na edição** *edition-number***.**

**Explicação:** O Centro de Data Warehouse não conseguiu recuperar do banco de dados de controle os metadados necessários à geração do SQL para criar um alias da etapa.

**Resposta do Usuário:** Verifique o código de retorno secundário (RC2) e tome a ação recomendada.

**DWC07033E O servidor de warehouse não conseguiu obter a instrução de eliminação do alias** *alias-name* **da etapa** *step-name***. O erro ocorreu durante o processamento de um comando do tipo** *command-type* **na edição** *edition-number***.**

**Explicação:** O Centro de Data Warehouse não conseguiu recuperar do banco de dados de controle os metadados necessários à geração do SQL para eliminar um alias da etapa.

**Resposta do Usuário:** Verifique o código de retorno secundário (RC2) e tome a ação recomendada.

**DWC07034E O servidor de warehouse não conseguiu listar as colunas de origem para a etapa** *step-name***. O erro ocorreu durante o processamento de um comando do tipo** *command-type* **na edição** *edition-number***.**

**Explicação:** O Centro de Data Warehouse não conseguiu recuperar do banco de dados de controle os metadados dos atributos da etapa.

**Resposta do Usuário:** Verifique o código de retorno secundário (RC2) e tome a ação recomendada.

#### **DWC07035E O servidor de warehouse não conseguiu recuperar o usuário** *user-name***. O erro ocorreu em resposta a um pedido de autenticação do cliente** *client-name***.**

**Explicação:** O Centro de Data Warehouse não conseguiu recuperar o ID do usuário especificado a partir do banco de dados de controle.

**Resposta do Usuário:** Verifique se o ID de usuário fornecido está correto e se ainda está definido para o servidor do Centro de Data Warehouse.

#### **DWC07036E O servidor de warehouse não conseguiu recuperar a etapa do banco de dados de destino** *database-name***. O erro ocorreu durante o processamento de um comando do tipo** *command-type***.**

**Explicação:** O Centro de Data Warehouse não conseguiu recuperar do banco de dados de controle uma etapa associada ao banco de dados de destino.

**Resposta do Usuário:** Verifique o código de retorno secundário (RC2) e tome a ação recomendada.

**DWC07037E O servidor de warehouse não conseguiu recuperar a cadeia de conexão da edição** *edition-number* **da etapa** *step-name***. O erro ocorreu durante o processamento de um comando do tipo** *command-type***.**

**Explicação:** O Centro de Data Warehouse não conseguiu recuperar do banco de dados de controle a cadeia de conexão ODBC que deve ser usada na conexão com o banco de dados de destino.

**Resposta do Usuário:** Verifique o código de retorno secundário (RC2) e tome a ação recomendada.

### **DWC07038E O servidor de warehouse não conseguiu construir a instrução de alteração da etapa** *step-name***. O erro ocorreu durante o processamento de um comando do tipo** *command-type***.**

**Explicação:** O Centro de Data Warehouse não conseguiu recuperar do banco de dados de controle os metadados necessários à geração de uma instrução SQL ALTER TABLE da etapa.

**Resposta do Usuário:** Verifique o código de retorno secundário (RC2) e tome a ação recomendada.

# **DWC07039E O servidor de warehouse recebeu um stepType inválido,** *identifier***, para a etapa** *step-name* **do banco de dados de controle.**

**Explicação:** Ocorreu um erro interno no Centro de Data Warehouse ou o banco de dados de controle contém metadados inválidos.

**Resposta do Usuário:** Registre todos os detalhes dessa mensagem de erro e contate o Suporte de Software IBM com as informações.

**DWC07040E O servidor de warehouse recebeu um tipo de programa inválido,** *program-type-identifier***, para a etapa** *step-name* **do banco de dados de controle.**

**Explicação:** Ocorreu um erro interno no Centro de Data Warehouse ou o banco de dados de controle contém metadados inválidos.

**Resposta do Usuário:** Registre todos os detalhes dessa

mensagem de erro e contate o Suporte de Software IBM com as informações.

### **DWC07041E O servidor de warehouse não pôde gerar a linha de comandos de um Programa do Centro de Data Warehouse da edição** *edition-number* **da etapa** *step-name***.**

**Explicação:** O Centro de Data Warehouse não conseguiu recuperar do banco de dados de controle os parâmetros da linha de comandos de um Programa do Centro de Data Warehouse.

**Resposta do Usuário:** Verifique o código de retorno secundário (RC2) e tome a ação recomendada.

#### **DWC07042E O servidor de warehouse não pôde gerar uma instrução SQL CALL da edição** *edition-number* **da etapa** *step-name***.**

**Explicação:** O Centro de Data Warehouse não conseguiu recuperar do banco de dados de controle os metadados necessários à geração de uma instrução SQL CALL de um procedimento armazenado.

**Resposta do Usuário:** Verifique o código de retorno secundário (RC2) e tome a ação recomendada.

## **DWC07043E O servidor de warehouse não pôde recuperar os dados do banco de dados de um procedimento armazenado da edição** *edition-number* **da etapa** *step-name***.**

**Explicação:** O servidor de warehouse não pôde recuperar o banco de dados de destino da etapa.

**Resposta do Usuário:** Verifique o código de retorno secundário (RC2) e tome a ação recomendada.

#### **DWC07044E O servidor de warehouse não conseguiu listar as etapas em cascata com falha da etapa** *step-name***. O erro ocorreu durante o processamento de um job do tipo** *job-type* **na edição** *edition-number***.**

**Explicação:** O servidor de warehouse não pôde listar as etapas em cascata com falha.

**Resposta do Usuário:** Verifique o código de retorno secundário (RC2) e tome a ação recomendada.

**DWC07045E O servidor de warehouse não conseguiu listar as etapas fail-triggered da etapa** *step-name***. O erro ocorreu durante o processamento de um job do tipo** *job-type* **para a edição** *edition-name***.**

**Explicação:** O servidor de warehouse não conseguiu listar as etapas fail-triggered da etapa *step-name*. O erro ocorreu durante o processamento de um job do tipo *job-type* para a edição *edition-name*.

**Resposta do Usuário:** Verifique o código de retorno

secundário (RC2) e tome a ação recomendada.

## **DWC07046E O servidor de warehouse não conseguiu recuperar os dados de parâmetros do programa Centro de Data Warehouse para um procedimento armazenado para a edição** *edition-number* **da etapa** *step-name***.**

**Explicação:** O Centro de Data Warehouse não pôde recuperar os dados dos parâmetros do procedimento armazenado a partir do banco de dados de controle.

**Resposta do Usuário:** Verifique o código de retorno secundário (RC2) e tome a ação recomendada.

## **DWC07047E O servidor de warehouse não conseguiu atualizar o parâmetro de configuração do componente** *component-name* **e valor** *value***.**

**Explicação:** Ocorreu um erro interno no Centro de Data Warehouse.

**Resposta do Usuário:** Registre todos os detalhes dessa mensagem de erro e contate o Suporte de Software IBM com as informações.

## **DWC07048E O servidor de warehouse não conseguiu recuperar o ID de recurso dos dados a partir do banco de dados de controle.**

**Explicação:** O servidor de warehouse não conseguiu recuperar o ID de recurso dos dados a partir do banco de dados de controle.

**Resposta do Usuário:** Verifique se existe uma conexão entre o servidor de warehouse e o banco de dados de controle. Se ainda existir uma conexão, registre todos os detalhes dessa mensagem de erro e entre em contato com o Suporte de Software IBM com as informações.

### **DWC07049E O servidor de warehouse não conseguiu recuperar a autoridade do usuário a partir do banco de dados de controle.**

**Explicação:** O servidor de warehouse não conseguiu recuperar a autoridade do usuário a partir do banco de dados de controle.

**Resposta do Usuário:** Verifique se o ID do usuário e a senha estão corretas. (O ID do usuário e a senha fazem distinção entre maiúsculas e minúsculas). Se o problema persistir, registre todos os detalhes dessa mensagem de erro e contate o Suporte de Software IBM com as informações.

## **DWC07050E O servidor de warehouse não conseguiu criar a edição** *edition-number* **da etapa** *step-name***.**

**Explicação:** Ocorreu um erro interno no Centro de Data Warehouse ou o banco de dados de controle contém metadados inválidos.

**Resposta do Usuário:** Registre todos os detalhes dessa mensagem de erro e contate o Suporte de Software IBM com as informações.

## **DWC07051E O servidor de warehouse não conseguiu programar a edição** *edition-number* **da etapa** *step-name***.**

**Explicação:** O servidor de warehouse não conseguiu atualizar suas tabelas de controle.

**Resposta do Usuário:** Verifique se o servidor de warehouse ainda tem conectividade com o banco de dados de controle. Se ainda existir uma conexão, registre todos os detalhes dessa mensagem de erro e entre em contato com o Suporte de Software IBM com essas informações.

# **DWC07052E O servidor de warehouse não conseguiu iniciar o preenchimento da edição** *edition-number* **da etapa** *step-name***.**

**Explicação:** O servidor de warehouse não conseguiu atualizar suas tabelas de controle.

**Resposta do Usuário:** Verifique se o servidor de warehouse ainda tem conectividade com o banco de dados de controle. Se ainda existir uma conexão, registre todos os detalhes dessa mensagem de erro e entre em contato com o Suporte de Software IBM com essas informações.

### **DWC07053E O servidor de warehouse não conseguiu completar o preenchimento da edição** *edition-number* **da etapa** *step-name***.**

**Explicação:** O servidor de warehouse não conseguiu atualizar suas tabelas de controle.

**Resposta do Usuário:** Verifique se o servidor de warehouse ainda tem conectividade com o banco de dados de controle. Se ainda existir uma conexão, registre todos os detalhes dessa mensagem de erro e entre em contato com o Suporte de Software IBM com essas informações.

# **DWC07054E O servidor de warehouse não conseguiu iniciar a limpeza da edição** *edition-number* **da etapa** *step-name***.**

**Explicação:** O servidor de warehouse não conseguiu atualizar suas tabelas de controle.

**Resposta do Usuário:** Verifique se o servidor de warehouse ainda tem conectividade com o banco de dados de controle. Se ainda existir uma conexão, registre todos os detalhes dessa mensagem de erro e entre em contato com o Suporte de Software IBM com essas informações.

### **DWC07055E O servidor de warehouse não conseguiu manipular a falha da limpeza da edição** *edition-name* **da etapa** *step-name***.**

**Explicação:** Ocorreu um erro interno no Centro de Data Warehouse.

**Resposta do Usuário:** Registre todos os detalhes dessa mensagem de erro e contate o Suporte de Software IBM com as informações.

### **DWC07056E O servidor de warehouse não conseguiu excluir a edição** *edition-number* **da etapa** *step-name***.**

**Explicação:** O servidor de warehouse não conseguiu atualizar suas tabelas de controle.

**Resposta do Usuário:** Verifique se o servidor de warehouse ainda tem conectividade com o banco de dados de controle. Se ainda existir uma conexão, registre todos os detalhes dessa mensagem de erro e entre em contato com o Suporte de Software IBM com essas informações.

### **DWC07057E O servidor de warehouse não conseguiu excluir as edições programadas da etapa** *step-name***.**

**Explicação:** O servidor de warehouse não conseguiu atualizar suas tabelas de controle.

**Resposta do Usuário:** Verifique se o servidor de warehouse ainda tem conectividade com o banco de dados de controle. Se ainda existir uma conexão, registre todos os detalhes dessa mensagem de erro e entre em contato com o Suporte de Software IBM com essas informações.

#### **DWC07058E O servidor de warehouse não conseguiu excluir as edições da etapa** *step-name***.**

**Explicação:** O servidor de warehouse não conseguiu atualizar suas tabelas de controle.

**Resposta do Usuário:** Verifique se o servidor de warehouse ainda tem conectividade com o banco de dados de controle. Se ainda existir uma conexão, registre todos os detalhes dessa mensagem de erro e entre em contato com o Suporte de Software IBM com essas informações.

### **DWC07059E O servidor de warehouse não conseguiu recuperar a edição** *edition-number* **da etapa** *step-name***. O erro ocorreu durante o processamento de um job do tipo** *job-type***.**

**Explicação:** O servidor de warehouse não conseguiu consultar suas tabelas de controle.

**Resposta do Usuário:** Verifique se o servidor de warehouse ainda tem conectividade com o banco de dados de controle. Se ainda existir uma conexão, registre todos os detalhes dessa mensagem de erro e entre em contato com o Suporte de Software IBM com essas informações.

## **DWC07060E O servidor de warehouse não conseguiu recuperar a edição mais antiga da etapa** *step-name***. O erro ocorreu durante o processamento de um job do tipo** *job-type***.**

**Explicação:** O servidor de warehouse não conseguiu consultar suas tabelas de controle.

**Resposta do Usuário:** Verifique se o servidor de warehouse ainda tem conectividade com o banco de dados de controle. Se ainda existir uma conexão, registre todos os detalhes dessa mensagem de erro e entre em contato com o Suporte de Software IBM com essas informações.

#### **DWC07061E O servidor de warehouse não conseguiu recuperar as edições que estavam em andamento quando o servidor foi interrompido na última vez.**

**Explicação:** O servidor de warehouse não conseguiu consultar suas tabelas de controle.

**Resposta do Usuário:** Verifique se o servidor de warehouse ainda tem conectividade com o banco de dados de controle. Se ainda existir uma conexão, registre todos os detalhes dessa mensagem de erro e entre em contato com o Suporte de Software IBM com essas informações.

### **DWC07062E O servidor de warehouse detectou que a edição** *edition-number* **da etapa** *step-name* **tem um status inválido de reinício.**

**Explicação:** Ocorreu um erro interno no Centro de Data Warehouse ou o banco de dados de controle contém metadados inválidos.

**Resposta do Usuário:** Registre todos os detalhes dessa mensagem de erro e contate o Suporte de Software IBM com as informações.

## **DWC07063E O servidor de warehouse não conseguiu recuperar as edições que foram programadas para serem preenchidas.**

**Explicação:** O servidor de warehouse não conseguiu consultar suas tabelas de controle.

**Resposta do Usuário:** Verifique se o servidor de warehouse ainda tem conectividade com o banco de dados de controle. Se ainda existir uma conexão, registre todos os detalhes dessa mensagem de erro e entre em contato com o Suporte de Software IBM com essas informações.

## **DWC07064E O servidor de warehouse não conseguiu atualizar a edição com o número da edição de seu gerador.**

**Explicação:** O servidor de warehouse não conseguiu atualizar suas tabelas de controle.

**Resposta do Usuário:** Verifique se o servidor de warehouse ainda tem conectividade com o banco de dados de controle. Se ainda existir uma conexão, registre todos os detalhes dessa mensagem de erro e entre em contato com o Suporte de Software IBM com essas informações.

#### **DWC07066E O servidor de warehouse foi encerrado antes dessa edição terminar o preenchimento.**

**Explicação:** Mensagem informativa. A edição da etapa não terminou o povoamento antes do servidor de warehouse ter sido encerrado; todas as alterações na tabela de destino foram retomadas. As etapas são povoados em uma única unidade de trabalho. Se o servidor de warehouse for encerrado enquanto uma etapa estiver em execução, todas as alterações na tabela de destino serão retomadas.

**Resposta do Usuário:** Execute a etapa falhada novamente.

## **DWC07067E O servidor de warehouse foi encerrado antes dessa edição terminar a limpeza.**

**Explicação:** Mensagem informativa. A edição da etapa não terminou a limpeza antes do servidor do Centro de Data Warehouse ter sido encerrado; todas as alterações na tabela de destino foram retomadas. Se o servidor de warehouse for encerrado enquanto uma etapa estiver eliminando, todas as linhas excluídas serão restauradas na tabela de destino.

**Resposta do Usuário:** Elimine a edição da etapa novamente.

### **DWC07068E O servidor de warehouse não estava sendo executado durante o período em que esta edição estava programada para ser executada.**

**Explicação:** Esta mensagem será aplicável somente se o servidor de warehouse estiver configurado para a reiniciação manual. Essa etapa estava programada para executar durante um período de tempo em que o servidor do Centro de Data Warehouse foi encerrado. Você pode evitar esse erro configurando o servidor de warehouse para a reiniciação automática; então, as etapas perdidas são automaticamente reiniciadas quando o servidor for reiniciado. No entanto, a reinicialização automática não é recomendada porque as etapas podem ser iniciadas em momentos indesejáveis. Ela também pode acabar com os recursos do sistema porque todas as etapas perdidas são iniciadas simultaneamente.

**Resposta do Usuário:** Se você precisar atualizar essa etapa antes do próximo período programado, reinicialize-a manualmente ou reprograme-a.

Determine a causa do servidor ter sido encerrado no momento em que essa edição da etapa estava programada para execução.

**DWC07069E O servidor de warehouse foi encerrado antes desta edição ter concluído o cancelamento.**

**Explicação:** A edição da etapa não terminou o cancelamento antes do servidor de warehouse ter sido encerrado.

**Resposta do Usuário:** Elimine a edição da etapa da janela Trabalho em Andamento.

## **DWC07070N O servidor do Centro de Data Warehouse não pôde concluir o preenchimento da edição** *edition* **do processo** *process***.**

**Explicação:** O servidor do Centro de Data Warehouse não pôde concluir o preenchimento porque o banco de dados não foi encontrado.

**Resposta do Usuário:** Verifique se o servidor do Centro de Data Warehouse tem conectividade com o banco de dados. Se existir uma conexão, registre todos os detalhes desta mensagem de erro e entre em contato com o representante de serviço da IBM.

**DWC07081N O servidor do Centro de Data Warehouse não pôde listar os processos em cascata do processo** *process***. O erro ocorreu durante o processamento de um job do tipo** *job-type* **para a edição** *edition***.**

**Explicação:** O servidor do Centro de Data Warehouse não pôde listar os processos em cascata.

**Resposta do Usuário:** Verifique o código de retorno secundário RC2 e execute a ação recomendada.

**DWC07082N O servidor do Centro de Data Warehouse não pôde listar os processos em cascata com falha para o processo** *process***. O erro ocorreu durante o processamento de um job do tipo** *job-type* **para a edição** *edition***.**

**Explicação:** O servidor do Centro de Data Warehouse não pôde listar os processos em cascata com falha.

**Resposta do Usuário:** Verifique o código de retorno secundário RC2 e execute a ação recomendada.

## **DWC07083N O servidor do Centro de Data Warehouse não pôde listar as etapas raiz da etapa** *step***. O erro ocorreu durante o processamento de um job do tipo** *job-type* **para a edição** *edition***.**

**Explicação:** O servidor do Centro de Data Warehouse não pôde listar as etapas raiz.

**Resposta do Usuário:** Verifique o código de retorno secundário RC2 e execute a ação recomendada.

#### **DWC07100E O servidor de warehouse não conseguiu conectar o banco de dados de controle** *control-database-name* **com o ID de usuário de** *user-ID***.**

**Explicação:** O servidor de warehouse tentou se conectar com o banco de dados de controle com um ID do usuário inválido. Ou o ID do usuário não está mais autorizado para acessar o banco de dados de controle ou um ID do usuário inválido ou escrito de forma errada foi fornecido durante a inicialização.

**Resposta do Usuário:** Verifique se o ID do usuário ainda é um usuário autorizado do banco de dados de controle. Verifique se a escrita e a caixa do ID do usuário estão corretos.

## **DWC07101E O servidor de warehouse não conseguiu recuperar o parâmetro** *parameter-name* **do banco de dados de controle.**

**Explicação:** O Centro de Data Warehouse não conseguiu recuperar do banco de dados de controle um de seus parâmetros de configuração.

**Resposta do Usuário:** Verifique o código de retorno secundário (RC2) e tome a ação recomendada.

#### **DWC07102E O servidor de warehouse recuperou o parâmetro do tempo de espera** *parameter-name* **com o valor inválido** *timeout-value***.**

**Explicação:** O valor de timeout especificado no bloco de notas Configuração do parâmetro específico não está no intervalo válido de valores.

**Resposta do Usuário:** Inicie o applet de configuração do Centro de Data Warehouse. Altere o valor do tempo expirado do parâmetro específico no bloco de notas Configuração para um valor válido.

### **DWC07103E O servidor de warehouse não conseguiu recuperar os argumentos da linha de comandos do agente de seu banco de dados.**

**Explicação:** O Centro de Data Warehouse foi incapaz de recuperar do banco de dados de controle os argumentos de linha de comandos usados para iniciar o agente do Centro de Data Warehouse.

**Resposta do Usuário:** Verifique o código de retorno secundário (RC2) e tome a ação recomendada.

## **DWC07104E O servidor de warehouse não conseguiu atualizar o parâmetro de configuração** *parameter-name* **com o valor** *parameter-value***.**

**Explicação:** O Centro de Data Warehouse não conseguiu atualizar um dado parâmetro de configuração no banco de dados de controle.

**Resposta do Usuário:** Verifique o código de retorno secundário (RC2) e tome a ação recomendada.

### **DWC07105E O servidor de warehouse não conseguiu armazenar o valor** *parameter-value* **no parâmetro de configuração** *parameter-name***.**

**Explicação:** O Centro de Data Warehouse não conseguiu armazenar um dado parâmetro de configuração no banco de dados de controle.

**Resposta do Usuário:** Verifique o código de retorno secundário (RC2) e tome a ação recomendada.

## **DWC07106E O servidor de warehouse detectou que seu nome de host configurado (***install-host-name***) não corresponde ao nome de host do nó no qual ele está sendo executado (***tcpip-host-name***).**

**Explicação:** A causa mais comum desse erro é a máquina do servidor de warehouse ser deslocada para uma outra localização física e receber um novo nome de host TCP/IP.

**Resposta do Usuário:** Abra o bloco de notas

Configuração do Centro de Data Warehouse, selecione o item **Servidor** e altere o valor do campo **Nome do Host Servidor** para que coincida com o nome do host TCP/IP DNS configurado para a máquina.

## **DWC07107E O logon falhou. É necessário migrar o banco de dados de controle antes de efetuar logon.**

**Explicação:** Antes de efetuar logon, é necessário migrar o banco de dados de controle para um banco de dados de controle do Unicode.

**Resposta do Usuário:** Migre o banco de dados de controle para um banco de dados de controle do Unicode e tente efetuar logon novamente.

## **DWC07150E O servidor de warehouse não conseguiu recuperar seu nome de host TCP/IP.**

**Explicação:** O subsistema de comunicações do Centro de Data Warehouse detectou um erro.

**Resposta do Usuário:** Verifique o código de retorno secundário (RC2) e tome a ação recomendada.

# **DWC07151E O servidor de warehouse não conseguiu obter o número de porta TCP/IP do daemon do agente.**

**Explicação:** O subsistema de comunicações do Centro de Data Warehouse detectou um erro.

**Resposta do Usuário:** Verifique o código de retorno secundário (RC2) e tome a ação recomendada.

## **DWC07152E O servidor de warehouse não conseguiu recuperar o número de porta TCP/IP. O nome de serviço do servidor de warehouse é** *tcpip-service-name***.**

**Explicação:** A utilização do Nome de Serviço de Servidor fornecido ao Centro de Data Warehouse não possibilitou ao servidor a recuperação de seu número de porta a partir do arquivo SERVICES do TCP/IP.

**Resposta do Usuário:** Abra o bloco de notas de propriedades do Centro de Data Warehouse, selecione o item **Servidor** e registre o valor do campo **Nome do Serviço do Servidor**. Verifique se esse nome possui uma entrada individual no arquivo SERVICES do TCP/IP. Se existirem múltiplas entradas para esse nome, elimine as extras. Se o nome não estiver no arquivo SERVICES, inclua-o manualmente ou execute novamente o programa de inicialização do Centro de Data Warehouse. É altamente recomendado que você use o nome de serviço de servidor e o número de porta padrão que o Centro de Data Warehouse inclui automaticamente para você durante a inicialização.

### **DWC07153E O servidor de warehouse não conseguiu criar uma fila de mensagens para processar um job do tipo** *job-type* **para a edição** *edition-number* **da etapa** *step-name***.**

**Explicação:** O subsistema de comunicações do Centro de Data Warehouse detectou um erro.

**Resposta do Usuário:** Verifique o código de retorno secundário (RC2) e tome a ação recomendada.

#### **DWC07154E O servidor de warehouse não conseguiu criar sua fila de mensagens primária.**

**Explicação:** O subsistema de comunicações do Centro de Data Warehouse detectou um erro.

**Resposta do Usuário:** Verifique o código de retorno secundário (RC2) e tome a ação recomendada.

### **DWC07155E O servidor de warehouse não conseguiu destruir a fila de mensagens utilizada para processar um job do tipo** *job-type* **para a edição** *edition-number* **da etapa** *step-name***.**

**Explicação:** O subsistema de comunicações do Centro de Data Warehouse detectou um erro.

**Resposta do Usuário:** Verifique o código de retorno secundário (RC2) e tome a ação recomendada.

### **DWC07156E O servidor de warehouse não conseguiu destruir sua fila de mensagens primária.**

**Explicação:** O subsistema de comunicações do Centro de Data Warehouse detectou um erro.

**Resposta do Usuário:** Verifique o código de retorno secundário (RC2) e tome a ação recomendada.

#### **DWC07157E O servidor de warehouse não conseguiu monitorar um de seus processos de agente.**

**Explicação:** O subsistema de comunicações do Centro de Data Warehouse detectou um erro.

**Resposta do Usuário:** O subsistema de comunicações do Centro de Data Warehouse detectou um erro.

## **DWC07158E O servidor de warehouse não conseguiu interromper com sucesso o monitoramento de um de seus processos de agente.**

**Explicação:** O subsistema de comunicações do Centro de Data Warehouse detectou um erro.

**Resposta do Usuário:** Verifique o código de retorno secundário (RC2) e tome a ação recomendada.

## **DWC07159E O servidor de warehouse não conseguiu formatar uma mensagem de agente para processar um comando do tipo** *command-type* **para a edição** *edition-number* **da etapa** *step-name***.**

**Explicação:** O subsistema de comunicações do Centro de Data Warehouse detectou um erro.

**Resposta do Usuário:** Verifique o código de retorno secundário (RC2) e tome a ação recomendada.

**DWC07160E O servidor de warehouse não conseguiu formatar uma mensagem de agente para processar um comando do tipo** *command-type* **do banco de dados** *database-name***.**

**Explicação:** O subsistema de comunicações do Centro de Data Warehouse detectou um erro.

**Resposta do Usuário:** Verifique o código de retorno secundário (RC2) e tome a ação recomendada.

**DWC07161E O servidor de warehouse não conseguiu formatar um pedido para reproduzir um processo do agente no host** *host-name***.**

**Explicação:** O subsistema de comunicações do Centro de Data Warehouse detectou um erro.

**Resposta do Usuário:** Verifique o código de retorno secundário (RC2) e tome a ação recomendada.

## **DWC07162E O servidor de warehouse não conseguiu formatar um pedido para encerrar um processo do agente.**

**Explicação:** O subsistema de comunicações do Centro de Data Warehouse detectou um erro.

**Resposta do Usuário:** Verifique o código de retorno secundário (RC2) e tome a ação recomendada.

#### **DWC07163E O servidor de warehouse não conseguiu formatar um pedido para encerrar um processo do agente no host** *host-name***.**

**Explicação:** O subsistema de comunicações do Centro de Data Warehouse detectou um erro.

**Resposta do Usuário:** Verifique o código de retorno secundário (RC2) e tome a ação recomendada.

### **DWC07164E O servidor de warehouse não conseguiu formatar um pedido para encerrar um processo do agente no host** *host-name***.**

**Explicação:** O subsistema de comunicações do Centro de Data Warehouse detectou um erro.

**Resposta do Usuário:** Verifique o código de retorno secundário (RC2) e tome a ação recomendada.

## **DWC07165E O servidor de warehouse não conseguiu formatar um pedido para preencher a edição** *edition-number* **da etapa** *step-name***.**

**Explicação:** O subsistema de comunicações do Centro de Data Warehouse detectou um erro.

**Resposta do Usuário:** Verifique o código de retorno secundário (RC2) e tome a ação recomendada.

#### **DWC07166E O servidor de warehouse não conseguiu formatar um pedido para limpar a edição** *edition-number* **da etapa** *step-name***.**

**Explicação:** O subsistema de comunicações do Centro de Data Warehouse detectou um erro.

**Resposta do Usuário:** Verifique o código de retorno secundário (RC2) e tome a ação recomendada.

## **DWC07167E O servidor de warehouse não conseguiu formatar um pedido para preencher a etapa em cascata** *step-name***.**

**Explicação:** O subsistema de comunicações do Centro de Data Warehouse detectou um erro.

**Resposta do Usuário:** Verifique o código de retorno secundário (RC2) e tome a ação recomendada.

### **DWC07168E O servidor de warehouse não conseguiu formatar uma notificação de término do job.**

**Explicação:** O subsistema de comunicações do Centro de Data Warehouse detectou um erro.

**Resposta do Usuário:** Verifique o código de retorno secundário (RC2) e tome a ação recomendada.

#### **DWC07169E O servidor de warehouse não conseguiu enviar um comando agente do tipo** *command-type* **para a edição** *edition-number* **da etapa** *step-name***.**

**Explicação:** O subsistema de comunicações do Centro de Data Warehouse detectou um erro.

**Resposta do Usuário:** Verifique o código de retorno secundário (RC2) e tome a ação recomendada.

## **DWC07170E O servidor de warehouse não conseguiu enviar uma mensagem para encerrar um processo do agente.**

**Explicação:** O subsistema de comunicações do Centro de Data Warehouse detectou um erro.

**Resposta do Usuário:** Verifique o código de retorno secundário (RC2) e tome a ação recomendada.

## **DWC07171E O servidor de warehouse não conseguiu enviar uma notificação da conclusão do job a um solicitador na porta** *port-number* **do host** *host-name***.**

**Explicação:** O subsistema de comunicações do Centro de Data Warehouse detectou um erro.

**Resposta do Usuário:** Verifique o código de retorno secundário (RC2) e tome a ação recomendada.

**DWC07172E O servidor de warehouse não conseguiu enviar um pedido de preenchimento da edição** *edition-number* **da etapa** *step-name* **à sua fila principal.**

**Explicação:** O subsistema de comunicações do Centro de Data Warehouse detectou um erro.

**Resposta do Usuário:** Verifique o código de retorno secundário (RC2) e tome a ação recomendada.

**DWC07173E O servidor de warehouse não conseguiu enviar um pedido de limpeza da edição** *edition-number* **da etapa** *step-name* **à sua fila principal.**

**Explicação:** O subsistema de comunicações do Centro de Data Warehouse detectou um erro.

**Resposta do Usuário:** Verifique o código de retorno secundário (RC2) e tome a ação recomendada.

# **DWC07174E O servidor de warehouse não conseguiu enviar um pedido para gerar um processo agente no host** *host-name***.**

**Explicação:** O servidor de warehouse não pôde se comunicar com o daemon de agente do Centro de Data Warehouse no local do agente determinado. Esse problema pode ocorrer se o daemon do agente não inicializar, não estiver respondendo ou se houver um problema de comunicação. O valor do código de retorno secundário (RC2) identifica a causa.

**Resposta do Usuário:** Verifique se a máquina do servidor de warehouse tem conectividade TCP/IP com o local do agente, e se o daemon do agente do Centro de Data Warehouse está em funcionamento. Se esse não for o problema correto, interrompa e reinicialize o daemon de agente do Centro de Data Warehouse. Se o problema ainda assim não for resolvido, analise o código RC2 e realize a ação recomendada.

### **DWC07175E O servidor de warehouse não conseguiu enviar um pedido de encerramento de um processo do agente no host** *host-name***.**

**Explicação:** O servidor de warehouse não pôde se comunicar com o daemon de agente do Centro de Data Warehouse no local do agente determinado. Esse problema pode ocorrer se o daemon do agente não

inicializar, não estiver respondendo ou se houver um problema de comunicação. O valor do código de retorno secundário (RC2) identifica a causa.

**Resposta do Usuário:** Verifique se a máquina do servidor de warehouse tem conectividade TCP/IP com o local do agente, e se o daemon do agente do Centro de Data Warehouse está em funcionamento. Se esse não for o problema correto, interrompa e reinicialize o daemon de agente do Centro de Data Warehouse. Se o problema ainda assim não for resolvido, analise o código RC2 e realize a ação recomendada.

## **DWC07176E O servidor de warehouse não conseguiu enviar uma mensagem para colocar em cascata uma etapa a partir da etapa** *step-name* **à sua fila principal.**

**Explicação:** O subsistema de comunicações do Centro de Data Warehouse detectou um erro.

**Resposta do Usuário:** Verifique o código de retorno secundário (RC2) e tome a ação recomendada.

## **DWC07177E O servidor de warehouse não conseguiu enviar uma notificação de conclusão do job à sua fila principal.**

**Explicação:** O subsistema de comunicações do Centro de Data Warehouse detectou um erro.

**Resposta do Usuário:** Verifique o código de retorno secundário (RC2) e tome a ação recomendada.

#### **DWC07178E O servidor de warehouse não conseguiu enviar um pedido de encerramento de um processo do agente no host** *host-name***.**

**Explicação:** O subsistema de comunicações do Centro de Data Warehouse detectou um erro.

**Resposta do Usuário:** Verifique o código de retorno secundário (RC2) e tome a ação recomendada.

## **DWC07179E O servidor de warehouse encontrou um erro inesperado durante o recebimento de uma resposta de encerramento de um processo do agente.**

**Explicação:** O subsistema de comunicações do Centro de Data Warehouse detectou um erro.

**Resposta do Usuário:** Verifique o código de retorno secundário (RC2) e tome a ação recomendada.

## **DWC07180E O servidor de warehouse encontrou um erro inesperado durante o recebimento de uma resposta de inicialização de um processo do agente.**

**Explicação:** O subsistema de comunicações do Centro de Data Warehouse detectou um erro.

**Resposta do Usuário:** Verifique o código de retorno secundário (RC2) e tome a ação recomendada.

#### **DWC07181E O servidor de warehouse encontrou um erro inesperado durante o recebimento de uma mensagem.**

**Explicação:** O subsistema de comunicações do Centro de Data Warehouse detectou um erro.

**Resposta do Usuário:** Verifique o código de retorno secundário (RC2) e tome a ação recomendada.

### **DWC07182E O servidor de warehouse encontrou um erro inesperado no recebimento de uma mensagem durante o processamento de uma árvore de dependência de uma etapa.**

**Explicação:** O subsistema de comunicações do Centro de Data Warehouse detectou um erro.

**Resposta do Usuário:** Verifique o código de retorno secundário (RC2) e tome a ação recomendada.

## **DWC07183E O servidor de warehouse tentou reproduzir um agente, mas não recebeu um aviso de recebimento-inicialização válido tanto do agente como do daemon.**

**Explicação:** Ocorreu um erro interno no Centro de Data Warehouse.

**Resposta do Usuário:** Tente encerrar e reinicializar o daemon de agente do Centro de Data Warehouse. Se o problema persistir, registre todos os detalhes dessa mensagem de erro e contate o Suporte de Software IBM com as informações.

## **DWC07184E O servidor de warehouse recebeu uma mensagem inesperada do tipo** *message-type* **e subtipo** *message-sub-type***.**

**Explicação:** Ocorreu um erro interno no Centro de Data Warehouse.

**Resposta do Usuário:** Esse erro pode ocorrer se o componente do Centro de Data Warehouse a ser enviado estiver em um nível de código diferente do componente do Centro de Data Warehouse que estiver recebendo. Por exemplo, o código de mensagem em um agente do Centro de Data Warehouse em um nível de manutenção pode não ser compatível com um servidor do Centro de Data Warehouse em um nível diferente de manutenção. Registre todos os detalhes dessa mensagem de erro e contate o Suporte de Software IBM com as informações.

**DWC07185E O servidor de warehouse recebeu uma mensagem inesperada durante o processamento de um comando do tipo** *command-type* **para a edição** *edition-number* **da etapa** *step-name***.**

**Explicação:** Ocorreu um erro interno no Centro de Data Warehouse.

**Resposta do Usuário:** Esse erro pode ocorrer se o componente do Centro de Data Warehouse a ser enviado estiver em um nível de código diferente do componente do Centro de Data Warehouse que estiver recebendo. Por exemplo, o código de mensagem em um agente do Centro de Data Warehouse em um nível de manutenção pode não ser compatível com um servidor do Centro de Data Warehouse em um nível diferente de manutenção. Registre todos os detalhes dessa mensagem de erro e contate o Suporte de Software IBM com as informações.

**DWC07186E O servidor de warehouse recebeu uma mensagem inesperada durante o processamento de uma árvore de dependência para um job do tipo** *job-type* **para a edição** *edition-number* **da etapa** *step-name***. A mensagem recebida era do tipo** *message-type* **e o pedido do tipo** *request-type***.**

**Explicação:** Ocorreu um erro interno no Centro de Data Warehouse.

**Resposta do Usuário:** Registre todos os detalhes dessa mensagem de erro e contate o Suporte de Software IBM com as informações.

## **DWC07187E O servidor de warehouse recebeu uma mensagem inesperada do tipo** *message-type***.**

**Explicação:** Ocorreu um erro interno no Centro de Data Warehouse.

**Resposta do Usuário:** Esse erro pode ocorrer se o componente do Centro de Data Warehouse a ser enviado estiver em um nível de código diferente do componente do Centro de Data Warehouse que estiver recebendo. Por exemplo, o código de mensagem em um agente do Centro de Data Warehouse em um nível de manutenção pode não ser compatível com um servidor do Centro de Data Warehouse em um nível diferente de manutenção. Registre todos os detalhes dessa mensagem de erro e contate o Suporte de Software IBM com as informações.

### **DWC07188E O servidor de warehouse recebeu uma mensagem não suportada do tipo** *message-type***.**

**Explicação:** Ocorreu um erro interno no Centro de Data Warehouse.

**Resposta do Usuário:** Registre todos os detalhes dessa mensagem de erro e contate o Suporte de Software IBM com as informações.

## **DWC07189E O servidor de warehouse processou o tempo de espera enquanto aguardava pela resposta de encerramento de um processo do agente.**

**Explicação:** O processo de agente já encerrou ou está suspenso.

**Resposta do Usuário:** Verifique se o processo do agente encerrou a máquina do local do agente. Em caso afirmativo, nenhuma ação adicional é necessária. Caso contrário, o processo do agente é suspenso; encerre o processo ou reinicialize a máquina do local do agente. Se esse problema ocorrer freqüentemente, contate o Suporte de Software IBM.

**DWC07190E O servidor de warehouse encontrou um erro inesperado durante o recebimento de uma mensagem durante o processamento de um comando do tipo** *command-type* **para a edição** *edition-number* **da etapa** *step-name***.**

**Explicação:** O subsistema de comunicações do Centro de Data Warehouse detectou um erro.

**Resposta do Usuário:** Verifique o código de retorno secundário (RC2) e tome a ação recomendada.

**DWC07191E O servidor de warehouse não conseguiu formatar uma mensagem de notificação de alteração do status da edição** *edition-number* **da etapa** *step-name***.**

**Explicação:** O subsistema de comunicações do Centro de Data Warehouse detectou um erro.

**Resposta do Usuário:** Verifique o código de retorno secundário (RC2) e tome a ação recomendada.

**DWC07192E O servidor de warehouse não conseguiu enviar uma mensagem de notificação de alteração de status para a edição** *edition-number* **da etapa** *step-name* **para um cliente na escuta da porta** *port-number* **do host** *host-name***.**

**Explicação:** O subsistema de comunicações do Centro de Data Warehouse detectou um erro.

**Resposta do Usuário:** Verifique o código de retorno secundário (RC2) e tome a ação recomendada.
**DWC07193E O servidor de warehouse não conseguiu formatar uma mensagem de cancelamento da edição** *edition-number* **da etapa** *step-name***.**

**Explicação:** O subsistema de comunicações do Centro de Data Warehouse detectou um erro.

**Resposta do Usuário:** Verifique o código de retorno secundário (RC2) e tome a ação recomendada.

**DWC07194E O servidor de warehouse não conseguiu enviar uma mensagem de cancelamento da edição** *edition-number* **da etapa** *step-name***.**

**Explicação:** O subsistema de comunicações do Centro de Data Warehouse detectou um erro.

**Resposta do Usuário:** Verifique o código de retorno secundário (RC2) e tome a ação recomendada.

**DWC07195E O servidor de warehouse não conseguiu determinar o tipo de mensagem de uma mensagem recebida durante o processamento de um comando do tipo** *command-type* **para a edição** *edition-number* **da etapa** *step-name***.**

**Explicação:** Ocorreu um erro interno no Centro de Data Warehouse.

**Resposta do Usuário:** Registre todos os detalhes dessa mensagem de erro e contate o Suporte de Software IBM com as informações.

**DWC07196E O servidor de warehouse recebeu uma mensagem inesperada com um comando do tipo** *command-type* **durante a iniciação de um processo do agente.**

**Explicação:** Ocorreu um erro interno no Centro de Data Warehouse.

**Resposta do Usuário:** Registre todos os detalhes dessa mensagem de erro e contate o Suporte de Software IBM com as informações.

**DWC07197E O servidor de warehouse não conseguiu formatar uma mensagem de contagem de linhas da edição** *edition-number* **da etapa** *step-name***.**

**Explicação:** O subsistema de comunicações do Centro de Data Warehouse detectou um erro.

**Resposta do Usuário:** Verifique o código de retorno secundário (RC2) e tome a ação recomendada.

## **DWC07198E O servidor de warehouse não conseguiu enviar uma mensagem de contagem de linhas da edição** *edition-number* **da etapa** *step-name***.**

**Explicação:** O subsistema de comunicações do Centro de Data Warehouse detectou um erro.

**Resposta do Usuário:** Verifique o código de retorno secundário (RC2) e tome a ação recomendada.

**DWC07199E O servidor de warehouse não conseguiu receber a resposta a uma consulta de contagem de linhas da edição** *edition-number* **da etapa** *step-name***.**

**Explicação:** O subsistema de comunicações do Centro de Data Warehouse detectou um erro.

**Resposta do Usuário:** Verifique o código de retorno secundário (RC2) e tome a ação recomendada.

**DWC07200E O servidor de warehouse recebeu uma resposta inválida a uma consulta de contagem de linhas da edição** *edition-number* **da etapa** *step-name***.**

**Explicação:** Ocorreu um erro interno no Centro de Data Warehouse.

**Resposta do Usuário:** Registre todos os detalhes dessa mensagem de erro e contate o Suporte de Software IBM com as informações.

**DWC07201E O servidor de warehouse não conseguiu criar uma fila de mensagens para utilizar durante o encerramento.**

**Explicação:** O subsistema de comunicações do Centro de Data Warehouse detectou um erro.

**Resposta do Usuário:** Verifique o código de retorno secundário (RC2) e tome a ação recomendada.

**DWC07202E O servidor de warehouse não conseguiu destruir a fila de mensagens que ele usou durante o encerramento.**

**Explicação:** O subsistema de comunicações do Centro de Data Warehouse detectou um erro.

**Resposta do Usuário:** Verifique o código de retorno secundário (RC2) e tome a ação recomendada.

**DWC07203E O servidor de warehouse não conseguiu formatar a mensagem de encerramento para enviar à fila de mensagens principal.**

**Explicação:** O subsistema de comunicações do Centro de Data Warehouse detectou um erro.

**Resposta do Usuário:** Verifique o código de retorno

secundário (RC2) e tome a ação recomendada.

### **DWC07204E O servidor de warehouse não conseguiu enviar a mensagem de encerramento à fila de mensagem principal.**

**Explicação:** O subsistema de comunicações do Centro de Data Warehouse detectou um erro.

**Resposta do Usuário:** Verifique o código de retorno secundário (RC2) e tome a ação recomendada.

# **DWC07205E O servidor de warehouse não recebeu uma resposta à mensagem de encerramento enviada à fila de mensagens principal.**

**Explicação:** O subsistema de comunicações do Centro de Data Warehouse detectou um erro.

**Resposta do Usuário:** Verifique o código de retorno secundário (RC2) e tome a ação recomendada.

## **DWC07206E O servidor de warehouse não conseguiu recuperar seu Endereço de Internet.**

**Explicação:** O servidor de warehouse não conseguiu recuperar seu Endereço de Internet.

**Resposta do Usuário:** Contate o administrador da rede e confira se o nome de host do Centro de Data Warehouse e se o endereço IP do nome de host são válidos.

# **DWC07207E O servidor de warehouse não conseguiu processar esse job porque o usuário não tem a autoridade apropriada.**

**Explicação:** O servidor de warehouse não conseguiu processar esse job porque o usuário não tem a autoridade apropriada.

**Resposta do Usuário:** Verifique se o usuário tem autoridade válida para realizar a tarefa. Se o problema persistir, registre todos os detalhes dessa mensagem de erro e contate o Suporte de Software IBM com as informações.

### **DWC07220E O servidor de warehouse não conseguiu iniciar o processo do agente local** *agent-executable-name***.**

**Explicação:** Não há espaço suficiente para executar o processo do agente ou o programa executável do agente está faltando, está danificado ou não pode ser executado.

**Resposta do Usuário:** Verifique se o arquivo *agent-executable-name* ainda está no subdiretório BIN do diretório de instalação IWH. Se o arquivo estiver lá, aumente a quantidade de memória virtual ou execute menos agentes simultaneamente. Se o problema persistir, registre todos os detalhes dessa mensagem de erro e contate o Suporte de Software IBM com as informações.

#### **DWC07221E Um processo agente do Centro de Data Warehouse não conseguiu ser inicializado.**

**Explicação:** O processo de agente foi inicializado mas falhou durante sua inicialização.

**Resposta do Usuário:** Verifique o código de retorno secundário (RC2) e tome a ação recomendada.

# **DWC07222E O daemon do agente do Centro de Data Warehouse não conseguiu fazer a reprodução de um processo de agente remoto.**

**Explicação:** Não há espaço suficiente para executar o processo do agente ou o programa executável do agente está faltando, está danificado ou não pode ser executado.

**Resposta do Usuário:** Verifique se o arquivo executável do agente ainda está no subdiretório BIN do diretório de instalação IWH. Se o arquivo estiver lá, aumente a quantidade de memória virtual ou execute menos agentes simultaneamente. Se o problema persistir, registre todos os detalhes dessa mensagem de erro e contate o Suporte de Software IBM com as informações.

## **DWC07223E O servidor de warehouse tentou encerrar um processo de agente desconhecido.**

**Explicação:** Ocorreu um erro interno no Centro de Data Warehouse.

**Resposta do Usuário:** Registre todos os detalhes dessa mensagem de erro e contate o Suporte de Software IBM com as informações.

### **DWC07224E O daemon do agente do Centro de Data Warehouse não conseguiu encerrar um processo remoto do agente.**

**Explicação:** O Centro de Data Warehouse tentou encerrar um agente e falhou. O Centro de Data Warehouse então tentou fazer com que o Daemon do VW Daemon encerrasse o agente. O daemon também foi incapaz de encerrar o agente.

**Resposta do Usuário:** Se o agente estava executando como um processo do usuário, encerre o processo do agente manualmente usando qualquer comando que seja adequado para o sistema operacional do local do agente. Se o agente estava executando como um processo de sistema, você pode ter que aguardar até a próxima vez que o sistema seja reinicializado para que o processo de agente encerrado seja eliminado. Você ainda deve ser capaz de executar outros agentes por enquanto.

# **DWC07225E O daemon do agente do Centro de Data Warehouse não conseguiu terminar um processo remoto do agente.**

**Explicação:** O Centro de Data Warehouse solicitou que o daemon do agente terminasse forçosamente um agente com o qual o servidor de warehouse não era mais capaz de se comunicar. A tentativa falhou. O processo do agente não está mais respondendo aos comandos do sistema ou já terminou.

**Resposta do Usuário:** Se o agente estava executando como um processo do usuário, tente encerrar o processo do agente manualmente usando qualquer comando que seja adequado para o sistema operacional do local do agente. Se o agente estava executando como um processo de sistema, você terá que que aguardar até a próxima vez que o sistema seja reinicializado para que o processo de agente encerrado seja eliminado. Você ainda deve ser capaz de executar outros agentes por enquanto.

# **DWC07226E O servidor de warehouse não conseguiu terminar um processo do agente local.**

**Explicação:** O processo de agente já encerrou ou está suspenso.

**Resposta do Usuário:** Verifique se o processo do agente encerrou. Em caso afirmativo, nenhuma ação adicional é necessária. Caso contrário, o processo do agente é suspenso; encerre o processo ou reinicialize a máquina do local do agente.

# **DWC07227E O erro anterior ocorreu enquanto o servidor de warehouse estava inicializando o dispatcher do seu agente.**

**Explicação:** Mensagem informativa.

**Resposta do Usuário:** Veja a mensagem de erro anterior no registro para obter a causa do problema.

### **DWC07228E O erro anterior ocorreu enquanto o servidor de warehouse estava encerrando o dispatcher do seu agente.**

**Explicação:** Mensagem informativa.

**Resposta do Usuário:** Veja a mensagem de erro anterior no registro para obter a causa do problema.

**DWC07229E O arquivo da página do sistema está ficando cheio. Você deveria aumentar seu tamanho para manipular o número de agentes que você está executando.**

**Explicação:** A quantidade de armazenamento virtual definido no seu sistema não é suficiente para iniciar mais processos de agente.

**Resposta do Usuário:** Aumente a quantidade de

memória virtual ou execute menos agentes simultaneamente.

**DWC07250E O servidor de warehouse não conseguiu criar um job para a edição** *edition-number* **da etapa** *step-name* **em resposta a uma mensagem do tipo** *message-type***.**

**Explicação:** Ocorreu um erro interno no Centro de Data Warehouse.

**Resposta do Usuário:** Registre todos os detalhes dessa mensagem de erro e contate o Suporte de Software IBM com as informações.

**DWC07251E O erro anterior ocorreu enquanto o servidor de warehouse processava um job do tipo** *job-type* **para a edição** *edition-number* **da etapa** *step-name***.**

**Explicação:** Mensagem informativa.

**Resposta do Usuário:** Veja a mensagem de erro anterior no registro para obter a causa do problema.

**DWC07252E O servidor de warehouse não conseguiu iniciar um thread para executar um job do tipo** *job-type* **para a edição** *edition-number* **da etapa** *step-name***.**

**Explicação:** Ocorreu um erro interno no Centro de Data Warehouse.

**Resposta do Usuário:** Registre todos os detalhes dessa mensagem de erro e contate o Suporte de Software IBM com as informações.

# **DWC07253E O erro anterior ocorreu enquanto o servidor de warehouse estava criando uma lista de comandos para um job do tipo** *job-type* **para a edição** *edition-number* **da etapa** *step-name***.**

**Explicação:** Mensagem informativa.

**Resposta do Usuário:** Veja a mensagem de erro anterior no registro para obter a causa do problema.

**DWC07254E O erro anterior ocorreu enquanto o servidor de warehouse estava gerando uma lista de comandos de um job do tipo** *job-type* **do banco de dados** *database-name***.**

**Explicação:** Mensagem informativa.

**Resposta do Usuário:** Veja a mensagem de erro anterior no registro para obter a causa do problema. **DWC07255E O erro anterior ocorreu enquanto o servidor de warehouse estava executando uma lista de comandos para um job do tipo** *job-type* **para a edição** *edition-number* **da etapa** *step-name***.**

**Explicação:** Mensagem informativa.

**Resposta do Usuário:** Veja a mensagem de erro anterior no registro para obter a causa do problema.

**DWC07256E O erro anterior ocorreu enquanto o servidor de warehouse estava executando uma lista de comandos de um job do tipo** *job-type* **do banco de dados** *database-name***.**

**Explicação:** Mensagem informativa.

**Resposta do Usuário:** Veja a mensagem de erro anterior no registro para obter a causa do problema.

**DWC07257E O erro anterior ocorreu enquanto o servidor de warehouse estava verificando a atualidade da edição** *edition-number* **da etapa** *step-name* **para processar um job do tipo** *job-type***.**

**Explicação:** Mensagem informativa.

**Resposta do Usuário:** Veja a mensagem de erro anterior no registro para obter a causa do problema.

**DWC07258E O erro anterior ocorreu enquanto o servidor de warehouse estava ocupando uma árvore de dependência para um job do tipo** *job-type* **para a edição** *edition-number* **da etapa** *step-name***.**

**Explicação:** Mensagem informativa.

**Resposta do Usuário:** Veja a mensagem de erro anterior no registro para obter a causa do problema.

## **DWC07259E O servidor de warehouse tentou preencher a dependência da etapa** *step-name* **mais de uma vez na mesma árvore de execução.**

**Explicação:** Ocorreu um erro interno no Centro de Data Warehouse.

**Resposta do Usuário:** Registre todos os detalhes dessa mensagem de erro e contate o Suporte de Software IBM com as informações.

## **DWC07260E O servidor de warehouse tentou limpar a dependência da etapa** *step-name* **mais de uma vez na mesma árvore de execução.**

**Explicação:** Ocorreu um erro interno no Centro de Data Warehouse.

**Resposta do Usuário:** Registre todos os detalhes dessa mensagem de erro e contate o Suporte de Software IBM com as informações.

**DWC07261E O servidor de warehouse não conseguiu manipular uma mensagem de conclusão durante o processamento da árvore de execução da edição** *edition-number* **da etapa** *step-name***.**

**Explicação:** Ocorreu um erro interno no Centro de Data Warehouse.

**Resposta do Usuário:** Registre todos os detalhes dessa mensagem de erro e contate o Suporte de Software IBM com as informações.

# **DWC07262E O servidor de warehouse não conseguiu manipular uma mensagem de eliminação durante o processamento da árvore de execução da edição** *edition-number* **da etapa** *step-name***.**

**Explicação:** Ocorreu um erro interno no Centro de Data Warehouse.

**Resposta do Usuário:** Registre todos os detalhes dessa mensagem de erro e contate o Suporte de Software IBM com as informações.

```
DWC07263E O servidor de warehouse não conseguiu
definir o limite de uma linha para o
preenchimento da edição edition-number
da etapa step-name porque o tipo da
etapa não suporta limites de linha.
```
**Explicação:** Mensagem informativa. O limite de linhas não pode ser definido no contexto atual.

# **DWC07264N O servidor do Centro de Data Warehouse não pôde iniciar um thread para executar um job do tipo** *job-type* **para a edição** *edition* **do processo** *process***.**

**Explicação:** Ocorreu um erro interno no Centro de Data Warehouse.

**Resposta do Usuário:** Registre todos os detalhes desta mensagem de erro e entre em contato com o representante de serviço da IBM.

# **DWC07300E O servidor de warehouse não suporta o cancelamento de jobs do tipo** *job-type***.**

**Explicação:** Cancelamento não é possível neste momento.

**DWC07301E O job do tipo** *job-type* **para a edição** *edition-number* **da etapa** *step-name* **não foi processado porque a etapa não estava em produção.**

**Explicação:** Você pode executar esse tipo de operação em uma etapa somente se ela estiver no status de produção. Essa etapa não está no status de produção.

**DWC07302E O job do tipo** *job-type* **para a edição** *edition-number* **da etapa** *step-name* **não foi processado porque a etapa não foi persistente.**

**Explicação:** Você pode executar esse tipo de operação em uma etapa somente se ela não for transitória. Essa é uma etapa transitória.

### **DWC07303E A etapa** *step-name* **não foi promovida porque não estava no status de desenvolvimento.**

**Explicação:** Você pode promover uma etapa ao status de teste se ela estiver no status de desenvolvimento. Essa etapa não está no status de desenvolvimento.

**Resposta do Usuário:** Se o status da etapa for desenvolvimento na janela da interface, atualize a exibição. Se o status não for atualizado para um status diferente de desenvolvimento, registre todos os detalhes dessa mensagem de erro e entre em contato com o Suporte ao Software IBM com essas informações.

# **DWC07304E A etapa** *step-name* **não foi suspensa porque não estava no status de produção.**

**Explicação:** Você pode rebaixar uma etapa para o status de teste somente se ela estiver no status de produção. Essa etapa não está no status de produção.

**Resposta do Usuário:** Se o status da etapa for produção na janela da interface, atualize a exibição. Se o status não for atualizado para um status diferente de produção, registre todos os detalhes dessa mensagem de erro e entre em contato com o Suporte ao Software IBM com essas informações.

# **DWC07305E A etapa** *step-name* **não foi eliminada porque não estava no status suspenso.**

**Explicação:** O rebaixamento de uma etapa ao status de desenvolvimento elimina a tabela de destino da etapa. Você pode rebaixar uma etapa para o status de desenvolvimento somente se ela estiver no status de teste. Essa etapa não está no status de teste.

**Resposta do Usuário:** Se a etapa parece estar no status de teste na janela da interface, atualize a exibição. Se o status não for atualizado para um status diferente de teste, registre todos os detalhes dessa mensagem de

erro e entre em contato com o Suporte ao Software IBM com essas informações.

### **DWC07307E A edição** *edition-number* **da etapa** *step-name* **não foi eliminada porque não tinha sido preenchida ou porque o preenchimento falhou.**

**Explicação:** Você não pode eliminar uma edição nesse status.

**Resposta do Usuário:** Aguarde até que essa edição tenha terminado o processamento antes de tentar eliminá-la. Se esse erro ocorreu em uma edição que terminou o processamento, esse é um erro interno; registre todos os detalhes dessa mensagem de erro e entre em contato com o Suporte de Software IBM com essas informações.

# **DWC07308E A edição** *edition-number* **da etapa** *step-name* **não foi substituída porque não tinha sido preenchida ou porque o preenchimento falhou.**

**Explicação:** Você não pode substituir uma edição nesse status.

**Resposta do Usuário:** Aguarde até que essa edição tenha terminado o processamento antes de tentar substituí-la. Se esse erro ocorreu em uma edição que terminou o processamento, esse é um erro interno; registre todos os detalhes dessa mensagem de erro e entre em contato com o Suporte de Software IBM com essas informações.

### **DWC07309E A edição** *edition-number* **da etapa** *step-name* **não foi preenchida porque já tinha iniciado ou encerrado o preenchimento.**

**Explicação:** Ocorreu um erro interno no Centro de Data Warehouse.

**Resposta do Usuário:** Registre todos os detalhes dessa mensagem de erro e contate o Suporte de Software IBM com as informações.

**DWC07310E A edição** *edition-number* **da etapa** *step-name* **não foi substituída porque não tinha sido preenchida ou porque o preenchimento falhou.**

**Explicação:** Ocorreu um erro interno no Centro de Data Warehouse.

**DWC07311E O servidor de warehouse não importou os dados da coluna para o banco de dados** *database-name***. O comando não foi processado porque nenhum nome de tabela foi especificado.**

**Explicação:** Ocorreu um erro interno no Centro de Data Warehouse.

**Resposta do Usuário:** Registre todos os detalhes dessa mensagem de erro e contate o Suporte de Software IBM com as informações.

**DWC07312E O servidor de warehouse não processou o pedido de processamento de um job do tipo** *job-type* **para a edição** *edition-number* **da etapa** *step-name* **porque ela já estava processando um pedido idêntico.**

**Explicação:** O Centro de Data Warehouse não pôde executar a operação solicitada porque já estava executando-a. Esse erro pode ocorrer se um usuário em outro cliente administrativo do Centro de Data Warehouse fez a solicitação antes do seu cliente administrativo ter sido atualizado com o novo status.

**Resposta do Usuário:** Espere um pouco e tente de novo.

**DWC07313E O servidor de warehouse não pôde iniciar um job do tipo** *job-type* **para a edição atual da etapa** *step-name* **porque ela está executando um job do tipo** *job-type* **para a edição** *edition-number* **da etapa** *step-name***. Os dois jobs não podem ser executados ao mesmo tempo.**

**Explicação:** O Centro de Data Warehouse não pôde executar a operação solicitada porque iria interferir em outra operação que já está em progresso.

**Resposta do Usuário:** Espere um pouco e tente de novo.

# **DWC07314E O servidor de warehouse já está no processo de encerramento. Este vai encerrar depois de concluir todos os jobs que estão atualmente em processo.**

**Explicação:** O servidor de warehouse já recebeu um pedido de encerramento.

# **DWC07315E A contagem de linhas atual da edição** *edition-number* **da etapa** *step-name* **não pode ser determinada porque a edição não está mais sendo preenchida.**

**Explicação:** Mensagem informativa. O agente já concluiu o povoamento da edição específica e encerrou. A contagem de linha final pode agora ser obtida a partir da janela de estatísticas.

## **DWC07316E As informações de catálogo não podem ser importadas do banco de dados** *database-name* **porque o tipo de banco de dados não suporta tais consultas.**

**Explicação:** O tipo de banco de dados do qual você está tentando importar metadados não possui recursos de consulta de metadados.

**Resposta do Usuário:** Consulte a documentação do fornecedor da fonte para obter mais informações. Digite a descrição do banco de dados manualmente.

# **DWC07317E As programações da etapa** *step-name* **não puderam ser ativadas porque a etapa não estava no estado de teste.**

**Explicação:** Ocorreu um erro interno no Centro de Data Warehouse.

**Resposta do Usuário:** Registre todos os detalhes dessa mensagem de erro e contate o Suporte de Software IBM com as informações.

**DWC07318E O servidor de warehouse não pôde incluir uma linha na tabela de estatísticas da etapa** *step-name***.**

**Explicação:** A tabela de estatísticas não pôde ser atualizada.

**Resposta do Usuário:** Verifique o código de retorno secundário (RC2) e tome a ação recomendada.

**DWC07319E O servidor de warehouse não pôde conceder novamente a autoridade para a etapa** *step-name* **porque a etapa não estava no estado de teste.**

**Explicação:** Ocorreu um erro interno no Centro de Data Warehouse.

**Resposta do Usuário:** Registre todos os detalhes dessa mensagem de erro e contate o Suporte de Software IBM com as informações.

**DWC07320E O servidor de warehouse não pôde incluir um alias da etapa** *step-name* **porque ela estava em estado de desenvolvimento.**

**Explicação:** Ocorreu um erro interno no Centro de Data Warehouse.

### **DWC07321E O servidor de warehouse não pôde remover um alias da etapa** *step-name* **porque a etapa não estava no modo de desenvolvimento.**

**Explicação:** Ocorreu um erro interno no Centro de Data Warehouse.

**Resposta do Usuário:** Registre todos os detalhes dessa mensagem de erro e contate o Suporte de Software IBM com as informações.

**DWC07322E O servidor de warehouse não conseguiu autenticar a senha fornecida do usuário** *user-name***. O erro ocorreu em resposta a um pedido de autenticação do cliente** *client-name***.**

**Explicação:** A senha fornecida estava incorreta. Uma causa comum para esse erro é uma diferença entre maiúsculas/minúsculas de um ou mais caracteres; as senhas fazem distinção entre maiúsculas e minúsculas.

**Resposta do Usuário:** Digite a senha novamente.

# **DWC07323E A tabela da etapa** *step-name* **não foi alterada porque** *step-name* **não está no status de teste.**

**Explicação:** Você pode incluir novas colunas em uma tabela de etapa existente somente se a etapa estiver no status de teste.

**Resposta do Usuário:** Altere o status da etapa para teste e tente a operação novamente.

## **DWC07324E O servidor de warehouse não pôde exemplificar dados do banco de dados ou da tabela** *table-name* **porque a cadeia do ID não foi encontrada.**

**Explicação:** Você estava tentando exemplificar dados de uma tabela do Centro de Data Warehouse que não foi encontrada no banco de dados de controle do Centro de Data Warehouse.

**Resposta do Usuário:** Contate o suporte do Centro de Data Warehouse.

# **DWC07325E O servidor de warehouse não pôde instalar transformadores do banco de dados porque o tipo de criação não é suportado.**

## **Explicação:**

**Resposta do Usuário:** Verifique o código de retorno secundário (RC2) e tome a ação recomendada.

# **DWC07329E Não foi possível para o servidor do Centro de Data Warehouse iniciar um job do tipo** *typename* **para a edição** *edition* **do processo** *processname* **porque o processo não estava ativado.**

**Explicação:** O servidor do Centro de Data Warehouse pode realizar este tipo de operação em um processo apenas se ele estiver no modo Enabled. Este processo não está no modo Enabled.

**Resposta do Usuário:** Ative o processo e execute-o novamente.

**DWC07350E O erro anterior ocorreu enquanto o servidor de warehouse estava adquirindo um agente para processar uma lista de comandos do tipo** *command-list-type* **para a edição** *edition-number* **da etapa** *step-name***.**

**Explicação:** O servidor de warehouse não conseguiu iniciar o processo do agente.

**Resposta do Usuário:** Verifique o código de retorno secundário (RC2) e tome a ação recomendada.

**DWC07351E O erro anterior ocorreu enquanto o servidor de warehouse estava liberando o agente utilizado para processar uma lista de comandos do tipo** *job-type* **para a edição** *edition-number* **da etapa** *step-name***.**

**Explicação:** Ocorreu um erro enquanto o Centro de Data Warehouse estava encerrando o processo de um agente.

**Resposta do Usuário:** Verifique o código de retorno secundário (RC2) e tome a ação recomendada.

# **DWC07352E O erro anterior ocorreu enquanto o servidor de warehouse estava criando uma lista de comandos do tipo** *job-type* **para a edição** *edition-number* **da etapa** *step-name***.**

**Explicação:** Mensagem informativa.

**Resposta do Usuário:** Consulte a mensagem de erro anterior para obter mais informações.

# **DWC07353E O erro anterior ocorreu enquanto o servidor de warehouse estava gerando uma lista de comandos do tipo** *command-list-type* **do banco de dados** *database-name***.**

**Explicação:** Mensagem informativa.

**Resposta do Usuário:** Consulte a mensagem de erro anterior para obter mais informações.

## **DWC07354E A etapa** *step-name* **não possui um site do agente definido no qual ela deve ser processada.**

**Explicação:** Ocorreu um erro interno no Centro de Data Warehouse.

**Resposta do Usuário:** Registre todos os detalhes dessa mensagem de erro e contate o Suporte de Software IBM com as informações.

**DWC07355E Não existe nenhum site do agente definido que possua conectividade com o banco de dados** *database-name***.**

**Explicação:** Ocorreu um erro interno no Centro de Data Warehouse.

**Resposta do Usuário:** Registre todos os detalhes dessa mensagem de erro e contate o Suporte de Software IBM com as informações.

**DWC07356E Ocorreu uma falha no processamento por um agente de um comando do tipo** *command-type* **para a edição** *edition-number* **da etapa** *step-name***.**

**Explicação:** O agente encontrou um erro enquanto estava processando.

**Resposta do Usuário:** Verifique o código de retorno secundário (RC2) e tome a ação recomendada.

**DWC07357E Uma consulta de contagem de linhas da edição** *edition-number* **da etapa** *step-name* **falhou.**

**Explicação:** O agente do Centro de Data Warehouse detectou um erro durante o processamento de uma consulta de contagem de linhas.

**Resposta do Usuário:** Verifique o código de retorno secundário (RC2) e tome a ação recomendada.

**DWC07358E O alias** *alias-name* **da etapa** *step-name* **não foi encontrado. O erro ocorreu durante o processamento de um comando do tipo** *command-type***.**

**Explicação:** O Centro de Data Warehouse foi incapaz de recuperar do banco de dados de controle os metadados para o nome do alias fornecido.

**Resposta do Usuário:** Verifique o código de retorno secundário (RC2) e tome a ação recomendada.

**DWC07400E O servidor de warehouse não conseguiu adquirir o semáforo** *semaphore-name***.**

**Explicação:** Ocorreu um erro interno no Centro de Data Warehouse.

**Resposta do Usuário:** Registre todos os detalhes dessa

mensagem de erro e contate o Suporte de Software IBM com as informações.

**DWC07401E O servidor de warehouse não conseguiu liberar o semáforo** *semaphore-name***.**

**Explicação:** Ocorreu um erro interno no Centro de Data Warehouse.

**Resposta do Usuário:** Registre todos os detalhes dessa mensagem de erro e contate o Suporte de Software IBM com as informações.

# **DWC07450E O erro anterior ocorreu enquanto o servidor de warehouse estava inicializando seu programador.**

**Explicação:** Ocorreu um erro que evitou que o servidor de warehouse iniciasse seu programador.

**Resposta do Usuário:** Verifique o código de retorno secundário (RC2) e tome a ação recomendada.

## **DWC07451E O erro anterior ocorreu enquanto o servidor de warehouse estava terminando seu programador.**

**Explicação:** Ocorreu um erro que evitou que o servidor de warehouse terminasse seu programador.

**Resposta do Usuário:** Verifique o código de retorno secundário (RC2) e tome a ação recomendada.

### **DWC07454E O servidor de warehouse não conseguiu iniciar um thread de seu programador.**

**Explicação:** Ocorreu um erro interno no Centro de Data Warehouse.

**Resposta do Usuário:** Registre todos os detalhes dessa mensagem de erro e contate o Suporte de Software IBM com as informações.

# **DWC07500I O servidor de warehouse cancelou a edição** *edition-number* **da etapa** *step-name***.**

**Explicação:** Mensagem informativa.

**DWC07501E O servidor de warehouse não conseguiu cancelar a edição** *edition-number* **da etapa** *step-name* **porque essa edição não estava sendo preenchida.**

**Explicação:** A edição da etapa não pôde ser cancelada porque ela não estava mais sendo executada quando a solicitação de cancelamento foi recebida.

# **DWC07502I O servidor de warehouse recebeu um pedido duplicado para cancelar a edição** *edition-number* **da etapa** *step-name* **enquanto a edição já estava sendo cancelada.**

**Explicação:** Mensagem informativa. Uma solicitação para cancelar uma edição de uma determinada etapa foi feita enquanto uma solicitação de cancelamento anterior estava sendo processada. A edição será cancelada.

## **DWC07550E O servidor de warehouse está sem memória.**

**Explicação:** Não há memória virtual disponível para que o servidor de warehouse opere. O serviço do servidor de warehouse será encerrado depois da emissão dessa mensagem.

**Resposta do Usuário:** Aumente a quantidade de memória virtual na máquina na qual o servidor do Centro de Data Warehouse reside e reinicialize os serviços do Centro de Data Warehouse.

# **DWC07551E O servidor de warehouse está sendo encerrado devido a uma exceção não controlada.**

**Explicação:** O sistema operacional está encerrando o servidor de warehouse por causa de uma exceção de programa que não pôde ser manipulada de forma correta.

**Resposta do Usuário:** Colete o máximo de informações possível sobre a exceção e os eventos que a precederam e relate o problema ao Suporte de Software IBM. Tente reiniciar o servidor de warehouse.

# **DWC07552E O servidor de warehouse está sendo encerrado inesperadamente.**

**Explicação:** O servidor de warehouse sofreu um erro interno grave e está sendo encerrado.

**Resposta do Usuário:** Colete o máximo de informações possível sobre a exceção e os eventos que a precederam e relate o problema ao Suporte de Software IBM. Tente reiniciar o servidor de warehouse.

## **DWC07700I O servidor de warehouse recebeu um aviso do Agente.**

**Explicação:** Mensagem informativa.

**Resposta do Usuário:** Nenhuma.

**DWC07900E A edição** *edition-number* **não foi encontrada.**

**Explicação:** Ocorreu um erro interno no Centro de Data Warehouse.

**Resposta do Usuário:** Registre todos os detalhes dessa mensagem de erro e contate o Suporte de Software IBM com as informações.

**DWC07901E A edição** *edition-number* **da etapa** *step-name* **não pôde ser marcada como concluída porque o status especificado de** *edition-status* **não era válido.**

**Explicação:** Ocorreu um erro interno no Centro de Data Warehouse.

**Resposta do Usuário:** Registre todos os detalhes dessa mensagem de erro e contate o Suporte de Software IBM com as informações.

## **DWC07902E A etapa** *step-name* **não era atual porque a edição** *edition-number* **foi planejada para ser ocupada em** *timestamp***, mas a ocupação ainda não havia sido iniciada.**

**Explicação:** A etapa que falhou era dependente dos dados de outra etapa. A etapa que falhou não pôde ser povoada porque a outra etapa estava executando atrasada no momento em que a etapa que falhou foi iniciada.

**Resposta do Usuário:** Utilize a função Executar Agora da janela Trabalho em Andamento para forçar a ocupação da outra etapa e, em seguida, tente executar a etapa dependente novamente.

# **DWC07903E A etapa** *step-name* **não era atual porque a edição** *edition-number* **estava atualmente sendo preenchida.**

**Explicação:** A etapa que falhou era dependente dos dados de outra etapa. A etapa que falhou não pôde ser povoada porque a outra etapa não tinha terminado o processamento no momento em que a etapa que falhou foi iniciada.

**Resposta do Usuário:** Espere a outra etapa terminar o processamento e tente executar a etapa dependente que falhou novamente.

**DWC07904E A etapa** *step-name* **não era atual porque a edição** *edition-number* **estava atualmente esperando para ser tentada novamente.**

**Explicação:** A etapa que falhou era dependente dos dados de outra etapa. Ela não pôde ser povoada porque a etapa estava no meio de uma nova tentativa, no momento em que a etapa que falhou tentou executar.

**Resposta do Usuário:** Espere a outra etapa terminar o processamento e tente executar a etapa dependente que falhou novamente.

## **DWC07905E A etapa** *step-name* **não era atual porque a edição** *edition-number* **estava atualmente sendo eliminada.**

**Explicação:** A etapa que falhou era dependente dos dados de outra etapa. Ela não pôde ser povoada porque a etapa estava sendo eliminada no momento em que a etapa que falhou tentou executar.

**Resposta do Usuário:** Espere a outra etapa terminar a eliminação e tente executar a etapa dependente que falhou novamente.

# **DWC07906E A etapa** *step-name* **não era atual porque a edição** *edition-number* **era a última edição a ser preenchida e não obteve sucesso.**

**Explicação:** A etapa que falhou era dependente dos dados de outra etapa. Ela não pôde ser povoada porque a outra etapa falhou sua última tentativa de povoamento.

**Resposta do Usuário:** Execute novamente a outra etapa e tente executar a etapa dependente que falhou novamente.

**DWC07907E A etapa** *step-name* **não era atual porque nenhuma edição havia sido ocupada com sucesso.**

**Explicação:** A etapa que falhou era dependente dos dados de outra etapa. Ela não pôde ser povoada porque a outra etapa não possui edições que concluíram o processamento com êxito.

**Resposta do Usuário:** Execute novamente a outra etapa e tente executar a etapa dependente que falhou novamente.

## **DWC08000E A operação que você tentou não é atualmente suportada por este agente.**

**Explicação:** O recurso do Centro de Data Warehouse que você tentou utilizar não é atualmente suportado nesta plataforma no site do agente.

**Resposta do Usuário:** Não tente utilizar este recurso do Centro de Data Warehouse no atual local do agente. Verifique com o serviço do Centro de Data Warehouse a disponibilidade e as alternativas.

## **DWC08005I O agente do Centro de Data Warehouse está prestes a encerrar.**

**Explicação:** Mensagem informativa. O agente executou um comando de encerramento emitido pelo servidor.

## **DWC08010E A mensagem do agente estourou e foi truncada dos itens** *initial-count* **aos itens** *final-count* **na listagem do catálogo retornada.**

**Explicação:** Ocorreu um erro interno no Centro de Data Warehouse. A causa possível é a lista de tabelas apresentada ser muito grande.

**Resposta do Usuário:** Use um qualificador de tabela para reduzir o número de tabelas apresentadas. Se isso não acontecer, registre todos os detalhes dessa mensagem de erro e entre em contato com o Suporte de Software IBM com as informações.

# **DWC08015W O arquivo a ser amostrado é maior que 1 MB. Dados maiores que 1 MB são truncados.**

**Explicação:** Para ajudá-lo a definir os atributos do arquivo, o agente do warehouse tentou buscar dados de amostra da origem do arquivo de warehouse que você está tentando definir. Entretanto, esse arquivo é maior que 1 MB, assim apenas o primeiro MB de dados será retornado pela procura.

**Resposta do Usuário:** Nenhuma ação é necessária.

### **DWC08205E O agente recebeu poucos parâmetros. A porta do servidor e o nome do host devem ser fornecidos.**

**Explicação:** Ocorreu um erro interno no Centro de Data Warehouse.

**Resposta do Usuário:** Registre todos os detalhes dessa mensagem de erro e contate o Suporte de Software IBM com as informações.

## **DWC08206E O agente recebeu muitos parâmetros de entrada.**

**Explicação:** Ocorreu um erro interno no Centro de Data Warehouse.

**Resposta do Usuário:** Registre todos os detalhes dessa mensagem de erro e contate o Suporte de Software IBM com as informações.

## **DWC08207E O agente recebeu um tipo de edição inválida.**

**Explicação:** Ocorreu um erro interno.

**Resposta do Usuário:** Contate o Suporte de Software IBM.

**DWC08210E O agente recebeu parâmetros de entrada inválidos:** *parameter-name***.**

**Explicação:** Ocorreu um erro interno no Centro de Data Warehouse.

**Resposta do Usuário:** Registre todos os detalhes dessa mensagem de erro e contate o Suporte de Software IBM com as informações.

#### **DWC08215E Os comandos do agente estão fora de seqüência.**

**Explicação:** Ocorreu um erro interno no Centro de Data Warehouse.

**Resposta do Usuário:** Registre todos os detalhes dessa mensagem de erro e contate o Suporte de Software IBM com as informações.

### **DWC08220E O daemon do agente recebeu um comando inválido.**

**Explicação:** Ocorreu um erro interno no Centro de Data Warehouse.

**Resposta do Usuário:** Registre todos os detalhes dessa mensagem de erro e contate o Suporte de Software IBM com as informações.

# **DWC08221E O daemon do agente não pode comunicar-se através da porta atribuída.**

**Explicação:** Mensagem informativa.

**Resposta do Usuário:** Verifique se os números de porta exigidos pelo servidor, logger e agente não estão sendo utilizados por outras ferramentas.

# **DWC08225E O sistema está em execução com pouca memória. O arquivo da página atingiu o limite. Nenhum agente mais pode ser reproduzido.**

**Explicação:** O daemon do agente do Centro de Data Warehouse não conseguiu iniciar um processo do agente porque o sistema está sendo executado sem memória virtual.

**Resposta do Usuário:** Aumente a quantidade de memória virtual no local do agente, feche alguns aplicativos nessa máquina ou execute menos agentes simultaneamente.

## **DWC08405E A linha de comandos de entrada era muito longa. O comando era:** *command***.**

**Explicação:** O comando de processamento de arquivo passado ao agente era muito longo.

**Resposta do Usuário:** Encurte o comando, se possível. Se isso não corrigir o problema, entre em contato com o Suporte ao Software IBM com essas informações.

## **DWC08410E O agente não conseguiu executar um Programa do Centro de Data Warehouse.**

**Explicação:** Se um código de retorno secundário (RC2) foi retornado, então o agente efetuou a execução, mas falhou durante a execução. O valor de RC2 é o código retornado pelo Programa do Centro de Data Warehouse.

Se RC2 = 1 para um agente Windows, isto pode indicar que o nome completo do programa na página Programa do bloco de notas Programa está incorreto ou que o programa não está instalado.

Se RC2 = 127 para um agente AIX, isto pode indicar que o nome completamente qualificado na página Programa da folha Programa está incorreto, o programa não está instalado ou o ID do usuário especificado para este local do agente não possui a autoridade de execução e leitura. Ambos os tipos de autoridade são necessárias.

Se RC2 não foi retornado, então ou o arquivo do Programa do Centro de Data Warehouse não foi encontrado ou não estava em um formato que poderia ser executado.

**Resposta do Usuário:** Verifique o valor de RC2. Se um código de retorno não zero foi retornado pelo Programa do Centro de Data Warehouse, execute a ação recomendada para esse código de retorno na documentação do Programa do Centro de Data Warehouse. Se o programa for um dos programas IBM enviados com o Centro de Data Warehouse, a documentação está no diretório de Programa do Centro de Data Warehouse do CD-ROM.

Se o valor de RC2 for nulo ou zero, verifique se o caminho e o nome de arquivo fornecido para o Programa do Centro de Data Warehouse ainda são válidos. Se eles forem, verifique se o Programa do Centro de Data Warehouse ainda está em um formato que pode ser executado.

Consulte o Apêndice B do manual Managing ETI\*Extract Conversion Programs with Visual Warehouse para obter mais explicações sobre códigos de retorno.

## **DWC08411E O agente foi incapaz de emitir um comando FTP.**

**Explicação:** O agente não pôde estabelecer uma conexão FTP com o host.

**Resposta do Usuário:** Verifique se o nome do host, o ID do usuário e a senha fornecidos ao FTP estão corretos.

Se o nome do host, o ID do usuário e a senha estiverem corretos, faça o seguinte:

v Verifique se ftp é o comando usado no seu site para iniciar uma sessão FTP

- v Confirme se o processo de daemon de FTP está executando no host.
- v Emita o comando ping a partir do local do agente para o host a fim de verificar se uma conexão TCP/IP existe.

### **DWC08412E O agente foi incapaz de excluir um arquivo FTP.**

**Explicação:** A operação FTP falhou. O arquivo que foi recuperado pelo FTP não está mais no local do agente ou o arquivo está em uso por outro processo.

**Resposta do Usuário:** Verifique se o arquivo foi recuperado para o caminho especificado na definição do banco de dados e se o arquivo existe. Se ele existir, determine se ele está sendo utilizado por outro processo.

## **DWC08413E O arquivo não é executável ou possui um formato de arquivo executável inválido.**

**Explicação:** O Programa do Centro de Data Warehouse possui um formato ruim ou inválido e não pode ser executado. O arquivo referenciado não é na verdade um programa executável ou ele é um programa executável danificado.

**Resposta do Usuário:** Verifique se o arquivo do Programa do Centro de Data Warehouse existe e é executável.

## **DWC08414E O interpretador de comandos está danificado ou ausente.**

**Explicação:** O interpretador ou shell de comandos do sistema operacional está danificado ou ausente.

**Resposta do Usuário:** Verifique se o interpretador de comandos do sistema operacional ainda está funcionando no local do agente.

### **DWC08420E Não há memória suficiente, a memória disponível foi danificada ou há um bloco inválido.**

**Explicação:** Não havia memória virtual suficiente disponível na máquina do local do agente para o agente reproduzir um processo ou alocar um buffer de dados.

**Resposta do Usuário:** Aumente a quantidade de memória virtual no local do agente, feche alguns aplicativos nessa máquina ou execute menos agentes simultaneamente. A reinicialização da máquina do local do agente pode também liberar memória.

### **DWC08425E O arquivo a ser processado era apenas de leitura. O nome do arquivo era:** *filename***.**

**Explicação:** O Centro de Data Warehouse foi incapaz de eliminar ou gravar em um arquivo transferido pelo FTP porque o agente tinha autoridade de somente leitura para o arquivo.

**Resposta do Usuário:** Altere as definições do sistema para assegurar-se de que os arquivos transferidos pelo FTP sejam criados na máquina do site do agente com ambas as autoridades, de leitura e de gravação, concedidas ao ID de usuário do agente.

### **DWC08430E O arquivo ou o caminho não foi encontrado. O nome do arquivo era:** *filename***.**

**Explicação:** O Centro de Data Warehouse foi incapaz de eliminar ou gravar em um arquivo transferido pelo FTP porque ele não pôde ser encontrado. Outro processo ou usuário pode ter movido ou eliminado o arquivo.

**Resposta do Usuário:** Execute a etapa novamente e assegure-se de que nenhum outro processo ou usuário elimine ou mova o arquivo de destino após ele ser criado. O Centro de Data Warehouse eliminará o arquivo quando o processamento estiver concluído.

## **DWC08440E Falha na atualização do perfil do Controlador ODBC Intersolv.**

**Explicação:** O agente do Centro de Data Warehouse não pôde atualizar ou criar o arquivo QETXT.INI usado pelos controladores ODBC, ou um erro interno ocorreu no Centro de Data Warehouse.

**Resposta do Usuário:** Verifique se o agente possui autoridade de leitura e gravação para o diretório onde o arquivo QETXT.INI deve ser criado e que está no diretório de sistema ou no diretório no qual o arquivo de texto fonte reside. Se o agente possuir a autoridade de leitura e gravação para esse diretório, grave todos os detalhes dessa mensagem de erro e entre em contato com o Suporte de Software IBM com as informações.

# **DWC08445E O arquivo de texto tinha um tipo de dados inválido para o campo** *field-name***. O tipo de dados SQL** *data-type* **não é suportado.**

**Explicação:** Ocorreu um erro interno no Centro de Data Warehouse.

### **DWC08450E Falha no carregamento da DLL do usuário** *dll-name***.**

**Explicação:** O Centro de Data Warehouse não conseguiu carregar um Programa de DLL (Dynamic Link Library) do Centro de Data Warehouse na memória ou foi incapaz de encontrar a DLL.

**Resposta do Usuário:** A DLL está ausente, danificada ou seu caminho está incorreto. Verifique se o arquivo de DLL ainda existe, se ainda é válido e se o caminho da biblioteca do local do agente inclui o caminho especificado na definição do Programa do Centro de Data Warehouse, ou se um caminho para a DLL está incluído no caminho da biblioteca do local do agente.

# **DWC08455E Falha na busca do endereço da função de usuário** *function-name***.**

**Explicação:** O Centro de Data Warehouse foi incapaz de encontrar a função especificada na DLL especificada.

**Resposta do Usuário:** Verifique se o nome de um ponto de entrada válido da DLL foi especificado na definição do Programa do Centro de Data Warehouse. Selecione Definições > Centro de Data Warehouse Programa na Área de Trabalho do Centro de Data Warehouse.

**DWC08457E Falha na execução da função do usuário** *function-name***.**

**Explicação:** O agente do OS/2 falhou ao executar a DLL invocada.

**Resposta do Usuário:** Verifique o código de retorno secundário (RC2) e tome a ação recomendada.

# **DWC08460E FTP falhou. Favor verificar seu ID do usuário, senha e nome de arquivo. Eles podem fazer distinção entre maiúsculas e minúsculas, dependendo do host.**

**Explicação:** O comando FTP falhou ao transferir o arquivo fonte para a máquina do local do agente.

**Resposta do Usuário:** Verifique se o arquivo que você está tentando transferir existe na máquina servidora do FTP e se o ID de usuário e senha fornecidos para o comando FTP estão corretos.

## **DWC08461E Ocorreu um erro durante a abertura de uma tabela de conversão do código de página ou durante a conversão de dados entre o locale Unicode e o local.**

**Explicação:** Seu pedido foi enviado para um agente do Centro de Data Warehouse para execução, porém o agente remoto não pôde abrir uma tabela de conversão de código de página para converter sua mensagem do pedido para locale local.

**Resposta do Usuário:** Certifique-se de que o sistema

operacional no qual reside o agente possua o Unicode adequado para tabela de conversão do locale local. Para descobrir qual locale local é utilizado por um agente no UNIX, você pode percorrer o arquivo IWH.environment. Se o locale local estiver incorreto, edite o arquivo IWH.environment e reinicie o daemon do agente.

Se você recebeu esse erro durante a execução de uma plataforma do Sun Solaris, poderá definir a cadeia code-set Solaris local usando a variável de ambiente VWA\_LOCALE\_TABLE. Reinicie o daemon do agente e repita a operação.

# **DWC08462E Ocorreu um erro durante a conversão de uma mensagem do agente de caracteres amplos para caracteres multibyte.**

**Explicação:** Seu agente remoto tentou enviar uma resposta para o seu servidor de warehouse, porém ele encontrou um erro durante a conversão da mensagem de resposta do formato de caractere amplo para o formato de caractere multibyte.

**Resposta do Usuário:** Se o seu agente estiver sendo executado na plataforma UNIX, certifique-se de que o locale correto esteja definido no arquivo IWH.environment. Caso não esteja, edite o arquivo IWH.environment e reinicie o daemon. Caso contrário, entre em contato com o suporte técnico para seu sistema operacional para verificar se a manutenção correta foi aplicada em seu sistema operacional.

# **DWC08463E Ocorreu um erro durante a conversão da mensagem do agente de caracteres multibyte para caracteres amplos.**

**Explicação:** Seu agente remoto tentou processar sua mensagem de pedido e encontrou um erro durante a conversão da mensagem do formato de caractere multibyte para o formato de caractere amplo.

**Resposta do Usuário:** Se o seu agente estiver sendo executado na plataforma UNIX, certifique-se de que o locale correto esteja definido no arquivo IWH.environment. Caso não esteja, edite o arquivo IWH.environment e reinicie o daemon. Caso contrário, entre em contato com o suporte técnico para seu sistema operacional para verificar se a manutenção correta foi aplicada em seu sistema operacional.

## **DWC8470N O arquivo** *filename* **não pode ser aberto.**

**Explicação:** Ocorreu um erro ao abrir o arquivo.

**Resposta do Usuário:** Verifique se o arquivo existe e se o ID do usuário tem autoridade para acessá-lo.

# **DWC08472E Os Transformadores do Centro de Data Warehouse não puderam ser registrados no banco de dados de destino.**

**Explicação:** Os Transformadores do Centro de Data Warehouse não puderam ser registrados no banco de dados de destino.

**Resposta do Usuário:** Consulte o código de retorno secundário do Centro de Data Warehouse e a mensagem do sistema para obter mais informações.

# **DWC08474E Os Transformadores do Centro de Data Warehouse não puderam ser eliminados do banco de dados de destino.**

**Explicação:** Os Transformadores do Centro de Data Warehouse não puderam ser eliminados do banco de dados de destino.

**Resposta do Usuário:** Consulte o código de retorno secundário do Centro de Data Warehouse e a mensagem do sistema para obter mais informações.

# **DWC08505E Falha do agente ao alocar o parâmetro identificador do ambiente ODBC.**

**Explicação:** O gerenciador de controlador ODBC não pôde alocar memória para o ponteiro de ambiente. O seu sistema está com pouca memória ou existe um erro grave no gerenciador do controlador ODBC.

**Resposta do Usuário:** Verifique a quantidade de memória virtual na sua máquina. Se não parecer existir uma falta de memória virtual, tente reinstalar o gerenciador do controlador ODBC.

# **DWC08476C O programa definido pelo usuário Web Connector não foi executado. O IBM Warehouse Manager Connector para a Web não está instalado ou a instalação falhou.**

## **Explicação:**

**Resposta do Usuário:** Você deve instalar o IBM Warehouse Manager Connector para a Web se desejar utilizar este recurso do Warehouse Manager. Entre em contato com o representante de serviço da IBM se o produto já estiver instalado.

#### **DWC08478C Ocorreu um erro durante o carregamento do SAP Connector.**

**Explicação:** O SAP Connector não está instalado ou as definições foram alteradas após a instalação.

**Resposta do Usuário:** Verifique se o SAP Connector está instalado e se as definições estão corretas.

### **DWC08480N O programa de notificação não foi executado com êxito.**

**Explicação:** A etapa de notificação falhou e o RC2 contém o código de retorno. Os códigos de retorno são listados abaixo:

- v 1 Um ou mais destinatários são inválidos
- v 2 Impossível abrir o arquivo de entrada que contém os parâmetros para o programa de notificação
- v 4 Erro ao chamar WSAStartup()
- v 6 Erro ao chamar socket()
- 8 Impossível obter o servidor SMTP
- v 10 Nome de host inválido
- 12 Serviço SMTP não disponível
- v 14 A chamada do comando SMTP falhou
- 16 Erro interno
- v 18 Erro ao receber o comando SMTP
- v 20 Impossível abrir o arquivo de rastreio
- v 22 Erro ao enviar o comando SMTP
- 24 Erro ao chamar connect()
- v 26 Todos os destinatários especificados são inválidos
- v 28 Erro de ambiente, como por exemplo, variável VWS\_LOGING não definida

**Resposta do Usuário:** Verifique o arquivo de rastreio trc-smtp\*.log no diretório VWS\_LOGGING para uma descrição mais detalhada do erro. Para erros relacionados a soquete, certifique-se de que o TCP/IP esteja totalmente instalado e configurado na máquina e de que a rede esteja operacional. Para erros de SMTP, certifique-se de que o nome especificado como o Servidor de Correio no painel Notificação seja um servidor SMTP. Às vezes, isso pode ajudar a parar e iniciar novamente o servidor SMTP.

### **DWC08510E Falha do agente em alocar o parâmetro identificador da conexão ODBC.**

**Explicação:** O agente não pôde obter um ponteiro de conexão ODBC. Isso pode ser causado por um erro na alocação da memória, um erro de banco de dados ou um erro de sistema operacional.

**Resposta do Usuário:** Verifique a quantidade de memória virtual na sua máquina. Se não parecer existir uma falta de memória virtual, verifique o SQLSTATE que acompanhou essa mensagem de erro (se um valor foi retornado).

### **DWC08515E O agente falhou ao se conectar com a fonte de dados ODBC:** *source-name***.**

**Explicação:** Uma tentativa de conexão ao banco de dados específico falhou. Existem várias razões para a tentativa falhar. As razões a seguir são as mais comuns: o banco de dados não estava catalogado como um DSN do sistema ODBC; a conectividade da máquina do site

do agente com o banco de dados fornecido falhou ou não estava configurada corretamente; ou o ID de usuário ou a senha especificados não estava correto.

**Resposta do Usuário:** Certifique-se de que o ID de usuário e a senha fornecidos sejam válidos.

Verifique se o banco de dados fornecido estava catalogado como um DSN de sistema no gerenciador de driver ODBC. Se estiver utilizando o CA/400 para acessar um banco de dados AS/400, verifique se você instalou o pacote de serviço mais recente do CA/400 e execute cwbcfg.exe para permitir que o CA/400 seja executado como tarefa do sistema. Para obter mais informações sobre o service pack e cwbcfg.exe, consulte a página da Web no endereço

http://www.as400.ibm.com /clientaccess/service.htm. Caso contrário, consulte a documentação do fornecedor do banco de dados para obter as possíveis causas de uma falha de conexão.

### **DWC08516E O agente não conseguiu definir as opções de conexão da fonte ODBC:** *source-name***.**

**Explicação:** O agente do Centro de Data Warehouse tentou emitir uma chamada SQLExecute() ao banco de dados e recebeu um código de retorno diferente de zero. Verifique o log de eventos para ver se há mensagens de erro SQL adicionais.

**Resposta do Usuário:** Caso não haja logs de evento adicionais de mensagens de erro SQL, ative o rastreio do DB2 ou do ODBC, o que for aplicável.

# **DWC08520E Falha do agente ao alocar o parâmetro identificador da instrução ODBC.**

**Explicação:** O agente do Centro de Data Warehouse foi incapaz de obter um ponteiro de instrução ODBC. Esse erro pode ocorrer se a conexão com a fonte não estava estabelecida ou se o gerenciador do controlador ODBC foi incapaz de alocar memória para um ponteiro de instrução.

**Resposta do Usuário:** Verifique a quantidade de memória virtual na sua máquina. Se não parecer existir uma falta de memória virtual, determine se a conexão do banco de dados foi encerrada. Se você puder recriar de forma consistente o problema, você pode determinar se a conexão do banco de dados foi encerrada, examinando o recurso de rastreamento do fornecedor do banco de dados.

Verifique se você fez as definições corretas do ambiente, como o caminho binário ou o caminho da biblioteca.

### **DWC08525E O agente falhou na execução da instrução SQL** *statement***.**

**Explicação:** A instrução SQL que o agente do Centro de Data Warehouse tentou executar falhou.

**Resposta do Usuário:** Veja a definição para o Processamento de Erro SQL no bloco de notas da sua etapa. Certifique-se de que a definição esteja definida para manipular erros do modo como desejar. Caso esteja satisfeito com esta definição, veja o valor do código SQL ou SQLSTATE na documentação do fornecedor de banco de dados para determinar a ação correta a ser tomada.

## **DWC08530E O agente falhou ao buscar a partir do banco de dados da fonte.**

**Explicação:** O agente do Centro de Data Warehouse encontrou um erro enquanto recuperava uma linha do conjunto de resultados fonte.

**Resposta do Usuário:** Examine o valor do código SQL ou SQLSTATE na documentação do fornecedor do seu banco de dados a fim de determinar a ação correta a ser tomada.

## **DWC08535E O agente falhou ao inserir no banco de dados de destino.**

**Explicação:** O agente do Centro de Data Warehouse encontrou um erro enquanto inseria dados na tabela de destino.

**Resposta do Usuário:** Examine o valor do código SQL ou SQLSTATE na documentação do fornecedor do seu banco de dados a fim de determinar a ação correta a ser tomada.

Se o código SQL for 30081 e SQLSTATE for 40003, verifique o log do DB2 para ter certeza de que ele possui espaço suficiente para a inserção dos dados na tabela de destino.

**DWC08540E O agente não conseguiu se desconectar da fonte ODBC:** *database-name***.**

**Explicação:** O agente do Centro de Data Warehouse foi incapaz de se desconectar do banco de dados específico.

**Resposta do Usuário:** Examine o valor do código SQL ou SQLSTATE na documentação do fornecedor do seu banco de dados a fim de determinar a ação correta a ser tomada.

### **DWC08541E Não existe conexão à fonte ODBC.**

**Explicação:** O agente do Centro de Data Warehouse recebeu um comando para se desconectar de um banco de dados, mas a conexão já tinha terminado.

## **DWC08545E Falha do agente ao recuperar o número total de colunas no conjunto de resultados.**

**Explicação:** O agente do Centro de Data Warehouse foi incapaz de obter uma contagem do número de colunas no conjunto de resultados.

**Resposta do Usuário:** Examine o valor do código SQL ou SQLSTATE na documentação do fornecedor do seu banco de dados a fim de determinar a ação correta a ser tomada.

# **DWC08546E O agente falhou ao recuperar um atributo de coluna.**

**Explicação:** O agente do Centro de Data Warehouse foi incapaz de obter os metadados de uma coluna do sistema de gerenciamento de banco de dados.

**Resposta do Usuário:** Examine o valor do código SQL ou SQLSTATE na documentação do fornecedor do seu banco de dados a fim de determinar a ação correta a ser tomada.

## **DWC08547E Falha do agente ao recuperar o número total de linhas inseridas no banco de dados de destino.**

**Explicação:** O agente do Centro de Data Warehouse foi incapaz de obter o número de linhas inseridas na tabela de destino do banco de dados de destino.

**Resposta do Usuário:** Examine o valor do código SQL ou SQLSTATE na documentação do fornecedor do seu banco de dados a fim de determinar a ação correta a ser tomada.

## **DWC08550E O agente falhou na chamada da API SQLDescribeCol do ODBC.**

**Explicação:** O agente do Centro de Data Warehouse não conseguiu obter os metadados de uma coluna.

**Resposta do Usuário:** Examine o valor do código SQL ou SQLSTATE na documentação do fornecedor do seu banco de dados a fim de determinar a ação correta a ser tomada.

# **DWC08555E O agente falhou ao efetuar o bind os atributos de coluna para as colunas selecionadas do banco de dados da fonte.**

**Explicação:** O agente do Centro de Data Warehouse foi incapaz de ligar um buffer para manter os dados recuperados de uma coluna do conjunto de resultados.

**Resposta do Usuário:** Examine o valor do código SQL ou SQLSTATE na documentação do fornecedor do seu banco de dados a fim de determinar a ação correta a ser tomada.

# **DWC08560E O agente falhou ao efetuar o bind nos atributos de coluna para as colunas de inserção do banco de dados de destino.**

**Explicação:** O agente do Centro de Data Warehouse foi incapaz de efetuar o bind a um buffer para manter os dados a serem inseridos em uma coluna da tabela de destino.

**Resposta do Usuário:** Consulte o valor do SQLCODE ou SQLSTATE na documentação do fornecedor do seu banco de dados para determinar a ação correta a ser tomada.

Se a etapa se referir a um transformador, verifique se os procedimentos armazenados do Centro de Data Warehouse estão instalados no banco de dados de destino.

Se a etapa se referir a um procedimento armazenado definido pelo usuário, verifique se o nome do procedimento armazenado foi digitado exatamente como foi definido, uma vez que o campo faz distinção entre maiúsculas e minúsculas. Assegure-se também de que o caminho do procedimento armazenado seja acessível pelo DB2 no sistema do agente de warehouse.

# **DWC08565E O agente falhou na preparação de uma cadeia SQL para execução. A instrução era:** *statement***.**

**Explicação:** O agente do Centro de Data Warehouse não pôde preparar uma instrução SQL dinâmica.

**Resposta do Usuário:** Examine o valor do código SQL ou SQLSTATE na documentação do fornecedor do seu banco de dados a fim de determinar a ação correta a ser tomada.

# **DWC08570E O agente falhou com um erro interno.**

**Explicação:** Ocorreu um erro interno no Centro de Data Warehouse.

**Resposta do Usuário:** Registre todos os detalhes dessa mensagem de erro e contate o Suporte de Software IBM com as informações.

## **DWC08575E Ocorreu uma falha do agente na chamada da API SQLExecute do ODBC.**

**Explicação:** O agente do Centro de Data Warehouse recebeu um código de retorno diferente de zero quando tentou emitir uma chamada SQLExecute() para o banco de dados.

**Resposta do Usuário:** Verifique o log de eventos para ver se há mensagens de erro SQL adicionais. Caso não existam, ative o rastreio do DB2 ou do ODBC (o que for aplicável) e execute novamente a etapa.

### **DWC08580E O agente falhou ao efetuar o commit da fonte ODBC:** *data-source-name***.**

**Explicação:** O agente do Centro de Data Warehouse não pôde fazer o commit das alterações feitas na fonte ODBC fornecida.

**Resposta do Usuário:** Examine o valor do código SQL ou SQLSTATE na documentação do fornecedor do seu banco de dados a fim de determinar a ação correta a ser tomada.

### **DWC08585E O agente falhou ao efetuar a reversão da fonte ODBC:** *data-source-name***.**

**Explicação:** O agente do Centro de Data Warehouse não pôde retomar as alterações de ações feitas na fonte ODBC fornecida.

**Resposta do Usuário:** Examine o valor do código SQL ou SQLSTATE na documentação do fornecedor do seu banco de dados a fim de determinar a ação correta a ser tomada.

# **DWC08590E O agente falhou ao liberar o parâmetro identificador da instrução.**

**Explicação:** O agente do Centro de Data Warehouse foi incapaz de liberar um ponteiro de instrução ODBC.

**Resposta do Usuário:** Examine o valor do código SQL ou SQLSTATE na documentação do fornecedor do seu banco de dados a fim de determinar a ação correta a ser tomada.

# **DWC08600E O agente falhou ao recuperar as informações da tabela de catálogo.**

**Explicação:** O agente do Centro de Data Warehouse foi incapaz de recuperar os metadados para a tabela solicitada.

**Resposta do Usuário:** Examine o valor do código SQL ou SQLSTATE na documentação do fornecedor do seu banco de dados a fim de determinar a ação correta a ser tomada.

# **DWC08605E O agente falhou ao recuperar as informações da coluna de catálogo.**

**Explicação:** O agente do Centro de Data Warehouse foi incapaz de recuperar os metadados para a coluna solicitada.

**Resposta do Usuário:** Examine o valor do código SQL ou SQLSTATE na documentação do fornecedor do seu banco de dados a fim de determinar a ação correta a ser tomada.

## **DWC08610E Nenhum dado foi atualizado ou inserido.**

**Explicação:** Nenhuma linha foi retornada quando a etapa executou. Essa mensagem de erro somente será retornada se você tiver especificado que um conjunto de resultados vazio é um erro.

**DWC08615E O nome da tabela de importação faz distinção entre maiúsculas e minúsculas. O nome especificado está incorreto ou não existe. Nome da tabela:** *table-name***.**

**Explicação:** A tabela ou as tabelas que você tentou importar não foram encontradas. Esse erro é geralmente causado por um nome de tabela ou do qualificador (criador) inválido.

**Resposta do Usuário:** Verifique a ortografia e as maiúsculas/minúsculas do nome da tabela e do qualificador (criador) que você forneceu. Em algumas plataformas, esses valores fazem distinção entre maiúsculas e minúsculas.

# **DWC08620E A instrução SELECT possuía colunas** *select-list-count* **enquanto a INSERT possuía colunas** *insert-list-count***.**

**Explicação:** O numero de valores a serem inseridos na tabela de destino difere do número de colunas selecionadas a partir da tabela fonte.

**Resposta do Usuário:** Verifique se a tabela de destino possui o mesmo número de colunas que a lista de seleção definida na página Mapeamento da Coluna do bloco de notas da etapa.

# **DWC08625E A coluna** *type* **utilizou um tipo de dados SQL inválido ou não suportado:** *unknown-data-type***. Verifique suas definições de recursos e de etapa.**

**Explicação:** Ocorreu um erro interno no Centro de Data Warehouse.

**Resposta do Usuário:** Registre todos os detalhes dessa mensagem de erro e contate o Suporte de Software IBM com as informações.

# **DWC08630E Um erro foi encontrado durante a execução de um procedimento armazenado. Consulte o código de retorno secundário e o <your-control-databasequalifier>.logTable no banco de dados do warehouse de destino para obter mais detalhes.**

**Explicação:** Falha de execução do transformador.

**Resposta do Usuário:** Examine as mensagens de detalhe na tabela de log designada em seu banco de dados de destino para o transformador e corrija o

problema. Caso o problema não possa ser determinado através do exame da tabela de log designada em seu banco de dados de destino, ative o rastreio DB2 CLI e procure mensagens de diagnóstico do DB2.

# **DWC08635E Um erro** ″**nenhum dado encontrado**″ **foi encontrado durante a execução de um procedimento armazenado.**

**Explicação:** Você solicitou a execução de um procedimento armazenado ou transformador, porém o gerenciador de banco de dados não encontrou nenhum dado do procedimento armazenado ou transformador para executar.

**Resposta do Usuário:** Para diagnosticar este problema, ative o rastreio do DB2 CLI ou do ODBC (o que for aplicável) e procure mensagens de diagnóstico.

# **DWC08640E Os transformadores de warehouse não foram instalados no sistema de agentes de warehouse.**

**Explicação:** Você tentou acessar um transformador de warehouse, mas o DB2 não encontrou um arquivo de classe em seu sistema onde o agente reside.

**Resposta do Usuário:** Instale o transformador de warehouse no sistema agente e tente acessá-lo novamente.

### **DWC08700E O agente falhou ao cancelar a execução de ODBC.**

**Explicação:** O agente do Centro de Data Warehouse foi incapaz de interromper o processamento de uma instrução SQL.

**Resposta do Usuário:** Examine o valor do código SQL ou SQLSTATE na documentação do fornecedor do seu banco de dados a fim de determinar a ação correta a ser tomada.

# **DWC08710E É muito tarde para cancelar este job. Nenhum cancelamento é executado. O comando atual está sendo executado é** *command-name***.**

**Explicação:** Mensagem informativa. Após fazer o commit das alterações, retomar as alterações ou desconectar-se de uma fonte ou destino, você não pode cancelar uma edição da etapa. As alterações na tabela de destino já foram feitas.

# **DWC08715E O agente do Centro de Data Warehouse não pôde recuperar as informações da chave primária a partir da fonte.**

**Explicação:** Esse erro pode ser causado por um número de problemas diferentes. Especificamente, se existir uma falha do link de comunicação; um problema de alocação de memória; um tempo limite esgotado ou

um problema interno, tal como um estado inválido de cursor ou um comprimento de cadeia ou de buffer inválido.

**Resposta do Usuário:** Determine a causa do erro. Verifique se o link de comunicação está conectado, se existe memória suficiente alocada e se não ocorreu um tempo de espera esgotado.

Se o seu link de comunicação estiver conectado, se houver memória suficiente alocada e não existir um tempo limite esgotado, um erro interno ocorreu. Execute um rastreamento do agente e entre em contato com o suporte técnico.

# **DWC08720E O agente do Centro de Data Warehouse não pôde recuperar as informações da chave externa a partir da fonte.**

**Explicação:** Esse erro pode ser causado por um número de problemas diferentes. Especificamente, se existir uma falha do link de comunicação; um problema de alocação de memória; um tempo limite esgotado ou um problema interno, tal como um estado inválido de cursor ou um comprimento de cadeia ou de buffer inválido.

**Resposta do Usuário:** Determine a causa do erro. Verifique se o link de comunicação está conectado, se existe memória suficiente alocada e se não ocorreu um tempo de espera esgotado.

Se o seu link de comunicação estiver conectado, se houver memória suficiente alocada e não existir um tempo limite esgotado, um erro interno ocorreu. Execute um rastreamento do agente e entre em contato com o suporte técnico.

# **DWC08730E O agente Centro de Data Warehouse recebeu um parâmetro de tipo de etapa inválido na inicialização.**

**Explicação:** Ocorreu um erro interno no Centro de Data Warehouse.

**Resposta do Usuário:** Execute um rastreamento do agente e entre em contato com o suporte técnico.

**DWC08770N Réplica do Programa Apply finalizada com um erro durante o processamento da subscrição.** *Apply-Error*

**Explicação:** Programa Apply finalizado com o código de status = -1 (erro) durante o processamento da subscrição da Réplica.

**Resposta do Usuário:** Verifique a assinatura nas colunas de status do Apply da tabela IBMSNAP\_APPLYTRAIL para obter mais informações sobre o erro de assinatura. Verifique se a subscrição está configurada corretamente. Para executar um rastreio do Apply, defina o rastreio do Data Warehouse Agent = 4 e inicie novamente a etapa Réplica. O rastreio do Apply é gravado no arquivo: applyqual.trc

para o qualificador de subscrição do Apply.

### **DWC08771N Ocorreu um erro durante a tentativa de iniciar a Réplica do programa Apply.** *Error-Type*

**Explicação:** O Agente tentou iniciar a Réplica do programa Apply. O Apply falhou antes de começar o processamento da subscrição e gravar na tabela IBMSNAP\_APPLYTRAIL.

**Resposta do Usuário:** Utilize a chamada de linha de comandos do Apply para verificar se o programa Apply pode ser iniciado fora do Centro de Data Warehouse para o sistema de destino. Para um sistema de Réplica V8, verifique se o arquivo de senha do Apply foi criado utilizando o programa utilitário de senha.

## **DWC08772N Ocorreu um erro durante a criação do arquivo de senha da Réplica do programa Apply.**

**Explicação:** O agente não pôde criar o arquivo de senha do programa Apply.

**Resposta do Usuário:** Verifique se novos arquivos podem ser criados no sistema de destino do Apply.

### **DWC08773N Ocorreu um erro de SQL durante a criação da assinatura da Réplica.**

**Explicação:** O agente recebeu um erro de SQL durante a tentativa de inserir a subscrição da Réplica nas tabelas de Controle de Réplica.

**Resposta do Usuário:** Verifique se as tabelas de Controle de Réplica estão instaladas no sistema de destino. Verifique se já não existe uma subscrição do Qualificador do Apply nas tabelas de Controle para a tabela Réplica de Origem.

# **DWC08774N Ocorreu um erro de SQL durante a exclusão da subscrição da Réplica.**

**Explicação:** O agente recebeu um erro de SQL durante a tentativa de excluir a subscrição da Réplica das tabelas de Controle de Réplica.

**Resposta do Usuário:** Verifique se as tabelas de Controle de Réplica estão instaladas no sistema de destino.

### **DWC08775N Ocorreu um erro de SQL durante a atualização da assinatura da Réplica.**

**Explicação:** O agente recebeu um erro de SQL durante a tentativa de atualizar a subscrição da Réplica nas tabelas de Controle de Réplica.

**Resposta do Usuário:** Verifique se a subscrição não foi excluída das tabelas de Controle de Réplica.

## **DWC08776N Ocorreu um erro de SQL durante a tentativa de importar as tabelas de origem de Réplica.**

**Explicação:** O agente recebeu um erro de SQL durante a leitura da tabela IBMSNAP\_REGISTER para as origens de Réplica definidas.

**Resposta do Usuário:** Verifique se as tabelas de Controle de Réplica estão instaladas no sistema de destino.

# **DWC08777N Ocorreu um erro de SQL durante a importação de esquemas de captura de Réplica.**

**Explicação:** O agente recebeu um erro de SQL durante a leitura da tabela IBMSNAP\_CAPSCHEMAS para os esquemas de captura de Réplica.

**Resposta do Usuário:** Verifique se as tabelas de Controle de Réplica estão instaladas no sistema de destino.

# **DWC08800E A operação que você tentou não é atualmente suportada por este agente.**

**Explicação:** O recurso que você tentou utilizar não é suportado por esse release do agente do Centro de Data Warehouse para o site do agente selecionado.

**Resposta do Usuário:** Evite utilizar a função ou use um agente executado em uma plataforma diferente que suporte o recurso.

# **DWC08900N A conexão com o WebSphere Site Analyzer falhou em decorrência de parâmetros de conexão inválidos.**

**Explicação:** O programa definido pelo usuário não pôde conectar-se ao servidor do WebSphere Site Analyzer por causa de definições de parâmetros incorretas.

**Resposta do Usuário:** Verifique se os parâmetros de conexão (nome do servidor e número da porta do WebSphere Site Analyzer) especificados durante a criação da origem estão corretos.

## **DWC08901N Falha na autenticação do WebSphere Site Analyzer.**

**Explicação:** O programa conector não pôde autenticar no servidor do Site Analyzer por causa de um ID de usuário e/ou senha incorreto.

**Resposta do Usuário:** Certifique-se de que você tenha digitado o ID de usuário e a senha corretos do WebSphere Site Analyzer.

# **DWC08902N Não foi possível estabelecer conexão com o servidor HTTP do WebSphere Site Analyzer.**

**Explicação:** O programa conector não pôde estabelecer uma conexão com o servidor HTTP do WebSphere Application Server.

**Resposta do Usuário:** Certifique-se de que o WebSphere Administration Server esteja ativo e sendo executado. Verifique o status de conectividade da rede.

### **DWC08903N O servidor HTTP do WebSphere Site Analyzer retornou o código de erro** *errorcode***.**

**Explicação:** O programa conector não pôde obter um código de retorno HTTP válido ao conectar-se ao servidor HTTP do WebSphere Site Analyzer.

**Resposta do Usuário:** Verifique se todos os servidores de aplicativos do WebSphere Site Analyzer estão ativos e sendo executados. Consulte a documentação de código de retorno do HTTP (RFC 2068) para obter explicações do código de retorno.

**DWC08904I O programa de etapa de polling foi executado com êxito. A última data e hora para processamento de dados do Web Tracker é** *timestamp***.**

**Explicação:**

**Resposta do Usuário:**

**DWC08906I O programa definido pelo usuário do Web Connector foi executado com êxito. Não havia importações de dados selecionadas como entrada para a etapa.**

## **Explicação:**

**Resposta do Usuário:** Você pode selecionar uma importação de dados para polling como entrada para a etapa Polling do Web Traffic.

# **DWC08907W A importação de dados** *data-import* **WebSphere Site Analyzer retornou o código de aviso** *SAcode***.**

**Explicação:** O código de retorno do WebSphere Site Analyzer *SAcode* foi retornado como o status de polling da importação de dados *data-import*.

**Resposta do Usuário:** Consulte a documentação do WebSphere Site Analyzer para obter mais informações.

# **DWC08908N O processo de assimilação de dados clickstream do WebSphere Site Analyzer não está completo.**

**Explicação:** O WebSphere Site Analyzer ainda está no processo de extrair os dados do Web Traffic para o

Webmart do WebSphere Site Analyzer a partir das importações de dados selecionadas como entrada na etapa de polling.

**Resposta do Usuário:** A etapa Polling do Web Traffic falhou depois de repetir o número de vezes especificado na guia de opções de processamento das propriedades da etapa Polling do Web Traffic. Os dados no Webmart do WebSphere Site Analyzer ainda não estão prontos para serem extraídos pelo Warehouse Manager.

# **DWC08909N A importação de dados** *data-import* **do WebSphere Site Analyzer retornou o código de erro** *SAcode***.**

**Explicação:** O código de erro do WebSphere Site Analyzer *SAcode* foi retornado como o status de polling da importação de dados *data-import*.

**Resposta do Usuário:** Consulte a documentação do WebSphere Site Analyzer para obter mais informações.

**DWC08910N O WebSphere Site Analyzer retornou o código informativo** *SAcode***. A execução do programa Web Connector não obteve êxito.**

### **Explicação:**

**Resposta do Usuário:** Consulte a documentação do WebSphere Site Analyzer para obter mais informações.

**DWC08911N O WebSphere Site Analyzer retornou o código de aviso** *SAcode***. A execução do programa Web Connector não obteve êxito.**

### **Explicação:**

**Resposta do Usuário:** Consulte a documentação do WebSphere Site Analyzer para obter mais informações.

# **DWC08912N O WebSphere Site Analyzer retornou o código de erro** *SAcode***.**

**Explicação:** Uma mensagem de erro global do Site Analyzer, identificada por *SAcode*, foi retornada durante a execução do programa Web Connector.

**Resposta do Usuário:** Consulte a documentação do WebSphere Site Analyzer para obter mais informações.

## **DWC08913N Impossível recuperar dados válidos do WebSphere Site Analyzer.**

**Explicação:** Os dados retornados do WebSphere Site Analyzer foram danificados ou o WebSphere Application Server indicou uma exceção do programa.

**Resposta do Usuário:** Verifique se todos os servidores de aplicativos do WebSphere Site Analyzer estão sendo executados. Consulte seu representante de serviço da IBM.

#### **DWC08914N O nome do projeto não existe no WebSphere Site Analyzer.**

**Explicação:** O nome do projeto especificado no Centro de Data Warehouse não existe no WebSphere Site Analyzer.

**Resposta do Usuário:** Certifique-se de que o nome do projeto digitado no Centro de Data Warehouse corresponda ao nome especificado no Websphere Site Analyzer. Redefina a origem do WebSphere Site Analyzer ou altere as propriedades de origem do Centro de Data Warehouse. Os nomes de projetos do Site Analyzer fazem distinção entre maiúsculas e minúsculas.

### **DWC08915N Uma ou mais importações de dados selecionadas não existem no servidor do WebSphere Site Analyzer.**

**Explicação:** Há uma incompatibilidade entre as definições de importação de dados armazenadas no Centro de Data Warehouse e as definições de importação de dados no WebSphere Site Analyzer.

**Resposta do Usuário:** Certifique-se de que as importações de dados para as quais você gostaria de efetuar poll existam no WebSphere Site Analyzer. Se você recriou as importações de dados no Site Analyzer, é necessário redefini-las no Centro de Data Warehouse.

### **DWC08916C Erro interno: Cadeia de conexão inválida passada do agente para o programa Web Connector.**

**Explicação:**

**Resposta do Usuário:** Entre em contato com o representante de serviços da IBM.

### **DWC08917C Erro interno: Falha ao acessar o arquivo de entrada.**

**Explicação:**

**Resposta do Usuário:** Entre em contato com o representante de serviços da IBM.

# **DWC08918C Erro interno: Conteúdo do arquivo de entrada danificado.**

#### **Explicação:**

**Resposta do Usuário:** Entre em contato com o representante de serviços da IBM.

## **DWC08919C Erro interno: O WebSphere Site Analyzer não retornou dados.**

**Explicação:** Um pedido do WebSphere Site Analyzer não retornou dados. Pode ter ocorrido um erro interno do servidor.

**Resposta do Usuário:** Verifique se todos os servidores de aplicativos do WebSphere Site Analyzer estão ativos e sendo executados. Entre em contato com o representante de serviço da IBM para obter mais informações.

# **DWC08920C Erro interno: Nenhum nome do Projeto WebSphere Site Analyzer.**

**Explicação:**

**Resposta do Usuário:** Entre em contato com o representante IBM.

**DWC08921C Erro interno: Ocorreu um erro inesperado durante a execução do programa Web Connector.**

# **Explicação:**

**Resposta do Usuário:** Entre em contato com o representante de serviços da IBM.

### **DWC08922C Erro interno: Finalização anormal da execução do thread.**

**Explicação:** O thread que está executando o programa de etapa de polling Web Traffic foi interrompido de modo inesperado.

**Resposta do Usuário:** Entre em contato com o seu representante IBM.

### **DWC08923C Nenhum provedor do IBM JSSE foi encontrado. O arquivo ibmjsse.jar não pode ser acessado pelo programa Web Connector.**

**Explicação:** O arquivo ibmjsse.jar não está no CLASSPATH ou o arquivo foi movido de seu diretório de instalação.

**Resposta do Usuário:** Verifique se as definições do Web Connector no arquivo de ambiente do agente estão ativas.

# **DWC08928C Erro interno: Impossível recuperar a mensagem para o programa definido pelo usuário.**

### **Explicação:**

**Resposta do Usuário:** Entre em contato com o representante de serviços da IBM.

#### **DWC08929C Erro Interno: Falha ao acessar o arquivo de saída.**

### **Explicação:**

**Resposta do Usuário:** Entre em contato com o representante de serviços da IBM.

**DWC08930E Ocorreu um erro interno no extrator SAP. Categoria da mensagem =** *category-name***. Código da mensagem =** *code-id* **na função** *function-name***.**

**Resposta do Usuário:** Consulte a categoria da mensagem, o código da mensagem e a mensagem SAP.

**DWC08931E Impossível estabelecer conexão com o servidor SAP. Categoria da mensagem =** *category-name***. Código da mensagem =** *code-id***. Mensagem SAP =** *ID-da-mensagem***.**

**Explicação:** O servidor SAP está inativo ou houve um problema de autenticação.

**Resposta do Usuário:** Consulte a categoria da mensagem, o código da mensagem e a mensagem SAP para obter maiores explicações.

**DWC08932E Ocorreu um erro durante a recuperação da lista de Objetos de Negócios. Categoria da mensagem =** *category-name***. Código da mensagem =** *code-id***. Mensagem SAP =** *ID-da-mensagem***.**

**Resposta do Usuário:** Consulte a categoria da mensagem, o código da mensagem e a mensagem SAP para obter maiores explicações.

**DWC08933E Ocorreu um erro durante a recuperação dos detalhes dos Objetos de Negócios. Categoria da mensagem =** *category-name***. Código da mensagem =** *code-id***. Mensagem SAP =** *ID-da-mensagem***.**

**Resposta do Usuário:** Consulte a categoria da mensagem, o código da mensagem e a mensagem SAP para obter maiores explicações.

**DWC08934E Ocorreu um erro durante a recuperação de dados do SAP. Categoria da mensagem =** *category-name***. Código da mensagem =** *code-id***. Mensagem SAP =** *ID-da-mensagem***.**

**Resposta do Usuário:** Consulte a categoria da mensagem, o código da mensagem e a mensagem SAP para obter maiores explicações.

**DWC08935E Ocorreu um erro durante a ocupação da tabela de destino. Categoria da mensagem =** *category-name***. Código da mensagem =** *code-id***. Mensagem SAP =** *ID-da-mensagem***.**

**Resposta do Usuário:** Consulte a categoria da mensagem, o código da mensagem e a mensagem relacionada para obter maiores explicações.

**DWC08936W A função** *function-name* **foi saltada devido a meta-dados inconsistentes encontrados nos detalhes dos Objetos de Negócios. Categoria da mensagem =** *category-name***. Código da mensagem =** *code-id***. Mensagem SAP =** *ID-da-mensagem***.**

**Explicação:** Este objeto de negócios não será recuperado devido a meta-dados inconsistentes.

**Resposta do Usuário:** Consulte a categoria da mensagem, o código da mensagem e a mensagem SAP para obter maiores explicações.

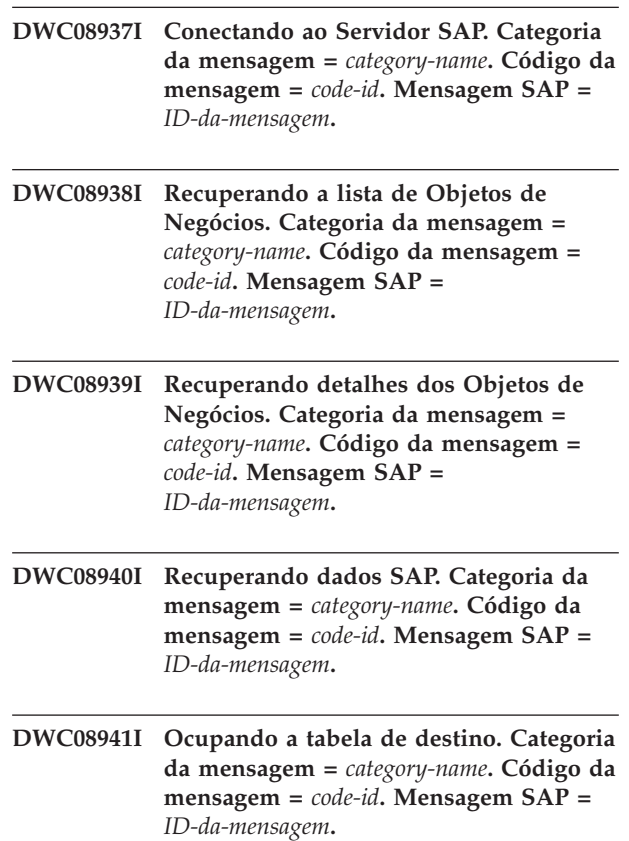

# **DWC08951I A importação de dados** *data-import* **do WebSphere Site Analyzer retornou o código informativo** *SAcode***.**

**Explicação:** O código de erro do WebSphere Site Analyzer *SAcode* foi retornado como o status de polling da importação de dados *data-import*.

**Resposta do Usuário:** Consulte a documentação do WebSphere Site Analyzer para obter mais informações.

### **DWC08980E Falha ao iniciar o programa externo definido pelo usuário Red Brick devido a um número inválido de parâmetros.**

**Explicação:** O programa Red Brick externo definido pelo usuário não recebeu o número exato de parâmetros requeridos.

**Resposta do Usuário:** Verifique se os parâmetros inseridos na página Parameters do programa Red Brick estão corretos.

### **DWC08985E Não é possível acessar o arquivo de controle.**

**Explicação:** O arquivo de controle não existe no site do agente de warehouse ou o arquivo não pode ser lido.

**Resposta do Usuário:** Verifique se o arquivo de controle existe no sistema agente Warehouse Manager. O arquivo de controle deve ser especificado com um nome completo utilizado pelo sistema operacional do sistema agente. O ID de usuário que executa a etapa deve ter permissão para leitura para o arquivo de controle.

# **DWC08986E Falha ao carregar dados na tabela Red Brick utilizando o programa TMU Load.**

**Explicação:** O programa TMU Load falhou ao executar.

**Resposta do Usuário:** Verifique se foram inseridos valores válidos na janela TMU Load. Identifique possíveis mensagens de erro relacionadas ao utilitário TMU Red Brick no arquivo de rastreio definido pelo usuário e corrija o problema. Consulte a publicação IBM Red Brick Warehouse Table Management Utility Reference Guide para obter informações detalhadas sobre o utilitário Red Brick TMU.

### **DWC08987E Falha na execução do comando externo para o programa TMU Load.**

**Explicação:** Falha na execução do programa TMU Load pelo programa externo definido pelo usuário no subprocesso.

**Resposta do Usuário:** Identifique mensagens de erro relacionadas a esta falha no arquivo de rastreio do programa definido pelo usuário e corrija o problema.

# **DWC08988E Opções de comando inválidas para o programa TMU Load.**

**Explicação:** Forneça opções de comando válidas para o programa TMU Load.

**Resposta do Usuário:** Verifique se foram inseridos os

valores corretos no campo de parâmetros Advanced na página Parameters da janela TMU Load. Os valores devem ser opções de comando válidas para o valor especificado no campo Load type. Consulte a publicação IBM Red Brick Warehouse Table Management Utility Reference Guide para obter informações detalhadas sobre opções de comando do Red Brick TMU.

# **DWC08990E Não foi possível alocar o identificador de ambiente para execução do comando de exportação de SQL do Red Brick.**

**Explicação:** Ocorreu um erro do sistema durante a execução do programa definido pelo usuário. O programa definido pelo usuário não conseguiu alocar o ambiente para conexão com a origem de dados ODBC do Red Brick.

**Resposta do Usuário:** Verifique se o ambiente ODBC está configurado para as origens de dados Red Brick.

## **DWC08991E Não foi possível abrir uma conexão com o banco de dados.**

**Explicação:** Não foi possível para o programa definido pelo usuário conectar-se ao banco de dados. O nome do banco de dados, o ID do usuário ou a senha utilizada para a conexão podem não estar especificados corretamente.

**Resposta do Usuário:** Verifique se o nome do banco de dados foi digitado corretamente. O nome do banco de dados é o DSN (Data Source Name) ODBC para exportação de dados pelo banco de dados. Verifique se o ID do usuário e senha estão corretos.

### **DWC08992E Falha ao exportar dados da tabela Red Brick devido a um erro SQL.**

**Explicação:** O programa SQL Export definido pelo usuário falhou ao executar devido a um erro de SQL.

**Resposta do Usuário:** Identifique a mensagem exata de erro de SQL do arquivo de rastreio de programa definido pelo usuário ou a janela de mensagem de erro DWC. Corrija os problemas que causaram este erro. Consulte a publicação IBM Red Brick Warehouse Messages and Codes Reference Guide para obter informações detalhadas sobre esta mensagem de erro SQL.

# **DWC09001E Um processo do Centro de Data Warehouse esgotou o tempo de espera enquanto estava aguardando que um evento do sistema operacional ocorresse.**

**Explicação:** Ocorreu um erro interno no Centro de Data Warehouse.

### **DWC09002E Ocorreu um erro durante a criação de um novo processo.**

**Explicação:** Quando esta mensagem for o código de retorno secundário da mensagem 7220, ela pode ter sido causada por um ID do usuário ou uma senha inválidos fornecidos na definição do local do agente ou quando o executável do agente IWH2AGNT está faltando ou está danificado.

**Resposta do Usuário:** Verifique o ID do usuário e a senha fornecidos para a definição do local do agente. Se estas informações estiverem corretas, entre em contato com o Suporte de Software IBM para obter ajuda adicional.

## **DWC09003E Ocorreu um erro durante o término de um processo existente.**

**Explicação:** Ocorreu um erro interno no Centro de Data Warehouse.

**Resposta do Usuário:** Registre todos os detalhes dessa mensagem de erro e contate o Suporte de Software IBM com as informações.

### **DWC09004E Solicitou-se a inicialização de um processo já em execução.**

**Explicação:** Ocorreu um erro interno no Centro de Data Warehouse.

**Resposta do Usuário:** Registre todos os detalhes dessa mensagem de erro e contate o Suporte de Software IBM com as informações.

## **DWC09005E Solicitou-se o término de um processo que não estava mais ativo.**

**Explicação:** Ocorreu um erro interno no Centro de Data Warehouse.

**Resposta do Usuário:** Registre todos os detalhes dessa mensagem de erro e contate o Suporte de Software IBM com as informações.

## **DWC09006E Ocorreu um erro durante a criação de um novo encadeamento.**

**Explicação:** Ocorreu um erro interno no Centro de Data Warehouse.

**Resposta do Usuário:** Registre todos os detalhes dessa mensagem de erro e contate o Suporte de Software IBM com as informações.

# **DWC09007E Ocorreu um erro durante o término de um encadeamento existente.**

**Explicação:** Ocorreu um erro interno no Centro de Data Warehouse.

**Resposta do Usuário:** Registre todos os detalhes dessa

mensagem de erro e contate o Suporte de Software IBM com as informações.

### **DWC09008E Foi feita uma tentativa de criação de um encadeamento já existente.**

**Explicação:** Ocorreu um erro interno no Centro de Data Warehouse.

**Resposta do Usuário:** Registre todos os detalhes dessa mensagem de erro e contate o Suporte de Software IBM com as informações.

### **DWC09009E Foi feita uma tentativa de término de um encadeamento que não existia mais.**

**Explicação:** Ocorreu um erro interno no Centro de Data Warehouse.

**Resposta do Usuário:** Registre todos os detalhes dessa mensagem de erro e contate o Suporte de Software IBM com as informações.

## **DWC09010E Ocorreu um erro durante a aquisição de um semáforo de exclusão mútuo.**

**Explicação:** Ocorreu um erro interno no Centro de Data Warehouse.

**Resposta do Usuário:** Registre todos os detalhes dessa mensagem de erro e contate o Suporte de Software IBM com as informações.

### **DWC09011E Foi feita uma tentativa de aquisição de um semáforo de mútua exclusão que já havia sido adquirido.**

**Explicação:** Ocorreu um erro interno no Centro de Data Warehouse.

**Resposta do Usuário:** Registre todos os detalhes dessa mensagem de erro e contate o Suporte de Software IBM com as informações.

## **DWC09012E Ocorreu um erro durante a liberação de um semáforo de mútua exclusão.**

**Explicação:** Ocorreu um erro interno no Centro de Data Warehouse.

**Resposta do Usuário:** Registre todos os detalhes dessa mensagem de erro e contate o Suporte de Software IBM com as informações.

# **DWC09013E Foi feita uma tentativa de liberação de um semáforo de mútua exclusão que já havia sido liberado.**

**Explicação:** Ocorreu um erro interno no Centro de Data Warehouse.

**Resposta do Usuário:** Registre todos os detalhes dessa

mensagem de erro e contate o Suporte de Software IBM com as informações.

#### **DWC09014E Ocorreu um erro durante a criação de um semáforo de exclusão mútua.**

**Explicação:** Ocorreu um erro interno no Centro de Data Warehouse.

**Resposta do Usuário:** Registre todos os detalhes dessa mensagem de erro e contate o Suporte de Software IBM com as informações.

# **DWC09015E Foi feita uma tentativa de aquisição ou liberação de um semáforo de mútua exclusão que não estava aberto.**

**Explicação:** Ocorreu um erro interno no Centro de Data Warehouse.

**Resposta do Usuário:** Registre todos os detalhes dessa mensagem de erro e contate o Suporte de Software IBM com as informações.

# **DWC09016E Ocorreu um erro durante a sinalização de um semáforo de evento.**

**Explicação:** Ocorreu um erro interno no Centro de Data Warehouse.

**Resposta do Usuário:** Registre todos os detalhes dessa mensagem de erro e contate o Suporte de Software IBM com as informações.

### **DWC09017E Ocorreu um erro enquanto se aguardava por um semáforo de evento.**

**Explicação:** Ocorreu um erro interno no Centro de Data Warehouse.

**Resposta do Usuário:** Registre todos os detalhes dessa mensagem de erro e contate o Suporte de Software IBM com as informações.

### **DWC09018E Ocorreu um erro durante a criação de um semáforo de evento.**

**Explicação:** Ocorreu um erro interno no Centro de Data Warehouse.

**Resposta do Usuário:** Registre todos os detalhes dessa mensagem de erro e contate o Suporte de Software IBM com as informações.

# **DWC09019E Ocorreu um erro ao abrir o arquivo .INI de Centro de Data Warehouse (no Registro).**

**Explicação:** A parte do Centro de Data Warehouse do Registro do Windows não pôde ser acessada.

**Resposta do Usuário:** Certifique-se de que o ID de usuário e a senha especificados durante a inicialização

tenham autoridade de administração e de que existam entradas no registro Windows para HKEY\_LOCAL\_MACHINE/SOFTWARE/IBM/Centro de Data Warehouse.

# **DWC09020E Houve uma falha ao obter as informações da conta de segurança para o ID de usuário especificada com o ID de usuário do site do agente.**

**Explicação:** Ocorreu um erro interno no Centro de Data Warehouse.

**Resposta do Usuário:** Registre todos os detalhes dessa mensagem de erro e contate o Suporte de Software IBM com as informações.

### **DWC09021E Falha no sinal de definição do semáforo do evento.**

**Explicação:** Ocorreu um erro interno no Centro de Data Warehouse.

**Resposta do Usuário:** Registre todos os detalhes dessa mensagem de erro e contate o Suporte de Software IBM com as informações.

# **DWC09022E Falha no semáforo de redefinição do sinal de evento.**

**Explicação:** Ocorreu um erro interno no Centro de Data Warehouse.

**Resposta do Usuário:** Registre todos os detalhes dessa mensagem de erro e contate o Suporte de Software IBM com as informações.

## **DWC09102E Uma Fila de Mensagens já existe.**

**Explicação:** Ocorreu um erro interno no Centro de Data Warehouse.

**Resposta do Usuário:** Registre todos os detalhes dessa mensagem de erro e contate o Suporte de Software IBM com as informações.

## **DWC09103E Falha na criação da Fila de Mensagens. Isto pode indicar que outro processo está utilizando o mesmo número de porta.**

**Explicação:** Ocorreu um erro interno no Centro de Data Warehouse.

### **DWC09104E Falha na destruição da Fila de Mensagens.**

**Explicação:** Ocorreu um erro interno no Centro de Data Warehouse.

**Resposta do Usuário:** Registre todos os detalhes dessa mensagem de erro e contate o Suporte de Software IBM com as informações.

# **DWC09105E VWERR\_Q\_LISTEN\_TERMINATED A contagem de instâncias da fila de mensagens é inválida.**

**Explicação:** Ocorreu um erro interno no Centro de Data Warehouse.

**Resposta do Usuário:** Registre todos os detalhes dessa mensagem de erro e contate o Suporte de Software IBM com as informações.

### **DWC09106E VWERR\_Q\_LISTEN\_TERMINATED A escuta da fila de mensagens foi encerrada de maneira anormal.**

**Explicação:** Ocorreu um erro interno no Centro de Data Warehouse.

**Resposta do Usuário:** Registre todos os detalhes dessa mensagem de erro e contate o Suporte de Software IBM com as informações.

# **DWC09107E VWERR\_Q\_MSG\_INVALID Mensagem inválida recebida pela fila.**

**Explicação:** Ocorreu um erro interno no Centro de Data Warehouse.

**Resposta do Usuário:** Registre todos os detalhes dessa mensagem de erro e contate o Suporte de Software IBM com as informações.

### **DWC09108E VWERR\_Q\_MSGTYPE\_INVALID Tipo inválido de mensagem recebida.**

**Explicação:** Ocorreu um erro interno no Centro de Data Warehouse.

**Resposta do Usuário:** Registre todos os detalhes dessa mensagem de erro e contate o Suporte de Software IBM com as informações.

## **DWC09109E VWERR\_Q\_MSGSIZE\_INVALID Tamanho inválido de fila de mensagens especificado.**

**Explicação:** Ocorreu um erro interno no Centro de Data Warehouse.

**Resposta do Usuário:** Registre todos os detalhes dessa mensagem de erro e contate o Suporte de Software IBM com as informações.

# **DWC09110E VWERR\_Q\_MSGNUM\_INVALID Número de mensagens inválido passado para a fila de mensagens.**

**Explicação:** Ocorreu um erro interno no Centro de Data Warehouse.

**Resposta do Usuário:** Registre todos os detalhes dessa mensagem de erro e contate o Suporte de Software IBM com as informações.

### **DWC09111E VWERR\_Q\_NAME\_INVALID Nome inválido recebido para a fila de mensagens.**

**Explicação:** Ocorreu um erro interno no Centro de Data Warehouse.

**Resposta do Usuário:** Registre todos os detalhes dessa mensagem de erro e contate o Suporte de Software IBM com as informações.

## **DWC09112E A Fila de Mensagens não foi criada.**

**Explicação:** Ocorreu um erro interno no Centro de Data Warehouse.

**Resposta do Usuário:** Registre todos os detalhes dessa mensagem de erro e contate o Suporte de Software IBM com as informações.

## **DWC09113E VWERR\_Q\_PURGE\_FAILED Falha na eliminação da fila de mensagens.**

**Explicação:** Ocorreu um erro interno no Centro de Data Warehouse.

**Resposta do Usuário:** Registre todos os detalhes dessa mensagem de erro e contate o Suporte de Software IBM com as informações.

### **DWC09114E VWERR\_Q\_RECEIVE\_FAILED Falha na recepção da mensagem.**

**Explicação:** Ocorreu um erro interno no Centro de Data Warehouse.

**Resposta do Usuário:** Registre todos os detalhes dessa mensagem de erro e contate o Suporte de Software IBM com as informações.

# **DWC09115E VWERR\_Q\_ACCEPT\_FAILED Falha na aceitação da fila de mensagens.**

**Explicação:** Ocorreu um erro interno no Centro de Data Warehouse.

### **DWC09116E VWERR\_Q\_SEND\_FAILED Falha no envio da fila de mensagens.**

**Explicação:** Ocorreu um erro interno no Centro de Data Warehouse.

**Resposta do Usuário:** Registre todos os detalhes dessa mensagem de erro e contate o Suporte de Software IBM com as informações.

## **DWC09117E VWERR\_Q\_TIMEOUT O tempo limite da fila de mensagens se esgotou antes do recebimento da mensagem.**

**Explicação:** Ocorreu um erro interno no Centro de Data Warehouse.

#### **Resposta do Usuário:**

- 1. Se você estiver importando os nomes das tabelas, restrinja a lista a um número menor de tabelas. Alguns modos de fazer isso são:
	- v Solicitar tabelas mas não exibições.
	- v Usar um qualificador da tabela.
	- v Solicitar um qualificador de tabela e um nome de tabela.
- 2. Aumentar o tempo de espera de início/término do agente na configuração.
- 3. Se isso não acontecer, registre todos os detalhes dessa mensagem de erro e entre em contato com o Suporte de Software IBM com as informações.

# **DWC09118E VWERR\_Q\_MSG\_NUMBER\_INVALID Número inválido da mensagem especificado.**

**Explicação:** Ocorreu um erro interno no Centro de Data Warehouse.

**Resposta do Usuário:** Registre todos os detalhes dessa mensagem de erro e contate o Suporte de Software IBM com as informações.

### **DWC09119E VWERR\_Q\_UNSUPPORTED\_CHARTYPE Tipo inválido de caractere da fila de mensagens (não-Unicode) especificado.**

**Explicação:** Ocorreu um erro interno no Centro de Data Warehouse.

**Resposta do Usuário:** Registre todos os detalhes dessa mensagem de erro e contate o Suporte de Software IBM com as informações.

# **DWC09120E VWERR\_Q\_NO\_MESSAGE\_ON\_Q Nenhuma mensagem recebida na fila de mensagens.**

**Explicação:** Ocorreu um erro interno no Centro de Data Warehouse.

**Resposta do Usuário:** Registre todos os detalhes dessa

mensagem de erro e contate o Suporte de Software IBM com as informações.

**DWC09121E O número máximo de clientes já está sendo apurado. Contagem máxima do cliente:** *count***.**

**Explicação:** Ocorreu um erro interno no Centro de Data Warehouse.

**Resposta do Usuário:** Registre todos os detalhes dessa mensagem de erro e contate o Suporte de Software IBM com as informações.

**DWC09122E O nome do cliente é inválido. Nome do cliente:** *name***.**

**Explicação:** Ocorreu um erro interno no Centro de Data Warehouse.

**Resposta do Usuário:** Registre todos os detalhes dessa mensagem de erro e contate o Suporte de Software IBM com as informações.

**DWC09123E Não há espaço na tabela de cliente de apuração para outro cliente. Contagem do cliente atual:** *count***.**

**Explicação:** Ocorreu um erro interno no Centro de Data Warehouse.

**Resposta do Usuário:** Registre todos os detalhes dessa mensagem de erro e contate o Suporte de Software IBM com as informações.

**DWC09124E Falha na apuração de um processo associado, indicando que o associado perdeu a conectividade ou foi encerrado. Mensagem de ping:** *message***. Contagem de loop:** *count***.**

**Explicação:** Ocorreu um erro interno no Centro de Data Warehouse.

**Resposta do Usuário:** Registre todos os detalhes dessa mensagem de erro e contate o Suporte de Software IBM com as informações.

### **DWC09125E Não há nomes de clientes encerrados para retornar.**

**Explicação:** Ocorreu um erro interno no Centro de Data Warehouse.

### **DWC09141E VWERR\_M\_SET\_FAILED Falha no método de definição do atributo de mensagem.**

**Explicação:** Ocorreu um erro interno no Centro de Data Warehouse.

**Resposta do Usuário:** Registre todos os detalhes dessa mensagem de erro e contate o Suporte de Software IBM com as informações.

### **DWC09142E VWERR\_M\_GET\_FAILED Falha no método de obtenção do atributo de mensagem.**

**Explicação:** Ocorreu um erro interno no Centro de Data Warehouse.

**Resposta do Usuário:** Registre todos os detalhes dessa mensagem de erro e contate o Suporte de Software IBM com as informações.

## **DWC09143E VWERR\_M\_SET\_DATA\_INVALID O método de definição de atributo de mensagem contém dados inválidos.**

**Explicação:** Ocorreu um erro interno no Centro de Data Warehouse.

**Resposta do Usuário:** Registre todos os detalhes dessa mensagem de erro e contate o Suporte de Software IBM com as informações.

# **DWC09144E VWERR\_M\_NOT\_READY\_FOR\_SEND A mensagem não está pronta para envio.**

**Explicação:** Ocorreu um erro interno no Centro de Data Warehouse.

**Resposta do Usuário:** Registre todos os detalhes dessa mensagem de erro e contate o Suporte de Software IBM com as informações.

### **DWC09145E VWERR\_M\_CORRUPTED Conteúdo da mensagem danificado.**

**Explicação:** Ocorreu um erro interno no Centro de Data Warehouse.

**Resposta do Usuário:** Registre todos os detalhes dessa mensagem de erro e contate o Suporte de Software IBM com as informações.

# **DWC09146E VWERR\_M\_UNSUPPORTED\_CHAR\_TYPE O conteúdo da mensagem contém tipo de caracter não suportado (não-Unicode).**

**Explicação:** Ocorreu um erro interno no Centro de Data Warehouse.

**Resposta do Usuário:** Registre todos os detalhes dessa mensagem de erro e contate o Suporte de Software IBM com as informações.

### **DWC09147E VWERR\_M\_PACK\_FAILED Falha no método de empacotamento de mensagens.**

**Explicação:** Ocorreu um erro interno no Centro de Data Warehouse.

**Resposta do Usuário:** Registre todos os detalhes dessa mensagem de erro e contate o Suporte de Software IBM com as informações.

# **DWC09148E VWERR\_M\_BUFFER\_TOO\_LARGE O buffer do pacote de mensagens é muito grande.**

**Explicação:** Ocorreu um erro interno no Centro de Data Warehouse.

**Resposta do Usuário:** Registre todos os detalhes dessa mensagem de erro e contate o Suporte de Software IBM com as informações.

**DWC09149E O código de mensagem de cliente do Centro de Data Warehouse é uma versão de nível mais baixo e não pode se comunicar com o servidor de warehouse instalado.**

**Explicação:** O código de mensagem de cliente do Centro de Data Warehouse é uma versão de nível mais baixo e não pode se comunicar com o servidor de warehouse instalado.

**Resposta do Usuário:** Você deve atualizar o código de cliente a fim de corresponder ao nível do servidor de warehouse.

# **DWC09152E Falha da função FormatMessage() do Win32. Tentativa de pesquisa para o código de retorno:** *return-code***.**

**Explicação:** Ocorreu um erro interno no Centro de Data Warehouse.

**Resposta do Usuário:** Registre todos os detalhes dessa mensagem de erro e contate o Suporte de Software IBM com as informações.

**DWC09153E Falha da função LoadLibrary() do Win32. Tentativa de carregar o arquivo:** *file-name***.**

**Explicação:** Ocorreu um erro interno no Centro de Data Warehouse.

### **DWC09154E Falha da função RegCreateKeyEx() do Win32. Sub-chave:** *subkey***.**

**Explicação:** Ocorreu um erro interno no Centro de Data Warehouse.

**Resposta do Usuário:** Registre todos os detalhes dessa mensagem de erro e contate o Suporte de Software IBM com as informações.

### **DWC09155E Falha da função RegSetValueEx() do Win32. Valor:** *value***.**

**Explicação:** Ocorreu um erro interno no Centro de Data Warehouse.

**Resposta do Usuário:** Registre todos os detalhes dessa mensagem de erro e contate o Suporte de Software IBM com as informações.

## **DWC09156E Falha da função RegisterEventSource() do Win32. Nome da fonte de eventos:** *source-name***.**

**Explicação:** Ocorreu um erro interno no Centro de Data Warehouse.

**Resposta do Usuário:** Registre todos os detalhes dessa mensagem de erro e contate o Suporte de Software IBM com as informações.

## **DWC09157E Falha da função ReportEvent() do Win32. Código de evento:** *code***. Tipo de evento:** *type***.**

**Explicação:** Ocorreu um erro interno no Centro de Data Warehouse.

**Resposta do Usuário:** Registre todos os detalhes dessa mensagem de erro e contate o Suporte de Software IBM com as informações.

# **DWC09158E O Centro de Data Warehouse foi incapaz de excluir uma chave do registro do Windows. Chave:** *key-name***.**

**Explicação:** Ocorreu um erro interno no Centro de Data Warehouse.

**Resposta do Usuário:** Registre todos os detalhes dessa mensagem de erro e contate o Suporte de Software IBM com as informações.

# **DWC09159E Falha da função RegOpenKeyEx do Win32. Chave:** *key***.**

**Explicação:** Ocorreu um erro interno no Centro de Data Warehouse.

**Resposta do Usuário:** Registre todos os detalhes dessa mensagem de erro e contate o Suporte de Software IBM com as informações.

## **DWC09160E Falha da função RegQueryValueEx do Win32. Valor:** *value***.**

**Explicação:** Ocorreu um erro interno no Centro de Data Warehouse.

**Resposta do Usuário:** Registre todos os detalhes dessa mensagem de erro e contate o Suporte de Software IBM com as informações.

**DWC09161E Falha da função GetEnvironmentVariable do Win32. Nome da variável:** *name***.**

**Explicação:** Ocorreu um erro interno no Centro de Data Warehouse.

**Resposta do Usuário:** Registre todos os detalhes dessa mensagem de erro e contate o Suporte de Software IBM com as informações.

**DWC09162E A variável de configuração** *variable-name* **não foi encontrada na tabela de configuração.**

**Explicação:** Ocorreu um erro interno no Centro de Data Warehouse.

**Resposta do Usuário:** Registre todos os detalhes dessa mensagem de erro e contate o Suporte de Software IBM com as informações.

## **DWC09163E A variável de configuração** *variable-name* **não é uma variável numérica.**

**Explicação:** Ocorreu um erro interno no Centro de Data Warehouse.

**Resposta do Usuário:** Registre todos os detalhes dessa mensagem de erro e contate o Suporte de Software IBM com as informações.

### **DWC09164E A variável de configuração** *variable-name* **não é uma variável de cadeia de caracteres.**

**Explicação:** Ocorreu um erro interno no Centro de Data Warehouse.

**Resposta do Usuário:** Registre todos os detalhes dessa mensagem de erro e contate o Suporte de Software IBM com as informações.

# **DWC09165E Erro de conexão. O banco de dados de controle do Centro de Data Warehouse não é um banco de dados do Unicode.**

**Explicação:** O banco de dados de controle do Centro de Data Warehouse deve ser um banco de dados do Unicode.

**Resposta do Usuário:** Assegure-se de que o banco de

dados de controle especificado seja um banco de dados de controle do Unicode.

**DWC09171E O Serviço** *nome-do-serviço* **não pôde ser iniciado.**

**Explicação:** Ocorreu um erro interno no Centro de Data Warehouse.

**Resposta do Usuário:** Registre todos os detalhes dessa mensagem de erro e contate o Suporte de Software IBM com as informações.

### **DWC09172E Falha da função OpenSCManager() do Win32.**

**Explicação:** Ocorreu um erro interno no Centro de Data Warehouse.

**Resposta do Usuário:** Registre todos os detalhes dessa mensagem de erro e contate o Suporte de Software IBM com as informações.

**DWC09173E Falha da função CreateService() do Win32. Nome do serviço:** *service-name***. Rótulo do serviço:** *service-label***.**

**Explicação:** Ocorreu um erro interno no Centro de Data Warehouse.

**Resposta do Usuário:** Registre todos os detalhes dessa mensagem de erro e contate o Suporte de Software IBM com as informações.

**DWC09181E Uma chamada para novo falhou. Nome da memória:** *name***.**

**Explicação:** Ocorreu um erro interno no Centro de Data Warehouse.

**Resposta do Usuário:** Registre todos os detalhes dessa mensagem de erro e contate o Suporte de Software IBM com as informações.

# **DWC09191E Uma chamada para \_wfopen() falhou. Nome do arquivo:** *file-name***.**

**Explicação:** Ocorreu um erro interno no Centro de Data Warehouse.

**Resposta do Usuário:** Registre todos os detalhes dessa mensagem de erro e contate o Suporte de Software IBM com as informações.

**DWC09192E Uma chamada para fwprintf() falhou. Nome do arquivo:** *file-name***. Cadeia:** *string***.**

**Explicação:** Ocorreu um erro interno no Centro de Data Warehouse.

**Resposta do Usuário:** Registre todos os detalhes dessa

mensagem de erro e contate o Suporte de Software IBM com as informações.

**DWC09203E Um número inválido de argumentos foi recebido.**

**Explicação:** Ocorreu um erro interno no Centro de Data Warehouse.

**Resposta do Usuário:** Registre todos os detalhes dessa mensagem de erro e contate o Suporte de Software IBM com as informações.

### **DWC09204E Um argumento inválido foi recebido.**

**Explicação:** Ocorreu um erro interno no Centro de Data Warehouse.

**Resposta do Usuário:** Registre todos os detalhes dessa mensagem de erro e contate o Suporte de Software IBM com as informações.

**DWC09205E Falha do Comando do DB2 Criar Banco de Dados para o banco de dados de controle.**

**Explicação:** Ocorreu um erro interno.

**Resposta do Usuário:** Contate o Suporte de Software IBM.

### **DWC09206E A inicialização do nome do conversor ICU** *ICU\_converter\_name* **especificado pela variável de ambiente VWS\_LOCALE falhou com o código de retorno** *symbolic\_return\_code***.**

**Explicação:** O Warehouse Manager não conseguiu criar um conversor ICU para converter texto entre o Unicode UTF-16 e a página de código indicada pelo nome do conversor.

**Resposta do Usuário:** Verifique o código de retorno para obter informações sobre o motivo da falha da ação. O valor especificado pela variável de ambiente VWS\_LOCALE deve ser o nome de um conversor ICU suportado. É possível localizar nomes suportados de conversores ICU na seguinte página da Web ICU Converter Explorer: http://oss.software.ibm.com/cgibin/icu/convexp

**DWC09207E A inicialização do nome do conversor ICU** *ICU\_converter\_name* **falhou com o código de retorno** *symbolic\_return\_code***.**

**Explicação:** O Warehouse Manager não conseguiu criar um conversor ICU para converter texto entre o Unicode UTF-16 e a página de código indicada pelo nome do conversor.

**Resposta do Usuário:** Verifique o código de retorno para obter informações sobre o motivo da falha da ação. Se o código de retorno indicar que a falha foi

causada por uma interrupção de recursos do sistema, entre em contato com o administrador do sistema. Caso contrário, entre em contato com o Suporte de Sofware IBM.

## **DWC09208E A inicialização do sistema ICU falhou para um processo do Warehouse Manager com o código de retorno** *symbolic\_return\_code***.**

**Explicação:** O Warehouse Manager não conseguiu inicializar o sistema ICU. Os serviços do sistema ICU são utilizados para converter texto de e para a codificação padrão do sistema e para a codificação Unicode UTF-16 do Warehouse Manager.

**Resposta do Usuário:** Verifique o código de retorno para obter informações sobre o motivo da falha da ação. Se o código de retorno indicar que a falha foi causada por uma interrupção de recursos do sistema, entre em contato com o administrador do sistema. Caso contrário, entre em contato com o Suporte de Sofware **IBM** 

# **DWC09209E Um pedido de heap do buffer ICU do Warehouse Manager para** *work\_buffer\_size* **bytes falhou.**

**Explicação:** Um pedido de memória de heap para um buffer utilizar na conversão de texto do ICU falhou. Os bytes do armazenamento solicitado não estavam disponíveis no heap de memória do processo.

**Resposta do Usuário:** Localize o tamanho do pedido de armazenamento de heap que falhou. Entre em contato com o Suporte de Software IBM para aumentar a quantidade de armazenamento de heap disponível para o programa.

# **DWC09210E O Warehouse Manager recebeu o erro de ICU** *symbolic\_return\_code* **em resposta à operação** *ICU\_function* **do ICU.**

**Explicação:** O Warehouse Manager recebeu um código de retorno inesperado do ICU em resposta a uma operação do ICU. Os serviços do sistema ICU são utilizados para converter texto entre a codificação padrão do sistema e a codificação Unicode UTF-16 do Warehouse Manager. O processo do Warehouse Manager não pode continuar.

**Resposta do Usuário:** Verifique a mensagem de erro do código de retorno. Se o código de retorno indicar que a falha foi causada por uma interrupção de recursos do sistema, entre em contato com o administrador do sistema. Caso contrário, entre em contato com o Suporte de Sofware IBM.

# **DWC10004E WSAEINTR A chamada (obstrução) foi cancelada via WSACancelBlockingCall().**

**Explicação:** Ocorreu um erro interno.

**Resposta do Usuário:** Contate o Suporte de Software IBM.

### **DWC10009E WSAEBADF**

**Explicação:** Ocorreu um erro interno.

**Resposta do Usuário:** Contate o Suporte de Software IBM.

# **DWC10013E WSAEACCES O endereço solicitado é um endereço de transmissão, porém o sinalizador apropriado não foi definido.**

**Explicação:** Ocorreu um erro interno.

**Resposta do Usuário:** Contate o Suporte de Software IBM.

**DWC10014E WSAEFAULT O argumento não se encontra em uma parte válida da área de endereço do usuário.**

**Explicação:** Ocorreu um erro interno.

**Resposta do Usuário:** Contate o Suporte de Software IBM.

## **DWC10022E WSAEINVAL O soquete não foi ligado a um endereço com ligação, ou a função interceptador não foi invocada antes de accept.**

**Explicação:** Ocorreu um erro interno.

**Resposta do Usuário:** Contate o Suporte de Software IBM.

## **DWC10024E WSAEMFILE A fila está vazia em uma entrada para accept e não há descritores disponíveis.**

**Explicação:** Ocorreu um erro interno.

**Resposta do Usuário:** Contate o Suporte de Software IBM.

# **DWC10035E WSAEMFILE Não há mais descritores de arquivo disponíveis.**

**Explicação:** Ocorreu um erro interno.

**Resposta do Usuário:** Contate o Suporte de Software IBM.

### **DWC10036E WSAEINPROGRESS Uma operação de obstrução dos soquetes do windows está em andamento.**

**Explicação:** Ocorreu um erro interno.

**Resposta do Usuário:** Contate o Suporte de Software IBM.

#### **DWC10037E WSAEALREADY A rotina assíncrona sendo cancelada já foi concluída.**

**Explicação:** Ocorreu um erro interno.

**Resposta do Usuário:** Contate o Suporte de Software IBM.

#### **DWC10038E WSAENOTSOCK O descritor não é um soquete.**

**Explicação:** Ocorreu um erro interno.

**Resposta do Usuário:** Contate o Suporte de Software IBM.

### **DWC10039E WSAEDESTADDRREQ Um endereço de destino é necessário.**

**Explicação:** Ocorreu um erro interno.

**Resposta do Usuário:** Contate o Suporte de Software IBM.

### **DWC10040E WSAEMSGSIZE O datagrama era muito grande para adequar-se ao buffer especificado e foi truncado.**

**Explicação:** Ocorreu um erro interno.

**Resposta do Usuário:** Contate o Suporte de Software IBM.

## **DWC10041E WSAEPROTOTYPE O protocolo especificado é o tipo errado para este soquete.**

**Explicação:** Ocorreu um erro interno.

**Resposta do Usuário:** Contate o Suporte de Software IBM.

# **DWC10042E WSAENOPROTOOPT A opção é desconhecida ou não suportada pelo tipo de soquete no sistema operacional.**

**Explicação:** Ocorreu um erro interno.

**Resposta do Usuário:** Contate o Suporte de Software IBM.

### **DWC10043E WSAEPROTONOSUPPORT O protocolo especificado não é suportado.**

**Explicação:** Ocorreu um erro interno.

**Resposta do Usuário:** Contate o Suporte de Software IBM.

**DWC10044E WSAESOCKTNOSUPPORT O tipo de soquete especificado não é suportado nesta família de endereço.**

**Explicação:** Ocorreu um erro interno.

**Resposta do Usuário:** Contate o Suporte de Software IBM.

# **DWC10045E WSAEOPNOTSUPP O soquete mencionado não é um tipo que suporta serviço orientado por conexão.**

**Explicação:** Ocorreu um erro interno.

**Resposta do Usuário:** Contate o Suporte de Software IBM.

# **DWC10046E WSAEPFNOSUPPORT**

**Explicação:** Ocorreu um erro interno.

**Resposta do Usuário:** Contate o Suporte de Software IBM.

### **DWC10047E WSAEAFNOSUPPORT A família de endereço especificada não é suportada por esse protocolo.**

**Explicação:** Ocorreu um erro interno.

**Resposta do Usuário:** Contate o Suporte de Software IBM.

### **DWC10048E WSAEADDRINUSE O endereço especificado já está em uso.**

**Explicação:** Ocorreu um erro interno.

**Resposta do Usuário:** Contate o Suporte de Software IBM.

## **DWC10049E WSAEADDRNOTAVAIL O endereço especificado não está disponível a partir do computador local.**

**Explicação:** Ocorreu um erro interno.

**Resposta do Usuário:** Contate o Suporte de Software IBM.

### **DWC10050E WSAENETDOWN A implementação de Soquetes do Windows detectou que o subsistema da rede falhou.**

**Explicação:** Ocorreu um erro interno.

**Resposta do Usuário:** Contate o Suporte de Software IBM.

**DWC10051E WSAENETUNREACH A rede não pode ser alcançada a partir deste host neste momento.**

**Explicação:** Ocorreu um erro interno.

**Resposta do Usuário:** Contate o Suporte de Software IBM.

**DWC10052E WSAENETRESET A conexão deve ser redefinida porque a implementação dos Soquetes do Windows a desativou.**

**Explicação:** Ocorreu um erro interno.

**Resposta do Usuário:** Contate o Suporte de Software IBM.

### **DWC10053E WSAECONNABORTED O circuito virtual foi abortado devido a um tempo de espera ou outra falha.**

**Explicação:** Ocorreu um erro interno.

**Resposta do Usuário:** Contate o Suporte de Software IBM.

**DWC10054E WSAECONNRESET O circuito virtual foi redefinido pelo lado remoto.**

**Explicação:** Ocorreu um erro interno.

**Resposta do Usuário:** Contate o Suporte de Software IBM.

**DWC10055E WSAENOBUFS Não há espaço de buffer disponível.**

**Explicação:** Ocorreu um erro interno.

**Resposta do Usuário:** Contate o Suporte de Software IBM.

**DWC10056E WSAEISCONN O soquete já está conectado.**

**Explicação:** Ocorreu um erro interno.

**Resposta do Usuário:** Contate o Suporte de Software IBM.

### **DWC10057E WSAENOTCONN O soquete não está conectado.**

**Explicação:** Ocorreu um erro interno.

**Resposta do Usuário:** Contate o Suporte de Software IBM.

### **DWC10058E WSAESHUTDOWN O soquete foi encerrado.**

**Explicação:** Ocorreu um erro interno.

**Resposta do Usuário:** Contate o Suporte de Software IBM.

### **DWC10059E WSAETOOMANYREFS**

**Explicação:** Ocorreu um erro interno.

**Resposta do Usuário:** Contate o Suporte de Software IBM.

**DWC10060E WSAETIMEDOUT A tentativa de conexão entrou em processo de tempo de espera sem estabelecer uma conexão.**

**Explicação:** Ocorreu um erro interno.

**Resposta do Usuário:** Contate o Suporte de Software IBM.

**DWC10061E WSAECONNREFUSED A tentativa de conexão foi vigorosamente rejeitada.**

**Explicação:** Ocorreu um erro interno.

**Resposta do Usuário:** Contate o Suporte de Software IBM.

#### **DWC10062E WSAELOOP**

**Explicação:** Ocorreu um erro interno.

**Resposta do Usuário:** Contate o Suporte de Software IBM.

#### **DWC10063E WSAENAMETOOLONG**

**Explicação:** Ocorreu um erro interno.

**Resposta do Usuário:** Contate o Suporte de Software IBM.

#### **DWC10064E WSAEHOSTDOWN**

**Explicação:** Ocorreu um erro interno.

**Resposta do Usuário:** Contate o Suporte de Software IBM.

#### **DWC10065E WSAEHOSTUNREACH**

**Explicação:** Ocorreu um erro interno.

**Resposta do Usuário:** Contate o Suporte de Software IBM.

#### **DWC10066E WSAENOTEMPTY**

**Explicação:** Ocorreu um erro interno.

**Resposta do Usuário:** Contate o Suporte de Software IBM.

## **DWC10067E WSAEPROCLIM**

**Explicação:** Ocorreu um erro interno.

**Resposta do Usuário:** Contate o Suporte de Software IBM.

#### **DWC10068E WSAEUSERS**

**Explicação:** Ocorreu um erro interno.

**Resposta do Usuário:** Contate o Suporte de Software IBM.

#### **DWC10069E WSAEDQUOT**

**Explicação:** Ocorreu um erro interno.

**Resposta do Usuário:** Contate o Suporte de Software IBM.

#### **DWC10070E WSAESTALE**

**Explicação:** Ocorreu um erro interno.

**Resposta do Usuário:** Contate o Suporte de Software IBM.

## **DWC10071E WSAEMFILE**

**Explicação:** Ocorreu um erro interno.

**Resposta do Usuário:** Contate o Suporte de Software IBM.

# **DWC10091E WSASYSNOTREADY O subsistema de rede fundamental não está pronto para a comunicação de rede.**

**Explicação:** Ocorreu um erro interno.

**Resposta do Usuário:** Contate o Suporte de Software IBM.

**DWC10092E WSAVERNOTSUPPORTED A versão do suporte de Soquetes do Windows solicitada não é fornecida por essa implementação em particular dos Soquetes do Windows.**

**Explicação:** Ocorreu um erro interno.

**Resposta do Usuário:** Contate o Suporte de Software IBM.

**DWC10093E WSANOTINITIALISED Uma WSA bem-sucedida deve ocorrer antes de se utilizar esta função.**

**Explicação:** Ocorreu um erro interno.

**Resposta do Usuário:** Contate o Suporte de Software IBM.

**DWC11001E WSAHOST\_NOT\_FOUND Host de resposta dominante não encontrado.**

**Explicação:** Ocorreu um erro interno.

**Resposta do Usuário:** Contate o Suporte de Software IBM.

### **DWC11002E WSATRY\_AGAIN Host não dominante não encontrado, ou SERVERFAIL.**

**Explicação:** Ocorreu um erro interno.

**Resposta do Usuário:** Contate o Suporte de Software IBM.

### **DWC11003E WSANO\_RECOVERY Erros não recuperáveis: FORMERR, REFUSED, NOTIMP.**

**Explicação:** Ocorreu um erro interno.

**Resposta do Usuário:** Contate o Suporte de Software IBM.

**DWC11004E WSANO\_DATA Nome válido, mas sem registro de dados do tipo solicitado.**

**Explicação:** Ocorreu um erro interno.

**Resposta do Usuário:** Contate o Suporte de Software IBM.

## **DWC12001I O servidor de warehouse foi iniciado com sucesso.**

**Explicação:** Mensagem informativa.

**Resposta do Usuário:** Nenhuma.

**DWC12002I O servidor de warehouse foi encerrado com sucesso.**

**Explicação:** Mensagem informativa.

**Resposta do Usuário:** Nenhuma.

**DWC12003I O Logger do Centro de Data Warehouse foi iniciado com sucesso.**

**Explicação:** Mensagem informativa.

**Resposta do Usuário:** Nenhuma.

**DWC12004I O Logger do Centro de Data Warehouse foi encerrado com sucesso.**

**Explicação:** Mensagem informativa.

**Resposta do Usuário:** Nenhuma.

### **DWC13001E Importar/Exportar falhou ao abrir o arquivo de linguagem de tags** *nome-do-arquivo***.**

**Explicação:** O arquivo de marcações não pôde ser aberto para entrada (Importação) ou saída (Exportação) devido a um dos seguintes motivos:

- v O arquivo de linguagem de tags está sendo utilizado.
- v O nome do arquivo é inválido.
- v Apenas Importação: O nome do arquivo não é um nome de arquivo existente. Utilize Procurar para selecionar um arquivo de linguagem de tags existente.
- v Apenas Importação: Um dos arquivos associados não estava no mesmo diretório que o arquivo da tag.

**Resposta do Usuário:** Se um arquivo de linguagem de tags estiver sendo substituído na Exportação, certifique-se de que o atributo somente para leitura não esteja definido. Na Importação, assegure-se de que os arquivos associados com extensões numeradas estejam no mesmo diretório que o arquivo da tag.

## **DWC13002E O arquivo de linguagem de tags não contém tags válidas a serem importadas.**

**Explicação:** Um arquivo de linguagem de tags vazio foi detectado na Importação ou o arquivo de linguagem de tags especificado não contém nenhuma tag utilizável a ser importada.

**Resposta do Usuário:** Verifique se você especificou o nome de um arquivo que contém a linguagem de tags válida para objetos do Centro de Data Warehouse.

## **DWC13003E A importação não pode ler o arquivo de linguagem de tags.**

**Explicação:** Ocorreu um erro enquanto a Importação lia o arquivo de linguagem de tags.

**Resposta do Usuário:** Verifique se o arquivo de marcações não foi danificado durante a Importação. Depois, verifique se há memória suficiente disponível em seu sistema.

## **DWC13004E Definição de objeto ou definição de relação incompleta no arquivo de linguagem de tags.**

**Explicação:** A Importação detectou uma definição de objeto ou de relação incompleta no final do arquivo de linguagem de tags.

**Resposta do Usuário:** Verifique se o arquivo de marcações não foi danificado tentando exportá-lo ou importá-lo. Caso você ainda receba este erro, poderá haver um problema com o programa que gerou o arquivo. Caso tenha utilizado um programa externo, contate o fornecedor do programa ou arquivo de linguagem de tags.

### **DWC13101E Falha da exportação ao abrir o arquivo de entrada.**

**Explicação:** O arquivo de entrada não pôde ser aberto na Exportação. O arquivo está sendo utilizado ou o nome do arquivo é inválido.

**Resposta do Usuário:** Se você estiver usando a interface para exportar o arquivo, verifique se o arquivo já não está sendo utilizado e se o nome do arquivo está correto. Caso o erro ainda ocorra, contate o Suporte ao Software IBM.

### **DWC13102E O arquivo de entrada não contém dados utilizáveis para exportação.**

**Explicação:** Um arquivo de entrada vazio foi detectado durante a exportação.

**Resposta do Usuário:** Tente exportar novamente. Se a mensagem ocorrer repetidamente, contate o Suporte ao Software IBM.

#### **DWC13103E A exportação não pode ler o arquivo de entrada.**

**Explicação:** Ocorreu um erro durante a leitura do arquivo de entrada na Exportação.

**Resposta do Usuário:** Verifique se o arquivo de entrada não foi danificado durante a Exportação. Depois, verifique se há memória suficiente disponível em seu sistema.

### **DWC13105E O tipo de objeto especificado em uma relação não existe.**

**Explicação:** Foi feita uma tentativa de exportação de uma relação para ou a partir de um tipo desconhecido de objeto.

**Resposta do Usuário:** Contate o Suporte de Software **IBM** 

## **DWC13106E Um erro de instalação ocorreu. A exportação não pode abrir o(s) arquivo(s) que contém definições de objetos.**

**Explicação:** Para executar uma exportação, o Centro de Data Warehouse deve acessar os seguintes arquivos:

- Flgnyvw0.ty1
- Flgnyvw1.ty1

Estes arquivos estão faltando.

**Resposta do Usuário:** Reinstale o Centro de Data Warehouse.

# **DWC13201E Falha da exportação ao abrir o arquivo de log.**

**Explicação:** O arquivo de log não pôde ser aberto na Importação devido a um dos seguintes motivos:

- v O nome do arquivo não é válido.
- v O nome do caminho não é válido.
- v Você não tem acesso de gravação ao caminho do log.

**Resposta do Usuário:** Verifique se você possui acesso de gravação ao caminho de log especificado e se há memória e espaço suficientes disponíveis em seu sistema. Se o problema persistir, contate o Suporte ao Software IBM.

## **DWC13202E Erro de sintaxe -- uma ou mais tags estão fora de seqüência. Uma tag OBJECT deve seguir uma tag ACTION.OBJINST.**

**Explicação:** O arquivo de marcações que você tentou importar contém uma definição de objeto incompleta. Uma tag OBJECT não foi encontrada após uma tag ACTION.OBJINST.

**Resposta do Usuário:** Verifique se o arquivo de marcações não está sendo danificado. Para fazer isto, execute novamente a importação (ou tente exportar e importar novamente).

Se o arquivo de marcações estiver danificado, corrija-o e execute novamente a importação. Caso ainda receba um erro, contate o Suporte ao Software IBM (ou o fornecedor do arquivo de linguagem de tags).

# **DWC13203E Erro de sintaxe -- tag OBJECT. A palavra-chave TYPE não pôde ser encontrada.**

**Explicação:** O arquivo de marcações que você tentou importar contém uma definição de objeto incompleta. A palavra-chave TYPE de uma tag OBJECT não pôde ser encontrada ou a sintaxe da tag está incorreta.

**Resposta do Usuário:** Verifique se o arquivo de marcações não está sendo danificado. Para fazer isto, execute novamente a importação (ou tente exportar e importar novamente).

Se o arquivo de marcações estiver danificado, corrija-o e execute novamente a Importação. Caso ainda receba um erro, contate o Suporte ao Software IBM (ou o fornecedor do arquivo de linguagem de tags).

# **DWC13204W Tag OBJECT -- o valor da palavra-chave TYPE não é um tipo válido.**

**Explicação:** A Importação não reconheceu o valor da palavra-chave TYPE para uma tag OBJECT. A palavra-chave TYPE deve ser idêntica a um dos valores OBJECT TYPE definidos no topo de um arquivo de linguagem de tags.

**Resposta do Usuário:** Corrija o erro de sintaxe e execute novamente a Importação. Depois, verifique se o arquivo de marcações não está sendo danificado. Para fazer isto, execute novamente a importação (ou tente exportar e importar novamente). Se o arquivo de marcações estiver danificado, corrija-o e execute novamente a Importação. Caso ainda receba um erro, contate o Suporte de Software IBM (ou o fornecedor do arquivo de marcações).

# **DWC13205E A importação deve ser encerrada porque é necessário ter mais memória. Talvez seja necessário fechar outras janelas ou aplicativos.**

**Explicação:** A importação não pôde alocar a memória necessária para representar um objeto do Centro de Data Warehouse.

**Resposta do Usuário:** Aumente a memória virtual disponível em seu sistema (tamanho do arquivo de paginação) ou feche outras janelas ou aplicativos que estão sendo executados. Se o problema persistir, contate o Suporte ao Software IBM.

# **DWC13206E Erro de sintaxe -- uma ou mais tags estão fora de seqüência. Uma tag INSTANCE não pôde ser encontrada após uma tag ACTION.OBJINST.**

**Explicação:** O arquivo de marcações que você tentou importar contém uma definição de objeto incompleta. Para identificar a instância de objeto que está sendo atualizada, uma tag INSTANCE deve vir depois de uma tag ACTION.OBJINST.

**Resposta do Usuário:** Verifique se o arquivo de marcações não está sendo danificado. Para fazer isto, execute a importação novamente (ou tente exportar e importar novamente). Se o arquivo de marcações estiver danificado, corrija-o e execute novamente a Importação. Caso ainda receba um erro, contate o
Suporte ao Software IBM (ou o fornecedor do arquivo de linguagem de tags).

# **DWC13207E Erro de sintaxe -- uma ou mais tags estão fora de seqüência. Uma tag RELTYPE não pôde ser encontrada após uma tag ACTION.RELATION.**

**Explicação:** O arquivo de marcações que você tentou importar contém uma definição de relação incompleta. Uma tag RELTYPE não pôde ser encontrada para uma definição de objeto.

**Resposta do Usuário:** Verifique se o arquivo de marcações não está sendo danificado. Para fazer isto, execute novamente a importação (ou tente exportar e importar novamente). Caso ainda receba esse erro, contate o Suporte ao Software IBM (ou o fornecedor do arquivo de linguagem de tags).

### **DWC13208E Erro de sintaxe -- tag RELTYPE. A palavra-chave TYPE não pôde ser encontrada.**

**Explicação:** O arquivo de marcações que você tentou importar contém uma definição de relação incompleta. A palavra-chave TYPE de uma tag RELTYPE não pôde ser encontrada ou a sintaxe está incorreta.

**Resposta do Usuário:** Verifique se o arquivo de marcações não está sendo danificado. Para fazer isto, execute novamente a importação (ou tente exportar e importar novamente). Se o arquivo de marcações estiver danificado, corrija-o e execute novamente a Importação. Caso ainda receba um erro, contate o Suporte ao Software IBM (ou o fornecedor do arquivo de linguagem de tags).

# **DWC13209E Erro de sintaxe -- tag RELTYPE. A palavra-chave SOURCETYPE não pôde ser encontrada.**

**Explicação:** O arquivo de marcações que você tentou importar contém uma definição de relação incompleta. A palavra-chave SOURCETYPE de uma tag RELTYPE não pôde ser encontrada.

**Resposta do Usuário:** Verifique se o arquivo de marcações não está sendo danificado. Para fazer isto, execute novamente a importação (ou tente exportar e importar novamente). Caso ainda receba um erro, contate o Suporte de Software IBM (ou o fornecedor do arquivo de marcações).

### **DWC13210W Tag RELTYPE -- o valor da palavra-chave SOURCETYPE não é um tipo válido.**

**Explicação:** O valor da palavra-chave SOURCETYPE para uma tag RELTYPE não é válido. A palavra-chave SOURCETYPE de uma tag RELTYPE deve ser um dos

valores OBJECT TYPE definidos no topo do arquivo de linguagem de tag.

**Resposta do Usuário:** Corrija o arquivo de marcações e execute novamente a Importação. Caso o erro continue, verifique se o arquivo de marcações não está sendo danificado. Para fazer isto, tente exportar e importar o arquivo novamente. Se o arquivo de marcações estiver danificado, corrija-o e execute novamente a Importação. Caso ainda receba um erro, contate o Suporte de Software IBM (ou o fornecedor do arquivo de marcações).

# **DWC13211E Erro de sintaxe -- tag RELTYPE. A palavra-chave TARGETYPE não pôde ser encontrada.**

**Explicação:** O arquivo de marcações que você tentou importar contém uma definição de relação incompleta. A palavra-chave TARGETYPE de uma tag RELTYPE não pôde ser encontrada.

**Resposta do Usuário:** Corrija o arquivo de marcações e execute novamente a Importação. Caso o erro continue, tente exportar e importar novamente para verificar se o arquivo de marcações não está danificado. Se o arquivo de marcações estiver danificado, corrija-o e execute novamente a Importação. Caso ainda receba um erro, contate o Suporte de Software IBM (ou o fornecedor do arquivo de marcações).

# **DWC13212W Tag RELTYPE -- o valor para a palavra-chave TARGETYPE não é um tipo válido.**

**Explicação:** A palavra-chave TARGETYPE de uma tag RELTYPE deve ser um dos valores OBJECT TYPE definidos no topo do arquivo de linguagem de tag.

**Resposta do Usuário:** Verifique se o arquivo de marcações não está sendo danificado. Para fazer isto, tente exportar e importar novamente. Se o arquivo de marcações estiver danificado, corrija-o e execute novamente a Importação. Caso ainda receba um erro, contate o Suporte de Software IBM (ou o fornecedor do arquivo de marcações).

# **DWC13213E Erro de sintaxe -- uma ou mais tags estão fora de seqüência. Uma tag INSTANCE não pôde ser encontrada após uma tag ACTION.RELATION.**

**Explicação:** O arquivo de marcações que você tentou importar contém uma definição de relação incompleta. Uma tag INSTANCE não pôde ser encontrada para uma definição de relação.

**Resposta do Usuário:** Verifique se o arquivo de marcações não está sendo danificado. Para fazer isto, tente exportar e importar novamente. Se o arquivo de marcações estiver danificado, corrija-o e execute novamente a Importação. Caso ainda receba um erro,

contate o Suporte de Software IBM (ou o fornecedor do arquivo de marcações).

#### **DWC13214E Erro de sintaxe -- tag RELTYPE. A palavra-chave SOURCEKEY não pôde ser encontrada.**

**Explicação:** O arquivo de marcações que você tentou importar contém uma definição de relação incompleta. O valor da palavra-chave SOURCETYPE de um RELTYPE não pôde ser encontrado.

**Resposta do Usuário:** Verifique se o arquivo de marcações não está sendo danificado. Para fazer isto, tente exportar e importar novamente. Se o arquivo de marcações estiver danificado, corrija-o e execute novamente a Importação. Caso ainda receba um erro, contate o Suporte de Software IBM (ou o fornecedor do arquivo de marcações).

### **DWC13215E Erro de sintaxe -- tag RELTYPE. A palavra-chave TARGETKEY não pôde ser encontrada.**

**Explicação:** O arquivo de marcações que você tentou importar contém uma definição de relação incompleta. O valor da palavra-chave TARGETYPE de uma tag RELTYPE não pôde ser encontrado.

**Resposta do Usuário:** Verifique se o arquivo de marcações não está sendo danificado. Para fazer isto, tente exportar e importar novamente. Se o arquivo de marcações estiver danificado, corrija-o e execute novamente a Importação. Caso ainda receba um erro, contate o Suporte de Software IBM (ou o fornecedor do arquivo de marcações).

# **DWC13216E Erro de sintaxe -- uma tag ACTION não pôde ser encontrada.**

**Explicação:** O arquivo de marcações que você tentou importar contém uma definição de objeto ou relação incompleta. Uma tag ACTION de uma definição de objeto ou relação não pôde ser encontrada.

**Resposta do Usuário:** Verifique se o arquivo de marcações não está sendo danificado. Para fazer isto, tente exportar e importar novamente. Se o arquivo de marcações estiver danificado, corrija-o e execute novamente a Importação. Caso ainda receba um erro, contate o Suporte de Software IBM (ou o fornecedor do arquivo de marcações).

# **DWC13217E Foi encontrado um nome de tag inválido** *tag-name***.**

**Explicação:** Uma tag inválida foi encontrada no arquivo de linguagem de tag.

**Resposta do Usuário:** Consulte o *Information Catalog Manager Administration Guide* para obter uma lista de tags válidas. Depois, insira a tag correta no arquivo de marcações. Em seguida, tente exportar e importar

novamente para verificar se o arquivo de marcações não está danificado. Caso ainda receba um erro, contate o Suporte de Software IBM (ou o fornecedor do arquivo de marcações).

# **DWC13218E Erro de sintaxe -- tag ACTION. :ACTION. deve ser seguido exatamente por uma palavra-chave OBJTYPE, OBJINST ou RELATION.**

**Explicação:** O arquivo de marcações que você tentou importar contém linguagem de tag inválida. Ele contém uma :ACTION. que não contém uma das palavras-chave OBJTYPE, OBJINST ou RELATION.

**Resposta do Usuário:** Inclua sintaxe adequada no arquivo de marcações. Depois, para verificar se o arquivo de marcações não está sendo danificado, execute novamente a importação (ou tente exportar e importar novamente). Caso ainda receba um erro, contate o Suporte de Software IBM (ou o fornecedor do arquivo de marcações).

# **DWC13219E Ocorreu um erro interno.**

**Explicação:** Ocorreu um erro interno na Importação.

**Resposta do Usuário:** Contate o Suporte de Software IBM.

#### **DWC13220E Ocorreu um erro interno.**

**Explicação:** Ocorreu um erro interno na Importação.

**Resposta do Usuário:** Contate o Suporte de Software IBM.

# **DWC13221E Erro de sintaxe -- uma tag contém agrupamento inválido de parênteses.**

**Explicação:** O arquivo de marcações que você tentou importar contém linguagem de tag inválida. Uma tag :INSTANCE contém um agrupamento inválido de parênteses.

# **Resposta do Usuário:**

- **1.** Corrija o erro de sintaxe no arquivo de marcações. Depois, para verificar se o arquivo de marcações não está sendo danificado, execute novamente a importação (ou tente exportar e importar novamente). Caso ainda receba um erro, contate o Suporte de Software IBM (ou o fornecedor do arquivo de marcações).
- **2.** Verifique se o arquivo de marcações não contém ( ) nos metadados. Se o arquivo não contiver ( ), eles deverão ser colocados entre aspas simples.

# **DWC13222E Erro de sintaxe -- não foi possível encontrar um parênteses de encerramento para um valor de palavra-chave.**

**Explicação:** O arquivo de marcações que você tentou importar contém linguagem de tag inválida. Um parênteses de fechamento para uma palavra-chave de tag não pôde ser encontrado.

**Resposta do Usuário:** Corrija o erro de sintaxe no arquivo de marcações. Depois, para verificar se o arquivo de marcações não está sendo danificado, execute novamente a importação (ou tente exportar e importar novamente). Caso ainda receba um erro, contate o Suporte de Software IBM (ou o fornecedor do arquivo de marcações).

### **DWC13223E Ocorreu um erro interno.**

**Explicação:** Um erro interno foi apresentado ao programa de importação.

**Resposta do Usuário:** Procure qualquer outro erro relatado. Se nenhum outro erro for relatado, contate o Suporte ao Software IBM.

### **DWC13224E Um objeto do Centro de Data Warehouse referenciado na palavra-chave SOURCEKEY ou TARGETKEY de uma definição de relação não existe.**

**Explicação:** Um objeto do Centro de Data Warehouse referenciado no valor SOURCEKEY ou TARGETKEY de uma definição de relação não foi definido no banco de dados do controle de destino quando a Importação processou a relação. Um objeto referenciado em uma definição de relação deve ser definido no arquivo de linguagem de tags antes que a definição de relação seja definida ou o objeto já deve existir no banco de dados de destino.

**Resposta do Usuário:** Corrija a sintaxe no arquivo de marcações. Depois, para verificar se o arquivo de marcações não está sendo danificado, execute novamente a importação (ou tente exportar e importar novamente). Caso ainda receba um erro, contate o Suporte de Software IBM (ou o fornecedor do arquivo de marcações).

#### **DWC13226E Ocorreu um erro interno.**

**Explicação:** A importação foi incapaz de alocar um objeto do Centro de Data Warehouse correspondente a uma definição de objeto de tag.

**Resposta do Usuário:** Aumente a memória virtual disponível em seu sistema (tamanho do arquivo de paginação). Caso ainda receba um erro, contate o Suporte ao Software IBM.

# **DWC13227E Centro de Data Warehouse não permite um relacionamento entre SOURCETYPE** *source-type-name* **e TARGETYPE** *target-type-name***.**

**Explicação:** O Centro de Data Warehouse não permite um relacionamento entre objetos do SOURCETYPE especificado e objetos do TARGETYPE especificado.

**Resposta do Usuário:** Corrija o erro no arquivo de marcações. Depois, para verificar se o arquivo de marcações não está sendo danificado, execute novamente a importação (ou tente exportar e importar novamente). Caso ainda receba um erro, contate o Suporte ao Software IBM ou o fornecedor do arquivo de linguagem de tag.

### **DWC13229E Ocorreu um erro interno.**

**Explicação:** Ocorreu um erro interno.

**Resposta do Usuário:** Contate o Suporte de Software IBM.

# **DWC13230E Um objeto do Centro de Data Warehouse referenciado na palavra-chave SOURCEKEY ou TARGETKEY de uma definição de relação não existe.**

**Explicação:** Um objeto do Centro de Data Warehouse referenciado no valor SOURCEKEY ou TARGETKEY de uma definição de relação não foi definido no arquivo de marcações antes da Importação processar a relação. Os tipos de objeto devem aparecer no arquivo de marcações antes que uma relação que faz referência a eles apareça no arquivo de marcações. Ou os tipos de objeto já devem existir no banco de dados de destino. Estes tipos de objeto estão geralmente relacionados às etapas. Estes tipos de objeto podem, por exemplo, ser mapas da etapa ou aliases da etapa.

**Resposta do Usuário:** Corrija o arquivo de marcações. Depois, para verificar se o arquivo de marcações não está sendo danificado, execute novamente a importação (ou tente exportar e importar novamente). Caso ainda receba um erro, contate o Suporte de Software IBM (ou o fornecedor do arquivo de marcações).

### **DWC13231E Ocorreu um erro interno.**

**Explicação:** Ocorreu um erro interno.

**Resposta do Usuário:** Contate o Suporte de Software IBM.

### **DWC13232E Um objeto de banco de dados não existe para o objeto de tabela** *table-object-name***.**

**Explicação:** Foi encontrado um objeto de tabela em um arquivo de marcações antes que tenha sido encontrado seu objeto de banco de dados correspondente no arquivo de marcações. O banco de dados não está definido no banco de dados do controle de destino. Quando um objeto de tabela é processado, seu banco de dados deve estar definido no arquivo de linguagem de tags antes que a tabela seja definida ou ele já deve existir no banco de dados de destino.

**Resposta do Usuário:** Corrija o arquivo de marcações e execute novamente a Importação. Depois, verifique se o arquivo de marcações não está sendo danificado. Para fazer isto, execute novamente a importação (ou tente exportar e importar novamente). Caso ainda receba um erro, contate o Suporte de Software IBM (ou o fornecedor do arquivo de marcações).

### **DWC13233E Um short\_name de INSTÂNCIA solicitado por um objeto não foi encontrado.**

**Explicação:** O arquivo de marcações que você tentou importar contém linguagem de tag inválida. Uma das palavras-chave INSTANCE solicitadas por um objeto não pôde ser encontrada.

**Resposta do Usuário:** Corrija o arquivo de marcações. Depois, para verificar se o arquivo de marcações não está sendo danificado, execute novamente a importação (ou tente exportar e importar novamente). Caso ainda receba um erro, contate o Suporte de Software IBM (ou o fornecedor do arquivo de marcações).

# **DWC13234E Uma das primeiras cinco linhas do arquivo de linguagem da tag deve ser uma tag COMMENT com informações sobre versão.**

**Explicação:** O arquivo de marcações que você tentou importar é inválido. Uma das primeiras cinco linhas do arquivo de linguagem de marcações deve ser :COMMENT.SYSTEM ou :COMMENT.SYSTEM(OS/2).

**Resposta do Usuário:** Corrija o arquivo de marcações. Depois, para verificar se o arquivo de marcações não está sendo danificado, execute novamente a importação (ou tente exportar e importar novamente). Caso ainda receba um erro, contate o Suporte de Software IBM (ou o fornecedor do arquivo de marcações).

# **DWC13235E O valor da palavra-chave PGMTYPE de um objeto IWHPROGF, IWHAGGRF ou IWHTRIGF é inválido.**

**Explicação:** O arquivo de marcações que você tentou importar é inválido. O valor da palavra-chave PGMTYPE de um objeto IWHPROGF, IWHAGGRF ou IWHTRIGF não e um tipo de programa válido. Ele deve ser um dos seguintes números, ou a palavra-chave equivalente: 0 = Biblioteca de Carregamento Dinâmica, 1 = Programa de Comando, 2 = Executável, 4 = Procedimento Armazenado do DB2

**Resposta do Usuário:** Corrija o arquivo de marcações. Depois, para verificar se o arquivo de marcações não está sendo danificado, execute novamente a importação

(ou tente exportar e importar novamente). Caso ainda receba um erro, contate o Suporte de Software IBM (ou o fornecedor do arquivo de marcações).

# **DWC13236E Não é possível criar o objeto** *object-name* **porque seu objeto associado não existe.**

**Explicação:** Um objeto não pode ser criado pois seu objeto associado não foi encontrado. Atualmente, objetos associados são relevantes para:

- v Objetos IWHAGGRF e IWHTRIGF que precisam de um objeto IWHPROGF
- Objetos IWHFKEY que precisam de objetos IWHPKEY
- v Objetos IWHKYMAP que precisam de um objeto COLUMN

**Resposta do Usuário:** Corrija o arquivo de marcações. Depois, para verificar se o arquivo de marcações não está sendo danificado, execute novamente a importação (ou tente exportar e importar novamente). Caso ainda receba um erro, contate o Suporte de Software IBM (ou o fornecedor do arquivo de marcações).

# **DWC13237E Não é possível atualizar a etapa** *step-name* **porque ela não está no status de desenvolvimento.**

**Explicação:** O Centro de Data Warehouse não pode importar uma etapa que já está definida no banco de dados de controle de destino e que não está no status de desenvolvimento.

**Resposta do Usuário:** Rebaixe a etapa para o status de desenvolvimento e importe novamente. Caso não seja possível rebaixar a etapa, você deve utilizar o bloco de notas da etapa para atualizá-lo (ao invés de usar a importação).

# **DWC13238W O objeto do tipo** *tipo-do-objeto* **identificado por** *chave-do-objeto* **está definido duas vezes no arquivo de linguagem de tag.**

**Explicação:** Um objeto foi definido mais de uma vez no mesmo arquivo de marcações. A segunda instância foi salva.

**Resposta do Usuário:** Se erros ou problemas forem causados pela instância duplicata, remova um dos conjuntos de tags OBJINST do objeto do arquivo de marcações e tente importar o arquivo de novo. Se o arquivo de marcações tiver sido criado por um utilitário de exportação dos metadados, contate o Suporte de Software IBM ou o fornecedor do arquivo de marcações.

Consulte o arquivo de log para obter outras informações.

# **DWC13239E Nenhuma definição de objeto ou relação foi processada a partir do arquivo de linguagem de tag.**

**Resposta do Usuário:** Assegure-se de que o arquivo de linguagem de tags contenha ao menos um objeto ou definição de relação. Se você especificou um ID de ponto de verificação inicial, assegure-se de que haja ao menos uma definição de objeto ou relação após esse ID de ponto de verificação ou após qualquer ID de ponto de verificação que seja maior do que o especificado.

# **DWC13300E Impossível abrir ou ler a partir do arquivo** *nome-do-arquivo***.**

**Explicação:** Ocorreu um erro durante a tentativa de abrir ou ler o arquivo *nome-do-arquivo*.

**Resposta do Usuário:** Assegure-se de que o nome do arquivo e o nome do caminho estejam corretos.

#### **DWC13301E Impossível criar ou gravar o arquivo** *nome-do-arquivo***.**

**Explicação:** Ocorreu um erro durante a tentativa de criar ou gravar no arquivo *filename*.

**Resposta do Usuário:** Assegure-se de que o nome do arquivo e o nome do caminho estejam corretos.

# **DWC13302E Ocorreu um erro de análise no arquivo** *nome-do-arquivo* **do DAD do DB2 Extender no** *token-name***. Código de razão:** *reason-code***.**

**Explicação:** Ocorreu um erro no token *token-name* durante a análise do arquivo DAD *nome-do-arquivo* para uma definição de tabela, conforme indicado pelos códigos de motivo:

- 1. Erro de sintaxe XML no arquivo DAD.
- 2. Uma tag de tabela não possui atributo de nome.
- 3. Uma coluna ou um nó não contém os valores requeridos para Nome e Tipo.
- 4. Nenhum elemento <DAD> encontrado no arquivo DAD.
- 5. Nenhum elemento Xcollection encontrado no arquivo DAD.
- 6. Número incorreto de tags de coluna: apenas uma tag de coluna permitida no *nó-RDB*.
- 7. Número incorreto de tags de tabela: uma tabela deve estar em um *nó-RDB* se existir uma tag de coluna neste *nó-RDB*.

**Resposta do Usuário:** Corrija o erro de sintaxe no arquivo DAD.

# **DWC13304E Ocorreu um erro de análise no arquivo Trillium DDL** *nome-do-arquivo* **próximo ao token** *token-name***. Código de razão:** *reason-code***.**

**Explicação:** Ocorreu um erro próximo ao token *token-name* durante a análise do arquivo Trillium DDL *nome-do-arquivo* para uma definição de tabela, conforme indicado pelos códigos de motivo a seguir:

- 1. O atributo para um campo já está definido ou não há nenhum campo definido.
- 2. Um registro requer informações sobre tipo e comprimento.
- 3. Um campo requer informações sobre tipo, comprimento e inícios.
- 4. O comprimento e os inícios requerem valores numéricos.
- 5. Fim de arquivo inesperado. Nenhum campo definido para o registro.
- 6. Apenas um registro é permitido por arquivo.

**Resposta do Usuário:** Corrija o erro de sintaxe no arquivo DDL.

# **DWC13600I O processo de exportação foi concluído. Consulte o arquivo de log** *log-file* **para obter maiores detalhes.**

**Explicação:** O Centro de Data Warehouse sempre cria um arquivo de log para capturar todos os detalhes a partir do processo de exportação, se a exportação foi concluída com êxito ou se houve erros.

**Resposta do Usuário:** A exibição do arquivo de log consulta os resultados do processo de exportação.

# **DWC13601I O metadado do controle do banco de dados** *control-database* **foi exportado com sucesso.**

**Explicação:** Esta mensagem informativa confirma se o metadado foi exportado sem erros.

**Resposta do Usuário:** Nenhuma ação é necessária.

# **DWC13602E O Centro de Data Warehouse encontrou erro durante a exportação do metadado** *metadata***.**

**Explicação:** O Centro de Data Warehouse foi incapaz de exportar o metadado que você selecionou devido a erros.

**Resposta do Usuário:** Para obter maiores informações desses erros, exiba o arquivo de log. O Centro de Data Warehouse sempre cria um arquivo de log para capturar os detalhes a partir do processo de exportação, se a exportação foi bem-sucedida ou se houve erros. Se você não estiver habilitado para corrigir os erros, contacte a ajuda do Suporte ao Software IBM.

# **DWC13603E O utilitário de exportação não conseguiu abrir o arquivo de log** *logfile-name***.**

**Explicação:** O Centro de Data Warehouse sempre tenta criar um arquivo de log para capturar todos os detalhes do processo de exportação. Esses erros indicam que o Centro de Data Warehouse não pode acessar ou abrir este arquivo de log. Se o Centro de Data Warehouse não puder criar o arquivo de log, o processo de exportação não poderá continuar. Algumas das razões mais freqüentes por que um arquivo de log não pôde ser aberto incluem:

- v O nome do arquivo não é válido.
- v O nome do caminho não é válido.
- v Você não tem acesso de gravação ao caminho do log.

**Resposta do Usuário:** Verifique se você possui acesso de gravação para o caminho de log especificado e se existe memória e espaço suficientes disponíveis no seu sistema. Se o problema persistir, contate o Suporte ao Software IBM.

# **DWC13604E O utilitário de exportação foi incapaz de abrir o arquivo de feedback** *feedback-file***.**

**Explicação:** O Centro de Data Warehouse tenta criar o arquivo de feedback no mesmo diretório do arquivo XML que você está exportando. Este erro indica que o Centro de Data Warehouse não pode acessar ou abrir o arquivo de feedback. Se o Centro de Data Warehouse não puder ser criado neste arquivo de feedback, o resultado do processo de exportação não poderá ser exibido e não poderá continuar.

**Resposta do Usuário:** Verifique se você possui acesso para gravação para o caminho especificado e se existe memória e espaço suficientes disponíveis no seu sistema. Se o problema persistir, contate o Suporte ao Software IBM.

**DWC13700E O objeto do Centro de Data Warehouse** *object1-type* **denominado** *object1-name***, requerido para importar o objeto do Centro de Data Warehouse** *object2-type* **denominado** *object2-name***, não pôde ser encontrado.**

**Explicação:** Um erro interno ocorre quando o utilitário de importação não pode encontrar um objeto que deve existir no Centro de Data Warehouse. Se o objeto requerido não foi criado durante o processo de importação, o utilitário de importação não poderá continuar.

**Resposta do Usuário:** Verifique se o arquivo XML que você está importando não está danificado. Para fazer isto, gere novamente o arquivo XML a partir das origens originais e depois execute a importação novamente. Se você receber esta mensagem de erro, entre em contato com o Suporte ao Software IBM ou cujo fornecedor forneceu o arquivo.

# **DWC13701E O objeto do Centro de Data Warehouse** *object1-type* **denominado** *object1-name***, requerido para importar o objeto do Centro de Data Warehouse** *object2-type* **denominado** *object2-name***, não pôde ser encontrado.**

**Explicação:** Criar um objeto deste tipo depende do Centro de Data Warehouse encontrado no objeto de metamodelo do warehouse comum. Sem este objeto de metamodelo do warehouse comum, o objeto do Centro de Data Warehouse não fica válido. Se você está recebendo esta mensagem de erro, ela será semelhante à do arquivo XML que você está importando e que não contém o objeto de metamodelo necessário do warehouse comum.

**Resposta do Usuário:** Verifique se o arquivo XML que você está importando não está danificado. Para fazer isto, gere novamente o arquivo XML a partir das origens originais e depois execute a importação novamente. Se você receber esta mensagem de erro, entre em contato com o Suporte ao Software IBM ou cujo fornecedor forneceu o arquivo.

# **DWC13702E Uma chave principal já existe e não pode ser atualizada. O processo de importação não pode continuar.**

**Explicação:** Seu banco de dados de controle do warehouse possui uma chave principal e os dados que você está tentando importar contêm uma chave principal diferente na mesma tabela. Para completar o processo de importação, precisa ser apenas uma chave principal ou duas chaves primárias correspondentes. Você não pode possuir duas chaves primárias diferentes.

**Resposta do Usuário:** Para resolver as chaves primárias não correspondentes, escolha uma das ações a seguir:

- v Altere sua chave principal do banco de dados de controle do warehouse para corresponder à chave principal que está nos dados que você deseja importar.
- v Exclua a chave principal a partir do que você deseja importar e utilize a chave principal que está no seu banco de dados de controle do warehouse.
- v Altere a chave principal dos dados que você deseja importar para corresponder à chave principal que está em um banco de dados de controle do warehouse.

# **DWC13703E A chave estrangeira já existe e não pode ser atualizada. O processo de importação não pode continuar.**

**Explicação:** Seu banco de dados de controle do warehouse possui um chave estrangeira e os dados que você está tentando importar contêm a chave estrangeira na mesma tabela. Para completar o processo de

importação, precisa ser apenas uma chave estrangeira ou duas chaves externas correspondentes. Você não pode ter duas chaves estrangeiras diferentes.

**Resposta do Usuário:** Para resolver o problema das chaves não correspondentes, escolha uma das ações a seguir:

- v Altere sua chave estrangeira do banco de dados de controle do warehouse para corresponder à chave estrangeira que está nos dados que você deseja importar.
- v Exclua a chave estrangeira a partir dos dados que você deseja importar e use a chave estrangeira que está no seu banco de dados de controle do warehouse.
- v Altere a chave estrangeira que está nos dados que você deseja importar para corresponder à chave estrangeira que está no seu banco de dados de controle do warehouse.

**DWC13704E O utilitário de importação foi incapaz de importar o objeto do Centro de Data Warehouse** *object1-type* **nomeado** *object1-name***. Isto porque o valor do objeto TaggedValue** *object2-type***, que foi especificado para o tipo de objeto UML** *object3-type***, está inválido.**

**Explicação:** Este é um erro interno que ocorre quando o Centro de Data Warehouse localiza os valores do objeto TaggedValue que estão fora do intervalo esperado. Por exemplo, o arquivo precisa conter os valores texto em vez dos valores numéricos ou os valores numéricos estão incorretos.

**Resposta do Usuário:** Entre em contato com o Suporte ao Software IBM ou com o fornecedor do arquivo.

# **DWC13705E O utilitário de importação foi incapaz de criar um arquivo XML temporário no diretório EXCHANGE. Exceção =** *exception-code***.**

**Explicação:** O Centro de Data Warehouse precisa estar habilitado para criar um arquivo XML no mesmo diretório do arquivo CWM.DTD. Esta mensagem de erro indica que o Data Warehouse não pode criar o arquivo XML. Se o Centro de Data Warehouse não puder criar este arquivo, o processo de importação não poderá continuar.

**Resposta do Usuário:** Verifique se você possui acesso para gravação do caminho EXCHANGE especificado e se existe memória e espaço suficientes disponíveis no seu sistema. Se o problema persistir, registre o código de exceção a partir desta mensagem de erro e entre em contato com o Suporte de Software IBM.

# **DWC13706E O arquivo XML** *XML-file* **não pode ser carregado. Exceção =** *exception-code***.**

**Explicação:** Este é um erro interno que ocorre quando o Centro de Data Warehouse é incapaz de ler um arquivo XML durante o processo de importação. As causas mais freqüentes incluem os arquivos que foram danificados ou que não contêm os dados XML. Se o Centro de Data Warehouse não pode ler o arquivo XML, o processo de importação não pode continuar.

**Resposta do Usuário:** Verifique se o arquivo XML que você está importando não está danificado. Para fazer isto, gere novamente o arquivo XML a partir das origens originais e depois execute a importação novamente. Se você receber esta mensagem de erro, entre em contato com o Suporte ao Software IBM ou com o fornecedor do arquivo.

# **DWC13707E O utilitário de importação não conseguiu abrir o arquivo de log** *logfile-name***.**

**Explicação:** O Centro de Data Warehouse sempre tenta criar um arquivo de log para capturar todos os detalhes do processo de importação. Este erro indica que o Centro de Data Warehouse não pode acessar ou abrir o arquivo de log. Se o Centro de Data Warehouse não puder criar o arquivo de log, o processo de importação não poderá continuar.

**Resposta do Usuário:** Seguem algumas das razões mais freqüentes por que o arquivo de log não conseguirá abrir no processo de importação:

- v O nome do arquivo não é válido.
- v O nome do caminho não é válido.
- v Você não tem acesso de gravação ao caminho do log.

Verifique se existe algum dos problemas citados acima; se existirem, faça as alterações necessárias ou entre em contato com o Suporte ao Software IBM.

### **DWC13708E O utilitário de importação foi incapaz de abrir o arquivo de feedback** *feedback-file***.**

**Explicação:** O Centro de Data Warehouse tenta criar um arquivo de feedback no mesmo diretório como o arquivo XML que você está importando. Este erro indica que o Centro de Data Warehouse não pode acessar ou abrir o arquivo de feedback. Se o Centro de Data Warehouse não puder criar o arquivo de feedback, o resultado do processo de importação não poderá ser exibido.

**Resposta do Usuário:** Verifique se você possui acesso para gravação para o caminho especificado e se existe memória e espaço suficientes disponíveis no seu sistema. Se o problema persistir, contate o Suporte ao Software IBM.

# **DWC13709N O utilitário de importação não pôde copiar o arquivo cwm.dtd do diretório EXCHANGE para o diretório atual. Exceção =** *exception-id***.**

**Explicação:** O Centro de Data Warehouse deve estar apto a criar uma cópia do arquivo cwm.dtd no mesmo diretório que o utilitário de importação é chamado. O Data Warehouse não pode copiar o arquivo DTD. Se o Centro de Data Warehouse não puder criar este arquivo, não será possível continuar o processo de importação.

**Resposta do Usuário:** Verifique se você possui acesso de leitura para o caminho EXCHANGE especificado e se possui acesso de gravação ao diretório atual em execução. Verifique se há uma quantidade adequada de memória e armazenamento disponível em seu sistema. Se o problema continuar, verifique o código de exceção desta mensagem de erro e entre em contato com o Suporte ao Software IBM. Você também pode tentar copiar o arquivo cwm.dtd manualmente do diretório EXCHANGE para o diretório atual em execução.

# **DWC14001E** *database-name***: Banco de dados não encontrado.**

**Explicação:** Ocorreu um erro interno do transformador. Um banco de dados que pode ser convertido não foi encontrado no arquivo de propriedades dos recursos.

**Resposta do Usuário:** Certifique-se de que o banco de dados esteja sendo executado normalmente. Verifique se o processo que está executando o transformador possui autoridade para criar tabelas. Depois, execute novamente o transformador.

# **DWC14002E Erro de acesso à tabela de log.**

**Explicação:** Um transformador não pôde acessar a tabela de log de erro do transformador.

**Resposta do Usuário:** Certifique-se de que o banco de dados esteja sendo executado normalmente. Verifique se o processo que está executando o transformador possui autoridade para criar tabelas. Depois, execute novamente o transformador.

# **DWC14003E Erro de definição da tabela de log.**

**Explicação:** A estrutura da tabela de log de erro do transformador não é compatível com a estrutura exigida pela função de log de erro. Se o código do transformador tiver sido atualizado, a estrutura da tabela de log de erro necessária talvez tenha sido alterada.

**Resposta do Usuário:** Desative a tabela de log de erro do transformador. Ela será recriada pelo transformador na próxima vez em que o transformador for executado.

# **DWC14005E O** *value* **do ID de execução é inválido. Ele deve ser um inteiro.**

**Explicação:** O valor do ID de execução especificado é inválido. Ele deve ser um inteiro. O ID de execução é utilizado pelos transformadores na tabela de log para identificar exclusivamente o processo quando o transformador é chamado.

**Resposta do Usuário:** Transforme o ID de execução em um inteiro.

### **DWC14006E O parâmetro requerido não foi especificado:** *parameter-name***.**

**Explicação:** Você não forneceu um parâmetro exigido do transformador.

**Resposta do Usuário:** Forneça o parâmetro que está faltando e execute novamente o transformador.

# **DWC14007E O tipo de dados da coluna** *column-name* **não é válido para o tipo de coluna especificado.**

**Explicação:** O tipo de dados da coluna não é compatível com o tipo de dados exigido para o período especificado.

**Resposta do Usuário:** Execute uma das seguintes ações:

- v Selecione uma coluna que possui um tipo de dados compatível com o tipo de dados para o período especificado.
- v Mude o período para um período que possua um tipo de dados compatível com a coluna selecionada.

# **DWC14008E Não foi possível acessar o log de execução especificado:** *table-name***.**

**Explicação:** Um transformador não pôde acessar a tabela de log de erro do transformador.

**Resposta do Usuário:** Certifique-se de que o banco de dados esteja sendo executado normalmente. Verifique se o processo que está executando o transformador possui autoridade para criar tabelas. Depois, execute novamente o transformador.

**DWC14009E O tipo de dados da coluna** *column-name* **não é válido, ele deve ser** *data-type***.**

**Explicação:** O tipo de dados para a coluna selecionada está incorreto.

**Resposta do Usuário:** Corrija o tipo de dados da coluna e execute novamente o transformador.

#### **DWC14010E Os parâmetros** *name* **e** *name* **podem não ter sido especificados.**

**Explicação:** Você especificou informações para dois campos que não podem ser utilizados juntos.

**Resposta do Usuário:** Limpe um dos campos.

**DWC14011E Um (e apenas um) dos parâmetros** *name* **e** *name* **deve ser especificado.**

**Explicação:** Você especificou informações para dois campos que não podem ser utilizados juntos.

**Resposta do Usuário:** Certifique-se de especificar informações para um (e apenas um) dos campos.

#### **DWC14012E A coluna** *column-name* **especificada não foi encontrada na tabela** *table-name***.**

**Explicação:** A coluna especificada não foi encontrada na tabela selecionada.

**Resposta do Usuário:** Verifique se a coluna especificada está definida para a tabela selecionada ou se a tabela adequada está sendo utilizada.

# **DWC14013E Não foi possível calcular o valor de estatísticas no método** *class-name***.***method-name***. Tipo de erro:** *error***.**

**Explicação:** Um método de estatística foi incapaz de concluir os cálculos para um valor de estatística. Isto pode ter ocorrido por um dos seguintes motivos:

- v Os valores de entrada passados para a rotina de estatística eram muito pequenos ou muito grandes.
- v A rotina encontrou um valor de NaN (Não é um Número) ou Infinity na execução dos cálculos.

**Resposta do Usuário:** Corrija os dados de entrada e execute novamente o transformador.

# **DWC14016E Tipos de dados da coluna da tabela de entrada devem ter um tipo de dados comum promovível.**

**Explicação:** Espera-se que as colunas da tabela de entrada especificadas sejam homogêneas ou de tipos relacionados entre si através da promoção automática.

**Resposta do Usuário:** Execute uma das seguintes ações:

- v Se estiver definindo uma etapa que utiliza o Transformador de dados centrais, verifique se os grupos de distribuição estão relacionados entre si através da promoção automática.
- v Se estiver definindo uma etapa que utiliza o Transformador de inversão de dados, verifique se as colunas de tabela fonte são relacionadas entre si através da promoção de tipo de dados (exceto pela

primeira coluna caso esta deva ser utilizada para os nomes de coluna de saída).

Para compreender os grupos de tipos de dados relacionados, consulte a seção ″Promotion of Data Types″ da publicação *SQL Reference*.

#### **DWC14017E Parâmetro inválido:** *parameter-name***.**

**Explicação:** O parâmetro passado ao transformador é inválido.

**Resposta do Usuário:** Na documentação do transformador, encontre o formato de dados permitido para o parâmetro. Depois, corrija o parâmetro.

### **DWC14018E Chave Principal não encontrada para tabela** *table-name***.**

**Explicação:** A tabela especificada não possui uma chave primária definida para a mesma. A chave principal é necessária para atualização da tabela.

**Resposta do Usuário:** Defina uma chave principal para a tabela especificada.

# **DWC14019E O valor** *value* **do parâmetro** *parameter-name* **é inválido.**

**Explicação:** O valor especificado para o campo é inválido.

**Resposta do Usuário:** Verifique a documentação do transformador para ver o formato de dados permitido para o campo.

# **DWC14025E A tabela** *table-name* **não possui nenhuma coluna a ser utilizada nas atualizações.**

**Explicação:** Para que o transformador atualize a tabela, ela deve possuir uma coluna de chave principal definida.

**Resposta do Usuário:** Defina uma chave principal na tabela e execute novamente o transformador.

**DWC14026E Não foi possível acessar a tabela** *table-name***.**

**Explicação:** Um transformador não pôde acessar a tabela especificada.

**Resposta do Usuário:** Verifique se a tabela especificada existe.

# **DWC14027E Nenhuma linha na tabela** *table-name***.**

**Explicação:** A tabela especificada está vazia. Não há linhas definidas para a tabela.

**Resposta do Usuário:** Verifique se a tabela correta foi especificada.

### **DWC14028E NaN ou Infinity retornado por uma função de Estatística.**

**Explicação:** Um método de estatística foi incapaz de concluir os cálculos para um valor de estatística. Nenhum Número (NaN) ou Infinity foi retornado do cálculo.

**Resposta do Usuário:** Contate o Suporte de Software IBM.

### **DWC14029E Ambos os parâmetros** *name* **e** *name* **devem ser especificado se um for especificado.**

**Explicação:** Você não pode utilizar um campo sem utilizar o outro.

**Resposta do Usuário:** Forneça as informações para ambos os campos.

### **DWC14030N A tabela** *table-name* **não tem um campo de ID de execução.**

**Explicação:** A primeira coluna da tabela de destino precisa ser um inteiro. A tabela de erros de destino deve ter uma coluna de inteiro do ID de execução ou o transformador não poderá inserir linhas na tabela de destino. A tabela de erros de destino é criada quando o transformador é executado pela primeira vez ou quando o transformador não encontra a tabela de erros de destino no banco de dados de destino.

**Resposta do Usuário:** A tabela de erros de destino deve ter uma coluna de ID de execução. Inclua uma coluna de inteiro do ID de execução na tabela de erros de destino ou exclua a tabela de erros de destino e permita que o transformador crie novamente a tabela no tempo de execução. Para incluir a coluna de ID de execução, você deve alterar a tabela de erros.

#### **DWC14031N A tabela** *table-name* **não pôde ser criada.**

**Explicação:** A tabela não pôde ser criada pelo transformador por causa de um erro do banco de dados. Uma SQLException foi retornada pelo driver DB2 JDBC.

**Resposta do Usuário:** Verifique os privilégios para criar a tabela no banco de dados de destino. Para obter mais detalhes, verifique o conteúdo da tabela de logs do transformador.

#### **DWC14100E Um sub-parâmetro** *value* **não foi especificado no parâmetro** *parameter-name***.**

**Explicação:** Você forneceu informações para um campo sem especificar as informações secundárias necessárias.

**Resposta do Usuário:** Especifique as informações

secundárias corretas e execute novamente o transformador.

# **DWC14101E O tipo de dados da coluna** *column-name* **deve ser DATE, TIMESTAMP ou TIME.**

**Explicação:** Você especificou uma coluna que possui um tipo de dados incorreto. O tipo de dados deve ser DATE, TIMESTAMP ou TIME.

**Resposta do Usuário:** Corrija o tipo de dados para DATE, TIMESTAMP ou TIME e execute o transformador novamente.

# **DWC14102E O valor para** *parameter-name* **é anterior ao parâmetro** *parameter-name***.**

**Explicação:** O valor especificado para o primeiro parâmetro na mensagem deve ser posterior ao valor especificado para o segundo parâmetro na mensagem.

**Resposta do Usuário:** Corrija o valor no primeiro parâmetro (ou no segundo parâmetro, se necessário) e execute novamente o transformador.

# **DWC14103E Sub-parâmetro** *value* **inválido especificado para a coluna** *column-name***.**

**Explicação:** Você especificou um sub-parâmetro inválido para a coluna.

**Resposta do Usuário:** Especifique um valor válido para o sub-parâmetro e execute novamente o transformador.

# **DWC14104E O valor de Data ou Hora especificado** *value* **não está no formato ISO ou tem valores incorretos.**

**Explicação:** Você especificou um valor de Data ou Hora incompatível.

**Resposta do Usuário:** Corrija o tipo de dados para Data, Registro de Tempo ou Hora e execute novamente o transformador.

# **DWC14200E ANOVA suporta até 3 colunas de Agrupamento.**

**Explicação:** ANOVA suporta de 1 a 3 colunas de Agrupamento. O número de colunas de Agrupamento determina o tipo de cálculo ANOVA executado. Uma, duas ou três colunas de agrupamento resultam em um ANOVA One-way, Two-way ou Three-way, respectivamente.

**Resposta do Usuário:** Altere o número de colunas de Agrupamento, adequadamente.

# **DWC14201E A coluna de Agrupamento ANOVA é igual à coluna de Dados.**

**Explicação:** Uma coluna de Agrupamento ANOVA é igual à coluna de Dados.

**Resposta do Usuário:** Remova a coluna que deseja utilizar como coluna de Dados das colunas de Agrupamento.

# **DWC14202E A contagem da Célula ANOVA é inferior a 2.**

**Explicação:** No ANOVA Two-way ou Three-way, a contagem de célula multi-dimensional (número de itens de dados no subgrupo) deve ser 2 ou mais.

**Resposta do Usuário:** Verifique a tabela de dados de entrada e certifique-se de que os dados de entrada satisfaçam este requisito.

# **DWC14203E A contagem de célula ANOVA não é igual em todas as células.**

**Explicação:** No ANOVA Two-way ou Three-way, a contagem de célula multi-dimensional (número de itens de dados no subgrupo) deve ser igual em todas as células.

**Resposta do Usuário:** Verifique a tabela de dados de entrada e certifique-se de que os dados de entrada satisfaçam este requisito.

# **DWC14204E A consulta retornou um número incorreto de linhas para** *grouping-column-name***.**

**Explicação:** Durante uma consulta, um número inválido de linhas foi retornado para a coluna de Agrupamento especificada. O número de linhas esperado foi determinado a partir de uma consulta anterior.

**Resposta do Usuário:** Execute a função novamente. Certifique-se de que a tabela de entrada não esteja sendo simultaneamente atualizada por outro processo.

# **DWC14255E A tabela não pode ser sofrer uma tabulação cruzada.**

**Explicação:** A tabela de entrada para o transformador quadrado de X não pode ser convertida em tabela de tabulação cruzada. Duas colunas de agrupamento foram fornecidas. Conceitualmente, o quadrado de X utiliza os dados nestas duas colunas para formar as linhas e colunas de uma tabela de tabulação cruzada ocupada pelos dados da coluna Freqüências Observadas.

**Resposta do Usuário:** Verifique se as colunas de agrupamento na tabela de entrada contêm dados que podem ser utilizados para criar uma tabela de tabulação cruzada.

# **DWC14256E Não é possível calcular os valores esperados sem duas colunas de agrupamento.**

**Explicação:** Duas colunas de agrupamento são exigidas para o cálculo de valores esperados.

**Resposta do Usuário:** Selecione uma coluna adicional para ser uma coluna de agrupamento ou especifique uma coluna para ser utilizada como coluna de Freqüências esperadas.

# **DWC14257E Não é possível calcular valores esperados se a coluna Freqüências Esperadas estiver especificada.**

**Explicação:** Você forneceu um nome de coluna de Freqüências Esperadas e um nome de tabela de saída de Valores Esperados. Apenas um ou outro pode ser especificado.

**Resposta do Usuário:** Remova da etapa o nome de coluna Freqüências Esperadas ou o nome de tabela de saída Valores Esperados.

### **DWC14300E Coluna de dados de entrada não especificada para definição de regra** *rule-name***.**

**Explicação:** Você não forneceu uma coluna de dados fonte para uma regra definida por você.

**Resposta do Usuário:** Verifique se a tabela fonte foi importada para o Centro de Data Warehouse e se todas as colunas utilizadas na definição de regras existem na tabela importada.

# **DWC14301E Duas ou mais linhas que especificam a mesma coluna de saída** *column-name* **têm colunas de entrada diferentes.**

**Explicação:** Você definiu duas ou mais regras gravadas na mesma coluna de destino.

**Resposta do Usuário:** Altere as definições de regra do transformador de Limpeza de modo que cada coluna na tabela de destino esteja associada apenas a uma coluna na tabela fonte.

**DWC14302E O tipo de dados da coluna de entrada** *column-name* **e da coluna de saída** *column-name* **não coincidem.**

**Explicação:** Uma ou mais das colunas de nomes nas tabelas fonte e de destino que você definiu em uma regra possuem tipos de dados diferentes.

**Resposta do Usuário:** Certifique-se de que as colunas de nome nas tabelas fonte e de destino sejam do mesmo tipo.

# **DWC14303E Na definição da regra** *rule-definition***, nenhum tipo de regra foi especificado para a tabela** *table-name***.**

**Explicação:** Você não especificou um tipo de limpeza para um transformador de limpeza.

**Resposta do Usuário:** Verifique se você selecionou um tipo de limpeza para cada entrada na janela do Transformador de limpeza de dados do Centro de Data Warehouse.

**DWC14304E Na definição de regras** *rule-name***, nenhuma tabela foi especificada para o tipo de regra** *rule-type***.**

**Explicação:** Você não especificou uma tabela de regra de uma definição de regra.

**Resposta do Usuário:** Certifique-se de que todas as regras ″localizar e substituir″, ″anexar″ e ″discretizar″ possuam tabelas de regras que existem e são conhecidas no Centro de Data Warehouse.

# **DWC14305E Na definição de regras** *rule-name***, nenhuma coluna foi especificada para a tabela** *table-name***.**

**Explicação:** Você não especificou colunas para uma definição de regra.

**Resposta do Usuário:** Verifique se cada regra ″localizar e substituir″, ″anexar″ e ″discretizar″ possui uma tabela com colunas apropriadas à regra selecionada.

# **DWC14306E Na definição da regra** *rule-name***, nenhuma tabela especificada para colunas especificadas** *column-names***.**

**Explicação:** Você não especificou uma tabela de regra de uma definição de regra.

**Resposta do Usuário:** Verifique se cada regra ″localizar e substituir″, ″anexar″ e ″discretizar″ possui uma tabela com colunas apropriadas à regra selecionada.

### **DWC14307E Na definição de regras** *rule-name***, o tipo de regra** *rule-type* **requer** *count* **nomes de colunas.**

**Explicação:** Você selecionou uma tabela de regra que não possui o número correto de colunas selecionado para a regra sendo definida.

**Resposta do Usuário:** Selecione o número correto de colunas para definição de regra.

A regra localizar e substituir requer 2 ou 3 colunas, a coluna extra sendo a coluna ordenar por (consulte ″Managing Centro de Data Warehouse″ na seção ″Using transformers″).

A regra de Discretização requer 3 ou 4 colunas com a coluna extra especificando a ordem na qual as regras são extraídas da tabela de regra. As regras de anexação requerem 4 ou 5 colunas, onde a coluna extra opcional é especificada pelos mesmos motivos das duas regras anteriores.

# **DWC14308E Na definição da regra** *rule-name***, os tipos de dados da coluna de entrada e saída não correspondem aos da tabela de regra.**

**Explicação:** Em uma definição de regra, você especificou uma tabela de regra que possui tipos de dados diferentes dos tipos de dados fonte e de coluna especificados.

**Resposta do Usuário:** Verifique se as colunas nomeadas na tabela de regra (que não seja a coluna ordenar) possuem os mesmos tipos de dados que as colunas nomeadas nas tabelas fonte e de destino.

# **DWC14309E Na definição de regra** *rule-name***, o parâmetro de limpeza** *name* **é inválido. Ele deve ser** ″**0**″ **ou** ″**1**″**.**

**Explicação:** O parâmetro de limpeza de linha de uma definição de regra é inválido.

**Resposta do Usuário:** Certifique-se de que a cadeia SQL contenha um ″0″ ou ″1″ para este parâmetro. O padrão é ″0″.

# **DWC14310E Na definição de regra** *rule-name***, o parâmetro indicador do espaço em branco** *name* **é inválido. Ele deve ser** ″**0**″ **ou** ″**1**″**.**

**Explicação:** Você forneceu um número inválido no campo do espaço em branco na janela de parâmetros numéricos do transformador de limpeza.

**Resposta do Usuário:** Certifique-se de que a cadeia SQL contenha um ″0″ ou ″1″ para este parâmetro. O padrão é ″0″, quando nada é fornecido.

# **DWC14311E Na definição de regra** *rule-name***, o parâmetro de respeito às maiúsculas e minúsculas** *name* **é inválido. Ele deve ser** ″**0**″ **ou** ″**1**″**.**

**Explicação:** Você forneceu um número inválido no campo para respeitar a distinção entre maiúsculas e minúsculas na janela de parâmetros numéricos do transformador de limpeza.

**Resposta do Usuário:** Certifique-se de que a cadeia SQL contenha um ″0″ ou ″1″ para este parâmetro. O padrão é ″1″ quando nada é fornecido.

### **DWC14312E Na definição de regra** *rule-name***, o parâmetro do espaço em branco de compactação** *name* **é inválido. Ele deve ser** ″**0**″ **ou** ″**1**″**.**

**Explicação:** Você forneceu um número inválido no campo de compressão do espaço em branco na janela de parâmetros numéricos do transformador de limpeza.

**Resposta do Usuário:** Certifique-se de que a cadeia SQL contenha um ″0″ ou ″1″ para este parâmetro. O padrão é ″0″, quando nada é fornecido.

# **DWC14313E Na definição de regra** *rule-name***, a tolerância numérica deve ser um número inteiro positivo ou um decimal.**

**Explicação:** Você forneceu um número inválido no campo tolerância numérica na janela de parâmetros numéricos do transformador de limpeza.

**Resposta do Usuário:** Verifique se o valor fornecido para este parâmetro é numérico com base 10 e se é superior ou igual a zero.

### **DWC14314N A tabela de erros** *table-name* **deve seguir a estrutura da tabela de origem.**

**Explicação:** A tabela de erros de destino não tem uma estrutura semelhante à da tabela de origem do transformador. A primeira coluna da tabela de erros de destino deve ser um inteiro para o ID de execução e o restante da tabela deve ter a mesma estrutura que a tabela de origem do transformador.

**Resposta do Usuário:** Exclua a tabela de erros de destino no banco de dados de destino e permita que o transformador crie novamente a tabela.

# **DWC14315N Coluna de dados de saída não especificada para a definição de regra** *rule-number***.**

**Explicação:** A coluna de dados de saída não foi especificada para a definição de regra específica.

**Resposta do Usuário:** Verifique o mapeamento da coluna do transformador e certifique-se de que cada regra tenha uma coluna de dados de saída mapeada.

**DWC14316N O tipo de dados para a regra** *rule-number* **não pode ser limpo.**

**Explicação:** O tipo de dados para a regra não pode ser limpo pelo transformador de limpeza.

**Resposta do Usuário:** Remova a regra da etapa de limpeza porque o tipo de dados não pode ser limpo pelo transformador de limpeza.

# **DWC14350E A tabela de saída** *table-name* **é igual à tabela de entrada.**

**Explicação:** Você executou um transformador de Cálculo de Estatísticas ou Correlação utilizando a mesma tabela para entrada e saída. Para estes transformadores, a tabela de entrada não deve ser igual à tabela de saída. O transformador lê os dados da tabela de entrada e grava os resultados na tabela de saída.

**Resposta do Usuário:** Execute novamente o transformador, fornecendo o nome da tabela que contém os dados de entrada e o nome de uma tabela diferente na qual os resultados podem ser gravados.

# **DWC14351E Fim inesperado do parâmetro** *parameter-name* **alcançado.**

**Explicação:** A análise de um parâmetro no procedimento armazenado do transformador não foi concluída. O fim do parâmetro foi detectado mais cedo que o esperado. Este erro pode ocorrer por alguns motivos. Por exemplo:

- v Um parênteses esquerdo não possui um parênteses direito correspondente ou uma vírgula externa está incluída na cadeia do parâmetro
- v Está faltando um identificador de estatística

**Resposta do Usuário:** Reveja a sintaxe correta para o parâmetro em erro, corrija o parâmetro e execute novamente o transformador.

# **DWC14352E A coluna de entrada** *column-name* **possui um tipo de dados inválido** *data-type* **para a estatística** *statistic-name***.**

**Explicação:** Cálculos de estatística só podem ser executados em tipos de dados específicos. Uma coluna com um tipo de dados não suportado foi especificada como uma coluna de entrada para um cálculo de estatística.

**Resposta do Usuário:** Reveja o(s) tipo(s) de dados de entrada válido(s) para a estatística em erro, especifique o nome de uma coluna de entrada que possua um tipo de dados válido e tente efetuar o cálculo novamente.

# **DWC14353E A coluna de saída** *column-name* **possui um tipo de dados inválido** *data-type* **para a estatística** *statistic-name* **e coluna de entrada** *column-name***.**

**Explicação:** O tipo de dados da coluna de saída especificado para um cálculo de estatística é inválido. Saídas de cálculos estatísticos só podem ser de tipos de dados específicos. Os tipos de dados válidos dependem da estatística. Para algumas estatísticas, os tipos de dados válidos dependem também do tipo de dados da coluna de entrada. O erro ocorreu porque uma coluna com um tipo de dados inválido foi especificada como uma coluna de saída para um cálculo de estatística.

**Resposta do Usuário:** Reveja o(s) tipo(s) de dados de saída válido(s) para a estatística em erro, especifique o nome de uma coluna de saída que possua um tipo de dados válido e tente efetuar o cálculo novamente.

# **DWC14354E A coluna de saída** *column-name* **foi especificada para a estatística** *name* **e para a estatística** *name***.**

**Explicação:** Você especificou a mesma coluna de saída para dois cálculos de estatística. Uma coluna de saída pode ser utilizada apenas para um cálculo de estatística.

**Resposta do Usuário:** Execute novamente o transformador, fornecendo o nome de uma coluna que pode ser utilizado para os resultados de um cálculo de estatística e o nome de uma coluna diferente que pode ser utilizado para os resultados de outro cálculo de estatística.

### **DWC14355E O identificador da estatística** *number* **não é suportado.**

**Explicação:** Nas etapas do Centro de Data Warehouse para os Transformadores Calcular Estatística e Correlação, apenas os nomes de cada estatística podem ser especificados. Para cada estatística que pode ser calculada pelos Transformadores de Cálculo de Estatísticas ou Correlação é atribuído um identificador numérico exclusivo.

**Resposta do Usuário:** Contate o Suporte ao Cliente IBM.

# **DWC14356E A coluna de agrupamento** *column-name* **é igual a uma coluna de entrada.**

**Explicação:** Você especificou uma coluna no campo de colunas de agrupamento e como uma coluna de dados de entrada no campo de definição de estatísticas do transformador de Cálculo de Estatísticas ou Correlação.

**Resposta do Usuário:** Forneça o nome de uma coluna que contém os dados de entrada e o nome de uma coluna ou colunas diferentes que pode ser utilizado para agrupar os resultados do cálculo de estatística. Depois, execute novamente o transformador.

# **DWC14357E A coluna de agrupamento** *column-name* **foi especificada duas vezes.**

**Explicação:** Remova o nome de coluna duplicado do parâmetro de coluna de agrupamento e execute novamente o transformador.

**Resposta do Usuário:** Remova o nome de coluna duplicado do parâmetro de coluna de agrupamento e execute novamente o transformador.

# **DWC14358E A coluna de agrupamento** *column-name* **é igual a uma coluna de saída.**

**Explicação:** Uma coluna foi especificada como uma coluna de agrupamento no parâmetro das colunas de agrupamento e como uma coluna de dados de saída no parâmetro de definição da estatística de um transformador Calcular Estatística ou Correlação.

**Resposta do Usuário:** Você especificou a mesma coluna no campo de colunas de agrupamento especificado como um campo de definição das estatísticas da coluna de dados de saída do transformador de Cálculo de Estatísticas ou Correlação.

# **DWC14400E Um ou mais cálculos de correlação resultaram em um valor** ″**nulo**″**.**

**Explicação:** O resultado de um cálculo de estatística de correlação não pôde ser representado como um número; sendo assim, o resultado é representado na tabela de saída como nulo. O resultado nulo pode ter sido causado pelo seguinte:

- v Você forneceu apenas um valor de entrada para um cálculo de estatística de correlação. Por exemplo, a tabela de entrada pode conter apenas uma linha de dados ou uma ou mais colunas de agrupamento pode ter sido especificada e um ou mais grupos contêm apenas uma linha de dados.
- O valor-p não pôde ser calculado porque o número máximo de iterações foi atingido durante um cálculo de fração contínuo.
- v O resultado de um cálculo estatístico de correlação é infinito negativo ou positivo.

**Resposta do Usuário:** Execute uma das seguintes ações:

- v Certifique-se de que a tabela de entrada possua pelo menos duas linhas de dados. Depois de efetuar suas alterações, execute o transformador de Correlação novamente.
- v Se uma ou mais colunas de agrupamento forem especificadas na lista de parâmetros do transformador de Correlação, você pode evitar resultados nulos garantindo que haja pelo menos duas linhas de dados de entrada para cada grupo.

# **DWC14401E A coluna de saída** *column-name* **possui tipos de dados** *type***, mas os tipos de dados devem ser do tipo** *type* **para esta coluna.**

**Explicação:** O transformador de Correlação grava os nomes das duas colunas que contêm os dados de entrada nas primeiras duas colunas na tabela de saída. Uma das primeiras duas colunas na tabela de saída possui um tipo de dados inválido.

**Resposta do Usuário:** Corrija o tipo de dados da coluna na tabela de saída e execute novamente o transformador.

# **DWC14402E A coluna de saída** *column-name* **possui o tipo de dados** *type* **e a coluna de saída** *column-name* **possui o tipo de dados** *type***, mas os tipos de dados devem ser do tipo** *type* **para cada uma dessas colunas.**

**Explicação:** O transformador de Correlação grava os nomes das duas colunas que contêm dados de entrada nas primeiras duas colunas na tabela de saída. As duas primeiras colunas na tabela de saída possuem um tipo de dados inválido.

**Resposta do Usuário:** Corrija o tipo de dados para cada uma das duas colunas na tabela de saída e execute novamente o transformador.

### **DWC14500E Número excessivo de linhas (***contagem***) para ser Invertido. A quantidade máxima é** *count***.**

**Explicação:** Você tentou inverter uma tabela que possui mais linhas do que o número máximo de colunas que o banco de dados pode suportar.

**Resposta do Usuário:** Verifique se a tabela fonte possui um número de linhas igual ou inferior ao número máximo de colunas de tabela suportado na versão do DB2 que está executando este transformador.

### **DWC14600E O Tipo de Mudança de Média é inválido.**

**Explicação:** O tipo de Mudança de Média solicitado é inválido. Três tipos de funções são suportados:

- Mudança de média padrão
- v Mudança de média exponencialmente suavizada
- Soma de rolagem

**Resposta do Usuário:** Altere o tipo de Mudança de Média para um dos três tipos suportados.

# **DWC14601E O Período de Mudança de Média deve ser superior a 1.**

**Explicação:** O período para cálculo da Mudança de Média ou Soma de Rolagem é inválido. O período deve ser um inteiro maior que 1.

**Resposta do Usuário:** Altere o período da Mudança de Média para um inteiro maior que 1.

# **DWC14602E A coluna Dados da Mudança de Média é igual à coluna Ordenar Por.**

**Explicação:** Uma das colunas de dados Mudança de Média selecionada é igual a uma das colunas Ordenar Por.

**Resposta do Usuário:** Selecione colunas de dados para Mudança de Média que sejam diferentes das colunas Ordenar Por.

### **DWC14650E As colunas Adiar devem ser especificadas em pares.**

**Explicação:** Nomes de coluna fonte e de destino são exigidos para os parâmetros adiar.

**Resposta do Usuário:** Verifique se o nome da coluna fonte existe e se o nome da coluna de destino especificada é válido dentro das restrições do Centro de Data Warehouse.

# **DWC14651E Número inválido de colunas de distribuição.**

**Explicação:** Os grupos de distribuição contêm números diferentes de colunas. Cada grupo de rotação deve conter o mesmo número de colunas.

**Resposta do Usuário:** Verifique se o número de nomes de coluna corresponde ao número de colunas em cada grupo que é distribuído, a menos que apenas um nome de coluna esteja especificado.

# **DWC14652E Número inválido de colunas de agregação.**

**Explicação:** Você não especificou nenhuma coluna no campo da coluna de distribuição.

**Resposta do Usuário:** Especifique uma ou mais colunas no campo da coluna de distribuição. Certifique-se de que o número de nomes de coluna corresponda ao número de colunas em cada grupo fornecido.

# **DWC14653E O número de colunas no grupo de agregação não é compatível com a contagem de coluna de distribuição.**

**Explicação:** O número de colunas de dados especificado no campo colunas de distribuição não é igual ao número total de colunas em seus grupos de distribuição.

**Resposta do Usuário:** Verifique se o parâmetro colunas de distribuição (como visto no SQL) segue a seguinte regra: Cada grupo é delimitado por um ponto-e-vírgula ″;″. O primeiro parâmetro em um grupo é o nome de coluna de saída. Os parâmetros do segundo a n em um grupo são os nomes das colunas de tabela de entrada. No caso especial em que há apenas um nome em um grupo, este nome é o nome de coluna de saída das colunas de entrada agregadas nas quais os números e os nomes das colunas de entrada não são conhecidos antes do tempo.

**DWC14654E As colunas adiar não foram encontradas na tabela** *table-name***.**

**Explicação:** As colunas selecionadas no par de colunas adiar não existem.

**Resposta do Usuário:** Verifique se há zero ou mais

pares de colunas adiar e se as colunas nomeadas existem nas tabelas fonte e de destino.

#### **DWC14700E A coluna Dados Independentes é igual à coluna Dados Dependentes.**

**Explicação:** Você selecionou a mesma coluna para a coluna Critérios que selecionou para a coluna Preditor em uma transformação Regressão. A coluna selecionada como a coluna Critérios não pode ser igual à coluna selecionada para a coluna preditor.

**Resposta do Usuário:** Remova a coluna Critérios da seleção Preditor e execute novamente a transformação de regressão.

### **DWC14701E Colunas Duplicadas de Dados Independentes.**

**Explicação:** Uma coluna foi selecionada duas vezes como coluna Preditor.

**Resposta do Usuário:** Remova uma seleção do campo de coluna Preditor. Depois, execute a transformação regressão novamente.

# **DWC14702E A contagem do conjunto de resultados e a contagem de linha anterior não são iguais.**

**Explicação:** Durante uma consulta, um número inválido de linhas foi retornado. O número de linhas esperado foi determinado a partir de uma consulta anterior.

**Resposta do Usuário:** Execute o transformador novamente. Certifique-se de que a tabela de entrada não esteja sendo simultaneamente atualizada por outro processo.

# **DWC14750E A coluna Subtotal de Agrupamento é igual à coluna Data.**

**Explicação:** Uma das colunas Subtotal de Agrupamento selecionada é igual à coluna Data.

**Resposta do Usuário:** Altere as colunas de Agrupamento de modo que a coluna Data não esteja incluída.

# **DWC14751E A coluna Subtotal de Dados é igual à coluna Data.**

**Explicação:** Uma coluna Subtotal de Dados é igual à coluna Data.

**Resposta do Usuário:** Altere as colunas Dados de modo que a coluna Data não esteja incluída.

### **DWC14752E A coluna Subtotal de Dados é igual à coluna Agrupamento.**

**Explicação:** Uma coluna Subtotal de Dados é igual a uma coluna Agrupamento.

**Resposta do Usuário:** Altere as colunas Dados de modo que as colunas Agrupamento não estejam incluídas.

#### **DWC14753E O Subtotal de Período é inválido.**

**Explicação:** O Subtotal de Período solicitado é inválido. Cinco tipos de períodos são suportados:

- Semana
- Semi-Mês
- Mês
- Trimestre
- $\cdot$  Ano

**Resposta do Usuário:** Altere o tipo de Subtotal do Período para um dos cinco tipos suportados.

# **DWC15000N Impossível abrir o ambiente VWS\_LOGGING.**

**Explicação:** Defina a variável de ambiente VWS\_LOGGING durante a instalação.

**Resposta do Usuário:** A variável de ambiente VWS\_LOGGING não está definida.

### **DWC15001N Impossível criar o arquivo de rastreio temporário.**

**Explicação:** Pode não haver espaço suficiente em disco.

**Resposta do Usuário:** Verifique se o diretório VWS\_LOGGING tem espaço suficiente em disco para o arquivo de rastreio. Se o espaço em disco não for suficiente, remova os arquivos não utilizados e inicie novamente o programa.

**DWC15002N Impossível abrir o arquivo de rastreio** *filename***.**

**Explicação:** O espaço em disco é insuficiente ou arquivo de rastreio não existe.

**Resposta do Usuário:** Verifique se o arquivo existe tentando abri-lo. Verifique se o diretório VWS\_LOGGING tem espaço suficiente em disco. Se o espaço em disco não for suficiente, remova os arquivos não utilizados e inicie novamente o programa.

# **DWC15003N Digite um tipo de senha para o sétimo parâmetro.**

**Explicação:** Ocorreu um erro porque o valor para o tipo de senha estava incorreto. Os tipos de senha

corretos são: EnterPassword, PasswordNotRequired, GetPassword.

**Resposta do Usuário:** Digite o valor correto para o tipo de senha e inicie novamente o programa.

### **DWC15004N O programa de obtenção de senha falhou.**

**Explicação:** Um erro foi retornado pelo programa de obtenção de senha durante a recuperação da senha. Um erro pode ocorrer porque o programa de obtenção de senha retornou um código diferente de zero, o arquivo que contém a senha não existia ou não pôde ser aberto, ou o arquivo não pôde ser excluído após a recuperação da senha.

**Resposta do Usuário:** Verifique se o programa de obtenção de senha funciona corretamente e se há espaço suficiente em disco para o arquivo de senha.

### **DWC15005N O valor** ″**Código de Retorno JES Mais Alto para Considerar Bem-sucedido**″ **deve ser numérico.**

**Explicação:** Um erro foi retornado porque o valor do parâmetro ″Código de Retorno JES Mais Alto para Considerar Bem-sucedido″ não era válido.

**Resposta do Usuário:** Corrija o valor do parâmetro Função Definida pelo Usuário e inicie novamente o programa.

### **DWC15007N Impossível criar o arquivo temporário para o log de ftp.**

**Explicação:** O sistema operacional não pôde criar um nome de arquivo exclusivo. Possivelmente existem nomes de arquivos temporários em excesso no diretório VWS\_LOGGING.

**Resposta do Usuário:** Verifique se há espaço suficiente em disco no diretório VWS\_LOGGING. Se o espaço em disco não for suficiente, remova os arquivos desnecessários e inicie novamente o programa.

# **DWC15008N Impossível criar o arquivo temporário para o comando de ftp.**

**Explicação:** O sistema operacional não pôde criar um nome de arquivo exclusivo. Possivelmente existem nomes de arquivos temporários em excesso no diretório VWS\_LOGGING.

**Resposta do Usuário:** Verifique se há espaço suficiente em disco no diretório VWS\_LOGGING. Se o espaço em disco não for suficiente, remova os arquivos desnecessários e inicie novamente o programa.

# **DWC15009N O Programa Definido pelo Usuário não pode abrir o arquivo** *filename* **para a chamada de ftp.**

**Explicação:** O Programa Definido pelo Usuário não pode abrir o arquivo no modo de atualização.

**Resposta do Usuário:** Verifique se o programa tem acesso de gravação para o arquivo *filename* e inicie novamente o programa.

# **DWC15010N Impossível executar um comando de conexão de ftp.**

**Explicação:** O Programa Definido pelo Usuário tentou conectar-se ao host remoto via ftp. O programa ftp retornou um código de retorno diferente de zero. Verifique o arquivo de rastreio de ftp ou o arquivo de log de ftp no diretório VWS\_LOGGING.

**Resposta do Usuário:** Verifique se o sistema possui uma conexão de rede funcionando. Se necessário, configure a conexão de rede e inicie novamente o programa.

### **DWC15011N Impossível abrir o arquivo de log** *filename***.**

**Explicação:** O Programa Definido pelo Usuário falhou durante a tentativa de abrir o arquivo de log de ftp para determinar se o ftp foi bem-sucedido.

**Resposta do Usuário:** Verifique se o arquivo de log existe tentando abri-lo. Verifique se o diretório VWS\_LOGGING tem espaço suficiente em disco. Se o espaço em disco não for suficiente, remova os arquivos não utilizados e inicie novamente o programa. Se o problema continuar, entre em contato com o representante de serviços IBM.

# **DWC15012N Impossível excluir o arquivo de erros** *filename* **no OS/390.**

**Explicação:** O Programa Definido pelo Usuário falhou durante a tentativa de excluir o arquivo de erros do ETI do diretório VWS\_LOGGING no host OS/390. Este arquivo deve ser excluído antes da execução do programa ETI.

**Resposta do Usuário:** Verifique se o arquivo de erros não está sendo utilizado. Exclua o arquivo, se ele existir, e inicie novamente o programa.

### **DWC15013N Impossível criar o arquivo temporário para o log de jes.**

**Explicação:** O sistema operacional não pôde criar um nome de arquivo exclusivo. Possivelmente existem nomes de arquivos temporários em excesso no diretório VWS\_LOGGING.

**Resposta do Usuário:** Verifique se há espaço suficiente em disco no diretório VWS\_LOGGING. Se o espaço em

disco não for suficiente, remova os arquivos desnecessários e inicie novamente o programa.

#### **DWC15014N O arquivo JCL não existe no sistema MVS especificado.**

**Explicação:** O arquivo JCL que deveria ser enviado para execução não foi encontrado no sistema MVS especificado. O arquivo pode não estar no formato correto do MVS. O nome do arquivo deve ser completo e colocado entre aspas duplas.

**Resposta do Usuário:** Verifique se o arquivo JCL que foi especificado existe no sistema MVS. O nome do arquivo deve ser completo e colocado entre aspas duplas. Se o nome do arquivo estiver especificado corretamente, reúna todos os detalhes sobre este erro e entre em contato com o representante de serviço da IBM. Inclua todos os arquivos de log e de rastreio no diretório de registro.

### **DWC15015N O arquivo JCL está vazio.**

**Explicação:** O arquivo JCL que foi especificado para o envio do job não contém informações.

**Resposta do Usuário:** Verifique se o nome do arquivo JCL correto foi especificado ou crie as instruções de controle do job necessárias no arquivo e envie novamente a etapa para execução. Se o arquivo JCL tiver informações do job, reúna todos os detalhes sobre este erro e entre em contato com o representante de serviço da IBM. Inclua todos os arquivos de log e de rastreio no diretório de registro.

# **DWC15016N Erro durante a tentativa de executar FTP para o arquivo JCL.**

**Explicação:** Verifique se o agente do Centro de Data Warehouse que está executando a etapa tem autoridade para executar FTP no sistema MVS de destino. Se o agente não tiver autoridade para executar arquivos FTP, reúna todos os detalhes sobre este erro e entre em contato com o representante de serviço da IBM. Inclua todos os arquivos de log e de rastreio no diretório de registro.

**Resposta do Usuário:** Ocorreu um erro durante a tentativa de executar FTP no arquivo JCL a partir do sistema MVS de destino. Verifique se o FTP é um comando válido no sistema do agente. Execute novamente o programa definido pelo usuário.

### **DWC15017N O arquivo JCL não pode ser criado no diretório local.**

**Explicação:** Ocorreu um erro durante a tentativa de gravar o arquivo JCL no diretório local durante o processamento do arquivo no site do Data Warehouse Agent.

**Resposta do Usuário:** Verifique se o sistema de arquivos no qual o agente está gravando o arquivo

temporário e os arquivos de log não está cheio. Este diretório pode ser identificado examinando a variável de ambiente do sistema VWS\_LOGGING no sistema no qual o agente está sendo executado. Se o sistema de arquivos não estiver cheio, reúna todos os detalhes sobre o erro e entre em contato com o representante de serviço da IBM. Inclua todos os arquivos de log e de rastreio no diretório de registro.

### **DWC15018N Ocorreu um erro durante a verificação do JOBID no arquivo JCL:** *filename***.**

**Explicação:** O programa definido pelo usuário falhou ao abrir o arquivo JCL *filename*S para verificar o JOBID.

**Resposta do Usuário:** Verifique se o arquivo existe no diretório VWS\_LOGGING e se pode ser aberto. Reúna todos os detalhes sobre este erro e entre em contato com o representante de serviço da IBM. Inclua todos os arquivos de log e de rastreio no diretório de registro.

#### **DWC15019N O nome do job não é igual ao nome do ID remoto.**

**Explicação:** O nome do job especificado no JCL não é igual ao do ID de usuário (mais um caractere) associado ao job enviado. Esses IDs de usuário devem ser correspondentes.

**Resposta do Usuário:** Altere o nome do job no JCL para que corresponda ao ID remoto que está sendo utilizado para enviar o JCL para execução, ou altere o ID remoto que está sendo utilizado para enviar o JCL para execução para aquele do ID de usuário especificado no nome do job do JCL. Se o nome do job corresponder ao do ID Remoto que está sendo utilizado para enviar o job (mais um caractere), reúna todos os detalhes sobre este erro e entre em contato com o representante de serviço da IBM. Inclua todos os arquivos de log e de rastreio no diretório de registro.

#### **DWC15020N Impossível obter o nome do arquivo de erros exclusivo.**

**Explicação:** O pedido para o sistema operacional gerar um nome de arquivo exclusivo falhou. Este erro pode ter sido causado em razão de nomes de arquivos temporários em excesso no diretório VWS\_LOGGING.

**Resposta do Usuário:** Remova os arquivos desnecessários do diretório VWS\_LOGGING e tente a ação novamente reenviando a etapa para execução. Se a falha continuar ocorrendo, reúna todos os detalhes do erro e entre em contato com o representante de serviço da IBM. Inclua os arquivos de log e de rastreio no diretório de registro.

### **DWC15021N O arquivo de erros local não pôde ser criado.**

**Explicação:** O agente do Data Warehouse não pôde criar um arquivo temporário para receber o conteúdo dos erros retornados.

**Resposta do Usuário:** Verifique se o agente tem acesso de gravação para o diretório temporário indicado pelo diretório VWS\_LOGGING e se o sistema de arquivos no qual o diretório existe não está cheio. Se o sistema de arquivos não estiver cheio, reúna todos os detalhes sobre o erro e entre em contato com o representante de serviço da IBM. Inclua todos os arquivos de log e de rastreio no diretório de registro.

### **DWC15022N Impossível abrir o arquivo de erros local** *filename***.**

**Explicação:** O agente do Centro de Data Warehouse não pôde abrir o arquivo temporário *filename* que contém os erros que ocorreram durante a execução da etapa.

**Resposta do Usuário:** Verifique se o agente possui acesso de leitura/gravação para o diretório indicado pela variável de ambiente VWS\_LOGGING. Se o agente não tiver acesso para o diretório, entre em contato com o representante de serviço da IBM. Inclua todos os arquivos de log e de rastreio no diretório de registro.

# **DWC15023N O arquivo de erros local** *filename* **está vazio.**

**Explicação:** O agente do Centro de Data Warehouse não encontrou informações sobre erros da execução da etapa no arquivo temporário *filename*.

**Resposta do Usuário:** Verifique se o sistema de arquivos no qual o arquivo temporário foi gravado, conforme especificado na variável de ambiente VWS\_LOGGING, não está cheio. Se o sistema de arquivos não estiver cheio, reúna todos os detalhes sobre o erro e entre em contato com o representante de serviço da IBM. Inclua todos os arquivos de log e de rastreio no diretório de registro.

# **DWC15024N Impossível remover o arquivo de erros local.**

**Explicação:** O agente não pôde remover o arquivo temporário que contém os erros da execução da etapa.

**Resposta do Usuário:** Ocorreu um erro interno. Reúna todos os detalhes sobre este erro e entre em contato com o representante de serviço da IBM. Inclua todos os arquivos de log e de rastreio no diretório de registro.

### **DWC15025N Impossível executar o arquivo de erros FTP.**

**Explicação:** O agente do Data Warehouse não pôde recuperar o arquivo de erros que foi criado como um resultado da execução da etapa.

**Resposta do Usuário:** Verifique se o ID remoto utilizado para executar a etapa tem acesso ao arquivo de erros. Se o arquivo existir e o agente tiver acesso a esse arquivo, reúna todos os detalhes sobre este erro e entre em contato com o representante de serviço da IBM. Inclua todos os arquivos de log e de rastreio no diretório de registro.

# **DWC15026N Erro ao executar o JCL. Verifique o arquivo de saída do JES:** *filename* **.**

**Explicação:** Ocorreram erros durante a execução do JCL ou o programa definido pelo usuário não pôde verificar os códigos de condições da etapa do job.

**Resposta do Usuário:** Revise a saída do JES para este job: *filename*. Certifique-se de que não haja nada em seu JCL para afetar o destino da saída. Por exemplo, um cartão OUTPUT JES JCL pode fazer com que parte da saída, com os códigos de condições da etapa do job, não seja retornada. Faça as correções necessárias para resolver os erros.

# **DWC15027N Ocorreram erros do ETI durante o processamento. Os erros foram gravados no arquivo de erros do ETI** *filename***.**

**Explicação:** O ETI retornou erros durante o processamento do pedido do job.

**Resposta do Usuário:** Revise os erros no arquivo de erros *filename* e faça as correções necessárias.

# **DWC15028W Ocorreram avisos do ETI.**

**Explicação:** Programas ETI concluídos com avisos.

**Resposta do Usuário:** Consulte o arquivo de log para obter informações detalhadas.

# **DWC15029N O programa ETI falhou.**

**Explicação:** O programa ETI falhou.

**Resposta do Usuário:** O programa ETI falhou. Consulte o arquivo de log para obter informações detalhadas.

# **DWC15030N O programa ETI não foi concluído.**

**Explicação:** O programa ETI foi iniciado mas não foi concluído. A etapa falhou.

**Resposta do Usuário:** O programa ETI não foi concluído. Consulte o arquivo de log para obter informações detalhadas.

### **DWC15031W Programa ETI concluído. Impossível determinar o sucesso/falha.**

**Explicação:** Programa ETI concluído. O programa definido pelo usuário não pôde encontrar o EXTRACT\$ERROR ou ET1007S no arquivo de erros do ETI para determinar sucesso ou falha. Status de conclusão da etapa = aviso.

**Resposta do Usuário:** Programa ETI concluído. O programa definido pelo usuário não pôde determinar o sucesso ou falha do programa ETI. Consulte o arquivo de log para obter mais informações.

**DWC15032N Erro ao chamar** *API***. Código de retorno=** *ReturnCode***.**

**Explicação:** A chamada para a API Essbase não obteve êxito.

**Resposta do Usuário:** Consulte a documentação do Essbase quanto ao código de retorno da API.

**DWC15033N Sintaxe incorreta para o membro** *member name***:** *record name***.**

**Explicação:** A sintaxe para o membro não está correta.

**Resposta do Usuário:** Corrija a sintaxe para o membro.

#### **DWC15034N Membro** *member***:** *record* **não acessível.**

**Explicação:** O membro não estava acessível.

**Resposta do Usuário:** Verifique se o membro existe no banco de dados Essbase.

**DWC15035N Membro** *member***:** *record* **não encontrado no banco de dados.**

**Explicação:** O membro não foi encontrado no banco de dados Essbase.

**Resposta do Usuário:** Verifique se o banco de dados Essbase contém o membro.

**DWC15036N Erro desconhecido para o membro** *member***:** *record* **com tipo de erro** *errortype***.**

**Explicação:** O membro tinha erros desconhecidos.

**Resposta do Usuário:** Consulte a documentação do Essbase.

**DWC15037N Dimensão incorreta para o membro** *member***:** *record***.**

**Explicação:** O membro *member* tinha uma dimensão inválida.

**Resposta do Usuário:** Consulte a documentação do Essbase para obter mais informações.

#### **DWC15038N Geração incorreta para o membro** *member***:** *record***.**

**Explicação:** O membro *member* tinha uma geração inválida.

**Resposta do Usuário:** Consulte a documentação do Essbase para obter mais informações.

#### **DWC15039N O parâmetro** *parameter* **deve ser 0 ou 1.**

**Explicação:** O parâmetro *parameter* deve ser 0 ou 1.

**Resposta do Usuário:** Reúna todos os arquivos de log e de rastreio e entre em contato com o representante de serviço da IBM.

**DWC15040N Impossível abrir o arquivo de saída** *outputfilename***.**

**Explicação:** O agente do Data Warehouse não pôde abrir o arquivo de saída que poderia conter os dados exportados.

**Resposta do Usuário:** Verifique se o agente possui acesso de leitura/gravação para o diretório. Se o agente não tiver acesso a esse diretório, reúna todos os arquivos de log e de rastreio e entre em contato com o representante de serviço da IBM.

#### **DWC15041N Impossível criar o arquivo netrc** *netrcfilename*

**Explicação:** O agente do Data Warehouse não pôde criar o arquivo netrc no diretório VWS\_LOGGING.

**Resposta do Usuário:** Verifique se o agente tem acesso de leitura/gravação para o diretório apontado pela variável de ambiente VWS\_LOGGING. Se o agente não tiver acesso a esse diretório, reúna todos os arquivos de log e de rastreio e entre em contato com o representante de serviço da IBM.

#### **DWC15042N Impossível criar o arquivo de comandos FTP** *commandfilename***.**

**Explicação:** O programa definido pelo usuário cria um arquivo de comandos FTP temporário que começa com a cadeia 'UDPFTPCMD'. Este arquivo contém os comandos FTP sem o ID do usuário e a senha do arquivo de comandos original. Ele é geralmente criado no diretório para o qual a variável de ambiente VWS\_LOGGING aponta e é excluído no final do processo. O programa não pôde criar o arquivo de comandos FTP temporário.

#### **Resposta do Usuário:** Assegure-se de que

- v a variável de ambiente VWS\_LOGGING esteja definida e de que o usuário tenha permissão para gravar nesse diretório
- v o ID do usuário tenha acesso ao diretório
- v o diretório tenha espaço suficiente

#### **DWC15043N Erro ao emitir o comando de FTP**

**Explicação:** O programa definido pelo usuário emitiu um comando de FTP e o FTP retornou um erro.

**Resposta do Usuário:** O arquivo de log FTP exibe o comando FTP e a resposta do FTP. Você pode encontrar o arquivo de log FTP no diretório para o qual a variável de ambiente VWS\_LOGGING aponta. O nome do arquivo começa com ″ftp″ e termina com ″.log″.

# **DWC15044N Impossível abrir o arquivo de comandos FTP** *ftpcommandfile***.**

**Explicação:** O programa definido pelo usuário cria um arquivo de comandos FTP temporário que começa com a cadeia 'UDPFTPCMD'. Este arquivo contém os comandos FTP sem o ID do usuário e a senha do arquivo de comandos original. Ele é geralmente criado no diretório para o qual a variável de ambiente VWS\_LOGGING aponta e é excluído no final do processo. O programa criou o arquivo de comandos FTP temporário, mas não pôde abri-lo.

**Resposta do Usuário:** Verifique se o ID de usuário que está executando o comando FTP tem acesso para o arquivo de comandos FTP.

#### **DWC15045N ID de usuário/senha não encontrados no arquivo de entrada** *inputfile***.**

**Explicação:** O arquivo de comandos FTP de entrada não continha o ID de usuário e a senha como os primeiros valores no arquivo.

**Resposta do Usuário:** Verifique se o ID de usuário e a senha estão no arquivo de comandos FTP de entrada e tente novamente.

#### **DWC15046N Impossível remover o arquivo local** *localfile***.**

**Explicação:** O arquivo em spool local é o arquivo no qual o warehouse coloca a saída do job. O warehouse exclui o arquivo em spool local antes de executar o job. O warehouse tentou remover o arquivo em spool local *localfile* e falhou.

**Resposta do Usuário:** Se o arquivo *localfile* existir, exclua-o e tente novamente.

#### **DWC15047N Impossível abrir o arquivo de mensagens** *messagefile***.**

**Explicação:** O arquivo de mensagens, também conhecido como arquivo de log FTP, está no diretório para o qual a variável de ambiente VWS\_LOGGING aponta. O nome do arquivo começa com ″ftmp″ e termina com .log. A abertura do arquivo de mensagens falhou.

**Resposta do Usuário:** Verifique se o ID do usuário tem permissão para abrir arquivos no diretório

VWS\_LOGGING, se o arquivo existe e se o usuário tem acesso de leitura para o arquivo.

#### **DWC15048N O comando FTP deve ser GET ou PUT.**

**Explicação:** O comando FTP passado como um parâmetro deve ser GET ou PUT.

**Resposta do Usuário:** Verifique se o comando FTP é GET ou PUT.

#### **DWC15049N ID de usuário/senha do FTP inválidos.**

**Explicação:** O ID de usuário e senha digitados foram rejeitados pelo site remoto.

**Resposta do Usuário:** Corrija o ID de usuário e/ou senha e tente novamente.

#### **DWC15050N A conexão FTP falhou.**

**Explicação:** O programa não pôde estabelecer uma conexão FTP.

**Resposta do Usuário:** Verifique se o nome do host, ID de usuário e senha fornecidos para o FTP estão corretos. Se o nome do host, ID de usuário e senha estiverem corretos, faça o seguinte:

- Verifique se ftp é o comando utilizado em seu site para iniciar uma sessão FTP.
- v Confirme se o processo de daemon de FTP está executando no host.
- v Emita o comando ping a partir do local do agente para o host a fim de verificar se uma conexão TCP/IP existe.

### **DWC15051N O tipo de transferência FTP deve ser 0 (binário) ou 1 (ascii).**

**Explicação:** O valor passado para o programa como o tipo de transferência FTP deve ser 0 ou 1.

**Resposta do Usuário:** Verifique se o valor passado para o programa como o tipo de transferência FTP é 0 ou 1.

**DWC15052N Erro ao chamar** *API***, código de retorno =** *returncode***.**

**Explicação:** A chamada para a API DB2 não obteve êxito.

**Resposta do Usuário:** Consulte a documentação do DB2 quanto ao código de retorno da API.

#### **DWC15053N Parâmetros ausentes; os parâmetros devem incluir server, application, database, userid e password.**

**Explicação:** Esta mensagem será recebida se algum dos parâmetros estiver faltando quando o

programa/etapa for chamado. Explicação para os parâmetros:

- v server nome do servidor Essbase
- application nome do aplicativo Essbase
- v database nome do banco de dados Essbase
- userid ID de usuário para efetuar logon no servidor Essbase
- password senha para efetuar logon no servidor Essbase

**Resposta do Usuário:** Reúna todos os arquivos de log e de rastreio no diretório de registro e entre em contato com o representante de serviço da IBM.

### **DWC15054N Parâmetros ausentes; os parâmetros devem incluir server, application, database, userid, password, calcFile, 0/1.**

**Explicação:** Esta mensagem será recebida se algum dos parâmetros estiver faltando quando o programa/etapa for chamado. Explicação para os parâmetros:

- v server nome do servidor Essbase
- application nome do aplicativo Essbase
- v database nome do banco de dados Essbase
- v userid ID de usuário para efetuar logon no servidor Essbase
- password senha para efetuar logon no servidor Essbase
- v calcFile arquivo calc requerido pelo programa
- $\cdot$  0/1 0=arquivo calc no servidor, 1=arquivo calc no local

**Resposta do Usuário:** Reúna todos os arquivos de log e de rastreio no diretório de registro e entre em contato com o representante de serviço da IBM.

### **DWC15055N Parâmetros ausentes; os parâmetros devem incluir sourceFile, server, application, database, userid, password.**

**Explicação:** Esta mensagem será recebida se algum dos parâmetros estiver faltando quando o programa/etapa for chamado. Explicação para os parâmetros:

- v sourceFile arquivo fonte requerido pelo programa
- v server nome do servidor Essbase
- application nome do aplicativo Essbase
- v database nome do banco de dados Essbase
- v userid ID de usuário para efetuar logon no servidor Essbase
- password senha para efetuar logon no servidor Essbase

**Resposta do Usuário:** Reúna todos os arquivos de log e de rastreio no diretório de registro e entre em contato com o representante de serviço da IBM.

# **DWC15056N Parâmetros ausentes; os parâmetros devem incluir server, application, database, userid, password, sourceFile, 0/1, loadRuleFile, 0/1, 0/1.**

**Explicação:** Esta mensagem será recebida se algum dos parâmetros estiver faltando quando o programa/etapa for chamado. Explicação para os parâmetros:

- v server nome do servidor Essbase
- application nome do aplicativo Essbase
- v database nome do banco de dados Essbase
- userid ID de usuário para efetuar logon no servidor Essbase
- password senha para efetuar logon no servidor Essbase
- v sourceFile arquivo fonte requerido por este programa
- $0/1$  0=arquivo fonte no servidor, 1=arquivo fonte no local
- v loadRuleFile o arquivo de regras requerido por este programa
- $\cdot$  0/1 0=arquivo de regras no servidor, 1=arquivo de regras no local
- v 0/1 0=não abortar em erros, 1=abortar em erros

**Resposta do Usuário:** Reúna todos os arquivos de log e de rastreio no diretório de registro e entre em contato com o representante de serviço da IBM.

# **DWC15057N Parâmetros ausentes; os parâmetros devem incluir: server, application, database, userid, password, DB2Userid, DB2Password, loadRuleFile, 0/1, 0/1.**

**Explicação:** Esta mensagem será recebida se algum dos parâmetros estiver faltando quando o programa/etapa for chamado. Explicação para os parâmetros:

- v server nome do servidor Essbase
- application nome do aplicativo Essbase
- v database nome do banco de dados Essbase
- v userid ID de usuário para efetuar logon no servidor Essbase
- password senha para efetuar logon no servidor Essbase
- v DB2Userid ID de usuário do DB2 para a tabela de origem
- DB2Password senha do DB2 para a tabela de origem
- v loadRuleFile o arquivo de regras requerido por este programa
- $\cdot$  0/1 0=arquivo de regras no servidor, 1=arquivo de regras no local
- $\cdot$  0/1 0=não abortar em erros, 1=abortar em erros

**Resposta do Usuário:** Reúna todos os arquivos de log e de rastreio no diretório de registro e entre em contato com o representante de serviço da IBM.

### **DWC15058N Parâmetros ausentes; os parâmetros devem incluir server, application, database, userid, password, sourceFile, 0/1, 0/1.**

**Explicação:** Esta mensagem será recebida se algum dos parâmetros estiver faltando quando o programa/etapa for chamado. Explicação para os parâmetros:

- v server nome do servidor Essbase
- v application nome do aplicativo Essbase
- v database nome do banco de dados Essbase
- v userid ID de usuário para efetuar logon no servidor Essbase
- v password senha para efetuar logon no servidor Essbase
- v sourceFile arquivo fonte requerido por este programa
- $0/1$  0=arquivo fonte no servidor, 1=arquivo fonte no local
- $\cdot$  0/1 0=não abortar em erros, 1=abortar em erros

**Resposta do Usuário:** Reúna todos os arquivos de log e de rastreio no diretório de registro e entre em contato com o representante de serviço da IBM.

# **DWC15059N Parâmetros ausentes; os parâmetros devem incluir server, application, database, userid, password, sourceFile, 0/1, loadRuleFile, 0/1.**

**Explicação:** Esta mensagem será recebida se algum dos parâmetros estiver faltando quando o programa/etapa for chamado. Explicação para os parâmetros:

- v server nome do servidor Essbase
- v application nome do aplicativo Essbase
- v database nome do banco de dados Essbase
- v userid ID de usuário para efetuar logon no servidor Essbase
- v password senha para efetuar logon no servidor Essbase
- v sourceFile arquivo fonte requerido por este programa
- $\cdot$  0/1 0=arquivo fonte no servidor, 1=arquivo fonte no local
- v loadRuleFile o arquivo de regras requerido por este programa
- v 0/1 0=arquivo de regras no servidor, 1=arquivo de regras no local

**Resposta do Usuário:** Reúna todos os arquivos de log e de rastreio no diretório de registro e entre em contato com o representante de serviço da IBM.

# **DWC15060N Parâmetros ausentes; os parâmetros devem incluir server, application, database, userid, password, Db2Userid, DB2Password, loadRuleFile, 0/1.**

**Explicação:** Esta mensagem será recebida se algum dos parâmetros estiver faltando quando o programa/etapa for chamado. Explicação para os parâmetros:

- v server nome do servidor Essbase
- application nome do aplicativo Essbase
- database nome do banco de dados Essbase
- userid ID de usuário para efetuar logon no servidor Essbase
- password senha para efetuar logon no servidor Essbase
- DB2Userid ID de usuário do DB2 para a tabela de origem
- v DB2Password senha do DB2 para a tabela de origem
- v loadRuleFile o arquivo de regras requerido por este programa
- $0/1$  0=arquivo de regras no servidor, 1=arquivo de regras no local

**Resposta do Usuário:** Reúna todos os arquivos de log e de rastreio no diretório de registro e entre em contato com o representante de serviço da IBM.

# **DWC15061N Parâmetros ausentes; os parâmetros devem incluir sourceDB, userid, password, targetFileName, selectStatement, [fileTypeModifier].**

**Explicação:** Esta mensagem será recebida se algum dos parâmetros estiver faltando quando o programa/etapa for chamado. Explicação para os parâmetros:

- v sourceDB nome do banco de dados de origem
- userid ID do usuário
- v password senha
- targetFileName o arquivo de saída que conterá os dados exportados
- selectStatement a instrução select que deve ser colocada entre aspas duplas
- v fileTypeModifier a cadeia do modificador de tipo de arquivo (opcional). Por exemplo, ″coldel″ indica que a coluna deve ser separada por vírgulas.

**Resposta do Usuário:** Reúna todos os arquivos de log e de rastreio no diretório de registro e entre em contato com o representante de serviço da IBM.

### **DWC15062N Parâmetros ausentes; os parâmetros devem incluir sourceConnectString, targetFileName, selectStatement, [colDelimeter].**

**Explicação:** Esta mensagem será recebida se algum dos parâmetros estiver faltando quando o programa/etapa for chamado. Explicação para os parâmetros:

- sourceConnectString cadeia de conexão de origem. Formato: DSN=database;UID=userid;PWD=password
- v targetFileName o arquivo de saída que conterá os dados exportados
- selectStatement a instrução select que deve ser colocada entre aspas duplas
- v colDelimeter o caractere de separação de coluna (opcional)

**Resposta do Usuário:** Reúna todos os arquivos de log e de rastreio no diretório de registro e entre em contato com o representante de serviço da IBM.

# **DWC15063N Parâmetros ausentes; os parâmetros devem incluir remoteSite e FTPCommandFile.**

**Explicação:** Esta mensagem será recebida se algum dos parâmetros estiver faltando quando o programa/etapa for chamado. Explicação para os parâmetros:

- v remoteSite O host remoto para efetuar FTP
- v FTPCommandFile o caminho e nome de arquivo completo do arquivo de comandos FTP

**Resposta do Usuário:** Reúna todos os arquivos de log e de rastreio no diretório de registro e entre em contato com o representante de serviço da IBM.

# **DWC15064N Parâmetros ausentes; os parâmetros devem incluir MVSHostName, MVSUserid, MVSPassword, JCLFile, localFile.**

**Explicação:** Esta mensagem será recebida se algum dos parâmetros estiver faltando quando o programa/etapa for chamado. Explicação para os parâmetros:

- v MVSHostName o nome do host no sistema MVS
- v MVSUserid ID do usuário no sistema MVS
- v MVSUserid ID do usuário no sistema MVS
- v JCLFile o jcl a ser enviado no sistema MVS
- v localFile o caminho e nome de arquivo completo para o arquivo de saída

**Resposta do Usuário:** Reúna todos os arquivos de log e de rastreio no diretório de registro e entre em contato com o representante de serviço da IBM.

# **DWC15065N Parâmetros ausentes; os parâmetros devem incluir remoteSite, GETorPUT, remoteUserid, remotePassword, remoteFile, localFile.**

**Explicação:** Esta mensagem será recebida se algum dos parâmetros estiver faltando quando o programa/etapa for chamado. Explicação para os parâmetros:

- v remoteSite nome do host remoto
- v GETorPUT o comando FTP get ou put
- v remoteUserid ID do usuário no sistema remoto
- v remotePassword senha no sistema remoto
- v remoteFile o caminho e nome de arquivo completo para o arquivo remoto
- v localFile o caminho e nome de arquivo completo para o arquivo local

**Resposta do Usuário:** Reúna todos os arquivos de log e de rastreio no diretório de registro e entre em contato com o representante de serviço da IBM.

# **DWC15066N Parâmetros ausentes; os parâmetros devem incluir sourceFile, targetDB, targetUserid, targetPassword, targetTable, backupFileName, [fileTypeModifier].**

**Explicação:** Esta mensagem será recebida se algum dos parâmetros estiver faltando quando o programa/etapa for chamado. Explicação para os parâmetros:

- sourceFile o arquivo fonte
- v targetDB o banco de dados de destino no qual os dados serão carregados
- targetUserid o ID do usuário no banco de dados de destino
- v targetPassword a senha no banco de dados de destino
- v targetTable a tabela no banco de dados de destino
- v backupFileName o caminho e nome de arquivo completo para o arquivo backup com finalidade de recuperação
- v fileTypeModifier a cadeia do modificador de tipo de arquivo (opcional). Por exemplo, ″coldel″ indica que a coluna deve ser separada por vírgulas.

**Resposta do Usuário:** Reúna todos os arquivos de log e de rastreio no diretório de registro e entre em contato com o representante de serviço da IBM.

# **DWC15067N Parâmetros ausentes; os parâmetros devem incluir sourceFile, targetDB, targetUserid, targetPassword, targetTable, [fileTypeModifier].**

**Explicação:** Esta mensagem será recebida se algum dos parâmetros estiver faltando quando o

programa/etapa for chamado. Explicação para os parâmetros:

- sourceFile o arquivo fonte
- v targetDB o banco de dados de destino no qual os dados serão carregados
- v targetUserid o ID do usuário no banco de dados de destino
- targetPassword a senha no banco de dados de destino
- v targetTable a tabela no banco de dados de destino
- v fileTypeModifier a cadeia do modificador de tipo de arquivo (opcional). Por exemplo, ″coldel″ indica que a coluna deve ser separada por vírgulas.

**Resposta do Usuário:** Reúna todos os arquivos de log e de rastreio no diretório de registro e entre em contato com o representante de serviço da IBM.

# **DWC15068N Parâmetros ausentes; os parâmetros devem incluir database, userid, password, table.**

**Explicação:** Esta mensagem será recebida se algum dos parâmetros estiver faltando quando o programa/etapa for chamado. Explicação para os parâmetros:

- v database o banco de dados
- v userid o ID de usuário
- v password a senha
- v table a tabela no banco de dados

**Resposta do Usuário:** Reúna todos os arquivos de log e de rastreio no diretório de registro e entre em contato com o representante de serviço da IBM.

#### **DWC15069N O número de parâmetros não é válido.**

**Explicação:** Os parâmetros devem ser:

- 1. Nome do Host do MVS
- 2. ID de Usuário do MVS
- 3. Nome do Arquivo JCL no MVS (Nome Completo)
- 4. Nome do Arquivo de Erros do ETI
- 5. Nome do Arquivo de Mensagens do ETI
- 6. Nome do Arquivo de Avisos do ETI
- 7. Tipo de Senha (EnterPassword ou PasswordNotRequired)
- 8. Senha

### $O<sub>II</sub>$

- 1. Nome do Host do MVS
- 2. ID de Usuário do MVS
- 3. Nome do Arquivo JCL no MVS (Nome Completo)
- 4. Nome do Arquivo de Erros do ETI
- 5. Nome do Arquivo de Mensagens do ETI
- 6. Nome do Arquivo de Avisos do ETI
- 7. Tipo de Senha (EnterPassword ou PasswordNotRequired)
- 8. Senha
- $9. '-'$
- 10. Código de Retorno JES Mais Alto para Considerar Bem-sucedido (Opcional)

**Resposta do Usuário:** Corrija os parâmetros e inicie novamente o programa.

### **DWC15070N Os parâmetros não são válidos.**

**Explicação:** Os parâmetros devem incluir:

- 1. Nome do Host do MVS
- 2. ID de Usuário do MVS
- 3. Nome do Arquivo JCL no MVS (Nome Completo)
- 4. Nome do Arquivo de Erros do ETI
- 5. Nome do Arquivo de Mensagens do ETI
- 6. Nome do Arquivo de Avisos do ETI
- 7. Tipo de Senha (GetPassword)
- 8. Programa de Senha
- 9. Parâmetros do Programa de Senha
- 10. Código de Retorno JES Mais Alto para Considerar Bem-sucedido (Opcional)

**Resposta do Usuário:** Corrija os parâmetros e inicie novamente o programa.

# **DWC15071N O programa Copiar Arquivo Utilizando FTP não conseguiu encontrar a mensagem** ″**Transferência Concluída**″**.**

**Explicação:** O programa Copiar Arquivo Utilizando FTP não conseguiu encontrar a mensagem ″Transferência Concluída″ para determinar se a transferência do arquivo foi bem-sucedida.

**Resposta do Usuário:** Verifique o arquivo de log para obter mais informações.

### **DWC15073N Nenhum nome de arquivo batch foi fornecido.**

**Explicação:** HISEXNT executa um arquivo batch que executa um arquivo de script do OLAP Integration Server para gerar um cubo OLAP a partir de um metatópico do Integration Server. O nome do arquivo batch, que deve ser passado como um parâmetro, não foi fornecido.

**Resposta do Usuário:** Para chamar o programa a partir da linha de comandos, utilize o comando hisexnt "<nome\_do\_arquivo>", em que nome\_do\_arquivo é o nome do arquivo batch que executa o script. Para chamar o programa a partir do Centro de Data Warehouse, forneça o nome do arquivo como um parâmetro para o programa.

#### **DWC15074N Impossível executar o arquivo batch.**

**Explicação:** O nome de um arquivo script batch foi passado para o programa hisexnt, mas hisexnt não pôde executar o script.

**Resposta do Usuário:** Determine o erro no arquivo de script executando-o a partir da linha de comandos. Corrija o erro e tente novamente.

#### **DWC15075I Geração do cubo OLAP concluída com êxito.**

**Explicação:** O cubo OLAP foi gerado com êxito.

**Resposta do Usuário:**

### **DWC15076W Geração do cubo OLAP concluída com avisos. Verifique o arquivo OLAPISVR.LOG no OLAP Integration Server para obter detalhes.**

**Explicação:** O cubo OLAP foi gerado, mas o OLAPICMD retornou avisos.

**Resposta do Usuário:** Verifique o arquivo OLAPISVR.LOG no servidor OLAP Integration Server para obter detalhes.

**DWC15077N Geração do cubo OLAP concluída com erros. Verifique o arquivo OLAPISVR.LOG no OLAP Integration Server para obter detalhes.**

**Explicação:** O comando OLAPICMD para gerar o cubo retornou erros.

**Resposta do Usuário:** Verifique o arquivo OLAPISVR.LOG no OLAP Integration Server para obter detalhes.

#### **DWC15078N Impossível gerar o cubo OLAP. Verifique o arquivo OLAPISVR.LOG no OLAP Integration Server para obter detalhes.**

**Explicação:** O comando OLAPICMD para gerar o cubo retornou erros. O cubo não foi gerado.

**Resposta do Usuário:** Verifique o arquivo OLAPISVR.LOG no OLAP Integration Server para obter detalhes.

# **DWC15079N A execução do comando do sistema falhou. O comando era:** *command***.**

**Explicação:** O programa falhou ao emitir uma função system().

**Resposta do Usuário:** Verifique o arquivo de rastreio no VWS\_LOGGING para obter mais informações.

### **DWC15080N O formato do caminho do arquivo de comandos do FTP (***pathname***) é inválido.**

**Explicação:** O formato do caminho do arquivo de comandos do FTP é inválido.

**Resposta do Usuário:** Corrija o formato do caminho. O formato correto é: \n library/file.member.

### **DWC15081N Parâmetros ausentes; eles devem incluir sourceFile, targetTable, backupFileName, [fileTypeModifier].**

**Explicação:** Esta mensagem será recebida se algum dos parâmetros estiver faltando quando o programa/etapa for chamado. Explicação para os parâmetros:

- sourceFile o arquivo fonte.
- v targetTable a tabela no banco de dados de destino.
- v backupFileName o caminho completo e o nome do arquivo para o arquivo de backup para fins de recuperação.
- v fileTypeModifier a cadeia do modificador de tipo de arquivo (opcional). Por exemplo, ″coldel,″ indica que a coluna deve ser separada por uma vírgula.

**Resposta do Usuário:** Colete todos os arquivos de rastreio e de log no diretório VWS\_LOGGING e entre em contato com o representante de serviço IBM.

### **DWC15082N Parâmetros ausentes; eles devem incluir sourceFile, targetTable, [fileTypeModifier].**

**Explicação:** Esta mensagem será recebida se algum dos parâmetros estiver faltando quando o programa/etapa for chamado. Explicação para os parâmetros:

- sourceFile o arquivo fonte.
- v targetTable a tabela no banco de dados de destino.
- v fileTypeModifier a cadeia do modificador de tipo de arquivo (opcional). Por exemplo, ″coldel,″ indica que a coluna deve ser separada por uma vírgula.

**Resposta do Usuário:** Colete todos os arquivos de rastreio e de log no diretório VWS\_LOGGING e entre em contato com o representante de serviço IBM.

#### **DWC15101N O número de parâmetros não é válido.**

**Explicação:** Os parâmetros devem ser:

- 1. Nome do Host Remoto
- 2. ID do Usuário Remoto
- 3. Nome do Script de Shell Remoto
- 4. Arquivo de Erros Remoto
- 5. Arquivo de Avisos Remoto
- 6. Arquivo de Log Remoto
- 7. Tipo de SO Remoto (UNIX ou WinNT)
- 8. Tipo de Senha (EnterPassword ou GetPassword)
- 9. Valor de Senha (case EnterPassword)

 $O<sub>U</sub>$ 

- 1. Nome do Host Remoto
- 2. ID do Usuário Remoto
- 3. Nome do Script de Shell Remoto
- 4. Arquivo de Erros Remoto
- 5. Arquivo de Avisos Remoto
- 6. Arquivo de Log Remoto
- 7. Tipo de SO Remoto (UNIX ou WinNT)
- 8. Programa de Senha (case GetPassword)
- 9. Parâmetros do Programa de Senha

**Resposta do Usuário:** Corrija os parâmetros e inicie novamente o programa.

### **DWC15102N O número de parâmetros não é válido.**

**Explicação:** Os parâmetros devem ser:

- 1. Nome do Host Remoto
- 2. ID do Usuário Remoto
- 3. Nome do Script de Shell Remoto
- 4. Arquivo de Erros Remoto
- 5. Arquivo de Avisos
- 6. Arquivo de Log Remoto
- 7. Tipo de SO Remoto (UNIX ou WinNT)
- 8. Tipo de Senha (GetPassword)
- 9. Programa de Senha (case GetPassword)
- 10. Parâmetros do Programa de Senha

**Resposta do Usuário:** Corrija os parâmetros e inicie novamente o programa.

#### **DWC15103N O oitavo parâmetro deve indicar um tipo de senha.**

**Explicação:** O valor para o tipo de senha não está correto. Os tipos de senha são : EnterPassword, PasswordNotRequired, GetPassword.

**Resposta do Usuário:** Digite o valor correto para o tipo de senha e execute novamente o programa.

### **DWC15104N Não foi possível gerar o arquivo de avisos local** *filename***.**

**Explicação:** Ocorreu um erro porque a variável VWS\_LOGGING não foi definida.

**Resposta do Usuário:** Verifique se a variável de ambiente VWS\_LOGGING está definida.

#### **DWC15105N Falha ao criar o arquivo de log local** *filename***.**

**Explicação:** A variável de ambiente VWS\_LOGGING não está definida.

**Resposta do Usuário:** Defina a variável de ambiente VWS\_LOGGING.

#### **DWC15106N Impossível configurar o arquivo de comandos FTP.**

**Explicação:** Ocorreu um erro porque o programa não pôde criar ou abrir o arquivo de comandos FTP.

**Resposta do Usuário:** Verifique se o diretório permite a criação de arquivos e se há espaço suficiente em disco. Se o espaço em disco não for suficiente, remova os arquivos desnecessários e inicie novamente o programa.

**DWC15107N Impossível criar um arquivo temporário para copiar o arquivo de erros. Código de retorno=** *ReturnCode***.**

**Explicação:** O sistema operacional falhou ao criar um nome de arquivo exclusivo. Este erro pode ter sido causado em razão de nomes de arquivos temporários em excesso no diretório.

**Resposta do Usuário:** Verifique se há espaço suficiente em disco no diretório. Se o espaço em disco não for suficiente, remova os arquivos desnecessários e inicie novamente o programa.

#### **DWC15108I O programa ETI foi executado com êxito.**

**Explicação:**

**Resposta do Usuário:**

### **DWC15109E Não foi possível abrir o arquivo** *file* **contendo a instrução SQL.**

**Explicação:** Não foi possível para o agente do Data Warehouse abrir o arquivo que contém a instrução SQL para o programa de exportação SQL.

**Resposta do Usuário:** Verifique se o nome do arquivo está correto e se o processo agente está autorizado a abrir o arquivo.

# **DWC15110E O comprimento da instrução SQL excede o limite do banco de dados.**

**Explicação:** O programa de exportação ODBC recebeu uma instrução SQL com um comprimento que excede o limite do banco de dados.

**Resposta do Usuário:** Diminua a instrução SQL e execute-o novamente.

# **DWC15400N A contagem de parâmetros está incorreta. Verifique o arquivo de log** *log-file* **para obter mais informações.**

**Explicação:** O programa Publicar OLAP no Information Control Center foi chamado sem todos os parâmetros obrigatórios.

**Resposta do Usuário:** Verifique o arquivo de log para uma descrição dos parâmetros que foram utilizados para chamar o programa Publicar OLAP no Information Control Center e uma descrição dos parâmetros obrigatórios. Forneça todos os parâmetros obrigatórios a partir do diálogo de publicação do Centro de Data Warehouse ou da linha de comandos.

**DWC15401N Ocorreu uma exceção durante a análise de parâmetros de entrada:** *exception-string***. Verifique o arquivo de log** *log-file* **para obter mais informações.**

**Explicação:** O programa Publicar OLAP no Information Control Center foi chamado com parâmetros incorretos.

**Resposta do Usuário:** Verifique o arquivo de log para uma descrição dos parâmetros que foram utilizados para chamar o programa Publicar OLAP no Information Control Center e uma descrição dos parâmetros obrigatórios. Modifique os parâmetros de chamada a partir do diálogo de publicação do Centro de Data Warehouse ou da linha de comandos para corrigir o erro.

# **DWC15402N Ocorreu uma exceção desconhecida durante a análise de parâmetros de entrada. Verifique o arquivo de log** *log-file* **para obter mais informações.**

**Explicação:** O programa Publicar OLAP no Information Control Center foi chamado com parâmetros incorretos.

**Resposta do Usuário:** Verifique o arquivo de log para uma descrição dos parâmetros que foram utilizados para chamar o programa Publicar OLAP no Information Control Center e uma descrição dos parâmetros obrigatórios. Modifique os parâmetros de chamada a partir do diálogo de publicação do Centro de Data Warehouse ou da linha de comandos para corrigir o erro.

**DWC15403N Um administrador do catálogo de informações está atualmente com logon efetuado. Verifique o arquivo de log** *log-file* **para obter mais informações.**

**Explicação:** O programa Publicar OLAP no Information Control Center não pôde criar ou modificar definições de objetos no Information Control Center porque um administrador está atualmente utilizando o sistema.

**Resposta do Usuário:** Inicie novamente a ação Publicar OLAP depois que todos os administradores do Information Control Center tiverem efetuado logoff do sistema Information Control Center.

# **DWC15404N Ocorreu um erro durante a abertura do arquivo de tags** *tag-file***. Verifique o arquivo de log** *log-file* **para obter mais informações.**

**Explicação:** O programa Publicar OLAP no Information Control Center cria um arquivo de tags de definições de objetos a serem importadas para o Information Control Center. O programa não pôde criar ou abrir o arquivo de tags.

**Resposta do Usuário:** Verifique se o programa Publicar OLAP no Information Control Center tem autorização para criar ou modificar o arquivo de tags mostrado na mensagem. Verifique o arquivo de log para obter informações adicionais.

**DWC15405N Um erro inesperado** *error-code* **foi recebido da API Essbase** *API-function***. Verifique o arquivo de log** *log-file* **para obter mais informações.**

**Explicação:** Ocorreu uma condição de erro inesperada enquanto o programa Publicar OLAP no Information Control Center estava utilizando a API Essbase para obter informações sobre o tópico OLAP para publicar no Information Control Center.

**Resposta do Usuário:** Verifique o arquivo de log para obter informações sobre o erro. Verifique os logs do servidor OLAP e do aplicativo OLAP para obter informações adicionais sobre o erro. Corrija o erro e inicie novamente a ação.

# **DWC15406N Ocorreu um erro** *error-code* **durante a ativação do aplicativo e banco de dados Essbase. Verifique o arquivo de log** *log-file* **para obter mais informações.**

**Explicação:** Ocorreu uma condição de erro inesperada enquanto o programa Publicar OLAP no Information Control Center estava inicializando o ambiente da API Essbase. O programa Publicar OLAP no Information Control Center utiliza a API Essbase para obter informações sobre os tópicos OLAP para publicar no Information Control Center.

**Resposta do Usuário:** Verifique o arquivo de log para obter informações sobre o erro. Verifique os logs do servidor OLAP e do aplicativo OLAP para obter informações adicionais sobre o erro. Corrija o erro e inicie novamente a ação.

# **DWC15407N Um código de erro inesperado** *error-code* **foi recebido durante a conexão com o tópico OLAP** *outline-name***. Verifique o arquivo de log** *log-file* **para obter mais informações.**

**Explicação:** Ocorreu uma condição de erro inesperada enquanto o programa Publicar OLAP no Information Control Center estava utilizando a API Essbase para conectar-se ao tópico OLAP. O programa Publicar OLAP no Information Control Center deve conectar-se ao tópico OLAP para que seja possível utilizar a API Essbase para obter informações para publicar no Information Control Center.

**Resposta do Usuário:** Verifique o arquivo de log para obter informações sobre o erro. Verifique os logs do servidor OLAP e do aplicativo OLAP para obter informações adicionais sobre o erro. Corrija o erro e inicie novamente a ação.

# **DWC15408N Ocorreu um erro inesperado durante a abertura do arquivo** *file-name* **de tópicos OLAP a serem publicados. Verifique o arquivo de log** *log-file* **para obter mais informações.**

**Explicação:** O programa Publicar OLAP no Information Control Center é chamado com um parâmetro que identifica um arquivo de controle de tópicos OLAP a serem publicados. O programa não pôde abrir este arquivo de controle para obter os nomes dos tópicos a serem publicados.

**Resposta do Usuário:** Verifique o arquivo de log para obter informações sobre o erro. Verifique se o programa Publicar OLAP no Information Control Center tem autorização para abrir e ler o arquivo de controle.

# **DWC15409N Ocorreu um erro inesperado durante a importação do arquivo de tags** *tag-file* **para o Information Control Center. Verifique o arquivo de log do VWP** *dwc-log* **e o arquivo de log do Information Control Center** *icc-log* **para obter mais informações.**

**Explicação:** O programa Publicar OLAP no Information Control Center gera um arquivo de tags de definições de objetos a serem importadas para o Information Control Center. Ocorreu um erro inesperado durante a importação deste arquivo de tags para o Information Control Center.

**Resposta do Usuário:** Verifique os arquivos de log para obter informações sobre o erro. Corrija o erro e inicie novamente a ação.

# **DWC15410I As definições OLAP foram importadas com êxito para o Information Control Center. Verifique o arquivo de log** *dwc-log* **e o arquivo de log do Information Control Center** *icc-log* **para obter informações.**

**Explicação:** O programa Publicar OLAP no Information Control Center gera um arquivo de tags de definições de objetos a serem importadas para o Information Control Center. O arquivo de tags foi importado com êxito para o Information Control Center.

**Resposta do Usuário:** Os tópicos OLAP foram importados com êxito para o Information Control Center. Verifique os logs de publicação do Information Control Center e do Centro de Data Warehouse para obter mais informações sobre o que foi importado para o Information Control Center.

# **DWC15411N Impossível definir o diretório atual, conforme especificado pela variável de ambiente VWS\_LOGGING:** *vws-logging***. O código de erro do sistema é** *error-code***.**

**Explicação:** O programa Publicar OLAP no Information Control Center cria arquivos em um diretório especificado pela variável de ambiente VWS\_LOGGING. O programa Publicar OLAP no Information Control Center não pôde definir o diretório atual para o valor especificado pela variável de ambiente do sistema VWS\_LOGGING.

**Resposta do Usuário:** Verifique se a variável de ambiente VWS\_LOGGING está definida no nível de sistema para apontar para um diretório para o qual o programa Publicar OLAP no Information Control Center tem acesso de gravação.

# **DWC15412I A ação Importar do Catálogo de Informações no arquivo de tags OLAP foi iniciada com êxito. Verifique o arquivo de log** *dwc-log* **e o arquivo de log do Information Control Center** *icc-log* **para obter informações.**

**Explicação:** O programa Publicar OLAP no Information Control Center iniciou a ação Importar do Catálogo de Informações de um arquivo de tags que contém definições OLAP. Verifique os arquivos de log para obter informações sobre o sucesso ou falha da ação.

**Resposta do Usuário:** Verifique os arquivos de log para obter informações sobre a ação importar.

# **DWC15413N A ação Importar do Catálogo de Informações no arquivo de tags OLAP não foi iniciada com êxito. Verifique o arquivo de log** *dwc-log* **e o arquivo de log do Information Control Center** *icc-log* **para obter informações sobre a razão da falha da ação.**

**Explicação:** O programa Publicar OLAP no Information Control Center encontrou um erro quando tentou iniciar a ação Importar do Information Control Center para importar o arquivo de tags de definições OLAP.

**Resposta do Usuário:** Verifique os arquivos de log para obter informações sobre a razão da falha da ação. Verifique se as variáveis de ambiente PATH e CLASSPATH do sistema estão definidas corretamente para executar o programa Import do Information Control Center.

**DWC15414N O ID de usuário** *userid* **ou senha** *password* **do catálogo de informações especificado não era válido. Verifique o arquivo de log** *log-file* **para obter mais informações.**

**Explicação:** O programa Publicar OLAP no Information Control Center tentou conectar-se ao banco de dados do Information Control Center com ID de usuário ou senha inválido. O programa Publicar deve ler ou atualizar entradas na tabela EXCHANGE do banco de dados do Information Control Center para gerenciar a lista de objetos de banco de dados multidimensionais a serem atualizados no Information Control Center.

**Resposta do Usuário:** Especifique um ID de usuário e senha válidos para conectar-se ao banco de dados do Information Control Center e inicie novamente a ação.

**DWC15415W Nenhum objeto de banco de dados OLAP foi encontrado na tabela EXCHANGE do Information Control Center do banco de dados** *database* **utilizando o esquema** *schema***. Nenhum objeto OLAP foi atualizado no Information Control Center. Verifique o arquivo de log** *log-file* **para obter mais informações.**

**Explicação:** O programa Publicar OLAP no Information Control Center lê linhas da tabela EXCHANGE no banco de dados do Information Control Center para identificar objetos de banco de dados multidimensionais a serem atualizados. Nenhuma entrada foi encontrada na tabela EXCHANGE. Nenhum objeto foi atualizado no Information Control Center.

**Resposta do Usuário:** Confirme se os nomes corretos de banco de dados e de esquema foram especificados. Utilize o diálogo Publicar OLAP no Information Control Center do Centro de Data Warehouse para especificar objetos de banco de dados multidimensionais a serem publicados.

# **DWC15416N Foi especificado um banco de dados** *database* **ou esquema** *schema* **do Information Control Center desconhecido. Verifique o arquivo de log** *log-file* **para obter mais informações.**

**Explicação:** O programa Publicar OLAP no Information Control Center tentou conectar-se a um banco de dados do Information Control Center desconhecido. O programa Publicar deve ler ou atualizar entradas na tabela EXCHANGE do banco de dados do Information Control Center para gerenciar a lista de objetos de banco de dados multidimensionais a serem atualizados no Information Control Center.

**Resposta do Usuário:** Especifique os nomes de banco de dados e de esquema válidos do Information Control Center e inicie novamente a ação.

# **DWC15417N O erro desconhecido** *error-code* **foi recebido durante a conexão com o banco de dados do Information Control Center. Verifique o arquivo de log** *log-file* **para obter mais informações.**

**Explicação:** O programa Publicar OLAP no Information Control Center não pôde conectar-se ao banco de dados do Information Control Center. O programa Publicar deve ler ou atualizar entradas na tabela EXCHANGE do banco de dados do Information Control Center para gerenciar a lista de objetos de banco de dados multidimensionais a serem atualizados no Information Control Center.

**Resposta do Usuário:** Utilize a ajuda on-line do IBM DB2 Universal Database ou a Referência de Mensagens para encontrar uma explicação para o código de erro. Corrija o problema que corresponde ao código de erro e tente novamente.

# **DWC15418N O código de erro** *error-code* **foi recebido durante a abertura da tabela EXCHANGE no banco de dados** *database* **utilizando o esquema** *schema***. Verifique o arquivo de log** *log-file* **para obter mais informações.**

**Explicação:** O programa Publicar OLAP no Information Control Center não pôde conectar-se ao banco de dados do Information Control Center. O programa Publicar deve ler ou atualizar entradas na tabela EXCHANGE do banco de dados do Information Control Center para gerenciar a lista de objetos de banco de dados multidimensionais a serem atualizados no Information Control Center.

**Resposta do Usuário:** Utilize a ajuda on-line do IBM

DB2 Universal Database ou a Referência de Mensagens para encontrar uma explicação para o código de erro. Corrija o problema que corresponde ao código de erro e tente novamente.

### **DWC15419N O código de erro** *error-code* **foi recebido durante a leitura da tabela EXCHANGE no banco de dados** *database* **utilizando o esquema** *schema***. Verifique o arquivo de log** *log-file* **para obter mais informações.**

**Explicação:** O programa Publicar deve ler ou atualizar entradas na tabela EXCHANGE do banco de dados do Information Control Center para gerenciar a lista de objetos de banco de dados multidimensionais a serem atualizados no Information Control Center. Ocorreu um erro enquanto o programa estava lendo a partir da tabela EXCHANGE.

**Resposta do Usuário:** Utilize a ajuda on-line do IBM DB2 Universal Database ou a Referência de Mensagens para encontrar uma explicação para o código de erro. Corrija o problema que corresponde ao código de erro e tente novamente.

**DWC15420N O código de erro** *error-code* **foi recebido durante a atualização da tabela EXCHANGE no banco de dados** *database* **utilizando o esquema** *schema***. Verifique o arquivo de log** *log-file* **para obter mais informações.**

**Explicação:** O programa Publicar deve ler ou atualizar entradas na tabela EXCHANGE do banco de dados do Information Control Center para gerenciar a lista de objetos de banco de dados multidimensionais a serem atualizados no Information Control Center. Ocorreu um erro enquanto o programa estava lendo a partir da tabela EXCHANGE.

**Resposta do Usuário:** Utilize a ajuda on-line do IBM DB2 Universal Database ou a Referência de Mensagens para encontrar uma explicação para o código de erro. Corrija o problema que corresponde ao código de erro e tente novamente.

# **DWC15501W Não foi possível rastrear porque o arquivo de log não pôde ser aberto.**

**Explicação:** Impossível abrir o arquivo de log para rastrear a execução deste programa.

**Resposta do Usuário:** Verifique se o arquivo dwcsmp.log pode ser aberto no diretório de amostras do DB2 em SQLLIB.

# **DWC15502N Impossível iniciar o gerenciador de banco de dados, rc=***returncode***, sqlcode=***sqlcode***.**

**Explicação:** Um erro foi retornado pelo gerenciador de banco de dados durante a tentativa de início.

**Resposta do Usuário:** Verifique o código retornado pelo gerenciador de banco de dados DB2.

### **DWC15503N Impossível criar o banco de dados** *databasename***, rc=***returncode***.**

**Explicação:** Um erro foi retornado durante a tentativa de criar o banco de dados listado.

**Resposta do Usuário:** Verifique o código retornado pelo gerenciador de banco de dados DB2.

# **DWC15504W Banco de dados** *databasename* **não registrado com ODBC.**

**Explicação:** Falha na tentativa de registrar automaticamente o banco de dados com ODBC.

**Resposta do Usuário:** Registre o banco de dados com ODBC.

**DWC15505E Impossível conectar-se ao banco de dados** *dbname***, rc=***returncode***.**

**Explicação:** Impossível conectar-se ao banco de dados ou criar tabelas no banco de dados.

**Resposta do Usuário:** Verifique se o ID de usuário e a senha estão corretos.

# **DWC15506N Impossível importar dados de amostra para o banco de dados** *databasename***, rc=***returncode***.**

**Explicação:** Impossível importar dados de amostra utilizando a função importar do Centro de Data Warehouse.

**Resposta do Usuário:** Verifique se o ID de usuário e a senha estão corretos.

# **DWC15507N Impossível alocar um identificador de SQL para o banco de dados** *databasename***, rc=***returncode***.**

**Explicação:** Ocorreu uma falha durante a configuração do ambiente ODBC para o banco de dados.

**Resposta do Usuário:** Verifique o código retornado do gerenciador de banco de dados DB2.

# **DWC15508N Impossível criar a tabela de amostra** *tablename* **no banco de dados** *databasename***, rc=***returncode***.**

**Explicação:** Impossível criar a tabela para dados de amostra.

**Resposta do Usuário:** Verifique se o ID de usuário e a senha estão corretos.

# **DWC15509N Impossível carregar dados na tabela** *tablename* **no banco de dados** *databasename***, rc=***returncode***.**

**Explicação:** Impossível carregar dados na tabela para dados de amostra.

**Resposta do Usuário:** Verifique se o ID de usuário e a senha estão corretos.

# **DWC15510N Ocorreu um erro interno durante a criação dos dados de amostra. Verifique o arquivo de rastreio.**

**Explicação:** Ocorreu um erro interno durante a criação dos dados de amostra. Verifique o arquivo de rastreio, se este estiver ativo, para obter informações adicionais.

**Resposta do Usuário:** Inicie novamente a função com a opção de rastreio.

# **Capítulo 14. Mensagens de GSE**

Esta seção contém as mensagens do IBM DB2 Spatial Extender e do Geodetic Extender. As mensagens estão listadas em seqüência numérica.

#### **GSE0000I A operação foi concluída com sucesso.**

**Explicação:** Não foram encontrados erros durante a execução desta operação.

**Resposta do Usuário:** Nenhuma ação é necessária.

**msgcode**: 0

**sqlstate**: 00000

#### **GSE0001C Ocorreu um erro interno.**

**Explicação:** O Spatial Extender encontrou um erro interno inesperado.

**Resposta do Usuário:** Repita o comando. Se o problema persistir, contate o Suporte ao Software IBM.

**msgcode**: -1

**sqlstate**: 38S01

**GSE0002C O Spatial Extender não pôde acessar seu conjunto de memória. Código de motivo =** *reason-code***.**

**Explicação:** O Spatial Extender tentou sem êxito acessar seu conjunto de memória.

**Resposta do Usuário:** Anote o código de razão *reason-code* e entre em contato com o Suporte de Software IBM.

**msgcode**: -2

**sqlstate**: 38S02

### **GSE0003N O Spatial Extender não pôde alocar** *number* **bytes de memória.**

**Explicação:** Não há memória suficiente disponível. As razões possíveis são que o fornecimento de memória foi muito baixo, ou que a memória estava sendo utilizada por outros aplicativos.

**Resposta do Usuário:** Corrija o problema de falta de memória e repita o comando.

**msgcode**: -3

**sqlstate**: 38S03

#### **GSE0004C Ocorreu um erro de parâmetro interno.**

**Explicação:** O Spatial Extender encontrou um erro inesperado em um parâmetro transferido para uma

função interna. Impossível concluir a operação com êxito.

**Resposta do Usuário:** Repita o comando. Se o problema persistir, contate o Suporte ao Software IBM.

**msgcode**: -4

**sqlstate**: 38S04

### **GSE0005N O Spatial Extender não pôde recuperar o caminho da instância.**

**Explicação:** O Spatial Extender não pôde recuperar o caminho da instância. Impossível concluir a operação com êxito.

**Resposta do Usuário:** Verifique o ambiente DB2. Se necessário, entre em contato com o Suporte de Software IBM.

**msgcode**: -5

**sqlstate**: 38S05

#### **GSE0006N Ocorreu uma cadeia de erro interna.**

**Explicação:** O Spatial Extender encontrou um erro inesperado em uma operação de cadeia interna. Impossível concluir a operação com êxito.

**Resposta do Usuário:** Repita o comando. Se o problema persistir, contate o Suporte ao Software IBM.

**msgcode**: -6

**sqlstate**: 38S06

# **GSE0007N Na cadeia** *string* **estão faltando aspas simples de fechamento ou aspas duplas de fechamento.**

**Explicação:** Falta nessa cadeia um delimitador de fechamento e, portanto, ela não foi encerrada corretamente.

**Resposta do Usuário:** Encerre a cadeia corretamente. Se ela começar com aspas simples, feche-a com aspas simples. Se ela começar com aspas duplas, feche-a com aspas duplas.

**msgcode**: -7

**sqlstate**: 38S07

### **GSE0008N Um código de erro inválido** *error-code* **foi utilizado para encontrar um erro.**

**Explicação:** Houve uma tentativa de descobrir um erro identificado por um *error-code* inválido.

**Resposta do Usuário:** Contate o Suporte de Software IBM.

#### **msgcode**: -8

**sqlstate**: 38S08

### **GSE0009N Não há espaço suficiente disponível no heap de aplicativo do DB2.**

**Explicação:** A memória disponível para o heap de aplicativo do DB2 foi excedida pelo Spatial Extender. Impossível concluir a operação com êxito.

**Resposta do Usuário:** Ao receber essa mensagem, encerre o aplicativo. Aumente o parâmetro de configuração do banco de dados (APPLHEAPSZ) para permitir um heap de aplicativo maior.

Consulte o IBM DB2 Spatial Extender e Geodetic Extender User's Guide and Reference para obter mais informações.

### **msgcode**: -9

**sqlstate**: 38S09

# **GSE0010N Não há espaço de log suficiente disponível para o DB2.**

**Explicação:** Todo o espaço disponível no log de transações do DB2 está sendo utilizado. Impossível concluir a operação com êxito.

**Resposta do Usuário:** Se o banco de dados estiver sendo utilizado por outras aplicações simultaneamente, repita a operação. Espaço de log poderá ser liberado quando outro aplicativo terminar uma transação.

Aumente os parâmetros de configuração do banco de dados para permitir mais espaço de log. Por exemplo, os parâmetros de configuração de banco de dados LOGPRIMARY, LOGSECOND e LOGFILSIZ podem ser modificados para aumentar o tamanho dos logs disponíveis.

**msgcode**: -10

**sqlstate**: 38S0A

### **GSE0100N O Spatial Extender não pôde abrir um arquivo denominado** *file-name***. Código de razão =** *reason-code***.**

**Explicação:** As razões por que um arquivo não pode ser aberto, precedidas dos seus códigos de razão, são as seguintes:

- **1** O acesso ao arquivo foi negado.
- **3** Ocorreu um erro de disco.
- **496** Referência de Mensagens, Volume 1
- **8** Um diretório com o nome do arquivo já existe.
- **10** O Spatial Extender tentou criar um arquivo já existente ou tentou abrir um arquivo existente que não pôde ser encontrado.
- **12** O disco está cheio.
- **17** O caminho especificado para o arquivo não existe.
- **22** Ocorreu uma violação de compartilhamento.

Todos os outros códigos de razão indicam um erro interno.

**Resposta do Usuário:** Verifique a autorização para o arquivo e para os diretórios, em seguida repita o comando.

Se um código de razão que indica um erro interno for encontrado, entre em contato com o Suporte de Software IBM.

**msgcode**: -100

**sqlstate**: 38S10

# **GSE0101N Ocorreu um erro de E/S enquanto um arquivo denominado** *file-name* **estava sendo processado. Código de razão =** *reason-code***.**

**Explicação:** As razões por que um erro de E/S pode ocorrer durante o processamento de arquivo, precedidas dos seus códigos de razão, são as seguintes:

- **1** O acesso ao arquivo foi negado.
- **3** Ocorreu um erro de disco.
- **9** O Spatial Extender tentou ler depois do final do arquivo.
- **12** O disco está cheio.
- **22** Ocorreu uma violação de compartilhamento.

Todos os outros códigos de razão indicam um erro interno.

**Resposta do Usuário:** Verifique se o arquivo existe, se você possui o acesso adequado ao arquivo e se o arquivo não está sendo utilizado por outro processo.

Se um código de razão que indica um erro interno for encontrado, entre em contato com o Suporte de Software IBM.

**msgcode**: -101

**sqlstate**: 38S11

# **GSE0102N O Spatial Extender não pôde fechar um arquivo denominado** *file-name***. Código de razão =** *reason-code***.**

**Explicação:** As razões por que um erro pode ocorrer durante uma tentativa de fechar um arquivo, precedidas dos seus códigos de razão, são as seguintes:

**3** Ocorreu um erro de disco.

**12** O disco está cheio.

Todos os outros códigos de razão indicam um erro interno.

**Resposta do Usuário:** Verifique se o sistema de arquivos está em perfeita condição de funcionamento e se existe espaço em disco suficiente disponível.

Se um código de razão que indica um erro interno for encontrado, entre em contato com o Suporte de Software IBM.

**msgcode**: -102

**sqlstate**: 38S12

**GSE0103N O Spatial Extender não pôde excluir um arquivo denominado** *file-name***. Código de razão =** *reason-code***.**

**Explicação:** As razões por que um erro pode ocorrer durante uma tentativa de excluir um arquivo, precedidas dos seus códigos de razão, são as seguintes:

- **1** O acesso ao arquivo foi negado.
- **3** Ocorreu um erro de disco.
- **17** O caminho especificado para o arquivo não existe.
- **22** Ocorreu uma violação de compartilhamento.

Todos os outros códigos de razão indicam um erro interno.

**Resposta do Usuário:** Fornecida para cada código de razão:

- **1** Verifique se você tem privilégios suficientes no arquivo e em todos os diretórios no caminho do arquivo.
- **3** Verifique se o disco e o sistema de arquivos estão na ordem de funcionamento adequada.
- **17** Verifique se o caminho para o arquivo existe.
- **22** Verifique se o arquivo não foi acessado por outro processo.

Se um código de razão que indica um erro interno for encontrado, entre em contato com o Suporte de Software IBM.

**msgcode**: -103

**sqlstate**: 38S13

# **GSE0200N Uma tentativa de conexão ao banco de dados falhou. SQLERROR =** *sql-error***.**

**Explicação:** O Spatial Extender não conseguiu se conectar ao banco de dados. O DB2 retornou *sql-error*.

**Resposta do Usuário:** Consulte a descrição de *sql-error*.

**msgcode**: -200

**sqlstate**: 38S20

**GSE0201W Uma tentativa de desconexão do banco de dados falhou. SQLERROR =** *sql-error***.**

**Explicação:** O Spatial Extender não conseguiu desconectar-se do banco de dados. O DB2 retornou *sql-error*.

**Resposta do Usuário:** Consulte a descrição de *sql-error*.

**msgcode**: +201

**sqlstate**: 38S21

# **GSE0202N Não existe nenhuma conexão ao banco de dados.**

**Explicação:** Impossível conectar o Spatial Extender a um banco de dados. O comando não pode ser executado com êxito.

**Resposta do Usuário:** Verifique a configuração do Spatial Extender e do banco de dados. Assegure-se de que uma conexão ao banco de dados possa ser estabelecida.

**msgcode**: -202

**sqlstate**: 38S22

# **GSE0203W O Spatial Extender já foi conectado ao banco de dados** *database-name***.**

**Explicação:** O Spatial Extender tentou conectar-se ao banco de dados *database-name* mas já estava conectado a ele.

**Resposta do Usuário:** Contate o Suporte de Software IBM.

**msgcode**: +203

**sqlstate**: 38S23

# **GSE0204N Uma tentativa de consolidar uma transação falhou. SQLERROR =** *sql-error***.**

**Explicação:** O Spatial Extender não conseguiu consolidar a transação atual com sucesso. O DB2 retornou *sql-error*.

**Resposta do Usuário:** Consulte a descrição de *sql-error*.

**msgcode**: -204

**sqlstate**: 38S24

### **GSE0205W Uma tentativa de reverter uma transação falhou. SQLERROR =** *sql-error***.**

**Explicação:** O Spatial Extender não pôde reverter a transação atual. O DB2 retornou *sql-error*.

**Resposta do Usuário:** Consulte a descrição de *sql-error*.

**msgcode**: +205

**sqlstate**: 38S25

**GSE0206N Uma instrução SELECT falhou. SQLERROR =** *sql-error***.**

**Explicação:** O Spatial Extender não pôde executar uma instrução SELECT com êxito. O DB2 retornou *sql-error*.

**Resposta do Usuário:** Consulte a descrição de *sql-error*.

**msgcode**: -206

**sqlstate**: 38S26

#### **GSE0207N Uma instrução VALUES falhou. SQLERROR =** *sql-error***.**

**Explicação:** O Spatial Extender não conseguiu executar uma instrução VALUES com sucesso. O DB2 retornou *sql-error*.

**Resposta do Usuário:** Consulte a descrição de *sql-error*.

**msgcode**: -207

**sqlstate**: 38S27

# **GSE0208N Uma instrução PREPARE falhou. SQLERROR =** *sql-error***.**

**Explicação:** O Spatial Extender não pôde preparar uma instrução SQL com êxito. O DB2 retornou *sql-error*.

**Resposta do Usuário:** Consulte a descrição de *sql-error*.

**msgcode**: -208

**sqlstate**: 38S28

### **GSE0209N Uma tentativa de abrir um cursor SQL falhou. SQLERROR =** *sql-error***.**

**Explicação:** O Spatial Extender não conseguiu abrir um cursor para um resultado definido com sucesso. O DB2 retornou *sql-error*.

**Resposta do Usuário:** Consulte a descrição de *sql-error*.

**msgcode**: -209

**sqlstate**: 38S29

**GSE0210W Uma tentativa de fechar um cursor SQL falhou. SQLERROR =** *sql-error***.**

**Explicação:** O Spatial Extender não conseguiu fechar um cursor para um resultado definido com sucesso. O DB2 retornou *sql-error*.

**Resposta do Usuário:** Consulte a descrição de *sql-error*.

**msgcode**: +210

**sqlstate**: 38S2A

# **GSE0211N Uma busca a partir de um cursor SQL falhou. SQLERROR =** *sql-error***.**

**Explicação:** O Spatial Extender não conseguiu buscar um resultado a partir de um cursor com sucesso. O DB2 retornou *sql-error*.

**Resposta do Usuário:** Consulte a descrição de *sql-error*.

**msgcode**: -211

**sqlstate**: 38S2B

### **GSE0212N Falha na tentativa de eliminar um objeto. SQLERROR =** *sql-error***.**

**Explicação:** O Spatial Extender não pôde eliminar o objeto de banco de dados especificado. O DB2 retornou *sql-error*.

**Resposta do Usuário:** Consulte a descrição de *sql-error*.

**msgcode**: -212

**sqlstate**: 38S2C

### **GSE0213N Falha na operação de ligação. SQLERROR =** *sql-error***.**

**Explicação:** O Spatial Extender não pôde ligar o arquivo especificado ao banco de dados atual. O DB2 retornou *sql-error*.

Esse erro pode ocorrer se o tamanho do heap do aplicativo do DB2 for muito pequeno.

**Resposta do Usuário:** Verifique se o banco de dados foi ativado para operações espaciais.

Se o erro ocorrer durante a ativação, verifique a instalação do Spatial Extender.

Se o problema persistir, aumente o parâmetro de configuração do banco de dados (APPLHEAPSZ) para o tamanho do heap de aplicativo.
**msgcode**: -213

**sqlstate**: 38S2D

### **GSE0214N Falha na instrução INSERT. SQLERROR =** *sql-error***.**

**Explicação:** O Spatial Extender não conseguiu executar uma instrução INSERT com sucesso. O DB2 retornou *sql-error*.

**Resposta do Usuário:** Consulte a descrição de *sql-error*.

**msgcode**: -214

**sqlstate**: 38S2E

# **GSE0215N Falha em uma instrução UPDATE. SQLERROR =** *sql-error***.**

**Explicação:** O Spatial Extender não conseguiu executar uma instrução UPDATE com sucesso. O DB2 retornou *sql-error*.

**Resposta do Usuário:** Consulte a descrição de *sql-error*.

**msgcode**: -215

**sqlstate**: 38S2F

### **GSE0216N Uma instrução DELETE falhou. SQLERROR =** *sql-error***.**

**Explicação:** O Spatial Extender não pôde executar uma instrução DELETE com êxito. O DB2 retornou *sql-error*.

**Resposta do Usuário:** Consulte a descrição de *sql-error*.

**msgcode**: -216

**sqlstate**: 38S2G

#### **GSE0217N Uma instrução LOCK TABLE falhou. SQLERROR =** *sql-error***.**

**Explicação:** O Spatial Extender não conseguiu executar uma instrução LOCK TABLE com sucesso. O DB2 retornou *sql-error*.

**Resposta do Usuário:** Consulte a descrição de *sql-error*.

**msgcode**: -217

**sqlstate**: 38S2H

### **GSE0218N Uma instrução DECLARE GLOBAL TEMPORARY TABLE falhou. SQLERROR =** *sql-error***.**

**Explicação:** O Spatial Extender não conseguiu executar a instrução DECLARE GLOBAL TEMPORARY TABLE com sucesso. O DB2 retornou *sql-error*.

**Resposta do Usuário:** Consulte a descrição de *sql-error*.

**msgcode**: -218

**sqlstate**: 38S2I

**GSE0219N Falha em uma instrução EXECUTE IMMEDIATE. SQLERROR =** *sql-error***.**

**Explicação:** O Spatial Extender não conseguiu executar uma instrução EXECUTE IMMEDIATE com sucesso. O DB2 retornou *sql-error*.

**Resposta do Usuário:** Consulte a descrição de *sql-error*.

**msgcode**: -219

**sqlstate**: 38S2J

# **GSE0220N Falha na definição de um ponto de salvamento. SQLERROR =** *sql-error***.**

**Explicação:** O Spatial Extender não conseguiu definir um ponto de salvamento com sucesso. O DB2 retornou *sql-error*.

**Resposta do Usuário:** Consulte a descrição de *sql-error*.

**msgcode**: -220

**sqlstate**: 38S2K

### **GSE0221N Não foi especificado nenhum nome de banco de dados.**

**Explicação:** O Spatial Extender não pôde conectar-se a um banco de dados porque o nome do banco de dados não foi especificado.

**Resposta do Usuário:** Especifique um nome de banco de dados.

**msgcode**: -221

**sqlstate**: 38S2L

# **GSE0222N Falha em uma tentativa de recuperar a lista de autorização a partir do DB2. SQLERROR =** *sql-error***.**

**Explicação:** O Spatial Extender não pôde recuperar a lista de autorização para o usuário atual. O DB2 retornou *sql-error*.

**Resposta do Usuário:** Consulte a descrição de *sql-error*.

**msgcode**: -222

**sqlstate**: 38S2M

# **GSE0223N Uma tentativa de efetuar quiesce de uma área de tabela falhou. SQLERROR =** *sql-error***.**

**Explicação:** O Spatial Extender não pôde efetuar quiesce de uma área de tabela com êxito. O DB2 retornou *sql-error*.

**Resposta do Usuário:** Consulte a descrição de *sql-error*.

**msgcode**: -223

**sqlstate**: 38S2N

# **GSE0224N Uma tentativa de importar dados para uma tabela falhou. SQLERROR =** *sql-error***.**

**Explicação:** O Spatial Extender não pôde importar dados para uma tabela com êxito. O DB2 retornou *sql-error*.

**Resposta do Usuário:** Consulte a descrição de *sql-error*.

**msgcode**: -224

**sqlstate**: 38S2O

**GSE0225N Uma tentativa de recuperar a configuração do banco de dados ou a configuração do gerenciador de banco de dados falhou. SQLERROR =** *sql-error***.**

**Explicação:** O Spatial Extender não pôde recuperar a configuração para o banco de dados atual ou a configuração para o gerenciador de banco de dados com êxito. O DB2 retornou *sql-error*.

**Resposta do Usuário:** Consulte a descrição de *sql-error*.

**msgcode**: -225

**sqlstate**: 38S2P

# **GSE0226N Uma tentativa de criar um disparo falhou. SQLERROR =** *sql-error***.**

**Explicação:** O Spatial Extender não pôde criar um disparo com êxito. O DB2 retornou *sql-error*.

**Resposta do Usuário:** Consulte a descrição de *sql-error*.

**msgcode**: -226

**sqlstate**: 38S2Q

# **GSE0227N Uma instrução ALTER TABLE falhou. SQLERROR =** *sql-error***.**

**Explicação:** O Spatial Extender não pôde executar uma instrução ALTER TABLE com êxito. O DB2 retornou *sql-error*.

**Resposta do Usuário:** Consulte a descrição de *sql-error*.

**msgcode**: -227

**sqlstate**: 38S2R

**GSE0228N Uma tentativa de recuperar a mensagem para o erro** *gse-error* **e SQLCODE =** *sqlcode* **a partir do catálogo de mensagens do Spatial Extender falhou.**

**Explicação:** O Spatial Extender não pôde recuperar a mensagem para o erro *gse-error* e SQLCODE = *sqlcode* com êxito.

**Resposta do Usuário:** Verifique a instalação do Spatial Extender. Verifique também se o catálogo de mensagens no idioma que você deseja está instalado.

**msgcode**: -228

**sqlstate**: 38S2S

**GSE0229N Uma tentativa de ligar um arquivo denominado** *bind-file* **falhou. Código de razão =** *reason-code***.**

**Explicação:** Falha no Spatial Extender em uma tentativa de utilizar a função sqlabndx para ligar o arquivo denominado *bind-file* ao banco de dados. sqlabndx retornou o código de razão *reason-code*.

**Resposta do Usuário:** Verifique se o banco de dados foi ativado para operações espaciais.

Consulte a descrição de *reason-code* para a função sqlabndx.

**msgcode**: -229

**sqlstate**: 38S2T

# **GSE0230N O catálogo de sistema não pôde ser atualizado.**

**Explicação:** O Spatial Extender encontrou um erro ao tentar utilizar o serviço do DB2 para atualizar o catálogo de sistema.

**Resposta do Usuário:** Contate o Suporte de Software IBM.

**msgcode**: -230

**sqlstate**: 38S2U

# **GSE0231N Uma instrução PREPARE encontrou uma condição de aviso. SQLWARNING =** *sql-warning***.**

**Explicação:** O Spatial Extender encontrou uma condição de aviso ao preparar uma instrução SQL. O DB2 retornou *sql-warning*. A instrução PREPARE foi concluída com êxito.

**Resposta do Usuário:** Consulte a descrição de *sql-warning*.

**msgcode**: -231

**sqlstate**: 38S2V

### **GSE0300N A senha especificada é muito longa.**

**Explicação:** A senha utilizada em sua tentativa de conectar-se ao banco de dados é muito longa.

**Resposta do Usuário:** Verifique se a senha especificada está correta. Se for a senha correta, encurte a mesma e tente a operação novamente.

**msgcode**: -300

**sqlstate**: 38S40

#### **GSE0301N O nome do esquema especificado,** *schema-name***, é muito longo.**

**Explicação:** A operação solicitada não pode ser concluída com êxito porque o comprimento do nome do esquema excede o limite do DB2 para nomes de esquemas.

**Resposta do Usuário:** Especifique um nome de esquema válido, mais curto. Para obter mais informações sobre o limite de comprimento de nomes do esquema, consulte o IBM DB2 Spatial Extender and Geodetic Extender User's Guide and Reference e tente novamente a operação.

**msgcode**: -301

**sqlstate**: 38S41

# **GSE0302N O nome de tabela especificado,** *table-name***, é muito longo.**

**Explicação:** A operação solicitada não pode ser concluída com êxito porque o comprimento do nome da tabela excede o limite do DB2 para nomes de tabelas.

**Resposta do Usuário:** Especifique um nome de tabela válido, mais curto.

Para obter informações adicionais sobre o limite de comprimento de nomes de tabelas, consulte o IBM DB2 Spatial Extender and Geodetic Extender User's Guide and Reference e, em seguida, tente novamente a operação.

**msgcode**: -302

**sqlstate**: 38S42

# **GSE0303N O nome de coluna especificado,** *column-name***, é muito longo.**

**Explicação:** A operação solicitada não pode ser concluída com êxito porque o comprimento do nome da coluna excede o limite do DB2 para nomes de colunas.

**Resposta do Usuário:** Especifique um nome de coluna válido, mais curto.

Para obter mais informações sobre o limite de comprimento de nomes de colunas, consulte o IBM DB2 Spatial Extender and Geodetic Extender User's Guide and Reference e, em seguida, tente novamente a operação.

**msgcode**: -303

**sqlstate**: 38S43

**GSE0304N O nome de índice especificado,** *index-name***, é muito longo.**

**Explicação:** A operação solicitada não pode ser concluída com êxito porque o comprimento do nome do índice excede o limite do DB2 para nomes de índices.

**Resposta do Usuário:** Especifique um nome de índice válido, mais curto. Para obter mais informações sobre o limite de comprimento de nomes de índices, consulte o IBM DB2 Spatial Extender and Geodetic Extender User's Guide and Reference e, em seguida, tente novamente a operação.

**msgcode**: -304

**sqlstate**: 38S44

### **GSE0305N O nome de tipo de dados especificado,** *type-name***, é muito longo.**

**Explicação:** A operação solicitada não pode ser concluída com êxito porque o comprimento do nome do tipo de dados excede o limite do DB2 para nomes de tipos de dados.

**Resposta do Usuário:** Especifique um nome de tipo válido, mais curto. Para obter mais informações sobre o limite de comprimento de nomes de tipos de dados, consulte o IBM DB2 Spatial Extender and Geodetic Extender User's Guide and Reference e, em seguida, tente novamente a operação.

**msgcode**: -305

**sqlstate**: 38S45

**GSE0306N Um caminho completo que começa com** *path* **excederia o limite aceitável de** *limit* **bytes.**

**Explicação:** O arquivo em um caminho que começa com *path* não pode ser acessado porque o comprimento do caminho completo excederia o limite de *limit* bytes. Como resultado, a instrução enviada não pode ser executada com êxito.

**Resposta do Usuário:** Altere a localização do arquivo a ser acessado para que ele possa ser localizado

utilizando-se um caminho mais curto e reenvie a instrução especificada. Em sistemas UNIX, links simbólicos podem ser utilizados para estabelecer um nome de caminho mais curto.

**msgcode**: -306

**sqlstate**: 38S46

**GSE0307N O comprimento de uma instrução SQL dinâmica** *statement-length* **excederia o limite aceitável de** *limit* **bytes.**

**Explicação:** A instrução não pode ser construída porque ela ficaria muito longa.

**Resposta do Usuário:** Se a instrução for construída no contexto de um procedimento armazenado, verifique se a cláusula WHERE não é muito longa. Se necessário, encurte a cláusula WHERE e repita a operação. Se o problema persistir, contate o Suporte ao Software IBM.

**msgcode**: -307

**sqlstate**: 38S47

**GSE0308N A cadeia,** *string***, excede o limite de** *limit* **bytes.**

**Explicação:** A operação solicitada não pode ser concluída com êxito porque a cadeia, *string*, é muito longa.

**Resposta do Usuário:** Especifique um cadeia mais curta. Se necessário, entre em contato com o Suporte de Software IBM.

**msgcode**: -308

**sqlstate**: 38S48

### **GSE1000N O Spatial Extender não pôde executar uma operação** *operation-name* **que foi solicitada sob o ID de usuário** *user-id***.**

**Explicação:** Você solicitou esta operação sob um ID de usuário que não possui o privilégio ou autoridade para realizar a operação.

**Resposta do Usuário:** Consulte o IBM DB2 Spatial Extender and Geodetic Extender User's Guide and Reference para saber o que significa a autorização requerida para a operação.

**msgcode**: -1000

**sqlstate**: 38S50

# **GSE1001N O valor especificado,** *value***, não é válido para o argumento** *argument-name***.**

**Explicação:** O valor *value* digitado para o argumento *argument-name* estava incorreto ou digitado incorretamente.

**Resposta do Usuário:** Consulte o IBM DB2 Spatial

Extender and Geodetic Extender User's Guide and Reference para saber qual valor ou intervalo de valores você precisa especificar.

**msgcode**: -1001

**sqlstate**: 38S51

### **GSE1002N Um argumento solicitado,** *argument-name***, não foi especificado.**

**Explicação:** A operação solicitada não pode ser concluída com êxito porque um argumento que ela requer não foi especificado.

**Resposta do Usuário:** Especifique o argumento *nome do argumento* com o valor desejado; depois, solicite a operação novamente.

**msgcode**: -1002

**sqlstate**: 38S52

**GSE1003N A coluna espacial,** *schema-name***.***tablename***.***column-name***, não pôde ser registrada com o sistema de referência espacial** *srs-name* **porque ela já está registrada com outro sistema de referência espacial.**

**Explicação:** Um sistema de referência espacial já está registrado com a coluna espacial. Ele não pode ser registrado novamente, a menos que seja cancelado o registro primeiro.

**Resposta do Usuário:** Cancele o registro da coluna espacial e depois registre-a com o sistema de referência espacial que deseja. Caso contrário, não tente registrá-la novamente.

**msgcode**: -1003

**sqlstate**: 38S53

# **GSE1004N O geocoder especificado,** *geocoder-name***, já está registrado.**

**Explicação:** Esse geocoder já está registrado. Ele não pode ser registrado novamente, a menos que seja cancelado o registro primeiro.

**Resposta do Usuário:** Registre o geocoder com um nome exclusivo ou cancele o registro do geocoder existente primeiro e depois tente novamente a operação.

**msgcode**: -1004

**sqlstate**: 38S54

### **GSE1005N Geocoding já foi configurado para a coluna espacial denominada** *schema-name***.***table-name***.***column-name***.**

**Explicação:** Geocoding já foi configurado para essa coluna. Geocoding não pode ser configurado

novamente, a menos que a configuração atual seja removida primeiro.

**Resposta do Usuário:** Remova a configuração do geocoding existente ou escolha uma coluna para a qual o geocoding já está configurado.

**msgcode**: -1005

**sqlstate**: 38S55

**GSE1006N A coluna espacial** *schema-name***.***tablename***.***column-name* **não está registrada.**

**Explicação:** Essa coluna espacial não foi registrada com um sistema de referência espacial. Portanto, ela não pode ter o registro cancelado.

**Resposta do Usuário:** Especifique uma coluna espacial que já esteja registrada, ou não tente cancelar o registro da coluna.

**msgcode**: -1006

**sqlstate**: 38S56

### **GSE1007N O geocoder especificado** *geocoder-name* **não está registrado.**

**Explicação:** Um geocoder denominado *geocoder-name* não foi registrado. Portanto, ele não pode ter o registro cancelado.

**Resposta do Usuário:** Especifique um geocoder que já esteja registrado, ou não tente cancelar o registro do geocoder.

**msgcode**: -1007

**sqlstate**: 38S57

# **GSE1008N Um geocoder cujo identificador numérico é** *geocoder-id* **não está registrado.**

**Explicação:** Um geocoder cujo identificador numérico é *geocoder-id* não está registrado. Ele não pode ter o registro cancelado.

**Resposta do Usuário:** Especifique um geocoder que já esteja registrado, ou não tente cancelar o registro do geocoder.

**msgcode**: -1008

**sqlstate**: 38S58

# **GSE1009N Uma tabela denominada** *schema-name***.***table-name* **não existe.**

**Explicação:** A operação solicitada não pode ser concluída com êxito porque a tabela *schema-name*.*table-name* não existe.

**Resposta do Usuário:** Especifique um nome de tabela válido e repita a operação.

**msgcode**: -1009

**sqlstate**: 38S59

**GSE1010N Uma coluna espacial denominada** *schema-name***.***table-name***.***column-name* **não existe.**

**Explicação:** A operação solicitada não pode ser concluída com êxito porque *schema-name*.*tablename*.*column-name* não identifica uma coluna existente.

**Resposta do Usuário:** Especifique um nome de coluna espacial válido e repita a operação.

**msgcode**: -1010

**sqlstate**: 38S5A

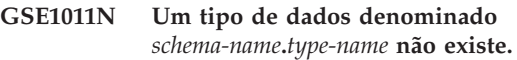

**Explicação:** A operação solicitada não pode ser concluída com êxito porque um tipo de dados *schema-name*.*type-name* não existe.

**Resposta do Usuário:** Especifique um nome de tipo de dados válido e repita a operação.

**msgcode**: -1011

**sqlstate**: 38S5B

### **GSE1012N O banco de dados não foi ativado para operações espaciais.**

**Explicação:** A operação solicitada não pode ser concluída com êxito porque o banco de dados não foi ativado para operações espaciais e, portanto, um catálogo do Spatial Extender não foi criado.

**Resposta do Usuário:** Ative o banco de dados para operações espaciais.

**msgcode**: -1012

**sqlstate**: 38S5C

# **GSE1013N O banco de dados já está ativado para operações espaciais.**

**Explicação:** O banco de dados já está ativado para operações espaciais. Ele não pode ser ativado novamente.

**Resposta do Usuário:** Verifique se o banco de dados foi ativado como você esperava. Se necessário, desative o banco de dados.

**msgcode**: -1013

**sqlstate**: 38S5D

# **GSE1014N O Spatial Extender não pôde registrar uma coluna denominada** *schema-name***.***table-name***.***column-name* **porque ela não é uma coluna espacial.**

**Explicação:** Essa coluna não tem um tipo de dados espacial ou não pertence a uma tabela local.

**Resposta do Usuário:** Defina um tipo de dados espacial para a coluna *schema-name*.*table-name*.*columnname* ou especifique uma coluna com um tipo de dados espacial como tipo declarado.

**msgcode**: -1014

**sqlstate**: 38S5E

### **GSE1015N Um sistema de referência espacial denominado** *srs-name* **não existe.**

**Explicação:** A operação solicitada não pode ser concluída com êxito porque um sistema de referência espacial com o nome *srs-name* não existe.

**Resposta do Usuário:** Especifique um sistema de referência espacial e repita a operação.

**msgcode**: -1015

**sqlstate**: 38S5F

# **GSE1016N Um sistema de referência espacial cujo identificador numérico seja** *srs-id* **não existe.**

**Explicação:** A operação solicitada não pôde ser concluída com êxito porque um sistema de referência espacial com o identificador numérico especificado *srs-id* não existe.

**Resposta do Usuário:** Especifique um identificador do sistema de referência espacial e repita a operação.

**msgcode**: -1016

**sqlstate**: 38S5G

## **GSE1017N Um sistema coordenado denominado** *coordsys-name* **já existe.**

**Explicação:** Um sistema coordenado denominado *coordsys-name* já existe. Não pode ser criado outro sistema coordenado com o mesmo nome.

**Resposta do Usuário:** Especifique um nome exclusivo para o novo sistema coordenado.

**msgcode**: -1017

**sqlstate**: 38S5H

# **GSE1018N Um sistema coordenado denominado** *coordsys-name* **não existe.**

**Explicação:** A operação solicitada não pode ser concluída com êxito porque um sistema coordenado com o nome *coordsys-name* não existe.

**Resposta do Usuário:** Especifique o nome de um sistema coordenado existente.

**msgcode**: -1018

**sqlstate**: 38S5I

# **GSE1019N Nenhum valor do sistema coordenado espacial** *coordsys-name* **está especificado.**

**Explicação:** Você tentou alterar o sistema coordenado *coordsys-name*, mas não especificou nenhum valor novo.

**Resposta do Usuário:** Especifique pelo menos um novo valor para o sistema coordenado.

**msgcode**: -1019

**sqlstate**: 38S5J

# **GSE1020N Um sistema de referência espacial denominado** *srs-name* **já existe.**

**Explicação:** Um sistema de referência espacial denominado *srs-name* já existe. Não pode ser criado outro sistema de referência espacial com o mesmo nome.

**Resposta do Usuário:** Especifique um nome exclusivo para o sistema de referência espacial a ser criado e repita a operação.

**msgcode**: -1020

**sqlstate**: 38S5K

# **GSE1021N Um sistema de referência espacial denominado** *srs-name* **não existe.**

**Explicação:** A operação solicitada não pode ser concluída com êxito porque um sistema de referência espacial com o nome *srs-name* não existe.

**Resposta do Usuário:** Especifique o nome de um sistema de referência espacial e repita a operação.

**msgcode**: -1021

**sqlstate**: 38S5L

# **GSE1022N Um sistema de referência espacial cujo identificador numérico seja** *srs-id* **não existe.**

**Explicação:** A operação solicitada não pode ser concluída com êxito porque um sistema de referência espacial com o identificador numérico *srs-id* não existe.

**Resposta do Usuário:** Especifique um identificador

numérico existente para o sistema de referência espacial.

**msgcode**: -1022

**sqlstate**: 38S5M

### **GSE1023N Um sistema coordenado cujo identificador numérico seja** *coordsys-id* **não existe.**

**Explicação:** A operação solicitada não pode ser concluída com êxito porque um sistema coordenado com o identificador numérico *coordsys-id* não existe.

**Resposta do Usuário:** Especifique um identificador numérico existente para o sistema coordenado e repita a operação.

**msgcode**: -1023

**sqlstate**: 38S5N

### **GSE1024N Nenhum valor do sistema de referência espacial** *srs-name* **está especificado.**

**Explicação:** Você tentou alterar o sistema de referência espacial *srs-name*, mas não especificou nenhum valor novo.

**Resposta do Usuário:** Especifique pelo menos um novo valor para o sistema de referência espacial e repita a operação.

**msgcode**: -1024

**sqlstate**: 38S5O

# **GSE1025N Um geocoder cujo nome de função seja** *schema-name***.***function-name* **não pôde ser encontrado no banco de dados.**

**Explicação:** A operação solicitada não pode ser concluída com êxito porque o Spatial Extender não pôde localizar uma função denominada *schema-name*.*function-name* para o geocoder.

**Resposta do Usuário:** Especifique um geocoder com um nome de função existente ou crie a função, em seguida tente a operação novamente.

**msgcode**: -1025

**sqlstate**: 38S5P

**GSE1026N O número especificado de valores de parâmetro padrão (***number1* **valores), não corresponde ao número de valores de parâmetro padrão (***number2* **valores) que o geocoder especificado requer.**

**Explicação:** O geocoder especificado não pôde ser registrado porque você não especificou a lista completa para todos os valores de parâmetro que o geocoder requer.

**Resposta do Usuário:** Corrija o número de valores de parâmetro padrão. Especifique um valor padrão para cada um dos parâmetros do geocoder ou especifique um valor nulo para os valores de parâmetro padrão.

**msgcode**: -1026

**sqlstate**: 38S5Q

# **GSE1027N O número especificado de valores de descrição de parâmetro (***number1* **valores), não corresponde ao número de valores de descrição de parâmetro (***number2* **valores) que o geocoder especificado requer.**

**Explicação:** O geocoder especificado não pôde ser registrado porque você não especificou a lista completa para todos os valores de descrição de parâmetro que o geocoder requer.

**Resposta do Usuário:** Especifique uma descrição para cada um dos parâmetros do geocoder ou especifique um valor nulo para as descrições de parâmetro.

**msgcode**: -1027

**sqlstate**: 38S5R

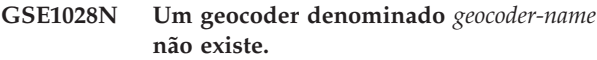

**Explicação:** A operação solicitada não pode ser concluída com êxito porque um geocoder com o nome *geocoder-name* não existe.

**Resposta do Usuário:** Especifique um nome de geocoder existente ou registre o geocoder com o nome especificado e tente a operação novamente.

**msgcode**: -1028

**sqlstate**: 38S5S

### **GSE1029N Geocoding não foi configurado para uma coluna denominada** *schema-name***.***table-name***.***column-name***.**

**Explicação:** A operação solicitada não pode ser concluída com êxito porque o geocoding não foi configurado para a coluna denominada *schema-name*.*table-name*.*column-name*.

**Resposta do Usuário:** Configure o geocoding para a coluna especificada ou corrija o esquema da tabela, nome da tabela e nome da coluna.

**msgcode**: -1029

**sqlstate**: 38S5T

### **GSE1030N Autogeocoding está ativado para a coluna** *schema-name***.***table-name***.***columnname* **e a configuração de geocoding não pode ser removida.**

**Explicação:** Autogeocoding foi ativado para a coluna denominada *schema-name*.*table-name*.*column-name*. Portanto, a configuração de geocoding para essa coluna não pode ser removida.

**Resposta do Usuário:** Desative autogeocoding para a coluna.

**msgcode**: -1030

**sqlstate**: 38S5U

# **GSE1031N Autogeocoding para uma coluna denominada** *schema-name***.***tablename***.***column-name* **não está ativado.**

**Explicação:** Autogeocoding não foi ativado para a coluna *schema-name*.*table-name*.*column-name*. Portanto, autogeocoding não pode ser desativado para essa coluna.

**Resposta do Usuário:** Especifique um nome de coluna correto no qual auto-geocoding esteja ativado.

**msgcode**: -1031

**sqlstate**: 38S5V

**GSE1032N Auto-geocoding para uma coluna denominada** *schema-name***.***tablename***.***column-name* **já está ativado.**

**Explicação:** Autogeocoding já foi ativado para a coluna denominada *schema-name*.*table-name*.*column-name*. Auto-geocoding não pode ser ativado novamente, a menos que seja desativado antes.

**Resposta do Usuário:** Especifique um nome correto de uma coluna para a qual (1) auto\_geocoding não esteja ativado e (2) geocoding esteja configurado.

**msgcode**: -1032

**sqlstate**: 38S5W

# **GSE1033N Um geocoder cujo identificador numérico seja** *geocoder-id* **não existe.**

**Explicação:** A operação solicitada não pode ser concluída com êxito porque um geocoder com o identificador numérico *geocoder-id* não existe.

**Resposta do Usuário:** Especifique um identificador numérico existente para o geocoder ou registre um geocoder com identificador numérico *geocoder-id*.

**msgcode**: -1033

**sqlstate**: 38S5X

# **GSE1034N Os parâmetros transferidos para o procedimento armazenado não incluem um parâmetro** *parameter-name***.**

**Explicação:** O SQLDA que foi transferido para o procedimento armazenado é muito pequeno. Ele não contém uma entrada para o parâmetro *parameter-name*.

**Resposta do Usuário:** Corrija os parâmetros que estão sendo transmitidos para o procedimento armazenado.

**msgcode**: -1034

**sqlstate**: 38S5Y

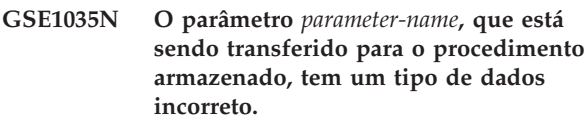

**Explicação:** O tipo de dados para o parâmetro *parameter-name* que é transferido para o procedimento armazenado não está correto.

**Resposta do Usuário:** Corrija os parâmetros que estão sendo transmitidos para o procedimento armazenado.

**msgcode**: -1035

**sqlstate**: 38S5Z

# **GSE1036W A operação foi concluída com êxito. Porém, os valores de determinados parâmetros de configuração de banco de dados e do gerenciador de banco de dados devem ser aumentados.**

**Explicação:** A operação obteve êxito, porém o Spatial Extender precisa de recursos de banco de dados e do gerenciador de banco de dados. Esses recursos podem ser obtidos aumentando os valores de deteminados parâmetros de configuração de banco de dados e do gerenciador de banco de dados.

**Resposta do Usuário:** Alguns parâmetros de configuração devem ser aumentados. Por exemplo, para a configuração do banco de dados, verifique o parâmetro APPLHEAPSZ. Consulte o IBM DB2 Spatial Extender and Geodetic Extender User's Guide and Reference para obter detalhes adicionais.

**msgcode**: +1036

**sqlstate**: 38S60

# **GSE1037N A definição do sistema coordenado especificado denominado** *coordsys-name* **é inválida.**

**Explicação:** Um sistema coordenado denominado *coordsys-name* não pode ser criado porque a definição fornecida para ele é inválida.

**Resposta do Usuário:** Especifique uma definição correta para o sistema coordenado.

As funções ST\_EqualCoordsys podem ser utilizadas para verificar a definição comparando o sistema coornado consigo mesmo.

**msgcode**: -1037

**sqlstate**: 38S61

**GSE1038N A cláusula WHERE especificada para o geocoder denominado** *geocoder-name* **é inválida. Quando o Spatial Extender tentou verificar a cláusula, ele encontrou o erro SQL** *sql-error***.**

**Explicação:** O geocoding solicitado não pode ser concluído com êxito porque a cláusula where que determina quais linhas devem sofrer geocode é inválida.

**Resposta do Usuário:** Especifique uma cláusula WHERE sintaticamente correta.

**msgcode**: -1038

**sqlstate**: 38S62

**GSE1039N Um sistema coordenado identificado pelo identificador especificado** *organization-coordsys-id* **na combinação com a organização especificada** *organization* **já existe.**

**Explicação:** Seu pedido para criar um sistema coordenado não pôde ser atendido porque a combinação de identificadores especificada para o sistema coordenado (o nome da organização que definiu o sistema e um número que essa organização atribuiu) não era exclusiva. Esses dois valores devem ser exclusivos na combinação, ou devem ser nulos.

**Resposta do Usuário:** Especifique um conjunto exclusivo de valores para *organization* e *organization-coordsys-id*, ou escolha valores nulos para ambos.

**msgcode**: -1039

**sqlstate**: 38S63

# **GSE1040N Um sistema de referência espacial com o identificador numérico** *srs-id* **já existe.**

**Explicação:** Seu pedido para criar um sistema de referência espacial não pôde ser atendido porque o identificador numérico *srs-id* atribuído a ele já identifica outro sistema de referência espacial. Um identificador de sistema de referência espacial deve ser exclusivo.

**Resposta do Usuário:** Especifique um identificador numérico exclusivo para o sistema de referência espacial.

**msgcode**: -1040

**sqlstate**: 38S64

### **GSE1041N Um sistema coordenado com o identificador numérico** *coordsys-id* **já existe.**

**Explicação:** Seu pedido para criar um sistema coordenado não pôde ser atendido porque o identificador numérico *coordsys-id* atribuído a ele já identifica outro sistema coordenado espacial. Um identificador de sistema coordenado espacial deve ser exclusivo.

**Resposta do Usuário:** Especifique um valor exclusivo *coordsys-id* para o sistema coordenado.

**msgcode**: -1041

**sqlstate**: 38S65

# **GSE1042N Um geocoder com o identificador numérico** *geocoder-id* **já existe.**

**Explicação:** Seu pedido para registrar um geocoder não pôde ser atendido porque o identificador numérico para o geocoder *geocoder-id* já identifica outro geocoder. Um identificador de geocoder deve ser exclusivo.

**Resposta do Usuário:** Especifique um valor exclusivo para o identificador numérico de geocoder.

**msgcode**: -1042

**sqlstate**: 38S66

**GSE1043N O índice de grade especificado** *schema-name***.***index-name* **já existe.**

**Explicação:** Esse índice já existe. Ele deve ser eliminado antes que um índice com o mesmo nome possa ser criado.

**Resposta do Usuário:** Especifique um nome para o índice que não existe ainda ou elimine o índice existente e repita a operação.

**msgcode**: -1043

**sqlstate**: 38S67

# **GSE1044N O sistema de coordenadas especificado** *coordsys-name* **não pode ser eliminado porque um sistema de referência espacial existente é baseado neste sistema de coordenadas.**

**Explicação:** Pelo menos um sistema de referência espacial existe que é baseado no sistema de coordenadas especificado *coordsys-name*. O sistema de coordenadas não pode ser eliminado.

**Resposta do Usuário:** Elimine todos os sistemas de referência espacial baseados no sistema de coordenadas especificado. Em seguida, tente eliminar o sistema de coordenadas novamente.

**msgcode**: -1044

# **GSE1045N O sistema de referência espacial especificado** *srs-name* **não pode ser eliminado porque uma coluna espacial está registrada com este sistema de referência espacial.**

**Explicação:** Pelo menos uma coluna espacial existe que está associada com o sistema de referência espacial especificado *srs-name*. O sistema de referência espacial não pode ser eliminado.

**Resposta do Usuário:** Remova o registro de todas as colunas espaciais que estão associadas com o sistema de referências espacial especificado. Em seguida, tente eliminar o sistema de referência espacial novamente.

**msgcode**: -1045

**sqlstate**: 38S69

**GSE1046N O geocoder especificado** *geocoder-name* **não pode ter o registro removido porque é utilizado em uma configuração geocoding.**

**Explicação:** Pelo menos uma configuração geocoding existe que utiliza o geocoder especificado *geocoder-name*. O geocoder não pode ter o registro removido.

**Resposta do Usuário:** Remova todas as configurações geocoding que utilizam o geocoder especificado. Em seguida, tente remover o registro do geocoder novamente.

**msgcode**: -1046

**sqlstate**: 38S6A

# **GSE1047N Falha na validação de parâmetro do geocoder. SQLERROR =** *sql-error***.**

**Explicação:** A validação dos parâmetros do geocoder falhou. O DB2 retornou *sql-error*. Os parâmetros do geocoder podem ter sido especificados quando o geocoder foi registrado, durante a configuração de geocoding ou ambos.

**Resposta do Usuário:** Use as informações em *sql-error* para determinar qual parâmetro é inválido. Corrija o valor e envie novamente o pedido.

**msgcode**: -1047

**sqlstate**: 38S6B

# **GSE1048N O sistema de referência espacial com identificador numérico** *id-srs* **é um sistema de referência espacial geodético predefinido e não pode ser alterado.**

**Explicação:** O sistema de referência espacial não foi alterado. Os sistemas de referência espacial com identificadores numéricos no intervalo de 2000000000 a 2000000317 são sistemas de referência espacial geodéticos predefinidos e não podem ser alterados.

**Resposta do Usuário:** Não tente alterar este sistema de referência espacial. Se for necessário um sistema de referência espacial geodético com uma definição diferente, você poderá criar um novo sistema de referência espacial geodético com o identificador numérico no intervalo de 2000000318 a 2000001000.

**msgcode**: -1048

**sqlstate**: 38SP3

# **GSE1049N O sistema de referência espacial com identificador numérico** *id-srs* **é um sistema de referência espacial geodético predefinido e não pode ser eliminado.**

**Explicação:** O sistema de referência espacial não foi alterado. Os sistemas de referência espacial com identificadores numéricos no intervalo de 2000000000 a 2000000317 são sistemas de referência espacial geodéticos predefinidos e não podem ser eliminados.

**Resposta do Usuário:** Não tente eliminar este sistema de referência espacial. Se for necessário um sistema de referência espacial geodético com uma definição diferente, você poderá criar um novo sistema de referência espacial geodético com o identificador numérico no intervalo de 2000000318 a 2000001000.

**msgcode**: -1049

**sqlstate**: 38SP4

```
GSE2100N O número de colunas de atributo sendo
importadas (input-columns colunas) não
corresponde ao número de colunas de
atributo na tabela de destino
(table-columns colunas).
```
**Explicação:** Se você estiver importando colunas que contêm dados de atributo, você tem a opção de especificar ou não quais colunas de atributo estão sendo importadas e quais colunas estão na tabela de destino. Se você tiver especificado esses valores, esse erro ocorre quando o número especificado de colunas de atributo sendo importadas difere do número especificado de colunas da tabela de destino. Se você não tiver especificado esses valores, esse erro ocorre quando o número real de colunas sendo importadas difere do número real de colunas de atributo na tabela de destino.

**Resposta do Usuário:** Assegure-se de que o número real ou especificado de colunas de atributo sendo importadas corresponda ao número de colunas especificadas ou reais na tabela de destino.

**msgcode**: -2100

**sqlstate**: 38S70

# **GSE2101N O tipo de dados** *schema-name***.***type-name* **a ser utilizado durante a importação é desconhecido para o DB2.**

**Explicação:** O tipo de dados espaciais

*schema-name*.*type-name* não pode ser utilizado durante a importação de dados espaciais porque ele não existe no banco de dados.

**Resposta do Usuário:** Crie um tipo de dados no banco de dados ou utilize um tipo de dados existente.

**msgcode**: -2101

**sqlstate**: 38S71

# **GSE2102N A tabela especificada para importação,** *schema-name***.***table-name***, não existe.**

**Explicação:** Uma tabela denominada

*schema-name*.*table-name* não existe no banco de dados. Além disso, não foi solicitado ao Spatial Extender criar uma tabela para manter os dados que devem ser importados. Os dados não foram importados.

**Resposta do Usuário:** Se a tabela deve ser criada pelo Spatial Extender, especifique o sinalizador adequado. Caso contrário, crie a tabela e repita a operação.

**msgcode**: -2102

**sqlstate**: 38S72

### **GSE2103N A tabela especificada para importação** *schema-name***.***table-name* **já existe.**

**Explicação:** Foi solicitado ao Spatial Extender criar uma tabela denominada *schema-name*.*table-name* para os dados importados, porém já existe uma tabela com esse nome no banco de dados. Nenhum dado foi importado.

**Resposta do Usuário:** Se a tabela não for criada pelo Spatial Extender, não indique que a tabela deve ser criada. Caso contrário, especifique o nome para uma tabela que ainda não existe no banco de dados.

**msgcode**: -2103

**sqlstate**: 38S73

# **GSE2104N A coluna** *schema-name***.***table-name***.***columnname* **para importar dados não existe.**

**Explicação:** A coluna para a qual você deseja importar dados, *column-name*, não existe na tabela *schema-name*.*table-name*. Não podem ser importados dados na tabela.

**Resposta do Usuário:** Corrija o nome da coluna ou crie a coluna a ser importada na tabela ou corrija o nome da tabela.

**msgcode**: -2104

**sqlstate**: 38S74

# **GSE2105W A operação de importação foi concluída com êxito, mas nem todos os registros do arquivo foram importados.**

**Explicação:** A operação de importação foi concluída com êxito, mas nem todos os registros do arquivo foram importados. O arquivo de exceção contém os registros que não podiam ser importados e o arquivo de mensagens que contém informações sobre a razão destes registros não terem sido importados.

**Resposta do Usuário:** Consulte o arquivo de mensagens para saber a razão porque nem todos os registros foram importados, corrija o problema e repita a operação com o arquivo original ou o arquivo de exceção.

**msgcode**: +2105

**sqlstate**: 38S75

# **GSE2106N O tipo de dados da coluna** *schema-name***.***table-name***.***column-name* **é** *column-type***, a qual não corresponde ao tipo esperado** *expected-type* **para os dados a serem importados a partir do arquivo.**

**Explicação:** A coluna *column-name* na tabela *schema-name*.*table-name* para importar dados tem um tipo declarado *column-type*. A *column-type* não corresponde ao nome do tipo *expected-type* para os dados a serem importados a partir do arquivo. Não é possível importar dados.

**Resposta do Usuário:** Verifique a definição da tabela com a estrutura do arquivo a ser importado.

**msgcode**: -2106

**sqlstate**: 38S76

# **GSE2107N A tabela para a qual os dados devem ser importados não pôde ser criada devido ao erro** *sql-error***.**

**Explicação:** Foi solicitado ao Spatial Extender criar uma tabela para a qual importar dados, mas a tabela não pôde ser criada com êxito. O DB2 retornou *sql-error*.

**Resposta do Usuário:** Consulte a descrição desse *sql-error*.

**msgcode**: -2107

**sqlstate**: 38S77

# **GSE2108N A especificação de método** *method* **para identificar as colunas de atributo a serem importadas do arquivo não está correta.**

**Explicação:** Nenhuma especificação de método foi fornecida ou *method* não é uma especificação de método válida. Apenas 'N' e 'P' são especificações de método

suportadas para importação de dados espaciais de um arquivo.

**Resposta do Usuário:** Corrija a especificação de método e tente novamente.

**msgcode**: -2108

**sqlstate**: 38S78

**GSE2109N Um caractere** *found-char* **foi encontrado quando um caractere** *expected-char* **era esperado.**

**Explicação:** Um caractere inesperado *found-char* foi encontrado na cadeia que identifica as colunas de atributo a serem importadas do arquivo, mas *expected-char* era esperado. A instrução não pode ser processada com êxito.

**Resposta do Usuário:** Corrija a cadeia que identifica as colunas de atributo a serem importadas do arquivo.

**msgcode**: -2109

**sqlstate**: 38S79

# **GSE2110N O identificador de posição de coluna** *position* **na cadeia** *string* **é inválido.**

**Explicação:** O identificador de posição de coluna *position* especificado na cadeia iniciada com *string* não está no intervalo válido. Apenas valores maiores que 0 (zero) e menores que ou iguais ao número de colunas no arquivo a ser importado podem ser especificados. A instrução não pode ser processada com êxito.

**Resposta do Usuário:** Corrija o identificador da posição da coluna.

**msgcode**: -2110

**sqlstate**: 38S7A

**GSE2111N Uma coluna denominada** *dbf-column-name* **no arquivo dBASE é muito longa.**

**Explicação:** O nome da coluna *dbf-column-name* no arquivo dBASE (.dbf) excede o limite do DB2 para nomes de colunas.

**Resposta do Usuário:** Especifique um *dbf-column-name* que não exceda o limite de comprimento do DB2.

**msgcode**: -2111

**sqlstate**: 38S7B

# **GSE2112N A coluna** *dbf-column-name* **não pode ser encontrada no arquivo dBASE.**

**Explicação:** O nome *dbf-column-name* não identifica uma coluna de atributo existente no arquivo dBASE (.dbf). Impossível concluir a operação com êxito.

**Resposta do Usuário:** Especifique um nome de coluna

que exista no arquivo dBASE.

**msgcode**: -2112

**sqlstate**: 38S7C

# **GSE2113N O tipo de dados do arquivo dBASE** *dbf-data-type* **para a coluna** *dbf-column-name* **no arquivo dBASE não é suportado.**

**Explicação:** O tipo de dados do arquivo dBASE *dbf-data-type* para a coluna de atributo *dbf-column-name* no arquivo dBASE (.dbf) não pode ser mapeado para um tipo de dados no banco de dados do DB2. O arquivo modelo não pode ser importado.

**Resposta do Usuário:** Exclua a coluna da lista de colunas.

**msgcode**: -2113

**sqlstate**: 38S7D

**GSE2114N A posição de coluna** *position* **está fora do intervalo. O arquivo dBASE contém** *dbf-column-number* **colunas.**

**Explicação:** A posição de coluna *position* especificada deve ser um valor dentro do intervalo válido. Um valor válido deve ser maior que 0 (zero) e menor que ou igual a *dbf-column-number*.

**Resposta do Usuário:** Especifique uma posição válida.

**msgcode**: -2114

**sqlstate**: 38S7E

# **GSE2115N Um sistema de referência espacial cujo identificador numérico seja** *srs-id* **não existe.**

**Explicação:** Um sistema de referência espacial cujo identificador numérico seja *srs-id* não existe. Os dados não podem ser importados.

**Resposta do Usuário:** Especifique um sistema de referência espacial existente ou crie o sistema de referência espacial antes de tentar a operação importar.

**msgcode**: -2115

**sqlstate**: 38S7F

# **GSE2116N A definição do sistema coordenado** *coordsys-def* **é muito longa.**

**Explicação:** A definição de sistema coordenado *coordsys-def* utilizada para os dados espaciais a serem importados é muito longa. Ela não pôde ser verificada com o sistema coordenado subjacente ao sistema de referência espacial que deve ser utilizado para os dados importados.

**Resposta do Usuário:** Verifique se o sistema

coordenado definido no arquivo de projeção (.prj) está correto. Para pular a etapa de verificação, não forneça o arquivo de projeção.

**msgcode**: -2116

**sqlstate**: 38S7G

**GSE2117N A definição do sistema coordenado** *coordsys-def* **não corresponde à definição do sistema coordenado no qual o sistema de referência espacial** *srs-id* **está baseado.**

**Explicação:** O sistema coordenado *coordsys-def* não corresponde ao sistema coordenado no qual o sistema de referência espacial *srs-id* se baseia. Os dois sistemas de coordenadas devem ser semanticamente idênticos.

**Resposta do Usuário:** Verifique se o sistema coordenado definido no arquivo de projeção (.prj) corresponde ao sistema coordenado do sistema de referência espacial. Para pular a etapa de verificação, não forneça o arquivo de projeção.

**msgcode**: -2117

**sqlstate**: 38S7H

**GSE2118N Os dados espaciais não se encaixam no sistema de referência espacial com o identificador numérico** *srs-id***.**

**Explicação:** Os dados espaciais cobrem uma área que excede as coordenadas mínimas e máximas do sistema de referência espacial com o identificador numérico *srs-id*.

**Resposta do Usuário:** Especifique um sistema de referência espacial que pode conter totalmente os dados espaciais a serem importados. Consulte a exibição de catálogo DB2GSE.ST\_SPATIAL\_REFERENCE\_SYSTEMS para obter os valores de coordenadas mínimo e máximo aplicáveis para o sistema de referência espacial.

**msgcode**: -2118

**sqlstate**: 38S7I

**GSE2119N O sistema de referência espacial dos dados importados, cujo identificador numérico é** *srs-id1***, não corresponde ao sistema de referência espacial da coluna de destino, cujo identificador numérico é** *srs-id2***. O nome da coluna de destino é** *schema-name***.***table-name***.***column-name***.**

**Explicação:** A coluna espacial *schema-name*.*tablename*.*column-name* foi registrada com um sistema de referência espacial *srs-id2* atribuído a ela. Esse sistema de referência espacial não corresponde ao sistema de referência espacial *srs-id1*, que é utilizado para os dados espaciais a serem importados para essa coluna. Os

dados não podem ser importados.

**Resposta do Usuário:** Cancele o registro da coluna espacial ou especifique o mesmo sistema de referência espacial para os dados a serem importados que a coluna utiliza.

**msgcode**: -2119

**sqlstate**: 38S7J

#### **GSE2120N Nenhum dado foi importado.**

**Explicação:** Os dados de modelo não puderam ser importados. Todas as linhas foram rejeitadas e gravadas no arquivo de exceção.

**Resposta do Usuário:** Consulte o arquivo de mensagem para obter as razões por que todos os dados espaciais foram rejeitados.

**msgcode**: -2120

**sqlstate**: 38S7K

# **GSE2121N O valor** *restart-count* **especificando o registro para reiniciar a operação está fora do intervalo. O arquivo modelo contém registros** *record-count***.**

**Explicação:** restartCount *restart-count* especificado deve ser maior ou igual a 0 (zero) e menor ou igual a *record-count*.

**Resposta do Usuário:** Especifique um número válido para restartCount ou especifique um valor nulo para resartCount.

**msgcode**: -2121

**sqlstate**: 38S7L

# **GSE2122N A instrução SQL utilizada para importar os dados de modelo não se encaixa no buffer interno.**

**Explicação:** A instrução SQL utilizada para importar os dados de modelo para a tabela não se encaixa no buffer interno. Uma possível razão para isso é existirem muitas colunas no arquivo.

**Resposta do Usuário:** Importe um conjunto menor de colunas de atributo no arquivo modelo.

**msgcode**: -2122

**sqlstate**: 38S7M

### **GSE2123N Um buffer para manter os dados para** *row-count* **não pode ser alocado.**

**Explicação:** O Spatial Extender tentou utilizar uma única instrução INSERT para importar pelo menos *row-count* linhas, mas não pôde ser localizado um buffer para manter os dados para essas linhas. É necessária uma grande quantidade de memória.

**Resposta do Usuário:** Especifique uma contagem de consolidação para a importação que seja menor que *row-count*. Ou especifique um conjunto menor de colunas para importar. Isso reduzirá a quantidade de memória requerida.

**msgcode**: -2123

**sqlstate**: 38S7N

**GSE2124N Um identificador de tipo inválido** *type-id* **foi encontrado no cabeçalho do arquivo modelo a ser importado.**

**Explicação:** Os dados no arquivo modelo parecem não ter um tipo de dados espaciais válido. Provavelmente, o arquivo modelo está danificado. Os dados não foram importados.

**Resposta do Usuário:** Verifique se o arquivo modelo é válido.

**msgcode**: -2124

**sqlstate**: 38S7O

# **GSE2125N Uma coluna no arquivo modelo tem um tipo de dados não suportado** *type***.**

**Explicação:** O arquivo modelo contém uma coluna cujo tipo de dados não é suportado pelo Spatial Extender. O arquivo modelo não pôde ser importado.

**Resposta do Usuário:** Importe apenas um conjunto menor de colunas do arquivo modelo e omita a coluna com o tipo de dados não suportado.

**msgcode**: -2125

**sqlstate**: 38S7P

### **GSE2126N O cabeçalho do arquivo modelo** *shape-file* **é inválido.**

**Explicação:** O cabeçalho do arquivo modelo *shape-file* é inválido. O arquivo modelo não pode ser importado.

A extensão do nome do arquivo *shape-file* indica em que parte do arquivo modelo o erro foi encontrado. As extensões de arquivo incluem:

- **.shp** arquivo principal
- **.shx** arquivo de índice
- **.dbf** arquivo dBASE
- **.pri** arquivo de projeção

**Resposta do Usuário:** Verifique e corrija o cabeçalho do arquivo modelo.

**msgcode**: -2126

**sqlstate**: 38S7Q

### **GSE2127N O deslocamento** *offset* **para o registro** *record-number* **no arquivo de índice modelo** *shx-file* **é inválido.**

**Explicação:** O deslocamento *offset* para o registro *record-number* no arquivo de índice (.shx) *shx-file* é inválido. O deslocamento deve ser maior ou igual a 50 e menor que o comprimento total do arquivo principal (.shp) do arquivo modelo. O deslocamento é medido em palavras de 16 bits.

**Resposta do Usuário:** Verifique e corrija o arquivo modelo.

**msgcode**: -2127

**sqlstate**: 38S7R

### **GSE2128N O comprimento do modelo no registro** *record-number* **do arquivo de índice modelo** *shx-file* **é muito curto.**

**Explicação:** O comprimento do modelo no registro *record-number* localizado no arquivo de índice modelo *shx-file* é muito curto. Cada modelo deve consistir de pelo menos 4 bytes (duas palavras de 16 bits).

**Resposta do Usuário:** Verifique e corrija o arquivo modelo.

**msgcode**: -2128

**sqlstate**: 38S7S

**GSE2129N O Spatial Extender encontrou um número de registro incorreto** *record-number* **no arquivo modelo** *shp-file* **na expectativa do número de registro** *expected-number***.**

**Explicação:** O Spatial Extender encontrou um número de registro incorreto *record-number* no arquivo modelo *shp-file* na expectativa do número de registro *expected-number*.

**Resposta do Usuário:** Verifique e corrija o arquivo modelo.

**msgcode**: -2129

**sqlstate**: 38S7T

## **GSE2130N O tamanho dos dados de modelo** *record-size* **indicado no arquivo modelo** *shp-file* **não corresponde ao tamanho indicado no arquivo modelo de índice** *index-size***.**

**Explicação:** O tamanho dos dados de modelo *record-size* indicado no arquivo modelo *shp-file* não corresponde ao tamanho indicado no arquivo modelo de índice *index-size*.

O arquivo principal do arquivo modelo (.shp) não está

consistente com o arquivo de índice (.shx) e não pode mais ser processado.

**Resposta do Usuário:** Verifique e corrija o arquivo modelo.

**msgcode**: -2130

**sqlstate**: 38S7U

# **GSE2131N Os dados para o registro** *record-number* **no arquivo dBASE** *dbf-file* **são inválidos.**

**Explicação:** Os dados para o registro *record-number* no arquivo dBASE *dbf-file* que contêm as informações sobre atributo associadas às geometrias no arquivo modelo são inválidos.

As explicações possíveis são:

- v O primeiro byte do registro não é um asterisco ('\*') nem um espaço (' ').
- v A soma de todos os comprimentos das colunas no arquivo dBASE (.dbf) deve ser igual ao tamanho do registro indicado no cabeçalho do arquivo.

**Resposta do Usuário:** Verifique e corrija o arquivo dBASE.

**msgcode**: -2131

**sqlstate**: 38S7V

#### **GSE2132N Os dados no arquivo modelo** *shape-file* **são inválidos.**

**Explicação:** Os dados no arquivo modelo *shape-file* estão danificados. Esse arquivo modelo não pode ser importado.

O nome do arquivo *shape-file* indica em qual parte do arquivo modelo o erro foi encontrado.

**Resposta do Usuário:** Verifique e corrija o arquivo modelo.

**msgcode**: -2132

**sqlstate**: 38S7W

# **GSE2133N A operação de importação falhou porque a coluna** *schema-name***.***table-name***.***columnname* **não é anulável.**

**Explicação:** A definição da coluna *column-name* na tabela existente *schema-name*.*table-name* indica que a coluna pode não conter valores nulos. A coluna não está incluída na lista de colunas a serem importadas e o DB2 não produziria os valores para aquela coluna por nenhum outro meio como valores padrão, definição de coluna gerada ou disparos.

A operação de importação não pode ser concluída com êxito.

**Resposta do Usuário:** Inclua a coluna na lista de colunas a serem importadas, identifique a coluna como id-column, ou defina uma maneira alternativa para que o DB2 gere os valores para aquela coluna durante a operação de importação.

**msgcode**: -2133

**sqlstate**: 38S7X

# **GSE2134N O sistema de referência espacial associado aos dados a serem importados não é idêntico ao sistema de referência espacial com o identificador numérico** *srs-id***.**

**Explicação:** Os dados espaciais no arquivo a ser importado utilizam um sistema de referência espacial com deslocamentos e fatores de escala diferentes do sistema de referência espacial com o identificador numérico *srs-id*. Os dados não podem ser importados com êxito.

**Resposta do Usuário:** Especifique um sistema de referência espacial que tenha a mesma definição do sistema de referência espacial requerido pelos dados no arquivo a ser importado. Consulte a exibição de catálogo DB2GSE.ST\_SPATIAL\_REFERENCE\_SYSTEMS para obter os valores de coordenadas mínimos e máximos e os deslocamentos e fatores de escala aplicáveis para o sistema de referência espacial.

**msgcode**: -2134

**sqlstate**: 38S7Y

# **GSE2200N Os resultados da instrução SELECT não incluem nenhuma coluna espacial.**

**Explicação:** A instrução SELECT especificada para operações de exportação deve referenciar exatamente uma coluna espacial. Não é possível exportar dados.

**Resposta do Usuário:** Corrija a instrução SELECT para que ela referencie exatamente uma coluna espacial.

**msgcode**: -2200

**sqlstate**: 38S90

### **GSE2201N Os resultados da instrução SELECT incluem mais de uma coluna espacial.**

**Explicação:** A instrução SELECT especificada para operações de exportação deve especificar exatamente uma coluna espacial. Não é possível exportar dados.

**Resposta do Usuário:** Corrija a instrução SELECT para que ela referencie exatamente uma coluna espacial.

**msgcode**: -2201

**sqlstate**: 38S91

**GSE2202N O tipo de dados SQL** *data-type* **para a coluna** *column-number* **na seleção completa que descreve os dados a serem exportados não é suportado para os arquivos modelo.**

**Explicação:** O tipo de dados SQL *data-type* para a coluna *column-number* na seleção completa que descreve os dados a serem exportados não é suportado para os arquivos modelo. Não é possível exportar dados.

**Resposta do Usuário:** Não especifique uma coluna com o tipo não suportado na instrução SELECT para a operação modelo de exportação. Você pode utilizar o comando DESCRIBE para verificar os tipos de dados para todas as colunas no resultado da instrução SELECT.

**msgcode**: -2202

**sqlstate**: 38S92

**GSE2203N Os dados na coluna** *column-number* **têm um comprimento de** *length***, que é muito longo para ser exportado para um arquivo modelo.**

**Explicação:** Os dados na coluna *column-number* têm um comprimento de *length*, que é muito longo para ser exportado para um arquivo modelo.

**Resposta do Usuário:** Altere o comprimento da coluna para ter menos que 256 bytes. Você pode utilizar as funções de coerção do DB2 para diminuir o comprimento da coluna.

**msgcode**: -2203

**sqlstate**: 38S93

**GSE2204N O nome da coluna** *column-name* **excede o limite de 11 caracteres para arquivos dBASE.**

**Explicação:** O nome da coluna *column-name* excede a restrição de 11 bytes para arquivos dBASE. Nenhum dado será exportado.

**Resposta do Usuário:** Especifique um nome de coluna com 11 ou menos bytes para os dados de atributo a serem exportados para o arquivo dBASE (.dbf).

**msgcode**: -2204

**sqlstate**: 38S94

**GSE2205W O DB2 retornou um aviso SQL** *sql-warning* **quando o Spatial Extender buscou os dados a serem exportados.**

**Explicação:** O DB2 retornou um aviso SQL *sql-warning* quando o Spatial Extender buscou os dados a serem exportados. O aviso foi ignorado e os dados foram exportados.

**Resposta do Usuário:** Consulte a descrição de *sql-warning*. Se o aviso não for aceitável, corrija a origem do aviso e exporte os dados novamente.

**msgcode**: +2205

**sqlstate**: 38S95

#### **GSE2206W Nenhum dado foi exportado.**

**Explicação:** A instrução SELECT especificada para exportação não recuperou nenhuma linha. Nenhum dado foi exportado.

**Resposta do Usuário:** Especifique uma instrução SELECT que retorne pelo menos uma linha a ser exportada.

**msgcode**: +2206

**sqlstate**: 38S96

### **GSE2207W Nem todas as linhas referenciadas pela instrução SELECT foram exportadas.**

**Explicação:** A instrução SELECT identificou mais linhas do que foram exportadas. Esse erro pode ocorrer se for encontrado um erro durante a exportação e a operação for encerrada.

**Resposta do Usuário:** Consulte o arquivo de mensagens.

**msgcode**: +2207

**sqlstate**: 38S97

**GSE2208N Na linha** *row-number***, uma geometria a ser exportada está associada a um sistema de referência espacial cujo identificador numérico é** *srs-id1***. Esse identificador não corresponde ao identificador numérico** *srs-id2* **do sistema de referência espacial utilizado para geometrias nas linhas anteriores.**

**Explicação:** Na linha *row-number*, uma geometria a ser exportada está associada a um sistema de referência espacial cujo identificador numérico é *srs-id1*. Esse identificador não corresponde ao identificador numérico *srs-id2* do sistema de referência espacial utilizado para geometrias nas linhas anteriores. A linha *row-number* não foi exportada.

**Resposta do Usuário:** Verifique se todas as geometrias a serem exportadas têm o mesmo identificador de sistema de referência espacial. Caso contrário, utilize o método ST\_Transform na instrução SELECT para converter todas as geometrias para o mesmo sistema de referência espacial.

**msgcode**: -2208

**sqlstate**: 38S98

### **GSE2209N A geometria na linha** *row-number* **a ser exportada é um valor nulo.**

**Explicação:** A noção de valores nulos não é suportada pelos dados no arquivo para o qual você deseja exportar geometrias. A geometria a ser exportada na linha *row-number* é um valor nulo e não pode ser exportada.

**Resposta do Usuário:** Exclua da exportação as linhas com geometrias que são valores nulos modificando a instrução SELECT de acordo.

**msgcode**: -2209

**sqlstate**: 38S99

**GSE2210N O sistema de referência espacial para a geometria na linha** *row-number* **é inválido. O identificador numérico desse sistema de referência espacial é** *srs-id***.**

**Explicação:** Na linha *row-number*, a geometria a ser exportada utiliza um sistema de referência espacial inválido. A geometria não pode ser exportada.

**Resposta do Usuário:** Corrija a geometria indicada ou exclua a linha da operação de exportação modificando a instrução SELECT de forma adequada.

**msgcode**: -2210

**sqlstate**: 38S9A

**GSE2211N Os dados espaciais a serem exportados estão associados a um sistema de referência espacial cujo identificador numérico é** *srs-id***. O sistema de coordenadas no qual este sistema de referências espacial é baseado não corresponde à definição do sistema de coordenadas** *coordsys-def* **para o arquivo ao qual os dados exportados serão anexados.**

**Explicação:** Os dados espaciais a serem exportados estão associados a um sistema de referência espacial cujo identificador numérico é *srs-id*. O sistema coordenado no qual esse sistema de referência espacial está baseado não corresponde ao sistema coordenado *coordsys-def* para o arquivo ao qual os dados exportados serão anexados. Nenhum dado foi exportado.

**Resposta do Usuário:** Anexe os dados a um arquivo que tenha um sistema coordenado correspondente, transforme os dados espaciais para o sistema coordenado correspondente ou exporte os dados em um arquivo separado.

**msgcode**: -2211

**sqlstate**: 38S9B

## **GSE2212N Os dados de atributo não correspondem ao arquivo dBASE.**

**Explicação:** A instrução SELECT especificada para a operação de exportação produz dados de atributo que não correspondem ao arquivo dBASE (.dbf).

Os dados de atributo da instrução SELECT para a operação de exportação não podem ser anexados ao arquivo dBASE. As possíveis causas são:

- v O número de colunas não corresponde.
- v O tipo de dados da coluna não corresponde.
- v O nome da coluna de atributo não corresponde.

**Resposta do Usuário:** Corrija a instrução SELECT ou não anexe os dados ao arquivo dBASE especificado.

**msgcode**: -2212

**sqlstate**: 38S9C

# **GSE2213W A geometria a ser exportada para o arquivo na linha** *row-number* **é um valor nulo.**

**Explicação:** A geometria a ser exportada para o arquivo na linha *row-number* é um valor nulo.a linha não foi exportada.

**Resposta do Usuário:** Modifique a instrução SELECT para excluir geometrias que têm valores nulos.

**msgcode**: +2213

**sqlstate**: 38S9D

# **GSE2214W Não há memória suficiente disponível para exportar a geometria na linha** *row-number***.**

**Explicação:** Não há memória suficiente disponível para exportar a geometria na linha *row-number*. A linha não foi exportada, mas a operação de exportação prosseguiu.

**Resposta do Usuário:** Forneça mais memória ou modifique a instrução SELECT para excluir a geometria dessa linha.

**msgcode**: +2214

**sqlstate**: 38S9E

**GSE2215W A geometria a ser anexada ao arquivo modelo como número** *record-number* **tem um tipo de modelo** *geometry-shape-type* **que não corresponde ao tipo no arquivo modelo** *file-shape-type***.**

**Explicação:** A geometria a ser anexada ao arquivo modelo como número *record-number* tem um tipo de modelo *geometry-shape-type* que não corresponde ao tipo no arquivo modelo *file-shape-type*. A geometria não pode ser exportada para esse arquivo.

Os tipos de modelos possíveis são:

**0** Geometria vazia.

- **1** Ponto sem coordenadas Z e sem medidas.
- **3** Cadeia de linhas ou cadeia multilinha sem coordenadas Z e medidas.
- **5** Polígono ou multipolígono sem coordenadas Z e medidas.
- **8** Multiponto sem coordenadas Z e medidas.
- **9** Ponto com coordenadas Z e sem medidas.
- **10** Cadeia de linhas ou cadeia multilinha com coordenadas Z e sem medidas.
- **11** Ponto com coordenada Z e medida.
- **13** Cadeia de linhas ou cadeia multilinha sem Z, coordenadas e medidas.
- **15** Polígono ou multipolígono com Z, coordenadas e medidas.
- **18** Multiponto com coordenadas Z e medidas.
- **19** Polígono ou multipolígono com coordenadas Z e nenhuma medida.
- **20** Multiponto com coordenadas Z e sem medidas.
- **21** Ponto com medida e nenhuma coordenada Z.
- **23** Cadeia de linhas ou cadeia multilinha com medidas e nenhuma coordenada Z.
- **25** Polígono ou multipolígono com medidas e sem coordenadas Z.
- **28** Multiponto com medidas e sem coordenadas Z.

**Resposta do Usuário:** Converta a geometria ao tipo correto ou exporte-a para outro arquivo modelo.

**msgcode**: +2215

**sqlstate**: 38S9F

### **GSE2216N Os dados de modelo a serem exportados são inválidos.**

**Explicação:** Antes de o Spatial Extender exportar geometrias para um arquivo modelo, ele as converte em dados de modelo. Esse erro foi retornado porque os dados de modelo para os quais uma geometria foi convertida são inválidos. A geometria não foi exportada.

As explicações possíveis são:

- v Os dados de modelo têm um número ímpar de bytes.
- v Os dados de modelo são muito pequenos para conter todas as informações.
- v Uma indicação de modelo desconhecida foi retornada.

v As informações sobre o retângulo delimitador mínimo não estão consistentes com a indicação do tipo.

**Resposta do Usuário:** Contate o Suporte de Software IBM.

**msgcode**: -2216

**sqlstate**: 38S9G

# **GSE2299N O arquivo modelo** *file-name* **tem um tamanho de arquivo inválido.**

**Explicação:** O arquivo modelo *file-name* tem um tamanho de arquivo inválido. Arquivos modelo possuem o tamanho sempre múltiplo de palavras de 16 bits. Portanto, seu tamanho é sempre par. O arquivo modelo pode estar danificado. Ele não pode ser utilizado.

**Resposta do Usuário:** Verifique e corrija o arquivo modelo.

**msgcode**: -2299

**sqlstate**: 38S9H

# **GSE2500N O cabeçalho do arquivo SDEX** *nome\_do\_arquivo* **é inválido.**

**Explicação:** O cabeçalho do arquivo SDEX *nome\_do\_arquivo* é inválido. O arquivo SDEX não pode ser aberto com êxito.

**Resposta do Usuário:** Verifique e corrija o cabeçalho do arquivo SDEX.

**msgcode**: -2500

**sqlstate**: 38SA0

# **GSE2501N Não foi possível ler os parâmetros do sistema de coordenadas do arquivo SDEX** *nome\_do\_arquivo***.**

**Explicação:** O arquivo SDEX *nome\_do\_arquivo* contém um dado inválido para a definição do sistema de coordenadas. O arquivo SDEX não pode ser aberto com êxito.

**Resposta do Usuário:** Verifique e corrija a definição do sistema de coordenadas armazenado no arquivo SDEX.

**msgcode**: -2501

**sqlstate**: 38SA1

# **GSE2502N Não foi possível ler as definições de colunas do arquivo SDEX** *nome\_do\_arquivo***.**

**Explicação:** O arquivo SDEX *nome\_do\_arquivo* contém dados inválidos para as definições de colunas. O arquivo SDEX não pode ser aberto com êxito.

**Resposta do Usuário:** Verifique e corrija as definições de colunas armazenadas no arquivo SDEX.

**msgcode**: -2502

**sqlstate**: 38SA2

### **GSE2503N Uma coluna no arquivo SDEX tem um tipo de dados não suportado** *tipo***.**

**Explicação:** O arquivo SDEX contém uma coluna cujo tipo de dados não é suportado pelo Spatial Extender. O arquivo SDEX não pôde ser importado.

**Resposta do Usuário:** Importe somente um conjunto menor das colunas do arquivo SDEX e omita a coluna com o tipo de dados não suportado.

**msgcode**: -2503

**sqlstate**: 38SA3

## **GSE2504N A posição de coluna** *position* **está fora do intervalo. O arquivo SDEX contém somente** *número-de-colunas* **colunas.**

**Explicação:** A posição de coluna *position* especificada deve ser um valor dentro do intervalo válido. Um valor válido deve ser maior que 0 (zero) e menor que ou igual ao *número-de-colunas*.

**Resposta do Usuário:** Especifique uma posição válida.

**msgcode**: -2504

**sqlstate**: 38SA4

# **GSE2505N Uma coluna denominada** *nome\_da\_coluna* **no arquivo SDEX é muito longa.**

**Explicação:** O nome da coluna *nome\_da\_coluna* no arquivo SDEX excede o limite do DB2 para nomes de colunas.

**Resposta do Usuário:** Especifique um *nome\_da\_coluna* que não exceda o limite de comprimento do DB2.

**msgcode**: -2505

**sqlstate**: 38SA5

# **GSE2506N Impossível encontrar a coluna** *nome\_da\_coluna* **no arquivo SDEX.**

**Explicação:** O nome *nome-da-coluna* não identifica uma coluna de atributo existente no arquivo SDEX. Impossível concluir a operação com êxito.

**Resposta do Usuário:** Especifique um nome de coluna que exista no arquivo SDEX.

**msgcode**: -2506

**sqlstate**: 38SA6

# **GSE2507N O tipo de dados do arquivo SDEX** *tipo-de-dados* **para a coluna** *nome-da-coluna* **no arquivo SDEX não é suportado.**

**Explicação:** O tipo de dados do arquivo SDEX *tipo-de-dados* para a coluna de atributo *nome-da-coluna* no arquivo SDEX não pode ser mapeado para um tipo de dados no banco de dados DB2. O arquivo SDEX não pode ser importado.

**Resposta do Usuário:** Exclua a coluna da lista de colunas.

**msgcode**: -2507

**sqlstate**: 38SA7

# **GSE2508N Várias colunas espaciais existem no arquivo SDEX** *nome-do-arquivo***.**

**Explicação:** O Spatial Extender detectou a existência de mais de uma coluna espacial no arquivo SDEX *nome-do-arquivo*. Somente uma coluna espacial é permitida. O arquivo não pode ser importado com êxito.

**Resposta do Usuário:** Corrija o arquivo SDEX de modo que ele contenha somente uma coluna espacial.

**msgcode**: -2508

**sqlstate**: 38SA8

# **GSE2509N Não foi possível ler o registro** *número-do-registro* **do arquivo SDEX** *nome-do-arquivo***. Código de razão:** *código-de-razão*

**Explicação:** Não foi possível ler o registro *número-do-registro* do arquivo SDEX *nome-do-arquivo*.

As razões pelas quais o registro não pôde ser lido, precedidas dos seus códigos de razão, são as seguintes:

**-1** Ocorreu um erro interno.

**-13** Não há memória suficiente disponível.

**Resposta do Usuário:** Dependendo do código de razão, verifique e corrija o arquivo SDEX ou resolva a falta de memória.

**msgcode**: -2509

**sqlstate**: 38SA9

# **GSE2600N Não foi possível gravar o cabeçalho do arquivo SDEX** *nome-do-arquivo***.**

**Explicação:** O cabeçalho do arquivo SDEX *nome-do-arquivo* não pôde ser gravado com êxito.

**Resposta do Usuário:** Repita o comando. Se o problema persistir, contate o Suporte ao Software IBM.

**msgcode**: -2600

**sqlstate**: 38SF0

# **GSE2601N Não foi possível gravar os parâmetros do sistema de coordenadas no arquivo SDEX** *nome-do-arquivo***.**

**Explicação:** Os parâmetros do sistema de coordenadas não puderam ser gravados no arquivo SDEX *nome-do-arquivo* com êxito.

**Resposta do Usuário:** Repita o comando. Se o problema persistir, contate o Suporte ao Software IBM.

**msgcode**: -2601

**sqlstate**: 38SF1

**GSE2602N Não foi possível gravar as definições de coluna no arquivo SDEX** *nome-do-arquivo***.**

**Explicação:** As definições de coluna não puderam ser gravadas no arquivo SDEX *file-name* com sucesso.

**Resposta do Usuário:** Repita o comando. Se o problema persistir, contate o Suporte ao Software IBM.

**msgcode**: -2602

**sqlstate**: 38SF2

**GSE2603N O nome da coluna** *nome-da-coluna* **excede o limite de 32 caracteres para arquivos SDEX.**

**Explicação:** O nome da coluna *nome\_da\_coluna* excede a restrição de 32 bytes para arquivos SDEX. Nenhum dado será exportado.

**Resposta do Usuário:** Especifique um nome de coluna com 32 bytes ou menos para os dados a serem exportados para o arquivo SDEX.

**msgcode**: -2603

**sqlstate**: 38SF3

**GSE2604N O tipo de dados SQL** *tipo-de-dados* **para a coluna** *número-da-coluna* **na seleção completa que descreve os dados a serem exportados não é suportado para arquivos SDEX.**

**Explicação:** O tipo de dados SQL *tipo-de-dados* para a coluna *número-da-coluna* na seleção completa que descreve os dados a serem exportados não é suportado para arquivos SDEX. Não é possível exportar dados.

**Resposta do Usuário:** Não especifique uma coluna com o tipo não suportado na instrução SELECT para a operação de exportação sde. Você pode utilizar o comando DESCRIBE para verificar os tipos de dados para todas as colunas no resultado da instrução SELECT.

**msgcode**: -2604

**sqlstate**: 38SF4

## **GSE2605N Não foi possível gravar o registro** *número-do-registro* **no arquivo SDEX** *nome-do-arquivo***.**

**Explicação:** O registro *número-do-registro* não pôde ser gravado no arquivo SDEX *nome-do-arquivo* com êxito.

**Resposta do Usuário:** Repita o comando. Se o problema persistir, contate o Suporte ao Software IBM.

**msgcode**: -2605

**sqlstate**: 38SF5

### **GSE3000N Identificador SRS nulo.**

**Explicação:** Um valor nulo foi transferido para a função ou para o método no lugar de um identificador numérico de sistema de referência espacial.

**Resposta do Usuário:** Especifique um identificador numérico de sistema de referência espacial para um sistema de referência espacial existente. Consulte a exibição de catálogo do Spatial Extender, DB2GSE.ST\_SPATIAL\_REFERENCE\_SYSTEMS para obter os sistemas de referência espacial definidos.

**msgcode**: -3000

**sqlstate**: 38SU0

### **GSE3001N Identificador SRS inválido** *srs-id***.**

**Explicação:** O identificador de sistema de referência espacial *srs-id* que foi fornecido para a função ou para o método espacial não identifica um sistema de referência espacial existente.

**Resposta do Usuário:** Especifique um identificador numérico de sistema de referência espacial existente que esteja definido na exibição de catálogo do Spatial Extender,

DB2GSE.ST\_SPATIAL\_REFERENCE\_SYSTEMS, ou crie um sistema de referência espacial que seja identificado por *srs-id*.

**msgcode**: -3001

**sqlstate**: 38SU1

### **GSE3002N Nome de unidade nulo.**

**Explicação:** Um nulo foi especificado como uma unidade de medida. A especificação para uma unidade de medida deve ser a própria unidade (por exemplo, "meter"). Ela não pode ser nula.

**Resposta do Usuário:** Omita a unidade de medida ao chamar a função ou o método espacial ou especifique uma unidade de medida existente. Consulte a exibição de catálogo do Spatial Extender,

DB2GSE.ST\_UNITS\_OF\_MEASURE para obter as unidades suportadas.

**msgcode**: -3002

#### **sqlstate**: 38SU2

#### **GSE3003N Unidade desconhecida** *unit-name***.**

**Explicação:** A unidade *unit-name* que foi fornecida para a função ou para o método espacial não identifica uma unidade de medida existente.

**Resposta do Usuário:** Omita a unidade de medida ao chamar a função ou o método espacial ou especifique uma unidade de medida existente. Consulte a exibição de catálogo do Spatial Extender,

DB2GSE.ST\_UNITS\_OF\_MEASURE para obter as unidades suportadas.

**msgcode**: -3003

**sqlstate**: 38SU3

### **GSE3004N Conversão não suportada para a unidade** *unit-name***.**

**Explicação:** A conversão para a unidade *unit-name* não é suportada.

As funções ST\_Area, ST\_Buffer, ST\_Length e ST\_Perimeter não podem aceitar uma unidade de medida linear se a geometria fornecida não estiver em um sistema de coordenadas projetado.

**Resposta do Usuário:** Utilize um dos seguintes métodos:

- v Omita a unidade de medida ao chamar a função ou o método espacial.
- v Especifique uma unidade de medida angular.
- v Projete a geometria para um sistema coordenado projetado utilizando a função ST\_Transform. Consulte a exibição de catálogo do Spatial Extender, DB2GSE.ST\_SPATIAL\_REFERENCE\_SYSTEMS, para obter o sistema de referência espacial aplicável.

**msgcode**: -3004

**sqlstate**: 38SU4

#### **GSE3005N Nenhuma unidade no SRS.**

**Explicação:** O sistema de referência espacial para a geometria não possui uma unidade linear ou angular associada. A operação não pode ser executada na unidade de medida solicitada.

**Resposta do Usuário:** Represente a geometria em um sistema de referência espacial correto, que tenha uma unidade de medida linear ou angular, ou omita o parâmetro de unidade quando solicitar a operação.

**msgcode**: -3005

**sqlstate**: 38SU5

#### **GSE3006N ID inválido de tipo interno.**

**Explicação:** O identificador de tipo de dados interno para essa geometria é um valor nulo, portanto, inválido.

Esse erro pode ocorrer se a representação interna da geometria estiver danificada ou se a geometria não tiver sido construída por um dos métodos ou funções suportados do construtor.

**Resposta do Usuário:** Construa a geometria novamente utilizando um dos métodos ou funções suportados do construtor.

**msgcode**: -3006

**sqlstate**: 38SU6

#### **GSE3007N Tipo de ID interno** *type-id* **desconhecido.**

**Explicação:** O valor do identificador de tipo interno *type-id* para a geometria não é válido.

Esse erro pode ocorrer se a representação interna da geometria estiver danificada ou se a geometria não tiver sido construída por um dos métodos ou funções suportados do construtor.

**Resposta do Usuário:** Construa a geometria novamente utilizando um dos métodos ou funções suportados do construtor.

**msgcode**: -3007

**sqlstate**: 38SU7

### **GSE3008N Incompatibilidade de IDs de tipos internos (***type-id1***,** *type-id2***).**

**Explicação:** Uma incompatibilidade de identificadores de tipos de dados internos foi encontrada. O Spatial Extender esperava recuperar uma geometria cujo identificador de tipo de dados internos é *type-id2*, mas em vez disso recuperou uma geometria cujo identificador de tipo de dados internos é *type-id1*.

Esse erro pode ocorrer se a representação interna da geometria estiver danificada ou se a geometria não tiver sido construída por um dos métodos ou funções suportados do construtor.

**Resposta do Usuário:** Construa a geometria novamente utilizando um dos métodos ou funções suportados do construtor.

**msgcode**: -3008

**sqlstate**: 38SU8

**GSE3009W Número de parte inválido** *part-number***.**

**Explicação:** O número de parte *número-parte* especificado não é válido. Foi retornado um valor nulo.

**Resposta do Usuário:** Se a geometria não estiver vazia, especifique um número de parte válido, que deve ser maior que 0 (zero) e menor ou igual ao número máximo de partes na coleção de geometrias.

Você pode utilizar a função ST\_NumGeometries para determinar o número de partes da coleção de geometrias.

Se a geometria estiver vazia, o método não deve ser aplicado.

**msgcode**: +3009

**sqlstate**: 01HS0

**GSE3010W Número de anel** *ring-number* **inválido.**

**Explicação:** O número especificado *ring-number* para um anel interno não é válido. Foi retornado um valor nulo.

**Resposta do Usuário:** Se o valor do polígono não estiver vazio, especifique um número de anel válido, que deve ser maior ou igual a 1 (um) e menor ou igual ao número máximo de anéis interiores no polígono.

Se o polígono estiver vazio, o método ou função não devem ser aplicados. Você pode utilizar a função ST\_NumInteriorRings para determinar o número de anéis interiores do polígono.

**msgcode**: +3010

**sqlstate**: 01HS1

### **GSE3011W Número de ponto inválido** *point-number***.**

**Explicação:** O número de ponto especificado *point-number* não é válido. Foi retornado um valor nulo.

**Resposta do Usuário:** Se o valor da curva não estiver vazio, especifique um número de ponto válido, que deve ser maior que 0 (zero) e menor ou igual ao número máximo de pontos na curva. Se a curva estiver vazia, o método ou função não devem ser aplicados.

Você pode utilizar a função ST\_NumPoints para determinar o número de pontos utilizados para definir a curva.

**msgcode**: +3011

**sqlstate**: 01HS2

### **GSE3012N** *matrix* **DE9-IM inválida.**

**Explicação:** A matriz de interseção *matrix* especificada para a função ST\_Relate não é válida. A matriz deve ter exatamente 9 caracteres de comprimento, e cada caractere da matriz deve ser um dos seguintes: 'T', 'F', '0', '1', '2' ou '\*'.

**Resposta do Usuário:** Especifique uma matriz de interseção válida.

**msgcode**: -3012

**sqlstate**: 38SU9

#### **GSE3013N O anel externo não é um anel.**

**Explicação:** A cadeia de linhas que que deve servir como o novo anel exterior para o polígono não é um anel. Para ser um anel, a cadeia de linhas deve ser simples e fechada. Uma das ou as duas condições não foram atendidas.

**Resposta do Usuário:** Especifique uma cadeia de linhas simples e fechada para o novo anel externo do polígono.

**msgcode**: -3013

**sqlstate**: 38SUA

### **GSE3014N O anel interno não é um anel.**

**Explicação:** A cadeia de linhas que que deve servir como o novo anel interno para o polígono não é um anel. Para ser um anel, a cadeia de linhas deve ser simples e fechada. Pelo menos uma das duas condições não foi atendida.

**Resposta do Usuário:** Especifique uma cadeia de linhas simples e fechada para o novo anel interno do polígono.

**msgcode**: -3014

**sqlstate**: 38SUB

# **GSE3015N Código de motivo =** *reason-code***. Falha na transformação para SRS** *srs-id***.**

**Explicação:** A geometria não pôde ser transformada do sistema de referência espacial pelo qual ela é representada para o sistema de referência espacial com o identificador numérico *srs-id*. Falha na transformação com código de razão *reason-code*.

Os códigos de razão têm os seguintes significados:

- **-2008** A geometria é inválida.
- **-2018** Memória insuficiente disponível para concluir a transformação com êxito.
- **-2020** Os sistemas de referência espacial não são compatíveis. Os sistemas de referência espacial devem ser baseados diretamente ou indiretamente no mesmo sistema coordenado geográfico.
- **-2021** Um ou mais pontos da geometria resultante estariam fora da extensão máxima possível para o novo sistema de referência espacial. A geometria resultante não pode ser representada no novo sistema de referência espacial.
- **-2025** A definição do novo sistema de referência espacial não é válida.
- **-2026** Ocorreu um erro interno durante a projeção da geometria.

**Resposta do Usuário:** Represente a geometria em um sistema de referência espacial que possa ser transformado no sistema de referência espacial identificado por *srs-id* ou especifique um identificador de sistema de referência espacial diferente para transformar a geometria nele.

**msgcode**: -3015

**sqlstate**: 38SUC

**GSE3016N Coerção não suportada** *type-id1***,** *type-id2***.**

**Explicação:** A operação de coerção tentada do tipo de dados com o identificador de tipo interno *type-id1* para o tipo de dados com o identificador de tipo interno *type-id2* não é suportada. A geometria não pode mais ser processada.

**Resposta do Usuário:** Especifique uma operação de coerção suportada. Para obter mais informações sobre as funções de coerção suportadas, consulte a publicação IBM DB2 UDB User's Guide and Reference.

**msgcode**: -3016

**sqlstate**: 38SUD

#### **GSE3020N Combinação de coordenada Z e medida.**

**Explicação:** As geometrias que devem ser processadas pela função ou pelo método não são representadas utilizando as mesmas dimensões com respeito a suas medidas e coordenadas Z.

Todas as geometrias devem conter coordenadas Z ou não conter nenhuma coordenada Z. Todas as geometrias devem conter medidas ou não conter nenhuma medida.

**Resposta do Usuário:** Forneça geometrias para a função ou para o método que sejam representadas utilizando as mesmas dimensões com respeito a suas medidas e coordenadas Z.

**msgcode**: -3020

**sqlstate**: 38SUH

### **GSE3021N Código de motivo =** *reason-code***. Falha no localizador.**

**Explicação:** Ocorreu um erro interno quando um método ou função espacial operou em um localizador LOB. O código de razão *reason-code* foi retornado por uma função de localizador.

**Resposta do Usuário:** Consulte a publicação DB2 Application Development Guide para determinar o significado do *reason-code* retornado da operação do localizador LOB e corrija o problema. Se o problema persistir, contate o Suporte ao Software IBM.

**msgcode**: -3021

**sqlstate**: 38SUI

### **GSE3022N A representação é muito longa (***append-length* **versus** *written-length* **bytes).**

**Explicação:** A representação da geometria em GML (Geographic Markup Language), WKT (Well-Known Text), WKB (Well-Known Binary) ou a representação de formato seria muito longa. A partir de *append-length* bytes, apenas *written-length* bytes poderão ser anexados à codificação. Uma representação da geometria não pode ser criada.

**Resposta do Usuário:** Simplifique a geometria omitindo pontos que não são essenciais para a geometria. Você pode utilizar a função ST\_Generalize para esse procedimento. Alternativamente, divida a geometria em diversas geometrias menores.

**msgcode**: -3022

**sqlstate**: 38SUJ

### **GSE3023N Representação muito pequena (***length* **bytes).**

**Explicação:** A representação da geometria em representação WKB (Well-Known Binary) ou a representação de formato tem apenas *length* bytes de comprimento. Ela precisa ter pelo menos 4 bytes para a representação de formato, exatamente 5 bytes para a representação de binário bem-conhecido para geometrias vazias e pelo menos 9 bytes para a representação de binário bem-conhecido para geometrias não vazias. A representação binária também precisa ser longa o bastante para conter todos os pontos da geometria.

**Resposta do Usuário:** Forneça uma representação de binário bem-conhecido ou uma representção de formato válida para a função ou para o método.

**msgcode**: -3023

**sqlstate**: 38SUK

#### **GSE3024N A geometria interna é muito curta.**

**Explicação:** A representação interna da geometria é muito curta. Ela não pôde mais ser processada.

Esse erro pode ocorrer se a representação interna da geometria estiver danificada ou se a geometria não tiver sido construída por um dos métodos ou funções suportados do construtor.

**Resposta do Usuário:** Construa a geometria novamente utilizando uma das funções ou um dos métodos de construtor suportados.

**msgcode**: -3024

**sqlstate**: 38SUL

#### **GSE3025N Geometria inconsistente.**

**Explicação:** O valor da geometria está inconsistente e não pode continuar a ser processado.

**Resposta do Usuário:** Recrie a geometria de uma representação de texto ou binário válido.

**msgcode**: -3025

**sqlstate**: 38SUM

### **GSE3026N Número inconsistente de pontos (***indicated-number* **versus** *data-number***).**

**Explicação:** Um parâmetro interno da geometria indica que os dados da geometria contêm *número-indicado* pontos. Mas os dados de geometria reais contêm *data-number* pontos. Devido a essa inconsistência, a geometria não será mais utilizada no processamento.

Esse erro pode ocorrer se a representação interna da geometria estiver danificada ou se a geometria não tiver sido construída por um dos métodos ou funções suportados do construtor.

**Resposta do Usuário:** Recrie a geometria utilizando funções ou métodos suportados pelo Spatial Extender.

**msgcode**: -3026

**sqlstate**: 38SUN

# **GSE3027N O ponto está vazio.**

**Explicação:** É inválido especificar uma coordenada X, coordenada Y, coordenada Z ou medida para um ponto vazio.

Se o ponto for construído pela função de construtor ST\_Point, as coordenadas X e Y do ponto deverão ser ambas nulas. Além disso, nenhuma coordenada Z ou medida deve ser especificada, a menos que seja um valor nulo.

Se os transformadores ST\_X, ST\_Y, ST\_Z ou ST\_M forem utilizados para modificar um ponto vazio, as coordenadas X e Y do ponto deverão ser ambas nulas. Nenhuma coordenada Z ou medida deve ser especificada, a menos que seja nula.

**Resposta do Usuário:** Utilize os transformadores ST\_X, ST\_Y, ST\_Z ou ST\_M para modificar pontos que não estão vazios, ou construa o ponto especificando as coordenadas X e Y com valores que não são nulos.

**msgcode**: -3027

**sqlstate**: 38SUO

#### **GSE3028N Coordenadas inconsistentes.**

**Explicação:** Se for construído um novo ponto, as coordenadas X e Y deverão ser especificadas. Ambas as coordenadas deverão ser nulas ou não-nulas.

Se ambos os valores de coordenadas forem nulos, o

ponto resultante será vazio. Nesse caso, nenhuma coordenada Z ou medida deve ser especificada, a menos que seja nula.

**Resposta do Usuário:** Especifique valores nulos para as coordenadas X e Y ou especifique valores não-nulos para as coordenadas.

**msgcode**: -3028

**sqlstate**: 38SUP

**GSE3029N Ordem de bytes inválida** *byte-order***.**

**Explicação:** A ordem de bytes na representação binária da geometria deve ser 0 (zero) ou 1 (um), mas é *ordem-de-bytes*.

Na representação de binário bem-conhecido, um ordem de bytes de 0 (zero) indica formato big endian, e uma ordem de bytes de 1 (um) indica formato little endian.

**Resposta do Usuário:** Corrija a ordem de bytes na representação binária para que seja de 0 (zero) ou 1 (um).

**msgcode**: -3029

**sqlstate**: 38SUQ

### **GSE3030N Número** *num-points* **de pontos inválidos na geometria.**

**Explicação:** A geometria tem um número inválido de pontos *número-pontos*. Esse número deve ser maior ou igual a 0 (zero).

Se a geometria não estiver vazia, as seguintes condições deverão ser atendidas:

**ponto** A geometria deve ter exatamente um ponto.

#### **cadeia-de-linhas**

A geometria deve ter 2 ou mais pontos definindo-a.

#### **polygon**

A geometria deve ter 3 ou mais pontos definindo-a.

**Resposta do Usuário:** Construa a geometria utilizando funções ou métodos suportados pelo Spatial Extender.

**msgcode**: -3030

**sqlstate**: 38SUR

# **GSE3031N Extensão inválida (***min-coord* **versus** *max-coord***) na geometria.**

**Explicação:** A extensão da geometria em uma das dimensões é inválida. A coordenada mínima *coord-mín* deve ser menor ou igual à coordenada máxima *max-coord* para todas as dimensões da geometria.

**Resposta do Usuário:** Construa a geometria utilizando funções ou métodos suportados pelo Spatial Extender.

**msgcode**: -3031

**sqlstate**: 38SUS

# **GSE3032N Falha na agregação.**

**Explicação:** Uma incompatibilidade entre identificadores internos foi encontrada para a computação de um agregado espacial.

Funções agregadas não são suportadas se utilizadas em qualquer uma das seguintes situações:

- No ambiente particionado.
- v Uma cláusula GROUP BY é utilizada na consulta que contém o agregado espacial.
- v Qualquer função diferente da função agregada MAX do DB2 é utilizada.
- v A função agregada não é utilizada no contexto correto.

**Resposta do Usuário:** Certifique-se de utilizar a função agregada de forma que ela seja suportada pelo Spatial Extender.

**msgcode**: -3032

**sqlstate**: 38SUT

### **GSE3033N Dados de binário inválidos (IDs de tipo** *id1-tipo***,** *id2-tipo***).**

**Explicação:** Uma representação de binário que é transferida como entrada para essa função ou para esse método espacial tem que representar uma geometria cujo identificador de tipo de dados seja *tipo-id2*. Mas a representação que foi realmente transferida para a função ou para o método representa uma geometria cujo identificador de tipo de dados é *id1-tipo*. Não foi possível ser construída nenhuma geometria.

**Resposta do Usuário:** Chame a função ou o método correto que constrói geometrias do tipo *id2-tipo* ou corrija a representação binária para representar uma geometria do tipo *id1-tipo*.

**msgcode**: -3033

**sqlstate**: 38SUU

# **GSE3034N Dados de texto inválidos (ids de tipo** *id1-tipo***,** *id2-tipo***).**

**Explicação:** Uma representação de texto que é transferida como entrada para essa função ou para esse método espacial tem que representar uma geometria cujo identificador de tipo de dados seja *tipo-id2*. Mas a representação que foi realmente transmitida para a função representa uma geometria cujo identificador de tipo de dados é *type-id1*. Não foi possível ser construída nenhuma geometria.

**Resposta do Usuário:** Chame a função correta que constrói geometrias do tipo *type-id1* ou corrija a

representação de texto para representar uma geometria do tipo *type-id2*.

**msgcode**: -3034

**sqlstate**: 38SUV

### **GSE3035W A curva não foi alterada.**

**Explicação:** A curva não foi alterada porque o ponto especificado para ser anexado à curva estava vazio.

**Resposta do Usuário:** Anexe à curva um ponto que não esteja vazio.

**msgcode**: +3035

**sqlstate**: 01HS3

### **GSE3036W Geometria incorreta.**

**Explicação:** A geometria resultante não pôde ser representada corretamente no sistema de referência espacial. Um dos fatores de escala é muito pequeno e não possibilita uma precisão alta o suficiente para representar cada ponto que define a geometria resultante.

Por exemplo, considere uma cadeia de linhas com uma representação de texto bem-conhecido de 'linestring m ( 10 10 8, 10 11 12 )' representada em um sistema de referência espacial que inclui um fator de escala de 1 (um) para coordenadas X e um fator de escala de 1 (um) também para coordenadas Y. Se a função ST\_MeasureBetween for aplicada para essa cadeia de linhas e os limites superior e inferior para as medidas forem 9 e 10, respectivamente, a cadeia de linhas resultante, representada em sua representação de texto bem-conhecido, teria que ser 'linestring m ( 10 10.25 9, 10 10.50 10 )'. Entretanto, o fator de escala de 1 (um) para as coordenadas Y evita a representação de frações. As coordenadas 10.25 e 10.50 não podem ser representadas sem arredondamento; isso produziria um resultado incorreto. Essas coordenadas serão removidas da geometria.

**Resposta do Usuário:** Represente a geometria em um sistema de referência espacial que utilize fatores de escala maiores. Como alternativa, escolha parâmetros diferentes que influenciem a geometria resultante.

**msgcode**: +3036

**sqlstate**: 01HS4

# **GSE3037N GML inválida, esperando** *caractere* **em vez de** *cadeia* **na posição** *posição***.**

**Explicação:** Um caractere *caractere* era esperado no GML (Geography Markup Language) da geometria mas, em vez dele, foi encontrado o texto *cadeia* na posição *posição*. A representação de GML não é válida. O Spatial Extender não pode construir a geometria com êxito.

**Resposta do Usuário:** Corrija a representação de GML e construa a geometria novamente.

**msgcode**: -3037

**sqlstate**: 38SUW

**GSE3038N GML inválido, esperando** *marcação-esperada* **em vez de** *marcação-dada* **na posição** *posição***.**

**Explicação:** A marcação *marcação-dada* foi encontrada no GML (Geography Markup Language) da geometria na posição *posição*, mas era esperada uma marcação *marcação-esperada*. A representação de GML não é válida. O Spatial Extender não pode construir a geometria com êxito.

**Resposta do Usuário:** Corrija a representação de GML e construa a geometria novamente.

**msgcode**: -3038

**sqlstate**: 38SUX

**GSE3039N GML inválido, esperando número em vez de** *texto* **na posição** *posição***.**

**Explicação:** O texto inesperado *text* foi encontrado na Geography Markup Language da geometria na posição *position*. Em vez disso, era esperado um número representando uma coordenada. A representação de GML não é válida. O Spatial Extender não pode construir a geometria com êxito.

**Resposta do Usuário:** Corrija a representação de GML e construa a geometria novamente.

**msgcode**: -3039

**sqlstate**: 38SUY

**GSE3040N Tipo de GML** *tipo* **inválido.**

**Explicação:** Um tipo desconhecido *tipo* foi especificado no GML (Geography Markup Language) da geometria. O GML suporta pontos, cadeias de linhas, polígonos, multipontos, multicadeias de linhas e multipolígonos. O Spatial Extender não pode construir a geometria com êxito.

**Resposta do Usuário:** Corrija a representação de GML e construa a geometria novamente.

**msgcode**: -3040

**sqlstate**: 38SUZ

# **GSE3041N O ponto GML tem mais que um conjunto de coordenadas.**

**Explicação:** Um ponto, representado utilizando o GML, pode ter somente um conjunto de coordenadas. O ponto fornecido possuía mais de um conjunto de coordenadas. A representação de GML não é válida. O Spatial Extender não pode construir a geometria com êxito.

**Resposta do Usuário:** Corrija a representação de GML e construa a geometria novamente.

**msgcode**: -3041

**sqlstate**: 38SV0

**GSE3042N Não foi possível ler** *número-de-bytes* **do localizador no deslocamento** *deslocamento***. O comprimento total dos dados é** *comprimento***.**

**Explicação:** Foi feita uma tentativa de ler os bytes *number-bytes* a partir do localizador, com início no deslocamento *offset*. Isto excede o comprimento total dos dados *comprimento* que é referenciado pelo localizador. Os dados podem ser truncados.

Para representações binárias de uma geometria, a representação binária pode indicar uma codificação binária inválida. A geometria decodificada possui menos pontos do que indicado pelo cabeçalho.

**Resposta do Usuário:** Verifique e corrija a representação da geometria. Certifique-se de que a representação binária ou textual não fique truncada antes que seja passada para a função do Spatial Extender.

**msgcode**: -3042

**sqlstate**: 38SV1

# **GSE3043N Número de partes** *número-de-partes* **inválido.**

**Explicação:** O número de partes *número-de-partes* indicado na representação binária da geometria é inválido. O número de partes deve ser maior que 0 (zero) e corresponder ao número real de partes fornecidas na codificação.

**Resposta do Usuário:** Especifique o número correto de partes ou forneça todas as partes para a geometria.

**msgcode**: -3043

**sqlstate**: 38SV2

# **GSE3044N Número de anéis** *número-de-anéis* **inválido.**

**Explicação:** O número de anéis *número-de-anéis* indicado na representação binária do polígono ou multipolígono é inválido. O número de anéis deve ser maior que 0 (zero) e corresponder ao número real de partes fornecidas na codificação.

**Resposta do Usuário:** Especifique o número correto de anéis ou forneça todos os anéis para a geometria.

**msgcode**: -3044

**sqlstate**: 38SV3

### **GSE3045N Deslocamento de parte** *deslocamento-de-parte* **inválido no formato.**

**Explicação:** Foi encontrado um deslocamento de parte *deslocamento-de-parte* inválido para uma parte na representação do formato da geometria. Um deslocamento de parte deve ser maior que ou igual a 0 (zero) e cada deslocamento de parte deve ser maior que o que o precede. A representação de formato não é válida. O Spatial Extender não pode construir a geometria com êxito.

**Resposta do Usuário:** Corrija a representação de formato e construa a geometria novamente.

**msgcode**: -3045

**sqlstate**: 38SV4

### **GSE3046N ID de tipo inválido** *type-id* **no formato.**

**Explicação:** A representação do formato da geometria contém um identificador de tipo inválido *id-de-tipo*. Os dados do formato provavelmente estão corrompidos. O Spatial Extender não pode construir a geometria com êxito.

**Resposta do Usuário:** Verifique e corrija a representação do formato da geometria.

**msgcode**: -3046

**sqlstate**: 38SV5

### **GSE3047N Comprimento inválido** *comprimento-do-formato* **da codificação do formato para o tipo** *tipo***, esperando somente** *comprimento-esperado* **bytes.**

**Explicação:** A codificação do formato contém *comprimento-do-formato* bytes, que é longo demais. Para codificar uma geometria do tipo especificado *tipo*, somente são necessários *comprimento-esperado* bytes. Os dados do formato provavelmente estão corrompidos. O Spatial Extender não pode construir a geometria com êxito.

**Resposta do Usuário:** Verifique e corrija a representação do formato da geometria.

**msgcode**: -3047

**sqlstate**: 38SV6

# **GSE3048N Formato WKT inválido, esperando** *char* **em vez de** *string***.**

**Explicação:** Um caractere *caractere* era esperado na representação de texto bem-conhecido da geometria, mas em vez disso foi encontrado o texto *cadeia*. A representação de texto bem-conhecido não é válida. O Spatial Extender não pode construir a geometria com êxito.

**Resposta do Usuário:** Corrija a representação de texto

bem-conhecido e construa a geometria novamente.

**msgcode**: -3048

**sqlstate**: 38SV7

# **GSE3049N Formato WKT inválido, esperando um número em vez de** *texto***.**

**Explicação:** Um texto inesperado *texto* foi encontrado na representação de texto bem-conhecido da geometria. Em vez disso, era esperado um número representando uma coordenada. A representação de texto bem-conhecido não é válida. O Spatial Extender não pode construir a geometria com êxito.

**Resposta do Usuário:** Corrija a representação de texto bem-conhecido e construa a geometria novamente.

**msgcode**: -3049

**sqlstate**: 38SV8

# **GSE3050N Parênteses inesperado no formato WKT em** *texto***.**

**Explicação:** Um parênteses de abertura ou fechamento inesperado foi encontrado na representação conhecida de text da geometria em *texto*. A representação de texto bem-conhecido não é válida. O Spatial Extender não pode construir a geometria com êxito.

**Resposta do Usuário:** Corrija a representação de texto bem-conhecido e construa a geometria novamente.

**msgcode**: -3050

**sqlstate**: 38SV9

# **GSE3051N Divergência de parênteses no formato WKT, esperando** *parênteses***.**

**Explicação:** O final da representação de texto bem-conhecido foi alcançado inesperadamente. Era esperado um parêntese *parênteses*. A representação de texto bem-conhecido não é válida. O Spatial Extender não pode construir a geometria com êxito.

**Resposta do Usuário:** Corrija a representação de texto bem-conhecido e construa a geometria novamente.

**msgcode**: -3051

**sqlstate**: 38SVA

**GSE3052N Tipo desconhecido** *tipo* **na WKT.**

**Explicação:** A representação de texto bem conhecido contém um nome de tipo desconhecido de *tipo*. A representação de texto bem-conhecido não é válida. O Spatial Extender não pode construir a geometria com êxito.

**Resposta do Usuário:** Corrija a representação de texto bem-conhecido e construa a geometria novamente.

**msgcode**: -3052

### **GSE3053N ID de tipo** *id-de-tipo* **inválido na WKB.**

**Explicação:** A representação binária conhecida da geometria contém um identificador de tipo inválido *type-id*. Os dados possivelmente estão corrompidos. O Spatial Extender não pode construir a geometria com êxito.

Os identificadores de tipo de partes separadas em uma coleção de geometria (multiponto, multicadeia de linhas ou multipolígono) devem ter os mesmos indicadores para as coordenadas Z e M que a própria coleção de geometria.

**Resposta do Usuário:** Verifique e corrija a representação de binário bem-conhecido da geometria.

**msgcode**: -3053

**sqlstate**: 38SVC

### **GSE3300N Tamanho de grade inválido** *número-tamanho-grade***.**

**Explicação:** O tamanho de grade identificado por sua posição *número-tamanho-grade* é inválido. Uma das seguintes especificações inválidas foi feita quando o índice de grade foi criado com a instrução CREATE INDEX:

- v Um número menor que 0 (zero) foi especificado como o tamanho de grade para o primeiro, segundo ou terceiro nível de grade.
- v 0 (zero) foi especificado como o tamanho de grade para o primeiro nível de grade.
- v O tamanho de grade especificado para o segundo nível de grade é menor que o tamanho de grade do primeiro nível de grade, mas não é 0 (zero).
- v O tamanho de grade especificado para o terceiro nível de grade é menor que o tamanho de grade do segundo nível de grade, mas não é 0 (zero).
- O tamanho de grade especificado para o terceiro nível de grade é maior que 0 (zero), mas o tamanho de grade especificado para o segundo nível de grade é 0 (zero).

A função ST\_GetIndexParms pode ser utilizada para recuperar os valores utilizados para os parâmetros especificados quando o índice foi criado.

**Resposta do Usuário:** Elimine o índice de grade e crie um novo índice de grade utilizando apenas tamanhos de grade válidos.

**msgcode**: -3300

**sqlstate**: 38SI0

# **GSE3301N Parâmetro z-order inválido** *número-parâmetro***.**

**Explicação:** O parâmetro identificado por sua posição *número-parâmetro* para um índice Z-Order contém um valor inválido. Uma das seguintes especificações inválidas foi feita na instrução CREATE INDEX que foi utilizada para criar o índice para o qual a geometria deve ser incluída:

- v Um valor nulo foi especificado para o parâmetro.
- Um número negativo foi especificado para um fator de escala (essa regra se aplica apenas aos números de parâmetro 2 e 4).

A função ST\_GetIndexParms pode ser utilizada para recuperar os valores utilizados para os parâmetros especificados quando o índice foi criado.

**Resposta do Usuário:** Elimine o índice espacial z-order e crie um novo índice utilizando apenas parâmetros válidos.

**msgcode**: -3301

**sqlstate**: 38SI1

### **GSE3302N Nenhum ponto a ser indexado.**

**Explicação:** A geometria a ser indexada utilizando um índice Z-Order não é um ponto. O índice Z-Order suporta apenas pontos, e a entrada do índice não pode ser gerada.

**Resposta do Usuário:** Não insira uma geometria que não seja um ponto em uma coluna que tem um índice Z-Order definido nela. Elimine o índice ou não insira a geometria.

**msgcode**: -3302

**sqlstate**: 38SI2

### **GSE3303N Parâmetro quad tree inválido** *número-parâmetro***.**

**Explicação:** Um parâmetro inválido foi especificado quando o índice quad tree foi criado. O parâmetro é identificado por sua posição *número-tamanho-grade*.

Foi feita uma das seguintes especificações inválidas:

- v Um valor nulo foi especificado para o parâmetro.
- v Um número negativo foi especificado para um fator de escala (essa regra se aplica apenas ao números de parâmetro 3 e 5).
- v Um valor menor que 1 (um) foi especificado para o primeiro parâmetro.

A função ST\_GetIndexParms pode ser utilizada para recuperar os valores utilizados para os parâmetros especificados quando o índice foi criado.

**Resposta do Usuário:** Elimine o índice espacial quad

tree e crie um novo índice utilizando apenas parâmetros válidos.

**msgcode**: -3303

**sqlstate**: 38SI3

#### **GSE3400C Erro desconhecido** *error-code***.**

**Explicação:** Um erro interno com o código *código-erro* foi encontrado quando uma geometria foi processada.

**Resposta do Usuário:** Anote o erro e entre em contato com o Suporte de Software IBM.

**msgcode**: -3400

**sqlstate**: 38SS0

#### **GSE3402C Memória insuficiente.**

**Explicação:** Não há memória disponível para a função ou para o método espacial chamado.

**Resposta do Usuário:** Disponibilize mais memória para o processo do DB2 que executa a função ou o método.

**msgcode**: -3402

**sqlstate**: 38SS2

### **GSE3403N Tipo de geometria inválido.**

**Explicação:** Um tipo inválido de geometria foi transferido para a função ou para o método chamado.

**Resposta do Usuário:** Especifique uma geometria válida. Para obter mais informações, consulte o IBM DB2 Spatial Extender and Geodetic Extender User's Guide and Reference.

**msgcode**: -3403

**sqlstate**: 38SS3

#### **GSE3405N Excesso de partes especificadas.**

**Explicação:** O número de partes indicado na representação de texto ou de binário da geometria é maior que o número real de partes fornecidas. O número de partes indicado é muito alto ou nem todas as partes foram fornecidas.

**Resposta do Usuário:** Especifique o número correto de partes ou forneça todas as partes para a geometria.

**msgcode**: -3405

**sqlstate**: 38SS5

### **GSE3406N Tipo de geometria incorreto.**

**Explicação:** O tipo incorreto de geometria foi transferido para a função ou para o método chamado. Por exemplo, uma cadeia de linhas pode ter sido transferida para uma função ou um método que tem

apenas polígonos como entrada.

**Resposta do Usuário:** Transfira para a função ou para o método um tipo de geometria que possa ser processado ou utilize uma função ou um método que aceite o tipo de geometria que você deseja transferir.

**msgcode**: -3406

**sqlstate**: 38SS6

#### **GSE3407N O texto é muito longo.**

**Explicação:** A geometria contém muitos detalhes para serem convertidos para sua representação de texto bem-conhecido. A representação de texto bem-conhecido excede o comprimento máximo permitido (2 gigabytes).

**Resposta do Usuário:** Simplifique a geometria - por exemplo, utilizando a função ST\_Generalize - ou converta a geometria para sua representação de binário bem-conhecido.

**msgcode**: -3407

**sqlstate**: 38SS7

**GSE3408N Valor de parâmetro inválido.**

**Explicação:** Um parâmetro inválido foi encontrado.

**Resposta do Usuário:** Consulte o IBM DB2 Spatial Extender and Geodetic Extender User's Guide and Reference para obter a sintaxe correta da função e tente novamente a operação. Se o problema persistir, contate o Suporte ao Software IBM.

**msgcode**: -3408

**sqlstate**: 38SS8

### **GSE3409N Geometria inválida foi produzida.**

**Explicação:** Os parâmetros fornecidos para a função ou para o método produziram uma geometria inválida; por exemplo, uma representação de formato inválida. Geometria inválida é aquela que viola alguma propriedade da geometria.

**Resposta do Usuário:** Construa a geometria novamente a partir de uma representação válida.

**msgcode**: -3409

**sqlstate**: 38SS9

#### **GSE3410N Geometrias incompatíveis.**

**Explicação:** A função ou o método esperava duas geometrias de determinado tipo e não as recebeu. Por exemplo, a função ST\_AddPoint espera duas geometrias, sendo uma delas uma representação e a outra um ponto.

**Resposta do Usuário:** Especifique geometrias que a função ou o método aceite como entrada válida. Para determinar quais tipos de geometrias são válidas para esta função ou para este método, consulte o IBM DB2 Spatial Extender and Geodetic Extender User's Guide and Reference.

**msgcode**: -3410

**sqlstate**: 38SSA

# **GSE3411N Geometria inválida.**

**Explicação:** A função ou o método não pode processar a geometria transferida a ele porque uma ou mais propriedades da geometria violam a integridade da geometria.

**Resposta do Usuário:** Utilize a função ST\_IsValid para validar a geometria. Construa a geometria novamente a partir de uma representação correta se esta não for válida.

**msgcode**: -3411

**sqlstate**: 38SSB

### **GSE3412N Excesso de pontos.**

**Explicação:** A construção de uma geometria excedeu o limite de armazenamento de 1 megabyte; a geometria tem muitos pontos.

**Resposta do Usuário:** Construa uma geometria que contenha menos pontos. Ou, se possível, remova alguns pontos. Por questões de desempenho e armazenamento, inclua apenas os pontos necessários para uma geometria.

**msgcode**: -3412

**sqlstate**: 38SSC

# **GSE3413N Geometria muito pequena.**

**Explicação:** A geometria retornada pela função ST\_Difference, ST\_Intersection, ST\_SymDifference ou ST\_Union é muito pequena para ser representada corretamente no sistema de referência espacial atual.

Por exemplo, isso pode acontecer se a computação interna construir um polígono muito fino, mas o fator de escala do sistema de referência espacial for tão baixo que a geometria seria convertida em uma cadeia de linhas se tivesse que ser representada nesse sistema de referência espacial. Ela perderia sua propriedade como um polígono.

**Resposta do Usuário:** Utilize um sistema de referência espacial para o cálculo que permita uma resolução maior. A função ST\_Transform pode ser utilizada para converter uma geometria de um sistema de referência espacial para outro.

**msgcode**: -3413

**sqlstate**: 38SSD

### **GSE3414N Buffer fora dos limites.**

**Explicação:** A função ST\_Buffer criou um buffer em torno da geometria fornecida que está fora do intervalo de coordenadas para as quais o sistema de referência espacial se aplica.

Consulte a exibição de catálogo

DB2GSE.ST\_SPATIAL\_REFERENCE\_SYSTEMS do Spatial Extender para determinar os valores absolutos mínimo e máximo para cada dimensão. Esses valores não devem ser excedidos pelo buffer calculado.

**Resposta do Usuário:** Reduza a distância a ser utilizada para o cálculo do buffer ou altere o sistema de referência espacial no qual o cálculo é feito. A função ST\_Transform pode ser utilizada para converter geometrias de um sistema de referência espacial para outro.

**msgcode**: -3414

**sqlstate**: 38SSE

### **GSE3415N Fator de escala inválido.**

**Explicação:** Um fator de escala para qualquer uma das quatro dimensões (X, Y, Z e M) deve ser maior ou igual a 1 (um).

**Resposta do Usuário:** Utilize um sistema de referência espacial definido corretamente para representar a geometria.

**msgcode**: -3415

**sqlstate**: 38SSF

### **GSE3416N Coordenada fora dos limites.**

**Explicação:** Uma coordenada não pode ser representada no sistema de referência espacial porque, em pelo menos uma dimensão, ela excede o valor absoluto mínimo ou máximo possível no intervalo de valores do sistema.

Consulte a exibição de catálogo

DB2GSE.ST\_SPATIAL\_REFERENCE\_SYSTEMS do Spatial Extender para determinar os valores absolutos mínimo e máximo para cada dimensão.

**Resposta do Usuário:** Determine se a coordenada está correta. Se estiver, determine se ela se encaixa na extensão do sistema de referência espacial que você está utilizando. Para obter informações sobre esse sistema de referência espacial, consulte a exibição de catálogo DB2GSE.ST\_SPATIAL\_REFERENCE\_SYSTEMS.

**msgcode**: -3416

**sqlstate**: 38SSG

### **GSE3417N Definição de sistema coordenado inválida.**

**Explicação:** Há um ou mais erros na representação de texto da definição do sistema coordenado no qual o sistema de referência espacial está baseado. A representação não pode ser convertida em uma projeção válida.

**Resposta do Usuário:** Verifique a definição de sistema coordenado do sistema de referência espacial. Como alternativa, construa a geometria em uma sistema de referência espacial que esteja associado a um sistema coordenado. A função ST\_EqualCoordsys pode ser utilizada para verificar a definição do sistema coordenado comparando-a consigo mesma.

**msgcode**: -3417

**sqlstate**: 38SSH

#### **GSE3418N Erro de projeção.**

**Explicação:** Ocorreu um erro durante uma tentativa de projetar uma geometria para outro sistema de referência espacial.

**Resposta do Usuário:** Verifique se a geometria está dentro do domínio legal da projeção.

**msgcode**: -3418

**sqlstate**: 38SSI

### **GSE3419N Sobreposição de anéis de polígono.**

**Explicação:** Sobreposição de anéis de polígono. Por definição, os anéis internos e externos de um polígono não devem ser sobrepostos. Eles podem ter interseção apenas em uma tangente, o que significa que os anéis podem se tocar mas não atravessar um ao outro.

**Resposta do Usuário:** Especifique as coordenadas para o polígono que não produzirá anéis sobrepostos. Observe que os fatores de escala do sistema de referência espacial para a geometria exercem influência sobre a precisão.

**msgcode**: -3419

**sqlstate**: 38SSJ

#### **GSE3420N Poucos pontos.**

**Explicação:** O erro é resultado de um dos seguintes itens:

- v As cadeias de linha deve consistir em pelo menos dois pontos e, os polígonos, de pelo menos quatro pontos.
- v A geometria não pode ser construída a partir dos pontos especificados.

Observe que se a geometria a ser construída estiver vazia, essas regras não se aplicam.

**Resposta do Usuário:** Construa a geometria novamente a partir de um conjunto de pontos válido.

**msgcode**: -3420

**sqlstate**: 38SSK

#### **GSE3421N O polígono não está fechado.**

**Explicação:** Os anéis interno e externo que definem o polígono devem estar fechados. Um anel está fechado se os pontos inicial e final forem idênticos nas dimensões X e Y. Se o polígono tiver coordenadas Z, os pontos inicial e final também devem ser idênticos às coordenadas Z. Observe que esta regra não se aplica a medidas, o que pode ser diferente para os pontos inicial e final.

**Resposta do Usuário:** Especifique anéis internos e externos para o polígono que tenham os mesmos pontos para os pontos inicial e final nas dimensões X e Y. Se o polígono tiver coordenadas Z, os pontos inicial e final da coordenada Z também devem ser idênticos. Se o polígono tiver medidas, os pontos inicial e final podem ser diferentes.

**msgcode**: -3421

**sqlstate**: 38SSL

**GSE3422N Anel externo inválido.**

**Explicação:** O anel externo do polígono é inválido.

O anel externo de um polígono deve incluir todos os anéis internos do polígono. Todos os anéis internos devem estar completamente dentro da área definida pelo anel externo e não devem atravessar o anel externo.

**Resposta do Usuário:** Especifique uma geometria que consista de um conjunto válido de anéis internos e externos, na qual os anéis internos fiquem completamente no interior da área circundada pelo anel externo para representá-lo.

Se a geometria tiver vários polígonos, utilize um multipolígono.

**msgcode**: -3422

**sqlstate**: 38SSM

# **GSE3423N O polígono não possui área.**

**Explicação:** No polígono especificado falta um interior que cubra uma área que não é o conjunto vazio nas dimensões X e Y.

Uma geometria é um polígono apenas se suas coordenadas se estenderem sobre duas dimensões no espaço bidimensional definido pelas coordenadas X e Y.

**Resposta do Usuário:** Especifique um polígono que englobe uma área que não está vazia. Se o polígono estiver vazio, construa um polígono vazio.

**msgcode**: -3423

**sqlstate**: 38SSN

### **GSE3424N Os anéis exteriores se sobrepõem.**

**Explicação:** Os anéis externos de polígonos distintos em uma sobreposição de multipolígono. Polígonos distintos em um multipolígono não devem se sobrepor, e os limites devem tocar apenas um número finito de pontos. Isso significa que os polígonos não devem compartilhar segmentos de linhas.

Os fatores de escala do sistema de referência espacial que são utilizados para representar a geometria influenciam na precisão que se aplica às coordenadas. Operações de arredondamento executadas quando a geometria é convertida para a representação no sistema de referência espacial podem causar uma perda na precisão e, subseqüentemente, esse erro.

**Resposta do Usuário:** Especifique coordenadas para o polígono que não produzirá anéis sobrepostos.

Observe que os fatores de escala do sistema de referência espacial exercem influência sobre a precisão.

Consulte a exibição de catálogo DB2GSE.ST\_SPATIAL\_REFERENCE\_SYSTEMS do Spatial Extender para obter o fator de escala utilizado para o sistema de referência espacial no qual a geometria será representada.

**msgcode**: -3424

**sqlstate**: 38SSO

## **GSE3425N O polígono intercepta a si mesmo.**

**Explicação:** Um anel de um polígono não pode interceptar a si mesmo. Os pontos inicial e final em cada anel do polígono devem ser alcançados duas vezes ao passar obliquamente pelo anel. Todos os outros pontos devem ser alcançados somente uma vez. Isso também se aplica aos segmentos de linhas que definem os anéis do polígono.

Os fatores de escala do sistema de referência espacial que são utilizados para representar a geometria influenciam na precisão que se aplica às coordenadas. Operações de arredondamento executadas quando a geometria é convertida para a representação no sistema de referência espacial podem causar uma perda na precisão e, subseqüentemente, esse erro.

**Resposta do Usuário:** Construa um polígono válido no qual os anéis não se interceptam.

### Consulte a exibição de catálogo

DB2GSE.ST\_SPATIAL\_REFERENCE\_SYSTEMS do Spatial Extender para obter o fator de escala utilizado para o sistema de referência espacial no qual a geometria será representada.

**msgcode**: -3425

#### **sqlstate**: 38SSP

#### **GSE3426N Número inválido de partes.**

**Explicação:** O número de partes indicado na representação de texto ou de binário da geometria é igual ao número real de partes fornecidas. O número é muito baixo ou muitas partes foram fornecidas para a função ou para o método.

**Resposta do Usuário:** Especifique o número correto de partes ou forneça todas as partes para a geometria.

**msgcode**: -3426

**sqlstate**: 38SSQ

#### **GSE3427N SRSs incompatíveis.**

**Explicação:** Os dois sistemas de referência espacial não são compatíveis. Eles não podem ser transformados ou comparados um com o outro. Impossível concluir a operação com êxito.

**Resposta do Usuário:** Especifique dois sistemas de referência espacial compatíveis.

**msgcode**: -3427

**sqlstate**: 38SSR

#### **GSE3428N BLOB pequeno.**

**Explicação:** O número de bytes na representação de binário especificada da geometria é muito pequeno.

**Resposta do Usuário:** Especifique uma representação de binário válida para a geometria.

**msgcode**: -3428

**sqlstate**: 38SSS

#### **GSE3429N Tipo de geometria inválido.**

**Explicação:** Um tipo de geometria interna foi encontrado. A geometria não é válida e não será mais processada.

**Resposta do Usuário:** Construa a geometria novamente a partir de uma representação de texto ou de binário válida.

**msgcode**: -3429

**sqlstate**: 38SST

### **GSE3430N Ordem de bytes inválida.**

**Explicação:** A ordem de bytes na representação de binário da geometria tem um valor inválido. A ordem de bytes deve ser 0 (zero) ou 1 (um).

Na representação de binário bem-conhecido, uma ordem de bytes de 0 (zero) indica big endian e uma ordem de bytes de 1 (um) indica little endian.

**Resposta do Usuário:** Especifique uma ordem de bytes válida na representação binária para a geometria.

**msgcode**: -3430

**sqlstate**: 38SSU

### **GSE3431N Geometria vazia.**

**Explicação:** Uma geometria vazia foi transferida para a função ST\_AsBinary, mesmo não sendo permitida como entrada.

**Resposta do Usuário:** Edite a instrução SQL enviada para que apenas geometrias não-vazias sejam transferidas para a função ST\_AsBinary. Por exemplo, você pode utilizar a função ST\_IsEmpty na cláusula WHERE para excluir geometrias vazias.

**msgcode**: -3431

**sqlstate**: 38SSV

### **GSE3432N Ponto final inválido.**

**Explicação:** O ponto especificado deve ser anexado à curva, mas não é válido.

**Resposta do Usuário:** Especifique um ponto válido para ser anexado.

**msgcode**: -3432

**sqlstate**: 38SSW

### **GSE3433N Ponto não encontrado.**

**Explicação:** O ponto especificado deve ser alterado ou removido, mas ele não existe na curva.

**Resposta do Usuário:** Especifique um ponto que exista na curva.

**msgcode**: -3433

**sqlstate**: 38SSX

#### **GSE3500N Caminho da instância não encontrado.**

**Explicação:** A função implementando o geocoder não pôde localizar o caminho da instância do DB2.

**Resposta do Usuário:** Verifique a instalação correta do DB2 e do IBM DB2 Spatial Extender. Verifique se a variável de ambiente DB2INSTANCE está definida para o usuário executando o processo que está executando a função.

Se o problema persistir, contate o Suporte ao Software IBM.

**msgcode**: -3500

**sqlstate**: 38SG0

### **GSE3501N Alterando o ID de SRS (***id-srs-novo***,** *id-srs-anterior***).**

**Explicação:** O geocoder está otimizado para efetuar geocode de endereços e produzir os pontos resultantes todos no mesmo sistema de referência espacial em uma única instrução SQL. Mas ele encontrou diferentes sistemas de referência espacial na mesma instrução SQL. O novo sistema de referência espacial é identificado por *id-srs-novo*; o sistema de referência espacial utilizado para as linhas anteriores é identificado por *id-srs-anterior*.

**Resposta do Usuário:** Especifique os parâmetros padrão e parâmetros de sobreposição para a coluna na qual o geocoder executa. Isso deve ser feito de tal forma que o identificador numérico do sistema de referência espacial permaneça constante em uma instrução SQL que é utilizada para efetuar geocode de diversos endereços de uma só vez.

**msgcode**: -3501

**sqlstate**: 38SG1

### **GSE3502N Caminho muito longo.**

**Explicação:** O nome do caminho especificado para o parâmetro do arquivo do localizador ou o parâmetro do mapa de base excede 256 bytes e é muito longo.

**Resposta do Usuário:** Utilize um nome de caminho mais curto para o parâmetro do arquivo do localizador ou para o parâmetro do mapa de base. Em sistemas Unix, links simbólicos podem ser utilizados para estabelecer um nome de caminho mais curto.

**msgcode**: -3502

**sqlstate**: 38SG2

### **GSE3503N Linha inválida** *número-linha* **no arquivo do localizador.**

**Explicação:** No arquivo do localizador, a linha *número-linha* contém uma entrada inválida. Cada entrada no arquivo deve ter o formato ″property name = property value″.

**Resposta do Usuário:** Corrija o arquivo do localizador.

**msgcode**: -3503

**sqlstate**: 38SG3

### **GSE3504N Aspas não-correspondentes na linha** *número-linha* **no arquivo do localizador.**

**Explicação:** No arquivo do localizador, a linha *número-linha* contém uma entrada na qual os caracteres aspas não estão balanceados. Se estiver entre aspas, o nome da propriedade e o valor da propriedade devem ter caracteres aspas de abertura e de fechamento.

**Resposta do Usuário:** Corrija o arquivo do localizador.

#### **msgcode**: -3504

**sqlstate**: 38SG4

### **GSE3505N Código de motivo =** *reason-code***. Falha de propriedade.**

**Explicação:** Ocorreu uma falha ao tratar propriedades definidas no arquivo do localizador (.loc).

Os códigos de razão têm os seguintes significados:

- **-502** Uma propriedade está inconsistente com outras propriedades.
- **-503** Uma propriedade requerida não foi encontrada.
- **-504** Um valor de uma propriedade é inválido.
- **-505** Uma propriedade inesperada foi encontrada.
- **-506** Uma matriz de valores foi especificada para uma propriedade que esperava apenas um valor escalar.
- **-507** Um valor de uma propriedade não tem o tipo de dados esperado.
- **-513** Um valor de uma propriedade é muito longo.
- **-533** A expressão especificada para um valor de uma propriedade é inválida.

**Resposta do Usuário:** Corrija o problema identificado pelo código de razão e repita a operação.

**msgcode**: -3505

**sqlstate**: 38SG5

### **GSE3506N Falha na cópia das propriedades.**

**Explicação:** Falha na cópia das propriedades em um buffer interno. Não há memória suficiente disponível.

**Resposta do Usuário:** Assegure-se de que exista memória suficiente disponível para que o geocoder copie as propriedades do arquivo do localizador para o buffer interno.

**msgcode**: -3506

**sqlstate**: 38SG6

#### **GSE3507N Número excessivo de propriedades.**

**Explicação:** O arquivo do localizador contém um número excessivo de propriedades. No máximo 2048 propriedades podem ser especificadas no arquivo do localizador.

**Resposta do Usuário:** Reduza o número de propriedades especificadas no arquivo do localizador.

**msgcode**: -3507

**sqlstate**: 38SG7

#### **GSE3508N Não foi produzido nenhum ponto.**

**Explicação:** O geocoder produziu uma geometria que não é uma geometria ST\_Point.

**Resposta do Usuário:** Contate o Suporte de Software IBM.

**msgcode**: -3508

**sqlstate**: 38SG8

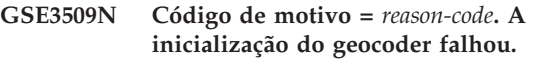

**Explicação:** Falha na inicialização do geocoder.

Os códigos de razão têm os seguintes significados:

- **-522** Ocorreu uma falha geral enquanto o geocoder estava sendo inicializado.
- **-527** Falha na inicialização da correspondência.
- **-529** Falha na inicialização da normalização do endereço.

**Resposta do Usuário:** Verifique a instalação do Spatial Extender.

**msgcode**: -3509

**sqlstate**: 38SG9

#### **GSE3510N Endereço não normalizado.**

**Explicação:** O geocoder não conseguiu normalizar o endereço.

**Resposta do Usuário:** Contate o Suporte de Software IBM.

**msgcode**: -3510

**sqlstate**: 38SGA

### **GSE3511N Código de motivo =** *reason-code***. Falha na operação de arquivamento do geocoder.**

**Explicação:** Ocorreu um erro interno com o código de razão *código-de-razão* durante uma operação de arquivamento.

As possíveis razões para a falha na operação de arquivamento, precedidas por seus códigos de razão, são as seguintes:

- **-543** O arquivo de regra de correspondência (.mat) não pôde ser aberto.
- **-544** O arquivo de regra de correspondência (.mat) é inválido.
- **-547** O arquivo de dados de referência (.edg) não pôde ser aberto.
- **-548** A tabela no arquivo de dados de referência (.edg) está ausente ou inacessível.

**-549** Uma coluna requerida não pôde ser encontrada no arquivo de dados de referência (.edg).

**-550** O arquivo do índice não pôde ser acessado.

**Resposta do Usuário:** Corrija o problema identificado pelo código de razão e repita a operação.

**msgcode**: -3511

**sqlstate**: 38SGB

**GSE3512N Código de motivo =** *reason-code***. Falha no geocoder.**

**Explicação:** Falha no geocoder com um erro interno de código de razão *código-de-razão*.

**Resposta do Usuário:** Anote o erro interno e entre em contato com o Suporte de Software IBM.

**msgcode**: -3512

**sqlstate**: 38SGC

#### **GSE3600N Nenhum índice especificado.**

**Explicação:** Nenhum índice válido foi especificado. O parâmetro de esquema de índice, o parâmetro de nome de índice ou ambos são nulos. Os valores de parâmetro de índice não podem ser derivados.

**Resposta do Usuário:** Especifique um índice espacial válido para recuperar as informações sobre o parâmetro.

**msgcode**: -3600

**sqlstate**: 38SQ0

### **GSE3601N Nome de índice espacial inválido** *schema-name***.***index-name***.**

**Explicação:** O nome especificado do índice para o qual você deseja informações de parâmetro recuperado não existe ou não identifica um índice espacial. Esse nome é *nome-do-esquema*.*nomendex-name*.

**Resposta do Usuário:** Especifique um índice espacial existente para recuperar as informações sobre o parâmetro.

**msgcode**: -3601

**sqlstate**: 38SQ1

### **GSE3602N Número de parâmetro inválido** *número* **especificado.**

**Explicação:** O número de parâmetro *número* não é válido para o índice espacial especificado.

Os limites a seguir se aplicam para os diferentes tipos de índices espaciais:

**índice de grade**

Números de parâmetro entre 1 (um) e 3.

**índice z-order** Números de parâmetro entre 1 (um) e 4.

**índice quad-tree**

Números de parâmetro entre 1 (um) e 5.

**Resposta do Usuário:** Especifique um número de parâmetro válido para o índice espacial. Consulte o catálogo do sistema DB2 para obter o tipo de índice espacial.

**msgcode**: -3602

**sqlstate**: 38SQ2

### **GSE3603N Nome de coluna inválido.**

**Explicação:** A coluna especificada não existe na tabela. Pelo menos um dos seguintes itens - esquema de tabela, nome de tabela ou nome de coluna - é um valor nulo. O parâmetro de índice para um índice em uma coluna não pode ser derivado.

**Resposta do Usuário:** Especifique uma coluna existente que tenha um índice espacial definido nela.

**msgcode**: -3603

**sqlstate**: 38SQ3

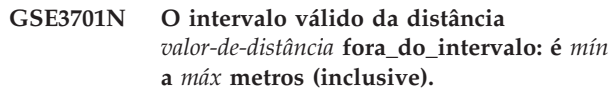

**Explicação:** Foi transmitida uma distância inválida para a função ou para o método chamado.

**Resposta do Usuário:** Especifique uma distância válida e repita o comando.

Para obter mais informações, consulte o IBM DB2 Spatial Extender and Geodetic Extender User's Guide and Reference.

**msgcode**: -3701

**sqlstate**: 38SO9

### **GSE3702N Sem espaço de trabalho no mecanismo de geometria interno.**

**Explicação:** O espaço de trabalho geométrico não era grande o suficiente para executar a operação.

**Resposta do Usuário:** Repita o comando. Se o problema persistir, contate o Suporte ao Software IBM.

**msgcode**: -3702

**sqlstate**: 38SOT

### **GSE3703N Sem memória de heap no mecanismo de geometria interno.**

**Explicação:** Não há memória suficiente disponível. As razões possíveis são que o fornecimento de memória foi muito baixo, ou que a memória estava sendo utilizada por outros aplicativos.

**Resposta do Usuário:** Corrija o problema de falta de memória e repita o comando.

Para obter mais informações, consulte o IBM DB2 Spatial Extender and Geodetic Extender User's Guide and Reference.

**msgcode**: -3703

**sqlstate**: 38SOU

# **GSE3704C Provavelmente, os dados estão corrompidos ou a entrada é inválida no mecanismo de geometria interno.**

**Explicação:** O Spatial Extender encontrou um erro interno inesperado em um valor de geometria.

**Resposta do Usuário:** Repita o comando. Se o problema persistir, contate o Suporte ao Software IBM.

Para obter mais informações, consulte o IBM DB2 Spatial Extender and Geodetic Extender User's Guide and Reference.

**msgcode**: -3704

**sqlstate**: 38SOV

# **GSE3706C Número do erro** *erro-hiparco* **no mecanismo de geometria interno.**

**Explicação:** O Spatial Extender encontrou um erro interno inesperado.

**Resposta do Usuário:** Repita o comando. Se o problema persistir, contate o Suporte ao Software IBM.

**msgcode**: -3706

**sqlstate**: 38SOX

### **GSE3708C Erro interno: entrada de tabela de dispatch vazia.**

**Explicação:** O Spatial Extender encontrou um erro interno inesperado em um valor de geometria.

**Resposta do Usuário:** Repita o comando. Se o problema persistir, contate o Suporte ao Software IBM.

**msgcode**: -3708

**sqlstate**: 38SOR

### **GSE3709C Erro interno.**

**Explicação:** O Spatial Extender encontrou um erro interno inesperado em um valor de geometria.

**Resposta do Usuário:** Repita o comando. Se o problema persistir, contate o Suporte ao Software IBM.

**msgcode**: -3709

**sqlstate**: 38SOY

### **GSE3712N Latitude** *valor-de-latitude* **fora do intervalo.**

**Explicação:** Um valor de latitude deve estar em um intervalo válido.

Para valores de latitude calculados em graus, o intervalo válido está entre -90 e 90 graus (inclusive).

Para valores de latitude calculados em graduações, o intervalo válido está entre -100 e 100 graduações (inclusive).

Para valores de latitude calculados em radianos, o intervalo válido está entre -PI/2 e PI/2 radianos (inclusive), em que PI é aproximadamente 3.14159265358979323846.

**Resposta do Usuário:** Especifique um valor de latitude válido e repita o comando.

Para obter mais informações, consulte o IBM DB2 Spatial Extender and Geodetic Extender User's Guide and Reference.

**msgcode**: -3712

**sqlstate**: 38SO7

### **GSE3713N Longitude** *valor-de-longitude* **fora do intervalo.**

**Explicação:** Um valor de longitude deve estar em um intervalo válido.

Para valores de longitude calculados em graus, o intervalo válido está entre -180 e 180 graus (inclusive).

Para valores de longitude calculados em graduações, o intervalo válido está entre -200 e 200 graduações (inclusive).

Para valores de longitude calculados em radianos, o intervalo válido está entre -PI e PI radianos (inclusive), em que PI é aproximadamente 3.14159265358979323846.

**Resposta do Usuário:** Especifique um valor de longitude válido e repita o comando.

Para obter mais informações, consulte o IBM DB2 Spatial Extender and Geodetic Extender User's Guide and Reference.

**msgcode**: -3713

**sqlstate**: 38SO8

### **GSE3714N Poucos anéis (***n anéis***) especificados: Deve haver pelo menos 1 anel.**

**Explicação:** Um ST\_Polygon não vazio requer pelo menos um anel.

**Resposta do Usuário:** Especifique pelo menos um anel e repita o comando.
Para obter mais informações, consulte o IBM DB2 Spatial Extender and Geodetic Extender User's Guide and Reference.

**msgcode**: -3714

**sqlstate**: 38SOD

#### **GSE3716N Poucos pontos (***n pontos***) especificados: Deve haver pelo menos** *mín* **pontos.**

**Explicação:** Um ST\_LineString não vazio possui poucos pontos. Um valor ST\_LineString deve ter pelo menos 2 pontos e um valor ST\_LineString especificado como um anel em um ST\_Polygon deve ter pelo menos 4 pontos.

**Resposta do Usuário:** Especifique o número correto de pontos no valor da geometria e repita o comando.

Para obter mais informações, consulte o IBM DB2 Spatial Extender and Geodetic Extender User's Guide and Reference.

**msgcode**: -3716

**sqlstate**: 38SOL

#### **GSE3721N As Coleções de Geometrias não são suportadas.**

**Explicação:** Os valores ST\_GeomCollection não são suportados no DB2 Geodetic Extender.

**Resposta do Usuário:** Utilize o tipo ST\_MultiPoint, ST\_MultiLineString ou ST\_MultiPolygon em vez de ST\_GeomCollection e repita o comando.

Para obter mais informações, consulte o IBM DB2 Spatial Extender and Geodetic Extender User's Guide and Reference.

**msgcode**: -3721

**sqlstate**: 38SP6

#### **GSE3722N Marcação de tipo WKB desconhecida ou não suportada:** *tipo-wkb***.**

**Explicação:** O valor Binário Bem Conhecido é de um tipo desconhecido ou não suportado.

**Resposta do Usuário:** Utilize um tipo de Binário Bem Conhecido que seja conhecido (ST\_Point, ST\_LineString, ST\_Polygon, ST\_MultiPoint,

ST\_MultiLineString ou ST\_MultiPolygon) e repita o comando.

Para obter mais informações, consulte o IBM DB2 Spatial Extender and Geodetic Extender User's Guide and Reference.

**msgcode**: -3722

**sqlstate**: 38SP7

# **GSE3724N Tipo não correspondente: tipo recebido=***tipo-fornecido***, tipo esperado=***tipo-esperado***.**

**Explicação:** Um tipo inválido de geometria foi transferido para a função ou para o método chamado.

**Resposta do Usuário:** Repita o comando. Se o problema persistir, contate o Suporte ao Software IBM.

**msgcode**: -3724

**sqlstate**: 38SON

# **GSE3726N** *tipo* **versão de tipo de dados** *número-da-versão* **não é suportado pelo DB2 Geodetic Extender em utilização no momento.**

**Explicação:** O valor da geometria contém uma versão não suportada.

**Resposta do Usuário:** Utilize uma versão suportada e repita o comando.

Para obter mais informações, consulte o IBM DB2 Spatial Extender and Geodetic Extender User's Guide and Reference.

**msgcode**: -3726

**sqlstate**: 38SOZ

**GSE3733W O polígono cobre mais da metade da terra. Verifique a orientação no sentido anti-horário dos pontos do vértice.**

**Explicação:** O polígono cobre mais da metade da terra.

**Resposta do Usuário:** Verifique a orientação no sentido anti-horário dos pontos do vértice.

Para obter mais informações, consulte o IBM DB2 Spatial Extender and Geodetic Extender User's Guide and Reference.

**msgcode**: +3733

**sqlstate**: 01HS5

#### **GSE3734N Geometria do anel inválida; foram encontrados pontos consecutivos coincidentes em** *valor-do-ponto***.**

**Explicação:** Geometria do anel inválida; foram encontrados pontos consecutivos coincidentes.

**Resposta do Usuário:** Remova os pontos consecutivos coincidentes e repita o comando.

Para obter mais informações, consulte o IBM DB2 Spatial Extender and Geodetic Extender User's Guide and Reference.

**msgcode**: -3734

**sqlstate**: 38SQ4

**GSE3735N Geometria do anel inválida; a seqüência de coordenadas cruza ou toca ela mesma em** *valor-do-ponto***.**

**Explicação:** Geometria do anel inválida; a seqüência de coordenadas cruza ou toca ela mesma.

**Resposta do Usuário:** Especifique um anel que não cruze e nem toque.

Para obter mais informações, consulte o IBM DB2 Spatial Extender and Geodetic Extender User's Guide and Reference.

**msgcode**: -3735

**sqlstate**: 38SQ5

**GSE3736N Os anéis do polígono constituinte não definem uma região válida. Verifique o sentido de rotação de cada anel.**

**Explicação:** Os anéis do polígono constituinte não definem uma região válida.

**Resposta do Usuário:** Verifique o sentido de rotação de cada anel.

Para obter mais informações, consulte o IBM DB2 Spatial Extender and Geodetic Extender User's Guide and Reference.

**msgcode**: -3736

**sqlstate**: 38SQ6

#### **GSE3737N Polígono inválido; a região não possui limite.**

**Explicação:** Polígono inválido; a região não possui limite.

**Resposta do Usuário:** Especifique um polígono com um limite.

Para obter mais informações, consulte o IBM DB2 Spatial Extender and Geodetic Extender User's Guide and Reference.

**msgcode**: -3737

**sqlstate**: 38SQ7

# **GSE3739N Geometria de anel inválida; foram encontrados segmentos colineares próximos a** *valor-do-ponto***.**

**Explicação:** Geometria do anel inválida; foram encontrados segmentos colineares.

**Resposta do Usuário:** Remova os segmentos colineares.

Para obter mais informações, consulte o IBM DB2 Spatial Extender and Geodetic Extender User's Guide and Reference.

**msgcode**: -3739

**sqlstate**: 38SQ9

# **GSE3740N Código de razão** *código-razão***. Operação Geodésica não suportada.**

**Explicação:** O DB2 Geodetic Extender não suporta a operação conforme indicado pelo seguinte código de razão:

″1″ A Licença Geodésica não está ativada.

″2″ A função foi chamada com um valor ST\_Geometry em que o SRID é nulo.

″3″ A função foi chamada com valores ST\_Geometry em que os valores de SRID não são iguais.

″4″ A função foi chamada com um sistema de referência espacial que possui uma definição nula.

″5″ A função não é suportada em Geodésico.

″6″ O tipo de um ou mais valores ST\_Geometry não é suportado em Geodésico.

″7″ A função não suporta ser executada com valores Geodésicos e não Geodésicos.

″8″ O Índice Geodésico de Voronoi não suporta valores não Geodésicos.

″9″ O Índice da Grade Espacial não suporta valores Geodésicos.

**Resposta do Usuário:** A ação correspondente ao código de razão é:

″1″ Ativar a licença Geodésica.

″2″ Assegurar-se de que todos os valores ST\_Geometry tenham um valor de atributo SRID válido.

″3″ Para operações Geodésicas, assegure-se de que todos os valores ST\_Geometry tenham o mesmo valor de SRID.

″4″ Se o problema persistir, entre em contato com o Suporte ao Software IBM.

″5″ Não chame esta função ou este método com valores ST\_Geometry com um SRID no intervalo geodésico.

″6″ Não utilize este tipo ST\_Geometry com um SRID no intervalo geodésico.

″7″ Execute a função com todos os valores ST\_Geometry com um SRID no intervalo geodésico ou não no intervalo geodésico.

″8″ Utilize a especificação de Índice da Grade Espacial em colunas com valores não Geodésicos.

″9″ Utilize a especificação de Índice Geodésico de Voronoi em colunas com valores Geodésicos.

Depois de corrigir o problema, repita o comando.

Para obter mais informações, consulte o IBM DB2 Spatial Extender and Geodetic Extender User's Guide and Reference.

**msgcode**: -3740

**sqlstate**: 38SOP

**GSE3743N O ID de disposição de Voronoi** *vtid* **não foi encontrado.**

**Explicação:** O ID de disposição de Voronoi especificado não está definido.

**Resposta do Usuário:** Utilize um ID de disposição de Voronoi definido e repita o comando.

Para obter mais informações, consulte o IBM DB2 Spatial Extender and Geodetic Extender User's Guide and Reference.

**msgcode**: -3743

**sqlstate**: 38SOC

#### **GSE3744N O valor da geometria é muito grande.**

**Explicação:** O valor da geometria não pode exceder seu valor máximo.

**Resposta do Usuário:** Especifique poucos pontos no valor da geometria e repita o comando.

Para obter mais informações, consulte o IBM DB2 Spatial Extender and Geodetic Extender User's Guide and Reference.

**msgcode**: -3744

**sqlstate**: 38SOK

#### **GSE3745N A definição do sistema de referência espacial não possui uma definição SPHEROID bem definida.**

**Explicação:** A definição do sistema de referência espacial para este valor ST\_Geometry não é um sistema de coordenadas geográfico ou não contém uma definição DATUM que inclui uma definição SPHEROID.

**Resposta do Usuário:** Corrija a definição do sistema de referência espacial e repita o comando.

Para obter mais informações, consulte o IBM DB2 Spatial Extender and Geodetic Extender User's Guide and Reference.

**msgcode**: -3745

**sqlstate**: 38SOF

#### **GSE3746N O ID de elipsóide não está definido.**

**Explicação:** O ID de elipsóide não está definido no DB2 Geodetic Extender.

**Resposta do Usuário:** Utilize um elipsóide definido e repita o comando.

Para obter mais informações, consulte o IBM DB2

Spatial Extender and Geodetic Extender User's Guide and Reference.

**msgcode**: -3746

**sqlstate**: 38SOG

#### **GSE3748N Um anel em um polígono não está fechado**

**Explicação:** Os pontos iniciais e finais de um anel em um polígono devem ser exatamente iguais.

**Resposta do Usuário:** Corrija a definição do anel assegurando-se de que os pontos iniciais e finais sejam exatamente iguais e repita o comando.

Para obter mais informações, consulte o IBM DB2 Spatial Extender and Geodetic Extender User's Guide and Reference.

**msgcode**: -3748

**sqlstate**: 38SOI

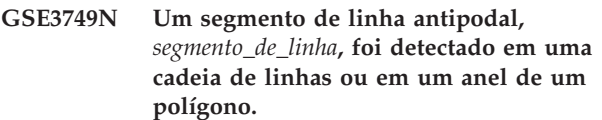

**Explicação:** Este é um segmento de linha no qual dois pontos são diretamente opostos conforme vistos do centro do elipsóide. Por exemplo, a definição de linha (0 0, 180 0) pode passar pelo pólo norte ou pelo pólo sul.

**Resposta do Usuário:** Corrija a definição de cadeia de linhas ou do anel para assegurar-se de que não existam segmentos de linhas antipodais movendo um dos dois pontos neste segmento de linha e repita o comando.

Para obter mais informações, consulte o IBM DB2 Spatial Extender and Geodetic Extender User's Guide and Reference.

**msgcode**: -3749

**sqlstate**: 38SP0

#### **GSE3750N A definição do sistema de referência espacial não possui uma definição UNIT bem definida.**

**Explicação:** A definição do sistema de referência espacial para este valor ST\_Geometry não é um sistema de coordenadas geográfico ou não contém uma definição UNIT.

**Resposta do Usuário:** Corrija a definição do sistema de referência espacial e repita o comando.

Para obter mais informações, consulte o IBM DB2 Spatial Extender and Geodetic Extender User's Guide and Reference.

**msgcode**: -3750

#### **sqlstate**: 38SP5

#### **GSE4000N O parâmetro obrigatório** *parameter-name* **está ausente.**

**Explicação:** O parâmetro obrigatório não foi encontrado.

**Resposta do Usuário:** Especifique o parâmetro obrigatório e tente executar o comando novamente.

**msgcode**: -4000

**sqlstate**: 38SB0

#### **GSE4001N Ocorreu um erro enquanto o Spatial Extender estava alocando um tratamento de ambiente.**

**Explicação:** Um tratamento de ambiente não pôde ser alocado utilizando a CLI (Call Level Interface). Impossível concluir a operação com êxito.

**Resposta do Usuário:** Verifique a configuração da CLI. Se a origem do problema não puder ser encontrada e corrigida, entre em contato com o Suporte de Software IBM.

**msgcode**: -4001

**sqlstate**: 38SB1

**GSE4002N Ocorreu um erro enquanto o Spatial Extender estava alocando um tratamento de conexão. Erro da CLI** *erro-da-cli* **e código de erro nativo =** *código-de-erro-nativo***.**

**Explicação:** Ocorreu um erro inesperado *erro-da-cli* com o código de erro nativo = *código-de-erro-nativo* enquanto o Spatial Extender estava alocando um tratamento de conexão.

**Resposta do Usuário:** Procure a mensagem de erro detalhada *erro-da-cli*. Corrija o erro e execute o comando novamente. Se o problema persistir, contate o Suporte ao Software IBM.

**msgcode**: -4002

**sqlstate**: 38SB2

**GSE4003N Ocorreu um erro enquanto o Spatial Extender estava conectando ao banco de dados. Erro da CLI** *erro-da-cli* **e código de erro nativo =** *código-de-erro-nativo***.**

**Explicação:** Ocorreu um erro inesperado *erro-da-cli* com o código de erro nativo = *código-de-erro-nativo* enquanto o Spatial Extender estava conectando ao banco de dados.

**Resposta do Usuário:** Procure a mensagem de erro detalhada *erro-da-cli*. Corrija o erro e execute o

comando novamente. Se o problema persistir, contate o Suporte ao Software IBM.

**msgcode**: -4003

**sqlstate**: 38SB3

#### **GSE4004N Ocorreu um erro enquanto o Spatial Extender estava alocando um tratamento de instrução. Erro da CLI** *erro-da-cli* **e código de erro nativo =** *código-de-erro-nativo***.**

**Explicação:** Ocorreu um erro inesperado *erro-da-cli* com o código de erro nativo = *código-de-erro-nativo* enquanto o Spatial Extender estava alocando um tratamento de instrução.

**Resposta do Usuário:** Procure a mensagem de erro detalhada *erro-da-cli*. Corrija o erro e execute o comando novamente. Se o problema persistir, contate o Suporte ao Software IBM.

**msgcode**: -4004

**sqlstate**: 38SB4

**GSE4005N Ocorreu um erro enquanto a instrução SQL estava sendo preparada. Erro da CLI** *erro-da-cli* **e código de erro nativo =** *código-de-erro-nativo***.**

**Explicação:** Ocorreu um erro inesperado *erro-da-cli* com o código de erro nativo = *código-de-erro-nativo* enquanto o Spatial Extender estava preparando uma instrução SQL.

**Resposta do Usuário:** Procure a mensagem de erro detalhada *erro-da-cli*. Corrija o erro e execute o comando novamente. Se o problema persistir, contate o Suporte ao Software IBM.

**msgcode**: -4005

**sqlstate**: 38SB5

**GSE4006N Ocorreu um erro enquanto o Spatial Extender estava ligando parâmetros a uma instrução SQL. Erro da CLI** *erro-da-cli* **e código de erro nativo =** *código-de-erro-nativo***.**

**Explicação:** Ocorreu um erro inesperado *erro-da-cli* com o código de erro nativo = *código-de-erro-nativo* enquanto o Spatial Extender estava ligando parâmetros a uma instrução SQL.

**Resposta do Usuário:** Procure a mensagem de erro detalhada *erro-da-cli*. Corrija o erro e execute o comando novamente. Se o problema persistir, contate o Suporte ao Software IBM.

**msgcode**: -4006

**sqlstate**: 38SB6

#### **GSE4007N Ocorreu um erro enquanto o Spatial Extender estava executando uma instrução SQL. Erro da CLI** *erro-da-cli* **e código de erro nativo =** *código-de-erro-nativo***.**

**Explicação:** Ocorreu um erro inesperado *erro-da-cli* com o código de erro nativo = *código-de-erro-nativo* enquanto o Spatial Extender estava executando uma instrução SQL.

**Resposta do Usuário:** Procure a mensagem de erro detalhada *erro-da-cli*. Corrija o erro e execute o comando novamente. Se o problema persistir, contate o Suporte ao Software IBM.

**msgcode**: -4007

**sqlstate**: 38SB7

**GSE4008N Ocorreu um erro enquanto o Spatial Extender estava finalizando uma transação. Erro da CLI** *erro-da-cli* **e código de erro nativo =** *código-de-erro-nativo***.**

**Explicação:** Ocorreu um erro inesperado *erro-da-cli* com o código de erro nativo = *código-de-erro-nativo* enquanto o Spatial Extender finalizando uma transação.

**Resposta do Usuário:** Procure a mensagem de erro detalhada *erro-da-cli*. Corrija o erro e execute o comando novamente. Se o problema persistir, contate o Suporte ao Software IBM.

**msgcode**: -4008

**sqlstate**: 38SB8

**GSE4009N A opção,** *opção***, é inválida.**

**Explicação:** A opção especificada, *opção*, é inválida.

**Resposta do Usuário:** Especifique uma opção válida e repita o comando.

**msgcode**: -4009

**sqlstate**: 38SB9

**GSE4100N A coluna** *nome-do-esquema***.***tablename***.***nome-da-coluna* **não existe.**

**Explicação:** A coluna especificada *nome-do-esquema*.*nome-da-tabela*.*nome-da-coluna* não existe.

**Resposta do Usuário:** Especifique uma coluna existente em uma tabela existente e execute o comando novamente.

**msgcode**: -4100

**sqlstate**: 38SC0

# **GSE4101N A coluna** *nome-do-esquema***.***tablename***.***nome-da-coluna* **não tem um tipo de dados espacial.**

#### **Explicação:** A coluna especificada

*nome-do-esquema*.*nome-da-tabela*.*nome-da-coluna* não tem um tipo espacial. Um tipo espacial é ST\_Geometry ou um dos seus subtipos adequados.

**Resposta do Usuário:** Especifique uma coluna com um tipo de dados espacial e execute o comando novamente.

**msgcode**: -4101

**sqlstate**: 38SC1

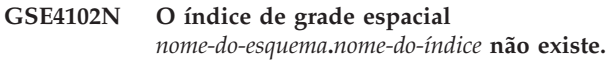

**Explicação:** O índice de grade espacial especificado *nome-do-esquema*.*nome-do-índice* não existe.

**Resposta do Usuário:** Especifique um índice de grade espacial que não existe e execute o comando novamente.

**msgcode**: -4102

**sqlstate**: 38SC2

**GSE4103N Ocorreu um erro interno enquanto o Spatial Extender estava recuperando informações de índice para a coluna** *nome-do-esquema***.***nome-da-tabela***.***nome-dacoluna***.**

**Explicação:** O Spatial Extender encontrou um erro interno inesperado enquanto recuperava informações sobre o índice espacial na coluna *nome-do-esquema*.*nomeda-tabela*.*nome-da-tabela*.

**Resposta do Usuário:** Contate o Suporte de Software IBM.

**msgcode**: -4103

**sqlstate**: 38SC3

# **GSE4104N O Spatial Extender não pôde recuperar tamanhos de grade para o índice de grade espacial** *nome-do-esquema***.***nome-doíndice***.**

**Explicação:** O Spatial Extender encontrou um erro interno inesperado enquanto recuperava a definição de tamanho de grade para o índice de grade *nome-do-esquema*.*nome-do-índice*.

**Resposta do Usuário:** Contate o Suporte de Software IBM.

**msgcode**: -4104

**sqlstate**: 38SC4

#### **GSE4105W Nenhuma linha para ser analisada na coluna** *nome-do-esquema***.***nome-databela***.***nome-da-coluna***.**

**Explicação:** A coluna *nome-do-esquema*.*nome-databela*.*nome-da-tabela* não contém valores que o Spatial Extender possa analisar.

Se a amostragem foi utilizada, a taxa de amostra pode ter sido muito baixa.

**Resposta do Usuário:** Execute o comando em uma coluna que contém geometrias. Se a amostragem for utilizada, utilize uma taxa de amostragem mais alta.

**msgcode**: +4105

**sqlstate**: 38SC5

# **GSE4106W O Spatial Extender não pôde obter memória suficiente para recuperar o historiograma MBR para** *número* **entradas.**

**Explicação:** O tamanho do historiograma dos retângulos delimitadores mínimos para todas as geometrias na coluna espacial é muito grande. Não foi possível alocadar memória suficiente para armazená-lo. O comando não pode ser executado com êxito.

**Resposta do Usuário:** Não especifique a opção SHOW DETAIL para o comando ou reduza o número de geometrias para serem analisadas por amostragem com uma taxa de amostra mais baixa.

**msgcode**: +4106

**sqlstate**: 38SC6

# **GSE4107N O valor de tamanho de grade** *grid-size* **não é válido onde ele é utilizado.**

**Explicação:** O tamanho de grade especificado *tamanho-de-grade* não é válido.

Uma das seguintes especificações inválidas foi feita quando o índice de grade foi criado com a instrução CREATE INDEX:

- v Um número menor que 0 (zero) foi especificado como o tamanho de grade para o primeiro, segundo ou terceiro nível de grade.
- v 0 (zero) foi especificado como o tamanho de grade para o primeiro nível de grade.
- v O tamanho de grade especificado para o segundo nível de grade é menor que o tamanho de grade do primeiro nível de grade, mas não é 0 (zero).
- v O tamanho de grade especificado para o terceiro nível de grade é menor que o tamanho de grade do segundo nível de grade, mas não é 0 (zero).
- O tamanho de grade especificado para o terceiro nível de grade é maior que 0 (zero), mas o tamanho de grade especificado para o segundo nível de grade é 0 (zero).

**Resposta do Usuário:** Especifique um valor válido para o tamanho de grade.

**msgcode**: -4107

**sqlstate**: 38SC7

#### **GSE4108W As geometrias na coluna** *nome-do-esquema***.***nome-da-tabela***.***nome-dacoluna* **não cobrem a extensão.**

**Explicação:** Nenhuma geometria na coluna *nome-do-esquema*.*nome-da-tabela*.*nome-da-coluna* cobre uma extensão maior que 0 (zero). Isto significa que apenas os pontos idênticos existem na coluna. As informações sobre o índice não podem ser coletadas.

**Resposta do Usuário:** Insira linhas adicionais na coluna espacial.

**msgcode**: +4108

**sqlstate**: 38SC8

# **GSE4109N Uma caixa de consulta inválida de tamanho** *tamanho-da-caixa-de-consulta* **foi especificada.**

**Explicação:** O tamanho da caixa de consulta especificada *tamanho-da-caixa-de-consulta* não é válido. Uma caixa de consulta deve ser maior que 0 (zero) e menor ou igual a 1 (um). O tamanho da caixa de consulta indica a porcentagem da extensão para os dados na coluna que geralmente é recuperada.

**Resposta do Usuário:** Corrija o tamanho da caixa de consulta optando por um valor maior que 0 (zero) e menor ou igual a 1 (um).

**msgcode**: -4109

**sqlstate**: 38SC9

## **GSE4110N Um número inválido de linhas** *num-rows* **para analisar foi especificado.**

**Explicação:** O número especificado de linhas a serem analisadas (*número-de-linhas*) é inválido. O número deve ser maior que 0 (zero).

**Resposta do Usuário:** Especifique um número válido de linhas maior que 0 (zero) e execute o comando novamente.

**msgcode**: -4110

**sqlstate**: 38SCA

#### **GSE4111N Uma porcentagem inválida** *percentage* **foi especificada.**

**Explicação:** A porcentagem especificada *porcentagem* de linhas a serem analisadas não é válida. A porcentagem deve ser um inteiro maior que 0 (zero) e menor ou igual a 100.

**Resposta do Usuário:** Especifique uma porcentagem válida maior que 0 (zero) e menor ou igual a 100 e repita o comando.

**msgcode**: -4111

**sqlstate**: 38SCB

**GSE4112W Nenhuma amostra para a tabela** *nome-do-esquema***.***nome-da-tabela***.***nome-dacoluna* **na porcentagem** *porcentagem* **pôde ser produzida.**

**Explicação:** O Spatial Extender tentou criar amostras da porcentagem *porcentagem* da tabela *nome-do-esquema*.*nome-da-tabela*.*nome-da-coluna*, mas não conseguiu produzir nenhuma linha de amostra que pudesse ainda ser analisada.

**Resposta do Usuário:** Se a tabela não estiver vazia, escolha uma taxa de amostragem maior e repita o comando.

**msgcode**: +4112

**sqlstate**: 38SCC

#### **GSE4113N Não existe nenhuma área de tabela para uma tabela temporária global declarada para os dados de amostra.**

**Explicação:** Uma área de tabela USER TEMPORARY com um tamanho de página de pelo menos 4096 bytes deve existir para declarar uma tabela temporária global que é necessária para criar amostras dos dados que serão analisados pelo Spatial Extender. Uma tabela temporária global é necessária para que o Spatial Extender possa criar amostras dos dados que serão analisados. Uma área de tabela USER TEMPORARY com um tamanho de página de pelo menos 4096 bytes é necessária para declarar essa tabela.

**Resposta do Usuário:** Crie uma área de tabela USER TEMPORARY adequada e repita o comando; ou não utilize a cláusula ANALYZE para evitar a amostragem de dados espaciais.

**msgcode**: -4113

**sqlstate**: 38SCD

## **GSE4200N O** *valor* **de parâmetro do tipo de dados** *tipo* **não é esperado nesse contexto.**

**Explicação:** O valor de parâmetro *valor* do tipo *tipo* não é esperado no contexto do comando.

**Resposta do Usuário:** Corrija o comando a ser executado e tente a operação novamente.

**msgcode**: -4200

**sqlstate**: 38SD0

#### **GSE4201N Nenhum comando foi especificado.**

**Explicação:** Não foi especificado nenhum comando para ser executado.

**Resposta do Usuário:** Especifique um comando.

**msgcode**: -4201

**sqlstate**: 38SD1

#### **GSE4202N Falha na análise do comando.**

**Explicação:** A sintaxe do comando fornecida não pôde ser analisada com sucesso.

**Resposta do Usuário:** Corrija a sintaxe e execute o comando novamente.

**msgcode**: -4202

**sqlstate**: 38SD2

# **GSE4203N Encerramento inesperado da instrução encontrado acompanhando o token** *token***.**

**Explicação:** Um encerramento inesperado da instrução foi encontrado após a análise do token *token*.

**Resposta do Usuário:** Corrija a sintaxe e execute o comando novamente.

**msgcode**: -4203

**sqlstate**: 38SD3

#### **GSE4204N Falha na análise próxima do token** *token***.**

**Explicação:** Ocorreu um erro de interpretação do comando inesperado próximo ao token *token*.

**Resposta do Usuário:** Corrija a sintaxe e execute o comando novamente.

**msgcode**: -4204

**sqlstate**: 38SD4

#### **GSE4205N O Spatial Extender encontrou mais de uma cláusula** *tipo***.**

**Explicação:** O Spatial Extender encontrou mais de uma cláusula do tipo de dados *tipo* enquanto analisava o comando.

**Resposta do Usuário:** Especifique apenas uma cláusula *tipo* e execute o comando novamente.

**msgcode**: -4205

**sqlstate**: 38SD5

#### **GSE9000N O banco de dados não está no nível do Spatial Extender Versão 7.**

**Explicação:** O banco de dados não está no nível do Spatial Extender Versão 7 e você está tentando executar uma operação como migração para a Versão 8.

**Resposta do Usuário:** Verifique a versão do banco de dados e a operação que você está tentando executar.

**msgcode**: -9000

**sqlstate**: 38SZ0

#### **GSE9001N O banco de dados já está no nível do Spatial Extender Versão 8.**

**Explicação:** O banco de dados já está no nível do Spatial Extender Versão 8 e você está tentando executar uma operação como migração para a Versão 8.

**Resposta do Usuário:** Verifique a versão do banco de dados e a operação que você está tentando executar.

**msgcode**: -9001

**sqlstate**: 38SZ1

# **GSE9002N Ocorreu um erro durante uma tentativa de executar a migração do banco de dados do Spatial Extender.**

**Explicação:** Foi encontrado um erro durante uma tentativa de migrar o catálogo e as funções espaciais do Spatial Extender.

**Resposta do Usuário:** Verifique a versão do banco de dados e a operação que você está tentando executar. Verifique também se o Spatial Extender foi ativado corretamente para o banco de dados que você deseja migrar.

Para obter mais informações, consulte o arquivo de mensagens de migração.

**msgcode**: -9002

**sqlstate**: 38SZ2

# **GSE9003N Existe uma dependência entre objetos definidos pelo usuário e objetos do Spatial Extender.**

**Explicação:** Os objetos do Spatial Extender não puderam ser migrados porque alguns objetos definidos pelo usuário são dependentes de objetos do Spatial Extender.

**Resposta do Usuário:** Releia o arquivo de mensagens de migração para verificar quais dependências existem. Especifique a opção de força no comando de migração para salvar e restaurar os objetos definidos pelo usuário que dependem dos objetos do Spatial Extender.

**msgcode**: -9003

**sqlstate**: 38SZ3

**GSE9990C Ocorreu um erro interno:** *texto-do-erro***.**

**Explicação:** O Spatial Extender encontrou um erro interno inesperado no texto *texto-do-erro*.

**Resposta do Usuário:** Leia o *texto-do-erro* fornecido. Se o problema persistir, entre em contato com o Suporte ao Software IBM.

**msgcode**: -9990

**sqlstate**: 38SZY

#### **GSE9999C Falha interna de mensagem.**

**Explicação:** Ocorreu uma falha interna enquanto o Spatial Extender recuperava uma mensagem de erro.

**Resposta do Usuário:** Contate o Suporte de Software IBM.

**msgcode**: -9999

**sqlstate**: 38SZZ

# **Capítulo 15. Mensagens de ICC**

Esta seção contém uma lista de mensagens emitidas pelo Centro de Catálogo de Informações. Elas estão relacionadas em seqüência numérica.

**ICM00001N Ocorreu um erro de SQL durante a conexão com o banco de dados. Banco de dados =** *databasename***, Catálogo =** *catalogname***.**

**Explicação:** Ocorreu um erro de SQL quando a API tentou abrir uma conexão com o banco de dados.

**Resposta do Usuário:** Consulte a publicação Referência de Mensagens para obter mais informações sobre este erro de SQL.

# **ICM0002N Ocorreu um erro de SQL durante o registro do aplicativo** *applicationname***.**

**Explicação:** Ocorreu um erro de SQL quando a API do Gerenciador do Catálogo de Informações tentou registrar o aplicativo especificado.

**Resposta do Usuário:** Verifique a publicação Referência de Mensagens para obter informações adicionais sobre este erro de SQL.

#### **ICM0003N Ocorreu um erro de SQL durante a pesquisa de objetos.**

**Explicação:** Ocorreu um erro de SQL enquanto a API do Gerenciador do Catálogo de Informações estava executando uma pesquisa do catálogo de ferramentas do IBM DB2 Universal Database.

**Resposta do Usuário:** Verifique a publicação Referência de Mensagens para obter mais informações sobre este erro de SQL.

#### **ICM0004N Ocorreu um erro de SQL durante o acesso às definições de API do Gerenciador do Catálogo de Informações para o aplicativo** *applicationname***.**

**Explicação:** Ocorreu um erro de SQL quando a API do Gerenciador do Catálogo de Informações tentou recuperar as definições do aplicativo.

**Resposta do Usuário:** Verifique a publicação Referência de Mensagens para obter mais informações sobre este erro de SQL.

# **ICM0005N Ocorreu um erro de SQL durante a recuperação das informações de usuário e de grupo do banco de dados.**

**Explicação:** Ocorreu um erro de SQL quando a API do Gerenciador do Catálogo de Informações tentou

recuperar informações sobre usuários e grupos do banco de dados.

**Resposta do Usuário:** Verifique a publicação Referência de Mensagens para obter mais informações sobre este erro de SQL.

#### **ICM0006N Ocorreu um erro de SQL durante o carregamento da lista de aplicativos registrados.**

**Explicação:** Ocorreu um erro de SQL quando a API do Gerenciador do Catálogo de Informações tentou recuperar a lista de aplicativos.

**Resposta do Usuário:** Verifique a publicação Referência de Mensagens para obter mais informações sobre este erro de SQL.

# **ICM0007N Ocorreu um erro de SQL durante a recuperação do ID do aplicativo para o aplicativo** *applicationname***.**

**Explicação:** Ocorreu um erro de SQL quando a API do Gerenciador do Catálogo de Informações tentou recuperar o ID do aplicativo para o aplicativo especificado.

**Resposta do Usuário:** Verifique a publicação Referência de Mensagens para obter informações adicionais sobre este erro de SQL.

## **ICM0008N Ocorreu um erro de SQL durante o carregamento de um tipo de objeto.**

**Explicação:** Ocorreu um erro de SQL quando a API do Gerenciador do Catálogo de Informações tentou recuperar uma definição de tipo de objeto do catálogo de ferramentas do IBM DB2 Universal Database.

**Resposta do Usuário:** Verifique a publicação Referência de Mensagens para obter mais informações sobre este erro de SQL.

# **ICM0009N Ocorreu um erro de SQL durante a criação do tipo de objeto** *objecttype***.**

**Explicação:** Ocorreu um erro de SQL enquanto a API do Gerenciador do Catálogo de Informações estava criando o tipo de objeto especificado.

**Resposta do Usuário:** Verifique a publicação Referência de Mensagens para obter mais informações sobre este erro de SQL.

# **ICM0010N Ocorreu um erro de SQL durante a atualização do tipo de objeto** *objecttype***.**

**Explicação:** Ocorreu um erro de SQL enquanto a API do Gerenciador do Catálogo de Informações estava atualizando o tipo de objeto especificado.

**Resposta do Usuário:** Verifique a publicação Referência de Mensagens para obter mais informações sobre este erro de SQL.

# **ICM0011N Ocorreu um erro de SQL durante a exclusão do tipo de objeto** *objecttype***.**

**Explicação:** Ocorreu um erro de SQL enquanto a API do Gerenciador do Catálogo de Informações estava excluindo o tipo de objeto especificado.

**Resposta do Usuário:** Verifique a publicação Referência de Mensagens para obter informações adicionais sobre este erro de SQL.

#### **ICM0012N Ocorreu um erro de SQL durante a recuperação de um ID de referência para o tipo de objeto** *objecttype***.**

**Explicação:** Ocorreu um erro de SQL enquanto a API do Gerenciador do Catálogo de Informações estava recuperando o ID de referência seguinte disponível para o tipo de objeto especificado.

**Resposta do Usuário:** Verifique a publicação Referência de Mensagens para obter mais informações sobre este erro de SQL.

## **ICM0013N Ocorreu um erro de SQL durante o carregamento de uma instância do objeto a partir do catálogo de ferramentas do IBM DB2 Universal Database.**

**Explicação:** Ocorreu um erro de SQL enquanto a API do Gerenciador do Catálogo de Informações estava carregando os dados para uma instância do objeto a partir do catálogo de ferramentas do DB2 Universal Database.

**Resposta do Usuário:** Verifique a publicação Referência de Mensagens para obter mais informações sobre este erro de SQL.

# **ICM0014N Ocorreu um erro de SQL durante a criação da instância** *instancename* **do tipo de objeto** *objecttype***.**

**Explicação:** Ocorreu um erro de SQL enquanto a API do Gerenciador do Catálogo de Informações estava criando uma instância do objeto no catálogo de ferramentas do IBM DB2 Universal Database.

**Resposta do Usuário:** Verifique a publicação Referência de Mensagens para obter mais informações sobre este erro de SQL.

### **ICM0015N Ocorreu um erro de SQL durante a atualização de uma instância do tipo de objeto** *objecttype***.**

**Explicação:** Ocorreu um erro de SQL enquanto a API do Gerenciador do Catálogo de Informações estava atualizando uma instância do objeto no catálogo de ferramentas do IBM DB2 Universal Database.

**Resposta do Usuário:** Verifique a publicação Referência de Mensagens para obter mais informações sobre este erro de SQL.

# **ICM0016N Ocorreu um erro de SQL durante a exclusão de uma instância do tipo de objeto** *objecttype***.**

**Explicação:** Ocorreu um erro de SQL enquanto a API do Gerenciador do Catálogo de Informações estava excluindo uma instância do objeto do catálogo de ferramentas do IBM DB2 Universal Database.

**Resposta do Usuário:** Verifique a publicação Referência de Mensagens para obter mais informações sobre este erro de SQL.

# **ICM0017N Ocorreu um erro de SQL durante o carregamento da propriedade** *propertyname***.**

**Explicação:** Ocorreu um erro de SQL enquanto a API do Gerenciador do Catálogo de Informações estava carregando o valor para a propriedade da instância do objeto especificada.

**Resposta do Usuário:** Verifique a publicação Referência de Mensagens para obter mais informações sobre este erro de SQL.

# **ICM0018N Ocorreu um erro de SQL durante o carregamento de uma categoria de relação.**

**Explicação:** Ocorreu um erro de SQL enquanto a API do Gerenciador do Catálogo de Informações estava carregando uma categoria de relação do catálogo de ferramentas do IBM DB2 Universal Database.

**Resposta do Usuário:** Verifique a publicação Referência de Mensagens para obter mais informações sobre este erro de SQL.

# **ICM0019N Ocorreu um erro de SQL durante a criação de uma categoria de relação** *categoryname***.**

**Explicação:** Ocorreu um erro de SQL enquanto a API do Gerenciador do Catálogo de Informações estava criando a categoria de relação no catálogo de ferramentas do IBM DB2 Universal Database.

**Resposta do Usuário:** Verifique a publicação

Referência de Mensagens para obter mais informações sobre este erro de SQL.

#### **ICM0020N Ocorreu um erro de SQL durante a atualização da categoria de relação** *categoryname***.**

**Explicação:** Ocorreu um erro de SQL enquanto a API do Gerenciador do Catálogo de Informações estava atualizando a categoria de relação no catálogo de ferramentas do IBM DB2 Universal Database.

**Resposta do Usuário:** Verifique a publicação Referência de Mensagens para obter mais informações sobre este erro de SQL.

## **ICM0021N Ocorreu um erro de SQL durante a exclusão da categoria de relação** *categoryname***.**

**Explicação:** Ocorreu um erro de SQL enquanto a API do Gerenciador do Catálogo de Informações estava excluindo a categoria de relação do catálogo de ferramentas do IBM DB2 Universal Database.

**Resposta do Usuário:** Verifique a publicação Referência de Mensagens para obter mais informações sobre este erro de SQL.

#### **ICM0022N Ocorreu um erro de SQL durante o carregamento de um tipo de relação.**

**Explicação:** Ocorreu um erro de SQL enquanto a API do Gerenciador do Catálogo de Informações estava carregando um tipo de relação do catálogo de ferramentas do IBM DB2 Universal Database.

**Resposta do Usuário:** Verifique a publicação Referência de Mensagens para obter mais informações sobre este erro de SQL.

#### **ICM0023N Ocorreu um erro de SQL durante a criação do tipo de relação** *typename***.**

**Explicação:** Ocorreu um erro de SQL enquanto a API do Gerenciador do Catálogo de Informações estava criando o tipo de relação no catálogo de ferramentas do IBM DB2 Universal Database.

**Resposta do Usuário:** Verifique a publicação Referência de Mensagens para obter mais informações sobre este erro de SQL.

#### **ICM0024N Ocorreu um erro de SQL durante a atualização do tipo de relação** *typename***.**

**Explicação:** Ocorreu um erro de SQL enquanto a API do Gerenciador do Catálogo de Informações estava atualizando o tipo de relação no catálogo de ferramentas do IBM DB2 Universal Database.

**Resposta do Usuário:** Verifique a publicação

Referência de Mensagens para obter mais informações sobre este erro de SQL.

#### **ICM0025N Ocorreu um erro de SQL durante a exclusão do tipo de relação** *typename***.**

**Explicação:** Ocorreu um erro de SQL enquanto a API do Gerenciador do Catálogo de Informações estava excluindo o tipo de relação do catálogo de ferramentas do IBM DB2 Universal Database.

**Resposta do Usuário:** Verifique a publicação Referência de Mensagens para obter mais informações sobre este erro de SQL.

## **ICM0026N Ocorreu um erro de SQL durante o carregamento de uma instância de relação.**

**Explicação:** Ocorreu um erro de SQL enquanto a API do Gerenciador do Catálogo de Informações estava carregando as informações para uma instância de relação a partir do catálogo de ferramentas do IBM DB2 Universal Database.

**Resposta do Usuário:** Verifique a publicação Referência de Mensagens para obter mais informações sobre este erro de SQL.

# **ICM0027N Ocorreu um erro de SQL durante a criação de uma instância para o tipo de relação** *typename***.**

**Explicação:** Ocorreu um erro de SQL enquanto a API do Gerenciador do Catálogo de Informações estava criando um tipo de relação no catálogo de ferramentas do IBM DB2 Universal Database.

**Resposta do Usuário:** Verifique a publicação Referência de Mensagens para obter mais informações sobre este erro de SQL.

# **ICM0028N Ocorreu um erro de SQL durante a atualização de uma instância do tipo de relação** *typename***.**

**Explicação:** Ocorreu um erro de SQL enquanto a API do Gerenciador do Catálogo de Informações estava atualizando uma instância do tipo de relação no catálogo de ferramentas do IBM DB2 Universal Database.

**Resposta do Usuário:** Verifique a publicação Referência de Mensagens para obter mais informações sobre este erro de SQL.

## **ICM0029N Ocorreu um erro de SQL durante a exclusão de uma instância do tipo de relação** *typename***.**

**Explicação:** Ocorreu um erro de SQL enquanto a API do Gerenciador do Catálogo de Informações estava

excluindo uma instância do tipo de relação a partir do catálogo de ferramentas do IBM DB2 Universal Database.

**Resposta do Usuário:** Verifique a publicação Referência de Mensagens para obter mais informações sobre este erro de SQL.

#### **ICM0030N Ocorreu um erro de SQL durante a consolidação de alterações no contexto.**

**Explicação:** Ocorreu um erro de SQL enquanto a API do Gerenciador do Catálogo de Informações estava tentando consolidar um contexto no banco de dados.

**Resposta do Usuário:** Verifique a publicação Referência de Mensagens para obter mais informações sobre este erro de SQL.

#### **ICM0031N Ocorreu um erro de SQL durante a reversão de alterações no contexto.**

**Explicação:** Ocorreu um erro de SQL quando a API do Gerenciador do Catálogo de Informações tentou reverter um contexto no banco de dados.

**Resposta do Usuário:** Verifique a publicação Referência de Mensagens para obter mais informações sobre este erro de SQL.

#### **ICM0032N Ocorreu um erro de SQL durante a liberação do contexto.**

**Explicação:** Ocorreu um erro de SQL enquanto a API do Gerenciador do Catálogo de Informações estava liberando um contexto.

**Resposta do Usuário:** Verifique a publicação Referência de Mensagens para obter mais informações sobre este erro de SQL.

#### **ICM0033N Ocorreu um erro de SQL durante o acesso às propriedades de conexão do contexto.**

**Explicação:** Ocorreu um erro de SQL enquanto a API do Gerenciador do Catálogo de Informações estava acessando os detalhes de conexão do banco de dados para um contexto.

**Resposta do Usuário:** Verifique a publicação Referência de Mensagens para obter mais informações sobre este erro de SQL.

# **ICM0034N Ocorreu um erro de SQL durante o cancelamento de uma operação de pesquisa.**

**Explicação:** Ocorreu um erro de SQL enquanto a API do Gerenciador do Catálogo de Informações estava processando um pedido do usuário para cancelar uma operação de pesquisa.

**Resposta do Usuário:** Verifique a publicação Referência de Mensagens para obter mais informações sobre este erro de SQL.

## **ICM0035N Ocorreu um erro de SQL durante o carregamento de uma lista de controle de acesso.**

**Explicação:** Ocorreu um erro de SQL enquanto a API do Gerenciador do Catálogo de Informações estava carregando informações, em uma lista de controle de acesso, a partir do catálogo de ferramentas do IBM DB2 Universal Database.

**Resposta do Usuário:** Verifique a publicação Referência de Mensagens para obter mais informações sobre este erro de SQL.

#### **ICM0036N Ocorreu um erro de SQL durante a atualização da lista de controle de acesso** *accesslistname***.**

**Explicação:** Ocorreu um erro de SQL enquanto a API do Gerenciador do Catálogo de Informações estava atualizando a lista de controle de acesso no catálogo de ferramentas do IBM DB2 Universal Database.

**Resposta do Usuário:** Verifique a publicação Referência de Mensagens para obter mais informações sobre este erro de SQL.

#### **ICM0037N Ocorreu um erro de SQL durante o acesso dos dados da propriedade Blob** *propertyname***.**

**Explicação:** Ocorreu um erro de SQL enquanto a API do Gerenciador do Catálogo de Informações estava carregando os dados para a propriedade Blob especificada.

**Resposta do Usuário:** Verifique a publicação Referência de Mensagens para obter mais informações sobre este erro de SQL.

## **ICM0038N Ocorreu um erro de SQL durante a recuperação da informação sobre a versão do catálogo de ferramentas do IBM DB2 Universal Database.**

**Explicação:** Ocorreu um erro de SQL enquanto a API do Gerenciador do Catálogo de Informações consultava o banco de dados em busca de informação sobre a versão do mecanismo de banco de dados e do catálogo de ferramentas do DB2 Universal Database.

**Resposta do Usuário:** Verifique a publicação Referência de Mensagens para obter mais informações sobre este erro de SQL.

## **ICM0039N Ocorreu um erro de SQL durante a recuperação das entradas de controle de acesso para um objeto.**

**Explicação:** Ocorreu um erro de SQL enquanto a API do Gerenciador do Catálogo de Informações estava carregando os dados de controle de acesso para um objeto.

**Resposta do Usuário:** Verifique a publicação Referência de Mensagens para obter mais informações sobre este erro de SQL.

# **ICM0040N Ocorreu um erro de SQL durante a criação da lista de controle de acesso** *accesslistname***.**

**Explicação:** Ocorreu um erro de SQL enquanto a API do Gerenciador do Catálogo de Informações estava criando a lista de controle de acesso no catálogo de ferramentas do IBM DB2 Universal Database.

**Resposta do Usuário:** Verifique a publicação Referência de Mensagens para obter mais informações sobre este erro de SQL.

# **ICM0041N Ocorreu um erro de SQL durante a exclusão da lista de controle de acesso** *accesslistname***.**

**Explicação:** Ocorreu um erro de SQL enquanto a API do Gerenciador do Catálogo de Informações estava excluindo a lista de controle de acesso do catálogo de ferramentas do IBM DB2 Universal Database.

**Resposta do Usuário:** Verifique a publicação Referência de Mensagens para obter mais informações sobre este erro de SQL.

# **ICM0042N Ocorreu um erro de SQL durante o bloqueio do tipo de objeto** *typename***.**

**Explicação:** Ocorreu um erro de SQL enquanto a API do Gerenciador do Catálogo de Informações estava bloqueando o tipo de objeto para impedir o acesso por outros aplicativos.

**Resposta do Usuário:** Verifique a publicação Referência de Mensagens para obter mais informações sobre este erro de SQL.

# **ICM0043N Ocorreu um erro de SQL durante o carregamento de um ID de objeto.**

**Explicação:** Ocorreu um erro de SQL enquanto a API do Gerenciador do Catálogo de Informações estava carregando o ID para uma instância do objeto a partir do catálogo de ferramentas do IBM DB2 Universal Database.

**Resposta do Usuário:** Verifique a publicação Referência de Mensagens para obter mais informações sobre este erro de SQL.

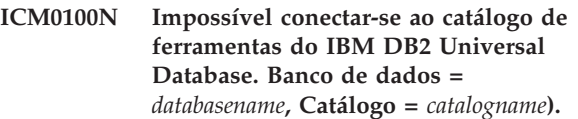

**Explicação:** Valores incorretos foram fornecidos para os nomes de banco de dados ou de catálogo.

**Resposta do Usuário:** Forneça valores válidos para o banco de dados e catálogo. O nome do banco de dados deve referir-se a um banco de dados que tenha sido catalogado no sistema no qual a API do Gerenciador do Catálogo de Informações está sendo executada. O nome do catálogo deve referir-se ao esquema dentro do banco de dados utilizado para conter o catálogo de ferramentas do DB2 Universal Database.

## **ICM0101N Este objeto do catálogo já está conectado a um catálogo de ferramentas do IBM DB2 Universal Database.**

**Explicação:** Falha ao abrir uma conexão com um catálogo de ferramentas do DB2 Universal Database utilizando um objeto de catálogo que já tinha uma conexão aberta.

**Resposta do Usuário:** Verifique se o objeto de catálogo já não está aberto.

# **ICM0102N O esquema** *schemaname* **no banco de dados** *databasename* **não contém um catálogo de ferramentas do IBM DB2 Universal Database. A tabela** *tablename***' não foi encontrada.**

**Explicação:** Impossível encontrar a tabela *tablename* requerida enquanto o catálogo abria uma conexão com o catálogo de ferramentas do DB2 Universal Database,

**Resposta do Usuário:** Verifique se os nomes de esquema e de banco de dados estão corretos e se um catálogo de ferramentas do DB2 Universal Database foi criado para o esquema *schemaname*.

# **ICM0103N Argumentos incorretos foram fornecidos para a pesquisa de relação órfa.**

**Explicação:** Os parâmetros emptySource e emptyTarget para o método orphanRelationships (Context, Object, Collection, Collection, boolean, bJoolean, SearchRules) do objeto Catalog eram falsos, o que está incorreto.

**Resposta do Usuário:** Um ou ambos os parâmetros, emptySource e emptyTarget, devem ser verdadeiros.

#### **ICM0104N** *applicationname* **é um nome de aplicativo reservado.**

**Explicação:** O nome de aplicativo *applicationname* está reservado para ser utilizado pela API do Gerenciador do Catálogo de Informações.

**Resposta do Usuário:** Utilize um nome diferente para o aplicativo.

**ICM0105N O aplicativo** *applicationname* **já está registrado.**

**Explicação:** Um aplicativo nomeado *applicationname* foi registrado anteriormente com a API do Gerenciador do Catálogo de Informações.

**Resposta do Usuário:** Registre o aplicativo utilizando um nome diferente ou utilize o ID do aplicativo registrado existente.

#### **ICM0106N O aplicativo** *applicationname* **não foi registrado.**

**Explicação:** Foi feita uma tentativa de utilizar um nome de aplicativo não registrado para um aplicativo.

**Resposta do Usuário:** Registre o nome do aplicativo antes de utilizá-lo ou utilize o nome de um aplicativo que já foi registrado.

## **ICM0107N Um aplicativo deve ser associado ao objeto catálogo para que o catálogo de ferramentas do IBM DB2 Universal Database possa ser acessado.**

**Explicação:** A tentativa de acessar o catálogo de ferramentas do DB2 Universal Database antes de associar um aplicativo ao objeto catálogo.

**Resposta do Usuário:** Associe um aplicativo ao objeto catálogo, utilizando o método setApplicationName( String )da classe de catálogo, antes de utilizar o objeto catálogo para acessar o catálogo de ferramentas do DB2 Universal Database.

#### **ICM0108N Impossível fechar o catálogo enquanto os contextos não estiverem liberados.**

**Explicação:** Um ou mais contextos estavam em um estado não liberado quando o método close de um objeto catálogo foi chamado.

**Resposta do Usuário:** Libere todos os contextos abertos para um catálogo antes de fechar o catálogo.

## **ICM0109N Foi encontrado um objeto de limitação incorreto durante o salvamento de limitações.**

**Explicação:** Ocorreu um erro de E/S durante a preparação de uma limitação para ser salva no banco de dados.

**Resposta do Usuário:** Verifique se o objeto de limitação é Serializável.

# **ICM0110N Foi encontrado um objeto de limitação incorreto durante o carregamento de limitações.**

**Explicação:** Ocorreu um erro de E/S durante a recriação de uma limitação dos dados armazenados no catálogo de ferramentas do IBM DB2 Universal Database.

**Resposta do Usuário:** Entre em contato com o representante de serviço da IBM.

# **ICM0111N Impossível registrar o aplicativo** *applicationname***. Nenhum ID está disponível.**

**Explicação:** Há 63 IDs de aplicativo disponíveis. Tentativa de registrar o aplicativo de número 64.

**Resposta do Usuário:** Remova os aplicativos registrados que não estejam mais sendo utilizados com este catálogo de ferramentas do IBM DB2 Universal Database e entre em contato com o representante de serviço da IBM.

# **ICM0112N Foram fornecidos argumentos incorretos para o método getACEsForPrincipal (Context, String, boolean, Collection).**

**Explicação:** O valor para o proprietário ou a coleção de tipos de objetos para recuperar entradas de controle de acesso foi especificado como nulo.

**Resposta do Usuário:** Especifique valores não-nulos para o proprietário e a coleção de tipos de objetos.

# **ICM0113N Argumentos incorretos fornecidos para o método getObjectsOwnedByUser (Context, String, Collection).**

**Explicação:** O valor foi especificado como nulo para o usuário ou a coleção de tipos de objetos para recuperar os objetos que ele possui.

**Resposta do Usuário:** Especifique valores não-nulos para o usuário e a coleção de tipos de objetos.

# **ICM0200N O método setProperties (Collection) de um tipo de objeto não pode ser utilizado depois que o tipo de objeto tiver sido criado.**

**Explicação:** Tentativa de utilizar o método setProperties (Collection) em um tipo de objeto que já foi criado no catálogo de ferramentas do IBM DB2 Universal Database.

**Resposta do Usuário:** Utilize o método addProperty (MetadataPropertyDefinition) para incluir novas propriedades individualmente ou criar um novo tipo de objeto.

# **ICM0201N A propriedade do sistema** *propertyname* **deve ser especificada ao definir as propriedades deste tipo de objeto.**

**Explicação:** A propriedade do sistema *propertyname* não estava na lista de propriedades fornecidas para o método setProperties (Collection).

**Resposta do Usuário:** A lista de propriedades fornecidas para o método setProperties (Collection) deve incluir todas as propriedades do sistema.

# **ICM0202N A propriedade** *propertyname* **está sendo utilizada pelo índice** *indexname* **do tipo de objeto** *typename***. A propriedade deve ser especificada ao definir a lista de propriedades para o tipo de objeto.**

**Explicação:** A propriedade *propertyname* deve permanecer no conjunto de propriedades do tipo de objeto porque a propriedade está sendo utilizada por um índice.

**Resposta do Usuário:** Remova a propriedade do índice especificado, remova o índice ou inclua a propriedade no conjunto de propriedades do tipo de objeto.

#### **ICM0203N O objeto** *object* **não é um objeto de propriedade de metadados.**

**Explicação:** Um objeto incorreto foi encontrado no conjunto de propriedades que está sendo atribuído a um tipo de objeto.

**Resposta do Usuário:** O conjunto de propriedades fornecido para setProperties (Collection) deve conter apenas objetos MetadataPropertyDefinition. Remova os objetos que são de um tipo diferente.

# **ICM0204N Uma propriedades duplicada nomeada** *propertyname* **foi encontrada na lista.**

**Explicação:** Uma chamada para setProperties (Collection) tinha vários objetos de propriedade com o mesmo nome.

**Resposta do Usuário:** Remova ou renomeie as propriedades com nomes duplicados.

# **ICM0205N Não existe nenhuma definição de propriedade nomeada** *propertyname* **para este tipo de objeto.**

**Explicação:** Foi feita uma chamada para getProperty (String) utilizando uma propriedade que não está definida para o tipo de objeto.

**Resposta do Usuário:** Utilize o método getProperties para recuperar todas as propriedades se o nome de uma propriedade específica não for conhecido.

# **ICM0206N Um tipo de objeto nomeado** *typename* **já existe no datastore.**

**Explicação:** Tentativa de criar ou renomear um tipo de objeto com um nome existente.

**Resposta do Usuário:** Escolha um nome exclusivo para o novo tipo de objeto.

# **ICM0207N Impossível excluir o tipo de objeto** *typename* **enquanto ele tiver instâncias de objeto definidas.**

**Explicação:** Tentativa de excluir um tipo de objeto com instâncias definidas sem selecionar a opção de exclusão de instâncias.

**Resposta do Usuário:** Exclua todas as instâncias antes de excluir um tipo de objeto ou utilize a opção de exclusão de instâncias do método delete (boolean) do tipo de objeto.

# **ICM0208N Impossível utilizar o método setTableOptions (String) de um tipo de objeto depois que o tipo de objeto tiver sido criado.**

**Explicação:** Tentativa de modificar a cláusula de opções da tabela após a criação do tipo de objeto. A cláusula de opções da tabela só pode ser utilizada durante a criação da tabela.

**Resposta do Usuário:** Defina as opções da tabela desejadas antes de criar o tipo de objeto.

# **ICM0209N O método setSchemaName (String) de um tipo de objeto não pode ser utilizado após a criação do tipo de objeto.**

**Explicação:** Tentativa de modificar o esquema para a tabela de instâncias de objeto após a criação do tipo de objeto.

**Resposta do Usuário:** Defina o esquema desejado antes de criar o tipo de objeto.

# **ICM0210N A propriedade** *propertyname* **especificada para o índice** *indexname* **não é uma propriedade do tipo de objeto** *typename***.**

**Explicação:** Um índice fornecido para o tipo de objeto continha uma ou mais propriedades que não pertencem ao tipo de objeto.

**Resposta do Usuário:** Verifique se todas as propriedades em um índice são os objetos de definição de propriedade corretos para um tipo de objeto. Utilize os métodos getProperties e getProperty (String) para recuperar os objetos de definição de propriedade corretos.

# **ICM0211N O tipo de instância do objeto** *instancename* **não corresponde ao tipo de objeto (***typename***).**

**Explicação:** Uma das instâncias de objeto fornecidas não correspondeu ao tipo de objeto do método createObjects (Context, Collection).

**Resposta do Usuário:** O método createObjects (Context, Collection) só pode lidar com instâncias de objeto que sejam do mesmo tipo de objeto.

## **ICM0212N A cadeia** *searchcriteria* **é um critério de pesquisa inválido para a propriedade de nome.**

**Explicação:** Falha ao pesquisar instâncias de objeto por nome porque o parâmetro de nome fornecido não era um valor.

**Resposta do Usuário:** O parâmetro de nome não pode ser nulo.

**ICM0213N Um objeto de filtro de consulta incorreto foi fornecido para o método getObjectInstances (Context, Object, QueryFilterObject, SearchRules, boolean) de um tipo de objeto.**

**Explicação:** O objeto do filtro de consulta era nulo ou era de um tipo de objeto diferente daquele que foi passado.

**Resposta do Usuário:** Defina um objeto de filtro de consulta para o tipo de objeto que está sendo pesquisado.

## **ICM0214N A lista de tipos de objetos não é válida.**

**Explicação:** Uma lista de tipos de objetos fornecidos para um dos métodos da API do Gerenciador do Catálogo de Informações não era válida. A lista de tipo de objetos era nula ou vazia.

**Resposta do Usuário:** Verifique se a lista de tipos de objetos contém pelo menos um tipo de objeto.

#### **ICM0215N O tipo de dados especificado durante a criação de um objeto de definição de propriedade não era válido.**

**Explicação:** O valor especificado não identificou um dos tipos de dados permitidos.

**Resposta do Usuário:** Verifique se o valor para o tipo de dados é uma constante de tipo de dados definida na classe MetadataPropertyDefinition.

## **ICM0216N O índice** *indexname* **do tipo de objeto** *typename* **não é válido.**

**Explicação:** Um índice fornecido para o tipo de objeto *typename* não tinha propriedades definidas.

**Resposta do Usuário:** O índice deve ter pelo menos uma propriedade especificada.

**ICM0217N A propriedade** *propertyname* **está definida várias vezes no índice** *indexname* **do tipo de objeto** *typename***.**

**Explicação:** Um índice fornecido para o tipo de objeto *typename* tem a mesma propriedade definida várias vezes.

**Resposta do Usuário:** Remova todas as propriedades duplicadas do índice.

# **ICM0218N O índice** *indexname* **não existe para o tipo de objeto** *typename***.**

**Explicação:** O tipo de objeto *typename* não pôde conceder um pedido para remover o índice *indexname* porque não existe um índice com esse nome.

**Resposta do Usuário:** Verifique se o índice está definido para o tipo de objeto antes de tentar removê-lo.

# **ICM0219N Um índice com o nome** *indexname* **já está definido para o tipo de objeto** *typename***.**

**Explicação:** Já existe um índice com o nome especificado. Os nomes de índice devem ser exclusivos.

**Resposta do Usuário:** Escolha um nome exclusivo para o novo índice ou remova aquele já existente para substituí-lo pelo novo.

# **ICM0220N O índice** *duplicatename* **duplica a definição do índice** *indexname* **do tipo de objeto** *typename***.**

**Explicação:** Já existe um índice com a definição solicitada para o tipo de objeto.

**Resposta do Usuário:** Modifique o novo índice para torná-lo diferente de todos os índices existentes ou simplesmente utilize os índices existentes, se eles fornecerem indexação suficiente para o tipo de objeto.

# **ICM0300N A instância do objeto solicitada não foi encontrada no datastore.**

**Explicação:** Tentativa de carregar o valor de uma propriedade para uma instância de objeto que não foi criada no datastore.

**Resposta do Usuário:** Entre em contato com o representante de serviços da IBM.

# **ICM0301N Um pedido de atualização de propriedade viola a limitação de propriedade** *constraintname***.**

**Explicação:** A operação não pode ser executada porque a limitação *constraintname* não permite isso.

**Resposta do Usuário:** Escolha um valor permitido pela limitação ou remova a limitação da definição de propriedade.

# **ICM0302N O tipo de objeto já foi definido para a instância.**

**Explicação:** Tentativa de definir o tipo de objeto para uma instância que já tinha um tipo definido.

**Resposta do Usuário:** As instâncias que já possuem um tipo definido não podem ter seus respectivos tipos alterados.

## **ICM0303N O tipo de objeto especificado não é válido.**

**Explicação:** O tipo de objeto fornecido para o método setType (ObjectType) da instância do objeto não é válido. O tipo de objeto é nulo ou ainda não foi criado.

**Resposta do Usuário:** Verifique se o tipo de objeto transmitido para o método setType (ObjectType) foi criado.

## **ICM0304N Não existe uma propriedade nomeada** *propertyname* **para esta instância do objeto.**

**Explicação:** Tentativa de recuperar uma propriedade que não existe.

**Resposta do Usuário:** Verifique a ortografia do nome da propriedade e se as maiúsculas e minúsculas correspondem. Utilize o método getProperties para obter uma lista de todas as propriedades definidas.

#### **ICM0305N A instância do objeto não está em um estado válido.**

**Explicação:** A instância do objeto não pode lidar com pedidos de dados ou atualizações porque ela não é válida.

**Resposta do Usuário:** Recarregue a instância do objeto a partir do catálogo de ferramentas do IBM DB2 Universal Database. Se for uma instância nova, verifique se há um tipo de objeto definido.

# **ICM0306N Um nome é requerido para a instância do objeto.**

**Explicação:** A instância do objeto não é válida porque o nome não foi definido.

**Resposta do Usuário:** Forneça um valor não-nulo para

a propriedade de nome da instância do objeto.

# **ICM0307N A propriedade** *propertyname* **não é válida.**

**Explicação:** A instância do objeto não é válida porque o valor da propriedade é nulo quando a propriedade é requerida, ou o valor da propriedade viola uma das limitações de propriedade.

**Resposta do Usuário:** Forneça um valor válido para a propriedade especificada.

# **ICM0308N O aplicativo atual não tem permissão para atualizar este objeto.**

**Explicação:** O aplicativo atual não é o aplicativo proprietário e não tem autoridade para atualização do aplicativo no objeto especificado.

**Resposta do Usuário:** Utilize o aplicativo proprietário para conceder autoridade para o aplicativo atual.

# **ICM0309N Propriedade** *propertyname* **não pertence a esta instância do objeto.**

**Explicação:** Tentativa de carregar um valor de propriedade para uma instância do objeto incorreta.

**Resposta do Usuário:** Entre em contato com o representante de serviços da IBM.

# **ICM0310N O valor para a propriedade** *propertyname* **excede o comprimento máximo da definição de propriedade.**

**Explicação:** O valor da propriedade é superior ao tamanho máximo permitido pela definição de propriedade do tipo de objeto.

**Resposta do Usuário:** Utilize um valor de propriedade menor.

## **ICM0311N A propriedade** *propertyname* **deve ter um valor.**

**Explicação:** A propriedade *propertyname* é requerida, mas está definida com um valor nulo.

**Resposta do Usuário:** Defina a propriedade com um valor diferente de nulo.

## **ICM0312N A propriedade** *propertyname* **viola a limitação** *constraintname***.**

**Explicação:** O valor atribuído à propriedade *propertyname* não é permitido pela limitação *constraintname*.

**Resposta do Usuário:** Utilize um valor que seja permitido pela limitação ou remova a limitação da definição de propriedade.

#### **ICM0400N A lista de objetos de relação não é válida.**

**Explicação:** A lista de objetos de relação é nula ou está vazia.

**Resposta do Usuário:** Verifique se a lista de objetos de relação contém pelo menos uma relação.

## **ICM0401N Incluir a relação especificada resultaria em um loop na árvore de categorias de relação.**

**Explicação:** A alteração solicitada resultaria em uma categoria de relação que contém a si própria.

**Resposta do Usuário:** Verifique se não há loops na hierarquia de relações.

#### **ICM0402N A categoria de relação** *categoryname* **já existe.**

**Explicação:** Falha ao criar uma nova categoria de relação porque a categoria tinha o mesmo nome que a categoria existente.

**Resposta do Usuário:** Utilize um nome exclusivo para a nova categoria de relação.

## **ICM0403N O tipo de relação** *typename* **já existe.**

**Explicação:** Falha ao criar um novo tipo de relação porque o tipo tinha o mesmo nome que um tipo existente. Falha ao criar um novo tipo de relação porque o tipo tinha o mesmo nome que um tipo existente.

**Resposta do Usuário:** Utilize um nome exclusivo para o novo tipo de relação.

# **ICM0404N Impossível excluir o tipo de relação** *typename* **porque há instâncias de relação definidas para ele.**

**Explicação:** Os tipos de relação não poderão ser excluídos se existirem instâncias de relação desse tipo.

**Resposta do Usuário:** Exclua todas as instâncias do tipo de relação, antes de excluir o tipo, ou utilize a opção de exclusão de instâncias do método de exclusão do tipo de relação.

# **ICM0405N O ObjectType que está sendo incluído no ObjectTypeRelationshipConstraint não foi criado.**

**Explicação:** A limitação de relação tentou utilizar um tipo de objeto que ainda não foi criado no banco de dados.

**Resposta do Usuário:** Chame o método create() do tipo de objeto antes de utilizá-lo em uma limitação de relação.

# **ICM0500N O objeto passado para a instância de relação não é válido. Todos os objetos devem ser objetos ObjectInstance ou ObjectID.**

**Explicação:** O tipo de um objeto fornecido como uma origem ou destino para uma instância de relação não era um dos tipos permitidos.

**Resposta do Usuário:** Utilize apenas objetos ObjectInstance ou ObjectID como origens e destinos para instâncias de relação.

# **ICM0501N Uma instância do objeto deve ser criada no banco de dados para que ela possa ser incluída em uma relação.**

**Explicação:** Uma instância do objeto que ainda não tenha sido criada no banco de dados não pode ser atribuída a nenhuma relação.

**Resposta do Usuário:** Chame o método create() nas novas instâncias de objeto antes de tentar incluí-las em uma relação.

## **ICM0502N Impossível incluir um ObjectID nulo na relação.**

**Explicação:** O objeto Java representando o ObjectID que foi fornecido para o objeto de relação era nulo.

**Resposta do Usuário:** Utilize um valor não-nulo para o ObjectID.

## **ICM0503N A instância de relação viola uma ou mais limitações.**

**Explicação:** Uma ou mais limitações da instância de relação foram violadas pelo conjunto atual de objetos de origem e de destino definidos para a instância.

**Resposta do Usuário:** Verifique as limitações definidas e inclua ou remova origens ou destinos, conforme necessário.

## **ICM0504N A instância de relação não está em um estado válido.**

**Explicação:** A instância de relação está em um estado inutilizável.

**Resposta do Usuário:** Verifique se o tipo de relação para a instância existe e se nenhuma das limitações está violada. Em seguida, recarregue a instância de relação do banco de dados.

## **ICM0600N O usuário atual não tem permissão para atualizar este objeto.**

**Explicação:** Falha ao atualizar um objeto porque o usuário não tem autoridade suficiente.

**Resposta do Usuário:** O proprietário do objeto deve

conceder permissão para os usuários para que eles possam atualizar o objeto.

#### **ICM0601N O usuário atual não tem permissão para excluir este objeto.**

**Explicação:** Falha ao excluir um objeto porque o usuário não tem autoridade suficiente.

**Resposta do Usuário:** O proprietário do objeto deve conceder aos usuários a permissão para excluir o objeto.

#### **ICM0602N O usuário atual não tem permissão para excluir uma das instâncias deste tipo de relação.**

**Explicação:** O usuário atual não consegue excluir um tipo de relação e suas instâncias porque o usuário não tem autoridade para excluir uma das instâncias.

**Resposta do Usuário:** O usuário precisa da autoridade para excluir todas as instâncias de um tipo de relação para excluir o tipo de relação.

# **ICM0603N Um nome deve ser especificado para a lista de controle de acesso antes que ela seja salva.**

**Explicação:** Falha ao atualizar uma lista de controle de acesso porque o nome foi definido como nulo.

**Resposta do Usuário:** Verifique se a lista de controle de acesso tem um nome válido.

# **ICM0604N Uma lista de controle de acesso nomeada** *accesslistname* **já existe no datastore.**

**Explicação:** A nova lista de controle de acesso não pode ser criada porque possui o mesmo nome que uma lista de controle de acesso existente.

**Resposta do Usuário:** Especifique um nome exclusivo para a nova lista de controle de acesso.

#### **ICM0605N Uma lista de controle de acesso nomeada** *accesslistname* **não é válida.**

**Explicação:** A lista de controle de acesso não pode ser salva porque não é mais válida.

**Resposta do Usuário:** Recarregue a lista de controle de acesso do catálogo de ferramentas do IBM DB2 Universal Database.

#### **ICM0700N Os dados para este objeto foram modificados no catálogo de ferramentas do IBM DB2 Universal Database por um processo diferente.**

**Explicação:** Falha ao atualizar um objeto porque um processo diferente modificou os dados do objeto

armazenados no catálogo de ferramentas enquanto o objeto estava sendo utilizado pelo processo atual.

**Resposta do Usuário:** Recarregue o objeto do catálogo de ferramentas ou utilize a definição de sobreposição no método update.

# **ICM0701N O objeto não existe.**

**Explicação:** O pedido de API do Gerenciador do Catálogo de Informações falhou porque tentou utilizar um objeto que não foi criado no catálogo de ferramentas do IBM DB2 Universal Database.

**Resposta do Usuário:** Chame o método create do objeto antes de utilizar o método.

#### **ICM0702N O objeto já existe.**

**Explicação:** O método create foi chamado em um objeto que já tinha sido criado.

**Resposta do Usuário:** Utilize o método update em vez do método create para atualizar os objetos que já existem.

#### **ICM0703N O objeto não está em um estado válido.**

**Explicação:** O objeto não pode ser criado ou atualizado porque não está em um estado válido.

**Resposta do Usuário:** Recarregue o objeto do catálogo de ferramentas do IBM DB2 Universal Database.

# **ICM0704N ID de pedido duplicado** *idname* **passado para o método de pesquisa.**

**Explicação:** O ID de pedido fornecido para um método de pesquisa já está sendo utilizado por uma pesquisa diferente.

**Resposta do Usuário:** Utilize um ID de pedido diferente ou aguarde a conclusão da pesquisa já em execução.

#### **ICM0705N Impossível alternar para um contexto nulo.**

**Explicação:** O contexto de um objeto do Information Control Center não pode ser definido como nulo.

**Resposta do Usuário:** Especifique um valor não-nulo para o método setContext( Context ) do objeto do Information Control Center.

## **ICM00706N Não é possível alternar para um novo contexto enquando uma transação estiver pendente no contexto existente.**

**Explicação:** Houve tentativa de alternar o contexto de um objeto enquanto havia uma transação ativa envolvendo o objeto.

**Resposta do Usuário:** Consolide as alterações do

contexto atual para o objeto antes de alternar para um contexto diferente.

#### **ICM0707N Impossível alternar para um contexto em um catálogo diferente.**

**Explicação:** Tentativa de alternar o contexto de um objeto para um contexto aberto para um catálogo diferente.

**Resposta do Usuário:** Utilize apenas contextos e objetos do mesmo catálogo.

# **ICM0708N Uma entrada de controle de acesso já existe para o proprietário especificado (***principalname***).**

**Explicação:** Uma nova entrada de controle de acesso não pode ser criada para o proprietário especificado porque já existe uma.

**Resposta do Usuário:** Recupere a entrada de controle de acesso atual e modifique-a. Não crie uma nova entrada de controle de acesso.

#### **ICM0709N O contexto fornecido para acessar o datastore não é válido.**

**Explicação:** O contexto fornecido para a API do Gerenciador do Catálogo de Informações não é válido. Impossível executar a operação solicitada.

**Resposta do Usuário:** Verifique se o contexto não é nulo e não foi liberado.

#### **ICM0710N Um tipo de parâmetro incorreto foi encontrado na instrução SQL parametrizada:** *sqlstatement***.**

**Explicação:** O tipo de um parâmetro de objeto que foi fornecido não é válido.

**Resposta do Usuário:** Utilize apenas os objetos dos tipos especificados na documentação para o método de API do Gerenciador do Catálogo de Informações.

## **ICM0711N O valor de permissão para o PermissionElement não é válido.**

**Explicação:** A permissão não é válida com o valor atual em setPermission (int, Jboolean).

**Resposta do Usuário:** Defina as permissões utilizando as constantes de elementos de permissão definidas na classe PermissionElement.

#### **ICM00712N Foi fornecido um número incorreto de valores para a condição de filtragem de consulta. Não eram esperados parâmetros.**

**Explicação:** O número de parâmetros fornecidos para uma condição de filtro de consulta não corresponde ao número esperado para o operador da condição.

**Resposta do Usuário:** Forneça o número correto de parâmetros. Nenhum parâmetro é permitido para OP\_IS\_NULL e OP\_IS\_NOT\_NULL. Dois parâmetros são requeridos para OP\_BETWEEN e OP\_NOT\_BETWEEN. Qualquer número de parâmetros maior que zero é permitido para OP\_IN e OP\_NOT\_IN. Um parâmetro é requerido para todos os outros operadores.

# **ICM0713N O número de valores fornecidos para a condição de filtro de consulta não era válido. Era esperado um parâmetro.**

**Explicação:** O número de parâmetros fornecidos para uma condição de filtro de consulta não corresponde ao número esperado para o operador da condição.

**Resposta do Usuário:** Forneça o número correto de parâmetros. Nenhum parâmetro é permitido para OP\_IS\_NULL e OP\_IS\_NOT\_NULL. Dois parâmetros são requeridos para OP\_BETWEEN e OP\_NOT\_BETWEEN. Qualquer número de parâmetros maior que zero é permitido para OP\_IN e OP\_NOT\_IN. Um parâmetro é requerido para todos os outros operadores.

## **ICM0714N O número de parâmetros fornecido para a condição de filtro de consulta não é válido. Eram esperados dois parâmetros.**

**Explicação:** O número de parâmetros fornecidos para uma condição de filtro de consulta não corresponde ao número esperado para o operador da condição.

**Resposta do Usuário:** Forneça o número correto de parâmetros. Nenhum parâmetro é permitido para OP\_IS\_NULL e OP\_IS\_NOT\_NULL. Dois parâmetros são requeridos para OP\_BETWEEN e OP\_NOT\_BETWEEN. Qualquer número de parâmetros maior que zero é permitido para OP\_IN e OP\_NOT\_IN. Um parâmetro é requerido para todos os outros operadores.

## **ICM0715N O tipo especificado para a pesquisa de relação não é válido.**

**Explicação:** O valor do tipo especificado para o método setType (int) de uma pesquisa de relação não é válido.

**Resposta do Usuário:** Utilize as constantes TYPE\_SOURCE e TYPE\_TARGET definidas na classe RelationshipSearch do método setType (int).

#### **ICM0716N A relação especificada para a pesquisa de relação não é válida.**

**Explicação:** A relação especificada para um objeto de pesquisa de relação é nula.

**Resposta do Usuário:** Utilize um valor não-nulo para

a relação de uma pesquisa de relação.

#### **ICM0717N A lista de controle de acesso para este objeto não foi criada.**

**Explicação:** É necessário criar a lista de controle de acesso atribuída a um objeto antes do objeto ser salvo no catálogo de ferramentas do IBM DB2 Universal Database.

**Resposta do Usuário:** Chame o método create na lista de controle de acesso.

#### **ICM0718N O contexto foi liberado e não pode ser utilizado.**

**Explicação:** Tentativa de utilizar um contexto liberado para acessar o catálogo de ferramentas do IBM DB2 Universal Database.

**Resposta do Usuário:** Utilize o método newContext() no objeto catálogo para recuperar um novo contexto e utilizá-lo no lugar daquele liberado.

# **ICM0800N Especificado um tipo de operação de migração que não era válido.**

**Explicação:** O valor do tipo de operação especificado para o método ICMMigration migrate (int) não era um tipo de operação de migração válido.

**Resposta do Usuário:** Utilize um dos tipos de operação de migração definidos na classe ICMDatastoreInit (MIG\_REPLACE, MIG\_SKIP ou MIG\_ERROR).

**ICM0801N A definição da propriedade** *propertyname* **do tipo de objeto do IBM DB2 Universal Database Versão 7** *typename* **que está sendo migrado é diferente da definição de propriedade existente para o tipo de objeto do DB2 Universal Database Versão 8.**

**Explicação:** Um tipo de objeto que está sendo migrado já existe no catálogo de ferramentas do DB2 Universal Database Versão 8. Uma das propriedades do tipo de objeto difere do tipo de dados ou tamanho entre as definições de tipos de objetos do DB2 Universal Database Versão 7 e Versão 8.

**Resposta do Usuário:** Utilize o tipo de operação de substituição de migração ou exclua o tipo de objeto existente do DB2 Universal Database Versão 8 antes de migrar o catálogo do DB2 Universal Database Versão 7.

# **ICM0802N A propriedade** *propertyname* **do tipo de objeto do IBM DB2 Universal Database Versão 8** *typename* **não existe no tipo de objeto do DB2 Universal Database Versão 7 do mesmo nome que está sendo migrado.**

**Explicação:** Um tipo de objeto que está sendo migrado já existe no catálogo de ferramentas do DB2 Universal Database Versão 8, mas uma das propriedades do tipo de objeto existente do DB2 Universal Database Versão 8 não existe na definição de tipo de objeto do DB2 Universal Database Versão 7.

**Resposta do Usuário:** Execute a migração utilizando um tipo de operação diferente de MIG\_ERROR ou exclua o tipo de objeto existente do DB2 Universal Database Versão 8 antes de executar a migração.

# **ICM0803N A propriedade** *propertyname* **para o tipo de objeto do IBM DB2 Universal Database Versão 7** *typename* **não existe no tipo de objeto do DB2 Universal Database Versão 8 do mesmo nome.**

**Explicação:** O tipo de objeto que está sendo migrado existe no catálogo de ferramentas do DB2 Universal Database Versão 8, mas uma das propriedades do tipo de objeto que estão sendo migradas do DB2 Universal Database Versão 7 não existe na definição de tipo de objeto do DB2 Universal Database Versão 8.

**Resposta do Usuário:** Se a propriedade ausente for opcional, utilize a ferramenta de inicialização do Centro de Catálogo de Informações para incluir a propriedade ausente no tipo de objeto do DB2 Universal Database Versão 8 antes de migrar. Se a propriedade ausente for obrigatória, remova o tipo de objeto do DB2 Universal Database Versão 8 do catálogo de ferramentas antes de migrar.

# **ICM0804N O valor da propriedade** *propertyname* **para a instância** *instancename* **do tipo de objeto** *typename* **não está em um formato de data/hora válido.**

**Explicação:** O valor de uma propriedade de data/hora em um catálogo do DB2 Universal Database Versão 7 não está em um formato de data/hora reconhecido.

**Resposta do Usuário:** Altere manualmente os dados do IBM DB2 Universal Database Versão 7 para um formato de data/hora válido para a localização atual.

# **ICM0805N O tipo de dados da propriedade** *propertyname***, para a instância** *instancename* **do tipo de objeto** *objecttype***, não é suportado pela ferramenta de migração.**

**Explicação:** A ferramenta de migração não pode migrar tipos de objetos com propriedades que possuem tipos de dados diferentes de cadeias de caracteres ou data/hora.

**Resposta do Usuário:** O tipo de objeto não pode ser migrado. Verifique se o catálogo não foi danificado.

#### **ICM0806N Impossível reconhecer o sinalizador de tipo de relação** *typename* **no catálogo do IBM DB2 Versão 7 que está sendo migrado.**

**Explicação:** O valor do sinalizador de tipo de relação não é um valor reconhecido.

**Resposta do Usuário:** O catálogo do IBM DB2 Versão 7 não é válido. A instância de relação com este sinalizador de tipo não será migrada.

## **ICM0807N Não foi possível encontrar o tipo de relação** *typename***.**

**Explicação:** O tipo de relação predefinido *typename* não foi encontrado no catálogo de ferramentas do IBM DB2 Universal Database.

**Resposta do Usuário:** Entre em contato com o representante de serviços da IBM.

**ICM0808N A instância do objeto** *instancename* **viola um índice exclusivo no tipo de objeto** *typename* **e não pode ser criada.**

**Explicação:** A instância não pôde ser criada porque viola um dos índices exclusivos definidos para o tipo de objeto.

**Resposta do Usuário:** Remova o índice ou exclua a instância do objeto do IBM DB2 Universal Database Versão 7 que causa a violação do índice, antes de executar a ferramenta de migração.

#### **ICM0900N Ocorreu um erro de E/S durante a abertura do arquivo de log** *filename***.**

**Explicação:** A ferramenta de inicialização não pôde abrir o arquivo de log por causa de uma exceção de  $E/S$ .

**Resposta do Usuário:** Verifique se o caminho do arquivo especificado existe e se o arquivo não é somente leitura ou está sendo utilizando por outro aplicativo.

## **ICM0901N Ocorreu um erro de SQL durante a criação das tabelas de API do Gerenciador do Catálogo de Informações.**

**Explicação:** Ocorreu um erro de SQL enquanto a ferramenta de inicialização estava criando as tabelas requeridas pela API do Gerenciador do Catálogo de Informações.

**Resposta do Usuário:** Verifique a publicação Referência de Mensagens para obter mais informações sobre este erro de SQL.

## **ICM0902N Ocorreu um erro de SQL durante a migração.**

**Explicação:** Ocorreu um erro de SQL enquanto a ferramenta de migração estava recuperando os dados do IBM DB2 Universal Database Versão 7 que estavam sendo migrados.

**Resposta do Usuário:** Verifique a publicação Referência de Mensagens para obter mais informações sobre este erro de SQL.

# **ICM0903N Ocorreu um erro de SQL durante a criação das exibições de emulação do Catálogo de Informações do DB2 Universal Database Versão 7.**

**Explicação:** Ocorreu um erro de SQL enquanto a ferramenta de inicialização estava criando as exibições que fornecem emulação das tabelas do Gerenciador do Catálogo de Informações do DB2 Universal Database versão 7.

**Resposta do Usuário:** Verifique a publicação Referência de Mensagens para obter mais informações sobre este erro de SQL.

#### **ICM0904N A tabela** *tablename* **está faltando no catálogo de ferramentas do IBM DB2 Universal Database.**

**Explicação:** A opção de verificação para a inicialização da API do Gerenciador do Catálogo de Informações constatou que a tabela *tablename* não foi definida.

**Resposta do Usuário:** Execute a inicialização da API do Gerenciador do Catálogo de Informações com a opção de correção para reparar este erro.

#### **ICM0905N A tabela** *tablename* **contém pelo menos uma coluna com uma definição que não é válida.**

**Explicação:** A opção de verificação para a inicialização da API do Gerenciador do Catálogo de Informações constatou que a tabela *tablename* contém pelo menos uma coluna que possui um tipo diferente daquele que é requerido.

**Resposta do Usuário:** Execute a inicialização da API do Gerenciador do Catálogo de Informações com a opção de correção no modo forçado para corrigir este erro. A utilização da opção forçar pode resultar na perda de dados.

#### **ICM0906N A tabela** *tablename* **contém pelo menos uma coluna que não faz parte da definição de datastore.**

**Explicação:** A opção de verificação para a inicialização da API do Gerenciador do Catálogo de Informações constatou que a tabela *tablename* contém pelo menos uma coluna que não existe na definição da tabela.

**Resposta do Usuário:** Se nulos forem permitidos para esta coluna, isso não afetará a API do Gerenciador do Catálogo de Informações. Para removê-lo, execute a inicialização da API do Gerenciador do Catálogo de Informações com a opção de correção no modo forçado para corrigir este erro. A utilização da opção forçar pode resultar na perda de dados.

#### **ICM0907N A coluna** *columnname* **da tabela** *tablename* **está faltando no datastore.**

**Explicação:** A opção de verificação para a inicialização da API do Gerenciador do Catálogo de Informações constatou que está faltando pelo menos uma coluna, que é requerida pela API do Gerenciador do Catálogo de Informações, na tabela *tablename*.

**Resposta do Usuário:** Execute a inicialização da API do Gerenciador do Catálogo de Informações com a opção de correção no modo forçado para corrigir este erro. A utilização da opção forçar pode resultar na perda de dados.

# **ICM0908N Está faltando a definição de chave principal na tabela** *tablename***.**

**Explicação:** A opção de verificação para a inicialização da API do Gerenciador do Catálogo de Informações constatou que a definição de chave principal requerida está faltando na tabela *tablename*.

**Resposta do Usuário:** Execute a inicialização da API do Gerenciador do Catálogo de Informações com a opção de correção para reparar este erro.

# **ICM0909N Está faltando a definição de chave principal na tabela** *tablename***.**

**Explicação:** A opção de verificação para a inicialização da API do Gerenciador do Catálogo de Informações constatou que a chave principal da tabela *tablename* não corresponde à chave principal que é requerida pela API do Gerenciador do Catálogo de Informações.

**Resposta do Usuário:** Execute a inicialização da API do Gerenciador do Catálogo de Informações com a opção de correção no modo forçado para corrigir este erro. A utilização da opção forçar pode resultar na perda de dados.

# **ICM0910N Está faltando uma definição de índice na tabela** *tablename***.**

**Explicação:** A opção de verificação para a inicialização da API do Gerenciador do Catálogo de Informações constatou que está faltando um índice requerido na tabela *tablename*.

**Resposta do Usuário:** Execute a inicialização da API do Gerenciador do Catálogo de Informações com a opção de correção para reparar este erro.

# **ICM0911N A tabela** *tablename* **possui um índice inválido definido.**

**Explicação:** A opção de verificação para a inicialização da API do Gerenciador do Catálogo de Informações constatou que a tabela *tablename* tem um índice definido que não corresponde aos índices requeridos pela API do Gerenciador do Catálogo de Informações.

**Resposta do Usuário:** Se o índice for um índice exclusivo, ele poderá interferir no funcionamento adequado da API do Gerenciador de Catálogo de Informações. Execute a inicialização da API do Gerenciador do Catálogo de Informações com a opção de correção no modo forçado para corrigir este erro. A utilização da opção forçar pode resultar na perda de dados.

# **ICM0912N O índice** *indexname* **na tabela** *tablename* **não faz parte da definição de datastore.**

**Explicação:** A opção de verificação para a inicialização da API do Gerenciador do Catálogo de Informações constatou que a tabela *tablename* tem um índice definido que não corresponde aos índices requeridos pela API do Gerenciador do Catálogo de Informações.

**Resposta do Usuário:** Se o índice for exclusivo, ele poderá interferir no funcionamento da propriedade da API do Gerenciador do Catálogo de Informações. Execute a inicialização da API do Gerenciador do Catálogo de Informações com a opção de correção no modo forçado para corrigir este erro. A utilização da opção forçar pode resultar na perda de dados.

# **ICM0913N A função** *functionname* **está ausente do catálogo de ferramentas do IBM DB2 Universal Database.**

**Explicação:** A opção de verificação para a inicialização da API do Gerenciador do Catálogo de Informações constatou que a função *functionname* está ausente do catálogo de ferramentas do DB2 Universal Database.

**Resposta do Usuário:** Execute a inicialização da API do Gerenciador do Catálogo de Informações com a opção de correção para reparar este erro.

#### **ICM0914N A definição da função** *functionname* **não é válida.**

**Explicação:** A opção de verificação para a inicialização da API do Gerenciador do Catálogo de Informações constatou que a definição da função *functionname* não corresponde à que é requerida pela API do Gerenciador do Catálogo de Informações.

**Resposta do Usuário:** Execute a inicialização da API do Gerenciador do Catálogo de Informações com a opção de correção no modo forçado para corrigir este erro. A utilização da opção forçar pode resultar na perda de dados.

# **ICM0915N Está faltando o disparo** *triggername* **no catálogo de ferramentas do IBM DB2 Universal Database.**

**Explicação:** A opção de verificação para a inicialização da API do Gerenciador do Catálogo de Informações constatou que o disparo *triggername* está ausente do catálogo de ferramentas do DB2 Universal Database.

**Resposta do Usuário:** Execute a inicialização da API do Gerenciador do Catálogo de Informações com a opção de correção para reparar este erro.

**ICM0916N A definição de disparo** *triggername* **não é válida.**

**Explicação:** A opção de verificação para a inicialização da API do Gerenciador do Catálogo de Informações constatou que a definição do disparo *triggername* não corresponde à definição que é requerida pela API do Gerenciador do Catálogo de Informações.

**Resposta do Usuário:** Execute a inicialização da API do Gerenciador do Catálogo de Informações com a opção de correção no modo forçado para corrigir este erro. A utilização da opção forçar pode resultar na perda de dados.

## **ICM00917N O disparo** *triggername* **não faz parte da definição de datastore.**

**Explicação:** A opção de verificação para a inicialização da API do Gerenciador do Catálogo de Informações constatou que um disparo nomeado *triggername* está definido para uma das tabelas do catálogo de ferramentas do DB2 que não corresponde a nenhum dos disparos requeridos pela ferramenta de inicialização.

**Resposta do Usuário:** Execute a inicialização da API do Gerenciador do Catálogo de Informações com a opção de correção no modo forçado para corrigir este erro. A utilização da opção forçar pode resultar na perda de dados.

# **ICM00918N Está faltando a exibição** *viewname* **no catálogo de ferramentas do DB2.**

**Explicação:** A opção de verificação para a inicialização da API do Gerenciador do Catálogo de Informações constatou que a exibição nomeada *viewname* não foi definida.

**Resposta do Usuário:** Execute a inicialização da API do Gerenciador do Catálogo de Informações com a opção de correção para reparar este erro.

# **ICM0919N A propriedade** *propertyname* **do tipo de objeto** *typename* **tem um tipo de dados diferente daquele da propriedade do tipo de objeto padrão.**

**Explicação:** Um tipo de objeto existente corresponde ao nome de um dos tipos de objeto padrão, mas uma de suas propriedades tem um tipo de dados diferente daquele da definição padrão para o tipo de objeto.

**Resposta do Usuário:** Nenhuma alteração é necessária para manter a definição atual. Para substituir o tipo de objeto com a definição padrão, execute a inicialização do aplicativo com a opção APP\_REPLACE.

# **ICM00920N A propriedade** *propertyname* **do tipo de objeto** *typename* **não existe na definição padrão para o tipo de objeto.**

**Explicação:** Um tipo de objeto existente corresponde ao nome de um dos tipos de objeto padrão, mas uma de suas propriedades tem um tipo de dados diferente daquele da definição padrão para o tipo de objeto.

**Resposta do Usuário:** Nenhuma alteração é necessária para manter a definição atual. Para substituir o tipo de objeto com a definição padrão, execute a inicialização do aplicativo com a opção APP\_REPLACE.

# **ICM00921N A propriedade** *propertyname* **do tipo de objeto** *typename* **existe na definição padrão, mas está ausente do tipo de objeto existente.**

**Explicação:** Um tipo de objeto existente corresponde ao nome de um dos tipos de objeto padrão, mas uma de suas propriedades tem um tipo de dados diferente daquele da definição padrão para o tipo de objeto.

**Resposta do Usuário:** Nenhuma alteração é necessária para manter a definição atual. Para substituir o tipo de objeto com a definição padrão, execute a inicialização do aplicativo com as opções APP\_REPLACE ou APP\_MERGE.

#### **ICM00922N Não foi possível acessar o assistente para Gerenciar o Catálogo de Informações porque uma licença válida para o DB2 Warehouse Manager não foi encontrada. Entre em contato com um revendedor de software local ou com o representante de marketing da IBM.**

**Explicação:** Foi feita uma tentativa de inicializar ou migrar um catálogo de informações sem uma licença válida.

**Resposta do Usuário:** Compre o pacote do DB2 Warehouse Manager e instale o componente Ferramentas do Gerenciador do Catálogo de Informações que inclui o assistente para Gerenciar o Catálogo de Informações.

## **ICM0923N Ocorreu um erro de SQL durante a eliminação das exibições de emulação do Catálogo de Informações do DB2 Universal Database Versão 7.**

**Explicação:** Ocorreu um erro de SQL enquanto a ferramenta de inicialização estava eliminando as exibições que fornecem emulação das tabelas do Gerenciador do Catálogo de Informações do DB2 Universal Database versão 7.

**Resposta do Usuário:** Verifique a publicação Referência de Mensagens para obter mais informações sobre este erro de SQL.

# **ICM10001N O catálogo de informações já está aberto.**

**Explicação:** O método open da classe ICMCatalog foi chamado quando o catálogo de informações já tinha sido aberto.

**Resposta do Usuário:** Exclua a chamada redundante para abrir o catálogo.

#### **ICM10002N Impossível consolidar um ponto de verificação de batch quando não há batch ativo.**

**Explicação:** A operação de ponto de verificação consolida um conjunto de transações que são alterações pendentes para o catálogo; as transações são consolidadas para o catálogo de informações. Não há operações pendentes quando não há batch ativo.

**Resposta do Usuário:** Consolide um ponto de verificação de batch apenas quando houver um batch ativo. Utilize startBatch para tornar um batch ativo e endBatch para finalizá-lo. Utilize o ponto de verificação para consolidar pontos intermediários no batch de alterações.

## **ICM10003N O catálogo de informações não está aberto.**

**Explicação:** Um catálogo deve ser aberto antes das operações serem executadas para ele.

**Resposta do Usuário:** Abra o catálogo antes de tentar esta operação.

**ICM10004N A lista de controle de acesso nomeada** *accesslistname* **não é exclusiva.**

**Explicação:** A tentativa de recuperação de uma lista de controle de acesso por nome retornou mais de uma instância. Este é um erro interno do catálogo que deve ser corrigido porque as listas de controle de acesso precisam ter nomes exclusivos.

**Resposta do Usuário:** Corrija o catálogo de informações.

## **ICM10005N O modo batch não está ativo.**

**Explicação:** O método endBatch foi chamado quando nenhum batch estava ativo.

**Resposta do Usuário:** Um batch deve ser iniciado antes de poder ser finalizado. Utilize a seqüência startBatch, modificar catálogo, ponto de verificação, modificar catálogo, ponto de verificação, modificar catálogo, endBatch para operação de batch válida.

## **ICM10006N O modo batch já está ativo.**

**Explicação:** O método startBatch foi chamado quando nenhum batch estava ativo.

**Resposta do Usuário:** Um batch não pode ser iniciado até que um batch anterior tenha sido finalizado. Utilize a seqüência startBatch, modificar catálogo, ponto de verificação, modificar catálogo, ponto de verificação, modificar catálogo, endBatch para operação de batch válida.

## **ICM10007N Falha ao remover o último ponto de verificação gravado.**

**Explicação:** A API do Gerenciador do Catálogo de Informações grava pontos de verificação à medida que são consolidados durante um batch. Isso é feito para que o batch possa ser retomado a partir do último ponto de verificação bem-sucedido, caso ocorra uma falha. Na conclusão bem-sucedida do batch, o registro do ponto de verificação é removido. É a remoção do registro de ponto de verificação que falhou.

**Resposta do Usuário:** Verifique a exceção aninhada para determinar a causa da falha.

# **ICM10008N Ocorreu um erro de E/S durante a criação do arquivo temporário de exportação** *filename***.**

**Explicação:** Ocorreu um erro durante a criação de um arquivo temporário que recebe informações durante o processo de exportação.

**Resposta do Usuário:** Verifique a exceção aninhada e corrija o problema.

# **ICM10009N A operação de exportação para o arquivo** *filename* **falhou.**

**Explicação:** Ocorreu um erro durante a operação de exportação.

**Resposta do Usuário:** Verifique o arquivo de log de exportação e corrija o problema.

# **ICM10010N A importação falhou. O ponto de verificação concluído pela última vez foi** *checkpoint***.**

**Explicação:** Uma operação de importação foi parcialmente bem-sucedida mas falhou antes da conclusão.

**Resposta do Usuário:** Verifique o arquivo de log de importação e corrija o problema.

#### **ICM10011N A importação falhou. Nenhum ponto de verificação foi concluído.**

**Explicação:** Uma operação de importação falhou antes da conclusão de quaisquer pontos de verificação.

**Resposta do Usuário:** Verifique o arquivo de log de importação e corrija o problema.

#### **ICM10012N A lista de controle de acesso não é a padrão.**

**Explicação:** A lista de controle de acesso fornecida para o setDefaultACL deve ser a lista de controle de acesso obtida do getDefaultACL.

**Resposta do Usuário:** Verifique a documentação quanto ao ICMCatalog.setDefaultACL.

#### **ICM10013N O usuário da instância do objeto de ponto de verificação=***username***, host=***hostname***, batch=***batchname* **no tipo de objeto interno** *typename* **não é exclusivo.**

**Explicação:** Os pontos de verificação são mantidos em um tipo de objeto interno com o ID exclusivo definido para as propriedades de usuário, host, batch. Não é possível a existência de instâncias do objeto de ponto de verificação ambíguas.

**Resposta do Usuário:** Entre em contato com um

administrador de banco de dados para fazer a correção do catálogo.

#### **ICM10014N Impossível recuperar o nome do host para identificação de ponto de verificação.**

**Explicação:** Uma exceção de host desconhecida foi lançada durante a recuperação do nome do host.

**Resposta do Usuário:** Entre em contato com um administrador do sistema para examinar a exceção aninhada.

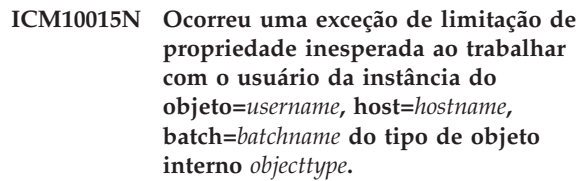

**Explicação:** Uma exceção de limitação de propriedade foi lançada ao trabalhar com uma instância do tipo de objeto de ponto de verificação interno. Ocorreu um problema interno no catálogo porque nenhuma limitação de propriedade foi colocada nas propriedades deste tipo de objeto.

**Resposta do Usuário:** Entre em contato com um administrador de banco de dados para fazer a correção do catálogo.

**ICM10016N Exceção de segurança inesperada ao trabalhar com o usuário da instância do objeto=***username***, host=***hostname***, batch=***batchname* **do tipo de objeto interno** *typename***.**

**Explicação:** As instâncias de objeto do ponto de verificação pertenciam ao usuário atual no momento em que o batch concluiu um ponto de verificação. Nenhuma violação de segurança deve ocorrer.

**Resposta do Usuário:** Determine a violação de segurança e corrija-a.

# **ICM10017N Ocorreu uma exceção de limitação de propriedade inesperada durante a gravação do histórico de exclusão no tipo de objeto interno** *objecttype***.**

**Explicação:** Uma exceção de limitação de propriedade foi lançada ao trabalhar com uma instância do tipo de objeto interno utilizado para gravar o histórico de exclusão. Há um problema interno no catálogo porque nenhuma limitação de propriedade foi colocada nas propriedades deste tipo de objeto.

**Resposta do Usuário:** Desative o recurso de exclusão de histórico e entre em contato com um administrador de banco de dados para fazer a correção do catálogo.

# **ICM10100N O tipo de objeto interno** *objecttype* **não foi encontrado. Este catálogo não pode ser utilizado.**

**Explicação:** Um tipo de objeto interno utilizado para suportar o aplicativo Centro de Catálogo de Informações não foi encontrado no catálogo de ferramentas do IBM DB2 Universal Database. O catálogo não foi inicializado corretamente para uso do Centro de Catálogo de Informações ou foi danificado.

**Resposta do Usuário:** Verifique se o armazenamento de metadados que contém o catálogo foi inicializado corretamente para o aplicativo Centro de Catálogo de Informações.

# **ICM10101N O tipo de relação interno** *relationshiptype* **não foi encontrado. Este catálogo não pode ser utilizado.**

**Explicação:** Um tipo de relação interno utilizado para suportar o aplicativo Centro de Catálogo de Informações não foi encontrado no catálogo de ferramentas do IBM DB2 Universal Database. O catálogo não foi inicializado corretamente para uso do Centro de Catálogo de Informações ou foi danificado.

**Resposta do Usuário:** Verifique se o armazenamento de metadados que contém o catálogo foi inicializado corretamente para o aplicativo Centro de Catálogo de Informações.

## **ICM10200N Uma coleção nomeada** *name* **já existe.**

**Explicação:** O nome da coleção fornecido é idêntico ao nome de uma coleção já existente pertencente ao usuário atual.

**Resposta do Usuário:** Especifique um nome diferente para a nova coleção.

## **ICM10201N Impossível criar uma nova coleção com um nome padrão.**

**Explicação:** A API do Gerenciador do Catálogo de Informações pode criar até 1000 nomes de coleção padrão diferentes. Falha ao criar a nova coleção porque todos os 1000 nomes padrão já existem.

**Resposta do Usuário:** Renomeie algumas coleções para nomes não-padrão.

# **ICM10202N A coleção** *name* **está especificada para exclusão mas não corresponde a qualquer coleção pertencente ao usuário atual.**

**Explicação:** O nome da coleção especificado como o destino de uma operação de exclusão não foi encontrado nas coleções do usuário atual.

**Resposta do Usuário:** Especifique uma coleção existente.

#### **ICM10203N A instância de relação que identifica os membros da coleção** *name* **não foi encontrada.**

**Explicação:** A instância interna do tipo de relação que é utilizada para identificar os membros de uma coleção não estava associada à coleção. Ocorreu um erro interno e a coleção não pode ser utilizada.

**Resposta do Usuário:** Utilize a API do Gerenciador do Catálogo de Informações para excluir a coleção.

# **ICM10204N Existem muitas instâncias de relação na coleção** *name***.**

**Explicação:** Mais de uma instância de relação foi encontrada anexada a uma instância do tipo de objeto interno utilizado para armazenar coleções. Ocorreu um erro interno no catálogo de informações e esta coleção não pode ser utilizada.

**Resposta do Usuário:** Utilize a API do Gerenciador do Catálogo de Informações para excluir a coleção.

## **ICM10205N A instância de relação na coleção** *name* **não é válida.**

**Explicação:** Foi encontrada uma instância de relação de um tipo incorreto anexada a uma instância do tipo de objeto interno utilizado para armazenar coleções. Este é um erro interno no catálogo de informações e a coleção não pode ser utilizada.

**Resposta do Usuário:** Utilize a API do Gerenciador do Catálogo de Informações para excluir a coleção.

# **ICM10300N Não foi possível reconhecer o tipo de pesquisa de propriedade especificado.**

**Explicação:** O tipo de pesquisa de propriedade fornecido para um DateSearchCriteria ou TextSearchCriteria não é um daqueles definidos.

**Resposta do Usuário:** Especifique um dos tipos de pesquisa de propriedade definidos.

# **ICM10301N Nenhuma data de pesquisa foi especificada.**

**Explicação:** Foi feita uma tentativa de executar uma pesquisa de data, mas nenhuma data foi especificada.

**Resposta do Usuário:** Especifique uma data de início ou data de finalização, ou ambos.

## **ICM10302N A pesquisa não possui critérios associados.**

**Explicação:** Tentativa de chamar o método create para gravar uma pesquisa sem critérios associados ao catálogo.

**Resposta do Usuário:** Associe um critério à pesquisa antes de criá-la.

#### **ICM10303N Ocorreu um erro durante o carregamento dos critérios de pesquisa para a pesquisa** *name***.**

**Explicação:** Uma exceção foi capturada durante a leitura dos critérios de pesquisa para uma pesquisa do catálogo.

**Resposta do Usuário:** Verifique a exceção aninhada para determinar o problema.

#### **ICM10304N Ocorreu um erro durante o armazenamento de critérios de pesquisa para a pesquisa** *name***.**

**Explicação:** Uma exceção foi capturada durante a gravação dos critérios de pesquisa para uma pesquisa no catálogo.

**Resposta do Usuário:** Verifique a exceção aninhada para determinar o problema.

#### **ICM10305N A contagem máxima de objetos retornados não pode ser negativa. A contagem foi:** *error-code***.**

**Explicação:** Um objeto SearchCriteria recebeu um valor negativo para o máximo de objetos retornados. Um erro ocorrerá se o SearchCriteria for executado.

**Resposta do Usuário:** Especifique uma contagem máxima de objetos que não seja negativa.

#### **ICM10306N A coleção da pesquisa de tipo de objeto contém objeto estrangeiro.**

**Explicação:** Apenas ICMObjectTypes podem ser especificados para identificar os tipos de ICMObjectInstances a serem pesquisados.

**Resposta do Usuário:** Verifique se a coleção de tipos de objetos contém apenas objetos do tipo ICMObjectType.

#### **ICM10307N O nome de pesquisa** *name* **está sendo utilizado.**

**Explicação:** Um usuário não pode ter suas pesquisas com o mesmo nome.

**Resposta do Usuário:** Especifique um nome de pesquisa que não esteja sendo utilizado.

#### **ICM10308N Impossível encontrar um novo nome de pesquisa padrão.**

**Explicação:** A API do Gerenciador do Catálogo de Informações pode criar até 1000 nomes de pesquisa padrão diferentes ao criar uma nova pesquisa. Falha ao criar um novo nome de pesquisa padrão porque todos

os nomes padrão estão sendo utilizados.

**Resposta do Usuário:** Renomeie algumas pesquisas que possuem nomes padrão.

# **ICM10309N Não há cadeias de pesquisa especificadas.**

**Explicação:** Tentativa de executar uma pesquisa de texto sem cadeias de texto especificadas.

**Resposta do Usuário:** Especifique as cadeias de pesquisa a serem correspondidas.

# **ICM10310N A pesquisa** *name* **especificada para exclusão não corresponde às pesquisas correspondentes pertencentes ao usuário atual.**

**Explicação:** O nome de pesquisa especificado como o destino de uma exclusão não foi encontrado nas pesquisas do usuário atual.

**Resposta do Usuário:** Especifique uma pesquisa correspondente.

# **ICM10311N Os valores de pesquisa devem ser cadeias de texto.**

**Explicação:** Tentativa de definir valores de pesquisa para um TextSearchCriteria que não eram cadeias de texto.

**Resposta do Usuário:** Especifique as cadeias de texto de pesquisa a serem correspondidas.

## **ICM10400N Texto da Mensagem : Ocorreu um erro durante a recuperação de dados da propriedade para** *user/group* **a partir do tipo de objeto interno** *objecttype***.**

**Explicação:** Uma exceção foi capturada durante a recuperação de informações de propriedade armazenadas partir de uma instância do objeto do tipo de objeto interno.

**Resposta do Usuário:** Entre em contato com um administrador de banco de dados para verificar a exceção aninhada.

## **ICM10401N Ocorreu um erro durante o armazenamento de dados da propriedade para** *user/group* **para o tipo de objeto interno** *objecttype***.**

**Explicação:** Uma exceção foi capturada durante o armazenamento de informações de propriedade em uma instância do objeto do tipo de objeto interno.

**Resposta do Usuário:** Entre em contato com um administrador de banco de dados para verificar a exceção aninhada.

#### **ICM10402N Impossível recuperar o nome do host.**

**Explicação:** Uma exceção de host desconhecida foi lançada durante a recuperação do nome do host.

**Resposta do Usuário:** Consulte um administrador do sistema para verificar a exceção aninhada.

#### **ICM10500N Ocorreu um erro ao iniciar o problema com a cadeia de comandos** *command***.**

**Explicação:** Uma exceção foi lançada durante a tentativa de chamar um programa em uma instância do objeto.

**Resposta do Usuário:** Verifique a exceção aninhada e corrija o objeto programa ou caminho.

#### **ICM10501N Ocorreu um erro interno durante a tentativa de gravar um BlobProperty em um arquivo.**

**Explicação:** O BlobProperty foi criado no banco de dados, mas não ocorreu o mesmo com a instância do objeto associada.

**Resposta do Usuário:** Entre em contato com o representante de serviços da IBM.

**ICM10502N A propriedade** *propertyname* **é de um tipo incorreto.**

**Explicação:** Um nome de propriedade passado para writeBlobToStream ou writeClobToWriter não era uma propriedade Blob ou Clob correta.

**Resposta do Usuário:** Verifique se a propriedade é Blob ou Clob, conforme necessário pelo método que está sendo chamado.

## **ICM10503N Impossível recuperar o valor da propriedade** *propertyname* **de uma instância de tipo de objeto** *objecttype***.**

**Explicação:** Uma exceção foi capturada durante a recuperação de um valor da propriedade do tipo de objeto.

**Resposta do Usuário:** Entre em contato com um administrador de banco de dados para verificar a exceção aninhada.

#### **ICM10504N Marcador de parâmetro não correspondente em uma cadeia parametrizada. Cadeia =** *paramstring***.**

**Explicação:** Um caractere de abertura do marcador de parâmetro foi encontrado sem um caractere de fechamento do marcador de parâmetro correspondente durante a formatação de uma cadeia parametrizada.

**Resposta do Usuário:** Verifique se a cadeia parametrizada está em um formato válido.

#### **ICM10505N Ocorreu um erro durante a gravação de dados de BlobProperty ou ClobProperty** *propertyname* **no arquivo** *filename***.**

**Explicação:** Um parâmetro do tipo BlobProperty ou ClobProperty foi encontrado como um dos parâmetros durante a formatação de uma cadeia parametrizada. Uma exceção foi capturada durante a gravação do conteúdo da propriedade em um arquivo.

**Resposta do Usuário:** Verifique a exceção aninhada.

# **ICM10506N Ocorreu um erro interno durante a tentativa de gravar a propriedade** *propertyname* **em um arquivo.**

**Explicação:** Tentativa de gravar uma propriedade em um arquivo durante a formatação da cadeia parametrizada. A propriedade não era BlobProperty ou ClobProperty, que são os únicos tipos de propriedade que podem ser gravados em um arquivo.

**Resposta do Usuário:** Entre em contato com o representante de serviços da IBM.

#### **ICM10600N O tamanho dos dados do ícone** *datasize* **é maior que** *maxsize* **bytes.**

**Explicação:** O ícone associado a um tipo de objeto não pode ser maior que o tamanho máximo indicado.

**Resposta do Usuário:** Especifique um arquivo de ícone menor. Entre em contato com um administrador de banco de dados se os dados do ícone tiverem sido danificados no catálogo.

# **ICM10601N Ocorreu um erro durante a recuperação dos dados do ícone do catálogo.**

**Explicação:** Uma SQLException foi capturada ao ler os dados do ícone do tipo de objeto.

**Resposta do Usuário:** Verifique a exceção aninhada.

#### **ICM10700N O nome especificado (***typename***) corresponde a mais de um tipo de objeto.**

**Explicação:** O nome utilizado para recuperar um tipo de objeto correspondeu a mais de um tipo de objeto. A inclusão de um caractere curinga no nome pode causar este erro.

**Resposta do Usuário:** Forneça um nome que identifique exclusivamente um tipo de objeto.

#### **ICM10701N O tipo de objeto** *typename* **não existe.**

**Explicação:** O nome do tipo de objeto utilizado com um método de API do Gerenciador do Catálogo de Informações não correspondeu aos tipos de objetos existentes.

**Resposta do Usuário:** Utilize o nome de um tipo de objeto existente.

#### **ICM10702N A categoria de relação requerida** *categoryname* **não pôde ser encontrada. Este catálogo não pode ser utilizado.**

**Explicação:** Uma das categorias de relação requeridas em um catálogo de informações não foi encontrada. Este é um erro fatal.

**Resposta do Usuário:** Entre em contato com um administrador de banco de dados.

#### **ICM10703N O tipo de objeto** *typename* **não é um tipo de objeto do usuário do catálogo de informações.**

**Explicação:** O catálogo de ferramentas do IBM DB2 Universal Database suporta vários programas aplicativos. Os tipos de objetos vistos pelos usuários do catálogo de informações são um subconjunto de todos os tipos de objetos em um catálogo de ferramentas. Ocorreu uma exceção ao passar um tipo de objeto para a API do Gerenciador do Catálogo de Informações que não é um dos tipos de objetos do usuário do catálogo de informações.

**Resposta do Usuário:** Utilize apenas a API do Gerenciador do Catálogo de Informações com tipos de objetos do usuário do catálogo de informações.

## **ICM10704N Falha na operação para armazenar os sinalizadores de visibilidade de propriedade padrão para o tipo de objeto** *typename***.**

**Explicação:** Uma exceção foi capturada durante o armazenamento das informações que definem a visibilidade de propriedade padrão para este tipo de objeto.

**Resposta do Usuário:** Entre em contato com um administrador de banco de dados para verificar a exceção aninhada.

# **ICM10705N Falha na operação para carregar os sinalizadores de visibilidade de propriedade padrão para o tipo de objeto** *typename***.**

**Explicação:** Uma exceção foi capturada durante o carregamento das informações que definem a visibilidade de propriedade padrão para este tipo de objeto.

**Resposta do Usuário:** Entre em contato com um administrador de banco de dados para verificar a exceção aninhada.

#### **ICM10706N O tipo de objeto** *typename* **não é um tipo de objeto do usuário do catálogo de informações.**

**Explicação:** O catálogo de ferramentas do IBM DB2 Universal Database suporta vários programas aplicativos. Os tipos de objetos vistos pelos usuários do catálogo de informações são um subconjunto de todos os tipos de objetos em um catálogo de ferramentas. Ocorreu uma exceção porque uma instância do objeto de um tipo que não está no conjunto de tipos de objetos do usuário do catálogo de informações teve o link estabelecido por uma relação com uma instância de um tipo de objeto que está no conjunto de tipos de objetos do usuário do catálogo de informações.

**Resposta do Usuário:** Utilize a API do Gerenciador do Catálogo de Informações com tipos de objetos do usuário do catálogo de informações.

# **ICM10800N A limitação de relação requerida** *constraintname* **não pode ser removida.**

**Explicação:** As limitações de relação colocadas em tipos de relação aplicam os comportamentos requeridos dentro do catálogo de informações. As limitações não podem ser removidas.

**Resposta do Usuário:** Não tente remover a limitação de relação requerida.

#### **ICM10801N Ocorreu um erro ao aplicar a limitação requerida** *constraintname* **no tipo de relação** *relationshiptype***.**

**Explicação:** Uma exceção foi lançada durante a tentativa de instanciar um objeto de limitação requerido para aplicar a um tipo de relação.

**Resposta do Usuário:** Entre em contato com um administrador de banco de dados para verificar a exceção aninhada.

# **Capítulo 16. Mensagens de MQL**

#### **MQL0001E O MQListener foi chamado sem função principal na linha de comandos.**

**Explicação:** A linha de comandos do MQListener não conseguiu especificar uma função principal, como ajuda, execução, adição, remoção ou mostra.

**Resposta do Usuário:** Consulte a documentação do MQListener e execute novamente o MQListener com a função desejada. Para obter informações adicionais, execute

db2mqlsn help

#### **MQL0002E O MQListener foi chamado com um parâmetro de linha de comandos desconhecido** *parameter name***.**

**Explicação:** A linha de comandos do MQListener continha um parâmetro desconhecido *parameter name*.

**Resposta do Usuário:** Consulte a documentação do MQListener e execute novamente o MQListener com os parâmetros desejados. Para obter informações adicionais, execute

db2mqlsn help

# **MQL0003E O MQListener foi chamado sem o parâmetro de linha de comandos requerido** *parameter name***.**

**Explicação:** Estava faltando o parâmetro requerido *parameter name* na linha de comandos do MQListener.

**Resposta do Usuário:** Consulte a documentação do MQListener e execute novamente o MQListener com o parâmetro requerido. Para obter informações adicionais, execute

db2mqlsn help

**MQL0004E O MQListener foi chamado com um valor inválido para o parâmetro de linha de comandos** *parameter name***:** *parameter value***.**

**Explicação:** A linha de comandos do MQListener continha um valor inválido para o parâmetro *parameter name*. O valor inválido era *parameter value*.

**Resposta do Usuário:** Consulte a documentação do MQListener e execute novamente o MQListener com os parâmetros desejados. Para obter informações adicionais, execute

db2mqlsn help

**MQL0010E O MQListener encontrou um erro de banco de dados ao acessar o banco de dados** *database name* **durante a operação** *operation name***: sqlstate =** *sqlstate value* **(sqlcode =** *sqlcode value***).**

**Explicação:** O MQListener encontrou um erro de banco de dados do DB2 ao acessar o banco de dados *database name* durante a execução da operação *operation name*. O sqlstate resultante era *sqlstate value* (sqlcode *sqlcode value*).

**Resposta do Usuário:** Consulte a documentação do MQListener e assegure-se de que o MQListener esteja instalado corretamente no banco de dados especificado e de que o acesso aos pacotes e tabelas de configuração do MQListener tenha sido concedido ao usuário especificado em -configUser ou ao usuário que executa o MQListener.

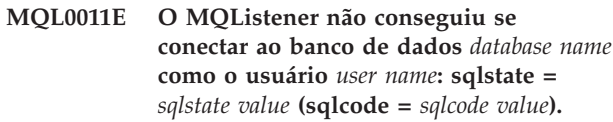

**Explicação:** O MQListener encontrou um erro de banco de dados do DB2 ao tentar conectar-se ao banco de dados *database name* como o usuário *user name*. O sqlstate resultante era *sqlstate value* (sqlcode *sqlcode value*).

**Resposta do Usuário:** Assegure-se de que *database name* esteja em execução e acessível ao *user name* utilizando a senha configurada no MQListener. Se necessário, reconfigure o MQListener utilizando as funções ″remover″ e ″incluir″ do MQListener.

**MQL0020E O MQListener encontrou um erro de MQ ao executar a operação** *operation name* **no objeto** *object name* **no gerenciador de filas** *queue manager***: código de razão =** *reason code***.**

**Explicação:** O MQListener encontrou um erro de MQ ao executar a operação *operation name* no objeto *object* no gerenciador de filas *queue manager*. O código de razão resultante foi *reason code value*.

**Resposta do Usuário:** Assegure-se de que o MQ esteja instalado e configurado corretamente e acessível ao usuário que está executando o MQListener. Consulte a documentação do MQ para obter informações adicionais, particularmente o Application Programming Reference (Número do Documento SC34-6062-00) para obter informações adicionais sobre o código de razão.

#### **MQL0021E O MQListener não conseguiu se conectar ao gerenciador de filas MQ** *queue manager***: código de razão =** *reason code***.**

**Explicação:** O MQListener encontrou um erro de MQ ao tentar conectar-se ao gerenciador de filas MQ *queue manager*. O código de razão resultante foi *reason code*.

**Resposta do Usuário:** Assegure-se de que o MQ esteja instalado e configurado corretamente e acessível ao usuário que está executando o MQListener. Consulte a documentação do MQ para obter informações adicionais, particularmente o Application Programming Reference (Número do Documento SC34-6062-00) para obter informações adicionais sobre o código de razão.

# **MQL0022W O MQListener não conseguiu desconectar-se do gerenciador de filas MQ** *queue manager***: código de razão =** *reason code***.**

**Explicação:** O MQListener encontrou um erro de MQ ao tentar desconectar-se do gerenciador de filas MQ *queue manager*. O código de razão resultante foi *reason code*.

**Resposta do Usuário:** Assegure-se de que o MQ esteja instalado corretamente e em execução. Consulte a documentação do MQ para obter informações adicionais, particularmente referentes ao significado exato do código de razão.

**MQL0030E O MQListener encontrou um erro de banco de dados do DB2 ao tentar adicionar uma nova tarefa à configuração do MQListener** *configuration name* **no banco de dados** *configuration database name***. A fila de entrada especificada na tarefa foi** *input queue* **e o gerenciador de filas especificado foi** *queue manager***. O sqlstate resultante foi** *sqlstate value* **(sqlcode =** *sqlcode value***).**

**Explicação:** O MQListener encontrou um erro de banco de dados do DB2 ao tentar adicionar uma nova tarefa à configuração do MQListener *configuration name* no banco de dados *configuration database name*. A fila de entrada especificada na tarefa foi *input queue* e o gerenciador de filas especificado foi *queue manager*. O sqlstate resultante foi *sqlstate value* (sqlcode *sqlcode value*).

**Resposta do Usuário:** Consulte a documentação do MQListener e assegure-se de que o MQListener esteja instalado corretamente no banco de dados de configuração especificado e de que o acesso aos pacotes e tabelas de configuração do MQListener tenha sido concedido ao usuário especificado em -configUser ou ao usuário que executa o MQListener. Assegure-se de que a combinação do nome de configuração, da fila de

entrada e do gerenciador de filas seja exclusiva entre as tarefas de configuração do MQListener no banco de dados. Utilize o comando ″show″ do MQListener para inspecionar a configuração.

# **MQL0040E O MQListener encontrou um erro de banco de dados do DB2 ao recuperar a configuração** *configuration name* **do banco de dados** *configuration database name* **durante a operação** *operation name***. O sqlstate resultante foi** *sqlstate value* **(sqlcode =** *sqlcode value***).**

**Explicação:** O MQListener encontrou um erro de banco de dados do DB2 ao recuperar a configuração *configuration name* do banco de dados *configuration database name* durante a operação *operation name*. O sqlstate resultante foi *sqlstate value* (sqlcode = *sqlcode value*).

**Resposta do Usuário:** Consulte a documentação do MQListener e assegure-se de que o MQListener esteja instalado corretamente no banco de dados de configuração especificado e de que o acesso aos pacotes e tabelas de configuração do MQListener tenha sido concedido ao usuário especificado em -configUser ou ao usuário que executa o MQListener.

**MQL0060E O MQListener encontrou um erro de banco de dados do DB2 ao remover uma tarefa da configuração** *configuration name* **no banco de dados** *configuration database name***. A fila de entrada especificada foi** *input queue* **e o gerenciador de filas especificado foi** *queue manager***. O sqlstate resultante foi** *sqlstate value* **(sqlcode =** *sqlcode value***).**

**Explicação:** O MQListener encontrou um erro de banco de dados do DB2 ao remover uma tarefa da configuração *configuration name* no banco de dados *configuration database name*. A fila de entrada especificada foi *input queue* e o gerenciador de filas especificado foi *queue manager*. O sqlstate resultante foi *sqlstate value* (sqlcode = *sqlcode value*).

**Resposta do Usuário:** Consulte a documentação do MQListener e assegure-se de que o MQListener esteja instalado corretamente no banco de dados de configuração especificado e de que o acesso aos pacotes e tabelas de configuração do MQListener tenha sido concedido ao usuário especificado em -configUser ou ao usuário que executa o MQListener.

#### **MQL0061I O MQListener tentou remover uma tarefa desconhecida da configuração** *configuration name* **no banco de dados** *configuration database name***. A fila de entrada especificada foi** *input queue* **e o gerenciador de filas especificado foi** *queue manager***.**

**Explicação:** O MQListener tentou remover uma tarefa desconhecida da configuração *configuration name* no banco de dados *configuration database name*. A fila de entrada especificada foi *input queue* e o gerenciador de filas especificado foi *queue manager*.

**Resposta do Usuário:** Assegure-se de que os parâmetros especificados estejam corretos e execute novamente o MQListener. Utilize o comando ″show″ do MQListener para inspecionar a configuração.

**MQL0070E O MQListener encontrou um erro de banco de dados do DB2 ao preparar para executar o procedimento armazenado** *schema name***.***procedure name* **no banco de dados** *database name* **como o usuário** *user name***: sqlstate =** *sqlstate value* **(sqlcode =** *sqlcode value***).**

**Explicação:** O MQListener encontrou um erro de banco de dados do DB2 ao preparar para executar o procedimento armazenado *schema name*.*procedure name* no banco de dados *database name* como o usuário *user name*. O sqlstate resultante foi *sqlstate value* (sqlcode *sqlcode value*).

**Resposta do Usuário:** Assegure-se de que a configuração do MQListener esteja especificada corretamente e de que um procedimento armazenado do esquema e nome especificados exista com uma assinatura correta e seja acessível ao usuário especificado.

**MQL0071E O MQListener encontrou um tipo de dados não suportado na assinatura do procedimento armazenado** *schema name***.***procedure name* **no banco de dados** *database name* **como o usuário** *user name***: datatype =** *datatype value***.**

**Explicação:** O MQListener encontrou um tipo de dados não suportado na assinatura do procedimento armazenado *schema name*.*procedure name* no banco de dados *database name* como o usuário *user name*. O tipo de dados foi *datatype value*.

**Resposta do Usuário:** Consulte a documentação do MQListener e assegure-se de que o procedimento armazenado tenha o tipo de dados correto.

**MQL0072E O MQListener não conseguiu iniciar um encadeamento executando uma tarefa especificada na configuração** *configuration name* **pela fila de entrada** *input queue* **e gerenciador de filas** *queue manager***. O código de erro de ECF foi** *error code***.**

**Explicação:** O MQListener não conseguiu iniciar um encadeamento executando uma tarefa especificada na configuração *configuration name* pela fila de entrada *input queue* e gerenciador de filas *queue manager*. O código de erro de ECF foi *error code*.

**Resposta do Usuário:** Assegure-se de que a configuração do MQListener esteja correta, especialmente o parâmetro -numInstances, e de que o processo MQListener tenha recursos de sistema suficientes para executar o número requerido de tarefas simultâneas.

# **MQL0073I O MQListener iniciou um encadeamento executando a tarefa especificada na configuração** *configuration name* **pela fila de entrada** *input queue* **e gerenciador de filas** *queue manager***.**

**Explicação:** O MQListener iniciou um encadeamento executando a tarefa especificada na configuração *configuration name* pela fila de entrada *input queue* e gerenciador de filas *queue manager*.

**Resposta do Usuário:** Nenhuma. Essa é a notificação normal de um início de encadeamento, esperado durante a inicialização ou reinício.

**MQL0074I Um encadeamento executando a tarefa especificada na configuração** *configuration name* **pela fila de entrada** *input queue* **e gerenciador de filas** *queue manager* **no MQListener saiu.**

**Explicação:** Um encadeamento executando a tarefa especificada na configuração *configuration name*, fila de entrada *input queue* e gerenciador de filas *queue manager* no MQListener saiu.

**Resposta do Usuário:** Nenhuma. Essa é a notificação normal de uma saída de encadeamento, esperada durante o encerramento ou reinício.

**MQL0075E O MQListener encontrou um erro de banco de dados do DB2 ao executar o procedimento armazenado** *schema name***.***procedure name* **no banco de dados** *database name* **como o usuário** *user name* **durante a operação** *operation name***. O sqlstate resultante foi** *sqlstate value* **(sqlcode =** *sqlcode value***).**

**Explicação:** O MQListener encontrou um erro de banco de dados do DB2 ao executar o procedimento armazenado *schema name*.*procedure name* no banco de dados *database name* como o usuário *user name* durante a operação *operation name*. O sqlstate resultante foi *sqlstate value* (sqlcode *sqlcode value*).

**Resposta do Usuário:** Consulte a documentação do MQListener e assegure-se de que o MQListener esteja instalado corretamente no banco de dados especificado e de que o acesso aos pacotes e tabelas de configuração do MQListener tenha sido concedido ao usuário especificado. Assegure-se de que o procedimento armazenado seja executado corretamente.

**MQL0080W O MQListener recebeu uma mensagem desconhecida na fila admin** *admin queue***, no gerenciador de filas** *queue manager***:** *message***.**

**Explicação:** O MQListener recebeu uma mensagem desconhecida na fila admin *queue*, no gerenciador de filas *queue manager*: *message*.

**Resposta do Usuário:** Assegure-se de que o MQ esteja instalado e configurado corretamente, de que o MQListener esteja sendo executado com os valores de parâmetros -adminQMgr e -adminQueue apropriados e de que o comando ″admin″ do MQListener também esteja utilizando os valores de parâmetros -adminQMgr e -adminQueue ou -adminQueueList apropriados. Se utilizado, verifique se o -adminQueueList especifica os nomes de filas apropriados. Verifique se a fila admin não está sendo utilizada por outro aplicativo.

# **MQL0081I O MQListener recebeu uma mensagem de encerramento na fila admin** *admin queue***, gerenciador de filas** *queue manager***.**

**Explicação:** O MQListener recebeu uma mensagem de encerramento na fila admin *admin queue*, gerenciador de filas *queue manager*.

**Resposta do Usuário:** Nenhuma. Essa é a notificação normal no recebimento de uma mensagem de encerramento.

## **MQL0082I O MQListener recebeu uma mensagem de reinício na fila admin** *admin queue***, gerenciador de filas** *queue manager***.**

**Explicação:** O MQListener recebeu uma mensagem de reinício na fila admin *admin queue*, gerenciador de filas *queue manager*.

**Resposta do Usuário:** Nenhuma. Essa é a notificação normal no recebimento de uma mensagem de reinício.

# **Capítulo 17. Mensagens de SAT**

Esta seção contém as mensagens de SAT (Satellite). Elas estão relacionadas em seqüência numérica.

## **SAT1000I A primeira versão do aplicativo para este grupo foi padronizada para corresponder ao valor utilizado para a instalação Típica do satélite.**

**Explicação:** Quando você instala um satélite utilizando o método Típico, a versão do aplicativo do satélite é estabelecida com um valor predefinido. Esta versão do aplicativo predefinida é igual ao valor padrão para a primeira versão do aplicativo criada para um grupo.

**Resposta do Usuário:** Caso você não tenha instalado os satélites deste grupo utilizando o método Típico, ou tenha alterado a versão do aplicativo para um ou mais satélites após a instalação, certifique-se de que o identificador fornecido para criar uma nova versão do aplicativo seja consistente com a versão do aplicativo do satélite.

**SAT1001I Estão faltando informações obrigatórias de uma das páginas do bloco de notas. O bloco de notas irá retornar à página que está com ausência de informações.**

**Explicação:** Todos os campos obrigatórios devem ser preenchidos para que a ação seja concluída.

**Resposta do Usuário:** Preencha as informações necessárias e tente efetuar a ação novamente.

# **SAT1002I Uma conexão ou junção de teste ao destino selecionado obteve sucesso utilizando as credenciais de autenticação especificadas.**

**Explicação:** Foi feita uma tentativa de conexão a um destino. A conexão ou junção foi estabelecida com sucesso utilizando-se as credenciais de autenticação especificadas.

**Resposta do Usuário:** Nenhuma ação é necessária.

# **SAT2000W As alterações não foram salvas. Deseja salvar agora?**

**Explicação:** Você está saindo de uma janela ou bloco de notas sem salvar suas alterações.

**Resposta do Usuário:** Para salvar suas alterações, clique em Sim. Do contrário, clique em Não.

# **SAT2001W Uma instrução ATTACH ou CONNECT foi localizada no script.**

**Explicação:** O conteúdo do script parece conter uma instrução CONNECT ou ATTACH. Em um satélite, a junção de nível de instância ou conexão de nível de banco de dados necessária é automaticamente estabelecida antes que o script de uma instância do DB2 ou de um banco de dados do DB2 seja executado. Conseqüentemente, não é necessário incluir instruções ATTACH ou CONNECT em scripts de instância ou banco de dados DB2, a menos que o script especifique mais de um destino de execução.

**Resposta do Usuário:** Se o script não especificar mais de um destino, remova do script a instrução CONNECT ou ATTACH.

# **SAT2002W O conteúdo do script talvez não esteja consistente com o tipo do script.**

**Explicação:** O conteúdo do script foi modificado de tal modo a causar uma inconsistência com o tipo do script ou o tipo do script foi modificado de tal modo a causar inconsistência com o conteúdo do script.

**Resposta do Usuário:** Certifique-se de que o tipo do script e o conteúdo do script sejam compatíveis.

## **SAT2003W O table space implícito foi criado.**

**Explicação:** A promoção criou pelo menos um table space implícito.

**Resposta do Usuário:** Altere os table spaces no script, caso os table spaces implícitos criados não satisfaçam os requisitos de seu negócio.

#### **SAT2014W Você quer realmente promover o satélite** *satellite***?**

**Explicação:** A promoção de um satélite faz com que ele comece a executar os batches do grupo. Promova um satélite apenas quando ele tiver executado com sucesso um batch de correção e estiver pronto para executar os batches do grupo.

**Resposta do Usuário:** Clique em Sim para promover os satélites de volta à execução dos batches do grupo. Do contrário, clique em Não.

# **SAT2015W Você têm certeza que deseja corrigir o satélite** *satellite* **?**

**Explicação:** A definição de um satélite para o modo de correção irá impedir que o satélite execute seus batches do grupo. O satélite só poderá executar um batch de correção até que seja promovido de volta à execução dos batches do grupo. Defina um satélite no modo de correção quando o satélite precisar de manutenção.

**Resposta do Usuário:** Clique em Sim para definir o satélite no modo de correção para que possa executar um batch de correção. Do contrário, clique em Não.

#### **SAT2016W Um objeto com o nome** *object* **já existe no banco de dados** *database***. Deseja realmente substituí-lo?**

**Explicação:** A substituição de um objeto fará com que outros objetos que referenciam o objeto sejam afetados.

**Resposta do Usuário:** Clique em Sim para substituir o objeto. Do contrário, clique em Não.

# **SAT2017W Um objeto com o nome** *object* **já existe no banco de dados** *database* **e está em uso por outro objeto. Você quer realmente alterar a definição do objeto ?**

**Explicação:** A alteração da definição de um objeto fará com que todos os outros objetos que referenciam o objeto sejam afetados.

**Resposta do Usuário:** Clique em Sim para alterar a definição do objeto. Do contrário, clique em Não.

# **SAT2018W Tem certeza de que deseja alterar a definição do objeto** *object***?**

**Explicação:** A alteração da definição de um objeto fará com que todos os outros objetos que referenciam o objeto sejam afetados.

**Resposta do Usuário:** Clique em Sim para alterar a definição do objeto. Do contrário, clique em Não.

#### **SAT2019W Um objeto com o nome** *object* **já existe no banco de dados** *database***. Você gostaria de renomear** *object* **antes dele ser criado no** *database***?**

**Explicação:** Durante a criação do *object* no *database*, outro objeto com o mesmo nome já existente foi encontrado. Os objetos devem ter nomes exclusivos.

**Resposta do Usuário:** Clique em Sim para salvar o objeto com um nome diferente. Do contrário, clique em Não. O objeto não será criado.

# **SAT2020W Pelo menos um dos satélites selecionados está atualmente on-line. Nenhuma ação é efetuada em satélites que estão on-line.**

**Explicação:** Quando um satélite está on-line e em sincronização, ele não pode ser alterado.

**Resposta do Usuário:** Determine quais satélites estão atualmente on-line. Aguarde até que estes satélites estejam offline e tente a solicitação novamente.

# **SAT2021W Uma conexão ou junção de teste ao destino selecionado não obteve sucesso utilizando as credenciais de autenticação especificadas.**

**Explicação:** Foi feita uma tentativa de conexão ou junção a um destino. A conexão não pôde ser estabelecida devido a um erro de autenticação.

**Resposta do Usuário:** Verifique se as credenciais de autenticação estão corretas para o destino e tente a solicitação novamente.

# **SAT2022W Você poderá fazer modificações neste satélite quando este for um satélite de teste. Tenha cuidado para assegurar-se de que o estado do satélite permaneça consistente.**

**Explicação:** A definição de um satélite como um satélite de teste significa que ele executará batches de teste. Um batch de teste pode conter etapas de batch que produzem resultados incertos e que podem colocar o satélite em um estado inconsistente. Um satélite só deve ser definido como um satélite de teste quando ele é aceitável a submeter-se a estes riscos.

**Resposta do Usuário:** Clique em OK para definir o satélite como um satélite de teste. Do contrário, clique em Cancelar.

## **SAT2023W Tem certeza de que deseja alterar este satélite de teste para um satélite de produção? A função administrativa disponível para este satélite será severamente limitada.**

**Explicação:** Um satélite de teste é utilizado para experimentar alterações na configuração antes que estas tornem-se disponíveis aos satélites de produção. Conseqüentemente, um satélite de teste pode tornar-se inconsistente quando as alterações de configuração não obtêm sucesso. Para consertar o satélite de teste, coloque-o de volta em um estado consistente para que as alterações na configuração possam ser testadas de modo iterativo. Mais ações administrativas podem ser executadas junto a um satélite de teste. Caso o satélite seja transformado em satélite de produção, ele não pode mais ser usado para fins de teste. A função administrativa disponível para este satélite será,
necessariamente, restringida rigorosamente.

**Resposta do Usuário:** Clique em OK para definir o satélite como um satélite de produção. Do contrário, clique em Cancelar.

### **SAT2024W A sessão de sincronização está em andamento. Deseja realmente encerrá-la?**

**Explicação:** Uma sessão de sincronização estava em andamento quando uma ação de encerramento foi emitida.

**Resposta do Usuário:** Se você continuar com o encerramento, a sessão de sincronização será interrompida antes de ser concluída. Você deve cancelar o encerramento e permitir a conclusão da sessão de sincronização.

**SAT2025W Se você utilizar qualquer coisa que não seja uma tabela de alteração consistente incompleta em um cenário de consolidação, a tabela de destino será atualizada quando houver a sincronização dos satélites.**

**Explicação:** No cenário de réplica de consolidação, uma tabela de dados de alteraçoes consistente incompleta não resulta em uma tabela de destino de atualização completa quando houver uma sincronização do satélite. Qualquer outro tipo de tabela (por exemplo, uma cópia do usuário ou uma tabela de destino ponto no tempo) resulta em uma tabela de destino de atualização completa quando houver uma sincronização do satélite. Se, quando for definir o seu cenário de réplica, você especificar que a captura de dados seja uma atualização completa, a tabela de destino será atualizada por completo em cada momento em que houver a sincronização do satélite. Se você não especificar que a captura de dados deve ser de atualização completa, a tabela de destino será totalmente atualizada apenas na primeira vez que for solicitado o programa Apply no satélite.

**Resposta do Usuário:** Se você deseja que a tabela de destino seja atualizada quando houver a sincronização do satélite, nenhuma ação poderá ser solicitada. Caso queira alterar o tipo da tabela de destino, você deve remover os efeitos da geração da assinatura de réplica a partir do servidor de controle do DB2 e retornar ao Centro de Controle para modificar o cenário de réplica. Depois, generalize as assinaturas de réplica novamente.

**SAT2026W O satélite poderia ser sincronizado antes do usuário alterar os dados do usuário. Os dados do usuário que foram alterados antes da sincronização inicial do satélite não podem ser replicados.**

**Explicação:** Quando houver a sincronização do satélite, os programas Capture e Apply são chamados no satélite. Dependendo do que você definiu no cenário de réplica, altere o que foi realizado para os dados do usuário no banco de dados antes que a primeira sessão de sincronização não possa ser replicada para as fontes de dados corporativas ou serão sobrepostas no satélite:

- v Se o seu cenário de réplica for consolidado ou atualizado em qualquer lugar com a direção de réplica definida a partir do satélite para a fonte de dados corporativa, altere o que foi realizado para os dados do usuário antes da primeira sessão de sincronização ser replicada a partir do satélite para a fonte de dados corporativa. Quando o programa Capture for chamado, ele não poderá capturar essas alterações.
- v Se o seu cenário de réplica for distribuído ou atualizado em qualquer lugar com a direção da réplica definida a partir da fonte de dados corporativas para o satélite, altere o que foi realizado para os dados do usuário antes que a primeira sessão de sincronização seja sobreposta quando uma atualização completa ocorrer no satélite.

**Resposta do Usuário:** Instrua todos os usuários do satélite para sincronizar antes de alterar os dados no satélite.

### **SAT3000N O nome** *name* **já existe.**

**Explicação:** O nome do objeto que você estiver tentando criar, *name*, já existe.

**Resposta do Usuário:** Especifique um nome exclusivo.

**SAT3001N O nome do destino de uma cópia,** *targetname***, já existe no banco de dados** *cdb***.**

**Explicação:** O nome fornecido para a cópia, *targetname*, não é único no banco de dados de controle do satélite de destino *cdb*.

**Resposta do Usuário:** Especifique um nome exclusivo.

**SAT3002N O aplicativo versão** *application-versionname* **já existe para o grupo** *group-name***.**

**Explicação:** O nome fornecido para esta versão do aplicativo já está sendo usado para este grupo.

**Resposta do Usuário:** Especifique um nome para a versão do aplicativo que não está sendo usado pelo grupo *group name*.

# **SAT3003N Nenhuma versão do aplicativo existe para este grupo.**

**Explicação:** A ação solicitada junto ao grupo precisa de pelo menos uma versão do aplicativo.

**Resposta do Usuário:** Crie uma versão do aplicativo para o grupo.

### **SAT3004N O objeto** *name* **não existe.**

**Explicação:** O objeto especificado, *name*, não existe. É possível que ele tenha sido removido depois que a view que contém o objeto foi preenchida.

**Resposta do Usuário:** Atualize a view na qual o objeto aparece.

# **SAT3005N O objeto** *name* **não pode ser excluído porque ele está sendo atualmente referenciado por outro objeto.**

**Explicação:** O objeto *name* não pode ser excluído porque outros objetos estão sendo referenciados por ele. A consistência não pode ser mantida se *name* for excluído.

**Resposta do Usuário:** Exclua todos os objetos que são dependentes do objeto antes de excluir este objeto.

### **SAT3006N O grupo** *group-name* **não pode ser excluído porque ele possui pelo menos um satélite ativado.**

**Explicação:** Para que um grupo possa ser excluído, todos os seus satélites devem ser desativados para que possam ser excluídos juntamente com o grupo. Pelo menos um satélite do grupo foi localizado para ser ativado.

**Resposta do Usuário:** Desative todos os satélites deste grupo.

# **SAT3007N O grupo** *group-name* **não pode ser excluído porque ele possui pelo menos uma versão de aplicativo que possui um batch de nível de teste ou de produção.**

**Explicação:** Os batches de nível de produção e de nível de teste são considerados como sendo níveis ativos que são utilizados pelos satélites. Conseqüentemente, eles não podem ser excluídos. Sendo assim, a versão do aplicativo, e conseqüentemente o grupo, à qual eles pertencem não pode ser excluída.

**Resposta do Usuário:** Torne obsoletos todos os batches de nível de produção e remova todos os batches de nível de teste para este grupo. Então, tente a solicitação novamente.

# **SAT3008N A versão do aplicativo** *application-version-name* **não pode ser excluída porque ela possui um batch de nível de teste ou de produção.**

**Explicação:** Os batches de nível de produção e de nível de teste são considerados como sendo níveis ativos que são utilizados pelos satélites. Conseqüentemente, eles não podem ser excluídos. Sendo assim, a versão do aplicativo à qual eles pertencem não pode ser excluída.

**Resposta do Usuário:** Torne obsoletos os batches de nível de produção e remova os batches de nível de teste para esta versão do aplicativo. Então, tente a solicitação novamente.

# **SAT3009N Nenhum conjunto de assinaturas de réplica generalizada existe para o grupo** *group-name***.**

**Explicação:** Nenhum conjunto de subscrições de réplica generalizada existe para o grupo *group-name*. A ação especificada exige que exista pelo menos uma subscrição de replicação generalizada.

**Resposta do Usuário:** Defina um ou mais grupos generalizados de subscrição de replicação para este grupo.

# **SAT3010N Nenhuma versão de aplicativo existe para o grupo** *group-name***.**

**Explicação:** Nenhuma versão de aplicativo existe para o grupo *group-name*. A ação especificada exige que exista pelo menos uma versão do aplicativo.

**Resposta do Usuário:** Defina uma versão do aplicativo para este grupo.

# **SAT3011N Não existe nenhum conjunto de assinatura de réplica padrão para a versão de aplicativo** *application-version-name* **no grupo** *group-name***.**

**Explicação:** Os conjuntos de subscrições de réplica padrão para a versão do aplicativo *application-version-name*, no grupo *group-name*, são gerados pela ação generalizar. Tais conjuntos de subscrições são necessários para que seja possível a personalização da subscrição de replicação generalizada.

**Resposta do Usuário:** Certifique-se de que a ação generalizada tenha sido concluída com sucesso e tente a solicitação novamente.

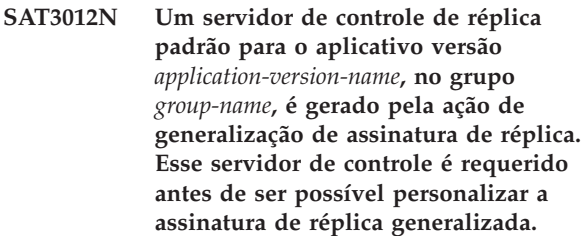

**Explicação:** O servidor de controle de réplica padrão para a versão do aplicativo *application-version-name* no grupo *group-name* não existe.

**Resposta do Usuário:** Certifique-se de que a generalização da subscrição de replicação tenha sido concluída com sucesso. Então, tente a solicitação novamente.

# **SAT3013N A senha de confirmação não é compatível com a senha especificada.**

**Explicação:** A senha de confirmação deve corresponder exatamente à senha especificada. As senhas fazem distinção entre maiúsculas e minúsculas.

**Resposta do Usuário:** Digite novamente a senha de confirmação. Certifique-se de que todos os caracteres digitados estejam em maiúsculas ou em minúsculas como a senha original.

# **SAT3014N Pelo menos uma das etapas de batch especificadas não possui um alias de destino, um conjunto de códigos de sucesso ou ambos.**

**Explicação:** Quando um script é importado ou incluído como uma nova etapa de batch, um alias de destino e um conjunto de códigos de sucesso devem ser incluídos, já que a nova etapa do batch não é fornecida.

**Resposta do Usuário:** Identifique as etapas de batch que não possuem um alias de destino ou um conjunto de códigos de sucesso e acrescente as informações ausentes.

# **SAT3015N Um alias de destino não foi selecionado. É necessário selecionar um alias de destino para que as credenciais de autenticação possam ser especificadas.**

**Explicação:** Um alias de destino deve ser especificado para que uma autenticação possa ser associada a ele.

**Resposta do Usuário:** Especifique um alias de destino. Então, tente a solicitação novamente.

# **SAT3016N Uma versão do aplicativo não foi definida para este satélite. Esta página será desativada até que o satélite informe a versão de seu aplicativo.**

**Explicação:** Um satélite executa os batches de uma versão do aplicativo. Este satélite ainda não informou a versão de seu aplicativo. Por isso, as etapas de batch não podem ser especificadas para ele.

**Resposta do Usuário:** Atribua ao satélite uma versão do aplicativo no próprio satélite. Esta ação não pode ser executada a partir do Centro de Administração do Satélite.

### **SAT3017N A ação não pode ser executada. Uma versão do aplicativo não foi definida.**

**Explicação:** Um satélite executa os batches de uma versão do aplicativo. Este satélite ainda não informou a versão de seu aplicativo. Por isso, a ação especificada não pode ser executada.

**Resposta do Usuário:** Atribua ao satélite uma versão do aplicativo no próprio satélite. Esta ação não pode

ser executada a partir do Centro de Administração do Satélite.

# **SAT3018N O tipo do destino da execução especificado não está correto para o tipo do script.**

**Explicação:** Um alias de destino que foi selecionado está incorreto. O script está projetado para efetuar a execução junto a um tipo de destino diferente.

**Resposta do Usuário:** Escolha um alias de destino que seja do mesmo tipo que o script selecionado. Então, tente a solicitação novamente.

# **SAT3019N Os intervalos de códigos de sucesso especificados estão divergentes.**

**Explicação:** Um conjunto de códigos de sucesso não pode conter uma relação de maior que (>) que especifique um intervalo de números que sobrepõe o intervalo de números que está especificado por uma relação de menor que (<). Por exemplo, as duas seguintes relações não são permitidas no mesmo conjunto de códigos de sucesso: > 10, < 11.

**Resposta do Usuário:** Corrija estas relações de sucesso que causam a sobreposição nos intervalos ou remova-as do conjunto de códigos de sucesso. Para especificar um intervalo finito de números entre dois números, a e b, uma relação de igual (=) deve ser especificada para cada número no intervalo. Para especificar, por exemplo, um intervalo finito de números entre 5 e 10 como códigos de sucesso, as seguintes relações de iguais são necessárias: =5,=6,=7,=8, =9 e =10.

# **SAT3022N Ocorreu uma falha na promoção com o seguinte erro: SQLCODE=***sqlcode***, SQLSTATE=***sqlatate***, tokens:** *token1***,** *token2***,** *token3***. O erro foi excluído até a localização** *location***.**

**Explicação:** A promoção falhou de modo inesperado.

**Resposta do Usuário:** Contacte o help desk ou seu administrador de sistema.

### **SAT3023N Ocorreu um erro interno ou de sistema.**

**Explicação:** Os erros possíveis incluem um erro do sistema retornado pelo sistema operacional, recursos insuficientes, ou uma configuração incorreta.

**Resposta do Usuário:** Verifique a configuração de sua replicação, ou entre em contato com o administrador do sistema ou Serviço IBM.

### **SAT3024N Um servidor de replicação está em um nível que não é aceito.**

**Explicação:** O nível do produto de um servidor de replicação não é aceito.

**Resposta do Usuário:** Faça a atualização para um nível aceito.

### **SAT3025N Ocorreu uma falha na autenticação durante a conexão ao servidor de replicação.**

**Explicação:** Esta ação requer a autenticação com os servidores de replicação. Falha na autenticação com um dos servidores.

**Resposta do Usuário:** Certifique-se de que tenha fornecido o ID do usuário e a senha corretos. Tente a solicitação novamente ou entre em contato com o administrador do sistema.

### **SAT3026N O tamanho de um script gerado excede o armazenamento disponível.**

**Explicação:** Esta ação gera scripts. Pelo menos um dos scripts gerados é maior que o armazenamento máximo disponível.

**Resposta do Usuário:** Entre em contato com o administrador do sistema ou Serviço IBM.

# **SAT3027N A entrada do diretório do banco de dados para um servidor de fonte de réplica, servidor de controle ou servidor de destino não existe na instância** *instance-name***.**

**Explicação:** Esta ação requer a existência de uma entrada do banco de dados para os servidores de origem de réplica, servidor de controle e servidor de destino na instância *instance-name*. Pelo menos uma das entradas de diretórios não foi localizada.

**Resposta do Usuário:** Catalogue os servidores de origem de réplica, servidor de controle e servidor de destino em *instance-name*. Ou entre em contato com o administrador do sistema ou Serviço IBM.

# **SAT3028N O lote de correção** *batch* **não pode ser excluído porque está sendo usado por pelo menos um satélite.**

**Explicação:** Quando um batch está sendo usado ele não pode ser excluído.

**Resposta do Usuário:** Aguarde até que o batch não esteja mais sendo usado por nenhum satélite. Então, tente a solicitação novamente.

# **SAT3029N O script** *script* **não pode ser alterado porque ele está sendo usado pelo menos por uma etapa do lote de produção ou obsoleto.**

**Explicação:** Um script só pode ser modificado quando não está sendo usado por uma etapa de batch de produção ou obsoleto.

**Resposta do Usuário:** Certifique-se de que o script não esteja sendo usado atualmente por uma etapa de batch de produção ou obsoleto. Então, tente a solicitação novamente.

### **SAT3030N A etapa especificada de batch obsoleto não pode ser excluída pois está sendo usada por um batch que não é obsoleto.**

**Explicação:** Uma etapa de batch obsoleto só pode ser excluída se não estiver sendo usada por nenhum batch que não seja obsoleto.

**Resposta do Usuário:** Se o batch que utiliza esta etapa de batch não estiver mais sendo usado por nenhum satélite, mova-o para o nível obsoleto. Então, tente a solicitação novamente.

## **SAT3031N A etapa de batch não pode ser excluída porque ela não é a última etapa no conjunto de etapas do batch.**

**Explicação:** Uma etapa do batch não pode ser excluída do meio de um conjunto de etapas do batch. Todas as etapas do batch depois dela devem ser excluídas primeiro.

**Resposta do Usuário:** Exclua todas as etapas do batch que seguem a etapa do batch a ser excluída. Então, tente a solicitação novamente.

### **SAT3032N Uma etapa do batch de produção não pode ser excluída.**

**Explicação:** As etapas do batch de produção são utilizadas por satélites de produção para sincronização e não podem ser excluídas. Apenas etapas do batch de teste não atribuído e obsoleto podem ser excluídas.

**Resposta do Usuário:** Retire a etapa do batch da produção. Então, tente a solicitação novamente.

# **SAT3033N Falha na sincronização do satélite, pois o banco de dados de controle do satélite SATCTLDB não foi localizado no diretório do banco de dados.**

**Explicação:** O banco de dados de controle do satélite não está catalogado corretamente no diretório do banco de dados.

**Resposta do Usuário:** Contacte o help desk ou seu administrador de sistema.

# **SAT3034N Falha na sincronização do satélite devido a um erro de autenticação no servidor de controle do satélite.**

**Explicação:** O ID do usuário ou a senha enviado ao servidor de controle está incorreto.

**Resposta do Usuário:** Contacte o help desk ou seu administrador de sistema.

# **SAT3035N Falha na sincronização do satélite, pois o ID do satélite não foi localizado.**

**Explicação:** O erro pode resultar do desvio do logon do sistema operacional.

**Resposta do Usuário:** Caso você já tenha efetuado o log no sistema operacional, contacte o help desk ou o administrador do sistema.

# **SAT3036N Falha na sincronização do satélite porque o servidor de controle do satélite não reconhece este satélite.**

**Explicação:** O ID do satélite não está definido corretamente no satélite ou este satélite não está definido corretamente no servidor de controle do satélite.

**Resposta do Usuário:** Contacte o help desk ou seu administrador de sistema.

# **SAT3037N Falha na sincronização do satélite devido a um erro desconhecido.**

**Explicação:** Desconhecida.

**Resposta do Usuário:** Contacte o help desk ou seu administrador de sistema.

# **SAT3038N O sincronizador detectou um erro grave do DB2. A sincronização não pode continuar.**

**Explicação:** A causa deste erro grave não é conhecida.

**Resposta do Usuário:** Contacte o help desk ou seu administrador de sistema.

### **SAT3039N Falha na sincronização do satélite. O satélite está em estado de falha no servidor de controle do satélite.**

**Explicação:** Este satélite está em estado de falha, e deve ser corrigido.

**Resposta do Usuário:** Contacte o help desk ou seu administrador de sistema.

### **SAT3040N Falha na sincronização do satélite porque o servidor de controle do satélite não pode ser contatado.**

**Explicação:** A comunicação não pôde ser estabelecida entre o satélite e seu servidor de controle. Uma possível razão seria que o servidor de controle não está operacional ou que a configuração da comunicação não está correta (por exemplo, o nome do host ou número de porta para o servidor de controle do satélite não está correto).

**Resposta do Usuário:** Contacte o help desk ou seu administrador de sistema.

# **SAT3041N Falha na sincronização do satélite porque a comunicação com o servidor de controle do satélite foi perdida.**

**Explicação:** Ocorreu uma falha no link de comunicação. O servidor de controle do satélite tornou-se inativo ou ocorreu uma falha na rede.

**Resposta do Usuário:** Contacte o help desk ou seu administrador de sistema.

# **SAT3042N A sessão de sincronização do satélite não concluiu todas as tarefas com êxito.**

**Explicação:** Ocorreu um erro durante a sessão de sincronização do satélite.

**Resposta do Usuário:** Contacte o help desk ou seu administrador de sistema.

# **SAT3043N A sessão de sincronização do satélite não foi iniciada com sucesso.**

**Explicação:** Ocorreu um erro durante a fase de inicialização da sessão de sincronização do satélite.

**Resposta do Usuário:** Contacte o help desk ou seu administrador de sistema.

# **SAT3044N A fase de limpeza da sessão de sincronização do satélite não foi concluída com sucesso.**

**Explicação:** Ocorreu um erro durante a fase de limpeza da sessão de sincronização do satélite.

**Resposta do Usuário:** Contacte o help desk ou seu administrador de sistema.

# **SAT3045N** *control-server* **não é um servidor de controle de réplica válido.**

**Explicação:** O servidor selecionado não é um servidor de controle de réplica válido. A solicitação não pode ser concluída.

**Resposta do Usuário:** Selecione um servidor de controle de réplica válido, depois tente a solicitação novamente.

# **SAT3046N Não existe nenhum conjunto de assinatura de associação de réplica generalizada para o aplicativo versão** *application-version-name* **no grupo** *group-name***.**

**Explicação:** Não existem conjuntos de subscrições de réplica generalizados para a versão do aplicativo *application-version-name* no grupo *group-name*. Um conjunto generalizado de subscrição de réplica deve existir para que ele possa ser personalizado.

**Resposta do Usuário:** Generalize um ou mais

conjuntos de subscrição de réplica para a versão do aplicativo e tente a solicitação novamente.

**SAT3047N A entrada para o campo** *field-name* **excede o limite. O comprimento máximo permitido para este campo é** *maximum-length***.**

**Explicação:** O comprimento da entrada no campo *field-name* excede o limite *maximum-length*.

**Resposta do Usuário:** Assegure-se de que a entrada esteja dentro do limite máximo, depois tente a solicitação novamente.

**SAT3048N Mais de um servidor de destino está associado ao qualificador** *apply-qualifier* **no servidor de controle** *control-server***.**

**Explicação:** Um servidor de destino de uma subscrição de réplica representa um satélite no grupo que está executando a versão do aplicativo especificada. Conseqüentemente, pode haver apenas um servidor de destino para um qualificador apply fornecido. Se a configuração de réplica especificar um único servidor de destino, é possível que o qualificador apply associado não tenha sido especificado corretamente. Caso contrário, a sua configuração de réplica talvez não seja aceitável para generalização do ambiente do satélite.

**Resposta do Usuário:** Primeiro verifique se a configuração de réplica não especifica mais de um servidor de destino. Caso especifique, corrija a configuração de réplica, depois tente generalizar a solicitação de subscrição de réplica novamente. Se a configuração de réplica não especificar mais de um servidor de destino, certifique-se de que o qualificador apply correto tenha sido especificado para a solicitação de subscrição de réplica de generalização. Então, tente a solicitação novamente.

### **SAT3049N O nome do arquivo é inválido.**

**Explicação:** O nome do arquivo é inválido pois ele contém pelo menos um dos seguintes caracteres: \ / : \* ?  $" < > |$ 

**Resposta do Usuário:** Assegure-se de que o nome do arquivo não possua nenhum dos caracteres acima. Então, tente a solicitação novamente.

### **SAT3050N Um ou mais dos satélites selecionados não possuem uma versão do aplicativo.**

**Explicação:** Não é possível alterar os parâmetros de replicação para um satélite que não possui uma versão do aplicativo.

**Resposta do Usuário:** Assegure-se de que todos os satélites selecionados possuam uma versão do aplicativo. Então, tente a solicitação novamente.

### **SAT3051N Falha na generalização das subscrições de replicação. Pelo menos um dos scripts gerados está vazio.**

**Explicação:** Pelo menos um dos scripts gerados está vazio.

**Resposta do Usuário:** Tente novamente efetuar a generalização. Se o problema continuar, entre em contato com o Serviço IBM.

# **SAT3052N O alias do banco de dados ou nome do banco de dados** *name* **não pode ser encontrado.**

**Explicação:** O nome do banco de dados ou o alias especificado no comando não pôde ser encontrado. Ou o banco de dados não está catalogado nos diretórios do banco de dados ou ele não existe.

**Resposta do Usuário:** Assegure-se de que o nome do banco de dados especificado exista no diretório do banco de dados do sistema e verifique se o banco de dados existe. Então, tente a solicitação novamente.

### **SAT4000C O** *cdb* **não é um banco de dados de controle do satélite válido.**

**Explicação:** O banco de dados nomeado *cdb* não é um banco de dados de controle de satélite válido. Assume-se inicialmente que qualquer banco de dados com o nome SATCTLDB seja um banco de dados de controle do satélite. Qualquer ação pertencente à administração do satélite que seja executada junto a tal banco de dados irá primeiro verificar se o banco de dados é válido. A ação não obterá sucesso se o banco de dados não estiver configurado corretamente. Se *cdb* for um banco de dados de controle de satélite, então a configuração alterada não precisará ser mais usada. Caso não seja, um banco de dados que não é de controle terá recebido o nome SATCTLDB.

**Resposta do Usuário:** Para evitar a deturpação de um banco de dados como sendo um banco de dados de controle de satélite, atribua outro nome ao banco de dados que não seja SATCTLDB. Se *cdb* for um banco de dados de controle de satélite, verifique a configuração com a definição original.

# **Capítulo 18. Mensagens de SPM**

Esta seção contém as mensagens de SPM (Sync Point Manager). Elas estão relacionadas em seqüência numérica.

**SPM0400 A resolução da transação pendente com DBALIAS=***dbalias* **mostra um dano heurístico - o banco de dados fez a reversão de UOW e o coordenador com LUNAME=***luname* **consolidou. A transação é identificada por LUWID=***luwid***.**

**Explicação:** O DB2 era o DRDA2 AS para a transação identificada por *luwid*. A resolução com o banco de dados DB2 mostra que ocorreu dano heurístico. O banco de dados identificado por *dbalias* resolveu manualmente a transação pendente. O banco de dados DB2 em *luname* reverteu a transação. Isto está inconsistente com a decisão de consolidação do coordenador DRDA2 em *luname*.

- v A aplicação foi informada de que a transação foi consolidada.
- v O roll back foi efetuado em todos os recursos atualizados no participante.

#### **dbalias**

O nome de alias do banco de dados DB2.

#### **luname**

O nome da LU do coordenador.

**luwid** A unidade lógica SNA do id de trabalho da transação.

O XID associado à unidade de trabalho é impresso após esta mensagem.

A resolução pendente com o participante é concluída.

**Resposta do Usuário:** Chame o administrador do banco de dados.

**Ação do Administrador do Banco de Dados**: Informe os administradores de banco de dados em COORDINATOR *luname* e em DATABASE *dbalias* que ocorreu um dano heurístico na transação com *luwid*. O DB2 era um DRDA2 AS para a transação. O DRDA2 AR em COORDINATOR *luname* tomou a decisão de CONSOLIDAR as atualizações do banco de dados feitas por *luwid*. O *dbalias* PARTICIPANT tomou uma decisão heurística de REVERTER as atualizações feitas por *luwid*.

**SPM0401 A resolução da transação pendente com DBALIAS=***dbalias* **mostra um dano heurístico - o banco de dados consolidou e o coordenador com LUNAME=***luname* **fez a reversão. A transação é identificada por LUWID=***luwid***.**

**Explicação:** O DB2 era o DRDA2 AS para a transação identificada por *luwid*. A resolução com o DB2 DATABASE mostra que ocorreu dano heurístico. O banco de dados identificado por *dbalias* resolveu manualmente a transação pendente. O *dbalias* consolidou a transação. Isto está inconsistente com a decisão de reversão do DRDA2 COORDINATOR em *luname*.

- v A aplicação foi informada de que o roll back da transação foi efetuado.
- v Todos os recursos atualizados no participante foram consolidados.

#### **dbalias**

O nome de alias do banco de dados DB2.

#### **luname**

O nome da LU do coordenador.

**luwid** A unidade lógica SNA do id de trabalho da transação.

O XID associado à unidade de trabalho é impresso após esta mensagem.

A resolução pendente com o participante é concluída.

**Resposta do Usuário:** Chame o administrador do banco de dados.

**Ação do Administrador do Banco de Dados**: Informe os administradores de banco de dados em COORDINATOR *luname* e em DATABASE *dbalias* que ocorreu um dano heurístico na transação com *luwid*. O DB2 era um DRDA2 AS para a transação. O DRDA2 AR em COORDINATOR *luname* tomou a decisão de reverter as atualizações do banco de dados feitas por *luwid*. No PARTICIPANT *dbalias* foi tomada uma decisão heurística de CONSOLIDAR as atualizações feitas por *luwid*.

**SPM0402 A resolução da transação pendente com o participante com LUNAME=***luname* **e DBALIAS=***dbalias* **mostra um dano heurístico - o participante consolidou e o DB2 fez a reversão. A transação é identificada por LUWID=***luwid***.**

**Explicação:** O DB2 tem responsabilidade de coordenador para a transação identificada por *luwid*. A resolução com o participante mostra que ocorreu dano heurístico. O participante identificado por *luname* e *dbalias* resolveu manualmente a transação pendente. A ação tomada foi a efetuação do commit da transação. Isto é inconsistente com a decisão de roll back do coordenador.

- v A aplicação foi informada de que o roll back da unidade de trabalho foi efetuado.
- Todos os recursos atualizados no participante foram consolidados.

#### **dbalias**

O alias de banco de dados do participante.

### **luname**

O nome da LU do participante.

**luwid** A unidade lógica SNA do id de trabalho da transação.

O XID associado à unidade de trabalho é impresso após esta mensagem.

A resolução pendente com o participante é concluída.

**Resposta do Usuário:** Chame o administrador do banco de dados.

**Ação do Administrador do Banco de Dados**: Informe o administrador do banco de dados local e o administrador do banco de dados em *luname* que ocorreu um dano heurístico para a transação com *luwid*. O DB2 era o coordenador da transação e decidiu reverter as atualizações do banco de dados feitas por *luwid*. Em *luname* foi tomada uma decisão heurística de CONSOLIDAR as alterações feitas por *luwid*.

**SPM0403 A resolução da transação pendente com o participante com LUNAME=***luname* **e DBALIAS=***dbalias* **mostra um dano heurístico - o participante fez a reversão e o DB2 consolidou. A transação é identificada por LUWID=***luwid***.**

**Explicação:** O DB2 tem responsabilidade de coordenador para a transação identificada por *luwid*. A resolução com o participante mostra que ocorreu dano heurístico. O participante identificado por *luname* e *dbalias* resolveu manualmente a transação pendente. A ação tomada foi a efetuação do roll back do UOW. Isto é inconsistente com a decisão de commit do coordenador.

- v A aplicação foi informada de que o commit da transação foi efetuado.
- v O roll back foi efetuado em todos os recursos atualizados no participante.

#### **luname**

O nome da LU do participante.

### **dbalias**

O alias de banco de dados do participante.

**luwid** A unidade lógica SNA do id de trabalho da transação.

O XID associado à unidade de trabalho é impresso após esta mensagem.

A resolução pendente com o participante é concluída.

**Resposta do Usuário:** Chame o administrador do banco de dados.

**Ação do Administrador do Banco de Dados**: Informe o administrador do banco de dados local e o administrador do banco de dados em *luname* que ocorreu um dano heurístico para a transação com *luwid*. O DB2 era o coordenador para a transação e decidiu CONSOLIDAR as atualizações do banco de dados feitas por *luwid*. Em *luname* foi tomada uma decisão heurística de REVERTER as atualizações feitas por *luwid*.

# **SPM0404 Erro de protocolo durante resolução de transação pendente com o coordenador com LUNAME=***luname1* **- o banco de dados DB2 com LUNAME=***luname2* **tem uma transação pendente que é identificada por LUWID=***luwid***.**

**Explicação:** O DB2 era o DRDA2 AS para a transação identificada por *luwid*. A transação do DB2 associada no banco de dados com LUNAME=*luname2* está pendente. Ocorreu um erro de protocolo durante a resolução pendente com o coordenador identificado por *luname1*.

#### **luname1**

O nome da LU do parceiro que está agindo como o coordenador.

#### **luname2**

O nome da LU do banco de dados no qual a transação está pendente.

**luwid** A unidade lógica SNA do id de trabalho da transação.

O XID associado à unidade de trabalho é impresso após esta mensagem.

A transação pendente permanece pendente. Um registro de rastreamento de Violação de Protocolo Resync é gravado.

**Resposta do Usuário:** Chame o administrador do banco de dados.

**Ação do Administrador do Banco de Dados**: O DB2 não tenta resolver automaticamente a transação pendente. A transação deve ser resolvida manualmente. A decisão de commit ou aborto tomada no coordenador deve ser determinada para que a mesma decisão possa ser tomada neste DB2 participante.

Entre em contato com o administrador do banco de dados no coordenador com *luname* e *dbalias* para determinar se a transação foi consolidada ou abortada.

Utilize o comando LIST INDOUBT TRANSACTIONS neste (o participante) dbalias para resolver a transação pendente.

**SPM0405 Uma transação com LUWID=***luwid* **no banco de dados DB2 com LUNAME=***luname1* **está pendente devido a uma falha de comunicação com o coordenador com LUNAME=***luname2***.**

**Explicação:** Durante a execução do protocolo de consolidação de duas fases com o coordenador em *luname2*, ocorreu uma falha de comunicação. A fase 1 do protocolo foi concluída e a transação no banco de dados com *luname1* está pendente.

A transação é colocada no estado pendente e aparece no relatório LIST DRDA INDOUBTS TRANSACTIONS. São feitas tentativas periódicas de reestabelecimento da comunicação com o coordenador para resolução automática.

#### **luname1**

O nome da LU do banco de dados no qual a transação está pendente.

#### **luname2**

O nome da LU do coordenador.

**luwid** A unidade lógica SNA do id de trabalho da transação.

O XID associado a unidade de trabalho pendente é impresso após esta mensagem.

Tentativas periódicas serão feitas para resolução automática da transação pendente.

**Resposta do Usuário:** Determine a causa da falha de comunicação e corrija o problema. O DB2 tenta periodicamente estabelecer comunicação para resolução automática. Se a resolução não ocorrer em um período de tempo razoável, chame o administrador do banco de dados. A resolução manual da transação pendente poderá ser necessária para liberação de recursos bloqueados.

### **Ação do Administrador de Banco de Dados**: Se a resolução manual for necessária:

v Determine qual a decisão de commit ou aborto tomada no coordenador para que a mesma decisão

possa ser tomada no banco de dados do DB2. Entre em contato com o administrador do banco de dados no coordenador com *luname* para determinar se a transação foi consolidada ou abortada.

Utilize o comando LIST INDOUBTS TRANSACTION neste (o participante) para resolver a transação pendente.

**SPM0406 Uma transação com LUWID=***luwid* **no participante com LUNAME=***luname* **e DBALIAS=***dbalias* **pode estar pendente por causa de uma falha de comunicação. DB2 consolidado.**

**Explicação:** Durante a execução do protocolo de consolidação de duas fases com o participante em *luname*, ocorreu uma falha de comunicação. A fase 1 do protocolo foi concluída e a transação é preparada para o commit ou aborto. A decisão para efetuação do commit da transação foi tomada mas, neste momento, não pode ser comunicada ao participante. O participante está pendente.

O DB2 torna-se responsável pela resolução pendente com o participante. Esta responsabilidade aparece no relatório LIST DRDA INDOUBTS TRANSACTION. São feitas tentativas periódicas de reestabelecimento da comunicação com o participante para resolução automática.

#### **luname**

O nome da unidade da LU do participante.

#### **dbalias**

O nome de alias de banco de dados do participante.

**luwid** A unidade lógica SNA do id de trabalho da transação.

O XID associado à unidade de trabalho é impresso após esta mensagem.

Tentativas periódicas serão feitas para resolução automática da transação pendente no participante.

**Resposta do Usuário:** Determine a causa da falha de comunicação e corrija o problema. O DB2 tenta periodicamente reestabelecer a comunicação para resolução automática. Se a resolução não ocorrer em um período de tempo razoável, chame o administrador do banco de dados. A resolução manual da transação poderá ser necessária no participante para liberação de recursos bloqueados.

**Ação do Administrador de Banco de Dados**: Se a resolução manual for necessária, informe ao administrador do banco de dados no participante que a decisão é efetuar o commit.

**SPM0407 A resolução automática da transação com LUWID=***luwid* **com o coordenador em LUNAME=***luname* **resultou em consolidação. O DB2 Universal Database**  $\acute{\mathbf{e}} = db$ *name*.

**Explicação:** A transação pendente no banco de dados identificado por *dbname* foi resolvida automaticamente por comunicação com o coordenador identificado por *luname*. O commit da transação foi efetuado.

#### **luname1**

O nome da LU do coordenador.

**luwid** A unidade lógica SNA do id de trabalho da transação.

### **luname2**

O nome da LU do banco de dados no qual as alterações foram efetuadas.

O XID associado à unidade de trabalho é impresso após esta mensagem.

O processamento continua normalmente.

**SPM0408 Uma falha de comunicação ocorreu durante a resolução automática com parceiro com LUNAME=***luname***. Protocolo de comunicação sendo utilizado=***protocol***. API de comunicação utilizada=***api***. Função de comunicação que detectou o erro=***function***. Códigos de erro específicos de protocolo:** *rc1***,** *rc2***,** *rc3***.**

**Explicação:** Existem uma ou mais transações pendentes com *luname*. O DB2 tentou resolver automaticamente a transação pendente, porém ocorreu um erro de comunicação.

#### **protocolo**

O protocolo de comunicação sendo usado. Apenas o ″APPC″ é suportado.

**api** A api de comunicação sendo usada. ″CM2 APPC″ ou ″SNA/6000 OS Subroutines″ pode ser especificado.

#### **códigos**

Para a api ″CM2 APPC″, o rc1, rc2 e rc3 contêm o código de retorno primário, código de retorno secundário e possivelmente um código de sentido SNA. Para a api ″SNA/6000 OS Subroutines″, o rc1 contém a variável global errno.

**Resposta do Usuário:** Determine a causa da falha de comunicação e corrija o problema. O DB2 tenta periodicamente reestabelecer a comunicação para resolução automática. Se a resolução não ocorrer em um período de tempo razoável, chame o administrador do banco de dados. A resolução manual da transação

poderá ser necessária no participante para liberação de recursos bloqueados.

**Ação do Administrador de Banco de Dados**: Se a resolução manual for necessária, informe ao administrador do banco de dados no participante que a decisão é efetuar o commit.

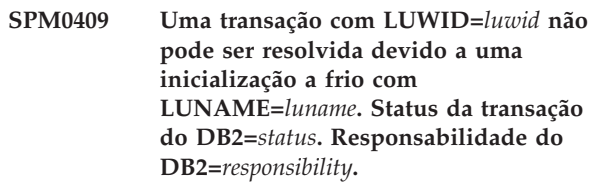

**Explicação:** Existe uma transação pendente com o parceiro em *luname*. O DB2 não conseguiu resolver a transação pendente porque o parceiro perdeu todo conhecimento das transações pendentes devido a um partida fria anterior.

- **luwid** A unidade lógica SNA do id de trabalho da transação.
- **status** O status de commit da transação conforme conhecido pelo DB2. O status de commit pode ser pendente, commit, roll back.

#### **responsabilidade**

A responsabilidade de transação do DB2. O DB2 pode ser o coordenador ou pode ser o participante.

**Resposta do Usuário:** Provavelmente há dados inconsistentes no coordenador e participante. Informe o administrador do banco de dados sobre o status da transação.

**Ação do Administrador de Banco de Dados**: A resolução manual é necessária. A decisão heurística (isto é, efetuar o commit ou roll back da transação) deve ser coordenada com qualquer outro participante e/ou coordenador. A existência de outros participantes talvez não seja fácil de ser determinada. É possível que as informações estejam disponíveis no log de recuperação dos coordenadores, embora o coordenador tenha executado uma partida a frio.

As decisões de commit ou aborto fornecidas usando-se o comando LIST INDOUBT TRANSACTIONS para a transação são propagadas a todos os participantes posteriores, se houver algum.

**SPM0410 Conexão de inicialização a quente por parceiro com LUNAME=***luname* **rejeitada. O parceiro alterou pelo menos 1 de - nosso nome de log** *oldourname***(***newourname***), nome de log deles** *oldtheirname***(***newtheirname***), protocolo sync point** *oldpa(newpa)***, byte de sinalizador enviado** *oldfb(newfb)***, ccluname enviado** *oldccls(newccls)***, e as transações pendentes requerem resolução.**

**Explicação:** Uma tentativa de estabelecimento de conexão de partida a quente com um parceiro foi rejeitada porque o parceiro especificou um conjunto diferente de parâmetros de ponto de sincronismo do que os que estavam em uso quando a comunicação foi perdida. O DB2 está ciente das transações pendentes que envolvem o parceiro como coordenador ou como um participante. Este erro pode ser recuperável quando o parceiro pode reiniciar com os parâmetros originais de ponto de sincronismo. Caso isto não seja possível, o parceiro deve executar uma conexão de partida a frio com o DB2.

#### **luname**

O nome da LU do parceiro.

**oldourname**

O nome do log para este subsistema DB2. Este valor é nulo se o parceiro não tiver iniciado a troca de nome do log.

#### **newourname**

O nome de log para este subsistema DB2, conforme lembrado por seu parceiro e enviado a nós na tentativa de conexão de partida a quente. Este valor é nulo se o parceiro não tiver iniciado a troca de nome do log.

### **oldtheirname**

O nome de log utilizado pelo parceiro durante a última conexão, conforme lembrado pelo DB2.

#### **newtheirname**

O nome de log utilizado pelo parceiro na tentativa de conexão de partida a quente.

- **oldpa** O protocolo de sync point utilizado durante a última conexão, conforme lembrado pelo DB2 (PA - Aborto Suposto, PN - Nada Suposto).
- **newpa** O protocolo de sync point utilizado durante a última conexão, conforme lembrado pelo parceiro (PA - Aborto Suposto, PN - Nada Suposto).
- **oldfb** O uso do cabeçalho PS de byte 2 durante a última conexão, conforme lembrado pelo DB2 (F - usado como byte de sinalização, N - não utilizado como byte de sinalização).
- **newfb** O uso do cabeçalho PS de byte 2 durante a última conexão, conforme lembrado pelo

parceiro (F - usado como byte de sinalização, N - não utilizado como byte de sinalização).

**oldccls** Se o luname do correlator de conversação foi trocado como parte do protocolo de sync point durante a última conexão, conforme lembrado pelo DB2. (E - foi trocado, N - não foi trocado).

**newccls**

Se o luname do correlator de conversação foi trocado como parte do protocolo de sync point durante a última conexão, conforme lembrado pelo parceiro (E - foi trocado, N - não foi trocado).

A conexão com o parceiro é rejeitada. O DB2 retém conhecimento pendente.

**Resposta do Usuário:** Chame o administrador do banco de dados.

**Ação do Administrador do Banco de Dados**: Entre em contato com o administrador do banco de dados no parceiro *luname* e determine se é possível para o parceiro executar uma inicialização a quente com os mesmos parâmetros de sync point que os nossos ('oldourname', 'oldtheirname', 'oldpa', 'oldfb', 'oldccls'). Caso seja possível, a próxima tentativa de conexão obterá sucesso.

Se isto não puder ser feito, há outras duas possíveis soluções:

- v Faça com que o parceiro *luname* execute uma conexão de inicialização a frio com este subsistema DB2.
- v Force a próxima conexão com o parceiro para que seja uma conexão de partida a frio.

### **SPM0411 Conexão de inicialização a frio feita pelo coordenador com LUNAME=***luname* **aceita. As transações pendentes necessitam de resolução manual.**

**Explicação:** O DB2 era o DRDA2 AS e tem responsabilidade de participante para transações pendentes. O coordenador informou ao DB2 que ele executou uma operação de partida a frio e perdeu toda consciência das transações pendentes. As transações pendentes neste DB2 devem ser resolvidas manualmente com o comando LIST INDOUBT TRANSACTIONS.

#### **dbalias**

O nome de alias de banco de dados do coordenador.

A conexão com o parceiro é aceita. Um registro de rastreamento é gravado.

**Resposta do Usuário:** Chame o administrador do banco de dados.

**Ação do Administrador do Banco de Dados**: O DB2 é um participante com uma ou mais transações

pendentes nas quais o coordenador é *luname*. O DBMS em *luname* executou uma inicialização a frio. O participante DB2 assume que o log de recuperação do coordenador foi perdido ou danificado e que a resolução da transação pendente não pode ser alcançada. Provavelmente há dados inconsistentes no coordenador.

A decisão heurística (isto é, efetuar o commit ou abortar a transação) deve ser coordenada com qualquer outro participante. A existência de outros participantes talvez não seja fácil de ser determinada. É possível que as informações estejam disponíveis no log de recuperação dos coordenadores, embora o coordenador tenha executado uma partida a frio.

As decisões de commit ou aborto fornecidas usando-se o comando LIST INDOUBT TRANSACTIONS para a transação são propagadas a todos os participantes posteriores, se houver algum.

**SPM0412 Erro de protocolo detectado em comunicações sync point com coordenador com LUNAME=***luname1***. A transação com LUWID=***luwid* **no banco de dados DB2 com LUNAME=***luname2* **pode estar pendente.**

**Explicação:** DB2 é um participante na transação. Ocorreu um erro de protocolo durante a troca de sync point de SNA com o coordenador identificado por *luname*. O erro de protocolo se encaixa em uma das seguintes categorias:

- v Um cabeçalho SNA PS desconhecido foi recebido.
- v Um cabeçalho SNA PS foi recebido na seqüência errada.
- v Uma seqüência de verbo LU6.2 inválida foi utilizada na entrega do cabeçalho SNA PS.
- v Um DEALLOCATE TYPE(ABEND\_SVC) foi recebido do coordenador, indicando que o mesmo detectou uma violação de protocolo nos cabeçalhos PS transmitidos pelo DB2.

#### **luname1**

O nome da LU do coordenador.

**luname2**

O nome da LU do banco de dados no qual a transação está pendente.

**luwid** A unidade lógica SNA do id de trabalho da transação.

O XID associado à unidade de trabalho é impresso após esta mensagem.

Se o erro de protocolo foi detectado antes da decisão de consolidação, a transação no banco de dados com LU name=*luname2* pode estar pendente. O DB2 não resolve automaticamente tal transação pendente por causa do erro de protocolo.

Se o erro de protocolo foi detectado após a decisão de commit, a transação concluiu o processamento do commit ou do aborto.

Um rastreamento de Violação de Protocolo Syncpoint é gravado.

**Resposta do Usuário:** É possível que o administrador do banco de dados tenha que resolver manualmente a transação pendente.

### **Ação do Administrador do Banco de Dados**:

Determine se a transação está pendente. Se estiver pendente, ela deverá ser resolvida manualmente utilizando o comando LIST INDOUBT TRANSACTIONS. A decisão de commit ou aborto efetuada no coordenador deve ser determinada de modo que a mesma decisão possa ser feita no DB2.

Entre em contato com o administrador do banco de dados no coordenador dbalias para determinar se a transação com LUWID=*luwid* foi consolidada ou abortada.

Se o sistema coordenador for outro DB2, as seguintes etapas podem ser efetuadas no coordenador DB2 para determinar a decisão de commit ou aborto.

# **SPM0413 Erro de protocolo detectado em comunicações sync point com participante com LUNAME=***luname* **e DBALIAS=***dbalias***. A transação com LUWID=***luwid* **pode estar pendente no participante. DB2 consolidado.**

**Explicação:** O DB2 é o coordenador da transação. Ocorreu um erro de protocolo durante a troca de sync point de SNA com o participante identificado por *luname* e *dbalias*. O erro de protocolo se encaixa em uma das seguintes categorias:

- v Um cabeçalho SNA PS desconhecido foi recebido.
- v Um cabeçalho SNA PS foi recebido na seqüência errada.
- v Uma seqüência de verbo LU6.2 inválida foi utilizada na entrega do cabeçalho SNA PS.
- v Um DEALLOCATE TYPE(ABEND\_SVC) foi recebido do participante, indicando que o mesmo detectou uma violação de protocolo nos cabeçalhos PS transmitidos pelo DB2.

#### **luname**

O nome da LU do participante.

#### **dbalias**

O nome de alias de banco de dados do participante.

**luwid** A unidade lógica SNA do id de trabalho da transação.

O XID associado à unidade de trabalho é impresso após esta mensagem.

Se a aplicação foi informada de que a transação foi consolidada.

Pode haver uma transação pendente no participante e, caso haja, a transação pendente deve ser resolvida manualmente. O DB2 não resolve automaticamente a transação pendente por causa do erro de protocolo.

Um registro de rastreamento de Violação de Protocolo Syncpoint é gravado.

**Resposta do Usuário:** Chame o administrador do banco de dados. É possível que o participante tenha que resolver manualmente a transação pendente.

# **SPM0414 Erro de protocolo durante resolução de transação pendente com participante com LUNAME=***luname* **e DBALIAS=***dbalias***. A transação com LUWID=***luwid* **pode estar pendente no participante.Roll back do DB2.**

**Explicação:** O DB2 tem responsabilidade de coordenador para a transação em que o roll back foi efetuado. Ocorreu um erro de protocolo durante a resolução pendente com o participante identificado por *luname* e *dbalias*.

A transação no participante permanece pendente. O DB2 não irá tentar resolver automaticamente a transação pendente por causa da violação de protocolo.

**luname**

O nome da LU do participante.

**dbalias**

O nome de alias de banco de dados do participante.

**luwid** A unidade lógica SNA do id de trabalho da transação.

O XID associado à unidade de trabalho é impresso após esta mensagem.

Um registro de rastreamento de Violação de Protocolo Resync é gravado.

**Resposta do Usuário:** Chame o administrador do banco de dados. É possível que o participante tenha que resolver manualmente a transação pendente.

**Ação do Administrador do Banco de Dados**: Quando a transação está pendente no participante, ela deve ser resolvida manualmente (de modo heurístico).

**SPM0415 A resolução automática da transação com LUWID=***luwid* **com o coordenador em LUNAME=***luname* **resultou em reversão. O DB2 Universal Database é =** *dbname***.**

**Explicação:** A transação pendente no banco de dados identificado por *dbname* foi resolvida automaticamente

por comunicação com o coordenador identificado por *luname*. O roll back da transação foi efetuado.

#### **luname1**

O nome da LU do coordenador.

**luwid** A unidade lógica SNA do id de trabalho da transação.

#### **luname2**

O nome da LU do banco de dados no qual as alterações foram efetuadas.

O XID associado à unidade de trabalho é impresso após esta mensagem.

O processamento continua normalmente.

# **SPM0416 Conexão de inicialização a frio rejeitada pelo parceiro com LUNAME** *luname***.**

**Explicação:** O DB2 tentou efetuar uma conexão de partida a frio com um dbalias do parceiro. O parceiro rejeitou a tentativa de conexão.

#### **luname**

O nome da LU do coordenador.

A conexão não foi efetuada.

**Resposta do Usuário:** Chame o administrador do banco de dados.

**Ação do Administrador do Banco de Dados**: O DB2 não poderá conectar-se ao parceiro *luname* até que o parceiro *luname* permita uma conexão de inicialização a frio com o DB2. Entre em contato com o administrador do banco de dados no parceiro *luname*.

Entre em contato com o Centro de Suporte IBM para obter mais assistência.

# **SPM0417 Erro de protocolo detectado em comunicações sync point com participante com LUNAME=***luname* **e DBALIAS=***dbalias***. A transação com LUWID=***luwid* **pode estar pendente no participante.Roll back do DB2.**

**Explicação:** O DB2 é o coordenador da transação. Ocorreu um erro de protocolo durante a troca de sync point de SNA com o participante identificado por *luname* e *dbalias*. O erro de protocolo se encaixa em uma das seguintes categorias:

- v Um cabeçalho SNA PS desconhecido foi recebido.
- v Um cabeçalho SNA PS foi recebido na seqüência errada.
- v Uma seqüência de verbo LU6.2 inválida foi utilizada na entrega do cabeçalho SNA PS.
- Um DEALLOCATE TYPE(ABEND\_SVC) foi recebido do participante, indicando que o mesmo detectou uma violação de protocolo nos cabeçalhos PS transmitidos pelo DB2.

#### **luname**

O nome da LU do participante.

#### **dbalias**

O nome de alias de banco de dados do participante.

**luwid** A unidade lógica SNA do id de trabalho da transação.

O XID associado à unidade de trabalho é impresso após esta mensagem.

Se a aplicação foi informada de que o roll back da transação foi efetuado.

Pode haver uma transação pendente no participante e, caso haja, a transação pendente deve ser resolvida manualmente. O DB2 não resolve automaticamente a transação pendente por causa do erro de protocolo.

Um registro de rastreamento de Violação de Protocolo Syncpoint é gravado.

**Resposta do Usuário:** Chame o administrador do banco de dados. É possível que o participante tenha que resolver manualmente a transação pendente.

### **SPM0420 Conexão de inicialização a frio feita pelo participante com LUNAME=***luname* **aceita. Possível dano.**

**Explicação:** O DB2 tem responsabilidade de coordenador para transações pendentes em um participante e acabou de conectar-se com ele. O DB2 perdeu o histórico das transações pendentes anteriores devido a uma partida a frio. Poderá haver dano no participante.

#### **luname**

O nome da LU do participante em que pode haver dano.

A conexão com o parceiro é aceita.

**Resposta do Usuário:** Chame o administrador do banco de dados.

**Ação do Administrador do Banco de Dados**: O DB2 é o coordenador com a responsabilidade de resolução de transações pendentes para uma ou mais unidades de trabalho pendente em *luname*. O DBMS em *luname* executou uma inicialização a frio. O DB2 assume que o log de recuperação do participante foi perdido ou danificado e que a resolução da transação pendente não pode ser alcançada. Provavelmente há dados inconsistentes no participante. O participante talvez não possa refletir completamente o resultado final das transações pendentes no momento em que a falha ocorreu.

## **SPM0421 Violação do protocolo SNA XLN feita pelo parceiro com LUNAME=***luname***.**

**Explicação:** O DB2 detectou uma violação de protocolo na troca Exchange Log Names (XLN) de SNA com o parceiro no *luname* especificado.

#### **luname**

O nome da LU do parceiro que enviou a mensagem XLN inválida.

Falha na tentativa de conexão com o site remoto. Um registro de rastreamento de Violação de Protocolo XLN é gravado.

**Resposta do Usuário:** Entre em contato com o programador do sistema para o site remoto. A mensagem XLN inválida é gravada no registro do rastreamento. O erro lógico do sistema que causou a mensagem XLN inválida deve ser corrigido no site remoto.

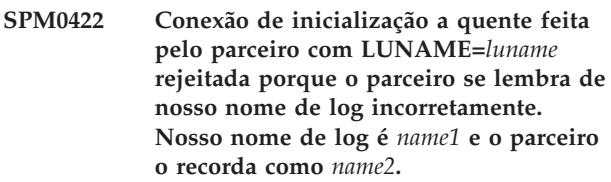

**Explicação:** Uma tentativa de estabelecimento de uma conexão de partida a quente com o parceiro foi rejeitada porque o parceiro especificou nosso nome de log como name2. Nosso nome de log é name1, que é o luname do DB2 local. Este erro pode ser recuperável quando o parceiro pode reiniciar com o nosso nome de log sendo name1. Caso isto não seja possível, o parceiro deve executar uma conexão de partida a frio com o DB2.

#### **luname**

O nome da LU do parceiro com o qual a conexão falhou.

- **name1** Nosso nome de log, conforme lembrado por nós.
- **name2** Nosso nome de log, conforme lembrado por nosso parceiro e enviado a nós na tentativa de conexão de partida a quente.

A conexão com o parceiro é rejeitada.

**Resposta do Usuário:** Chame o administrador do banco de dados.

**Ação do Administrador do Banco de Dados**: Entre em contato com o administrador do banco de dados no parceiro *luname* e determine se é possível para o parceiro executar uma inicialização a quente com nosso nome de log especificado como o luname deste DB2. Caso seja possível, a próxima tentativa de conexão obterá sucesso. Ou faça com que o parceiro *luname* execute uma conexão de inicialização a frio com o DB2.

### **SPM0423 Resolução automática da transação com LUWID=***luwid* **com o parceiro em LUNAME=***luname* **e DBALIAS=***dbalias* **resultou em consolidação.**

**Explicação:** A unidade de trabalho pendente foi resolvida automaticamente pela comunicação com o participante. O participante foi notificado da decisão de commit.

#### **luname**

O nome da LU do participante.

**dbalias**

O nome de alias de banco de dados do participante.

**luwid** A unidade lógica SNA do id de trabalho da transação.

O XID associado à unidade de trabalho é impresso após esta mensagem.

O processamento continua normalmente.

### **SPM0424 Resolução automática da transação com LUWID=***luwid* **com o participante em LUNAME=***luname* **e DBALIAS=***dbalias* **resultou em reversão.**

**Explicação:** A unidade de trabalho pendente foi resolvida automaticamente pela comunicação com o participante. O participante foi notificado da decisão de roll back.

#### **luname**

O nome da LU do participante.

#### **dbalias**

O nome de alias de banco de dados do participante.

**luwid** A unidade lógica SNA do id de trabalho da transação.

O XID associado à unidade de trabalho é impresso após esta mensagem.

O processamento continua normalmente.

### **SPM0425 Uma transação com LUWID=***luwid* **no participante com LUNAME=***luname* **e DBALIAS=***dbalias* **pode estar pendente por causa de uma falha de comunicação. Roll back do DB2.**

**Explicação:** Durante a execução do protocolo de consolidação de duas fases com o participante em *luname*, ocorreu uma falha de comunicação. A fase 1 do protocolo foi concluída e a transação é preparada para o commit ou aborto. A decisão para efetuação do roll back da transação foi tomada mas, neste momento, não

pode ser comunicada ao participante. O participante está pendente.

O DB2 torna-se responsável pela resolução pendente com o participante. Esta responsabilidade aparece no relatório LIST DRDA INDOUBTS TRANSACTION. São feitas tentativas periódicas de reestabelecimento da comunicação com o participante para resolução automática.

#### **luname**

O nome da unidade da LU do participante.

**dbalias**

O nome de alias de banco de dados do participante.

**luwid** A unidade lógica SNA do id de trabalho da transação.

O XID associado à unidade de trabalho é impresso após esta mensagem.

Tentativas periódicas serão feitas para resolução automática da transação pendente no participante.

**Resposta do Usuário:** Determine a causa da falha de comunicação e corrija o problema. O DB2 tenta periodicamente reestabelecer a comunicação para resolução automática. Se a resolução não ocorrer em um período de tempo razoável, chame o administrador do banco de dados. A resolução manual da transação poderá ser necessária no participante para liberação de recursos bloqueados.

**Ação do Administrador do Banco de Dados**: Se a resolução manual for necessária, informe ao administrador do banco de dados no participante que a decisão é efetuar o roll back.

**Explicação:** O DB2 tem responsabilidade de coordenador para a transação em que o commit foi efetuado. Ocorreu um erro de protocolo durante a resolução pendente com o participante identificado por *luname* e *dbalias*.

A transação no participante permanece pendente. O DB2 não irá tentar resolver automaticamente a transação pendente por causa da violação de protocolo.

#### **luname**

O nome da LU do participante.

#### **dbalias**

O nome de alias de banco de dados do participante.

**SPM0426 Erro de protocolo detectado durante resolução de transação pendente com participante no LUNAME=***luname* **e DBALIAS=***dbalias***. A transação com LUWID=***luwid* **pode estar pendente no participante. DB2 consolidado.**

**luwid** A unidade lógica SNA do id de trabalho da transação.

O XID associado à unidade de trabalho é impresso após esta mensagem.

Um registro de rastreamento de Violação de Protocolo Resync é gravado.

**Resposta do Usuário:** Chame o administrador do banco de dados. É possível que o participante tenha que resolver manualmente a transação pendente.

**Ação do Administrador do Banco de Dados**: Quando a transação está pendente no participante, ela deve ser resolvida manualmente (de modo heurístico).

### **SPM0434 Gerenciador do ponto de sincronia não disponível - nível de comunicação incorreto.**

**Explicação:** O nível de release de comunicação local é mais antigo que o nível mínimo de release ou o gerenciador de comunicação está configurado incorretamente para suportar conversações APPC SYNCLEVEL(SYNC).

Falha na tentativa de criação de uma conversação protegida.

**Resposta do Usuário:** Instale e configure o nível de comunicação correto necessário para suportar conversações SYNCLEVEL(SYNC).

# **SPM0438 O log de recuperação do gerenciador do ponto de sincronização é inválido.**

**Explicação:** O log de recuperação do gerenciador do ponto de sincronização está inconsistente e não pode ser usado para executar a recuperação durante o processamento da inicialização do DB2.

**Resposta do Usuário:** Transações pendentes podem existir nos servidores de aplicação do DRDA2. Estas transações pendentes podem ser recuperadas manualmente.

Chame o administrador do banco de dados.

**Ação do Administrador do Banco de Dados**: Para iniciar o gerenciador do ponto de sincronização, apague o diretório spmlog e inicie o DB2. Isto fará com que o DB2 crie novos arquivos de log de syncpoint e estabeleça conexões de partida a frio com todos os servidores de aplicação DRDA2.

# **SPM0439 Erro irrecuperável do gerenciador do ponto de sincronização ao tentar gravar no log de recuperação do mesmo.**

**Explicação:** O log do gerenciador do ponto de sincronização está inconsistente e não pode ser usado. Um erro irrecuperável foi detectado durante a tentativa de gravação no log do SPM durante o processamento do DB2.

**Resposta do Usuário:** O gerenciador do ponto de sincronização não permitirá nenhuma conexão nova de synclevel (duas fases). Emita o comando LIST DRDA INDOUBT TRANSACTIONS para determinar o status de transações pendentes.

Chame o administrador do banco de dados.

**Ação do Administrador do Banco de Dados**: Para iniciar o gerenciador do ponto de sincronização, apague o diretório spmlog e inicie o DB2. Isto fará com que o DB2 crie novos arquivos de log de syncpoint e estabeleça conexões de partida a frio com todos os servidores de aplicação DRDA2.

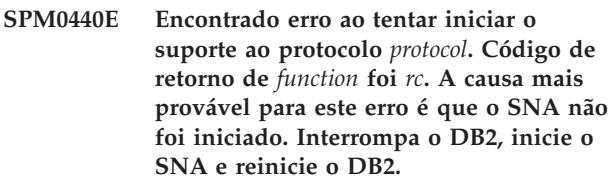

**SPM0441 O gerenciador do ponto de sincronização não está disponível para a LU do gerenciador do ponto de sincronização. A LU do gerenciador do ponto de sincronização é** *lu-name* **e o perfil da LU é** *lu-profile***.**

**Explicação:** O suporte syncpoint não pode ser ativado pelo DB2. As causas mais prováveis para isto são:

- 1. O nível de comunicação do AIX SNA é inválido. Para suporte syncpoint, o AIX SNA V2 ou superior é exigido.
- 2. Para o AIX SNA V2, o RRM (Recovery Resource Manager) não é ativado. Este parâmetro pode ser localizado nos Padrões do Sistema SNA. Ative este parâmetro, verifique o perfil SNA, depois pare e reinicie o AIX SNA e o DB2.
- 3. Para o AIX SNA V3, o RRM (Recovery Resource Manager) não está ativado para a LU do sync point manager *lu-name*. Este parâmetro pode ser encontrado na definição de LU para a LU *lu-name*. Ative este parâmetro, verifique o perfil SNA, depois pare e reinicie o AIX SNA e o DB2.

**Resposta do Usuário:** Determine o motivo com base nas possibilidades descritas anteriormente. Corrija e tente novamente.

# **SPM0442 O gerenciador do ponto de sincronização não está disponível. A causa mais provável para a falha é que o perfil de informações Secundárias de CPIC com o nome** *name* **não existe.**

**Explicação:** O gerenciador do ponto de sincronização requer um Perfil de Informações Secundárias da CIPC

com o nome *nome*. Este perfil não pode ser localizado ou contém informações incorretas.

**Resposta do Usuário:** Corrija o perfil, verifique o perfil do SNA, encerre e reinicie o DB2 e o SNA. Consulte o DB2 Connect Quick Beginnings para obter informações sobre como configurar o suporte do gerenciador do ponto de sincronização.

**SPM0443 O gerenciador do ponto de sincronização não está disponível. A causa mais provável para a falha é que a instância que está iniciando o gerenciador do ponto de sincronização não pertence a um dos Nomes de Grupos Confiáveis para AIX SNA.**

**Explicação:** Para que o gerenciador do ponto de sincronização se inicialize automaticamente, a instância na qual o DB2 é iniciado precisa de algumas autoridades para poder interagir com o suporte SNA. O AIX SNA requer que os Nomes de Grupos Confiáveis incluam qualquer ID do usuário que emitam estes comandos.

**Resposta do Usuário:** No diálogo Padrões do Sistema SNA, inclua a instância que inicia o gerenciador do ponto de sincronização em um dos grupos definidos abaixo de Nomes de Grupos Confiáveis. Encerre e reinicie o AIX SNA. Efetue logoff do Termo AIX, efetue logon novamente no ID da instância e reinicie o DB2.

Se isto não permitir o início do gerenciador do ponto de sincronização, aplique o PTF para AIX SNA mais recente e repita as instruções anteriores.

## **SPM0444 O gerenciador do ponto de sincronização não está disponível. A causa mais provável para a falha é que um perfil do Programa de Transação com o nome** *name* **não existe.**

**Explicação:** O gerenciador do ponto de sincronização requer um Perfil do Programa de Transação com o nome *nome*. Este perfil não pode ser localizado ou contém informações incorretas.

**Resposta do Usuário:** Corrija o perfil, verifique o perfil do SNA, encerre e reinicie o DB2 e o SNA. Consulte o DB2 Connect Quick Beginnings para obter informações sobre como configurar o suporte do gerenciador do ponto de sincronização.

**SPM0445 O Programa de Transação** *tp-name* **não será atendido pelo DB2. Esse não é um erro grave, porém, se você necessitar desse Programa de Transação, então você deve garantir que esse NÃO seja definido no Perfil de Transação da configuração AIX SNA.**

**Explicação:** Quando o gerenciador do ponto de sincronização se inicializa automaticamente, ele registra Programas de Transação para os quais ele irá interceptar. Para que o gerenciador do ponto de sincronização intercepte o TP nomeado, é necessário que nenhum outro Perfil do Programa de Transação tenha este TP definido, caso contrário haverá um conflito entre o gerenciador do ponto de sincronização e o AIX SNA. Se tal conflito existir, o AIX SNA irá interceptar e o gerenciador do ponto de sincronização não.

**Resposta do Usuário:** Se você exigir que o gerenciador do ponto de sincronização intercepte o TP nomeado, você deve garantir que nenhum outro Perfil do TP faça referência a este programa de transação. O gerenciador do ponto de sincronização foi iniciado com sucesso independentemente deste erro.

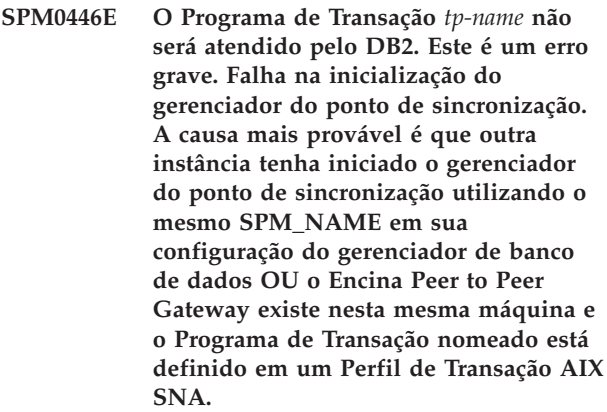

**Explicação:** O gerenciador do ponto de sincronização tentou registrar este TP, mas não conseguiu.

**Resposta do Usuário:** Remova o Perfil TP do AIX SNA. Pare e reinicie o DB2 e o AIX SNA.

**SPM0447E Encontrado erro ao tentar iniciar o suporte ao protocolo** *protocol***. Código de retorno de** *function* **foi** *rc***. A causa mais provável para este erro é que a LU** *lu-name* **já está sendo utilizada para gerenciamento do ponto de sincronização. Certifique-se de que o Encina Peer to Peer Gateway ou outro gerenciador do ponto de sincronização não esteja usando esta LU.**

**Explicação:** Uma LU pode ser registrada com AIX SNA como syncpoint de suporte por no máximo uma aplicação. Neste caso, a LU do gerenciador do ponto de sincronização solicitada já está registrada. A causa mais provável é que o Encina Peer to Peer Gateway esteja usando esta LU como um gerenciador do ponto de sincronização ou outra instância do DB2 esteja utilizado isto como um gerenciador do ponto de sincronização.

**Resposta do Usuário:** Altere o SPM\_NAME na configuração do gerenciador de banco de dados de modo que uma LU exclusiva seja usada. Pare o DB2 e reinicie-o.

**SPM0448E Erro encontrado ao tentar iniciar o suporte ao protocolo do gerenciador do ponto de sincronização. O gerenciador do ponto de sincronização falhou ao registrar LUNAME** *luname* **para suporte ao ponto de sincronização, pois esta LU foi configurada para utilização do cliente SNA API. Escolha uma LU diferente para o gerenciador do ponto de sincronização ou desative o uso do cliente da API do SNA na definição da LU 6.2 Local para esta LU.**

**Explicação:** Este erro ocorre quando o usuário está tentando iniciar o ponto de sincronização utilizando o CS/NT V5.01 e está usando uma definição da LU 6.2 Local onde o sinalizador de uso do cliente SNA API foi definido.

**Resposta do Usuário:** Escolha uma LU 6.2 local diferente (sem o uso do cliente SNA API configurado) ou desative o sinalizador de uso do cliente SNA API para a definição da LU 6.2 Local.

**SPM0449E Falha na tentativa de conexão. A causa mais provável para a falha é que a LU especificada no perfil de informações Secundárias de CPIC** *profile1* **não corresponde à LU do gerenciador de ponto de sincronização especificada no perfil de informações Secundárias de CPIC** *profile2***.**

**Explicação:** Para ter uma comunicação adequada com o host, qualquer perfil de informações secundárias da CPIC definido para comunicação deve especificar a mesma LU definida para o gerenciador do ponto de sincronização configurado.

**Resposta do Usuário:** Atualize o perfil de informações Secundárias de CPIC SNA *profile1* com a LU apropriada, verifique o perfil SNA, pare e reinicie o SNA e o DB2 e tente a conexão novamente.

### **SPM0450E A biblioteca não pôde ser carregada. Permissões de Acesso negadas.**

**Explicação:** A causa mais provável para este problema é um resultado de um bug no Windows NT.

**Resposta do Usuário:** Certifique-se de que todas as unidades de rede em sua instrução PATH do sistema ou local estejam no final da instrução PATH. Selecione Start/Settings/Control

Panel/System/Environment/System/Path e leve todas as unidades de rede para o final da instrução path. Depois encerre o sistema e reinicie-o.

**SPM0451E Servidor MS SNA não iniciado.**

**Explicação:** O servidor SNA não foi iniciado.

**Resposta do Usuário:** Inicie o Servidor SNA e reinicie o DB2.

# **SPM0452I Verifique se o SPM\_NAME especificado na configuração do gerenciador de bancos de dados não é o mesmo que o nome do Ponto de Controle** *nome***. O SPM\_NAME foi substituído temporariamente por** *temp-name***.**

**Explicação:** O SPM\_NAME não pode ser o mesmo que o nome do Ponto de Controle. O SPM\_NAME foi temporariamente substituído por um nome alternativo, mas o arquivo de configuração do gerenciador de bancos de dados não foi alterado.

**Resposta do Usuário:** Atualize o SPM\_NAME no arquivo de configuração do gerenciador de bancos de dados. Especifique um nome que não seja o do Ponto de Controle.

# **SPM0453C O gerenciador do ponto de sincronização não iniciou porque o Microsoft SNA Server não foi iniciado.**

**Explicação:** Esta instância do DB2 foi configurada para iniciar o gerenciador do ponto de sincronização. Contudo, a pilha subjacente do SNA, Microsoft SNA Server, não foi iniciada. Portanto, não é possível iniciar o gerenciador do ponto de sincronização.

**Resposta do Usuário:** O Microsoft SNA Server deve ser iniciado. Encerre o DB2 emitindo o comando DB2STOP FORCE. Em seguida, execute as seguintes etapas:

- 1. Iniciar
- 2. Definições
- 3. Painel de Controle
- 4. Dê clique duplo em Serviços
- 5. Clique em SnaServer
- 6. Clique em Iniciar

Após o início do Microsoft SNA Server, reinicie o DB2 emitindo o comando DB2START.

# **SPM0454C O gerenciador do ponto de sincronização não foi iniciado porque requer uso exclusivo da LU (Unidade Lógica) representada pelo Alias da LU** *alias-lu***.**

**Explicação:** O gerenciador do ponto de sincronização requer uso exclusivo de uma LU (Unidade Lógica). A LU sendo usada simultaneamente pelo gerenciador do ponto de sincronização está identificada como parte do Conjunto da LU da APPC Local de saída padrão.

Portanto, esta LU está identificada como disponível para qualquer aplicação. A LU foi identificada também como a LU a ser usada pelo gerenciador do ponto de sincronização através do parâmetro de Configuração do Gerenciador do Banco de Dados SPM\_NAME. Como o gerenciador do ponto de sincronização requer uso exclusivo desta LU, a LU não pode ser um membro do Conjunto padrão da LU da APPC Local de saída.

**Resposta do Usuário:** Modifique a definição da LU para que a LU não seja um membro do Conjunto padrão da LU da APPC Local de saída padrão ou altere o valor do SPM\_NAME para uma LU que não seja um membro deste conjunto padrão. Encerre e reinicie o SNA Server. Em seguida, encerre e reinicie o DB2.

Consulte o manual DB2 Connect Quick Beginnings ou o manual DB2 Universal Database Quick Beginnings para obter instruções sobre como definir uma LU dentro do Microsoft SNA Server para uso pelo gerenciador do ponto de sincronização.

**SPM0455C O gerenciador do ponto de sincronização não foi iniciado. A LU (Unidade Lógica) representada pelo Alias da LU** *alias-da-lu* **não está configurada adequadamente para uso pelo gerenciador do ponto de sincronização.**

**Explicação:** Para usar o gerenciador do ponto de sincronização, você deve configurar a LU para que seja ativada por ponto de sincronização.

**Resposta do Usuário:** Modifique a definição da LU para que ela seja ativada por ponto de sincronização e o campo Cliente contenha o nome do SNA Server. Reinicie o SNA Server e, em seguida, reinicie o DB2.

Consulte o manual DB2 Connect Quick Beginnings ou o manual DB2 Universal Database Quick Beginnings para obter instruções sobre como definir uma LU dentro do Microsoft SNA Server para uso pelo gerenciador do ponto de sincronização.

**SPM0456C O gerenciador do ponto de sincronização não foi iniciado. Verifique se o campo Cliente da LU (Unidade Lógica) representada pelo Alias da LU** *alias-da-lu* **contém o nome deste SNA Server.**

**Explicação:** Para iniciar o gerenciador do ponto de sincronização, a LU deve estar com o ponto de sincronização ativado. Para ativar o ponto de sincronização na LU, verifique se a caixa de seleção "Ativar Suporte do Ponto de Sincronização" está selecionada e se o campo Cliente contém o nome deste SNA Server.

Nesta situação, a caixa de seleção "Ativar Suporte do Ponto de Sincronização" está marcada, mas o campo Cliente não está preenchido.

**Resposta do Usuário:** Modifique a definição da LU para que ela seja ativada por ponto de sincronização e o campo Cliente contenha o nome do SNA Server. Encerre e reinicie o SNA Server e, em seguida, reinicie o DB2.

Consulte o manual DB2 Connect Quick Beginnings ou o manual DB2 Universal Database Quick Beginnings para obter instruções sobre como definir uma LU dentro do Microsoft SNA Server para uso pelo gerenciador do ponto de sincronização.

# **SPM0457W Outra instância do DB2 já está interceptando o programa de transação DB2DRDA. Este não é um erro fatal. No entanto, esta instância não interceptará o programa de transação DB2DRDA.**

**Explicação:** A menos que o gerenciador do ponto de sincronização esteja ativado, somente uma única inntância do DB2 poderá interceptar o Programa de Transação DB2DRDA.

**Resposta do Usuário:** Defina o valor de registro do DB2 DB2SERVICETPINSTANCE em um nível global para definir qual instância interceptará o programa de transação DB2DRDA. Em seguida, reinicie todas as instâncias afetadas.

Para definir o valor de registro do DB2, DB2SERVICETPINSTANCE, em um nível global, emita o seguinte comando:

db2set -g DB2SERVICETPINSTANCE=<nome-dainstância>

sendo que <nome-da-instância> representa o nome da instância.

# **SPM0458W Outra instância do DB2 já está interceptando o programa de transação x'07'6DB (hex 07F6C4C2). Este não é um erro fatal. No entanto, esta instância não interceptará o programa de transação x'07'6DB.**

**Explicação:** Somente uma instância do DB2 pode interceptar o programa de transação x'07'6DB, a menos que o gerenciador do ponto de sincronização esteja ativado.

**Resposta do Usuário:** Defina o valor de registro do DB2, DB2SERVICETPINSTANCE, em um nível global para definir qual instância interceptará o programa de transação x'07'6DB (hex 07F6C4C2). Em seguida, reinicie todas as instâncias afetadas.

Para definir o valor de registro do DB2, DB2SERVICETPINSTANCE, em um nível global, emita o seguinte comando:

db2set -g DB2SERVICETPINSTANCE=<nome-dainstância>

sendo que <nome-da-instância> representa o nome da instância.

### **SPM0459W A versão do SNA instalada é incompatível com esta versão do DB2.**

**Explicação:** O DB2 Connect para AIX e DB2 Universal Database para AIX V6.1 e superior exigem o IBM eNetwork Communication Server para AIX V5.0.3 ou superior para a conectividade do SNA.

A versão exigida do IBM Communication Server não está instalada nesta máquina.

**Resposta do Usuário:** Você deve atualizar para o IBM eNetwork Communications Server para AIX V5.0.3. O PTF pode ser obtido em:

http://service.software.ibm.com/cgibin/support/rs6000.support/downloads.

Selecione AIX General Software Fixes, AIX Fix Distribution Service, AIX Versão 4 e Pesquisar por Número do PTF. Digite a cadeia de pesquisa sna.rte. Selecione Find Fix. Uma vez listado o PTF, selecione-o e, em seguida, clique em Obter Pacote de Correção e siga as instruções.

# **SPM0460W A versão do Microsoft SNA Server instalada nesta máquina não suporta o gerenciador do ponto de sincronização.**

**Explicação:** Esta instância está configurada para uso do gerenciador do ponto de sincronização do SNA do DB2 com o Microsoft SNA Server. A versão do Microsoft SNA Server instalada nesta máquina não suporta o gerenciador do ponto de sincronização.

**Resposta do Usuário:** Para suportar o gerenciador do ponto de sincronização, o DB2 requer Microsoft SNA Server V4 Service Pack 3 ou acima.

Para executar a atualização de sites múltiplos com o DB2 Universal Database para OS/390, OS/400 ou VM/VSE, você deve instalar o Microsoft SNA Server V4 Service Pack 3 ou acima. Depois de instalada a versão correta do Microsoft SNA Server, encerre e reinicie o DB2 Connect ou o DB2 Universal Database.

# **Capítulo 19. Mensagens de XML Extender**

### **DXXA000I Ativando a coluna** *<nome\_da\_coluna>***. Aguarde.**

**Explicação:** Esta é uma mensagem informativa.

**Resposta do Usuário:** Nenhuma ação é necessária.

**DXXA001S Ocorreu um erro inesperado no build** *<ID\_do\_build>***, arquivo** *<nome\_do\_arquivo>* **e linha** *<número\_da\_linha>***.**

**Explicação:** Ocorreu um erro inesperado.

**Resposta do Usuário:** Se esse erro persistir, entre em contato com seu Provedor de Serviços de Software. Ao relatar o erro, certifique-se de incluir toda a mensagem de texto, o arquivo de rastreio e uma explicação de como reproduzir o problema.

**DXXA002I Conectando-se ao banco de dados** *<banco\_de\_dados>***.**

**Explicação:** Esta é uma mensagem informativa.

**Resposta do Usuário:** Nenhuma ação é necessária.

#### **DXXA003E Não foi possível conectar-se ao banco de dados** *<banco\_de\_dados>***.**

**Explicação:** O banco de dados especificado pode não existir ou estar corrompido.

#### **Resposta do Usuário:**

- 1. Certifique-se de que o banco de dados esteja especificado corretamente.
- 2. Certifique-se de que o banco de dados exista e esteja acessível.
- 3. Determine se o banco de dados está corrompido. Se estiver, peça ao seu administrador de banco de dados para recuperá-lo do backup.

### **DXXA004E Não foi possível ativar o banco de dados** *<banco\_de\_dados>***.**

**Explicação:** O banco de dados pode já estar ativado ou estar corrompido.

### **Resposta do Usuário:**

- 1. Determine se o banco de dados está ativado.
- 2. Determine se o banco de dados está corrompido. Se estiver, peça ao seu administrador de banco de dados para recuperá-lo do backup.

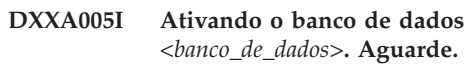

**Explicação:** Esta é uma mensagem informativa.

**Resposta do Usuário:** Nenhuma ação é necessária.

**DXXA006I O banco de dados** *<banco\_de\_dados>* **foi ativado com sucesso.**

**Explicação:** Esta é uma mensagem informativa.

**Resposta do Usuário:** Nenhuma ação é necessária.

### **DXXA007E Não foi possível desativar o banco de dados** *<banco\_de\_dados>***.**

**Explicação:** O banco de dados não pode ser desativado pelo XML Extender se ele contiver colunas ou coleções de XML.

**Resposta do Usuário:** Faça backup de dados importantes, desative quaisquer colunas ou coleções de XML e atualize ou elimine quaisquer tabelas até que não haja mais nenhum tipo de dados XML no banco de dados.

**DXXA008I Desativando a coluna** *<nome\_da\_coluna>***. Aguarde.**

**Explicação:** Esta é uma mensagem informativa.

**Resposta do Usuário:** Nenhuma ação é necessária.

### **DXXA009E A marcação Xcolumn não está especificada no arquivo DAD.**

**Explicação:** Este procedimento armazenado é apenas para a Coluna XML.

**Resposta do Usuário:** Certifique-se de que a marcação Xcolumn esteja especificada corretamente no arquivo DAD.

### **DXXA010E Falha ao tentar localizar o ID do DTD** *<id\_do\_dtd>***.**

**Explicação:** Ao tentar ativar a coluna, o XML Extender não pôde encontrar o ID do DTD, que é o identificador especificado para o DTD no arquivo DAD (Document Access Definition).

**Resposta do Usuário:** Certifique-se de que o valor correto para o ID do DTD esteja especificado no arquivo DAD.

### **DXXA011E Falha ao inserir um registro na tabela DB2XML.XML\_USAGE.**

**Explicação:** Ao tentar ativar a coluna, o XML Extender não pôde inserir um registro na tabela DB2XML.XML\_USAGE.

**Resposta do Usuário:** Certifique-se de que a tabela DB2XML.XML\_USAGE exista e de que um registro com o mesmo nome já não exista na tabela.

# **DXXA012E Falha ao tentar atualizar a tabela DB2XML.DTD\_REF.**

**Explicação:** Ao tentar ativar a coluna, o XML Extender não pôde atualizar a tabela DB2XML.DTD\_REF.

**Resposta do Usuário:** Certifique-se de que a tabela DB2XML.DTD\_REF exista. Determine se a tabela está corrompida ou se o ID do usuário administrador possui a autoridade correta para atualizar a tabela.

### **DXXA013E Falha ao tentar alterar a tabela** *<nome\_da\_tabela>***.**

**Explicação:** Ao tentar ativar a coluna, o XML Extender não pôde alterar a tabela especificada.

**Resposta do Usuário:** Verifique os privilégios exigidos para alterar a tabela.

### **DXXA014E A coluna ID da raiz especificada:** *<id\_da\_raiz>* **não é uma chave primária simples da tabela** *<nome\_da\_tabela>***.**

**Explicação:** O ID da raiz especificada não é uma chave ou não é uma chave simples da tabela *table\_name*.

**Resposta do Usuário:** Certifique-se de que o ID da raiz especificada seja a chave primária simples da tabela.

### **DXXA015E A coluna DXXROOT\_ID já existe na tabela** *<nome\_da\_tabela>***.**

**Explicação:** A coluna DXXROOT\_ID existe, mas não foi criada pelo XML Extender.

**Resposta do Usuário:** Especifique uma coluna primária para a opção ID da raiz ao ativar uma coluna, utilizando um nome de coluna diferente.

# **DXXA016E A tabela de entrada** *<nome\_da\_tabela>* **não existe.**

**Explicação:** O XML Extender não conseguiu encontrar a tabela especificada no catálogo do sistema.

**Resposta do Usuário:** Verifique se a tabela existe no banco de dados e se está especificada corretamente.

# **DXXA017E A coluna de entrada** *<nome\_da\_coluna>* **não existe na tabela** *<nome\_da\_tabela>* **especificada.**

**Explicação:** O XML Extender não conseguiu encontrar a coluna no catálogo do sistema.

**Resposta do Usuário:** Verifique se a coluna existe em uma tabela do usuário.

# **DXXA018E A coluna especificada não está ativada para dados XML.**

**Explicação:** Ao tentar desativar a coluna, o XML Extender não pôde encontrar a coluna na tabela DB2XML.XML\_USAGE, indicando que a coluna não está ativada. Se a coluna não estiver ativada por XML, você não precisa desativá-la.

**Resposta do Usuário:** Nenhuma ação é necessária.

# **DXXA019E Um parâmetro de entrada exigido para ativar a coluna é nulo.**

**Explicação:** Um parâmetro de entrada exigido para o procedimento armazenado enable\_column() é nulo.

**Resposta do Usuário:** Verifique todos os parâmetros de entrada para o procedimento armazenado enable\_column().

### **DXXA020E As colunas não puderam ser encontradas na tabela** *<nome\_da\_tabela>***.**

**Explicação:** Ao tentar criar a exibição padrão, o XML Extender não pôde localizar as colunas na tabela especificada.

**Resposta do Usuário:** Verifique se o nome da tabela e coluna estão especificados corretamente.

# **DXXA021E Não foi possível criar a exibição padrão** *<exibição\_padrão>***.**

**Explicação:** Ao tentar ativar uma coluna, o XML Extender não conseguiu criar a exibição especificada.

**Resposta do Usuário:** Verifique se o nome da exibição padrão é exclusivo. Se já existe uma exibição com o nome, especifique um nome exclusivo para a exibição padrão.

**DXXA022I Coluna** *<nome\_da\_coluna>* **ativada.**

**Explicação:** Esta é uma mensagem informativa.

**Resposta do Usuário:** Nenhuma reação é necessária.

#### **DXXA023E Impossível encontrar o arquivo DAD.**

**Explicação:** Ao tentar desativar uma coluna, o XML Extender não pôde encontrar o arquivo DAD (Document Access Definition).

**Resposta do Usuário:** Verifique se você especificou o nome do banco de dados correto, o nome da tabela ou o nome da coluna.

### **DXXA024E O XML Extender encontrou um erro interno ao acessar as tabelas de catálogo do sistema.**

**Explicação:** O XML Extender não conseguiu acessar a tabela de catálogo do sistema.

**Resposta do Usuário:** Verifique se o banco de dados está em um estado estável.

### **DXXA025E Não foi possível eliminar a exibição padrão** *<exibição\_padrão>***.**

**Explicação:** Ao tentar desativar uma coluna, o XML Extender não conseguiu eliminar a exibição padrão.

**Resposta do Usuário:** Verifique se o ID do usuário de administração para o XML Extender tem os privilégios necessários para eliminar a exibição padrão.

#### **DXXA026E Não foi possível eliminar a tabela lateral** *<tabela\_lateral>***.**

**Explicação:** Ao tentar desativar uma coluna, o XML Extender não pôde eliminar a tabela especificada.

**Resposta do Usuário:** Certifique-se de que o ID do usuário administrador para XML Extender possua os privilégios necessários para eliminar a tabela.

#### **DXXA027E Impossível desativar a coluna.**

**Explicação:** O XML Extender não pôde desativar uma coluna porque houve falha em um disparo interno. Causas possíveis:

- v O sistema está sem memória.
- v Não existe um disparo com este nome.

**Resposta do Usuário:** Utilize o recurso de rastreio para criar um arquivo de rastreio e tente corrigir o problema. Se o problema persistir, entre em contato com seu Provedor de Serviços de Software e forneça o arquivo de rastreio.

### **DXXA028E Impossível desativar a coluna.**

**Explicação:** O XML Extender não pôde desativar uma coluna porque houve falha em um disparo interno. Causas possíveis:

- v O sistema está sem memória.
- v Não existe um disparo com este nome.

**Resposta do Usuário:** Utilize o recurso de rastreio para criar um arquivo de rastreio e tente corrigir o problema. Se o problema persistir, entre em contato com seu Provedor de Serviços de Software e forneça o arquivo de rastreio.

### **DXXA029E Impossível desativar a coluna.**

**Explicação:** O XML Extender não pôde desativar uma coluna porque houve falha em um disparo interno. Causas possíveis:

- v O sistema está sem memória.
- v Não existe um disparo com este nome.

**Resposta do Usuário:** Utilize o recurso de rastreio para criar um arquivo de rastreio e tente corrigir o problema. Se o problema persistir, entre em contato com seu Provedor de Serviços de Software e forneça o arquivo de rastreio.

#### **DXXA030E Impossível desativar a coluna.**

**Explicação:** O XML Extender não pôde desativar uma coluna porque houve falha em um disparo interno. Causas possíveis:

- v O sistema está sem memória.
- v Não existe um disparo com este nome.

**Resposta do Usuário:** Utilize o recurso de rastreio para criar um arquivo de rastreio e tente corrigir o problema. Se o problema persistir, entre em contato com seu Provedor de Serviços de Software e forneça o arquivo de rastreio.

# **DXXA031E Impossível redefinir o valor da coluna DXXROOT\_ID na tabela de aplicativos para NULL.**

**Explicação:** Ao tentar desativar uma coluna, o XML Extender não pôde definir o valor de DXXROOT\_ID na tabela de aplicativos para NULL.

**Resposta do Usuário:** Verifique se o ID do usuário administrador para XML Extender tem os privilégios necessários para alterar a tabela de aplicativos.

### **DXXA032E Falha no decremento de USAGE\_COUNT na tabela DB2XML.XML\_USAGE.**

**Explicação:** Ao tentar desativar a coluna, o XML Extender não pôde reduzir o valor da coluna USAGE\_COUNT em um.

**Resposta do Usuário:** Verifique se a tabela DB2XML.XML\_USAGE existe e se o ID do usuário administrador para XML Extender tem os privilégios necessários para atualizar a tabela.

### **DXXA033E Falha na tentativa de excluir uma linha da tabela DB2XML.XML\_USAGE.**

**Explicação:** Ao tentar desativar uma coluna, o XML Extender não pôde excluir a linha associada na tabela DB2XML.XML\_USAGE.

**Resposta do Usuário:** Verifique se existe a tabela DB2XML.XML\_USAGE e se o ID do usuário de administração para XML Extender tem os privilégios necessários para atualizar essa tabela.

### **DXXA034I O XML Extender desativou a coluna** *<nome\_da\_coluna>* **com sucesso.**

**Explicação:** Esta é uma mensagem informativa.

**Resposta do Usuário:** Nenhuma ação é necessária.

**DXXA035I O XML Extender está desativando o banco de dados** *<banco\_de\_dados>***. Aguarde.**

**Explicação:** Esta é uma mensagem informativa.

**Resposta do Usuário:** Nenhuma ação é necessária.

### **DXXA036I O XML Extender desativou o banco de dados** *<banco\_de\_dados>* **com sucesso.**

**Explicação:** Esta é uma mensagem informativa.

**Resposta do Usuário:** Nenhuma ação é necessária.

### **DXXA037E O nome do espaço da tabela especificado possui mais do que 18 caracteres.**

**Explicação:** O nome do espaço da tabela não pode ter mais do que 18 caracteres alfanuméricos.

**Resposta do Usuário:** Especifique um nome com menos de 18 caracteres.

### **DXXA038E O nome da exibição padrão especificado possui mais do que 18 caracteres.**

**Explicação:** O nome da exibição padrão não deve ter mais do que 18 caracteres alfanuméricos.

**Resposta do Usuário:** Especifique um nome com menos de 18 caracteres.

### **DXXA039E O nome ROOT\_ID especificado possui mais do que 18 caracteres.**

**Explicação:** O nome ROOT\_ID não deve ter mais do que 18 caracteres alfanuméricos.

**Resposta do Usuário:** Especifique um nome com menos de 18 caracteres.

# **DXXA046E Não foi possível criar a tabela lateral** *<tabela\_lateral>***.**

**Explicação:** Ao tentar ativar uma coluna, o XML Extender não pôde criar a tabela lateral especificada.

**Resposta do Usuário:** Verifique se o ID do usuário administrador para XML Extender tem os privilégios necessários para criar a tabela lateral.

### **DXXA047E Impossível ativar a coluna.**

**Explicação:** O XML Extender não pôde ativar uma coluna porque houve falha em um disparo interno. Causas possíveis:

- v O arquivo DAD tem sintaxe incorreta.
- v O sistema está sem memória.
- v Existe outro disparo com o mesmo nome.

**Resposta do Usuário:** Utilize o recurso de rastreio para criar um arquivo de rastreio e tente corrigir o problema. Se o problema persistir, entre em contato com seu Provedor de Serviços de Software e forneça o arquivo de rastreio.

### **DXXA048E Impossível ativar a coluna.**

**Explicação:** O XML Extender não pôde ativar uma coluna porque houve falha em um disparo interno. Causas possíveis:

- v O arquivo DAD tem sintaxe incorreta.
- v O sistema está sem memória.
- v Existe outro disparo com o mesmo nome.

**Resposta do Usuário:** Utilize o recurso de rastreio para criar um arquivo de rastreio e tente corrigir o problema. Se o problema persistir, entre em contato com seu Provedor de Serviços de Software e forneça o arquivo de rastreio.

#### **DXXA049E Impossível ativar a coluna.**

**Explicação:** O XML Extender não pôde ativar uma coluna porque houve falha em um disparo interno. Causas possíveis:

- v O arquivo DAD tem sintaxe incorreta.
- v O sistema está sem memória.
- v Existe outro disparo com o mesmo nome.

**Resposta do Usuário:** Utilize o recurso de rastreio para criar um arquivo de rastreio e tente corrigir o problema. Se o problema persistir, entre em contato com seu Provedor de Serviços de Software e forneça o arquivo de rastreio.

#### **DXXA050E Impossível ativar a coluna.**

**Explicação:** O XML Extender não pôde ativar uma coluna porque houve falha em um disparo interno. Causas possíveis:

- O arquivo DAD tem sintaxe incorreta.
- v O sistema está sem memória.
- v Existe outro disparo com o mesmo nome.

**Resposta do Usuário:** Utilize o recurso de rastreio para criar um arquivo de rastreio e tente corrigir o problema. Se o problema persistir, entre em contato com seu Provedor de Serviços de Software e forneça o arquivo de rastreio.

#### **DXXA051E Impossível desativar a coluna.**

**Explicação:** O XML Extender não pôde desativar uma coluna porque houve falha em um disparo interno. Causas possíveis:

- v O sistema está sem memória.
- v Não existe um disparo com este nome.

**Resposta do Usuário:** Utilize o recurso de rastreio para criar um arquivo de rastreio e tente corrigir o problema. Se o problema persistir, entre em contato com seu Provedor de Serviços de Software e forneça o arquivo de rastreio.

#### **DXXA052E Impossível desativar a coluna.**

**Explicação:** O XML Extender não pôde desativar uma coluna porque houve falha em um disparo interno. Causas possíveis:

- O arquivo DAD tem sintaxe incorreta.
- v O sistema está sem memória.
- v Existe outro disparo com o mesmo nome.

**Resposta do Usuário:** Utilize o recurso de rastreio para criar um arquivo de rastreio e tente corrigir o problema. Se o problema persistir, entre em contato com seu Provedor de Serviços de Software e forneça o arquivo de rastreio.

#### **DXXA053E Impossível ativar a coluna.**

**Explicação:** O XML Extender não pôde ativar uma coluna porque houve falha em um disparo interno. Causas possíveis:

- O arquivo DAD tem sintaxe incorreta.
- v O sistema está sem memória.
- v Existe outro disparo com o mesmo nome.

**Resposta do Usuário:** Utilize o recurso de rastreio para criar um arquivo de rastreio e tente corrigir o problema. Se o problema persistir, entre em contato com seu Provedor de Serviços de Software e forneça o arquivo de rastreio.

#### **DXXA054E Impossível ativar a coluna.**

**Explicação:** O XML Extender não pôde ativar uma coluna porque houve falha em um disparo interno. Causas possíveis:

- O arquivo DAD tem sintaxe incorreta.
- v O sistema está sem memória.
- v Existe outro disparo com o mesmo nome.

**Resposta do Usuário:** Utilize o recurso de rastreio para criar um arquivo de rastreio e tente corrigir o problema. Se o problema persistir, entre em contato com seu Provedor de Serviços de Software e forneça o arquivo de rastreio.

### **DXXA056E O valor de validação** *<valor\_de\_validação>* **no arquivo da DAD é inválido.**

**Explicação:** O elemento de validação no arquivo DAD (Document Access Definition) está errado ou faltando.

**Resposta do Usuário:** Certifique-se de que o elemento de validação esteja especificado corretamente no arquivo DAD.

### **DXXA057E Um nome de tabela lateral** *<nome\_da\_tabela\_lateral>* **na DAD é inválido.**

**Explicação:** O atributo de nome de uma tabela lateral no arquivo DAD (Document Access Definition) está errado ou faltando.

**Resposta do Usuário:** Certifique-se de que o atributo nome de uma tabela lateral esteja especificado corretamente no arquivo DAD.

### **DXXA058E Um nome de coluna** *<nome\_da\_coluna>* **no arquivo da DAD é inválido.**

**Explicação:** O atributo nome de uma coluna no arquivo DAD (Document Access Definition) está errado ou faltando.

**Resposta do Usuário:** Certifique-se de que o atributo nome de uma coluna esteja especificado corretamente no arquivo DAD.

**DXXA059E O tipo** *<tipo\_da\_coluna>* **da coluna** *<nome\_da\_coluna>* **no arquivo da DAD é inválido.**

**Explicação:** O atributo tipo de uma coluna no arquivo DAD (Document Access Definition) está errado ou faltando.

**Resposta do Usuário:** Certifique-se de que o atributo tipo de uma coluna esteja especificado corretamente no arquivo DAD.

### **DXXA060E O atributo path** *<caminho\_da\_localização>* **de** *<nome\_da\_coluna>* **no arquivo da DAD é inválido.**

**Explicação:** O atributo caminho de uma coluna no arquivo DAD (Document Access Definition) está errado ou faltando.

**Resposta do Usuário:** Certifique-se de que o atributo caminho de uma coluna esteja especificado corretamente no arquivo DAD.

### **DXXA061E O atributo multi\_occurrence** *<ocorrência\_múltipla>* **de** *<nome\_da\_coluna>* **no arquivo da DAD é inválido.**

**Explicação:** O atributo multi\_occurrence de uma coluna no arquivo DAD (Document Access Definition) está errado ou faltando.

**Resposta do Usuário:** Certifique-se de que o atributo multi\_occurrence de uma coluna esteja especificado corretamente no arquivo DAD.

**DXXA062E Não foi possível recuperar o número da coluna para** *<nome\_da\_coluna>* **na tabela** *<nome\_da\_tabela>***.**

**Explicação:** O XML Extender não pôde recuperar o número da coluna para *column\_name* na tabela *table\_name* a partir do catálogo do sistema.

**Resposta do Usuário:** Certifique-se de que a tabela de aplicativos esteja bem definida.

# **DXXA063I Ativando a coleta** *<nome\_da\_coleta>***. Aguarde.**

**Explicação:** Esta é uma mensagem informativa.

**Resposta do Usuário:** Nenhuma ação é necessária.

**DXXA064I Desativando a coleta** *<nome\_da\_coleta>***. Aguarde.**

**Explicação:** Esta é uma mensagem informativa.

**Resposta do Usuário:** Nenhuma ação é necessária.

# **DXXA065E Falha ao chamar procedimento armazenado** *<nome\_do\_procedimento>***.**

**Explicação:** Verifique a biblioteca compartilhada db2xml e veja se a permissão está correta.

**Resposta do Usuário:** Certifique-se de que o cliente tenha permissão para executar o procedimento armazenado.

### **DXXA066I O XML Extender desativou com sucesso a coleta** *<nome\_da\_coleta>***.**

**Explicação:** Esta é uma mensagem informativa.

**Resposta do Usuário:** Nenhuma reação é necessária.

- **DXXA067I O XML Extender ativou com sucesso a coleta** *<nome\_da\_coleta>***.**
- **Explicação:** Esta é uma mensagem informativa.
- **Resposta do Usuário:** Nenhuma reação é necessária.

# **DXXA068I O XML Extender ativou com êxito o rastreio.**

**Explicação:** Esta é uma mensagem informativa.

**Resposta do Usuário:** Nenhuma reação é necessária.

**DXXA069I O XML Extender desativou com êxito o rastreio.**

**Explicação:** Esta é uma mensagem informativa.

**Resposta do Usuário:** Nenhuma reação é necessária.

### **DXXA070W O banco de dados já foi ativado.**

**Explicação:** O comando ativar banco de dados foi executado no banco de dados ativado

**Resposta do Usuário:** Nenhuma ação é necessária.

### **DXXA071W O banco de dados já foi desativado.**

**Explicação:** O comando desativar banco de dados foi executado no banco de dados desativado

**Resposta do Usuário:** Nenhuma ação é necessária.

# **DXXA072E O XML Extender não pôde localizar os arquivos de ligação. Vincule o banco de dados antes de ativá-lo.**

**Explicação:** O XML Extender tentou vincular automaticamente o banco de dados antes de ativá-lo, mas não pôde encontrar os arquivos de ligação

**Resposta do Usuário:** Vincule o banco de dados antes de ativá-lo.

# **DXXA073E O banco de dados não está vinculado. Vincule o banco de dados antes de ativá-lo.**

**Explicação:** O banco de dados não estava vinculado quando o usuário tentou ativá-lo.

**Resposta do Usuário:** Vincule o banco de dados antes de ativá-lo.

# **DXXA074E Tipo de parâmetro incorreto. O procedimento armazenado espera um parâmetro STRING.**

**Explicação:** O procedimento armazenado espera um parâmetro STRING.

**Resposta do Usuário:** Declare o parâmetro de entrada como sendo do tipo STRING.

# **DXXA075E Tipo de parâmetro incorreto. O parâmetro de entrada deve ser um tipo LONG.**

**Explicação:** O procedimento armazenado espera que o parâmetro de entrada seja do tipo LONG.

**Resposta do Usuário:** Declare o parâmetro de entrada como sendo do tipo LONG.

### **DXXA076E ID da instância de rastreio do XML Extender inválido.**

**Explicação:** Impossível iniciar o rastreio com o ID de instância fornecido.

**Resposta do Usuário:** Certifique-se de que o ID da instância seja um ID de usuário iSeries válido.

### **DXXA077E A chave de licença não é válida. Consulte o log de erros do servidor para obter mais detalhes.**

**Explicação:** A licença do software expirou ou não existe.

**Resposta do Usuário:** Entre em contato com seu provedor de serviços para obter uma nova licença de software.

### **DXXC000E Impossível abrir o arquivo especificado.**

**Explicação:** O XML Extender não pôde abrir o arquivo especificado.

**Resposta do Usuário:** Verifique se o ID do usuário do aplicativo tem permissão de leitura e gravação para o arquivo.

### **DXXC001E O arquivo especificado não foi encontrado.**

**Explicação:** O XML Extender não pôde localizar o arquivo especificado.

**Resposta do Usuário:** Certifique-se de que o arquivo exista e de que o caminho esteja especificado corretamente.

#### **DXXC002E Impossível ler o arquivo.**

**Explicação:** O XML Extender não pôde ler os dados a partir do arquivo especificado.

**Resposta do Usuário:** Verifique se o ID do usuário do aplicativo tem permissão de leitura para o arquivo.

### **DXXC003E Impossível gravar no arquivo especificado.**

**Explicação:** O XML Extender não pôde gravar os dados no arquivo.

**Resposta do Usuário:** Certifique-se de que o ID do usuário do aplicativo tenha permissão de gravação para o arquivo ou de que o sistema de arquivos tenha espaço suficiente.

**DXXC004E Não foi possível operar o LOB Locator: rc=***<rc\_do\_localizador>***.**

**Explicação:** O XML Extender não pôde operar o localizador especificado.

**Resposta do Usuário:** Certifique-se de que o LOB Locator esteja definido corretamente.

# **DXXC005E O tamanho do arquivo de entrada é maior do que o tamanho de XMLVarchar.**

**Explicação:** O tamanho do arquivo é maior do que o tamanho de XMLVarchar e o XML Extender não pôde importar todos os dados do arquivo.

**Resposta do Usuário:** Utilize o tipo de coluna XMLCLOB.

### **DXXC006E O arquivo de entrada excede o limite de LOB do DB2 UDB.**

**Explicação:** O tamanho do arquivo é maior do que o tamanho de XMLCLOB e o XML Extender não pôde importar todos os dados do arquivo.

**Resposta do Usuário:** Decomponha o arquivo em objetos menores ou utilize uma coleção XML.

### **DXXC007E Impossível recuperar dados do arquivo para o LOB Locator.**

**Explicação:** O número de bytes no LOB Locator não é igual ao tamanho do arquivo.

**Resposta do Usuário:** Certifique-se de que o LOB Locator esteja definido corretamente.

### **DXXC008E Não é possível remover o arquivo** *<nome\_do\_arquivo>***.**

**Explicação:** O arquivo tem uma violação de acesso compartilhado ou ainda está aberto.

**Resposta do Usuário:** Feche o arquivo ou pare quaisquer processos que estejam retendo o arquivo. Você terá que parar e reiniciar o DB2.

### **DXXC009E Não foi possível criar o arquivo no diretório** *<diretório>***.**

**Explicação:** O XML Extender não pôde criar um arquivo no diretório *directory*.

**Resposta do Usuário:** Certifique-se de que o diretório exista, de que o ID do usuário do aplicativo tenha permissão de gravação para o diretório e de que o sistema de arquivos tenha espaço suficiente para o arquivo.

### **DXXC010E Erro ao gravar no arquivo** *<nome\_do\_arquivo>***.**

**Explicação:** Houve um erro ao gravar no arquivo *file\_name*.

**Resposta do Usuário:** Verifique se o sistema de arquivos tem espaço suficiente para o arquivo.

## **DXXC011E Impossível gravar no arquivo de controle de rastreio.**

**Explicação:** O XML Extender não pôde gravar os dados no arquivo de controle de rastreio.

**Resposta do Usuário:** Certifique-se de que o ID do usuário do aplicativo tenha permissão de gravação para o arquivo ou de que o sistema de arquivos tenha espaço suficiente.

### **DXXC012E Impossível criar o arquivo temporário.**

**Explicação:** Impossível criar o arquivo no diretório temporário do sistema.

**Resposta do Usuário:** Certifique-se de que o ID do usuário do aplicativo tenha permissão de gravação no diretório temporário do sistema de arquivos ou que o sistema de arquivos tenha espaço suficiente para o arquivo.

### **DXXC013E Os resultados do UDF extraído excedem o limite de tamanho para o tipo de retorno de UDF.**

**Explicação:** Os dados retornados por um UDF extraído devem caber no limite de tamanho do tipo de retorno do UDF, conforme definido na publicação DB2 UDB XML Extender Administration and Programming Guide. Por exemplo, os resultados de extractVarchar

não devem ter mais do que 4.000 bytes (incluindo o NULL de terminação).

**Resposta do Usuário:** Utilize o UDF extraído que tem o limite de tamanho maior para o tipo de retorno: 254 bytes para extractChar(), 4 KB para extractVarchar() e 2 GB para extractClob().

# **DXXD000E Um documento XML inválido é rejeitado.**

**Explicação:** Houve uma tentativa de armazenar um documento inválido em uma tabela. Falha na validação.

**Resposta do Usuário:** Verifique o documento com seu DTD utilizando um editor que possa exibir caracteres inválidos invisíveis. Para suprimir esse erro, desative a validação no arquivo DAD.

### **DXXD001E** *<caminho\_da\_localização>* **ocorre diversas vezes.**

**Explicação:** Uma função de extração escalar utilizou um caminho de localização que ocorre diversas vezes. Uma função escalar só pode utilizar um caminho de localização que não tenha diversas ocorrências.

**Resposta do Usuário:** Utilize uma função de tabela (adicione um 's' no final do nome da função escalar).

# **DXXD002E Ocorreu um erro de sintaxe próximo da posição** *<posição>* **no caminho de pesquisa.**

**Explicação:** A expressão do caminho é sintaticamente incorreta.

**Resposta do Usuário:** Corrija o argumento do caminho de pesquisa da consulta. Consulte a documentação para a sintaxe das expressões do caminho.

### **DXXD003W Caminho não encontrado. Nulo é retornado.**

**Explicação:** O elemento ou o atributo especificado na expressão do caminho está faltando no documento XML.

**Resposta do Usuário:** Verifique se o caminho especificado está correto.

# **DXXG000E O nome do arquivo** *<nome\_do\_arquivo>* **é inválido.**

**Explicação:** Foi especificado um nome de arquivo inválido.

**Resposta do Usuário:** Especifique um nome de arquivo correto e tente novamente.

**DXXG001E Ocorreu um erro interno no build** *<ID\_do\_build>***, arquivo** *<nome\_do\_arquivo>* **e linha** *<número\_da\_linha>***.**

**Explicação:** O XML Extender encontrou um erro interno.

**Resposta do Usuário:** Entre em contato com seu Provedor de Serviços de Software. Ao relatar o erro, certifique-se de incluir todas as mensagens, o arquivo de rastreio e como reproduzir o erro.

#### **DXXG002E O sistema está sem memória.**

**Explicação:** O XML Extender não pôde alocar memória a partir do sistema operacional.

**Resposta do Usuário:** Feche alguns aplicativos e tente novamente. Se o problema persistir, consulte a documentação de seu sistema operacional para obter assistência. Alguns sistemas operacionais podem exigir que você reinicie o sistema para corrigir o problema.

#### **DXXG004E Parâmetro nulo inválido.**

**Explicação:** Um valor nulo para um parâmetro obrigatório foi passado para um procedimento armazenado XML.

**Resposta do Usuário:** Verifique todos os parâmetros obrigatórios na lista de argumentos para a chamada do procedimento armazenado.

#### **DXXG005E Parâmetro não suportado.**

**Explicação:** Este parâmetro não é suportado neste release, ele será suportado em um release futuro.

**Resposta do Usuário:** Defina este parâmetro como NULL.

**DXXG006E Erro Interno CLISTATE=***<estado\_cli>***, RC=***<rc\_do\_cli>***, build** *<ID\_do\_build>***, arquivo** *<nome\_do\_arquivo>***, linha** *<número\_da\_linha>* **CLIMSG=***<msg\_CLI>***.**

**Explicação:** O XML Extender encontrou um erro interno ao utilizar CLI.

**Resposta do Usuário:** Entre em contato com seu Provedor de Serviços de Software. Potencialmente, este erro pode ser causado por entrada incorreta do usuário. Ao relatar o erro, certifique-se de incluir todas as mensagens de saída, o log de rastreio e como reproduzir o problema. Onde possível, envie quaisquer DADs, documentos XML e definições de tabela aplicáveis.

### **DXXG007E O locale** *<locale>* **está inconsistente com a página de códigos** *<página\_de\_códigos>* **do DB2 UDB.**

**Explicação:** O locale do sistema operacional está inconsistente com a página de códigos do DB2 UDB.

**Resposta do Usuário:** Corrija o locale do sistema operacional do servidor e reinicie o DB2.

#### **DXXG008E O locale** *<locale>* **não é suportado.**

**Explicação:** O locale do sistema operacional do servidor não pode ser encontrado na tabela da página de códigos.

**Resposta do Usuário:** Corrija o locale do sistema operacional do servidor e reinicie o DB2.

```
DXXG017E O limite para XML_Extender_constant foi
 excedido no build build_ID, arquivo
file_name e linha line_number.
```
**Explicação:** Verifique a publicação XML Extender Administration and Programming Guide para ver se seu aplicativo excedeu um valor na tabela de limites. Se nenhum limite tiver sido excedido, entre em contato com seu Provedor de Serviços do Software. Ao relatar o erro, inclua todas as mensagens de saída, os arquivos de rastreio e as informações sobre como reproduzir o problema como DADs de entrada, documentos XML e definições de tabela.

**Resposta do Usuário:** Corrija o locale do sistema operacional do servidor e reinicie o DB2.

#### **DXXM001W Ocorreu um erro do DB2 UDB.**

**Explicação:** O DB2 encontrou o erro especificado.

**Resposta do Usuário:** Consulte as mensagens de acompanhamento para obter explicação adicional e consulte a documentação de mensagens e códigos do DB2 UDB para o seu sistema operacional.

#### **DXXQ000E** *<Elemento>* **está ausente no arquivo da DAD.**

**Explicação:** Um elemento mandatório está faltando no arquivo DAD (Document Access Definition).

**Resposta do Usuário:** Adicione o elemento ausente ao arquivo DAD.

#### **DXXQ001E Instrução SQL inválida para a geração XML.**

**Explicação:** A instrução SQL na DAD (Document Access Definition) ou aquela que a sobrepõe não é válida. Uma instrução SELECT é exigida para gerar documentos XML.

**Resposta do Usuário:** Corrija a instrução SQL.

### **DXXQ002E Impossível gerar o espaço de armazenamento para receber documentos XML.**

**Explicação:** O sistema está executando sem espaço na memória ou no disco. Não há espaço para conter os documentos XML resultantes.

**Resposta do Usuário:** Limite o número de documentos a ser gerado. Reduza o tamanho de cada documento removendo nós de atributos e elementos desnecessários do arquivo DAD (Document Access Definition).

### **DXXQ003W O resultado excedeu o máximo.**

**Explicação:** A consulta SQL definida pelo usuário gera mais documentos XML do que o máximo especificado. Apenas o número especificado de documentos é retornado.

**Resposta do Usuário:** Nenhuma ação é necessária. Se todos os documentos forem necessários, especifique zero como o número máximo de documentos.

**DXXQ004E A coluna** *<nome\_da\_coluna>* **não está no resultado da consulta.**

**Explicação:** A coluna especificada não é uma das colunas no resultado da consulta SQL.

**Resposta do Usuário:** Altere o nome da coluna especificado no arquivo DAD (Document Access Definition) para torná-la uma das colunas no resultado da consulta SQL. Como alternativa, altere a consulta SQL para que ela tenha a coluna especificada em seu resultado.

**DXXQ005E Mapeamento relacional incorreto. O elemento** *<nome\_do\_elemento>* **está em um nível inferior em relação à sua coluna-filha** *<nome\_da\_coluna>***.**

**Explicação:** O mapeamento da consulta SQL para XML está incorreto.

**Resposta do Usuário:** Certifique-se de que as colunas no resultado da consulta SQL estejam em uma ordem de cima para baixo na hierarquia relacional. Também verifique se existe uma chave de candidato de coluna simples para iniciar cada nível. Se tal chave não estiver disponível em uma tabela, a consulta deve gerar uma para a tabela, utilizando uma expressão de tabela e a função generate\_unique() incorporada do DB2 UDB.

#### **DXXQ006E O elemento attribute\_node não tem nome.**

**Explicação:** Um elemento attribute\_node no arquivo DAD (Document Access Definition) não tem um atributo nome.

**Resposta do Usuário:** Certifique-se de que cada

attribute\_node tenha um nome no arquivo DAD.

### **DXXQ007E O attribute\_node** *<nome\_do\_atributo>* **não possui nenhum elemento de coluna ou RDB\_node.**

**Explicação:** O elemento attribute\_node na DAD (Document Access Definition) não tem elemento de coluna nem RDB\_node.

**Resposta do Usuário:** Certifique-se de que cada attribute node tenha um elemento de coluna ou RDB\_node no DAD.

# **DXXQ008E Um elemento text\_node não tem elemento de coluna.**

**Explicação:** Um elemento text\_node no arquivo DAD (Document Access Definition) não tem um elemento de coluna.

**Resposta do Usuário:** Certifique-se de que cada text\_node tenha um elemento de coluna na DAD.

**DXXQ009E A tabela de resultados** *<nome\_da\_tabela>* **não existe.**

**Explicação:** A tabela de resultados especificada não pôde ser encontrada no catálogo do sistema.

**Resposta do Usuário:** Crie a tabela de resultados antes de chamar o procedimento armazenado.

# **DXXQ010E O RDB\_node de** *<nome\_do\_nó>* **não possui uma tabela no arquivo da DAD.**

**Explicação:** O RDB\_node de attribute\_node ou text\_node deve ter uma tabela.

**Resposta do Usuário:** Especifique a tabela de RDB\_node para attribute\_node ou text\_node no arquivo DAD (Document Access Definition).

### **DXXQ011E O elemento RDB\_node de** *<nome\_do\_nó>* **não possui uma coluna no arquivo da DAD.**

**Explicação:** O RDB\_node do attribute\_node ou text node deve ter uma coluna.

**Resposta do Usuário:** Especifique a coluna de RDB\_node para attribute\_node ou text\_node no arquivo DAD (Document Access Definition).

#### **DXXQ012E Ocorreram erros no DAD.**

**Explicação:** O XML Extender não pôde encontrar o elemento esperado ao processar o DAD.

**Resposta do Usuário:** Verifique se o DAD é um documento XML válido e contém todos os elementos exigidos pelo DAD DTD. Consulte a publicação do XML Extender para o DAD DTD.

### **DXXQ013E O elemento de coluna ou tabela não tem um nome no arquivo DAD.**

**Explicação:** A coluna ou tabela de elementos deve ter um nome no arquivo DAD (Document Access Definition).

**Resposta do Usuário:** Especifique o nome da tabela ou o elemento da coluna no DAD.

### **DXXQ014E Um elemento element\_node não tem nome.**

**Explicação:** Um elemento element\_node no arquivo DAD (Document Access Definition) não tem um atributo nome.

**Resposta do Usuário:** Certifique-se de que cada elemento element\_node tenha um nome no arquivo DAD.

### **DXXQ015E O formato da condição é inválido.**

**Explicação:** A condição no elemento de condições na DAD (Document Access Definition) tem um formato inválido.

**Resposta do Usuário:** Certifique-se de que o formato da condição seja válido.

### **DXXQ016E O nome da tabela neste RDB\_node não está definido no elemento superior do arquivo DAD.**

**Explicação:** Todas as tabelas devem ser definidas no RDB\_node do elemento superior no arquivo DAD (Document Access Definition). As tabelas de subelementos devem corresponder às tabelas definidas no elemento superior. O nome da tabela neste RDB\_node não está no elemento superior.

**Resposta do Usuário:** Verifique se a tabela do nó RDB está definida no elemento superior do arquivo DAD.

### **DXXQ017E A coluna na tabela de resultados** *<nome\_da\_tabela>* **é muito pequena.**

**Explicação:** Um documento XML gerado pelo XML Extender é muito grande para caber na coluna da tabela de resultados.

**Resposta do Usuário:** Elimine a tabela de resultados. Crie outra tabela de resultados com uma coluna maior. Execute novamente o procedimento armazenado.

### **DXXQ018E A cláusula ORDER BY está faltando na instrução SQL.**

**Explicação:** A cláusula ORDER BY está faltando na instrução SQL em um arquivo DAD (Document Access Definition) que mapeia SQL para XML.

**Resposta do Usuário:** Edite o arquivo DAD. Adicione

uma cláusula ORDER BY que contém as colunas que identificam a entidade.

### **DXXQ019E O elemento objids não tem nenhum elemento de coluna no arquivo DAD.**

**Explicação:** O elemento objids não tem um elemento de coluna no arquivo DAD (Document Access Definition) que mapeia SQL para XML.

**Resposta do Usuário:** Edite o arquivo DAD. Adicione as colunas-chave como subelementos do elemento objids.

#### **DXXQ020I XML gerado com êxito.**

**Explicação:** Os documentos XML solicitados foram gerados com êxito a partir do banco de dados.

**Resposta do Usuário:** Nenhuma ação é necessária.

**DXXQ021E A tabela** *<nome\_da\_tabela>* **não possui a coluna** *<nome\_da\_coluna>***.**

**Explicação:** A tabela não tem a coluna especificada no banco de dados.

**Resposta do Usuário:** Especifique outro nome de coluna no DAD ou adicione a coluna especificada no banco de dados da tabela.

**DXXQ022E A coluna** *<nome\_da\_coluna>* **de** *<nome\_da\_tabela>* **deve ter o tipo** *<nome\_do\_tipo>***.**

**Explicação:** O tipo da coluna está incorreto.

**Resposta do Usuário:** Corrija o tipo de coluna na DAD (Document Access Definition).

**DXXQ023E A coluna** *<nome\_da\_coluna>* **de** *<nome\_da\_tabela>* **não pode ser maior que** *<comprimento>***.**

**Explicação:** O comprimento definido para a coluna na DAD é muito longo.

**Resposta do Usuário:** Corrija o comprimento da coluna na DAD (Document Access Definition).

**DXXQ024E Não é possível criar a tabela** *<nome\_da\_tabela>***.**

**Explicação:** A tabela especificada não pode ser criada.

**Resposta do Usuário:** Certifique-se de que o ID do usuário que está criando a tabela tenha a autoridade necessária para criá-la no banco de dados.

#### **DXXQ025I XML decomposto com êxito.**

**Explicação:** Um documento XML foi decomposto e armazenado em uma coleção com êxito.

**Resposta do Usuário:** Nenhuma ação é necessária.

### **DXXQ026E Os dados XML** *<nome\_xml>* **são muito grandes para caber na coluna** *<nome\_da\_coluna>***.**

**Explicação:** A parte dos dados especificada a partir de um documento XML é muito longa para caber na coluna especificada.

**Resposta do Usuário:** Aumente o comprimento da coluna utilizando a instrução ALTER TABLE ou reduza o tamanho dos dados editando o documento XML.

### **DXXQ028E Não é possível localizar a coleta** *<nome\_da\_coleta>* **na tabela XML\_USAGE.**

**Explicação:** Um registro para a coleta não pode ser encontrado na tabela XML\_USAGE.

**Resposta do Usuário:** Verifique se você ativou a coleção.

### **DXXQ029E Não é possível localizar o DAD na tabela XML\_USAGE para a coleta** *<nome\_da\_coleta>***.**

**Explicação:** Um registro DAD para a coleção não pode ser encontrado na tabela XML\_USAGE.

**Resposta do Usuário:** Verifique se você ativou a coleção corretamente.

### **DXXQ030E Sintaxe de substituição de XML incorreta.**

**Explicação:** O valor XML\_override está especificado incorretamente no procedimento armazenado.

**Resposta do Usuário:** Certifique-se de que a sintaxe de XML\_override esteja correta.

### **DXXQ031E O nome da tabela não pode ser maior do que o comprimento máximo permitido pelo DB2.**

**Explicação:** O nome da tabela especificado pelo elemento da condição na DAD é muito longo.

**Resposta do Usuário:** Corrija o comprimento do nome da tabela na DAD (Document Access Definition).

### **DXXQ032E O nome da coluna não pode ser maior do que o comprimento máximo permitido pelo DB2.**

**Explicação:** O nome da coluna especificado pelo elemento da condição na DAD é muito longo.

**Resposta do Usuário:** Corrija o comprimento do nome da coluna na DAD (Document Access Definition).

### **DXXQ033E Identificador inválido iniciando em** *<identificador>*

**Explicação:** A cadeia não é um identificador SQL válido do DB2 UDB.

**Resposta do Usuário:** Corrija a cadeia no DAD para conformidade com as regras dos identificadores SQL do DB2 UDB.

### **DXXQ034E Elemento de condição inválido no RDB\_node superior da DAD:** *<condição>*

**Explicação:** O elemento de condição deve ser uma cláusula WHERE válida composta de condições de junção conectadas pela conjunção AND.

**Resposta do Usuário:** Consulte a documentação do XML Extender para obter a sintaxe correta da condição de junção em uma DAD.

## **DXXQ035E Condição de junção inválida no RDB\_node superior da DAD:** *<condição>*

**Explicação:** Os nomes das colunas no elemento de condição do RDB\_node superior devem ser qualificados com o nome da tabela se a DAD especificar diversas tabelas.

**Resposta do Usuário:** Consulte a documentação do XML Extender para obter a sintaxe correta da condição de junção em uma DAD.

### **DXXQ036E Um nome de Esquema especificado em uma marcação de condição de DAD é maior do que o permitido.**

**Explicação:** Foi detectado um erro ao analisar o texto sob uma marcação de condição dentro da DAD. O texto da condição contém um id qualificado por um nome de esquema que é muito longo.

**Resposta do Usuário:** Corrija o texto das marcações de condição na DAD (Document Access Definition).

#### **DXXQ037E Não é possível gerar** *<elemento>* **com múltiplas ocorrências.**

**Explicação:** O nó do elemento e seus descendentes não tem mapeamento para o banco de dados, mas multi\_occurrence é igual a YES.

**Resposta do Usuário:** Corrija a DAD definindo a

multi\_occurrence como NO ou crie um RDB\_node em um de seus descendentes.

#### **DXXQ038E A instrução SQL é muito longa: SQL\_statement**

**Explicação:** A instrução SQL especificada no elemento *<instrução\_SQL>* da DAD excede o número de bytes permitidos.

**Resposta do Usuário:** Reduza o comprimento da instrução SQL para menos de ou igual a 32765 bytes para Windows e UNIX ou 16380 bytes para OS/390 e iSeries.

### **DXXQ039E Há colunas demais especificadas para uma tabela no arquivo DAD.**

**Explicação:** Um arquivo DAD utilizado para decomposição ou composição de RDB pode ter, no máximo, 100 elementos text\_node e attribute\_node que especifiquem colunas exclusivas dentro da mesma tabela.

**Resposta do Usuário:** Reduza o número total de elementos text\_node e attribute\_node que se referem a colunas exclusivas dentro da mesma tabela para 100 ou menos.

### **DXXQ040E O nome do elemento** *<nome\_do\_elemento>* **no arquivo DAD é inválido.**

**Explicação:** O nome do elemento especificado no arquivo DAD (Document Access Definition) está incorreto.

**Resposta do Usuário:** Certifique-se de que o nome do elemento esteja digitado corretamente no arquivo DAD. Consulte o DTD para o arquivo DAD.

# **DXXQ041W Documento XML gerado com êxito. Um ou mais caminhos de substituição especificados estão inválidos e ignorados.**

**Explicação:** Especifique apenas um caminho de substituição.

**Resposta do Usuário:** Certifique-se de que o nome do elemento esteja digitado corretamente no arquivo DAD. Consulte o DTD para o arquivo DAD.

# **DXXQ043E O atributo** *<nome\_do\_atributo>* **não foi encontrado sob o elemento** *<nome\_do\_elemento>***.**

**Explicação:** O atributo *<nome\_do\_atributo>* não estava presente no elemento *<nome\_do\_elemento>* ou em um de seus elementos-filho.

**Resposta do Usuário:** Certifique-se de que o atributo apareça em qualquer parte do documento XML que o DAD exigir.

### **DXXQ044E O elemento** *<nome\_do\_elemento>* **não possui um elemento ascendente** *<ancestor>***.**

**Explicação:** De acordo com a DAD, *<ancestre>* é um elemento ascendente de *<nome\_do\_elemento>*. No documento XML, um ou mais elementos *<nome\_do\_elemento>* não possuem tal ascendente.

**Resposta do Usuário:** Certifique-se de que o aninhamento de elementos no documento XML esteja em conformidade com o que está especificado na DAD correspondente.

### **DXXQ045E A subárvore sob o elemento** *<nome\_do\_elemento>* **contém vários atributos denominados** *<nome\_do\_atributo>***.**

**Explicação:** Uma subárvore sob *<nome\_do\_elemento>* no documento XML contém várias instâncias do atributo *<nome\_do\_atributo>* que, de acordo com a DAD, devem ser decompostas na mesma linha. Os elementos ou os atributos que devem ser decompostos devem ter nomes exclusivos.

**Resposta do Usuário:** Certifique-se de que o elemento ou o atributo na subárvore tenha um nome exclusivo.

### **DXXQ046W O ID DTD não foi encontrado na DAD.**

**Explicação:** Na DAD, VALIDATION está definido como YES, mas o elemento DTDID não está especificado. Nenhuma verificação de validação é executada.

**Resposta do Usuário:** Nenhuma ação é necessária. Se a validação for necessária, especifique o elemento DTDID no arquivo DAD.

# **DXXQ047E Erro do analisador na linha <mv> linenumber</mv> coluna** *colnumber***:** *msg*

**Explicação:** O analisador não pôde analisar o documento devido ao erro relatado.

**Resposta do Usuário:** Corrija o erro no documento, consultando as especificações XML, se necessário.

### **DXXQ048E Erro interno - consulte o arquivo de rastreio.**

**Explicação:** O processador da folha de estilo retornou um erro interno. O documento XML ou a folha de estilo pode não ser válido.

**Resposta do Usuário:** Certifique-se de que o documento XML e a folha de estilo sejam válidos.

### **DXXQ049E O arquivo de saída já existe.**

**Explicação:** O arquivo de saída especificado já existe neste diretório.

**Resposta do Usuário:** Altere o caminho de saída ou o nome do arquivo para o documento de saída para um nome exclusivo ou exclua o arquivo existente.

### **DXXQ050E Impossível criar um nome de arquivo exclusivo.**

**Explicação:** O UDF não pôde criar um arquivo exclusivo para o documento de saída no diretório especificado porque não tem acesso, todos os nomes de arquivos que podem ser gerados estão em uso ou o diretório pode não existir.

**Resposta do Usuário:** Certifique-se de que o UDF tenha acesso ao diretório especificado, altere para um diretório com nomes de arquivos disponíveis.

# **DXXQ051E Nenhum dado de entrada nem de saída.**

**Explicação:** Um ou mais parâmetros de entrada ou saída não tem um valor válido.

**Resposta do Usuário:** Verifique a instrução pra ver se os parâmetros obrigatórios estão faltando.

#### **DXXQ052E Ocorreu um erro ao acessar a tabela DB2XML.XML\_USAGE.**

**Explicação:** O banco de dados não foi ativado ou a tabela DB2XML.XML\_USAGE foi eliminada.

**Resposta do Usuário:** Certifique-se de que o banco de dados tenha sido ativado e de que a tabela DB2XML.XML\_USAGE esteja acessível.

### **DXXQ053E Falha em uma instrução SQL:** *msg*

**Explicação:** Uma instrução SQL gerada durante o processamento do XML Extender falhou na execução.

**Resposta do Usuário:** Examine o rastreio para obter mais detalhes. Se você não puder corrigir a condição de erro, entre em contato com seu Provedor de Serviços de Software. Ao relatar o erro, certifique-se de incluir todas as mensagens, o arquivo de rastreio e como reproduzir o erro.

### **DXXQ054E Parâmetro de entrada inválido:** *param*

**Explicação:** O parâmetro de entrada especificado para um procedimento armazenado ou UDF é inválido.

**Resposta do Usuário:** Verifique a assinatura do procedimento armazenado relevante ou UDF e certifique-se de que o parâmetro de entrada real esteja correto.

### **DXXQ055E Erro ICU:** *erro\_unicode*

**Explicação:** Erro ICU encontrado durante a operação de conversão.

**Resposta do Usuário:** Reporte o erro para o fornecedor de serviços do software. Inclua o arquivo de rastreio, mensagem de erro e instruções para reproduzir o erro.

**DXXQ056E O elemento/atributo** *xmlname* **não pode ser mapeado para a coluna designada como parte da chave externa (coluna** *column* **na tabela** *table***).**

**Explicação:** O elemento/atributo especificado não pode ser mapeado para uma coluna que está especificada como parte de uma chave externa. Valores de dados para chaves externas são determinados pelos valores das chaves primárias; um mapeamento do elemento/atributo especificado no documento xml para uma tabela e coluna não é necessário.

**Resposta do Usuário:** Remova o mapeamento RDB\_node para a coluna e tabela especificadas no DAD.

# **DXXQ057E As marcações schemabindings e dtdid não podem existir juntas no arquivo DAD.**

**Explicação:** As marcações schemabindings e dtdid não podem existir juntas no arquivo DAD.

**Resposta do Usuário:** Verifique se a marcação schemabindings ou a marcação dtdid existem no arquivo DAD, mas não ambas.

# **DXXQ058E Na marcação nonamespacelocation dentro da marcação schemabindings está faltando o arquivo DAD.**

**Explicação:** Na marcação nonamespacelocation dentro da marcação schemabindings está faltando o arquivo DAD.

**Resposta do Usuário:** Adicione a marcação nonamespacelocation na marcação schemabindings.

# **DXXQ059E A marcação doctype não pode ser localizada dentro da marcação XCollection no DAD para validação de esquema.**

**Explicação:** A marcação doctype não pode ser localizada dentro da marcação XCollection no DAD para validação de esquema.

**Resposta do Usuário:** Remova a marcação doctype dentro da marcação Xcollection para validação de esquema.

### **DXXQ060E Falha ao tentar localizar o SCHEMA ID** *schemaid***.**

**Explicação:** O XML Extender não pôde localizar o SCHEMA ID ao tentar ativar a coluna. O SCHEMA ID corresponde ao valor do atributo de localização da marcação nonamespacelocation que está dentro da marcação schemabindings no arquivo DAD.

**Resposta do Usuário:** Verifique se o valor correto para o SCHEMA ID está especificado no arquivo DAD.

### **DXXQ061E O formato da cadeia é inválido.**

**Explicação:** O formato da representação da cadeia é inválido. Se a cadeia for uma data, hora, ou valor de data e hora, a sintaxe não está de acordo com seu tipo de dados.

**Resposta do Usuário:** Verifique se o formato de data, hora ou valor de data e hora está de acordo com o formato para seu tipo de dados.

# **DXXQ062E Nenhuma linha de resultado definida para** *tabela* **foi deixada para produzir um valor XML para** *elemento***.**

**Explicação:** Esta condição de erro é geralmente causada por uma especificação multi\_occurrence = YES ausente no element\_node pai do elemento ou atributo fornecido.

**Resposta do Usuário:** Verifique no DAD se o valor de multi\_occurrence no element\_node pai reflete corretamente a multiplicidade de element\_nodes filhos.

# **DXXQ063E O valor de atributo multi\_occurrence em** *nome\_do\_elemento* **no arquivo DAD é inválido.**

**Explicação:** O valor do atributo multi\_occurrence no element\_node especificado no arquivo DAD (Document Access Definition) está incorreto ou ausente. O valor deve ser 'yes' ou 'no', sem distinção entre maiúsculas ou minúsculas.

**Resposta do Usuário:** Assegure-se de que o atributo multi\_occurrence esteja especificado corretamente no arquivo DAD.

### **DXXQ064E A coluna** *coluna* **não foi localizada na tabela externa** *tabela***.**

**Explicação:** Uma coluna-chave especificada na condição de junção não foi mapeada para nenhum nó de elemento ou de atributo.

**Resposta do Usuário:** Verifique se a condição de junção especificada no arquivo DAD está correta e se todas as colunas-chave estão mapeadas para nós de elemento ou de atributo.

# **DXXQ065I Todos os acionadores relacionados a colunas ativadas para XML foram regenerados com êxito.**

**Explicação:** Esta é apenas uma mensagem informativa.

**Resposta do Usuário:** Nenhuma ação é necessária.

# **DXXQ066E A chave primária para a tabela** *nome\_da\_tabela* **não existe.**

**Explicação:** O XML Extender não pôde determinar a chave primária para a tabela *nome\_da\_tabela*. Verifique se a chave primária da tabela não foi eliminada após a ativação da coluna para XML.

**Resposta do Usuário:** Altere a tabela para adicionar a chave primária especificada como ID RAIZ quando a coluna estiver ativada para XML.

### **DXXQ067E Falha na tentativa de** *ação***.**

**Explicação:** Durante a tentativa de *ação*, ocorreu um erro de SQL.

**Resposta do Usuário:** Entre em contato com seu Provedor de Serviços de Software. Ao relatar o erro, certifique-se de incluir o arquivo de rastreio do XML Extender.

# **DXXQ068E Não é possível definir o SQLID atual para [userid]. SQLCODE = [sqlcode].**

**Explicação:** Ao tentar definir o SQLID atual para um ID de autorização secundário, ocorreu um erro SQL.

**Resposta do Usuário:** Verifique se você está especificando um ID de autorização secundário válido e se possui autorização para o ID.
# **Apêndice A. Registros de Violação de Protocolo SPM**

Esta seção mostra os registros de Violação do Protocolo gerados pelo gerenciador de ponto de sincronização. Estes registros são direcionados ao log do serviço de primeira falha (db2diag.log) e seguirão a mensagem correspondente.

### **Registro de Violação do Protocolo Resync**

```
/******************************************************************************
* SQLCSPM_RESYNC_PROTOCOL_VIOLATION_206 - Resync Protocol error. *
\star *
* This trace is produced when a protocol error occurs during a Resync Compare *
* States (CS) exchange with a remote LU. The following are examples of SNA *
* Compare States protocol errors: *
   * an unknown STATE was found in the SNA CS message
   * an invalid data message was received from the remote site
   * an invalid LU6.2 verb sequence was detected
\star *
******************************************************************************/
#define SQLCSPM RPV 206 T "SQLCSPM RESYNC PROTOCOL VIOLATION 206" /* Title.*/
typedef struct sqlcspm_resync_protocol_violation_206
\left\{\begin{array}{ccc} & & \end{array}\right.SQLCSPM LUNAME luname; / /* Site involved in violation. */SQLCSPM LUWID luwid; /* LUWID for the unit of work. */SQLXA_XID xid; /* XID of the thread. */char role; /* Role of DB2 in LUW -- C or P. *//* C for coordinator. *//* P for participant. */char status; /* Local thread status -- C, A or I */\frac{1}{4} C for COMMIT. \frac{x}{4}<br>\frac{1}{4} A for ARORT. \frac{x}{4}/* A for ABORT. . */
                               I for INDOUBT. \star/SQLCSPS TRACE comm trace; /* Communication trace of violation. */} SQLCSPM_RESYNC_PROTOCOL_VIOLATION_206;
```
### **Registro de Violação do Protocolo de Syncpoint**

```
/*****************************************************************************
* SQLCSPM 2PHASE PROTOCOL VIOLATION 208 - SNA syncpoint protocol error.
* *
* This trace is produced when a protocol error occurs during the SNA *
* syncpoint process with a remote LU. The following are examples of SNA *
* syncpoint protocol errors: *
   * an unknown SNA PS header was received.
    * an SNA PS header was received in the wrong sequence.
    * an invalid LU6.2 verb sequence was detected.
    * the remote site issued DEALLOCATE TYPE(ABEND SVC).
*****************************************************************************/
#define SQLCSPM_2PPV_208_T "SQLCSPM_2PHASE_PROTOCOL_VIOLATION_208" /* Title.*/
typedef struct sqlcspm_2phase_protocol_violation_208
                         \sqrt{*} \qquad \qquad \qquad \qquad \star/SQLCSPM LUNAME luname; / /* Site involved in violation. */SQLCSPM_LUWID luwid; /* LUWID for the unit of work. */
 SQLXA X\bar{I}D xid; /* XID of the thread. */char role; /* Role of DB2 in LUW -- C or P. *//* C for coordinator. */<br>/* P for participant. */
                                   P for participant. \star/char local status; /* Local thread status -- C, A or I */\begin{array}{ccc} \n\ne & C \n\end{array} for COMMIT. \begin{array}{ccc} \n\ne & \n\ne & \n\end{array}A for ABORT. \cdot . \cdot /
                                /* I for INDOUBT. */
```

```
char bartner status; /* Partner thread status -- C, A or I *//* C for COMMIT. *//* A for ABORT. \cdot . \star/* I for INDOUBT. */SQLCSPS_TRACE comm_trace; /* Communication trace of violation. */
} SQLCSPM_2PHASE_PROTOCOL_VIOLATION_208;
```
# **Registro de Violação do Protocolo XLN**

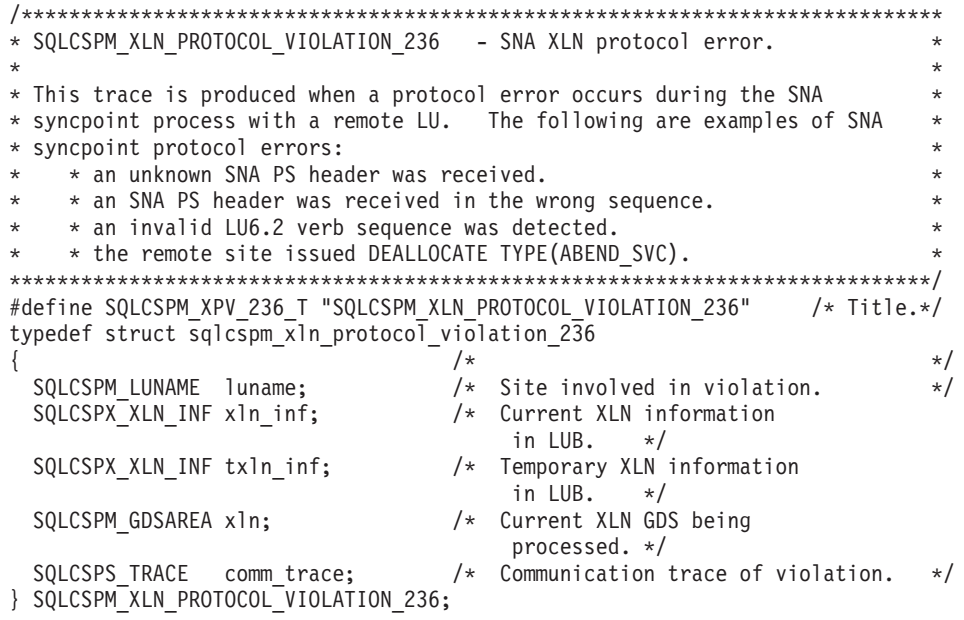

# <span id="page-614-0"></span>**Apêndice B. Informações Técnicas sobre o DB2 Universal Database**

## **Documentação e Ajuda do DB2**

As informações técnicas do DB2® estão disponíveis através das seguintes ferramentas e dos seguintes métodos:

- v Centro de Informações do DB2
	- Tópicos
	- Ajuda para ferramentas do DB2
	- Programas de amostra
	- Tutoriais
- v Arquivos PDF transferíveis por download, arquivos PDF no CD e manuais impressos
	- Guias
	- Manuais de referência
- v Ajuda da linha de comandos
	- Ajuda do comando
	- Ajuda da mensagem
	- Ajuda de estado de SQL
- Código fonte instalado
	- Programas de amostra

É possível acessar informações técnicas adicionais do DB2 Universal Database™ como notas técnicas, informes oficiais e Redbooks™ on-line em ibm.com®. Acesse o site da biblioteca de software do DB2 Information Management no endereço [www.ibm.com/software/data/pubs/.](http://www.ibm.com/software/data/pubs/)

## **Atualizações da Documentação do DB2**

A IBM® pode periodicamente disponibilizar FixPaks de documentação e outras atualizações de documentação no Centro de Informações do DB2. Se você acessar o Centro de Informações do DB2 no endereço

[http://publib.boulder.ibm.com/infocenter/db2help/,](http://publib.boulder.ibm.com/infocenter/db2help/) sempre estará visualizando as informações mais atuais. Se você tiver instalado o Centro de Informações do DB2 localmente, será necessário instalar as atualizações manualmente antes de poder exibi-las. As atualizações de documentação permitem atualizar as informações instaladas a partir do *CD do Centro de Informações do DB2* quando novas informações se tornarem disponíveis.

O Centro de Informações é atualizado com mais freqüência do que os manuais em PDF ou em cópia impressa. Para obter as informações técnicas mais atuais do DB2, instale as atualizações da documentação conforme elas se tornam disponíveis ou vá para o Centro de Informações do DB2 no site www.ibm.com.

### **Conceitos Relacionados:**

- v "CLI sample programs" na publicação *CLI Guide and Reference, Volume 1*
- v "Java sample programs" na publicação *Application Development Guide: Building and Running Applications*

<span id="page-615-0"></span>v "Centro de Informações do DB2" na página 610

### **Tarefas Relacionadas:**

- v ["Chamando](#page-633-0) a Ajuda Contextual a partir de uma Ferramenta do DB2" na página [628](#page-633-0)
- v ["Atualizando](#page-625-0) o Centro de Informações do DB2 Instalado em Seu Computador ou Servidor [Intranet"](#page-625-0) na página 620
- v ["Chamando](#page-634-0) a Ajuda da Mensagem a partir do Processador da Linha de [Comandos"](#page-634-0) na página 629
- v ["Chamando](#page-635-0) a Ajuda de Comandos a partir do Processador da Linha de [Comandos"](#page-635-0) na página 630
- v ["Chamando](#page-635-0) a Ajuda de Estado de SQL a partir do Processador da Linha de [Comandos"](#page-635-0) na página 630

### **Referência Relacionada:**

v ["Documentação](#page-626-0) do DB2 em PDF e Impressa" na página 621

### **Centro de Informações do DB2**

O Centro de Informações do DB2® fornece acesso a todas as informações necessárias para você aproveitar melhor os produtos da família DB2, incluindo o DB2 Universal Database™, o DB2 Connect™, o DB2 Information Integrator e o DB2 Query Patroller<sup>™</sup>. O Centro de Informações do DB2 também contém informações para os principais recursos e componentes do DB2, incluindo replicação, data warehousing e os DB2 extenders.

O Centro de Informações do DB2 possui os seguintes recursos, se for visualizado no Mozilla 1.0 ou posterior ou no Microsoft® Internet Explorer 5.5 ou posterior. Alguns recursos exigem ativação do suporte para JavaScript<sup>™</sup>:

### **Opções de Instalação Flexíveis**

Você pode optar por visualizar a documentação do DB2 utilizando a opção que melhor atende às suas necessidades:

- v Para assegurar facilmente que sua documentação esteja sempre atualizada, você pode acessar toda essa documentação diretamente do Centro de Informações do DB2, hospedado no Web site da IBM® no endereço <http://publib.boulder.ibm.com/infocenter/db2help/>
- v Para reduzir os esforços de atualização e manter o tráfego da rede em sua intranet, você pode instalar a documentação do DB2 em um único servidor em sua intranet
- v Para aumentar a flexibilidade e reduzir sua dependência em conexões de rede, você pode instalar a documentação do DB2 em seu computador

### **Pesquisa**

Você pode pesquisar em todos os tópicos no Centro de Informações do DB2 digitando um termo de pesquisa no campo de texto **Pesquisar**. Você pode recuperar correspondências exatas colocando os termos entre aspas e pode refinar sua pesquisa com operadores caracteres curinga (\*, ?) e operadores Booleanos (AND, NOT, OR).

### **Índice orientado a tarefas**

Você pode localizar tópicos na documentação do DB2 a partir de um único índice. O índice é organizado principalmente pelo tipo de tarefa que você pode executar, mas também inclui entradas para visões gerais de produtos, objetivos, informações de referência, um índice e um glossário.

- <span id="page-616-0"></span>v As visões gerais de produtos descrevem o relacionamento entre os produtos disponíveis na família do DB2, os recursos que cada um deles oferece e as informações atualizadas sobre release.
- v As categorias de objetivos como instalação, administração e desenvolvimento incluem tópicos que permitem a conclusão rápida de tarefas e o desenvolvimento de um entendimento mais completo das informações de segundo plano para conclusão dessas tarefas.
- v Os tópicos de referência fornecem informações detalhadas sobre um assunto, incluindo sintaxe de instrução e comando, ajuda da mensagem e parâmetros de configuração.

### **Mostrar tópico atual no índice**

Você pode mostrar onde o tópico atual se encaixa no índice, clicando no botão **Atualizar / Mostrar Tópico Atual** no quadro do índice ou clicando no botão **Mostrar no Índice** no quadro de conteúdo. Este recurso é útil se você tiver seguido vários links para tópicos relacionados em vários arquivos ou chegado em um tópico a partir dos resultados da pesquisa.

**Índice** Você pode acessar toda a documentação a partir do índice. O índice está organizado em ordem alfabética pelo termo do índice.

### **Glossário**

Você pode utilizar o glossário para consultar as definições de termos utilizados na documentação do DB2. O glossário está organizado em ordem alfabética pelo termo do glossário.

### **Informações localizadas integradas**

O Centro de Informações do DB2 exibe informações no idioma preferido definido nas preferências do navegador. Se um tópico não estiver disponível em seu idioma preferido, o Centro de Informações do DB2 exibirá a versão em inglês desse tópico.

Para obter informações técnicas do iSeries™, consulte o centro de informações do IBM eServer™ iSeries no endereço [www.ibm.com/eserver/iseries/infocenter/.](http://www.ibm.com/eserver/iseries/infocenter/)

### **Conceitos Relacionados:**

v "Cenários de Instalação do Centro de Informações do DB2" na página 611

### **Tarefas Relacionadas:**

- v ["Atualizando](#page-625-0) o Centro de Informações do DB2 Instalado em Seu Computador ou Servidor [Intranet"](#page-625-0) na página 620
- v "Exibindo Tópicos em Seu Idioma Preferido no Centro de [Informações](#page-626-0) do DB2" na [página](#page-626-0) 621
- v "Chamando o Centro de [Informações](#page-624-0) do DB2" na página 619
- v "Instalando o Centro de [Informações](#page-619-0) do DB2 Utilizando o Assistente do DB2 Setup [\(UNIX\)"](#page-619-0) na página 614
- v "Instalando o Centro de [Informações](#page-621-0) do DB2 Utilizando o Assistente do DB2 Setup [\(Windows\)"](#page-621-0) na página 616

## **Cenários de Instalação do Centro de Informações do DB2**

Ambientes de trabalho diferentes podem ter requisitos diferenciados de como acessar informações do DB2®. O Centro de Informações do DB2 pode ser acessado no Web site da IBM®, em um servidor da rede de sua organização ou em uma versão instalada em seu computador. Em todos os três casos, a documentação está contida no Centro de Informações do DB2, que é uma rede arquitetada de informações baseadas em tópicos e que é exibida com um navegador. Por padrão, os produtos DB2 acessam o Centro de Informações do DB2 no Web site da IBM. No entanto, se você deseja acessar o Centro de Informações do DB2 em um servidor de intranet ou em seu próprio computador, deverá instalar o Centro de Informações do DB2 utilizando o CD do Centro de Informações do DB2 encontrado no Media Pack do produto. Consulte o resumo de opções para acessar a documentação do DB2 a seguir, junto com os três cenários de instalação, para ajudar a determinar qual método de acesso ao Centro de Informações do DB2 funciona melhor para você e seu ambiente de trabalho e quais problemas de instalação devem ser considerados.

### **Resumo de Opções para Acessar a Documentação do DB2:**

A tabela a seguir fornece recomendações sobre quais opções são possíveis em seu ambiente de trabalho para acessar a documentação do produto DB2 no Centro de Informações do DB2.

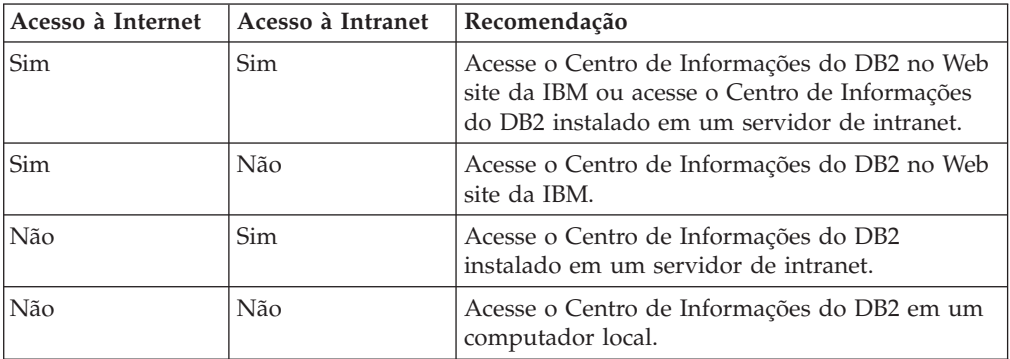

### **Cenário: Acessando o Centro de Informações do DB2 em Seu Computador:**

Tsu-Chen tem uma fábrica em uma pequena cidade que não possui um ISP local para fornecer acesso à Internet. Ele comprou o DB2 Universal Database™ para gerenciar seu inventário, pedidos de produtos, informações sobre sua conta bancária e as despesas de sua empresa. Como nunca utilizou um produto DB2 antes, Tsu-Chen precisa aprender a utilizá-lo a partir da documentação do produto DB2.

Depois de instalar o DB2 Universal Database em seu computador utilizando a opção de instalação típica, Tsu-Chen tenta acessar a documentação do DB2. No entanto, seu navegador envia uma mensagem de erro de que a página que ele tentou abrir não pode ser encontrada. Tsu-Chen consulta o manual de instalação para seu produto DB2 e descobre que precisa instalar o Centro de Informações do DB2 se deseja acessar a documentação do DB2 em seu computador. Ele encontra o *CD do Centro de Informações do DB2* no media pack e o instala.

A partir do ativador de aplicativos para seu sistema operacional, Tsu-Chen agora possui acesso ao Centro de Informações do DB2 e pode aprender como utilizar seu produto DB2 para aumentar o sucesso de seus negócios.

### **Cenário: Acessando o Centro de Informações do DB2 no Web Site da IBM:**

Colin é um consultor de tecnologia da informação com uma empresa de treinamento. Ele é especialista em tecnologia de banco de dados e SQL e faz seminários sobre estes assuntos para empresas por toda a América do Norte, utilizando o DB2 Universal Database. Parte dos seminários de Colin inclui a utilização da documentação do DB2 como uma ferramenta de aprendizado. Por exemplo, enquanto ministra cursos sobre SQL, Colin utiliza a documentação do DB2 sobre SQL como uma forma de ensinar as sintaxes básica e avançada para consultas do banco de dados.

A maioria das empresas nas quais Colin dá aulas possui acesso à Internet. Esta situação influenciou na decisão de Colin em configurar seu computador móvel para acessar o Centro de Informações do DB2 no Web site da IBM quando ele instalou a última versão do DB2 Universal Database. Esta configuração permite que Colin tenha acesso on-line à documentação mais recente do DB2 durante seus seminários.

No entanto, às vezes, durante suas viagens, Colin não possui acesso à Internet. Isto é um problema para ele, principalmente quando ele precisa acessar a documentação do DB2 para preparar seus seminários. Para evitar situações como esta, Colin instalou uma cópia do Centro de Informações do DB2 em seu computador móvel.

Colin aproveita a flexibilidade de sempre ter uma cópia da documentação do DB2 à sua disposição. Utilizando o comando **db2set**, ele pode configurar facilmente as variáveis de registro em seu computador móvel para acessar o Centro de Informações do DB2 no Web site da IBM ou em seu computador móvel, dependendo da situação.

### **Cenário: Acessando o Centro de Informações do DB2 em um Servidor de Intranet:**

Eva trabalha como administradora de banco de dados sênior para uma empresa de seguros de vida. Suas responsabilidades de administração incluem a instalação e configuração da última versão do DB2 Universal Database nos servidores de banco de dados  $UNIX^{\omega}$  da empresa. Sua empresa recentemente informou seus funcionários que, por razões de segurança, não forneceria acesso a Internet a eles no trabalho. Como sua empresa possui um ambiente de rede, Eva decidiu instalar uma cópia do Centro de Informações do DB2 em um servidor de intranet para que todos os funcionários na empresa que utilizam o data warehouse da empresa regularmente (representantes de vendas, gerentes de vendas e analistas de negócios) possam ter acesso à documentação do DB2.

Eva instrui sua equipe do banco de dados a instalar a última versão do DB2 Universal Database em todos os computadores dos funcionários utilizando um arquivo de resposta, para assegurar que cada computador esteja configurado para acessar o Centro de Informações do DB2 utilizando o nome do host e o número da porta do servidor de intranet.

No entanto, por engano, Miguel, um administrador de banco de dados júnior da equipe de Eva, instala uma cópia do Centro de Informações do DB2 no computador de vários funcionários, em vez de configurar o DB2 Universal Database para acessar o Centro de Informações do DB2 no servidor de intranet. Para corrigir esta situação, Eva instrui Miguel a utilizar o comando **db2set** para alterar as variáveis de registro do Centro de Informações do DB2 (DB2\_DOCHOST para o nome do host e DB2\_DOCPORT para o número da porta) em cada um destes computadores. Agora todos os computadores apropriados na rede possuem acesso ao Centro de Informações do DB2 e os funcionários podem encontrar respostas para suas perguntas sobre o DB2 na documentação do DB2.

### <span id="page-619-0"></span>**Conceitos Relacionados:**

v "Centro de [Informações](#page-615-0) do DB2" na página 610

### **Tarefas Relacionadas:**

- v ["Atualizando](#page-625-0) o Centro de Informações do DB2 Instalado em Seu Computador ou Servidor [Intranet"](#page-625-0) na página 620
- v "Instalando o Centro de Informações do DB2 Utilizando o Assistente do DB2 Setup (UNIX)" na página 614
- v "Instalando o Centro de [Informações](#page-621-0) do DB2 Utilizando o Assistente do DB2 Setup [\(Windows\)"](#page-621-0) na página 616
- v "Definindo a Localização para Acessar o Centro de Informações do DB2: Ajuda da GUI Comum"

#### **Referência Relacionada:**

v "db2set - DB2 Profile Registry Command" na publicação *Command Reference*

# **Instalando o Centro de Informações do DB2 Utilizando o Assistente do DB2 Setup (UNIX)**

A documentação do produto DB2 pode ser acessada de três maneiras: no Web site da IBM, em um servidor de intranet ou em uma versão instalada em seu computador. Por padrão, os produtos DB2 acessam a documentação do DB2 no Web site da IBM. Se você desejar acessar a documentação do DB2 em um servidor de intranet ou em seu computador, deverá instalar a documentação a partir do *CD do Centro de Informações do DB2*. Utilizando o assistente do DB2 Setup, você pode definir suas preferências de instalação e instalar o Centro de Informações do DB2 em um computador que utiliza um sistema operacional UNIX.

### **Pré-requisitos:**

Esta seção lista os requisitos de hardware, de sistema operacional, de software e de comunicação para instalar o Centro de Informações do DB2 em computadores UNIX.

v **Requisitos de Hardware**

É necessário um dos seguintes processadores:

- PowerPC (AIX)
- HP 9000 (HP-UX)
- Intel 32 bits (Linux)
- Computadores Solaris UltraSPARC (Solaris Operating Environment)
- v **Requisitos de Sistema Operacional**

É necessário um dos seguintes sistemas operacionais:

- IBM AIX 5.1 (no PowerPC)
- HP-UX 11i (no HP 9000)
- Red Hat Linux 8.0 (no Intel 32 bits)
- SuSE Linux 8.1 (no Intel 32 bits)
- Sun Solaris Versão 8 (em computadores Solaris Operating Environment UltraSPARC)

**Nota:** O Centro de Informações do DB2 é executado em um subconjunto dos sistemas operacionais UNIX no qual os clientes do DB2 são suportados. Portanto, é recomendável acessar o Centro de Informações do DB2 a partir do Web site da IBM ou instalar e acessar o Centro de Informações do DB2 em um servidor de intranet.

- v **Requisitos de Software**
	- O seguinte navegador é suportado:
		- Mozilla Versão 1.0 ou superior
- v O assistente do DB2 Setup é um instalador gráfico. É necessário ter uma implementação do software X Window System capaz de processar uma interface gráfica com o usuário para o assistente do DB2 Setup para execução em seu computador. Antes de executar o assistente do DB2 Setup, é necessário assegurar-se de que você tenha exportado corretamente sua exibição. Por exemplo, insira o seguinte comando no prompt de comandos: export DISPLAY=9.26.163.144:0.
- v **Requisitos de Comunicação**
	- TCP/IP

### **Procedimento:**

Para instalar o Centro de Informações do DB2 utilizando o assistente do DB2 Setup:

- 1. Efetue logon no sistema.
- 2. Insira e monte o CD do produto Centro de Informações do DB2 em seu sistema.
- 3. Vá para o diretório em que o CD está montado inserindo o seguinte comando: cd */cd*

em que */cd* representa o ponto de montagem do CD.

- 4. Digite o comando **./db2setup** para iniciar o assistente do DB2 Setup.
- 5. É aberta a IBM DB2 Setup Launchpad. Para prosseguir diretamente para a instalação do Centro de Informações do DB2, clique em **Instalar Produto**. A ajuda on-line está disponível para guiá-lo através das etapas restantes. Para chamar a ajuda on-line, clique em **Ajuda**. Você pode clicar em **Cancelar** a qualquer momento para encerrar a instalação.
- 6. Na página **Selecione o Produto que Deseja Instalar**, clique em **Avançar**.
- 7. Clique em **Avançar** na página **Bem-vindo ao assistente do DB2 Setup**. O assistente do DB2 Setup o orientará pelo processo de instalação do programa.
- 8. Para prosseguir com a instalação, você deve aceitar o contrato de licença. Na página **Contrato de Licença**, selecione **Eu aceito os termos no contrato de licença** e clique em **Avançar**.
- 9. Selecione **Instalar o Centro de Informações do DB2 neste computador** na página **Selecionar ação de instalação**. Se você desejar utilizar um arquivo de resposta para instalar o Centro de Informações do DB2 neste ou em outros computadores posteriormente, selecione **Salvar suas definições em um arquivo de resposta**. Clique em **Avançar**.
- 10. Selecione os idiomas nos quais o Centro de Informações do DB2 será instalado na página **Selecionar idiomas a serem instalados**. Clique em **Avançar**.
- 11. Configure o Centro de Informações do DB2 para comunicação de entrada na página **Especificar a porta do Centro de Informações do DB2**. Clique em **Avançar** para continuar a instalação.

<span id="page-621-0"></span>12. Reveja as opções de instalação feitas na página **Iniciar cópia de arquivos**. Para alterar as definições, clique em **Voltar**. Clique em **Instalar** para copiar os arquivos do Centro de Informações do DB2 para seu computador.

Você também pode instalar o Centro de Informações do DB2 utilizando um arquivo de resposta.

Os logs de instalação db2setup.his, db2setup.log e db2setup.err estão localizados, por padrão, no diretório /tmp.

O arquivo db2setup.log captura todas as informações sobre instalação do produto DB2, incluindo erros. O arquivo db2setup.his registra todas as instalações do produto DB2 em seu computador. O DB2 anexa o arquivo db2setup.log ao arquivo db2setup.his. O arquivo db2setup.err captura qualquer saída de erro retornada por Java, por exemplo, informações sobre exceções e traps.

Quando a instalação estiver concluída, o Centro de Informações do DB2 será instalado em um dos seguintes diretórios, dependendo do sistema operacional UNIX:

- AIX: /usr/opt/db2\_08\_01
- HP-UX: /opt/IBM/db2/V8.1
- Linux: /opt/IBM/db2/V8.1
- Solaris Operating Environment: /opt/IBM/db2/V8.1

### **Conceitos Relacionados:**

- v "Centro de [Informações](#page-615-0) do DB2" na página 610
- v "Cenários de Instalação do Centro de [Informações](#page-616-0) do DB2" na página 611

### **Tarefas Relacionadas:**

- v "Instalando o DB2 Utilizando um Arquivo de Resposta (UNIX)" na publicação *Suplemento de Instalação e Configuração*
- v ["Atualizando](#page-625-0) o Centro de Informações do DB2 Instalado em Seu Computador ou Servidor [Intranet"](#page-625-0) na página 620
- v "Exibindo Tópicos em Seu Idioma Preferido no Centro de [Informações](#page-626-0) do DB2" na [página](#page-626-0) 621
- v "Chamando o Centro de [Informações](#page-624-0) do DB2" na página 619
- v "Instalando o Centro de Informações do DB2 Utilizando o Assistente do DB2 Setup (Windows)" na página 616

# **Instalando o Centro de Informações do DB2 Utilizando o Assistente do DB2 Setup (Windows)**

A documentação do produto DB2 pode ser acessada de três maneiras: no Web site da IBM, em um servidor de intranet ou em uma versão instalada em seu computador. Por padrão, os produtos DB2 acessam a documentação do DB2 no Web site da IBM. Se você deseja acessar a documentação do DB2 em um servidor de intranet ou em seu computador, deverá instalar a documentação do DB2 a partir do *CD do Centro de Informações do DB2*. Utilizando o assistente do DB2 Setup, você pode definir suas preferências de instalação e instalar o Centro de Informações do DB2 em um computador que utiliza um sistema operacional Windows.

### **Pré-requisitos:**

Esta seção lista os requisitos de hardware, de sistema operacional, de software e de comunicação para instalar o Centro de Informações do DB2 no Windows.

- v **Requisitos de Hardware**
	- É necessário um dos seguintes processadores:
	- Computadores de 32 bits: uma CPU Pentium ou compatível com Pentium
- v **Requisitos de Sistema Operacional**
	- É necessário um dos seguintes sistemas operacionais:
	- Windows 2000
	- Windows XP
	- **Nota:** O Centro de Informações do DB2 é executado em um subconjunto dos sistemas operacionais Windows no qual os clientes do DB2 são suportados. Portanto, é recomendável acessar o Centro de Informações do DB2 no Web site da IBM ou instalar e acessar o Centro de Informações do DB2 em um servidor de intranet.
- v **Requisitos de Software**
	- Os seguintes navegadores são suportados:
		- Mozilla 1.0 ou superior
		- Internet Explorer Versão 5.5 ou 6.0 (Versão 6.0 para Windows XP)
- v **Requisitos de Comunicação**
	- TCP/IP

### **Restrições:**

v Você precisa de uma conta com privilégios administrativos para instalar o Centro de Informações do DB2.

### **Procedimento:**

Para instalar o Centro de Informações do DB2 utilizando o assistente do DB2 Setup:

- 1. Efetue logon no sistema com a conta definida para a instalação do Centro de Informações do DB2.
- 2. Insira o CD na unidade. Se ativado, o recurso execução automática iniciará a IBM DB2 Setup Launchpad.
- 3. O assistente do DB2 Setup determina o idioma do sistema e ativa o programa de instalação para este idioma. Se desejar executar o programa de instalação em um idioma diferente do inglês, ou se o programa de instalação falhar na inicialização automática, você poderá iniciar o assistente do DB2 Setup manualmente.

Para iniciar manualmente o assistente do DB2 Setup:

- a. Clique em **Iniciar** e selecione **Executar**.
- b. No campo **Abrir**, digite o seguinte comando:

x:\setup.exe /i *identificador de idioma de 2 letras*

em que *x:* representa sua unidade de CD e *identificador de idioma de 2 letras* representa o idioma no qual o programa de instalação será executado.

c. Clique em **OK**.

- 4. É aberta a IBM DB2 Setup Launchpad. Para prosseguir diretamente para a instalação do Centro de Informações do DB2, clique em **Instalar Produto**. A ajuda on-line está disponível para guiá-lo através das etapas restantes. Para chamar a ajuda on-line, clique em **Ajuda**. Você pode clicar em **Cancelar** a qualquer momento para encerrar a instalação.
- 5. Na página **Selecione o Produto que Deseja Instalar**, clique em **Avançar**.
- 6. Clique em **Avançar** na página **Bem-vindo ao assistente do DB2 Setup**. O assistente do DB2 Setup o orientará pelo processo de instalação do programa.
- 7. Para prosseguir com a instalação, você deve aceitar o contrato de licença. Na página **Contrato de Licença**, selecione **Eu aceito os termos no contrato de licença** e clique em **Avançar**.
- 8. Selecione **Instalar o Centro de Informações do DB2 neste computador** na página **Selecionar ação de instalação**. Se você desejar utilizar um arquivo de resposta para instalar o Centro de Informações do DB2 neste ou em outros computadores posteriormente, selecione **Salvar suas definições em um arquivo de resposta**. Clique em **Avançar**.
- 9. Selecione os idiomas nos quais o Centro de Informações do DB2 será instalado na página **Selecionar idiomas a serem instalados**. Clique em **Avançar**.
- 10. Configure o Centro de Informações do DB2 para comunicação de entrada na página **Especificar a porta do Centro de Informações do DB2**. Clique em **Avançar** para continuar a instalação.
- 11. Reveja as opções de instalação feitas na página **Iniciar cópia de arquivos**. Para alterar as definições, clique em **Voltar**. Clique em **Instalar** para copiar os arquivos do Centro de Informações do DB2 para seu computador.

Você pode instalar o Centro de Informações do DB2 utilizando um arquivo de resposta. Você também pode utilizar o comando **db2rspgn** para gerar um arquivo de resposta com base em uma instalação existente.

Para obter informações sobre erros encontrados durante a instalação, consulte os arquivos db2.log e db2wi.log localizados no diretório 'Meus Documentos'\DB2LOG\. A localização do diretório 'Meus Documentos' dependerá das definições do seu computador.

O arquivo db2wi.log captura as informações mais recentes sobre instalação do DB2. O db2.log captura o histórico de instalações do produto DB2.

### **Conceitos Relacionados:**

- v "Centro de [Informações](#page-615-0) do DB2" na página 610
- v "Cenários de Instalação do Centro de [Informações](#page-616-0) do DB2" na página 611

### **Tarefas Relacionadas:**

- v "Instalando um produto DB2 Utilizando um Arquivo de Resposta (Windows)" na publicação *Suplemento de Instalação e Configuração*
- v ["Atualizando](#page-625-0) o Centro de Informações do DB2 Instalado em Seu Computador ou Servidor [Intranet"](#page-625-0) na página 620
- v "Exibindo Tópicos em Seu Idioma Preferido no Centro de [Informações](#page-626-0) do DB2" na [página](#page-626-0) 621
- v "Chamando o Centro de [Informações](#page-624-0) do DB2" na página 619
- v "Instalando o Centro de [Informações](#page-619-0) do DB2 Utilizando o Assistente do DB2 Setup [\(UNIX\)"](#page-619-0) na página 614

### **Referência Relacionada:**

v "db2rspgn - Response File Generator Command (Windows)" na publicação *Command Reference*

# <span id="page-624-0"></span>**Chamando o Centro de Informações do DB2**

O Centro de Informações do DB2 fornece acesso a todas as informações necessárias para a utilização de produtos DB2 para sistemas operacionais Linux, UNIX e Windows, tais como DB2 Universal Database, DB2 Connect, DB2 Information Integrator e DB2 Query Patroller.

Você pode chamar o Centro de Informações do DB2 a partir de um dos locais a seguir:

- v Computadores nos quais um cliente ou servidor DB2 UDB está instalado
- v Um servidor de intranet ou computador local no qual o Centro de Informações do DB2 está instalado
- v O Web site da IBM

#### **Pré-requisitos:**

Antes de chamar o Centro de Informações do DB2:

- v *Opcional*: Configure seu navegador para exibir tópicos no idioma que preferir
- v *Opcional*: Configure o cliente do DB2 para utilizar o Centro de Informações do DB2 instalado em seu computador ou servidor de intranet

#### **Procedimento:**

Para chamar o Centro de Informações do DB2 em um computador no qual um cliente ou servidor DB2 UDB está instalado:

- No Menu Iniciar (sistema operacional Windows): Clique em Iniciar  $\rightarrow$ **Programas — IBM DB2 — Informações — Centro de Informações**.
- v A partir do prompt da linha de comandos:
	- Para sistemas operacionais Linux e UNIX, emita o comando **db2icdocs**.
	- Para o sistema operacional Windows, emita o comando **db2icdocs.exe**.

Para abrir o Centro de Informações do DB2 instalado em um servidor de intranet ou computador local no navegador da Web:

v Abra a página da Web em http://<nome-do-host>:<número-da-porta>/, em que <nome-do-host> representa o nome do host e <número-da-porta> representa o número da porta na qual o Centro de Informações do DB2 está disponível.

Para abrir o Centro de Informações do DB2 no Web site da IBM em um navegador da Web:

v Abra a página da Web em [publib.boulder.ibm.com/infocenter/db2help/.](http://publib.boulder.ibm.com/infocenter/db2help/)

#### **Conceitos Relacionados:**

- v "Centro de [Informações](#page-615-0) do DB2" na página 610
- v "Cenários de Instalação do Centro de [Informações](#page-616-0) do DB2" na página 611

### **Tarefas Relacionadas:**

v ["Chamando](#page-633-0) a Ajuda Contextual a partir de uma Ferramenta do DB2" na página [628](#page-633-0)

- <span id="page-625-0"></span>v "Atualizando o Centro de Informações do DB2 Instalado em Seu Computador ou Servidor Intranet" na página 620
- v ["Chamando](#page-635-0) a Ajuda de Comandos a partir do Processador da Linha de [Comandos"](#page-635-0) na página 630
- v "Definindo a Localização para Acessar o Centro de Informações do DB2: Ajuda da GUI Comum"

### **Referência Relacionada:**

v "HELP Command" na publicação *Command Reference*

# **Atualizando o Centro de Informações do DB2 Instalado em Seu Computador ou Servidor Intranet**

O Centro de Informações do DB2 disponível no endereço <http://publib.boulder.ibm.com/infocenter/db2help/> será atualizado periodicamente com documentação nova ou alterada. A IBM também pode disponibilizar atualizações do Centro de Informações do DB2 para download e instalação em seu computador ou servidor de intranet. A atualização do Centro de Informações do DB2 não atualiza produtos de cliente ou servidor DB2.

### **Pré-requisitos:**

É necessário ter acesso a um computador que esteja conectado à Internet.

### **Procedimento:**

Para atualizar o Centro de Informações do DB2 instalado em seu computador ou em um servidor de intranet:

- 1. Abra o Centro de Informações do DB2 hospedado no Web site da IBM em: <http://publib.boulder.ibm.com/infocenter/db2help/>
- 2. Na seção Downloads da página Bem-vindo do título Serviço e Suporte, clique no link **Documentação do DB2 Universal Database**.
- 3. Determine se a versão do seu Centro de Informações do DB2 está desatualizada comparando o nível da imagem de documentação atualizada mais recente com o nível da documentação instalada. O nível da documentação instalada está listado na página Bem-vindo do Centro de Informações do DB2.
- 4. Se estiver disponível uma versão mais recente do Centro de Informações do DB2, faça download da imagem atualizada mais recentemente do *Centro de Informações do DB2* aplicável a seu sistema operacional.
- 5. Para instalar a imagem atualizada do *Centro de Informações do DB2*, siga as instruções fornecidas na página da Web.

### **Conceitos Relacionados:**

v "Cenários de Instalação do Centro de [Informações](#page-616-0) do DB2" na página 611

### **Tarefas Relacionadas:**

- v "Chamando o Centro de [Informações](#page-624-0) do DB2" na página 619
- v "Instalando o Centro de [Informações](#page-619-0) do DB2 Utilizando o Assistente do DB2 Setup [\(UNIX\)"](#page-619-0) na página 614
- v "Instalando o Centro de [Informações](#page-621-0) do DB2 Utilizando o Assistente do DB2 Setup [\(Windows\)"](#page-621-0) na página 616

# <span id="page-626-0"></span>**Exibindo Tópicos em Seu Idioma Preferido no Centro de Informações do DB2**

O Centro de Informações do DB2 tenta exibir tópicos no idioma especificado nas preferências do navegador. Se um tópico não foi traduzido para seu idioma preferido, o Centro de Informações do DB2 exibirá esse tópico em inglês.

### **Procedimento:**

Para exibir tópicos em seu idioma preferido no navegador Internet Explorer:

- 1. No Internet Explorer, clique em **Ferramentas** —> **Opções da Internet** —> **Idiomas...**. É aberta a janela Preferências de Idioma.
- 2. Certifique-se de que seu idioma preferido esteja especificado como a primeira entrada na lista de idiomas.
	- v Para incluir um novo idioma na lista, clique no botão **Incluir...**

**Nota:** Incluir um idioma não garante que o computador tenha as fontes requeridas para exibir os tópicos no idioma preferido.

- v Para mover um idioma para o início da lista, selecione o idioma e clique no botão **Mover para Cima** até que o idioma seja o primeiro na lista de idiomas.
- 3. Atualize a página para exibir o Centro de Informações do DB2 em seu idioma preferido.

Para exibir tópicos em seu idioma preferido no navegador Mozilla:

- 1. No Mozilla, selecione o botão **Editar** —> **Preferências** —> **Idiomas**. O painel Idiomas é exibido na janela Preferências.
- 2. Certifique-se de que seu idioma preferido esteja especificado como a primeira entrada na lista de idiomas.
	- v Para incluir um novo idioma na lista, clique no botão **Incluir...** para selecionar um idioma da janela Incluir Idiomas.
	- v Para mover um idioma para o início da lista, selecione o idioma e clique no botão **Mover para Cima** até que o idioma seja o primeiro na lista de idiomas.
- 3. Atualize a página para exibir o Centro de Informações do DB2 em seu idioma preferido.

### **Conceitos Relacionados:**

v "Centro de [Informações](#page-615-0) do DB2" na página 610

## **Documentação do DB2 em PDF e Impressa**

As tabelas a seguir fornecem nomes de manuais oficiais, números de formulários e nomes de arquivos em PDF. Para solicitar manuais impressos, é necessário saber o nome oficial do manual. Para imprimir um arquivo PDF, você deve saber o nome do arquivo PDF.

A documentação do DB2 está categorizada pelos seguintes títulos:

- Informações Principais do DB2
- v Informações de Administração
- v Informações de Desenvolvimento de Aplicativos
- v Informações de Inteligência de Negócios
- v Informações do DB2 Connect
- v Informações Iniciais
- Informações do Tutorial
- v Informações de Componente Opcional
- Notas sobre o Release

As tabelas a seguir descrevem, para cada manual da biblioteca do DB2, as informações necessárias para solicitar a cópia impressa ou para imprimir ou visualizar o PDF desse manual. Uma descrição completa de cada manual da biblioteca do DB2 está disponível a partir do Centro de Publicações da IBM em [www.ibm.com/shop/publications/order](http://www.ibm.com/shop/publications/order)

### **Informações Principais do DB2**

As informações contidas nesses manuais são fundamentais para todos os usuários do DB2 e você comprovará que elas são úteis, seja você um programador, um administrador de banco de dados ou alguém que trabalhe com o DB2 Connect, o DB2 Warehouse Manager ou outros produtos DB2.

| Nome                                                            | Número do Formulário                           | Nome do Arquivo PDF |  |
|-----------------------------------------------------------------|------------------------------------------------|---------------------|--|
| IBM DB2 Universal Database<br>Command Reference                 | SC09-4828                                      | db2n0x81            |  |
| IBM DB2 Universal Database<br>Glossary                          | Sem número de formulário                       | db2f0x81            |  |
| IBM DB2 Universal Database -<br>Referência de Mensagens, Volume | G517-7364, não disponível<br>em cópia impressa | db2m1x81            |  |
| IBM DB2 Universal Database -<br>Referência de Mensagens, Volume | G517-7365, não disponível<br>em cópia impressa | db2m2x81            |  |
| IBM DB2 Universal Database -<br>S517-7363<br>O Oue Há de Novo   |                                                | db2q0x81            |  |

*Tabela 1. Informações Principais do DB2*

### **Informações de Administração**

As informações nesses manuais abrangem os tópicos necessários para planejar, implementar e manter os bancos de dados, os data warehouses e os sistemas federados do DB2 com eficiência.

*Tabela 2. Informações de Administração*

| Nome                                                                  | Número do Formulário | Nome do Arquivo PDF |
|-----------------------------------------------------------------------|----------------------|---------------------|
| IBM DB2 Universal Database<br>Administration Guide: Planning          | SC09-4822            | db2d1x81            |
| IBM DB2 Universal Database<br>Administration Guide:<br>Implementation | SC09-4820            | db2d2x81            |
| IBM DB2 Universal Database<br>Administration Guide:<br>Performance    | SC09-4821            | db2d3x81            |
| IBM DB2 Universal Database<br>Administrative API Reference            | SC09-4824            | db2b0x81            |

*Tabela 2. Informações de Administração (continuação)*

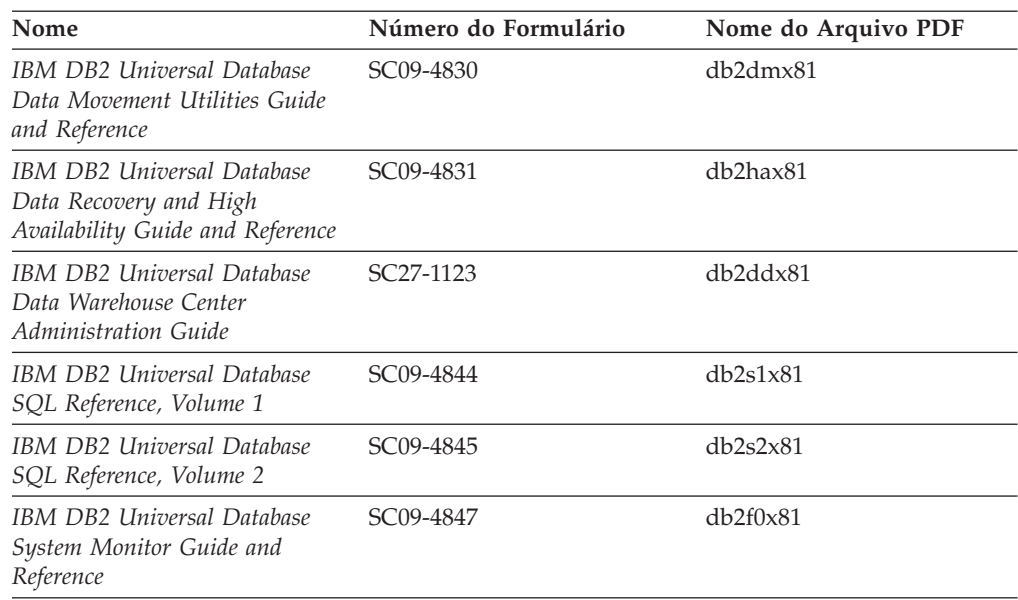

### **Informações de Desenvolvimento de Aplicativos**

As informações nesses manuais são de especial interesse para desenvolvedores de aplicativos ou programadores que trabalhem com o DB2 UDB (DB2 Universal Database). Você encontrará informações sobre idiomas e compiladores suportados, além da documentação requerida para acessar o DB2 UDB utilizando as diversas interfaces de programação suportadas, como SQL incorporado ODBC, JDBC, SQLJ e CLI. Se estiver utilizando o Centro de Informações do DB2, você também poderá acessar versões em HTML do código fonte para os programas de amostra.

*Tabela 3. Informações de Desenvolvimento de Aplicativos*

| Nome                                                                                                    | Número do Formulário   | Nome do Arquivo PDF |
|----------------------------------------------------------------------------------------------------|------------------------|---------------------|
| IBM DB2 Universal Database<br>Application Development Guide:<br><b>Building and Running</b><br>Applications | SC09-4825              | db2axx81            |
| <b>IBM DB2 Universal Database</b><br>Application Development Guide:<br>Programming Client Applications      | SC09-4826              | db2a1x81            |
| <b>IBM DB2 Universal Database</b><br>Application Development Guide:<br>Programming Server Applications      | SC09-4827              | db2a2x81            |
| <b>IBM DB2 Universal Database</b><br>Call Level Interface Guide and<br>Reference, Volume 1                  | SC09-4849              | db211x81            |
| <b>IBM DB2 Universal Database</b><br>Call Level Interface Guide and<br>Reference, Volume 2                  | SC09-4850              | db2l2x81            |
| <b>IBM DB2 Universal Database</b><br>Data Warehouse Center<br>Application Integration Guide                 | SC27-1124              | db2adx81            |
| IBM DB2 XML Extender<br>Administration and Programming                                                      | SC <sub>27</sub> -1234 | $db2$ sxx $81$      |

# **Informações de Inteligência de Negócios**

As informações nesses manuais descrevem como utilizar os componentes que aprimoram as capacidades analíticas e de data warehousing do DB2 Universal Database.

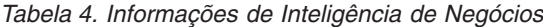

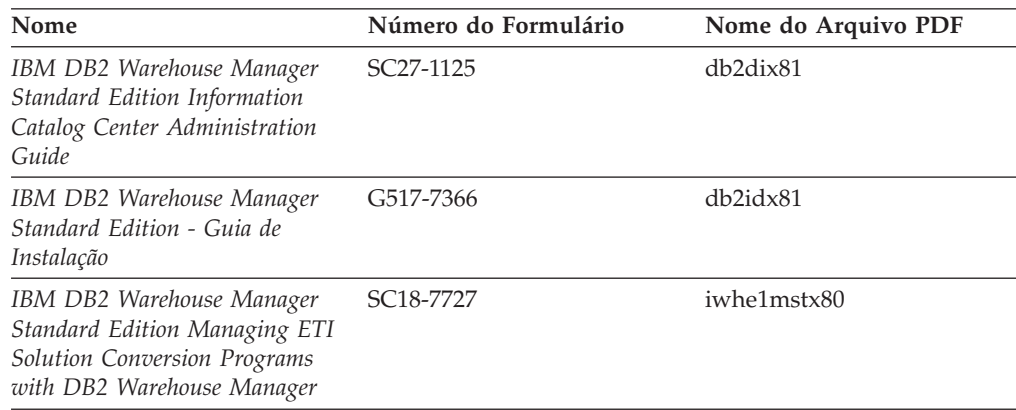

## **Informações do DB2 Connect**

As informações nesta categoria descrevem como acessar dados em servidores mainframe e de médio porte utilizando o DB2 Connect Enterprise Edition ou o DB2 Connect Personal Edition.

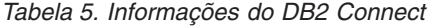

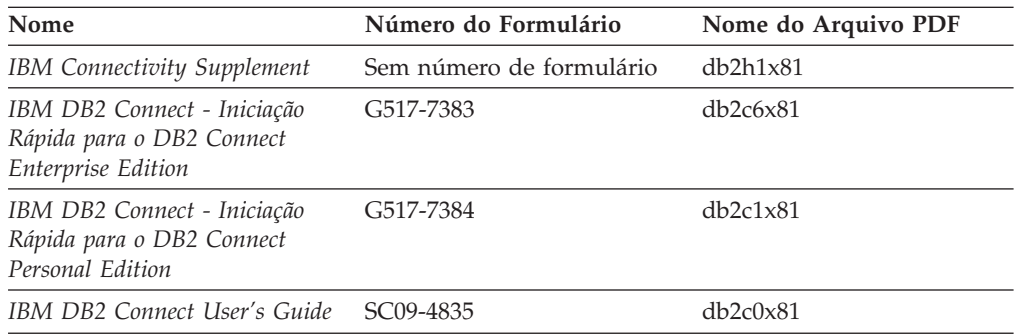

## **Informações Iniciais**

As informações nesta categoria são úteis na instalação e configuração dos servidores, clientes e outros produtos DB2.

*Tabela 6. Informações Iniciais*

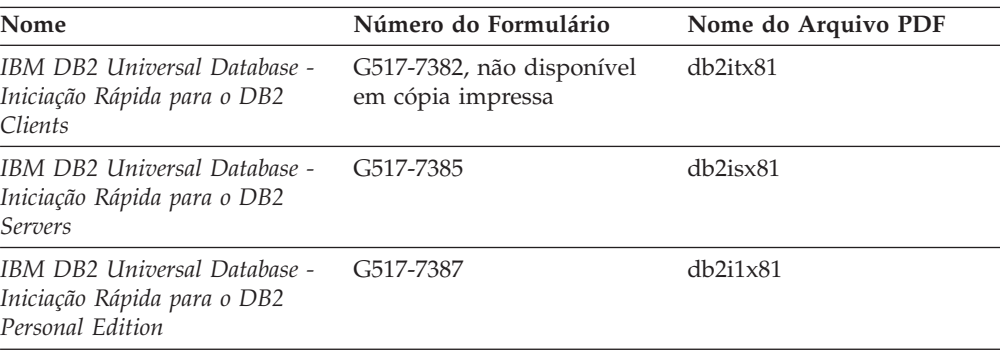

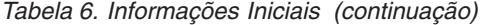

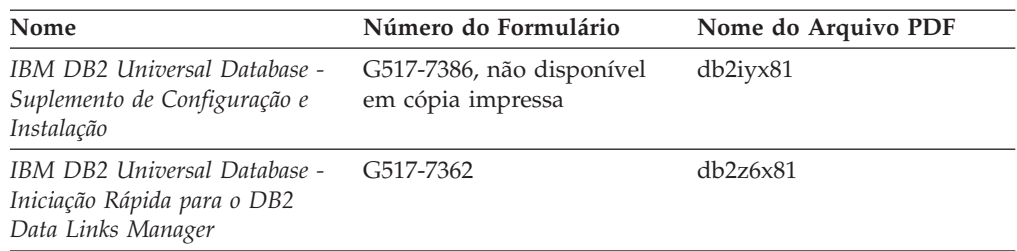

# **Informações do Tutorial**

As informações do Tutorial introduzem recursos do DB2 e ensinam como executar várias tarefas do DB2.

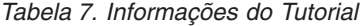

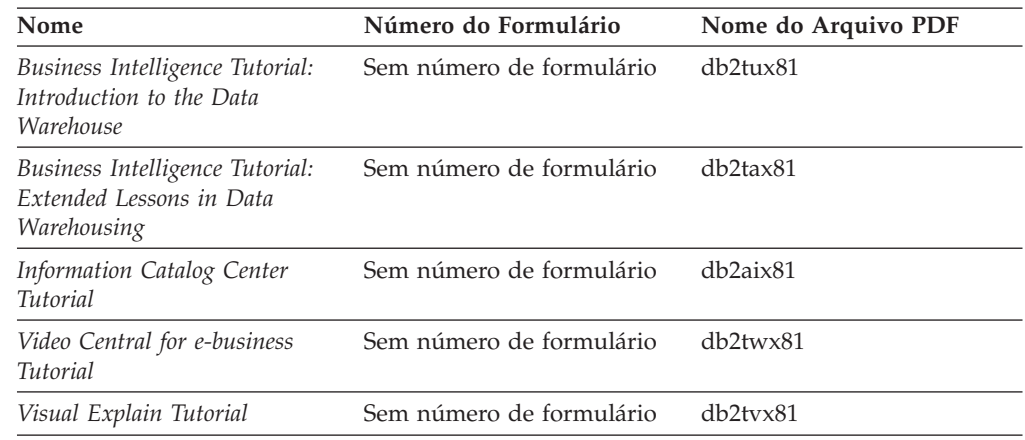

# **Informações de Componente Opcional**

As informações nesta categoria descrevem como trabalhar com os componentes opcionais do DB2.

*Tabela 8. Informações de Componente Opcional*

| Nome                                                                                      | Número do Formulário   | Nome do Arquivo PDF |
|-------------------------------------------------------------------------------------------|------------------------|---------------------|
| IBM DB2 Cube Views - Guia e<br>Referência                                                 | S517-7683              | db2aax81            |
| IBM DB2 Query Patroller<br>Guide: Installation,<br>Administration and Usage Guide         | GC09-7658              | db2dwx81            |
| IBM DB2 Spatial Extender and<br>Geodetic Extender: Referência e<br>Manual do Usuário      | S517-7368              | $db2$ s $bx81$      |
| IBM DB2 Universal Database<br>Data Links Manager<br>Administration Guide and<br>Reference | SC <sub>27</sub> -1221 | db2z0x82            |

| Nome                                                                                                    | Número do Formulário | Nome do Arquivo PDF |
|----------------------------------------------------------------------------------------------------|----------------------|---------------------|
| DB2 Net Search Extender<br>Administration and User's<br>Guide<br><b>Nota:</b> O HTML para esse<br>documento não é instalado a<br>partir do CD de<br>documentação em HTML. | SH12-6740            | N/A                 |

*Tabela 8. Informações de Componente Opcional (continuação)*

### **Notas sobre o Release**

As notas sobre o release fornecem informações adicionais específicas para o release e o nível de FixPak do seu produto. As notas sobre o release também fornecem resumos de atualizações da documentação incorporados em cada release, atualização e FixPak.

*Tabela 9. Notas sobre o Release*

| Nome                               | Número do Formulário                       | Nome do Arquivo PDF |  |
|------------------------------------|--------------------------------------------|---------------------|--|
| DB2 Release Notes                  | Consultar nota.                            | Consultar nota.     |  |
| DB <sub>2</sub> Installation Notes | Disponível apenas no<br>CD-ROM do produto. | Não disponível.     |  |

**Nota:** As Notas sobre o Release estão disponíveis em:

- v Formato XHTML e Texto, nos CDs do produto
- v Formato PDF, no CD da Documentação em PDF

Além disso, as partes das Notas sobre o Release que discutem *Problemas e Soluções Alternativas Conhecidos* e *Incompatibilidades entre Releases* também aparecem no Centro de Informações do DB2.

Para visualizar as Notas sobre o Release em formato de texto nas plataformas baseadas em UNIX, consulte o arquivo Release.Notes. Este arquivo está localizado no diretório DB2DIR/Readme/*%L*, em que *%L* representa o nome do local e DB2DIR representa:

- Para sistemas operacionais AIX: /usr/opt/db2\_08\_01
- v Para todos os demais sistemas operacionais baseados em UNIX: /opt/IBM/db2/V8.1

### **Conceitos Relacionados:**

v ["Documentação](#page-614-0) e Ajuda do DB2" na página 609

### **Tarefas Relacionadas:**

- v ["Imprimindo](#page-632-0) Manuais do DB2 a partir dos Arquivos PDF" na página 627
- v ["Solicitando](#page-632-0) Manuais Impressos do DB2" na página 627
- v ["Chamando](#page-633-0) a Ajuda Contextual a partir de uma Ferramenta do DB2" na página [628](#page-633-0)

## <span id="page-632-0"></span>**Imprimindo Manuais do DB2 a partir dos Arquivos PDF**

Você pode imprimir os manuais do DB2 a partir dos arquivos PDF no CD de *Documentação em PDF do DB2*. Utilizando o Adobe Acrobat Reader, é possível imprimir o manual inteiro ou um intervalo específico de páginas.

### **Pré-requisitos:**

Certifique-se de que você tenha o Adobe Acrobat Reader instalado. Se precisar instalar o Adobe Acrobat Reader, ele está disponível no Web site da Adobe em [www.adobe.com](http://www.adobe.com/)

### **Procedimento:**

Para imprimir um manual do DB2 a partir de um arquivo PDF:

- 1. Insira o CD de *Documentação em PDF do DB2*. Nos sistemas operacionais UNIX, monte o CD de Documentação em PDF do DB2. Consulte seu manual *Quick Beginnings* para obter detalhes sobre como montar um CD nos sistemas operacionais UNIX.
- 2. Abra o arquivo index.htm. Ele será aberto em uma janela do navegador.
- 3. Clique no título do PDF que você deseja consultar. Ele será aberto no Acrobat Reader.
- 4. Selecione **Arquivo** → **Imprimir** para imprimir as partes desejadas do manual.

### **Conceitos Relacionados:**

v "Centro de [Informações](#page-615-0) do DB2" na página 610

### **Tarefas Relacionadas:**

- v "Montando o CD-ROM (AIX)" na publicação *Iniciação Rápida para DB2 Servers*
- v "Montando o CD-ROM (HP-UX)" na publicação *Iniciação Rápida para DB2 Servers*
- v "Montando o CD-ROM (Linux)" na publicação *Iniciação Rápida para DB2 Servers*
- v "Solicitando Manuais Impressos do DB2" na página 627
- v "Montando o CD-ROM (Solaris Operating Environment)" na publicação *Iniciação Rápida para DB2 Servers*

### **Referência Relacionada:**

v ["Documentação](#page-626-0) do DB2 em PDF e Impressa" na página 621

### **Solicitando Manuais Impressos do DB2**

Se preferir utilizar manuais em cópia impressa, há três maneiras de solicitá-los.

### **Procedimento:**

Os manuais impressos podem ser solicitados em alguns países ou regiões. Consulte o Web site de Publicações da IBM para seu país ou região para saber se este serviço está disponível em seu país ou região. Quando as publicações estão disponíveis para solicitação, você pode:

v Entrar em contato com o revendedor autorizado IBM ou o representante de marketing. Para localizar um representante IBM local, consulte a seção IBM Worldwide Directory of Contacts no endereço [www.ibm.com/planetwide](http://www.ibm.com/planetwide)

- <span id="page-633-0"></span>v Ligar para 1-800-879-2755 nos Estados Unidos, para 1-800-IBM-4YOU no Canadá ou para 0-800-7014-262 no Brasil.
- Visitar o IBM Publications Center no endereço [http://www.ibm.com/shop/publications/order.](http://www.ibm.com/shop/publications/order) A possibilidade de solicitar manuais no IBM Publications Center pode não estar disponível em todos os países.

Quando o produto DB2 se tornar disponível, os manuais impressos serão iguais aos disponíveis em formato PDF no *CD de Documentação em PDF do DB2*. O conteúdo nos manuais impressos que aparece no *CD do Centro de Informações do DB2* também é o mesmo. No entanto, existe algum conteúdo adicional disponível no CD do Centro de Informações do DB2 que não aparece em nenhum lugar nos manuais em PDF (por exemplo, rotinas SQL Administration e amostras HTML). Nem todos os manuais disponíveis no CD de Documentação em PDF do DB2 estão disponíveis para solicitação em cópia impressa.

**Nota:** O Centro de Informações do DB2 é atualizado com mais freqüência do que os manuais em PDF ou em cópia impressa; instale as atualizações de documentação à medida que elas se tornam disponíveis ou consulte o Centro de Informações do DB2 em <http://publib.boulder.ibm.com/infocenter/db2help/> para obter as informações mais atuais.

### **Tarefas Relacionadas:**

v ["Imprimindo](#page-632-0) Manuais do DB2 a partir dos Arquivos PDF" na página 627

### **Referência Relacionada:**

v ["Documentação](#page-626-0) do DB2 em PDF e Impressa" na página 621

### **Chamando a Ajuda Contextual a partir de uma Ferramenta do DB2**

A ajuda contextual fornece informações sobre as tarefas ou controles que estão associados a uma determinada janela, bloco de notas, assistente ou orientador. A ajuda contextual está disponível nas ferramentas de administração e desenvolvimento do DB2 que possuem interfaces gráficas com o usuário. Existem dois tipos de ajuda contextual:

- v A ajuda acessada através do botão **Ajuda** que está localizado em cada janela ou bloco de notas
- v Infopops, que são janelas de informações pop-up exibidas quando o cursor do mouse é colocado sobre um campo ou controle, ou quando um campo ou controle é selecionado em uma janela, bloco de notas, assistente ou orientador e F1 é pressionado.

O botão **Ajuda** fornece acesso às informações de visão geral, de pré-requisitos e de tarefas. Os infopops descrevem os campos e controles individuais.

### **Procedimento:**

Para chamar a ajuda contextual:

v Para ajuda de janela e de bloco de notas, inicie uma das ferramentas do DB2, em seguida abra qualquer janela ou bloco de notas. Clique no botão **Ajuda** no canto inferior direito da janela ou bloco de notas para chamar a ajuda contextual.

Você também pode acessar a ajuda contextual a partir do item de menu **Ajuda** na parte superior de cada um dos centros de ferramentas do DB2.

<span id="page-634-0"></span>Nos assistentes e orientadores, clique no link Visão Geral da Tarefa na primeira página para exibir a ajuda contextual.

- Para obter a ajuda infopop sobre os controles individuais em uma janela ou bloco de notas, clique no controle e, em seguida, em **F1**. As informações pop-up contendo detalhes sobre o controle são exibidas em uma janela amarela.
	- **Nota:** Para exibir infopops, basta manter pressionado o cursor do mouse sobre um campo ou controle, selecionar a caixa de opções **Exibir Infopops Automaticamente** na página **Documentação** no bloco de notas Definições de Ferramenta.

Semelhantes aos infopops, as informações pop-up de diagnóstico são outra forma de ajuda dependente de contexto; elas contêm regras de entradas de dados. As informações pop-up de diagnóstico são exibidas em uma janela roxa que aparece quando são digitados dados inválidos ou insuficientes. As informações pop-up de diagnóstico podem aparecer para:

- Campos obrigatórios.
- Campos cujos dados seguem um formato preciso, como um campo de data.

### **Tarefas Relacionadas:**

- v "Chamando o Centro de [Informações](#page-624-0) do DB2" na página 619
- v "Chamando a Ajuda da Mensagem a partir do Processador da Linha de Comandos" na página 629
- v ["Chamando](#page-635-0) a Ajuda de Comandos a partir do Processador da Linha de [Comandos"](#page-635-0) na página 630
- v ["Chamando](#page-635-0) a Ajuda de Estado de SQL a partir do Processador da Linha de [Comandos"](#page-635-0) na página 630
- v "Acesso ao Centro de Informações do DB2: Ajuda de Conceitos"
- v "Como Utilizar a Ajuda do DB2 UDB: Ajuda da GUI Comum"
- v "Definindo a Localização para Acessar o Centro de Informações do DB2: Ajuda da GUI Comum"
- v "Configurando o Acesso à Ajuda Contextual e à Documentação do DB2: Ajuda da GUI Comum"

# **Chamando a Ajuda da Mensagem a partir do Processador da Linha de Comandos**

A ajuda da mensagem descreve a causa de uma mensagem e descreve qualquer ação que deve ser executada em resposta ao erro.

### **Procedimento:**

Para chamar a ajuda da mensagem, abra o processador da linha de comandos e digite:

? *XXXnnnnn*

em que *XXXnnnnn* representa um identificador de mensagem válido.

Por exemplo, ? SQL30081 exibe a ajuda sobre mensagens do SQL30081.

### **Conceitos Relacionados:**

v Capítulo 1, "Introdução às [Mensagens",](#page-6-0) na página 1

### **Referência Relacionada:**

v "db2 - Command Line Processor Invocation Command" na publicação *Command Reference*

# <span id="page-635-0"></span>**Chamando a Ajuda de Comandos a partir do Processador da Linha de Comandos**

A ajuda de comandos explica a sintaxe dos comandos no processador da linha de comandos.

#### **Procedimento:**

Para chamar a ajuda de comandos, abra o processador da linha de comandos e digite:

? *command*

em que *command* representa uma palavra-chave ou um comando inteiro.

Por exemplo, ? catalog exibe ajuda para todos os comandos CATALOG, enquanto ? catalog database exibe ajuda apenas para o comando CATALOG DATABASE.

#### **Tarefas Relacionadas:**

- v ["Chamando](#page-633-0) a Ajuda Contextual a partir de uma Ferramenta do DB2" na página [628](#page-633-0)
- v "Chamando o Centro de [Informações](#page-624-0) do DB2" na página 619
- v ["Chamando](#page-634-0) a Ajuda da Mensagem a partir do Processador da Linha de [Comandos"](#page-634-0) na página 629
- v "Chamando a Ajuda de Estado de SQL a partir do Processador da Linha de Comandos" na página 630

#### **Referência Relacionada:**

v "db2 - Command Line Processor Invocation Command" na publicação *Command Reference*

# **Chamando a Ajuda de Estado de SQL a partir do Processador da Linha de Comandos**

O DB2 Universal Database retorna um valor SQLSTATE para condições que podem ser o resultado de uma instrução SQL. A ajuda de SQLSTATE explica os significados de estados de SQL e códigos de classe de estado de SQL.

#### **Procedimento:**

Para chamar a ajuda de estado de SQL, abra o processador da linha de comandos e digite:

? *sqlstate* ou ? *class code*

, em que *sqlstate* representa um estado SQL válido de cinco dígitos e *class code* representa os primeiros dois dígitos do estado SQL.

Por exemplo, ? 08003 exibe ajuda para o estado de SQL 08003 e ? 08 exibe ajuda para o código de classe 08.

### **Tarefas Relacionadas:**

- v "Chamando o Centro de [Informações](#page-624-0) do DB2" na página 619
- v ["Chamando](#page-634-0) a Ajuda da Mensagem a partir do Processador da Linha de [Comandos"](#page-634-0) na página 629
- v ["Chamando](#page-635-0) a Ajuda de Comandos a partir do Processador da Linha de [Comandos"](#page-635-0) na página 630

# **Tutoriais do DB2**

Os tutoriais do DB2® o ajudam a aprender sobre vários aspectos do DB2 Universal Database. Os tutoriais fornecem lições com instruções passo a passo nas áreas de desenvolvimento de aplicativos, ajuste de desempenho de consulta SQL, trabalho com data warehouses, gerenciamento de metadados e desenvolvimento de serviços Web utilizando o DB2.

#### **Antes de iniciar:**

Você pode exibir as versões em XHTML dos tutoriais no Centro de Informações no endereço [http://publib.boulder.ibm.com/infocenter/db2help/.](http://publib.boulder.ibm.com/infocenter/db2help/)

Algumas lições do tutorial utilizam amostras de dados ou códigos. Consulte cada tutorial para obter uma descrição de todos os pré-requisitos para suas tarefas específicas.

#### **Tutoriais do DB2 Universal Database:**

Clique em um título do tutorial na lista a seguir para exibir esse tutorial.

- *Business Intelligence Tutorial: Introduction to the Data Warehouse Center* Desempenha tarefas de warehousing de dados introdutórias utilizando o Centro de Data Warehouse.
- *Business Intelligence Tutorial: Extended Lessons in Data Warehousing* Desempenha tarefas de warehousing de dados avançadas utilizando o Centro de Data Warehouse.
- *Information Catalog Center Tutorial*

Cria e gerencia um catálogo de informações para localizar e utilizar metadados utilizando o Centro de Catálogo de Informações.

*Visual Explain Tutorial* Analisa, otimiza e ajusta instruções SQL para um melhor desempenho utilizando o Visual Explain.

### **Informações sobre Resolução de Problemas do DB2**

Uma ampla variedade de informações sobre resolução e determinação de problemas está disponível para auxiliá-lo na utilização de produtos do DB2®.

#### **Documentação do DB2**

As informações sobre resolução de problemas podem ser encontradas em todo o Centro de Informações do DB2, e também em todos os manuais em PDF que formam a biblioteca do DB2. Você pode consultar a ramificação ″Suporte e Resolução de Problemas″ da árvore de navegação do Centro de

Informações do DB2 (na área de janela esquerda da janela do navegador) para ver uma listagem completa da documentação de resolução de problemas do DB2.

### <span id="page-637-0"></span>**Web site DB2 Technical Support**

Consulte o Web site DB2 Technical Support se estiver tendo problemas e quiser ajuda para localizar as possíveis causas e soluções. O site de Suporte Técnico possui links para as publicações mais recentes do DB2, TechNotes, APARs (Authorized Program Analysis Reports), FixPaks e a listagem mais recente de códigos de erros internos do DB2 e outros recursos. Você pode pesquisar essa base de conhecimento para localizar as possíveis soluções para seus problemas.

Acesse o Web site DB2 Technical Support no endereço [http://www.ibm.com/software/data/db2/udb/winos2unix/support](http://www.ibm.com/software/data/db2/udb/support.html)

#### **DB2 Problem Determination Tutorial Series**

Consulte o Web site DB2 Problem Determination Tutorial Series para localizar informações sobre como identificar e resolver rapidamente problemas que possam ser encontrados durante o trabalho com os produtos DB2. Um tutorial apresenta os recursos e as ferramentas de determinação de problemas disponíveis do DB2 e ajuda a decidir quando utilizá-las. Outros tutoriais tratam de tópicos relacionados, como ″Database Engine Problem Determination″, ″Performance Problem Determination″ e ″Application Problem Determination″.

Consulte o conjunto completo de tutoriais de determinação de problemas do DB2 no site DB2 Technical Support em <http://www.ibm.com/software/data/support/pdm/db2tutorials.html>

### **Conceitos Relacionados:**

- v "Centro de [Informações](#page-615-0) do DB2" na página 610
- v "Introduction to problem determination DB2 Technical Support tutorial" no *Troubleshooting Guide*

### **Acessibilidade**

Os recursos de acessibilidade ajudam os usuários com deficiência física tais como mobilidade restrita ou visão limitada a utilizar os produtos de software de forma bem-sucedida. A lista a seguir especifica os principais recursos de acessibilidade nos produtos DB2® Versão 8:

- v Toda a funcionalidade do DB2 está disponível utilizando o teclado para navegação em vez do mouse. Para obter informações adicionais, consulte "Entrada de Dados e [Navegação](#page-638-0) Através do Teclado" na página 633.
- v Você pode personalizar o tamanho e a cor das fontes nas interfaces com o usuário do DB2. Para obter informações adicionais, consulte "Exibição [Acessível"](#page-638-0) na [página](#page-638-0) 633.
- v Os produtos DB2 suportam aplicativos de acessibilidade que utilizam a API Java™ Accessibility. Para obter informações adicionais, consulte ["Compatibilidade](#page-638-0) com Tecnologias Assistidas" na página 633.
- v A documentação do DB2 é fornecida em um formato acessível. Para obter informações adicionais, consulte ["Documentação](#page-638-0) Acessível" na página 633.

# <span id="page-638-0"></span>**Entrada de Dados e Navegação Através do Teclado**

### **Entrada pelo Teclado**

Você pode operar as ferramentas do DB2 utilizando apenas o teclado. Você pode utilizar teclas ou combinações de teclas para executar operações que também podem ser feitas utilizando um mouse. Os pressionamentos de teclas do sistema operacional padrão são utilizados para operações do sistema operacional padrão.

Para obter informações adicionais sobre como utilizar teclas ou combinações de teclas para executar operações, consulte Atalhos e Aceleradores do Teclado: Ajuda da GUI Comum.

### **Navegação pelo Teclado**

Você pode navegar pela interface com o usuário das ferramentas do DB2 utilizando teclas ou combinações de teclas.

Para obter informações adicionais sobre como utilizar teclas ou combinações de teclas para navegar pelas Ferramentas do DB2, consulte Atalhos e Aceleradores do Teclado: Ajuda da GUI Comum.

### **Foco do Teclado**

Em sistemas operacionais  $UNIX^{\circledast}$ , será destacada a área da janela ativa na qual seus pressionamentos de tecla terão efeito.

### **Exibição Acessível**

As ferramentas do DB2 possuem recursos que melhoram a acessibilidade para usuários com pouca visão ou outras deficiências visuais. Esses aperfeiçoamentos de acessibilidade incluem suporte para propriedades de fontes personalizáveis.

### **Definições das Fontes**

Você pode selecionar cor, tamanho e fonte para o texto em menus e janelas de diálogo utilizando o bloco de notas Definições de Ferramentas.

Para obter informações adicionais sobre como especificar definições de fontes, consulte Alterando Fontes para Menus e Texto: Ajuda da GUI Comum.

### **Independente da Cor**

Não é necessário distinguir entre cores para utilizar quaisquer funções neste produto.

### **Compatibilidade com Tecnologias Assistidas**

As interfaces de ferramentas do DB2 suportam a API Java Accessibility, que permite utilizar leitoras de tela e outras tecnologias assistidas com produtos DB2.

### **Documentação Acessível**

A documentação do DB2 é fornecida em formato XHTML 1.0, que pode ser exibido na maioria dos navegadores da Web. O XHTML permite exibir a documentação de acordo com as preferências de exibição definidas em seu navegador. Permite também que você utilize os leitores de tela e outras tecnologias assistidas.

Os diagramas de sintaxe são fornecidos em formato decimal pontilhado. Este formato estará disponível apenas se você estiver acessando a documentação on-line utilizando um leitor de tela.

### **Conceitos Relacionados:**

v "Diagramas de Sintaxe Decimais Pontilhados" na página 634

### **Tarefas Relacionadas:**

- v "Atalhos e Aceleradores do Teclado: Ajuda da GUI Comum"
- v "Alterando Fontes para Menus e Texto: Ajuda da GUI Comum"

### **Diagramas de Sintaxe Decimais Pontilhados**

Os diagramas de sintaxe são fornecidos em formato decimal pontilhado para usuários que acessam o Centro de Informações utilizando um leitor de tela.

No formato decimal pontilhado, cada elemento de sintaxe é gravado em uma linha separada. Se dois ou mais elementos de sintaxe estiverem sempre presentes juntos (ou sempre ausentes juntos), poderão aparecer na mesma linha, porque podem ser considerados como um único elemento de sintaxe composto.

Cada linha é iniciada com um número decimal pontilhado, por exemplo, 3, 3.1 ou 3.1.1. Para ouvir corretamente esses números, certifique-se de que o leitor de tela esteja definido para ler a pontuação em voz alta. Todos os elementos de sintaxe que possuem o mesmo número decimal pontilhado (por exemplo, todos os elementos de sintaxe que possuem o número 3.1) são alternativas mutuamente exclusivas. Se você ouvir as linhas 3.1 USERID e 3.1 SYSTEMID, saberá que sua sintaxe pode incluir USERID ou SYSTEMID, mas não ambos.

O nível de numeração decimal pontilhada indica o nível de aninhamento. Por exemplo, se um elemento de sintaxe com o número decimal pontilhado 3 vier seguido por uma série de elementos de sintaxe com o número decimal pontilhado 3.1, todos os elementos de sintaxe com a numeração 3.1 serão subordinados ao elemento de sintaxe com a numeração 3.

Determinadas palavras e determinados símbolos são utilizados ao lado dos números decimais pontilhados para incluir informações sobre os elementos de sintaxe. Ocasionalmente, essas palavras e esses símbolos podem ocorrer no início do próprio elemento. Para facilitar a identificação, se a palavra ou o símbolo fizer parte do elemento de sintaxe, ele virá precedido pelo caractere barra invertida (\). O símbolo \* pode ser utilizado ao lado de um número decimal pontilhado para indicar que o elemento de sintaxe se repetirá. Por exemplo, o elemento de sintaxe \*FILE com o número decimal pontilhado 3 recebe o formato 3 \\* FILE. O formato 3\* FILE indica que o elemento de sintaxe FILE será repetido. O formato 3\* \\* FILE indica que o elemento de sintaxe \* FILE será repetido.

Caracteres como vírgulas, que são utilizados para separar uma cadeia de elementos de sintaxe, são mostrados na sintaxe antes dos itens que eles separam. Esses caracteres podem aparecer na mesma linha de cada item ou em uma linha separada com o mesmo número decimal pontilhado dos itens relevantes. A linha também pode mostrar outro símbolo fornecendo informações sobre os elementos da sintaxe. Por exemplo, as linhas 5.1\*, 5.1 LASTRUN e 5.1 DELETE significam que, se você utilizar mais de um dos elementos de sintaxe LASTRUN e DELETE, os elementos deverão ser separados por uma vírgula. Se não for fornecido nenhum separador, utilize um espaço em branco para separar cada elemento de sintaxe.

Se um elemento de sintaxe vier precedido pelo símbolo %, isso indica uma referência que está definida em algum outro lugar. A cadeia que vem depois do símbolo % é o nome de um fragmento de sintaxe, em vez de um literal. Por exemplo, a linha 2.1 %OP1 significa que você deve referir-se ao fragmento de sintaxe separado OP1.

As seguintes palavras e os seguintes símbolos são utilizados ao lado dos números decimais pontilhados:

- v ? significa um elemento de sintaxe opcional. Um número decimal pontilhado seguido pelo símbolo ? indica que todos os elementos de sintaxe com um número decimal pontilhado correspondente e todos os elementos de sintaxe subordinados são opcionais. Se houver apenas um elemento de sintaxe com um número decimal pontilhado, o símbolo ? será exibido na mesma linha que o elemento de sintaxe (por exemplo, 5? NOTIFY). Se houver mais de um elemento de sintaxe com um número decimal pontilhado, o símbolo ? será exibido sozinho em uma linha, seguido pelos elementos de sintaxe que são opcionais. Por exemplo, se você ouvir as linhas 5 ?, 5 NOTIFY e 5 UPDATE, saberá que os elementos de sintaxe NOTIFY e UPDATE são opcionais, isto é, você pode escolher um ou nenhum deles. O símbolo ? equivale a uma linha secundária em um diagrama em linhas paralelas.
- v ! significa um elemento de sintaxe padrão. Um número decimal pontilhado seguido pelo símbolo ! e por um elemento de sintaxe indica que o elemento de sintaxe é a opção padrão para todos os elementos de sintaxe que compartilharem o mesmo número decimal pontilhado. Apenas um dos elementos de sintaxe que compartilham o mesmo número decimal pontilhado pode especificar um símbolo !. Por exemplo, se você ouvir as linhas 2? FILE, 2.1! (KEEP) e 2.1 (DELETE), saberá que (KEEP) é a opção padrão para a palavra-chave FILE. Nesse exemplo, se você incluir a palavra-chave FILE mas não especificar uma opção, a opção padrão KEEP será aplicada. Uma opção padrão também será aplicada ao próximo maior número decimal pontilhado. Nesse exemplo, se a palavra-chave FILE for omitida, o padrão FILE(KEEP) será utilizado. No entanto, se você ouvir as linhas 2? FILE, 2.1, 2.1.1! (KEEP) e 2.1.1 (DELETE), a opção padrão KEEP será aplicada apenas ao próximo maior número decimal pontilhado, 2.1 (que não possui uma palavra-chave associada) e não será aplicada a 2? FILE. Nada será utilizado se a palavra-chave FILE for omitida.
- v \* significa um elemento de sintaxe que pode ser repetido 0 ou mais vezes. Um número decimal pontilhado seguido pelo símbolo \* indica que esse elemento de sintaxe pode ser utilizado zero ou mais vezes, isto é, é opcional e pode ser repetido. Por exemplo, se você ouvir a área de dados da linha 5.1\*, saberá que pode incluir uma área de dados, mais de uma área de dados ou nenhuma área de dados. Se ouvir as linhas 3\*, 3 HOST e 3 STATE, saberá que pode incluir HOST, STATE, ambos juntos ou nada.

### **Notas:**

- 1. Se um número decimal pontilhado tiver um asterisco (\*) ao lado e houver apenas um item com esse número decimal pontilhado, será possível repetir esse mesmo item mais de uma vez.
- 2. Se um número decimal pontilhado tiver um asterisco ao lado e vários itens tiverem esse número decimal pontilhado, será possível utilizar mais de um item da lista, mas não será possível utilizá-los mais de uma vez cada um. No exemplo anterior, você poderia gravar HOST STATE, mas não HOST HOST.
- 3. O símbolo \* equivale a uma linha de auto-retorno em um diagrama de sintaxe em linhas paralelas.
- v + significa um elemento de sintaxe que deve ser incluído uma ou mais vezes. Um número decimal pontilhado seguido pelo símbolo + indica que este elemento de sintaxe deve ser incluído uma ou mais vezes; ou seja, ele deve ser

incluído pelo menos uma vez e pode ser repetido. Por exemplo, se você examinar a área de dados da linha 6.1+, será necessário incluir pelo menos uma área de dados. Se examinar as linhas 2+, 2 HOST e 2 STATE, isto indica que será necessário incluir HOST, STATE ou ambos. Assim como para o símbolo \*, o símbolo + pode repetir apenas um item específico se for o único item com número decimal pontilhado. O símbolo +, assim como o símbolo \*, é equivalente a uma linha de auto-retorno em um diagrama de sintaxe em linhas paralelas.

### **Conceitos Relacionados:**

v ["Acessibilidade"](#page-637-0) na página 632

### **Tarefas Relacionadas:**

v "Atalhos e Aceleradores do Teclado: Ajuda da GUI Comum"

### **Referência Relacionada:**

v "How to read the syntax diagrams" na publicação *SQL Reference, Volume 2*

# **Certificação pelo Common Criteria de Produtos DB2 Universal Database**

Para a Versão 8.2, os produtos DB2 UDB (DB2 Universal Database) são certificados de acordo com Common Criteria EAL4 [\(http://niap.nist.gov/cc-scheme/\)](http://niap.nist.gov/cc-scheme/). Os produtos a seguir são certificados nos seguintes sistemas operacionais:

*Tabela 10. Configurações Certificadas do DB2 Universal Database*

|                                                                              | Windows <sup>®</sup> 2000 | Linux SuSE | $\angle$ AIX <sup>®</sup> 5.2 | <b>Solaris Operating</b><br>Environment, 8 |
|------------------------------------------------------------------------------|---------------------------|------------|-------------------------------|--------------------------------------------|
| Enterprise Server Edition<br>Nota: Apenas em ambientes<br>de partição única. | Sim                       | Sim        | Sim                           | Sim                                        |
| <b>Workgroup Server Edition</b>                                              | Sim                       | <b>Sim</b> | Sim                           | Sim                                        |
| Personal Edition                                                             | Sim                       | Sim        | N/C                           | N/C                                        |
| Express Edition                                                              | Sim                       | Sim        | N/C                           | N/C                                        |

### **Notas:**

- 1. As configurações do DB2® UDB são certificadas pelo Common Criteria apenas em hardware de 32 bits. As configurações em 64 bits não são certificadas.
- 2. As configurações do DB2 UDB no ambiente Linux SuSE são certificadas pelo Common Criteria apenas no hardware baseado em Intel.
- 3. Em um ambiente do DB2 UDB certificado pelo Common Criteria, os clientes do DB2 UDB são suportados nos seguintes sistemas operacionais:
	- Windows 2000
	- Linux SuSE
	- $\bullet$  AIX 5.2
	- Solaris Operating Environment, 8

Para obter informações sobre a instalação e configuração de um sistema DB2 UDB que esteja em conformidade com o Common Criteria EAL4, consulte os seguintes manuais:

- v *DB2 Universal Database Common Criteria Certification: Installing DB2 Universal Database Enterprise Server Edition and DB2 Universal Database Workgroup Server Edition*
- v *DB2 Universal Database Common Criteria Certification: Installing DB2 Universal Database Personal Edition*
- v *DB2 Universal Database Common Criteria Certification: Installing DB2 Universal Database Express Edition*
- v *DB2 Universal Database Common Criteria Certification: Administration and User Documentation*

Esses manuais estão disponíveis no formato PDF do DB2 Information [Management](http://www.ibm.com/software/data/db2/library/) [Library.](http://www.ibm.com/software/data/db2/library/)

# **Apêndice C. Avisos**

É possível que a IBM não ofereça os produtos, serviços ou recursos discutidos nesta publicação em outros países. Consulte um representante IBM local para obter informações sobre produtos e serviços disponíveis atualmente em sua área. Qualquer referência a produtos, programas ou serviços IBM não significa que apenas produtos, programas ou serviços IBM possam ser utilizados. Qualquer produto, programa ou serviço funcionalmente equivalente, que não infrinja nenhum direito de propriedade intelectual da IBM, poderá ser utilizado em substituição a este produto, programa ou serviço. Entretanto a avaliação e verificação da operação de qualquer produto, programa ou serviço não-IBM são de responsabilidade do Cliente.

A IBM pode ter patentes ou solicitações de patentes pendentes relativas a assuntos tratados nesta publicação. O fornecimento desta publicação não garante ao Cliente nenhum direito sobre tais patentes. Pedidos de licença devem ser enviados, por escrito, para:

Gerência de Relações Comerciais e Industriais da IBM Brasil Av. Pasteur 138/146 Botafogo Rio de Janeiro - RJ CEP 22290-240

Para pedidos de licença relacionados a informações de DBCS (Conjunto de Caracteres de Byte Duplo), entre em contato com o Departamento de Propriedade Intelectual da IBM em seu país ou envie pedidos de licença, por escrito, para:

IBM World Trade Asia Corporation Licensing 2-31 Roppongi 3-chome, Minato-ku Tokyo 106, Japan

**O parágrafo a seguir não se aplica a nenhum país em que tais disposições não estejam de acordo com a legislação local:** A INTERNATIONAL BUSINESS MACHINES CORPORATION FORNECE ESTA PUBLICAÇÃO "NO ESTADO EM QUE SE ENCONTRA" SEM GARANTIA DE NENHUM TIPO, SEJA EXPRESSA OU IMPLÍCITA, INCLUINDO, MAS NÃO SE LIMITANDO ÀS GARANTIAS IMPLÍCITAS DE NÃO-VIOLAÇÃO, MERCADO OU ADEQUAÇÃO A UM DETERMINADO PROPÓSITO. Alguns países não permitem a exclusão de garantias expressas ou implícitas em certas transações; portanto, esta disposição pode não se aplicar ao Cliente.

Esta publicação pode incluir imprecisões técnicas ou erros tipográficos. Periodicamente, são feitas alterações nas informações aqui contidas; tais alterações serão incorporadas em futuras edições desta publicação. A IBM pode, a qualquer momento, aperfeiçoar e/ou alterar os produtos e/ou programas descritos nesta publicação, sem aviso prévio.

Referências nestas informações a Web sites não-IBM são fornecidas apenas por conveniência e não representam de forma alguma um endosso a esses Web sites. Os materiais contidos nesses Web sites não fazem parte dos materiais deste produto IBM e a utilização desses Web sites é de inteira responsabilidade do Cliente.

A IBM pode utilizar ou distribuir as informações fornecidas da forma que julgar apropriada sem incorrer em qualquer obrigação para com o Cliente.

Licenciados deste programa que desejam obter informações sobre este assunto com objetivo de permitir: (i) a troca de informações entre programas criados independentemente e outros programas (incluindo este) e (ii) a utilização mútua das informações trocadas, devem entrar em contato com:

Gerência de Relações Comerciais e Industriais da IBM Brasil Av. Pasteur, 138/146 Botafogo Rio de Janeiro, RJ CEP: 22290-240

Tais informações podem estar disponíveis, sujeitas a termos e condições apropriadas, incluindo em alguns casos o pagamento de uma taxa.

O programa licenciado descrito neste documento e todo o material licenciado disponível são fornecidos pela IBM sob os termos do Contrato com o Cliente IBM, do Contrato de Licença do Programa Internacional IBM ou de qualquer outro contrato equivalente.

Todos os dados de desempenho aqui contidos foram determinados em um ambiente controlado. Portanto, os resultados obtidos em outros ambientes operacionais podem variar significativamente. Algumas medidas podem ter sido tomadas em sistemas de nível de desenvolvimento e não há garantia de que tais medidas serão iguais em sistemas geralmente disponíveis. Além disso, algumas medidas podem ter sido estimadas por extrapolação. Os resultados reais podem variar. Os usuários deste documento devem verificar os dados aplicáveis para o seu ambiente específico.

As informações relativas a produtos não-IBM foram obtidas junto aos fornecedores dos produtos, de seus anúncios publicados ou de outras fontes disponíveis publicamente. A IBM não testou estes produtos e não pode confirmar a precisão do desempenho, compatibilidade nem qualquer outra reivindicação relacionada a produtos não-IBM. Dúvidas sobre a capacidade de produtos não-IBM devem ser encaminhadas diretamente a seus fornecedores.

Todas as declarações relacionadas aos objetivos e às intenções futuras da IBM estão sujeitas a alterações ou cancelamento sem aviso prévio e representam apenas metas e objetivos.

Estas informações podem conter exemplos de dados e relatórios utilizados nas operações diárias de negócios. Para ilustrá-los da forma mais completa possível, os exemplos podem incluir nomes de indivíduos, empresas, marcas e produtos. Todos os nomes são fictícios e qualquer semelhança com nomes e endereços utilizados por uma empresa real é mera coincidência.

### LICENÇA DE COPYRIGHT:

Estas informações podem conter programas aplicativos de exemplo na linguagem fonte, que ilustram as técnicas de programação em diversas plataformas operacionais. Você pode copiar, modificar e distribuir estes programas de exemplo sem a necessidade de pagar à IBM, com objetivos de desenvolvimento, utilização, marketing ou distribuição de programas aplicativos em conformidade com a interface de programação do aplicativo para a plataforma operacional para a qual os programas de exemplo são criados. Estes exemplos não foram testados

completamente em todas as condições. Portanto, a IBM não pode garantir ou confirmar a confiabilidade, manutenção ou função destes programas.

Cada cópia ou parte deste exemplo de programa ou qualquer trabalho derivado deve incluir um aviso de copyright com os dizeres:

© (*nome da sua empresa*) (*ano*). Partes deste código são derivadas dos Programas de Exemplo da IBM Corp. © Copyright IBM Corp. \_*digite o ano ou anos*\_. Todos os direitos reservados.

### **Marcas Comerciais**

Os termos a seguir são marcas comerciais da International Business Machines Corporation nos Estados Unidos e/ou em outros países e foram utilizados em pelo menos um dos documentos da biblioteca de documentação do DB2 UDB.

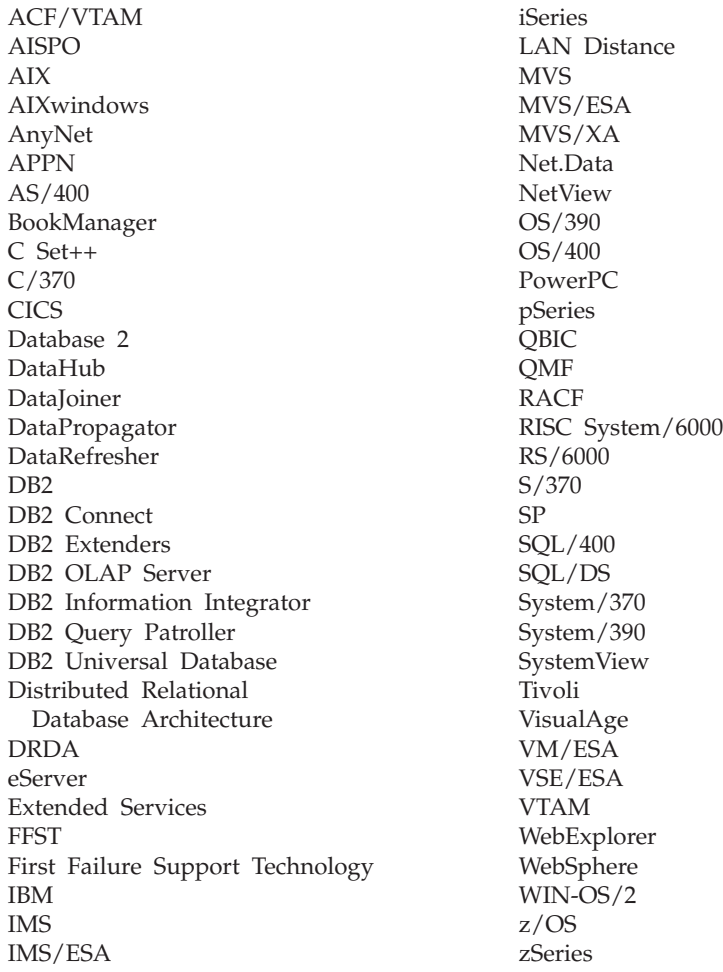

Os termos a seguir são marcas comerciais ou marcas de serviço de terceiros e foram utilizados em pelo menos um dos documentos da biblioteca de documentação do DB2 UDB:

Microsoft, Windows, Windows NT e o logotipo Windows são marcas comerciais da Microsoft Corporation nos Estados Unidos e/ou em outros países.

Intel e Pentium são marcas comerciais da Intel Corporation nos Estados Unidos e/ou em outros países.

Java e todas as marcas comerciais baseadas em Java são marcas comerciais da Sun Microsystems, Inc. nos Estados Unidos e/ou em outros países.

UNIX é uma marca registrada do The Open Group nos Estados Unidos e em outros países.

Outros nomes de empresas, produtos ou serviços podem ser marcas comerciais ou marcas de serviço de terceiros.
## **Índice Remissivo**

### **A**

[acessando](#page-6-0) a ajuda 1 acessibilidade [diagramas](#page-639-0) de sintaxe decimal [pontilhados](#page-639-0) 634 [recursos](#page-637-0) 632 ajuda da [mensagem](#page-6-0) 1 [invocação](#page-634-0) 629 ajuda de instrução SQL [invocação](#page-635-0) 630 ajuda do comando [invocação](#page-635-0) 630 atalhos do teclado [suporte](#page-637-0) para 632 atualizando Centro de [Informações](#page-625-0) do DB2 620

## **C**

Centro de Informações [instalando](#page-616-0) 611, [614,](#page-619-0) [616](#page-621-0) Centro de [Informações](#page-615-0) do DB2 610 [atualizando](#page-625-0) 620 [invocação](#page-624-0) 619 [visualizando](#page-626-0) em diferentes [idiomas](#page-626-0) 621

## **D**

detecção de problemas [informações](#page-636-0) on-line 631 [tutoriais](#page-636-0) 631 [diagramas](#page-639-0) de sintaxe decimal [pontilhados](#page-639-0) 634 documentação [exibindo](#page-624-0) 619

### **E**

estrutura da [mensagem](#page-6-0) 1

# **H**

help [exibindo](#page-624-0) 619, [621](#page-626-0) para [comandos](#page-635-0) 630 para [instruções](#page-635-0) SQL 630 para [mensagens](#page-634-0) 629

### **I**

identificação de problema [informações](#page-636-0) on-line 631 [tutoriais](#page-636-0) 631 imprimindo [arquivos](#page-632-0) PDF 627 [inabilidade](#page-637-0) 632

instalando Centro de [Informações](#page-616-0) 611, [614,](#page-619-0) [616](#page-621-0) introdução às [mensagens](#page-6-0) 1 invocação ajuda da [mensagem](#page-634-0) 629 ajuda de [instrução](#page-635-0) SQL 630 ajuda do [comando](#page-635-0) 630

#### **M**

manuais do DB2 [imprimindo](#page-632-0) arquivos PDF 627 manuais [impressos,](#page-632-0) pedindo 627 [mensagem](#page-6-0) 1 [mensagens](#page-6-0) 1, [35](#page-40-0) [ADM](#page-7-0) 2, [5](#page-10-0) [AMI](#page-38-0) 33 [AUD](#page-7-0) 2 [CCA](#page-174-0) 169 [CLI](#page-184-0) 179 [DB2](#page-320-0) 315 [DBA](#page-196-0) 191 [DBI](#page-260-0) 255 [DBT](#page-308-0) 303 [DIA](#page-7-0) 2 [DLFM](#page-356-0) 351 [DQP](#page-374-0) 369 [DWC](#page-394-0) 389 [GOV](#page-7-0) 2 [GSE](#page-500-0) 495 [ICC](#page-548-0) 543 [MQL](#page-570-0) 565 Query [Patroller](#page-374-0) 369 [SAT](#page-574-0) 569 [SPM](#page-582-0) 577 [mensagens,](#page-6-0) introdução 1 [Mensagens](#page-40-0) ASN 35 [mensagens](#page-7-0) de ADM 2 [mensagens](#page-7-0) de AUD 2 [mensagens](#page-7-0) de DIA 2 [mensagens](#page-7-0) de GOV 2 [mensagens](#page-40-0) de réplica 35

### **O**

on-line ajuda, [accessando](#page-633-0) 628 outras fontes de [mensagens](#page-8-0) 3

### **P**

pedindo [manuais](#page-632-0) do DB2 627 pesquisando [Documentação](#page-615-0) do DB2 610 prefixo da [mensagem](#page-6-0) 1

#### **S**

sufixo da [mensagem](#page-6-0) 1

[tutoriais](#page-636-0) 631 resolução de [problemas](#page-636-0) e [determinação](#page-636-0) de problemas 631 [tutoriais](#page-636-0) DB2 631

#### **Entrando em Contato com a IBM**

Nos Estados Unidos, ligue para qualquer um dos seguintes números para entrar em contato com a IBM:

- v 1-800-IBM-SERV (1-800-426-7378) para atendimento ao cliente
- v 1-888-426-4343 para conhecer as opções de serviço disponíveis
- v 1-800-IBM-4YOU (426-4968) para Departamento de Marketing e Vendas do DB2

No Canadá, ligue para qualquer um dos seguintes números para entrar em contato com a IBM:

- v 1-800-IBM-SERV (1-800-426-7378) para atendimento ao cliente
- v 1-800-465-9600 para conhecer as opções de serviços disponíveis
- v 1-800-IBM-4YOU (1-800-426-4968) para o departamento de marketing e vendas do DB2

Para localizar um escritório da IBM em seu país ou região, acesse o Directory of Worldwide Contacts da IBM na Web no endereço <http://www.ibm.com/planetwide>

#### **Informações sobre o Produto**

As informações relacionadas aos produtos DB2 Universal Database estão disponíveis por telefone ou através da World Wide Web no endereço http://www.ibm.com/software/data/db2/udb

Este site contém as informações mais recentes sobre a biblioteca técnica, pedidos de manuais, downloads de produtos, grupos de notícias, FixPaks, notícias e links para recursos da Web.

Se você mora no Brasil, ligue para o Centro de Atendimento a Clientes:

- v 0-800-7014-262 para solicitar produtos ou obter informações gerais.
- (019) 887-7591 FAX para solicitar publicações.

Para obter informações sobre como entrar em contato com a IBM fora dos Estados Unidos, acesse a página Worldwide da IBM no endereço [www.ibm.com/planetwide](http://www.ibm.com/planetwide)

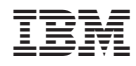

Impresso em Brazil

G517-7364-01

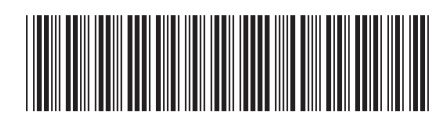

Spine information: Spine information:

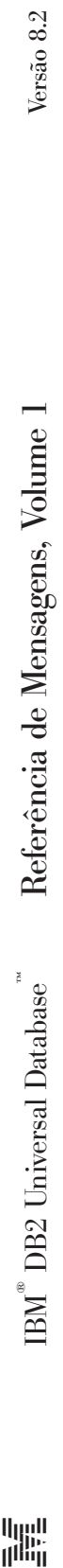

||:||||<br>||····||

البرراا<br>ا<sup>اااا</sup>اا